### RTI Data Distribution Service Java API Version 4.5c

Generated by Doxygen 1.5.5

Wed Jun 9 20:14:25 2010

# **Contents**

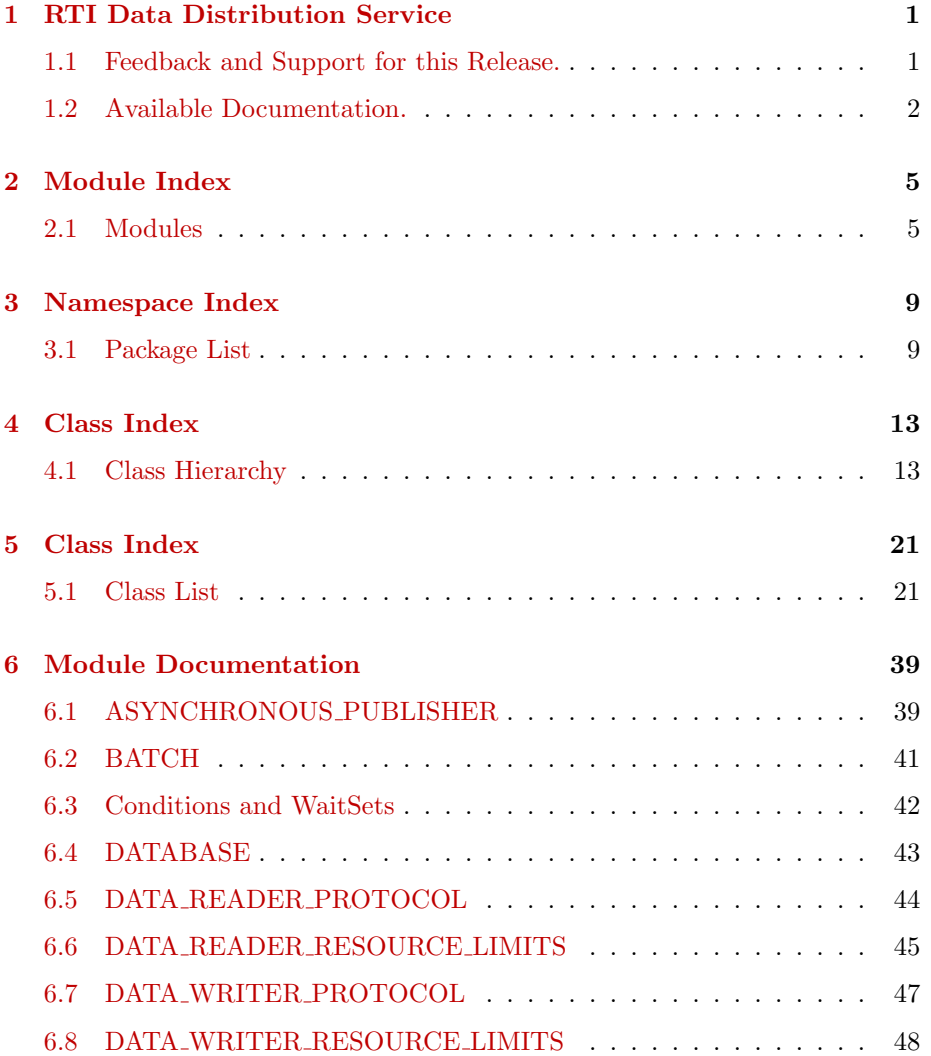

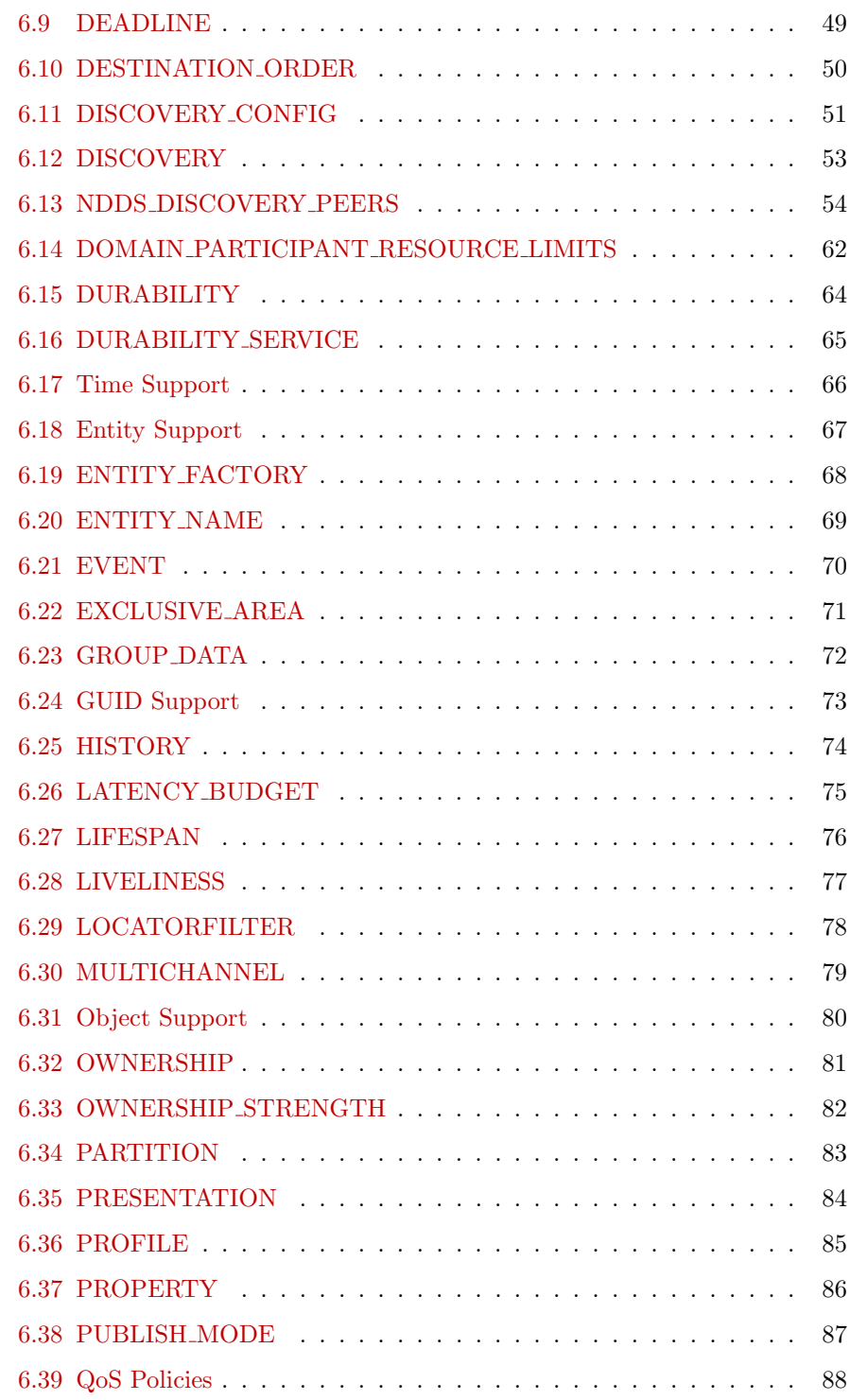

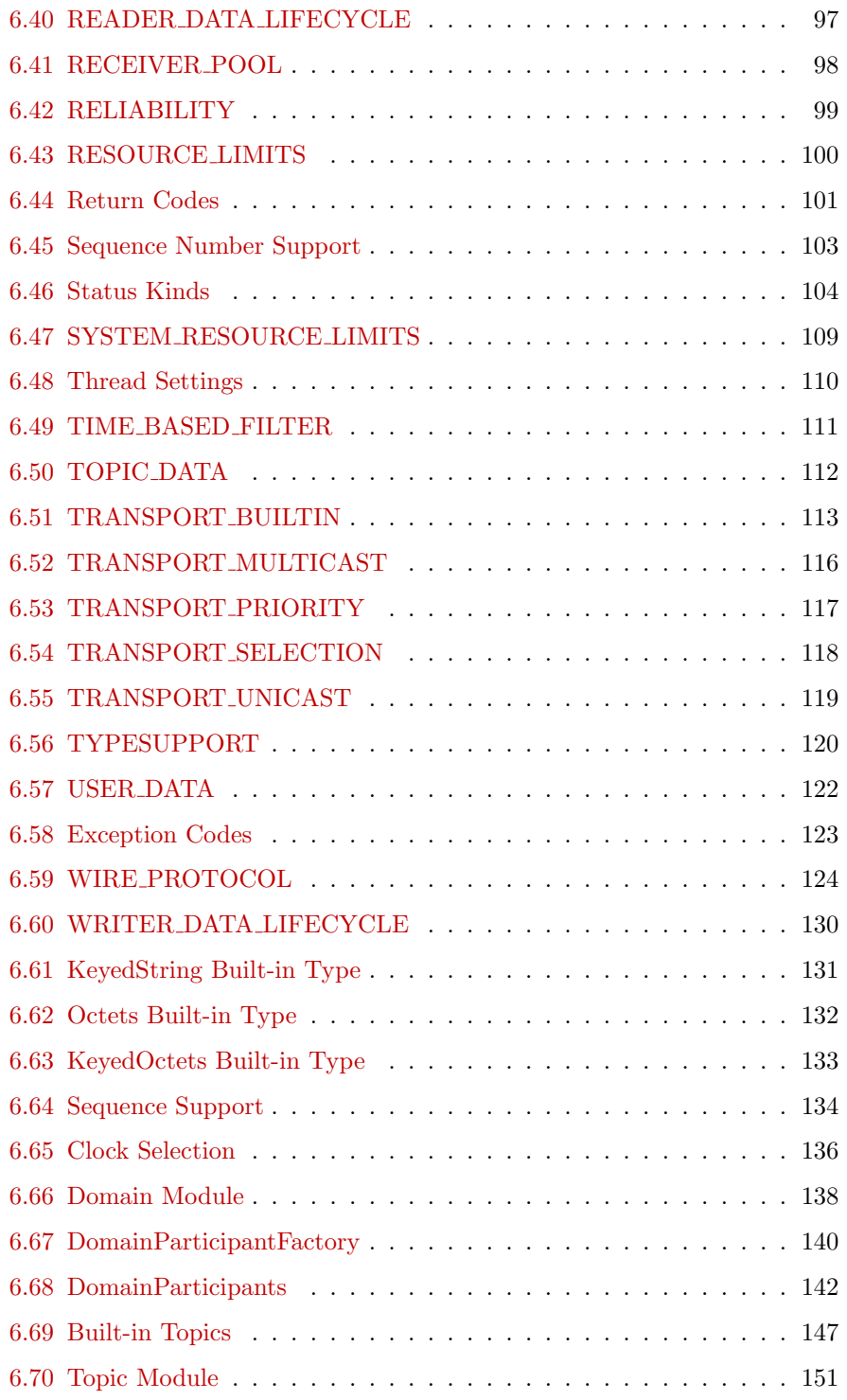

Generated on Wed Jun 9 20:14:25 2010 for RTI Data Distribution Service Java API by Doxygen

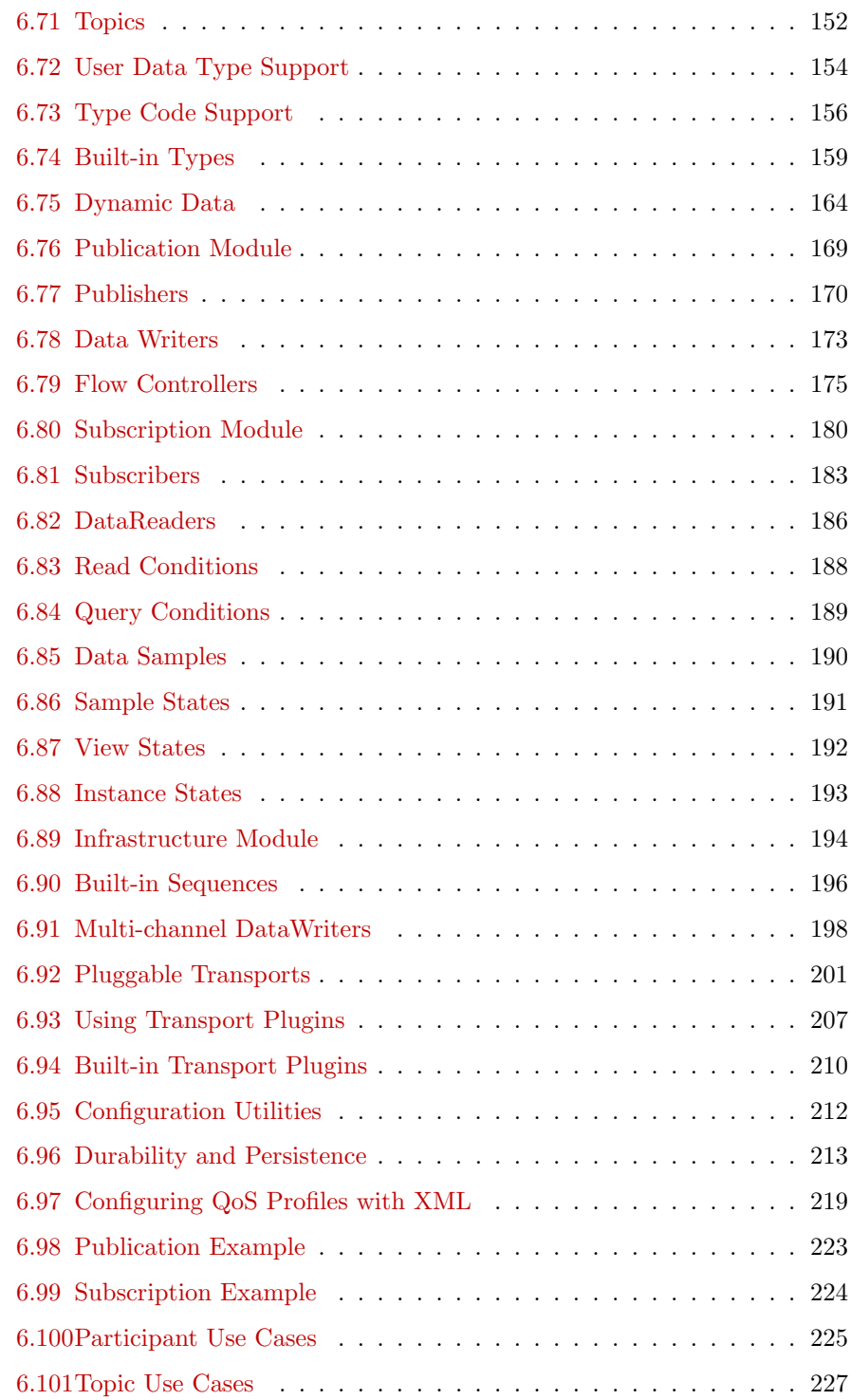

#### CONTENTS v

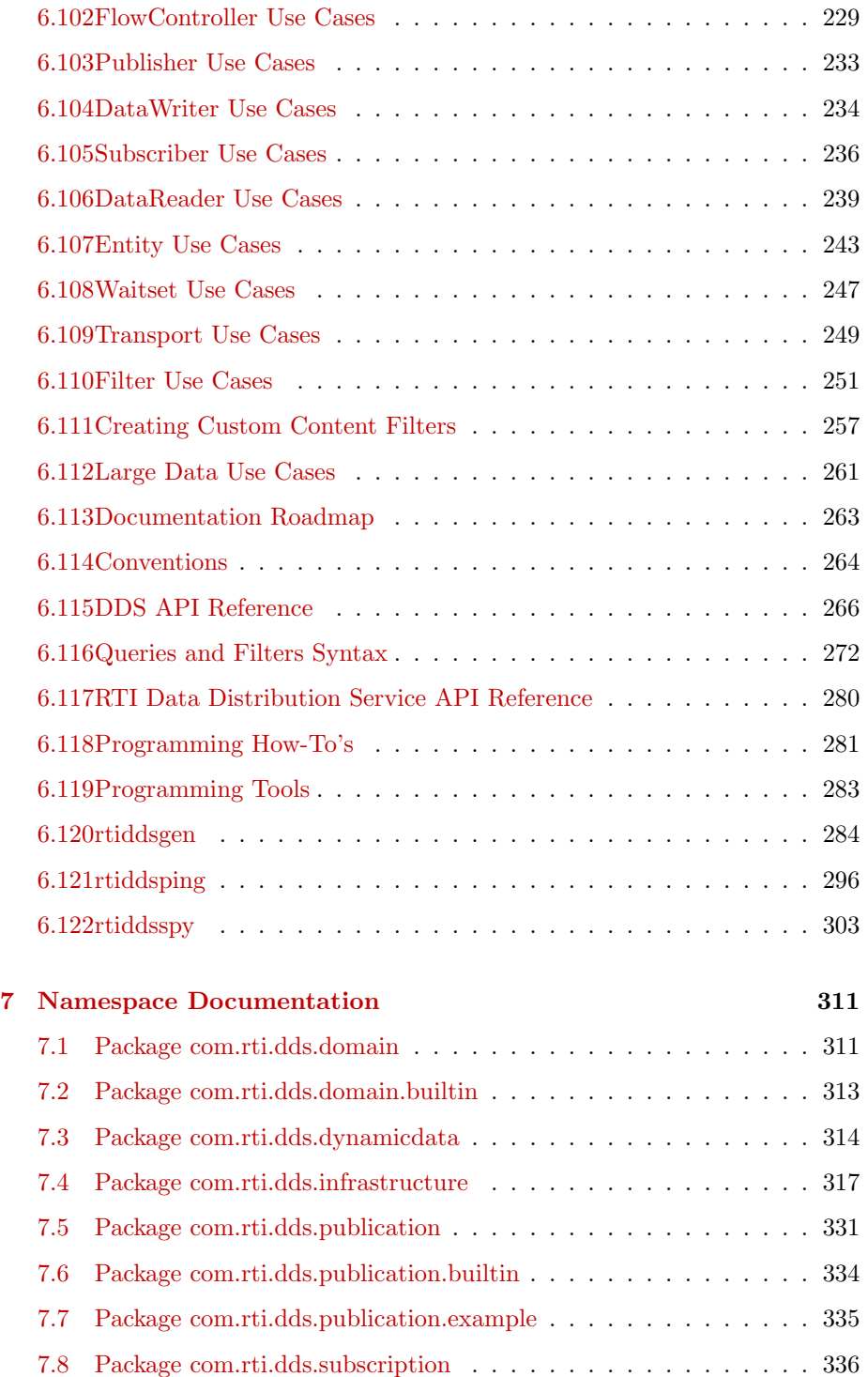

Generated on Wed Jun 9 20:14:25 2010 for RTI Data Distribution Service Java API by Doxygen

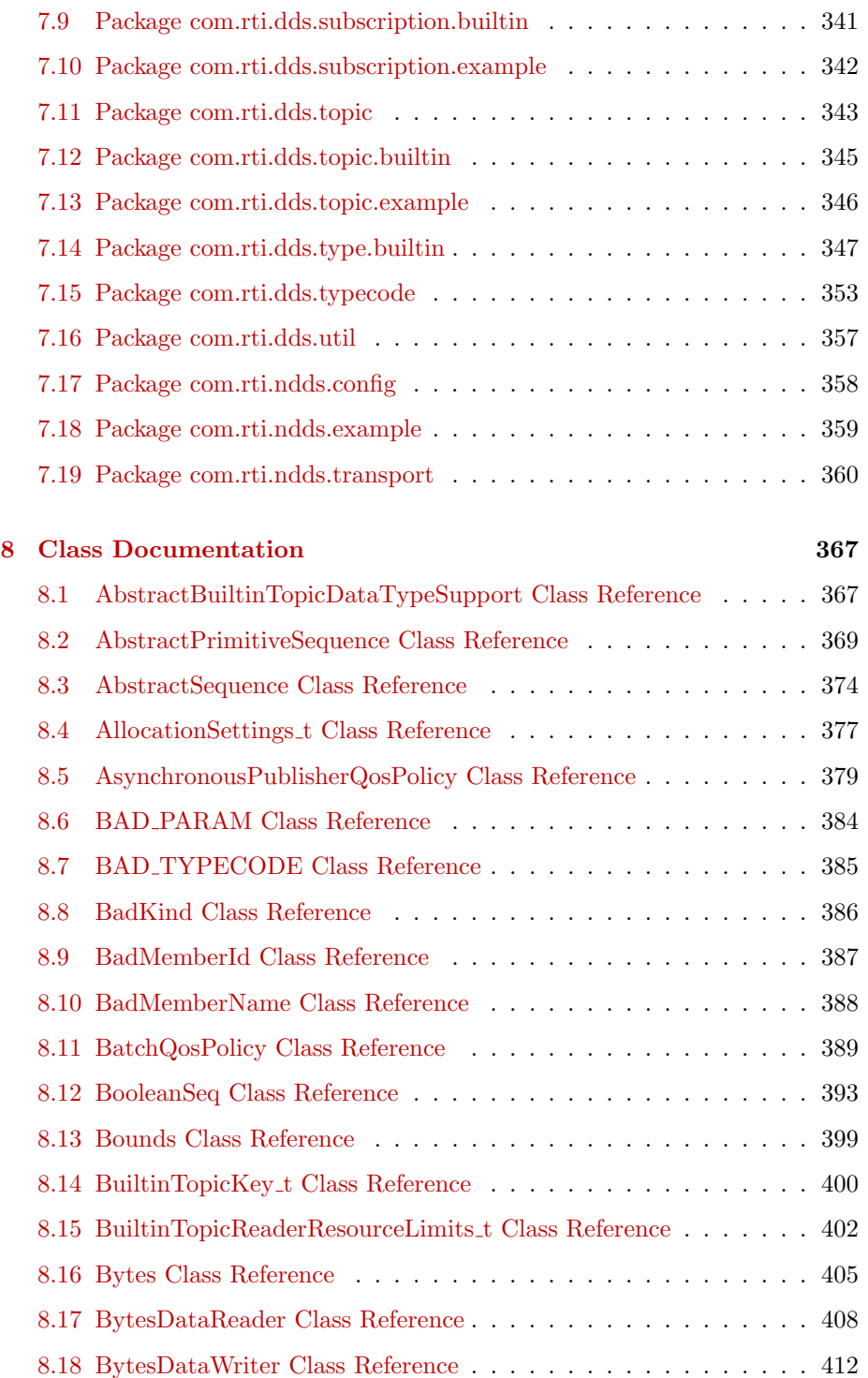

#### CONTENTS vii

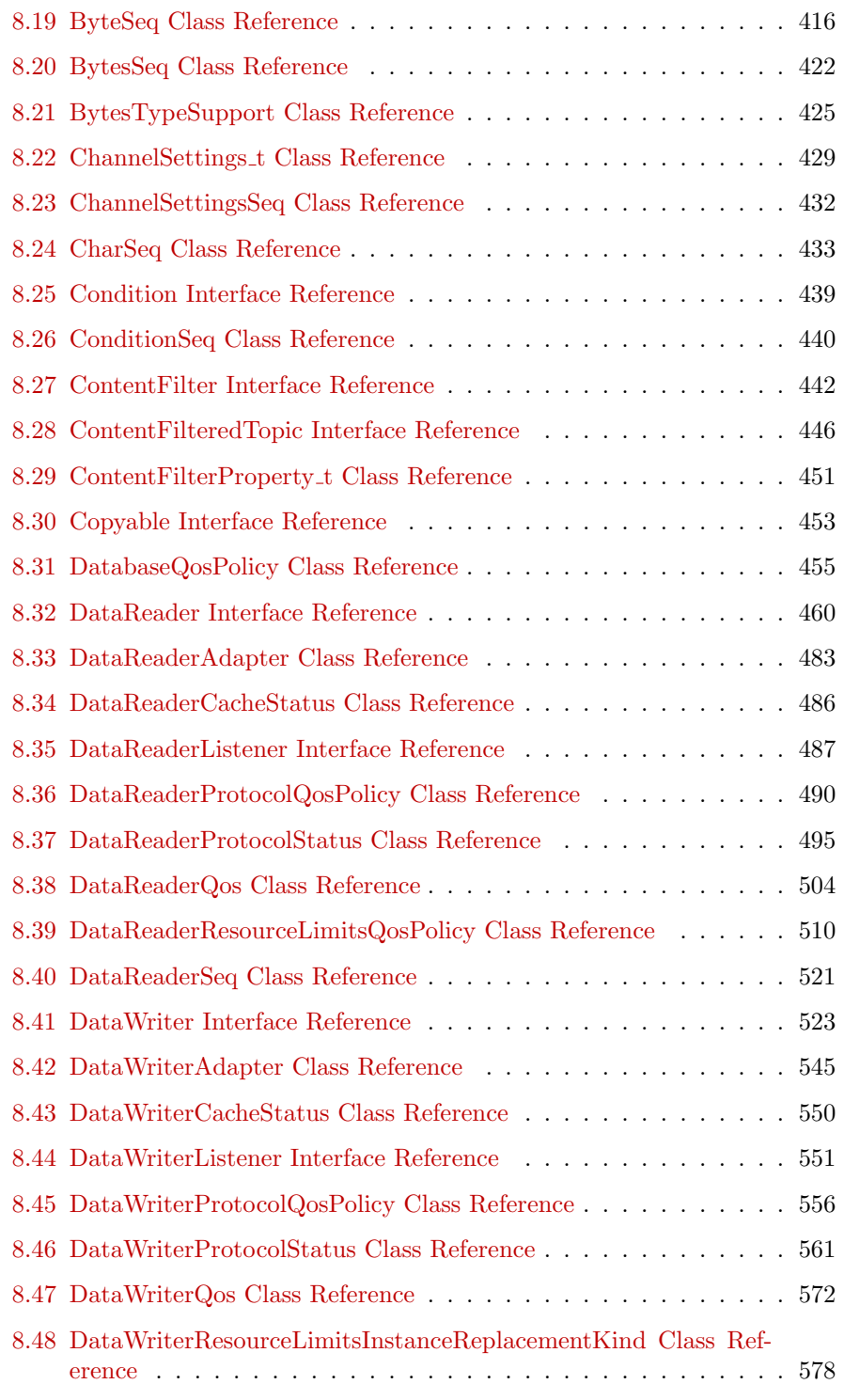

Generated on Wed Jun 9 20:14:25 2010 for RTI Data Distribution Service Java API by Doxygen

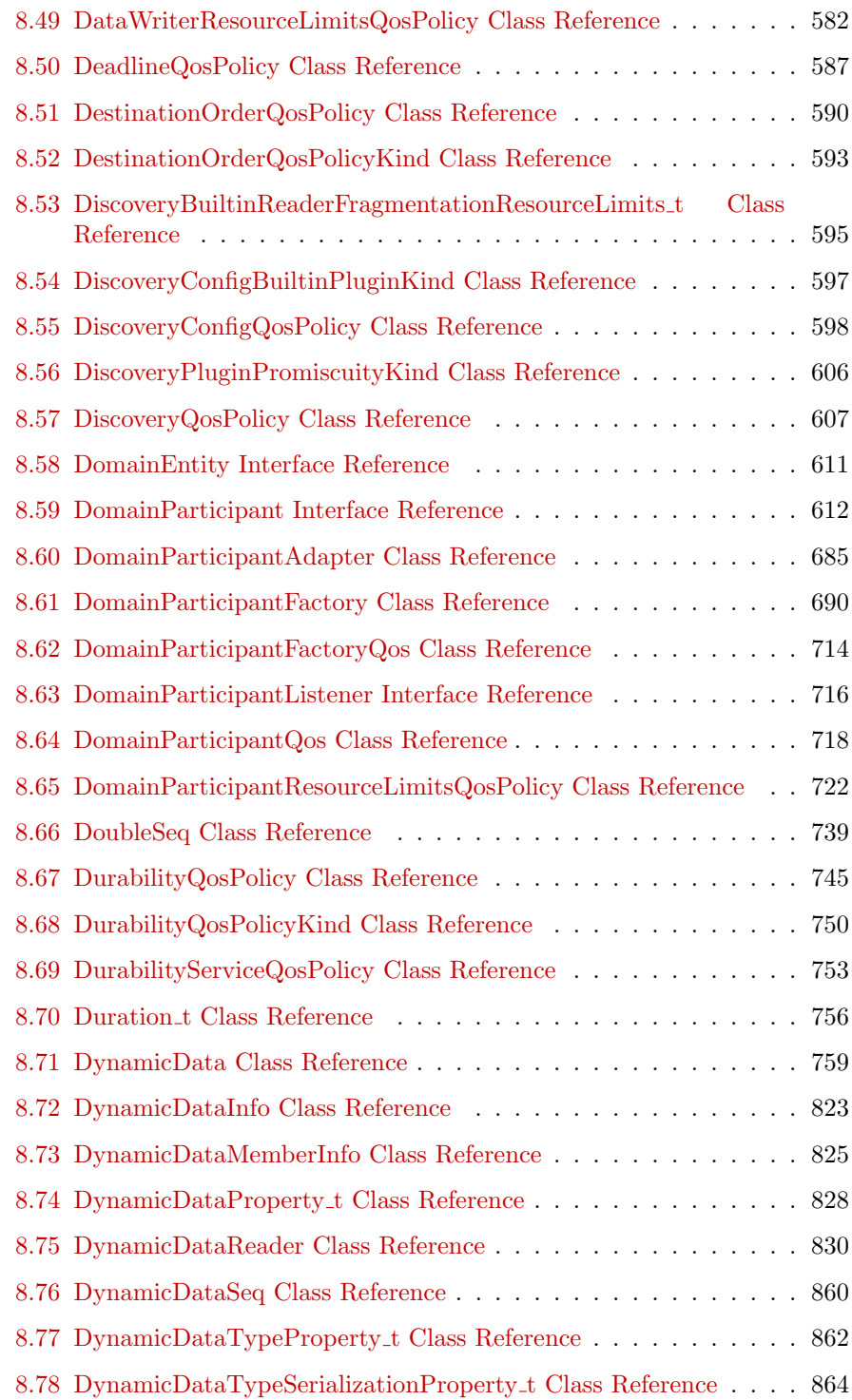

#### CONTENTS ix

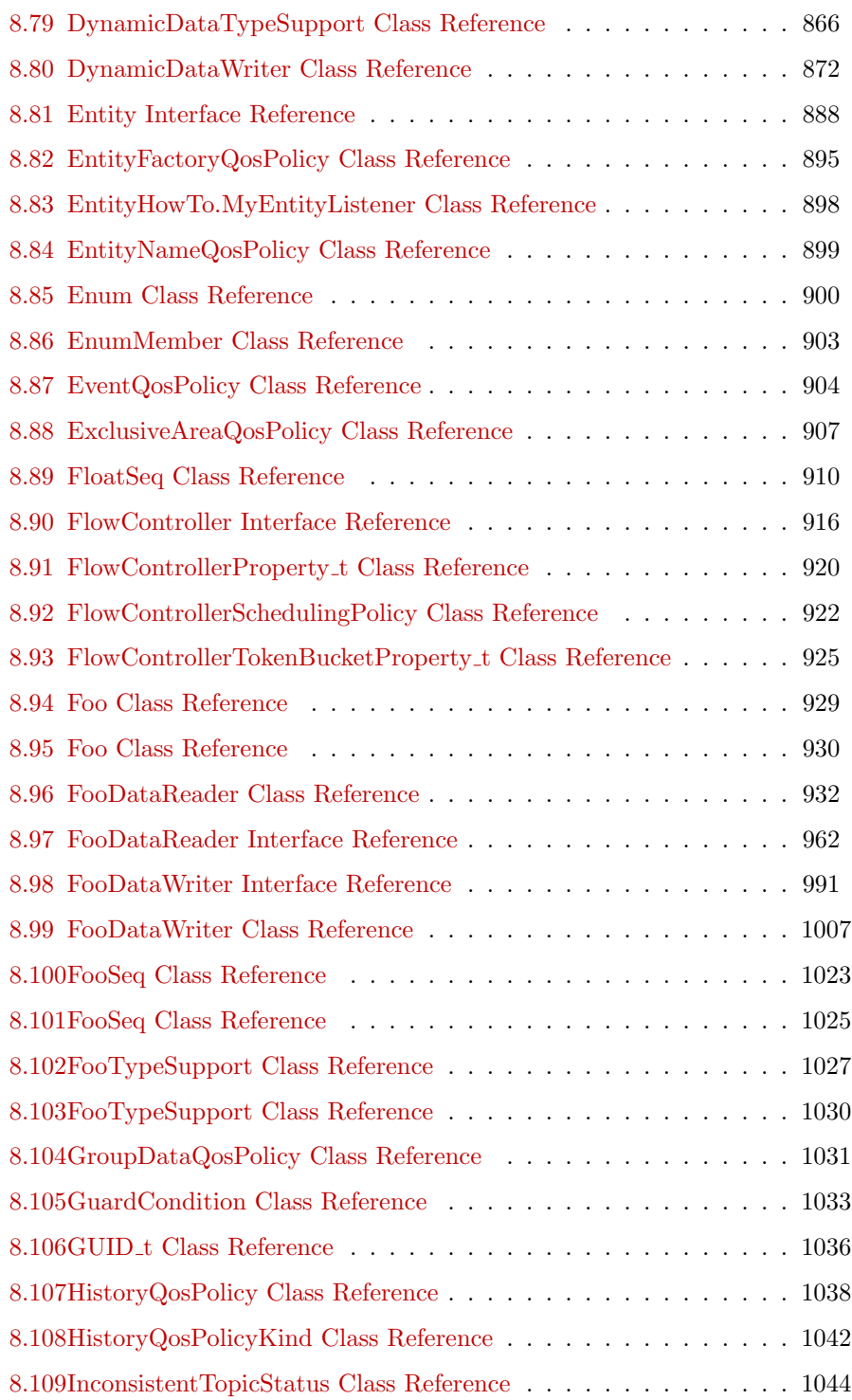

Generated on Wed Jun 9 20:14:25 2010 for RTI Data Distribution Service Java API by Doxygen

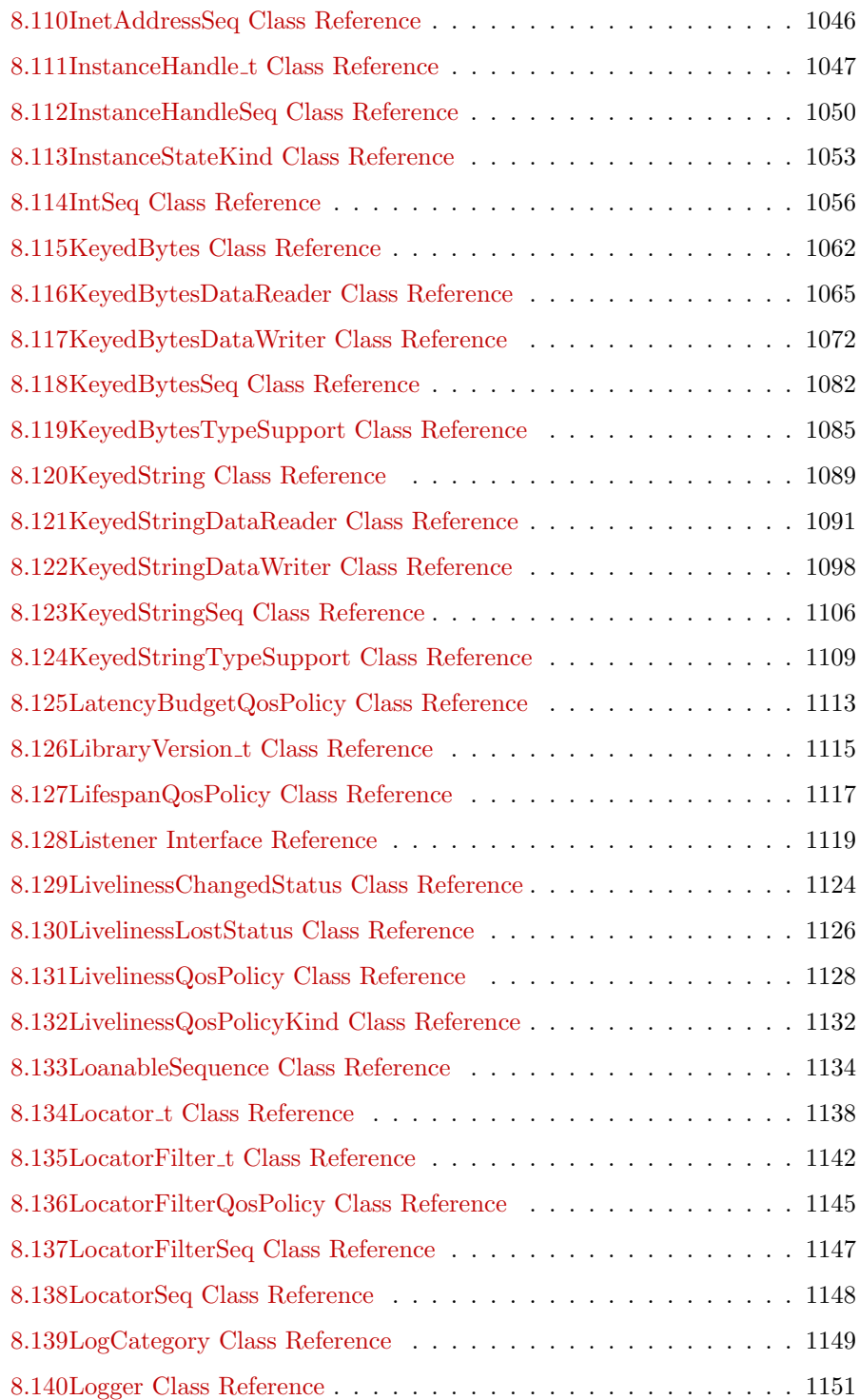

#### CONTENTS xi

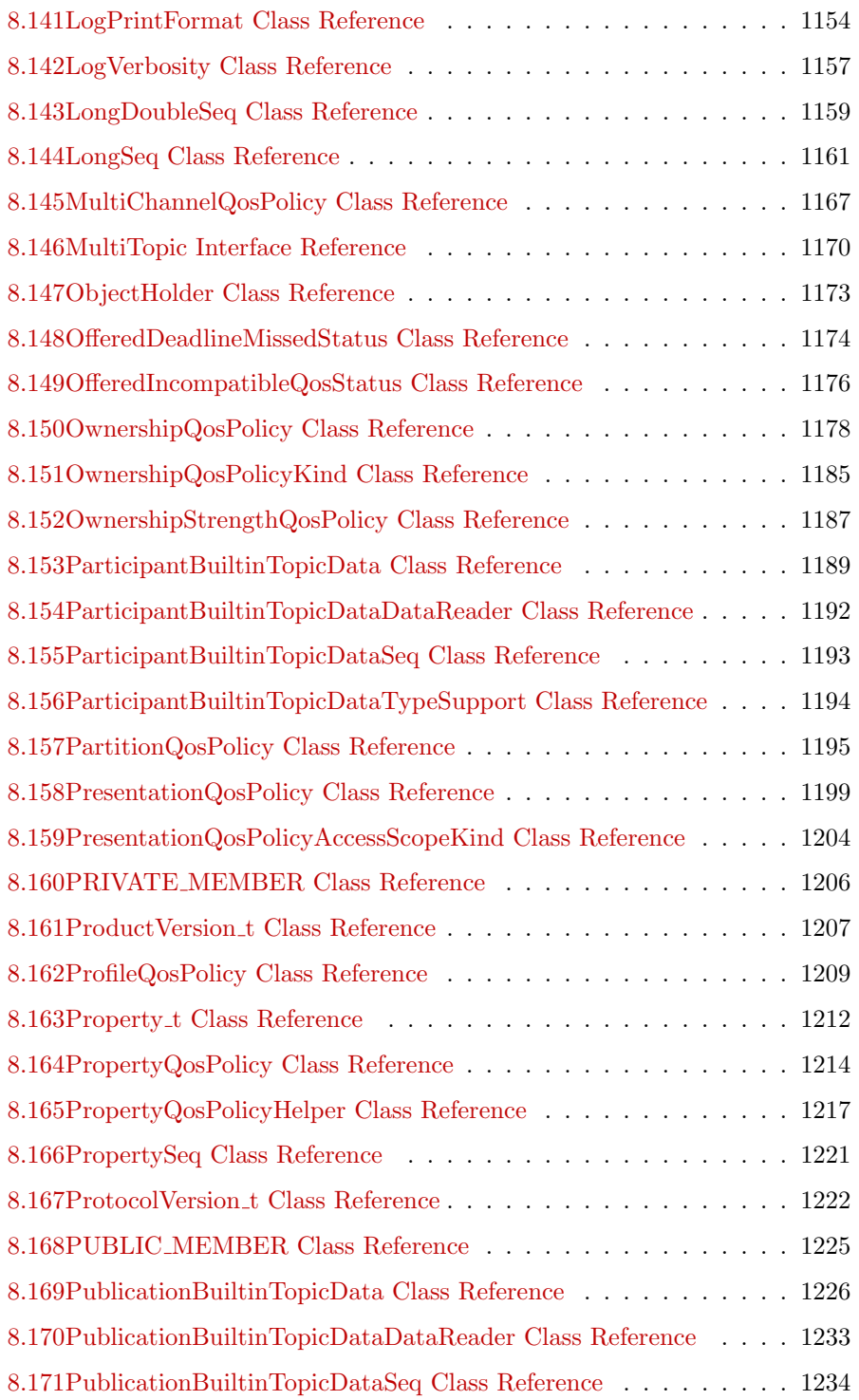

Generated on Wed Jun 9 20:14:25 2010 for RTI Data Distribution Service Java API by Doxygen

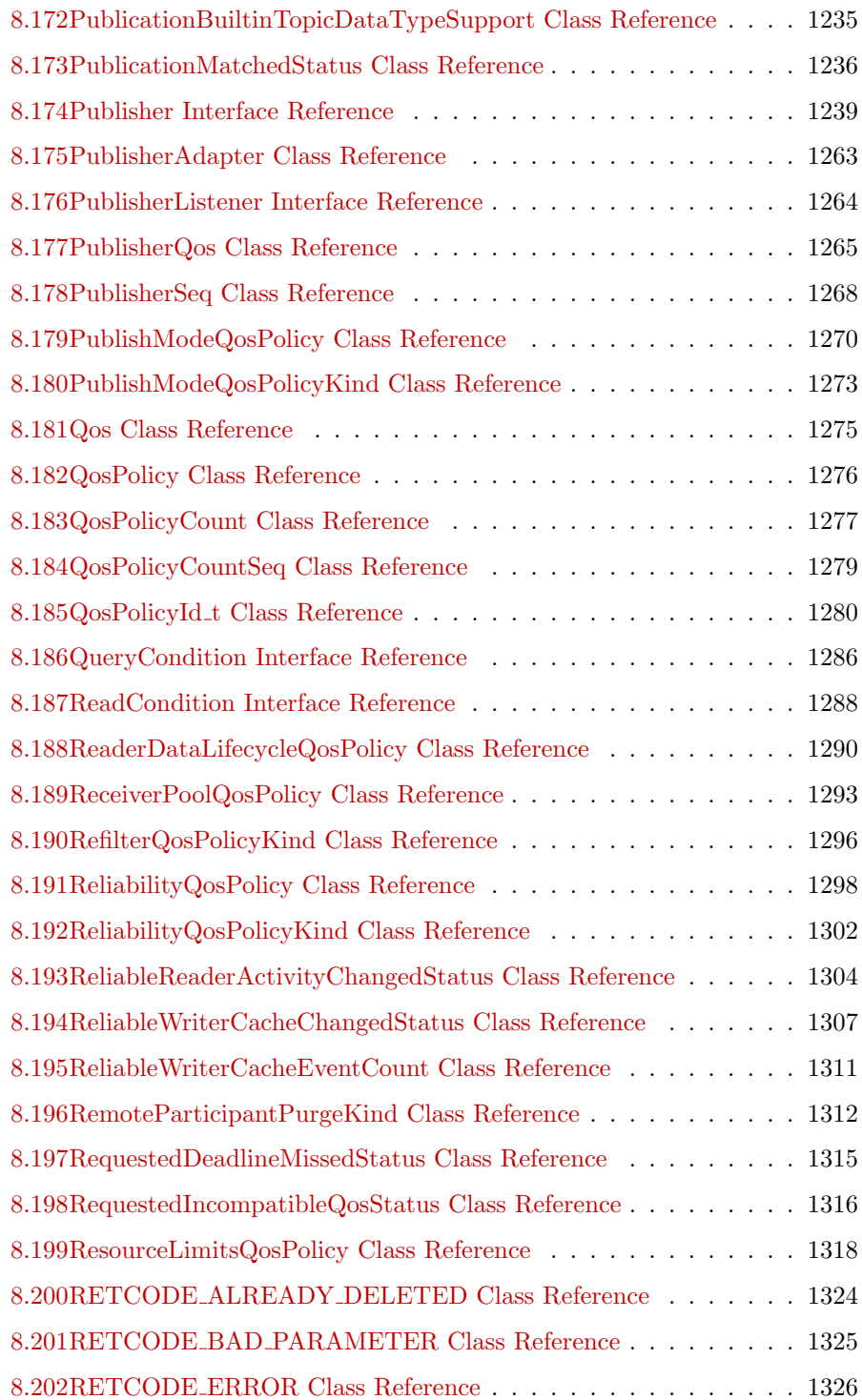

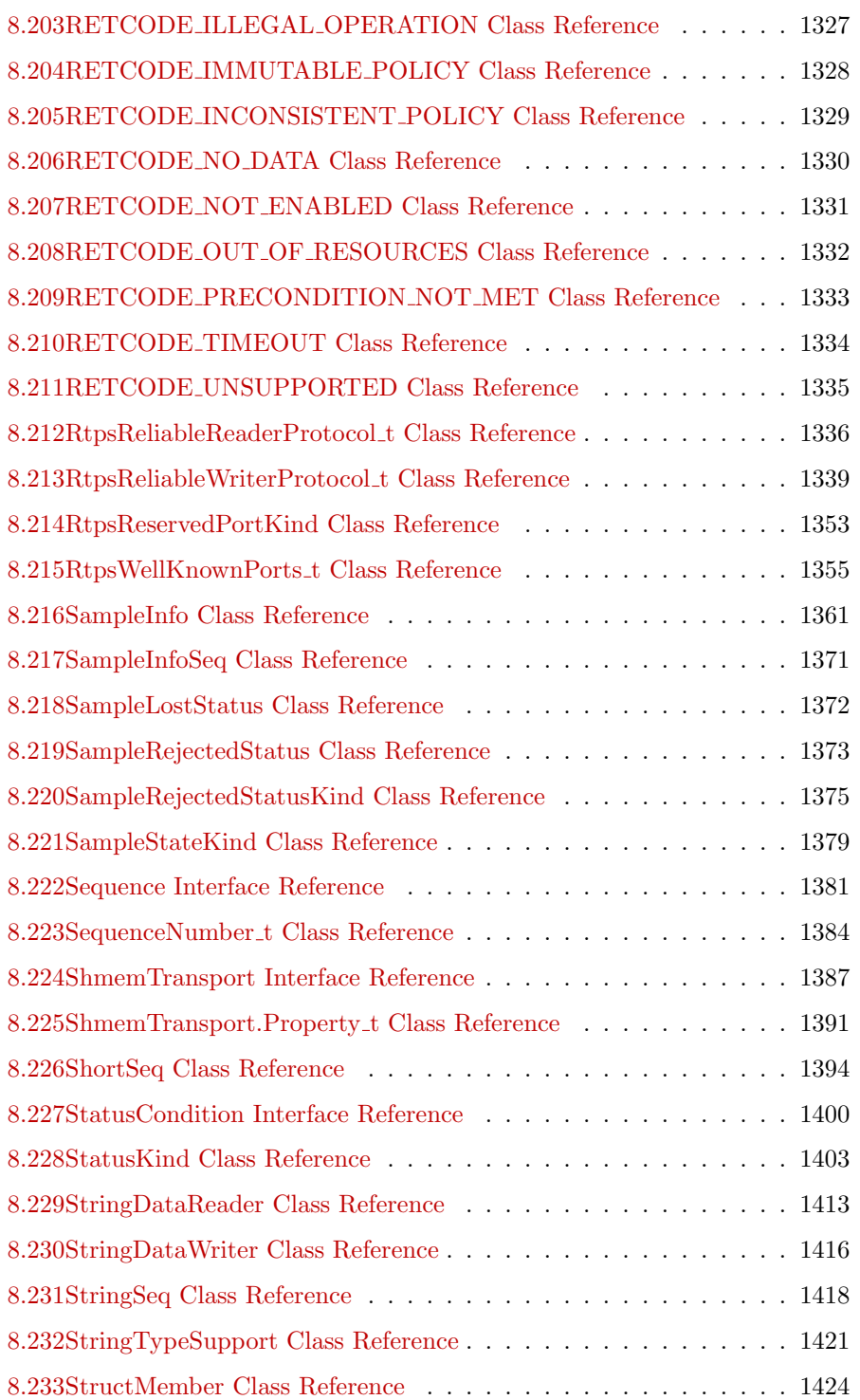

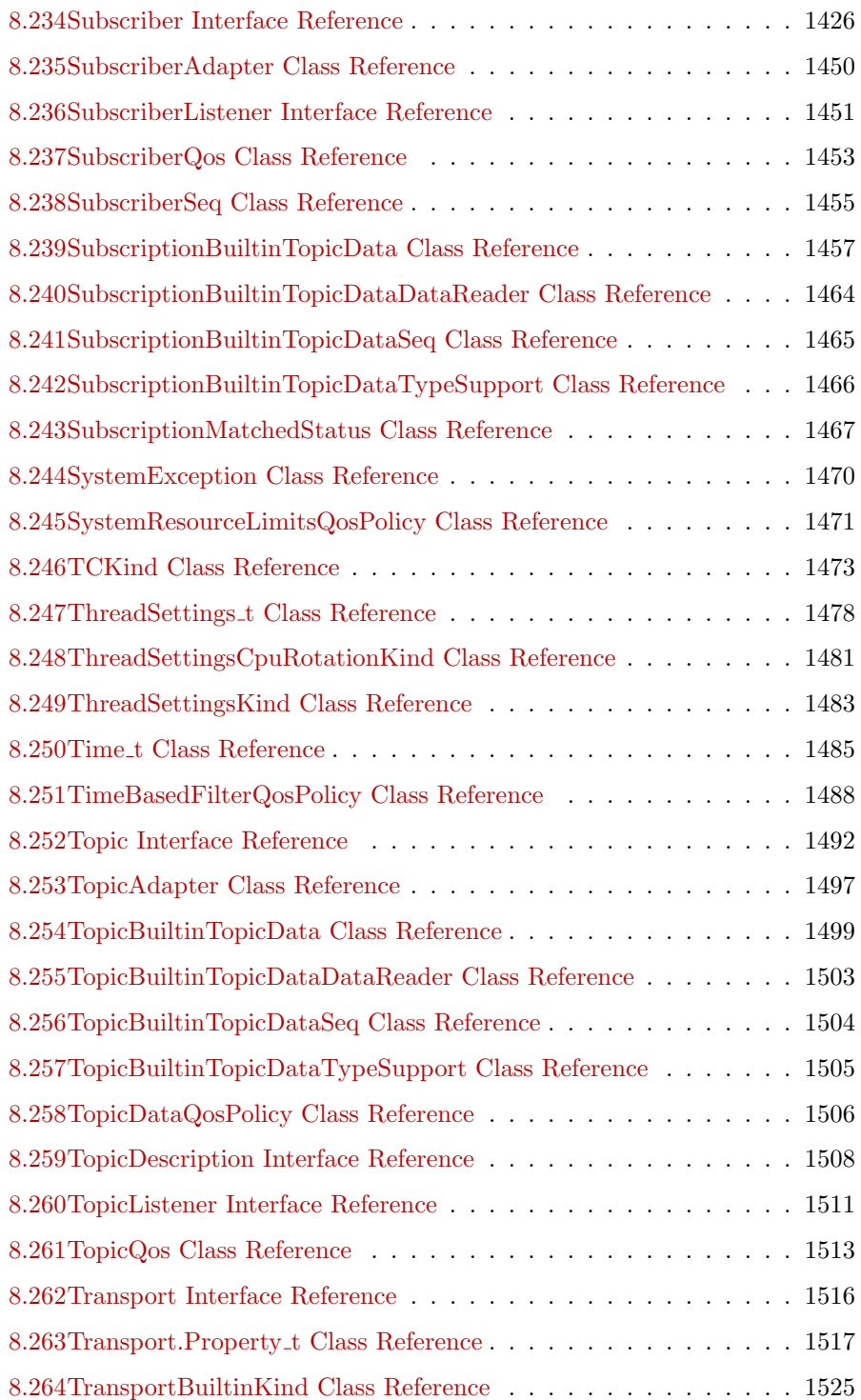

#### CONTENTS xv

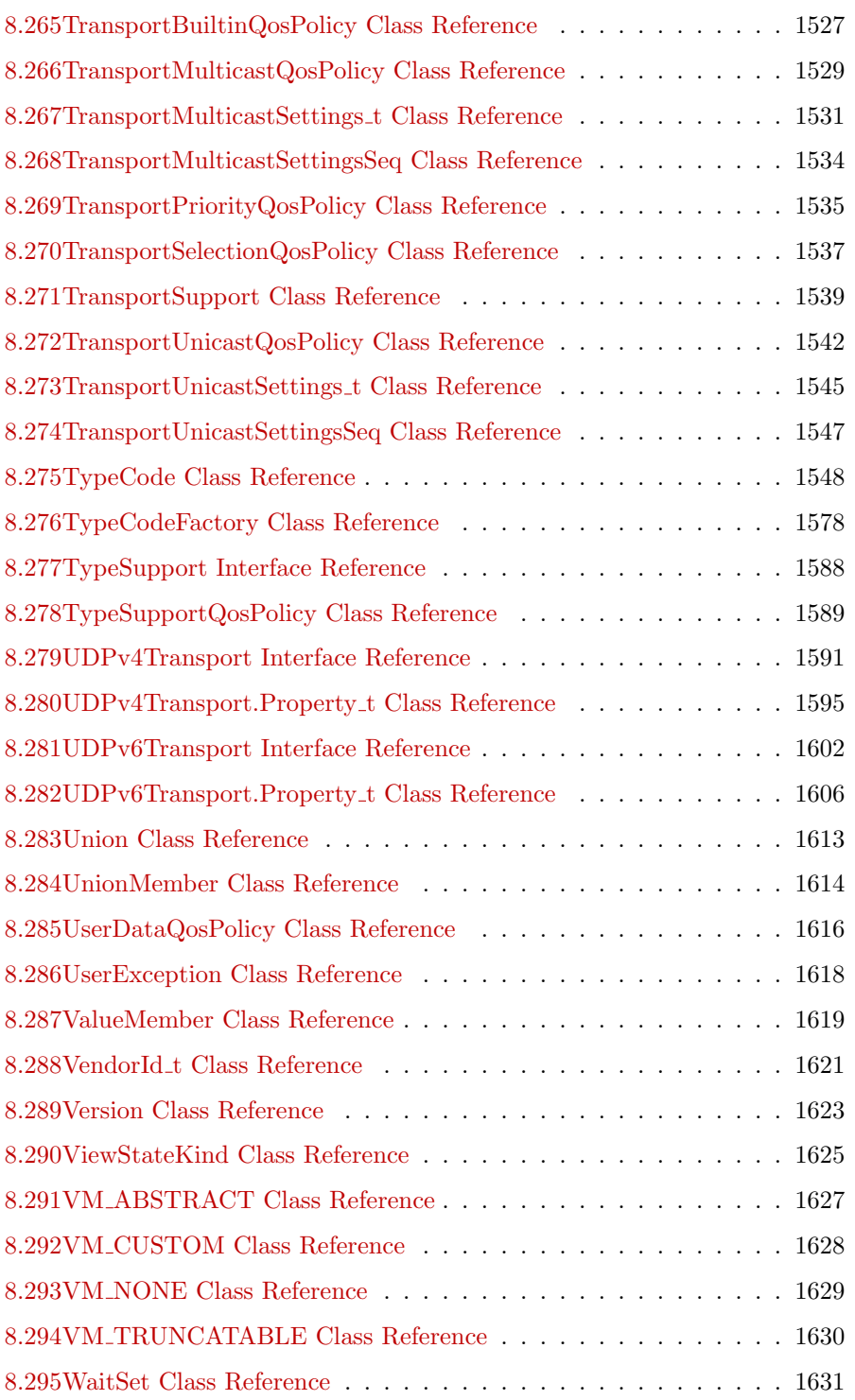

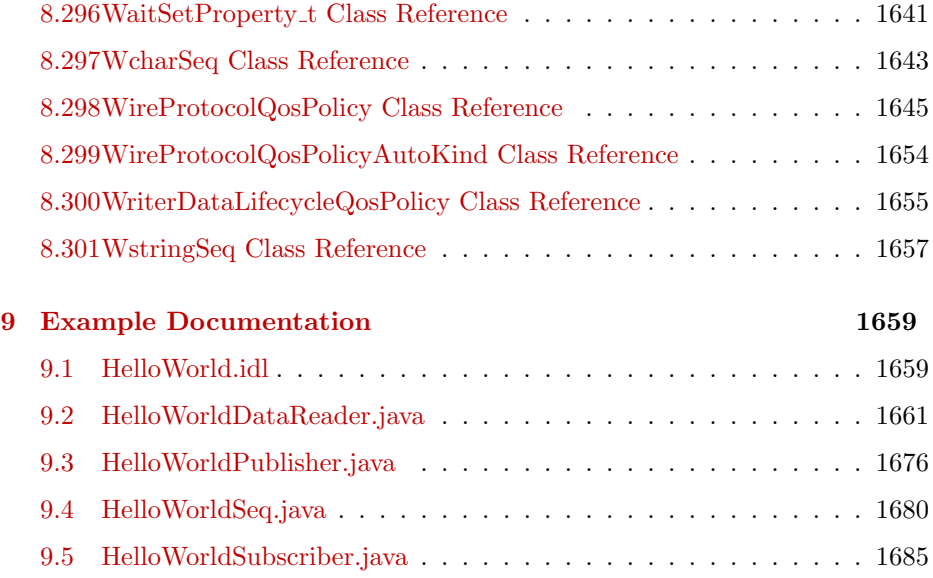

## <span id="page-18-0"></span>Chapter 1

## RTI Data Distribution Service

Real-Time Innovations, Inc.

RTI Data Distribution Service is a data-centric communications middleware that allows developers to build high-performance distributed communications in a heterogeneous computer environment.

The Application Programming Interface (API) of RTI Data Distribution Service 4 is based on the OMG's Data Distribution Service (DDS) specification. The most recent publication of this specification can be found in the Catalog of OMG Specifications under "Middleware Specifications".

#### <span id="page-18-1"></span>1.1 Feedback and Support for this Release.

For more information, visit our knowledge base, accessible from http://www.rti.com/support, to see sample code, general information on RTI Data Distribution Service, performance information, troubleshooting tips, and technical details.

By its very nature, the knowledge base is continuously evolving and improving. We hope that you will find it helpful. If there are questions that you would like to see addressed or comments you would like to share, please send e-mail to support Orti.com. We can only guarantee a response for customers with a current maintenance contract or subscription. To purchase a maintenance contract or subscription, contact your local RTI representative (see http://www.rti.com/company/contact.html), send an email request to sales@rti.com, or call  $+1$  (408) 990-7400.

Please do not hesitate to contact RTI with questions or comments about this release. We welcome any input on how to improve RTI Data Distribution Service to suit your needs.

#### <span id="page-19-0"></span>1.2 Available Documentation.

The documentation of this release is provided in two forms: the HTML API reference and PDF documents. If you are new to RTI Data Distribution Service 4, the Documentation Roadmap (p. [263\)](#page-280-0) will provide direction on how to learn about this product.

#### 1.2.1 The PDF documents are:

- What's New. An overview of the new features in this release.
- Release Notes. System requirements, compatibility, what's fixed in this release, and known issues.
- Getting Started Guide. Download and installation instructions. It also lays out the core value and concepts behind the product and takes you step-by-step through the creation of a simple example application. Developers should read this document first.
- Getting Started Guide, Database Addendum. Additional installation and setup information for database usage.
- Getting Started Guide, Embedded Systems Addendum. Additional installation and setup information for embedded systems.
- User's Manual. Introduction to RTI Data Distribution Service, product tour and conceptual presentation of the functionality of RTI Data Distribution Service.
- Platform Notes. Specific details, such as compilation setting and libraries, related to building and using RTI Data Distribution Service on the various supported platforms.
- ˆ C API Reference Manual. PDF version of the online HTML documentation for the C API.
- ˆ C++ API Reference Manual. PDF version of the online HTML documentation for the C++ API.

Generated on Wed Jun 9 20:14:25 2010 for RTI Data Distribution Service Java API by Doxygen

- ˆ Java API Reference Manual. PDF version of the online HTML documentation for the Java API.
- ˆ .NET API Reference Manual. PDF version of the online HTML documentation for the .NET API.

#### 1.2.2 The HTML API reference contains:

- ˆ DDS API Reference (p. [266\)](#page-283-0) The DDS API reference.
- ˆ RTI Data Distribution Service API Reference (p. [280\)](#page-297-0) RTI Data Distribution Service API's independent of the DDS standard.
- $\hat{\ }$  Programming How-To's (p. [281\)](#page-298-0) Describes and shows the common tasks done using the API.
- ˆ Programming Tools (p. [283\)](#page-300-0) RTI Data Distribution Service helper tools.

The HTML API documentation can be accessed through the tree view in the left frame of the web browser window. The bulk of the documentation is found under the entry labeled "Modules".

# <span id="page-22-0"></span>Chapter 2

# Module Index

### <span id="page-22-1"></span>2.1 Modules

Here is a list of all modules:

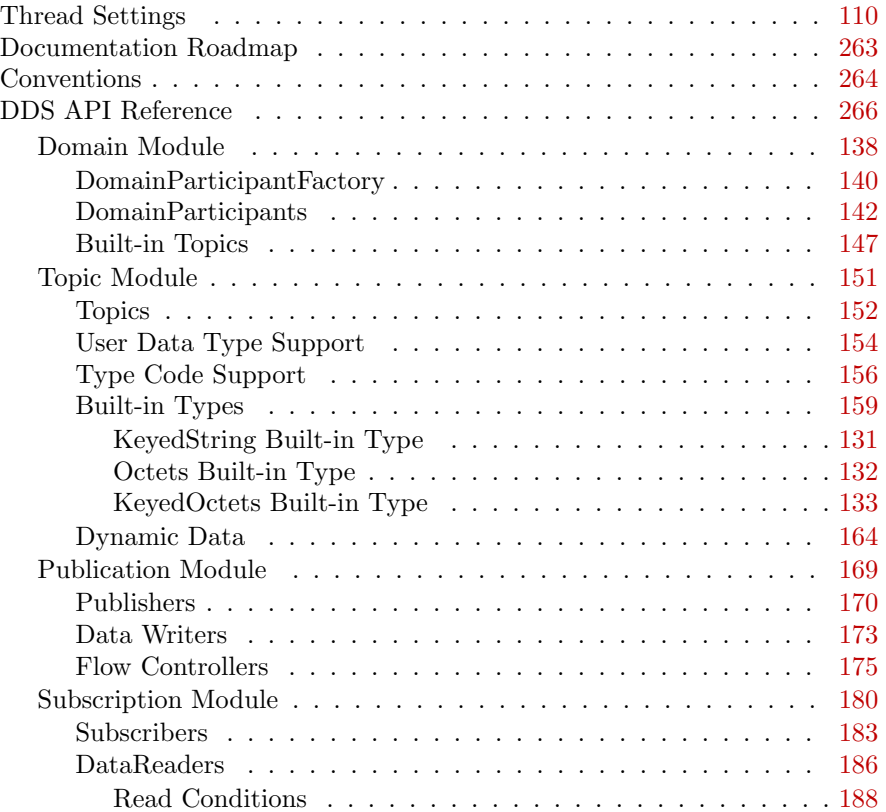

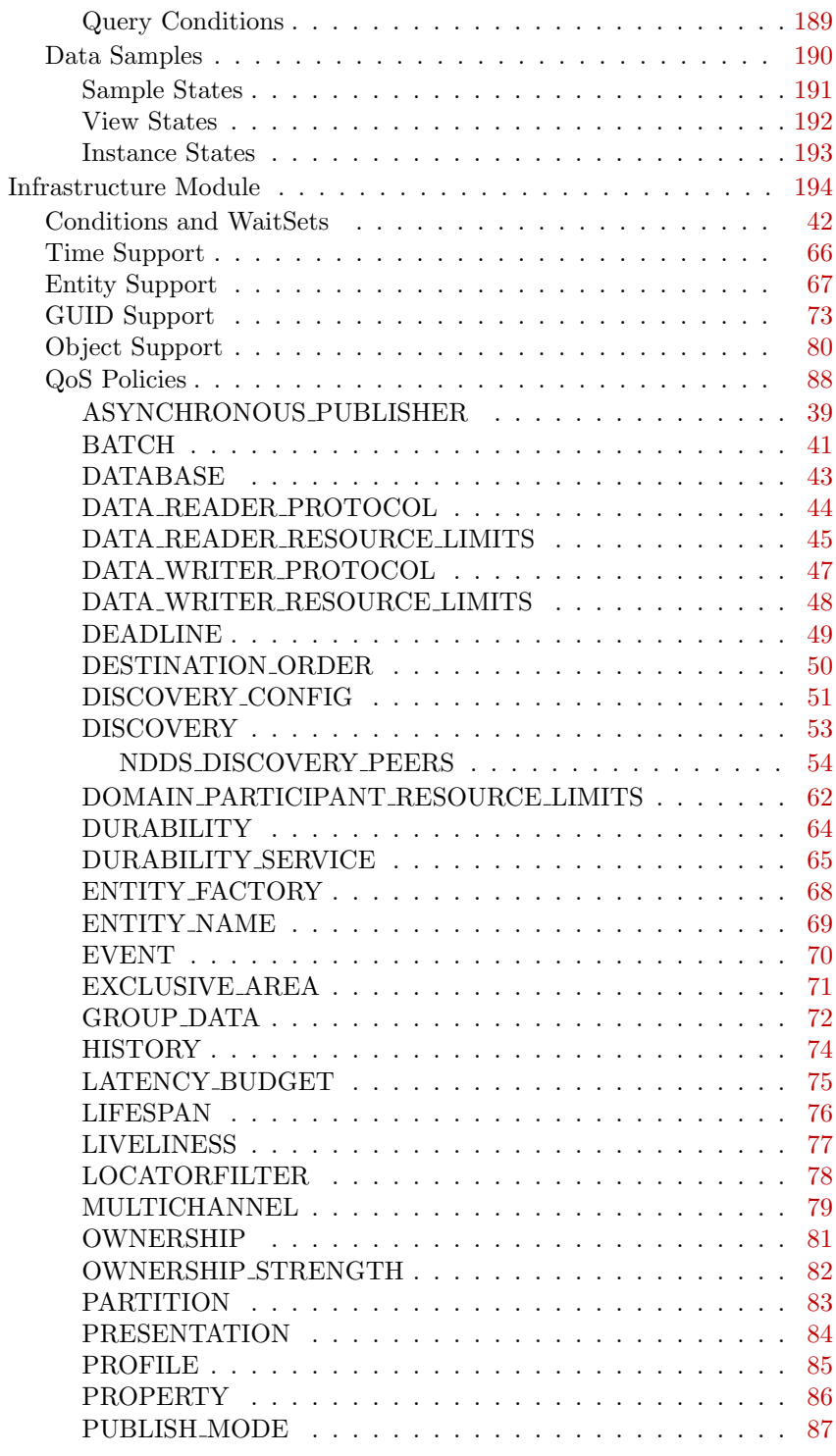

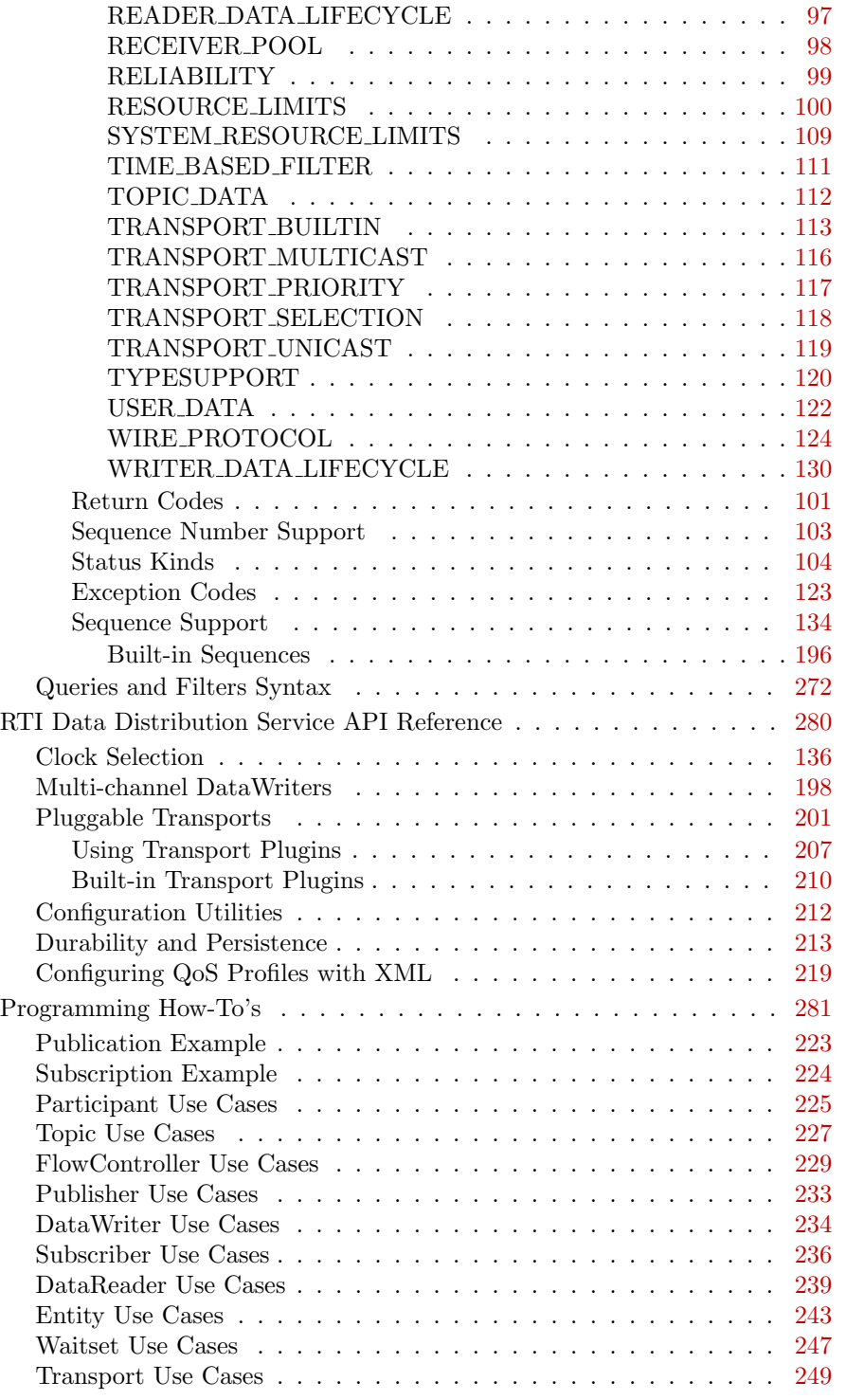

Generated on Wed Jun 9 20:14:25 2010 for RTI Data Distribution Service Java API by Doxygen

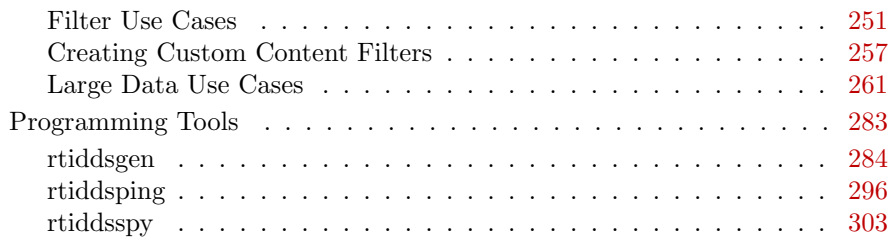

## <span id="page-26-0"></span>Chapter 3

# Namespace Index

### <span id="page-26-1"></span>3.1 Package List

Here are the packages with brief descriptions (if available):

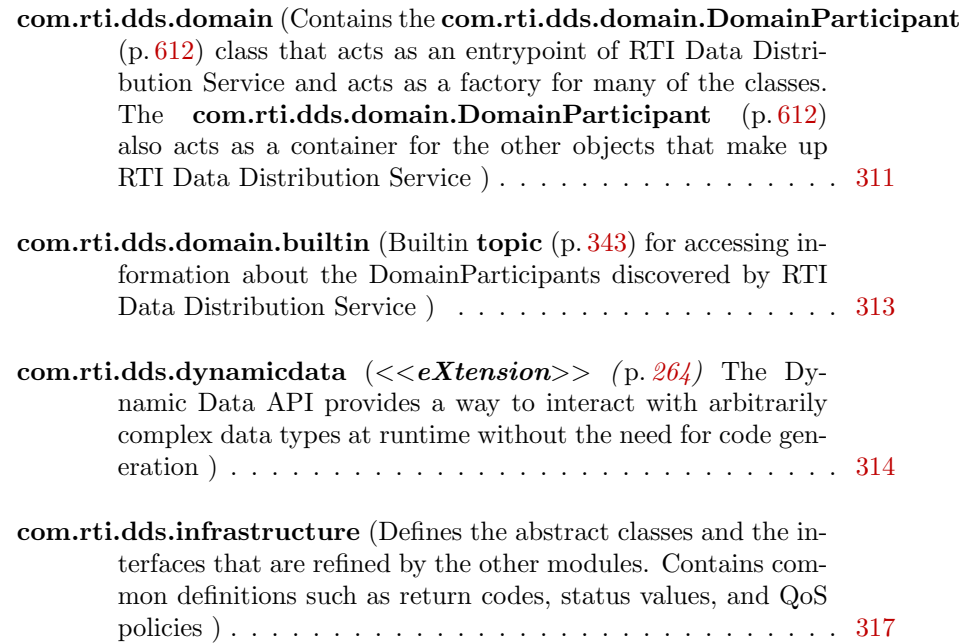

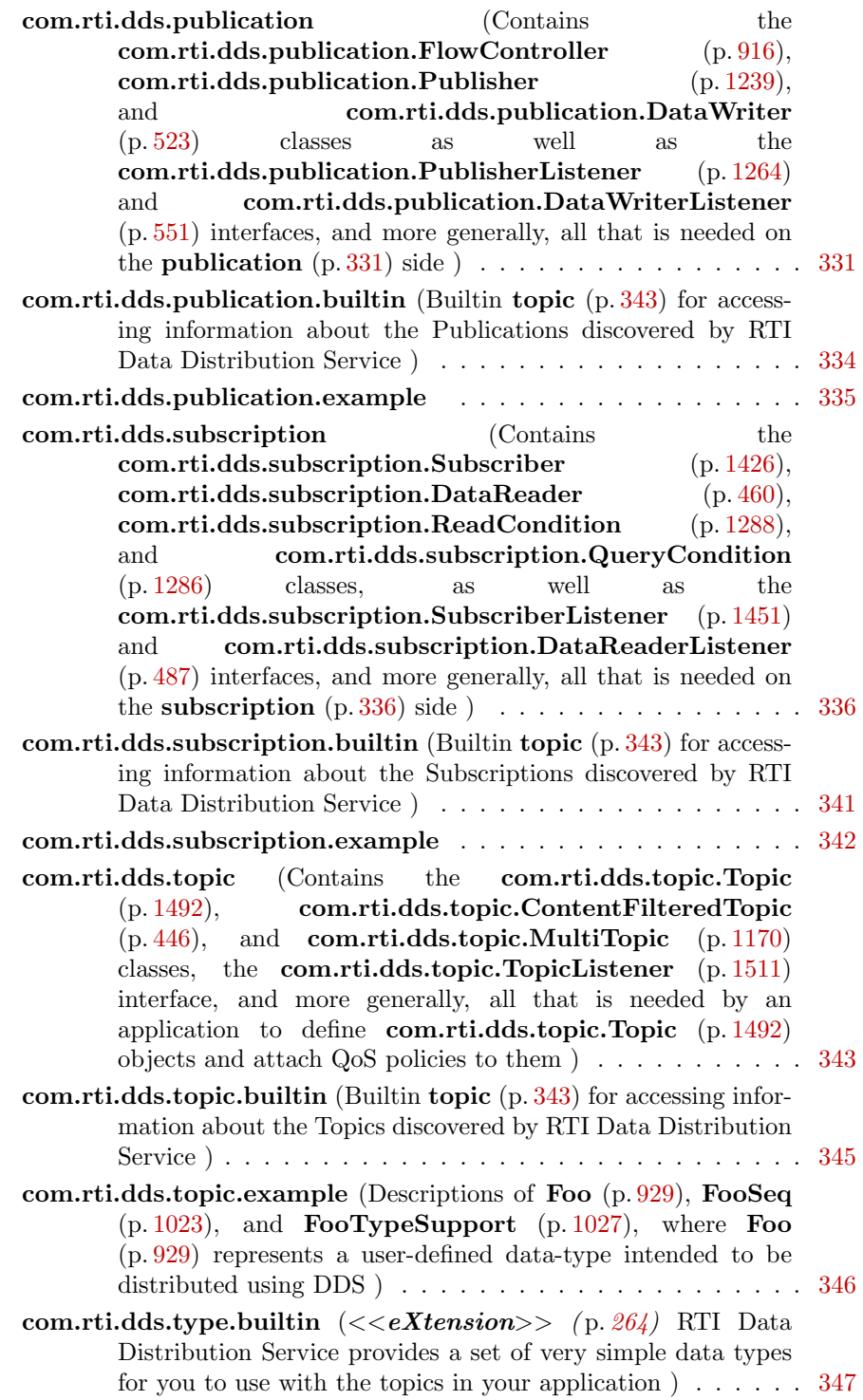

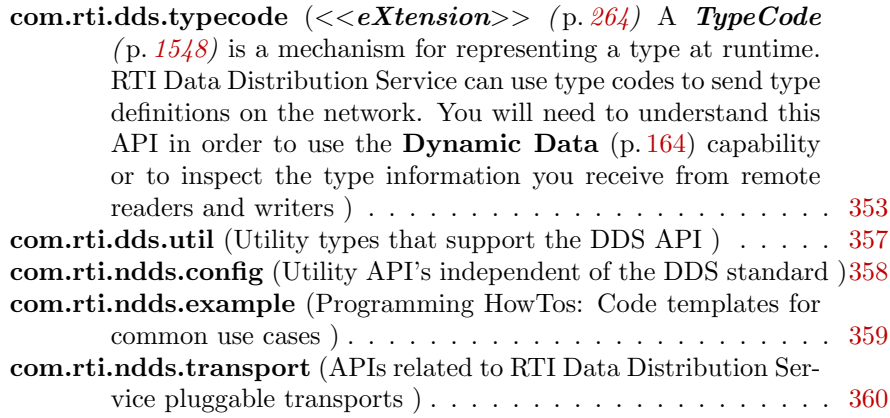

Generated on Wed Jun 9 20:14:25 2010 for RTI Data Distribution Service Java API by Doxygen

## <span id="page-30-0"></span>Chapter 4

## Class Index

### <span id="page-30-1"></span>4.1 Class Hierarchy

This inheritance list is sorted roughly, but not completely, alphabetically:

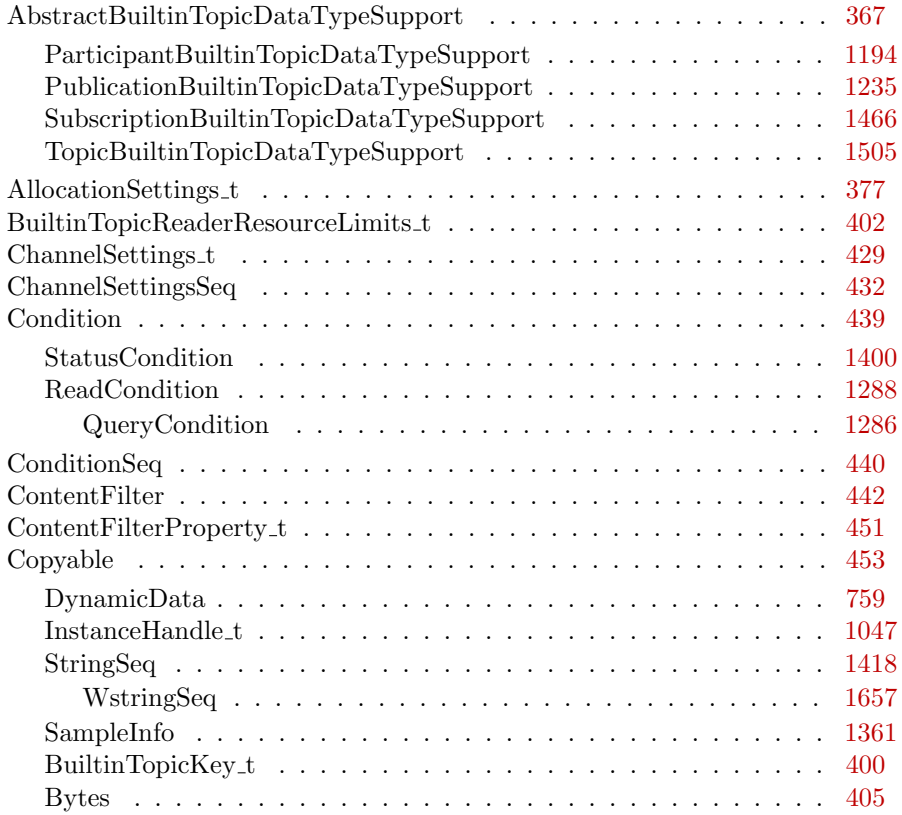

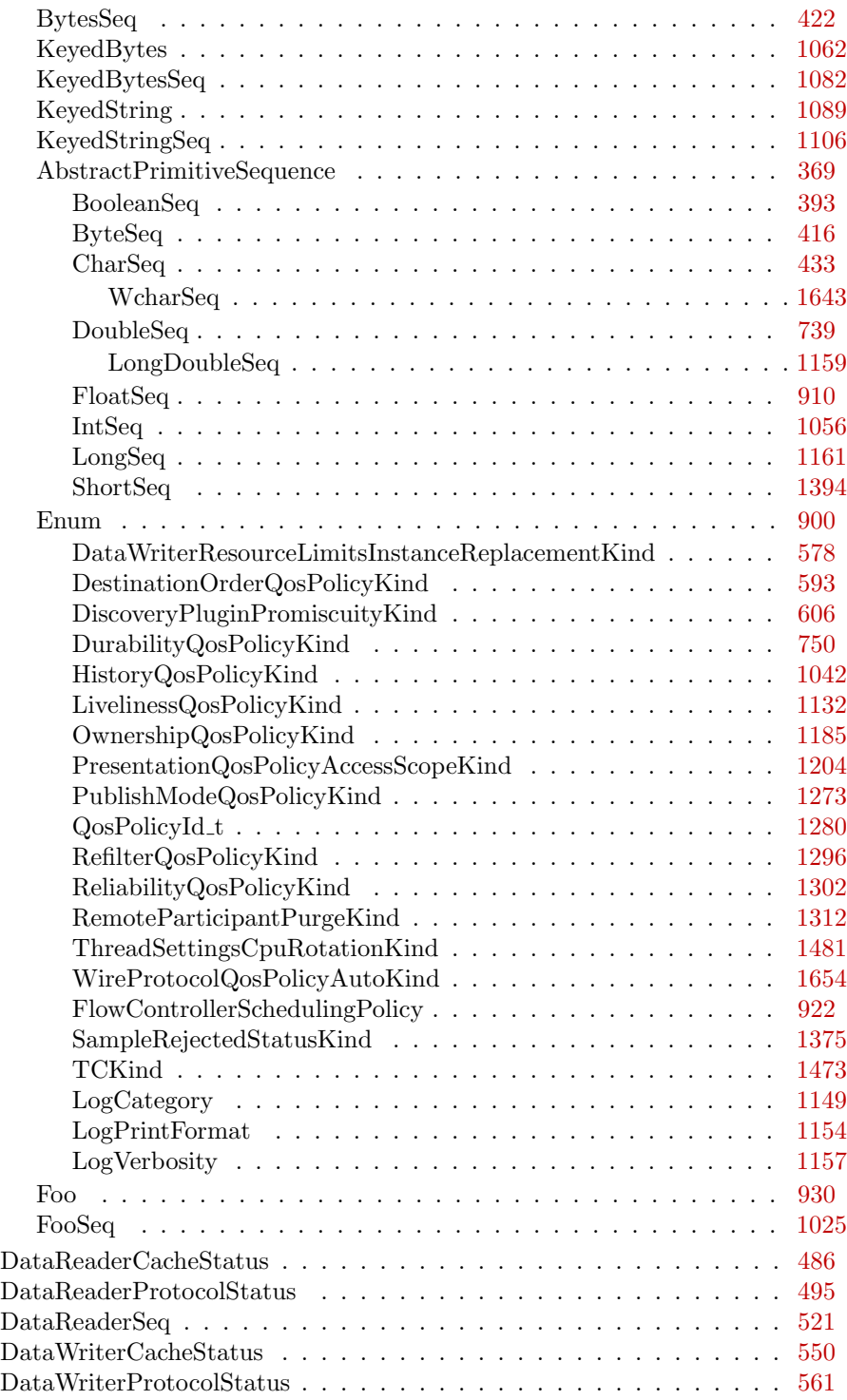

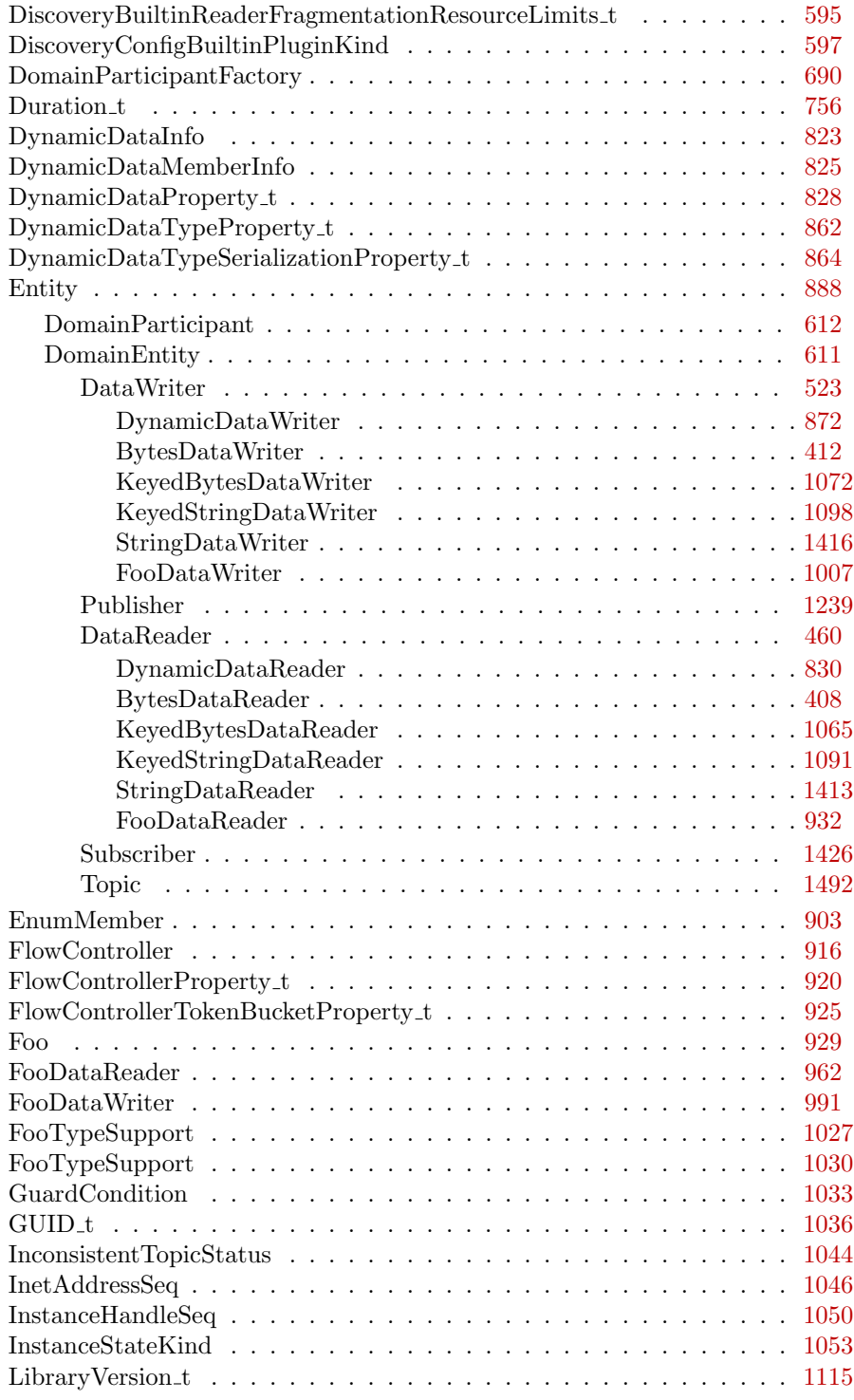

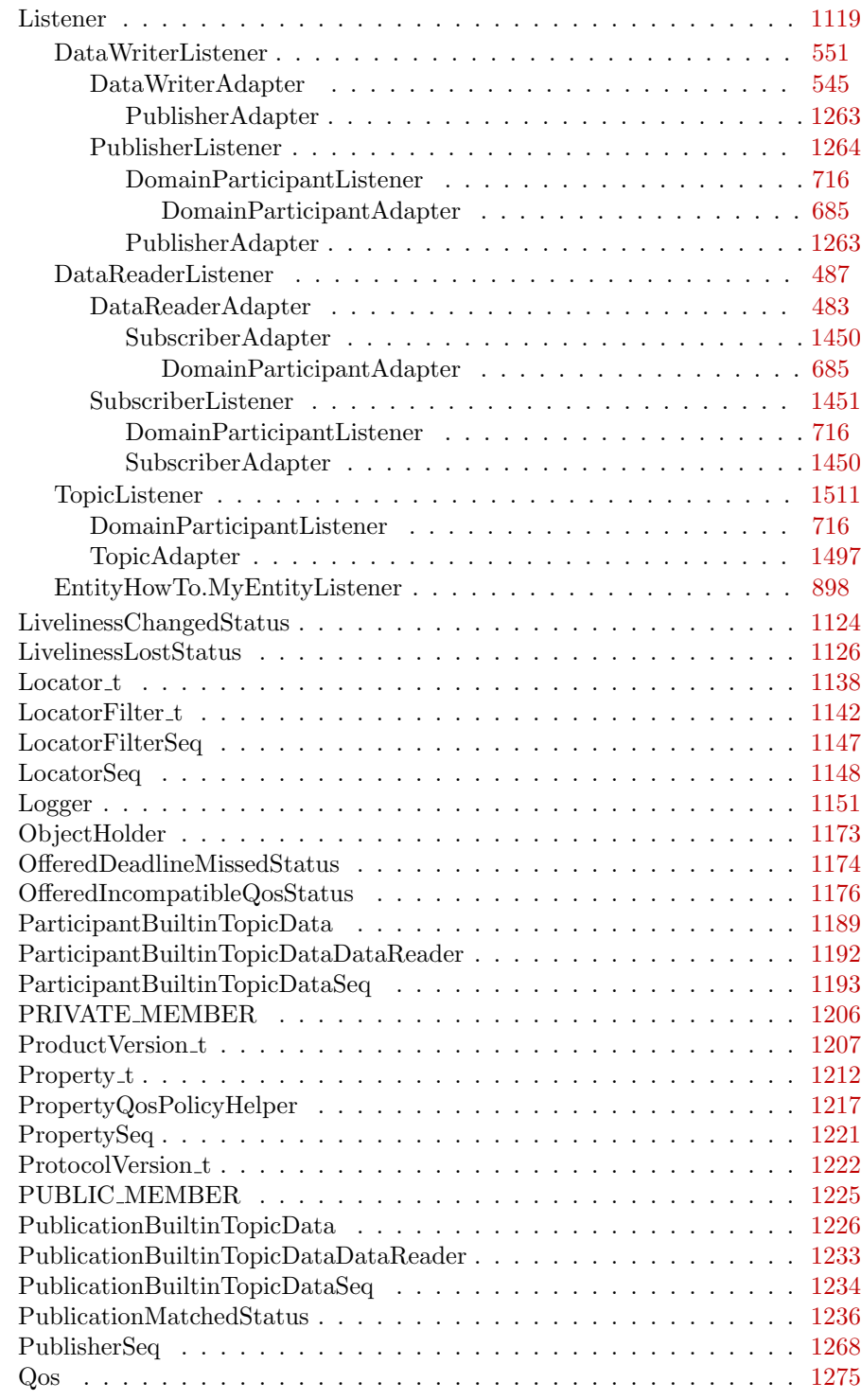

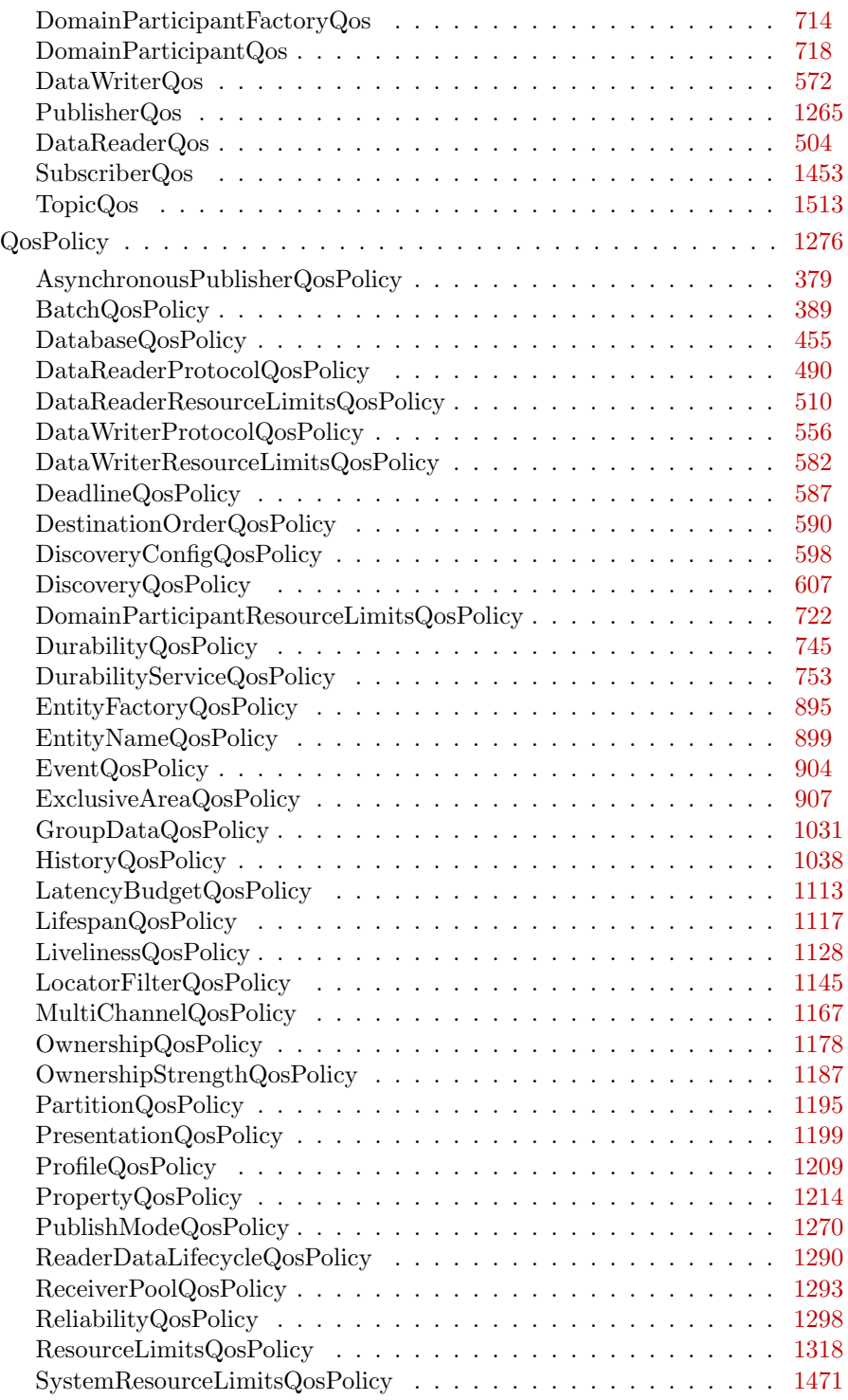

Generated on Wed Jun 9 20:14:25 2010 for RTI Data Distribution Service Java API by Doxygen

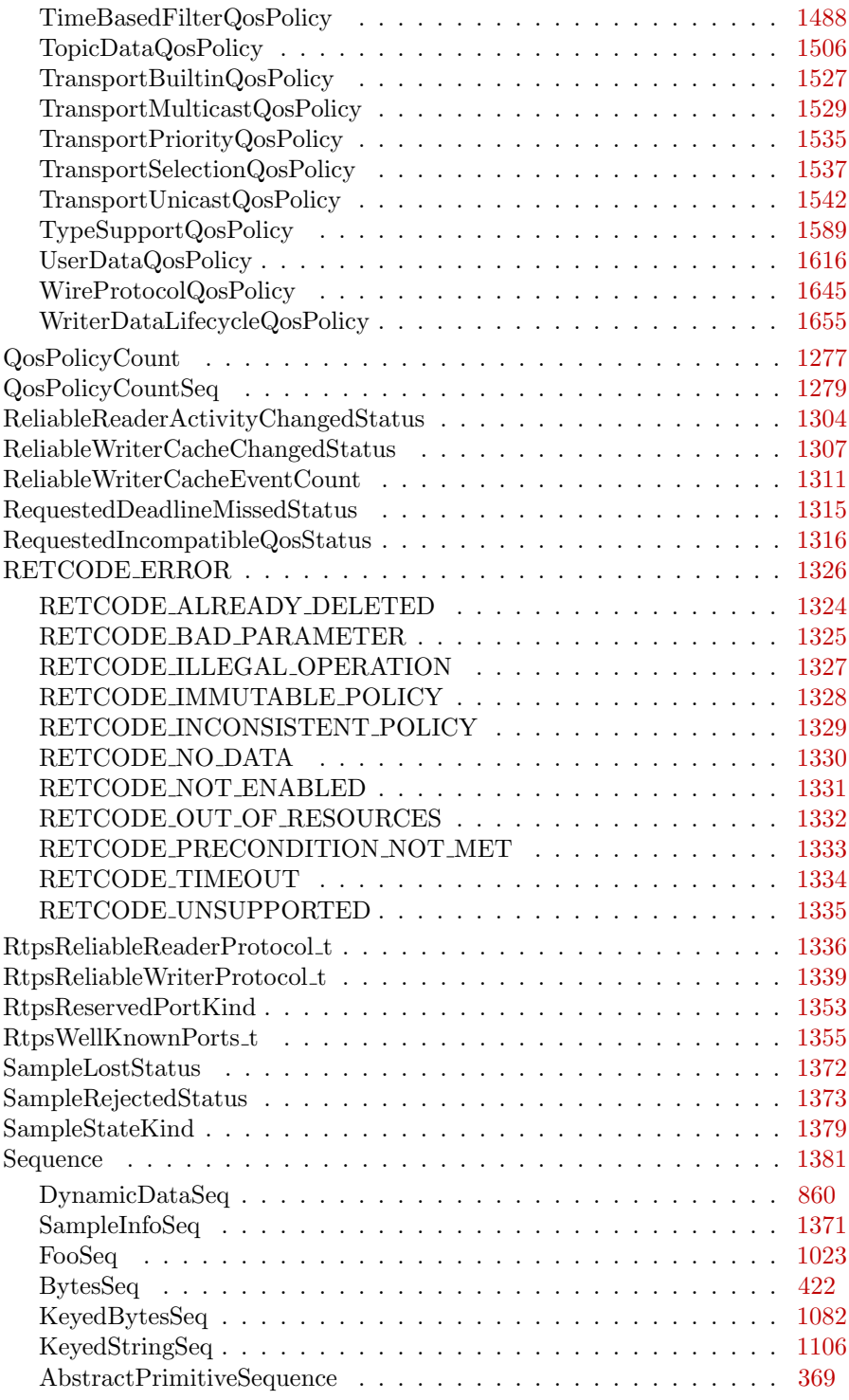
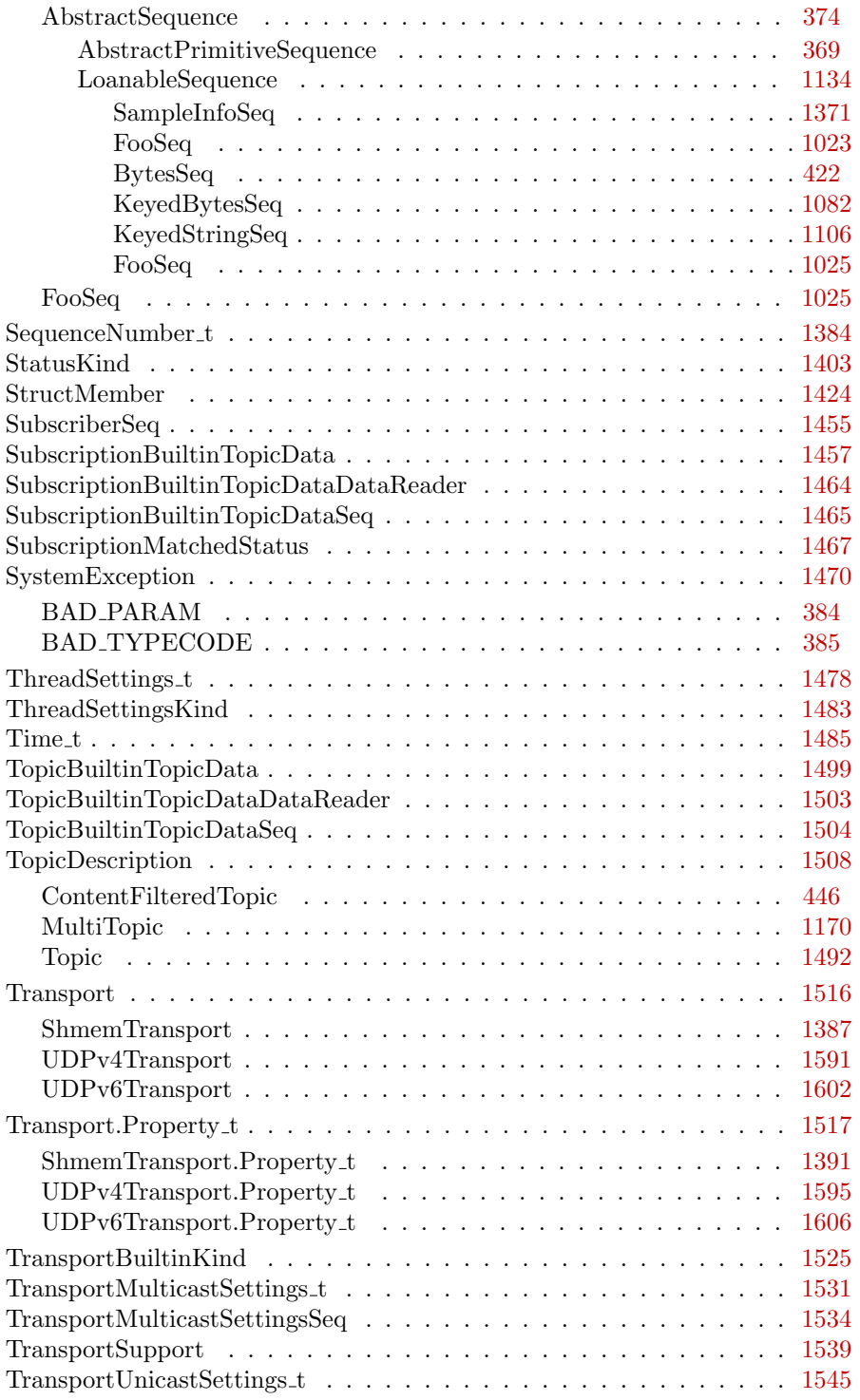

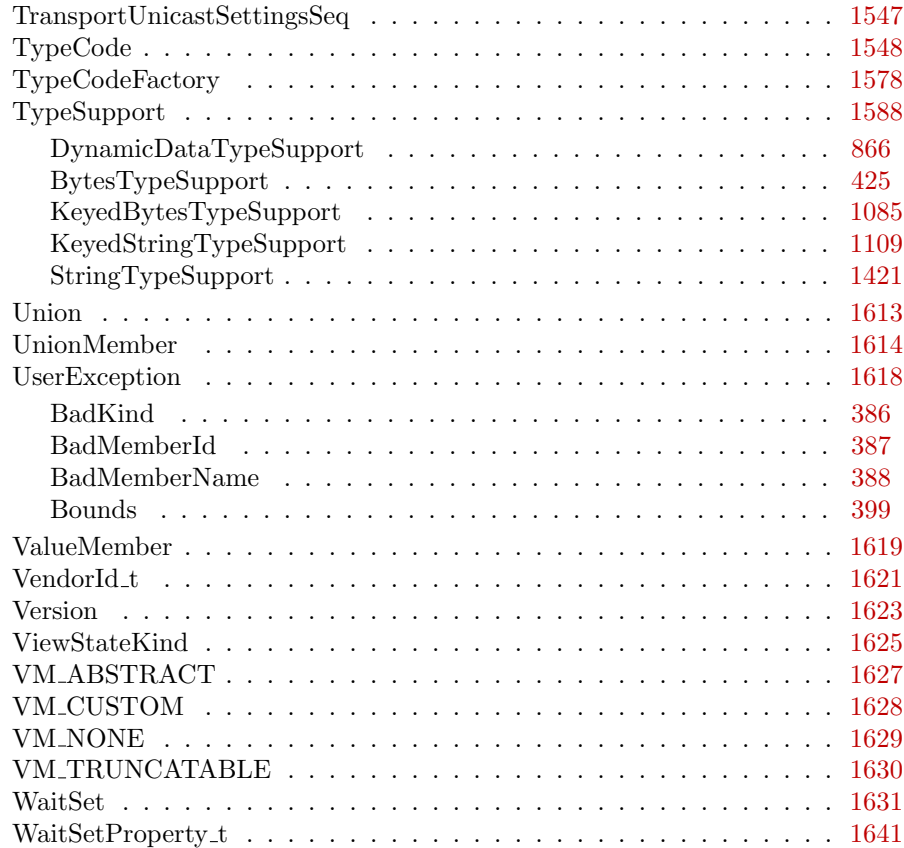

# Chapter 5

# Class Index

# 5.1 Class List

Here are the classes, structs, unions and interfaces with brief descriptions:

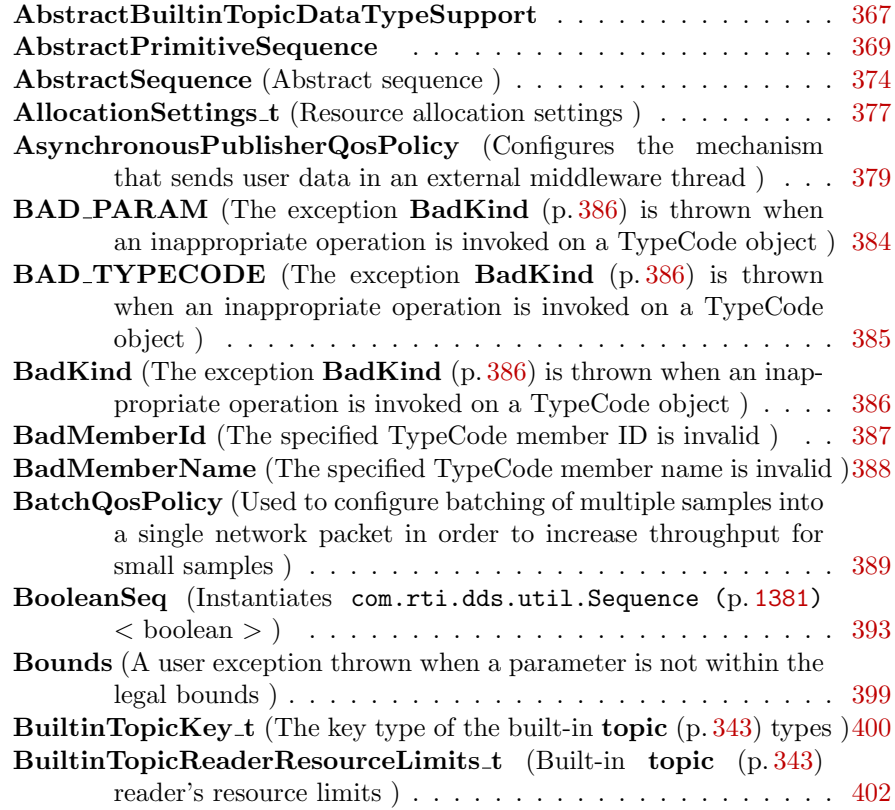

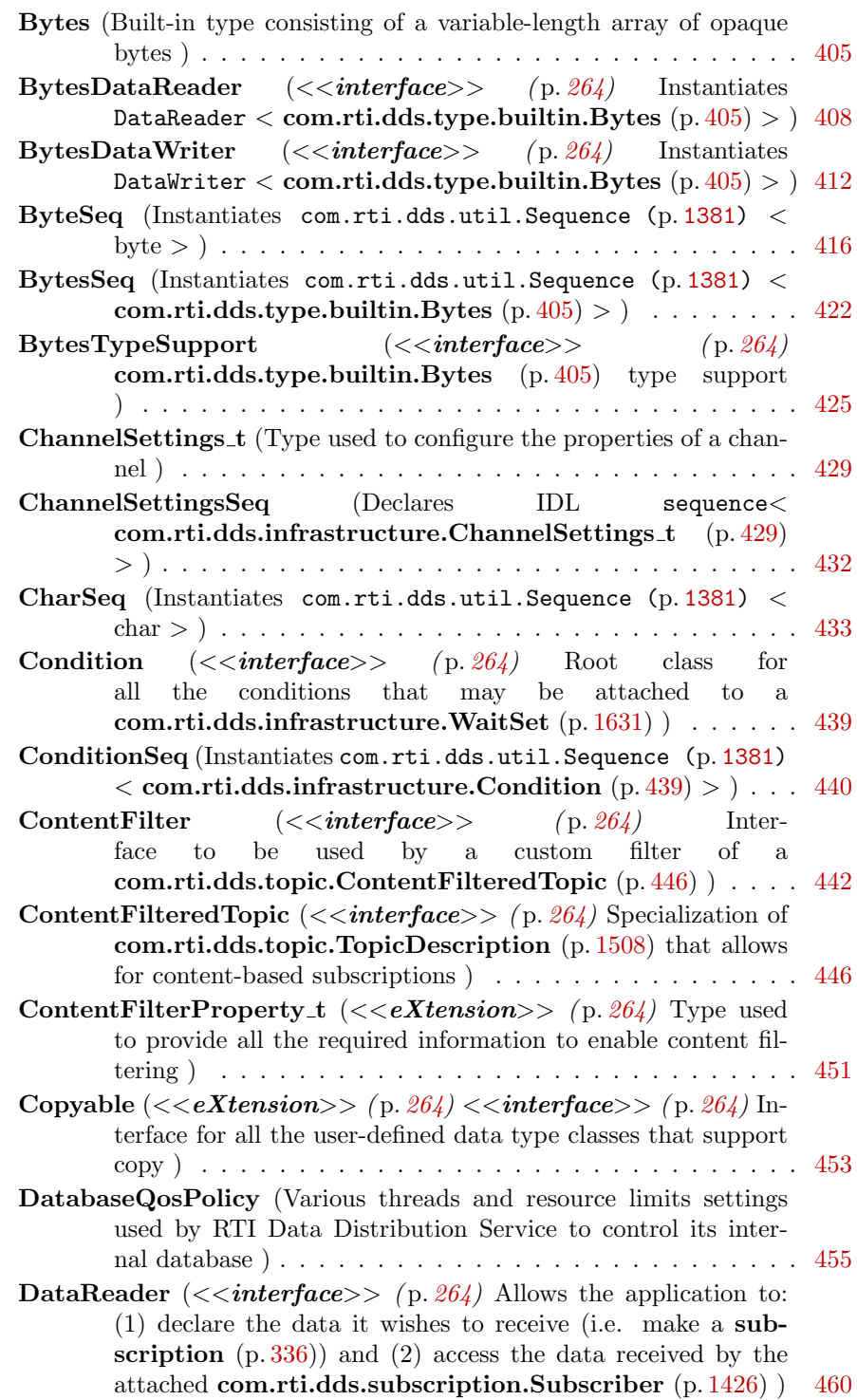

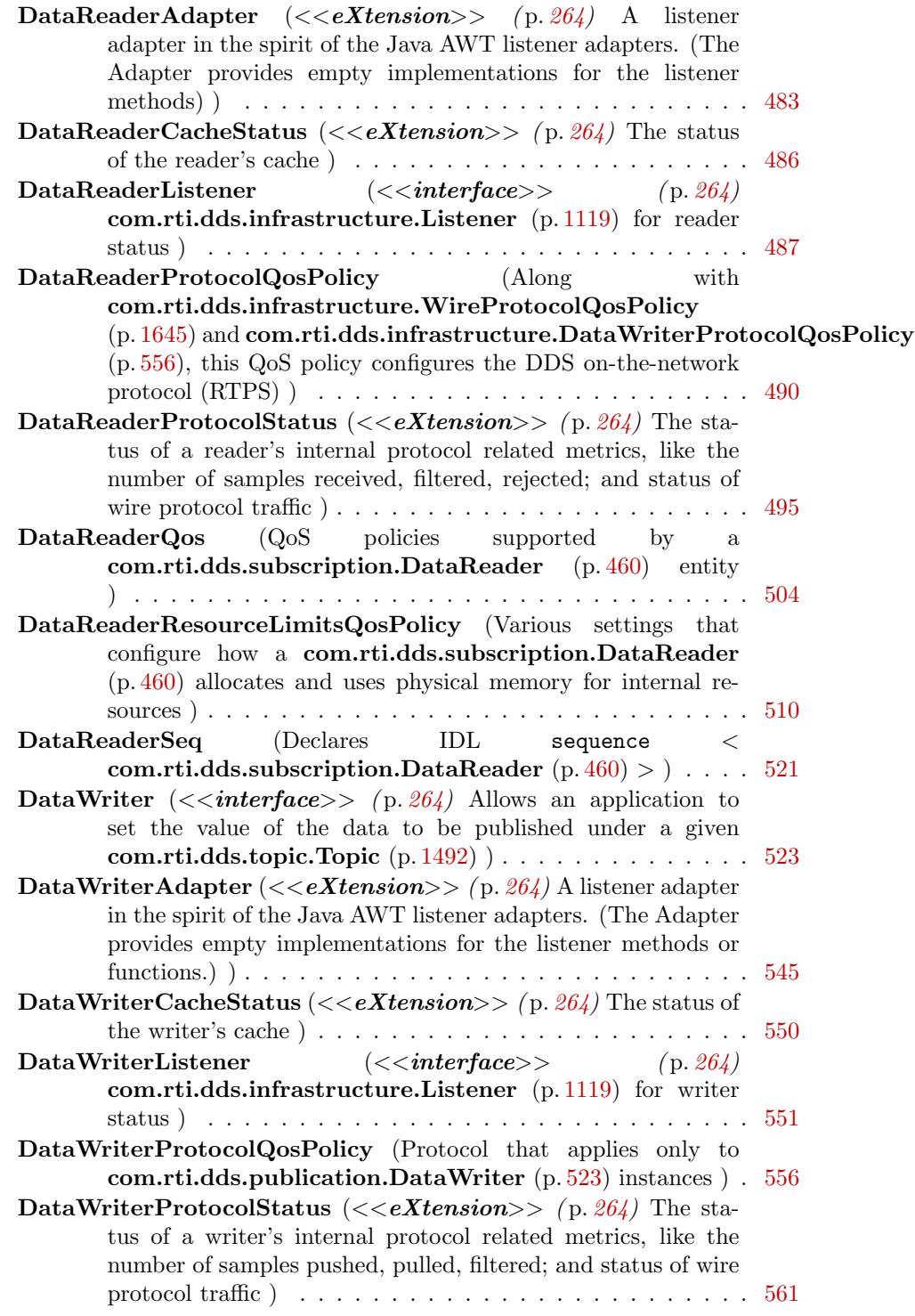

Generated on Wed Jun 9 20:14:25 2010 for RTI Data Distribution Service Java API by Doxygen

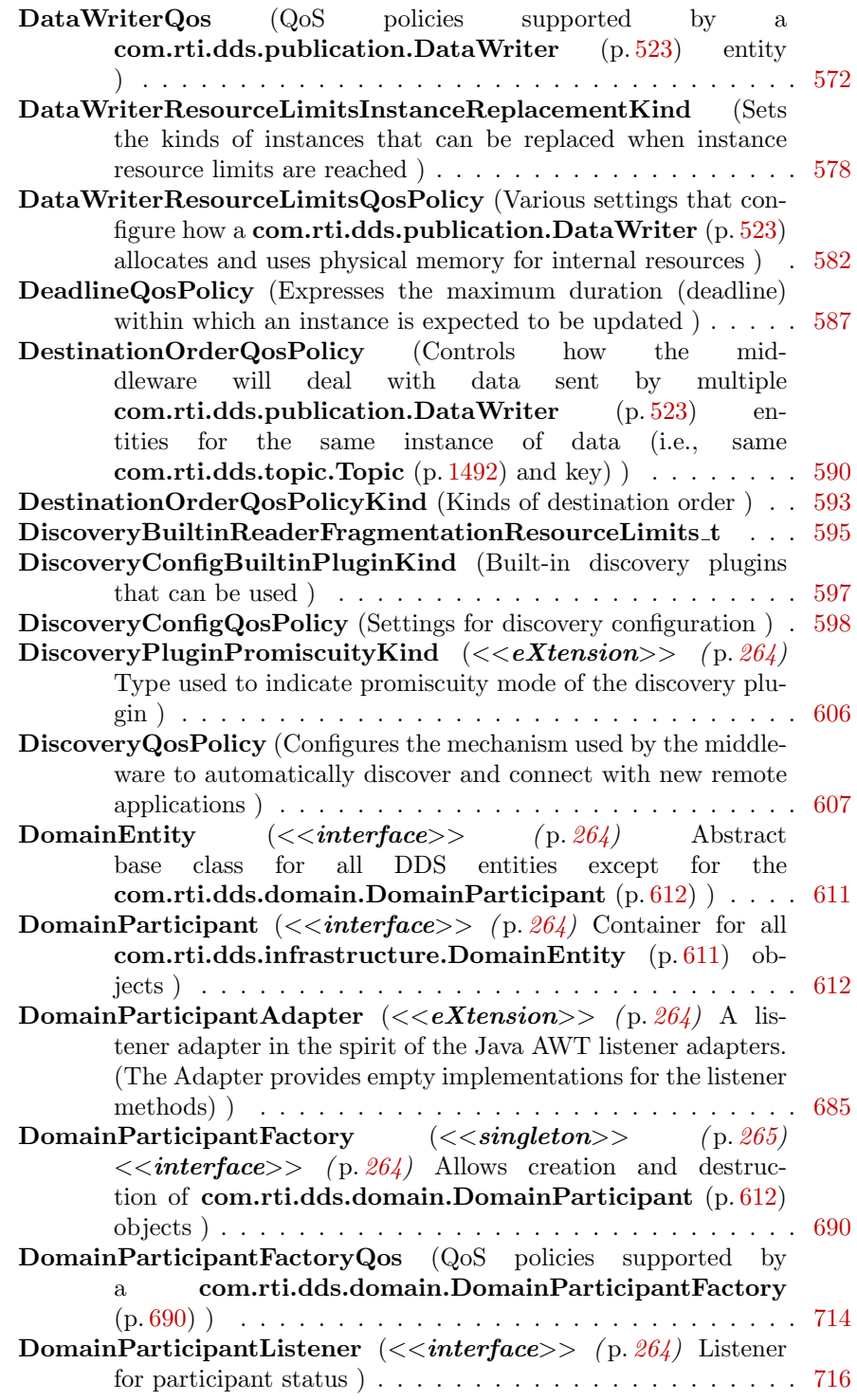

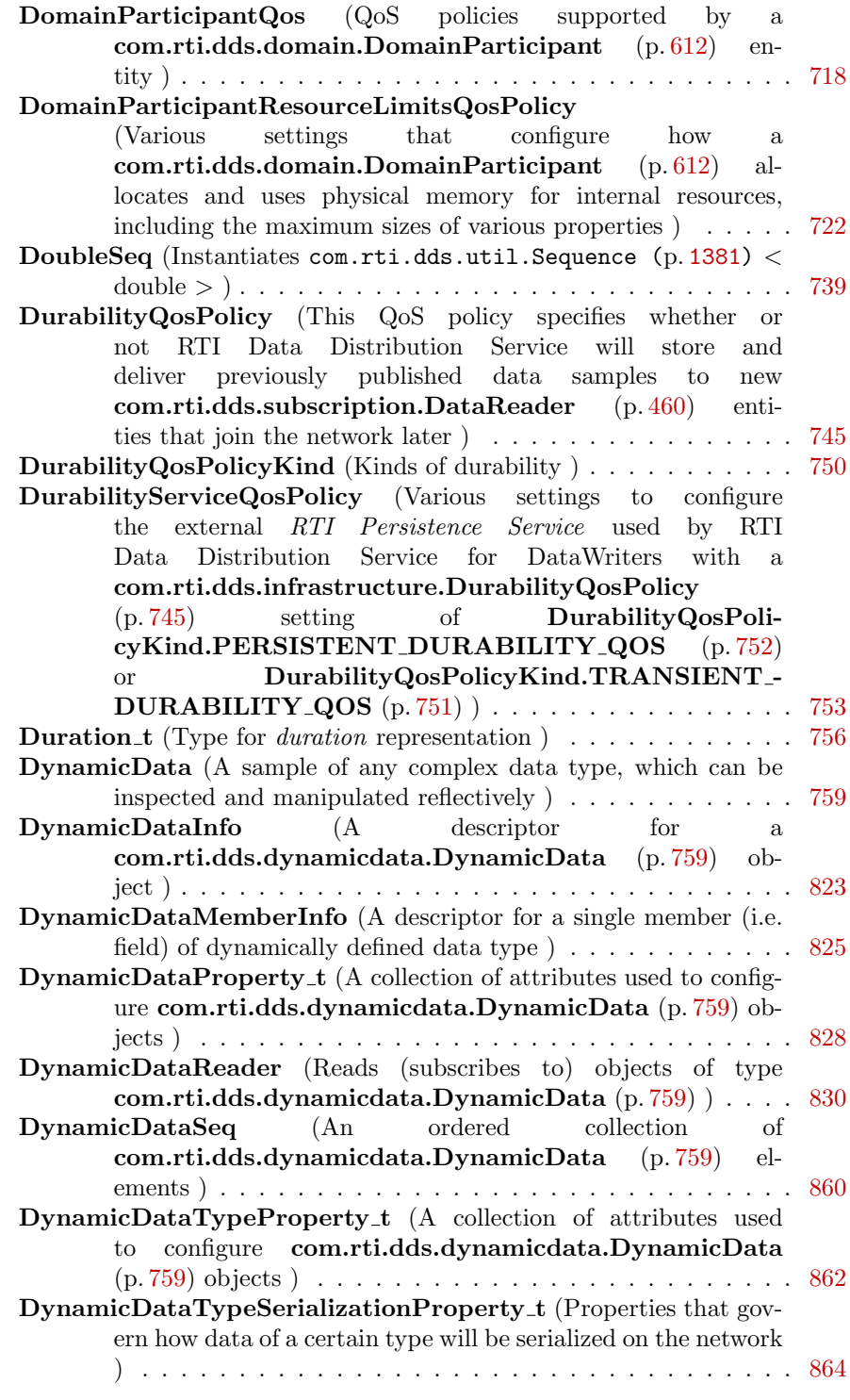

Generated on Wed Jun 9 20:14:25 2010 for RTI Data Distribution Service Java API by Doxygen

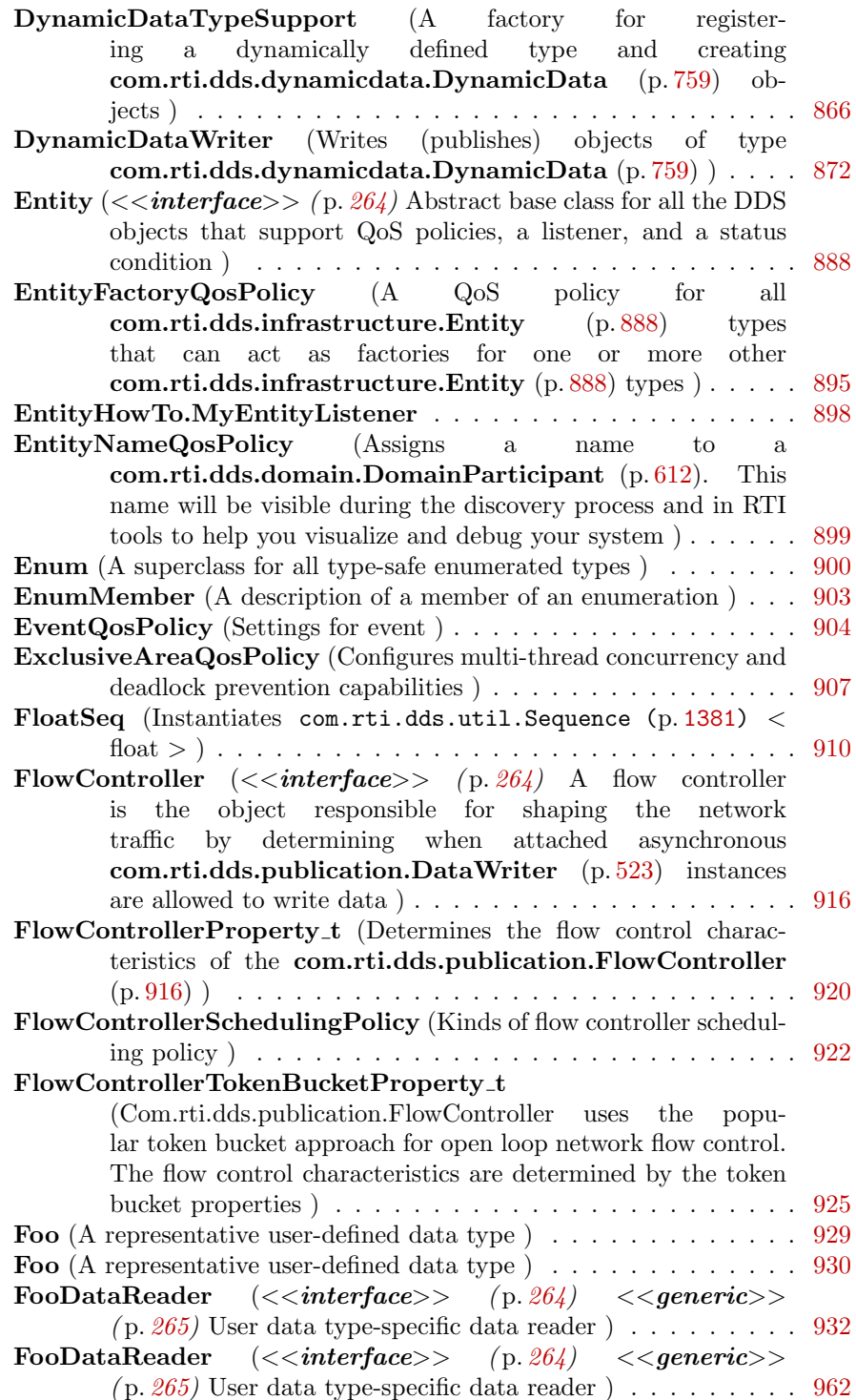

Generated on Wed Jun 9 20:14:25 2010 for RTI Data Distribution Service Java API by Doxygen

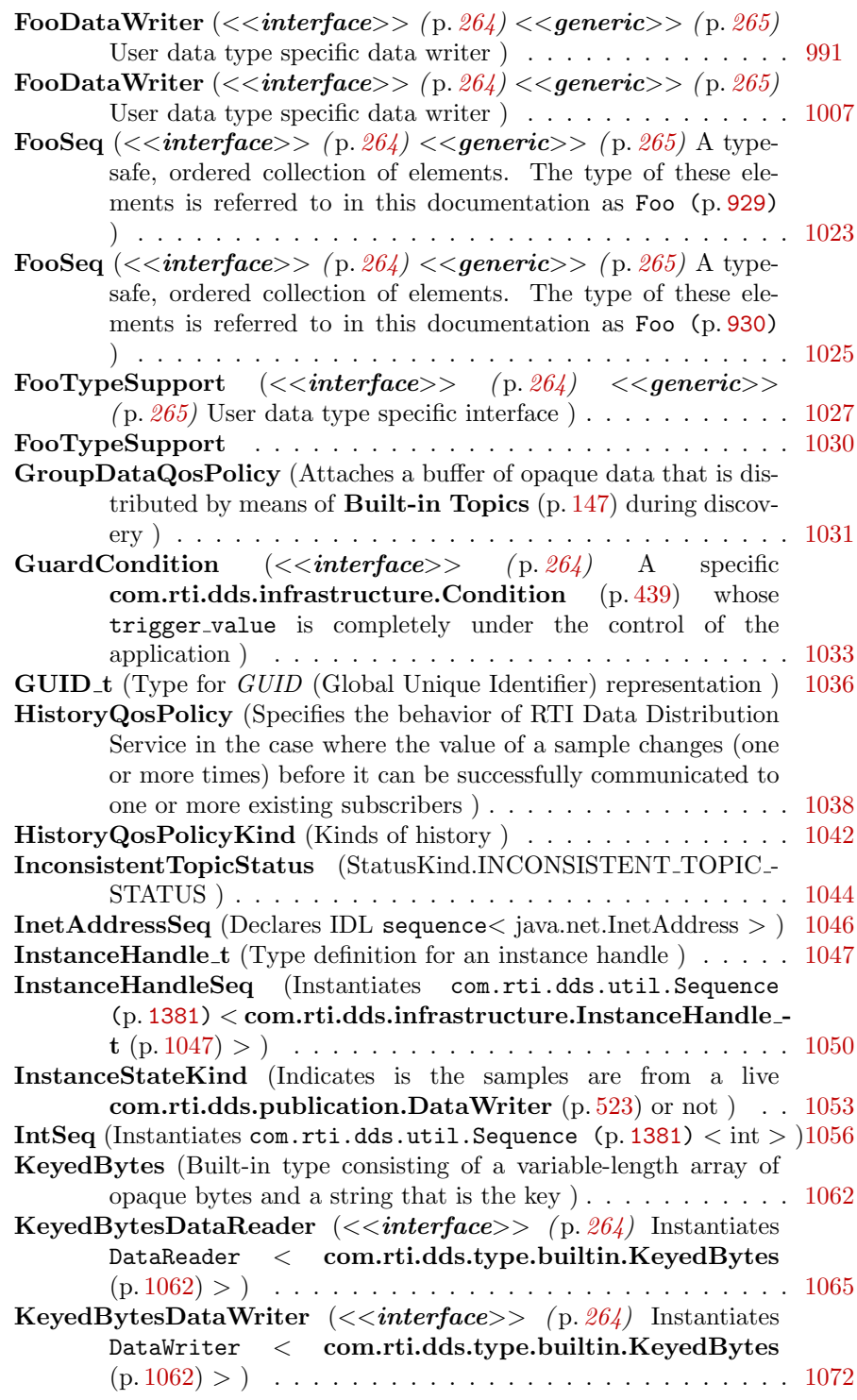

Generated on Wed Jun 9 20:14:25 2010 for RTI Data Distribution Service Java API by Doxygen

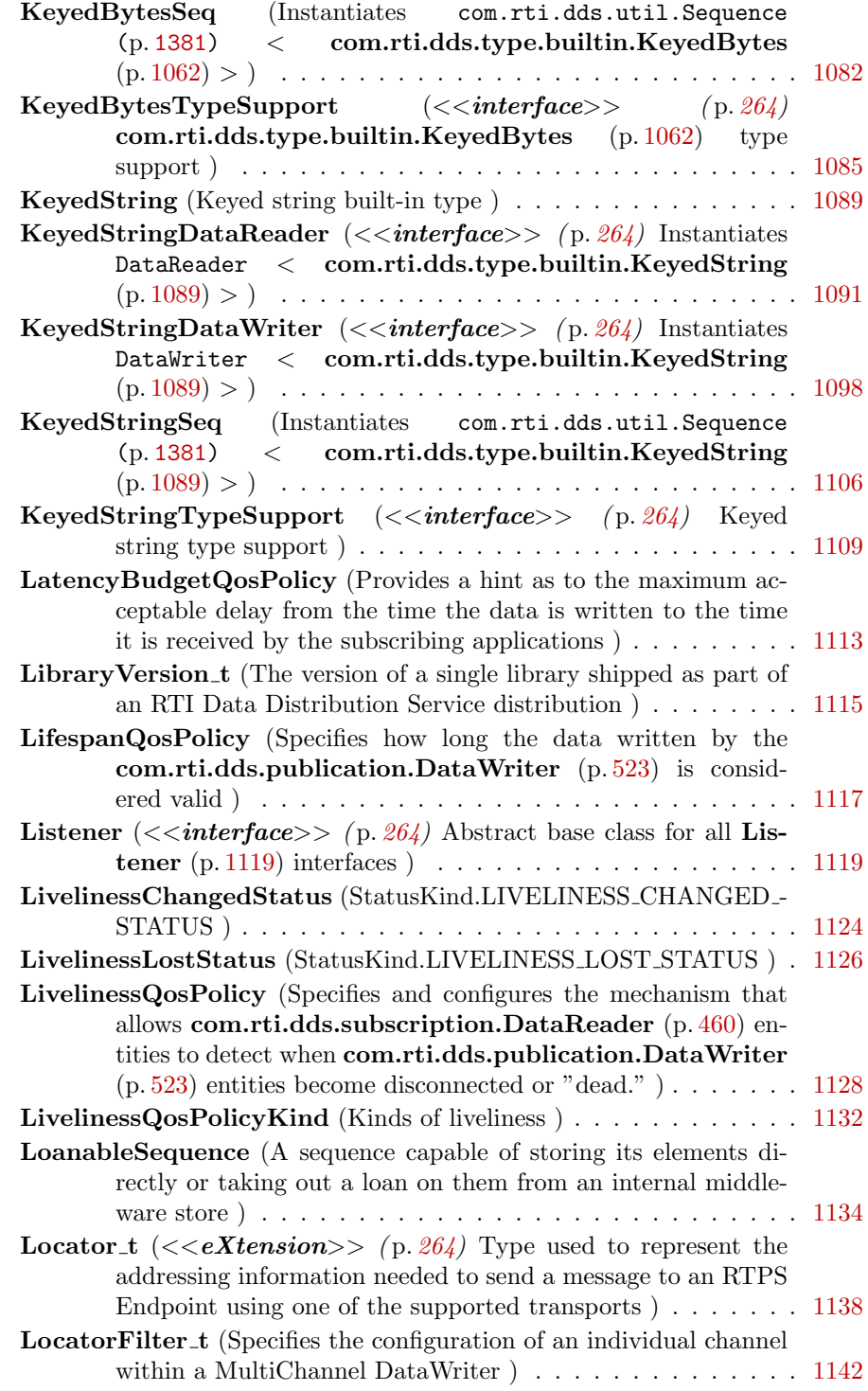

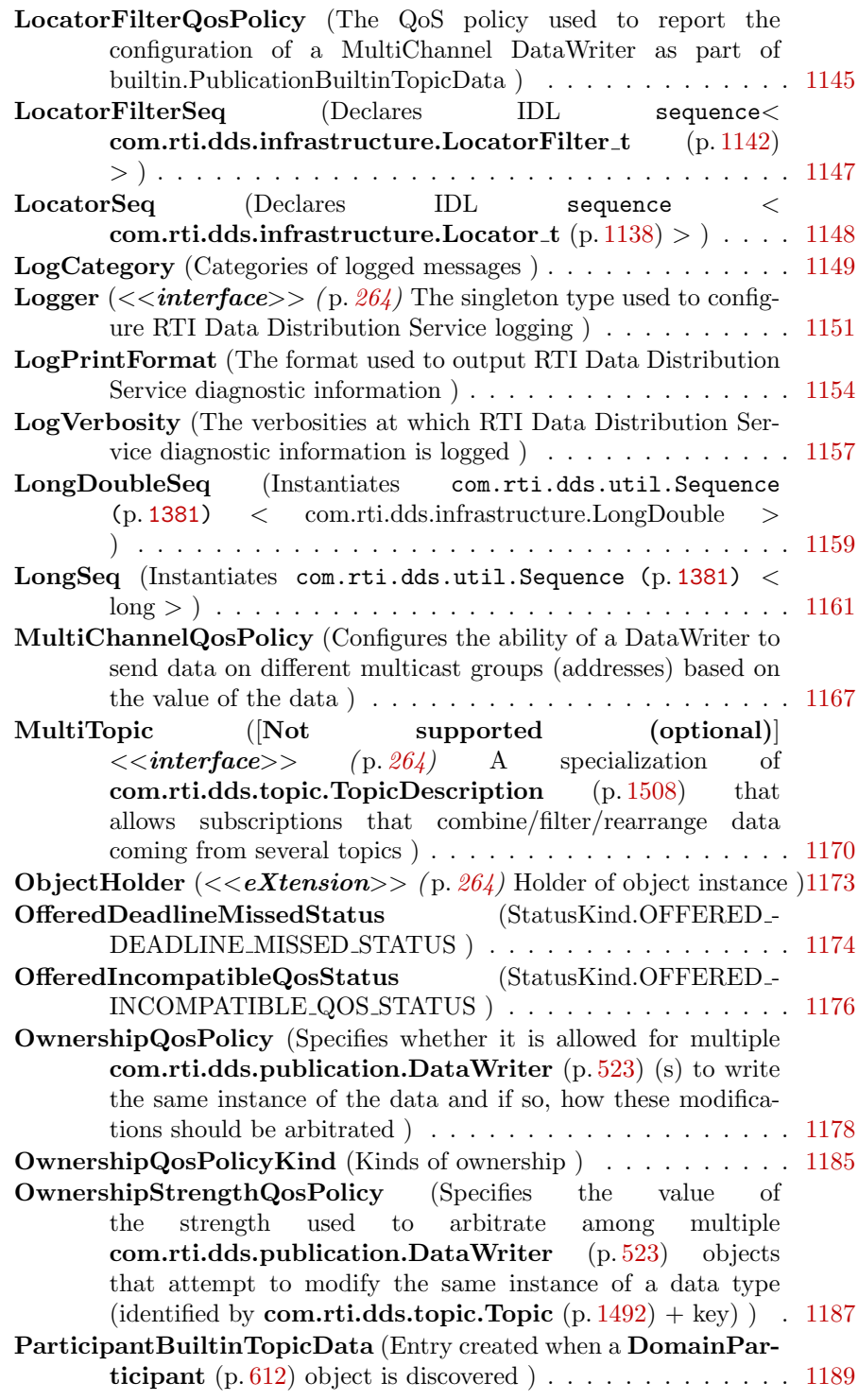

Generated on Wed Jun 9 20:14:25 2010 for RTI Data Distribution Service Java API by Doxygen

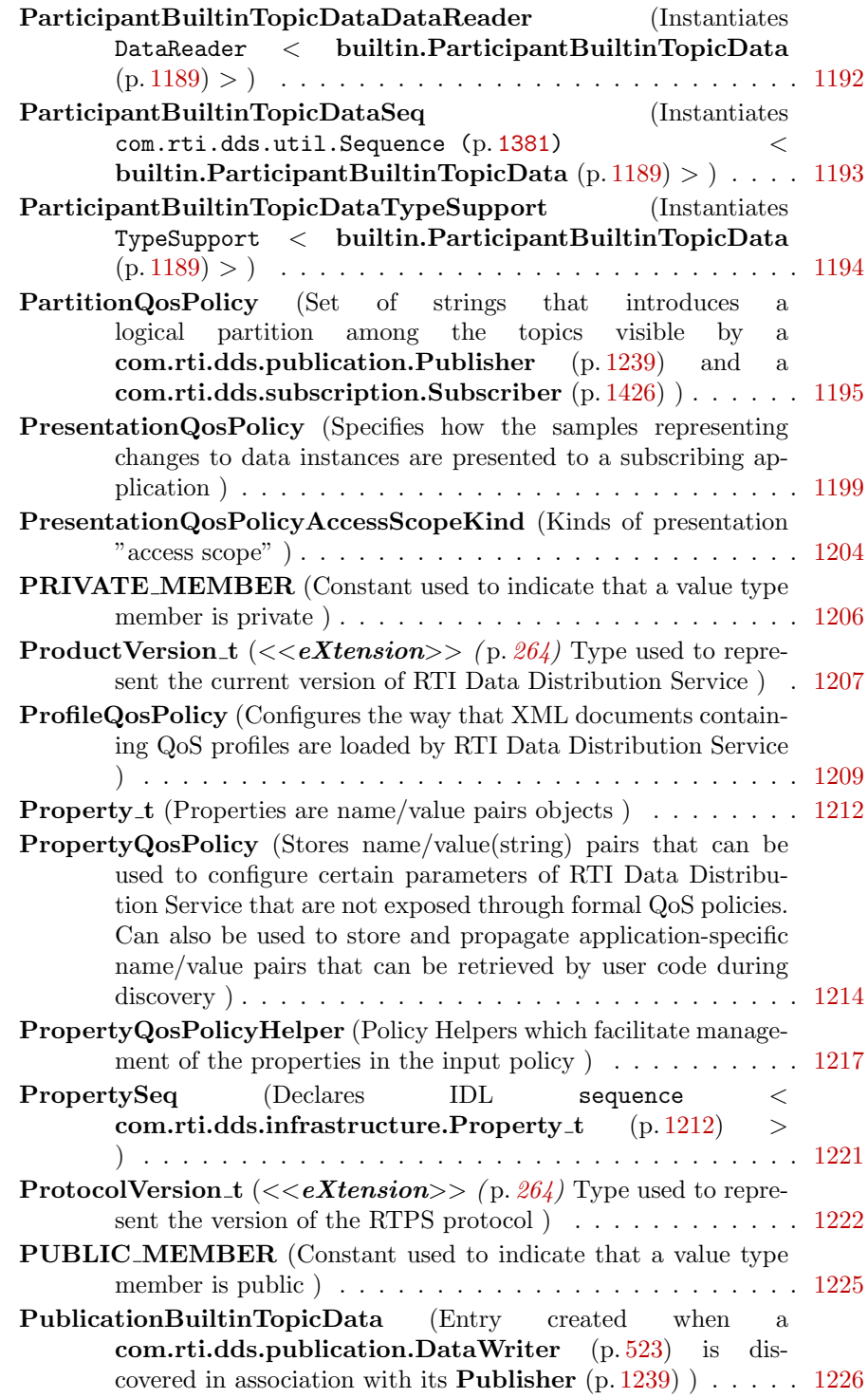

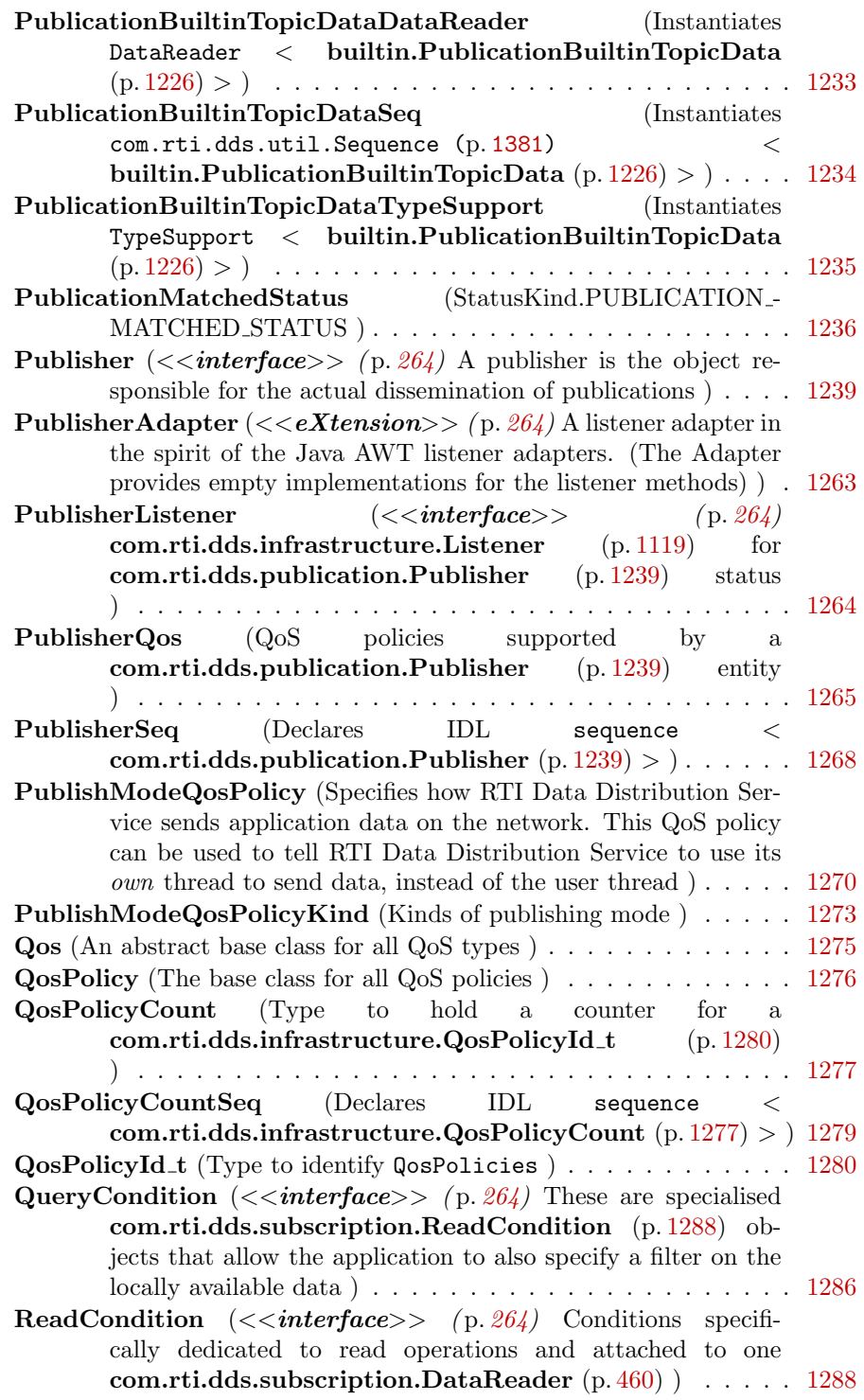

Generated on Wed Jun 9 20:14:25 2010 for RTI Data Distribution Service Java API by Doxygen

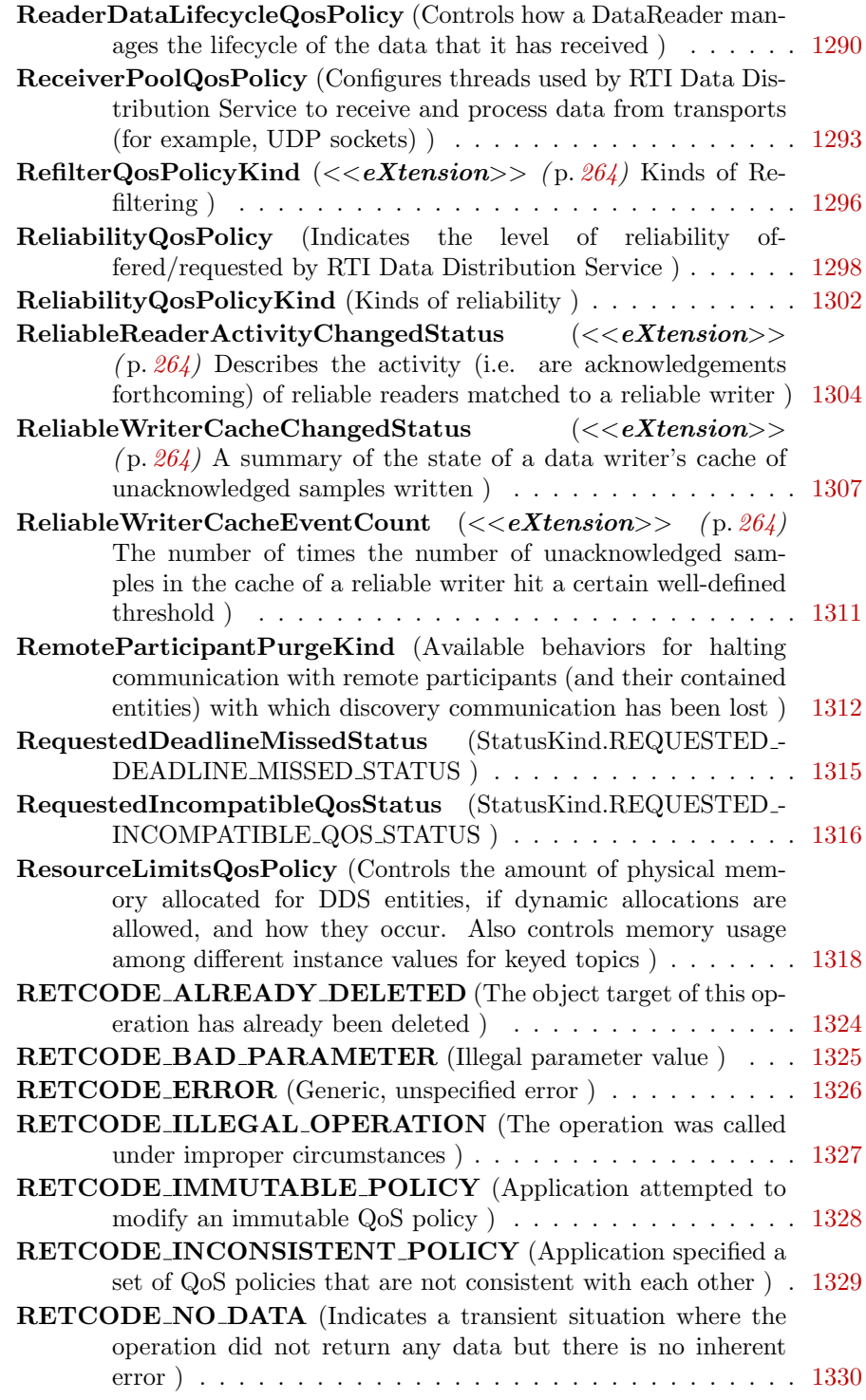

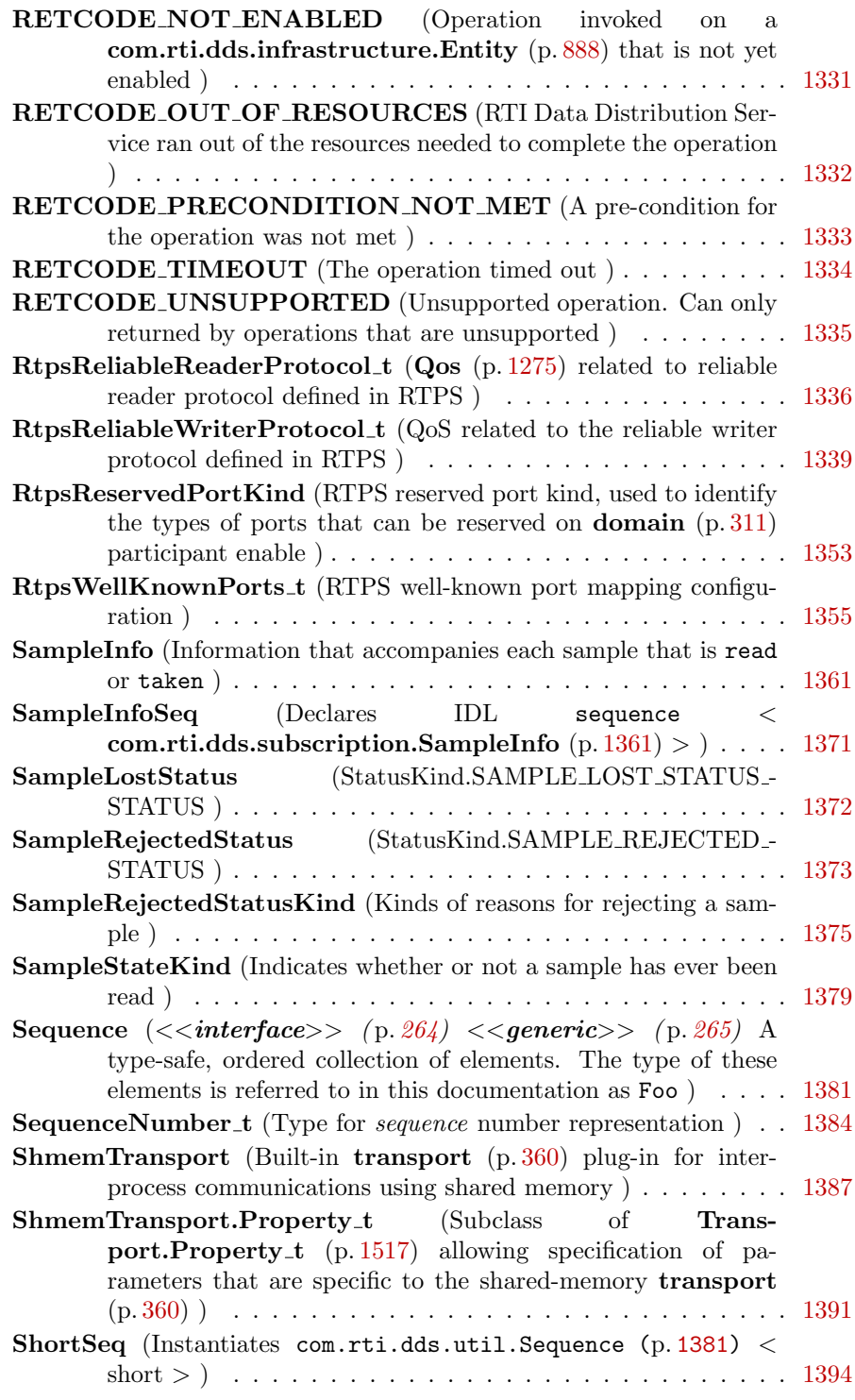

Generated on Wed Jun 9 20:14:25 2010 for RTI Data Distribution Service Java API by Doxygen

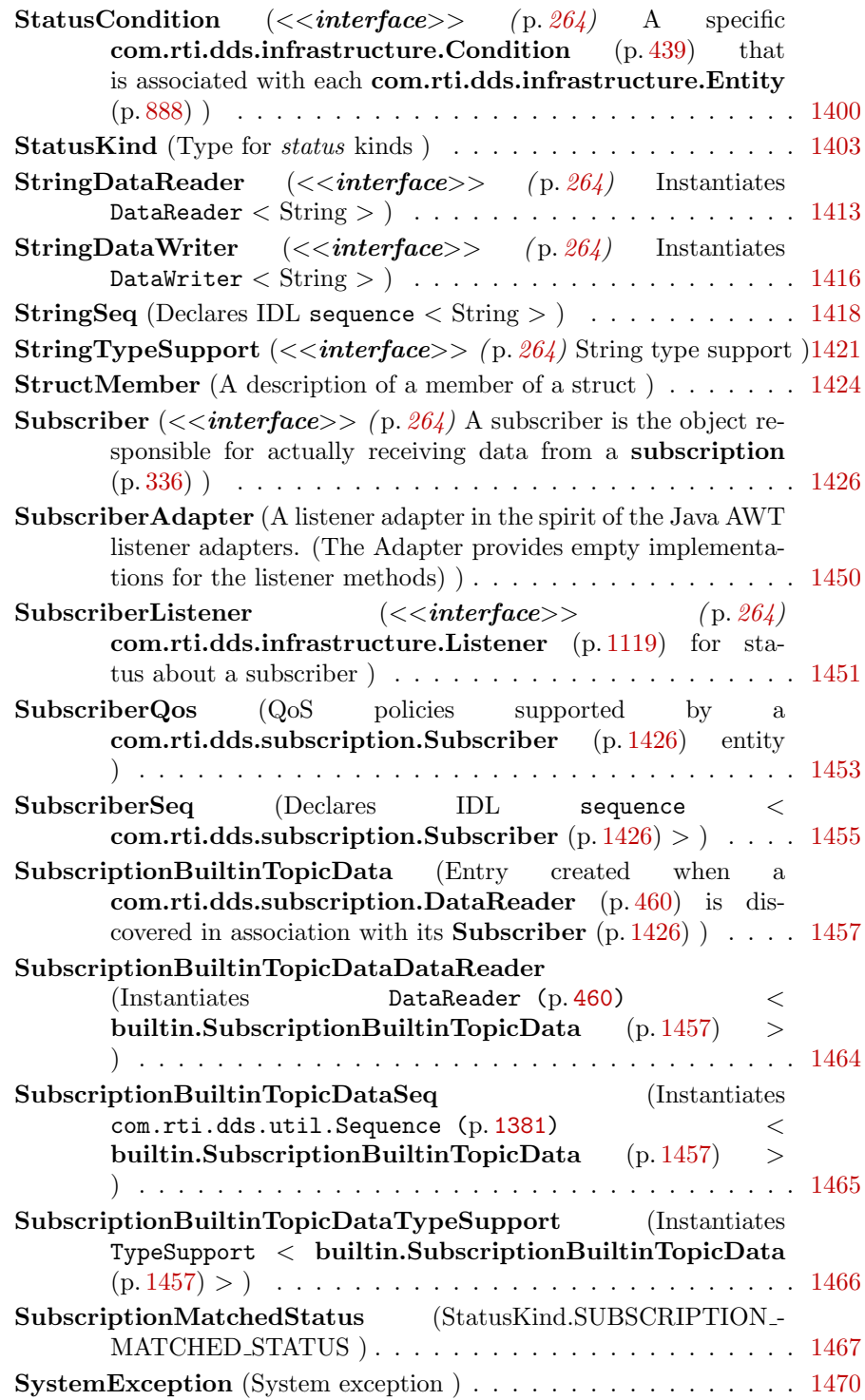

Generated on Wed Jun 9 20:14:25 2010 for RTI Data Distribution Service Java API by Doxygen

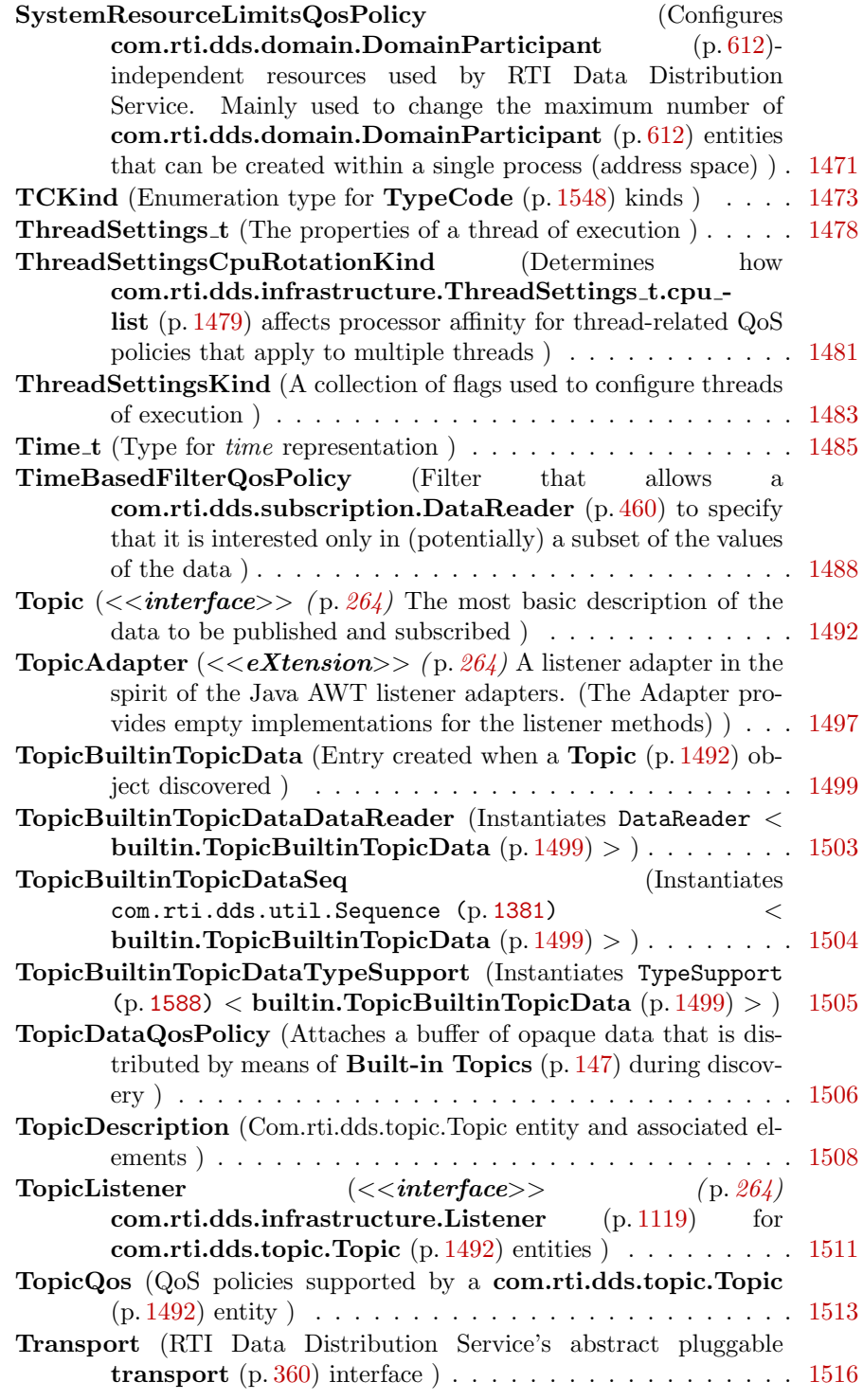

Generated on Wed Jun 9 20:14:25 2010 for RTI Data Distribution Service Java API by Doxygen

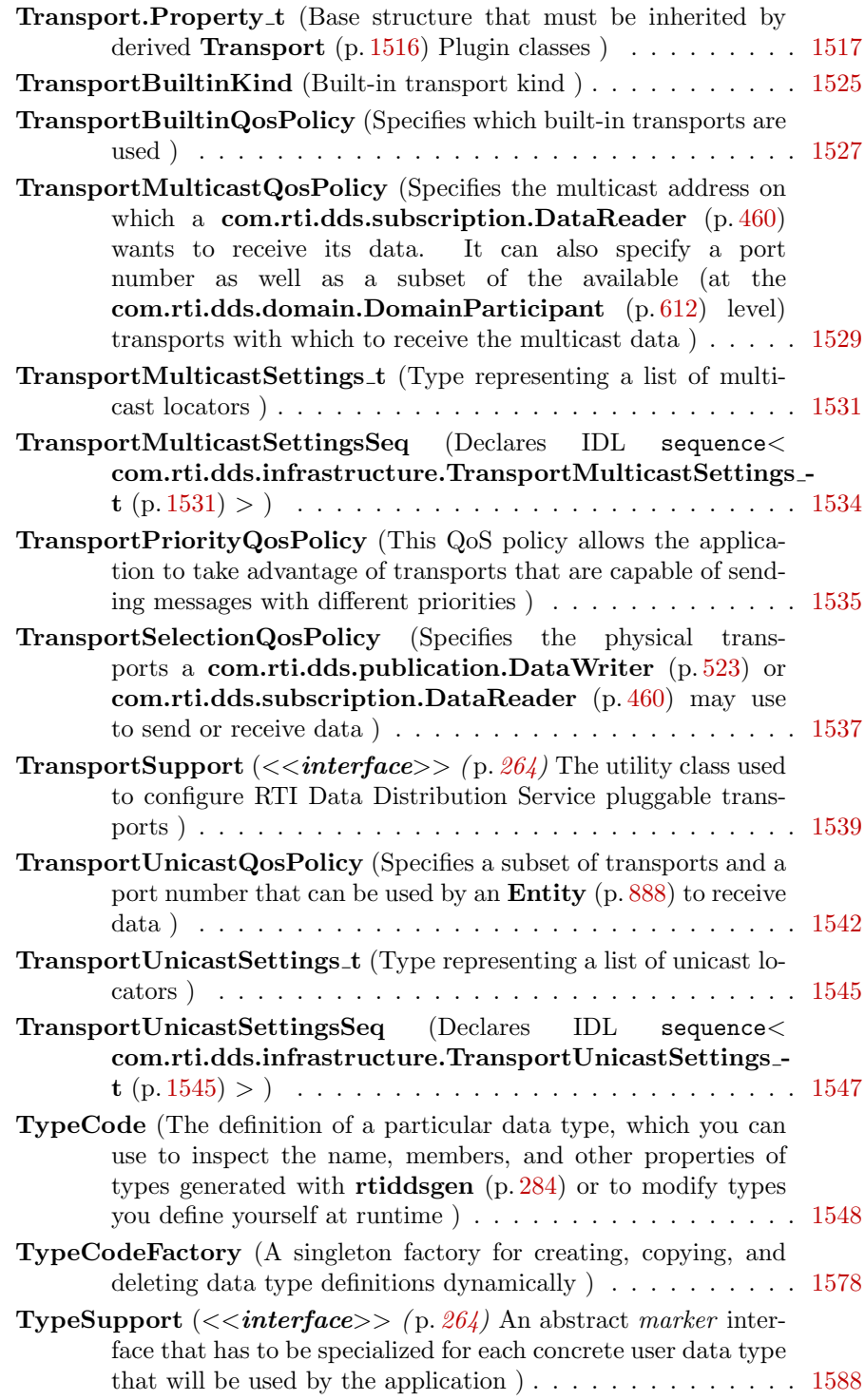

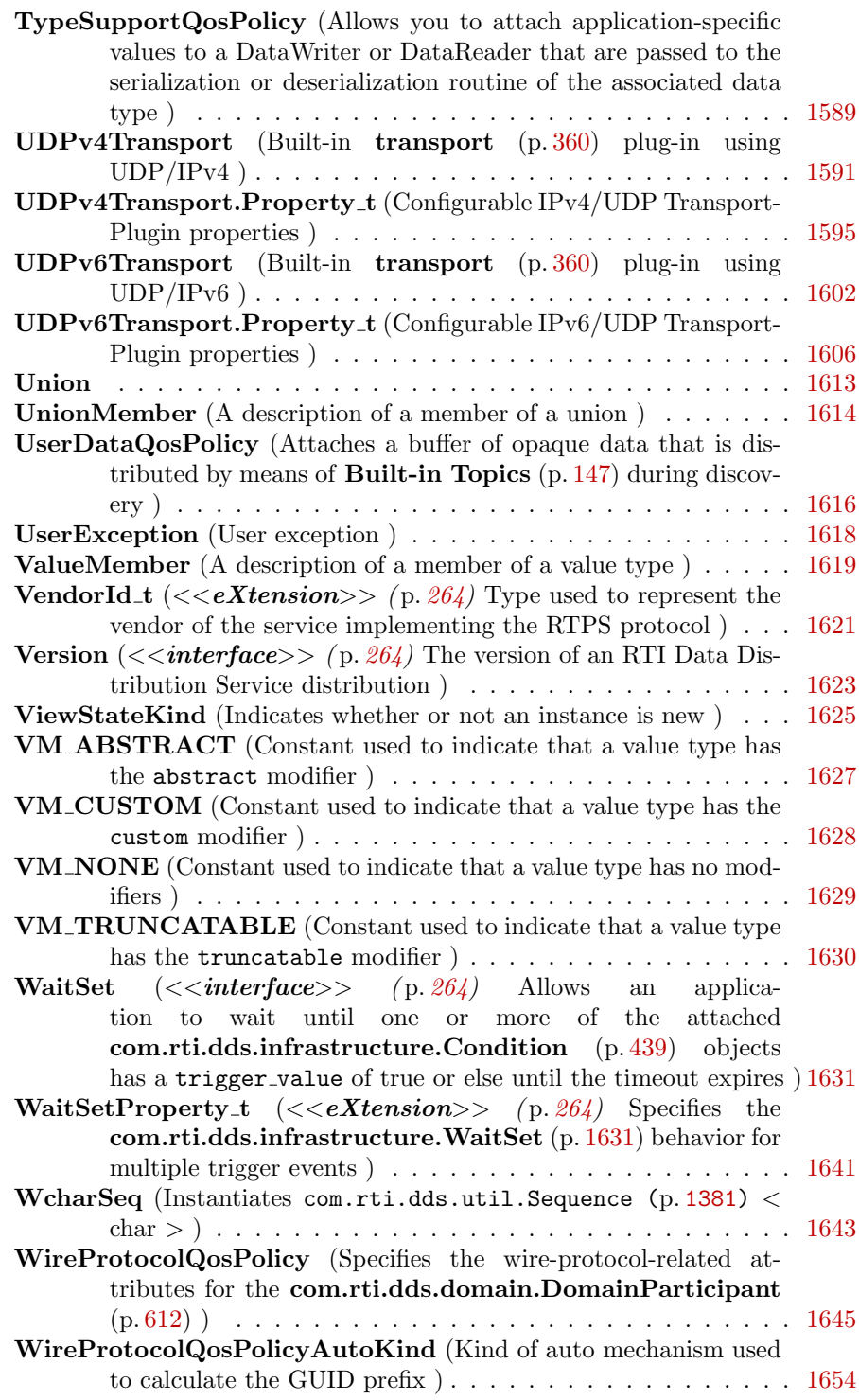

Generated on Wed Jun 9 20:14:25 2010 for RTI Data Distribution Service Java API by Doxygen

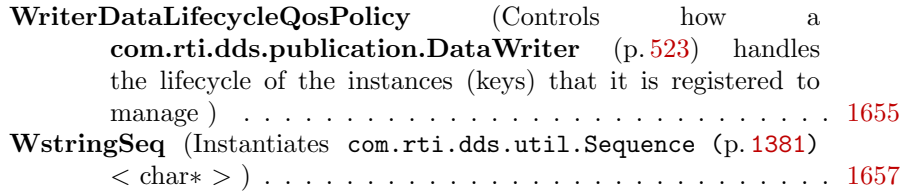

# Chapter 6

# Module Documentation

# 6.1 ASYNCHRONOUS PUBLISHER

 $\langle\langle eXtension \rangle\rangle$  (p. [264\)](#page-281-1) Specifies the asynchronous publishing settings of the com.rti.dds.publication.Publisher (p. [1239\)](#page-1256-0) instances.

## Classes

ˆ class AsynchronousPublisherQosPolicy

Configures the mechanism that sends user data in an external middleware thread.

# Variables

 $\hat{}$  static final QosPolicyId\_t  $\textbf{ASYNCHRONOUSPUBLISHER\_QOS}\text{-}$ POLICY ID

<<eXtension>> (p. [264\)](#page-281-1) Identifier for com.rti.dds.infrastructure.AsynchronousPublisherQosPolicy  $(p. 379)$  $(p. 379)$ 

## 6.1.1 Detailed Description

 $\langle\langle eXtension \rangle\rangle$  (p. [264\)](#page-281-1) Specifies the asynchronous publishing settings of the com.rti.dds.publication.Publisher (p. [1239\)](#page-1256-0) instances.

# 6.1.2 Variable Documentation

## 6.1.2.1 final QosPolicyId t ASYNCHRONOUSPUBLISHER - QOS POLICY ID [static, inherited]

 $\langle\langle eXtension \rangle\rangle$  (p. [264\)](#page-281-1) Identifier for com.rti.dds.infrastructure.AsynchronousPublisherQosF (p. [379\)](#page-396-0)

# 6.2 BATCH

 $\langle\langle eXtension \rangle\rangle$  (p. [264\)](#page-281-1) Batch QoS policy used to enable batching in com.rti.dds.publication.DataWriter (p. [523\)](#page-540-0) instances.

## Classes

ˆ class BatchQosPolicy

Used to configure batching of multiple samples into a single network packet in order to increase throughput for small samples.

### Variables

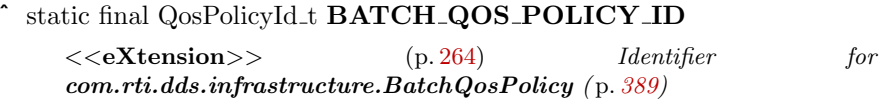

## 6.2.1 Detailed Description

 $\langle\langle eXtension \rangle\rangle$  (p. [264\)](#page-281-1) Batch QoS policy used to enable batching in com.rti.dds.publication.DataWriter (p. [523\)](#page-540-0) instances.

# 6.2.2 Variable Documentation

6.2.2.1 final QosPolicyId t BATCH QOS POLICY ID [static, inherited]

 $< (p. [264\)](#page-281-1) Identifier for com.rti.dds.infrastructure.BatchQosPolicy$ (p. [389\)](#page-406-0)

# 6.3 Conditions and WaitSets

com.rti.dds.infrastructure.Condition (p. [439\)](#page-456-0) and com.rti.dds.infrastructure.WaitSet (p. [1631\)](#page-1648-0) and related items.

## Classes

ˆ interface Condition

 $\langle$ interface>> (p. [264\)](#page-281-0) Root class for all the conditions that may be attached to a com.rti.dds.infrastructure. WaitSet  $(p. 1631)$  $(p. 1631)$ .

ˆ class ConditionSeq

Instantiates com.rti.dds.util.Sequence (p. [1381\)](#page-1398-0) < com.rti.dds.infrastructure.Condition  $(p. 439) >$  $(p. 439) >$  $(p. 439) >$ .

ˆ class GuardCondition

 $<<$ interface $>>$  (p. [264\)](#page-281-0) A specific com.rti.dds.infrastructure. Condition  $(p. 439)$  $(p. 439)$  whose trigger value is completely under the control of the application.

ˆ interface StatusCondition

 $\langle\langle\cdot\rangle\rangle = \langle\cdot\rangle$  (p. [264\)](#page-281-0) A specific com.rti.dds.infrastructure. Condition  $(p. 439)$  $(p. 439)$  that is associated with each com.rti.dds.infrastructure.Entity  $(p. 888)$  $(p. 888)$ .

ˆ class WaitSet

 $\langle$ interface>> (p. [264\)](#page-281-0) Allows an application to wait until one or more of the attached com.rti.dds.infrastructure. Condition  $(p. 439)$  $(p. 439)$  objects has a trigger\_value of true or else until the timeout expires.

class WaitSetProperty\_t

<<eXtension>> (p. [264\)](#page-281-1) Specifies the  $com.rti.dds.infrastructure. WaitSet$  (p. [1631\)](#page-1648-0) behavior for multiple trigger events.

# 6.3.1 Detailed Description

com.rti.dds.infrastructure.Condition (p. [439\)](#page-456-0) and com.rti.dds.infrastructure.WaitSet (p. [1631\)](#page-1648-0) and related items.

# 6.4 DATABASE

 $\langle\langle eXtension \rangle\rangle$  (p. [264\)](#page-281-1) Various threads and resource limits settings used by RTI Data Distribution Service to control its internal database.

## Classes

ˆ class DatabaseQosPolicy

Various threads and resource limits settings used by RTI Data Distribution Service to control its internal database.

### Variables

ˆ static final QosPolicyId t DATABASE QOS POLICY ID

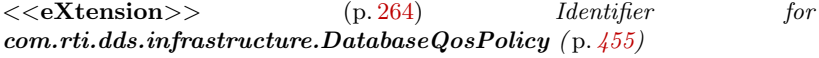

## 6.4.1 Detailed Description

 $\langle\langle eXtension \rangle\rangle$  (p. [264\)](#page-281-1) Various threads and resource limits settings used by RTI Data Distribution Service to control its internal database.

# 6.4.2 Variable Documentation

#### 6.4.2.1 final QosPolicyId t DATABASE QOS POLICY ID [static, inherited]

<<eXtension>> (p. [264\)](#page-281-1) Identifier for com.rti.dds.infrastructure.DatabaseQosPolicy (p. [455\)](#page-472-0)

Generated on Wed Jun 9 20:14:25 2010 for RTI Data Distribution Service Java API by Doxygen

# 6.5 DATA READER PROTOCOL

 $\langle\langle eXtension \rangle\rangle$  (p. [264\)](#page-281-1) Specifies the DataReader-specific protocol QoS.

#### Classes

```
ˆ class DataReaderProtocolQosPolicy
```
Along with com.rti.dds.infrastructure.WireProtocolQosPolicy  $(p. 1645)$  $(p. 1645)$  and com.rti.dds.infrastructure. Data WriterProtocolQosPolicy ( p. [556\)](#page-573-0), this QoS policy configures the DDS on-the-network protocol (RTPS).

# Variables

^ static final QosPolicyId\_t DATAREADERPROTOCOL\_QOS\_-POLICY ID <<eXtension>> (p. [264\)](#page-281-1) Identifier for com.rti.dds.infrastructure.DataReaderProtocolQosPolicy ( p. [490\)](#page-507-0)

## 6.5.1 Detailed Description

 $< (p. [264\)](#page-281-1) Specifies the DataReader-specific protocol QoS.$ 

## 6.5.2 Variable Documentation

## 6.5.2.1 final QosPolicyId t DATAREADERPROTOCOL QOS - POLICY ID [static, inherited]

 $\langle\langle eXtension \rangle\rangle$  (p. [264\)](#page-281-1) Identifier for com.rti.dds.infrastructure.DataReaderProtocolQosPoli (p. [490\)](#page-507-0)

# 6.6 DATA READER RESOURCE LIMITS

 $\langle\langle eXtension \rangle\rangle$  (p. [264\)](#page-281-1) Various settings that configure how DataReaders allocate and use physical memory for internal resources.

## Classes

ˆ class DataReaderResourceLimitsQosPolicy

Various settings that configure how a  $com.rti.dds. substitution. DataReader$  (p. [460\)](#page-477-0) allocates and uses physical memory for internal resources.

# Variables

ˆ static final int AUTO MAX TOTAL INSTANCES

 $\langle\langle eX$ tension $\rangle$  (p. [264\)](#page-281-1) This value is used to make com.rti.dds.infrastructure.DataReaderResourceLimitsQosPolicy.max total instances  $(p. 518)$  $(p. 518)$  equal to com.rti.dds.infrastructure.ResourceLimitsQosPolicy.maxinstances ( p. [1322\)](#page-1339-0).

static final QosPolicyId\_t DATAREADERRESOURCELIMITS\_-QOS POLICY ID

<<eXtension>> (p. [264\)](#page-281-1) Identifier for com.rti.dds.infrastructure.DataReaderResourceLimitsQosPolicy  $(p. 510)$  $(p. 510)$ 

## 6.6.1 Detailed Description

 $\langle\langle eXtension \rangle\rangle$  (p. [264\)](#page-281-1) Various settings that configure how DataReaders allocate and use physical memory for internal resources.

# 6.6.2 Variable Documentation

#### 6.6.2.1 final int AUTO MAX TOTAL INSTANCES [static, inherited]

 $\langle\langle eXtension \rangle\rangle$  (p. [264\)](#page-281-1) This value is used to make com.rti.dds.infrastructure.DataReaderResourceLimitsQosPolicy.max total instances (p. [518\)](#page-535-0) equal to com.rti.dds.infrastructure.ResourceLimitsQosPolicy.max instances (p. [1322\)](#page-1339-0).

Generated on Wed Jun 9 20:14:25 2010 for RTI Data Distribution Service Java API by Doxygen

# 6.6.2.2 final QosPolicyId t DATAREADERRESOURCELIMITS - QOS POLICY ID [static, inherited]

 $\langle\langle eXtension \rangle\rangle$  (p. [264\)](#page-281-1) Identifier for com.rti.dds.infrastructure.DataReaderResourceLimits (p. [510\)](#page-527-0)

# 6.7 DATA WRITER PROTOCOL

 $< > (p. [264\)](#page-281-1) Along with com.rti.dds.infrastructure.WireProtocolQosPolicy$ (p. [1645\)](#page-1662-0) and com.rti.dds.infrastructure.DataReaderProtocolQosPolicy (p. [490\)](#page-507-0), this QoS policy configures the DDS on-the-network protocol (RTPS).

## Classes

ˆ class DataWriterProtocolQosPolicy Protocol that applies only to  $com.rti.$ dds.publication.DataWriter (p. [523\)](#page-540-0) instances.

# Variables

^ static final QosPolicyId\_t DATAWRITERPROTOCOL\_QOS\_-POLICY ID

<<eXtension>> (p. [264\)](#page-281-1) Identifier for com.rti.dds.infrastructure.DataWriterProtocolQosPolicy ( p. [556\)](#page-573-0)

# 6.7.1 Detailed Description

 $< > (p. [264\)](#page-281-1) Along with com.rti.dds.infrastructure.WireProtocolQosPolicy$ (p. [1645\)](#page-1662-0) and com.rti.dds.infrastructure.DataReaderProtocolQosPolicy (p. [490\)](#page-507-0), this QoS policy configures the DDS on-the-network protocol (RTPS).

## 6.7.2 Variable Documentation

6.7.2.1 final QosPolicyId t DATAWRITERPROTOCOL QOS - POLICY ID [static, inherited]

<<eXtension>> (p. [264\)](#page-281-1) Identifier for com.rti.dds.infrastructure.DataWriterProtocolQosPolicy (p. [556\)](#page-573-0)

# 6.8 DATA WRITER RESOURCE LIMITS

 $\langle\langle eXtension \rangle\rangle$  (p. [264\)](#page-281-1) Various settings that configure how a com.rti.dds.publication.DataWriter (p. [523\)](#page-540-0) allocates and uses physical memory for internal resources.

## Classes

ˆ class DataWriterResourceLimitsInstanceReplacementKind

Sets the kinds of instances that can be replaced when instance resource limits are reached.

ˆ class DataWriterResourceLimitsQosPolicy

Various settings that configure how a  $com.rti.dds. publication. DataWriter (p. 523) allocates and uses physical$  $com.rti.dds. publication. DataWriter (p. 523) allocates and uses physical$  $com.rti.dds. publication. DataWriter (p. 523) allocates and uses physical$ memory for internal resources.

## Variables

## ˆ static final QosPolicyId t DATA WRITER RESOURCE LIMITS - QOS POLICY ID

<<eXtension>> (p. [264\)](#page-281-1) Identifier for com.rti.dds.infrastructure.DataWriterResourceLimitsQosPolicy ( p. [582\)](#page-599-0)

# 6.8.1 Detailed Description

 $\langle\langle eXtension \rangle\rangle$  (p. [264\)](#page-281-1) Various settings that configure how a com.rti.dds.publication.DataWriter (p. [523\)](#page-540-0) allocates and uses physical memory for internal resources.

#### 6.8.2 Variable Documentation

## 6.8.2.1 final QosPolicyId t DATA WRITER - RESOURCE LIMITS QOS POLICY ID [static, inherited]

 $\langle\langle eXtension \rangle\rangle$  (p. [264\)](#page-281-1) Identifier for com.rti.dds.infrastructure.DataWriterResourceLimitsQ (p. [582\)](#page-599-0)

# 6.9 DEADLINE

Expresses the maximum duration (deadline) within which an instance is expected to be updated.

## Classes

ˆ class DeadlineQosPolicy

Expresses the maximum duration (deadline) within which an instance is expected to be updated.

### Variables

ˆ static final QosPolicyId t DEADLINE QOS POLICY ID Identifier for com.rti.dds.infrastructure.DeadlineQosPolicy (p. [587\)](#page-604-0).

## 6.9.1 Detailed Description

Expresses the maximum duration (deadline) within which an instance is expected to be updated.

# 6.9.2 Variable Documentation

6.9.2.1 final QosPolicyId t DEADLINE QOS POLICY ID [static, inherited]

Identifier for com.rti.dds.infrastructure.DeadlineQosPolicy (p. [587\)](#page-604-0).

Generated on Wed Jun 9 20:14:25 2010 for RTI Data Distribution Service Java API by Doxygen

# 6.10 DESTINATION ORDER

Controls the criteria used to determine the logical order among changes made by com.rti.dds.publication.Publisher (p. [1239\)](#page-1256-0) entities to the same instance of data (i.e., matching com.rti.dds.topic.Topic (p. [1492\)](#page-1509-0) and key).

## Classes

ˆ class DestinationOrderQosPolicy

Controls how the middleware will deal with data sent by multiple com.rti.dds.publication.DataWriter  $(p. 523)$  $(p. 523)$  entities for the same instance of data (i.e., same  $com.rti. ds. topic. Topic$  (p. [1492\)](#page-1509-0) and key).

ˆ class DestinationOrderQosPolicyKind

Kinds of destination order.

# Variables

ˆ static final QosPolicyId t DESTINATIONORDER QOS POLICY - ID

Identifier for com.rti.dds.infrastructure.DestinationOrderQosPolicy  $(p. 590)$  $(p. 590)$ .

# 6.10.1 Detailed Description

Controls the criteria used to determine the logical order among changes made by com.rti.dds.publication.Publisher (p. [1239\)](#page-1256-0) entities to the same instance of data (i.e., matching com.rti.dds.topic.Topic (p. [1492\)](#page-1509-0) and key).

## 6.10.2 Variable Documentation

6.10.2.1 final QosPolicyId t DESTINATIONORDER QOS - POLICY ID [static, inherited]

Identifier for com.rti.dds.infrastructure.DestinationOrderQosPolicy (p. [590\)](#page-607-0).

# 6.11 DISCOVERY CONFIG

 $\langle\langle eXtension \rangle\rangle$  (p. [264\)](#page-281-1) Specifies the discovery configuration QoS.

## Classes

- ˆ class BuiltinTopicReaderResourceLimits t Built-in topic  $(p. 343)$  $(p. 343)$  reader's resource limits.
- ˆ class DiscoveryConfigBuiltinPluginKind

Built-in discovery plugins that can be used.

ˆ class DiscoveryConfigQosPolicy

Settings for discovery configuration.

## ˆ class RemoteParticipantPurgeKind

Available behaviors for halting communication with remote participants (and their contained entities) with which discovery communication has been lost.

# Variables

ˆ static final int SDP

Built-in discovery plugins that can be used.

- $\hat{\ }$  static final int **MASK\_NONE** = 0 A bit-mask (list) of built-in discovery plugins.
- $\hat{\ }$  static final int **MASK\_ALL** = 0xefff A bit-mask (list) of built-in discovery plugins.
- ˆ static final QosPolicyId t DISCOVERYCONFIG QOS POLICY ID

<<eXtension>> (p. [264\)](#page-281-1) Identifier for com.rti.dds.infrastructure.DiscoveryConfigQosPolicy ( p. [598\)](#page-615-0)

# 6.11.1 Detailed Description

 $\langle\langle eXtension \rangle\rangle$  (p. [264\)](#page-281-1) Specifies the discovery configuration QoS.

Generated on Wed Jun 9 20:14:25 2010 for RTI Data Distribution Service Java API by Doxygen

## 6.11.2 Variable Documentation

<span id="page-69-0"></span>6.11.2.1 final int SDP [static, inherited]

Built-in discovery plugins that can be used.

#### See also:

com.rti.dds.infrastructure.DiscoveryConfigBuiltinPluginKindMask .SDP (p. [52\)](#page-69-0)

## 6.11.2.2 final int MASK\_NONE =  $0$  [static, inherited]

A bit-mask (list) of built-in discovery plugins.

The bit-mask is an efficient and compact representation of a fixed-length list of com.rti.dds.infrastructure.DiscoveryConfigBuiltinPluginKind (p. [597\)](#page-614-0) values.

#### QoS:

com.rti.dds.infrastructure.DiscoveryConfigQosPolicy (p. [598\)](#page-615-0) .MASK NONE

### 6.11.2.3 final int  $MASK\_ALL = 0x$ efff [static, inherited]

A bit-mask (list) of built-in discovery plugins.

The bit-mask is an efficient and compact representation of a fixed-length list of com.rti.dds.infrastructure.DiscoveryConfigBuiltinPluginKind (p. [597\)](#page-614-0) values.

#### QoS:

com.rti.dds.infrastructure.DiscoveryConfigQosPolicy (p. [598\)](#page-615-0) .MASK ALL

## 6.11.2.4 final QosPolicyId t DISCOVERYCONFIG QOS - POLICY ID [static, inherited]

 $\langle\langle eXtension \rangle > (p. 264)$  $\langle\langle eXtension \rangle > (p. 264)$  Identifier for com.rti.dds.infrastructure.DiscoveryConfigQosPolicy (p. [598\)](#page-615-0)

# 6.12 DISCOVERY

 $\langle\langle eXtension \rangle\rangle$  (p. [264\)](#page-281-1) Specifies the attributes required to discover participants in the domain.

## Modules

ˆ NDDS DISCOVERY PEERS

Environment variable or a file that specifies the default values of com.rti.dds.infrastructure.DiscoveryQosPolicy.initial peers ( p. [609\)](#page-626-0)  $and \hspace{3cm} comb.rti.dds.infrastructure. DiscoversQosPolicy.multicast--$  **(** $\uprho. 608$ **) contained in the**  $com.rti. ds. domain. Domain Participant Qos. discovery$  (p. [720\)](#page-737-0) qos policy.

### Classes

ˆ class DiscoveryQosPolicy

Configures the mechanism used by the middleware to automatically discover and connect with new remote applications.

# Variables

```
ˆ static final QosPolicyId t DISCOVERY QOS POLICY ID
<<eXtension>> (p. 264) Identifier for
com.rti.dds.infrastructure.DiscoveryQosPolicy ( p. 607)
```
## 6.12.1 Detailed Description

 $\langle\langle eXtension \rangle\rangle$  (p. [264\)](#page-281-1) Specifies the attributes required to discover participants in the domain.

## 6.12.2 Variable Documentation

# 6.12.2.1 final QosPolicyId t DISCOVERY QOS POLICY ID [static, inherited]

 $< > (p. [264\)](#page-281-1) Identifier for com.rti.dds.infrastructure.DiscoveryQosPolicy$ (p. [607\)](#page-624-0)

Generated on Wed Jun 9 20:14:25 2010 for RTI Data Distribution Service Java API by Doxygen

# 6.13 NDDS DISCOVERY PEERS

Environment variable or a file that specifies the default values of com.rti.dds.infrastructure.DiscoveryQosPolicy.initial peers (p. [609\)](#page-626-0) and com.rti.dds.infrastructure.DiscoveryQosPolicy.multicast receive addresses (p. [608\)](#page-625-0) contained in the com.rti.dds.domain.DomainParticipantQos.discovery (p. [720\)](#page-737-0) qos policy.

The default value of the com.rti.dds.domain.DomainParticipantQos  $(p. 718)$  $(p. 718)$  is obtained by calling **com.rti.dds.domain.DomainParticipantFactory.get** default participant qos $($ )  $(p. 698)$  $(p. 698)$ .

NDDS DISCOVERY PEERS specifies the default value of the com.rti.dds.infrastructure.DiscoveryQosPolicy.initial peers (p. [609\)](#page-626-0) and com.rti.dds.infrastructure.DiscoveryQosPolicy.multicast\_receive addresses (p. [608\)](#page-625-0) fields, when the default participant QoS policies have not been explictly set by the user (i.e., com.rti.dds.domain.DomainParticipantFactory.set default  $participant_qos()$   $(p. 699)$  $(p. 699)$  has never been called or was called using DomainParticipantFactory.PARTICIPANT QOS DEFAULT).

If NDDS\_DISCOVERY\_PEERS does not contain a multicast address, then the string sequence com.rti.dds.infrastructure.DiscoveryQosPolicy.multicast receive addresses (p. [608\)](#page-625-0) is cleared and the RTI discovery process will not listen for discovery messages via multicast.

If NDDS DISCOVERY PEERS contains one or more multicast addresses, the addresses will be stored in com.rti.dds.infrastructure.DiscoveryQosPolicy.multicast receive addresses (p. [608\)](#page-625-0), starting at element 0. They will be stored in the order in which they appear in NDDS\_DISCOVERY\_PEERS.

Note: IPv4 multicast addresses must have a prefix. Therefore, when using the UDPv6 transport: if there are any IPv4 multicast addresses in the peers list, make sure they have "udpv4://" in front of them (such as  $\frac{1}{239.255.01}$ ).

Note: Currently, RTI Data Distribution Service will only listen for discovery traffic on the first multicast address (element 0) in com.rti.dds.infrastructure.DiscoveryQosPolicy.multicast receive addresses (p. [608\)](#page-625-0).

NDDS DISCOVERY PEERS provides a mechanism to dynamically switch the discovery configuration of an RTI Data Distribution Service application without recompilation. The application programmer is free to not use the default values;

Generated on Wed Jun 9 20:14:25 2010 for RTI Data Distribution Service Java API by Doxygen
instead use values supplied by other means.

NDDS DISCOVERY PEERS can be specified either in an environment variable as comma (',') separated "peer descriptors" (see Peer Descriptor Format (p. [55\)](#page-72-0)) or in a file. These formats are described below.

#### <span id="page-72-0"></span>6.13.1 Peer Descriptor Format

A peer descriptor string specifies a range of participants at a given locator. Peer descriptor strings are used in the com.rti.dds.infrastructure.DiscoveryQosPolicy.initial peers (p. [609\)](#page-626-0) field and the **com.rti.dds.domain.DomainParticipant.add\_peer()**  $(p. 675)$  $(p. 675)$ operation.

The anatomy of a peer descriptor is illustrated below using a special "StarFabric" transport example.

A peer descriptor consists of:

optional Maximum Participant ID. Specifies the maximum participant ID that is contacted by the RTI Data Distribution Service discovery mechanism at the given locator. If omitted, a default value of 4 is implied.

#### ˆ Locator. See Locator Format (p. [55\)](#page-72-1).

These are separated by the '@' character. The separator may be omitted if a participant ID limit is not explictly specified.

Note that the "participant ID limit" only applies to unicast locators, and is ignored for multicast locators (and therefore should be omitted for multicast peer descriptors).

#### <span id="page-72-1"></span>6.13.1.1 Locator Format

A locator string specifies a transport and an address in string format. Locators are used to form peer descriptors. A locator is equivalent to a peer descriptor with the default maximum participant ID.

A locator consists of:

optional Transport name (alias or class). This identifies the set of transport plugins (**Transport Aliases**  $(p. 361)$  $(p. 361)$ ) that may be used to parse the **address** portion of the locator. Note that a transport class name is an implicit alias that used to refer to all the transport plugin instances of that class.

optional Address. See Address Format (p. [56\)](#page-73-0).

Generated on Wed Jun 9 20:14:25 2010 for RTI Data Distribution Service Java API by Doxygen

These are separated by the "//:" string. The separator is specified if and only if a transport name is specified.

If a transport name is specified, the address may be omitted; in that case all the unicast addresses (across all transport plugin instances) associated with the transport class are implied. Thus, a locator string may specify several addresses.

If an address is specified, the transport name and the separator string may be omitted; in that case all the available transport plugins (for the com.rti.dds.infrastructure.Entity (p. [888\)](#page-905-0)) may be used to parse the address string.

#### <span id="page-73-0"></span>6.13.1.2 Address Format

An address string specifies a transport independent network address that qualifies an transport dependent address string. Addresses are used to form locators. Addresses are also used in com.rti.dds.infrastructure.DiscoveryQosPolicy.multicast receive addresses (p. [608\)](#page-625-0), and com.rti.dds.infrastructure.TransportMulticastSettings t.receive address (p. [1532\)](#page-1549-0) fields. An address is equivalent to a locator in which the transport name and separator are omitted.

An address consists of:

- optional Network Address. An address in IPv4 or IPv6 string notation. If omitted, the network address of the transport is implied (Transport Network Address (p. [365\)](#page-382-0)).
- optional Transport Address. A string that is passed to the transport for processing. The transport maps this string into Transport.Property t.address bit count bits. If omitted the network address is used as the fully qualified address.

These are separated by the  $\mathcal{H}'$  character. If a separator is specified, it must be followed by a non-empty string which is passed to the transport plugin.

The bits resulting from the transport address string are prepended with the network address. The least significant Transport.Property t.address bit count bits of the network address are ignored (Transport Network Address (p. [365\)](#page-382-0)).

If the separator is omitted and the string is not a valid IPv4 or IPv6 address, it is treated as a transport address with an implicit network address (of the transport plugin).

Generated on Wed Jun 9 20:14:25 2010 for RTI Data Distribution Service Java API by Doxygen

# 6.13.2 NDDS DISCOVERY PEERS Environment Variable Format

NDDS DISCOVERY PEERS can be specified via an environment variable of the same name, consisting of a sequence of peer descriptors separated by the comma (',') character.

#### Examples

Multicast (maximum participant ID is irrelevant)

ˆ 239.255.0.1

Default maximum participant ID on localhost

ˆ localhost

Default maximum participant ID on host 192.168.1.1 (IPv4)

ˆ 192.168.1.1

Default maximum participant ID on host FAA0::0 (IPv6)

 $\hat{F}$ FAA0::1

Default maximum participant ID on host FAA0::0#localhost (could be a UDPv4 transport plugin registered at network address of FAA0::0) (IPv6)

ˆ FAA0::0#localhost

Default maximum participant ID on host himalaya accessed using the "udpv4" transport plugin(s) (IPv4)

ˆ udpv4://himalaya

Default maximum participant ID on localhost using the "udpv4" transport plugin(s) registered at network address FAA0::0

ˆ udpv4://FAA0::0#localhost

Default maximum participant ID on all unicast addresses accessed via the "udpv4" (UDPv4) transport plugin(s)

 $\degree$  udpv4://

Default maximum participant ID on host 0/0/R (StarFabric)

Generated on Wed Jun 9 20:14:25 2010 for RTI Data Distribution Service Java API by Doxygen

- $^{\circ}$  0/0/R
- $^{\circ}$  #0/0/R

Default maximum participant ID on host 0/0/R (StarFabric) using the "starfabric" (StarFabric) transport plugin(s)

- $\hat{\text{star}}$  starfabric://0/0/R
- $\hat{\ }$  starfabric://#0/0/R

Default maximum participant ID on host  $0/0/R$  (StarFabric) using the "starfabric" (StarFabric) transport plugin(s) registered at network address FAA0::0

```
\hat{\text{start}}abric://FBB0::0#0/0/R
```
Default maximum participant ID on all unicast addresses accessed via the "starfabric" (StarFabric) transport plugin(s)

ˆ starfabric://

Default maximum participant ID on all unicast addresses accessed via the "shmem" (shared memory) transport plugin(s)

 $\hat{\text{shmem:}}$ 

Default maximum participant ID on all unicast addresses accessed via the "shmem" (shared memory) transport plugin(s) registered at network address FCC0::0

ˆ shmem://FCC0::0

Default maximum participant ID on hosts himalaya and gangotri

ˆ himalaya,gangotri

Maximum participant ID of 1 on hosts himalaya and gangotri

ˆ 1@himalaya,1@gangotri

Combinations of above

- $\degree$  239.255.0.1, localhost, 192.168.1.1, 0/0/R
- $\hat{\text{FAA0::1,FAA0::0#localhost,FBB0::0#0/0/R}}$
- $\degree$  udpv4://himalaya,udpv4://FAA0::0#localhost,#0/0/R
- $\hat{\text{S}}$  starfabric://0/0/R,starfabric://FBB0::0#0/0/R,shmem://
- ˆ starfabric://,shmem://FCC0::0,1@himalaya,1@gangotri

Generated on Wed Jun 9 20:14:25 2010 for RTI Data Distribution Service Java API by **Doxygen** 

#### 6.13.3 NDDS DISCOVERY PEERS File Format

NDDS DISCOVERY PEERS can be specified via a file of the same name in the program's current working directory. A NDDS DISCOVERY PEERS file would contain a sequence of peer descriptors separated by whitespace or the comma (',') character. The file may also contain comments starting with a semicolon (';') character till the end of the line.

Example:

```
;; NDDS_DISCOVERY_PEERS - Default Discovery Configuration File
;;
;;
;; NOTE:
;; 1. This file must be in the current working directory, i.e.
;; in the folder from which the application is launched.
;;
;; 2. This file takes precedence over the environment variable NDDS_DISCOVERY_PEERS
;;
;; Multicast<br>239.255.0.1
                              ; The default RTI Data Distribution Service discovery multicast address
;; Unicast<br>localhost, 192.168.1.1
                              ; A comma can be used a separator
FAA0::1 FAA0::0#localhost ; Whitespace can be used as a separator
1@himalaya ; Maximum participant ID of 1 on 'himalaya'
1@gangotri
;; UDPv4
udpv4://himalaya ; 'himalaya' via 'udpv4' transport plugin(s)<br>udpv4://FAA0::0#localhost ; 'localhost' via 'updv4' transport
                             ; 'localhost' via 'updv4' transport
                              ; plugin registered at network address FAA0::0
;; Shared Memory
shmem:// ; All 'shmem' transport plugin(s)<br>builtin.shmem:// ; The builtin 'shmem' transport p
                              ; The builtin 'shmem' transport plugin
shmem://FCC0::0 ; Shared memory transport plugin registered
                              ; at network address FCC0::0
;; StarFabric
                              0/0/R ; StarFabric node 0/0/R
starfabric://0/0/R ; 0/0/R accessed via 'starfabric'
                              ; transport plugin(s)
starfabric://FBB0::0#0/0/R ; StarFabric transport plugin registered
                                            ; at network address FBB0::0
starfabric:// \qquad \qquad ; All 'starfabric' transport plugin(s)
```
Generated on Wed Jun 9 20:14:25 2010 for RTI Data Distribution Service Java API by Doxygen

## 6.13.4 NDDS DISCOVERY PEERS Precedence

If the current working directory from which the RTI Data Distribution Service application is launched contains a file called NDDS DISCOVERY PEERS, and an environment variable named NDDS DISCOVERY PEERS is also defined, the file takes precedence; the environment variable is ignored.

#### 6.13.5 NDDS DISCOVERY PEERS Default Value

If NDDS DISCOVERY PEERS is not specified (either as a file in the current working directory, or as an environment variable), it implicitly defaults to the following.

```
;; Multicast (only on platforms which allow UDPv4 multicast out of the box)
;;
;; This allows any RTI Data Distribution Service applications anywhere on the local network to
;; discover each other over UDPv4.
builtin.udpv4://239.255.0.1 ; RTI Data Distribution Service's default discovery multicast address
;; Unicast - UDPv4 (on all platforms)
;;
;; This allows two RTI Data Distribution Service applications using participant IDs up to the maximum
;; default participant ID on the local host and domain to discover each
;; other over UDP/IPv4.
builtin.udpv4://127.0.0.1
;; Unicast - Shared Memory (only on platforms that support shared memory)
;;
;; This allows two RTI Data Distribution Service applications using participant IDs up to the maximum
;; default participant ID on the local host and domain to discover each
;; other over shared memory.
builtin.shmem://
```
## 6.13.6 Builtin Transport Class Names

The class names for the builtin transport plugins are:

- ˆ shmem ShmemTransport
- ˆ udpv4 UDPv4Transport
- ˆ udpv6 UDPv6Transport

These may be used as the transport names in the Locator Format (p. [55\)](#page-72-1).

Generated on Wed Jun 9 20:14:25 2010 for RTI Data Distribution Service Java API by Doxygen

# 6.13.7 NDDS DISCOVERY PEERS and Local Host Communication

Suppose you want to communicate with other RTI Data Distribution Service applications on the same host and you are setting NDDS DISCOVERY PEERS explicitly (generally in order to use unicast discovery with applications on other hosts)

If the local host platform does not support the shared memory transport, then you can include the name of the local host in the NDDS DISCOVERY PEERS list.

If the local host platform supports the shared memory transport, then you can do one of the following:

Include "shmem://" in the NDDS\_DISCOVERY\_PEERS list. This will cause shared memory to be used for discovery and data traffic for applications on the same host.

or:

Include the name of the local host in the NDDS\_DISCOVERY\_ PEERS list, and disable the shared memory transport in the com.rti.dds.infrastructure.TransportBuiltinQosPolicy (p. [1527\)](#page-1544-0) of the com.rti.dds.domain.DomainParticipant (p. [612\)](#page-629-0). This will cause UDP loopback to be used for discovery and data traffic for applications on the same host.

(To check if your platform supports shared memory, see the Platform Notes document.)

See also:

com.rti.dds.infrastructure.DiscoveryQosPolicy.multicast receive addresses (p. [608\)](#page-625-0) com.rti.dds.infrastructure.DiscoveryQosPolicy.initial peers (p. [609\)](#page-626-0) com.rti.dds.domain.DomainParticipant.add peer() (p. [675\)](#page-692-0) DomainParticipantFactory.PARTICIPANT QOS DEFAULT com.rti.dds.domain.DomainParticipantFactory.get\_default\_participant  $qos()$  (p. [698\)](#page-715-0) Transport Aliases (p. [361\)](#page-378-0) Transport Network Address (p. [365\)](#page-382-0)

Generated on Wed Jun 9 20:14:25 2010 for RTI Data Distribution Service Java API by Doxygen

# 6.14 DOMAIN PARTICIPANT RESOURCE - LIMITS

 $\langle\langle eXtension \rangle\rangle$  (p. [264\)](#page-281-0) Various settings that configure how a com.rti.dds.domain.DomainParticipant (p. [612\)](#page-629-0) allocates and uses physical memory for internal resources, including the maximum sizes of various properties.

#### Classes

 $\hat{}$  class AllocationSettings\_t

Resource allocation settings.

ˆ class DomainParticipantResourceLimitsQosPolicy

Various settings that configure how a  $com.rti.dds. domain. Domain Participant$  (p. [612\)](#page-629-0) allocates and uses physical memory for internal resources, including the maximum sizes of various properties.

# Variables

#### ˆ static final QosPolicyId t DOMAINPARTICIPANTRESOURCE-LIMITS QOS POLICY ID

<<eXtension>> (p. [264\)](#page-281-0) Identifier for com.rti.dds.infrastructure.DomainParticipantResourceLimitsQosPolicy ( p. [722\)](#page-739-0)

# 6.14.1 Detailed Description

 $\langle\langle eXtension \rangle\rangle$  (p. [264\)](#page-281-0) Various settings that configure how a com.rti.dds.domain.DomainParticipant (p. [612\)](#page-629-0) allocates and uses physical memory for internal resources, including the maximum sizes of various properties.

Generated on Wed Jun 9 20:14:25 2010 for RTI Data Distribution Service Java API by Doxygen

## 6.14.2 Variable Documentation

#### 6.14.2.1 final QosPolicyId t DOMAINPARTICIPANTRE-SOURCELIMITS QOS POLICY ID [static, inherited]

 $\langle\langle eXtension \rangle\rangle$  (p. [264\)](#page-281-0) Identifier for com.rti.dds.infrastructure.DomainParticipantResourceLimitsQosI (p. [722\)](#page-739-0)

Generated on Wed Jun 9 20:14:25 2010 for RTI Data Distribution Service Java API by Doxygen

# 6.15 DURABILITY

This QoS policy specifies whether or not RTI Data Distribution Service will store and deliver previously published data samples to new com.rti.dds.subscription.DataReader (p. [460\)](#page-477-0) entities that join the network later.

## Classes

ˆ class DurabilityQosPolicy

This QoS policy specifies whether or not RTI Data Distribution Service will store and deliver previously published data samples to new com.rti.dds.subscription.DataReader ( $p. 460$ ) entities that join the network later.

ˆ class DurabilityQosPolicyKind

Kinds of durability.

## Variables

# ˆ static final QosPolicyId t DURABILITY QOS POLICY ID Identifier for com.rti.dds.infrastructure.DurabilityQosPolicy (p. [745\)](#page-762-0).

## 6.15.1 Detailed Description

This QoS policy specifies whether or not RTI Data Distribution Service will store and deliver previously published data samples to new com.rti.dds.subscription.DataReader (p. [460\)](#page-477-0) entities that join the network later.

# 6.15.2 Variable Documentation

6.15.2.1 final QosPolicyId t DURABILITY QOS POLICY ID [static, inherited]

Identifier for com.rti.dds.infrastructure.DurabilityQosPolicy (p. [745\)](#page-762-0).

# 6.16 DURABILITY SERVICE

Various settings to configure the external RTI Persistence Service used by RTI Data Distribution Service for DataWriters with a com.rti.dds.infrastructure.DurabilityQosPolicy (p. [745\)](#page-762-0) setting of DurabilityQosPolicyKind.PERSISTENT DURABILITY QOS or DurabilityQosPolicyKind.TRANSIENT DURABILITY QOS.

## Classes

ˆ class DurabilityServiceQosPolicy

Various settings to configure the external RTI Persistence Service used by RTI Data Distribution Service for DataWriters with a com.rti.dds.infrastructure.DurabilityQosPolicy  $(p. 745)$  $(p. 745)$  setting of DurabilityQosPolicyKind.PERSISTENT DURABILITY QOS  $(p. 752)$  $(p. 752)$  or  $DurabilityQ$ os $Policy Kind. TRANSIENT\_DURABILITY\_$ QOS (p. [751\)](#page-768-0).

#### Variables

^ static final QosPolicyId\_t DURABILITY\_SERVICE\_QOS\_-POLICY ID

Identifier for com.rti.dds.infrastructure.DurabilityServiceQosPolicy  $(p. 753)$  $(p. 753)$ .

#### 6.16.1 Detailed Description

Various settings to configure the external RTI Persistence Service used by RTI Data Distribution Service for DataWriters with a com.rti.dds.infrastructure.DurabilityQosPolicy (p. [745\)](#page-762-0) setting of DurabilityQosPolicyKind.PERSISTENT DURABILITY QOS or DurabilityQosPolicyKind.TRANSIENT DURABILITY QOS.

#### 6.16.2 Variable Documentation

6.16.2.1 final QosPolicyId t DURABILITY SERVICE QOS - POLICY ID [static, inherited]

Identifier for com.rti.dds.infrastructure.DurabilityServiceQosPolicy (p. [753\)](#page-770-0).

Generated on Wed Jun 9 20:14:25 2010 for RTI Data Distribution Service Java API by Doxygen

# 6.17 Time Support

Time and duration types and defines.

# Classes

 $\hat{~}$  class  $\textbf{Duration}\_{\textbf{t}}$ 

Type for duration representation.

 $\hat{}\;$  class  $\bf Time\_t$ 

Type for time representation.

# 6.17.1 Detailed Description

Time and duration types and defines.

# 6.18 Entity Support

com.rti.dds.infrastructure.Entity (p. [888\)](#page-905-0), com.rti.dds.infrastructure.Listener (p. [1119\)](#page-1136-0) and related items.

## Classes

ˆ interface DomainEntity

 $\ll$ interface>> (p. [264\)](#page-281-1) Abstract base class for all DDS entities except for the com.rti.dds.domain.DomainParticipant  $(p. 612)$  $(p. 612)$ .

ˆ interface Entity

 $\langle$ interface>> (p. [264\)](#page-281-1) Abstract base class for all the DDS objects that support QoS policies, a listener, and a status condition.

ˆ interface Listener

 $\langle\langle\$ interface  $\rangle\langle\$  (p. [264\)](#page-281-1) Abstract base class for all **Listener** (p. [1119\)](#page-1136-0) interfaces.

#### 6.18.1 Detailed Description

com.rti.dds.infrastructure.Entity (p. [888\)](#page-905-0), com.rti.dds.infrastructure.Listener (p. [1119\)](#page-1136-0) and related items.

com.rti.dds.infrastructure.Entity (p. [888\)](#page-905-0) subtypes are created and destroyed by factory objects. With the exception of com.rti.dds.domain.DomainParticipant (p. [612\)](#page-629-0), whose factory is com.rti.dds.domain.DomainParticipantFactory (p. [690\)](#page-707-0), all com.rti.dds.infrastructure.Entity (p. [888\)](#page-905-0) factory objects are themselves com.rti.dds.infrastructure.Entity (p. [888\)](#page-905-0) subtypes as well.

Important: all com.rti.dds.infrastructure.Entity (p. [888\)](#page-905-0) delete operations are inherently thread-unsafe. The user must take extreme care that a given com.rti.dds.infrastructure.Entity (p. [888\)](#page-905-0) is not destroyed in one thread while being used concurrently (including being deleted concurrently) in another thread. An operation's effect in the presence of the concurrent deletion of the operation's target com.rti.dds.infrastructure.Entity (p. [888\)](#page-905-0) is undefined.

Generated on Wed Jun 9 20:14:25 2010 for RTI Data Distribution Service Java API by Doxygen

# 6.19 ENTITY FACTORY

A QoS policy for all com.rti.dds.infrastructure.Entity (p. [888\)](#page-905-0) types that can act as factories for one or more other com.rti.dds.infrastructure.Entity (p. [888\)](#page-905-0) types.

# Classes

ˆ class EntityFactoryQosPolicy

A QoS policy for all com.rti.dds.infrastructure.Entity ( p. [888\)](#page-905-0) types that can act as factories for one or more other  $com.rti. ds. infrastructure. Entity$  (p. [888\)](#page-905-0) types.

## Variables

ˆ static final QosPolicyId t ENTITYFACTORY QOS POLICY ID

Identifier for com.rti.dds.infrastructure.EntityFactoryQosPolicy ( p. [895\)](#page-912-0).

# 6.19.1 Detailed Description

A QoS policy for all com.rti.dds.infrastructure.Entity (p. [888\)](#page-905-0) types that can act as factories for one or more other com.rti.dds.infrastructure.Entity (p. [888\)](#page-905-0) types.

# 6.19.2 Variable Documentation

6.19.2.1 final QosPolicyId t ENTITYFACTORY QOS POLICY ID [static, inherited]

Identifier for com.rti.dds.infrastructure.EntityFactoryQosPolicy (p. [895\)](#page-912-0).

# 6.20 ENTITY NAME

 $\langle\langle eXtension \rangle\rangle$  (p. [264\)](#page-281-0) Assigns a name to a com.rti.dds.domain.DomainParticipant (p. [612\)](#page-629-0). This name will be visible during the discovery process and in RTI tools to help you visualize and debug your system.

## Classes

ˆ class EntityNameQosPolicy

Assigns a name to a com.rti.dds.domain.DomainParticipant  $(p. 612)$  $(p. 612)$ . This name will be visible during the discovery process and in RTI tools to help you visualize and debug your system.

# 6.20.1 Detailed Description

 $\langle\langle eXtension \rangle\rangle$  (p. [264\)](#page-281-0) Assigns a name to a com.rti.dds.domain.DomainParticipant (p. [612\)](#page-629-0). This name will be visible during the discovery process and in RTI tools to help you visualize and debug your system.

Generated on Wed Jun 9 20:14:25 2010 for RTI Data Distribution Service Java API by Doxygen

# 6.21 EVENT

 $\langle\langle eXtension \rangle\rangle$  (p. [264\)](#page-281-0) Configures the internal thread in a DomainParticipant that handles timed events.

#### Classes

ˆ class EventQosPolicy

Settings for event.

# Variables

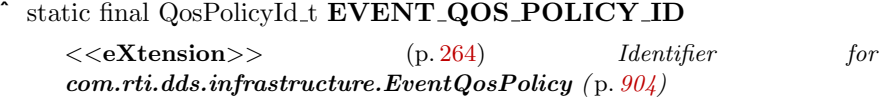

# 6.21.1 Detailed Description

 $\langle\langle eXtension \rangle\rangle$  (p. [264\)](#page-281-0) Configures the internal thread in a DomainParticipant that handles timed events.

# 6.21.2 Variable Documentation

#### 6.21.2.1 final QosPolicyId t EVENT QOS POLICY ID [static, inherited]

 $\langle\langle\langle eXtension \rangle\rangle$  (p. [264\)](#page-281-0) Identifier for com.rti.dds.infrastructure.EventQosPolicy (p. [904\)](#page-921-0)

# 6.22 EXCLUSIVE AREA

 $\langle\langle eXtension \rangle\rangle$  (p. [264\)](#page-281-0) Configures multi-thread concurrency and deadlock prevention capabilities.

## Classes

```
ˆ class ExclusiveAreaQosPolicy
```
Configures multi-thread concurrency and deadlock prevention capabilities.

## Variables

```
ˆ static final QosPolicyId t EXCLUSIVEAREA QOS POLICY ID
```

```
<<eXtension>> (p. 264) Identifier for
com.rti.dds.infrastructure.ExclusiveAreaQosPolicy ( p. 907)
```
#### 6.22.1 Detailed Description

 $\langle\langle eXtension \rangle\rangle$  (p. [264\)](#page-281-0) Configures multi-thread concurrency and deadlock prevention capabilities.

# 6.22.2 Variable Documentation

#### 6.22.2.1 final QosPolicyId t EXCLUSIVEAREA QOS POLICY ID [static, inherited]

 $\langle\langle\langle eXtension\rangle\rangle(p.264)$  $\langle\langle\langle eXtension\rangle\rangle(p.264)$  Identifier for com.rti.dds.infrastructure.ExclusiveAreaQosPolicy (p. [907\)](#page-924-0)

# 6.23 GROUP DATA

Attaches a buffer of opaque data that is distributed by means of Built-in Topics (p. [147\)](#page-164-0) during discovery.

#### Classes

ˆ class GroupDataQosPolicy

Attaches a buffer of opaque data that is distributed by means of Built-in **Topics**  $(p. 147)$  $(p. 147)$  during discovery.

#### Variables

ˆ static final QosPolicyId t GROUPDATA QOS POLICY ID Identifier for com.rti.dds.infrastructure.GroupDataQosPolicy  $(p. 1031).$  $(p. 1031).$  $(p. 1031).$ 

## 6.23.1 Detailed Description

Attaches a buffer of opaque data that is distributed by means of Built-in Topics (p. [147\)](#page-164-0) during discovery.

# 6.23.2 Variable Documentation

6.23.2.1 final QosPolicyId t GROUPDATA QOS POLICY ID [static, inherited]

Identifier for com.rti.dds.infrastructure.GroupDataQosPolicy (p. [1031\)](#page-1048-0).

Generated on Wed Jun 9 20:14:25 2010 for RTI Data Distribution Service Java API by Doxygen

# 6.24 GUID Support

 $< (p. [264\)](#page-281-0) GUID type and defines.$ 

## Classes

 $\hat{}~$  class  $\mathbf{GUID\_t}$ Type for GUID (Global Unique Identifier) representation.

6.24.1 Detailed Description

#### $< (p. [264\)](#page-281-0) GUID type and defines.$

Generated on Wed Jun 9 20:14:25 2010 for RTI Data Distribution Service Java API by Doxygen

# 6.25 HISTORY

Specifies the behavior of RTI Data Distribution Service in the case where the value of an instance changes (one or more times) before it can be successfully communicated to one or more existing subscribers.

#### Classes

ˆ class HistoryQosPolicy

Specifies the behavior of RTI Data Distribution Service in the case where the value of a sample changes (one or more times) before it can be successfully communicated to one or more existing subscribers.

ˆ class HistoryQosPolicyKind

Kinds of history.

ˆ class RefilterQosPolicyKind

 $<<$ eXtension>> (p. [264\)](#page-281-0) Kinds of Refiltering

# Variables

ˆ static final QosPolicyId t HISTORY QOS POLICY ID Identifier for com.rti.dds.infrastructure.HistoryQosPolicy (p. [1038\)](#page-1055-0).

## 6.25.1 Detailed Description

Specifies the behavior of RTI Data Distribution Service in the case where the value of an instance changes (one or more times) before it can be successfully communicated to one or more existing subscribers.

#### 6.25.2 Variable Documentation

#### 6.25.2.1 final QosPolicyId t HISTORY QOS POLICY ID [static, inherited]

Identifier for com.rti.dds.infrastructure.HistoryQosPolicy (p. [1038\)](#page-1055-0).

# 6.26 LATENCY BUDGET

Provides a hint as to the maximum acceptable delay from the time the data is written to the time it is received by the subscribing applications.

## Classes

ˆ class LatencyBudgetQosPolicy

Provides a hint as to the maximum acceptable delay from the time the data is written to the time it is received by the subscribing applications.

#### Variables

ˆ static final QosPolicyId t LATENCYBUDGET QOS POLICY ID

Identifier for com.rti.dds.infrastructure.LatencyBudgetQosPolicy  $(p. 1113).$  $(p. 1113).$  $(p. 1113).$ 

## 6.26.1 Detailed Description

Provides a hint as to the maximum acceptable delay from the time the data is written to the time it is received by the subscribing applications.

# 6.26.2 Variable Documentation

6.26.2.1 final QosPolicyId t LATENCYBUDGET QOS POLICY - ID [static, inherited]

Identifier for com.rti.dds.infrastructure.LatencyBudgetQosPolicy (p. [1113\)](#page-1130-0).

Generated on Wed Jun 9 20:14:25 2010 for RTI Data Distribution Service Java API by Doxygen

# 6.27 LIFESPAN

Specifies how long the data written by the com.rti.dds.publication.DataWriter (p. [523\)](#page-540-0) is considered valid.

#### Classes

ˆ class LifespanQosPolicy

Specifies how long the data written by the  $com.rti.dds. publication. DataWriter (p. 523) is considered valid.$  $com.rti.dds. publication. DataWriter (p. 523) is considered valid.$  $com.rti.dds. publication. DataWriter (p. 523) is considered valid.$ 

# Variables

ˆ static final QosPolicyId t LIFESPAN QOS POLICY ID Identifier for com.rti.dds.infrastructure.LifespanQosPolicy (p. [1117\)](#page-1134-0).

## 6.27.1 Detailed Description

Specifies how long the data written by the com.rti.dds.publication.DataWriter (p. [523\)](#page-540-0) is considered valid.

## 6.27.2 Variable Documentation

6.27.2.1 final QosPolicyId t LIFESPAN QOS POLICY ID [static, inherited]

Identifier for com.rti.dds.infrastructure.LifespanQosPolicy (p. [1117\)](#page-1134-0).

# 6.28 LIVELINESS

Specifies and configures the mechanism that allows com.rti.dds.subscription.DataReader (p. [460\)](#page-477-0) entities to detect when com.rti.dds.publication.DataWriter (p. [523\)](#page-540-0) entities become disconnected or "dead.".

## Classes

ˆ class LivelinessQosPolicy

Specifies and configures the mechanism that allows  $com.rti.dds. substitution. DataReader$  (p. [460\)](#page-477-0) entities to detect when  $com.rti.$ dds.publication.DataWriter  $(p. 523)$  $(p. 523)$  entities become disconnected or "dead.".

ˆ class LivelinessQosPolicyKind

Kinds of liveliness.

# Variables

^ static final QosPolicyId\_t LIVELINESS\_QOS\_POLICY\_ID Identifier for com.rti.dds.infrastructure.LivelinessQosPolicy (p. [1128\)](#page-1145-0).

## 6.28.1 Detailed Description

Specifies and configures the mechanism that allows com.rti.dds.subscription.DataReader (p. [460\)](#page-477-0) entities to detect when com.rti.dds.publication.DataWriter (p. [523\)](#page-540-0) entities become disconnected or "dead.".

# 6.28.2 Variable Documentation

6.28.2.1 final QosPolicyId t LIVELINESS QOS POLICY ID [static, inherited]

Identifier for com.rti.dds.infrastructure.LivelinessQosPolicy (p. [1128\)](#page-1145-0).

Generated on Wed Jun 9 20:14:25 2010 for RTI Data Distribution Service Java API by Doxygen

# 6.29 LOCATORFILTER

 $\langle\langle eXtension \rangle\rangle$  (p. [264\)](#page-281-0) The QoS policy used to report the configuration of a MultiChannel DataWriter as part of builtin.PublicationBuiltinTopicData.

#### Classes

 $\hat{}$  class  $\bf LocatorFilter\_t$ 

Specifies the configuration of an individual channel within a MultiChannel DataWriter.

ˆ class LocatorFilterQosPolicy

The QoS policy used to report the configuration of a MultiChannel DataWriter as part of builtin.PublicationBuiltinTopicData.

ˆ class LocatorFilterSeq

Declares IDL sequence< com.rti.dds.infrastructure.LocatorFilter\_ $t$  (p. [1142\)](#page-1159-0) >.

#### Variables

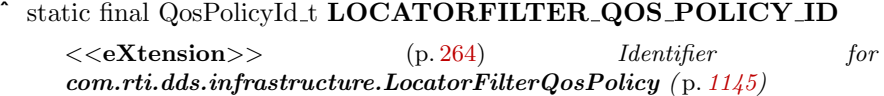

#### 6.29.1 Detailed Description

 $\langle\langle eXtension \rangle\rangle$  (p. [264\)](#page-281-0) The QoS policy used to report the configuration of a MultiChannel DataWriter as part of builtin.PublicationBuiltinTopicData.

#### 6.29.2 Variable Documentation

6.29.2.1 final QosPolicyId t LOCATORFILTER QOS POLICY ID [static, inherited]

 $< > (p. [264\)](#page-281-0) Identifier for com.rti.dds.infrastructure.LocatorFilterQosPolicy$ (p. [1145\)](#page-1162-0)

# 6.30 MULTICHANNEL

 $\langle\langle eXtension \rangle\rangle$  (p. [264\)](#page-281-0) Configures the ability of a DataWriter to send data on different multicast groups (addresses) based on the value of the data.

#### Classes

ˆ class ChannelSettings t

Type used to configure the properties of a channel.

ˆ class ChannelSettingsSeq

Declares IDL sequence< com.rti.dds.infrastructure.ChannelSettings t  $(p. 429) >.$  $(p. 429) >.$  $(p. 429) >.$ 

ˆ class MultiChannelQosPolicy

Configures the ability of a DataWriter to send data on different multicast groups (addresses) based on the value of the data.

#### Variables

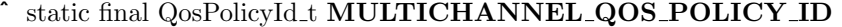

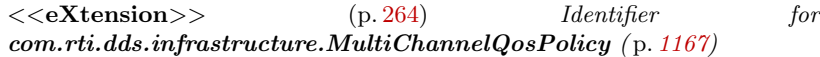

#### 6.30.1 Detailed Description

 $\langle\langle eXtension \rangle\rangle$  (p. [264\)](#page-281-0) Configures the ability of a DataWriter to send data on different multicast groups (addresses) based on the value of the data.

## 6.30.2 Variable Documentation

6.30.2.1 final QosPolicyId t MULTICHANNEL QOS POLICY ID [static, inherited]

 $\langle\langle eXtension \rangle\rangle$  (p. [264\)](#page-281-0) Identifier for com.rti.dds.infrastructure.MultiChannelQosPolicy (p. [1167\)](#page-1184-0)

Generated on Wed Jun 9 20:14:25 2010 for RTI Data Distribution Service Java API by Doxygen

# 6.31 Object Support

 $<>$  (p. [264\)](#page-281-0) Object related items.

#### Classes

ˆ interface Copyable

 $<<$ eXtension>> (p. [264\)](#page-281-1)  $<<$ interface>> (p. 264) Interface for all the user-defined data type classes that support copy.

#### ˆ class ObjectHolder

 $<tension $>>$  (p. [264\)](#page-281-0) Holder of object instance$ 

## 6.31.1 Detailed Description

 $\langle\langle eXtension \rangle\rangle$  (p. [264\)](#page-281-0) Object related items.

A user-defined type class implements this interface to indicate that the class can be copied. This is typically used in com.rti.dds.topic.example.FooDataReader.take next sample or com.rti.dds.topic.example.FooDataReader.read next sample.

# 6.32 OWNERSHIP

Specifies whether it is allowed for multiple com.rti.dds.publication.DataWriter (p. [523\)](#page-540-0) (s) to write the same instance of the data and if so, how these modifications should be arbitrated.

#### Classes

ˆ class OwnershipQosPolicy

Specifies whether it is allowed for multiple com.rti.dds.publication.DataWriter  $(p. 523)$  $(p. 523)$  (s) to write the same instance of the data and if so, how these modifications should be arbitrated.

ˆ class OwnershipQosPolicyKind

Kinds of ownership.

# Variables

ˆ static final QosPolicyId t OWNERSHIP QOS POLICY ID  $\emph{Identity}$  for com.rti.dds.infrastructure. Ownership QosPolicy

 $(p. 1178).$  $(p. 1178).$  $(p. 1178).$ 

## 6.32.1 Detailed Description

Specifies whether it is allowed for multiple com.rti.dds.publication.DataWriter (p. [523\)](#page-540-0) (s) to write the same instance of the data and if so, how these modifications should be arbitrated.

#### 6.32.2 Variable Documentation

6.32.2.1 final QosPolicyId t OWNERSHIP QOS POLICY ID [static, inherited]

Identifier for com.rti.dds.infrastructure.OwnershipQosPolicy (p. [1178\)](#page-1195-0).

Generated on Wed Jun 9 20:14:25 2010 for RTI Data Distribution Service Java API by Doxygen

# 6.33 OWNERSHIP STRENGTH

Specifies the value of the strength used to arbitrate among multiple com.rti.dds.publication.DataWriter (p. [523\)](#page-540-0) objects that attempt to modify the same instance of a data type (identified by com.rti.dds.topic.Topic  $(p. 1492) + \text{key}$  $(p. 1492) + \text{key}$  $(p. 1492) + \text{key}$ .

#### Classes

- ˆ class OwnershipStrengthQosPolicy
	- Specifies the value of the strength used to arbitrate among multiple  $com.rti.dds. publication. DataWriter$  (p. [523\)](#page-540-0) objects that attempt to modify the same instance of a data type (identified by com.rti.dds.topic.Topic  $(p. 1492) + key$  $(p. 1492) + key$  $(p. 1492) + key$ .

## Variables

static final QosPolicyId\_t OWNERSHIPSTRENGTH\_QOS\_-POLICY ID

Identifier for com.rti.dds.infrastructure.OwnershipStrengthQosPolicy  $(p. 1187)$  $(p. 1187)$ .

#### 6.33.1 Detailed Description

Specifies the value of the strength used to arbitrate among multiple com.rti.dds.publication.DataWriter (p. [523\)](#page-540-0) objects that attempt to modify the same instance of a data type (identified by com.rti.dds.topic.Topic  $(p. 1492) + \text{key}$  $(p. 1492) + \text{key}$  $(p. 1492) + \text{key}$ .

### 6.33.2 Variable Documentation

6.33.2.1 final QosPolicyId t OWNERSHIPSTRENGTH QOS - POLICY ID [static, inherited]

Identifier for com.rti.dds.infrastructure.OwnershipStrengthQosPolicy (p. [1187\)](#page-1204-0).

# 6.34 PARTITION

Set of strings that introduces a logical partition among the topics visible by a com.rti.dds.publication.Publisher (p. [1239\)](#page-1256-0) and a com.rti.dds.subscription.Subscriber (p. [1426\)](#page-1443-0).

#### Classes

ˆ class PartitionQosPolicy

Set of strings that introduces a logical partition among the topics visible by a com.rti.dds.publication.Publisher  $(p. 1239)$  $(p. 1239)$  and a com.rti.dds.subscription.Subscriber ( p. [1426\)](#page-1443-0).

## Variables

ˆ static final QosPolicyId t PARTITION QOS POLICY ID Identifier for com.rti.dds.infrastructure.PartitionQosPolicy (p. [1195\)](#page-1212-0).

#### 6.34.1 Detailed Description

Set of strings that introduces a logical partition among the topics visible by a com.rti.dds.publication.Publisher (p. [1239\)](#page-1256-0) and a com.rti.dds.subscription.Subscriber (p. [1426\)](#page-1443-0).

#### 6.34.2 Variable Documentation

6.34.2.1 final QosPolicyId t PARTITION QOS POLICY ID [static, inherited]

Identifier for com.rti.dds.infrastructure.PartitionQosPolicy (p. [1195\)](#page-1212-0).

Generated on Wed Jun 9 20:14:25 2010 for RTI Data Distribution Service Java API by Doxygen

# 6.35 PRESENTATION

Specifies how the samples representing changes to data instances are presented to a subscribing application.

#### Classes

ˆ class PresentationQosPolicy

Specifies how the samples representing changes to data instances are presented to a subscribing application.

ˆ class PresentationQosPolicyAccessScopeKind

Kinds of presentation "access scope".

# Variables

ˆ static final QosPolicyId t PRESENTATION QOS POLICY ID

Identifier for com.rti.dds.infrastructure.PresentationQosPolicy  $(p. 1199).$  $(p. 1199).$  $(p. 1199).$ 

#### 6.35.1 Detailed Description

Specifies how the samples representing changes to data instances are presented to a subscribing application.

#### 6.35.2 Variable Documentation

6.35.2.1 final QosPolicyId t PRESENTATION QOS POLICY ID [static, inherited]

Identifier for com.rti.dds.infrastructure.PresentationQosPolicy (p. [1199\)](#page-1216-0).

# 6.36 PROFILE

 $\langle\langle eXtension \rangle\rangle$  (p. [264\)](#page-281-0) Configures the way that XML documents containing QoS profiles are loaded by RTI Data Distribution Service.

#### Classes

ˆ class ProfileQosPolicy

Configures the way that XML documents containing QoS profiles are loaded by RTI Data Distribution Service.

#### Variables

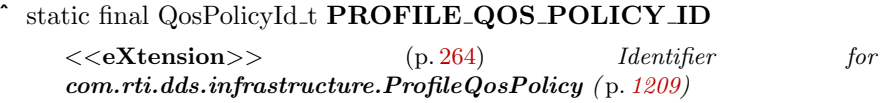

## 6.36.1 Detailed Description

 $\langle\langle eXtension \rangle\rangle$  (p. [264\)](#page-281-0) Configures the way that XML documents containing QoS profiles are loaded by RTI Data Distribution Service.

# 6.36.2 Variable Documentation

#### 6.36.2.1 final QosPolicyId t PROFILE QOS POLICY ID [static, inherited]

<<eXtension>> (p. [264\)](#page-281-0) Identifier for com.rti.dds.infrastructure.ProfileQosPolicy (p. [1209\)](#page-1226-0)

# 6.37 PROPERTY

 $\langle\langle eXtension \rangle\rangle$  (p. [264\)](#page-281-0) Stores name/value (string) pairs that can be used to configure certain parameters of RTI Data Distribution Service that are not exposed through formal QoS policies. Can also be used to store and propagate application-specific name/value pairs that can be retrieved by user code during discovery.

#### Classes

#### class Property\_t

Properties are name/value pairs objects.

#### ˆ class PropertyQosPolicy

Stores name/value(string) pairs that can be used to configure certain parameters of RTI Data Distribution Service that are not exposed through formal QoS policies. Can also be used to store and propagate application-specific name/value pairs that can be retrieved by user code during discovery.

#### ˆ class PropertyQosPolicyHelper

Policy Helpers which facilitate management of the properties in the input policy.

#### class PropertySeq

 $\text{D}eclares \quad \text{IDL} \quad \text{sequence} \quad \text{&} \quad \text{com.rti.dds.infrastructure. Property\_t}$  $(p. 1212) >.$  $(p. 1212) >.$  $(p. 1212) >.$ 

# 6.37.1 Detailed Description

 $\langle\langle eXtension \rangle\rangle$  (p. [264\)](#page-281-0) Stores name/value (string) pairs that can be used to configure certain parameters of RTI Data Distribution Service that are not exposed through formal QoS policies. Can also be used to store and propagate application-specific name/value pairs that can be retrieved by user code during discovery.

See com.rti.dds.infrastructure.PropertyQosPolicy (p. [1214\)](#page-1231-0)

# 6.38 PUBLISH MODE

 $\langle\langle eXtension \rangle\rangle$  (p. [264\)](#page-281-0) Specifies how RTI Data Distribution Service sends application data on the network. This QoS policy can be used to tell RTI Data Distribution Service to use its own thread to send data, instead of the user thread.

#### Classes

ˆ class PublishModeQosPolicy

Specifies how RTI Data Distribution Service sends application data on the network. This QoS policy can be used to tell RTI Data Distribution Service to use its own thread to send data, instead of the user thread.

ˆ class PublishModeQosPolicyKind

Kinds of publishing mode.

# Variables

#### ˆ static final QosPolicyId t PUBLISHMODE QOS POLICY ID

<<eXtension>> (p. [264\)](#page-281-0) Identifier for com.rti.dds.infrastructure.PublishModeQosPolicy ( p. [1270\)](#page-1287-0)

## 6.38.1 Detailed Description

 $\langle\langle eXtension \rangle\rangle$  (p. [264\)](#page-281-0) Specifies how RTI Data Distribution Service sends application data on the network. This QoS policy can be used to tell RTI Data Distribution Service to use its own thread to send data, instead of the user thread.

# 6.38.2 Variable Documentation

#### 6.38.2.1 final QosPolicyId t PUBLISHMODE QOS POLICY ID [static, inherited]

 $\langle\langle\langle eXtension\rangle\rangle(p, 264)$  $\langle\langle\langle eXtension\rangle\rangle(p, 264)$  Identifier for com.rti.dds.infrastructure.PublishModeQosPolicy (p. [1270\)](#page-1287-0)

Generated on Wed Jun 9 20:14:25 2010 for RTI Data Distribution Service Java API by Doxygen

# 6.39 QoS Policies

Quality of Service (QoS) policies.

### Modules

#### ˆ ASYNCHRONOUS PUBLISHER

 $\langle\langle e{\bf X}tension \rangle\rangle$  (p. [264\)](#page-281-0) Specifies the asynchronous publishing settings of the com.rti.dds.publication.Publisher  $(p. 1239)$  $(p. 1239)$  instances.

#### ˆ BATCH

 $\langle\langle eXtension \rangle\rangle$  (p. [264\)](#page-281-0) Batch QoS policy used to enable batching in  $com.rti.$ dds.publication.DataWriter (p. [523\)](#page-540-0) instances.

#### **DATABASE**

 $\langle\langle eXtension \rangle\rangle$  (p. [264\)](#page-281-0) Various threads and resource limits settings used by RTI Data Distribution Service to control its internal database.

#### ˆ DATA READER PROTOCOL

 $\langle\langle e{\bf X}t$ ension $\rangle$  (p. [264\)](#page-281-0) Specifies the DataReader-specific protocol QoS.

#### ˆ DATA READER RESOURCE LIMITS

 $\langle\langle eXtension \rangle\rangle$  (p. [264\)](#page-281-0) Various settings that configure how DataReaders allocate and use physical memory for internal resources.

#### ˆ DATA WRITER PROTOCOL

 $<<$ eXtension $>>$  (p. [264\)](#page-281-0) Along with com.rti.dds.infrastructure. WireProtocolQosPolicy  $(p. 1645)$  $(p. 1645)$  and com.rti.dds.infrastructure.DataReaderProtocolQosPolicy ( p. [490\)](#page-507-0), this QoS policy configures the DDS on-the-network protocol (RTPS).

#### ˆ DATA WRITER RESOURCE LIMITS

 $\langle\langle eXtension \rangle\rangle$  (p. [264\)](#page-281-0) Various settings that configure how a  $com.rti.dds. publication. DataWriter (p. 523) allocates and uses physical$  $com.rti.dds. publication. DataWriter (p. 523) allocates and uses physical$  $com.rti.dds. publication. DataWriter (p. 523) allocates and uses physical$ memory for internal resources.

#### **DEADLINE**

Expresses the maximum duration (deadline) within which an instance is expected to be updated.

#### ˆ DESTINATION ORDER

Controls the criteria used to determine the logical order among changes made by  $com.rti. ds. publication. Publisher (p. 1239) entities to the same in com.rti. ds. publication. Publisher (p. 1239) entities to the same in com.rti. ds. publication. Publisher (p. 1239) entities to the same in$ stance of data (i.e., matching  $com.rti. ds. topic. Topic$  (p. [1492\)](#page-1509-0) and key).

Generated on Wed Jun 9 20:14:25 2010 for RTI Data Distribution Service Java API by **Doxygen** 

#### ˆ DISCOVERY CONFIG

 $<<$ **eXtension** $>>$  (p. [264\)](#page-281-0) *Specifies the discovery configuration QoS.* 

#### ˆ DISCOVERY

 $\langle\langle eXtension \rangle\rangle$  (p. [264\)](#page-281-0) Specifies the attributes required to discover participants in the domain.

#### ˆ DOMAIN PARTICIPANT RESOURCE LIMITS

 $\langle\langle eXtension \rangle\rangle$  (p. [264\)](#page-281-0) Various settings that configure how a  $com.rti.dds. domain. Domain Participant$  (p. [612\)](#page-629-0) allocates and uses physical memory for internal resources, including the maximum sizes of various properties.

#### ˆ DURABILITY

This QoS policy specifies whether or not RTI Data Distribution Service will store and deliver previously published data samples to new com.rti.dds.subscription.DataReader  $(p. 460)$  $(p. 460)$  entities that join the network later.

#### ˆ DURABILITY SERVICE

Various settings to configure the external RTI Persistence Service used by RTI Data Distribution Service for DataWriters with a  $com.rti. ds. infrastructure. DurabilityQosPolicy$  (p.  $745$ ) setting of DurabilityQosPolicyKind.PERSISTENT DURABILITY QOS or DurabilityQosPolicyKind.TRANSIENT DURABILITY QOS.

#### ˆ ENTITY FACTORY

A QoS policy for all com.rti.dds.infrastructure.Entity ( p. [888\)](#page-905-0) types that can act as factories for one or more other  $com.rti. ds. infrastructure. Entity (p. 888) types.$  $com.rti. ds. infrastructure. Entity (p. 888) types.$  $com.rti. ds. infrastructure. Entity (p. 888) types.$ 

#### ENTITY NAME

 $\langle\langle$  eXtension  $\rangle$  (p. [264\)](#page-281-0) Assigns a name to a  $com.rti. ds. domain. Domain Participant$  (p. [612\)](#page-629-0). This name will be visible during the discovery process and in RTI tools to help you visualize and debug your system.

## ˆ EVENT

 $\langle\langle eXtension \rangle\rangle$  (p. [264\)](#page-281-0) Configures the internal thread in a DomainParticipant that handles timed events.

#### ˆ EXCLUSIVE AREA

 $\langle\langle eXtension \rangle\rangle$  (p. [264\)](#page-281-0) Configures multi-thread concurrency and deadlock prevention capabilities.

Generated on Wed Jun 9 20:14:25 2010 for RTI Data Distribution Service Java API by Doxygen

## ˆ GROUP DATA

Attaches a buffer of opaque data that is distributed by means of Built-in **Topics**  $(p. 147)$  $(p. 147)$  during discovery.

#### **HISTORY**

Specifies the behavior of RTI Data Distribution Service in the case where the value of an instance changes (one or more times) before it can be successfully communicated to one or more existing subscribers.

#### ˆ LATENCY BUDGET

Provides a hint as to the maximum acceptable delay from the time the data is written to the time it is received by the subscribing applications.

#### **LIFESPAN**

Specifies how long the data written by the com.rti.dds.publication.DataWriter  $(p. 523)$  $(p. 523)$  is considered valid.

#### **LIVELINESS**

Specifies and configures the mechanism that allows  $com.rti.dds. subscription. DataReader$  (p. [460\)](#page-477-0) entities to detect when  $com.rti.dds. publication. DataWriter$  (p. [523\)](#page-540-0) entities become disconnected or "dead.".

#### ˆ LOCATORFILTER

 $\langle\langle e{\bf X}tension \rangle\rangle$  (p. [264\)](#page-281-0) The QoS policy used to report the configuration of a MultiChannel DataWriter as part of builtin.PublicationBuiltinTopicData.

#### ˆ MULTICHANNEL

 $\langle\langle\mathbf{eX}$ tension $\rangle\langle\rangle$  (p. [264\)](#page-281-0) Configures the ability of a DataWriter to send data on different multicast groups (addresses) based on the value of the data.

#### **OWNERSHIP**

Specifies whether it is allowed for multiple com.rti.dds.publication.DataWriter  $(p. 523)$  $(p. 523)$  (s) to write the same instance of the data and if so, how these modifications should be arbitrated.

#### OWNERSHIP\_STRENGTH

Specifies the value of the strength used to arbitrate among multiple com.rti.dds.publication.DataWriter  $(p. 523)$  $(p. 523)$  objects that attempt to modify the same instance of a data type (identified by com.rti.dds.topic.Topic (p.  $1492$ ) + key).

#### **PARTITION**

Generated on Wed Jun 9 20:14:25 2010 for RTI Data Distribution Service Java API by Doxygen
Set of strings that introduces a logical partition among the topics visible by a  $com.rti.dds. publication. Publisher (p. 1239)$  $com.rti.dds. publication. Publisher (p. 1239)$  and a com.rti.dds.subscription.Subscriber ( p. [1426\)](#page-1443-0).

#### ˆ PRESENTATION

Specifies how the samples representing changes to data instances are presented to a subscribing application.

#### ˆ PROFILE

 $\langle\langle e{\bf X}tension \rangle\rangle$  (p. [264\)](#page-281-0) Configures the way that XML documents containing QoS profiles are loaded by RTI Data Distribution Service.

#### ˆ PROPERTY

 $\langle\langle e\mathbf{X}t$ ension $\rangle$  (p. [264\)](#page-281-0) Stores name/value (string) pairs that can be used to configure certain parameters of RTI Data Distribution Service that are not exposed through formal QoS policies. Can also be used to store and propagate application-specific name/value pairs that can be retrieved by user code during discovery.

#### ˆ PUBLISH MODE

 $\langle\langle eXtension \rangle\rangle$  (p. [264\)](#page-281-0) Specifies how RTI Data Distribution Service sends application data on the network. This QoS policy can be used to tell RTI Data Distribution Service to use its own thread to send data, instead of the user thread.

#### READER DATA LIFECYCLE

Controls how a DataReader manages the lifecycle of the data that it has received.

#### ˆ RECEIVER POOL

 $\langle\langle e{\bf X}tension \rangle\rangle$  (p. [264\)](#page-281-0) Configures threads used by RTI Data Distribution Service to receive and process data from transports (for example, UDP sockets).

## ˆ RELIABILITY

Indicates the level of reliability offered/requested by RTI Data Distribution Service.

#### ˆ RESOURCE LIMITS

Controls the amount of physical memory allocated for DDS entities, if dynamic allocations are allowed, and how they occur. Also controls memory usage among different instance values for keyed topics.

#### ˆ SYSTEM RESOURCE LIMITS

 $\langle\langle eXtension \rangle\rangle$  (p. [264\)](#page-281-0) Configures DomainParticipant-independent resources used by RTI Data Distribution Service.

Generated on Wed Jun 9 20:14:25 2010 for RTI Data Distribution Service Java API by Doxygen

#### ˆ TIME BASED FILTER

Filter that allows a com.rti.dds.subscription. DataReader  $(p. 460)$  $(p. 460)$  to specify that it is interested only in (potentially) a subset of the values of the data.

#### ˆ TOPIC DATA

Attaches a buffer of opaque data that is distributed by means of Built-in Topics ( p. [147\)](#page-164-0) during discovery.

#### ˆ TRANSPORT BUILTIN

 $<<$ **eXtension** $>>$  (p. [264\)](#page-281-0) *Specifies which built-in transports are used.* 

#### ˆ TRANSPORT MULTICAST

 $\langle\langle eXtension \rangle\rangle$  (p. [264\)](#page-281-0) Specifies the multicast address on which a com.rti.dds.subscription.DataReader  $(p. 460)$  $(p. 460)$  wants to receive its data. It can also specify a port number as well as a subset of the available (at the  $com.rti. ds. domain. Domain Participant (p. 612) level) transports with$  $com.rti. ds. domain. Domain Participant (p. 612) level) transports with$  $com.rti. ds. domain. Domain Participant (p. 612) level) transports with$ which to receive the multicast data.

#### ˆ TRANSPORT PRIORITY

This QoS policy allows the application to take advantage of transports that are capable of sending messages with different priorities.

#### ˆ TRANSPORT SELECTION

 $\langle\langle eXtension \rangle \rangle$  (p. [264\)](#page-281-0) Specifies the physical transports a com.rti.dds.publication.DataWriter  $(p. 523)$  $(p. 523)$  or com.rti.dds.subscription.DataReader  $(p. 460)$  $(p. 460)$  may use to send or receive data.

#### ˆ TRANSPORT UNICAST

 $\langle\langle eXtension \rangle\rangle$  (p. [264\)](#page-281-0) Specifies a subset of transports and a port number that can be used by an Entity to receive data.

# ˆ TYPESUPPORT

 $<<$ **eXtension** $>>$  (p. [264\)](#page-281-0) Allows you to attach application-specific values to a DataWriter or DataReader that are passed to the serialization or deserialization routine of the associated data type.

# ˆ USER DATA

Attaches a buffer of opaque data that is distributed by means of Built-in **Topics**  $(p. 147)$  $(p. 147)$  during discovery.

#### ˆ WIRE PROTOCOL

Generated on Wed Jun 9 20:14:25 2010 for RTI Data Distribution Service Java API by **Doxygen** 

 $\langle\langle eXtension \rangle\rangle$  (p. [264\)](#page-281-0) Specifies the wire protocol related attributes for the com.rti.dds.domain.DomainParticipant  $(p. 612)$  $(p. 612)$ .

## ˆ WRITER DATA LIFECYCLE

Controls how a DataWriter handles the lifecycle of the instances (keys) that it is registered to manage.

#### Classes

ˆ class Qos

An abstract base class for all QoS types.

ˆ class QosPolicy

The base class for all QoS policies.

#### ˆ class QosPolicyCount

Type to hold a counter for a com.rti.dds.infrastructure. QosPolicyId\_t ( p. [1280\)](#page-1297-0).

## ˆ class QosPolicyCountSeq

Declares IDL sequence < com.rti.dds.infrastructure.QosPolicyCount  $(p. 1277) >.$  $(p. 1277) >.$  $(p. 1277) >.$ 

#### $\hat{c}$  class QosPolicyId\_t

Type to identify QosPolicies.

#### 6.39.1 Detailed Description

Quality of Service (QoS) policies.

Data Distribution Service (DDS) relies on the use of QoS. A QoS is a set of characteristics that controls some aspect of the behavior of DDS. A QoS is comprised of individual QoS policies (objects conceptually deriving from an abstract QosPolicy class).

The QosPolicy provides the basic mechanism for an application to specify quality of service parameters. It has an attribute name that is used to uniquely identify each QosPolicy.

QosPolicy implementation is comprised of a name, an ID, and a type. The type of a QosPolicy value may be atomic, such as an integer or float, or compound (a structure). Compound types are used whenever multiple parameters must be set coherently to define a consistent value for a QosPolicy.

Generated on Wed Jun 9 20:14:25 2010 for RTI Data Distribution Service Java API by Doxygen

QoS (i.e., a list of QosPolicy objects) may be associated with all com.rti.dds.infrastructure.Entity (p. [888\)](#page-905-0) objects in the system such as com.rti.dds.topic.Topic (p. [1492\)](#page-1509-0), com.rti.dds.publication.DataWriter (p. [523\)](#page-540-0), com.rti.dds.subscription.DataReader  $(p. 460)$  $(p. 460)$ , com.rti.dds.publication.Publisher  $(p. 1239)$  $(p. 1239)$ , com.rti.dds.subscription.Subscriber (p. [1426\)](#page-1443-0), and com.rti.dds.domain.DomainParticipant (p. [612\)](#page-629-0).

## 6.39.2 Specifying QoS on entities

QosPolicies can be set programmatically when an com.rti.dds.infrastructure.Entity (p. [888\)](#page-905-0) is created, or modified with the com.rti.dds.infrastructure.Entity (p. [888\)](#page-905-0)'s set qos (abstract) (p. [889\)](#page-906-0) method.

QosPolicies can also be configured from XML resources (files, strings). With this approach, you can change the QoS without recompiling the application. For more information, see Configuring QoS Profiles with XML (p. [219\)](#page-236-0).

To customize a com.rti.dds.infrastructure.Entity (p. [888\)](#page-905-0)'s QoS before creating the entity, the correct pattern is:

- First, initialize a QoS object with the appropriate INITIALIZER constructor.
- Call the relevant get\_ $\leq$ entity $>$ \_default\_qos() method.
- Modify the QoS values as desired.
- Finally, create the entity.

Each QosPolicy is treated independently from the others. This approach has the advantage of being very extensible. However, there may be cases where several policies are in conflict. Consistency checking is performed each time the policies are modified via the set qos (abstract)  $(p. 889)$  $(p. 889)$  operation, or when the com.rti.dds.infrastructure.Entity (p. [888\)](#page-905-0) is created.

When a policy is changed after being set to a given value, it is not required that the new value be applied instantaneously; RTI Data Distribution Service is allowed to apply it after a transition phase. In addition, some QosPolicy have immutable semantics, meaning that they can only be specified either at com.rti.dds.infrastructure.Entity (p. [888\)](#page-905-0) creation time or else prior to calling the com.rti.dds.infrastructure.Entity.enable (p. [891\)](#page-908-0) operation on the entity.

Each com.rti.dds.infrastructure.Entity (p. [888\)](#page-905-0) can be configured with a list of QosPolicy objects. However, not all QosPolicies are supported by each com.rti.dds.infrastructure.Entity (p. [888\)](#page-905-0). For in-

Generated on Wed Jun 9 20:14:25 2010 for RTI Data Distribution Service Java API by Doxygen

stance, a com.rti.dds.domain.DomainParticipant (p. [612\)](#page-629-0) supports a different set of QosPolicies than a com.rti.dds.topic.Topic (p. [1492\)](#page-1509-0) or a com.rti.dds.publication.Publisher (p. [1239\)](#page-1256-0).

## <span id="page-112-0"></span>6.39.3 QoS compatibility

In several cases, for communications to occur properly (or efficiently), a QosPolicy on the publisher side must be compatible with a corresponding policy on the subscriber side. For example, if a com.rti.dds.subscription.Subscriber (p. [1426\)](#page-1443-0) requests to receive data reliably while the corresponding com.rti.dds.publication.Publisher (p. [1239\)](#page-1256-0) defines a best-effort policy, communication will not happen as requested.

To address this issue and maintain the desirable decoupling of publication and subscription as much as possible, the QosPolicy specification follows the subscriber-requested, publisher-offered pattern.

In this pattern, the subscriber side can specify a "requested" value for a particular QosPolicy. The publisher side specifes an "offered" value for that QosPolicy. RTI Data Distribution Service will then determine whether the value requested by the subscriber side is compatible with what is offered by the publisher side. If the two policies are compatible, then communication will be established. If the two policies are not compatible, RTI Data Distribution Service will not establish communications between the two com.rti.dds.infrastructure.Entity (p. [888\)](#page-905-0) objects and will record this fact by means of the StatusKind.OFFERED INCOMPATIBLE QOS STATUS on the publisher end and StatusKind.REQUESTED INCOMPATIBLE - QOS STATUS on the subscriber end. The application can detect this fact by means of a **com.rti.dds.infrastructure.Listener** (p. [1119\)](#page-1136-0) or a com.rti.dds.infrastructure.Condition (p. [439\)](#page-456-0).

The following properties are defined on a QosPolicy.

 $\hat{P}$  RxO (p. [95\)](#page-112-0) property

The QosPolicy objects that need to be set in a compatible manner between the publisher and subscriber end are indicated by the setting of the RxO (p. [95\)](#page-112-0) property:

- $-$  RxO (p. [95\)](#page-112-0) = YES indicates that the policy can be set both at the publishing and subscribing ends and the values must be set in a compatible manner. In this case the compatible values are explicitly defined.
- $-$  RxO (p. [95\)](#page-112-0) = NO indicates that the policy can be set both at the publishing and subscribing ends but the two settings are independent. That is, all combinations of values are compatible.

Generated on Wed Jun 9 20:14:25 2010 for RTI Data Distribution Service Java API by Doxygen

- $\mathbf{R} \times \mathbf{O}$  (p. [95\)](#page-112-0) =  $\mathbf{N} / \mathbf{A}$  indicates that the policy can only be specified at either the publishing or the subscribing end, but not at both ends. So compatibility does not apply.
- ˆ Changeable (p. [96\)](#page-112-0) property

Determines whether a QosPolicy can be changed.

NO (p. [96\)](#page-112-0) – policy can only be specified at com.rti.dds.infrastructure.Entity (p. [888\)](#page-905-0) creation time.

UNTIL ENABLE  $(p. 96)$  $(p. 96)$  – policy can only be changed before the com.rti.dds.infrastructure.Entity (p. [888\)](#page-905-0) is enabled.

**YES** (p.  $96$ ) – policy can be changed at any time.

# 6.40 READER DATA LIFECYCLE

Controls how a DataReader manages the lifecycle of the data that it has received.

#### Classes

ˆ class ReaderDataLifecycleQosPolicy

Controls how a DataReader manages the lifecycle of the data that it has received.

# Variables

^ static final QosPolicyId\_t READERDATALIFECYCLE\_QOS\_-POLICY ID

Identifier for com.rti.dds.infrastructure.ReaderDataLifecycleQosPolicy  $(p. 1290)$  $(p. 1290)$ .

# 6.40.1 Detailed Description

Controls how a DataReader manages the lifecycle of the data that it has received.

# 6.40.2 Variable Documentation

6.40.2.1 final QosPolicyId t READERDATALIFECYCLE QOS - POLICY ID [static, inherited]

Identifier for com.rti.dds.infrastructure.ReaderDataLifecycleQosPolicy (p. [1290\)](#page-1307-0).

# 6.41 RECEIVER POOL

 $\langle\langle eXtension \rangle\rangle$  (p. [264\)](#page-281-0) Configures threads used by RTI Data Distribution Service to receive and process data from transports (for example, UDP sockets).

#### Classes

ˆ class ReceiverPoolQosPolicy

Configures threads used by RTI Data Distribution Service to receive and process data from transports (for example, UDP sockets).

#### Variables

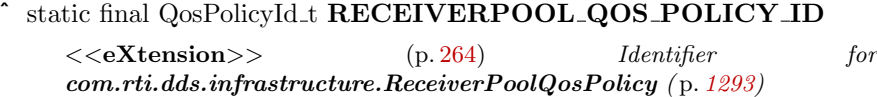

#### 6.41.1 Detailed Description

 $\langle\langle eXtension \rangle\rangle$  (p. [264\)](#page-281-0) Configures threads used by RTI Data Distribution Service to receive and process data from transports (for example, UDP sockets).

# 6.41.2 Variable Documentation

#### 6.41.2.1 final QosPolicyId t RECEIVERPOOL QOS POLICY ID [static, inherited]

<<eXtension>> (p. [264\)](#page-281-0) Identifier for com.rti.dds.infrastructure.ReceiverPoolQosPolicy (p. [1293\)](#page-1310-0)

# 6.42 RELIABILITY

Indicates the level of reliability offered/requested by RTI Data Distribution Service.

## Classes

ˆ class ReliabilityQosPolicy

Indicates the level of reliability offered/requested by RTI Data Distribution Service.

ˆ class ReliabilityQosPolicyKind

Kinds of reliability.

# Variables

ˆ static final QosPolicyId t RELIABILITY QOS POLICY ID

 $IdentityQosPolicy$  for com.rti.dds.infrastructure.Reliability $QosPolicy$ ( p. [1298\)](#page-1315-0).

# 6.42.1 Detailed Description

Indicates the level of reliability offered/requested by RTI Data Distribution Service.

# 6.42.2 Variable Documentation

6.42.2.1 final QosPolicyId t RELIABILITY QOS POLICY ID [static, inherited]

Identifier for com.rti.dds.infrastructure.ReliabilityQosPolicy (p. [1298\)](#page-1315-0).

Generated on Wed Jun 9 20:14:25 2010 for RTI Data Distribution Service Java API by Doxygen

# 6.43 RESOURCE LIMITS

Controls the amount of physical memory allocated for DDS entities, if dynamic allocations are allowed, and how they occur. Also controls memory usage among different instance values for keyed topics.

#### Classes

ˆ class ResourceLimitsQosPolicy

Controls the amount of physical memory allocated for DDS entities, if dynamic allocations are allowed, and how they occur. Also controls memory usage among different instance values for keyed topics.

## Variables

ˆ static final QosPolicyId t RESOURCELIMITS QOS POLICY ID

Identifier for com.rti.dds.infrastructure.ResourceLimitsQosPolicy  $(p. 1318).$  $(p. 1318).$  $(p. 1318).$ 

ˆ static final int LENGTH UNLIMITED

A special value indicating an unlimited quantity.

## 6.43.1 Detailed Description

Controls the amount of physical memory allocated for DDS entities, if dynamic allocations are allowed, and how they occur. Also controls memory usage among different instance values for keyed topics.

#### 6.43.2 Variable Documentation

6.43.2.1 final QosPolicyId t RESOURCELIMITS QOS POLICY - ID [static, inherited]

Identifier for com.rti.dds.infrastructure.ResourceLimitsQosPolicy (p. [1318\)](#page-1335-0).

#### 6.43.2.2 final int LENGTH UNLIMITED [static, inherited]

A special value indicating an unlimited quantity.

Generated on Wed Jun 9 20:14:25 2010 for RTI Data Distribution Service Java API by Doxygen

# 6.44 Return Codes

Types of return codes.

#### Classes

# ˆ class RETCODE ALREADY DELETED

The object target of this operation has already been deleted.

#### ˆ class RETCODE BAD PARAMETER

Illegal parameter value.

#### ˆ class RETCODE ERROR

Generic, unspecified error.

## ˆ class RETCODE ILLEGAL OPERATION

The operation was called under improper circumstances.

#### ˆ class RETCODE IMMUTABLE POLICY

Application attempted to modify an immutable QoS policy.

#### ˆ class RETCODE INCONSISTENT POLICY

Application specified a set of QoS policies that are not consistent with each other.

#### class RETCODE\_NO\_DATA

Indicates a transient situation where the operation did not return any data but there is no inherent error.

#### ˆ class RETCODE NOT ENABLED

Operation invoked on a com.rti.dds.infrastructure. Entity ( $p. 888$ ) that is not yet enabled.

# ˆ class RETCODE OUT OF RESOURCES

RTI Data Distribution Service ran out of the resources needed to complete the operation.

#### ˆ class RETCODE PRECONDITION NOT MET

A pre-condition for the operation was not met.

#### ˆ class RETCODE TIMEOUT

The operation timed out.

#### ˆ class RETCODE UNSUPPORTED

Unsupported operation. Can only returned by operations that are unsupported.

# 6.44.1 Detailed Description

Types of return codes.

# 6.44.2 Standard Return Codes

Any void operation that documents that it may throw an exception of type RETCODE ERROR may throw exactly RETCODE ERROR or RETCODE - ILLEGAL OPERATION. Any such operation that takes one or more input parameters may additionally throw the subclass RETCODE BAD PARAMETER. Any operation on an object created from any of the factories may additionally throw the subclass RETCODE ALREADY DELETED. Any operation that is stated as optional may additionally throw the subclass RETCODE - UNSUPPORTED.

Thus, the standard return codes are:

- ˆ RETCODE OK
- ˆ RETCODE ERROR
- ˆ RETCODE ILLEGAL OPERATION
- ˆ RETCODE ALREADY DELETED
- ˆ RETCODE BAD PARAMETER
- ˆ RETCODE UNSUPPORTED

Operations that may throw any other exception type will state so explicitly.

# 6.45 Sequence Number Support

 $\langle\langle eXtension \rangle\rangle$  (p. [264\)](#page-281-0) Sequence number type and defines.

## Classes

 $\hat{}$  class <code>SequenceNumber\_t</code>

Type for sequence number representation.

# 6.45.1 Detailed Description

 $\langle\langle eXtension \rangle\rangle$  (p. [264\)](#page-281-0) Sequence number type and defines.

Generated on Wed Jun 9 20:14:25 2010 for RTI Data Distribution Service Java API by Doxygen

# 6.46 Status Kinds

Kinds of communication status.

#### Classes

```
ˆ class StatusKind
```
Type for status kinds.

## Variables

- ˆ static final int STATUS MASK NONE No bits are set.
- ˆ static final int STATUS MASK ALL All bits are set.

## 6.46.1 Detailed Description

Kinds of communication status.

#### Entity:

com.rti.dds.infrastructure.Entity (p. [888\)](#page-905-0)

QoS:

QoS Policies (p. [88\)](#page-105-0)

#### Listener:

com.rti.dds.infrastructure.Listener (p. [1119\)](#page-1136-0)

Each concrete com.rti.dds.infrastructure.Entity (p. [888\)](#page-905-0) is associated with a set of Status objects whose value represents the communication status of that entity. Each status value can be accessed with a corresponding method on the com.rti.dds.infrastructure.Entity (p. [888\)](#page-905-0).

When these status values change, the corresponding com.rti.dds.infrastructure.StatusCondition (p. [1400\)](#page-1417-0) objects are activated and the proper com.rti.dds.infrastructure.Listener (p. [1119\)](#page-1136-0) objects are invoked to asynchronously inform the application.

Generated on Wed Jun 9 20:14:25 2010 for RTI Data Distribution Service Java API by Doxygen

An application is notified of communication status by means of the com.rti.dds.infrastructure.Listener (p. [1119\)](#page-1136-0) or the com.rti.dds.infrastructure. WaitSet (p. [1631\)](#page-1648-0) com.rti.dds.infrastructure.Condition (p. [439\)](#page-456-0) mechanism. The two mechanisms may be combined in the application (e.g., using com.rti.dds.infrastructure.WaitSet (p. [1631\)](#page-1648-0) (s) com.rti.dds.infrastructure.Condition (p. [439\)](#page-456-0) (s) to access the data and **com.rti.dds.infrastructure.Listener** (p. [1119\)](#page-1136-0) (s) to be warned asynchronously of erroneous communication statuses).

It is likely that the application will choose one or the other mechanism for each particular communication status (not both). However, if both mechanisms are enabled, then the **com.rti.dds.infrastructure.Listener** (p. [1119\)](#page-1136-0) mechanism is used first and then the com.rti.dds.infrastructure.WaitSet (p. [1631\)](#page-1648-0) objects are signalled.

The statuses may be classified into:

- ˆ read communication statuses: i.e., those that are related to arrival of data, namely StatusKind.DATA ON READERS STATUS and StatusKind.DATA AVAILABLE STATUS.
- plain communication statuses: i.e., all the others.

Read communication statuses are treated slightly differently than the others because they don't change independently. In other words, at least two changes will appear at the same time (StatusKind.DATA ON READERS STATUS and StatusKind.DATA AVAILABLE STATUS) and even several of the last kind may be part of the set. This 'grouping' has to be communicated to the application.

For each plain communication status, there is a corresponding structure to hold the status value. These values contain the information related to the change of status, as well as information related to the statuses themselves (e.g., contains cumulative counts).

#### 6.46.2 Changes in Status

Associated with each one of an com.rti.dds.infrastructure.Entity (p. [888\)](#page-905-0)'s communication status is a logical StatusChangedFlag. This flag indicates whether that particular communication status has changed since the last time the status was read by the application. The way the status changes is slightly different for the Plain Communication Status and the Read Communication status.

Generated on Wed Jun 9 20:14:25 2010 for RTI Data Distribution Service Java API by Doxygen

#### 6.46.2.1 Changes in plain communication status

For the plain communication status, the StatusChangedFlag flag is initially set to FALSE. It becomes TRUE whenever the plain communication status changes and it is reset to false each time the application accesses the plain communication status via the proper  $get$ <plain communication status>() operation on the com.rti.dds.infrastructure.Entity (p. [888\)](#page-905-0).

The communication status is also reset to FALSE whenever the associated listener operation is called as the listener implicitly accesses the status which is passed as a parameter to the operation. The fact that the status is reset prior to calling the listener means that if the application calls the get\_ $\leq$ plain communication status> from inside the listener it will see the status already reset.

An exception to this rule is when the associated listener is the 'nil' listener. The 'nil' listener is treated as a NOOP and the act of calling the 'nil' listener does not reset the communication status.

For example, the value of the StatusChangedFlag associated with the StatusKind.REQUESTED DEADLINE MISSED STATUS will become TRUE each time new deadline occurs (which increases the com.rti.dds.subscription.RequestedDeadlineMissedStatus.total count (p. [1315\)](#page-1332-0) field). The value changes to FALSE when the application accesses the status via the corresponding com.rti.dds.subscription.DataReader.get requested deadline missed status (p. [471\)](#page-488-0) method on the proper Entity

#### 6.46.2.2 Changes in read communication status

For the read communication status, the StatusChangedFlag flag is initially set to FALSE. The StatusChangedFlag becomes TRUE when either a datasample arrives or else the com.rti.dds.subscription.ViewStateKind (p. [1625\)](#page-1642-0), com.rti.dds.subscription.SampleStateKind (p. [1379\)](#page-1396-0), or com.rti.dds.subscription.InstanceStateKind (p. [1053\)](#page-1070-0) of any existing sample changes for any reason other than a call to com.rti.dds.topic.example.FooDataReader.read, com.rti.dds.topic.example.FooDataReader.take or their variants. Specifically any of the following events will cause the StatusChangedFlag to become TRUE:

- The arrival of new data.
- A change in the com.rti.dds.subscription.InstanceStateKind (p. [1053\)](#page-1070-0) of a contained instance. This can be caused by either:
	- The arrival of the notification that an instance has been disposed by:

Generated on Wed Jun 9 20:14:25 2010 for RTI Data Distribution Service Java API by Doxygen

- \* the com.rti.dds.publication.DataWriter  $(p. 523)$  $(p. 523)$  that owns it if OWNERSHIP (p. [81\)](#page-98-0) QoS kind= OwnershipQosPolicyKind.EXCLUSIVE OWNERSHIP QOS
- or by any com.rti.dds.publication.DataWriter  $(p. 523)$  $(p. 523)$ if OWNERSHIP (p. [81\)](#page-98-0) QoS kind= OwnershipQosPolicyKind.SHARED OWNERSHIP QOS
- The loss of liveliness of the com.rti.dds.publication.DataWriter (p. [523\)](#page-540-0) of an instance for which there is no other com.rti.dds.publication.DataWriter (p. [523\)](#page-540-0).
- The arrival of the notification that an instance has been unregistered by the only com.rti.dds.publication.DataWriter (p. [523\)](#page-540-0) that is known to be writing the instance.

Depending on the kind of StatusChangedFlag, the flag transitions to FALSE again as follows:

- The StatusKind.DATA\_AVAILABLE\_STATUS StatusChangedFlag becomes FALSE when either the corresponding listener operation (on data available) is called or the read or take operation (or their variants) is called on the associated com.rti.dds.subscription.DataReader (p. [460\)](#page-477-0).
- The StatusKind.DATA\_ON\_READERS\_STATUS StatusChangedFlag becomes FALSE when any of the following events occurs:
	- The corresponding listener operation (on data on readers) is called.
	- The on data available listener operation is called on any com.rti.dds.subscription.DataReader (p. [460\)](#page-477-0) belonging to the com.rti.dds.subscription.Subscriber (p. [1426\)](#page-1443-0).
	- The read or take operation (or their variants) is called on any com.rti.dds.subscription.DataReader (p. [460\)](#page-477-0) belonging to the com.rti.dds.subscription.Subscriber (p. [1426\)](#page-1443-0).

#### See also:

com.rti.dds.infrastructure.Listener (p. [1119\)](#page-1136-0) com.rti.dds.infrastructure.WaitSet (p. [1631\)](#page-1648-0), com.rti.dds.infrastructure.Condition (p. [439\)](#page-456-0)

#### 6.46.3 Variable Documentation

6.46.3.1 final int STATUS MASK NONE [static, inherited]

No bits are set.

Generated on Wed Jun 9 20:14:25 2010 for RTI Data Distribution Service Java API by Doxygen

6.46.3.2 final int STATUS MASK ALL [static, inherited]

All bits are set.

Generated on Wed Jun 9 20:14:25 2010 for RTI Data Distribution Service Java API by Doxygen

# 6.47 SYSTEM RESOURCE LIMITS

 $\langle\langle eXtension \rangle\rangle$  (p. [264\)](#page-281-0) Configures DomainParticipant-independent resources used by RTI Data Distribution Service.

## Classes

- ˆ class SystemResourceLimitsQosPolicy
	- $Configures$  com.rti.dds.domain.DomainParticipant (p. [612\)](#page-629-0)independent resources used by RTI Data Distribution Service. Mainly used to change the maximum number of com.rti.dds.domain.DomainParticipant  $(p. 612)$  $(p. 612)$  entities that can be created within a single process (address space).

## Variables

^ static final QosPolicyId\_t SYSTEMRESOURCELIMITS\_QOS\_-POLICY ID

<<eXtension>> (p. [264\)](#page-281-0) Identifier for com.rti.dds.infrastructure.SystemResourceLimitsQosPolicy  $(p. 1471)$  $(p. 1471)$ 

#### 6.47.1 Detailed Description

 $\langle\langle eXtension \rangle\rangle$  (p. [264\)](#page-281-0) Configures DomainParticipant-independent resources used by RTI Data Distribution Service.

## 6.47.2 Variable Documentation

6.47.2.1 final QosPolicyId t SYSTEMRESOURCELIMITS QOS - POLICY ID [static, inherited]

 $\langle\langle\langle eXtension\rangle\rangle\ (p. \,264)$  $\langle\langle\langle eXtension\rangle\rangle\ (p. \,264)$  Identifier for com.rti.dds.infrastructure.SystemResourceLimitsQosPolicy (p. [1471\)](#page-1488-0)

# 6.48 Thread Settings

The properties of a thread of execution.

#### Classes

^ class ThreadSettings\_t

The properties of a thread of execution.

ˆ class ThreadSettingsCpuRotationKind

Determines how com.rti.dds.infrastructure.ThreadSettings\_t.cpu\_list  $(p. 1479)$  $(p. 1479)$  affects processor affinity for thread-related QoS policies that apply to multiple threads.

ˆ class ThreadSettingsKind

A collection of flags used to configure threads of execution.

#### Variables

# ˆ static final int THREAD SETTINGS KIND MASK DEFAULT The mask of default thread options.

# 6.48.1 Detailed Description

The properties of a thread of execution.

# 6.48.2 Variable Documentation

## 6.48.2.1 final int THREAD SETTINGS KIND MASK DEFAULT [static, inherited]

The mask of default thread options.

# 6.49 TIME BASED FILTER

Filter that allows a **com.rti.dds.subscription.DataReader** (p. [460\)](#page-477-0) to specify that it is interested only in (potentially) a subset of the values of the data.

## Classes

ˆ class TimeBasedFilterQosPolicy

Filter that allows a com.rti.dds.subscription.DataReader  $(p. 460)$  $(p. 460)$  to specify that it is interested only in (potentially) a subset of the values of the data.

## Variables

ˆ static final QosPolicyId t TIMEBASEDFILTER QOS POLICY - ID

Identifier for com.rti.dds.infrastructure.TimeBasedFilterQosPolicy  $(p. 1488)$  $(p. 1488)$ .

## 6.49.1 Detailed Description

Filter that allows a **com.rti.dds.subscription.DataReader** (p. [460\)](#page-477-0) to specify that it is interested only in (potentially) a subset of the values of the data.

#### 6.49.2 Variable Documentation

6.49.2.1 final QosPolicyId t TIMEBASEDFILTER QOS POLICY - ID [static, inherited]

Identifier for com.rti.dds.infrastructure.TimeBasedFilterQosPolicy (p. [1488\)](#page-1505-0).

Generated on Wed Jun 9 20:14:25 2010 for RTI Data Distribution Service Java API by Doxygen

# 6.50 TOPIC DATA

Attaches a buffer of opaque data that is distributed by means of Built-in Topics (p. [147\)](#page-164-0) during discovery.

## Classes

ˆ class TopicDataQosPolicy

Attaches a buffer of opaque data that is distributed by means of Built-in **Topics**  $(p. 147)$  $(p. 147)$  during discovery.

#### Variables

ˆ static final QosPolicyId t TOPICDATA QOS POLICY ID Identifier for com.rti.dds.infrastructure.TopicDataQosPolicy  $(p. 1506).$  $(p. 1506).$  $(p. 1506).$ 

## 6.50.1 Detailed Description

Attaches a buffer of opaque data that is distributed by means of Built-in Topics (p. [147\)](#page-164-0) during discovery.

# 6.50.2 Variable Documentation

6.50.2.1 final QosPolicyId t TOPICDATA QOS POLICY ID [static, inherited]

Identifier for com.rti.dds.infrastructure.TopicDataQosPolicy (p. [1506\)](#page-1523-0).

# 6.51 TRANSPORT BUILTIN

 $\langle\langle eXtension \rangle\rangle$  (p. [264\)](#page-281-0) Specifies which built-in transports are used.

## Classes

ˆ class TransportBuiltinKind

Built-in transport kind.

## ˆ class TransportBuiltinQosPolicy

Specifies which built-in transports are used.

# Variables

ˆ static final QosPolicyId t TRANSPORTBUILTIN QOS POLICY - ID

<<eXtension>> (p. [264\)](#page-281-0) Identifier for  $com.rti. ds. infrastructure. Transport Buitin Qo sPolicy (p. 1527)$  $com.rti. ds. infrastructure. Transport Buitin Qo sPolicy (p. 1527)$ 

ˆ static final String UDPv4 ALIAS

Alias name for the UDPv4 built-in transport.

## ˆ static final String SHMEM ALIAS

Alias name for the shared memory built-in transport.

#### ˆ static final String UDPv6 ALIAS

Alias name for the UDPv6 built-in transport.

#### ˆ static final int MASK NONE

None of the built-in transports will be registered automatically when the com.rti.dds.domain.DomainParticipant  $(p. 612)$  $(p. 612)$  is enabled. The user must explictly register transports using TransportSupport.register\_transport.

## ˆ static final int MASK DEFAULT

The default value of com.rti.dds.infrastructure.TransportBuiltinQosPolicy.mask  $(p. 1528)$  $(p. 1528)$ .

 $\hat{}$  static final int  $\mathbf{MASK}\_\mathbf{ALL}$ 

All the available built-in transports are registered automatically when the  $com.rti.dds. domain. DomainParticipant (p. 612) is enabled.$  $com.rti.dds. domain. DomainParticipant (p. 612) is enabled.$  $com.rti.dds. domain. DomainParticipant (p. 612) is enabled.$ 

Generated on Wed Jun 9 20:14:25 2010 for RTI Data Distribution Service Java API by Doxygen

#### 6.51.1 Detailed Description

 $\langle\langle eXtension \rangle\rangle$  (p. [264\)](#page-281-0) Specifies which built-in transports are used.

See also:

Changing the automatically registered built-in transports (p. [249\)](#page-266-0)

#### 6.51.2 Variable Documentation

6.51.2.1 final QosPolicyId t TRANSPORTBUILTIN QOS - POLICY ID [static, inherited]

 $\langle\langle eXtension \rangle\rangle$  (p. [264\)](#page-281-0) Identifier for com.rti.dds.infrastructure.TransportBuiltinQosPolicy (p. [1527\)](#page-1544-0)

#### 6.51.2.2 final String UDPv4 ALIAS [static, inherited]

Alias name for the UDPv4 built-in transport.

#### 6.51.2.3 final String SHMEM ALIAS [static, inherited]

Alias name for the shared memory built-in transport.

#### 6.51.2.4 final String UDPv6 ALIAS [static, inherited]

Alias name for the UDPv6 built-in transport.

#### 6.51.2.5 final int MASK NONE [static, inherited]

None of the built-in transports will be registered automatically when the com.rti.dds.domain.DomainParticipant (p. [612\)](#page-629-0) is enabled. The user must explictly register transports using TransportSupport.register transport.

#### See also:

com.rti.dds.infrastructure.TransportBuiltinKindMask

#### 6.51.2.6 final int MASK DEFAULT [static, inherited]

The default value of com.rti.dds.infrastructure.TransportBuiltinQosPolicy.mask (p. [1528\)](#page-1545-0).

Generated on Wed Jun 9 20:14:25 2010 for RTI Data Distribution Service Java API by Doxygen

The set of builtin transport plugins that will be automatically registered with the participant by default. The user can register additional transports using TransportSupport.register\_transport.

See also:

com.rti.dds.infrastructure.TransportBuiltinKindMask

#### 6.51.2.7 final int MASK ALL [static, inherited]

All the available built-in transports are registered automatically when the com.rti.dds.domain.DomainParticipant (p. [612\)](#page-629-0) is enabled.

#### See also:

com.rti.dds.infrastructure.TransportBuiltinKindMask

Generated on Wed Jun 9 20:14:25 2010 for RTI Data Distribution Service Java API by Doxygen

# 6.52 TRANSPORT MULTICAST

 $\langle\langle eXtension \rangle\rangle$  (p. [264\)](#page-281-0) Specifies the multicast address on which a com.rti.dds.subscription.DataReader (p. [460\)](#page-477-0) wants to receive its data. It can also specify a port number as well as a subset of the available (at the **com.rti.dds.domain.DomainParticipant**  $(p. 612)$  $(p. 612)$  level) transports with which to receive the multicast data.

#### Classes

ˆ class TransportMulticastQosPolicy

Specifies the multicast address on which a  $com.rti.dds. substitution. DataReader \quad (p. 460) \quad wants \quad to \quad receive \quad its$  $com.rti.dds. substitution. DataReader \quad (p. 460) \quad wants \quad to \quad receive \quad its$  $com.rti.dds. substitution. DataReader \quad (p. 460) \quad wants \quad to \quad receive \quad its$ data. It can also specify a port number as well as a subset of the available (at the  $com.rti. ds. domain. Domain Participant$  (p. [612\)](#page-629-0) level) transports with which to receive the multicast data.

# Variables

static final QosPolicyId\_t TRANSPORTMULTICAST\_QOS\_-POLICY ID <<eXtension>> (p. [264\)](#page-281-0) Identifier for com.rti.dds.infrastructure.TransportMulticastQosPolicy ( p. [1529\)](#page-1546-0)

# 6.52.1 Detailed Description

 $\langle\langle eXtension \rangle\rangle$  (p. [264\)](#page-281-0) Specifies the multicast address on which a com.rti.dds.subscription.DataReader (p. [460\)](#page-477-0) wants to receive its data. It can also specify a port number as well as a subset of the available (at the **com.rti.dds.domain.DomainParticipant**  $(p. 612)$  $(p. 612)$  level) transports with which to receive the multicast data.

## 6.52.2 Variable Documentation

#### 6.52.2.1 final QosPolicyId t TRANSPORTMULTICAST QOS - POLICY ID [static, inherited]

 $<<$ e $Xtension$   $>$   $(p. \ 264)$  $(p. \ 264)$  Identifier for  ${\rm com.rti.dds.}$ infrastructure.TransportMulticastQosPolic (p. [1529\)](#page-1546-0)

# 6.53 TRANSPORT PRIORITY

This QoS policy allows the application to take advantage of transports that are capable of sending messages with different priorities.

## Classes

# ˆ class TransportPriorityQosPolicy

This QoS policy allows the application to take advantage of transports that are capable of sending messages with different priorities.

#### Variables

^ static final QosPolicyId\_t TRANSPORTPRIORITY\_QOS\_-POLICY ID

Identifier for com.rti.dds.infrastructure.TransportPriorityQosPolicy  $(p. 1535).$  $(p. 1535).$  $(p. 1535).$ 

## 6.53.1 Detailed Description

This QoS policy allows the application to take advantage of transports that are capable of sending messages with different priorities.

# 6.53.2 Variable Documentation

6.53.2.1 final QosPolicyId t TRANSPORTPRIORITY QOS - POLICY ID [static, inherited]

Identifier for com.rti.dds.infrastructure.TransportPriorityQosPolicy (p. [1535\)](#page-1552-0).

# 6.54 TRANSPORT SELECTION

 $\langle\langle eXtension \rangle\rangle$  (p. [264\)](#page-281-0) Specifies the physical transports a com.rti.dds.publication.DataWriter (p. [523\)](#page-540-0) or com.rti.dds.subscription.DataReader (p. [460\)](#page-477-0) may use to send or receive data.

## Classes

ˆ class TransportSelectionQosPolicy

Specifies the physical transports a com.rti.dds.publication.DataWriter  $(p. 523)$  $(p. 523)$  or **com.rti.dds.subscription.DataReader**  $(p. 460)$  $(p. 460)$  may use to send or receive data.

# Variables

- ^ static final QosPolicyId\_t TRANSPORTSELECTION\_QOS\_-POLICY ID
	- <<eXtension>> (p. [264\)](#page-281-0) Identifier for com.rti.dds.infrastructure.TransportSelectionQosPolicy ( p. [1537\)](#page-1554-0)

## 6.54.1 Detailed Description

 $\langle\langle eXtension \rangle \rangle$  (p. [264\)](#page-281-0) Specifies the physical transports a com.rti.dds.publication.DataWriter (p. [523\)](#page-540-0) or com.rti.dds.subscription.DataReader (p. [460\)](#page-477-0) may use to send or receive data.

## 6.54.2 Variable Documentation

6.54.2.1 final QosPolicyId t TRANSPORTSELECTION QOS - POLICY ID [static, inherited]

 $\langle\langle eXtension \rangle\rangle$  (p. [264\)](#page-281-0) Identifier for com.rti.dds.infrastructure.TransportSelectionQosPolicy (p. [1537\)](#page-1554-0)

# 6.55 TRANSPORT UNICAST

 $\langle\langle eXtension \rangle\rangle$  (p. [264\)](#page-281-0) Specifies a subset of transports and a port number that can be used by an Entity to receive data.

## Classes

ˆ class TransportUnicastQosPolicy

Specifies a subset of transports and a port number that can be used by an **Entity**  $(p. 888)$  $(p. 888)$  to receive data.

#### Variables

^ static final  $Q$ osPolicyId\_t TRANSPORTUNICAST\_QOS\_-POLICY ID

<<eXtension>> (p. [264\)](#page-281-0) Identifier for  $com.rti. ds. infrastructure. Transport UniversityosPolicy (p. 1542)$  $com.rti. ds. infrastructure. Transport UniversityosPolicy (p. 1542)$ 

#### 6.55.1 Detailed Description

 $\langle\langle eXtension \rangle\rangle$  (p. [264\)](#page-281-0) Specifies a subset of transports and a port number that can be used by an Entity to receive data.

# 6.55.2 Variable Documentation

6.55.2.1 final QosPolicyId t TRANSPORTUNICAST QOS - POLICY ID [static, inherited]

 $\langle\langle\langle\rangle\rangle\rangle = \langle\langle\rangle\rangle$  (p. [264\)](#page-281-0) Identifier for com.rti.dds.infrastructure.TransportUnicastQosPolicy (p. [1542\)](#page-1559-0)

Doxygen

# 6.56 TYPESUPPORT

 $\langle\langle eXtension \rangle\rangle$  (p. [264\)](#page-281-0) Allows you to attach application-specific values to a DataWriter or DataReader that are passed to the serialization or deserialization routine of the associated data type.

#### Classes

ˆ class TypeSupportQosPolicy

Allows you to attach application-specific values to a DataWriter or DataReader that are passed to the serialization or deserialization routine of the associated data type.

# Variables

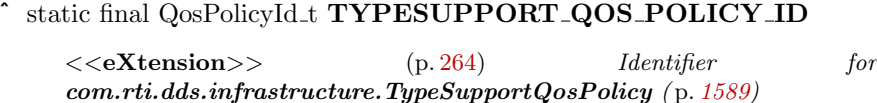

static final QosPolicyId\_t ENTITYNAME\_QOS\_POLICY\_ID

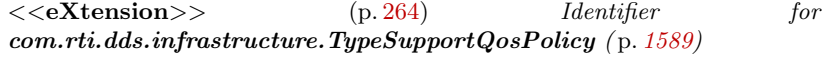

#### 6.56.1 Detailed Description

 $\langle\langle\langle eXtension\rangle\rangle\rangle$  (p. [264\)](#page-281-0) Allows you to attach application-specific values to a DataWriter or DataReader that are passed to the serialization or deserialization routine of the associated data type.

## 6.56.2 Variable Documentation

#### 6.56.2.1 final QosPolicyId t TYPESUPPORT QOS POLICY ID [static, inherited]

 $\langle\langle eXtension \rangle\rangle$  (p. [264\)](#page-281-0) Identifier for com.rti.dds.infrastructure.TypeSupportQosPolicy (p. [1589\)](#page-1606-0)

Generated on Wed Jun 9 20:14:25 2010 for RTI Data Distribution Service Java API by Doxygen

# 6.56.2.2 final QosPolicyId t ENTITYNAME QOS POLICY ID [static, inherited]

<<eXtension>> ( p. [264\)](#page-281-0) Identifier for com.rti.dds.infrastructure.TypeSupportQosPolicy (p. [1589\)](#page-1606-0)

Generated on Wed Jun 9 20:14:25 2010 for RTI Data Distribution Service Java API by Doxygen

# 6.57 USER DATA

Attaches a buffer of opaque data that is distributed by means of Built-in Topics (p. [147\)](#page-164-0) during discovery.

#### Classes

ˆ class UserDataQosPolicy

Attaches a buffer of opaque data that is distributed by means of Built-in Topics ( p. [147\)](#page-164-0) during discovery.

#### Variables

ˆ static final QosPolicyId t USERDATA QOS POLICY ID Identifier for com.rti.dds.infrastructure.UserDataQosPolicy (p. [1616\)](#page-1633-0).

#### 6.57.1 Detailed Description

Attaches a buffer of opaque data that is distributed by means of Built-in Topics (p. [147\)](#page-164-0) during discovery.

# 6.57.2 Variable Documentation

#### 6.57.2.1 final QosPolicyId t USERDATA QOS POLICY ID [static, inherited]

Identifier for com.rti.dds.infrastructure.UserDataQosPolicy (p. [1616\)](#page-1633-0).

# 6.58 Exception Codes

 $< (p. [264\)](#page-281-0) Exception codes.$ 

## Classes

#### ˆ class BAD PARAM

The exception  $BadKind$  (p. [386\)](#page-403-0) is thrown when an inappropriate operation is invoked on a TypeCode object.

#### ˆ class BAD TYPECODE

The exception **BadKind** ( $p. 386$ ) is thrown when an inappropriate operation is invoked on a TypeCode object.

#### ˆ class BadKind

The exception **BadKind** ( $p. 386$ ) is thrown when an inappropriate operation is invoked on a TypeCode object.

ˆ class BadMemberId

The specified TypeCode member ID is invalid.

#### ˆ class BadMemberName

The specified TypeCode member name is invalid.

## ˆ class Bounds

A user exception thrown when a parameter is not within the legal bounds.

#### ˆ class SystemException

System exception.

#### ˆ class UserException

User exception.

# 6.58.1 Detailed Description

 $< (p. [264\)](#page-281-0) Exception codes.$ 

These exceptions are used for error handling by the Type Code Support (p. [156\)](#page-173-0) API.

Generated on Wed Jun 9 20:14:25 2010 for RTI Data Distribution Service Java API by Doxygen

# 6.59 WIRE PROTOCOL

 $\langle\langle\mathbf{e}\rangle\langle\mathbf{z}\rangle\langle\mathbf{e}\rangle\langle\mathbf{z}\rangle$  (p. [264\)](#page-281-0) Specifies the wire protocol related attributes for the com.rti.dds.domain.DomainParticipant (p. [612\)](#page-629-0).

#### Classes

ˆ class RtpsReservedPortKind

RTPS reserved port kind, used to identify the types of ports that can be reserved on **domain**  $(p. 311)$  $(p. 311)$  participant enable.

#### class RtpsWellKnownPorts\_t

RTPS well-known port mapping configuration.

class WireProtocolQosPolicy

Specifies the wire-protocol-related attributes for the com.rti.dds.domain.DomainParticipant ( p. [612\)](#page-629-0).

## ˆ class WireProtocolQosPolicyAutoKind

Kind of auto mechanism used to calculate the GUID prefix.

## Variables

- ˆ static final QosPolicyId t WIREPROTOCOL QOS POLICY ID  $\langle$   $\langle$  eXtension  $\rangle$   $\rangle$  (p. [264\)](#page-281-0) Identifier for com.rti.dds.infrastructure.WireProtocolQosPolicy ( p. [1645\)](#page-1662-0)
- static final int  $MASK$  DEFAULT = BUILTIN\_UNICAST | BUILTIN\_-MULTICAST | USER UNICAST

The default value of com.rti.dds.infrastructure. WireProtocolQosPolicy.rtpsreserved port mask  $(p. 1653)$  $(p. 1653)$ .

ˆ static final int MASK NONE

No bits are set.

static final int MASK\_ALL

All bits are set.

static final RtpsWellKnownPorts\_t RTI\_BACKWARDS\_-COMPATIBLE RTPS WELL KNOWN PORTS

Assign to use well-known port mappings which are compatible with previous versions of the RTI Data Distribution Service middleware.

Generated on Wed Jun 9 20:14:25 2010 for RTI Data Distribution Service Java API by **Doxygen** 

static final RtpsWellKnownPorts\_t INTEROPERABLE\_RTPS\_-WELL KNOWN PORTS

Assign to use well-known port mappings which are compliant with OMG's DDS Interoperability Wire Protocol.

static final WireProtocolQosPolicyAutoKind RTPS\_AUTO\_ID\_- $\mathbf{FROM} \_ \mathbf{P} = \text{new}$  WireProtocolQosPolicyAutoKind("RTPS\_AUTO\_- $ID_FROMIP", 0)$ 

Kind of auto mechanism used to calculate the GUID prefix.

static final WireProtocolQosPolicyAutoKind RTPS\_AUTO\_ID\_-FROM MAC = new WireProtocolQosPolicyAutoKind("RTPS - AUTO ID FROM MAC", 1)

Kind of auto mechanism used to calculate the GUID prefix.

#### 6.59.1 Detailed Description

 $\langle\langle eXtension \rangle\rangle$  (p. [264\)](#page-281-0) Specifies the wire protocol related attributes for the com.rti.dds.domain.DomainParticipant (p. [612\)](#page-629-0).

## 6.59.2 Variable Documentation

6.59.2.1 final QosPolicyId t WIREPROTOCOL QOS POLICY ID [static, inherited]

 $\langle\langle\langle eXtension\rangle\rangle\rangle$  (p. [264\)](#page-281-0) Identifier for com.rti.dds.infrastructure.WireProtocolQosPolicy (p. [1645\)](#page-1662-0)

#### 6.59.2.2 final int MASK DEFAULT = BUILTIN UNICAST BUILTIN MULTICAST | USER UNICAST [static, inherited]

The default value of com.rti.dds.infrastructure.WireProtocolQosPolicy.rtps - reserved port mask (p. [1653\)](#page-1670-0).

Most of the ports that may be needed by DDS will be reserved by the transport when the participant is enabled. With this value set, failure to allocate a port that is computed based on the com.rti.dds.infrastructure.RtpsWellKnownPorts t (p. [1355\)](#page-1372-0) will be detected at this time and the enable operation will fail.

Generated on Wed Jun 9 20:14:25 2010 for RTI Data Distribution Service Java API by Doxygen

This setting will avoid reserving the usertraffic multicast port, which is not actually used unless there are DataReaders that enable multicast but fail to specify a port.

Automatic participant ID selection will be based on finding a participant index with both the discovery (metatraffic) unicast port and usertraffic unicast port available.

#### See also:

com.rti.dds.infrastructure.RtpsReservedPortKindMask

#### 6.59.2.3 final int MASK NONE [static, inherited]

No bits are set.

None of the ports that are needed by DDS will be allocated until they are specifically required. With this value set, automatic participant Id selection will be based on selecting a port for discovery (metatraffic) unicast traffic on a single transport.

#### See also:

com.rti.dds.infrastructure.RtpsReservedPortKindMask

#### 6.59.2.4 final int MASK ALL [static, inherited]

All bits are set.

All of the ports that may be needed by DDS will be reserved when the participant is enabled. With this value set, failure to allocate a port that is computed based on the com.rti.dds.infrastructure.RtpsWellKnownPorts\_t (p. [1355\)](#page-1372-0) will be detected at this time, and the enable operation will fail.

Note that this will also reserve the usertraffic multicast port which is not actually used unless there are DataReaders that enable multicast but fail to specify a port. To avoid unnecesary resource usage for these ports, use RTPS<sub>-</sub> RESERVED PORT MASK DEFAULT.

Automatic participant ID selection will be based on finding a participant index with both the discovery (metatraffic) unicast port and usertraffic unicast port available.

#### See also:

com.rti.dds.infrastructure.RtpsReservedPortKindMask

Generated on Wed Jun 9 20:14:25 2010 for RTI Data Distribution Service Java API by Doxygen
#### <span id="page-144-0"></span>6.59.2.5 final RtpsWellKnownPorts t RTI BACKWARDS - COMPATIBLE RTPS WELL KNOWN PORTS [static, inherited]

Assign to use well-known port mappings which are compatible with previous versions of the RTI Data Distribution Service middleware.

Assign com.rti.dds.infrastructure.WireProtocolQosPolicy.rtps well known ports (p. [1651\)](#page-1668-0) to this value to remain compatible with previous versions of the RTI Data Distribution Service middleware that used fixed port mappings.

The following are the rtps\_well\_known\_ports values for RtpsWell-KnownPorts t.RTI BACKWARDS COMPATIBLE RTPS WELL - KNOWN PORTS (p. [127\)](#page-144-0):

 $port\_base = 7400$ 

domain\_id\_gain  $= 10$ 

 $\mathtt{participant\_id\_gain} = 1000$ 

builtin multicast port offset  $= 2$ 

builtin\_unicast\_port\_offset =  $0$ 

user\_multicast\_port\_offset =  $1$ 

user\_unicast\_port\_offset  $= 3$ 

These settings are not compliant with OMG's DDS Interoperability Wire Protocol. To comply with the specification, please use RtpsWellKnownPorts\_t.INTEROPERABLE RTPS WELL KNOWN PORTS (p. [127\)](#page-144-1).

See also:

com.rti.dds.infrastructure.WireProtocolQosPolicy.rtps well known\_ports  $(p. 1651)$  $(p. 1651)$ RtpsWellKnownPorts t.INTEROPERABLE RTPS WELL - KNOWN PORTS (p. [127\)](#page-144-1)

## <span id="page-144-1"></span>6.59.2.6 final RtpsWellKnownPorts t INTEROPERABLE - RTPS WELL KNOWN PORTS [static, inherited]

Assign to use well-known port mappings which are compliant with OMG's DDS Interoperability Wire Protocol.

Assign com.rti.dds.infrastructure.WireProtocolQosPolicy.rtps well known ports (p. [1651\)](#page-1668-0) to this value to use well-known port mappings which are compliant with OMG's DDS Interoperability Wire Protocol.

Generated on Wed Jun 9 20:14:25 2010 for RTI Data Distribution Service Java API by Doxygen

The following are the rtps\_well\_known\_ports values for RtpsWellKnown-Ports\_t.INTEROPERABLE\_RTPS\_WELL\_KNOWN\_PORTS (p. [127\)](#page-144-1):

 $port\_base = 7400$ 

domain\_id\_gain  $= 250$ 

 $participant_id$ <sub>gain</sub> = 2

builtin multicast port offset  $= 0$ 

builtin\_unicast\_port\_offset =  $10$ 

user\_multicast\_port\_offset =  $1$ 

user\_unicast\_port\_offset  $= 11$ 

Assuming a maximum port number of 65535 (UDPv4), the above settings enable the use of about 230 domains with up to 120 Participants per node per domain (p. [311\)](#page-328-0).

These settings are not backwards compatible with previous versions of the RTI Data Distribution Service middleware that used fixed port mappings. For backwards compability, please use RtpsWellKnownPorts\_t.RTI\_-BACKWARDS COMPATIBLE RTPS WELL KNOWN PORTS (p. [127\)](#page-144-0).

See also:

com.rti.dds.infrastructure.WireProtocolQosPolicy.rtps well known\_ports  $(p. 1651)$  $(p. 1651)$ RtpsWellKnownPorts t.RTI BACKWARDS COMPATIBLE - RTPS\_WELL\_KNOWN\_PORTS (p. [127\)](#page-144-0)

6.59.2.7 final WireProtocolQosPolicyAutoKind  $RTPS_AUTO.ID_FROMIP = new$ WireProtocolQosPolicyAutoKind("RTPS - AUTO ID FROM IP", 0) [static, inherited]

Kind of auto mechanism used to calculate the GUID prefix.

#### See also:

com.rti.dds.infrastructure.WireProtocolQosPolicy.rtps auto id kind.RTPS AUTO ID FROM IP

6.59.2.8 final WireProtocolQosPolicyAutoKind RTPS AUTO ID FROM MAC = new WireProtocolQosPolicyAutoKind("RTPS - AUTO ID FROM MAC", 1) [static, inherited]

Kind of auto mechanism used to calculate the GUID prefix.

#### See also:

com.rti.dds.infrastructure.WireProtocolQosPolicy.rtps auto id kind.RTPS AUTO ID FROM MAC

Generated on Wed Jun 9 20:14:25 2010 for RTI Data Distribution Service Java API by Doxygen

# 6.60 WRITER DATA LIFECYCLE

Controls how a DataWriter handles the lifecycle of the instances (keys) that it is registered to manage.

### Classes

ˆ class WriterDataLifecycleQosPolicy

Controls how a  $com.rti.$  dds.publication. Data Writer (p. [523\)](#page-540-0) handles the lifecycle of the instances (keys) that it is registered to manage.

### Variables

^ static final QosPolicyId\_t WRITERDATALIFECYCLE\_QOS\_-POLICY ID

Identifier for com.rti.dds.infrastructure.WriterDataLifecycleQosPolicy  $(p. 1655)$  $(p. 1655)$ .

#### 6.60.1 Detailed Description

Controls how a DataWriter handles the lifecycle of the instances (keys) that it is registered to manage.

## 6.60.2 Variable Documentation

6.60.2.1 final QosPolicyId t WRITERDATALIFECYCLE QOS - POLICY ID [static, inherited]

Identifier for com.rti.dds.infrastructure.WriterDataLifecycleQosPolicy (p. [1655\)](#page-1672-0).

# 6.61 KeyedString Built-in Type

Built-in type consisting of a single character string.

## Classes

```
ˆ class KeyedString
     Keyed string built-in type.
```
ˆ class KeyedStringDataReader

 $\langle$  interface>> (p. [264\)](#page-281-0) Instantiates DataReader  $\langle$  $com.rti. ds. type. built in. Keyed String (p. 1089) >.$  $com.rti. ds. type. built in. Keyed String (p. 1089) >.$  $com.rti. ds. type. built in. Keyed String (p. 1089) >.$ 

ˆ class KeyedStringDataWriter

 $\langle$  interface>> (p. [264\)](#page-281-0) Instantiates DataWriter  $\langle$  $com.rti.dds. type. built in. Keyed String (p. 1089) >.$  $com.rti.dds. type. built in. Keyed String (p. 1089) >.$  $com.rti.dds. type. built in. Keyed String (p. 1089) >.$ 

ˆ class KeyedStringSeq

Instantiates com.rti.dds.util.Sequence (p. [1381\)](#page-1398-0) <  $com.rti.dds. type.builtin. KeyedString (p. 1089) > .$  $com.rti.dds. type.builtin. KeyedString (p. 1089) > .$  $com.rti.dds. type.builtin. KeyedString (p. 1089) > .$ 

ˆ class KeyedStringTypeSupport

 $<<$ **interface** $>>$  (p. [264\)](#page-281-0) *Keyed string type support.* 

# 6.61.1 Detailed Description

Built-in type consisting of a single character string.

defgroup DDSStringBuiltInTypeModule String Built-in Type

Built-in type consisting of a string payload and a second string that is the key.

Generated on Wed Jun 9 20:14:25 2010 for RTI Data Distribution Service Java API by Doxygen

# 6.62 Octets Built-in Type

Built-in type consisting of a variable-length array of opaque bytes.

### Classes

```
ˆ class Bytes
```
Built-in type consisting of a variable-length array of opaque bytes.

ˆ class BytesDataReader

 $\langle$  interface>> (p. [264\)](#page-281-0) Instantiates DataReader  $\langle$ com.rti.dds.type.builtin.Bytes  $(p. 405)$  $(p. 405)$ .

ˆ class BytesDataWriter

 $\langle$  interface>> (p. [264\)](#page-281-0) Instantiates DataWriter  $\langle$ com.rti.dds.type.builtin.Bytes  $(p. 405)$  $(p. 405)$ .

ˆ class BytesSeq

Instantiates com.rti.dds.util.Sequence (p. [1381\)](#page-1398-0) < com.rti.dds.type.builtin.Bytes  $(p. 405) >$  $(p. 405) >$  $(p. 405) >$ .

ˆ class BytesTypeSupport

 $\langle$ interface>> (p. [264\)](#page-281-0) com.rti.dds.type.builtin.Bytes (p. [405\)](#page-422-0) type support.

## 6.62.1 Detailed Description

Built-in type consisting of a variable-length array of opaque bytes.

# 6.63 KeyedOctets Built-in Type

Built-in type consisting of a variable-length array of opaque bytes and a string that is the key.

## Classes

ˆ class KeyedBytes

Built-in type consisting of a variable-length array of opaque bytes and a string that is the key.

ˆ class KeyedBytesDataReader

 $\langle$  <interface>> (p. [264\)](#page-281-0) Instantiates DataReader  $\langle$  $com.rti.dds.type.builtin.KeyedBytes (p. 1062) >.$  $com.rti.dds.type.builtin.KeyedBytes (p. 1062) >.$  $com.rti.dds.type.builtin.KeyedBytes (p. 1062) >.$ 

ˆ class KeyedBytesDataWriter

 $\langle$  interface>> (p. [264\)](#page-281-0) Instantiates DataWriter  $\langle$  $com.rti.dds. type. built in. KeyedBytes (p. 1062) >.$  $com.rti.dds. type. built in. KeyedBytes (p. 1062) >.$  $com.rti.dds. type. built in. KeyedBytes (p. 1062) >.$ 

ˆ class KeyedBytesSeq

Instantiates com.rti.dds.util.Sequence (p. [1381\)](#page-1398-0) <  $com.rti. ds. type. built in. KeyedBytes (p. 1062) >.$  $com.rti. ds. type. built in. KeyedBytes (p. 1062) >.$  $com.rti. ds. type. built in. KeyedBytes (p. 1062) >.$ 

ˆ class KeyedBytesTypeSupport

 $\langle$ interface>> (p. [264\)](#page-281-0) com.rti.dds.type.builtin.KeyedBytes (p. [1062\)](#page-1079-0) type support.

## 6.63.1 Detailed Description

Built-in type consisting of a variable-length array of opaque bytes and a string that is the key.

Generated on Wed Jun 9 20:14:25 2010 for RTI Data Distribution Service Java API by Doxygen

# 6.64 Sequence Support

The com.rti.dds.util.Sequence (p. [1381\)](#page-1398-0) interface allows you to work with variable-length collections of homogeneous data.

### Modules

ˆ Built-in Sequences

Defines sequences of primitive data type.

#### Classes

ˆ class FooSeq

 $\langle$ interface>> (p. [264\)](#page-281-0)  $\langle$ generic>> (p. [265\)](#page-281-0) A type-safe, ordered collection of elements. The type of these elements is referred to in this docu-mentation as Foo (p. [929\)](#page-946-0).

ˆ interface Sequence

 $\langle$ interface>> (p. [264\)](#page-281-0)  $\langle$ generic>> (p. [265\)](#page-281-0) A type-safe, ordered collection of elements. The type of these elements is referred to in this documentation as Foo.

class FooSeq

 $\langle$ interface>> (p. [264\)](#page-281-0)  $\langle$ generic>> (p. [265\)](#page-281-0) A type-safe, ordered collection of elements. The type of these elements is referred to in this docu-mentation as Foo (p. [930\)](#page-947-0).

#### 6.64.1 Detailed Description

The com.rti.dds.util.Sequence (p. [1381\)](#page-1398-0) interface allows you to work with variable-length collections of homogeneous data.

This interface is a minimal extension to the standard java.util.List interface, making it easier to use RTI Data Distribution Service alongside other Java APIs.

The java.util.List interface does not provide direct support for lists of primitive types. The Built-in Sequences (p. [196\)](#page-213-0) provide extension APIs for working with collections of primitive elements without the overhead of boxing the unboxing.

When you use the **rtiddsgen** (p. [284\)](#page-301-0) code generation tool, it will automatically generate concrete sequence instantiations for each of your own custom types.

Generated on Wed Jun 9 20:14:25 2010 for RTI Data Distribution Service Java API by Doxygen

## See also:

http://java.sun.com/javase/6/docs/api/java/util/List.html

Generated on Wed Jun 9 20:14:25 2010 for RTI Data Distribution Service Java API by Doxygen

# 6.65 Clock Selection

APIs related to clock selection. RTI Data Distribution Service uses clocks to measure time and generate timestamps.

The middleware uses two clocks, an internal clock and an external clock. The internal clock is used to measure time and handles all timing in the middleware. The external clock is used solely to generate timestamps, such as the source timestamp and the reception timestamp, in addition to providing the time given by com.rti.dds.domain.DomainParticipant.get\_current\_time (p. [677\)](#page-694-0).

## 6.65.1 Available Clocks

Two clock implementations are generally available, the monotonic clock and the realtime clock.

The monotonic clock provides times that are monotonic from a clock that is not adjustable. This clock is useful to use in order to not be subject to changes in the system or realtime clock, which may be adjusted by the user or via time synchronization protocols. However, this time generally starts from an arbitrary point in time, such as system startup. Note that this clock is not available for all architectures. Please see the Platform Notes for the architectures on which it is supported. For the purposes of clock selection, this clock can be referenced by the name "monotonic".

The realtime clock provides the realtime of the system. This clock may generally be monotonic but may not be guaranteed to be so. It is adjustable and may be subject to small and large changes in time. The time obtained from this clock is generally a meaningful time in that it is the amount of time from a known epoch. For the purposes of clock selection, this clock can be referenced by the names "realtime" or "system".

### 6.65.2 Clock Selection Strategy

By default, both the internal and external clocks use the realtime clock. If you want your application to be robust to changes in the system time, you may use the monotonic clock as the internal clock, and leave the system clock as the external clock. Note, however, that this may slightly diminish performance in that both the send and receive paths may need to obtain times from both clocks. Since the monotonic clock is not available on all architectures, you may want to specify "monotonic,realtime" for the internal clock (see the table below). By doing so, the middleware will attempt to use the monotonic clock if available, and will fall back to the realtime clock if the monotonic clock is not available.

If you want your application to be robust to changes in the system time, you are not relying on source timestamps, and you want to avoid obtaining times

Generated on Wed Jun 9 20:14:25 2010 for RTI Data Distribution Service Java API by Doxygen

from both clocks, you may use the monotonic clock for both the internal and external clocks.

# 6.65.3 Configuring Clock Selection

To configure the clock selection, use the PROPERTY (p. [86\)](#page-103-0) QoS policy associated with the **com.rti.dds.domain.DomainParticipant** (p. [612\)](#page-629-0).

#### See also:

```
com.rti.dds.infrastructure.PropertyQosPolicy (p. 1214)
```
The following table lists the supported clock selection properties.

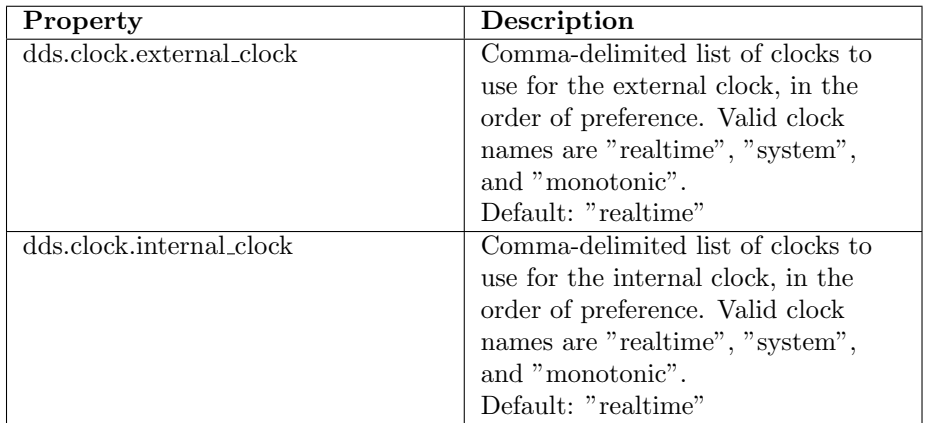

Table 6.1: Clock Selection Properties

# 6.66 Domain Module

Contains the com.rti.dds.domain.DomainParticipant (p. [612\)](#page-629-0) class that acts as an entrypoint of RTI Data Distribution Service and acts as a factory for many of the classes. The com.rti.dds.domain.DomainParticipant (p. [612\)](#page-629-0) also acts as a container for the other objects that make up RTI Data Distribution Service.

## Modules

ˆ DomainParticipantFactory

com.rti.dds.domain.DomainParticipantFactory  $(p. 690)$  $(p. 690)$  entity and associated elements

ˆ DomainParticipants

 $com.rti. ds. domain. Domain Participant (p. 612) entity and associated$  $com.rti. ds. domain. Domain Participant (p. 612) entity and associated$  $com.rti. ds. domain. Domain Participant (p. 612) entity and associated$ elements

ˆ Built-in Topics

Built-in objects created by RTI Data Distribution Service but accessible to the application.

## Variables

static DomainParticipantFactory TheParticipantFactory = create\_singletonI()

Can be used as an alias for the singleton factory returned by the operation com.rti.dds.domain.DomainParticipantFactory.get instance()  $(p. 694)$  $(p. 694)$ .

## 6.66.1 Detailed Description

Contains the com.rti.dds.domain.DomainParticipant (p. [612\)](#page-629-0) class that acts as an entrypoint of RTI Data Distribution Service and acts as a factory for many of the classes. The **com.rti.dds.domain.DomainParticipant** (p. [612\)](#page-629-0) also acts as a container for the other objects that make up RTI Data Distribution Service.

Generated on Wed Jun 9 20:14:25 2010 for RTI Data Distribution Service Java API by Doxygen

## 6.66.2 Variable Documentation

## 6.66.2.1 DomainParticipantFactory TheParticipantFactory = create singletonI() [static, inherited]

Can be used as an alias for the singleton factory returned by the operation com.rti.dds.domain.DomainParticipantFactory.get instance() (p. [694\)](#page-711-0).

#### See also:

com.rti.dds.domain.DomainParticipantFactory.get instance (p. [694\)](#page-711-0)

Generated on Wed Jun 9 20:14:25 2010 for RTI Data Distribution Service Java API by Doxygen

# 6.67 DomainParticipantFactory

com.rti.dds.domain.DomainParticipantFactory (p. [690\)](#page-707-0) entity and associated elements

#### Classes

ˆ class DomainParticipantFactory

 $\langle$  <singleton >> (p. [265\)](#page-281-0) <<interface>> (p. [264\)](#page-281-0) Allows creation and de-struction of com.rti.dds.domain.DomainParticipant (p. [612\)](#page-629-0) objects.

#### ˆ class DomainParticipantFactoryQos

QoS policies supported by a com.rti.dds.domain.DomainParticipantFactory  $(p. 690)$  $(p. 690)$ .

## Variables

ˆ static final DomainParticipantQos PARTICIPANT QOS - DEFAULT

Special value for creating a **DomainParticipant** ( $p. 612$ ) with default  $QoS$ .

# 6.67.1 Detailed Description

com.rti.dds.domain.DomainParticipantFactory (p. [690\)](#page-707-0) entity and associated elements

## 6.67.2 Variable Documentation

6.67.2.1 final DomainParticipantQos PARTICIPANT QOS - DEFAULT [static, inherited]

Initial value:

new DomainParticipantQos()

Special value for creating a **DomainParticipant** (p. [612\)](#page-629-0) with default QoS.

When used in com.rti.dds.domain.DomainParticipantFactory.create\_**participant** ( $p. 696$ ), this special value is used to indicate that the com.rti.dds.domain.DomainParticipant (p. [612\)](#page-629-0) should be created with

Generated on Wed Jun 9 20:14:25 2010 for RTI Data Distribution Service Java API by **Doxygen** 

the default com.rti.dds.domain.DomainParticipant  $(p. 612)$  $(p. 612)$  QoS by means of the operation com.rti.dds.domain.DomainParticipantFactory.get default participant  $qos()$  (p. [698\)](#page-715-0) and using the resulting  $QoS$  to create the com.rti.dds.domain.DomainParticipant (p. [612\)](#page-629-0).

When used in **com.rti.dds.domain.DomainParticipantFactory.set\_** default participant qos (p. [699\)](#page-716-0), this special value is used to indicate that the default QoS should be reset back to the initial value that would be used if the com.rti.dds.domain.DomainParticipantFactory.set default participant qos (p. [699\)](#page-716-0) operation had never been called.

When used in com.rti.dds.domain.DomainParticipant.set\_qos (p. [661\)](#page-678-0), this special value is used to indicate that the QoS of the com.rti.dds.domain.DomainParticipant (p. [612\)](#page-629-0) should be changed to match the current default QoS set in the com.rti.dds.domain.DomainParticipantFactory (p. [690\)](#page-707-0) that the com.rti.dds.domain.DomainParticipant (p. [612\)](#page-629-0) belongs to.

RTI Data Distribution Service treats this special value as a constant.

Note: You cannot use this value to get the default QoS values from the domain (p. [311\)](#page-328-0) participant factory; for this purpose, use com.rti.dds.domain.DomainParticipantFactory.get\_default\_participant qos  $(p. 698)$  $(p. 698)$ .

See also:

NDDS DISCOVERY PEERS (p. [54\)](#page-71-0) com.rti.dds.domain.DomainParticipantFactory.create participant() (p. [696\)](#page-713-0) com.rti.dds.domain.DomainParticipantFactory.set\_default\_ $participant_qos()$  (p. [699\)](#page-716-0) com.rti.dds.domain.DomainParticipant.set qos() (p. [661\)](#page-678-0)

Generated on Wed Jun 9 20:14:25 2010 for RTI Data Distribution Service Java API by Doxygen

# 6.68 DomainParticipants

com.rti.dds.domain.DomainParticipant  $(p. 612)$  $(p. 612)$  entity and associated elements

#### Classes

ˆ interface DomainParticipant

 $\langle$  interface >> (p. [264\)](#page-281-0) Container for all  $com.rti. ds. infrastructure. DomainEntity (p. 611) objects.$  $com.rti. ds. infrastructure. DomainEntity (p. 611) objects.$  $com.rti. ds. infrastructure. DomainEntity (p. 611) objects.$ 

#### ˆ class DomainParticipantAdapter

 $\langle\langle e\mathbf{X}t$ ension $\rangle$  (p. [264\)](#page-281-1) A listener adapter in the spirit of the Java AWT listener adapters. (The Adapter provides empty implementations for the listener methods)

## ˆ interface DomainParticipantListener

 $\langle\langle\mathbf{interface}\rangle\rangle$  (p. [264\)](#page-281-0) Listener for participant status.

#### ˆ class DomainParticipantQos

QoS policies supported by a com.rti.dds.domain.DomainParticipant ( p. [612\)](#page-629-0) entity.

# Variables

- $\hat{\ }$  static final TopicQos **TOPIC\_QOS\_DEFAULT** = new TopicQos() Special value for creating a com.rti.dds.topic.Topic  $(p. 1492)$  $(p. 1492)$  with default QoS.
- $\hat{\ }$  static final PublisherQos PUBLISHER\_QOS\_DEFAULT = new PublisherQos()

Special value for creating a com.rti.dds.publication.Publisher (p. [1239\)](#page-1256-0) with default QoS.

ˆ static final SubscriberQos SUBSCRIBER QOS DEFAULT

Special value for creating a com.rti.dds.subscription.Subscriber  $(p. 1426)$  $(p. 1426)$ with default QoS.

static final FlowControllerProperty<sub>t</sub> FLOW\_CONTROLLER\_-PROPERTY DEFAULT

 $\langle\langle eXtension \rangle\rangle$  (p. [264\)](#page-281-1) Special value for creating a  $com.rti. ds. publication. FlowController$  (p. [916\)](#page-933-0) with default property.

Generated on Wed Jun 9 20:14:25 2010 for RTI Data Distribution Service Java API by **Doxygen** 

^ static final String SQLFILTER\_NAME

 $\langle\langle e\mathbf{X}t$  ensignt  $\rangle$  (p. [264\)](#page-281-1) The name of the built-in SQL filter that can be used with ContentFilteredTopics and MultiChannel DataWriters.

 $\langle\langle e\mathbf{X}tension \rangle\rangle$  (p. [264\)](#page-281-1) The name of the built-in StringMatch filter that can be used with ContentFilteredTopics and MultiChannel DataWriters.

#### 6.68.1 Detailed Description

com.rti.dds.domain.DomainParticipant  $(p, 612)$  $(p, 612)$  entity and associated elements

#### 6.68.2 Variable Documentation

#### 6.68.2.1 final TopicQos TOPIC QOS DEFAULT = new TopicQos() [static, inherited]

Special value for creating a **com.rti.dds.topic.Topic** (p. [1492\)](#page-1509-0) with default QoS.

When used in com.rti.dds.domain.DomainParticipant.create\_topic (p. [653\)](#page-670-0), this special value is used to indicate that the com.rti.dds.topic.Topic (p. [1492\)](#page-1509-0) should be created with the default com.rti.dds.topic.Topic (p. [1492\)](#page-1509-0) QoS by means of the operation get default topic qos and using the resulting QoS to create the com.rti.dds.topic.Topic (p. [1492\)](#page-1509-0).

When used in com.rti.dds.domain.DomainParticipant.set\_default\_topic  $q$ os (p.  $625$ ), this special value is used to indicate that the default QoS should be reset back to the initial value that would be used if the com.rti.dds.domain.DomainParticipant.set default topic qos (p. [625\)](#page-642-0) operation had never been called.

When used in **com.rti.dds.topic.Topic.set\_qos** (p. [1494\)](#page-1511-0), this special value is used to indicate that the QoS of the com.rti.dds.topic.Topic (p. [1492\)](#page-1509-0) should be changed to match the current default QoS set in the com.rti.dds.domain.DomainParticipant (p. [612\)](#page-629-0) that the com.rti.dds.topic.Topic (p. [1492\)](#page-1509-0) belongs to.

See also:

com.rti.dds.domain.DomainParticipant.create topic (p. [653\)](#page-670-0) com.rti.dds.domain.DomainParticipant.set\_default\_topic\_qos (p. [625\)](#page-642-0)

<sup>^</sup> static final String STRINGMATCHFILTER\_NAME

Generated on Wed Jun 9 20:14:25 2010 for RTI Data Distribution Service Java API by Doxygen

com.rti.dds.topic.Topic.set qos (p. [1494\)](#page-1511-0)

#### 6.68.2.2 final PublisherQos PUBLISHER QOS DEFAULT = new PublisherQos() [static, inherited]

Special value for creating a com.rti.dds.publication.Publisher (p. [1239\)](#page-1256-0) with default QoS.

When used in com.rti.dds.domain.DomainParticipant.create\_publisher (p. [639\)](#page-656-0), this special value is used to indicate that the com.rti.dds.publication.Publisher (p. [1239\)](#page-1256-0) should be created with the default com.rti.dds.publication.Publisher (p. [1239\)](#page-1256-0) QoS by means of the operation get default publisher qos and using the resulting QoS to create the com.rti.dds.publication.Publisher (p. [1239\)](#page-1256-0).

When used in com.rti.dds.domain.DomainParticipant.set\_default\_publisher  $q$ os (p. [627\)](#page-644-0), this special value is used to indicate that the default QoS should be reset back to the initial value that would be used if the com.rti.dds.domain.DomainParticipant.set default publisher qos (p. [627\)](#page-644-0) operation had never been called.

When used in **com.rti.dds.publication.Publisher.set\_qos** (p. [1251\)](#page-1268-0), this special value is used to indicate that the QoS of the com.rti.dds.publication.Publisher (p. [1239\)](#page-1256-0) should be changed to match the current default QoS set in the com.rti.dds.domain.DomainParticipant  $(p. 612)$  $(p. 612)$  that the **com.rti.dds.publication.Publisher**  $(p. 1239)$  $(p. 1239)$  belongs to.

See also:

com.rti.dds.domain.DomainParticipant.create publisher (p. [639\)](#page-656-0) com.rti.dds.domain.DomainParticipant.set default publisher qos (p. [627\)](#page-644-0)

 $com.rti.$ dds.publication.Publisher.set\_qos (p. [1251\)](#page-1268-0)

#### 6.68.2.3 final SubscriberQos SUBSCRIBER QOS DEFAULT [static, inherited]

#### Initial value:

new SubscriberQos()

Special value for creating a **com.rti.dds.subscription.Subscriber** (p. [1426\)](#page-1443-0) with default QoS.

When used in com.rti.dds.domain.DomainParticipant.create\_subscriber (p. [642\)](#page-659-0), this special value is used to indicate that the

Generated on Wed Jun 9 20:14:25 2010 for RTI Data Distribution Service Java API by Doxygen

com.rti.dds.subscription.Subscriber (p. [1426\)](#page-1443-0) should be created with the default **com.rti.dds.subscription.Subscriber** (p.  $1426$ ) QoS by means of the operation get default subscriber qos and using the resulting QoS to create the com.rti.dds.subscription.Subscriber (p. [1426\)](#page-1443-0).

When used in **com.rti.dds.domain.DomainParticipant.set\_default\_** subscriber qos (p. [633\)](#page-650-0), this special value is used to indicate that the default QoS should be reset back to the initial value that would be used if the com.rti.dds.domain.DomainParticipant.set\_default\_subscriber\_qos (p. [633\)](#page-650-0) operation had never been called.

When used in com.rti.dds.subscription.Subscriber.set\_qos (p. [1441\)](#page-1458-0), this special value is used to indicate that the QoS of the com.rti.dds.subscription.Subscriber (p. [1426\)](#page-1443-0) should be changed to match the current default QoS set in the com.rti.dds.domain.DomainParticipant  $(p. 612)$  $(p. 612)$  that the **com.rti.dds.subscription.Subscriber**  $(p. 1426)$  $(p. 1426)$  belongs to.

See also:

com.rti.dds.domain.DomainParticipant.create subscriber (p. [642\)](#page-659-0) com.rti.dds.domain.DomainParticipant.get default subscriber qos (p. [635\)](#page-652-0) com.rti.dds.subscription.Subscriber.set qos (p. [1441\)](#page-1458-0)

## 6.68.2.4 final FlowControllerProperty t FLOW - CONTROLLER PROPERTY DEFAULT [static, inherited]

Initial value:

new FlowControllerProperty\_t()

 $<>$  (p. [264\)](#page-281-1) Special value for creating a com.rti.dds.publication.FlowController (p. [916\)](#page-933-0) with default property.

When used in com.rti.dds.domain.DomainParticipant.create\_flowcontroller (p. [637\)](#page-654-0), this special value is used to indicate that the com.rti.dds.publication.FlowController (p. [916\)](#page-933-0) should be created with the default com.rti.dds.publication.FlowController (p. [916\)](#page-933-0) property by means of the operation get default flowcontroller property and using the resulting QoS to create the **com.rti.dds.publication.FlowControllerProperty\_t** (p. [920\)](#page-937-0).

When used in com.rti.dds.domain.DomainParticipant.set\_default\_flowcontroller property  $(p. 623)$  $(p. 623)$ , this special value is used to indicate that the default QoS should be reset back to the initial value that would

Generated on Wed Jun 9 20:14:25 2010 for RTI Data Distribution Service Java API by Doxygen

be used if the com.rti.dds.domain.DomainParticipant.set default flowcontroller property  $(p. 623)$  $(p. 623)$  operation had never been called.

When used in com.rti.dds.publication.FlowController.set\_property  $(p. 917)$  $(p. 917)$ , this special value is used to indicate that the property of the com.rti.dds.publication.FlowController (p. [916\)](#page-933-0) should be changed to match the current default property set in the com.rti.dds.domain.DomainParticipant (p. [612\)](#page-629-0) that the com.rti.dds.publication.FlowController (p. [916\)](#page-933-0) belongs to.

See also:

com.rti.dds.domain.DomainParticipant.create flowcontroller (p. [637\)](#page-654-0) com.rti.dds.domain.DomainParticipant.set default flowcontroller\_property  $(p. 623)$  $(p. 623)$ com.rti.dds.publication.FlowController.set property (p. [917\)](#page-934-0)

#### 6.68.2.5 final String SQLFILTER NAME [static, inherited]

 $\langle\langle eXtension \rangle\rangle$  (p. [264\)](#page-281-1) The name of the built-in SQL filter that can be used with ContentFilteredTopics and MultiChannel DataWriters.

See also:

Queries and Filters Syntax (p. [272\)](#page-289-0)

#### 6.68.2.6 final String STRINGMATCHFILTER NAME [static, inherited]

 $\langle\langle eXtension \rangle\rangle$  (p. [264\)](#page-281-1) The name of the built-in StringMatch filter that can be used with ContentFilteredTopics and MultiChannel DataWriters.

The StringMatch Filter is a subset of the SQL filter; it only supports the MATCH relational operator on a single string field.

See also:

Queries and Filters Syntax (p. [272\)](#page-289-0)

# <span id="page-164-0"></span>6.69 Built-in Topics

Built-in objects created by RTI Data Distribution Service but accessible to the application.

## Packages

ˆ package com.rti.dds.domain.builtin

Builtin **topic**  $(p. 343)$  $(p. 343)$  for accessing information about the DomainParticipants discovered by RTI Data Distribution Service.

ˆ package com.rti.dds.publication.builtin

Builtin **topic** ( $p. 343$ ) for accessing information about the Publications discovered by RTI Data Distribution Service.

ˆ package com.rti.dds.subscription.builtin

Builtin **topic**  $(p. 343)$  $(p. 343)$  for accessing information about the Subscriptions discovered by RTI Data Distribution Service.

ˆ package com.rti.dds.topic.builtin

Builtin **topic** (p. [343\)](#page-360-0) for accessing information about the Topics discovered by RTI Data Distribution Service.

### Classes

ˆ class ContentFilterProperty t

 $\langle\langle eXtension \rangle\rangle$  (p. [264\)](#page-281-1) Type used to provide all the required information to enable content filtering.

#### $\hat{}~$  class Locator\_t

 $\langle\langle eXtension \rangle\rangle$  (p. [264\)](#page-281-1) Type used to represent the addressing information needed to send a message to an RTPS Endpoint using one of the supported transports.

#### ˆ class LocatorSeq

Declares IDL sequence  $\langle$  com.rti.dds.infrastructure. Locator\_t (p. [1138\)](#page-1155-0)  $\mathcal{L}$ .

^ class ProductVersion\_t

 $<<$ **eXtension** $>>$  (p. [264\)](#page-281-1) Type used to represent the current version of RTI Data Distribution Service.

Generated on Wed Jun 9 20:14:25 2010 for RTI Data Distribution Service Java API by Doxygen

#### ˆ class ProtocolVersion t

 $\langle\langle e\mathbf{X}t$  ensignt  $\rangle$  (p. [264\)](#page-281-1) Type used to represent the version of the RTPS protocol.

 $\hat{}$  class **VendorId\_t** 

 $\langle\langle e\mathbf{X}t$  ensignt  $\rangle$  (p. [264\)](#page-281-1) Type used to represent the vendor of the service implementing the RTPS protocol.

 $\hat{c}$  class BuiltinTopicKey\_t

The key type of the built-in **topic**  $(p. 343)$  $(p. 343)$  types.

### 6.69.1 Detailed Description

Built-in objects created by RTI Data Distribution Service but accessible to the application.

RTI Data Distribution Service must discover and keep track of the remote entities, such as new participants in the domain. This information may also be important to the application, which may want to react to this discovery, or else access it on demand.

A set of built-in topics and corresponding com.rti.dds.subscription.DataReader (p. [460\)](#page-477-0) objects are introduced to be used by the application to access these discovery information.

The information can be accessed as if it was normal application data. This allows the application to know when there are any changes in those values by means of the com.rti.dds.infrastructure.Listener (p. [1119\)](#page-1136-0) or the com.rti.dds.infrastructure.Condition (p. [439\)](#page-456-0) mechanisms.

The built-in data-readers all belong to a built-in com.rti.dds.subscription.Subscriber (p. [1426\)](#page-1443-0), which can be retrieved by using the method com.rti.dds.domain.DomainParticipant.get\_builtin\_subscriber (p. [667\)](#page-684-0). The built-in com.rti.dds.subscription.DataReader (p. [460\)](#page-477-0) objects can be retrieved by using the operation com.rti.dds.subscription.Subscriber.lookup datareader (p. [1437\)](#page-1454-0), with the topic name as a parameter.

Built-in entities have default listener settings as well. The built-in com.rti.dds.subscription.Subscriber (p. [1426\)](#page-1443-0) and all of its built-in topics have 'nil' listeners with all statuses appearing in their listener masks (acting as a NO-OP listener that does not reset communication status). The built-in DataReaders have null listeners with no statuses in their masks.

The information that is accessible about the remote entities by means of the built-in topics includes all the QoS policies that apply to the corresponding remote Entity. This QoS policies appear as normal 'data' fields inside the data

Generated on Wed Jun 9 20:14:25 2010 for RTI Data Distribution Service Java API by **Doxygen** 

read by means of the built-in Topic. Additional information is provided to identify the Entity and facilitate the application logic.

The built-in **com.rti.dds.subscription.DataReader** (p. [460\)](#page-477-0) will not provide data pertaining to entities created from the same com.rti.dds.domain.DomainParticipant (p. [612\)](#page-629-0) under the assumption that such entities are already known to the application that created them.

Refer to builtin.ParticipantBuiltinTopicData, builtin.TopicBuiltinTopicData, builtin.SubscriptionBuiltinTopicData and builtin.PublicationBuiltinTopicData for a description of all the built-in topics and their contents.

The QoS of the built-in com.rti.dds.subscription.Subscriber (p. [1426\)](#page-1443-0) and com.rti.dds.subscription.DataReader (p. [460\)](#page-477-0) objects is given by the following table:

Generated on Wed Jun 9 20:14:25 2010 for RTI Data Distribution Service Java API by Doxygen

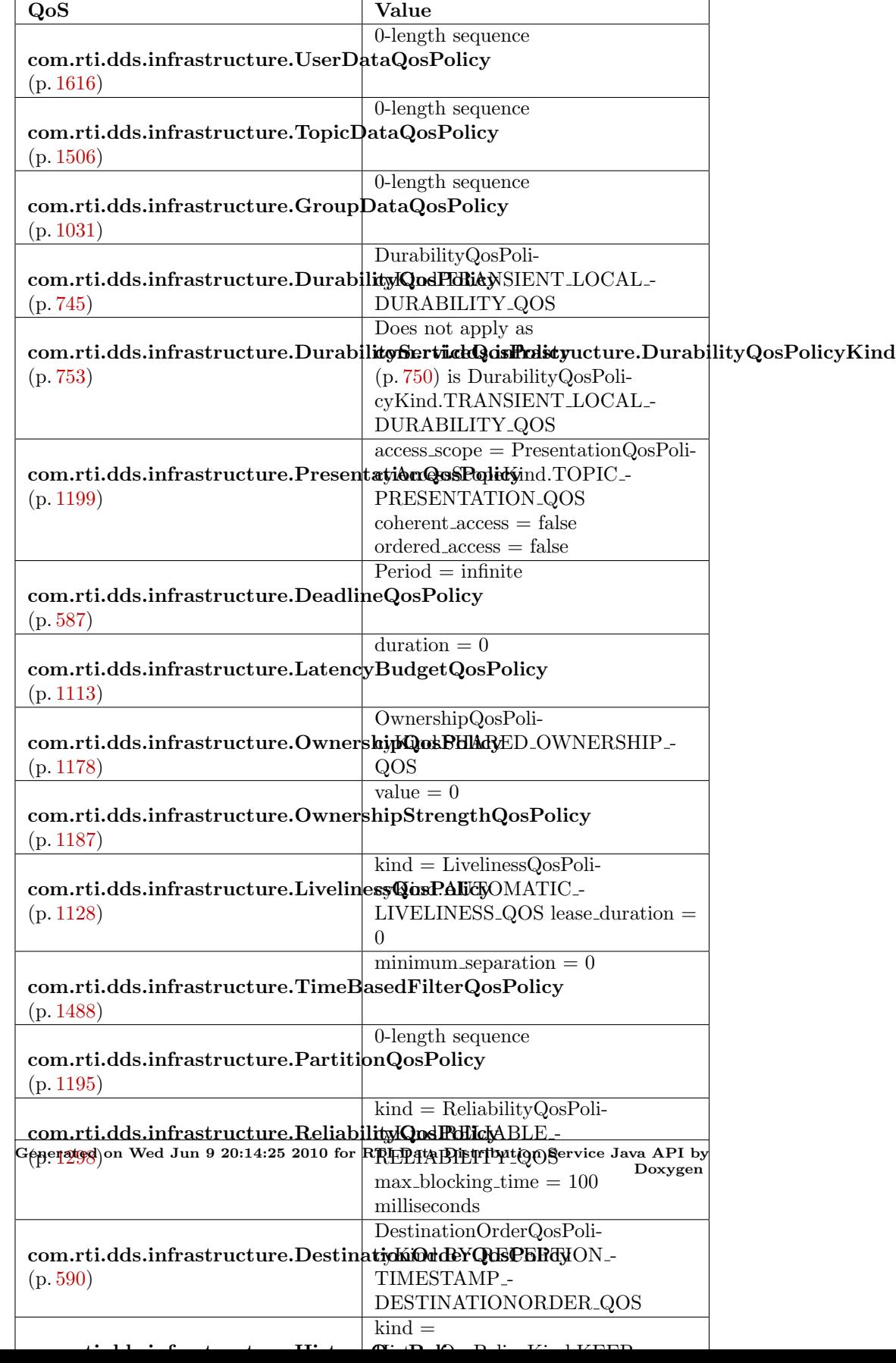

# 6.70 Topic Module

Contains the com.rti.dds.topic.Topic (p. [1492\)](#page-1509-0), com.rti.dds.topic.ContentFilteredTopic (p. [446\)](#page-463-0), and com.rti.dds.topic.MultiTopic (p. [1170\)](#page-1187-0) classes, the com.rti.dds.topic.TopicListener (p. [1511\)](#page-1528-0) interface, and more generally, all that is needed by an application to define com.rti.dds.topic.Topic (p. [1492\)](#page-1509-0) objects and attach QoS policies to them.

## Modules

ˆ Topics

 $com.rti. ds. topic. Topic (p. 1492) entity and associated elements$  $com.rti. ds. topic. Topic (p. 1492) entity and associated elements$  $com.rti. ds. topic. Topic (p. 1492) entity and associated elements$ 

ˆ User Data Type Support

Defines generic classes and macros to support user data types.

#### ˆ Type Code Support

 $\langle\langle e{\bf X}t$ ension $\rangle$  (p. [264\)](#page-281-1) A TypeCode is a mechanism for representing a type at runtime. RTI Data Distribution Service can use type codes to send type definitions on the network. You will need to understand this API in order to use the **Dynamic Data**  $(p. 164)$  $(p. 164)$  capability or to inspect the type information you receive from remote readers and writers.

#### ˆ Built-in Types

 $\langle\langle e{\bf X}t$ ension $\rangle\rangle$  (p. [264\)](#page-281-1) RTI Data Distribution Service provides a set of very simple data types for you to use with the topics in your application.

#### ˆ Dynamic Data

 $\langle\langle eXtension \rangle\rangle$  (p. [264\)](#page-281-1) The Dynamic Data API provides a way to interact with arbitrarily complex data types at runtime without the need for code generation.

#### 6.70.1 Detailed Description

Contains the com.rti.dds.topic.Topic (p. [1492\)](#page-1509-0), com.rti.dds.topic.ContentFilteredTopic (p. [446\)](#page-463-0), and com.rti.dds.topic.MultiTopic (p. [1170\)](#page-1187-0) classes, the com.rti.dds.topic.TopicListener (p. [1511\)](#page-1528-0) interface, and more generally, all that is needed by an application to define com.rti.dds.topic.Topic (p. [1492\)](#page-1509-0) objects and attach QoS policies to them.

Generated on Wed Jun 9 20:14:25 2010 for RTI Data Distribution Service Java API by Doxygen

# 6.71 Topics

com.rti.dds.topic.Topic (p. [1492\)](#page-1509-0) entity and associated elements

#### Classes

ˆ interface ContentFilter

 $\langle$ interface>> (p. [264\)](#page-281-0) Interface to be used by a custom filter of a com.rti.dds.topic.ContentFilteredTopic ( p. [446\)](#page-463-0)

ˆ interface ContentFilteredTopic

<<interface>> (p. [264\)](#page-281-0) Specialization of com.rti.dds.topic.TopicDescription  $(p. 1508)$  $(p. 1508)$  that allows for contentbased subscriptions.

ˆ class InconsistentTopicStatus

StatusKind.INCONSISTENT\_TOPIC\_STATUS.

ˆ interface MultiTopic

(Not supported (optional)/  $\langle$  interface>> (p. [264\)](#page-281-0) A specialization of com.rti.dds.topic.TopicDescription ( p. [1508\)](#page-1525-0) that allows subscriptions that combine/filter/rearrange data coming from several topics.

#### interface Topic

 $\langle$ interface>> (p. [264\)](#page-281-0) The most basic description of the data to be published and subscribed.

ˆ class TopicAdapter

 $<<$ **eXtension** $>>$  (p. [264\)](#page-281-1) A listener adapter in the spirit of the Java AWT listener adapters. (The Adapter provides empty implementations for the listener methods)

ˆ interface TopicDescription

com.rti.dds.topic.Topic  $(p. 1492)$  $(p. 1492)$  entity and associated elements

ˆ interface TopicListener

 $\langle$  interface>> (p. [264\)](#page-281-0) com.rti.dds.infrastructure.Listener (p. [1119\)](#page-1136-0) for  $com.rti. ds. topic. Topic (p. 1492) entities.$  $com.rti. ds. topic. Topic (p. 1492) entities.$  $com.rti. ds. topic. Topic (p. 1492) entities.$ 

ˆ class TopicQos

 $QoS$  policies supported by a **com.rti.dds.topic.Topic** (p. [1492\)](#page-1509-0) entity.

Generated on Wed Jun 9 20:14:25 2010 for RTI Data Distribution Service Java API by **Doxygen** 

# 6.71.1 Detailed Description

com.rti.dds.topic.Topic (p. [1492\)](#page-1509-0) entity and associated elements

Generated on Wed Jun 9 20:14:25 2010 for RTI Data Distribution Service Java API by Doxygen

# 6.72 User Data Type Support

Defines generic classes and macros to support user data types.

#### Classes

 $\hat{}$  class Instance<br>Handle\_t

Type definition for an instance handle.

ˆ class InstanceHandleSeq

Instantiates com.rti.dds.util.Sequence (p. [1381\)](#page-1398-0) <  $com.rti.dds.infrastructure. Instead. F. (p. 1047) > .$  $com.rti.dds.infrastructure. Instead. F. (p. 1047) > .$  $com.rti.dds.infrastructure. Instead. F. (p. 1047) > .$ 

ˆ class Foo

A representative user-defined data type.

ˆ class FooTypeSupport

 $\langle\langle\mathbf{interface}\rangle\rangle$  (p. [264\)](#page-281-0)  $\langle\langle\mathbf{generic}\rangle\rangle$  (p. [265\)](#page-281-0) User data type specific interface.

ˆ interface TypeSupport

 $\langle$ interface>> (p. [264\)](#page-281-0) An abstract marker interface that has to be specialized for each concrete user data type that will be used by the application.

ˆ class Foo

A representative user-defined data type.

# 6.72.1 Detailed Description

Defines generic classes and macros to support user data types.

DDS specifies strongly typed interfaces to read and write user data. For each data class defined by the application, there is a number of specialised classes that are required to facilitate the type-safe interaction of the application with RTI Data Distribution Service.

RTI Data Distribution Service provides an automatic means to generate all these type-specific classes with the rtiddsgen (p. [284\)](#page-301-0) utility. The complete set of automatic classes created for a hypothetical user data type named Foo are shown below.

The macros defined here declare the strongly typed APIs needed to support an arbitrary user defined data of type Foo.

Generated on Wed Jun 9 20:14:25 2010 for RTI Data Distribution Service Java API by **Doxygen** 

See also:

rtiddsgen (p. [284\)](#page-301-0)

Generated on Wed Jun 9 20:14:25 2010 for RTI Data Distribution Service Java API by Doxygen

# 6.73 Type Code Support

 $\langle\langle\mathbf{e}|\mathbf{X}t$ ension $\rangle\langle\rangle$  (p. [264\)](#page-281-1) A TypeCode is a mechanism for representing a type at runtime. RTI Data Distribution Service can use type codes to send type definitions on the network. You will need to understand this API in order to use the **Dynamic Data**  $(p. 164)$  $(p. 164)$  capability or to inspect the type information you receive from remote readers and writers.

#### Classes

#### ˆ class EnumMember

A description of a member of an enumeration.

### ˆ class PRIVATE MEMBER

Constant used to indicate that a value type member is private.

#### ˆ class PUBLIC MEMBER

Constant used to indicate that a value type member is public.

#### ˆ class StructMember

A description of a member of a struct.

#### class TCKind

Enumeration type for **TypeCode** ( $p. 1548$ ) kinds.

#### class TypeCode

The definition of a particular data type, which you can use to inspect the name, members, and other properties of types generated with rtiddsgen ( p. [284\)](#page-301-0) or to modify types you define yourself at runtime.

#### ˆ class TypeCodeFactory

A singleton factory for creating, copying, and deleting data type definitions dynamically.

#### ˆ class UnionMember

A description of a member of a union.

#### ˆ class ValueMember

A description of a member of a value type.

#### ˆ class VM ABSTRACT

Constant used to indicate that a value type has the abstract modifier.

Generated on Wed Jun 9 20:14:25 2010 for RTI Data Distribution Service Java API by **Doxygen** 

#### ˆ class VM CUSTOM

Constant used to indicate that a value type has the custom modifier.

#### class **VM\_NONE**

Constant used to indicate that a value type has no modifiers.

#### ˆ class VM TRUNCATABLE

Constant used to indicate that a value type has the truncatable modifier.

### 6.73.1 Detailed Description

 $\langle\langle eXtension \rangle\rangle$  (p. [264\)](#page-281-1) A TypeCode is a mechanism for representing a type at runtime. RTI Data Distribution Service can use type codes to send type definitions on the network. You will need to understand this API in order to use the **Dynamic Data**  $(p. 164)$  $(p. 164)$  capability or to inspect the type information you receive from remote readers and writers.

Type codes are values that are used to describe arbitrarily complex types at runtime. Type code values are manipulated via the TypeCode class, which has an analogue in CORBA.

A TypeCode value consists of a type code kind (represented by the TCKind enumeration) and a list of *members* (that is, fields). These members are recursive: each one has its own TypeCode, and in the case of complex types (structures, arrays, and so on), these contained type codes contain their own members.

There are a number of uses for type codes. The type code mechanism can be used to unambiguously match type representations. The TypeCode.equals method is a more reliable test than comparing the string type names, requiring equivalent definitions of the types.

### 6.73.2 Accessing a Local TypeCode

When generating types with **rtiddsgen** (p. [284\)](#page-301-0), type codes are enabled by default. (The -notypecode option can be used to disable generation of TypeCode information.) For these types, a TypeCode may be accessed via the FooType-Code.VALUE member.

This API also includes support for dynamic creation of TypeCode values, typically for use with the Dynamic Data (p. [164\)](#page-181-0) API. You can create a TypeCode using the TypeCodeFactory class. You will construct the TypeCode recursively, from the outside in: start with the type codes for primitive types, then compose them into complex types like arrays, structures, and so on. You will find the following methods helpful:

Generated on Wed Jun 9 20:14:25 2010 for RTI Data Distribution Service Java API by Doxygen

- ˆ TypeCodeFactory.get primitive tc, which provides the TypeCode instances corresponding to the primitive types (e.g. TCKind.TK LONG, TCKind.TK SHORT, and so on).
- ˆ TypeCodeFactory.create string tc and TypeCodeFactory.create wstring tc create a TypeCode representing a text string with a certain bound (i.e. maximum length).
- ˆ TypeCodeFactory.create array tc and TypeCodeFactory.create sequence tc create a TypeCode for a collection based on the TypeCode for its elements.
- ˆ TypeCodeFactory.create struct tc, TypeCodeFactory.create value tc, and TypeCodeFactory.create sparse tc create a TypeCode for a structured type.

## 6.73.3 Accessing a Remote TypeCode

In addition to being used locally, RTI Data Distribution Service can transmit TypeCode on the network between participants. This information can be used to access information about types used remotely at runtime, for example to be able to publish or subscribe to topics of arbitrarily types (see Dynamic Data (p. [164\)](#page-181-0)). This functionality is useful for a generic system monitoring tool like rtiddsspy.

Remote TypeCode information is shared during discovery over the publication and subscription built-in topics and can be accessed using the built-in readers for these topics; see Built-in Topics (p. [147\)](#page-164-0). Discovered TypeCode values are not cached by RTI Data Distribution Service upon receipt and are therefore not available from the built-in topic data returned by com.rti.dds.publication.DataWriter.get matched subscription data (p. [536\)](#page-553-0) or com.rti.dds.subscription.DataReader.get matched publication data (p. [474\)](#page-491-0).

The space available locally to deserialize a discovered remote TypeCode is specified by the **com.rti.dds.domain.DomainParticipant**  $(p. 612)$  $(p. 612)$ 's com.rti.dds.infrastructure.DomainParticipantResourceLimitsQosPolicy.type code max serialized length (p. [735\)](#page-752-0) QoS parameter. To support especially complex type codes, it may be necessary for you to increase the value of this parameter.

See also:

TypeCode Dynamic Data (p. [164\)](#page-181-0) rtiddsgen (p. [284\)](#page-301-0) builtin.SubscriptionBuiltinTopicData builtin.PublicationBuiltinTopicData

Generated on Wed Jun 9 20:14:25 2010 for RTI Data Distribution Service Java API by Doxygen

# 6.74 Built-in Types

 $\langle\langle eXtension \rangle\rangle$  (p. [264\)](#page-281-1) RTI Data Distribution Service provides a set of very simple data types for you to use with the topics in your application.

### Modules

## ˆ KeyedString Built-in Type

Built-in type consisting of a single character string.

#### ˆ Octets Built-in Type

Built-in type consisting of a variable-length array of opaque bytes.

#### ˆ KeyedOctets Built-in Type

Built-in type consisting of a variable-length array of opaque bytes and a string that is the key.

## 6.74.1 Detailed Description

 $\langle\langle eXtension \rangle\rangle$  (p. [264\)](#page-281-1) RTI Data Distribution Service provides a set of very simple data types for you to use with the topics in your application.

The middleware provides four built-in types:

- ˆ String: A payload consisting of a single string of characters. This type has no key.
- ˆ com.rti.dds.type.builtin.KeyedString (p. [1089\)](#page-1106-0): A payload consisting of a single string of characters and a second string, the key, that identifies the instance to which the sample belongs.
- $\hat{\ }$  com.rti.dds.type.builtin.Bytes (p. [405\)](#page-422-0): A payload consisting of an opaque variable-length array of bytes. This type has no key.
- ˆ com.rti.dds.type.builtin.KeyedBytes (p. [1062\)](#page-1079-0): A payload consisting of an opaque variable-length array of bytes and a string, the key, that identifies the instance to which the sample belongs.

The String and com.rti.dds.type.builtin.KeyedString (p. [1089\)](#page-1106-0) types are appropriate for simple text-based applications. The com.rti.dds.type.builtin.Bytes (p. [405\)](#page-422-0) and com.rti.dds.type.builtin.KeyedBytes (p. [1062\)](#page-1079-0) types are appropriate for applications that perform their own custom data serialization, such as

Generated on Wed Jun 9 20:14:25 2010 for RTI Data Distribution Service Java API by Doxygen

legacy applications still in the process of migrating to RTI Data Distribution Service. In most cases, string-based or structured data is preferable to opaque data, because the latter cannot be easily visualized in tools or used with content-based filters (see com.rti.dds.topic.ContentFilteredTopic  $(p. 446)$  $(p. 446)$ .

The built-in types are very simple in order to get you up and running as quickly as possible. If you need a structured data type you can define your own type with exactly the fields you need in one of two ways:

- ˆ At compile time, by generating code from an IDL or XML file using the rtiddsgen (p. [284\)](#page-301-0) utility
- At runtime, by using the **Dynamic Data**  $(p. 164)$  $(p. 164)$  API

## 6.74.2 Managing Memory for Builtin Types

When a sample is written, the DataWriter serializes it and stores the result in a buffer obtained from a pool of preallocated buffers. In the same way, when a sample is received, the DataReader deserializes it and stores the result in a sample coming from a pool of preallocated samples.

For builtin types, the maximum size of the buffers/samples and depends on the nature of the application using the builtin type.

You can configure the maximum size of the builtin types on a per-DataWriter and per-DataReader basis using the com.rti.dds.infrastructure.PropertyQosPolicy (p. [1214\)](#page-1231-0) in DataWriters, DataReaders or Participants.

The following table lists the supported builtin type properties to configure memory allocation. When the properties are defined in the DomainParticipant, they are applicable to all DataWriters and DataReaders belonging to the Domain-Participant unless they are overwrittem in the DataWriters and DataReaders.

The previous properties must be set consistently with respect to the corresponding ∗.max size properties that set the maximum size of the builtin types in the typecode.

### 6.74.3 Typecodes for Builtin Types

The typecodes associated with the builtin types are generated from the following IDL type definitions:

Generated on Wed Jun 9 20:14:25 2010 for RTI Data Distribution Service Java API by Doxygen

```
module DDS {
     struct String {
         string value;
     };
     struct KeyedString {
         string key;
         string value;
     };
     struct Octets {
         sequence<octet> value;
     };
     struct KeyedOctets {
         string key;
         sequence<octet> value;
     };
};
```
The maximum size of the strings and sequences that will be included in the type code definitions can be configured on a per-DomainParticipant-basis by using the properties in following table.

For more information about the built-in types, including how to control memory usage and maximum lengths, please see chapter 3, Data Types and Data Samples, in the RTI Data Distribution Service User's Manual.

Generated on Wed Jun 9 20:14:25 2010 for RTI Data Distribution Service Java API by Doxygen

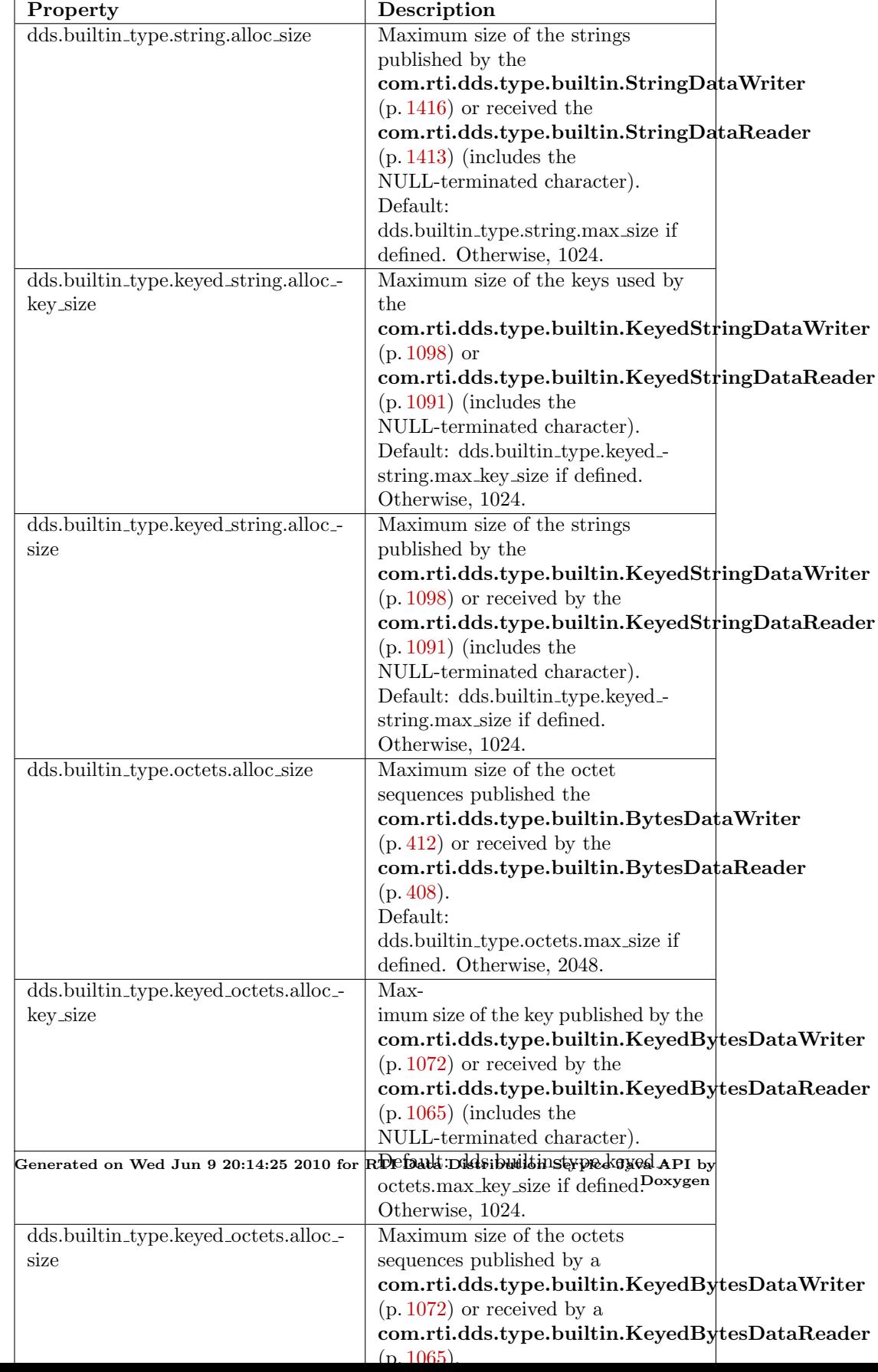
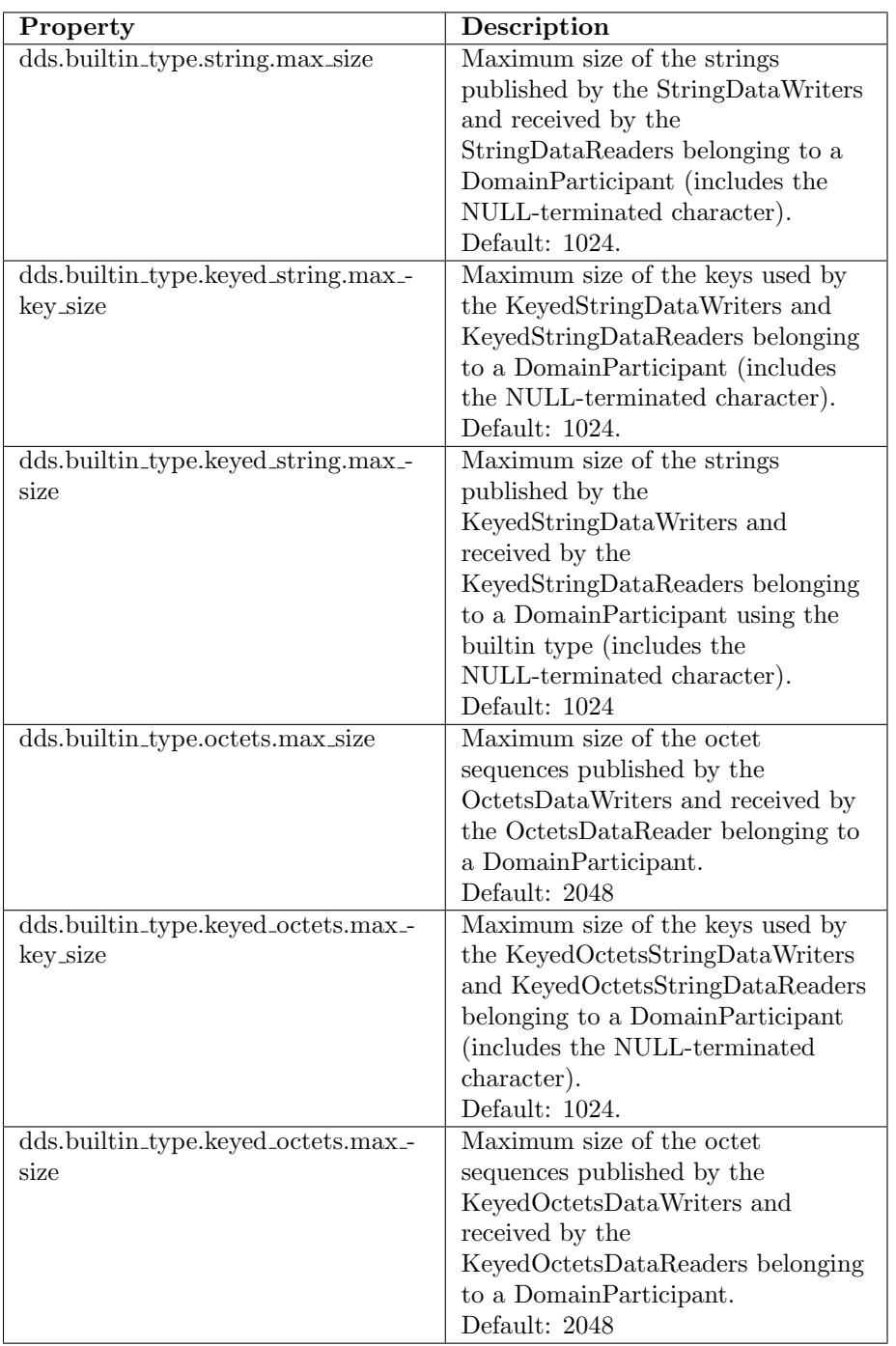

Table 6.4: Properties for Allocating Size of Builtin Types, per DomainParticipant

Generated on Wed Jun 9 20:14:25 2010 for RTI Data Distribution Service Java API by Doxygen

# 6.75 Dynamic Data

 $\langle\langle\mathbf{e}Xtension\rangle\rangle$  (p. [264\)](#page-281-0) The Dynamic Data API provides a way to interact with arbitrarily complex data types at runtime without the need for code generation.

#### Classes

ˆ class DynamicData

A sample of any complex data type, which can be inspected and manipulated reflectively.

ˆ class DynamicDataInfo

A descriptor for a com.rti.dds.dynamicdata.DynamicData (p. [759\)](#page-776-0) object.

#### ˆ class DynamicDataMemberInfo

A descriptor for a single member (i.e. field) of dynamically defined data type.

## ^ class DynamicDataProperty\_t

A collection of attributes used to configure com.rti.dds.dynamicdata.DynamicData ( p. [759\)](#page-776-0) objects.

#### ˆ class DynamicDataReader

Reads (subscribes to) objects of type com.rti.dds.dynamicdata.DynamicData ( p. [759\)](#page-776-0).

#### ˆ class DynamicDataSeq

An ordered collection of com.rti.dds.dynamicdata.DynamicData ( p. [759\)](#page-776-0) elements.

### ˆ class DynamicDataTypeProperty t

A collection of attributes used to configure com.rti.dds.dynamicdata.DynamicData ( p. [759\)](#page-776-0) objects.

### ˆ class DynamicDataTypeSerializationProperty t

Properties that govern how data of a certain type will be serialized on the network.

#### ˆ class DynamicDataTypeSupport

A factory for registering a dynamically defined type and creating com.rti.dds.dynamicdata.DynamicData ( p. [759\)](#page-776-0) objects.

Generated on Wed Jun 9 20:14:25 2010 for RTI Data Distribution Service Java API by Doxygen

#### ˆ class DynamicDataWriter

Writes (publishes) objects of type com.rti.dds.dynamicdata.DynamicData  $(p. 759)$  $(p. 759)$ .

#### Functions

ˆ DynamicDataInfo ()

A descriptor for a com.rti.dds.dynamicdata.DynamicData (p. [759\)](#page-776-0) object.

DynamicDataInfo (int member\_count, int stored\_size, boolean is\_optimized storage)

A descriptor for a **com.rti.dds.dynamicdata.DynamicData** (p. [759\)](#page-776-0) object.

ˆ DynamicDataMemberInfo ()

A descriptor for a single member (i.e. field) of dynamically defined data type.

ˆ DynamicDataMemberInfo (int member id, String member name, boolean member exists, TCKind member kind, int representation count, int element count, TCKind element kind)

A descriptor for a single member (i.e. field) of dynamically defined data type.

## Variables

ˆ static final DynamicDataProperty t PROPERTY DEFAULT

Sentinel constant indicating default values for com.rti.dds.dynamicdata.DynamicDataProperty\_t (p. [828\)](#page-845-0).

static final DynamicDataTypeProperty\_t TYPE\_PROPERTY\_-DEFAULT

### 6.75.1 Detailed Description

 $\langle\langle eXtension \rangle\rangle$  (p. [264\)](#page-281-0) The Dynamic Data API provides a way to interact with arbitrarily complex data types at runtime without the need for code generation.

Sentinel constant indicating default values for  $com.rti. ds. dynamic data. Dynamic Data Type Property_t$  (p. [862\)](#page-879-0).

Generated on Wed Jun 9 20:14:25 2010 for RTI Data Distribution Service Java API by Doxygen

This API allows you to define new data types, modify existing data types, and interact reflectively with samples. To use it, you will take the following steps:

1. Obtain a TypeCode (see Type Code Support (p. [156\)](#page-173-0)) that defines the type definition you want to use.

A TypeCode includes a type's kind (TCKind), name, and members (that is, fields). You can create your own TypeCode using the TypeCodeFactory class – see, for example, the TypeCodeFactory.create\_struct\_tc method. Alternatively, you can use a remote TypeCode that you discovered on the network (see Builtin Topics (p. [147\)](#page-164-0)) or one generated by rtiddsgen (p. [284\)](#page-301-0).

2. Wrap the TypeCode in a com.rti.dds.dynamicdata.DynamicDataTypeSupport (p. [866\)](#page-883-0) object.

See the constructor DynamicDataTypeSupport.DynamicDataTypeSupport. This object lets you connect the type definition to a com.rti.dds.domain.DomainParticipant (p. [612\)](#page-629-0) and manage data samples (of type **com.rti.dds.dynamicdata.DynamicData** (p. [759\)](#page-776-0)).

3. Register the com.rti.dds.dynamicdata.DynamicDataTypeSupport (p. [866\)](#page-883-0) with one or more domain participants.

See com.rti.dds.dynamicdata.DynamicDataTypeSupport.register\_type (p. [868\)](#page-885-0). This action associates the data type with a logical name that you can use to create topics. (Starting with this step, working with a dynamically defined data type is almost exactly the same as working with a generated one.)

4. Create a com.rti.dds.topic.Topic (p. [1492\)](#page-1509-0) from the com.rti.dds.domain.DomainParticipant (p. [612\)](#page-629-0).

Use the name under which you registered your data type – see com.rti.dds.domain.DomainParticipant.create topic (p. [653\)](#page-670-0). This com.rti.dds.topic.Topic (p. [1492\)](#page-1509-0) is what you will use to produce and consume data.

5. Create a com.rti.dds.dynamicdata.DynamicDataWriter (p. [872\)](#page-889-0) and/or com.rti.dds.dynamicdata.DynamicDataReader (p. [830\)](#page-847-0).

These objects will produce and/or consume data (of type com.rti.dds.dynamicdata.DynamicData (p. [759\)](#page-776-0)) on the com.rti.dds.topic.Topic (p. [1492\)](#page-1509-0). You can create these objects directly from the **com.rti.dds.domain.DomainParticipant**  $(p. 612)$  $(p. 612)$  – see com.rti.dds.domain.DomainParticipant.create datawriter (p. [644\)](#page-661-0) and com.rti.dds.domain.DomainParticipant.create datareader (p. [649\)](#page-666-0) – or by first creating intermediate com.rti.dds.publication.Publisher  $(p. 1239)$  $(p. 1239)$  and **com.rti.dds.subscription.Subscriber**  $(p. 1426)$  $(p. 1426)$  objects – see com.rti.dds.domain.DomainParticipant.create publisher (p. [639\)](#page-656-0) and com.rti.dds.domain.DomainParticipant.create subscriber (p. [642\)](#page-659-0).

6. Write and/or read the data of interest.

Generated on Wed Jun 9 20:14:25 2010 for RTI Data Distribution Service Java API by Doxygen

#### 7. Tear down the objects described above.

You should delete them in the reverse order in which you created them. Note that unregistering your data type with the com.rti.dds.domain.DomainParticipant (p. [612\)](#page-629-0) is optional; all types are automatically unregistered when the com.rti.dds.domain.DomainParticipant (p. [612\)](#page-629-0) itself is deleted.

## 6.75.2 Function Documentation

6.75.2.1 DynamicDataInfo () [inherited]

A descriptor for a com.rti.dds.dynamicdata.DynamicData (p. [759\)](#page-776-0) object.

See also:

com.rti.dds.dynamicdata.DynamicData.get info (p. [777\)](#page-794-0)

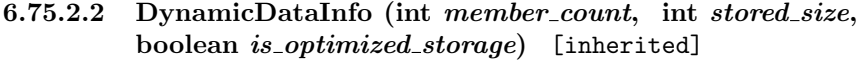

A descriptor for a com.rti.dds.dynamicdata.DynamicData (p. [759\)](#page-776-0) object.

See also:

com.rti.dds.dynamicdata.DynamicData.get info (p. [777\)](#page-794-0)

#### 6.75.2.3 DynamicDataMemberInfo () [inherited]

A descriptor for a single member (i.e. field) of dynamically defined data type.

See also:

com.rti.dds.dynamicdata.DynamicData.get member info (p. [783\)](#page-800-0)

6.75.2.4 DynamicDataMemberInfo (int member id, String member\_name, boolean member\_exists, TCKind member\_kind, int representation\_count, int element\_count, TCKind element\_kind) [inherited]

A descriptor for a single member (i.e. field) of dynamically defined data type.

See also:

com.rti.dds.dynamicdata.DynamicData.get member info (p. [783\)](#page-800-0)

Generated on Wed Jun 9 20:14:25 2010 for RTI Data Distribution Service Java API by Doxygen

#### 6.75.3 Variable Documentation

#### 6.75.3.1 final DynamicDataProperty t PROPERTY DEFAULT [static, inherited]

Sentinel constant indicating default values for com.rti.dds.dynamicdata.DynamicDataProperty t (p. [828\)](#page-845-0).

Pass this object instead of your own com.rti.dds.dynamicdata.DynamicDataProperty\_t (p. [828\)](#page-845-0) object to use the default property values:

```
DynamicData sample = new DynamicData(
     myTypeCode,
     DynamicData.DYNAMIC_DATA_PROPERTY_DEFAULT);
```
See also:

#### com.rti.dds.dynamicdata.DynamicDataProperty t (p. [828\)](#page-845-0)

#### 6.75.3.2 final DynamicDataTypeProperty t TYPE PROPERTY DEFAULT [static, inherited]

Sentinel constant indicating default values for com.rti.dds.dynamicdata.DynamicDataTypeProperty t (p. [862\)](#page-879-0).

Pass this object instead of your own com.rti.dds.dynamicdata.DynamicDataTypeProperty\_t (p. [862\)](#page-879-0) object to use the default property values:

```
DynamicDataTypeSupport support = new DynamicDataTypeSupport(
     myTypeCode,
     DynamicDataTypeSupport.DYNAMIC_DATA_TYPE_PROPERTY_DEFAULT);
```
See also:

com.rti.dds.dynamicdata.DynamicDataTypeProperty t (p. [862\)](#page-879-0)

## 6.76 Publication Module

Contains the com.rti.dds.publication.FlowController (p. [916\)](#page-933-0), com.rti.dds.publication.Publisher (p. [1239\)](#page-1256-0), and com.rti.dds.publication.DataWriter (p. [523\)](#page-540-0) classes as well as the com.rti.dds.publication.PublisherListener (p. [1264\)](#page-1281-0) and com.rti.dds.publication.DataWriterListener (p. [551\)](#page-568-0) interfaces, and more generally, all that is needed on the publication side.

## Modules

ˆ Publishers

 $com.rti.dds. publication. Publisher$  (p. [1239\)](#page-1256-0) entity and associated elements

ˆ Data Writers

 $com.rti.dds. publication. DataWriter$  (p. [523\)](#page-540-0) entity and associated elements

ˆ Flow Controllers

 $<<$ eXtension>> (p. [264\)](#page-281-0) com.rti.dds.publication.FlowController  $(p. 916)$  $(p. 916)$  and associated elements

## 6.76.1 Detailed Description

Contains the com.rti.dds.publication.FlowController (p. [916\)](#page-933-0), com.rti.dds.publication.Publisher (p. [1239\)](#page-1256-0), and com.rti.dds.publication.DataWriter (p. [523\)](#page-540-0) classes as well as the com.rti.dds.publication.PublisherListener (p. [1264\)](#page-1281-0) and com.rti.dds.publication.DataWriterListener (p. [551\)](#page-568-0) interfaces, and more generally, all that is needed on the publication side.

## 6.77 Publishers

com.rti.dds.publication.Publisher (p. [1239\)](#page-1256-0) entity and associated elements

#### Classes

ˆ interface Publisher

 $\langle$ interface>> (p. [264\)](#page-281-1) A publisher is the object responsible for the actual dissemination of publications.

ˆ class PublisherAdapter

 $\langle\langle e\mathbf{X}t$  ensignt  $\rangle$  (p. [264\)](#page-281-0) A listener adapter in the spirit of the Java AWT listener adapters. (The Adapter provides empty implementations for the listener methods)

ˆ interface PublisherListener

 $\langle\langle\$ interface  $\rangle$  (p. [264\)](#page-281-1) com.rti.dds.infrastructure.Listener (p. [1119\)](#page-1136-0) for com.rti.dds.publication.Publisher (p. [1239\)](#page-1256-0) status.

ˆ class PublisherQos

QoS policies supported by a com.rti.dds.publication.Publisher ( p. [1239\)](#page-1256-0) entity.

ˆ class PublisherSeq

Declares IDL sequence  $\langle$  com.rti.dds.publication.Publisher (p. [1239\)](#page-1256-0)  $>$ 

## Variables

.

ˆ static final DataWriterQos DATAWRITER QOS DEFAULT

Special value for creating  $com.rti.$ dds.publication.DataWriter (p. [523\)](#page-540-0) with default QoS.

ˆ static final DataWriterQos DATAWRITER QOS USE TOPIC QOS  $=$  new DataWriterQos()

Special value for creating com.rti.dds.publication.DataWriter ( p. [523\)](#page-540-0) with a combination of the default  $com.rti. ds. publication. DataWriterQos$  (p. [572\)](#page-589-0) and the com.rti.dds.topic.TopicQos (p. [1513\)](#page-1530-0).

Generated on Wed Jun 9 20:14:25 2010 for RTI Data Distribution Service Java API by Doxygen

#### 6.77.1 Detailed Description

com.rti.dds.publication.Publisher (p. [1239\)](#page-1256-0) entity and associated elements

#### 6.77.2 Variable Documentation

### 6.77.2.1 final DataWriterQos DATAWRITER QOS DEFAULT [static, inherited]

Initial value:

new DataWriterQos()

Special value for creating **com.rti.dds.publication.DataWriter** (p. [523\)](#page-540-0) with default QoS.

When used in com.rti.dds.publication.Publisher.create\_-datawriter (p. [1246\)](#page-1263-0), this special value is used to indicate that the com.rti.dds.publication.DataWriter (p. [523\)](#page-540-0) should be created with the default **com.rti.dds.publication.DataWriter** (p. [523\)](#page-540-0)  $Q_0S$  by means of the operation get default datawriter qos and using the resulting QoS to create the com.rti.dds.publication.DataWriter (p. [523\)](#page-540-0).

When used in com.rti.dds.publication.Publisher.set\_default\_datawriter  $q$ os (p. [1244\)](#page-1261-0), this special value is used to indicate that the default QoS should be reset back to the initial value that would be used if the com.rti.dds.publication.Publisher.set\_default\_datawriter\_qos (p. [1244\)](#page-1261-0) operation had never been called.

When used in com.rti.dds.publication.DataWriter.set\_qos (p. [528\)](#page-545-0), this special value is used to indicate that the QoS of the com.rti.dds.publication.DataWriter (p. [523\)](#page-540-0) should be changed to match the current defualt QoS set in the com.rti.dds.publication.Publisher  $(p. 1239)$  $(p. 1239)$  that the **com.rti.dds.publication.DataWriter**  $(p. 523)$  $(p. 523)$  belongs to.

See also:

com.rti.dds.publication.Publisher.create datawriter (p. [1246\)](#page-1263-0) com.rti.dds.publication.Publisher.set\_default\_datawriter\_qos (p. [1244\)](#page-1261-0) com.rti.dds.publication.DataWriter.set qos (p. [528\)](#page-545-0)

Generated on Wed Jun 9 20:14:25 2010 for RTI Data Distribution Service Java API by Doxygen

#### 6.77.2.2 final DataWriterQos DATAWRITER QOS USE -  $TOPIC_QOS = new DataWriterQos()$  [static, inherited]

Special value for creating com.rti.dds.publication.DataWriter (p. [523\)](#page-540-0) with a combination of the default **com.rti.dds.publication.DataWriterQos** (p. [572\)](#page-589-0) and the com.rti.dds.topic.TopicQos (p. [1513\)](#page-1530-0).

The use of this value is equivalent to the application obtaining the default com.rti.dds.publication.DataWriterQos (p. [572\)](#page-589-0) and the com.rti.dds.topic.TopicQos (p. [1513\)](#page-1530-0) (by means of the operation com.rti.dds.topic.Topic.get qos (p. [1495\)](#page-1512-0)) and then combining these two QoS using the operation com.rti.dds.publication.Publisher.copy from topic qos (p. [1259\)](#page-1276-0) whereby any policy that is set on the com.rti.dds.topic.TopicQos (p. [1513\)](#page-1530-0) "overrides" the corresponding policy on the default QoS. The resulting QoS is then applied to the creation of the com.rti.dds.publication.DataWriter (p. [523\)](#page-540-0).

This value should only be used in com.rti.dds.publication.Publisher.create datawriter (p. [1246\)](#page-1263-0).

See also:

com.rti.dds.publication.Publisher.create datawriter (p. [1246\)](#page-1263-0) com.rti.dds.publication.Publisher.get\_default\_datawriter\_qos (p. [1243\)](#page-1260-0) com.rti.dds.topic.Topic.get\_qos (p. [1495\)](#page-1512-0)

com.rti.dds.publication.Publisher.copy from topic qos (p. [1259\)](#page-1276-0)

## 6.78 Data Writers

com.rti.dds.publication.DataWriter (p. [523\)](#page-540-0) entity and associated elements

### Classes

ˆ interface DataWriter

 $\langle\langle\mathbf{interface}\rangle\rangle$  (p. [264\)](#page-281-1) Allows an application to set the value of the data to be published under a given  $com.rti. ds. topic. Topic$  (p. [1492\)](#page-1509-0).

#### ˆ class DataWriterAdapter

 $\langle\langle e{\bf X}tension \rangle\rangle$  (p. [264\)](#page-281-0) A listener adapter in the spirit of the Java AWT listener adapters. (The Adapter provides empty implementations for the listener methods or functions.)

### ˆ class DataWriterCacheStatus

 $\langle\langle e\mathbf{X}tension \rangle\rangle$  (p. [264\)](#page-281-0) The status of the writer's cache.

### ˆ interface DataWriterListener

 $\langle\langle\text{interface}\rangle\rangle$  (p. [264\)](#page-281-1) com.rti.dds.infrastructure. Listener (p. [1119\)](#page-1136-0) for writer status.

### ˆ class DataWriterProtocolStatus

 $\langle\langle e{\bf X}tension \rangle\rangle$  (p. [264\)](#page-281-0) The status of a writer's internal protocol related metrics, like the number of samples pushed, pulled, filtered; and status of wire protocol traffic.

### ˆ class DataWriterQos

 $QoS$  policies supported by a **com.rti.dds.publication.DataWriter** (p. [523\)](#page-540-0) entity.

#### ˆ interface FooDataWriter

 $\langle$ interface>> (p. [264\)](#page-281-1)  $\langle$ generic>> (p. [265\)](#page-281-1) User data type specific data writer.

## ˆ class LivelinessLostStatus

StatusKind.LIVELINESS LOST STATUS.

## ˆ class OfferedDeadlineMissedStatus

StatusKind.OFFERED DEADLINE MISSED STATUS.

#### ˆ class OfferedIncompatibleQosStatus

StatusKind.OFFERED\_INCOMPATIBLE\_QOS\_STATUS.

Generated on Wed Jun 9 20:14:25 2010 for RTI Data Distribution Service Java API by Doxygen

## ˆ class PublicationMatchedStatus

StatusKind.PUBLICATION\_MATCHED\_STATUS.

## ˆ class ReliableReaderActivityChangedStatus

 $\langle\langle eXtension \rangle\rangle$  (p. [264\)](#page-281-0) Describes the activity (i.e. are acknowledgements forthcoming) of reliable readers matched to a reliable writer.

#### ˆ class ReliableWriterCacheChangedStatus

 $<<$ **eXtension** $>>$  (p. [264\)](#page-281-0) A summary of the state of a data writer's cache of unacknowledged samples written.

#### ˆ class ReliableWriterCacheEventCount

 $<<$ **eXtension** $>>$  (p. [264\)](#page-281-0) The number of times the number of unacknowledged samples in the cache of a reliable writer hit a certain well-defined threshold.

## ˆ class FooDataWriter

 $\langle$ interface>> (p. [264\)](#page-281-1)  $\langle$ generic>> (p. [265\)](#page-281-1) User data type specific data writer.

## 6.78.1 Detailed Description

com.rti.dds.publication.DataWriter (p. [523\)](#page-540-0) entity and associated elements

## 6.79 Flow Controllers

 $<>$  (p. [264\)](#page-281-0) com.rti.dds.publication.FlowController (p. [916\)](#page-933-0) and associated elements

### Classes

ˆ interface FlowController

 $\ll$ interface>> (p. [264\)](#page-281-1) A flow controller is the object responsible for shaping the network traffic by determining when attached asynchronous  $com.rti.dds. publication. DataWriter$  (p. [523\)](#page-540-0) instances are allowed to write data.

ˆ class FlowControllerProperty t

Determines the flow control characteristics of the  $com.rti.dds. publication. FlowController (p. 916).$  $com.rti.dds. publication. FlowController (p. 916).$  $com.rti.dds. publication. FlowController (p. 916).$ 

ˆ class FlowControllerSchedulingPolicy

Kinds of flow controller scheduling policy.

ˆ class FlowControllerTokenBucketProperty t

 $com.rti.$ dds.publication.FlowController (p. [916\)](#page-933-0) uses the popular token bucket approach for open loop network flow control. The flow control characteristics are determined by the token bucket properties.

## Variables

## ^ static final String DEFAULT\_FLOW\_CONTROLLER\_NAME

[default] Special value of com.rti.dds.infrastructure.PublishModeQosPolicy.flow- $controller_name (p. 1272)$  $controller_name (p. 1272)$  that refers to the built-in default flow controller.

ˆ static final String FIXED RATE FLOW CONTROLLER - NAME

Special value of com.rti.dds.infrastructure.PublishModeQosPolicy.flow\_- $controller_name (p. 1272) that refers to the built-in fixed-rate flow$  $controller_name (p. 1272) that refers to the built-in fixed-rate flow$  $controller_name (p. 1272) that refers to the built-in fixed-rate flow$ controller.

ˆ static final String ON DEMAND FLOW CONTROLLER - NAME

Special value of com.rti.dds.infrastructure.PublishModeQosPolicy.flow controller name  $(p. 1272)$  $(p. 1272)$  that refers to the built-in on-demand flow controller.

Generated on Wed Jun 9 20:14:25 2010 for RTI Data Distribution Service Java API by Doxygen

#### 6.79.1 Detailed Description

 $\langle\langle eXtension \rangle\rangle$  (p. [264\)](#page-281-0) com.rti.dds.publication.FlowController (p. [916\)](#page-933-0) and associated elements

com.rti.dds.publication.FlowController (p. [916\)](#page-933-0) provides the network traffic shaping capability to asynchronous com.rti.dds.publication.DataWriter (p. [523\)](#page-540-0) instances. For use cases and advantages of publishing asnychronously, please refer to com.rti.dds.infrastructure.PublishModeQosPolicy  $(p. 1270)$  $(p. 1270)$  of com.rti.dds.publication.DataWriterQos  $(p. 572)$  $(p. 572)$ .

See also:

com.rti.dds.infrastructure.PublishModeQosPolicy (p. [1270\)](#page-1287-0) com.rti.dds.publication.DataWriterQos.publish mode (p. [577\)](#page-594-0) com.rti.dds.infrastructure.AsynchronousPublisherQosPolicy (p. [379\)](#page-396-0)

## 6.79.2 Variable Documentation

#### <span id="page-193-0"></span>6.79.2.1 final String DEFAULT FLOW CONTROLLER NAME [static, inherited]

[default] Special value of com.rti.dds.infrastructure.PublishModeQosPolicy.flow - controller name (p. [1272\)](#page-1289-0) that refers to the built-in default flow controller.

RTI Data Distribution Service provides several built-in com.rti.dds.publication.FlowController (p. [916\)](#page-933-0) for use with an asynchronous com.rti.dds.publication.DataWriter (p. [523\)](#page-540-0). The user can choose to use the built-in flow controllers and optionally modify their properties or can create a custom flow controller.

By default, flow control is disabled. That is, the built-in Flow-Controller.DEFAULT FLOW CONTROLLER NAME (p. [176\)](#page-193-0) flow controller does not apply any flow control. Instead, it allows data to be sent asynchronously as soon as it is written by the com.rti.dds.publication.DataWriter (p. [523\)](#page-540-0).

Essentially, this is equivalent to a user-created com.rti.dds.publication.FlowController (p. [916\)](#page-933-0) with the following com.rti.dds.publication.FlowControllerProperty t (p. [920\)](#page-937-0) settings:

com.rti.dds.publication.FlowControllerProperty\_t.scheduling\_policy  $(p. 921)$  $(p. 921)$  = FlowControllerSchedulingPolicy.EDF\_FLOW\_-CONTROLLER SCHED POLICY (p. [923\)](#page-940-0)

- com.rti.dds.publication.FlowControllerProperty t.token bucket  $(p. 921)$  $(p. 921)$  max\_tokens = ResourceLimitsQosPolicy.LENGTH\_-UNLIMITED (p. [100\)](#page-117-0)

Generated on Wed Jun 9 20:14:25 2010 for RTI Data Distribution Service Java API by Doxygen

com.rti.dds.publication.FlowControllerProperty\_t.token\_bucket  $(p. 921)$  $(p. 921)$  tokens added per period = ResourceLimitsQosPolicy.LENGTH UNLIMITED (p. [100\)](#page-117-0)

- com.rti.dds.publication.FlowControllerProperty t.token bucket  $(p. 921)$  $(p. 921)$  tokens\_leaked\_per\_period = 0

- com.rti.dds.publication.FlowControllerProperty t.token bucket  $(p. 921)$  $(p. 921)$  period = 1 second

- com.rti.dds.publication.FlowControllerProperty t.token bucket  $(p. 921)$  $(p. 921)$  bytes\_per\_token = ResourceLimitsQosPolicy.LENGTH\_-UNLIMITED (p. [100\)](#page-117-0)

#### See also:

com.rti.dds.publication.Publisher.create datawriter (p. [1246\)](#page-1263-0) com.rti.dds.domain.DomainParticipant.lookup flowcontroller (p. [667\)](#page-684-0) com.rti.dds.publication.FlowController.set property (p. [917\)](#page-934-0) com.rti.dds.infrastructure.PublishModeQosPolicy (p. [1270\)](#page-1287-0) com.rti.dds.infrastructure.AsynchronousPublisherQosPolicy (p. [379\)](#page-396-0)

### <span id="page-194-0"></span>6.79.2.2 final String FIXED RATE FLOW CONTROLLER NAME [static, inherited]

Special value of com.rti.dds.infrastructure.PublishModeQosPolicy.flow - controller name (p. [1272\)](#page-1289-0) that refers to the built-in fixed-rate flow controller.

RTI Data Distribution Service provides several builtin (p. [334\)](#page-351-0) com.rti.dds.publication.FlowController (p. [916\)](#page-933-0) for use with an asynchronous com.rti.dds.publication.DataWriter (p. [523\)](#page-540-0). The user can choose to use the built-in flow controllers and optionally modify their properties or can create a custom flow controller.

The built-in FlowController.FIXED RATE FLOW CONTROLLER - NAME (p. [177\)](#page-194-0) flow controller shapes the network traffic by allowing data to be sent only once every second. Any accumulated samples destined for the same destination are coalesced into as few network packets as possible.

Essentially, this is equivalent to a user-created com.rti.dds.publication.FlowController (p. [916\)](#page-933-0) with the following com.rti.dds.publication.FlowControllerProperty t (p. [920\)](#page-937-0) settings:

- com.rti.dds.publication.FlowControllerProperty t.scheduling policy  $(p. 921)$  $(p. 921)$  = FlowControllerSchedulingPolicy.EDF\_FLOW\_-CONTROLLER SCHED POLICY (p. [923\)](#page-940-0)

Generated on Wed Jun 9 20:14:25 2010 for RTI Data Distribution Service Java API by Doxygen

- com.rti.dds.publication.FlowControllerProperty t.token bucket  $(p. 921)$  $(p. 921)$  max\_tokens = ResourceLimitsQosPolicy.LENGTH\_-UNLIMITED (p. [100\)](#page-117-0)

- com.rti.dds.publication.FlowControllerProperty t.token bucket  $(p. 921)$  $(p. 921)$  tokens added per period = ResourceLimitsQosPolicy.LENGTH UNLIMITED (p. [100\)](#page-117-0)

- com.rti.dds.publication.FlowControllerProperty t.token bucket  $(p. 921)$  $(p. 921)$  tokens\_leaked\_per\_period = ResourceLimitsQosPolicy.LENGTH UNLIMITED (p. [100\)](#page-117-0)

- com.rti.dds.publication.FlowControllerProperty t.token bucket  $(p. 921)$  $(p. 921)$  period = 1 second

- com.rti.dds.publication.FlowControllerProperty t.token bucket  $(p. 921)$  $(p. 921)$  bytes\_per\_token = ResourceLimitsQosPolicy.LENGTH\_-UNLIMITED (p. [100\)](#page-117-0)

See also:

com.rti.dds.publication.Publisher.create datawriter (p. [1246\)](#page-1263-0) com.rti.dds.domain.DomainParticipant.lookup flowcontroller (p. [667\)](#page-684-0) com.rti.dds.publication.FlowController.set property (p. [917\)](#page-934-0)

com.rti.dds.infrastructure.PublishModeQosPolicy (p. [1270\)](#page-1287-0) com.rti.dds.infrastructure.AsynchronousPublisherQosPolicy (p. [379\)](#page-396-0)

#### <span id="page-195-0"></span>6.79.2.3 final String ON DEMAND FLOW CONTROLLER - NAME [static, inherited]

Special value of com.rti.dds.infrastructure.PublishModeQosPolicy.flow controller name (p. [1272\)](#page-1289-0) that refers to the built-in on-demand flow controller.

RTI Data Distribution Service provides several builtin (p. [334\)](#page-351-0) com.rti.dds.publication.FlowController (p. [916\)](#page-933-0) for use with an asynchronous com.rti.dds.publication.DataWriter (p. [523\)](#page-540-0). The user can choose to use the built-in flow controllers and optionally modify their properties or can create a custom flow controller.

The built-in FlowController.ON DEMAND FLOW CONTROLLER - NAME (p. [178\)](#page-195-0) allows data to be sent only when the user calls com.rti.dds.publication.FlowController.trigger flow (p. [919\)](#page-936-0). With each trigger, all accumulated data since the previous trigger is sent (across all com.rti.dds.publication.Publisher (p. [1239\)](#page-1256-0) or com.rti.dds.publication.DataWriter (p. [523\)](#page-540-0) instances). In other words, the network traffic shape is fully controlled by the user. Any accumulated

Generated on Wed Jun 9 20:14:25 2010 for RTI Data Distribution Service Java API by Doxygen

samples destined for the same destination are coalesced into as few network packets as possible.

This external trigger source is ideal for users who want to implement some form of closed-loop flow control or who want to only put data on the wire every so many samples (e.g. with the number of samples based on Transport.Property t.gather\_send\_buffer\_count\_max).

Essentially, this is equivalent to a user-created com.rti.dds.publication.FlowController (p. [916\)](#page-933-0) with the following com.rti.dds.publication.FlowControllerProperty t (p. [920\)](#page-937-0) settings:

com.rti.dds.publication.FlowControllerProperty\_t.scheduling\_policy  $(p. 921)$  $(p. 921)$  = FlowControllerSchedulingPolicy.EDF\_FLOW\_-CONTROLLER SCHED POLICY (p. [923\)](#page-940-0)

- com.rti.dds.publication.FlowControllerProperty t.token bucket  $(p. 921)$  $(p. 921)$  max\_tokens = ResourceLimitsQosPolicy.LENGTH\_-UNLIMITED (p. [100\)](#page-117-0)

- com.rti.dds.publication.FlowControllerProperty t.token bucket (p. [921\)](#page-938-1) tokens added per period = ResourceLimitsQosPolicy.LENGTH UNLIMITED (p. [100\)](#page-117-0)

- com.rti.dds.publication.FlowControllerProperty t.token bucket  $(p. 921)$  $(p. 921)$  tokens\_leaked\_per\_period = ResourceLimitsQosPolicy.LENGTH UNLIMITED (p. [100\)](#page-117-0)

- com.rti.dds.publication.FlowControllerProperty t.token bucket  $(p. 921)$  $(p. 921)$  period = com.rti.dds.infrastructure.Duration\_t.INFINITE

- com.rti.dds.publication.FlowControllerProperty t.token bucket  $(p. 921)$  $(p. 921)$  bytes\_per\_token = ResourceLimitsQosPolicy.LENGTH\_-UNLIMITED (p. [100\)](#page-117-0)

See also:

com.rti.dds.publication.Publisher.create datawriter (p. [1246\)](#page-1263-0) com.rti.dds.domain.DomainParticipant.lookup flowcontroller (p. [667\)](#page-684-0)

com.rti.dds.publication.FlowController.trigger flow (p. [919\)](#page-936-0) com.rti.dds.publication.FlowController.set property (p. [917\)](#page-934-0) com.rti.dds.infrastructure.PublishModeQosPolicy (p. [1270\)](#page-1287-0) com.rti.dds.infrastructure.AsynchronousPublisherQosPolicy (p. [379\)](#page-396-0)

Generated on Wed Jun 9 20:14:25 2010 for RTI Data Distribution Service Java API by Doxygen

# 6.80 Subscription Module

Contains the com.rti.dds.subscription.Subscriber (p. [1426\)](#page-1443-0), com.rti.dds.subscription.DataReader (p. [460\)](#page-477-0), com.rti.dds.subscription.ReadCondition (p. [1288\)](#page-1305-0), and com.rti.dds.subscription.QueryCondition (p. [1286\)](#page-1303-0) classes, as well as the com.rti.dds.subscription.SubscriberListener (p. [1451\)](#page-1468-0) and com.rti.dds.subscription.DataReaderListener (p. [487\)](#page-504-0) interfaces, and more generally, all that is needed on the subscription side.

## Modules

**Subscribers** 

com.rti.dds.subscription.Subscriber  $(p. 1426)$  $(p. 1426)$  entity and associated elements

DataReaders

com.rti.dds.subscription.DataReader ( $p. 460$ ) entity and associated elements

Data Samples

 $com.rti.dds. subscription. SampleInfo$  (p. [1361\)](#page-1378-0),  $com.rti.dds. subscription. SampleStateKind$  (p. [1379\)](#page-1396-0),  $com.rti.dds. subscription.ViewStateKind$  (p. [1625\)](#page-1642-0),  $com.rti.dds. subscription. Instead. State Kind$  (p. [1053\)](#page-1070-0) and associated elements

## 6.80.1 Detailed Description

Contains the com.rti.dds.subscription.Subscriber  $(p. 1426)$  $(p. 1426)$ , com.rti.dds.subscription.DataReader  $(p. 460)$  $(p. 460)$ , com.rti.dds.subscription.ReadCondition (p. [1288\)](#page-1305-0), and com.rti.dds.subscription.QueryCondition (p. [1286\)](#page-1303-0) classes, as well as the com.rti.dds.subscription.SubscriberListener (p. [1451\)](#page-1468-0) and com.rti.dds.subscription.DataReaderListener (p. [487\)](#page-504-0) interfaces, and more generally, all that is needed on the subscription side.

#### 6.80.2 Access to data samples

Data is made available to the application by the following operations on com.rti.dds.subscription.DataReader (p. [460\)](#page-477-0) objects: com.rti.dds.topic.example.FooDataReader.read,

Generated on Wed Jun 9 20:14:25 2010 for RTI Data Distribution Service Java API by Doxygen

com.rti.dds.topic.example.FooDataReader.read w -

condition, com.rti.dds.topic.example.FooDataReader.take, com.rti.dds.topic.example.FooDataReader.take w condition, and the other variants of read() and take().

The general semantics of the read() operation is that the application only gets access to the corresponding data (i.e. a precise instance value); the data remains the responsibility of RTI Data Distribution Service and can be read again.

The semantics of the take() operations is that the application takes full responsibility for the data; that data will no longer be available locally to RTI Data Distribution Service. Consequently, it is possible to access the same information multiple times only if all previous accesses were read() operations, not take().

Each of these operations returns a collection of Data values and associated com.rti.dds.subscription.SampleInfo (p. [1361\)](#page-1378-0) objects. Each data value represents an atom of data information (i.e., a value for one instance). This collection may contain samples related to the same or different instances (identified by the key). Multiple samples can refer to the same instance if the settings of the HISTORY (p. [74\)](#page-91-0) QoS allow for it.

To return the memory back to the middleware, every read() or take() that retrieves a sequence of samples must be followed with a call to com.rti.dds.topic.example.FooDataReader.return loan.

See also:

Doxygen

Interpretation of the SampleInfo (p. [1362\)](#page-1379-0)

#### 6.80.2.1 Data access patterns

The application accesses data by means of the operations read or take on the com.rti.dds.subscription.DataReader (p. [460\)](#page-477-0). These operations return an ordered collection of DataSamples consisting of a com.rti.dds.subscription.SampleInfo (p. [1361\)](#page-1378-0) part and a Data part.

The way RTI Data Distribution Service builds the collection depends on QoS policies set on the com.rti.dds.subscription.DataReader (p. [460\)](#page-477-0) and com.rti.dds.subscription.Subscriber  $(p. 1426)$  $(p. 1426)$ , as well as the source timestamp of the samples, and the parameters passed to the read() / take() operations, namely:

- ˆ the desired sample states (any combination of com.rti.dds.subscription.SampleStateKind (p. [1379\)](#page-1396-0))
- ˆ the desired view states (any combination of com.rti.dds.subscription.ViewStateKind (p. [1625\)](#page-1642-0))
- the desired instance states (any combination of com.rti.dds.subscription.InstanceStateKind (p. [1053\)](#page-1070-0))

Generated on Wed Jun 9 20:14:25 2010 for RTI Data Distribution Service Java API by

The read() and take() operations are non-blocking and just deliver what is currently available that matches the specified states.

The read\_w\_condition() and take\_w\_condition() operations take a com.rti.dds.subscription.ReadCondition (p. [1288\)](#page-1305-0) object as a parameter instead of sample, view or instance states. The behaviour is that the samples returned will only be those for which the condition is true. These operations, in conjunction with com.rti.dds.subscription.ReadCondition (p. [1288\)](#page-1305-0) objects and a com.rti.dds.infrastructure.WaitSet (p. [1631\)](#page-1648-0), allow performing waiting reads.

Once the data samples are available to the data readers, they can be read or taken by the application. The basic rule is that the application may do this in any order it wishes. This approach is very flexible and allows the application ultimate control.

To access data coherently, or in order, the PRESENTATION (p. [84\)](#page-101-0) QoS must be set properly.

## 6.81 Subscribers

com.rti.dds.subscription.Subscriber (p. [1426\)](#page-1443-0) entity and associated elements

## Classes

ˆ interface Subscriber

 $\langle$ interface>> (p. [264\)](#page-281-1) A subscriber is the object responsible for actually receiving data from a **subscription** (p. [336\)](#page-353-0).

ˆ class SubscriberAdapter

A listener adapter in the spirit of the Java AWT listener adapters. (The Adapter provides empty implementations for the listener methods).

ˆ interface SubscriberListener

 $\ll$ interface>> (p. [264\)](#page-281-1) com.rti.dds.infrastructure.Listener (p. [1119\)](#page-1136-0) for status about a subscriber.

ˆ class SubscriberQos

 $QoS$  policies supported by a com.rti.dds.subscription.Subscriber ( p. [1426\)](#page-1443-0) entity.

## ˆ class SubscriberSeq

Declares IDL sequence  $\langle$  com.rti.dds.subscription.Subscriber (p. [1426\)](#page-1443-0)  $>$ .

## Variables

ˆ static final DataReaderQos DATAREADER QOS DEFAULT

Special value for creating data reader with default QoS.

static final DataReaderQos DATAREADER\_QOS\_USE\_TOPIC\_- $\textbf{QOS} = \text{new DataReaderQos}()$ 

Special value for creating com.rti.dds.subscription.DataReader  $(p. 460)$  $(p. 460)$  with a combination of the default  $com.rti.dds.subscription. DataReaderQos$  (p. [504\)](#page-521-0) and the com.rti.dds.topic.TopicQos (p. [1513\)](#page-1530-0).

Generated on Wed Jun 9 20:14:25 2010 for RTI Data Distribution Service Java API by Doxygen

#### 6.81.1 Detailed Description

com.rti.dds.subscription.Subscriber (p. [1426\)](#page-1443-0) entity and associated elements

### 6.81.2 Variable Documentation

#### 6.81.2.1 final DataReaderQos DATAREADER QOS DEFAULT [static, inherited]

Initial value:

new DataReaderQos()

Special value for creating data reader with default QoS.

When used in com.rti.dds.subscription.Subscriber.create\_datareader (p. [1433\)](#page-1450-0), this special value is used to indicate that the com.rti.dds.subscription.DataReader (p. [460\)](#page-477-0) should be created with the default **com.rti.dds.subscription.DataReader** (p.  $460$ ) QoS by means of the operation get default datareader qos and using the resulting QoS to create the com.rti.dds.subscription.DataReader (p. [460\)](#page-477-0).

When used in com.rti.dds.subscription.Subscriber.set\_default\_-datareader qos (p. [1431\)](#page-1448-0), this special value is used to indicate that the default QoS should be reset back to the initial value that would be used if the com.rti.dds.subscription.Subscriber.set default datareader qos (p. [1431\)](#page-1448-0) operation had never been called.

When used in com.rti.dds.subscription.DataReader.set\_qos (p. [467\)](#page-484-0), this special value is used to indicate that the QoS of the com.rti.dds.subscription.DataReader (p. [460\)](#page-477-0) should be changed to match the current defualt QoS set in the com.rti.dds.subscription.Subscriber (p. [1426\)](#page-1443-0) that the com.rti.dds.subscription.DataReader (p. [460\)](#page-477-0) belongs to.

See also:

com.rti.dds.subscription.Subscriber.create datareader (p. [1433\)](#page-1450-0) com.rti.dds.subscription.Subscriber.set\_default\_datareader\_qos (p. [1431\)](#page-1448-0)

com.rti.dds.subscription.DataReader.set\_qos (p. [467\)](#page-484-0)

Generated on Wed Jun 9 20:14:25 2010 for RTI Data Distribution Service Java API by Doxygen

### 6.81.2.2 final DataReaderQos DATAREADER QOS USE -  $TOPIC_QOS = new DataReaderQos()$  [static, inherited]

Special value for creating com.rti.dds.subscription.DataReader (p. [460\)](#page-477-0) with a combination of the default com.rti.dds.subscription.DataReaderQos (p. [504\)](#page-521-0) and the com.rti.dds.topic.TopicQos (p. [1513\)](#page-1530-0).

The use of this value is equivalent to the application obtaining the default com.rti.dds.subscription.DataReaderQos (p. [504\)](#page-521-0) and the com.rti.dds.topic.TopicQos (p. [1513\)](#page-1530-0) (by means of the operation com.rti.dds.topic.Topic.get\_qos (p. [1495\)](#page-1512-0)) and then combining these two QoS using the operation com.rti.dds.subscription.Subscriber.copy from topic qos (p. [1448\)](#page-1465-0) whereby any policy that is set on the com.rti.dds.topic.TopicQos (p. [1513\)](#page-1530-0) "overrides" the corresponding policy on the default QoS. The resulting QoS is then applied to the creation of the com.rti.dds.subscription.DataReader (p. [460\)](#page-477-0).

This value should only be used in com.rti.dds.subscription.Subscriber.create datareader (p. [1433\)](#page-1450-0).

See also:

com.rti.dds.subscription.Subscriber.create datareader (p. [1433\)](#page-1450-0) com.rti.dds.subscription.Subscriber.get\_default\_datareader\_qos (p. [1430\)](#page-1447-0) com.rti.dds.topic.Topic.get\_qos (p. [1495\)](#page-1512-0) com.rti.dds.subscription.Subscriber.copy from topic qos (p. [1448\)](#page-1465-0)

## 6.82 DataReaders

com.rti.dds.subscription.DataReader (p. [460\)](#page-477-0) entity and associated elements

### Modules

ˆ Read Conditions

com.rti.dds.subscription.ReadCondition (p. [1288\)](#page-1305-0) and associated elements

ˆ Query Conditions

 $com.rti.dds. substitution. QueryCondition (p. 1286) and associated ele com.rti.dds. substitution. QueryCondition (p. 1286) and associated ele com.rti.dds. substitution. QueryCondition (p. 1286) and associated ele$ ments

## Classes

ˆ interface DataReader

 $\langle$ interface>> (p. [264\)](#page-281-1) Allows the application to: (1) declare the data it wishes to receive (i.e. make a **subscription**  $(p. 336)$  $(p. 336)$ ) and  $(2)$  access the data received by the attached com.rti.dds.subscription.Subscriber  $(p. 1426)$  $(p. 1426)$ .

#### ˆ class DataReaderAdapter

 $\langle\langle e{\bf X}tension \rangle\rangle$  (p. [264\)](#page-281-0) A listener adapter in the spirit of the Java AWT listener adapters. (The Adapter provides empty implementations for the listener methods)

#### ˆ class DataReaderCacheStatus

 $<<$ **eXtension** $>>$  (p. [264\)](#page-281-0) The status of the reader's cache.

#### ˆ interface DataReaderListener

 $\langle\langle\mathbf{interface}\rangle\rangle$  (p. [264\)](#page-281-1) com.rti.dds.infrastructure. Listener (p. [1119\)](#page-1136-0) for reader status.

#### ˆ class DataReaderProtocolStatus

 $\langle\langle eXtension \rangle\rangle$  (p. [264\)](#page-281-0) The status of a reader's internal protocol related metrics, like the number of samples received, filtered, rejected; and status of wire protocol traffic.

#### ˆ class DataReaderQos

QoS policies supported by a com.rti.dds.subscription.DataReader  $(p. 460)$  $(p. 460)$  entity.

Generated on Wed Jun 9 20:14:25 2010 for RTI Data Distribution Service Java API by Doxygen

## $\hat{}$ class DataReaderSeq

Declares IDL sequence  $<$  com.rti.dds.subscription. DataReader (p. [460\)](#page-477-0)  $\sim$  .

ˆ interface FooDataReader

 $\langle$ interface>> (p. [264\)](#page-281-1)  $\langle$ generic>> (p. [265\)](#page-281-1) User data type-specific data reader.

- ˆ class LivelinessChangedStatus StatusKind.LIVELINESS CHANGED STATUS.
- ˆ class RequestedDeadlineMissedStatus StatusKind.REQUESTED DEADLINE MISSED STATUS.
- ˆ class RequestedIncompatibleQosStatus StatusKind.REQUESTED INCOMPATIBLE QOS STATUS.
- ˆ class SampleLostStatus  $Status Kind. SAMPLE\_LOST\_STATUS\_STATUS.$
- ˆ class SampleRejectedStatus StatusKind.SAMPLE REJECTED STATUS.
- ˆ class SampleRejectedStatusKind Kinds of reasons for rejecting a sample.
- ˆ class SubscriptionMatchedStatus StatusKind.SUBSCRIPTION\_MATCHED\_STATUS.
- ˆ class FooDataReader

 $\langle$ interface>> (p. [264\)](#page-281-1)  $\langle$ generic>> (p. [265\)](#page-281-1) User data type-specific data reader.

## 6.82.1 Detailed Description

com.rti.dds.subscription.DataReader (p. [460\)](#page-477-0) entity and associated elements

Generated on Wed Jun 9 20:14:25 2010 for RTI Data Distribution Service Java API by Doxygen

# 6.83 Read Conditions

com.rti.dds.subscription.ReadCondition (p. [1288\)](#page-1305-0) and associated elements

#### Classes

 $\hat{ }$  interface  $\textbf{ReadCondition}$ 

 $\langle$ interface>> (p. [264\)](#page-281-1) Conditions specifically dedicated to read operations and attached to one com.rti.dds.subscription.DataReader  $(p. 460)$  $(p. 460)$ .

## 6.83.1 Detailed Description

com.rti.dds.subscription.ReadCondition (p. [1288\)](#page-1305-0) and associated elements

# 6.84 Query Conditions

com.rti.dds.subscription.QueryCondition (p. [1286\)](#page-1303-0) and associated elements

## Classes

ˆ interface QueryCondition

 $<<$ **interface**>> (p. [264\)](#page-281-1) These are specialised com.rti.dds.subscription.ReadCondition ( p. [1288\)](#page-1305-0) objects that allow the application to also specify a filter on the locally available data.

## 6.84.1 Detailed Description

com.rti.dds.subscription.QueryCondition (p. [1286\)](#page-1303-0) and associated elements

Generated on Wed Jun 9 20:14:25 2010 for RTI Data Distribution Service Java API by Doxygen

## 6.85 Data Samples

com.rti.dds.subscription.SampleInfo (p. [1361\)](#page-1378-0), com.rti.dds.subscription.SampleStateKind (p. [1379\)](#page-1396-0), com.rti.dds.subscription.ViewStateKind (p. [1625\)](#page-1642-0), com.rti.dds.subscription.InstanceStateKind (p. [1053\)](#page-1070-0) and associated elements

## Modules

ˆ Sample States

com.rti.dds.subscription.SampleStateKind ( p. [1379\)](#page-1396-0) and associated elements

ˆ View States

 $com.rti.dds. subscription.ViewStateKind$  (p. [1625\)](#page-1642-0) and associated elements

ˆ Instance States

 $com.rti.dds. subscript on. Instead. State Kind (p. 1053) and associated$  $com.rti.dds. subscript on. Instead. State Kind (p. 1053) and associated$  $com.rti.dds. subscript on. Instead. State Kind (p. 1053) and associated$ elements

## Classes

ˆ class SampleInfo

Information that accompanies each sample that is read or taken.

#### ˆ class SampleInfoSeq

Declares IDL sequence < com.rti.dds.subscription.SampleInfo  $(p. 1361) > .$  $(p. 1361) > .$  $(p. 1361) > .$ 

## 6.85.1 Detailed Description

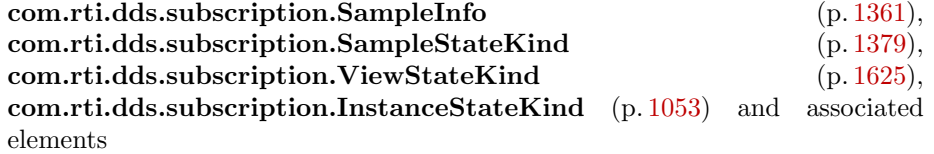

Generated on Wed Jun 9 20:14:25 2010 for RTI Data Distribution Service Java API by Doxygen

# 6.86 Sample States

com.rti.dds.subscription.SampleStateKind (p. [1379\)](#page-1396-0) and associated elements

## Classes

ˆ class SampleStateKind

Indicates whether or not a sample has ever been read.

## Variables

- $\hat{}$  static final int  $\textbf{ANY\_SAMPLE\_STATE} = 0 \text{xffff}$ 
	- Any sample state  $SampleStateKind.READ\_SAMPLE\_STATE$  (p. [1379\)](#page-1396-1) | SampleStateKind.NOT\_READ\_SAMPLE\_STATE (p. [1380\)](#page-1397-0).

## 6.86.1 Detailed Description

com.rti.dds.subscription.SampleStateKind (p. [1379\)](#page-1396-0) and associated elements

## 6.86.2 Variable Documentation

6.86.2.1 final int ANY\_SAMPLE\_STATE =  $0x$ ffff [static, inherited]

Any sample state SampleStateKind.READ\_SAMPLE\_STATE (p. [1379\)](#page-1396-1) | SampleStateKind.NOT READ SAMPLE STATE (p. [1380\)](#page-1397-0).

## 6.87 View States

com.rti.dds.subscription.ViewStateKind (p. [1625\)](#page-1642-0) and associated elements

#### Classes

ˆ class ViewStateKind

Indicates whether or not an instance is new.

## Variables

 $\hat{\ }$  static final int  $\textbf{ANY\_VIEW\_STATE} = 0 \text{xffff}$ 

Any view state  $ViewStateKind.NEW\_VIEW\_STATE$  (p. [1626\)](#page-1643-0) | View- $StateKind. NOT\_NEW\_VIEW\_STATE$  (p. [1626\)](#page-1643-1).

#### 6.87.1 Detailed Description

com.rti.dds.subscription.ViewStateKind (p. [1625\)](#page-1642-0) and associated elements

## 6.87.2 Variable Documentation

6.87.2.1 final int ANY\_VIEW\_STATE =  $0x$ ffff [static, inherited]

Any view state ViewStateKind.NEW\_VIEW\_STATE (p. [1626\)](#page-1643-0) | View-StateKind.NOT\_NEW\_VIEW\_STATE (p. [1626\)](#page-1643-1).

## 6.88 Instance States

com.rti.dds.subscription.InstanceStateKind (p. [1053\)](#page-1070-0) and associated elements

## Classes

ˆ class InstanceStateKind

Indicates is the samples are from a live  $com.rti.dds. publication. DataWriter (p. 523) or not.$  $com.rti.dds. publication. DataWriter (p. 523) or not.$  $com.rti.dds. publication. DataWriter (p. 523) or not.$ 

## Variables

 $\hat{\ }$  static final int ANY\_INSTANCE\_STATE = 0xffff

Any instance state ALIVE\_INSTANCE\_STATE | NOT\_ALIVE\_- $\label{eq:disprob} DISPOSED\xspace INSTARCE \normalsize STATE \normalsize \begin{array}{c} | & NOT\_ALIVE\_NO\_WRITERS\_--| \\ \normalsize \end{array}$ INSTANCE STATE.

 $\hat{\ }$  static final int **NOT\_ALIVE\_INSTANCE\_STATE** =  $0x006$ 

Not alive instance state NOT ALIVE DISPOSED INSTANCE STATE | NOT ALIVE NO WRITERS INSTANCE STATE.

## 6.88.1 Detailed Description

com.rti.dds.subscription.InstanceStateKind (p. [1053\)](#page-1070-0) and associated elements

## 6.88.2 Variable Documentation

6.88.2.1 final int ANY\_INSTANCE\_STATE  $= 0$ xffff [static, inherited]

Any instance state ALIVE INSTANCE STATE | NOT ALIVE DISPOSED - INSTANCE STATE | NOT ALIVE NO WRITERS INSTANCE STATE.

## 6.88.2.2 final int NOT\_ALIVE\_INSTANCE\_STATE  $= 0x006$ [static, inherited]

Not alive instance state NOT ALIVE DISPOSED INSTANCE STATE | NOT - ALIVE NO WRITERS INSTANCE STATE.

Generated on Wed Jun 9 20:14:25 2010 for RTI Data Distribution Service Java API by Doxygen

# 6.89 Infrastructure Module

Defines the abstract classes and the interfaces that are refined by the other modules. Contains common definitions such as return codes, status values, and QoS policies.

## Modules

- ˆ Conditions and WaitSets  $com.rti.dds.infrastructure. Condition$  (p. [439\)](#page-456-0) and
	- com.rti.dds.infrastructure. WaitSet (p. [1631\)](#page-1648-0) and related items.
- ˆ Time Support

Time and duration types and defines.

ˆ Entity Support

com.rti.dds.infrastructure.Entity (p. [888\)](#page-905-0), com.rti.dds.infrastructure.Listener (p. [1119\)](#page-1136-0) and related items.

ˆ GUID Support

 $<<$ **eXtension** $>>$  (p. [264\)](#page-281-0) GUID type and defines.

## ˆ Object Support

 $<tension $>>$  (p. [264\)](#page-281-0) Object related items.$ 

ˆ QoS Policies

Quality of Service (QoS) policies.

#### ˆ Return Codes

Types of return codes.

ˆ Sequence Number Support

 $\langle\langle e{\bf X}tension \rangle\rangle$  (p. [264\)](#page-281-0) Sequence number type and defines.

ˆ Status Kinds

Kinds of communication status.

#### **Exception Codes**

<<eXtension>> (p. [264\)](#page-281-0) Exception codes.

ˆ Sequence Support

The com.rti.dds.util.Sequence (p. [1381\)](#page-1398-0) interface allows you to work with variable-length collections of homogeneous data.

Generated on Wed Jun 9 20:14:25 2010 for RTI Data Distribution Service Java API by Doxygen

## Classes

ˆ class Enum

A superclass for all type-safe enumerated types.

## 6.89.1 Detailed Description

Defines the abstract classes and the interfaces that are refined by the other modules. Contains common definitions such as return codes, status values, and QoS policies.

Generated on Wed Jun 9 20:14:25 2010 for RTI Data Distribution Service Java API by Doxygen

# 6.90 Built-in Sequences

Defines sequences of primitive data type.

#### Classes

```
ˆ class BooleanSeq
    Instantiates1381) < boolean >.
ˆ class ByteSeq
    {\it Instantiates}1381) < byte >.
ˆ class CharSeq
    Instantiates1381) < char >.
 ˆ class DoubleSeq
    1381) \langle double \rangle.
ˆ class FloatSeq
    Instantiates com.rti.dds.util.Sequence 1381) < float >.
ˆ class IntSeq
    1381) \langle int \rangle.
ˆ class LongDoubleSeq
    Instantiates com.rti.dds.util.Sequence (p. 1381) <
    com.rti.dds.infrastructure.LongDouble >.
ˆ class LongSeq
    1381) \langle long \rangle.
ˆ class ShortSeq
    Instantiates1381) \langle short \rangle.
ˆ class StringSeq
    Declares IDL sequence \langle String \rangle.
 class WcharSeq
    Instantiates com.rti.dds.util.Sequence 1381) < char >.
ˆ class WstringSeq
    Instantiates com.rti.dds.util.Sequence (p. 1381) < char∗ >.
```
Generated on Wed Jun 9 20:14:25 2010 for RTI Data Distribution Service Java API by Doxygen

# 6.90.1 Detailed Description

Defines sequences of primitive data type.

Generated on Wed Jun 9 20:14:25 2010 for RTI Data Distribution Service Java API by Doxygen

## 6.91 Multi-channel DataWriters

APIs related to Multi-channel DataWriters.

## 6.91.1 What is a Multi-channel DataWriter?

A Multi-channel com.rti.dds.publication.DataWriter (p. [523\)](#page-540-0) is a com.rti.dds.publication.DataWriter (p. [523\)](#page-540-0) that is configured to send data over multiple multicast addresses, according to some filtering criteria applied to the data.

To determine which multicast addresses will be used to send the data, the middleware evaluates a set of filters that are configured for the com.rti.dds.publication.DataWriter (p. [523\)](#page-540-0). Each filter "guards" a channel (a set of multicast addresses). Each time a multi-channel com.rti.dds.publication.DataWriter (p. [523\)](#page-540-0) writes data, the filters are applied. If a filter evaluates to true, the data is sent over that filter's associated channel (set of multicast addresses). We refer to this type of filter as a Channel Guard filter.

#### 6.91.2 Configuration on the Writer Side

To configure a multi-channel com.rti.dds.publication.DataWriter (p. [523\)](#page-540-0), simply define a list of all its channels in the com.rti.dds.infrastructure.MultiChannelQosPolicy (p. [1167\)](#page-1184-0).

The com.rti.dds.infrastructure.MultiChannelQosPolicy (p. [1167\)](#page-1184-0) is propagated along with discovery traffic. The value of this policy is available in builtin.PublicationBuiltinTopicData.locator filter.

### 6.91.3 Configuration on the Reader Side

No special changes are required in a subscribing application to get data from a multichannel com.rti.dds.publication.DataWriter (p. [523\)](#page-540-0). If you want the com.rti.dds.subscription.DataReader (p. [460\)](#page-477-0) to subscribe to only a subset of the channels, use a com.rti.dds.topic.ContentFilteredTopic (p. [446\)](#page-463-0).

For more information on Multi-channel DataWriters, refer to the User's Manual.

Generated on Wed Jun 9 20:14:25 2010 for RTI Data Distribution Service Java API by Doxygen
#### 6.91.4 Reliability with Multi-Channel DataWriters

#### 6.91.4.1 Reliable Delivery

Reliable delivery is only guaranteed when the com.rti.dds.infrastructure.PresentationQosPolicy.access scope (p. [1203\)](#page-1220-0) is set to PresentationQosPolicyAccessScopeKind.INSTANCE PRESENTATION QOS and the filters in com.rti.dds.infrastructure.MultiChannelQosPolicy (p. [1167\)](#page-1184-0) are keyedonly based.

If any of the guard filters are based on non-key fields, RTI Data Distribution Service only guarantees reception of the most recent data from the MultiChannel DataWriter.

#### 6.91.4.2 Reliable Protocol Considerations

Reliability is maintained on a per-channel basis. Each channel has its own reliability channel send queue. The size of that queue is limited by com.rti.dds.infrastructure.ResourceLimitsQosPolicy.max samples (p. [1321\)](#page-1338-0) and/or com.rti.dds.infrastructure.DataWriterResourceLimitsQosPolicy.max batches (p. [584\)](#page-601-0).

The protocol parameters described in com.rti.dds.infrastructure.DataWriterProtocolQosPolicy (p. [556\)](#page-573-0) are applied per channel, with the following exceptions:

com.rti.dds.infrastructure.RtpsReliableWriterProtocol t.low - watermark (p. [1341\)](#page-1358-0) and com.rti.dds.infrastructure.RtpsReliableWriterProtocol t.high watermark (p. [1342\)](#page-1359-0): The low watermark and high watermark control the queue levels (in number of samples) that determine when to switch between regular and fast heartbeat rates. With MultiChannel DataWriters, high watermark and low watermark refer to the DataWriter's queue (not the reliability channel queue). Therefore, periodic heartbeating cannot be controlled on a per-channel basis.

Important: With MultiChannel DataWriters, low watermark and highwatermark refer to application samples even if batching is enabled. This behavior differs from the one without MultiChannel DataWriters (where lowwatermark and high\_watermark refer to batches).

#### com.rti.dds.infrastructure.RtpsReliableWriterProtocol -

t.heartbeats per max samples (p. [1345\)](#page-1362-0): This field defines the number of heartbeats per send queue. For MultiChannel DataWriters, the value is applied per channel. However, the send queue size that is used to calculate the a piggyback heartbeat rate is defined per DataWriter (see com.rti.dds.infrastructure.ResourceLimitsQosPolicy.max samples  $(p. 1321)$  $(p. 1321)$ 

Generated on Wed Jun 9 20:14:25 2010 for RTI Data Distribution Service Java API by Doxygen

Important: With MultiChannel DataWriters, heartbeats per max samples refers to samples even if batching is enabled. This behavior differs from the one without MultiChannels DataWriters (where heartbeats per max samples refers to batches).

With batching and MultiChannel DataWriters, the size of the DataWriter's send queue should be configured using com.rti.dds.infrastructure.ResourceLimitsQosPolicy.max samples  $(p. 1321)$  $(p. 1321)$  instead of max batches com.rti.dds.infrastructure.DataWriterResourceLimitsQosPolic batches (p. [584\)](#page-601-0) in order to take advantage of heartbeats per max samples.

# 6.92 Pluggable Transports

APIs related to RTI Data Distribution Service pluggable transports.

# Modules

ˆ Using Transport Plugins

Configuring transports used by RTI Data Distribution Service.

#### ˆ Built-in Transport Plugins

Transport plugins delivered with RTI Data Distribution Service.

#### 6.92.1 Detailed Description

APIs related to RTI Data Distribution Service pluggable transports.

#### 6.92.2 Overview

RTI Data Distribution Service has a pluggable transports architecture. The core of RTI Data Distribution Service is transport agnostic; it does not make any assumptions about the actual transports used to send and receive messages. Instead, the RTI Data Distribution Service core uses an abstract "transport API" to interact with the transport plugins which implement that API.

A transport plugin implements the abstract transport API and performs the actual work of sending and receiving messages over a physical transport. A collection of **builtin plugins** (see **Built-in Transport Plugins**  $(p. 210)$  $(p. 210)$ ) is delivered with RTI Data Distribution Service for commonly used transports. New transport plugins can easily be created, thus enabling RTI Data Distribution Service applications to run over transports that may not even be conceived yet. This is a powerful capability and that distinguishes RTI Data Distribution Service from competing middleware approaches.

RTI Data Distribution Service also provides a set of APIs for installing and configuring transport plugins to be used in an application. So that RTI Data Distribution Service applications work out of the box, a subset of the builtin transport plugins is *preconfigured* by default (see com.rti.dds.infrastructure.TransportBuiltinQosPolicy (p. [1527\)](#page-1544-0)). You can "turn-off" some or all of the builtin transport plugins. In addition, you can configure other transport plugins for use by the application.

Generated on Wed Jun 9 20:14:25 2010 for RTI Data Distribution Service Java API by Doxygen

#### 6.92.3 Transport Aliases

In order to use a transport plugin instance in an RTI Data Distribution Service application, it must be registered with a com.rti.dds.domain.DomainParticipant (p. [612\)](#page-629-0). When you register a transport, you specify a sequence of "alias" strings to symbolically refer to the transport plugin. The same alias strings can be used to register more than one transport plugin.

You can register multiple transport plugins with a com.rti.dds.domain.DomainParticipant (p. [612\)](#page-629-0). An alias symbolically refers to one or more transport plugins registered with the com.rti.dds.domain.DomainParticipant (p. [612\)](#page-629-0). Builtin transport plugin instances can be referred to using preconfigured aliases (see TRANS-PORT\_BUILTIN (p. [113\)](#page-130-0)).

A transport plugin's class name is automatically used as an implicit alias. It can be used to refer to all the transport plugin instances of that class.

You can use aliases to refer to transport plugins, in order to specify:

the transport plugins to use for **discovery** (see com.rti.dds.infrastructure.DiscoveryQosPolicy.enabled transports  $(p. 608)$  $(p. 608)$ , and for **com.rti.dds.publication.DataWriter**  $(p. 523)$  $(p. 523)$ and com.rti.dds.subscription.DataReader (p. [460\)](#page-477-0) entities (see com.rti.dds.infrastructure.TransportSelectionQosPolicy (p. [1537\)](#page-1554-0)).

- the multicast addresses on which to receive discovery messages (see com.rti.dds.infrastructure.DiscoveryQosPolicy.multicast receive addresses (p. [608\)](#page-625-1)), and the multicast addresses and ports on which to receive user data (see com.rti.dds.subscription.DataReaderQos.multicast  $(p. 508)$  $(p. 508)$ .

- the **unicast ports** used for user data (see com.rti.dds.infrastructure.TransportUnicastQosPolicy  $(p. 1542)$  $(p. 1542)$ on both com.rti.dds.publication.DataWriter (p. [523\)](#page-540-0) and com.rti.dds.subscription.DataReader (p. [460\)](#page-477-0) entities.

- the transport plugins used to parse an address string in a locator (Locator Format  $(p. 55)$  $(p. 55)$  and NDDS\_DISCOVERY\_PEERS  $(p. 54)$  $(p. 54)$ .

A com.rti.dds.domain.DomainParticipant (p. [612\)](#page-629-0) (and contained its entities) start using a transport plugin after the com.rti.dds.domain.DomainParticipant (p. [612\)](#page-629-0) is enabled (see com.rti.dds.infrastructure.Entity.enable (p. [891\)](#page-908-0)). An entity will use all the transport plugins that match the specified transport QoS policy. All transport plugins are treated uniformly, regardless of how they were created or registered; there is no notion of some transports being more "special" that others.

Generated on Wed Jun 9 20:14:25 2010 for RTI Data Distribution Service Java API by Doxygen

#### 6.92.4 Transport Lifecycle

A transport plugin is owned by whoever created it. Thus, if you create and register a transport plugin with a com.rti.dds.domain.DomainParticipant (p. [612\)](#page-629-0), you are responsible for deleting it by calling its destructor. Note that builtin transport plugins (**TRANSPORT\_BUILTIN** (p. [113\)](#page-130-0)) and transport plugins that are loaded through the PROPERTY (p. [86\)](#page-103-0) QoS policy (see Loading Transport Plugins through Property QoS Policy of Domain Participant (p. [207\)](#page-224-0)) are automatically managed by RTI Data Distribution Service.

A user-created transport plugin must not be deleted while it is still in use by a **com.rti.dds.domain.DomainParticipant** (p. [612\)](#page-629-0). This generally means that a user-created transport plugin instance can only be deleted after the com.rti.dds.domain.DomainParticipant (p. [612\)](#page-629-0) with which it was registered is deleted (see com.rti.dds.domain.DomainParticipantFactory.delete participant (p. [697\)](#page-714-0)). Note that a transport plugin cannot be "unregistered" from a com.rti.dds.domain.DomainParticipant (p. [612\)](#page-629-0).

A transport plugin instance cannot be registered with more than one com.rti.dds.domain.DomainParticipant  $(p. 612)$  $(p. 612)$  at a time. This requirement is necessary to guarantee the multi-threaded safety of the transport API.

If the same physical transport resources are to be used with more than one **com.rti.dds.domain.DomainParticipant**  $(p. 612)$  $(p. 612)$  in the same address space, the transport plugin should be written in such a way so that it can be instantiated multiple times—once for each com.rti.dds.domain.DomainParticipant (p. [612\)](#page-629-0) in the address space. Note that it is always possible to write the transport plugin so that multiple transport plugin instances share the same underlying resources; however the burden (if any) of guaranteeing multi-threaded safety to access shared resource shifts to the transport plugin developer.

#### 6.92.5 Transport Class Attributes

A transport plugin instance is associated with two kinds of attributes:

- the class attributes that are decided by the plugin writer; these are invariant across all instances of the transport plugin class, and

- the instance attributes that can be set on a per instance basis by the transport plugin user.

Every transport plugin must specify the following class attributes.

transport class id (see Transport.Property t.classid) Identifies a transport plugin implementation class. It denotes a unique "class"

Generated on Wed Jun 9 20:14:25 2010 for RTI Data Distribution Service Java API by Doxygen

to which the transport plugin instance belongs. The class is used to distinguish between different transport plugin implementations. Thus, a transport plugin vendor should ensure that its transport plugin implementation has a unique class.

Two transport plugin instances report the same class iff they have compatible implementations. Transport plugin instances with mismatching classes are not allowed (by the RTI Data Distribution Service Core) to communicate with one another.

Multiple implementations (possibly from different vendors) for a physical transport mechanism can co-exist in an RTI Data Distribution Service application, provided they use different transport class IDs.

The class ID can also be used to distinguish between different transport protocols over the same physical transport network (e.g., UDP vs. TCP over the IP routing infrastructure).

#### transport significant address bit count (see Transport.Property t.address bit count)

RTI Data Distribution Service's addressing is modeled after the IPv6 and uses 128-bit addresses ( java.net.InetAddress ) to route messages.

A transport plugin is expected to map the transport's internal addressing scheme to 128-bit addresses. In general, this mapping is likely to use only N least significant bits (LSB); these are specified by this attribute.

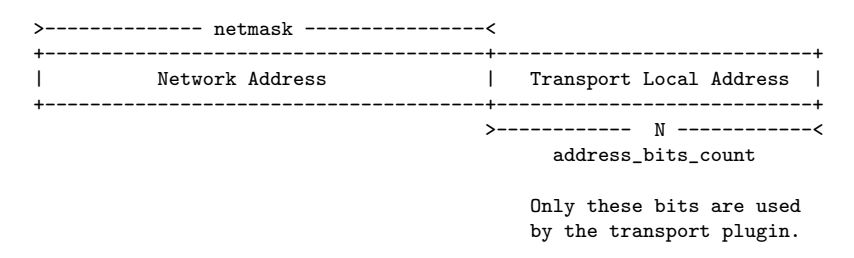

The remaining bits of an address using the 128-bit address representation will be considered as part of the "network address" (see Transport Network Address (p. [365\)](#page-382-0)) and thus ignored by the transport plugin's internal addressing scheme.

For unicast addresses, the transport plugin is expected to ignore the higher (128 - Transport.Property t.address bit count) bits. RTI Data Distribution Service is free to manipulate those bits freely in the addresses passed in/out to the transport plugin APIs.

Theoretically, the significant address bits count, N is related to the size of the underlying transport network as follows:

 $address\_bits\_count \geq\\ceil (log_2(total\_addressable\_transport\_unicast\_interfaces))$ 

The equality holds when the most compact (theoretical) internal address mapping scheme is used. A practical address mapping scheme may waste some bits.

Generated on Wed Jun 9 20:14:25 2010 for RTI Data Distribution Service Java API by Doxygen

### 6.92.6 Transport Instance Attributes

The per instance attributes to configure the plugin instance are generally passed in to the plugin constructor. These are defined by the transport plugin writer, and can be used to:

- customize the behavior of an instance of a transport plugin, including the send and the receiver buffer sizes, the maximum message size, various transport level classes of service (CoS), and so on.

- specify the resource values, network interfaces to use, various transport level policies, and so on.

RTI Data Distribution Service requires that every transport plugin instance must specify the Transport.Property t.message size max and Transport.Property t.gather send buffer count max.

It is up to the transport plugin developer to make these available for configuration to transport plugin user.

Note that it is important that the instance attributes are "compatible" between the sending side and the receiving side of communicating applications using different instances of a transport plugin class. For example, if one side is configured to send messages larger than can be received by the other side, then communications via the plugin may fail.

### 6.92.7 Transport Network Address

The address bits not used by the transport plugin for its internal addressing constitute its network address bits.

In order for RTI Data Distribution Service to properly route the messages, each unicast interface in the RTI Data Distribution Service domain must have a unique address. RTI Data Distribution Service allows the user to specify the value of the network address when installing a transport plugin via the TransportSupport.register\_transport() API.

The network address for a transport plugin should be chosen such that the resulting fully qualified 128-bit address will be unique in the RTI Data Distribution Service domain. Thus, if two instances of a transport plugin are registered with a com.rti.dds.domain.DomainParticipant  $(p. 612)$  $(p. 612)$ , they will be at different network addresses in order for their unicast interfaces to have unique fully qualified 128-bit addresses. It is also possible to create multiple transports with the same network address, as it can be useful for certain use cases; note that this will require special entity configuration for most transports to avoid clashes in resource use (e.g. sockets for UDPv4 transport).

Generated on Wed Jun 9 20:14:25 2010 for RTI Data Distribution Service Java API by Doxygen

#### 6.92.8 Transport Send Route

By default, a transport plugin is configured to send outgoing messages destined to addresses in the network address range at which the plugin was registered.

RTI Data Distribution Service allows the user to configure the routing of outgoing messages via the TransportSupport.add send route() API, so that a transport plugin will be used to send messages only to certain ranges of destination addresses. The method can be called multiple times for a transport plugin, with different address ranges.

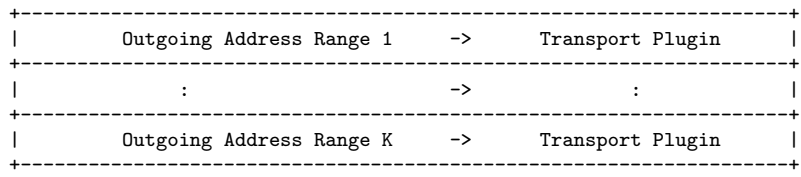

The user can set up a routing table to restrict the use of a transport plugin to send messages to selected addresses ranges.

# 6.92.9 Transport Receive Route

By default, a transport plugin is configured to receive incoming messages destined to addresses in the network address range at which the plugin was registered.

RTI Data Distribution Service allows the user to configure the routing of incoming messages via the TransportSupport.add receive route() API, so that a transport plugin will be used to receive messages only on certain ranges of addresses. The method can be called multiple times for a transport plugin, with different address ranges.

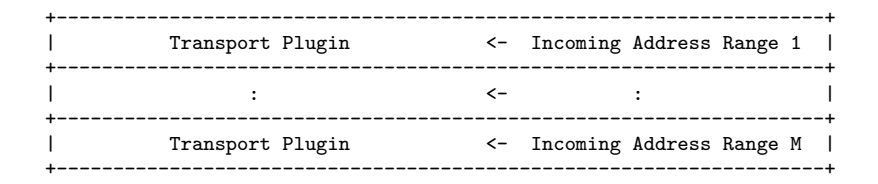

The user can set up a routing table to restrict the use of a transport plugin to receive messages from selected ranges. For example, the user may restrict a transport plugin to

- receive messages from a certain multicast address range.

- receive messages only on certain unicast interfaces (when multiple unicast interfaces are available on the transport plugin).

Generated on Wed Jun 9 20:14:25 2010 for RTI Data Distribution Service Java API by Doxygen

# 6.93 Using Transport Plugins

Configuring transports used by RTI Data Distribution Service.

#### Classes

ˆ class TransportSupport

 $\langle\langle\mathbf{interface}\rangle\rangle$  (p. [264\)](#page-281-0) The utility class used to configure RTI Data Distribution Service pluggable transports.

### 6.93.1 Detailed Description

Configuring transports used by RTI Data Distribution Service.

There is more than one way to install a transport plugin for use with RTI Data Distribution Service:

- ˆ If it is a builtin transport plugin, by specifying a bitmask in com.rti.dds.infrastructure.TransportBuiltinQosPolicy (p. [1527\)](#page-1544-0) (see Built-in Transport Plugins (p. [210\)](#page-227-0))
- ˆ For all other non-builtin transport plugins, by dynamically loading the plugin through PROPERTY (p. [86\)](#page-103-0) QoS policy settings of com.rti.dds.domain.DomainParticipant (p. [612\)](#page-629-0) (on UNIX, Solaris and Windows systems only) (see Loading Transport Plugins through Property QoS Policy of Domain Participant (p. [207\)](#page-224-0))

The lifecycle of the transport plugin is automatically managed by RTI Data Distribution Service. See Transport Lifecycle (p. [362\)](#page-379-0) for details.

# <span id="page-224-0"></span>6.93.2 Loading Transport Plugins through Property QoS Policy of Domain Participant

On UNIX, Solaris and Windows operating systems, a non-builtin transport plugin written in  $C/C++$  and built as a dynamic-link library  $(*.dll/*s.)$  can be loaded by RTI Data Distribution Service through the **PROPERTY** (p. [86\)](#page-103-0) QoS policy settings of the com.rti.dds.domain.DomainParticipant (p. [612\)](#page-629-0). The dynamic-link library (and all the dependent libraries) need to be in the path during runtime (in LD LIBRARY PATH environment variable on Linux/Solaris systems,and in PATH environment variable for Windows systems).

To allow dynamic loading of the transport plugin, the transport plugin must implement the RTI Data Distribution Service abstract transport API and must

Generated on Wed Jun 9 20:14:25 2010 for RTI Data Distribution Service Java API by Doxygen

provide a function with the signature NDDS Transport create plugin that can be called by RTI Data Distribution Service to create an instance of the transport plugin. The name of the dynamic library that contains the transport plugin implementation, the name of the function and properties that can be used to create the plugin, and the aliases and network address that are used to register the plugin can all be specified through the **PROPERTY**  $(p. 86)$  $(p. 86)$  QoS policy of the com.rti.dds.domain.DomainParticipant (p. [612\)](#page-629-0).

The following table lists the property names that are used to load the transport plugins dynamically:

A transport plugin is dynamically created and registered to the com.rti.dds.domain.DomainParticipant (p. [612\)](#page-629-0) by RTI Data Distribution Service when:

- $\hat{ }$  the com.rti.dds.domain.DomainParticipant (p. [612\)](#page-629-0) is enabled,
- ˆ the first DataWriter/DataReader is created, or
- you lookup a builtin DataReader (com.rti.dds.subscription.Subscriber.lookup\_datareader (p. [1437\)](#page-1454-0)),

whichever happens first.

Any changes to the transport plugin related properties in PROPERTY (p. [86\)](#page-103-0) QoS policy after the transport plugin has been registered with the com.rti.dds.domain.DomainParticipant (p. [612\)](#page-629-0) will have no effect.

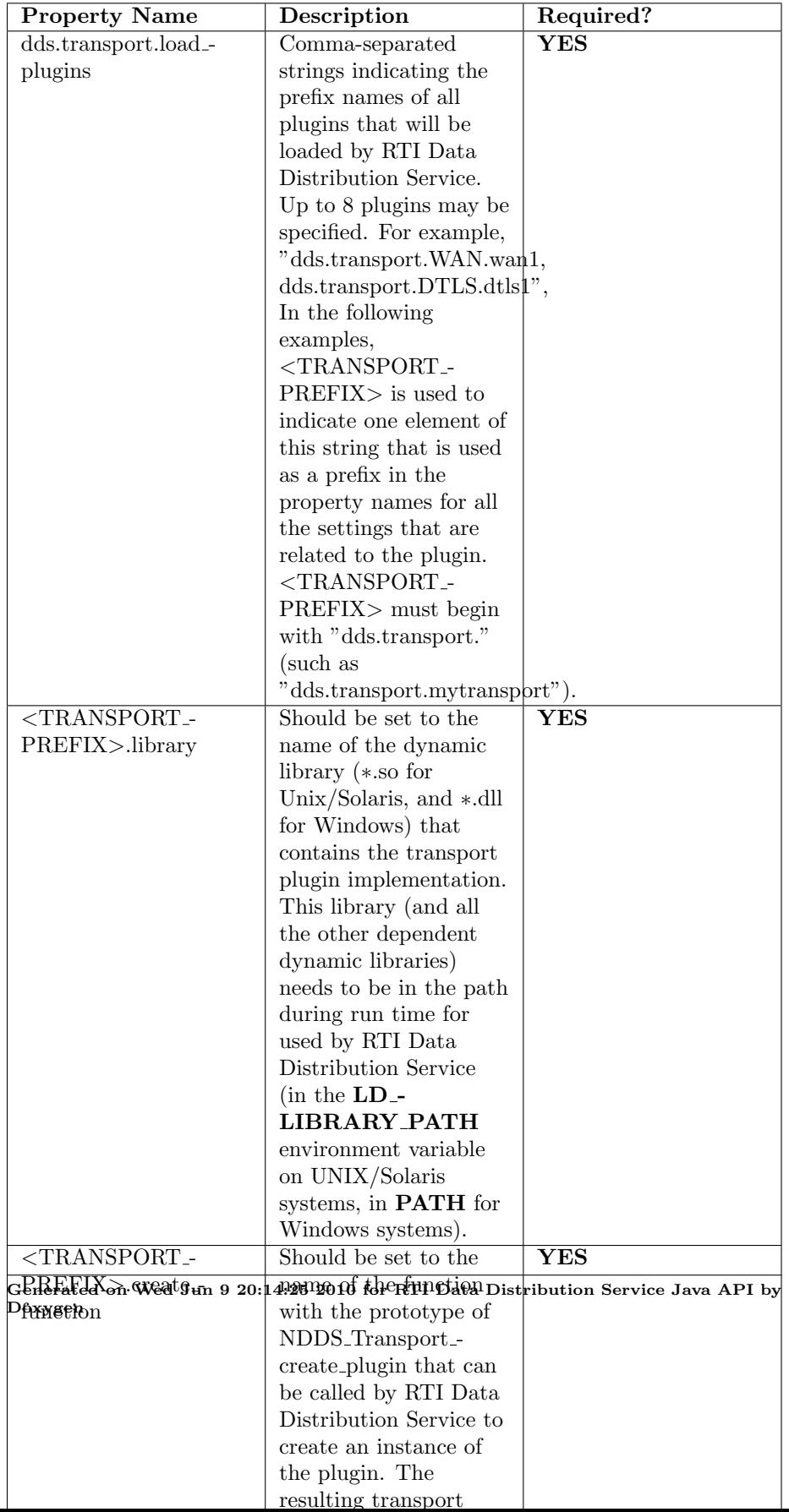

# <span id="page-227-0"></span>6.94 Built-in Transport Plugins

Transport plugins delivered with RTI Data Distribution Service.

#### Classes

ˆ interface ShmemTransport

Built-in transport ( p. [360\)](#page-377-0) plug-in for inter-process communications using shared memory.

ˆ interface UDPv4Transport

Built-in transport ( p. [360\)](#page-377-0) plug-in using UDP/IPv4.

ˆ interface UDPv6Transport

Built-in transport ( p. [360\)](#page-377-0) plug-in using UDP/IPv6.

#### 6.94.1 Detailed Description

Transport plugins delivered with RTI Data Distribution Service.

The **TRANSPORT\_BUILTIN** (p. [113\)](#page-130-0) specifies the collection of transport plugins that can be automatically configured and managed by RTI Data Distribution Service as a convenience to the user.

These transport plugins can simply be turned "on" or "off" by a specifying a bitmask in com.rti.dds.infrastructure.TransportBuiltinQosPolicy (p. [1527\)](#page-1544-0), thus bypassing the steps for setting up a transport plugin. RTI Data Distribution Service preconfigures the transport plugin properties, the network address, and the aliases to "factory defined" values.

If a builtin transport plugin is turned "on" in com.rti.dds.infrastructure.TransportBuiltinQosPolicy (p. [1527\)](#page-1544-0), the plugin is implicitly created and registered to the corresponding com.rti.dds.domain.DomainParticipant (p. [612\)](#page-629-0) by RTI Data Distribution Service when:

- the com.rti.dds.domain.DomainParticipant  $(p. 612)$  $(p. 612)$  is enabled,
- the first DataWriter/DataReader is created, or
- ˆ you lookup a builtin DataReader (com.rti.dds.subscription.Subscriber.lookup datareader (p. [1437\)](#page-1454-0)),

whichever happens first.

Generated on Wed Jun 9 20:14:25 2010 for RTI Data Distribution Service Java API by Doxygen

Each builtin transport contains its own set of properties. For example, the UDPv4Transport allows the application to specify whether or not multicast is supported, the maximum size of the message, and provides a mechanism for the application to filter out network interfaces.

The builtin transport plugin properties can be changed by the method TransportSupport.set\_builtin\_transport\_property() or by using the PROPERTY (p. [86\)](#page-103-0) QoS policy associated with the com.rti.dds.domain.DomainParticipant (p. [612\)](#page-629-0). Builtin transport plugin properties specified in com.rti.dds.infrastructure.PropertyQosPolicy (p. [1214\)](#page-1231-0) always overwrite the ones specified through TransportSupport.set builtin transport property(). Refer to the specific builtin transport for the list of property names that can be specified through PROPERTY (p. [86\)](#page-103-0) QoS policy.

Any changes to the builtin transport properties after the builtin transports have been registered with will have no effect.

#### See also:

TransportSupport.set builtin transport property() com.rti.dds.infrastructure.PropertyQosPolicy (p. [1214\)](#page-1231-0)

# 6.95 Configuration Utilities

Utility API's independent of the DDS standard.

#### Classes

^ class LibraryVersion\_t

The version of a single library shipped as part of an RTI Data Distribution Service distribution.

ˆ class LogCategory

Categories of logged messages.

ˆ class Logger

 $<<$ **interface** $>>$  (p. [264\)](#page-281-0) The singleton type used to configure RTI Data Distribution Service logging.

# ˆ class LogPrintFormat

The format used to output RTI Data Distribution Service diagnostic information.

ˆ class LogVerbosity

The verbosities at which RTI Data Distribution Service diagnostic information is logged.

class Version

 $\langle$ interface>> (p. [264\)](#page-281-0) The version of an RTI Data Distribution Service distribution.

# 6.95.1 Detailed Description

Utility API's independent of the DDS standard.

# 6.96 Durability and Persistence

APIs related to RTI Data Distribution Service Durability and Persistence. RTI Data Distribution Service offers the following mechanisms for achieving durability and persistence:

- ˆ Durable Writer History (p. [213\)](#page-230-0)
- ˆ Durable Reader State (p. [213\)](#page-230-1)
- $\hat{ }$  Data Durability (p. [214\)](#page-231-0)

To use any of these features, you need a relational database, which is not included with RTI Data Distribution Service. Supported databases are listed in the Release Notes.

These three features can be used separately or in combination.

#### <span id="page-230-0"></span>6.96.1 Durable Writer History

This feature allows a com.rti.dds.publication.DataWriter (p. [523\)](#page-540-0) to locally persist its local history cache so that it can survive shutdowns, crashes and restarts. When an application restarts, each com.rti.dds.publication.DataWriter (p. [523\)](#page-540-0) that has been configured to have durable writer history automatically loads all the data in its history cache from disk and can carry on sending data as if it had never stopped executing. To the rest of the system, it will appear as if the com.rti.dds.publication.DataWriter (p. [523\)](#page-540-0) had been temporarily disconnected from the network and then reappeared.

See also:

Configuring Durable Writer History (p. [215\)](#page-232-0)

### <span id="page-230-1"></span>6.96.2 Durable Reader State

This feature allows a com.rti.dds.subscription.DataReader (p. [460\)](#page-477-0) to locally persists its state and remember the data it has already received. When an application restarts, each com.rti.dds.subscription.DataReader (p. [460\)](#page-477-0) that has been configured to have durable reader state automatically loads its state from disk and can carry on receiving data as if it had never stopped executing. Data that had already been received by the com.rti.dds.subscription.DataReader (p. [460\)](#page-477-0) before the restart will be suppressed so it is not sent over the network.

Generated on Wed Jun 9 20:14:25 2010 for RTI Data Distribution Service Java API by Doxygen

#### <span id="page-231-0"></span>6.96.3 Data Durability

This feature is a full implementation of the OMG DDS Persistence Profile. The **DURABILITY**  $(p. 64)$  $(p. 64)$  QoS lets an application configure a com.rti.dds.publication.DataWriter (p. [523\)](#page-540-0) such that the information written by the com.rti.dds.publication.DataWriter (p. [523\)](#page-540-0) survives beyond the lifetime of the **com.rti.dds.publication.DataWriter** (p. [523\)](#page-540-0). In this manner, a late-joining com.rti.dds.subscription.DataReader (p. [460\)](#page-477-0) can subscribe and receive the information even after the com.rti.dds.publication.DataWriter (p. [523\)](#page-540-0) application is no longer executing. To use this feature, you need RTI Persistence Service – an optional product that can be purchased separately.

#### 6.96.4 Durability and Persistence Based on Virtual GUID

Every modification to the global dataspace made by a com.rti.dds.publication.DataWriter (p. [523\)](#page-540-0) is identified by a pair (virtual GUID, sequence number).

- ˆ The virtual GUID (Global Unique Identifier) is a 16-byte character identifier associated with a **com.rti.dds.publication.DataWriter**  $(p. 523)$  $(p. 523)$  or com.rti.dds.subscription.DataReader  $(p. 460)$  $(p. 460)$ ; it is used to uniquely identify this entity in the global data space.
- ˆ The sequence number is a 64-bit identifier that identifies changes published by a specific **com.rti.dds.publication.DataWriter** (p. [523\)](#page-540-0).

Several com.rti.dds.publication.DataWriter (p. [523\)](#page-540-0) entities can be configured with the same virtual GUID. If each of these com.rti.dds.publication.DataWriter (p. [523\)](#page-540-0) entities publishes a sample with sequence number '0', the sample will only be received once by the com.rti.dds.subscription.DataReader (p. [460\)](#page-477-0) entities subscribing to the content published by the com.rti.dds.publication.DataWriter (p. [523\)](#page-540-0) entities.

RTI Data Distribution Service also uses the virtual GUID (Global Unique Identifier) to associate a persisted state (state in permanent storage) to the corresponding DDS entity.

For example, the history of a **com.rti.dds.publication.DataWriter** (p. [523\)](#page-540-0) will be persisted in a database table with a name generated from the virtual GUID of the com.rti.dds.publication.DataWriter (p. [523\)](#page-540-0). If the com.rti.dds.publication.DataWriter (p. [523\)](#page-540-0) is restarted, it must have associated the same virtual GUID to restore its previous history.

Likewise, the state of a **com.rti.dds.subscription.DataReader** (p. [460\)](#page-477-0) will be persisted in a database table whose name is generated from the

Generated on Wed Jun 9 20:14:25 2010 for RTI Data Distribution Service Java API by Doxygen

#### com.rti.dds.subscription.DataReader (p. [460\)](#page-477-0) virtual GUID

A com.rti.dds.publication.DataWriter (p. [523\)](#page-540-0)'s virtual GUID can be configured using com.rti.dds.infrastructure.DataWriterProtocolQosPolicy.virtual guid (p. [557\)](#page-574-0). Similarly, a com.rti.dds.subscription.DataReader (p. [460\)](#page-477-0)'s virtual GUID can be configured using com.rti.dds.infrastructure.DataReaderProtocolQosPolicy.virtual guid (p. [491\)](#page-508-0).

The builtin.PublicationBuiltinTopicData and builtin.SubscriptionBuiltinTopicData structures include the virtual GUID associated with the discovered publication or subscription.

Refer to the User's Manual for additional use cases.

See also:

com.rti.dds.infrastructure.DataWriterProtocolQosPolicy.virtual guid (p. [557\)](#page-574-0) com.rti.dds.infrastructure.DataReaderProtocolQosPolicy.virtual guid (p. [491\)](#page-508-0).

### <span id="page-232-0"></span>6.96.5 Configuring Durable Writer History

To configure a com.rti.dds.publication.DataWriter (p. [523\)](#page-540-0) to have durable writer history, use the PROPERTY (p. [86\)](#page-103-0) QoS policy associated with the **com.rti.dds.publication.DataWriter** (p. [523\)](#page-540-0) or the com.rti.dds.domain.DomainParticipant (p. [612\)](#page-629-0).

Properties defined for the com.rti.dds.domain.DomainParticipant (p. [612\)](#page-629-0) will be applied to all the **com.rti.dds.publication.DataWriter** (p. [523\)](#page-540-0) objects belonging to the com.rti.dds.domain.DomainParticipant (p. [612\)](#page-629-0), unless the property is overwritten by the com.rti.dds.publication.DataWriter (p. [523\)](#page-540-0).

#### See also:

com.rti.dds.infrastructure.PropertyQosPolicy (p. [1214\)](#page-1231-0)

The following table lists the supported durable writer history properties.

## 6.96.6 Configuring Durable Reader State

To configure a com.rti.dds.subscription.DataReader (p. [460\)](#page-477-0) with durable reader state, use the PROPERTY (p. [86\)](#page-103-0) QoS policy associated with the **com.rti.dds.subscription.DataReader** (p. [460\)](#page-477-0) or com.rti.dds.domain.DomainParticipant (p. [612\)](#page-629-0).

Generated on Wed Jun 9 20:14:25 2010 for RTI Data Distribution Service Java API by Doxygen

A property defined in the com.rti.dds.domain.DomainParticipant (p. [612\)](#page-629-0) will be applicable to all the **com.rti.dds.subscription.DataReader** (p. [460\)](#page-477-0) belonging to the com.rti.dds.domain.DomainParticipant (p. [612\)](#page-629-0) unless it is overwritten by the com.rti.dds.subscription.DataReader (p. [460\)](#page-477-0).

See also:

com.rti.dds.infrastructure.PropertyQosPolicy (p. [1214\)](#page-1231-0)

The following table lists the supported durable reader state properties.

## 6.96.7 Configuring Data Durability

RTI Data Distribution Service implements DurabilityQosPolicyKind.TRANSIENT DURABILITY QOS and DurabilityQosPolicyKind.PERSISTENT DURABILITY QOS durability using RTI Persistence Service, available for purchase as a separate RTI product.

For more information on RTI Persistence Service, refer to the User's Manual, or the RTI Persistence Service online documentation.

See also:

DURABILITY (p. [64\)](#page-81-0)

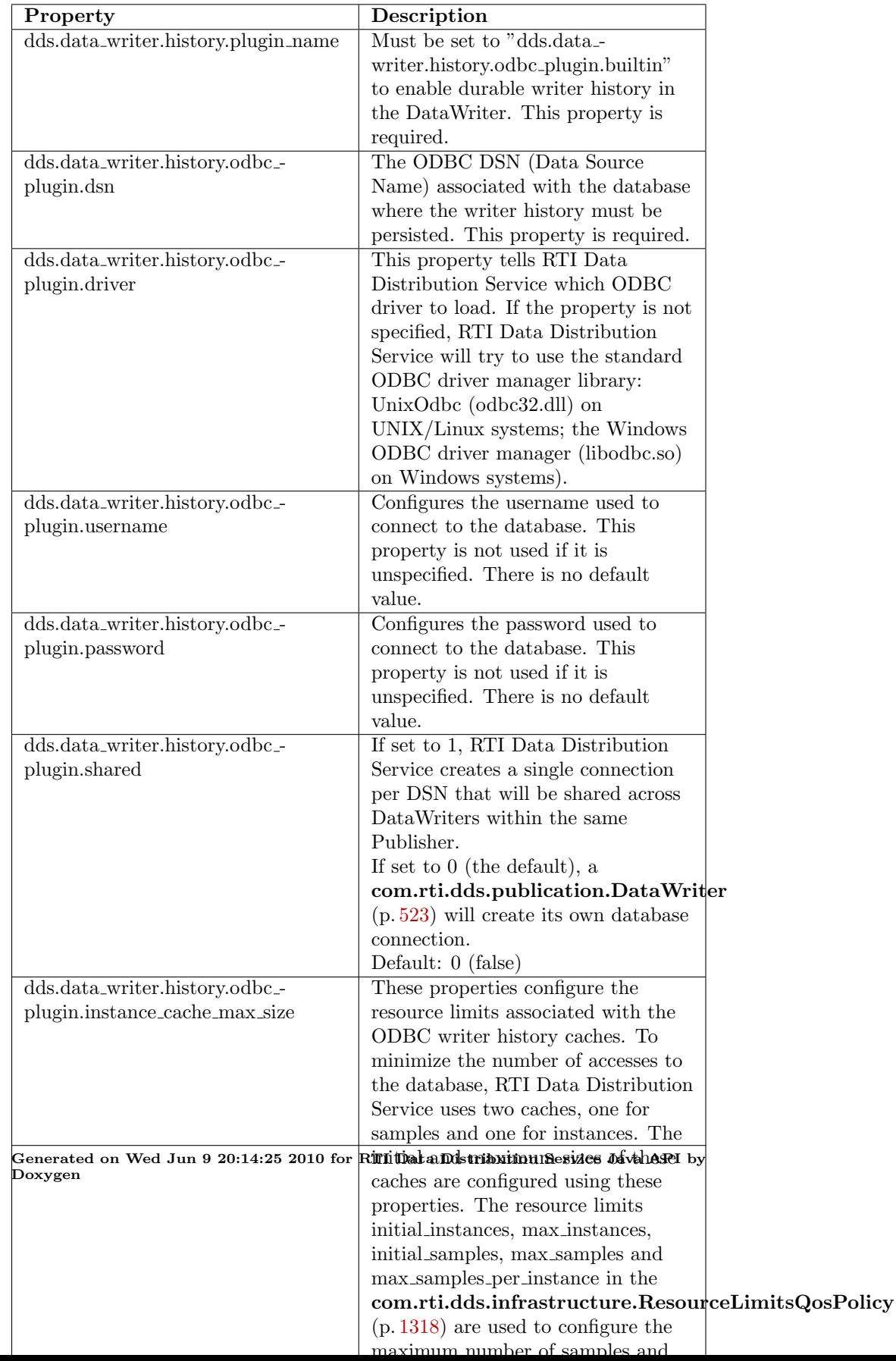

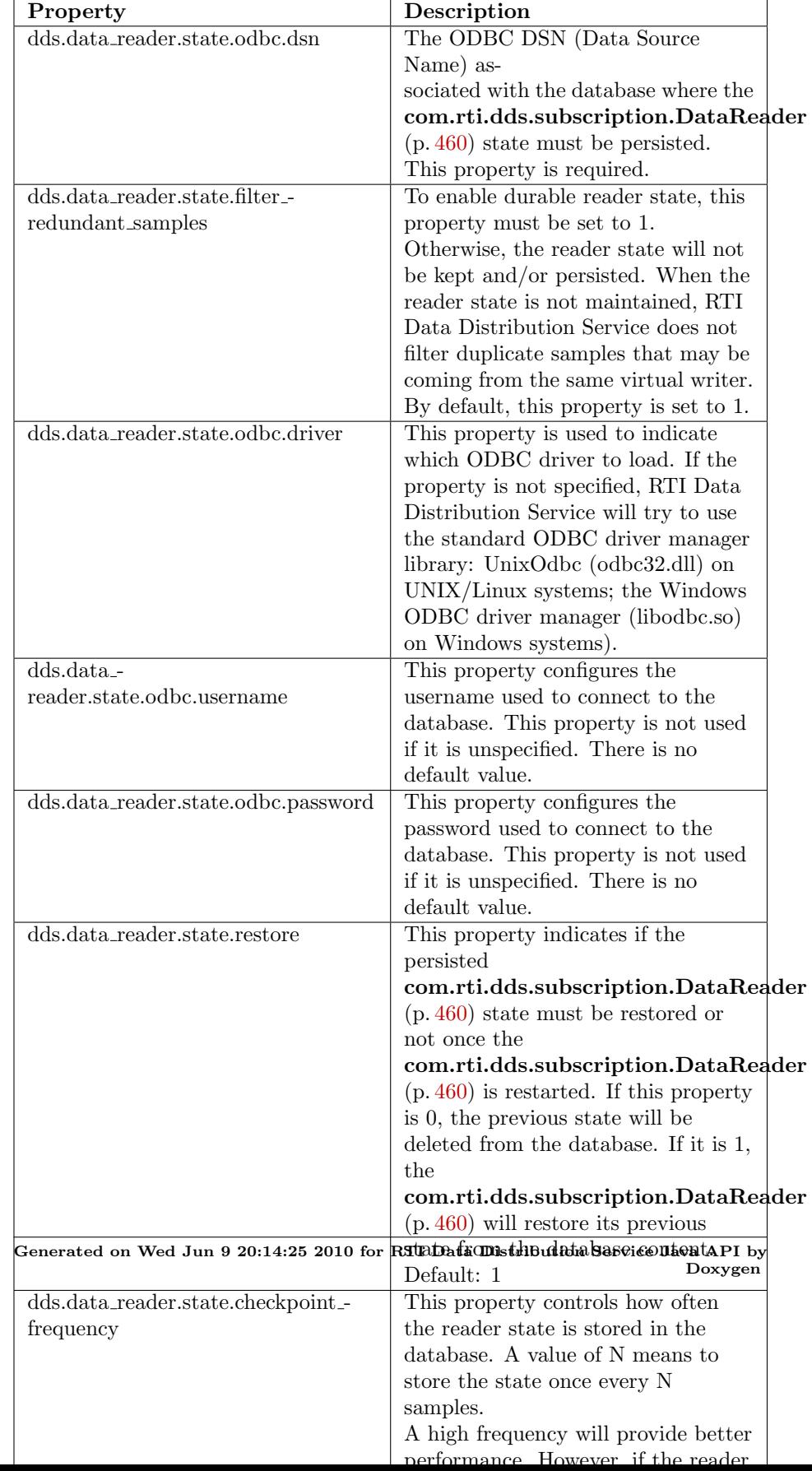

# 6.97 Configuring QoS Profiles with XML

APIs related to XML QoS Profiles.

## 6.97.1 Loading QoS Profiles from XML Resources

A 'QoS profile' is a group of QoS settings, specified in XML format. By using QoS profiles, you can change QoS settings without recompiling the application.

The Qos profiles are loaded when the following operations are called:

- ˆ com.rti.dds.domain.DomainParticipantFactory.create participant (p. [696\)](#page-713-0)
- ˆ com.rti.dds.domain.DomainParticipantFactory.create participant with profile (p. [712\)](#page-729-0)
- ˆ com.rti.dds.domain.DomainParticipantFactory.set default participant qos with profile  $(p. 699)$  $(p. 699)$
- ˆ com.rti.dds.domain.DomainParticipantFactory.get default participant<sub>-qos</sub> (p. [698\)](#page-715-0)
- ˆ com.rti.dds.domain.DomainParticipantFactory.set default library (p. [704\)](#page-721-0)
- ˆ com.rti.dds.domain.DomainParticipantFactory.set default profile (p. [705\)](#page-722-0)
- ˆ com.rti.dds.domain.DomainParticipantFactory.get participant qos from profile (p. [706\)](#page-723-0)
- ^ com.rti.dds.domain.DomainParticipantFactory.get\_topic\_qos\_from profile (p. [710\)](#page-727-0)
- $\degree$  com.rti.dds.domain.DomainParticipantFactory.get\_topic\_qos\_from profile w topic name (p. [711\)](#page-728-0)
- ˆ com.rti.dds.domain.DomainParticipantFactory.get publisher qos from profile (p. [706\)](#page-723-1)
- ˆ com.rti.dds.domain.DomainParticipantFactory.get subscriber qos from profile (p. [707\)](#page-724-0)
- ˆ com.rti.dds.domain.DomainParticipantFactory.get datawriter qos from profile (p. [708\)](#page-725-0)
- ˆ com.rti.dds.domain.DomainParticipantFactory.get datawriter qos from profile w topic name (p. [708\)](#page-725-1)

Generated on Wed Jun 9 20:14:25 2010 for RTI Data Distribution Service Java API by Doxygen

- ˆ com.rti.dds.domain.DomainParticipantFactory.get datareader qos from profile (p. [709\)](#page-726-0)
- ˆ com.rti.dds.domain.DomainParticipantFactory.get datareader qos from profile w topic name (p. [709\)](#page-726-1)
- ˆ com.rti.dds.domain.DomainParticipantFactory.get qos profile libraries (p. [711\)](#page-728-1)
- com.rti.dds.domain.DomainParticipantFactory.get\_qos\_profiles (p. [712\)](#page-729-1)
- ˆ com.rti.dds.domain.DomainParticipantFactory.load profiles (p. [702\)](#page-719-0)

The QoS profiles are reloaded replacing previously loaded profiles when the following operations are called:

- $\hat{c}$  com.rti.dds.domain.DomainParticipantFactory.set\_qos (p. [701\)](#page-718-0)
- ˆ com.rti.dds.domain.DomainParticipantFactory.reload profiles (p. [703\)](#page-720-0)

The com.rti.dds.domain.DomainParticipantFactory.unload profiles() (p. [703\)](#page-720-1) operation will free the resources associated with the XML QoS profiles.

There are five ways to configure the XML resources (listed by load order):

- The file NDDS QOS PROFILES xml in \$NDDSHOME/resource/qos\_profiles 4.5c/xml is loaded if it exists and com.rti.dds.infrastructure.ProfileQosPolicy.ignore\_resource\_profile (p. [1211\)](#page-1228-0) in com.rti.dds.infrastructure.ProfileQosPolicy  $(p. 1209)$  $(p. 1209)$  is set to false (first to be loaded). An example file, NDDS  $QOS$ -PROFILES.example.xml, is available for reference.
- The URL groups separated by semicolons referenced by the enviroment variable NDDS QOS PROFILES are loaded if they exist and com.rti.dds.infrastructure.ProfileQosPolicy.ignore - environment\_profile (p. [1210\)](#page-1227-0) in com.rti.dds.infrastructure.ProfileQosPolicy  $(p. 1209)$  $(p. 1209)$  is set to false.
- The file USER\_QOS\_PROFILES.xml in the working directory will be loaded if it exists and com.rti.dds.infrastructure.ProfileQosPolicy.ignore user profile  $(p. 1210)$  $(p. 1210)$  in com.rti.dds.infrastructure.ProfileQosPolicy  $(p. 1209)$  $(p. 1209)$  is set to false.

Generated on Wed Jun 9 20:14:25 2010 for RTI Data Distribution Service Java API by Doxygen

- ˆ The URL groups referenced by com.rti.dds.infrastructure.ProfileQosPolicy.url profile (p. [1210\)](#page-1227-2) in com.rti.dds.infrastructure.ProfileQosPolicy (p. [1209\)](#page-1226-0) will be loaded if specified.
- The sequence of XML strings referenced by com.rti.dds.infrastructure.ProfileQosPolicy.string profile (p. [1210\)](#page-1227-3) will be loaded if specified (last to be loaded).

The above methods can be combined together.

#### 6.97.2 URL

The location of the XML resources (only files and strings are supported) is specified using a URL (Uniform Resource Locator) format. For example:

File Specification: file:///usr/local/default dds.xml

String Specification:  $str://"\textless<\textless>qos\_library>$ . . . . . lt;/qos\_library>&lt/dds>"

If the URL schema name is omitted, RTI Data Distribution Service will assume a file name. For example:

File Specification: /usr/local/default dds.xml

#### 6.97.2.1 URL groups

To provide redundancy and fault tolerance, you can specify multiple locations for a single XML document via URL groups. The syntax of a URL group is as follows:

[URL1 | URL2 | URL2 | . . .| URLn]

For example:

[file:///usr/local/default dds.xml | file:///usr/local/alternative default dds.xml]

Only one of the elements in the group will be loaded by RTI Data Distribution Service, starting from the left.

Brackets are not required for groups with a single URL.

#### 6.97.2.2 NDDS QOS PROFILES environment variable

The environment variable NDDS QOS PROFILES contains a list of URL groups separated by ';'

Generated on Wed Jun 9 20:14:25 2010 for RTI Data Distribution Service Java API by Doxygen

The URL groups referenced by the enviroment variable are loaded if they exist and com.rti.dds.infrastructure.ProfileQosPolicy.ignore environment profile (p. [1210\)](#page-1227-0) is set to false

For more information on XML Configuration, refer to the User's Manual.

Generated on Wed Jun 9 20:14:25 2010 for RTI Data Distribution Service Java API by Doxygen

# 6.98 Publication Example

A data publication example.

# 6.98.1 A typical publication example

### Prep

ˆ Create user data types using rtiddsgen (p. [284\)](#page-301-0)

#### Set up

- $\hat{ }$  Get the factory  $(p. 225)$  $(p. 225)$
- $\hat{\ }$  Set up participant (p. [225\)](#page-242-1)
- ˆ Set up publisher (p. [233\)](#page-250-0)
- $\hat{ }$  Register user data type(s) (p. [227\)](#page-244-0)
- $\hat{\ }$  Set up topic(s) (p. [227\)](#page-244-1)
- $\hat{\ }$  Set up data writer(s) (p. [234\)](#page-251-0)

Adjust the desired quality of service (QoS)

ˆ Adjust QoS on entities as necessary (p. [243\)](#page-260-0)

#### Send data

 $\hat{\ }$  Send data (p. [235\)](#page-252-0)

#### Tear down

- $\hat{\ }$  Tear down data writer(s) (p. [235\)](#page-252-1)
- $\hat{ }$  Tear down topic(s) (p. [227\)](#page-244-2)
- $\hat{ }$  Tear down publisher  $(p. 233)$  $(p. 233)$
- $\hat{ }$  Tear down participant (p. [226\)](#page-243-0)

Generated on Wed Jun 9 20:14:25 2010 for RTI Data Distribution Service Java API by Doxygen

# 6.99 Subscription Example

A data subscription example.

## 6.99.1 A typical subscription example

#### Prep

 $\hat{C}$  Create user data types using rtiddsgen  $(p. 284)$  $(p. 284)$ 

Set up

- $\hat{ }$  Get the factory  $(p. 225)$  $(p. 225)$
- ˆ Set up participant (p. [225\)](#page-242-1)
- $\hat{ }$  Set up subscriber  $(p. 236)$  $(p. 236)$
- $\hat{ }$  Register user data type(s) (p. [227\)](#page-244-0)
- $\hat{ }$  Set up topic(s) (p. [227\)](#page-244-1)
- $\hat{\ }$  Set up data reader(s) (p. [239\)](#page-256-0)
- Set up data reader  $(p. 240)$  $(p. 240)$  OR Set up subscriber  $(p. 236)$  $(p. 236)$  to receive data

Adjust the desired quality of service (QoS)

 $\hat{\ }$  Adjust QoS on entities as necessary (p. [243\)](#page-260-0)

#### Receive data

 $\hat{ }$  Access received data either via a reader (p. [240\)](#page-257-1) OR via a subscriber (p. [237\)](#page-254-0) (possibly in a ordered or coherent (p. [238\)](#page-255-0) manner)

#### Tear down

- $\hat{ }$  Tear down data reader(s) (p. [242\)](#page-259-0)
- Tear down topic(s)  $(p. 227)$  $(p. 227)$
- $\hat{ }$  Tear down subscriber (p. [238\)](#page-255-1)
- Tear down participant (p. [226\)](#page-243-0)

Generated on Wed Jun 9 20:14:25 2010 for RTI Data Distribution Service Java API by Doxygen

# 6.100 Participant Use Cases

Working with domain partcipants. Working with domain participants.

# 6.100.1 Turning off auto-enable of newly created participant(s)

- $\hat{ }$  Get the factory (p. [225\)](#page-242-0)
- ˆ Change the value of the ENTITY FACTORY (p. [68\)](#page-85-0) for the com.rti.dds.domain.DomainParticipantFactory (p. [690\)](#page-707-0)

```
DomainParticipantFactoryQos factory_qos = new DomainParticipantFactoryQos();
try {
   factory.get_qos(factory_qos);
    /* Change the QosPolicy to create disabled participants */
    factory_qos.entity_factory.autoenable_created_entities = false;
    factory.set_qos(factory_qos);
} catch (RETCODE_ERROR err) {
    System.out.println(
            "***Error: changing domain participant factory qos\n");
}
```
# <span id="page-242-0"></span>6.100.2 Getting the factory

ˆ Get the DDSDomainParticipantFactory instance:

```
DomainParticipantFactory factory = null;
```

```
factory = DomainParticipantFactory.get_instance();
```
# <span id="page-242-1"></span>6.100.3 Setting up a participant

- $\hat{ }$  Get the factory  $(p. 225)$  $(p. 225)$
- ˆ Create DDSDomainParticipant:

```
int domain_id = 10;
DomainParticipantQos participant_qos = new DomainParticipantQos();
// initialize participant_qos with default values
factory.get_default_participant_qos(participant_qos);
```
Generated on Wed Jun 9 20:14:25 2010 for RTI Data Distribution Service Java API by Doxygen

```
/* Set the peer hosts. These list all the computers the application
may communicate with along with the maximum maximum participant
index of the participants that can concurrently run on that
computer. This list only needs to be a superset of the actual list
of computers and participants that will be running at any time.
  */
 /* To run this example across multiple nodes, modify the following
IP addresses to match your network configuration.
  */
  final String[] NDDS_DISCOVERY_INITIAL_PEERS = {
               "1@udpv4://10.10.1.192",
                       "1@udpv4://10.10.1.190",
                       "1@udpv4://10.10.1.152"
   };
   participant_qos.discovery.initial_peers.
                                       ensureCapacity(NDDS_DISCOVERY_INITIAL_PEERS.length);
   for (int i = 0; i < NDDS_DISCOVERY_INITIAL_PEERS.length; ++i) {
           participant_qos.discovery.initial_peers.add(
               NDDS_DISCOVERY_INITIAL_PEERS[i]);
   }
   // Initialize listener if desired
   DomainParticipantListener participant_listener = null;
   // Create the participant
   DomainParticipant participant = null;
   try {
           participant = factory.create_participant(
                         domain_id, participant_qos,
                                                 participant_listener, StatusKind.STATUS_MASK_NONE);
   } catch (RETCODE_ERROR err) {
     // participant couldn't be created
   }
```
### <span id="page-243-0"></span>6.100.4 Tearing down a participant

 $\hat{ }$  Get the factory (p. [225\)](#page-242-0)

ˆ Delete DDSDomainParticipant:

```
try {
   factory.delete_participant(participant);
} catch (RETCODE_ERROR err) {
   // unable to delete
}
```
# 6.101 Topic Use Cases

Working with topics.

# <span id="page-244-0"></span>6.101.1 Registering a user data type

- $\hat{ }$  Set up participant (p. [225\)](#page-242-1)
- ˆ Register user data type of type Foo under the name "My Type"

String type\_name = "My\_Type";

FooTypeSupport.register\_type(participant, type\_name);

# <span id="page-244-1"></span>6.101.2 Setting up a topic

- ˆ Set up participant (p. [225\)](#page-242-1)
- $\hat{ }$  Ensure user data type is registered  $(p. 227)$  $(p. 227)$
- ˆ Create a com.rti.dds.topic.Topic (p. [1492\)](#page-1509-0) under the name "my topic"

```
String topic_name = "my_topic";
String type_type = "My_Type"; // user data type
TopicQos topic_qos = new TopicQos();
// MyTopicListener is user defined and
// implements TopicListener
TopicListener topic_listener = new MyTopicListener(); // or = null
participant.get_default_topic_qos(topic_qos);
Topic topic = null;
try {
    topic = participant.create_topic(topic_name, type_name,
                                     topic_qos, topic_listener,
                                     StatusKind.STATUS_MASK_ALL);
} catch (RETCODE_ERROR err) {
    // handle exception
}
```
## <span id="page-244-2"></span>6.101.3 Tearing down a topic

ˆ Delete Topic:

```
try {
    participant.delete_topic(topic);
```
Generated on Wed Jun 9 20:14:25 2010 for RTI Data Distribution Service Java API by Doxygen

```
} catch (RETCODE_ERROR err) {
   // handle exception
}
```
# 6.102 FlowController Use Cases

Working with flow controllers.

## <span id="page-246-0"></span>6.102.1 Creating a flow controller

- $\hat{ }$  Set up participant (p. [225\)](#page-242-1)
- ˆ Create a flow controller

```
FlowController controller = null;
FlowControllerProperty_t property = new FlowControllerProperty_t();
retcode = participant.get_default_flowcontroller_property(property);
// optionally modify flow controller property values
try {
    controller = participant.create_flowcontroller(
        "my flow controller name", property);
} catch (RETCODE_ERROR err) {
    // handle exception
}
```
# <span id="page-246-1"></span>6.102.2 Flow controlling a data writer

- $\hat{ }$  Set up participant (p. [225\)](#page-242-1)
- $\hat{C}$  Create flow controller  $(p. 229)$  $(p. 229)$
- ˆ Create an asynchronous data writer, FooDataWriter, of user data type Foo:

```
DataWriterQos writer_qos = new DataWriterQos();
// MyWriterListener is user defined and
// implements DataWriterListener
MyWriterListener writer_listener = new MyWriterListener(); // or = null
publisher.get_default_datawriter_qos(writer_qos);
/* Change the writer QoS to publish asnychronously */
writer_qos.publish_mode.kind = PublishModeQosPolicyKind.ASYNCHRONOUS_PUBLISH_MODE_QOS;
/* Setup to use the previously created flow controller */
writer_qos.publish_mode.flow_controller_name = "my flow controller name";
/* Samples queued for asynchronous write are subject to the History Qos policy */
writer_qos.history.kind = HistoryQosPolicyKind.KEEP_ALL_HISTORY_QOS;
```
Generated on Wed Jun 9 20:14:25 2010 for RTI Data Distribution Service Java API by Doxygen

```
FooDataWriter writer = null;
try {
   writer = (FooDataWriter) publisher.create_datawriter(topic, writer_qos,
                                                          writer_listener,
                                                          StatusKind.STATUS_MASK_ALL);
    /* Send data asynchronously... */
    /* Wait for asynchronous send completes, if desired */
   writer.wait_for_asynchronous_publishing(timout);
} catch (RETCODE_ERROR err) {
    // handle exception
}
```
### 6.102.3 Using the built-in flow controllers

RTI Data Distribution Service provides several built-in flow controllers.

The FlowController.DEFAULT FLOW CONTROLLER NAME built-in flow controller provides the basic asynchronous writer behavior. When calling com.rti.dds.topic.example.FooDataWriter.write, the call signals the com.rti.dds.publication.Publisher (p. [1239\)](#page-1256-0) asynchronous publishing thread (com.rti.dds.publication.PublisherQos.asynchronous publisher (p. [1266\)](#page-1283-0)) to send the actual data. As with any PublishModeQosPolicyKind.ASYNCHRONOUS\_PUBLISH\_ MODE QOS com.rti.dds.publication.DataWriter (p. [523\)](#page-540-0), the com.rti.dds.topic.example.FooDataWriter.write call returns immediately afterwards. The data is sent immediately in the context of the com.rti.dds.publication.Publisher (p. [1239\)](#page-1256-0) asynchronous publishing thread.

When using the FlowController.FIXED\_RATE\_FLOW\_CONTROLLER\_-NAME flow controller, data is also sent in the context of the com.rti.dds.publication.Publisher (p. [1239\)](#page-1256-0) asynchronous publishing thread, but at a regular fixed interval. The thread accumulates samples from different com.rti.dds.publication.DataWriter (p. [523\)](#page-540-0) instances and generates data on the wire only once per com.rti.dds.publication.FlowControllerTokenBucketProperty t.period (p. [927\)](#page-944-0).

In contrast, the FlowController.ON\_DEMAND\_FLOW\_-CONTROLLER NAME flow controller permits flow only when com.rti.dds.publication.FlowController.trigger flow (p. [919\)](#page-936-0) is called. The data is still sent in the context of the com.rti.dds.publication.Publisher (p. [1239\)](#page-1256-0) asynchronous publishing thread. The thread accumulates samples from different com.rti.dds.publication.DataWriter (p. [523\)](#page-540-0) instances

Generated on Wed Jun 9 20:14:25 2010 for RTI Data Distribution Service Java API by Doxygen

(across any com.rti.dds.publication.Publisher (p. [1239\)](#page-1256-0)) and sends all data since the previous trigger.

The properties of the built-in com.rti.dds.publication.FlowController (p. [916\)](#page-933-0) instances can be adjusted.

- $\hat{ }$  Set up participant (p. [225\)](#page-242-1)
- ˆ Lookup built-in flow controller

```
FlowController controller = null;
try {
    controller = participant.lookup_flowcontroller(
        FlowController.DEFAULT_FLOW_CONTROLLER_NAME);
} catch (RETCODE_ERROR err) {
    // This should never happen, built-in flow controllers are always created
    // handle exception
}
```
ˆ Change property of built-in flow controller, if desired

```
FlowControllerProperty_t property = new FlowControllerProperty_t();
/* Get the property of the looked-up default flow controller */
controller.get_property(property);
/* Change the property value as desired */
property.token_bucket.period.sec = 2;
property.token_bucket.period.nanosec = 0;
/* Update the flow controller property */
controller.set_property(property);
```
ˆ Create a data writer using the correct flow controller name (p. [229\)](#page-246-1)

# 6.102.4 Shaping the network traffic for a particular transport

- $\hat{ }$  Set up participant (p. [225\)](#page-242-1)
- $\hat{C}$  Create the transports  $(p. 249)$  $(p. 249)$
- $\hat{C}$  Create a separate flow controller for each transport  $(p. 229)$  $(p. 229)$
- ˆ Configure com.rti.dds.publication.DataWriter (p. [523\)](#page-540-0) instances to only use a single transport

Generated on Wed Jun 9 20:14:25 2010 for RTI Data Distribution Service Java API by Doxygen

- ˆ Associate all data writers using the same transport to the corresponding flow controller (p. [229\)](#page-246-1)
- ˆ For each transport, the corresponding flow controller limits the network traffic based on the token bucket properties

# 6.102.5 Coalescing multiple samples in a single network packet

- $\hat{ }$  Set up participant (p. [225\)](#page-242-1)
- ˆ Create a flow controller with a desired token bucket period (p. [229\)](#page-246-0)
- $\hat{\ }$  Associate the data writer with the flow controller (p. [229\)](#page-246-1)
- ˆ Multiple samples written within the specified period will be coalesced into a single network packet (provided that tokens added per period and bytes\_per\_token permit).

# 6.103 Publisher Use Cases

Working with publishers.

## <span id="page-250-0"></span>6.103.1 Setting up a publisher

- $\hat{\ }$  Set up participant (p. [225\)](#page-242-1)
- ˆ Create a DDSPublisher

```
PublisherQos publisher_qos = new PublisherQos();
// MyPublisherListener is user defined and
// extends DDSPublisherListener
PublisherListener publisher_listener
    = new MyPublisherListener(); // or = null
participant.get_default_publisher_qos(publisher_qos);
Publisher publisher = null;
try {
   publisher = participant.create_publisher(publisher_qos,
                                             .<br>publisher_listener,
                                              StatusKind.STATUS_MASK_ALL);
} catch (RETCODE_ERROR err) {
   // respond to exception
}
```
# <span id="page-250-1"></span>6.103.2 Tearing down a publisher

```
ˆ Delete DDSPublisher:
```

```
try {
    participant.delete_publisher(publisher);
} catch (RETCODE_ERROR err) {
    // respond to exception
\overline{1}
```
Generated on Wed Jun 9 20:14:25 2010 for RTI Data Distribution Service Java API by Doxygen

# 6.104 DataWriter Use Cases

Working with data writers.

## <span id="page-251-0"></span>6.104.1 Setting up a data writer

- ˆ Set up publisher (p. [233\)](#page-250-0)
- $\hat{\ }$  Set up a topic  $(p. 227)$  $(p. 227)$
- ˆ Create a data writer, FooDataWriter, of user data type Foo:

DataWriterQos writer\_qos = new DataWriterQos();

```
// MyWriterListener is user defined and
// implements DataWriterListener
MyWriterListener writer_listener = new MyWriterListener(); // or = null
publisher.get_default_datawriter_qos(writer_qos);
FooDataWriter writer = null;
try {
   writer = (FooDataWriter) publisher.create_datawriter(topic, writer_qos,
                                                         writer_listener,
                                                         StatusKind.STATUS_MASK_ALL);
} catch (RETCODE_ERROR err) {
```
## 6.104.2 Managing instances

// handle exception

 $\mathbf{a}$ 

ˆ Getting an instance "key" value of user data type Foo

```
Foo data = \dots; // user data
try {
    writer.get_key_value(data, instance_handle);
} catch (RETCODE_ERROR err) {
    // ... check for cause of failure
\mathbf{r}
```
ˆ Registering an instance of type Foo

InstanceHandle\_t instance\_handle = InstanceHandle\_t.HANDLE\_NIL;

instance\_handle = writer->register\_instance(data);

ˆ Unregistering an instance of type Foo

Generated on Wed Jun 9 20:14:25 2010 for RTI Data Distribution Service Java API by Doxygen
```
try {
   writer.unregister_instance(data, instance_handle);
} catch (RETCODE_ERROR err) {
   // ... check for cause of failure
}
```
ˆ Disposing of an instance of type Foo

```
try {
    writer.dispose(data, instance_handle);
} catch (RETCODE_ERROR err) {
    // ... check for cause of failure
}
```
## 6.104.3 Sending data

- ˆ Set up data writer (p. [234\)](#page-251-0)
- ˆ Register instance (p. [234\)](#page-251-1)
- ˆ Write instance of type Foo

```
Foo data = new Foo(); // user data
InstanceHandle_t instance_handle
    = InstanceHandle_t.HANDLE_NIL; // or a valid registered handle
try {
    writer.write(data, instance_handle);
} catch (RETCODE_ERR err) {
    // ... check for cause of failure
}
```
## 6.104.4 Tearing down a data writer

ˆ Delete DataWriter:

```
try {
   publisher.delete_datawriter(writer);
} catch (RETCODE_ERR err) {
   // ... check for cause of failure
}
```
Generated on Wed Jun 9 20:14:25 2010 for RTI Data Distribution Service Java API by Doxygen

## 6.105 Subscriber Use Cases

Working with subscribers.

### <span id="page-253-0"></span>6.105.1 Setting up a subscriber

- ˆ Set up participant (p. [225\)](#page-242-0)
- ˆ Create a Subscriber

```
SubscriberQos subscriber_qos = new SubscriberQos();
// MySubscriberListener is user defined and
// implements SubscriberListener
SubscriberListener subscriber_listener
   = new MySubscriberListener(); // or = null
participant.get_default_subscriber_qos(subscriber_qos);
Subscriber subscriber = null;
try {
   subscriber = participant.create_subscriber(subscriber_qos,
                                               subscriber_listener,
                                               StatusKind.STATUS_MASK_ALL);
} catch (RETCODE_ERROR err) {
   // respond to exception
}
```
### <span id="page-253-1"></span>6.105.2 Set up subscriber to access received data

- ˆ Set up subscriber (p. [236\)](#page-253-0)
- ˆ Set up to handle the DATA ON READERS STATUS status, in one or both of the following two ways.
- Enable DATA\_ON\_READERS\_STATUS for the SubscriberListener associated with the subscriber (p. [244\)](#page-261-0)
	- The processing to handle the status change is done in the com.rti.dds.subscription.SubscriberListener.on data on readers (p. [1452\)](#page-1469-0) method of the attached listener.
	- $-$  Typical processing will **access the received data** (p. [237\)](#page-254-0), either in arbitrary order or in a coherent and ordered manner (p. [238\)](#page-255-0).
- Enable DATA ON READERS STATUS for the StatusCondition associated with the subscriber (p. [245\)](#page-262-0)

Generated on Wed Jun 9 20:14:25 2010 for RTI Data Distribution Service Java API by Doxygen

- The processing to handle the status change is done when the subscriber's attached status condition is triggered (p. [247\)](#page-264-0) and the DATA ON READERS STATUS status on the subscriber is changed.
- Typical processing will access the received data  $(p. 237)$  $(p. 237)$ , either in an arbitrary order or in a coherent and ordered manner (p. [238\)](#page-255-0).

## <span id="page-254-0"></span>6.105.3 Access received data via a subscriber

- $\hat{ }$  Ensure subscriber is set up to access received data  $(p. 236)$  $(p. 236)$
- ˆ Get the list of readers that have data samples available:

```
DataReaderSeq reader_seq = new DataReaderSeq(); // list of readers
int max_samples = DataReader.LENGTH_UNLIMITED;
int sample_state_mask = SampleStateKind.NOT_READ_SAMPLE_STATE;
int view_state_mask = ViewStateKind.ANY_VIEW_STATE;
int instance_state_mask = InstanceStateKind.ANY_INSTANCE_STATE;
try {
    subscriber.get_datareaders(reader_seq,
                               sample_state_mask,
                                view_state_mask,
                                instance_state_mask);
} catch (RETCODE_ERROR err) {
    // handle exception
\overline{1}
```
Upon successfully getting the list of readers with data, process the data readers to either:

- Read the data in each reader  $(p. 241)$  $(p. 241)$ , OR
- Take the data in each reader  $(p. 240)$  $(p. 240)$

If the intent is to access the data **coherently or in order**  $(p. 238)$  $(p. 238)$ , the list of data readers must be processed in the order returned:

```
for (int i = 0; i < reader_seq.size(); ++i) {
    FooDataReader reader = (FooDataReader) reader_seq.get(i);
    // Take the data from reader,<br>// 0R
                   0<sub>R</sub>// Read the data from reader
}
```
Alternatively, call com.rti.dds.subscription.Subscriber.notify\_datareaders (p. [1440\)](#page-1457-0) to invoke the DataReaderListener for each of the data readers.

```
subscriber.notify_datareaders();
```
Generated on Wed Jun 9 20:14:25 2010 for RTI Data Distribution Service Java API by Doxygen

## <span id="page-255-0"></span>6.105.4 Access received data coherently and/or in order

To access the received data coherently and/or in an ordered manner, according to the settings of the com.rti.dds.infrastructure.PresentationQosPolicy (p. [1199\)](#page-1216-0) attached to a com.rti.dds.subscription.Subscriber (p. [1426\)](#page-1443-0):

- $\hat{ }$  Ensure subscriber is set up to access received data (p. [236\)](#page-253-1)
- ˆ Indicate that data will be accessed via the subscriber:

subscriber.begin\_access();

- ˆ Access received data via the subscriber, making sure that the data readers are processed in the order returned. (p. [237\)](#page-254-0)
- ˆ Indicate that the data access via the subscriber is done:

```
subscriber.end_access();
```
## 6.105.5 Tearing down a subscriber

ˆ Delete Subscriber:

```
try {
   participant.delete_subscriber(subscriber);
} catch (RETCODE_ERROR err) {
   // handle exception
}
```
## <span id="page-256-1"></span>6.106 DataReader Use Cases

Working with data readers.

## <span id="page-256-0"></span>6.106.1 Setting up a data reader

- $\hat{\ }$  Set up subscriber (p. [236\)](#page-253-0)
- $\hat{ }$  Set up a topic  $(p. 227)$  $(p. 227)$
- ˆ Create a data reader, FooDataReader, of user data type Foo:

```
DataReaderQos reader_qos = new DataReaderQos();
// MyReaderListener is user defined and
// implements DataReaderListener
DataReaderListener reader_listener
    = new MyReaderListener(); // or = null
subscriber.get_default_datareader_qos(reader_qos);
FooDataReader reader = null;
try {
   reader = (FooDataReader) subscriber.create_datareader(topic,
                                                          reader_qos,
                                                          reader_listener,
                                                          StatusKind.STATUS_MASK_ALL);
} catch (RETCODE_ERROR err) {
    // respond to exception
}
```
## 6.106.2 Managing instances

ˆ Given a data reader

FooDataReader reader = ...;

ˆ Getting an instance "key" value of user data type Foo

```
Foo data = new Foo(); // user data of type Foo
// ...
try {
    reader.get_key_value(data, instance_handle);
} catch (RETCODE_ERROR err) {
    // ... check for cause of failure
}
```
Generated on Wed Jun 9 20:14:25 2010 for RTI Data Distribution Service Java API by Doxygen

### <span id="page-257-2"></span>6.106.3 Set up reader to access received data

- Set up data reader  $(p. 239)$  $(p. 239)$
- ˆ Set up to handle the DATA AVAILABLE STATUS status, in one or both of the following two ways.
- Enable DATA\_AVAILABLE\_STATUS for the DataReaderListener associated with the data reader (p. [244\)](#page-261-0)
	- The processing to handle the status change is done in the com.rti.dds.subscription.DataReaderListener.on data available (p. [489\)](#page-506-0) method of the attached listener.
	- Typical processing will access the received data (p. [240\)](#page-257-1).
- ˆ Enable DATA AVAILABLE STATUS for the StatusCondition associated with the data reader (p. [245\)](#page-262-0)
	- The processing to handle the status change is done when the data reader's attached status condition is triggered (p. [247\)](#page-264-0) and the DATA AVAILABLE STATUS status on the data reader is changed.
	- Typical processing will access the received data (p. [240\)](#page-257-1).

## <span id="page-257-1"></span>6.106.4 Access received data via a reader

- $\hat{ }$  Ensure reader is set up to access received data  $(p. 240)$  $(p. 240)$
- ˆ Access the received data, by either:
	- Taking the received data in the reader  $(p. 240)$  $(p. 240)$ , OR
	- Reading the received data in the reader (p. [241\)](#page-258-0)

## <span id="page-257-0"></span>6.106.5 Taking data

- Ensure reader is set up to access received data  $(p. 240)$  $(p. 240)$
- Take samples of user data type Foo. The samples are removed from the Service. The caller is responsible for deallocating the buffers.

```
FooSeq data_seq = new FooSeq(); // holder for sequence of user data type Foo
SampleInfoSeq info_seq = new SampleInfoSeq(); // holder for sequence of DDS_SampleInfo
int max_samples;
int sample_state_mask = SampleStateMask.ANY_SAMPLE_STATE;
int view_state_mask = ViewStateMask.ANY_VIEW_STATE;
```
Generated on Wed Jun 9 20:14:25 2010 for RTI Data Distribution Service Java API by Doxygen

```
int instance_state_mask = InstanceStateMask.ANY_INSTANCE_STATE;
try {
   reader.take(data_seq, info_seq,
               max_samples,
               sample_state_mask,
               view_state_mask,
               instance_state_mask);
} catch (RETCODE_ERROR) {
    // ... check for cause of failure
}
```
ˆ Use the received data

```
// Use the received data samples 'data_seq' and associated
// information 'info_seq'
for (int i = 0; i < data_seq.size(); ++i) {
    // use... data_seq.get(i) ...
    // use... info_seq.get(i) ...
}
```
Return the data samples and the information buffers back to the middleware. IMPORTANT: Once this call returns, you must not retain any pointers to any part of any sample or sample info object.

```
reader.return_loan(data_seq, info_seq);
```
## <span id="page-258-0"></span>6.106.6 Reading data

- $\hat{ }$  Ensure reader is set up to access received data  $(p. 240)$  $(p. 240)$
- ˆ Read samples of user data type Foo. The samples are not removed from the Service. It remains responsible for deallocating the buffers.

```
FooSeq data_seq = new FooSeq(); // holder for sequence of user data type Foo
SampleInfoSeq info_seq = new SampleInfoSeq)_; // holder for sequence of DDS_SampleInfo
int max_samples;<br>int sample_state
             sample_state_mask = SampleStateMask.ANY_SAMPLE_STATE;
int view_state_mask = ViewStateMask.ANY_VIEW_STATE;
int instance_state_mask = InstanceStateMask.ANY_INSTANCE_STATE;
try {
   reader.read(data_seq, info_seq,
               max_samples,
               sample_state_mask,
               view_state_mask,
               instance_state_mask);
} catch (RETCODE_ERROR) {
    // ... check for cause of failure
}
```
Generated on Wed Jun 9 20:14:25 2010 for RTI Data Distribution Service Java API by Doxygen

ˆ Use the received data

```
// Use the received data samples 'data_seq' and associated
// information 'info_seq'
for (int i = 0; i < data_seq.size(); ++i) {
    // use... data_seq.get(i) ...
   // use... info_seq.get(i) ...
}
```
ˆ Return the data samples and the information buffers back to the middleware

reader.return\_loan(data\_seq, info\_seq);

## 6.106.7 Tearing down a data reader

ˆ Delete DDSDataReader:

```
try {
   subscriber.delete_datareader(reader);
} catch (RETCODE_ERROR err) {
   // ... check for cause of failure
}
```
## 6.107 Entity Use Cases

Working with entities.

## <span id="page-260-0"></span>6.107.1 Enabling an entity

ˆ To enable an com.rti.dds.infrastructure.Entity (p. [888\)](#page-905-0)

```
try {
    entity.enable();
} catch (RETCODE_ERROR err) {
    System.out.println(
        "*** Error: failed to enable entity");
}
```
## 6.107.2 Checking if a status changed on an entity.

ˆ Given an com.rti.dds.infrastructure.Entity (p. [888\)](#page-905-0) and a com.rti.dds.infrastructure.StatusKind (p. [1403\)](#page-1420-0) to check for, get the list of statuses that have changed since the last time they were respectively cleared.

```
int status_changes_list = entity.get_status_changes();
```
ˆ Check if status kind was changed since the last time it was cleared. A plain communication status change is cleared when the status is read using the entity's get\_<plain communication status>() method. A read communication status change is cleared when the data is taken from the middleware via a TDataReader take() call [see Changes in Status  $(p. 105)$  $(p. 105)$  for details.

```
if ((status_changes_list & status_kind) != 0) {
   return true; /* ... YES, status_kind changed ... */
} else {
   return false; /* ... NO, status_kind did NOT change ... */
}
```
## 6.107.3 Changing the QoS for an entity

The QoS for an entity can be specified at the entity creation time. Once an entity has been created, its QoS can be manipulated as follows.

ˆ Get an entity's QoS settings using get qos (abstract) (p. [890\)](#page-907-0)

Generated on Wed Jun 9 20:14:25 2010 for RTI Data Distribution Service Java API by Doxygen

```
try {
    entity.get_qos(qos);
} catch (RETCODE_ERROR err) {
    System.out.println("***Error: failed to get qos\n");
}
```
ˆ Change the desired qos policy fields

```
/* Change the desired qos policies */
/* qos.policy.field = ... */
```
Set the gos using  $set_{pos}$  (abstract) (p. [889\)](#page-906-0).

```
try {
    entity.set_qos(qos);
} catch (RETCODE_IMMUTABLE_POLICY immutable) {
    System.out.println(
             "***Error: tried changing a policy that can only be" +
                        set at entity creation time\langle n'' \rangle;
} catch (RETCODE_INCONSISTENT_POLICY inconsistent) {
    System.out.println(
             "***Error: tried changing a policy to a value inconsistent" +
                        with other policy settings\n\cdot");
} catch (RETCODE_ERROR other) {
    System.out.println(
            "***Error: tried changing a policy that can only be" +
                        set at entity creation time\langle n'' \rangle;
}
```
## <span id="page-261-0"></span>6.107.4 Changing the listener and enabling/disabling statuses associated with it

The listener for an entity can be specified at the entity creation time. By default the listener is enabled for all the statuses supported by the entity.

Once an entity has been created, its listener and/or the statuses for which it is enabled can be manipulated as follows.

ˆ User defines entity listener methods

/\* ... methods defined by EntityListener ... \*/ public class MyEntityListener implements Listener { // ... methods defined by EntityListener ...  $\mathbf{r}$ 

Get an entity's listener using **getlistener** (abstract) (p. [891\)](#page-908-0)

entity\_listener = entity.get\_listener();

Enable status\_kind for the listener

Generated on Wed Jun 9 20:14:25 2010 for RTI Data Distribution Service Java API by Doxygen

enabled\_status\_list |= status\_kind;

ˆ Disable status kind for the listener

enabled\_status\_list &= "status\_kind;

Set an entity's listener to entity\_listener using set\_listener (abstract) (p. [890\)](#page-907-1). Only enable the listener for the statuses specified by the enabled status list.

```
try {
    entity.set_listener(entity_listener, enabled_status_list);
} catch (RETCODE_ERROR err) {
    // respond to failure
}
```
## <span id="page-262-0"></span>6.107.5 Enabling/Disabling statuses associated with a status condition

Upon entity creation, by default, all the statuses are *enabled* for the DDS<sub>-</sub> StatusCondition associated with the entity.

Once an entity has been created, the list of statuses for which the DDS - StatusCondition is triggered can be manipulated as follows.

ˆ Given an entity, a status kind, and the associated status condition:

statuscondition = entity.get\_statuscondition();

ˆ Get the list of statuses enabled for the status condition

enabled\_status\_list = statuscondition.get\_enabled\_statuses();

ˆ Check if the given status kind is enabled for the status condition

```
if ((enabled_status_list & status_kind) > 0) {
    /*... YES, status_kind is enabled ... */
} else {
    /* ... NO, status_kind is NOT enabled ... */
\mathbf{r}
```
ˆ Enable status kind for the status condition

```
try {
   statuscondition.set_enabled_statuses(enabled_status_list | status_kind);
} catch (RETCODE_ERROR err) {
    // ... check for cause of failure
}
```
Generated on Wed Jun 9 20:14:25 2010 for RTI Data Distribution Service Java API by Doxygen

 $\hat{ }$  Disable status\_kind for the status\_condition

```
try {
    statuscondition.set_enabled_statuses(enabled_status_list & "status_kind);
} catch (RETCODE_ERROR err) {
   // ... check for cause of failure
}
```
## 6.108 Waitset Use Cases

Using wait-sets and conditions.

### <span id="page-264-1"></span>6.108.1 Setting up a wait-set

```
ˆ Create a wait-set
```
WaitSet waitset = new WaitSet();

ˆ Attach conditions

```
Condition cond1 = ...;Condition cond2 = entity.get_statuscondition();
Condition cond3 = reader.create_readcondition(
    SampleStateKind.NOT_READ_SAMPLE_STATE,
    ViewStateKind.ANY_VIEW_STATE,
   InstanceStateKind.ANY_INSTANCE_STATE);
Condition cond4 = new GuardCondition();
Condition cond5 = ...;waitset.attach_condition(cond1);
waitset.attach_condition(cond2);
waitset.attach_condition(cond3);
waitset.attach_condition(cond4);
waitset.attach_condition(cond5);
```
## <span id="page-264-0"></span>6.108.2 Waiting for condition(s) to trigger

- $\hat{ }$  Set up a wait-set  $(p. 247)$  $(p. 247)$
- ˆ Wait for a condition to trigger or timeout, whichever occurs first

```
Duration_t timeout = new Duration_t(0, 1000000); // 1ms
ConditionSeq active_conditions = new ConditionSeq(); // list of active conditions
boolean is_cond1_triggered = false;
boolean is_cond2_triggered = false;
try {
    waitset.wait(active_conditions, timeout);
    // check if "cond1" or "cond2" are triggered:
    for (int i = 0; i < active_conditions.size(); ++i) {
        if (active_conditions.get(i) == cond1) {
            System.out.println("Cond1 was triggered!");
            is_cond1_triggered = true;
        }
        if (active_conditions.get(i) == cond2) {
```
Generated on Wed Jun 9 20:14:25 2010 for RTI Data Distribution Service Java API by Doxygen

```
System.out.println("Cond2 was triggered!");
            is_cond2_triggered = true;
       }
   }
   if (is_cond1_triggered) {
       // ... do something because "cond1" was triggered ...
    }
   if (is_cond2_triggered) {
        // ... do something because "cond2" was triggered ...
   }
} catch (RETCODE_TIMEOUT timed_out) {
   // timeout!
   System.out.println(
       "Wait timed out!! None of the conditions was triggered.");
} catch (RETCODE_ERROR ex) {
   // ... check for cause of failure
    throw ex;
}
```
## 6.108.3 Tearing down a wait-set

ˆ Delete the wait-set

waitset.delete(); waitset = null; // let the wait set be garbage collected

## 6.109 Transport Use Cases

Working with pluggable transports.

## 6.109.1 Changing the automatically registered built-in transports

- ˆ The TransportBuiltinKind.MASK DEFAULT specifies the transport plugins that will be automatically registered with a newly created com.rti.dds.domain.DomainParticipant (p. [612\)](#page-629-0) by default.
- This default can be changed by changing the value of the value of **TRANSPORT\_BUILTIN**  $(p. 113)$  $(p. 113)$   $Q_{OS}$  Policy on the com.rti.dds.domain.DomainParticipant (p. [612\)](#page-629-0)
- ˆ To change the com.rti.dds.domain.DomainParticipantQos.transport builtin (p. [720\)](#page-737-0) Qos Policy:

DomainParticipantQos participant\_qos = new DomainParticipantQos(); factory.get\_default\_participant\_qos(participant\_qos); participant\_qos.transport\_builtin.mask = TransportBuiltinKind.SHMEM | TransportBuiltinKind.UDPv4;

## 6.109.2 Changing the properties of the automatically registered builtin transports

The behavior of the automatically registered builtin transports can be altered by changing their properties.

- $\hat{\ }$  Tell the com.rti.dds.domain.DomainParticipantFactory (p. [690\)](#page-707-0) to create the participants disabled, as described in Turning off autoenable of newly created participant(s) (p. [225\)](#page-242-1)
- ˆ Get the property of the desired builtin transport plugin, say UDPv4Transport

UDPv4Transport.Property\_t property = new UDPv4Transport.Property\_t();

TransportSupport.get\_builtin\_transport\_property(participant, property);

Change the property fields as desired. Note that the properties should be changed carefully, as inappropriate values may prevent communications. For example, the UDPv4Transport properties can be changed to

Generated on Wed Jun 9 20:14:25 2010 for RTI Data Distribution Service Java API by Doxygen

support large messages (assuming the underlying operating system's UDPv4 stack supports the large message size). Note: if message size max is increased from the default for any of the built-in transports, then the DDS ReceiverPoolQosPolicy.buffer size on the DomainParticipant should also be changed.

```
/* Increase the UDPv4 maximum message size to 64K (large messages). */<br>property.message_size_max = 65535;
property.message_size_max
property.recv_socket_buffer_size = 65535;
property.send_socket_buffer_size = 65535;
```
Set the property of the desired builtin transport plugin, say UDPv4Transport

TransportSupport.set\_builtin\_transport\_property(participant, property);

 $\hat{\ }$  Enable the participant (p. [243\)](#page-260-0) to turn on communications with other participants in the domain using the new properties for the automatically registered builtin transport plugins.

## 6.110 Filter Use Cases

Working with data filters.

### 6.110.1 Introduction

RTI Data Distribution Service supports filtering data either during the exchange from com.rti.dds.publication.DataWriter (p. [523\)](#page-540-0) to com.rti.dds.subscription.DataReader (p. [460\)](#page-477-0), or after the data has been stored at the com.rti.dds.subscription.DataReader (p. [460\)](#page-477-0).

Filtering during the exchange process is performed by com.rti.dds.topic.ContentFilteredTopic (p. [446\)](#page-463-0), which is created by the com.rti.dds.subscription.DataReader (p. [460\)](#page-477-0) as a way of specifying a subset of the data samples that it wishes to receive.

Filtering samples that have already been received by the com.rti.dds.subscription.DataReader (p. [460\)](#page-477-0) is performed by creating a com.rti.dds.subscription.QueryCondition (p. [1286\)](#page-1303-0), which can then used to check for matching samples, be alerted when matching samples arrive, or retrieve matching samples through use of the com.rti.dds.topic.example.FooDataReader.read w\_condition or com.rti.dds.topic.example.FooDataReader.take\_w\_condition functions. (Conditions may also be used with the APIs com.rti.dds.topic.example.FooDataReader.read next instance w condition and com.rti.dds.topic.example.FooDataReader.take next instance w condition.)

Filtering may be performed on any topic, either keyed or un-keyed, except the Built-in Topics (p. [147\)](#page-164-0). Filtering may be perfomed on any field, subset of fields, or combination of fields, subject only to the limitations of the filter syntax, and some restrictions against filtering some sparse value types of the Dynamic Data (p. [164\)](#page-181-0) API.

RTI Data Distribution Service contains built in support for filtering using SQL syntax, described in the Queries and Filters Syntax (p. [272\)](#page-289-0) module.

#### 6.110.1.1 Overview of ContentFilteredTopic

Each com.rti.dds.topic.ContentFilteredTopic  $(p. 446)$  $(p. 446)$  is created based on an existing com.rti.dds.topic.Topic (p. [1492\)](#page-1509-0). The com.rti.dds.topic.Topic (p. [1492\)](#page-1509-0) specifies the field\_names and field types of the data contained within the topic. The com.rti.dds.topic.ContentFilteredTopic (p. [446\)](#page-463-0), by means of its filter expression and expression parameters, futher specifies the values of the data which the com.rti.dds.subscription.DataReader (p. [460\)](#page-477-0) wishes to receive.

Generated on Wed Jun 9 20:14:25 2010 for RTI Data Distribution Service Java API by Doxygen

Custom filters may also be constructed and utilized as described in the Creating Custom Content Filters (p. [257\)](#page-274-0) module.

Once the com.rti.dds.topic.ContentFilteredTopic (p. [446\)](#page-463-0) has been created, a com.rti.dds.subscription.DataReader (p. [460\)](#page-477-0) can be created using the filtered topic. The filter's characteristics are exchanged between the **com.rti.dds.subscription.DataReader** (p. [460\)](#page-477-0) and any matching com.rti.dds.publication.DataWriter (p. [523\)](#page-540-0) during the discovery processs.

If the com.rti.dds.publication.DataWriter (p. [523\)](#page-540-0) allows (by com.rti.dds.infrastructure.DataWriterResourceLimitsQosPolicy.max remote reader filters (p. [584\)](#page-601-0)) and the number of filtered com.rti.dds.subscription.DataReader (p. [460\)](#page-477-0) is less than or equal to 32, and the com.rti.dds.subscription.DataReader (p. [460\)](#page-477-0) 's com.rti.dds.infrastructure.TransportMulticastQosPolicy (p. [1529\)](#page-1546-0) is empty, then the **com.rti.dds.publication.DataWriter**  $(p. 523)$  $(p. 523)$  will performing filtering and send to the com.rti.dds.subscription.DataReader (p. [460\)](#page-477-0) only those samples that meet the filtering criteria.

If disallowed by the com.rti.dds.publication.DataWriter (p. [523\)](#page-540-0), or if more than 32 com.rti.dds.subscription.DataReader  $(p. 460)$  $(p. 460)$  require filtering, or the com.rti.dds.subscription.DataReader (p. [460\)](#page-477-0) has set the com.rti.dds.infrastructure.TransportMulticastQosPolicy (p. [1529\)](#page-1546-0), then the com.rti.dds.publication.DataWriter (p. [523\)](#page-540-0) sends all samples to the com.rti.dds.subscription.DataReader (p. [460\)](#page-477-0), and the com.rti.dds.subscription.DataReader (p. [460\)](#page-477-0) discards any samples that do not meet the filtering criteria.

Although the filter expression cannot be changed once the com.rti.dds.topic.ContentFilteredTopic (p. [446\)](#page-463-0) has been created, the expression parameters can be modified using com.rti.dds.topic.ContentFilteredTopic.set expression parameters (p. [448\)](#page-465-0). Any changes made to the filtering criteria by means of com.rti.dds.topic.ContentFilteredTopic.set expression parameters (p. [448\)](#page-465-0), will be conveyed to any con-nected com.rti.dds.publication.DataWriter (p. [523\)](#page-540-0). New samples will be subject to the modified filtering criteria, but samples that have already been accepted or rejected are unaffected. However, if the com.rti.dds.subscription.DataReader (p. [460\)](#page-477-0) connects to a com.rti.dds.publication.DataWriter (p. [523\)](#page-540-0) that re-sends its data, the re-sent samples will be subjected to the new filtering criteria.

#### 6.110.1.2 Overview of QueryCondition

com.rti.dds.subscription.QueryCondition (p. [1286\)](#page-1303-0) combine aspects of the content filtering capabilities of com.rti.dds.topic.ContentFilteredTopic (p. [446\)](#page-463-0) with state filter-

Generated on Wed Jun 9 20:14:25 2010 for RTI Data Distribution Service Java API by Doxygen

ing capabilities of com.rti.dds.subscription.ReadCondition (p. [1288\)](#page-1305-0) to create a reconfigurable means of filtering or searching data in the com.rti.dds.subscription.DataReader (p. [460\)](#page-477-0) queue.

com.rti.dds.subscription.QueryCondition (p. [1286\)](#page-1303-0) may be created on a disabled com.rti.dds.subscription.DataReader (p. [460\)](#page-477-0), or after the com.rti.dds.subscription.DataReader (p. [460\)](#page-477-0) has been enabled. If the com.rti.dds.subscription.DataReader (p. [460\)](#page-477-0) is enabled, and has already recevied and stored samples in its queue, then all data samples in the are filtered against the com.rti.dds.subscription.QueryCondition (p. [1286\)](#page-1303-0) filter criteria at the time that the com.rti.dds.subscription.QueryCondition (p. [1286\)](#page-1303-0) is created. (Note that an exclusive lock is held on the com.rti.dds.subscription.DataReader (p. [460\)](#page-477-0) sample queue for the duration of the com.rti.dds.subscription.QueryCondition (p. [1286\)](#page-1303-0) creation).

Once created, incoming samples are filtered against all com.rti.dds.subscription.QueryCondition (p. [1286\)](#page-1303-0) filter criteria at the time of their arrival and storage into the com.rti.dds.subscription.DataReader (p. [460\)](#page-477-0) queue.

The number of com.rti.dds.subscription.QueryCondition (p. [1286\)](#page-1303-0) filters that an individual com.rti.dds.subscription.DataReader (p. [460\)](#page-477-0) may create is set by com.rti.dds.infrastructure.DataReaderResourceLimitsQosPolicy.max query condition filters (p. [520\)](#page-537-0), to an upper maximum of 32.

## 6.110.2 Filtering with ContentFilteredTopic

- ˆ Set up subscriber (p. [236\)](#page-253-0)
- $\hat{ }$  Set up a topic  $(p. 227)$  $(p. 227)$

ˆ Create a ContentFilteredTopic, of user data type Foo:

```
String cft_param_list[] = {"1", "100"};
StringSeq cft_parameters = new StringSeq(java.util.Arrays.asList(cft_param_list));
ContentFilteredTopic cft = participant.create_contentfilteredtopic(
                                "ContentFilteredTopic",
                                topic,
                                 "value > %0 AND value < %1",
                                cft_parameters);
}
if (cft == null) {
   System.err.println("create_contentfilteredtopic error\n");
   return;
}
```
ˆ Create a FooReader using the ContentFilteredTopic:

Generated on Wed Jun 9 20:14:25 2010 for RTI Data Distribution Service Java API by Doxygen

```
FooDataReader reader = (FooDataReader)
                           subscriber.create_datareader(
                               cft,
                               datareader_qos, // or Subscriber.DATAREADER_QOS_DEFAULT //
                               listener, // or null //
                               StatusKind.STATUS_MASK_ALL);
if (reader == null) {
   System.err.println("create_datareader error\n");
   return;
}
```
Once setup, reading samples with a com.rti.dds.topic.ContentFilteredTopic (p. [446\)](#page-463-0) is exactly the same as normal reads or takes, as decribed in DataReader Use Cases (p. [239\)](#page-256-1).

ˆ Changing filter crieria using set expression parameters:

```
cft_parameters.set(0, "5");
cft_parameters.set(1, "9");
cft.set_expression_parameters(cft_parameters);
```
## 6.110.3 Filtering with Query Conditions

ˆ Given a data reader of type Foo

```
FooDataReader reader = ...;
```
ˆ Creating a QueryCondition

```
QueryCondition queryCondition = null;
String qc_param_list[] = {"1", "100"};
```

```
StringSeq qc_parameters = new StringSeq(java.util.Arrays.asList(cft_param_list));
queryCondition = reader.create_querycondition(SampleStateKind.NOT_READ_SAMPLE_STATE,
                                              ViewStateKind.ANY_VIEW_STATE,
                                              InstanceStateKind.ANY_INSTANCE_STATE,
                                              "value > % AND value < %1",
                                              qc_parameters);
if (queryCondition == null) {
   System.err.println("create_querycondition error\n");
   return;
}
```
ˆ Reading matching samples with a com.rti.dds.subscription.QueryCondition (p. [1286\)](#page-1303-0)

Generated on Wed Jun 9 20:14:25 2010 for RTI Data Distribution Service Java API by Doxygen

```
FooSeq _dataSeq = new FooSeq();
SampleInfoSeq _infoSeq = new SampleInfoSeq();
try {
   reader.read_w_condition(_dataSeq, _infoSeq,
                            ResourceLimitsQosPolicy.LENGTH_UNLIMITED,
                            queryCondition);
    for(int i = 0; i < _dataSeq.size(); ++i) {
        SampleInfo info = (SampleInfo)_infoSeq.get(i);
        if (info.valid_data) {
            // --- Process data here --- //
        }
   }
} catch (RETCODE_NO_DATA noData) {
   // No data to process
} finally {
   reader.return_loan(_dataSeq, _infoSeq);
}
```
- ˆ com.rti.dds.subscription.QueryCondition.set query parameters (p. [1287\)](#page-1304-0) is used similarly to com.rti.dds.topic.ContentFilteredTopic.set expression parameters (p. [448\)](#page-465-0), and the same coding techniques can be used.
- Any com.rti.dds.subscription.QueryCondition (p. [1286\)](#page-1303-0) that have been created must be deleted before the com.rti.dds.subscription.DataReader (p. [460\)](#page-477-0) can be deleted. This can be done using com.rti.dds.subscription.DataReader.delete contained entities (p. [476\)](#page-493-0) or manually as in:

retcode = reader.delete\_readcondition(queryCondition);

## 6.110.4 Filtering Performance

Although RTI Data Distribution Service supports filtering on any field or combination of fields using the SQL syntax of the built-in filter, filters for keyed topics that filter solely on the contents of key fields have the potential for much higher performance. This is because for key field only filters, the com.rti.dds.subscription.DataReader (p. [460\)](#page-477-0) caches the results of the filter (pass or not pass) for each instance. When another sample of the same instance is seen at the **com.rti.dds.subscription.DataReader** ( $p. 460$ ), the filter results are retrieved from cache, dispensing with the need to call the filter function.

This optimization applies to all filtering using the built-in SQL filter, performed by the com.rti.dds.subscription.DataReader (p. [460\)](#page-477-0), for either com.rti.dds.topic.ContentFilteredTopic (p. [446\)](#page-463-0) or com.rti.dds.subscription.QueryCondition (p. [1286\)](#page-1303-0). This does not

Generated on Wed Jun 9 20:14:25 2010 for RTI Data Distribution Service Java API by Doxygen

apply to filtering perfomed for com.rti.dds.topic.ContentFilteredTopic (p. [446\)](#page-463-0) by the com.rti.dds.publication.DataWriter (p. [523\)](#page-540-0).

Generated on Wed Jun 9 20:14:25 2010 for RTI Data Distribution Service Java API by Doxygen

# <span id="page-274-0"></span>6.111 Creating Custom Content Filters

Working with custom content filters.

### 6.111.1 Introduction

By default, RTI Data Distribution Service creates content filters with the DDS - SQL FILTER, which implements a superset of the DDS-specified SQL WHERE clause. However, in many cases this filter may not be what you want. Some examples are:

- ˆ The default filter can only filter based on the content of a sample, not on a computation on the content of a sample. You can use a custom filter that is customized for a specific type and can filter based on a computation of the type members.
- ˆ You want to use a different filter language then SQL

This HOWTO explains how to write your own custom filter and is divided into the following sections:

- The Custom Content Filter API (p. [257\)](#page-274-1)
- Example Using C format strings (p. [258\)](#page-275-0)

## <span id="page-274-1"></span>6.111.2 The Custom Content Filter API

A custom content filter is created by calling the com.rti.dds.domain.DomainParticipant.register contentfilter (p. [680\)](#page-697-0) function with a com.rti.dds.topic.ContentFilter (p. [442\)](#page-459-0) that contains a compile, an evaluate function and a finalize function. com.rti.dds.topic.ContentFilteredTopic (p. [446\)](#page-463-0) can be created with com.rti.dds.domain.DomainParticipant.create contentfilteredtopic with filter  $(p. 658)$  $(p. 658)$  to use this filter.

A custom content filter is used by RTI Data Distribution Service at the following times during the life-time of a com.rti.dds.topic.ContentFilteredTopic (p. [446\)](#page-463-0) (the function called is shown in parenthesis).

- ˆ When a com.rti.dds.topic.ContentFilteredTopic (p. [446\)](#page-463-0) is created (compile (p. [258\)](#page-275-1))
- When the filter parameters are changed on the com.rti.dds.topic.ContentFilteredTopic (p. [446\)](#page-463-0) (compile (p. [258\)](#page-275-1)) with com.rti.dds.topic.ContentFilteredTopic.set\_expression\_parameters (p. [448\)](#page-465-0)

Generated on Wed Jun 9 20:14:25 2010 for RTI Data Distribution Service Java API by Doxygen

- When a sample is filtered (evaluate  $(p. 258)$  $(p. 258)$ ). This function is called by the RTI Data Distribution Service core with a de-serialized sample
- ˆ When a com.rti.dds.topic.ContentFilteredTopic (p. [446\)](#page-463-0) is deleted (finalize (p. [258\)](#page-275-3))

#### <span id="page-275-1"></span>6.111.2.1 The compile function

The compile (p. [258\)](#page-275-4) function is used to compile a filter expression and expression parameters. Please note that the term compile is intentionally loosely defined. It is up to the user to decide what this function should do and return.

See com.rti.dds.topic.ContentFilter.compile (p. [443\)](#page-460-0) for details.

#### <span id="page-275-2"></span>6.111.2.2 The evaluate function

The evaluate (p. [259\)](#page-276-0) function is called each time a sample is received to determine if a sample should be filtered out and discarded.

See com.rti.dds.topic.ContentFilter.evaluate (p. [444\)](#page-461-0) for details.

#### <span id="page-275-3"></span>6.111.2.3 The finalize function

The finalize (p. [259\)](#page-276-1) function is called when an instance of the custom content filter is no longer needed. When this function is called, it is safe to free all resources used by this particular instance of the custom content filter.

See com.rti.dds.topic.ContentFilter.finalize (p. [445\)](#page-462-0) for details.

#### <span id="page-275-0"></span>6.111.3 Example Using C format strings

Assume that you have a type Foo.

You want to write a custom filter function that will drop all samples where the value of  $F_{\text{oo}}(x) > x$  and x is a value determined by an expression parameter. The filter will only be used to filter samples of type Foo.

#### <span id="page-275-4"></span>6.111.3.1 Writing the Compile Function

The first thing to note is that we can ignore the filter expression, since we already know what the expression is. The second is that x is a parameter that can be changed. By using this information, the compile function is very easy to implement. Simply return the parameter string. This string will then be passed to the evaluate function every time a sample of this type is filtered.

Generated on Wed Jun 9 20:14:25 2010 for RTI Data Distribution Service Java API by Doxygen

Below is the entire compile (p. [258\)](#page-275-1) function.

```
public void compile(
    ObjectHolder new_compile_data, String expression,
    StringSeq parameters, TypeCode type_code, String type_class_name,
    Object old_compile_data) {
    new_compile_data.value = parameters.get(0);
}
```
### <span id="page-276-0"></span>6.111.3.2 Writing the Evaluate Function

The next step is to implement the evaluate function. The evaluate function receives the parameter string with the actual value to test against. Thus the evaluate function must read the actual value from the parameter string before evaluating the expression. Below is the entire evaluate (p. [258\)](#page-275-2) function.

```
public boolean evaluate(
    Object compile_data, Object sample) {
    String parameter = (String)compile_data;
    int x;
    Foo foo_sample = (Foo)sample;
    x = Integer.parseInt(parameter);
    return (foo_sample.x > x ? false : true);
}
```
#### <span id="page-276-1"></span>6.111.3.3 Writing the Finalize Function

The last function to write is the finalize function. It is safe to free all resources used by this particular instance of the custom content filter that is allocated in compile. Below is the entire finalize (p. [258\)](#page-275-3) function.

```
public void finalize(
    Object compile_data) {
    /* nothing to do since no resource are allocated */
}
```
#### 6.111.3.4 Registering the Filter

Before the custom filter can be used, it must be registered with RTI Data Distribution Service:

```
ContentFilter myCustomFilter = new MyContentFilter();
participant.register_contentfilter("MyCustomFilter", myCustomFilter);
```
Generated on Wed Jun 9 20:14:25 2010 for RTI Data Distribution Service Java API by Doxygen

### 6.111.3.5 Unregistering the Filter

When the filter is no longer needed, it can be unregistered from RTI Data Distribution Service:

participant.unregister\_contentfilter("MyCustomFilter");

Generated on Wed Jun 9 20:14:25 2010 for RTI Data Distribution Service Java API by Doxygen

## 6.112 Large Data Use Cases

Working with large data types.

#### 6.112.1 Introduction

RTI Data Distribution Service supports data types whose size exceeds the maximum message size of the underlying transports. A com.rti.dds.publication.DataWriter (p. [523\)](#page-540-0) will fragment data samples when required. Fragments are automatically reassembled at the receiving end.

Once all fragments of a sample have been received, the new sample is passed to the **com.rti.dds.subscription.DataReader** (p.  $460$ ) which can then make it available to the user. Note that the new sample is treated as a regular sample at that point and its availability depends on standard QoS settings such as com.rti.dds.infrastructure.ResourceLimitsQosPolicy.max samples (p. [1321\)](#page-1338-0) and HistoryQosPolicyKind.KEEP LAST HISTORY QOS.

The large data feature is fully supported by all DDS API's, so its use is mostly transparent. Some additional considerations apply as explained below.

### 6.112.2 Writing Large Data

In order to use the large data feature with the ReliabilityQosPolicyKind.RELIABLE RELIABILITY QOS setting, the com.rti.dds.publication.DataWriter (p. [523\)](#page-540-0) must be configured as an asynchronous writer (PublishModeQosPolicyKind.ASYNCHRONOUS PUBLISH - MODE QOS) with associated com.rti.dds.publication.FlowController (p. [916\)](#page-933-0).

While the use of an asynchronous writer and flow controller is optional when using the ReliabilityQosPolicyKind.BEST EFFORT RELIABILITY QOS setting, most large data use cases will benefit from the use of a flow controller to prevent flooding the network when fragments are being sent.

- $\hat{\ }$  Set up writer  $(p. 234)$  $(p. 234)$
- $\hat{ }$  Add flow control (p. [229\)](#page-246-0)

## 6.112.3 Receiving Large Data

Large data is supported by default and in most cases, no further changes are required.

Generated on Wed Jun 9 20:14:25 2010 for RTI Data Distribution Service Java API by Doxygen

The com.rti.dds.infrastructure.DataReaderResourceLimitsQosPolicy (p. [510\)](#page-527-0) allows tuning the resources available to the com.rti.dds.subscription.DataReader (p. [460\)](#page-477-0) for reassembling fragmented large data.

ˆ Set up reader (p. [239\)](#page-256-0)

# 6.113 Documentation Roadmap

This section contains a roadmap for the new user with pointers on what to read first.

If you are new to RTI Data Distribution Service, we recommend starting in the following order:

- ˆ See the Getting Started Guide. This document provides download and installation instructions. It also lays out the core value and concepts behind the product and takes you step-by-step through the creation of a simple example application.
- The User's Manual describes the features of the product and how to use them. It is organized around the structure of the DDS APIs and certain common high-level tasks.
- The documentation in the DDS API Reference (p. [266\)](#page-283-0) provides an overview of API classes and modules for the DDS data-centric publishsubscribe (DCPS) package from a programmer's perspective. Start by reading the documentation on the main page.
- ˆ After reading the high level module documentation, look at the Publication Example (p. [223\)](#page-240-0) and Subscription Example (p. [224\)](#page-241-0) for stepby-step examples of creating a publication and subscription. These are hyperlinked code snippets to the full API documentation, and provide a good place to begin learning the APIs.
- Next, work through your own application using the example code files generated by rtiddsgen (p. [284\)](#page-301-0).
- ˆ To integrate similar code into your own application and build system, you will likely need to refer to the Platform Notes.

Generated on Wed Jun 9 20:14:25 2010 for RTI Data Distribution Service Java API by Doxygen

# 6.114 Conventions

This section describes the conventions used in the API documentation.

### 6.114.1 Unsupported Features

[Not supported (optional)] This note means that the optional feature from the DDS specification is not supported in the current release.

## 6.114.2 API Documentation Terms

In the API documentation, the term module refers to a logical grouping of documentation and elements in the API.

## 6.114.3 Stereotypes

Commonly used stereotypes in the API documentation include the following.

### <span id="page-281-0"></span>6.114.3.1 Extensions

 $\hat{\zeta}$  <<eXtension>> (p. [264\)](#page-281-0)

- An RTI Data Distribution Service product extension to the DDS standard specification.
- The extension APIs complement the standard APIs specified by the OMG DDS specification. They are provided to improve product usability and enable access to product-specific features such as pluggable transports.

### <span id="page-281-1"></span>6.114.3.2 Types

 $\text{\textdegree} \ll \text{interface}$  (p. [264\)](#page-281-1)

- Pure interface type with no state.
- Languages such as Java natively support the concept of an interface type, which is a collection of method signatures devoid of any dynamic state.
- In  $C_{++}$ , this is achieved via a class with all *pure virtual* methods and devoid of any instance variables (ie no dynamic state).
- Interfaces are generally organized into a type hierarchy. Static typecasting along the interface type hierarchy is "safe" for valid objects.

Generated on Wed Jun 9 20:14:25 2010 for RTI Data Distribution Service Java API by Doxygen

- $\degree$  < seneric>> (p. [265\)](#page-281-1)
	- A generic type is a skeleton class written in terms of generic parameters. Type-specific instantiations of such types are conventionally referred to in this documentation in terms of the hypothetical type "Foo"; for example: FooSeq, FooDataType, FooDataWriter, and FooDataReader.
- $\hat{\zeta}$  <<singleton>> (p. [265\)](#page-281-1)
	- Singleton class. There is a single instance of the class.
	- Generally acccessed via a get instance() static method.

### <span id="page-282-0"></span>6.114.3.3 Method Parameters

- ↑  $< *> (p. [265\)](#page-282-0)*$ 
	- An input parameter.
- $\sim$  << *cout*>> (p. [265\)](#page-282-0)
	- An output parameter.
- $\hat{\cdot}$  <<inout>> (p. [265\)](#page-282-0)
	- An input and output parameter.

# <span id="page-283-0"></span>6.115 DDS API Reference

RTI Data Distribution Service modules following the DDS module definitions.

### Modules

## Domain Module

Contains the  $com.rti.$ dds.domain.DomainParticipant (p. [612\)](#page-629-0) class that acts as an entrypoint of RTI Data Distribution Service and acts as a factory for many of the classes. The com.rti.dds.domain.DomainParticipant  $(p. 612)$  $(p. 612)$  also acts as a container for the other objects that make up RTI Data Distribution Service.

#### ˆ Topic Module

 *the com.rti.dds.topic.Topic (p. [1492\)](#page-1509-0).*  $com.rti.dds.topic. ContentFilter dTopic \qquad ( p. 446), \qquad and$  $com.rti.dds.topic. ContentFilter dTopic \qquad ( p. 446), \qquad and$  $com.rti.dds.topic. ContentFilter dTopic \qquad ( p. 446), \qquad and$ com.rti.dds.topic.MultiTopic ( p. [1170\)](#page-1187-0) classes, the  $com.rti. ds. topic. TopicListener (p. 1511) interface, and more generally,$  $com.rti. ds. topic. TopicListener (p. 1511) interface, and more generally,$  $com.rti. ds. topic. TopicListener (p. 1511) interface, and more generally,$ all that is needed by an application to define com.rti.dds.topic.Topic ( p. [1492\)](#page-1509-0) objects and attach QoS policies to them.

#### ˆ Publication Module

Contains the com.rti.dds.publication.FlowController  $(p. 916)$  $(p. 916)$ , com.rti.dds.publication.Publisher  $(p. 1239)$  $(p. 1239)$ , and  $com.rti.dds. publication. DataWriter$  ( $p. 523$ ) classes as well as the com.rti.dds.publication.PublisherListener  $(p. 1264)$  $(p. 1264)$  and  $com.rti.dds. publication. DataWriterListener$  (p. [551\)](#page-568-0) interfaces, and more generally, all that is needed on the publication side.

#### Subscription Module

Contains the com.rti.dds.subscription.Subscriber  $(p. 1426),$  $(p. 1426),$  $(p. 1426),$  com.rti.dds.subscription.DataReader  $(p. 460),$  $(p. 460),$  $(p. 460),$ com.rti.dds.subscription.ReadCondition (p. [1288\)](#page-1305-0), and  $com.rti.$ dds.subscription.QueryCondition (p. [1286\)](#page-1303-0) classes, as well as the com.rti.dds.subscription.SubscriberListener  $(p. 1451)$  $(p. 1451)$  and  $com.rti.$ dds.subscription.DataReaderListener (p. [487\)](#page-504-0) interfaces, and more generally, all that is needed on the subscription side.

#### ˆ Infrastructure Module

Defines the abstract classes and the interfaces that are refined by the other modules. Contains common definitions such as return codes, status values, and QoS policies.

### ˆ Queries and Filters Syntax

Generated on Wed Jun 9 20:14:25 2010 for RTI Data Distribution Service Java API by Doxygen

### 6.115.1 Detailed Description

RTI Data Distribution Service modules following the DDS module definitions.

### 6.115.2 Overview

Information flows with the aid of the following con-structs: com.rti.dds.publication.Publisher (p. [1239\)](#page-1256-0) and com.rti.dds.publication.DataWriter (p. [523\)](#page-540-0) on the sending side, com.rti.dds.subscription.Subscriber (p. [1426\)](#page-1443-0) and com.rti.dds.subscription.DataReader (p. [460\)](#page-477-0) on the receiving side.

- ˆ A com.rti.dds.publication.Publisher (p. [1239\)](#page-1256-0) is an object responsible for data distribution. It may publish data of different data types. A TDataWriter acts as a typed (i.e. each com.rti.dds.publication.DataWriter (p. [523\)](#page-540-0) object is dedicated to one application data type) accessor to a publisher. A com.rti.dds.publication.DataWriter (p. [523\)](#page-540-0) is the object the application must use to communicate to a publisher the existence and value of data objects of a given type. When data object values have been communicated to the publisher through the appropriate data-writer, it is the publisher's responsibility to perform the distribution (the publisher will do this according to its own QoS, or the QoS attached to the corresponding data-writer). A publication is defined by the association of a data-writer to a publisher. This association expresses the intent of the application to publish the data described by the data-writer in the context provided by the publisher.
- A com.rti.dds.subscription.Subscriber  $(p. 1426)$  $(p. 1426)$  is an object responsible for receiving published data and making it available (according to the Subscriber's QoS) to the receiving application. It may receive and dispatch data of different specified types. To access the received data, the application must use a typed TDataReader attached to the subscriber. Thus, a subscription is defined by the association of a data-reader with a subscriber. This association expresses the intent of the application to subscribe to the data described by the data-reader in the context provided by the subscriber.

com.rti.dds.topic.Topic (p. [1492\)](#page-1509-0) objects conceptually fit between publications and subscriptions. Publications must be known in such a way that subscriptions can refer to them unambiguously. A com.rti.dds.topic.Topic (p. [1492\)](#page-1509-0) is meant to fulfill that purpose: it associates a name (unique in the domain i.e. the set of applications that are communicating with each other), a data type, and QoS related to the data itself. In addition to the topic

Generated on Wed Jun 9 20:14:25 2010 for RTI Data Distribution Service Java API by Doxygen

QoS, the QoS of the com.rti.dds.publication.DataWriter (p. [523\)](#page-540-0) associated with that Topic and the QoS of the com.rti.dds.publication.Publisher  $(p. 1239)$  $(p. 1239)$  associated to the **com.rti.dds.publication.DataWriter**  $(p. 523)$  $(p. 523)$ control the behavior on the publisher's side, while the corresponding com.rti.dds.topic.Topic (p. [1492\)](#page-1509-0), com.rti.dds.subscription.DataReader  $(p. 460)$  $(p. 460)$  and **com.rti.dds.subscription.Subscriber**  $(p. 1426)$  $(p. 1426)$  QoS control the behavior on the subscriber's side.

When an application wishes to publish data of a given type, it must create a com.rti.dds.publication.Publisher (p. [1239\)](#page-1256-0) (or reuse an already created one) and a com.rti.dds.publication.DataWriter (p. [523\)](#page-540-0) with all the characteristics of the desired publication. Similarly, when an application wishes to receive data, it must create a com.rti.dds.subscription.Subscriber (p. [1426\)](#page-1443-0) (or reuse an already created one) and a **com.rti.dds.subscription.DataReader** (p. [460\)](#page-477-0) to define the subscription.

### 6.115.3 Conceptual Model

The overall conceptual model is shown below.

Notice that all the main communication objects (the specializations of Entity) follow unified patterns of:

- ˆ Supporting QoS (made up of several QosPolicy); QoS provides a generic mechanism for the application to control the behavior of the Service and tailor it to its needs. Each com.rti.dds.infrastructure.Entity (p. [888\)](#page-905-0) supports its own specialized kind of QoS policies (see QoS Policies  $(p. 88)$  $(p. 88)$ .
- Accepting a **com.rti.dds.infrastructure.Listener** (p. [1119\)](#page-1136-0); listeners provide a generic mechanism for the middleware to notify the application of relevant asynchronous events, such as arrival of data corresponding to a subscription, violation of a QoS setting, etc. Each com.rti.dds.infrastructure.Entity (p. [888\)](#page-905-0) supports its own specialized kind of listener. Listeners are related to changes in status conditions (see Status Kinds  $(p. 104)$  $(p. 104)$ ).

Note that only one Listener per entity is allowed (instead of a list of them). The reason for that choice is that this allows a much simpler (and, thus, more efficient) implementation as far as the middleware is concerned. Moreover, if it were required, the application could easily implement a listener that, when triggered, triggers in return attached 'sub-listeners'.

ˆ Accepting a com.rti.dds.infrastructure.StatusCondition (p. [1400\)](#page-1417-0) (and a set of com.rti.dds.subscription.ReadCondition (p. [1288\)](#page-1305-0) ob-

Generated on Wed Jun 9 20:14:25 2010 for RTI Data Distribution Service Java API by Doxygen

jects for the com.rti.dds.subscription.DataReader (p. [460\)](#page-477-0)); conditions (in conjunction with com.rti.dds.infrastructure.WaitSet (p. [1631\)](#page-1648-0) objects) provide support for an alternate communication style between the middleware and the application (i.e., wait-based rather than notification-based).

All DCPS entities are attached to a com.rti.dds.domain.DomainParticipant (p. [612\)](#page-629-0). A domain participant represents the local membership of the application in a domain. A domain is a distributed concept that links all the applications able to communicate with each other. It represents a communication plane: only the publishers and the subscribers attached to the same domain may interact.

com.rti.dds.infrastructure.DomainEntity (p. [611\)](#page-628-0) is an intermediate object whose only purpose is to state that a DomainParticipant cannot contain other domain participants.

At the DCPS level, data types represent information that is sent atomically. For performance reasons, only plain data structures are handled by this level.

By default, each data modification is propagated individually, independently, and uncorrelated with other modifications. However, an application may request that several modifications be sent as a whole and interpreted as such at the recipient side. This functionality is offered on a Publisher/Subscriber basis. That is, these relationships can only be specified among com.rti.dds.publication.DataWriter (p. [523\)](#page-540-0) objects attached to the same com.rti.dds.publication.Publisher (p. [1239\)](#page-1256-0) and retrieved among com.rti.dds.subscription.DataReader (p. [460\)](#page-477-0) objects attached to the same com.rti.dds.subscription.Subscriber (p. [1426\)](#page-1443-0).

By definition, a **com.rti.dds.topic.Topic** (p. [1492\)](#page-1509-0) corresponds to a single data type. However, several topics may refer to the same data type. Therefore, a com.rti.dds.topic.Topic (p. [1492\)](#page-1509-0) identifies data of a single type, ranging from one single instance to a whole collection of instances of that given type. This is shown below for the hypothetical data type Foo.

In case a set of instances is gathered under the same topic, different instances must be distinguishable. This is achieved by means of the values of some data fields that form the key to that data set. The key description (i.e., the list of data fields whose value forms the key) has to be indicated to the middleware. The rule is simple: different data samples with the same key value represent successive values for the same instance, while different data samples with different key values represent different instances. If no key is provided, the data set associated with the **com.rti.dds.topic.Topic** (p.  $1492$ ) is restricted to a *single* instance.

Topics need to be known by the middleware and potentially propagated. Topic objects are created using the create operations provided by com.rti.dds.domain.DomainParticipant (p. [612\)](#page-629-0).

Generated on Wed Jun 9 20:14:25 2010 for RTI Data Distribution Service Java API by Doxygen

The interaction style is straightforward on the publisher's side: when the application decides that it wants to make data available for publication, it calls the appropriate operation on the related com.rti.dds.publication.DataWriter  $(p. 523)$  $(p. 523)$  (this, in turn, will trigger its **com.rti.dds.publication.Publisher**  $(p. 1239)$  $(p. 1239)$ .

On the subscriber's side however, there are more choices: relevant information may arrive when the application is busy doing something else or when the application is just waiting for that information. Therefore, depending on the way the application is designed, asynchronous notifications or synchronous access may be more appropriate. Both interaction modes are allowed, a com.rti.dds.infrastructure.Listener (p. [1119\)](#page-1136-0) is used to provide a callback for synchronous access and a com.rti.dds.infrastructure.WaitSet (p. [1631\)](#page-1648-0) associated with one or several com.rti.dds.infrastructure.Condition (p. [439\)](#page-456-0) objects provides asynchronous data access.

The same synchronous and asynchronous interaction modes can also be used to access changes that affect the middleware communication status (see Status Kinds (p. [104\)](#page-121-0)). For instance, this may occur when the middleware asynchronously detects an inconsistency. In addition, other middleware information that may be relevant to the application (such as the list of the existing topics) is made available by means of **built-in topics**  $(p. 147)$  $(p. 147)$  that the application can access as plain application data, using built-in data-readers.

## 6.115.4 Modules

DCPS consists of five modules:

- Infrastructure module  $(p. 194)$  $(p. 194)$  defines the abstract classes and the interfaces that are refined by the other modules. It also provides support for the two interaction styles (notification-based and wait-based) with the middleware.
- **Domain** module (p. [138\)](#page-155-0) contains the com.rti.dds.domain.DomainParticipant (p. [612\)](#page-629-0) class that acts as an entrypoint of the Service and acts as a factory for many of the classes. The com.rti.dds.domain.DomainParticipant (p. [612\)](#page-629-0) also acts as a container for the other objects that make up the Service.
- **Topic module**  $(p. 151)$  $(p. 151)$  contains the **com.rti.dds.topic.Topic**  $(p. 1492)$  $(p. 1492)$ class, the com.rti.dds.topic.TopicListener (p. [1511\)](#page-1528-0) interface, and more generally, all that is needed by the application to define com.rti.dds.topic.Topic (p. [1492\)](#page-1509-0) objects and attach QoS policies to them.

Generated on Wed Jun 9 20:14:25 2010 for RTI Data Distribution Service Java API by Doxygen
- $\hat{\ }$  Publication module (p. [169\)](#page-186-0) contains the com.rti.dds.publication.Publisher (p. [1239\)](#page-1256-0) and com.rti.dds.publication.DataWriter (p. [523\)](#page-540-0) classes as well as the com.rti.dds.publication.PublisherListener (p. [1264\)](#page-1281-0) and com.rti.dds.publication.DataWriterListener (p. [551\)](#page-568-0) interfaces, and more generally, all that is needed on the publication side.
- Subscription module  $(p. 180)$  $(p. 180)$  contains the com.rti.dds.subscription.Subscriber (p. [1426\)](#page-1443-0), com.rti.dds.subscription.DataReader (p. [460\)](#page-477-0), com.rti.dds.subscription.ReadCondition (p. [1288\)](#page-1305-0), and com.rti.dds.subscription.QueryCondition (p. [1286\)](#page-1303-0) classes, as well as the **com.rti.dds.subscription.SubscriberListener** (p. [1451\)](#page-1468-0) and com.rti.dds.subscription.DataReaderListener (p. [487\)](#page-504-0) interfaces, and more generally, all that is needed on the subscription side.

Generated on Wed Jun 9 20:14:25 2010 for RTI Data Distribution Service Java API by Doxygen

# 6.116 Queries and Filters Syntax

# 6.116.1 Syntax for DDS Queries and Filters

A subset of SQL syntax is used in several parts of the specification:

- ˆ The filter expression in the com.rti.dds.topic.ContentFilteredTopic (p. [446\)](#page-463-0)
- ˆ The query expression in the com.rti.dds.subscription.QueryCondition (p. [1286\)](#page-1303-0)
- The topic expression in the com.rti.dds.topic.MultiTopic (p. [1170\)](#page-1187-0)

Those expressions may use a subset of SQL, extended with the possibility to use program variables in the SQL expression. The allowed SQL expressions are defined with the BNF-grammar below.

The following notational conventions are made:

- ˆ NonTerminals are typeset in italics.
- ˆ 'Terminals' are quoted and typeset in a fixed width font. They are written in upper case in most cases in the BNF-grammar below, but should be case insensitive.
- ˆ TOKENS are typeset in bold.
- The notation (element  $//$ ',') represents a non-empty comma-separated list of elements.

# 6.116.2 SQL grammar in BNF

```
Expression ::= FilterExpression
         | TopicExpression
         | QueryExpression
          .
FilterExpression ::= Condition
TopicExpression ::= SelectFrom \{ Where \} ';'
QueryExpression ::= { Condition }{ 'ORDER BY' ( FIELD-
NAME \{/\,',') }
                   .
SelectFrom ::= 'SELECT' Aggregation 'FROM' Selection
                .
Aqgregation ::= '*'
               | ( SubjectFieldSpec // ',')
```
Generated on Wed Jun 9 20:14:25 2010 for RTI Data Distribution Service Java API by **Doxygen** 

.

 $SubjectFieldspec ::=$  FIELDNAME | FIELDNAME 'AS' IDENTIFIER | FIELDNAME IDENTIFIER .  $\begin{tabular}{lllll} \bf \it Selection & ::& TOPICNAME \end{tabular}$ | TOPICNAME NaturalJoin JoinItem . JoinItem ::= TOPICNAME | TOPICNAME NaturalJoin JoinItem | '(' TOPICNAME NaturalJoin JoinItem ')' .  ${\it NaturalJoin} \ ::=\quad \text{'INNER JOIN'}$ | 'INNER NATURAL JOIN' | 'NATURAL JOIN' | 'NATURAL INNER JOIN' .  $Where$  ::= 'WHERE' Condition . Condition ::= Predicate | Condition 'AND' Condition | Condition 'OR' Condition | 'NOT' Condition | '(' Condition ')' . Predicate ::= ComparisonPredicate | BetweenPredicate . ComparisonPredicate ::= ComparisonTerm RelOp ComparisonTerm . ComparisonTerm ::= FieldIdentifier | Parameter . BetweenPredicate ::= FieldIdentifier 'BETWEEN' Range | FieldIdentifier 'NOT BETWEEN' Range . FieldIdentifier ::= FIELDNAME | IDENTIFIER .  $RelOp$  ::= '=' | '>' | '>=' | '<' | '<=' | '<>' | 'LIKE' | 'MATCH' . Range ::= Parameter 'AND' Parameter . Parameter ::= INTEGERVALUE | CHARVALUE | FLOATVALUE | STRING | ENUMERATEDVALUE | BOOLEANVALUE | PARAMETER

Generated on Wed Jun 9 20:14:25 2010 for RTI Data Distribution Service Java API by Doxygen

Note – INNER JOIN, INNER NATURAL JOIN, NATURAL JOIN, and NAT-URAL INNER JOIN are all aliases, in the sense that they have the same semantics. They are all supported because they all are part of the SQL standard.

## 6.116.3 Token expression

.

The syntax and meaning of the tokens used in the SQL grammar is described as follows:

**IDENTIFIER** - An identifier for a FIELDNAME, and is defined as any series of characters 'a', ..., 'z', 'A', ..., 'Z', '0', ..., '9', ' $\cdot$ ' but may not start with a digit.

Formal notation:

```
IDENTIFIER: LETTER ( PART LETTER )*
where LETTER: [ "A"-"Z", "_", "a"-"z" ]
       PART_LETTER: [ "A"-"Z", "_", "a"-"z", "0"-"9" ]
```
ˆ FIELDNAME - A fieldname is a reference to a field in the data structure. The dot '.' is used to navigate through nested structures. The number of dots that may be used in a FIELDNAME is unlimited. The FIELDNAME can refer to fields at any depth in the data structure. The names of the field are those specified in the IDL definition of the corresponding structure, which may or may not match the fieldnames that appear on the languagespecific (e.g.,  $C/C++$ , Java) mapping of the structure. To reference to the  $n+1$  element in an array or sequence, use the notation '[n]', where n is a natural number (zero included). FIELDNAME must resolve to a primitive IDL type; that is either boolean, octet, (unsigned) short, (unsigned) long, (unsigned) long long, float double, char, wchar, string, wstring, or enum.

Formal notation:

```
FIELDNAME: FieldNamePart ( "." FieldNamePart )*
where FieldNamePart : IDENTIFIER ( "[" Index "]" )*
       Index> : (["0"-"9"])+
            | ["0x","0X"](["0"-"9", "A"-"F", "a"-"f"])+
```
Primitive IDL types referenced by FIELDNAME are treated as different types in Predicate according to the following table:

Generated on Wed Jun 9 20:14:25 2010 for RTI Data Distribution Service Java API by **Doxygen** 

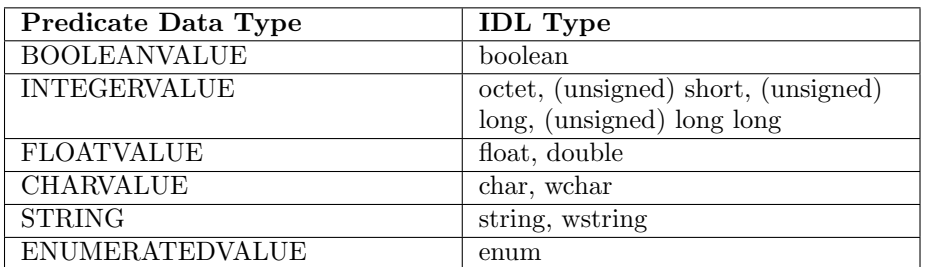

ˆ TOPICNAME - A topic name is an identifier for a topic, and is defined as any series of characters 'a', ..., 'z', 'A', ..., 'Z', '0', ..., '9', ' $\cdot$ ' but may not start with a digit.

Formal notation:

TOPICNAME : IDENTIFIER

ˆ INTEGERVALUE - Any series of digits, optionally preceded by a plus or minus sign, representing a decimal integer value within the range of the system. A hexadecimal number is preceded by 0x and must be a valid hexadecimal expression.

Formal notation:

```
INTEGERVALUE : (["+","-"])? (["0"-"9"])+ [("L","l")]?
            | (["+","-"])? ["0x","0X"](["0"-"9", "A"-"F", "a"-"f"])+ [("L","l")]?
```
ˆ CHARVALUE - A single character enclosed between single quotes.

Formal notation:

CHARVALUE : "'" (~["'"])? "'"

ˆ FLOATVALUE - Any series of digits, optionally preceded by a plus or minus sign and optionally including a floating point  $(')$ . A power-of-ten expression may be postfixed, which has the syntax en or  $En$ , where n is a number, optionally preceded by a plus or minus sign.

Formal notation:

```
FLOATVALUE : (["+","-"])? (["0"-"9"])* (".")? (["0"-"9"])+ ( EXPONENT )?
where EXPONENT: ["e", "E"] (["+", "-"])? (["0"-"9"])+
```
Generated on Wed Jun 9 20:14:25 2010 for RTI Data Distribution Service Java API by Doxygen

ˆ STRING - Any series of characters encapsulated in single quotes, except the single quote itself.

Formal notation:

```
STRING : "''" ('["'])* "''"
```
ˆ ENUMERATEDVALUE - An enumerated value is a reference to a value declared within an enumeration. Enumerated values consist of the name of the enumeration label enclosed in single quotes. The name used for the enumeration label must correspond to the label names specified in the IDL definition of the enumeration.

Formal notation:

```
ENUMERATEDVALUE : "'" ["A" - "Z", "a" - "z"] ["A" - "Z", "a" - "z", "_", "O" - "9"]* "'"
```
ˆ BOOLEANVALUE - Can either be 'TRUE' or 'FALSE', case insensitive.

Formal notation (case insensitive):

```
BOOLEANVALUE : ["TRUE","FALSE"]
```
 $\hat{\ }$  **PARAMETER** - A parameter is of the form  $\%n$ , where *n* represents a natural number (zero included) smaller than 100. It refers to the  $n + 1$ th argument in the given context. Argument can only in primitive type value format. It cannot be a FIELDNAME.

Formal notation:

PARAMETER : "%" (["0"-"9"])+

# 6.116.4 Type compatability in Predicate

Only certain combination of type comparisons are valid in Predicate. The following table marked all the compatible pairs with 'YES':

Generated on Wed Jun 9 20:14:25 2010 for RTI Data Distribution Service Java API by **Doxygen** 

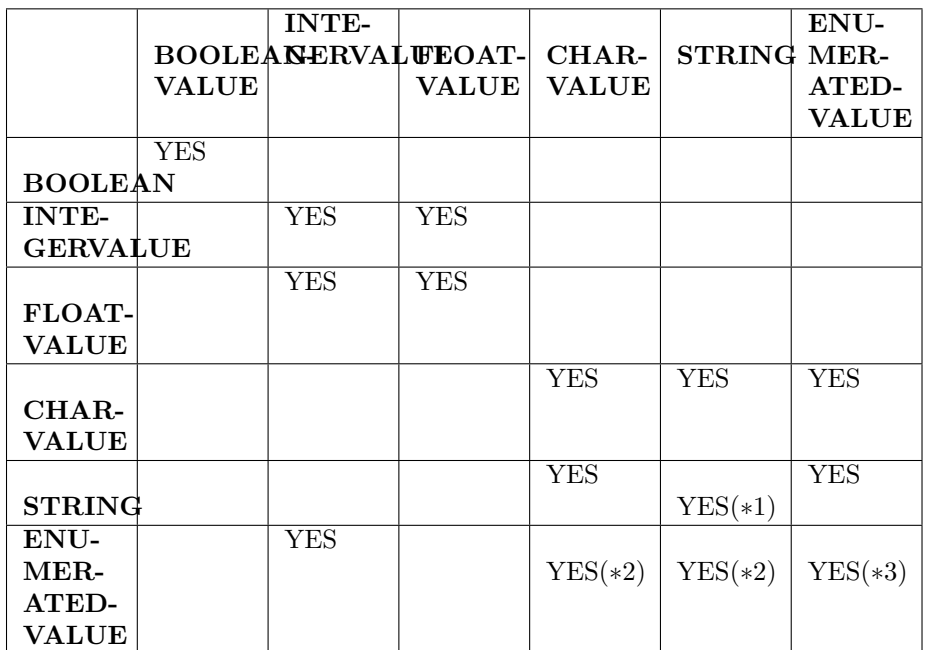

- ˆ (∗1) See SQL Extension: Regular Expression Matching (p. [277\)](#page-294-0)
- ˆ (∗2) Because the formal notation of the Enumeration values, they are compatible with string and char literals, but they are not compatible with string or char variables, i.e., "MyEnum='EnumValue'" would be correct, but "MyEnum=MyString" is not allowed.

ˆ (∗3) Only for same type Enums.

# <span id="page-294-0"></span>6.116.5 SQL Extension: Regular Expression Matching

The relational operator MATCH may only be used with string fields. The righthand operator is a string pattern. A string pattern specifies a template that the left-hand field value must match. The characters  $\frac{1}{2}$ .  $\frac{1}{2}$  have special meanings.

MATCH is case-sensitive.

The pattern allows limited "wild card" matching under the following rules:

Generated on Wed Jun 9 20:14:25 2010 for RTI Data Distribution Service Java API by Doxygen

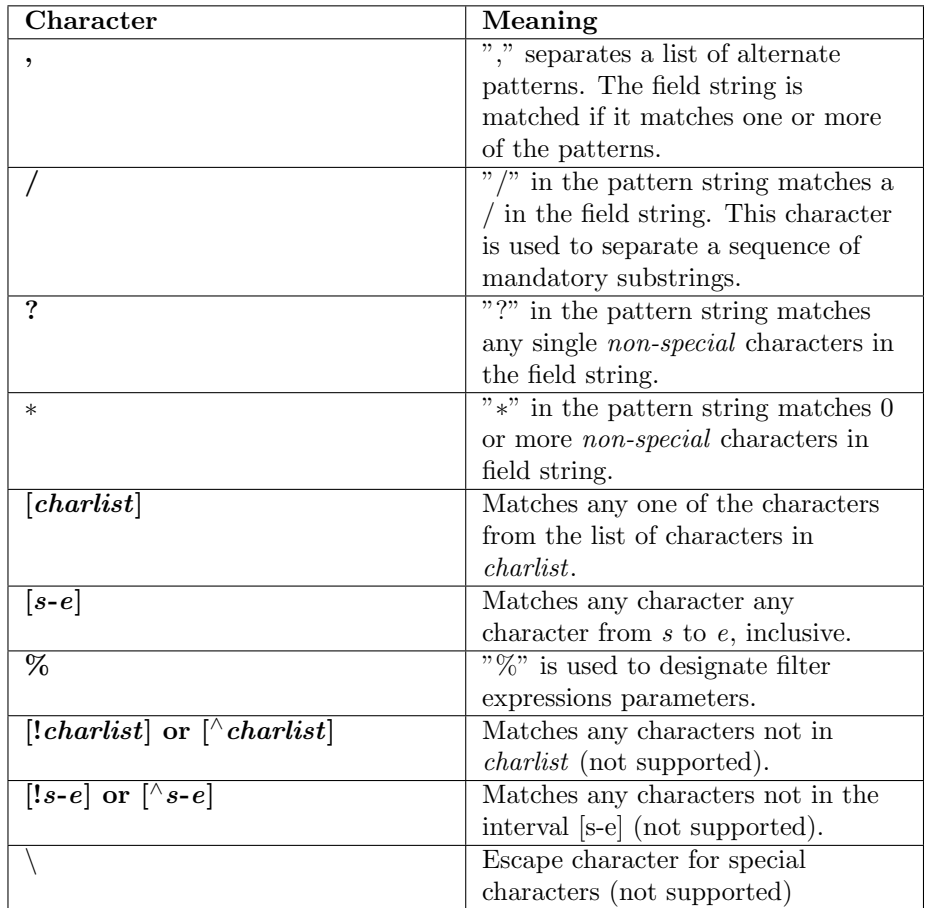

The syntax is similar to the POSIX fnmatch syntax (1003.2-1992 section B.6). The MATCH syntax is also similar to the 'subject' strings of TIBCO Rendezvous.

# 6.116.6 Examples

Assuming Topic "Location" has as an associated type a structure with fields "flight id, x, y, z", and Topic "FlightPlan" has as fields "flight id, source, destination". The following are examples of using these expressions.

Example of a filter expression (for com.rti.dds.topic.ContentFilteredTopic  $(p. 446)$  $(p. 446)$ ) or a query expression (for com.rti.dds.subscription.QueryCondition (p. [1286\)](#page-1303-0)):

 $^{\circ}$  "z < 1000 AND x < 23" Examples of a filter expression using MATCH (for

Generated on Wed Jun 9 20:14:25 2010 for RTI Data Distribution Service Java API by Doxygen

com.rti.dds.topic.ContentFilteredTopic (p. [446\)](#page-463-0)) operator:

- ˆ "symbol MATCH 'NASDAQ/GOOG'"
- ˆ "symbol MATCH 'NASDAQ/[A-M]∗'"

Example of a topic expression (for com.rti.dds.topic.MultiTopic (p. [1170\)](#page-1187-0) [Not supported (optional)]):

ˆ "SELECT flight id, x, y, z AS height FROM 'Location' NATURAL JOIN 'FlightPlan' WHERE height < 1000 AND x <23"

Generated on Wed Jun 9 20:14:25 2010 for RTI Data Distribution Service Java API by Doxygen

# 6.117 RTI Data Distribution Service API Reference

RTI Data Distribution Service product specific API's.

# Modules

ˆ Clock Selection

APIs related to clock selection.

- ˆ Multi-channel DataWriters APIs related to Multi-channel DataWriters.
- ˆ Pluggable Transports

APIs related to RTI Data Distribution Service pluggable transports.

ˆ Configuration Utilities

Utility API's independent of the DDS standard.

- ˆ Durability and Persistence APIs related to RTI Data Distribution Service Durability and Persistence.
- ˆ Configuring QoS Profiles with XML APIs related to XML QoS Profiles.

# 6.117.1 Detailed Description

RTI Data Distribution Service product specific API's.

# 6.118 Programming How-To's

These "How To"s illustrate how to apply RTI Data Distribution Service APIs to common use cases.

# Modules

ˆ Publication Example

A data publication example.

- ˆ Subscription Example A data subscription example.
- ˆ Participant Use Cases Working with domain partcipants.
- ˆ Topic Use Cases Working with topics.
- ˆ FlowController Use Cases Working with flow controllers.
- ˆ Publisher Use Cases Working with publishers.
- ˆ DataWriter Use Cases Working with data writers.
- ˆ Subscriber Use Cases Working with subscribers.
- ˆ DataReader Use Cases Working with data readers.
- ˆ Entity Use Cases Working with entities.
- ˆ Waitset Use Cases Using wait-sets and conditions.
- ˆ Transport Use Cases Working with pluggable transports.

Generated on Wed Jun 9 20:14:25 2010 for RTI Data Distribution Service Java API by Doxygen

ˆ Filter Use Cases

Working with data filters.

- ˆ Creating Custom Content Filters Working with custom content filters.
- ˆ Large Data Use Cases

Working with large data types.

# 6.118.1 Detailed Description

These "How To"s illustrate how to apply RTI Data Distribution Service APIs to common use cases.

These are a good starting point to familiarize yourself with DDS. You can use these code fragments as "templates" for writing your own code.

# 6.119 Programming Tools

# Modules

# ˆ rtiddsgen

Generates source code from data types declared in IDL, XML, XSD, or WSDL files.

# ˆ rtiddsping

Sends or receives simple messages using RTI Data Distribution Service.

# ˆ rtiddsspy

Debugging tool which receives all RTI Data Distribution Service communication.

Generated on Wed Jun 9 20:14:25 2010 for RTI Data Distribution Service Java API by Doxygen

# 6.120 rtiddsgen

Generates source code from data types declared in IDL, XML, XSD, or WSDL files. Generates code necessary to allocate, send, receive, and print user-defined data types.

# 6.120.1 Usage

```
rtiddsgen [-d <outdir>]
       [-language <C|C++|Java|C++/CLI|C#>]
               [-namespace]
               [-package <packagePrefix>]
               [-example <arch>]
               [-replace]
       [-debug]
               [-corba [client header file] [-orb <CORBA ORB>]]
               [-optimization <level of optimization>]
               [-stringSize <Unbounded strings size>]
               [-sequenceSize <Unbounded sequences size>]
               [-notypecode]
               [-ppDisable]
               [-ppPath <preprocessor executable>]
               [-ppOption <option>]
               [-D <name>[=<value>]]
               \lceil-U \langlename>\rceil[-I <directory>]
               [-noCopyable]
               [-use42eAlignment]
               [-enableEscapeChar]
               [-typeSequenceSuffix <Suffix>]
               [-convertToXml |
                -convertToXsd |
    -convertToWsdl |
    -convertToIdl]
               [-convertToCcl]
               [-convertToCcs]
               [-version]
               [-help]
               [-verbosity [1-3]]
               [[-inputIdl] <IDLInputFile.idl> |
        [-inputXml] <XMLInputFile.xml> |
[-inputXsd] <XSDInputFile.xsd> |
[-inputWsdl] <WSDLInputFile.wsdl>]
```
-d Specifies where to put the generated files. If omitted, the input file's directory is used.

Generated on Wed Jun 9 20:14:25 2010 for RTI Data Distribution Service Java API by Doxygen

-language Generates output for only the language specified. The default is  $C_{++}$ .

-namespace Specifies the use of C++ namespaces (for C++ only).

-package Specifies a packagePrefix to use as the root package (for Java only).

-example Generates example programs and makefiles (for UNIX-based systems) or workspace and project files (for Windows systems) based on the input types description file.

The  $\langle \text{arch} \rangle$  parameter specifies the architecture for the example makefiles.

For -language  $C/C++$ , valid options for  $\langle \text{arch} \rangle$  are:

sparcSol2.8gcc3.2, sparcSol2.8cc5.2, sparcSol2.9gcc3.2, sparcSol2.9gcc3.3, sparcSol2.9cc5.3, sparcSol2.9cc5.4, sparc64Sol2.10cc5.8, sparc-Sol2.10gcc3.4.2, sparc64Sol2.10gcc3.4.2, i86Sol2.9gcc3.3.2, i86Sol2.10gcc3.4.4, x64Sol2.10gcc3.4.3

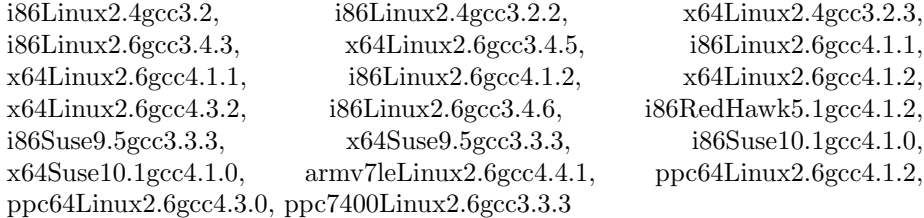

i86Win32VC60, i86Win32VC70, i86Win32VS2003, i86Win32VS2005, x64Win64VS2005, i86Win32VS2008, x64Win64VS2008 armv4WinCE5.0VS2005, i86WinCE5.0eVC40, armv4WinCE6.0VS2005, i86WinCE6.0VS2005

ppc7400Lynx4.0.0gcc3.2.2, ppc7400Lynx4.2.0gcc3.2.2, ppc750Lynx4.0.0gcc3.2.2, ppc750Lynx4.2.0gcc3.2.2, ppc7400Lynx4.2.0gcc3.4.3, ppc7400Lynx5.0.0gcc3.4.3, i86Lynx4.0.0gcc2.95.3, i86Lynx4.0.0gcc3.2.2, i86Lynx4.2.0gcc3.2.2, i86LynxOS SE3.0.0gcc3.4.3

ppc604Vx5.4gcc, pentiumVx5.5gcc, ppc405Vx5.5gcc, ppc604Vx5.5gcc, ppc603Vx5.5gcc, pentiumVx6.0gcc3.3.2, ppc604Vx6.0gcc3.3.2, pentiumVx6.0gcc3.3.2\_rtp, ppc604Vx6.0gcc3.3.2\_rtp, pentiumVx6.3gcc3.4.4, ppc604Vx6.3gcc3.4.4, pentiumVx6.3gcc3.4.4 rtp, ppc604Vx6.3gcc3.4.4 rtp, pentiumVx6.5gcc3.4.4, ppc604Vx6.5gcc3.4.4, pentiumVx6.5gcc3.4.4 rtp, ppc604Vx6.5gcc3.4.4\_rtp, pentiumVx6.6gcc4.1.2, pentiumVx6.6gcc4.1.2\_rtp, ppc405Vx6.6gcc4.1.2, ppc405Vx6.6gcc4.1.2 rtp, ppc604Vx6.6gcc4.1.2, ppc604Vx6.6gcc4.1.2 rtp, ppc604Vx6.7gcc4.1.2, ppc604Vx6.7gcc4.1.2 rtp,

ppc7400Inty5.0.7.mvme5100-7400, ppc7400Inty5.0.7.mvme5100-7400 ipk, ppc7400Inty5.0.9.mvme5100-7400-ghnet2, cellInty5.1.0.ibmpxcab, p5AIX5.3xlc9.0, 64p5AIX5.3xlc9.0

For -language  $C++/CLI$  and  $C#$ , valid option for  $\langle \text{arch} \rangle$  is i86Win32dotnet2.0

Generated on Wed Jun 9 20:14:25 2010 for RTI Data Distribution Service Java API by Doxygen

For -language java, valid options for  $\langle \text{arch} \rangle$  are:

i86Sol2.9jdk, i86Sol2.10jdk, x64Sol2.10jdk, sparcSol2.8jdk, sparcSol2.9jdk, sparcSol2.10jdk, sparc64Sol2.10jdk

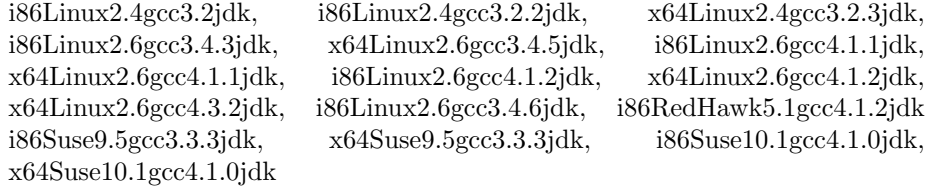

ppc64Linux2.6gcc4.1.2jdk, ppc64Linux2.6gcc4.3.0jdk

i86Win32jdk, x64Win64jdk

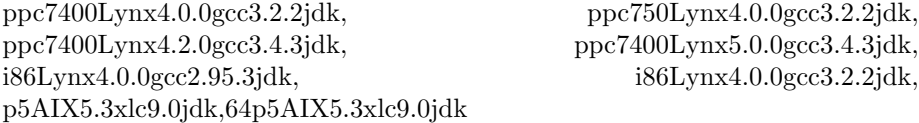

-replace Overwrites any existing output files. Warning: This removes any changes you may have made to the original files.

-debug Generates intermediate files for debugging purposes.

-corba [client header file] [-orb <CORBA ORB>] Specifies that you want to produce CORBA-compliant code.

Use [client header file] and  $[-\text{orb} < \text{CORBA ORB>}]$  for C++ only. The majority of code generated is independent of the ORB. However, for some IDL features, the code generated depends on the ORB. This version of rtiddsgen generates code compatible with ACE-TAO or JacORB. To pick the ACE TAO version, use the -orb parameter; the default is ACE TAO1.6.

client header file: the name of the header file for the IDL types generated by the CORBA IDL compiler. This file will be included in the rtiddsgen type header file instead of generating type definitions.

CORBA support requires the RTI CORBA Compatibility Kit, an addon product that provides a different version of rtiddsgen. Please contact support@rti.com for more information.

-optimization Sets the optimization level. (Only applies to  $C/C++$ )

- ˆ 0 (default): No optimization.
- ˆ 1: Compiler generates extra code for typedefs but optimizes its use. If the type that is used is a typedef that can be resolved either to a primitive type or to another type defined in the same file, the generated code will invoke the code of the most basic type to which the typedef can be resolved, unless the most basic type is an array or a sequence. This level can be used if the generated code is not expected to be modified.

Generated on Wed Jun 9 20:14:25 2010 for RTI Data Distribution Service Java API by **Doxygen** 

ˆ 2: Maximum optimization. Functionally the same as level 1, but extra code for typedef is not generated. This level can be used if the typedefs are only referred by types within the same file.

-typeSequenceSuffix Assigns a suffix to the name of the implicit sequence defined for IDL types. (Only applies to CORBA)

By default, the suffix is 'Seq'. For example, given the type 'Foo' the name of the implicit sequence will be 'FooSeq'.

-stringSize Sets the size for unbounded strings. Default: 255 bytes.

-sequenceSize Sets the size for unbounded sequences. Default: 100 elements.

-notypecode: Disables the generation of type code information.

-ppDisable: Disables the preprocessor.

 $-ppPath$   $\leq$  preprocessor executable $\geq$ : Specifies the preprocessor path. If you only specify the name of an executable (not a complete path to that executable), the executable must be found in your Path.

The default value is "cpp" for non-Windows architectures, "cl.exe" for Windows architectures.

If the default preprocessor is not found in your Path and you use -ppPath to provide its full path and filename, you must also use -ppOption (described below) to set the following preprocessor options:

- ˆ If you use a non-default path for cl.exe, you also need to set: -ppOption /nologo -ppOption /C -ppOption /E -ppOption /X
- ˆ If you use a non-default path for cpp, you also need to set: -ppOption -C

-ppOption <option>: Specifies a preprocessor option. This parameter can be used multiple times to provide the command-line options for the specified preprocessor. See -ppPath (above).

 $-D$   $\langle$  name $\rangle$ [= $\langle$ value $\rangle$ ]: Defines preprocessor macros.

-U <name>: Cancels any previous definition of name.

-I <directory>: Adds to the list of directories to be searched for type-definition files (IDL, XML, XSD or WSDL files). Note: A type-definition file in one format cannot include a file in another format.

-noCopyable: Forces rtiddsgen to put copy logic into the corresponding Type-Support class rather than the type itself (for Java code generation only).

This option is not compatible with the use of ndds standalone type.jar.

Generated on Wed Jun 9 20:14:25 2010 for RTI Data Distribution Service Java API by Doxygen

-use42eAlignment: Generates code compliant with RTI Data Distribution Service 4.2e.

If your RTI Data Distribution Service applications data type uses a 'double','long long','unsigned long long', or 'long double' it will not be backwards compatible with RTI Data Distribution Service 4.2e applications, unless you use the -use42eAlignment flag when generating code with rtiddsgen.

-enableEscapeChar: Enables use of the escape character ' ' in IDL identifiers. With CORBA this option is always enabled.

-convertToXml: Converts the input type-description file to XML format.

-convertToIdl: Converts the input type-description file to IDL format.

-convertToXsd: Converts the input type-description file to XSD format.

-convertToWsdl: Converts the input type-description file to WSDL format.

-convertToCcl: Converts the input type-description file to CCL format.

-convertToCcs: Converts the input type-description file to CCS format.

-version: Prints the version.

-help: Prints out this rtiddsgen usage help.

-verbosity: rtiddsgen verbosity.

- ˆ 1: exceptions
- ˆ 2: exceptions and warnings
- ˆ 3 (default): exceptions, warnings and information

-inputIdl: Indicates that the input file is an IDL file, regardless of the file extension.

-inputXml: Indicates that the input file is a XML file, regardless of the file extension.

-inputXsd: Indicates that the input file is a XSD file, regardless of the file extension.

-inputWsdl: Indicates that the input file is a WSDL file, regardless of the file extension.

IDLInputFile.idl: File containing IDL descriptions of your data types. If -inputIdl is not used, the file must have an .idl extension.

XMLInputFile.xml: File containing XML descriptions of your data types. If -inputXml is not used, the file must have an .xml extension.

XSDInputFile.xsd: File containing XSD descriptions of your data types. If -inputXsd is not used, the file must have an .xsd extension.

Generated on Wed Jun 9 20:14:25 2010 for RTI Data Distribution Service Java API by **Doxygen** 

XSDInputFile.wsdl: WSDL file containing XSD descriptions of your data types. If -inputWsdl is not used, the file must have an .wsdl extension.

# 6.120.2 Description

rtiddsgen takes a language-independent specification of the data (in IDL, XML, XSD or WSDL notation) and generates supporting classes and code to distribute instances of the data over RTI Data Distribution Service.

To use rtiddsgen, you first write a description of your data types in IDL, XML, XSD or WSDL format.

# 6.120.3 C++ Example

The following is an example generating the RTI Data Distribution Service type myDataType:

## IDL notation

```
struct myDataType {
    long value;
};
```
# XML notation

```
<?xml version="1.0" encoding="UTF-8"?>
<types xmlns:xsi="http://www.w3.org/2001/XMLSchema-instance"
        xsi:noNamespaceSchemaLocation="rti dds topic types.xsd">
    <struct name="myDataType">
        <member name="value" type="long"/>
    </struct>
</types>
```
#### XSD notation

```
<?xml version="1.0" encoding="UTF-8"?>
<xsd:schema xmlns:xsd="http://www.w3.org/2001/XMLSchema"
             xmlns:dds="http://www.omg.org/dds"
     xmlns:tns="http://www.omg.org/IDL-Mapped/"
     targetNamespace="http://www.omg.org/IDL-Mapped/">
  <xsd:import namespace="http://www.omg.org/dds" schemaLocation="rti dds topic types common.xsd"/>
  <xsd:complexType name="myDataType">
    <xsd:sequence>
      <xsd:element name="value" minOccurs="1" maxOccurs="1" type="xsd:int"/>
    </xsd:sequence>
  </xsd:complexType>
</xsd:schema>
```
Generated on Wed Jun 9 20:14:25 2010 for RTI Data Distribution Service Java API by Doxygen

## WSDL notation

```
<?xml version="1.0" encoding="UTF-8"?>
<definitions xmlns="http://schemas.xmlsoap.org/wsdl/" xmlns:dds="http://www.omg.org/dds" xmlns:x
  <types>
    <xsd:schema targetNamespace="http://www.omg.org/IDL-Mapped/">
      <xsd:import namespace="http://www.omg.org/dds" schemaLocation="rti dds topic types common.xsd"/>
      <xsd:complexType name="myDataType">
        <xsd:sequence>
          <xsd:element name="value" minOccurs="1" maxOccurs="1" type="xsd:int"/>
        </xsd:sequence>
      </xsd:complexType>
    </xsd:schema>
  </types>
</definitions>
```
Assuming the name of the idl file is myFileName.(idl|xml|xsd|wsdl) then all you need to do is type:

rtiddsgen myFileName.(idl|xml|xsd|wsdl)

This generates myFileName.cxx, myFileName.h, myFileNamePlugin.cxx, my-FileNamePlugin.h, myFileNameSupport.cxx and myFileNameSupport.h. By default, rtiddsgen will not overwrite these files. You must use the -replace argument to do that.

# 6.120.4 IDL Language

In the IDL language, data types are described in a fashion almost identical to structures in "C." The complete description of the language can be found at the OMG website.

rtiddsgen does not support the full IDL language.

For detailed information about the IDL support in RTI Data Distribution Service see Chapter 3 of the user manual.

Below are the IDL types that are currently supported:

- ˆ char
- ˆ wchar
- ˆ octet
- ˆ short
- ˆ unsigned short
- ˆ long
- ˆ unsigned long
- long long
- ˆ unsigned long long
- ˆ float
- ˆ double
- long double
- ˆ boolean
- ˆ bounded string
- ˆ unbounded string
- bounded wstring
- ˆ unbounded wstring
- enum
- ˆ typedef
- ˆ struct
- ˆ valuetypes (limited support)
- ˆ union
- ˆ sequences
- ˆ unbounded sequences
- ˆ arrays
- ˆ array of sequences
- ˆ constant

The following non-IDL types are also supported by rtiddsgen:

- ˆ bitfield
- ˆ valued enum

# Use of Unsupported Types in an IDL File

You may include unsupported data types in the IDL file. rtiddsgen does not consider this an error. This allows you to use types that are defined in non-IDL languages with either hand-written or non-rtiddsgen written plug-ins. For example, the following is allowable:

Generated on Wed Jun 9 20:14:25 2010 for RTI Data Distribution Service Java API by Doxygen

```
//@copy #include "Bar.h"
//@copy #include "BarHandGeneratedPlugin.h"
struct Foo {
short height;
Bar barMember;
};
```
In the above case, Bar is defined externally by the user.

## Multiple Types in a Single File

You can specify multiple types in a single idl file. This can simplify management of files in your distributed program.

## Use of Directives in an IDL File

The following directives can be used in your IDL file: Note: Do not put a space between the slashes and the @ sign. Note: Directives are case-sensitive (for example: use key, not Key).

- $\hat{ }$  // $\mathcal{Q}_{\text{key}}$  The field declared just before this directive in the enclosing structure is part of the key. Any number of a structure's fields may be declared part of the key.
- $\hat{p}/\langle \mathbb{Q} \rangle$  This copies a line of text into the generated code verbatim (for all languages). The text is copied into all of the type-specific files generated by rtiddsgen (except the examples).
- $\hat{p}/\langle \text{Qcopy-c Same as} \rangle$  /  $\langle \text{Qcopy, but for C++/C-only code.} \rangle$
- $\hat{ }$  //@copy-java Same as //@copy, but for Java-only code.
- $\hat{p}/\langle \mathbb{Q}_{\text{copy-declaration}}$  This is like  $\angle$  / $\langle \mathbb{Q}_{\text{copy, but only copies}}$  the text into the file where the type is declared  $(\langle type \rangle)$ .h for  $C++/C$ , or  $\langle type \rangle$  java for Java).
- $\degree$  //@copy-c-declaration Same as //@copy-declaration, but for C++/C-only code.
- ˆ //@copy-java-declaration Same as //@copy-declaration, but for Java-only code.
- ˆ //@resolve-name [true|false] This specifies whether or not rtiddsgen should resolve the scope of a type. If this directive is not present or set to true, rtiddsgen resolves the scope. Otherwise rtiddsgen delegates the resolution of a type to the user.
- ˆ //@top-level [true|false] This specifies whether or not rtiddsgen should generate type-support code for a particular struct or union. The default is true.

Generated on Wed Jun 9 20:14:25 2010 for RTI Data Distribution Service Java API by **Doxygen** 

# 6.120.5 XML Language

The data types can be described using XML.

RTI Data Distribution Service provides DTD and XSD files that describe the XML format.

The DTD definition of the XML elements can be found in ../../../resource/dtd/rti dds topic types.dtd" under <NDDSHOME>/resource/dtd.

The XSD definition of the XML elements can be found in ../../../resource/dtd/rti\_dds\_topic\_types.dtd" under <NDDSHOME>/resource/xsd.

The XML validation performed by rtiddsgen always uses the DTD definition. If the <!DOCTYPE> tag is not present in the XML file, rtiddsgen will look for the DTD document under <NDDSHOME>/resource/dtd. Otherwise, it will use the location specified in <!DOCTYPE>.

For detailed information about the mapping between IDL and XML see Chapter 3 of the RTI Data Distribution Service User Manual.

# 6.120.6 XSD Language

The data types can be described using XML schemas (XSD files). The XSD specification is based on the standard IDL to WSDL mapping described in the OMG document CORBA to WSDL/SOAP Interworking Specification

For detailed information about the mapping between IDL and XML see Chapter 3 of the RTI Data Distribution Service User Manual.

## 6.120.7 WSDL Language

The data types can be described using XML schemas contained in WSDL files. The XSD specification is based on the standard IDL to WSDL mapping described in the OMG document CORBA to WSDL/SOAP Interworking Specification

For detailed information about the mapping between IDL and XML see Chapter 3 of the RTI Data Distribution Service User Manual.

# 6.120.8 Using Generated Types Without RTI Data Distribution Service (Standalone)

You can use the generated type-specific source and header files without linking the RTI Data Distribution Service libraries or even including the RTI Data Distribution Service header files. That is, the generated files for your data types can be used standalone.

Generated on Wed Jun 9 20:14:25 2010 for RTI Data Distribution Service Java API by Doxygen

The directory <NDDSHOME>/resource/standalone contains the helper files required to work in standalone mode:

- $\hat{\ }$  include: header and templates files for  $C/C++$ .
- $\hat{C}$  src: source files for  $C/C++$ .
- ˆ class: Java jar file.

## Using Standalone Types in C

The generated files that can be used standalone are:

- $\hat{\phantom{a}}$  <idl file name>.c : Types source file
- ˆ <idl file name>.h : Types header file

You *cannot* use the type plug-in (<idl file>Plugin.c <idl file>Plugin.h) or the type support (<idl file>Support.c <idl file>Support.h) code standalone.

To use the rtiddsgen-generated types in a standalone manner:

- ˆ Include the directory <NDDSHOME>/resource/standalone/include in the list of directories to be searched for header files.
- Add the source files ndds\_standalone\_type.c and <idl file name>.c to your project.
- Include the file  $\langle$ idl file name $\rangle$ .h in the source files that will use the generated types in a standalone way.
- ˆ Compile the project using the two following preprocessor definitions:
	- NDDS STANDALONE TYPE
	- The definition for your platform: RTI VXWORKS, RTI QNX, RTI WIN32, RTLINTY, RTLLYNX or RTLUNIX

# Using Standalone Types in C++

The generated files that can be used standalone are:

- ˆ <idl file name>.cxx : Types source file
- $\hat{\phantom{a}}$  <idl file name>.h : Types header file

You cannot use the type plugin  $(\langle id \rangle$  file  $\rangle$ Plugin.cxx  $\langle id \rangle$  file  $\rangle$ Plugin.h) or the type support (<idl file>Support.cxx <idl file>Support.h) code standalone.

To use the generated types in a standalone manner:

Generated on Wed Jun 9 20:14:25 2010 for RTI Data Distribution Service Java API by **Doxygen** 

- ˆ Include the directory <NDDSHOME>/resource/standalone/include in the list of directories to be searched for header files.
- $\hat{\phantom{a}}$  Add the source files ndds\_standalone\_type.cxx and  $\langle$ idl file name $\rangle$ .cxx to your project.
- $\hat{\ }$  Include the file  $\langle$ idl file name $\rangle$ .h in the source files that will use the generated types in a standalone way.
- ˆ Compile the project using the two following preprocessor definitions:
	- NDDS STANDALONE TYPE
	- The definition for your platform: RTI VXWORKS, RTI QNX, RTI WIN32, RTLINTY, RTLLYNX or RTLUNIX

## Standalone Types in Java

The generated files that can be used standalone are:

- ˆ <idl type>.java
- ˆ <idl type>Seq.java

You *cannot* use the type code (<idl file>TypeCode.java), the type support (<idl type>TypeSupport.java), the data reader (<idl file>DataReader.java) or the data writer code (<idl file>DataWriter.java) standalone.

To use the generated types in a standalone manner:

- ˆ Include the file ndds standalone type.jar in the classpath of your project.
- $\hat{\ }$  Compile the project using the standalone types files ( $\langle$ idl type $\rangle$ .java  $\langle$ idl type>Seq.java).

Generated on Wed Jun 9 20:14:25 2010 for RTI Data Distribution Service Java API by Doxygen

# 6.121 rtiddsping

Sends or receives simple messages using RTI Data Distribution Service. The rtiddsping utility uses RTI Data Distribution Service to send and receive preconfigured "Ping" messages to other rtiddsping applications which can be running in the same or different computers.

The rtiddsping utility can used to test the network and/or computer configuration and the environment settings that affect the operation of RTI Data Distribution Service.

## Usage

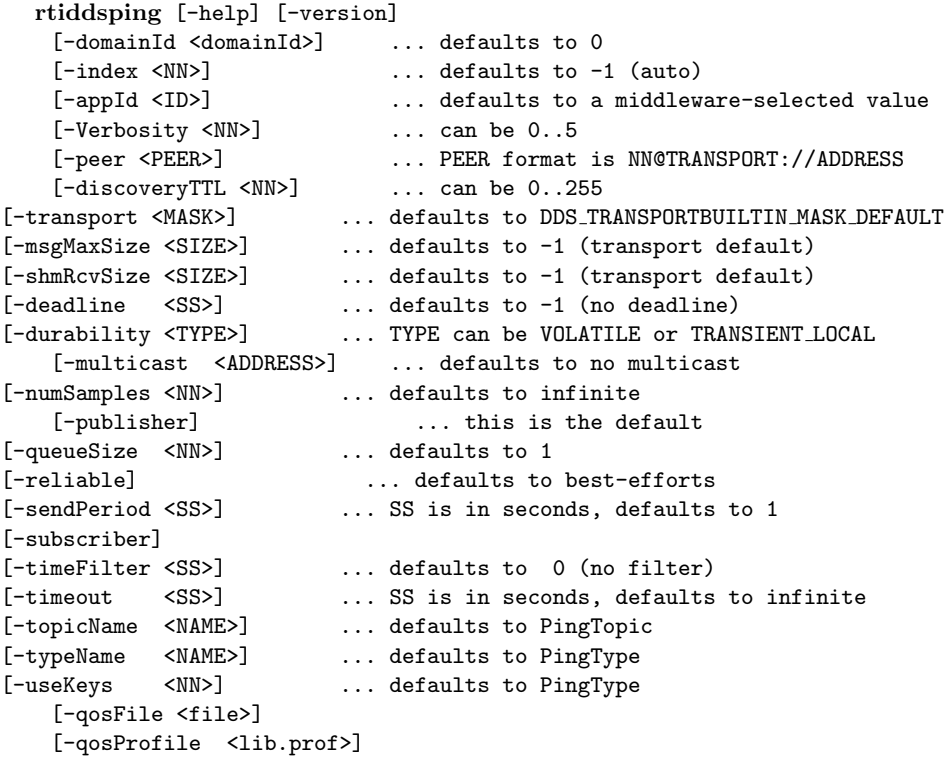

Example: rtiddsping -domainId 3 -publisher -numSamples 100

# VxWorks Usage

```
rtiddsping "[<options>]"
     The options use the same syntax as above.
Example rtiddsping "-domainId 3 -publisher -numSamples 100"
```
Generated on Wed Jun 9 20:14:25 2010 for RTI Data Distribution Service Java API by Doxygen

If the stack of the shell is not large enough to run rtiddsping, use "taskSpawn":

taskSpawn <name>,<priority>,<taskspawn options>,<stack size in bytes>,rtiddsping,"[\<options\>]" The options use the same syntax as above.

Example taskSpawn "rtiddsping",100,0x8,50000,rtiddsping,"-domainId 3 -publisher -numSamples 100"

### Options:

-help Prints a help message and exits.

-version Prints the version and exits.

-Verbosity <NN> Sets the verbosity level. The range is 0 to 5.

0 has minimal output and does not echo the fact that data is being sent or received.

1 prints the most relevant statuses, including the sending and receiving of data. This is the default.

2 prints a summary of the parameters that are in use and echoes more detailed status messages.

3-5 Mostly affects the verbosity used by the internal RTI Data Distribution Service modules that implement rtiddsping. The output is not always readable; its main purpose is to provide information that may be useful to RTI's support team.

Example: rtiddsping -Verbosity 2

-domainId <NN>

Sets the domain ID. The valid range is 0 to 100.

Example: rtiddsping -domainId 31

-appId  $\langle$ ID $\rangle$ 

Sets the application ID. If unspecified, the system will pick one automatically.

This option is rarely used.

Example: rtiddsping -appId 34556

 $-index$ 

Sets the participantIndex. If participantIndex is not -1 (auto), it must be different than the one used by all other applications in the same computer and domainId. If this is not respected, rtiddsping (or the application that starts last) will get an initialization error.

Example: rtiddsping -index 2

-peer <PEER>

Generated on Wed Jun 9 20:14:25 2010 for RTI Data Distribution Service Java API by Doxygen

Specifies a PEER to be used for discovery. Like any RTI Data Distribution Service application, it defaults to the setting of the environment variable NDDS - DISCOVERY PEERS or a preconfigured multicast address if the environment is not set.

The format used for PEER is the same one used for NDDS DISCOVERY - PEERS and is described in detail in NDDS\_DISCOVERY\_PEERS (p. [54\)](#page-71-0). A brief summary follows:

The general format is: NN@TRANSPORT://ADDRESS where:

- ˆ ADDRESS is an address (in name form or using the IP notation xxx.xxx.xxx.xxx). ADDRESS may be a multicast address.
- ˆ TRANSPORT represents the kind of transport to use and NN is the maximum participantIndex expected at that location. NN can be omitted and it is defaulted to '4'
- ˆ Valid settings for TRANSPORT are 'udpv4' and 'shmem'. The default setting if the transport is omitted is 'udpv4'.
- ˆ ADDRESS cannot be omitted if the '-peer' option is specified.

The -peer option may be repeated to specify multiple peers.

Example: rtiddsping -peer 10.10.1.192 -peer mars -peer 4@pluto

### -discoveryTTL <TTL>

Sets the TTL (time-to-live) used for multicast discovery. If not specified, it defaults to the built-in RTI Data Distribution Service default.

The valid range is 0 to 255. The value '0' limits multicast to the node itself (i.e., can only discover applications running on the same computer). The value '1' limits multicast discovery to computers on the same subnet. Values higher than 1 generally indicate the maximum number of routers that may be traversed (although some routers may be configured differently).

Example: rtiddsping -discoveryTTL 16

## -transport <MASK>

A bit-mask that sets the enabled builtin transports. If not specified, the default set of transports is used (UDPv4 + shmem). The bit values are:  $1=$ UDPv4,  $2$ =shmem,  $8$ =UDPv $6$ .

#### -msgMaxSize <SIZE>

Configure the maximum message size allowed by the installed transports. This is needed if you are using rtiddsping to communicate with an application that has set these transport parameters to larger than default values.

#### -shmRcvSize <SIZE>

Generated on Wed Jun 9 20:14:25 2010 for RTI Data Distribution Service Java API by Doxygen

Increase the shared memory receive-buffer size. This is needed if you are using rtiddsping to communicate with an application that has set these transport parameters to larger than default values.

-deadline <SS>

This option only applies if the '-subscriber' option is also specified.

Sets the DEADLINE QoS for the subscriptions made by rtiddsping.

Note that this may cause the subscription QoS to be incompatible with the publisher if the publisher did not specify a sendPeriod greater than the deadline. If the QoS is incompatible, rtiddsping will not receive updates.

Each time a deadline is detected, rtiddsping will print a message indicating the number of deadlines received so far.

Example: rtiddsping -deadline 3.5

#### -durability <TYPE>

Sets the DURABILITY QoS used for publishing or subscribing. Valid settings are: VOLATILE and TRANSIENT LOCAL (default). The effect of this setting can only be observed when it is used in in conjunction with reliability and a queueSize larger than 1. If all these conditions are met, a late-joining subscriber will be able to see up to queueSize samples that were previously written by the publisher.

Example: rtiddsping -durability VOLATILE

-multicast <ADDRESS>

This option only applies if the '-subscriber' option is also specified.

Configures ping to receive messages over multicast. The <ADDRESS> parameter indicates the address to use. ADDRESS must be in the valid range for multicast addresses. For IP version 4 the valid range is 224.0.0.1 to 239.255.255.255

Example: rtiddsping -multicast 225.1.1.1

-numSamples <NN>

Sets the number of samples that will be sent by rtiddsping. After those samples are sent, rtiddsping will exit. messages.

Example: rtiddsping -numSamples 10

#### -publisher

Causes rtiddsping to send ping messages. This is the default.

Example: rtiddsping -publisher

-queueSize <NN>

Specifies the maximal number of samples to hold in the queue. In the case of the publisher, it affects the samples that are available for a late-joining subscriber.

Generated on Wed Jun 9 20:14:25 2010 for RTI Data Distribution Service Java API by Doxygen

Example: rtiddsping -queueSize 100

## -reliable

Configures the RELIABILITY QoS for publishing or subscribing. The default setting (if -reliable is not used) is BEST EFFORT

Example: rtiddsping -reliable

#### -sendPeriod <SS>

Sets the period (in seconds) at which rtiddsping sends the messages.

Example: rtiddsping -sendPeriod 0.5

#### -subscriber

Causes rtiddsping to listen for ping messages. This option cannot be specified if '-publisher' is also specified.

Example: rtiddsping -subscriber

# -timeFilter <SS>

This option only applies if the '-subscriber' option is also specified.

Sets the TIME BASED FILTER QoS for the subscriptions made by rtiddsping. This QoS causes RTI Data Distribution Service to filter out messages that are published at a rate faster than what the filter duration permits. For example, if the filter duration is 10 seconds, messages will be printed no faster than once every 10 seconds.

Example: rtiddsping -timeFilter 5.5

-timeout <SS>

This option only applies if the '-subscriber' option is also specified.

Sets a timeout (in seconds) that will cause rtiddsping to exit if no samples are received for a duration that exceeds the timeout.

Example: rtiddsping -timeout 30

### -topicName <NAME>

Sets the topic name used by rtiddsping. The default is 'RTIddsPingTopic'. To communicate, both the publisher and subscriber must specify the same topic name.

Example: rtiddsping -topicName Alarm

## -typeName <NAME>

Sets the type name used by rtiddsping. The default is 'RTIddsPingType'. To communicate, both publisher and subscriber must specify the same type name.

Example: rtiddsping -typeName AlarmDescription

Generated on Wed Jun 9 20:14:25 2010 for RTI Data Distribution Service Java API by Doxygen

## -useKeys <NN>

This option causes rtiddsping to use a topic whose data contains a key. The value of the NN parameter indicates the number of different data objects (each identified by a different value of the key) that will be published by rtiddsping. The value of NN only affects the publishing behavior. However NN still needs to be specified when the -useKeys option is used with the -subscriber option.

For communication to occur, both the publisher and subscriber must agree on whether the topic that they publish/subscribe contains a key. Consequently, if you specify the -useKeys parameter for the publisher, you must do the same with the subscriber. Otherwise communication will not be stablished.

Example: rtiddsping -useKeys 20

## $-qosFile < file>$

Allow you to specify additional QoS XML settings using url profile. For more information on the syntax, see Chapter 15 in the RTI Data Distribution Service User's Manual.

Example: rtiddsping -qosFile /home/user/QoSProfileFile.xml

 $-qosProfile <$ lib.prof>

This option specifies the library name and profile name that the tool should use.

## QoS settings

rtiddsping is configured internally using a special set of QoS settings in a profile called InternalPingLibrary.InternalPingProfile. This is the default profile unless a profile called DefaultPingLibrary.DefaultPingProfile is found. You can use the command-line option -qosProfile to tell rtiddsping to use a different lib.profile instead of DefaultPingLibrary.DefaultPingProfile. Like all the other RTI Data Distribution Service applications, rtiddsping loads all the profiles specified using the environment variable NDDS QOS PROFILES or the file named USER - QOS PROFILES found in the current working directory.

The QoS settings used internally are available in the file RTIDDSSPING QOS - PROFILES.example.xml.

#### Description

The usage depends on the operating system from which rtiddsping is executed.

## Examples for UNIX, Linux, and Windows Systems

On UNIX, Linux, Windows and other operating systems that have a shell, the syntax matches the one of the regular commands available in the shell. In the examples below, the string 'shell prompt>' represents the prompt that the shell prints and are not part of the command that must be typed.

shell prompt> rtiddsping -domainId 3 -publisher -numSamples 100 shell prompt> rtiddsping -domainId 5 -subscriber -timeout 20

Generated on Wed Jun 9 20:14:25 2010 for RTI Data Distribution Service Java API by Doxygen

shell prompt> rtiddsping -help

#### VxWorks examples:

On VxWorks systems, the libraries libnddscore.so, libnddsc.so and libnddscpp.so must first be loaded. The rtiddsping command must be typed to the VxWorks shell (either an rlogin shell, a target-server shell, or the serial line prompt). The arguments are passed embedded into a single string, but otherwise have the same syntax as for Unix/Windows. In the Unix, Linux, Windows and other operating systems that have a shell, the syntax matches the one of the regular commands available in the shell. In the examples below, the string 'vxworks prompt>' represents the prompt that the shell prints and are not part of the command that must be typed.

```
vxworks prompt> rtiddsping "-domainId 3 -publisher -numSamples 100"
vxworks prompt> rtiddsping "-domainId 5 -subscriber -timeout 20"
vxworks prompt> rtiddsping "-help"
```
or, alternatively (to avoid overflowing the stack):

vxworks prompt> taskSpawn "rtiddsping", 100, 0x8, 50000, rtiddsping, "-domainId 3 -publisher -nu vxworks prompt> taskSpawn "rtiddsping", 100, 0x8, 50000, rtiddsping, "-domainId 5 -subscriber -t vxworks prompt> taskSpawn "rtiddsping", 100, 0x8, 50000, rtiddsping, "-help"

# 6.122 rtiddsspy

Debugging tool which receives all RTI Data Distribution Service communication. The rtiddsspy utility allows the user to monitor groups of publications available on any RTI Data Distribution Service domain.

Note: If you have more than one DataWriter for the same Topic, and these DataWriters have different settings for the Ownership QoS, then rtiddsspy will only receive (and thus report on) the samples from the first DataWriter.

To run rtiddsspy, like any RTI Data Distribution Service application, you must have the NDDS DISCOVERY PEERS environment variable that defines your RTI Data Distribution Service domain; otherwise you must specify the peers as command line parameters.

#### Usage

```
rtiddsspy [-help] [-version]
     [-domainId <domainId>] ... defaults to 0
     [-index <NN>] ... defaults to -1 (auto)
     [-appId <ID>] ... defaults to a middleware-selected value
     [-Verbosity <NN>] ... can be 0..5
     [-peer <PEER>] ... PEER format is NN@TRANSPORT://ADDRESS
     [-discoveryTTL <NN>] ... can be 0..255
     [-transport <MASK>] ... defaults to DDS_TRANSPORTBUILTIN_MASK_DEFAULT
     [-msgMaxSize <SIZE>] ... defaults to -1 (transport default)
     [-shmRcvSize <SIZE>] ... defaults to -1 (transport default)
     [-tcMaxSize <SIZE>] ... defaults to 4096
     [-hOutput]
     [-deadline <SS>] ... defaults to -1 (no deadline)
     [-history <DEPTH>] ... defaults to 8192
     [-timeFilter <SS>] ... defaults to 0 (no filter)
     [-useFirstPublicationQos]
     [-showHandle]
     [-typeRegex <REGEX>] ... defaults to "*"
     [-topicRegex <REGEX>] ... defaults to "*"<br>[-typeWidth <WIDTH>] ... can be 1..255
     [-typeWidth <WIDTH>]
     [-topicWidth <WIDTH>] ... can be 1..255
     [-truncate]
     [-printSample]
     [-qosFile <file>]
     [-qosProfile <lib.prof>]
```
Example: rtiddsspy -domainId 3 -topicRegex "Alarm\*"

## VxWorks Usage

rtiddsspy "[<options>]"

Generated on Wed Jun 9 20:14:25 2010 for RTI Data Distribution Service Java API by Doxygen

The options use the same syntax as above.

Example rtiddsspy "-domainId 3 -topicRegex Alarm\*"

rtiddsspy requires about 25 kB of stack. If the stack size of the shell from which it is invok

taskSpawn <name>, <priority>, <taskspawn options>, <stack size in bytes>, rtiddsspy, "[\<opt

The options use the same syntax as above.

Example taskSpawn "rtiddsspy", 100, 0x8, 50000, rtiddsspy, "-domainId 3 -topicRegex Alarm\*"

## Options:

-help Prints a help message and exits.

-version Prints the version and exits.

-Verbosity <NN> Sets the verbosity level. The range is 0 to 5.

0 has minimal output and does not echo the fact that data is being sent or received.

1 prints the most relevant statuses, including the sending and receiving of data. This is the default.

2 prints a summary of the parameters being used and echoes more detailed status messages.

3-5 Mostly affect the verbosity used by the internal RTI Data Distribution Service modules that implement rtiddsspy. The output is not always readable; its main purpose is to provide information that may be useful to RTI's support team.

Example: rtiddsspy -Verbosity 2

-domainId <NN>

Sets the domain ID. The valid range is 0 to 100.

Example: rtiddsspy -domainId 31

-appId  $\langle$ ID $>$ 

Sets the application ID. If unspecified, the system will pick one automatically.

This option is rarely used.

Example: rtiddsspy -appId 34556

-index <NN>

Sets the participantIndex. If participantIndex is not -1 (auto), it must be different than the one used by all other applications in the same computer and

Generated on Wed Jun 9 20:14:25 2010 for RTI Data Distribution Service Java API by **Doxygen** 

domainId. If this is not respected, rtiddsspy (or the application that starts last) will get an initialization error.

Example: rtiddsspy -index 2

-peer <PEER>

Specifies a PEER to be used for discovery. Like any RTI Data Distribution Service application, it defaults to the setting of the environment variable NDDS - DISCOVERY PEERS or a preconfigured multicast address if the environment is not set.

The format used for PEER is the same used for the NDDS DISCOVERY - PEERS and is described in detail in NDDS DISCOVERY PEERS (p. [54\)](#page-71-0). A brief summary follows:

The general format is: NN@TRANSPORT://ADDRESS where:

- ˆ ADDRESS is an address (in name form or using the IP notation xxx.xxx.xxx.xxx). ADDRESS may be a multicast address.
- ˆ TRANSPORT represents the kind of transport to use and NN is the maximum participantIndex expected at that location. NN can be omitted and it is defaulted to '4'
- ˆ Valid settings for TRANSPORT are 'udpv4' and 'shmem'. The default setting if the transport is omitted is 'udpv4'
- ˆ ADDRESS cannot be omitted if the '-peer' option is specified.

The -peer option may be repeated to specify multiple peers.

Example: rtiddsspy -peer 10.10.1.192 -peer mars -peer 4@pluto

# -discoveryTTL <TTL>

Sets the TTL (time-to-live) used for multicast discovery. If not specified, it defaults to the built-in RTI Data Distribution Service default.

The valid range is 0 to 255. The value '0' limits multicast to the node itself (i.e. can only discover applications running on the same computer). The value '1' limits multicast discovery to computers on the same subnet. Settings greater than 1 generally indicate the maximum number of routers that may be traversed (although some routers may be configured differently).

Example: rtiddsspy -discoveryTTL 16

-transport <MASK>

SPecifies a bit-mask that sets the enabled builtin transports. If not specified, the default set of transports is used (UDPv4 + shmem). The bit values are:  $1 = \text{UDPv4}$ ,  $2 = \text{shmem}$ ,  $8 = \text{UDPv6}$ .

```
-msgMaxSize <SIZE>
```
Generated on Wed Jun 9 20:14:25 2010 for RTI Data Distribution Service Java API by Doxygen

Configures the maximum message size allowed by the installed transports. This is needed if you are using rtiddsspy to communicate with an application that has set these transport parameters to larger than default values.

#### -shmRcvSize <SIZE>

Increases the shared memory receive-buffer size. This is needed if you are using rtiddsspy to communicate with an application that has set these transport parameters to larger than default values.

#### -tcMaxSize <SIZE>

Configures the maximum size, in bytes, of a received type code.

#### -hOutput

Prints information on the output format used by rtiddsspy.

This option prints an explanation of the output and then exits.

Example: rtiddsspy -hOutput

#### -deadline <SS>

Sets the requested DEADLINE QoS for the subscriptions made by rtiddsspy.

Note that this may cause the subscription QoS to be incompatible with the publisher if the publisher did not specify an offered deadline that is greater or equal to the one requested by rtiddsspy. If the QoS is incompatible rtiddsspy will not receive updates from that writer.

Each time a deadline is detected rtiddsspy will print a message that indicates the number of deadlines received so far.

Example: rtiddsspy -deadline 3.5

## -timeFilter <SS>

Sets the TIME BASED FILTER QoS for the subscriptions made by rtiddsspy. This QoS causes RTI Data Distribution Service to filter-out messages that are published at a rate faster than what the filter duration permits. For example if the filter duration is 10 seconds, messages will be printed no faster than once each 10 seconds.

Example: rtiddsspy -timeFilter 10.0

#### -history <DEPTH>

Sets the HISTORY depth QoS for the subscriptions made by rtiddsspy.

This may be relevant if the publisher has batching turned on, or if the useFirstPublicationQos option is used that is causing a reliable or durable subscription to be created.

Example: rtiddsspy -history 1

## -useFirstPublicationQos

Generated on Wed Jun 9 20:14:25 2010 for RTI Data Distribution Service Java API by Doxygen
Sets the RELIABILITY and DURABILITY QoS of the subscription based on the first discovered publication of that topic.

See also -history option.

Example: rtiddsspy -useFirstPublicationQos

#### -showHandle

Prints additional information about each sample received. The additional information is the 'instance handle' field in the SampleHeader, which can be used to distinguish among multiple instances of data objects published under the same topic and type names.

Samples displayed that share the topic and type names and also have the same value for the instance handle represent value updates to the same data object. On the other hand, samples that share the topic and type names but display different values for the instance handle.

This option causes rtiddsspy to print an explanation of updates to the values of different data objects.

Example: rtiddsspy -showHandle

#### -typeRegex <REGEX>

Subscribe only to types that match the REGEX regular expression. The syntax of the regular expression is defined by the POSIX regex function.

When typing a regular expression to a command-line shell, some symbols may need to be escaped to avoid interpretation by the shell. In general, it is safest to include the expression in double quotes.

This option may be repeated to specify multiple topic expressions.

Example: rtiddsspy -typeRegex "SensorArray∗"

#### -topicRegex <REGEX>

Subscribe only to topics that match the REGEX regular expression. The syntax of the regular expression is defined by the POSIX regex function.

When typing a regular expression to a command-line shell, some symbols may need to be escaped to avoid interpretation by the shell. In general, it is safest to include the expression in double quotes.

This option may be repeated to specify topic multiple expressions.

Example: rtiddsspy -topicRegex "Alarm∗"

-typeWidth <WIDTH>

Sets the maximum width of the Type name column. Names wider than this will wrap around, unless -truncate is specified. Can be 1..255.

#### -topicWidth <WIDTH>

Generated on Wed Jun 9 20:14:25 2010 for RTI Data Distribution Service Java API by Doxygen

Sets the maximum width of the Topic name column. Names wider than this will wrap around, unless -truncate is specified. Can be 1.255.

#### -truncate

Specifies that names exceeding the maximum number of characters should be truncated.

#### -printSample

Prints the value of the received samples.

#### $-qosFile < file>$

Allows you to specify additional QoS XML settings using url profile. For more information on the syntax, see Chapter 15 in the RTI Data Distribution Service User's Manual.

Example: rtiddsspy -qosFile /home/user/QoSProfileFile.xml

-qosProfile <lib.prof>

Specifies the library name and profile name to be used.

#### QoS settings

rtiddsspy is configured to discover as many entities as possible. To do so, an internal profile is defined, called InternalSpyLibrary.InternalSpyProfile. This is the default profile, unless a profile called DefaultSpyLibrary.DefaultSpyProfile is found. You can use the command-line option -qosProfile to tell rtiddsspy to use a speficied lib.profile instead of DefaultSpyLibrary.DefaultSpyProfile. Like all the other RTI Data Distribution Service applications, rtiddsspy loads all the profiles specified using the environment variable NDDS QOS PROFILES or the file named USER QOS PROFILES found in the current working directory.

The QoS settings used internally are available in the file RTIDDSSPY QOS - PROFILES.example.xml.

#### Usage Examples

The usage depends on the operating system from which rtiddsspy is executed.

#### Examples for UNIX, Linux, Windows systems

On UNIX, Linux, Windows and other operating systems that have a shell, the syntax matches the one of the regular commands available in the shell. In the examples below, the string 'shell prompt>' represents the prompt that the shell prints and are not part of the command that must be typed.

```
shell prompt> rtiddsspy -domainId 3
shell prompt> rtiddsspy -domainId 5 -topicRegex "Alarm*"
shell prompt> rtiddsspy -help
```
#### Examples for VxWorks Systems

Generated on Wed Jun 9 20:14:25 2010 for RTI Data Distribution Service Java API by Doxygen

On VxWorks systems, the libraries libnddscore.so, libnddsc.so and libnddscpp.so must first be loaded. The rtiddsspy command must be typed to the VxWorks shell (either an rlogin shell, a target-server shell, or the serial line prompt). The arguments are passed embedded into a single string, but otherwise have the same syntax as for Unix/Windows. In UNIX, Linux, Windows and other operating systems that have a shell, the syntax matches the one of the regular comamnds available in the shell. In the examples below, the string 'vxworks prompt>' represents the prompt that the shell prints and are not part of the command that must be typed.

vxworks prompt> rtiddsspy "-domainId 3" vxworks prompt> rtiddsspy "-domainId 5 5 -topicRegex "Alarm\*" vxworks prompt> rtiddsspy "-help"

Generated on Wed Jun 9 20:14:25 2010 for RTI Data Distribution Service Java API by Doxygen

Generated on Wed Jun 9 20:14:25 2010 for RTI Data Distribution Service Java API by Doxygen

# Chapter 7

# Namespace Documentation

# <span id="page-328-0"></span>7.1 Package com.rti.dds.domain

Contains the com.rti.dds.domain.DomainParticipant (p. [612\)](#page-629-0) class that acts as an entrypoint of RTI Data Distribution Service and acts as a factory for many of the classes. The **com.rti.dds.domain.DomainParticipant** (p. [612\)](#page-629-0) also acts as a container for the other objects that make up RTI Data Distribution Service.

# Classes

- ˆ interface DomainParticipant  $\langle$  interface >> (p. [264\)](#page-281-0) Container for all com.rti.dds.infrastructure.DomainEntity ( p. [611\)](#page-628-0) objects.
- ˆ class DomainParticipantAdapter

 $\langle\langle e{\bf X}tension \rangle\rangle$  (p. [264\)](#page-281-1) A listener adapter in the spirit of the Java AWT listener adapters. (The Adapter provides empty implementations for the listener methods)

ˆ class DomainParticipantFactory

 $<<$ singleton>> (p. [265\)](#page-281-0)  $<<$ interface>> (p. [264\)](#page-281-0) Allows creation and destruction of **com.rti.dds.domain.DomainParticipant** (p. [612\)](#page-629-0) objects.

ˆ class DomainParticipantFactoryQos

QoS policies supported by a com.rti.dds.domain.DomainParticipantFactory  $(p. 690)$  $(p. 690)$ .

ˆ interface DomainParticipantListener

 $\langle$  interface>> (p. [264\)](#page-281-0) Listener for participant status.

# ˆ class DomainParticipantQos

QoS policies supported by a com.rti.dds.domain.DomainParticipant ( p. [612\)](#page-629-0) entity.

# Packages

ˆ package builtin

Builtin **topic** (p.  $343$ ) for accessing information about the DomainParticipants discovered by RTI Data Distribution Service.

# 7.1.1 Detailed Description

Contains the com.rti.dds.domain.DomainParticipant (p. [612\)](#page-629-0) class that acts as an entrypoint of RTI Data Distribution Service and acts as a factory for many of the classes. The **com.rti.dds.domain.DomainParticipant** (p. [612\)](#page-629-0) also acts as a container for the other objects that make up RTI Data Distribution Service.

# 7.2 Package com.rti.dds.domain.builtin

Builtin topic (p. [343\)](#page-360-0) for accessing information about the DomainParticipants discovered by RTI Data Distribution Service.

# Classes

```
ˆ class ParticipantBuiltinTopicData
```
Entry created when a **DomainParticipant** (p. [612\)](#page-629-0) object is discovered.

ˆ class ParticipantBuiltinTopicDataDataReader

 $Instantiates$  DataReader  $\lt$  builtin.  $ParticipantBuilderTopicData$  $(p. 1189) > .$  $(p. 1189) > .$  $(p. 1189) > .$ 

ˆ class ParticipantBuiltinTopicDataSeq

```
Instantiates com.rti.dds.util.Sequence (p. 1381) <
1189) > .
```
ˆ class ParticipantBuiltinTopicDataTypeSupport

Instantiates TypeSupport < builtin.ParticipantBuiltinTopicData  $(p. 1189) > .$  $(p. 1189) > .$  $(p. 1189) > .$ 

# 7.2.1 Detailed Description

Builtin topic (p. [343\)](#page-360-0) for accessing information about the DomainParticipants discovered by RTI Data Distribution Service.

Generated on Wed Jun 9 20:14:25 2010 for RTI Data Distribution Service Java API by Doxygen

# 7.3 Package com.rti.dds.dynamicdata

 $\langle\langle\mathbf{e}Xtension\rangle\rangle$  (p. [264\)](#page-281-1) The Dynamic Data API provides a way to interact with arbitrarily complex data types at runtime without the need for code generation.

# Classes

ˆ class DynamicData

A sample of any complex data type, which can be inspected and manipulated reflectively.

ˆ class DynamicDataInfo

A descriptor for a com.rti.dds.dynamicdata.DynamicData (p. [759\)](#page-776-0) object.

#### ˆ class DynamicDataMemberInfo

A descriptor for a single member (i.e. field) of dynamically defined data type.

# $\hat{}$ class DynamicDataProperty\_t

A collection of attributes used to configure com.rti.dds.dynamicdata.DynamicData ( p. [759\)](#page-776-0) objects.

# ˆ class DynamicDataReader

Reads (subscribes to) objects of type com.rti.dds.dynamicdata.DynamicData ( p. [759\)](#page-776-0).

#### ˆ class DynamicDataSeq

An ordered collection of com.rti.dds.dynamicdata.DynamicData ( p. [759\)](#page-776-0) elements.

# class DynamicDataTypeProperty\_t

A collection of attributes used to configure com.rti.dds.dynamicdata.DynamicData ( p. [759\)](#page-776-0) objects.

# ˆ class DynamicDataTypeSerializationProperty t

Properties that govern how data of a certain type will be serialized on the network.

#### ˆ class DynamicDataTypeSupport

A factory for registering a dynamically defined type and creating com.rti.dds.dynamicdata.DynamicData ( p. [759\)](#page-776-0) objects.

Generated on Wed Jun 9 20:14:25 2010 for RTI Data Distribution Service Java API by Doxygen

#### ˆ class DynamicDataWriter

Writes (publishes) objects of type com.rti.dds.dynamicdata.DynamicData  $(p. 759)$  $(p. 759)$ .

# 7.3.1 Detailed Description

 $<>$  (p. [264\)](#page-281-1) The Dynamic Data API provides a way to interact with arbitrarily complex data types at runtime without the need for code generation.

This API allows you to define new data types, modify existing data types, and interact reflectively with samples. To use it, you will take the following steps:

1. Obtain a TypeCode (see Type Code Support (p. [156\)](#page-173-0)) that defines the type definition you want to use.

A TypeCode includes a type's kind (TCKind), name, and members (that is, fields). You can create your own TypeCode using the TypeCodeFactory class – see, for example, the  $TypeCodeFactory.create\_struct\_tc$  (p. [1581\)](#page-1598-0) method. Alternatively, you can use a remote TypeCode that you discovered on the network (see **Built-in Topics** (p. [147\)](#page-164-0)) or one generated by **rtiddsgen** (p. [284\)](#page-301-0).

2. Wrap the TypeCode in a com.rti.dds.dynamicdata.DynamicDataTypeSupport (p. [866\)](#page-883-0) object.

See the constructor DynamicDataTypeSupport.DynamicDataTypeSupport (p. [868\)](#page-885-0). This object lets you connect the type definition to a **com.rti.dds.domain.DomainParticipant**  $(p. 612)$  $(p. 612)$  and manage data samples (of type com.rti.dds.dynamicdata.DynamicData  $(p. 759)$  $(p. 759)$ .

3. Register the com.rti.dds.dynamicdata.DynamicDataTypeSupport (p. [866\)](#page-883-0) with one or more domain (p. [311\)](#page-328-0) participants.

See com.rti.dds.dynamicdata.DynamicDataTypeSupport.register\_type (p. [868\)](#page-885-1). This action associates the data type with a logical name that you can use to create topics. (Starting with this step, working with a dynamically defined data type is almost exactly the same as working with a generated one.)

4. Create a com.rti.dds.topic.Topic (p. [1492\)](#page-1509-0) from the com.rti.dds.domain.DomainParticipant (p. [612\)](#page-629-0).

Use the name under which you registered your data type – see com.rti.dds.domain.DomainParticipant.create topic (p. [653\)](#page-670-0). This com.rti.dds.topic.Topic (p. [1492\)](#page-1509-0) is what you will use to produce and consume data.

5. Create a com.rti.dds.dynamicdata.DynamicDataWriter (p. [872\)](#page-889-0) and/or com.rti.dds.dynamicdata.DynamicDataReader (p. [830\)](#page-847-0).

Generated on Wed Jun 9 20:14:25 2010 for RTI Data Distribution Service Java API by Doxygen

These objects will produce and/or consume data (of type com.rti.dds.dynamicdata.DynamicData (p. [759\)](#page-776-0)) on the com.rti.dds.topic.Topic (p. [1492\)](#page-1509-0). You can create these objects directly from the **com.rti.dds.domain.DomainParticipant**  $(p, 612)$  $(p, 612)$  – see com.rti.dds.domain.DomainParticipant.create datawriter (p. [644\)](#page-661-0) and com.rti.dds.domain.DomainParticipant.create datareader (p. [649\)](#page-666-0) – or by first creating intermediate com.rti.dds.publication.Publisher  $(p. 1239)$  $(p. 1239)$  and **com.rti.dds.subscription.Subscriber**  $(p. 1426)$  $(p. 1426)$  objects – see com.rti.dds.domain.DomainParticipant.create publisher (p. [639\)](#page-656-0) and com.rti.dds.domain.DomainParticipant.create subscriber (p. [642\)](#page-659-0).

#### 6. Write and/or read the data of interest.

#### 7. Tear down the objects described above.

You should delete them in the reverse order in which you created them. Note that unregistering your data type with the com.rti.dds.domain.DomainParticipant (p. [612\)](#page-629-0) is optional; all types are automatically unregistered when the com.rti.dds.domain.DomainParticipant (p. [612\)](#page-629-0) itself is deleted.

# 7.4 Package com.rti.dds.infrastructure

Defines the abstract classes and the interfaces that are refined by the other modules. Contains common definitions such as return codes, status values, and QoS policies.

# Classes

ˆ class AllocationSettings t

Resource allocation settings.

# ˆ class AsynchronousPublisherQosPolicy

Configures the mechanism that sends user data in an external middleware thread.

ˆ class BAD PARAM

The exception  $BadKind$  (p. [386\)](#page-403-0) is thrown when an inappropriate operation is invoked on a TypeCode object.

# ˆ class BAD TYPECODE

The exception **BadKind** (p. [386\)](#page-403-0) is thrown when an inappropriate operation is invoked on a TypeCode object.

# ˆ class BadKind

The exception  $BadKind$  (p. [386\)](#page-403-0) is thrown when an inappropriate operation is invoked on a TypeCode object.

# ˆ class BadMemberId

The specified TypeCode member ID is invalid.

# ˆ class BadMemberName

The specified TypeCode member name is invalid.

# ˆ class BatchQosPolicy

Used to configure batching of multiple samples into a single network packet in order to increase throughput for small samples.

#### ˆ class BooleanSeq

Instantiates com.rti.dds.util.Sequence (p. [1381\)](#page-1398-0)  $\langle$  boolean  $\rangle$ .

#### ˆ class Bounds

A user exception thrown when a parameter is not within the legal bounds.

Generated on Wed Jun 9 20:14:25 2010 for RTI Data Distribution Service Java API by Doxygen

#### ˆ class BuiltinTopicReaderResourceLimits t

Built-in **topic** ( $p. 343$ ) reader's resource limits.

#### class ByteSeq

Instantiates com.rti.dds.util.Sequence (p. [1381\)](#page-1398-0)  $\langle$  byte  $\rangle$ .

# ˆ class ChannelSettings t

Type used to configure the properties of a channel.

#### ˆ class ChannelSettingsSeq

Declares IDL sequence< com.rti.dds.infrastructure.ChannelSettings\_t  $(p. 429) >.$  $(p. 429) >.$  $(p. 429) >.$ 

#### ˆ class CharSeq

Instantiates com.rti.dds.util.Sequence (p. [1381\)](#page-1398-0)  $\langle char \rangle$ .

ˆ interface Condition

 $\langle$ interface>> (p. [264\)](#page-281-0) Root class for all the conditions that may be attached to a  $com.rti.dds.infrastructure. WaitSet$  (p. [1631\)](#page-1648-0).

# ˆ class ConditionSeq

```
Instantiates com.rti.dds.util.Sequence (p. 1381) <
com.rti.dds.infrastructure.Condition 439) >.
```
# ˆ class ContentFilterProperty t

 $\langle\langle eXtension \rangle\rangle$  (p. [264\)](#page-281-1) Type used to provide all the required information to enable content filtering.

#### ˆ interface Copyable

 $<<$ eXtension>> (p. [264\)](#page-281-0)  $<<$ interface>> (p. 264) Interface for all the user-defined data type classes that support copy.

#### class DatabaseQosPolicy

Various threads and resource limits settings used by RTI Data Distribution Service to control its internal database.

# ˆ class DataReaderProtocolQosPolicy

Along with com.rti.dds.infrastructure.WireProtocolQosPolicy  $(p. 1645)$  $(p. 1645)$  and com.rti.dds.infrastructure. Data WriterProtocolQosPolicy ( p. [556\)](#page-573-0), this QoS policy configures the DDS on-the-network protocol (RTPS).

# ˆ class DataReaderResourceLimitsQosPolicy

Generated on Wed Jun 9 20:14:25 2010 for RTI Data Distribution Service Java API by Doxygen

Various settings that configure how a  $com.rti.dds. subscription. DataReader$  (p. [460\)](#page-477-0) allocates and uses physical memory for internal resources.

# ˆ class DataWriterProtocolQosPolicy

Protocol that applies only to  $com.rti.dds. publication. DataWriter (p. 523)$  $com.rti.dds. publication. DataWriter (p. 523)$ instances.

# ˆ class DataWriterResourceLimitsInstanceReplacementKind

Sets the kinds of instances that can be replaced when instance resource limits are reached.

#### ˆ class DataWriterResourceLimitsQosPolicy

Various settings that configure how a  $com.rti.dds. publication. DataWriter$  (p. [523\)](#page-540-0) allocates and uses physical memory for internal resources.

# ˆ class DeadlineQosPolicy

Expresses the maximum duration (deadline) within which an instance is expected to be updated.

# ˆ class DestinationOrderQosPolicy

Controls how the middleware will deal with data sent by multiple  $com.rti. ds. publication. DataWriter$  (p. [523\)](#page-540-0) entities for the same instance of data (i.e., same  $comm.$  rti.dds.topic. Topic (p. [1492\)](#page-1509-0) and key).

# ˆ class DestinationOrderQosPolicyKind

Kinds of destination order.

# ˆ class DiscoveryBuiltinReaderFragmentationResourceLimits t

# ˆ class DiscoveryConfigBuiltinPluginKind

Built-in discovery plugins that can be used.

# ˆ class DiscoveryConfigQosPolicy

Settings for discovery configuration.

# ˆ class DiscoveryPluginPromiscuityKind

 $\langle\langle e{\bf X}t$ ension $\rangle\rangle$  (p. [264\)](#page-281-1) Type used to indicate promiscuity mode of the discovery plugin.

#### ˆ class DiscoveryQosPolicy

Configures the mechanism used by the middleware to automatically discover and connect with new remote applications.

Generated on Wed Jun 9 20:14:25 2010 for RTI Data Distribution Service Java API by Doxygen

#### ˆ interface DomainEntity

 $\langle$ interface>> (p. [264\)](#page-281-0) Abstract base class for all DDS entities except for the com.rti.dds.domain.DomainParticipant (p. [612\)](#page-629-0).

#### ˆ class DomainParticipantResourceLimitsQosPolicy

Various settings that configure how a  $com.rti. ds. domain. Domain Participant$  (p. [612\)](#page-629-0) allocates and uses physical memory for internal resources, including the maximum sizes of various properties.

# ˆ class DoubleSeq

 $Instantiates$  com.rti.dds.util.Sequence (p. [1381\)](#page-1398-0) <  $double$ .

#### ˆ class DurabilityQosPolicy

This QoS policy specifies whether or not RTI Data Distribution Service will store and deliver previously published data samples to new com.rti.dds.subscription.DataReader ( $p.460$ ) entities that join the network later.

#### ˆ class DurabilityQosPolicyKind

Kinds of durability.

#### ˆ class DurabilityServiceQosPolicy

Various settings to configure the external RTI Persistence Service used by RTI Data Distribution Service for DataWriters with a com.rti.dds.infrastructure.DurabilityQosPolicy  $(p. 745)$  $(p. 745)$  setting of DurabilityQosPolicyKind.PERSISTENT DURABILITY QOS  $(p. 752)$  $(p. 752)$  or DurabilityQosPolicyKind.TRANSIENT\_DURABILITY\_-QOS (p. [751\)](#page-768-0).

# ^ class Duration\_t

Type for duration representation.

#### ˆ interface Entity

 $\langle$ interface>> (p. [264\)](#page-281-0) Abstract base class for all the DDS objects that support  $QoS$  policies, a listener, and a status condition.

# ˆ class EntityFactoryQosPolicy

A QoS policy for all com.rti.dds.infrastructure.Entity ( p. [888\)](#page-905-0) types that can act as factories for one or more other com.rti.dds.infrastructure.Entity (p. [888\)](#page-905-0) types.

ˆ class EntityNameQosPolicy

Generated on Wed Jun 9 20:14:25 2010 for RTI Data Distribution Service Java API by Doxygen

Assigns a name to a com.rti.dds.domain.DomainParticipant  $(p. 612)$  $(p. 612)$ . This name will be visible during the discovery process and in RTI tools to help you visualize and debug your system.

# ˆ class EventQosPolicy

Settings for event.

# ˆ class ExclusiveAreaQosPolicy

Configures multi-thread concurrency and deadlock prevention capabilities.

# ˆ class FloatSeq

Instantiates com.rti.dds.util.Sequence (p. [1381\)](#page-1398-0) < float >.

### ˆ class GroupDataQosPolicy

Attaches a buffer of opaque data that is distributed by means of **Built-in Topics** (p.  $147$ ) during discovery.

# ˆ class GuardCondition

 $\langle\langle\mathbf{interface}\rangle\rangle$  (p. [264\)](#page-281-0) A specific com.rti.dds.infrastructure. Condition  $(p. 439)$  $(p. 439)$  whose trigger value is completely under the control of the application.

# $\hat{}$  class GUID<sub>-t</sub>

Type for GUID (Global Unique Identifier) representation.

# ˆ class HistoryQosPolicy

Specifies the behavior of RTI Data Distribution Service in the case where the value of a sample changes (one or more times) before it can be successfully communicated to one or more existing subscribers.

# ˆ class HistoryQosPolicyKind

Kinds of history.

#### ˆ class InetAddressSeq

Declares IDL sequence< java.net.InetAddress >.

# ˆ class InstanceHandle t

Type definition for an instance handle.

# ˆ class InstanceHandleSeq

```
Instantiates com.rti.dds.util.Sequence (p. 1381) <
1047) > .
```
ˆ class IntSeq

Generated on Wed Jun 9 20:14:25 2010 for RTI Data Distribution Service Java API by Doxygen

Instantiates com.rti.dds.util.Sequence (p. [1381\)](#page-1398-0)  $\langle int \rangle$ .

# ˆ class LatencyBudgetQosPolicy

Provides a hint as to the maximum acceptable delay from the time the data is written to the time it is received by the subscribing applications.

#### class LifespanQosPolicy

Specifies how long the data written by the com.rti.dds.publication.DataWriter  $(p. 523)$  $(p. 523)$  is considered valid.

#### ˆ interface Listener

 $\langle\langle\$ interface  $\rangle$  (p. [264\)](#page-281-0) Abstract base class for all **Listener** (p. [1119\)](#page-1136-0) interfaces.

#### ˆ class LivelinessQosPolicy

Specifies and configures the mechanism that allows  $com.rti.dds. subscription. DataReader$  (p. [460\)](#page-477-0) entities to detect when  $com.rti.dds. publication. DataWriter$  (p. [523\)](#page-540-0) entities become disconnected or "dead.".

#### ˆ class LivelinessQosPolicyKind

Kinds of liveliness.

#### class Locator\_t

 $<<$ **eXtension** $>>$  (p. [264\)](#page-281-1) Type used to represent the addressing information needed to send a message to an RTPS Endpoint using one of the supported transports.

#### class LocatorFilter\_t

Specifies the configuration of an individual channel within a MultiChannel DataWriter.

#### ˆ class LocatorFilterQosPolicy

The QoS policy used to report the configuration of a MultiChannel DataWriter as part of builtin.PublicationBuiltinTopicData.

#### ˆ class LocatorFilterSeq

Declares IDL sequence< com.rti.dds.infrastructure.LocatorFilter\_ $t$  (p. [1142\)](#page-1159-0) >.

#### class LocatorSeq

Declares IDL sequence  $\langle$  com.rti.dds.infrastructure. Locator\_t (p. [1138\)](#page-1155-0)  $>$ .

# ˆ class LongDoubleSeq

Instantiates com.rti.dds.util.Sequence (p. [1381\)](#page-1398-0) < com.rti.dds.infrastructure.LongDouble >.

#### ˆ class LongSeq

 $Instantiates$  com.rti.dds.util.Sequence (p. [1381\)](#page-1398-0) <  $long >$ .

# ˆ class MultiChannelQosPolicy

Configures the ability of a DataWriter to send data on different multicast groups (addresses) based on the value of the data.

# ˆ class ObjectHolder

 $<tension $>>$  (p. [264\)](#page-281-1) Holder of object instance$ 

#### ˆ class OwnershipQosPolicy

Specifies whether it is allowed for multiple  $com.rti. ds. publication. DataWriter (p. 523) (s) to write the same$  $com.rti. ds. publication. DataWriter (p. 523) (s) to write the same$  $com.rti. ds. publication. DataWriter (p. 523) (s) to write the same$ instance of the data and if so, how these modifications should be arbitrated.

# ˆ class OwnershipQosPolicyKind

Kinds of ownership.

# ˆ class OwnershipStrengthQosPolicy

Specifies the value of the strength used to arbitrate among multiple  $com.rti.$ dds.publication.DataWriter  $(p. 523)$  $(p. 523)$  objects that attempt to modify the same instance of a data type (identified by com.rti.dds.topic.Topic  $(p. 1492) + key$  $(p. 1492) + key$  $(p. 1492) + key$ .

# ˆ class PartitionQosPolicy

Set of strings that introduces a logical partition among the topics visible by a  $com.rti.dds. publication. Publisher$  (p. [1239\)](#page-1256-0) and a com.rti.dds.subscription.Subscriber ( p. [1426\)](#page-1443-0).

# ˆ class PresentationQosPolicy

Specifies how the samples representing changes to data instances are presented to a subscribing application.

#### ˆ class PresentationQosPolicyAccessScopeKind

Kinds of presentation "access scope".

#### ˆ class ProductVersion t

 $\langle\langle e{\bf X}tension \rangle\rangle$  (p. [264\)](#page-281-1) Type used to represent the current version of RTI Data Distribution Service.

Generated on Wed Jun 9 20:14:25 2010 for RTI Data Distribution Service Java API by Doxygen

#### ˆ class ProfileQosPolicy

Configures the way that XML documents containing QoS profiles are loaded by RTI Data Distribution Service.

#### class Property\_t

Properties are name/value pairs objects.

# ˆ class PropertyQosPolicy

Stores name/value(string) pairs that can be used to configure certain parameters of RTI Data Distribution Service that are not exposed through formal QoS policies. Can also be used to store and propagate application-specific name/value pairs that can be retrieved by user code during discovery.

# ˆ class PropertyQosPolicyHelper

Policy Helpers which facilitate management of the properties in the input policy.

### ˆ class PropertySeq

 $\text{D}eclares \quad \text{IDL} \quad \text{sequence} \quad \text{&} \quad \text{com.rti.dds.infrastructure. Property\_t}$  $(p. 1212) >.$  $(p. 1212) >.$  $(p. 1212) >.$ 

# class ProtocolVersion\_t

 $<<$ **eXtension** $>>$  (p. [264\)](#page-281-1) Type used to represent the version of the RTPS protocol.

#### ˆ class PublishModeQosPolicy

Specifies how RTI Data Distribution Service sends application data on the network. This QoS policy can be used to tell RTI Data Distribution Service to use its own thread to send data, instead of the user thread.

#### ˆ class PublishModeQosPolicyKind

Kinds of publishing mode.

ˆ class Qos

An abstract base class for all QoS types.

#### ˆ class QosPolicy

The base class for all QoS policies.

# ˆ class QosPolicyCount

Type to hold a counter for a com.rti.dds.infrastructure. QosPolicyId\_t  $(p. 1280)$  $(p. 1280)$ .

# ˆ class QosPolicyCountSeq

Generated on Wed Jun 9 20:14:25 2010 for RTI Data Distribution Service Java API by Doxygen

 $Declares$  IDL sequence  $\langle com.rti.dds.infrastructure. QosPolicyCount$  $(p. 1277) >.$  $(p. 1277) >.$  $(p. 1277) >.$ 

# ^ class QosPolicyId\_t

Type to identify QosPolicies.

# ˆ class ReaderDataLifecycleQosPolicy

Controls how a DataReader manages the lifecycle of the data that it has received.

# ˆ class ReceiverPoolQosPolicy

Configures threads used by RTI Data Distribution Service to receive and process data from transports (for example, UDP sockets).

# ˆ class RefilterQosPolicyKind

 $<<$ **eXtension** $>>$  (p. [264\)](#page-281-1) *Kinds of Refiltering* 

# ˆ class ReliabilityQosPolicy

Indicates the level of reliability offered/requested by RTI Data Distribution Service.

# ˆ class ReliabilityQosPolicyKind

Kinds of reliability.

# ˆ class RemoteParticipantPurgeKind

Available behaviors for halting communication with remote participants (and their contained entities) with which discovery communication has been lost.

# ˆ class ResourceLimitsQosPolicy

Controls the amount of physical memory allocated for DDS entities, if dynamic allocations are allowed, and how they occur. Also controls memory usage among different instance values for keyed topics.

# ˆ class RETCODE ALREADY DELETED

The object target of this operation has already been deleted.

# ˆ class RETCODE BAD PARAMETER

Illegal parameter value.

#### ˆ class RETCODE ERROR

Generic, unspecified error.

# ˆ class RETCODE ILLEGAL OPERATION

The operation was called under improper circumstances.

Generated on Wed Jun 9 20:14:25 2010 for RTI Data Distribution Service Java API by Doxygen

# ˆ class RETCODE IMMUTABLE POLICY

Application attempted to modify an immutable QoS policy.

#### ˆ class RETCODE INCONSISTENT POLICY

Application specified a set of QoS policies that are not consistent with each other.

#### class RETCODE\_NO\_DATA

Indicates a transient situation where the operation did not return any data but there is no inherent error.

# ˆ class RETCODE NOT ENABLED

Operation invoked on a com.rti.dds.infrastructure. Entity  $(p. 888)$  $(p. 888)$  that is not yet enabled.

# class RETCODE\_OUT\_OF\_RESOURCES

RTI Data Distribution Service ran out of the resources needed to complete the operation.

# ˆ class RETCODE PRECONDITION NOT MET

A pre-condition for the operation was not met.

# class RETCODE\_TIMEOUT

The operation timed out.

# ˆ class RETCODE UNSUPPORTED

Unsupported operation. Can only returned by operations that are unsupported.

# ˆ class RtpsReliableReaderProtocol t

Qos ( p. [1275\)](#page-1292-0) related to reliable reader protocol defined in RTPS.

#### ˆ class RtpsReliableWriterProtocol t

QoS related to the reliable writer protocol defined in RTPS.

#### ˆ class RtpsReservedPortKind

RTPS reserved port kind, used to identify the types of ports that can be reserved on  $domain (p. 311)$  $domain (p. 311)$  participant enable.

#### ˆ class RtpsWellKnownPorts t

RTPS well-known port mapping configuration.

# ˆ class SequenceNumber t

Type for sequence number representation.

#### ˆ class ShortSeq

Instantiates com.rti.dds.util.Sequence (p. [1381\)](#page-1398-0)  $\langle$  short  $\rangle$ .

#### ˆ interface StatusCondition

 $\langle\langle\mathbf{interface}\rangle\rangle$  (p. [264\)](#page-281-0) A specific com.rti.dds.infrastructure. Condition  $(p. 439)$  $(p. 439)$  that is associated with each com.rti.dds.infrastructure. Entity ( p. [888\)](#page-905-0).

#### ˆ class StatusKind

Type for status kinds.

#### ˆ class StringSeq

Declares IDL sequence  $\langle$  String  $\rangle$ .

#### ˆ class SystemException

System exception.

#### ˆ class SystemResourceLimitsQosPolicy

 $Configures$  com.rti.dds.domain.DomainParticipant  $(p. 612)$  $(p. 612)$ independent resources used by RTI Data Distribution Service. Mainly used to change the maximum number of com.rti.dds.domain.DomainParticipant  $(p. 612)$  $(p. 612)$  entities that can be created within a single process (address space).

#### $\hat{}$  class ThreadSettings\_t

The properties of a thread of execution.

#### ˆ class ThreadSettingsCpuRotationKind

Determines how com.rti.dds.infrastructure.ThreadSettings\_t.cpu\_list  $(p. 1479)$  $(p. 1479)$  affects processor affinity for thread-related QoS policies that apply to multiple threads.

# ˆ class ThreadSettingsKind

A collection of flags used to configure threads of execution.

ˆ class Time t

Type for time representation.

#### ˆ class TimeBasedFilterQosPolicy

Filter that allows a com.rti.dds.subscription. DataReader  $(p. 460)$  $(p. 460)$  to specify that it is interested only in (potentially) a subset of the values of the data.

Generated on Wed Jun 9 20:14:25 2010 for RTI Data Distribution Service Java API by Doxygen

# class TopicDataQosPolicy

Attaches a buffer of opaque data that is distributed by means of Built-in Topics ( p. [147\)](#page-164-0) during discovery.

#### ˆ class TransportBuiltinKind

Built-in transport kind.

#### ˆ class TransportBuiltinQosPolicy

Specifies which built-in transports are used.

#### ˆ class TransportMulticastQosPolicy

Specifies the multicast address on which a  $com.rti.dds. subscript on. DataReader$  (p. [460\)](#page-477-0) wants to receive its data. It can also specify a port number as well as a subset of the available (at the  $com.rti.$ dds.domain.DomainParticipant ( $p. 612$ ) level) transports with which to receive the multicast data.

# ˆ class TransportMulticastSettings t

Type representing a list of multicast locators.

#### ˆ class TransportMulticastSettingsSeq

Declares IDL sequence< com.rti.dds.infrastructure.TransportMulticastSettings  $t$  (p. [1531\)](#page-1548-0) >.

# ˆ class TransportPriorityQosPolicy

This QoS policy allows the application to take advantage of transports that are capable of sending messages with different priorities.

# ˆ class TransportSelectionQosPolicy

Specifies the physical transports a com.rti.dds.publication.DataWriter  $(p. 523)$  $(p. 523)$  or com.rti.dds.subscription.DataReader  $(p. 460)$  $(p. 460)$  may use to send or receive data.

# ˆ class TransportUnicastQosPolicy

Specifies a subset of transports and a port number that can be used by an **Entity** ( $p. 888$ ) to receive data.

# ˆ class TransportUnicastSettings t

Type representing a list of unicast locators.

#### ˆ class TransportUnicastSettingsSeq

Declares IDL sequence< com.rti.dds.infrastructure.TransportUnicastSettings  $t$  (p. [1545\)](#page-1562-0) >.

Generated on Wed Jun 9 20:14:25 2010 for RTI Data Distribution Service Java API by Doxygen

# ˆ class TypeSupportQosPolicy

Allows you to attach application-specific values to a DataWriter or DataReader that are passed to the serialization or deserialization routine of the associated data type.

# ˆ class UserDataQosPolicy

Attaches a buffer of opaque data that is distributed by means of Built-in **Topics**  $(p. 147)$  $(p. 147)$  during discovery.

# ˆ class UserException

User exception.

#### $\hat{}$  class VendorId\_t

 $\langle\langle e{\bf X}tension \rangle\rangle$  (p. [264\)](#page-281-1) Type used to represent the vendor of the service implementing the RTPS protocol.

# ˆ class WaitSet

 $\langle$ interface>> (p. [264\)](#page-281-0) Allows an application to wait until one or more of the attached com.rti.dds.infrastructure. Condition  $(p. 439)$  $(p. 439)$  objects has a trigger\_value of true or else until the timeout expires.

# ^ class WaitSetProperty\_t

 $\langle$   $\langle$  eXtension  $\rangle$   $\rangle$  (p. [264\)](#page-281-1) Specifies the  $com.rti. ds. infrastructure. WaitSet$  (p. [1631\)](#page-1648-0) behavior for multiple trigger events.

#### ˆ class WcharSeq

Instantiates com.rti.dds.util.Sequence  $(p. 1381) < char$  $(p. 1381) < char$  $(p. 1381) < char$ 

#### ˆ class WireProtocolQosPolicy

Specifies the wire-protocol-related attributes for the com.rti.dds.domain.DomainParticipant ( p. [612\)](#page-629-0).

# ˆ class WireProtocolQosPolicyAutoKind

Kind of auto mechanism used to calculate the GUID prefix.

#### ˆ class WriterDataLifecycleQosPolicy

Controls how a  $com.rti.$  dds.  $publication. DataWriter$  (p. [523\)](#page-540-0) handles the lifecycle of the instances (keys) that it is registered to manage.

#### ˆ class WstringSeq

 $Instantiates$  com.rti.dds.util.Sequence (p. [1381\)](#page-1398-0)  $\langle char \rangle$ .

Generated on Wed Jun 9 20:14:25 2010 for RTI Data Distribution Service Java API by Doxygen

# 7.4.1 Detailed Description

Defines the abstract classes and the interfaces that are refined by the other modules. Contains common definitions such as return codes, status values, and QoS policies.

# <span id="page-348-0"></span>7.5 Package com.rti.dds.publication

Contains the com.rti.dds.publication.FlowController (p. [916\)](#page-933-0), com.rti.dds.publication.Publisher (p. [1239\)](#page-1256-0), and com.rti.dds.publication.DataWriter (p. [523\)](#page-540-0) classes as well as the com.rti.dds.publication.PublisherListener (p. [1264\)](#page-1281-0) and com.rti.dds.publication.DataWriterListener (p. [551\)](#page-568-0) interfaces, and more generally, all that is needed on the **publication** (p. [331\)](#page-348-0) side.

# Classes

# ˆ interface DataWriter

 $\langle$ interface>> (p. [264\)](#page-281-0) Allows an application to set the value of the data to be published under a given  $com.rti. ds. topic. Topic$  (p. [1492\)](#page-1509-0).

# ˆ class DataWriterAdapter

 $\langle\langle e{\bf X}tension \rangle\rangle$  (p. [264\)](#page-281-1) A listener adapter in the spirit of the Java AWT listener adapters. (The Adapter provides empty implementations for the listener methods or functions.)

#### ˆ class DataWriterCacheStatus

 $\langle\langle e\mathbf{X}tension \rangle\rangle$  (p. [264\)](#page-281-1) The status of the writer's cache.

# ˆ interface DataWriterListener

 $\langle\langle\text{interface}\rangle\rangle$  (p. [264\)](#page-281-0) com.rti.dds.infrastructure.Listener (p. [1119\)](#page-1136-0) for writer status.

# ˆ class DataWriterProtocolStatus

 $\langle\langle eXtension \rangle\rangle$  (p. [264\)](#page-281-1) The status of a writer's internal protocol related metrics, like the number of samples pushed, pulled, filtered; and status of wire protocol traffic.

# ˆ class DataWriterQos

 $QoS$  policies supported by a com.rti.dds.publication. Data Writer (p. [523\)](#page-540-0) entity.

# ˆ interface FlowController

 $\langle$ interface>> (p. [264\)](#page-281-0) A flow controller is the object responsible for shaping the network traffic by determining when attached asynchronous  $com.rti.dds. publication. DataWriter$  (p. [523\)](#page-540-0) instances are allowed to write data.

### ˆ class FlowControllerProperty t

Generated on Wed Jun 9 20:14:25 2010 for RTI Data Distribution Service Java API by Doxygen

Determines the flow control characteristics of the  $com.rti.dds. publication. FlowController (p. 916).$  $com.rti.dds. publication. FlowController (p. 916).$  $com.rti.dds. publication. FlowController (p. 916).$ 

# ˆ class FlowControllerSchedulingPolicy

Kinds of flow controller scheduling policy.

# class FlowControllerTokenBucketProperty\_t

com.rti.dds.publication.FlowController  $(p. 916)$  $(p. 916)$  uses the popular token bucket approach for open loop network flow control. The flow control characteristics are determined by the token bucket properties.

# ˆ class LivelinessLostStatus

StatusKind.LIVELINESS LOST STATUS.

#### ˆ class OfferedDeadlineMissedStatus

StatusKind.OFFERED DEADLINE MISSED STATUS.

# ˆ class OfferedIncompatibleQosStatus

StatusKind.OFFERED INCOMPATIBLE QOS STATUS.

#### ˆ class PublicationMatchedStatus

StatusKind.PUBLICATION\_MATCHED\_STATUS.

#### ˆ interface Publisher

 $\langle$ interface>> (p. [264\)](#page-281-0) A publisher is the object responsible for the actual dissemination of publications.

# ˆ class PublisherAdapter

 $\langle\langle e{\bf X}tension \rangle\rangle$  (p. [264\)](#page-281-1) A listener adapter in the spirit of the Java AWT listener adapters. (The Adapter provides empty implementations for the listener methods)

# ˆ interface PublisherListener

 $\langle\langle\mathbf{interface}\rangle\rangle$  (p. [264\)](#page-281-0) com.rti.dds.infrastructure.Listener (p. [1119\)](#page-1136-0) for  $com.rti.$ dds.publication.Publisher (p. [1239\)](#page-1256-0) status.

#### ˆ class PublisherQos

QoS policies supported by a com.rti.dds.publication.Publisher ( p. [1239\)](#page-1256-0) entity.

# ˆ class PublisherSeq

.

Declares IDL sequence  $\langle$  com.rti.dds.publication.Publisher (p. [1239\)](#page-1256-0)  $>$ 

ˆ class ReliableReaderActivityChangedStatus

 $<<$ **eXtension** $>>$  (p. [264\)](#page-281-1) Describes the activity (i.e. are acknowledgements forthcoming) of reliable readers matched to a reliable writer.

ˆ class ReliableWriterCacheChangedStatus

 $\langle\langle eXtension \rangle\rangle$  (p. [264\)](#page-281-1) A summary of the state of a data writer's cache of unacknowledged samples written.

#### ˆ class ReliableWriterCacheEventCount

 $\langle\langle eX$ tension $\rangle$  (p. [264\)](#page-281-1) The number of times the number of unacknowledged samples in the cache of a reliable writer hit a certain well-defined threshold.

# Packages

ˆ package builtin

Builtin **topic**  $(p. 343)$  $(p. 343)$  for accessing information about the Publications discovered by RTI Data Distribution Service.

ˆ package example

#### 7.5.1 Detailed Description

Contains the com.rti.dds.publication.FlowController (p. [916\)](#page-933-0), com.rti.dds.publication.Publisher (p. [1239\)](#page-1256-0), and com.rti.dds.publication.DataWriter (p. [523\)](#page-540-0) classes as well as the com.rti.dds.publication.PublisherListener (p. [1264\)](#page-1281-0) and com.rti.dds.publication.DataWriterListener (p. [551\)](#page-568-0) interfaces, and more generally, all that is needed on the **publication** (p. [331\)](#page-348-0) side.

Generated on Wed Jun 9 20:14:25 2010 for RTI Data Distribution Service Java API by Doxygen

# 7.6 Package com.rti.dds.publication.builtin

Builtin topic (p. [343\)](#page-360-0) for accessing information about the Publications discovered by RTI Data Distribution Service.

# Classes

ˆ class PublicationBuiltinTopicData

Entry created when a  $com.rti.dds. publication. DataWriter (p. 523) is dis com.rti.dds. publication. DataWriter (p. 523) is dis com.rti.dds. publication. DataWriter (p. 523) is dis$ covered in association with its **Publisher** (p. [1239\)](#page-1256-0).

# ˆ class PublicationBuiltinTopicDataDataReader

 $\begin{array}{cccc}\n \textit{Instantiates} & \textit{DataReader} & \textit{<} & \textit{built} in. \textit{PublicationBuilder TopicData}\n \end{array}$  $(p. 1226) > .$  $(p. 1226) > .$  $(p. 1226) > .$ 

# ˆ class PublicationBuiltinTopicDataSeq

Instantiates com.rti.dds.util.Sequence (p. [1381\)](#page-1398-0) < builtin.PublicationBuiltinTopicData  $(p. 1226) >$  $(p. 1226) >$  $(p. 1226) >$ .

# ˆ class PublicationBuiltinTopicDataTypeSupport

Instantiates TypeSupport < builtin.PublicationBuiltinTopicData  $(p. 1226) > .$  $(p. 1226) > .$  $(p. 1226) > .$ 

# 7.6.1 Detailed Description

Builtin topic (p. [343\)](#page-360-0) for accessing information about the Publications discovered by RTI Data Distribution Service.

# 7.7 Package com.rti.dds.publication.example

Classes

- $\hat{ }$  interface  $\bf{FooDataWriter}$ 
	- $\langle$ interface>> (p. [264\)](#page-281-0)  $\langle$ generic>> (p. [265\)](#page-281-0) User data type specific data writer.

# 7.7.1 Detailed Description

Describes FooDataWriter (p. [991\)](#page-1008-0), where Foo represents a user-defined datatype intended to be distributed using DDS.

Generated on Wed Jun 9 20:14:25 2010 for RTI Data Distribution Service Java API by Doxygen

# <span id="page-353-0"></span>7.8 Package com.rti.dds.subscription

Contains the com.rti.dds.subscription.Subscriber  $(p. 1426)$  $(p. 1426)$ , com.rti.dds.subscription.DataReader  $(p. 460)$  $(p. 460)$ , com.rti.dds.subscription.ReadCondition (p. [1288\)](#page-1305-0), and com.rti.dds.subscription.QueryCondition (p. [1286\)](#page-1303-0) classes, as well as the com.rti.dds.subscription.SubscriberListener (p. [1451\)](#page-1468-0) and com.rti.dds.subscription.DataReaderListener (p. [487\)](#page-504-0) interfaces, and more generally, all that is needed on the **subscription** (p. [336\)](#page-353-0) side.

# Classes

ˆ interface DataReader

 $\langle$ interface>> (p. [264\)](#page-281-0) Allows the application to: (1) declare the data it wishes to receive (i.e. make a **subscription**  $(p. 336)$  $(p. 336)$ ) and  $(2)$  access the data received by the attached  $comm. t.i.dds. subscription. Subscripter (p. 1426).$  $comm. t.i.dds. subscription. Subscripter (p. 1426).$  $comm. t.i.dds. subscription. Subscripter (p. 1426).$ 

ˆ class DataReaderAdapter

 $\langle\langle e{\bf X}tension \rangle\rangle$  (p. [264\)](#page-281-1) A listener adapter in the spirit of the Java AWT listener adapters. (The Adapter provides empty implementations for the listener methods)

# ˆ class DataReaderCacheStatus

 $\langle\langle eX$ tension $\rangle\rangle$  (p. [264\)](#page-281-1) The status of the reader's cache.

#### ˆ interface DataReaderListener

 $\langle\langle\$ interface  $\rangle\langle\rangle$  (p. [264\)](#page-281-0) com.rti.dds.infrastructure.Listener (p. [1119\)](#page-1136-0) for reader status.

#### ˆ class DataReaderProtocolStatus

 $\langle\langle e\mathbf{X}t$ ension $\rangle$  (p. [264\)](#page-281-1) The status of a reader's internal protocol related metrics, like the number of samples received, filtered, rejected; and status of wire protocol traffic.

#### ˆ class DataReaderQos

QoS policies supported by a com.rti.dds.subscription.DataReader ( p. [460\)](#page-477-0) entity.

# ˆ class DataReaderSeq

Declares IDL sequence  $\langle$  com.rti.dds.subscription.DataReader (p. [460\)](#page-477-0)  $>$ .

### ˆ class InstanceStateKind

Generated on Wed Jun 9 20:14:25 2010 for RTI Data Distribution Service Java API by Doxygen

Indicates is the samples are from a live  $com.rti.dds. publication. DataWriter (p. 523)$  $com.rti.dds. publication. DataWriter (p. 523)$  or not.

# ˆ class LivelinessChangedStatus

StatusKind.LIVELINESS\_CHANGED\_STATUS.

# ˆ interface QueryCondition

 $\langle$ interface>> (p. [264\)](#page-281-0) These are specialised com.rti.dds.subscription.ReadCondition ( p. [1288\)](#page-1305-0) objects that allow the application to also specify a filter on the locally available data.

# ˆ interface ReadCondition

 $\langle\langle\mathbf{interface}\rangle\rangle$  (p. [264\)](#page-281-0) Conditions specifically dedicated to read operations and attached to one com.rti.dds.subscription.DataReader  $(p. 460)$  $(p. 460)$ .

# ˆ class RequestedDeadlineMissedStatus

StatusKind.REQUESTED DEADLINE MISSED STATUS.

#### ˆ class RequestedIncompatibleQosStatus

StatusKind.REQUESTED INCOMPATIBLE QOS STATUS.

#### ˆ class SampleInfo

Information that accompanies each sample that is read or taken.

# ˆ class SampleInfoSeq

Declares IDL sequence < com.rti.dds.subscription.SampleInfo  $(p. 1361) > .$  $(p. 1361) > .$  $(p. 1361) > .$ 

# ˆ class SampleLostStatus

StatusKind.SAMPLE\_LOST\_STATUS\_STATUS.

# ˆ class SampleRejectedStatus

StatusKind.SAMPLE REJECTED STATUS.

#### ˆ class SampleRejectedStatusKind

Kinds of reasons for rejecting a sample.

# ˆ class SampleStateKind

Indicates whether or not a sample has ever been read.

#### ˆ interface Subscriber

 $\langle\langle\mathbf{interface}\rangle\rangle$  (p. [264\)](#page-281-0) A subscriber is the object responsible for actually receiving data from a **subscription**  $(p. 336)$  $(p. 336)$ .

Generated on Wed Jun 9 20:14:25 2010 for RTI Data Distribution Service Java API by Doxygen

### ˆ class SubscriberAdapter

A listener adapter in the spirit of the Java AWT listener adapters. (The Adapter provides empty implementations for the listener methods).

ˆ interface SubscriberListener

 $\langle\langle\mathbf{interface}\rangle\rangle$  (p. [264\)](#page-281-0) com.rti.dds.infrastructure.Listener (p. [1119\)](#page-1136-0) for status about a subscriber.

ˆ class SubscriberQos

QoS policies supported by a com.rti.dds.subscription.Subscriber ( p. [1426\)](#page-1443-0) entity.

ˆ class SubscriberSeq

Declares IDL sequence  $\langle$  com.rti.dds.subscription.Subscriber (p. [1426\)](#page-1443-0)  $>$ .

ˆ class SubscriptionMatchedStatus

StatusKind.SUBSCRIPTION MATCHED STATUS.

ˆ class ViewStateKind

Indicates whether or not an instance is new.

# Packages

ˆ package builtin

Builtin **topic** ( $p. 343$ ) for accessing information about the Subscriptions discovered by RTI Data Distribution Service.

ˆ package example

# 7.8.1 Detailed Description

Contains the com.rti.dds.subscription.Subscriber  $(p. 1426)$  $(p. 1426)$ , com.rti.dds.subscription.DataReader  $(p. 460)$  $(p. 460)$ , com.rti.dds.subscription.ReadCondition (p. [1288\)](#page-1305-0), and com.rti.dds.subscription.QueryCondition (p. [1286\)](#page-1303-0) classes, as well as the com.rti.dds.subscription.SubscriberListener (p. [1451\)](#page-1468-0) and com.rti.dds.subscription.DataReaderListener (p. [487\)](#page-504-0) interfaces, and more generally, all that is needed on the **subscription** (p. [336\)](#page-353-0) side.

Generated on Wed Jun 9 20:14:25 2010 for RTI Data Distribution Service Java API by Doxygen

#### 7.8.2 Access to data samples

Data is made available to the application by the following operations on com.rti.dds.subscription.DataReader (p. [460\)](#page-477-0) objects: com.rti.dds.topic.example.FooDataReader.read, com.rti.dds.topic.example.FooDataReader.read w -

condition, com.rti.dds.topic.example.FooDataReader.take, com.rti.dds.topic.example.FooDataReader.take w condition, and the other variants of read() and take().

The general semantics of the read() operation is that the application only gets access to the corresponding data (i.e. a precise instance value); the data remains the responsibility of RTI Data Distribution Service and can be read again.

The semantics of the take() operations is that the application takes full responsibility for the data; that data will no longer be available locally to RTI Data Distribution Service. Consequently, it is possible to access the same information multiple times only if all previous accesses were read() operations, not take().

Each of these operations returns a collection of Data values and associated com.rti.dds.subscription.SampleInfo (p. [1361\)](#page-1378-0) objects. Each data value represents an atom of data information (i.e., a value for one instance). This collection may contain samples related to the same or different instances (identified by the key). Multiple samples can refer to the same instance if the settings of the HISTORY (p. [74\)](#page-91-0) QoS allow for it.

To return the memory back to the middleware, every read() or take() that retrieves a sequence of samples must be followed with a call to com.rti.dds.topic.example.FooDataReader.return loan.

See also:

Interpretation of the SampleInfo (p. [1362\)](#page-1379-0)

#### 7.8.2.1 Data access patterns

The application accesses data by means of the operations read or take on the com.rti.dds.subscription.DataReader (p. [460\)](#page-477-0). These operations return an ordered collection of DataSamples consisting of a com.rti.dds.subscription.SampleInfo (p. [1361\)](#page-1378-0) part and a Data part.

The way RTI Data Distribution Service builds the collection depends on QoS policies set on the com.rti.dds.subscription.DataReader (p. [460\)](#page-477-0) and com.rti.dds.subscription.Subscriber (p. [1426\)](#page-1443-0), as well as the source timestamp of the samples, and the parameters passed to the read()  $/$  take() operations, namely:

ˆ the desired sample states (any combination of com.rti.dds.subscription.SampleStateKind (p. [1379\)](#page-1396-0))

Generated on Wed Jun 9 20:14:25 2010 for RTI Data Distribution Service Java API by Doxygen

- ˆ the desired view states (any combination of com.rti.dds.subscription.ViewStateKind (p. [1625\)](#page-1642-0))
- the desired instance states (any combination of com.rti.dds.subscription.InstanceStateKind (p. [1053\)](#page-1070-0))

The read() and take() operations are non-blocking and just deliver what is currently available that matches the specified states.

The read\_w\_condition() and take\_w\_condition() operations take a com.rti.dds.subscription.ReadCondition (p. [1288\)](#page-1305-0) object as a parameter instead of sample, view or instance states. The behaviour is that the samples returned will only be those for which the condition is true. These operations, in conjunction with com.rti.dds.subscription.ReadCondition (p. [1288\)](#page-1305-0) objects and a com.rti.dds.infrastructure.WaitSet (p. [1631\)](#page-1648-0), allow performing waiting reads.

Once the data samples are available to the data readers, they can be read or taken by the application. The basic rule is that the application may do this in any order it wishes. This approach is very flexible and allows the application ultimate control.

To access data coherently, or in order, the PRESENTATION (p. [84\)](#page-101-0) QoS must be set properly.

# 7.9 Package com.rti.dds.subscription.builtin

Builtin topic (p. [343\)](#page-360-0) for accessing information about the Subscriptions discovered by RTI Data Distribution Service.

# Classes

ˆ class SubscriptionBuiltinTopicData

Entry created when a com.rti.dds.subscription. DataReader  $(p. 460)$  $(p. 460)$  is discovered in association with its **Subscriber** (p.  $1426$ ).

ˆ class SubscriptionBuiltinTopicDataDataReader

 $Instantiates$  DataReader (p. [460\)](#page-477-0)  $<$  builtin.SubscriptionBuiltinTopicData  $(p. 1457) > .$  $(p. 1457) > .$  $(p. 1457) > .$ 

ˆ class SubscriptionBuiltinTopicDataSeq

Instantiates com.rti.dds.util.Sequence (p. [1381\)](#page-1398-0) < builtin.SubscriptionBuiltinTopicData (p.  $1457$ ) > .

ˆ class SubscriptionBuiltinTopicDataTypeSupport

Instantiates TypeSupport < builtin.SubscriptionBuiltinTopicData  $(p. 1457) > .$  $(p. 1457) > .$  $(p. 1457) > .$ 

# 7.9.1 Detailed Description

Builtin topic (p. [343\)](#page-360-0) for accessing information about the Subscriptions discovered by RTI Data Distribution Service.

# 7.10 Package com.rti.dds.subscription.example

# Classes

```
\hat{ } interface \bf{FooDataReader}<<264) <<265) User data type-specific
    data reader.
```
# 7.10.1 Detailed Description

Describes **FooDataReader** (p. [962\)](#page-979-0), where Foo represents a user-defined datatype intended to be distributed using DDS.
## <span id="page-360-0"></span>7.11 Package com.rti.dds.topic

Contains the com.rti.dds.topic.Topic (p. [1492\)](#page-1509-0), com.rti.dds.topic.ContentFilteredTopic (p. [446\)](#page-463-0), and com.rti.dds.topic.MultiTopic (p. [1170\)](#page-1187-0) classes, the com.rti.dds.topic.TopicListener (p. [1511\)](#page-1528-0) interface, and more generally, all that is needed by an application to define com.rti.dds.topic.Topic (p. [1492\)](#page-1509-0) objects and attach QoS policies to them.

#### Classes

 $\hat{c}$  class BuiltinTopicKey<sub>-t</sub>

The key type of the built-in **topic**  $(p. 343)$  $(p. 343)$  types.

ˆ interface ContentFilter

 $\langle$ interface>> (p. [264\)](#page-281-0) Interface to be used by a custom filter of a com.rti.dds.topic.ContentFilteredTopic ( p. [446\)](#page-463-0)

#### ˆ interface ContentFilteredTopic

 $\langle$ interface>> (p. [264\)](#page-281-0) Specialization of com.rti.dds.topic.TopicDescription (p. [1508\)](#page-1525-0) that allows for contentbased subscriptions.

#### ˆ class InconsistentTopicStatus

StatusKind.INCONSISTENT\_TOPIC\_STATUS.

#### ˆ interface MultiTopic

 $[Not supported (optional)] \ll$ interface>> (p. [264\)](#page-281-0) A specialization of  $com.rti. ds. topic. Topic Description (p. 1508) that allows subscripts$  $com.rti. ds. topic. Topic Description (p. 1508) that allows subscripts$  $com.rti. ds. topic. Topic Description (p. 1508) that allows subscripts$ that combine/filter/rearrange data coming from several topics.

#### ˆ interface Topic

 $\langle\langle\mathbf{interface}\rangle\rangle$  (p. [264\)](#page-281-0) The most basic description of the data to be published and subscribed.

#### ˆ class TopicAdapter

 $\langle\langle e{\bf X}tension \rangle\rangle$  (p. [264\)](#page-281-1) A listener adapter in the spirit of the Java AWT listener adapters. (The Adapter provides empty implementations for the listener methods)

ˆ interface TopicDescription

 $com.rti. ds. topic. Topic (p. 1492) entity and associated elements$  $com.rti. ds. topic. Topic (p. 1492) entity and associated elements$  $com.rti. ds. topic. Topic (p. 1492) entity and associated elements$ 

ˆ interface TopicListener

Generated on Wed Jun 9 20:14:25 2010 for RTI Data Distribution Service Java API by Doxygen

 $\langle\langle\$ interface >> (p. [264\)](#page-281-0) com.rti.dds.infrastructure.Listener (p. [1119\)](#page-1136-0) for  $com.rti. ds. topic. Topic (p. 1492) entities.$  $com.rti. ds. topic. Topic (p. 1492) entities.$  $com.rti. ds. topic. Topic (p. 1492) entities.$ 

ˆ class TopicQos

QoS policies supported by a com.rti.dds.topic.Topic ( p. [1492\)](#page-1509-0) entity.

ˆ interface TypeSupport

 $\langle$ interface>> (p. [264\)](#page-281-0) An abstract marker interface that has to be specialized for each concrete user data type that will be used by the application.

#### Packages

ˆ package builtin

Builtin **topic** ( $p. 343$ ) for accessing information about the Topics discovered by RTI Data Distribution Service.

ˆ package example

Descriptions of Foo (p. [929\)](#page-946-0), FooSeq (p. [1023\)](#page-1040-0), and FooTypeSupport  $(p. 1027)$  $(p. 1027)$ , where **Foo**  $(p. 929)$  $(p. 929)$  represents a user-defined data-type intended to be distributed using DDS.

#### 7.11.1 Detailed Description

Contains the com.rti.dds.topic.Topic (p. [1492\)](#page-1509-0), com.rti.dds.topic.ContentFilteredTopic (p. [446\)](#page-463-0), and com.rti.dds.topic.MultiTopic (p. [1170\)](#page-1187-0) classes, the com.rti.dds.topic.TopicListener (p. [1511\)](#page-1528-0) interface, and more generally, all that is needed by an application to define com.rti.dds.topic.Topic (p. [1492\)](#page-1509-0) objects and attach QoS policies to them.

Generated on Wed Jun 9 20:14:25 2010 for RTI Data Distribution Service Java API by Doxygen

## 7.12 Package com.rti.dds.topic.builtin

Builtin topic (p. [343\)](#page-360-0) for accessing information about the Topics discovered by RTI Data Distribution Service.

#### Classes

- ˆ class AbstractBuiltinTopicDataTypeSupport
- ˆ class TopicBuiltinTopicData

Entry created when a **Topic**  $(p. 1492)$  $(p. 1492)$  object discovered.

- ˆ class TopicBuiltinTopicDataDataReader Instantiates DataReader  $\langle$  builtin. TopicBuiltinTopicData (p. [1499\)](#page-1516-0)  $>$ .
- ˆ class TopicBuiltinTopicDataSeq

Instantiates com.rti.dds.util.Sequence (p. [1381\)](#page-1398-0) < builtin.TopicBuiltinTopicData  $(p. 1499) >$  $(p. 1499) >$  $(p. 1499) >$ .

ˆ class TopicBuiltinTopicDataTypeSupport

Instantiates TypeSupport (p. [1588\)](#page-1605-0) < builtin.TopicBuiltinTopicData  $(p. 1499) > .$  $(p. 1499) > .$  $(p. 1499) > .$ 

#### 7.12.1 Detailed Description

Builtin topic (p. [343\)](#page-360-0) for accessing information about the Topics discovered by RTI Data Distribution Service.

Generated on Wed Jun 9 20:14:25 2010 for RTI Data Distribution Service Java API by Doxygen

## 7.13 Package com.rti.dds.topic.example

Descriptions of Foo (p. [929\)](#page-946-0), FooSeq (p. [1023\)](#page-1040-0), and FooTypeSupport (p. [1027\)](#page-1044-0), where Foo (p. [929\)](#page-946-0) represents a user-defined data-type intended to be distributed using DDS.

#### Classes

ˆ class Foo

A representative user-defined data type.

ˆ class FooSeq

 $<<$ interface>> (p. [264\)](#page-281-0)  $<<$ generic>> (p. [265\)](#page-281-0) A type-safe, ordered collection of elements. The type of these elements is referred to in this docu-mentation as Foo (p. [929\)](#page-946-0).

ˆ class FooTypeSupport

 $\langle$ interface>> (p. [264\)](#page-281-0)  $\langle$ generic>> (p. [265\)](#page-281-0) User data type specific interface.

#### 7.13.1 Detailed Description

Descriptions of Foo (p. [929\)](#page-946-0), FooSeq (p. [1023\)](#page-1040-0), and FooTypeSupport (p. [1027\)](#page-1044-0), where Foo (p. [929\)](#page-946-0) represents a user-defined data-type intended to be distributed using DDS.

## <span id="page-364-0"></span>7.14 Package com.rti.dds.type.builtin

 $\langle\langle eXtension \rangle\rangle$  (p. [264\)](#page-281-1) RTI Data Distribution Service provides a set of very simple data types for you to use with the topics in your application.

#### Classes

ˆ class Bytes

Built-in type consisting of a variable-length array of opaque bytes.

ˆ class BytesDataReader

 $\langle$  <interface>> (p. [264\)](#page-281-0) Instantiates DataReader  $\langle$ com.rti.dds.type.builtin.Bytes  $(p. 405)$  $(p. 405)$ .

ˆ class BytesDataWriter

 $\langle$  <interface>> (p. [264\)](#page-281-0) Instantiates DataWriter  $\langle$ com.rti.dds.type.builtin.Bytes  $(p. 405)$  $(p. 405)$ .

ˆ class BytesSeq

Instantiates com.rti.dds.util.Sequence (p. [1381\)](#page-1398-0) < com.rti.dds.type.builtin.Bytes  $(p. 405) >$  $(p. 405) >$  $(p. 405) >$ .

ˆ class BytesTypeSupport

 $\langle\langle\mathbf{interface}\rangle\rangle$  (p. [264\)](#page-281-0) com.rti.dds.type.builtin. Bytes (p. [405\)](#page-422-0) type support.

ˆ class KeyedBytes

Built-in type consisting of a variable-length array of opaque bytes and a string that is the key.

#### ˆ class KeyedBytesDataReader

 $\langle$  interface>> (p. [264\)](#page-281-0) Instantiates DataReader  $\langle$  $com.rti.dds. type. built in. KeyedBytes (p. 1062) >.$  $com.rti.dds. type. built in. KeyedBytes (p. 1062) >.$  $com.rti.dds. type. built in. KeyedBytes (p. 1062) >.$ 

#### ˆ class KeyedBytesDataWriter

 $\langle$  interface>> (p. [264\)](#page-281-0) Instantiates DataWriter  $\langle$  $com.rti.dds.type.builtin. KeyedBytes (p. 1062) >.$  $com.rti.dds.type.builtin. KeyedBytes (p. 1062) >.$  $com.rti.dds.type.builtin. KeyedBytes (p. 1062) >.$ 

#### ˆ class KeyedBytesSeq

Instantiates com.rti.dds.util.Sequence (p. [1381\)](#page-1398-0) <  $com.rti.dds. type. built in. KeyedBytes (p. 1062) >.$  $com.rti.dds. type. built in. KeyedBytes (p. 1062) >.$  $com.rti.dds. type. built in. KeyedBytes (p. 1062) >.$ 

ˆ class KeyedBytesTypeSupport

Generated on Wed Jun 9 20:14:25 2010 for RTI Data Distribution Service Java API by Doxygen

 $\langle\langle\mathbf{interface}\rangle\rangle$  (p. [264\)](#page-281-0) com.rti.dds.type.builtin.KeyedBytes (p. [1062\)](#page-1079-0) type support.

class KeyedString

Keyed string built-in type.

ˆ class KeyedStringDataReader

 $\langle$  <interface>> (p. [264\)](#page-281-0) Instantiates DataReader  $\langle$  $com.rti. ds. type. built in. Keyed String (p. 1089) >.$  $com.rti. ds. type. built in. Keyed String (p. 1089) >.$  $com.rti. ds. type. built in. Keyed String (p. 1089) >.$ 

class KeyedStringDataWriter

 $\langle$  interface>> (p. [264\)](#page-281-0) Instantiates DataWriter  $\langle$  $com.rti. ds. type. built in. Key edString (p. 1089) >.$  $com.rti. ds. type. built in. Key edString (p. 1089) >.$  $com.rti. ds. type. built in. Key edString (p. 1089) >.$ 

ˆ class KeyedStringSeq

Instantiates com.rti.dds.util.Sequence (p. [1381\)](#page-1398-0) <  $com.rti.dds.type.builtin.KeyedString (p. 1089) > .$  $com.rti.dds.type.builtin.KeyedString (p. 1089) > .$  $com.rti.dds.type.builtin.KeyedString (p. 1089) > .$ 

ˆ class KeyedStringTypeSupport

 $\langle\langle\mathbf{interface}\rangle\rangle$  (p. [264\)](#page-281-0) Keyed string type support.

ˆ class StringDataReader

 $\langle$  interface>> (p. [264\)](#page-281-0) Instantiates DataReader  $\langle$  String >.

ˆ class StringDataWriter

 $\langle$  interface >> (p. [264\)](#page-281-0) Instantiates DataWriter  $\langle$  String >.

ˆ class StringTypeSupport

 $\langle$ interface>> (p. [264\)](#page-281-0) String type support.

#### 7.14.1 Detailed Description

 $\langle\langle eXtension \rangle\rangle$  (p. [264\)](#page-281-1) RTI Data Distribution Service provides a set of very simple data types for you to use with the topics in your application.

The middleware provides four built-in types:

- ˆ String: A payload consisting of a single string of characters. This type has no key.
- ˆ com.rti.dds.type.builtin.KeyedString (p. [1089\)](#page-1106-0): A payload consisting of a single string of characters and a second string, the key, that identifies the instance to which the sample belongs.

Generated on Wed Jun 9 20:14:25 2010 for RTI Data Distribution Service Java API by Doxygen

- ˆ com.rti.dds.type.builtin.Bytes (p. [405\)](#page-422-0): A payload consisting of an opaque variable-length array of bytes. This type has no key.
- ˆ com.rti.dds.type.builtin.KeyedBytes (p. [1062\)](#page-1079-0): A payload consisting of an opaque variable-length array of bytes and a string, the key, that identifies the instance to which the sample belongs.

The String and com.rti.dds.type.builtin.KeyedString (p. [1089\)](#page-1106-0) types are appropriate for simple text-based applications. The com.rti.dds.type.builtin.Bytes (p. [405\)](#page-422-0) and com.rti.dds.type.builtin.KeyedBytes (p. [1062\)](#page-1079-0) types are appropriate for applications that perform their own custom data serialization, such as legacy applications still in the process of migrating to RTI Data Distribution Service. In most cases, string-based or structured data is preferable to opaque data, because the latter cannot be easily visualized in tools or used with content-based filters (see com.rti.dds.topic.ContentFilteredTopic  $(p. 446)$  $(p. 446)$ .

The built-in types are very simple in order to get you up and running as quickly as possible. If you need a structured data type you can define your own type with exactly the fields you need in one of two ways:

- ˆ At compile time, by generating code from an IDL or XML file using the rtiddsgen (p. [284\)](#page-301-0) utility
- $\hat{ }$  At runtime, by using the **Dynamic Data** (p. [164\)](#page-181-0) API

#### 7.14.2 Managing Memory for Builtin Types

When a sample is written, the DataWriter serializes it and stores the result in a buffer obtained from a pool of preallocated buffers. In the same way, when a sample is received, the DataReader deserializes it and stores the result in a sample coming from a pool of preallocated samples.

For **builtin** (p. [347\)](#page-364-0) types, the maximum size of the buffers/samples and depends on the nature of the application using the builtin (p. [347\)](#page-364-0) type.

You can configure the maximum size of the **builtin** (p. [347\)](#page-364-0) types on a per-DataWriter and per-DataReader basis using the com.rti.dds.infrastructure.PropertyQosPolicy (p. [1214\)](#page-1231-0) in DataWriters, DataReaders or Participants.

The following table lists the supported **builtin** (p. [347\)](#page-364-0) type properties to configure memory allocation. When the properties are defined in the Domain-Participant, they are applicable to all DataWriters and DataReaders belonging to the DomainParticipant unless they are overwrittem in the DataWriters and DataReaders.

Generated on Wed Jun 9 20:14:25 2010 for RTI Data Distribution Service Java API by Doxygen

The previous properties must be set consistently with respect to the corresponding ∗.max size properties that set the maximum size of the builtin (p. [347\)](#page-364-0) types in the typecode (p. [353\)](#page-370-0).

#### 7.14.3 Typecodes for Builtin Types

The typecodes associated with the builtin (p. [347\)](#page-364-0) types are generated from the following IDL type definitions:

```
module DDS {
    struct String {
        string value;
    };
    struct KeyedString {
        string key;
        string value;
    };
    struct Octets {
        sequence<octet> value;
    };
    struct KeyedOctets {
        string key;
        sequence<octet> value;
    };
};
```
The maximum size of the strings and sequences that will be included in the type code definitions can be configured on a per-DomainParticipant-basis by using the properties in following table.

For more information about the built-in types, including how to control memory usage and maximum lengths, please see chapter 3, Data Types and Data Samples, in the RTI Data Distribution Service User's Manual.

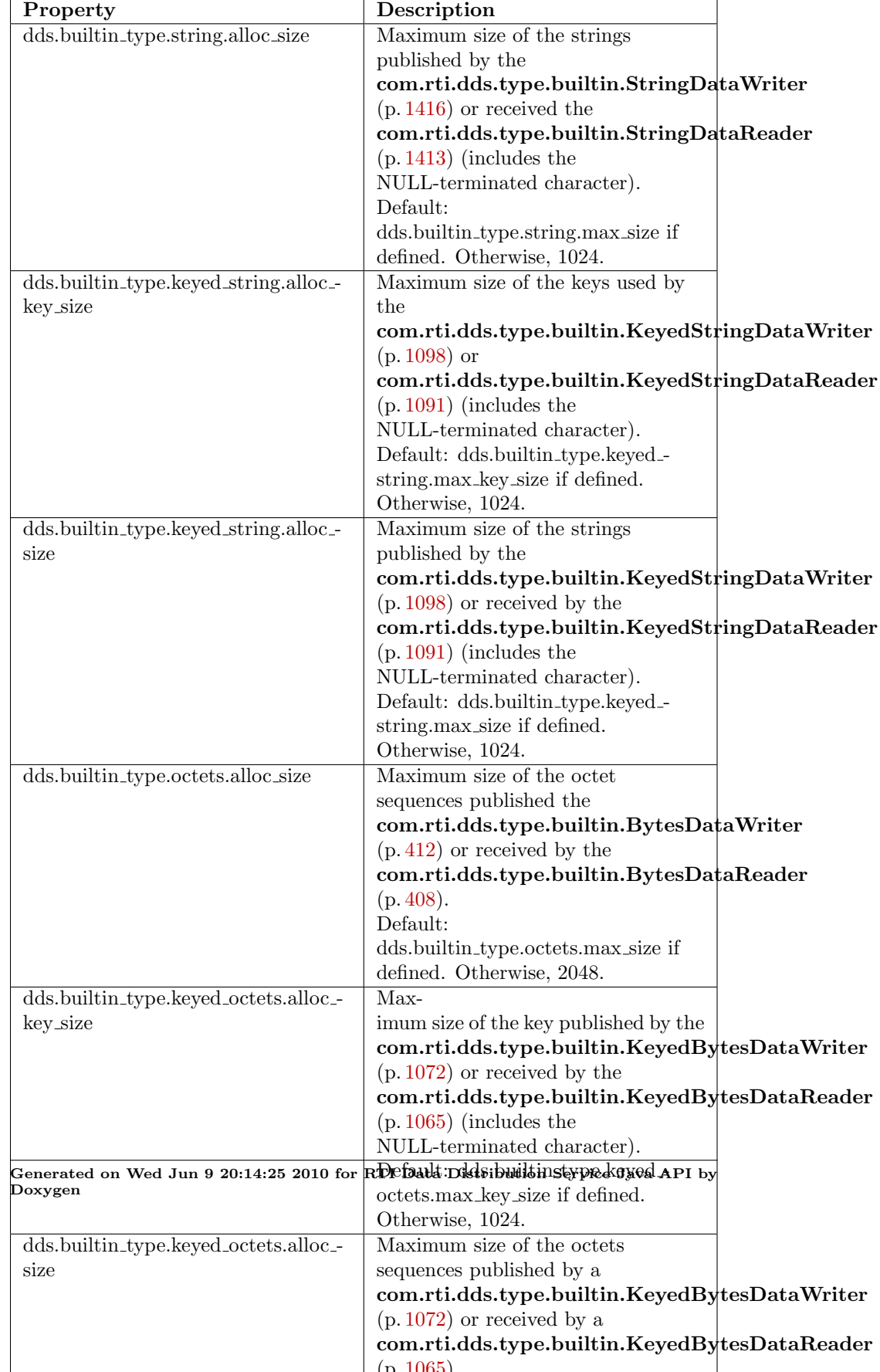

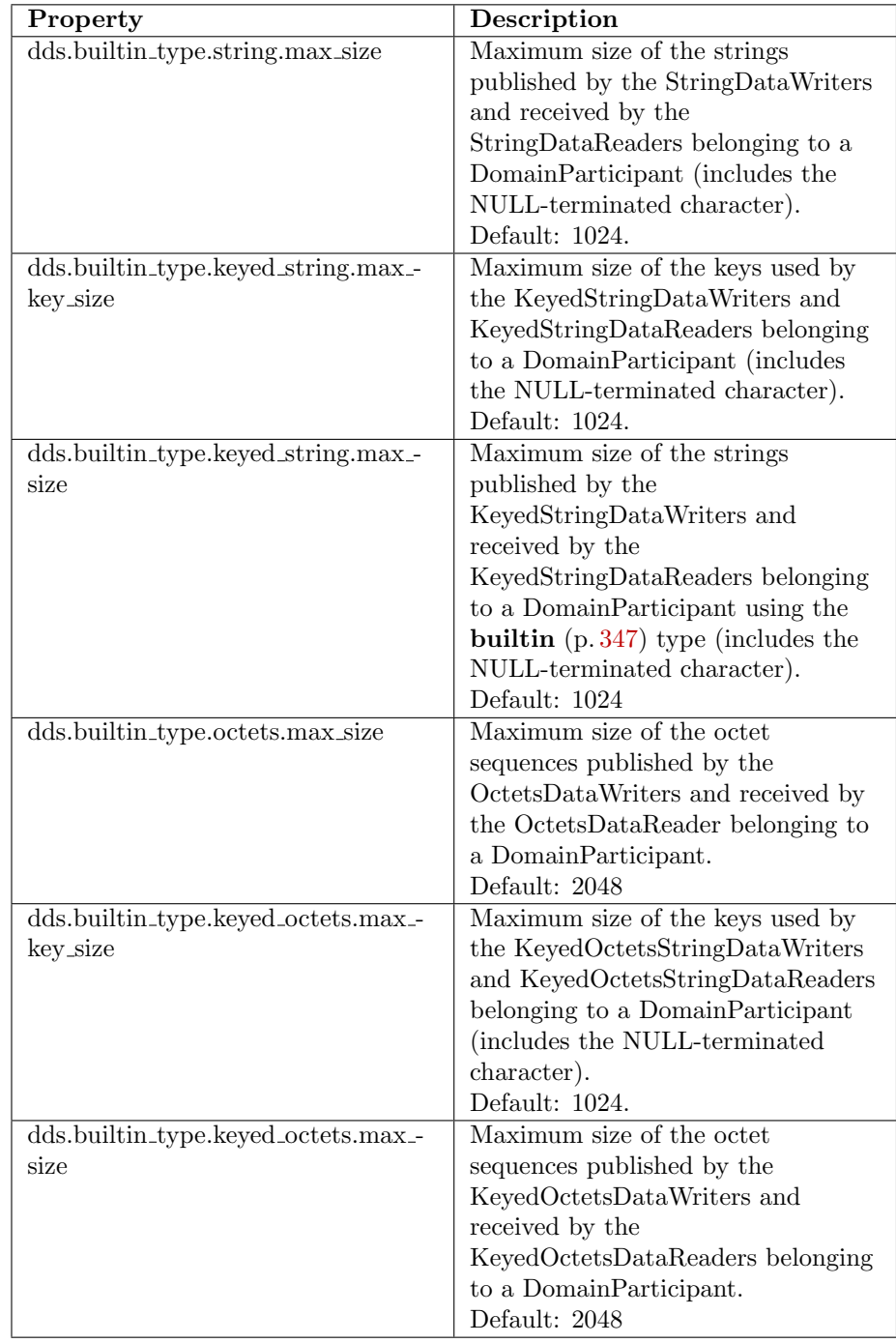

Table 7.2: Properties for Allocating Size of Builtin Types, per DomainParticipant

Generated on Wed Jun 9 20:14:25 2010 for RTI Data Distribution Service Java API by Doxygen

## <span id="page-370-0"></span>7.15 Package com.rti.dds.typecode

 $<>$  (p. [264\)](#page-281-1) A TypeCode (p. [1548\)](#page-1565-0) is a mechanism for representing a type at runtime. RTI Data Distribution Service can use type codes to send type definitions on the network. You will need to understand this API in order to use the **Dynamic Data**  $(p. 164)$  $(p. 164)$  capability or to inspect the type information you receive from remote readers and writers.

#### Classes

#### ˆ class EnumMember

A description of a member of an enumeration.

#### ˆ class PRIVATE MEMBER

Constant used to indicate that a value type member is private.

#### ˆ class PUBLIC MEMBER

Constant used to indicate that a value type member is public.

#### ˆ class StructMember

A description of a member of a struct.

#### ˆ class TCKind

Enumeration type for **TypeCode** ( $p. 1548$ ) kinds.

#### ˆ class TypeCode

The definition of a particular data type, which you can use to inspect the name, members, and other properties of types generated with rtiddsgen ( p. [284\)](#page-301-0) or to modify types you define yourself at runtime.

#### ˆ class TypeCodeFactory

A singleton factory for creating, copying, and deleting data type definitions dynamically.

#### ˆ class UnionMember

A description of a member of a union.

#### ˆ class ValueMember

A description of a member of a value type.

#### ˆ class VM ABSTRACT

Constant used to indicate that a value type has the abstract modifier.

Generated on Wed Jun 9 20:14:25 2010 for RTI Data Distribution Service Java API by Doxygen

#### ˆ class VM CUSTOM

Constant used to indicate that a value type has the custom modifier.

#### class **VM\_NONE**

Constant used to indicate that a value type has no modifiers.

#### class **VM\_TRUNCATABLE**

Constant used to indicate that a value type has the truncatable modifier.

#### 7.15.1 Detailed Description

 $\langle\langle eXtension \rangle\rangle$  (p. [264\)](#page-281-1) A TypeCode (p. [1548\)](#page-1565-0) is a mechanism for representing a type at runtime. RTI Data Distribution Service can use type codes to send type definitions on the network. You will need to understand this API in order to use the **Dynamic Data**  $(p. 164)$  $(p. 164)$  capability or to inspect the type information you receive from remote readers and writers.

Type codes are values that are used to describe arbitrarily complex types at runtime. Type code values are manipulated via the TypeCode (p. [1548\)](#page-1565-0) class, which has an analogue in CORBA.

A TypeCode (p. [1548\)](#page-1565-0) value consists of a type code kind (represented by the TCKind (p. [1473\)](#page-1490-0) enumeration) and a list of members (that is, fields). These members are recursive: each one has its own **TypeCode** (p. [1548\)](#page-1565-0), and in the case of complex types (structures, arrays, and so on), these contained type codes contain their own members.

There are a number of uses for type codes. The type code mechanism can be used to unambiguously match type representations. The TypeCode.equals (p. [1553\)](#page-1570-0) method is a more reliable test than comparing the string type names, requiring equivalent definitions of the types.

#### 7.15.2 Accessing a Local TypeCode

When generating types with **rtiddsgen** (p. [284\)](#page-301-0), type codes are enabled by default. (The *-notypecode* option can be used to disable generation of **TypeCode**  $(p. 1548)$  $(p. 1548)$  information.) For these types, a **TypeCode**  $(p. 1548)$  may be accessed via the FooTypeCode.VALUE member.

This API also includes support for dynamic creation of TypeCode (p. [1548\)](#page-1565-0) values, typically for use with the **Dynamic Data**  $(p. 164)$  $(p. 164)$  API. You can create a TypeCode (p. [1548\)](#page-1565-0) using the TypeCodeFactory (p. [1578\)](#page-1595-0) class. You will construct the **TypeCode**  $(p. 1548)$  $(p. 1548)$  recursively, from the outside in: start with the type codes for primitive types, then compose them into complex types like arrays, structures, and so on. You will find the following methods helpful:

Generated on Wed Jun 9 20:14:25 2010 for RTI Data Distribution Service Java API by Doxygen

- ˆ TypeCodeFactory.get primitive tc (p. [1587\)](#page-1604-0), which provides the TypeCode (p. [1548\)](#page-1565-0) instances corresponding to the primitive types (e.g. TCKind.TK LONG (p. [1475\)](#page-1492-0), TCKind.TK SHORT (p. [1475\)](#page-1492-1), and so on).
- ˆ TypeCodeFactory.create string tc (p. [1584\)](#page-1601-0) and TypeCodeFactory.create wstring tc (p. [1585\)](#page-1602-0) create a TypeCode (p. [1548\)](#page-1565-0) representing a text string with a certain bound (i.e. maximum length).
- ˆ TypeCodeFactory.create array tc (p. [1586\)](#page-1603-0) and TypeCodeFactory.create\_sequence\_tc  $(p. 1585)$  $(p. 1585)$  create a TypeCode  $(p. 1548)$  $(p. 1548)$  for a collection based on the TypeCode (p. [1548\)](#page-1565-0) for its elements.
- ˆ TypeCodeFactory.create struct tc (p. [1581\)](#page-1598-0), TypeCodeFactory.create value tc (p. [1581\)](#page-1598-1), and TypeCodeFactory.create sparse tc  $(p. 1582)$  $(p. 1582)$  create a TypeCode  $(p. 1548)$  $(p. 1548)$  for a structured type.

#### 7.15.3 Accessing a Remote TypeCode

In addition to being used locally, RTI Data Distribution Service can transmit TypeCode (p. [1548\)](#page-1565-0) on the network between participants. This information can be used to access information about types used remotely at runtime, for example to be able to publish or subscribe to topics of arbitrarily types (see Dynamic Data (p. [164\)](#page-181-0)). This functionality is useful for a generic system monitoring tool like rtiddsspy.

Remote TypeCode (p. [1548\)](#page-1565-0) information is shared during discovery over the **publication**  $(p. 331)$  $(p. 331)$  and **subscription**  $(p. 336)$  $(p. 336)$  built-in topics and can be accessed using the built-in readers for these topics; see Builtin Topics (p. [147\)](#page-164-0). Discovered TypeCode (p. [1548\)](#page-1565-0) values are not cached by RTI Data Distribution Service upon receipt and are therefore not available from the built-in topic (p. [343\)](#page-360-0) data returned by com.rti.dds.publication.DataWriter.get matched subscription - data (p. [536\)](#page-553-0) or com.rti.dds.subscription.DataReader.get\_matched\_publication data (p. [474\)](#page-491-0).

The space available locally to deserialize a discovered remote TypeCode (p. [1548\)](#page-1565-0) is specified by the com.rti.dds.domain.DomainParticipant (p. [612\)](#page-629-0)'s com.rti.dds.infrastructure.DomainParticipantResourceLimitsQosPolicy.type code max serialized length (p. [735\)](#page-752-0) QoS parameter. To support especially complex type codes, it may be necessary for you to increase the value of this parameter.

See also:

TypeCode (p. [1548\)](#page-1565-0)

Generated on Wed Jun 9 20:14:25 2010 for RTI Data Distribution Service Java API by Doxygen

Dynamic Data (p. [164\)](#page-181-0) rtiddsgen (p. [284\)](#page-301-0) builtin.SubscriptionBuiltinTopicData builtin.PublicationBuiltinTopicData

## 7.16 Package com.rti.dds.util

Utility types that support the DDS API.

#### Classes

- ˆ class AbstractPrimitiveSequence
- ˆ class AbstractSequence

Abstract sequence.

ˆ class Enum

A superclass for all type-safe enumerated types.

ˆ class LoanableSequence

A sequence capable of storing its elements directly or taking out a loan on them from an internal middleware store.

ˆ interface Sequence

 $\langle$ interface>> (p. [264\)](#page-281-0)  $\langle$ generic>> (p. [265\)](#page-281-0) A type-safe, ordered collection of elements. The type of these elements is referred to in this documentation as Foo.

ˆ class Union

#### 7.16.1 Detailed Description

Utility types that support the DDS API.

Generated on Wed Jun 9 20:14:25 2010 for RTI Data Distribution Service Java API by Doxygen

## 7.17 Package com.rti.ndds.config

Utility API's independent of the DDS standard.

#### Classes

^ class LibraryVersion\_t

The version of a single library shipped as part of an RTI Data Distribution Service distribution.

ˆ class LogCategory

Categories of logged messages.

ˆ class Logger

 $<<$ **interface** $>>$  (p. [264\)](#page-281-0) The singleton type used to configure RTI Data Distribution Service logging.

### ˆ class LogPrintFormat

The format used to output RTI Data Distribution Service diagnostic information.

#### ˆ class LogVerbosity

The verbosities at which RTI Data Distribution Service diagnostic information is logged.

class Version

 $\langle$ interface>> (p. [264\)](#page-281-0) The version of an RTI Data Distribution Service distribution.

#### 7.17.1 Detailed Description

Utility API's independent of the DDS standard.

## <span id="page-376-0"></span>7.18 Package com.rti.ndds.example

Programming HowTos: Code templates for common use cases.

#### Classes

```
ˆ class Foo
```
A representative user-defined data type.

ˆ class FooDataReader

 $\langle$ interface>> (p. [264\)](#page-281-0)  $\langle$ generic>> (p. [265\)](#page-281-0) User data type-specific data reader.

ˆ class FooDataWriter

 $\langle$ interface>> (p. [264\)](#page-281-0)  $\langle$ generic>> (p. [265\)](#page-281-0) User data type specific data writer.

ˆ class FooSeq

 $<<$ interface>> (p. [264\)](#page-281-0)  $<<$ generic>> (p. [265\)](#page-281-0) A type-safe, ordered collection of elements. The type of these elements is referred to in this docu-mentation as Foo (p. [930\)](#page-947-0).

ˆ class FooTypeSupport

## 7.18.1 Detailed Description

Programming HowTos: Code templates for common use cases.

Generated on Wed Jun 9 20:14:25 2010 for RTI Data Distribution Service Java API by Doxygen

## <span id="page-377-0"></span>7.19 Package com.rti.ndds.transport

APIs related to RTI Data Distribution Service pluggable transports.

#### Classes

ˆ interface ShmemTransport

Built-in **transport**  $(p. 360)$  $(p. 360)$  plug-in for inter-process communications using shared memory.

ˆ interface Transport

RTI Data Distribution Service's abstract pluggable transport ( p. [360\)](#page-377-0) interface.

ˆ class TransportSupport

 $\langle$ interface>> (p. [264\)](#page-281-0) The utility class used to configure RTI Data Distribution Service pluggable transports.

ˆ interface UDPv4Transport

Built-in transport ( p. [360\)](#page-377-0) plug-in using UDP/IPv4.

ˆ interface UDPv6Transport

Built-in transport ( p. [360\)](#page-377-0) plug-in using UDP/IPv6.

#### 7.19.1 Detailed Description

APIs related to RTI Data Distribution Service pluggable transports.

#### 7.19.2 Overview

RTI Data Distribution Service has a pluggable transports architecture. The core of RTI Data Distribution Service is transport (p. [360\)](#page-377-0) agnostic; it does not make any assumptions about the actual transports used to send and receive messages. Instead, the RTI Data Distribution Service core uses an abstract "transport API" to interact with the transport (p. [360\)](#page-377-0) plugins which implement that API.

A transport  $(p. 360)$  $(p. 360)$  plugin implements the abstract transport  $(p. 360)$  API and performs the actual work of sending and receiving messages over a physical transport (p. [360\)](#page-377-0). A collection of builtin plugins (see Built-in Transport Plugins (p. [210\)](#page-227-0)) is delivered with RTI Data Distribution Service for commonly used transports. New **transport**  $(p. 360)$  $(p. 360)$  plugins can easily be created, thus

Generated on Wed Jun 9 20:14:25 2010 for RTI Data Distribution Service Java API by Doxygen

enabling RTI Data Distribution Service applications to run over transports that may not even be conceived yet. This is a powerful capability and that distinguishes RTI Data Distribution Service from competing middleware approaches.

RTI Data Distribution Service also provides a set of APIs for installing and configuring **transport**  $(p. 360)$  $(p. 360)$  plugins to be used in an application. So that RTI Data Distribution Service applications work out of the box, a subset of the builtin **transport**  $(p.360)$  $(p.360)$  plugins is *preconfigured* by default (see com.rti.dds.infrastructure.TransportBuiltinQosPolicy (p. [1527\)](#page-1544-0)). You can "turn-off" some or all of the builtin transport (p. [360\)](#page-377-0) plugins. In addition, you can configure other transport (p. [360\)](#page-377-0) plugins for use by the application.

#### 7.19.3 Transport Aliases

In order to use a **transport**  $(p. 360)$  $(p. 360)$  plugin instance in an RTI Data Distribution Service application, it must be registered with a com.rti.dds.domain.DomainParticipant (p. [612\)](#page-629-0). When you register a transport (p. [360\)](#page-377-0), you specify a sequence of "alias" strings to symbolically refer to the transport (p. [360\)](#page-377-0) plugin. The same alias strings can be used to register more than one transport (p. [360\)](#page-377-0) plugin.

You can register multiple **transport**  $(p. 360)$  $(p. 360)$  plugins with a com.rti.dds.domain.DomainParticipant (p. [612\)](#page-629-0). An alias symbolically refers to one or more **transport**  $(p. 360)$  $(p. 360)$  plugins registered with the com.rti.dds.domain.DomainParticipant (p. [612\)](#page-629-0). Builtin transport (p. [360\)](#page-377-0) plugin instances can be referred to using preconfigured aliases (see TRANSPORT BUILTIN (p. [113\)](#page-130-0)).

A transport (p. [360\)](#page-377-0) plugin's class name is automatically used as an implicit alias. It can be used to refer to all the transport (p. [360\)](#page-377-0) plugin instances of that class.

You can use aliases to refer to **transport**  $(p. 360)$  $(p. 360)$  plugins, in order to specify:

the **transport**  $(p. 360)$  $(p. 360)$  plugins to use for **discovery** (see com.rti.dds.infrastructure.DiscoveryQosPolicy.enabled transports  $(p. 608)$  $(p. 608)$ , and for **com.rti.dds.publication.DataWriter**  $(p. 523)$  $(p. 523)$ and **com.rti.dds.subscription.DataReader** (p. [460\)](#page-477-0) entities (see com.rti.dds.infrastructure.TransportSelectionQosPolicy (p. [1537\)](#page-1554-0)).

- the multicast addresses on which to receive discovery messages (see com.rti.dds.infrastructure.DiscoveryQosPolicy.multicast receive addresses (p. [608\)](#page-625-1)), and the multicast addresses and ports on which to receive user data (see com.rti.dds.subscription.DataReaderQos.multicast  $(p. 508)$  $(p. 508)$ .

| $\sim$                                               | the | unicast | ports | used | for | user | data      | (see |
|------------------------------------------------------|-----|---------|-------|------|-----|------|-----------|------|
| com.rti.dds.infrastructure.TransportUnicastQosPolicy |     |         |       |      |     |      | (p. 1542) |      |

Generated on Wed Jun 9 20:14:25 2010 for RTI Data Distribution Service Java API by Doxygen

on both **com.rti.dds.publication.DataWriter** (p. [523\)](#page-540-0) and com.rti.dds.subscription.DataReader (p. [460\)](#page-477-0) entities.

- the transport (p. [360\)](#page-377-0) plugins used to parse an address string in a locator (Locator Format (p. [55\)](#page-72-0) and NDDS\_DISCOVERY\_PEERS (p. [54\)](#page-71-0)).

A com.rti.dds.domain.DomainParticipant (p. [612\)](#page-629-0) (and contained its entities) start using a transport (p. [360\)](#page-377-0) plugin after the com.rti.dds.domain.DomainParticipant (p. [612\)](#page-629-0) is enabled (see com.rti.dds.infrastructure.Entity.enable (p. [891\)](#page-908-0)). An entity will use all the **transport**  $(p. 360)$  $(p. 360)$  plugins that match the specified **transport**  $(p. 360)$ QoS policy. All transport (p. [360\)](#page-377-0) plugins are treated uniformly, regardless of how they were created or registered; there is no notion of some transports being more "special" that others.

#### 7.19.4 Transport Lifecycle

A transport (p. [360\)](#page-377-0) plugin is owned by whoever created it. Thus, if you create and register a transport (p. [360\)](#page-377-0) plugin with a com.rti.dds.domain.DomainParticipant (p. [612\)](#page-629-0), you are responsible for deleting it by calling its destructor. Note that builtin transport (p. [360\)](#page-377-0) plugins (**TRANSPORT\_BUILTIN**  $(p. 113)$  $(p. 113)$ ) and **transport**  $(p. 360)$  $(p. 360)$  plugins that are loaded through the PROPERTY (p. [86\)](#page-103-0) QoS policy (see Loading Transport Plugins through Property QoS Policy of Domain Participant (p. [207\)](#page-224-0)) are automatically managed by RTI Data Distribution Service.

A user-created transport (p. [360\)](#page-377-0) plugin must not be deleted while it is still in use by a **com.rti.dds.domain.DomainParticipant**  $(p. 612)$  $(p. 612)$ . This generally means that a user-created transport (p. [360\)](#page-377-0) plugin instance can only be deleted after the com.rti.dds.domain.DomainParticipant (p. [612\)](#page-629-0) with which it was registered is deleted (see com.rti.dds.domain.DomainParticipantFactory.delete participant  $(p. 697)$  $(p. 697)$ . Note that a **transport**  $(p. 360)$  $(p. 360)$  plugin *cannot* be "unregistered" from a com.rti.dds.domain.DomainParticipant (p. [612\)](#page-629-0).

A transport (p. [360\)](#page-377-0) plugin instance cannot be registered with more than one com.rti.dds.domain.DomainParticipant (p. [612\)](#page-629-0) at a time. This requirement is necessary to guarantee the multi-threaded safety of the transport (p. [360\)](#page-377-0) API.

If the same physical transport (p. [360\)](#page-377-0) resources are to be used with more than one **com.rti.dds.domain.DomainParticipant** (p. [612\)](#page-629-0) in the same address space, the **transport**  $(p. 360)$  $(p. 360)$  plugin should be written in such a way so that it can be instantiated multiple times—once for each com.rti.dds.domain.DomainParticipant (p. [612\)](#page-629-0) in the address space. Note that it is always possible to write the transport (p. [360\)](#page-377-0) plugin so that

Generated on Wed Jun 9 20:14:25 2010 for RTI Data Distribution Service Java API by Doxygen

multiple **transport** (p. [360\)](#page-377-0) plugin instances share the same underlying resources; however the burden (if any) of guaranteeing multi-threaded safety to access shared resource shifts to the transport (p. [360\)](#page-377-0) plugin developer.

#### 7.19.5 Transport Class Attributes

A transport (p. [360\)](#page-377-0) plugin instance is associated with two kinds of attributes:

- the class attributes that are decided by the plugin writer; these are invariant across all instances of the transport (p. [360\)](#page-377-0) plugin class, and

- the instance attributes that can be set on a per instance basis by the transport (p. [360\)](#page-377-0) plugin user.

Every transport (p. [360\)](#page-377-0) plugin must specify the following class attributes.

transport (p. [360\)](#page-377-0) class id (see Transport.Property t.classid (p. [1520\)](#page-1537-0)) Identifies a transport (p. [360\)](#page-377-0) plugin implementation class. It denotes a unique "class" to which the **transport**  $(p. 360)$  $(p. 360)$  plugin instance belongs. The class is used to distinguish between different transport (p. [360\)](#page-377-0) plugin implementations. Thus, a transport (p. [360\)](#page-377-0) plugin vendor should ensure that its **transport**  $(p. 360)$  $(p. 360)$  plugin implementation has a unique class.

Two **transport**  $(p. 360)$  $(p. 360)$  plugin instances report the same class iff they have compatible implementations. **Transport** (p. [1516\)](#page-1533-0) plugin instances with mismatching classes are not allowed (by the RTI Data Distribution Service Core) to communicate with one another.

Multiple implementations (possibly from different vendors) for a physical transport (p. [360\)](#page-377-0) mechanism can co-exist in an RTI Data Distribution Service application, provided they use different transport (p. [360\)](#page-377-0) class IDs.

The class ID can also be used to distinguish between different transport  $(p. 360)$  $(p. 360)$  protocols over the same physical **transport**  $(p. 360)$  network  $(e.g.,)$ UDP vs. TCP over the IP routing infrastructure).

transport (p. [360\)](#page-377-0) significant address bit count (see Transport.Property t.address bit count (p. [1520\)](#page-1537-1)) RTI Data Distribution Service's addressing is modeled after the IPv6 and

uses 128-bit addresses ( java.net.InetAddress ) to route messages.

A transport (p. [360\)](#page-377-0) plugin is expected to map the transport's internal addressing scheme to 128-bit addresses. In general, this mapping is likely to use only N least significant bits (LSB); these are specified by this attribute.

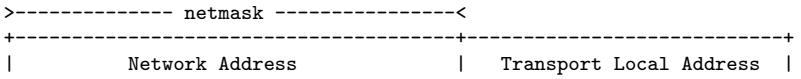

Generated on Wed Jun 9 20:14:25 2010 for RTI Data Distribution Service Java API by Doxygen

```
+---------------------------------------+----------------------------+
                                       >------------ N ------------<
                                             address_bits_count
                                           Only these bits are used
                                           by the transport plugin.
```
The remaining bits of an address using the 128-bit address representation will be considered as part of the "network address" (see Transport Network Address  $(p. 365)$  $(p. 365)$  and thus ignored by the transport  $(p. 360)$  $(p. 360)$ plugin's internal addressing scheme.

For *unicast* addresses, the **transport**  $(p. 360)$  $(p. 360)$  plugin is expected to ignore the higher  $(128 - Transport.Property_t.address-bit_count (p. 1520))$  $(128 - Transport.Property_t.address-bit_count (p. 1520))$  $(128 - Transport.Property_t.address-bit_count (p. 1520))$ bits. RTI Data Distribution Service is free to manipulate those bits freely in the addresses passed in/out to the **transport**  $(p. 360)$  $(p. 360)$  plugin APIs.

Theoretically, the significant address bits count, N is related to the size of the underlying transport (p. [360\)](#page-377-0) network as follows:

 $address\_bits\_count \geq\\ = ceil(log_2(total\_addressable\_transport\_unicast\_interfaces))$ 

The equality holds when the most compact (theoretical) internal address mapping scheme is used. A practical address mapping scheme may waste some bits.

#### 7.19.6 Transport Instance Attributes

The per instance attributes to configure the plugin instance are generally passed in to the plugin constructor. These are defined by the **transport**  $(p. 360)$  $(p. 360)$  plugin writer, and can be used to:

- customize the behavior of an instance of a transport (p. [360\)](#page-377-0) plugin, including the send and the receiver buffer sizes, the maximum message size, various transport (p. [360\)](#page-377-0) level classes of service (CoS), and so on.

- specify the resource values, network interfaces to use, various transport (p. [360\)](#page-377-0) level policies, and so on.

RTI Data Distribution Service requires that every transport (p. [360\)](#page-377-0) plugin in-stance must specify the Transport.Property\_t.message\_size\_max (p. [1521\)](#page-1538-0) and Transport.Property\_t.gather\_send\_buffer\_count\_max  $(p. 1521)$  $(p. 1521)$ .

It is up to the transport (p. [360\)](#page-377-0) plugin developer to make these available for configuration to transport (p. [360\)](#page-377-0) plugin user.

Note that it is important that the instance attributes are "compatible" between the sending side and the receiving side of communicating applications using different instances of a **transport**  $(p. 360)$  $(p. 360)$  plugin class. For **example**  $(p. 359)$  $(p. 359)$ , if one side is configured to send messages larger than can be received by the other side, then communications via the plugin may fail.

Generated on Wed Jun 9 20:14:25 2010 for RTI Data Distribution Service Java API by Doxygen

#### <span id="page-382-0"></span>7.19.7 Transport Network Address

The address bits not used by the transport (p. [360\)](#page-377-0) plugin for its internal addressing constitute its network address bits.

In order for RTI Data Distribution Service to properly route the messages, each unicast interface in the RTI Data Distribution Service domain must have a unique address. RTI Data Distribution Service allows the user to specify the value of the network address when installing a **transport**  $(p. 360)$  $(p. 360)$  plugin via the TransportSupport.register\_transport() API.

The network address for a transport (p. [360\)](#page-377-0) plugin should be chosen such that the resulting fully qualified 128-bit address will be unique in the RTI Data Distribution Service domain. Thus, if two instances of a **transport** (p. [360\)](#page-377-0) plugin are registered with a **com.rti.dds.domain.DomainParticipant**  $(p. 612)$  $(p. 612)$ , they will be at different network addresses in order for their unicast interfaces to have unique fully qualified 128-bit addresses. It is also possible to create multiple transports with the same network address, as it can be useful for certain use cases; note that this will require special entity configuration for most transports to avoid clashes in resource use (e.g. sockets for UDPv4 **transport**  $(p.360)$  $(p.360)$ ).

#### 7.19.8 Transport Send Route

By default, a transport (p. [360\)](#page-377-0) plugin is configured to send outgoing messages destined to addresses in the network address range at which the plugin was registered.

RTI Data Distribution Service allows the user to configure the routing of outgoing messages via the TransportSupport.add send route() API, so that a transport (p. [360\)](#page-377-0) plugin will be used to send messages only to certain ranges of destination addresses. The method can be called multiple times for a transport (p. [360\)](#page-377-0) plugin, with different address ranges.

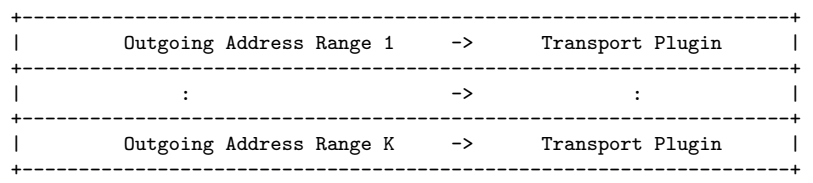

The user can set up a routing table to restrict the use of a transport (p. [360\)](#page-377-0) plugin to send messages to selected addresses ranges.

Generated on Wed Jun 9 20:14:25 2010 for RTI Data Distribution Service Java API by Doxygen

#### 7.19.9 Transport Receive Route

By default, a transport (p. [360\)](#page-377-0) plugin is configured to receive incoming messages destined to addresses in the network address range at which the plugin was registered.

RTI Data Distribution Service allows the user to configure the routing of incoming messages via the TransportSupport.add\_receive\_route() API, so that a transport (p. [360\)](#page-377-0) plugin will be used to receive messages only on certain ranges of addresses. The method can be called multiple times for a transport (p. [360\)](#page-377-0) plugin, with different address ranges.

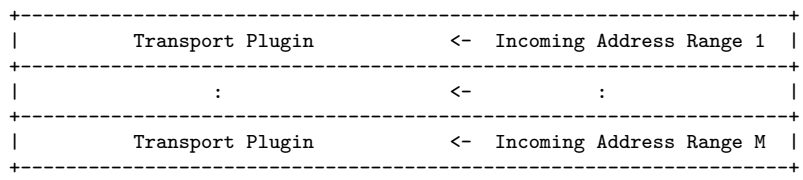

The user can set up a routing table to restrict the use of a transport (p. [360\)](#page-377-0) plugin to receive messages from selected ranges. For example (p. [359\)](#page-376-0), the user may restrict a transport (p. [360\)](#page-377-0) plugin to

- receive messages from a certain multicast address range.

- receive messages only on certain unicast interfaces (when multiple unicast interfaces are available on the transport (p. [360\)](#page-377-0) plugin).

## Chapter 8

# Class Documentation

## 8.1 AbstractBuiltinTopicDataTypeSupport Class Reference

Inheritance diagram for AbstractBuiltinTopicDataTypeSupport::

## Protected Member Functions

ˆ final void initialize delegateI (DataReaderDelegate delegate)

#### 8.1.1 Detailed Description

Abstract superclass for all ∗TypeSupport classes for built-in types.

#### Author:

rwarren

#### Version:

#### Revision

1.17

#### Date

2009/11/01 18:04:49

## 8.1.2 Member Function Documentation

#### 8.1.2.1 final void initialize delegateI (DataReaderDelegate delegate) [protected]

Subclasses should call this method immediately after chaining to the super constructor.

#### Exceptions:

NullPointerException if the delegate is null

Generated on Wed Jun 9 20:14:25 2010 for RTI Data Distribution Service Java API by Doxygen

## <span id="page-386-0"></span>8.2 AbstractPrimitiveSequence Class Reference

Inheritance diagram for AbstractPrimitiveSequence::

#### Public Member Functions

- ˆ final Class getElementType ()
- ˆ abstract void add (int index, Object element) Inserts the specified element at the specified position in this sequence.
- ˆ void loan (Object buffer, int new length) Loan a contiguous buffer to this sequence.
- ˆ void unloan ()

Return the loaned buffer in the sequence and set the maximum to 0.

- ˆ final boolean hasOwnership () Return the value of the owned flag.
- ˆ final void clear ()
- final void setSize (int newSize)
- final int size  $()$
- final Object copy from  $(Object src)$

#### 8.2.1 Detailed Description

A base class for sequences whose elements are of primitive types. Such sequences do not support null values.

#### 8.2.2 Member Function Documentation

#### <span id="page-386-1"></span>8.2.2.1 final Class getElementType ()

#### Returns:

the primitive type of this sequence, not the wrapper type.

See also:

com.rti.dds.util.Sequence.getElementType() (p. [1383\)](#page-1400-0)

Reimplemented from AbstractSequence (p. [375\)](#page-392-0).

Generated on Wed Jun 9 20:14:25 2010 for RTI Data Distribution Service Java API by Doxygen

#### <span id="page-387-1"></span>8.2.2.2 abstract void add (int index, Object element) [pure virtual]

Inserts the specified element at the specified position in this sequence.

#### See also:

java.util.List.add(int, java.lang.Object)

Reimplemented from AbstractSequence (p. [375\)](#page-392-1).

Implemented in BooleanSeq (p. [398\)](#page-415-0), ByteSeq (p. [421\)](#page-438-0), CharSeq (p. [438\)](#page-455-0), DoubleSeq (p. [744\)](#page-761-0), FloatSeq (p. [915\)](#page-932-0), IntSeq (p. [1061\)](#page-1078-0), LongSeq (p. [1166\)](#page-1183-0), and ShortSeq (p. [1399\)](#page-1416-0).

#### <span id="page-387-0"></span>8.2.2.3 void loan (Object buffer, int new length)

Loan a contiguous buffer to this sequence.

This operation changes the owned flag of the sequence to false and also sets the underlying buffer used by the sequence. See the user's manual for more information about sequences and memory ownership.

Use this method if you want to manage the memory used by the sequence yourself. You must provide an array of elements and integers indicating how many elements are allocated in that array (i.e. the maximum) and how many elements are valid (i.e. the length). The sequence will subsequently use the memory you provide and will not permit it to be freed by a call to Sequence.setMaximum (p. [1382\)](#page-1399-0).

By default, a sequence you create owns its memory unless you explicitly loan memory of your own to it. In a very few cases, RTI Data Distribution Service will return a sequence to you that has a loan; those cases are documented as such. For example, if you call com.rti.dds.topic.example.FooDataReader.read or com.rti.dds.topic.example.FooDataReader.take and pass in sequences with no loan and no memory allocated, RTI Data Distribution Service will loan memory to your sequences which must be unloaned with com.rti.dds.topic.example.FooDataReader.return loan. See the documentation of those methods for more information.

#### Precondition:

**Sequence.getMaximum** (p.  $1382$ ) = 0; i.e. the sequence has no memory allocated to it.

AbstractPrimitiveSequence.hasOwnership  $(p. 372) ==$  $(p. 372) ==$  $(p. 372) ==$  true; i.e. the sequence does not already have an outstanding loan

#### Postcondition:

The sequence will store its elements in the buffer provided.

Generated on Wed Jun 9 20:14:25 2010 for RTI Data Distribution Service Java API by Doxygen

AbstractPrimitiveSequence.hasOwnership  $(p. 372) == false$  $(p. 372) == false$  $(p. 372) == false$  $Sequence.size() == new_length$ Sequence.getMaximum  $(p. 1382) == new_max$  $(p. 1382) == new_max$  $(p. 1382) == new_max$ 

#### Parameters:

**buffer** The new buffer that the sequence will use. Must point to enough memory to hold new max elements of type Foo. It may be NULL if  $new_max == 0.$ 

new length The desired new length for the sequence.

#### Returns:

true if buffer is successfully loaned to this sequence or false otherwise. Failure only occurs due to failing to meet the pre-conditions. Upon failure the sequence remains unmodified.

#### See also:

com.rti.dds.util.Sequence.unloan, com.rti.dds.util.Sequence.loan discontiguous

#### 8.2.2.4 void unloan ()

Return the loaned buffer in the sequence and set the maximum to 0.

This method affects only the state of this sequence; it does not change the contents of the buffer in any way.

Only the user who originally loaned a buffer should return that loan, as the user may have dependencies on that memory known only to them. Unloaning someone else's buffer may cause unspecified problems. For example, suppose a sequence is loaning memory from a custom memory pool. A user of the sequence likely has no way to release the memory back into the pool, so unloaning the sequence buffer would result in a resource leak. If the user were to then re-loan a different buffer, the original creator of the sequence would have no way to discover, when freeing the sequence, that the loan no longer referred to its own memory and would thus not free the user's memory properly, exacerbating the situation and leading to undefined behavior.

#### Precondition:

 $owned == false$ 

#### Postcondition:

 $owned == true$  $maximum == 0$ 

Generated on Wed Jun 9 20:14:25 2010 for RTI Data Distribution Service Java API by Doxygen

#### Returns:

true if the preconditions were met. Otherwise false. The function only fails if the pre-conditions are not met, in which case it leaves the sequence unmodified.

#### See also:

AbstractPrimitiveSequence.loan(Object, int) (p. [370\)](#page-387-0), com.rti.dds.util.Sequence.loan discontiguous, Sequence.setMaximum (p. [1382\)](#page-1399-0)

#### <span id="page-389-0"></span>8.2.2.5 final boolean hasOwnership ()

Return the value of the owned flag.

#### Returns:

true if sequence owns the underlying buffer, or false if it has an outstanding loan.

#### 8.2.2.6 final void clear ()

Set the logical size of this sequence to zero. This method does not generate any garbage for collection.

#### See also:

java.util.Collection.clear()

#### 8.2.2.7 final void setSize (int newSize)

Set the logical size of this sequence to the given value.

#### Parameters:

newSize the new logical size of this sequence; it must be less than or equal to the maximum allocated length of the underlying array.

#### Exceptions:

 $IndexOutOfBoundsException$  if the new size is less than zero or greater than the allocated length of the array.

#### See also:

AbstractSequence.getMaximum() (p. [1382\)](#page-1399-1)

Generated on Wed Jun 9 20:14:25 2010 for RTI Data Distribution Service Java API by Doxygen

#### 8.2.2.8 final int size ()

The logical size of this sequence.

#### 8.2.2.9 final Object copy from (Object src)

Implementation of the Copyable interface.

#### Parameters:

```
src An AbstractPrimitiveSequence (p. 369) which contains the data to
   be copied.
```
#### Returns:

this

#### Exceptions:

NullPointerException If src is null.

 $ClassCastException$  If  $src$  is not a Sequence (p. [1381\)](#page-1398-0) OR if one of the objects contained in the Sequence (p. [1381\)](#page-1398-0) is not of the expected type.

Implements Copyable (p. [453\)](#page-470-0).

Generated on Wed Jun 9 20:14:25 2010 for RTI Data Distribution Service Java API by Doxygen

## 8.3 AbstractSequence Class Reference

Abstract sequence.

Inheritance diagram for AbstractSequence::

#### Public Member Functions

- ˆ void setMaximum (int new max) Resize this sequence to a new desired maximum.
- ˆ Class getElementType ()
- ˆ void add (int index, Object element) Inserts the specified element at the specified position in this sequence.
- ˆ boolean add (Object element)

Appends the specified element to the end of this sequence.

ˆ final Object remove (int index)

Remove the element at the given index by shifting all subsequent elements "left" by one.

#### 8.3.1 Detailed Description

Abstract sequence.

## 8.3.2 Member Function Documentation

#### 8.3.2.1 void setMaximum (int  $new_max$ )

Resize this sequence to a new desired maximum.

This operation does nothing if the new desired maximum matches the current maximum.

Note: If you add an element with add() (p. [375\)](#page-392-1), the sequence's size is increased implicitly.

#### Postcondition:

 $length == MINIMUM(original length, new_max)$ 

Generated on Wed Jun 9 20:14:25 2010 for RTI Data Distribution Service Java API by Doxygen

#### Parameters:

new\_max Must be  $\geq 0$ .

#### Returns:

true on success, false if the preconditions are not met. In that case the sequence is not modified.

Implements Sequence (p. [1382\)](#page-1399-0).

Reimplemented in LoanableSequence (p. [1136\)](#page-1153-0).

#### <span id="page-392-0"></span>8.3.2.2 Class getElementType ()

#### Returns:

a common supertype for all elements in this sequence.

Implements Sequence (p. [1383\)](#page-1400-0).

Reimplemented in AbstractPrimitiveSequence (p. [369\)](#page-386-1).

#### <span id="page-392-1"></span>8.3.2.3 void add (int index, Object element)

Inserts the specified element at the specified position in this sequence.

#### See also:

java.util.List.add(int, java.lang.Object)

Reimplemented in BooleanSeq (p. [398\)](#page-415-0), ByteSeq (p. [421\)](#page-438-0), CharSeq (p. [438\)](#page-455-0), DoubleSeq (p. [744\)](#page-761-0), FloatSeq (p. [915\)](#page-932-0), IntSeq (p. [1061\)](#page-1078-0), LongSeq (p. [1166\)](#page-1183-0), ShortSeq (p. [1399\)](#page-1416-0), and AbstractPrimitiveSequence (p. [370\)](#page-387-1).

#### 8.3.2.4 boolean add (Object element)

Appends the specified element to the end of this sequence.

#### See also:

java.util.List.add(java.lang.Object)

Generated on Wed Jun 9 20:14:25 2010 for RTI Data Distribution Service Java API by Doxygen

#### 8.3.2.5 final Object remove (int index)

Remove the element at the given index by shifting all subsequent elements "left" by one.

#### See also:

java.util.List.remove(int)

## 8.4 AllocationSettings\_t Class Reference

Resource allocation settings.

Inherits Struct.

#### Public Member Functions

ˆ AllocationSettings t (int initial count, int max count, int incremental count)

Constructor with the given initial, maximum and incremental values.

## Public Attributes

ˆ int initial count

The initial count of resources.

 $\hat{}$  int max\_count

The maximum count of resources.

 $\hat{}$  int incremental\_count

The incremental count of resources.

#### 8.4.1 Detailed Description

Resource allocation settings.

#### QoS:

com.rti.dds.infrastructure.DomainParticipantResourceLimitsQosPolicy (p. [722\)](#page-739-0)

## 8.4.2 Constructor & Destructor Documentation

#### 8.4.2.1 AllocationSettings\_t (int *initial\_count*, int max\_count, int incremental\_count)

Constructor with the given initial, maximum and incremental values.

Generated on Wed Jun 9 20:14:25 2010 for RTI Data Distribution Service Java API by Doxygen

#### 8.4.3 Member Data Documentation

#### 8.4.3.1 int initial count

The initial count of resources.

The initial resources to be allocated.

[default] It depends on the case.

 $[range]$  [0, 1 million],  $\lt$  max count, or  $(=$  max count only if increment count  $== 0)$ 

#### 8.4.3.2 int max count

The maximum count of resources.

The maximum resources to be allocated.

[default] It depends on the case.

[range] [1, 1 million] or ResourceLimitsQosPolicy.LENGTH - UNLIMITED  $(p. 100)$  $(p. 100)$ ,  $>$  initial count or  $(=$  initial count only if incre $ment_count == 0)$ 

#### 8.4.3.3 int incremental count

The incremental count of resources.

The resource to be allocated when more resources are needed.

[default] It depends on the case.

 $\lceil \mathbf{range} \rceil - 1$  or  $\lceil 1, 1 \rceil$  million  $\lceil \mathbf{or} \rceil = 0$  only if initial count  $\lceil \mathbf{on} \rceil = \lceil \mathbf{max}\rceil$
# 8.5 AsynchronousPublisherQosPolicy Class Reference

Configures the mechanism that sends user data in an external middleware thread.

Inheritance diagram for AsynchronousPublisherQosPolicy::

# Public Attributes

- ˆ boolean disable asynchronous write Disable asynchronous publishing.
- ^ final ThreadSettings\_t thread Settings of the publishing thread.
- ˆ boolean disable asynchronous batch Disable asynchronous batch flushing.
- ˆ final ThreadSettings t asynchronous batch thread Settings of the batch flushing thread.

# 8.5.1 Detailed Description

Configures the mechanism that sends user data in an external middleware thread.

Specifies the asynchronous publishing and asynchronous batch flushing settings of the com.rti.dds.publication.Publisher (p. [1239\)](#page-1256-0) instances.

The QoS policy specifies whether asynchronous publishing and asynchronous batch flushing are enabled for the com.rti.dds.publication.DataWriter (p. [523\)](#page-540-0) entities belonging to this com.rti.dds.publication.Publisher (p. [1239\)](#page-1256-0). If so, the publisher will spawn up to two threads, one for asynchronous publishing and one for asynchronous batch flushing.

See also:

```
com.rti.dds.infrastructure.BatchQosPolicy (p. 389).
com.rti.dds.infrastructure.PublishModeQosPolicy (p. 1270).
```
Generated on Wed Jun 9 20:14:25 2010 for RTI Data Distribution Service Java API by Doxygen

Entity:

com.rti.dds.publication.Publisher (p. [1239\)](#page-1256-0)

Properties:

**RxO** (p. [95\)](#page-112-0) =  $N/A$ 

**Changeable** (p. [96\)](#page-112-0) =  $NO$  (p. 96)

# 8.5.2 Usage

You can use this QoS policy to reduce the amount of time your application thread spends sending data.

You can also use it, along with **com.rti.dds.infrastructure.PublishModeQosPolicy**  $(p. 1270)$  $(p. 1270)$  and a **com.rti.dds.publication.FlowController**  $(p. 916)$  $(p. 916)$ , to send large data reliably. "Large" in this context means that the data that cannot be sent as a single packet by a network transport. For example, to send data larger than 63K reliably using UDP/IP, you must configure RTI Data Distribution Service to fragment the data and send it asynchronously.

The asynchronous *publisher* thread is shared by all **PublishMode-**QosPolicyKind.ASYNCHRONOUS PUBLISH MODE QOS (p. [1274\)](#page-1291-0) com.rti.dds.publication.DataWriter (p. [523\)](#page-540-0) instances that belong to this publisher and handles their data transmission chores.

The asynchronous batch flushing thread is shared by all com.rti.dds.publication.DataWriter (p. [523\)](#page-540-0) instances with batching enabled that belong to this publisher.

This QoS policy also allows you to adjust the settings of the asynchronous publishing and the asynchronous batch flushing threads. To use different threads for two different **com.rti.dds.publication.DataWriter** (p. [523\)](#page-540-0) entities, the instances must belong to different com.rti.dds.publication.Publisher (p. [1239\)](#page-1256-0) instances.

A com.rti.dds.publication.Publisher (p. [1239\)](#page-1256-0) must have asynchronous publishing enabled for its com.rti.dds.publication.DataWriter (p. [523\)](#page-540-0) instances to write asynchronously.

A com.rti.dds.publication.Publisher (p. [1239\)](#page-1256-0) must have asynchronous batch flushing enabled in order to flush the batches of its com.rti.dds.publication.DataWriter (p. [523\)](#page-540-0) instances asynchronously. However, no asynchronous batch flushing thread will be started until the first com.rti.dds.publication.DataWriter (p. [523\)](#page-540-0) instance with batching enabled is created from this **com.rti.dds.publication.Publisher** (p. [1239\)](#page-1256-0).

Generated on Wed Jun 9 20:14:25 2010 for RTI Data Distribution Service Java API by Doxygen

# 8.5.3 Member Data Documentation

#### 8.5.3.1 boolean disable asynchronous write

Disable asynchronous publishing.

If set to true, any com.rti.dds.publication.DataWriter (p. [523\)](#page-540-0) created with PublishModeQosPolicyKind.ASYNCHRONOUS\_PUBLISH\_-MODE QOS (p. [1274\)](#page-1291-0) will fail with RETCODE INCONSISTENT - **POLICY** (p. [1329\)](#page-1346-0).

[default] false

### 8.5.3.2 final ThreadSettings t thread

Settings of the publishing thread.

There is only one asynchronous publishing thread per com.rti.dds.publication.Publisher (p. [1239\)](#page-1256-0).

[default] priority below normal.

The actual value depends on your architecture:

For Windows: -2

For Solaris: OS default priority

For Linux: OS default priority

For LynxOS: 13

For Integrity: 80

For VxWorks: 110

For all others: OS default priority.

[default] The actual value depends on your architecture:

For Windows: OS default stack size

For Solaris: OS default stack size

For Linux: OS default stack size

For LynxOS: 4∗16∗1024

For Integrity: 4∗20∗1024

For VxWorks: 4∗16∗1024

For all others: OS default stack size.

# [default] mask = ThreadSettingsKind.THREAD\_SETTINGS\_KIND\_-MASK\_DEFAULT (p. [110\)](#page-127-0)

Generated on Wed Jun 9 20:14:25 2010 for RTI Data Distribution Service Java API by Doxygen

#### <span id="page-399-0"></span>8.5.3.3 boolean disable asynchronous batch

Disable asynchronous batch flushing.

If set to true, any com.rti.dds.publication.DataWriter (p. [523\)](#page-540-0) created with batching enabled will fail with RETCODE INCONSISTENT POLICY (p. [1329\)](#page-1346-0).

If com.rti.dds.infrastructure.BatchQosPolicy.max flush delay (p. [391\)](#page-408-0) is different than com.rti.dds.infrastructure.Duration t.INFINITE, com.rti.dds.infrastructure.AsynchronousPublisherQosPolicy.disable asynchronous batch (p. [382\)](#page-399-0) must be set false.

[default] false

#### 8.5.3.4 final ThreadSettings\_t asynchronous\_batch\_thread

Settings of the batch flushing thread.

There is only one asynchronous batch flushing thread per com.rti.dds.publication.Publisher (p. [1239\)](#page-1256-0).

[default] priority below normal.

The actual value depends on your architecture:

For Windows: -2

For Solaris: OS default priority

For Linux: OS default priority

For LynxOS: 13

For Integrity: 80

For VxWorks: 110

For all others: OS default priority.

[default] The actual value depends on your architecture:

For Windows: OS default stack size

For Solaris: OS default stack size

For Linux: OS default stack size

For LynxOS: 4∗16∗1024

For Integrity: 4∗20∗1024

For VxWorks: 4∗16∗1024

For all others: OS default stack size.

[default] mask = ThreadSettingsKind.THREAD\_SETTINGS\_KIND\_-MASK DEFAULT (p. [110\)](#page-127-0)

Generated on Wed Jun 9 20:14:25 2010 for RTI Data Distribution Service Java API by Doxygen

# 8.6 BAD PARAM Class Reference

The exception **BadKind** (p. [386\)](#page-403-0) is thrown when an inappropriate operation is invoked on a TypeCode object.

Inheritance diagram for BAD PARAM::

# 8.6.1 Detailed Description

The exception BadKind (p. [386\)](#page-403-0) is thrown when an inappropriate operation is invoked on a TypeCode object.

Generated on Wed Jun 9 20:14:25 2010 for RTI Data Distribution Service Java API by Doxygen

# 8.7 BAD TYPECODE Class Reference

The exception BadKind (p. [386\)](#page-403-0) is thrown when an inappropriate operation is invoked on a TypeCode object.

Inheritance diagram for BAD TYPECODE::

# 8.7.1 Detailed Description

The exception BadKind (p. [386\)](#page-403-0) is thrown when an inappropriate operation is invoked on a TypeCode object.

Generated on Wed Jun 9 20:14:25 2010 for RTI Data Distribution Service Java API by Doxygen

# <span id="page-403-0"></span>8.8 BadKind Class Reference

The exception BadKind (p. [386\)](#page-403-0) is thrown when an inappropriate operation is invoked on a TypeCode object.

Inheritance diagram for BadKind::

# 8.8.1 Detailed Description

The exception BadKind (p. [386\)](#page-403-0) is thrown when an inappropriate operation is invoked on a TypeCode object.

Generated on Wed Jun 9 20:14:25 2010 for RTI Data Distribution Service Java API by Doxygen

# <span id="page-404-0"></span>8.9 BadMemberId Class Reference

The specified TypeCode member ID is invalid. Inheritance diagram for BadMemberId::

# 8.9.1 Detailed Description

The specified TypeCode member ID is invalid.

This failure can occur, for example, when querying a field by ID when no such ID is defined in the type.

See also:

com.rti.dds.infrastructure.BadMemberName (p. [388\)](#page-405-0)

# <span id="page-405-0"></span>8.10 BadMemberName Class Reference

The specified TypeCode member name is invalid. Inheritance diagram for BadMemberName::

# 8.10.1 Detailed Description

The specified TypeCode member name is invalid.

This failure can occur, for example, when querying a field by name when no such name is defined in the type.

See also:

com.rti.dds.infrastructure.BadMemberId (p. [387\)](#page-404-0)

# <span id="page-406-0"></span>8.11 BatchQosPolicy Class Reference

Used to configure batching of multiple samples into a single network packet in order to increase throughput for small samples.

Inheritance diagram for BatchQosPolicy::

# Public Attributes

ˆ boolean enable

Specifies whether or not batching is enabled.

ˆ int max data bytes

The maximum cumulative length of all serialized samples in a batch.

ˆ int max samples

The maximum number of samples in a batch.

- ^ final Duration\_t max\_flush\_delay The maximum flush delay.
- ˆ final Duration t source timestamp resolution Batch source timestamp resolution.
- ˆ boolean thread safe write

Determines whether or not the write operation is thread safe.

# 8.11.1 Detailed Description

Used to configure batching of multiple samples into a single network packet in order to increase throughput for small samples.

This QoS policy configures the ability of the middleware to collect multiple user data samples to be sent in a single network packet, to take advantage of the efficiency of sending larger packets and thus increase effective throughput.

This QoS policy can be used to dramatically increase effective throughput for small data samples. Usually, throughput for small samples (size < 2048 bytes) is limited by CPU capacity and not by network bandwidth. Batching many smaller samples to be sent in a single large packet will increase network utilization, and thus throughput, in terms of samples per second.

Generated on Wed Jun 9 20:14:25 2010 for RTI Data Distribution Service Java API by Doxygen

### Entity:

com.rti.dds.publication.DataWriter (p. [523\)](#page-540-0)

Properties:

 $\bf RxO$  (p. [95\)](#page-112-0) = NO Changeable  $(p. 96) =$  $(p. 96) =$  $(p. 96) =$  UNTIL ENABLE  $(p. 96)$ 

# 8.11.2 Member Data Documentation

# 8.11.2.1 boolean enable

Specifies whether or not batching is enabled.

[default] false

#### <span id="page-407-0"></span>8.11.2.2 int max data bytes

The maximum cumulative length of all serialized samples in a batch.

A batch is flushed automatically when this maximum is reached.

max data bytes does not include the meta data associated with the batch samples. Each sample has at least 8 bytes of meta data containing information such as the timestamp and sequence number. The meta data can be as large as 52 bytes for keyed topics and 20 bytes for unkeyed topics.

Note: Batches must contain whole samples. If a new batch is started and its initial sample causes the serialized size to exceed max data bytes, RTI Data Distribution Service will send the sample in a single batch.

[default] 1024

[range] [1,ResourceLimitsQosPolicy.LENGTH UNLIMITED (p. [100\)](#page-117-0)]

# 8.11.3 Consistency

The setting of com.rti.dds.infrastructure.BatchQosPolicy.max - data\_bytes (p. [390\)](#page-407-0) must be consistent with com.rti.dds.infrastructure.BatchQosPolicy.max samples (p. [390\)](#page-407-1). For these two values to be consistent, they cannot be both ResourceLimit-sQosPolicy.LENGTH\_UNLIMITED (p. [100\)](#page-117-0).

### <span id="page-407-1"></span>8.11.3.1 int max samples

The maximum number of samples in a batch.

Generated on Wed Jun 9 20:14:25 2010 for RTI Data Distribution Service Java API by Doxygen

A batch is flushed automatically when this maximum is reached. [default] ResourceLimitsQosPolicy.LENGTH\_UNLIMITED (p. [100\)](#page-117-0) [range] [1,ResourceLimitsQosPolicy.LENGTH UNLIMITED (p. [100\)](#page-117-0)]

# 8.11.4 Consistency

The setting of com.rti.dds.infrastructure.BatchQosPolicy.max\_-samples (p. [390\)](#page-407-1) must be consistent with com.rti.dds.infrastructure.BatchQosPolicy.max data bytes (p. [390\)](#page-407-0). For these two values to be consistent, they cannot be both ResourceLimit-sQosPolicy.LENGTH\_UNLIMITED (p. [100\)](#page-117-0).

### <span id="page-408-0"></span>8.11.4.1 final Duration\_t max\_flush\_delay

The maximum flush delay.

A batch is flushed automatically after the delay specified by this parameter.

The delay is measured from the time the first sample in the batch is written by the application.

[default] com.rti.dds.infrastructure.Duration t.INFINITE

[range] [0,com.rti.dds.infrastructure.Duration t.INFINITE]

### 8.11.5 Consistency

The setting of com.rti.dds.infrastructure.BatchQosPolicy.max\_flush delay (p. [391\)](#page-408-0) must be consistent with com.rti.dds.infrastructure.AsynchronousPublisherQosPolicy.disable asynchronous batch (p. [382\)](#page-399-0) and com.rti.dds.infrastructure.BatchQosPolicy.thread - safe\_write (p. [392\)](#page-409-0). If the delay is different than com.rti.dds.infrastructure.Duration t.INFINITE, com.rti.dds.infrastructure.AsynchronousPublisherQosPolicy.disable asynchronous batch (p. [382\)](#page-399-0) must be set to false and com.rti.dds.infrastructure.BatchQosPolicy.thread safe write (p. [392\)](#page-409-0) must be set to true.

#### <span id="page-408-1"></span>8.11.5.1 final Duration t source timestamp resolution

Batch source timestamp resolution.

The value of this field determines how the source timestamp is associated with the samples in a batch.

Generated on Wed Jun 9 20:14:25 2010 for RTI Data Distribution Service Java API by Doxygen

A sample written with timestamp 't' inherits the source timestamp 't2' associated with the previous sample unless  $('t' - 't2')$  > source timestamp resolution.

If source timestamp resolution is set to com.rti.dds.infrastructure.Duration t.INFINITE, every sample in the batch will share the source timestamp associated with the first sample.

If source timestamp resolution is set to zero, every sample in the batch will contain its own source timestamp corresponding to the moment when the sample was written.

The performance of the batching process is better when source timestamp resolution is set to com.rti.dds.infrastructure.Duration\_t.INFINITE.

[default] com.rti.dds.infrastructure.Duration\_t.INFINITE

[range] [0,com.rti.dds.infrastructure.Duration t.INFINITE]

#### 8.11.6 Consistency

The setting of com.rti.dds.infrastructure.BatchQosPolicy.source timestamp resolution (p. [391\)](#page-408-1) must be consistent with com.rti.dds.infrastructure.BatchQosPolicy.thread safe write (p. [392\)](#page-409-0). If com.rti.dds.infrastructure.BatchQosPolicy.thread safe write (p. [392\)](#page-409-0) is set to false, com.rti.dds.infrastructure.BatchQosPolicy.source - timestamp\_resolution (p. [391\)](#page-408-1) must be set to com.rti.dds.infrastructure.Duration t.INFINITE.

#### <span id="page-409-0"></span>8.11.6.1 boolean thread\_safe\_write

Determines whether or not the write operation is thread safe.

If this parameter is set to true, multiple threads can call write on the com.rti.dds.publication.DataWriter (p. [523\)](#page-540-0) concurrently.

[default] true

# 8.11.7 Consistency

The setting of com.rti.dds.infrastructure.BatchQosPolicy.thread - safe\_write (p. [392\)](#page-409-0) must be consistent with com.rti.dds.infrastructure.BatchQosPolicy.source timestamp resolution (p. [391\)](#page-408-1). If com.rti.dds.infrastructure.BatchQosPolicy.thread - safe\_write (p. [392\)](#page-409-0) is set to false, com.rti.dds.infrastructure.BatchQosPolicy.source\_-timestamp\_resolution (p. [391\)](#page-408-1) must be set to com.rti.dds.infrastructure.Duration\_t.INFINITE.

Generated on Wed Jun 9 20:14:25 2010 for RTI Data Distribution Service Java API by Doxygen

# 8.12 BooleanSeq Class Reference

Instantiates com.rti.dds.util.Sequence (p. [1381\)](#page-1398-0)  $\langle$  boolean  $\rangle$ . Inheritance diagram for BooleanSeq::

# Public Member Functions

ˆ BooleanSeq ()

Constructs an empty sequence of booleans with an initial maximum of zero.

- ˆ BooleanSeq (int initialMaximum) Constructs an empty sequence of booleans with the given initial maximum.
- $\hat{\phantom{a}}$  BooleanSeq (boolean[] booleans)

Constructs a new sequence containing the given booleans.

^ boolean addAllBoolean (boolean<sup>[]</sup> elements, int offset, int length)

Append length elements from the given array to this sequence, starting at index offset in that array.

- ˆ boolean addAllBoolean (boolean[ ] elements)
- ˆ void addBoolean (boolean element)

Append the element to the end of the sequence.

ˆ void addBoolean (int index, boolean element)

Shift all elements in the sequence starting from the given index and add the element to the given index.

# ˆ boolean getBoolean (int index)

Returns the boolean at the given index.

ˆ boolean setBoolean (int index, boolean element)

Set the new boolean at the given index and return the old boolean.

ˆ void setBoolean (int dstIndex, boolean[ ] elements, int srcIndex, int length)

Copy a portion of the given array into this sequence.

# ^ boolean[] toArrayBoolean (boolean[] array)

Return an array containing copy of the contents of this sequence.

Generated on Wed Jun 9 20:14:25 2010 for RTI Data Distribution Service Java API by Doxygen

int  $getMaximum()$ 

Get the current maximum number of elements that can be stored in this sequence.

- ˆ Object get (int index) A wrapper for  $getBoolean(int)$  (p. [395\)](#page-412-0) that returns a java.lang.Boolean.
- ˆ Object set (int index, Object element) A wrapper for  $setBoolean()$  (p. [396\)](#page-413-0).
- ˆ void add (int index, Object element) A wrapper for addBoolean(int, int).

# 8.12.1 Detailed Description

Instantiates com.rti.dds.util.Sequence (p. [1381\)](#page-1398-0) < boolean >.

#### Instantiates:

 $\langle \langle \text{generic} \rangle \rangle$  (p. [265\)](#page-281-0) com.rti.dds.util.Sequence (p. [1381\)](#page-1398-0)

### See also:

boolean com.rti.dds.util.Sequence (p. [1381\)](#page-1398-0)

# 8.12.2 Constructor & Destructor Documentation

# 8.12.2.1 BooleanSeq ()

Constructs an empty sequence of booleans with an initial maximum of zero.

### 8.12.2.2 BooleanSeq (int initialMaximum)

Constructs an empty sequence of booleans with the given initial maximum.

# 8.12.2.3 BooleanSeq (boolean[] booleans)

Constructs a new sequence containing the given booleans.

Generated on Wed Jun 9 20:14:25 2010 for RTI Data Distribution Service Java API by Doxygen

# Parameters:

booleans the initial contents of this sequence

#### Exceptions:

NullPointerException if the input array is null

# 8.12.3 Member Function Documentation

# 8.12.3.1 boolean addAllBoolean (boolean<sup>[]</sup> elements, int offset, int length)

Append length elements from the given array to this sequence, starting at index offset in that array.

### Exceptions:

NullPointerException if the given array is null.

#### 8.12.3.2 boolean addAllBoolean (boolean[] elements)

#### Exceptions:

NullPointerException if the given array is null

#### 8.12.3.3 void addBoolean (boolean element)

Append the element to the end of the sequence.

#### 8.12.3.4 void addBoolean (int index, boolean element)

Shift all elements in the sequence starting from the given index and add the element to the given index.

#### <span id="page-412-0"></span>8.12.3.5 boolean getBoolean (int index)

Returns the boolean at the given index.

## Exceptions:

IndexOutOfBoundsException if the index is out of bounds.

Generated on Wed Jun 9 20:14:25 2010 for RTI Data Distribution Service Java API by Doxygen

#### <span id="page-413-0"></span>8.12.3.6 boolean setBoolean (int index, boolean element)

Set the new boolean at the given index and return the old boolean.

#### Exceptions:

IndexOutOfBoundsException if the index is out of bounds.

# 8.12.3.7 void setBoolean (int  $dstIndex$ , boolean | elements, int srcIndex, int length)

Copy a portion of the given array into this sequence.

#### Parameters:

dstIndex the index at which to start copying into this sequence.

elements an array of primitive elements.

srcIndex the index at which to start copying from the given array.

length the number of elements to copy.

#### Exceptions:

IndexOutOfBoundsException if copying would cause access of data outside array bounds.

#### 8.12.3.8 boolean  $\vert \vert$  toArrayBoolean (boolean $\vert \vert$  array)

Return an array containing copy of the contents of this sequence.

### Parameters:

array The array into which this sequence should be copied. It may be null. If it is, or if array length is too small, the array will be ignored, and a new array of the necessary length will be created and copied into instead.

#### Returns:

A non-null array containing a copy of the contents of this sequence.

### 8.12.3.9 int getMaximum ()

Get the current maximum number of elements that can be stored in this sequence.

The maximum of the sequence represents the maximum number of elements that the underlying buffer can hold. It does not represent the current number of elements.

The maximum is a non-negative number. It is initialized when the sequence is first created.

The maximum can be changed implicitly by adding an element to the sequence with  $add()$  (p. [398\)](#page-415-0), or explicitly by calling Sequence.setMaximum.

#### Returns:

the current maximum of the sequence.

#### See also:

Sequence.size()

Implements Sequence (p. [1382\)](#page-1399-0).

#### 8.12.3.10 Object get (int index) [virtual]

A wrapper for getBoolean(int) (p. [395\)](#page-412-0) that returns a java.lang.Boolean.

# See also:

java.util.List.get(int)

#### Implements AbstractPrimitiveSequence (p. [369\)](#page-386-0).

### 8.12.3.11 Object set (int index, Object element) [virtual]

A wrapper for setBoolean() (p. [396\)](#page-413-0).

### Exceptions:

ClassCastException if the element is not of type Boolean.

#### See also:

java.util.List.set(int, java.lang.Object)

#### Implements AbstractPrimitiveSequence (p. [369\)](#page-386-0).

Generated on Wed Jun 9 20:14:25 2010 for RTI Data Distribution Service Java API by Doxygen

# <span id="page-415-0"></span>8.12.3.12 void add (int index, Object element) [virtual]

A wrapper for addBoolean(int, int).

# Exceptions:

ClassCastException if the element is not of type Boolean.

See also:

java.util.List.add(int, java.lang.Object)

# Implements AbstractPrimitiveSequence (p. [370\)](#page-387-0).

# 8.13 Bounds Class Reference

A user exception thrown when a parameter is not within the legal bounds. Inheritance diagram for Bounds::

# 8.13.1 Detailed Description

A user exception thrown when a parameter is not within the legal bounds.

Generated on Wed Jun 9 20:14:25 2010 for RTI Data Distribution Service Java API by Doxygen

# 8.14 BuiltinTopicKey t Class Reference

The key type of the built-in topic (p. [343\)](#page-360-0) types.

Inheritance diagram for BuiltinTopicKey t::

# Public Member Functions

- $\hat{ }$  void copy\_from (BuiltinTopicKey\_t other)
- Object copy\_from (Object other)

Copy value of a data type from source.

# Public Attributes

ˆ final int[ ] value

An array of four integers that uniquely represents a remote com.rti.dds.infrastructure.Entity (p. [888\)](#page-905-0).

# 8.14.1 Detailed Description

The key type of the built-in topic (p. [343\)](#page-360-0) types.

Each remote com.rti.dds.infrastructure.Entity (p. [888\)](#page-905-0) to be discovered is can be uniquely identified by this key. This is the key of all the built-in topic (p. [343\)](#page-360-0) data types.

# See also:

builtin.ParticipantBuiltinTopicData builtin.TopicBuiltinTopicData (p. [1499\)](#page-1516-0) builtin.PublicationBuiltinTopicData builtin.SubscriptionBuiltinTopicData

# 8.14.2 Member Function Documentation

8.14.2.1 void copy\_from (BuiltinTopicKey\_t other)

#### Exceptions:

NullPointerException if 'other' is null.

Generated on Wed Jun 9 20:14:25 2010 for RTI Data Distribution Service Java API by Doxygen

# 8.14.2.2 Object copy from (Object src)

Copy value of a data type from source.

Copy data into this object from another. This copy is intended to be a deep copy, so that all data members (recursively) are copied (not just resetting Object references).

This operation returns the object that is copied if copy is successful.

### Parameters:

 $src \ll \ll \ll \llbracket n \ll \ll \llbracket n \rrbracket$  The Object which contains the data to be copied.

# Returns:

Generally, return this but special cases (such as Enum) exist.

#### Exceptions:

NullPointerException If src is null. ClassCastException If src is not the same type as this.

Implements Copyable (p. [453\)](#page-470-0).

# 8.14.3 Member Data Documentation

#### 8.14.3.1 final int [] value

An array of four integers that uniquely represents a remote com.rti.dds.infrastructure.Entity (p. [888\)](#page-905-0).

Generated on Wed Jun 9 20:14:25 2010 for RTI Data Distribution Service Java API by Doxygen

# 8.15 BuiltinTopicReaderResourceLimits t Class Reference

Built-in topic (p. [343\)](#page-360-0) reader's resource limits. Inherits Struct.

# Public Member Functions

- ˆ BuiltinTopicReaderResourceLimits t () Constructor with default initial and maximum values.
- ˆ BuiltinTopicReaderResourceLimits t (int initial samples, int max samples, int initial infos, int max infos, int initial outstanding reads, int max\_outstanding\_reads, int max\_samples\_per\_read)

Constructor with the given initial and maximum values.

# Public Attributes

- ˆ int initial samples Initial number of samples.
- ˆ int max samples

Maximum number of samples.

ˆ int initial infos

Initial number of sample infos.

int max infos

Maximum number of sample infos.

# 8.15.1 Detailed Description

Built-in topic (p. [343\)](#page-360-0) reader's resource limits.

Defines the resources that can be used for a built-in-topic data reader.

A built-in topic (p. [343\)](#page-360-0) data reader subscribes reliably to built-in topics containing declarations of new entities or updates to existing entities in the domain (p. [311\)](#page-328-0). Keys are used to differentiate among entities of the same type. RTI Data Distribution Service assigns a unique key to each entity in a domain (p. [311\)](#page-328-0).

Generated on Wed Jun 9 20:14:25 2010 for RTI Data Distribution Service Java API by Doxygen

Properties:

 $\bf RxO$  (p. [95\)](#page-112-0) = N/A Changeable  $(p. 96) = NO (p. 96)$  $(p. 96) = NO (p. 96)$  $(p. 96) = NO (p. 96)$ 

QoS:

com.rti.dds.infrastructure.DiscoveryConfigQosPolicy (p. [598\)](#page-615-0)

# 8.15.2 Constructor & Destructor Documentation

#### 8.15.2.1 BuiltinTopicReaderResourceLimits\_t ()

Constructor with default initial and maximum values.

# 8.15.2.2 BuiltinTopicReaderResourceLimits\_t (int *initial\_samples*, int max samples, int initial infos, int max infos, int initial\_outstanding\_reads, int max\_outstanding\_reads, int  $max\_samples\_per\_read$

Constructor with the given initial and maximum values.

# 8.15.3 Member Data Documentation

#### 8.15.3.1 int initial samples

Initial number of samples.

This should be a value between 1 and initial number of instance of the built-intopic reader, depending on how many instances are sending data concurrently.

#### [default] 64

 $[range]$  [1, 1 million],  $\leq$  max samples

#### 8.15.3.2 int max samples

Maximum number of samples.

This should be a value between 1 and max number of instance of the built-intopic reader, depending on how many instances are sending data concurrently. Also, it should not be less than initial samples.

#### [default] ResourceLimitsQosPolicy.LENGTH\_UNLIMITED (p. [100\)](#page-117-0)

[range] [1, 1 million] or ResourceLimitsQosPolicy.LENGTH - UNLIMITED  $(p. 100)$  $(p. 100)$ ,  $>=$  initial samples

Generated on Wed Jun 9 20:14:25 2010 for RTI Data Distribution Service Java API by Doxygen

### 8.15.3.3 int initial infos

Initial number of sample infos.

The initial number of info units that a built-in **topic**  $(p. 343)$  $(p. 343)$ com.rti.dds.subscription.DataReader (p. [460\)](#page-477-0) can have. Info units are used to store com.rti.dds.subscription.SampleInfo (p. [1361\)](#page-1378-0).

[default] 64

 $[range]$  [1, 1 million]  $\leq$  max infos

### 8.15.3.4 int max infos

Maximum number of sample infos.

The maximum number of info units that a built-in **topic**  $(p. 343)$  $(p. 343)$ com.rti.dds.subscription.DataReader (p. [460\)](#page-477-0) can use to store com.rti.dds.subscription.SampleInfo (p. [1361\)](#page-1378-0).

[default] ResourceLimitsQosPolicy.LENGTH\_UNLIMITED (p. [100\)](#page-117-0)

[range] [1, 1 million] or ResourceLimitsQosPolicy.LENGTH - UNLIMITED  $(p. 100)$  $(p. 100)$ ,  $>=$  initial infos

# <span id="page-422-0"></span>8.16 Bytes Class Reference

Built-in type consisting of a variable-length array of opaque bytes. Inheritance diagram for Bytes::

# Public Member Functions

 $\hat{B}$  Bytes ()

Default Constructor.

ˆ Bytes (Bytes src)

Copy constructor.

ˆ Bytes (int size)

Constructor that specifies the size of the allocated bytes array.

ˆ Object copy from (Object src)

Copy src into this object.

# Public Attributes

ˆ int length

Number of bytes to serialize.

ˆ int offset

Offset from which to start serializing bytes .

ˆ byte[ ] value

 $com.rti. ds. type. built in. Bytes (p. 405) array value.$  $com.rti. ds. type. built in. Bytes (p. 405) array value.$  $com.rti. ds. type. built in. Bytes (p. 405) array value.$ 

# 8.16.1 Detailed Description

Built-in type consisting of a variable-length array of opaque bytes.

Generated on Wed Jun 9 20:14:25 2010 for RTI Data Distribution Service Java API by Doxygen

# 8.16.2 Constructor & Destructor Documentation

# 8.16.2.1 Bytes ()

Default Constructor.

The default constructor initializes the newly created object with null value, zero length, and zero offset.

#### 8.16.2.2 Bytes (Bytes src)

Copy constructor.

#### Parameters:

 $src \ll \langle in \rangle > (p. 265)$  $src \ll \langle in \rangle > (p. 265)$  Object to copy from.

#### Exceptions:

NullPointerException if src is null.

## 8.16.2.3 Bytes (int size)

Constructor that specifies the size of the allocated bytes array. After this method is called, length and offset are set to zero.

### Parameters:

size  $\langle \langle \cdot | n \rangle \rangle$  (p. [265\)](#page-282-0) Size of the allocated bytes array.

#### Exceptions:

IllegalArgumentException if size is negative

# 8.16.3 Member Function Documentation

# 8.16.3.1 Object copy from (Object src)

Copy src into this object.

This method performs a deep copy of src and it allocates memory for the value if required.

#### Parameters:

 $src \ll \langle in \rangle > (p. 265)$  $src \ll \langle in \rangle > (p. 265)$  Object to copy from.

Generated on Wed Jun 9 20:14:25 2010 for RTI Data Distribution Service Java API by Doxygen

# Returns:

this if success. Otherwise, null.

# Exceptions:

NullPointerException if src is null.

Implements Copyable (p. [453\)](#page-470-0).

# 8.16.4 Member Data Documentation

# 8.16.4.1 int length

Number of bytes to serialize.

# 8.16.4.2 int offset

Offset from which to start serializing bytes . The first position of the bytes array has offset 0.

# 8.16.4.3 byte [] value

com.rti.dds.type.builtin.Bytes (p. [405\)](#page-422-0) array value.

# 8.17 BytesDataReader Class Reference

 $\langle$  interface>> (p. [264\)](#page-281-0) Instantiates DataReader  $\langle$ com.rti.dds.type.builtin.Bytes  $(p. 405)$  $(p. 405)$ .

Inheritance diagram for BytesDataReader::

# Public Member Functions

ˆ void read (BytesSeq received data, SampleInfoSeq info seq, int max samples, int sample\_states, int view\_states, int instance\_states)

Access a collection of data samples from the com.rti.dds.subscription.DataReader ( p. [460\)](#page-477-0).

void take (BytesSeq received data, SampleInfoSeq info seq, int max samples, int sample states, int view states, int instance states)

Access a collection of data-samples from the com.rti.dds.subscription.DataReader ( $p. 460$ ).

void read\_w\_condition (BytesSeq received\_data, SampleInfoSeq info seq, int max samples, ReadCondition condition)

Accesses via com.rti.dds.type.builtin.BytesDataReader.read  $(p. 409)$  $(p. 409)$  the samples that match the criteria specified in the com.rti.dds.subscription.ReadCondition ( p. [1288\)](#page-1305-0).

ˆ void take w condition (BytesSeq received data, SampleInfoSeq info seq, int max samples, ReadCondition condition)

Analogous to com.rti.dds.type.builtin.BytesDataReader.read  $w_{\text{1}}$  condition (p. [410\)](#page-427-0) except it accesses samples via the  $com.rti. ds. type. built in. By tes Data Reader. take (p. 409) operation.$  $com.rti. ds. type. built in. By tes Data Reader. take (p. 409) operation.$  $com.rti. ds. type. built in. By tes Data Reader. take (p. 409) operation.$ 

ˆ void read next sample (Bytes received data, SampleInfo sample info)

Copies the next not-previously-accessed data value from the com.rti.dds.subscription.DataReader ( p. [460\)](#page-477-0).

ˆ void take next sample (Bytes received data, SampleInfo sample info)

Copies the next not-previously-accessed data value from the com.rti.dds.subscription.DataReader ( p. [460\)](#page-477-0).

ˆ void return loan (BytesSeq received data, SampleInfoSeq info seq)

Generated on Wed Jun 9 20:14:25 2010 for RTI Data Distribution Service Java API by Doxygen

Indicates to the com.rti.dds.subscription.DataReader  $(p. 460)$  $(p. 460)$  that the application is done accessing the collection of received data and info seq obtained by some earlier invocation of read or take on the  $com.rti.dds. subscription. DataReader (p. 460).$  $com.rti.dds. subscription. DataReader (p. 460).$  $com.rti.dds. subscription. DataReader (p. 460).$ 

# 8.17.1 Detailed Description

 $\langle$  interface>> (p. [264\)](#page-281-0) Instantiates DataReader  $\langle$ com.rti.dds.type.builtin.Bytes  $(p. 405)$  $(p. 405)$ .

See also:

com.rti.dds.topic.example.FooDataReader com.rti.dds.subscription.DataReader (p. [460\)](#page-477-0)

# 8.17.2 Member Function Documentation

<span id="page-426-0"></span>8.17.2.1 void read (BytesSeq received data, SampleInfoSeq info seq, int max samples, int sample states, int view states, int instance states)

Access a collection of data samples from the com.rti.dds.subscription.DataReader (p. [460\)](#page-477-0).

# See also:

com.rti.dds.topic.example.FooDataReader.read

<span id="page-426-1"></span>8.17.2.2 void take (BytesSeq received data, SampleInfoSeq info seq, int max samples, int sample states, int view states, int instance states)

Access a collection of data-samples from the com.rti.dds.subscription.DataReader (p. [460\)](#page-477-0).

# See also:

com.rti.dds.topic.example.FooDataReader.take

Generated on Wed Jun 9 20:14:25 2010 for RTI Data Distribution Service Java API by Doxygen

# <span id="page-427-0"></span>8.17.2.3 void read\_w\_condition (BytesSeq received\_data, SampleInfoSeq info\_seq, int max\_samples, ReadCondition condition)

Accesses via com.rti.dds.type.builtin.BytesDataReader.read (p. [409\)](#page-426-0) the samples that match the criteria specified in the com.rti.dds.subscription.ReadCondition (p. [1288\)](#page-1305-0).

#### See also:

com.rti.dds.topic.example.FooDataReader.read w condition

# 8.17.2.4 void take w\_condition (BytesSeq received\_data, SampleInfoSeq info\_seq, int max\_samples, ReadCondition condition)

Analogous to com.rti.dds.type.builtin.BytesDataReader.read w condition (p. [410\)](#page-427-0) except it accesses samples via the com.rti.dds.type.builtin.BytesDataReader.take (p. [409\)](#page-426-1) operation.

# See also:

com.rti.dds.topic.example.FooDataReader.take w condition

### 8.17.2.5 void read\_next\_sample (Bytes received\_data, SampleInfo sample\_info)

Copies the next not-previously-accessed data value from the com.rti.dds.subscription.DataReader (p. [460\)](#page-477-0).

# See also:

com.rti.dds.topic.example.FooDataReader.read next sample

# 8.17.2.6 void take\_next\_sample (Bytes received\_data, SampleInfo sample\_info)

Copies the next not-previously-accessed data value from the com.rti.dds.subscription.DataReader (p. [460\)](#page-477-0).

### See also:

com.rti.dds.topic.example.FooDataReader.take next sample

Generated on Wed Jun 9 20:14:25 2010 for RTI Data Distribution Service Java API by Doxygen

# 8.17.2.7 void return loan (BytesSeq received data, SampleInfoSeq  $info\_seq)$

Indicates to the com.rti.dds.subscription.DataReader (p. [460\)](#page-477-0) that the application is done accessing the collection of received data and info seq obtained by some earlier invocation of read or take on the com.rti.dds.subscription.DataReader (p. [460\)](#page-477-0).

# See also:

com.rti.dds.topic.example.FooDataReader.return loan

Generated on Wed Jun 9 20:14:25 2010 for RTI Data Distribution Service Java API by Doxygen

# 8.18 BytesDataWriter Class Reference

 $\langle$  interface>> (p. [264\)](#page-281-0) Instantiates DataWriter  $\langle$ com.rti.dds.type.builtin.Bytes  $(p. 405)$  $(p. 405)$ .

Inheritance diagram for BytesDataWriter::

# Public Member Functions

^ void write (Bytes instance\_data, InstanceHandle\_t handle)

↑ void write (byte[] octets, int offset, int length, InstanceHandle\_t handle)

 $\langle\langle eXtension \rangle\rangle$  (p. [264\)](#page-281-1) Modifies the value of a com.rti.dds.type.builtin.Bytes  $(p. 405)$  $(p. 405)$  data instance.

ˆ void write (ByteSeq octets, InstanceHandle t handle)

 $\langle\langle eXtension \rangle\rangle$  (p. [264\)](#page-281-1) Modifies the value of a com.rti.dds.type.builtin.Bytes  $(p. 405)$  $(p. 405)$  data instance.

^ void write\_w\_timestamp (Bytes instance\_data, InstanceHandle\_t handle, **Time\_t** source\_timestamp)

Performs the same function as com.rti.dds.type.builtin.BytesDataWriter.write  $(p. 413)$  $(p. 413)$  except that it also provides the value for the source timestamp.

 $\hat{\phantom{a}}$  void write\_w\_timestamp (byte[] octets, int offset, int length, Instance-Handle\_t handle, Time\_t source\_timestamp)

 $<<$ **eXtension** $>>$  (p. [264\)](#page-281-1) Performs the same function as **Bytes-DataWriter.write**  $(p. 413)$  $(p. 413)$  except that it also provides the value for the source\_timestamp.

void write\_w\_timestamp (ByteSeq octets, InstanceHandle\_t handle, Time\_t source\_timestamp)

 $\langle\langle eX$ tension $\rangle\rangle$  (p. [264\)](#page-281-1) Performs the same function as Bytes-**DataWriter.write**  $(p. 413)$  $(p. 413)$  except that it also provides the value for the source\_timestamp.

Modifies the value of a **com.rti.dds.type.builtin. Bytes**  $(p. 405)$  $(p. 405)$  data instance.

Generated on Wed Jun 9 20:14:25 2010 for RTI Data Distribution Service Java API by Doxygen

# 8.18.1 Detailed Description

 $<<$ interface>> (p. [264\)](#page-281-0) Instantiates DataWriter  $<<$ com.rti.dds.type.builtin.Bytes  $(p. 405)$  $(p. 405)$ .

See also:

com.rti.dds.topic.example.FooDataWriter com.rti.dds.publication.DataWriter (p. [523\)](#page-540-0)

### 8.18.2 Member Function Documentation

#### <span id="page-430-0"></span>8.18.2.1 void write (Bytes *instance\_data*, InstanceHandle\_t *handle*)

Modifies the value of a com.rti.dds.type.builtin.Bytes (p. [405\)](#page-422-0) data instance.

#### See also:

com.rti.dds.topic.example.FooDataWriter.write

# 8.18.2.2 void write (byte[] octets, int offset, int length, InstanceHandle\_t handle)

 $\langle\langle eXtension \rangle\rangle$  (p. [264\)](#page-281-1) Modifies the value of a com.rti.dds.type.builtin.Bytes (p. [405\)](#page-422-0) data instance.

#### Parameters:

octets  $\langle \langle \cdot | n \rangle \rangle$  (p. [265\)](#page-282-0) Array of bytes to be published. offset  $\langle \langle \cdot | n \rangle \rangle$  (p. [265\)](#page-282-0) Offset from which to start publishing. length  $\langle \langle \cdot | n \rangle \rangle$  (p. [265\)](#page-282-0) Number of bytes to be published. handle  $\langle \langle in \rangle \rangle$  (p. [265\)](#page-282-0) The special value InstanceHandle\_t.HANDLE NIL (p. [1049\)](#page-1066-0) should be used always.

# See also:

com.rti.dds.topic.example.FooDataWriter.write

# 8.18.2.3 void write (ByteSeq octets, InstanceHandle\_t handle)

 $\langle\langle eXtension\rangle\rangle$  (p. [264\)](#page-281-1) Modifies the value of a com.rti.dds.type.builtin.Bytes (p. [405\)](#page-422-0) data instance.

Generated on Wed Jun 9 20:14:25 2010 for RTI Data Distribution Service Java API by Doxygen

### Parameters:

octets  $\langle \langle \cdot | n \rangle \rangle$  (p. [265\)](#page-282-0) Sequence of bytes to be published.

handle  $\langle \langle \cdot | n \rangle \rangle$  (p. [265\)](#page-282-0) The special value InstanceHandle\_-t.HANDLE\_NIL (p. [1049\)](#page-1066-0) should be used always.

# See also:

com.rti.dds.topic.example.FooDataWriter.write

# 8.18.2.4 void write\_w\_timestamp (Bytes instance\_data, InstanceHandle\_t handle, Time\_t source\_timestamp)

Performs the same function as com.rti.dds.type.builtin.BytesDataWriter.write (p. [413\)](#page-430-0) except that it also provides the value for the source timestamp.

#### See also:

com.rti.dds.topic.example.FooDataWriter.write w timestamp

# 8.18.2.5 void write\_w\_timestamp (byte[] octets, int offset, int length, InstanceHandle\_t handle, Time\_t source\_timestamp)

 $\langle\langle eXtension \rangle\rangle$  (p. [264\)](#page-281-1) Performs the same function as Bytes-DataWriter.write (p. [413\)](#page-430-0) except that it also provides the value for the source\_timestamp.

#### Parameters:

octets  $\langle \langle \cdot | n \rangle \rangle$  (p. [265\)](#page-282-0) Array of bytes to be published.

offset  $\langle \langle \cdot | n \rangle \rangle$  (p. [265\)](#page-282-0) Offset from which to start publishing.

length  $\langle \langle \cdot | n \rangle \rangle$  (p. [265\)](#page-282-0) Number of bytes to be published.

- handle  $\langle \langle in \rangle \rangle$  (p. [265\)](#page-282-0) The special value InstanceHandle\_t.HANDLE NIL (p. [1049\)](#page-1066-0) should be used always.
- source\_timestamp  $\langle \langle \cdot | n \rangle \rangle$  (p. [265\)](#page-282-0) The timestamp value must be greater than or equal to the timestamp value used in the last writer operation. See com.rti.dds.topic.example.FooDataWriter.write w timestamp. Cannot be NULL.

#### See also:

com.rti.dds.topic.example.FooDataWriter.write w timestamp

Generated on Wed Jun 9 20:14:25 2010 for RTI Data Distribution Service Java API by Doxygen
## 8.18.2.6 void write\_w\_timestamp (ByteSeq octets, InstanceHandle\_t handle, Time\_t source\_timestamp)

 $\langle\langle eXtension \rangle\rangle$  (p. [264\)](#page-281-0) Performs the same function as Bytes-DataWriter.write  $(p. 413)$  $(p. 413)$  except that it also provides the value for the source\_timestamp.

#### Parameters:

octets  $\langle \langle \cdot | n \rangle \rangle$  (p. [265\)](#page-282-0) Sequence of bytes to be published.

- handle  $\langle \langle in \rangle >$  (p. [265\)](#page-282-0) The special value InstanceHandle\_-t.HANDLE\_NIL (p. [1049\)](#page-1066-0) should be used always.
- source timestamp  $\langle \langle \cdot | n \rangle \rangle$  (p. [265\)](#page-282-0) The timestamp value must be greater than or equal to the timestamp value used in the last writer operation. See com.rti.dds.topic.example.FooDataWriter.write w timestamp. Cannot be NULL.

#### See also:

com.rti.dds.topic.example.FooDataWriter.write w timestamp

Generated on Wed Jun 9 20:14:25 2010 for RTI Data Distribution Service Java API by Doxygen

# 8.19 ByteSeq Class Reference

Instantiates com.rti.dds.util.Sequence  $(p. 1381) <$  $(p. 1381) <$  $(p. 1381) <$  byte  $>$ . Inheritance diagram for ByteSeq::

# Public Member Functions

ˆ ByteSeq ()

Constructs an empty sequence of bytes with an initial maximum of zero.

ˆ ByteSeq (int initialMaximum)

Constructs an empty sequence of bytes with the given initial maximum.

ByteSeq (byte[] bytes)

Construct a new sequence containing the given bytes.

boolean **addAllByte** (byte[] elements, int offset, int length)

Append length elements from the given array to this sequence, starting at index offset in that array.

- ˆ boolean addAllByte (byte[ ] elements)
- void addByte (byte element)

Append the element to the end of the sequence.

ˆ void addByte (int index, byte element)

Shift all elements in the sequence starting from the given index and add the element to the given index.

ˆ byte getByte (int index)

Returns the byte at the given index.

ˆ byte setByte (int index, byte element)

Set the new byte at the given index and return the old byte.

- void setByte (int dstIndex, byte[] elements, int srcIndex, int length) Copy a portion of the given array into this sequence.
- $\hat{\phantom{a}}$  byte $[\phantom{a}]$  toArrayByte (byte $[\phantom{a}]$  array) Return an array containing copy of the contents of this sequence.

Generated on Wed Jun 9 20:14:25 2010 for RTI Data Distribution Service Java API by Doxygen

 $\hat{ }$  int getMaximum ()

Get the current maximum number of elements that can be stored in this sequence.

- ˆ Object get (int index) A wrapper for  $getByte(int)$  (p. [418\)](#page-435-0) that returns a java.lang. Byte.
- ˆ Object set (int index, Object element) A wrapper for  $setByte()$  (p. [419\)](#page-436-0).
- ˆ void add (int index, Object element) A wrapper for addByte(int, int).

# 8.19.1 Detailed Description

Instantiates com.rti.dds.util.Sequence (p. [1381\)](#page-1398-0) < byte >.

## Instantiates:

 $\langle \langle \text{generic} \rangle \rangle$  (p. [265\)](#page-281-1) com.rti.dds.util.Sequence (p. [1381\)](#page-1398-0)

See also:

byte com.rti.dds.util.Sequence (p. [1381\)](#page-1398-0)

# 8.19.2 Constructor & Destructor Documentation

# 8.19.2.1 ByteSeq ()

Constructs an empty sequence of bytes with an initial maximum of zero.

## 8.19.2.2 ByteSeq (int initialMaximum)

Constructs an empty sequence of bytes with the given initial maximum.

## 8.19.2.3 ByteSeq (byte $\vert$  bytes)

Construct a new sequence containing the given bytes.

#### Parameters:

bytes the initial contents of this sequence

Generated on Wed Jun 9 20:14:25 2010 for RTI Data Distribution Service Java API by Doxygen

## Exceptions:

NullPointerException if the input array is null

## 8.19.3 Member Function Documentation

## 8.19.3.1 boolean addAllByte (byte[] elements, int offset, int length)

Append length elements from the given array to this sequence, starting at index offset in that array.

## Exceptions:

NullPointerException if the given array is null.

## 8.19.3.2 boolean addAllByte (byte[] elements)

### Exceptions:

NullPointerException if the given array is null

## 8.19.3.3 void addByte (byte element)

Append the element to the end of the sequence.

## 8.19.3.4 void addByte (int index, byte element)

Shift all elements in the sequence starting from the given index and add the element to the given index.

## <span id="page-435-0"></span>8.19.3.5 byte getByte (int index)

Returns the byte at the given index.

## Exceptions:

IndexOutOfBoundsException if the index is out of bounds.

Generated on Wed Jun 9 20:14:25 2010 for RTI Data Distribution Service Java API by Doxygen

## <span id="page-436-0"></span>8.19.3.6 byte setByte (int index, byte element)

Set the new byte at the given index and return the old byte.

#### Exceptions:

IndexOutOfBoundsException if the index is out of bounds.

## 8.19.3.7 void setByte (int  $dstIndex$ , byte $[$  elements, int srcIndex, int length)

Copy a portion of the given array into this sequence.

#### Parameters:

dstIndex the index at which to start copying into this sequence.

elements an array of primitive elements.

srcIndex the index at which to start copying from the given array.

length the number of elements to copy.

#### Exceptions:

IndexOutOfBoundsException if copying would cause access of data outside array bounds.

## 8.19.3.8 byte  $\begin{bmatrix} \end{bmatrix}$  toArrayByte (byte $\begin{bmatrix} \end{bmatrix}$  array)

Return an array containing copy of the contents of this sequence.

## Parameters:

array The array into which this sequence should be copied. It may be null. If it is, or if array length is too small, the array will be ignored, and a new array of the necessary length will be created and copied into instead.

#### Returns:

A non-null array containing a copy of the contents of this sequence.

Generated on Wed Jun 9 20:14:25 2010 for RTI Data Distribution Service Java API by Doxygen

## 8.19.3.9 int getMaximum ()

Get the current maximum number of elements that can be stored in this sequence.

The maximum of the sequence represents the maximum number of elements that the underlying buffer can hold. It does not represent the current number of elements.

The maximum is a non-negative number. It is initialized when the sequence is first created.

The maximum can be changed implicitly by adding an element to the sequence with  $add()$  (p. [421\)](#page-438-0), or explicitly by calling Sequence.setMaximum.

#### Returns:

the current maximum of the sequence.

#### See also:

Sequence.size()

Implements Sequence (p. [1382\)](#page-1399-0).

#### 8.19.3.10 Object get (int index) [virtual]

A wrapper for getByte(int) (p. [418\)](#page-435-0) that returns a java.lang.Byte.

## See also:

java.util.List.get(int)

Implements AbstractPrimitiveSequence (p. [369\)](#page-386-0).

8.19.3.11 Object set (int index, Object element) [virtual]

A wrapper for setByte() (p. [419\)](#page-436-0).

## Exceptions:

ClassCastException if the element is not of type Byte.

## See also:

java.util.List.set(int, java.lang.Object)

Implements AbstractPrimitiveSequence (p. [369\)](#page-386-0).

Generated on Wed Jun 9 20:14:25 2010 for RTI Data Distribution Service Java API by Doxygen

## <span id="page-438-0"></span>8.19.3.12 void add (int index, Object element) [virtual]

A wrapper for addByte(int, int).

## Exceptions:

ClassCastException if the element is not of type Byte.

## See also:

java.util.List.add(int, java.lang.Object)

# Implements AbstractPrimitiveSequence (p. [370\)](#page-387-0).

Generated on Wed Jun 9 20:14:25 2010 for RTI Data Distribution Service Java API by Doxygen

# 8.20 BytesSeq Class Reference

Instantiates com.rti.dds.util.Sequence (p. [1381\)](#page-1398-0) < com.rti.dds.type.builtin.Bytes  $(p. 405) > 0$  $(p. 405) > 0$  $(p. 405) > 0$ .

Inheritance diagram for BytesSeq::

# Public Member Functions

ˆ BytesSeq ()

Constructs an empty sequence of  $com.rti. ds. type. built in. By test (p. 405)$  $com.rti. ds. type. built in. By test (p. 405)$ objects with an initial maximum of zero.

ˆ BytesSeq (int initialMaximum)

Constructs an empty sequence of  $com.rti. ds. type. built in. Bytes (p. 405)$  $com.rti. ds. type. built in. Bytes (p. 405)$ objects with the given initial maximum.

ˆ BytesSeq (Collection elements)

Constructs a new sequence containing the given  $com.rti. ds. type. built in. Bytes (p. 405) objects.$  $com.rti. ds. type. built in. Bytes (p. 405) objects.$  $com.rti. ds. type. built in. Bytes (p. 405) objects.$ 

ˆ Object copy from (Object src)

# Package Attributes

ˆ transient Sequence loanedInfoSequence = null

## 8.20.1 Detailed Description

Instantiates com.rti.dds.util.Sequence (p. [1381\)](#page-1398-0) < com.rti.dds.type.builtin.Bytes  $(p. 405) > .$  $(p. 405) > .$  $(p. 405) > .$ 

#### Instantiates:

 $\langle \langle \text{generic} \rangle \rangle$  (p. [265\)](#page-281-1) com.rti.dds.util. Sequence (p. [1381\)](#page-1398-0)

See also:

com.rti.dds.type.builtin.Bytes (p. [405\)](#page-422-0)

Generated on Wed Jun 9 20:14:25 2010 for RTI Data Distribution Service Java API by Doxygen

# 8.20.2 Constructor & Destructor Documentation

## 8.20.2.1 BytesSeq ()

Constructs an empty sequence of com.rti.dds.type.builtin.Bytes (p. [405\)](#page-422-0) objects with an initial maximum of zero.

#### 8.20.2.2 BytesSeq (int initialMaximum)

Constructs an empty sequence of com.rti.dds.type.builtin.Bytes (p. [405\)](#page-422-0) objects with the given initial maximum.

#### 8.20.2.3 BytesSeq (Collection elements)

Constructs a new sequence containing the given com.rti.dds.type.builtin.Bytes (p. [405\)](#page-422-0) objects.

## Parameters:

elements the initial contents of this sequence.

## Exceptions:

NullPointerException if the input collection is null

## 8.20.3 Member Function Documentation

## 8.20.3.1 Object copy from (Object src)

Copy data into this object from another. The result of this method is that both this and src will be the same size and contain the same data.

## Parameters:

src The Object which contains the data to be copied

## Returns:

this

#### Exceptions:

NullPointerException If src is null.

 $ClassCastException$  If src is not a Sequence OR if one of the objects contained in the Sequence is not of the expected type.

Generated on Wed Jun 9 20:14:25 2010 for RTI Data Distribution Service Java API by Doxygen

See also:

com.rti.dds.infrastructure.Copyable.copy from (p. [453\)](#page-470-0)(java.lang.Object)

Implements Copyable (p. [453\)](#page-470-0).

# 8.20.4 Member Data Documentation

## 8.20.4.1 transient Sequence loanedInfoSequence = null [package]

When a memory loan has been taken out in the lower layers of NDDS, store a pointer to the native sequence here. That way, when we call finish(), we can give the memory back.

Generated on Wed Jun 9 20:14:25 2010 for RTI Data Distribution Service Java API by Doxygen

# <span id="page-442-0"></span>8.21 BytesTypeSupport Class Reference

 $\langle\langle\mathit{interface}\rangle\rangle$  (p. [264\)](#page-281-1) com.rti.dds.type.builtin.Bytes (p. [405\)](#page-422-0) type support.

Inheritance diagram for BytesTypeSupport::

# Static Public Member Functions

ˆ static void register type (DomainParticipant participant, String type name)

Allows an application to communicate to RTI Data Distribution Service the existence of the **com.rti.dds.type.builtin.Bytes**  $(p. 405)$  $(p. 405)$  data type.

static void unregister\_type (DomainParticipant participant, String type name)

Allows an application to unregister the com.rti.dds.type.builtin.Bytes  $(p. 405)$  $(p. 405)$  data type from RTI Data Distribution Service. After calling unregister\_type, no further communication using this type is possible.

 $\hat{\ }$  static String get\_type\_name ()

Get the default name for the **com.rti.dds.type.builtin.Bytes** (p.  $405$ ) type.

## 8.21.1 Detailed Description

 $\langle\langle\mathbf{r},\mathbf{r}\rangle\rangle$  (p. [264\)](#page-281-1) com.rti.dds.type.builtin.Bytes (p. [405\)](#page-422-0) type support.

# 8.21.2 Member Function Documentation

# <span id="page-442-1"></span>8.21.2.1 static void register type (DomainParticipant participant, String type\_name) [static]

Allows an application to communicate to RTI Data Distribution Service the existence of the **com.rti.dds.type.builtin.Bytes** (p. [405\)](#page-422-0) data type.

By default, The com.rti.dds.type.builtin.Bytes (p. [405\)](#page-422-0) built-in type is automatically registered when a DomainParticipant is created using the type name returned by com.rti.dds.type.builtin.BytesTypeSupport.get type name (p. [427\)](#page-444-0). Therefore, the usage of this function is optional and it

Generated on Wed Jun 9 20:14:25 2010 for RTI Data Distribution Service Java API by Doxygen

is only required when the automatic built-in type registration is disabled using the participant property "dds.builtin\_type.auto\_register".

This method can also be used to register the same com.rti.dds.type.builtin.BytesTypeSupport (p. [425\)](#page-442-0) with a com.rti.dds.domain.DomainParticipant (p. [612\)](#page-629-0) using different values for the type\_name.

If register type is called multiple times with the same com.rti.dds.domain.DomainParticipant (p. [612\)](#page-629-0) and type name, the second (and subsequent) registrations are ignored by the operation.

#### Parameters:

- participant  $\langle \langle in \rangle > (p. 265)$  $\langle \langle in \rangle > (p. 265)$  the com.rti.dds.domain.DomainParticipant  $(p. 612)$  $(p. 612)$  to register the data type com.rti.dds.type.builtin.Bytes (p. [405\)](#page-422-0) with. Cannot be null.
- type\_name  $\langle \langle in \rangle \rangle$  (p. [265\)](#page-282-0) the type name under with the data type com.rti.dds.type.builtin.Bytes (p. [405\)](#page-422-0) is registered with the participant; this type name is used when creating a new com.rti.dds.topic.Topic (p. [1492\)](#page-1509-0). (See com.rti.dds.domain.DomainParticipant.create topic (p. [653\)](#page-670-0).) The name may not be null or longer than 255 characters.

#### Exceptions:

**One** of the **Standard Return Codes**  $(p. 102)$  $(p. 102)$ , RETCODE PRECONDITION NOT MET or RETCODE OUT OF -RESOURCES.

#### MT Safety:

UNSAFE on the FIRST call. It is not safe for two threads to simultaneously make the first call to register a type. Subsequent calls are thread safe.

#### See also:

com.rti.dds.domain.DomainParticipant.create topic (p. [653\)](#page-670-0)

## 8.21.2.2 static void unregister type (DomainParticipant participant, String type\_name) [static]

Allows an application to unregister the com.rti.dds.type.builtin.Bytes (p. [405\)](#page-422-0) data type from RTI Data Distribution Service. After calling unregister type, no further communication using this type is possible.

Generated on Wed Jun 9 20:14:25 2010 for RTI Data Distribution Service Java API by Doxygen

## Precondition:

The com.rti.dds.type.builtin.Bytes (p. [405\)](#page-422-0) type with type name is registered with the participant and all com.rti.dds.topic.Topic (p. [1492\)](#page-1509-0) objects referencing the type have been destroyed. If the type is not registered with the participant, or if any **com.rti.dds.topic.Topic**  $(p. 1492)$  $(p. 1492)$  is associated with the type, the operation will fail with RETCODE ERROR.

## Postcondition:

All information about the type is removed from RTI Data Distribution Service. No further communication using this type is possible.

## Parameters:

participant  $\langle \langle in \rangle \rangle$  (p. [265\)](#page-282-0) the com.rti.dds.domain.DomainParticipant  $(p. 612)$  $(p. 612)$  to unregister the data type **com.rti.dds.type.builtin. Bytes** (p. [405\)](#page-422-0) from. Cannot be null.

type\_name  $\langle \langle \cdot | n \rangle \rangle$  (p. [265\)](#page-282-0) the type name under with the data type com.rti.dds.type.builtin.Bytes (p. [405\)](#page-422-0) is registered with the participant. The name should match a name that has been previously used to register a type with the participant. Cannot be null.

## Exceptions:

One of the Standard Return Codes (p. [102\)](#page-119-0), RETCODE BAD-PARAMETER or RETCODE ERROR

#### MT Safety:

SAFE.

#### See also:

com.rti.dds.type.builtin.BytesTypeSupport.register type (p. [425\)](#page-442-1)

#### <span id="page-444-0"></span>8.21.2.3 static String get\_type\_name () [static]

Get the default name for the **com.rti.dds.type.builtin.Bytes** (p. [405\)](#page-422-0) type.

Can be used for calling com.rti.dds.type.builtin.BytesTypeSupport.register type (p. [425\)](#page-442-1) or creating com.rti.dds.topic.Topic (p. [1492\)](#page-1509-0).

#### Returns:

default name for the **com.rti.dds.type.builtin.Bytes** (p. [405\)](#page-422-0) type.

Generated on Wed Jun 9 20:14:25 2010 for RTI Data Distribution Service Java API by Doxygen

See also:

com.rti.dds.type.builtin.BytesTypeSupport.register type (p. [425\)](#page-442-1) com.rti.dds.domain.DomainParticipant.create topic (p. [653\)](#page-670-0)

# <span id="page-446-0"></span>8.22 ChannelSettings\_t Class Reference

Type used to configure the properties of a channel. Inherits Struct.

# Public Member Functions

- $\hat{\ }$  ChannelSettings\_t () Constructor.
	-
- $\hat{\ }$  ChannelSettings\_t (ChannelSettings\_t src) Constructor.
- ˆ ChannelSettings t (TransportMulticastSettingsSeq multicast settings, String filter\_expression)

Constructor.

# Public Attributes

ˆ TransportMulticastSettingsSeq multicast settings

 $A$  sequence of  ${\bf com.rti.dds.}$  infrastructure. TransportMulticastSettings\_t  $(p. 1531)$  $(p. 1531)$  used to configure the multicast addresses associated with a channel.

ˆ String filter expression

A logical expression used to determine the data that will be published in the channel.

# 8.22.1 Detailed Description

Type used to configure the properties of a channel.

## QoS:

com.rti.dds.infrastructure.MultiChannelQosPolicy (p. [1167\)](#page-1184-0)

# 8.22.2 Constructor & Destructor Documentation

## 8.22.2.1 ChannelSettings\_t()

Constructor.

Generated on Wed Jun 9 20:14:25 2010 for RTI Data Distribution Service Java API by Doxygen

## 8.22.2.2 ChannelSettings t (ChannelSettings t src)

Constructor.

#### Parameters:

 $src \ll \langle in \rangle > (p. 265)$  $src \ll \langle in \rangle > (p. 265)$  Settings used to initialized the new settings.

## 8.22.2.3 ChannelSettings t (TransportMulticastSettingsSeq multicast settings, String filter expression)

Constructor.

## Parameters:

multicast\_settings <<in>> (p. [265\)](#page-282-0) Multicast settings. filter\_expression  $\langle \langle in \rangle > (p. 265)$  $\langle \langle in \rangle > (p. 265)$  Filter expression.

# 8.22.3 Member Data Documentation

#### 8.22.3.1 TransportMulticastSettingsSeq multicast settings

#### Initial value:

```
new TransportMulticastSettingsSeq()
```
A sequence of com.rti.dds.infrastructure.TransportMulticastSettings\_t (p. [1531\)](#page-1548-0) used to configure the multicast addresses associated with a channel.

The sequence cannot be empty.

The maximum number of multicast locators in a channel is limited to four (A locator is defined by a transport alias, a multicast address and a port)

[default] Empty sequence (invalid value)

## 8.22.3.2 String filter expression

A logical expression used to determine the data that will be published in the channel.

If the expression evaluates to TRUE, a sample will be published on the channel.

An empty string always evaluates the expression to TRUE.

A NULL value is not allowed.

Generated on Wed Jun 9 20:14:25 2010 for RTI Data Distribution Service Java API by Doxygen

The syntax of the expression will depend on the value of com.rti.dds.infrastructure.MultiChannelQosPolicy.filter name (p. [1169\)](#page-1186-0)

The filter expression length (including NULLterminated character) cannot be greater than com.rti.dds.infrastructure.DomainParticipantResourceLimitsQosPolicy.channel filter expression max length (p. [736\)](#page-753-0).

See also:

Queries and Filters Syntax (p. [272\)](#page-289-0)

[default] NULL (invalid value)

Generated on Wed Jun 9 20:14:25 2010 for RTI Data Distribution Service Java API by Doxygen

# 8.23 ChannelSettingsSeq Class Reference

Declares IDL sequence< com.rti.dds.infrastructure.ChannelSettings\_t  $(p. 429) >.$  $(p. 429) >.$  $(p. 429) >.$ 

Inherits ArraySequence.

# 8.23.1 Detailed Description

Declares IDL sequence< com.rti.dds.infrastructure.ChannelSettings\_t  $(p. 429) >.$  $(p. 429) >.$  $(p. 429) >.$ 

A sequence of com.rti.dds.infrastructure.ChannelSettings\_t (p. [429\)](#page-446-0) used to configure the channels' properties. If the length of the sequence is zero, the com.rti.dds.infrastructure.MultiChannelQosPolicy (p. [1167\)](#page-1184-0) has no effect.

Instantiates:

 $\langle \langle \text{generic} \rangle \rangle$  (p. [265\)](#page-281-1) com.rti.dds.util.Sequence (p. [1381\)](#page-1398-0)

See also:

com.rti.dds.infrastructure.ChannelSettings\_t (p. [429\)](#page-446-0)

# 8.24 CharSeq Class Reference

Instantiates com.rti.dds.util.Sequence  $(p. 1381) <$  $(p. 1381) <$  $(p. 1381) <$  char >.

Inheritance diagram for CharSeq::

# Public Member Functions

ˆ CharSeq ()

Constructs an empty sequence of single-byte (serialized) characters with an initial maximum of zero.

ˆ CharSeq (int initialMaximum)

Constructs an empty sequence of single-byte (serialized) characters with the given initial maximum.

 $\hat{\ }$  Charseq (charled chars)

Constructs a new sequence containing the given single-byte (serialized) characters.

final boolean  $addAllChar$  (char[] elements, int offset, int length)

Append length elements from the given array to this sequence, starting at index offset in that array.

 $\hat{\ }$  final boolean addAllChar (char[] elements)

Append the elements of the given array into this sequence.

ˆ final void addChar (char element)

Append the element to the end of the sequence.

ˆ final void addChar (int index, char element)

Shift all elements in the sequence starting from the given index and add the element to the given index.

ˆ final char getChar (int index)

Returns the character at the given index.

ˆ final char setChar (int index, char element)

Set the new character at the given index and return the old character.

final void  $setChar$  (int dstIndex, char[] elements, int srcIndex, int length)

Generated on Wed Jun 9 20:14:25 2010 for RTI Data Distribution Service Java API by Doxygen

Copy a portion of the given array into this sequence.

final char $[$  **toArrayChar** (char $[$  array)

Return an array containing copy of the contents of this sequence.

 $\hat{\ }$  final int getMaximum ()

Get the current maximum number of elements that can be stored in this sequence.

- ˆ final Object get (int index) A wrapper for  $getChar(int)$  (p. [435\)](#page-452-0) that returns a java.lang. Character.
- ˆ final Object set (int index, Object element) A wrapper for  $setChar()$  (p. [436\)](#page-453-0).
- ˆ final void add (int index, Object element) A wrapper for addChar(int, int).

# 8.24.1 Detailed Description

Instantiates com.rti.dds.util.Sequence  $(p. 1381) <$  $(p. 1381) <$  $(p. 1381) <$  char  $>$ .

#### Instantiates:

 $\langle \langle \text{generic} \rangle \rangle$  (p. [265\)](#page-281-1) com.rti.dds.util.Sequence (p. [1381\)](#page-1398-0)

See also:

char com.rti.dds.util.Sequence (p. [1381\)](#page-1398-0)

# 8.24.2 Constructor & Destructor Documentation

## 8.24.2.1 CharSeq ()

Constructs an empty sequence of single-byte (serialized) characters with an initial maximum of zero.

# 8.24.2.2 CharSeq (int initialMaximum)

Constructs an empty sequence of single-byte (serialized) characters with the given initial maximum.

Generated on Wed Jun 9 20:14:25 2010 for RTI Data Distribution Service Java API by Doxygen

## 8.24.2.3 CharSeq (char  $\vert$  *chars*)

Constructs a new sequence containing the given single-byte (serialized) characters.

#### Parameters:

chars the initial contents of this sequence

# 8.24.3 Member Function Documentation

8.24.3.1 final boolean addAllChar (char  $|$  elements, int offset, int length)

Append length elements from the given array to this sequence, starting at index offset in that array.

## Exceptions:

NullPointerException if the given array is null.

## 8.24.3.2 final boolean addAllChar (char | elements)

Append the elements of the given array into this sequence.

## Exceptions:

NullPointerException if the given array is null

## 8.24.3.3 final void addChar (char element)

Append the element to the end of the sequence.

## 8.24.3.4 final void addChar (int index, char element)

Shift all elements in the sequence starting from the given index and add the element to the given index.

#### <span id="page-452-0"></span>8.24.3.5 final char getChar (int index)

Returns the character at the given index.

Generated on Wed Jun 9 20:14:25 2010 for RTI Data Distribution Service Java API by Doxygen

## Exceptions:

IndexOutOfBoundsException if the index is out of bounds.

### <span id="page-453-0"></span>8.24.3.6 final char setChar (int index, char element)

Set the new character at the given index and return the old character.

## Exceptions:

IndexOutOfBoundsException if the index is out of bounds.

## 8.24.3.7 final void setChar (int  $dstIndex$ , char | elements, int srcIndex, int length)

Copy a portion of the given array into this sequence.

#### Parameters:

dstIndex the index at which to start copying into this sequence. elements an array of primitive elements. srcIndex the index at which to start copying from the given array.

length the number of elements to copy.

## Exceptions:

**IndexOutOfBoundsException** if copying would cause access of data outside array bounds.

## 8.24.3.8 final char  $\lceil \cdot \frac{\text{toArrayChar}}{\text{right}} \rceil$  array)

Return an array containing copy of the contents of this sequence.

#### Parameters:

array The array into which this sequence should be copied. It may be null. If it is, or if array length is too small, the array will be ignored, and a new array of the necessary length will be created and copied into instead.

## Returns:

A non-null array containing a copy of the contents of this sequence.

Generated on Wed Jun 9 20:14:25 2010 for RTI Data Distribution Service Java API by **Doxygen** 

## 8.24.3.9 final int getMaximum ()

Get the current maximum number of elements that can be stored in this sequence.

The maximum of the sequence represents the maximum number of elements that the underlying buffer can hold. It does not represent the current number of elements.

The maximum is a non-negative number. It is initialized when the sequence is first created.

The maximum can be changed implicitly by adding an element to the sequence with add() (p. [438\)](#page-455-0), or explicitly by calling Sequence.setMaximum.

### Returns:

the current maximum of the sequence.

#### See also:

Sequence.size()

Implements Sequence (p. [1382\)](#page-1399-0).

## 8.24.3.10 final Object get (int index) [virtual]

A wrapper for getChar(int) (p. [435\)](#page-452-0) that returns a java.lang.Character.

## See also:

java.util.List.get(int)

## Implements AbstractPrimitiveSequence (p. [369\)](#page-386-0).

8.24.3.11 final Object set (int index, Object element) [virtual]

A wrapper for setChar() (p. [436\)](#page-453-0).

## Exceptions:

ClassCastException if the element is not of type Character.

## See also:

java.util.List.set(int, java.lang.Object)

#### Implements AbstractPrimitiveSequence (p. [369\)](#page-386-0).

Generated on Wed Jun 9 20:14:25 2010 for RTI Data Distribution Service Java API by Doxygen

## <span id="page-455-0"></span>8.24.3.12 final void add (int index, Object element) [virtual]

A wrapper for addChar(int, int).

## Exceptions:

ClassCastException if the element is not of type Character.

# See also:

java.util.List.add(int, java.lang.Object)

# Implements AbstractPrimitiveSequence (p. [370\)](#page-387-0).

# <span id="page-456-0"></span>8.25 Condition Interface Reference

 $\langle\langle\cdot|interface\rangle\rangle$  (p. [264\)](#page-281-1) Root class for all the conditions that may be attached to a com.rti.dds.infrastructure.WaitSet (p. [1631\)](#page-1648-0).

Inheritance diagram for Condition::

## Package Functions

 $\hat{\phantom{a}}$  boolean get\_trigger\_value () Retrieve the trigger\_value.

## 8.25.1 Detailed Description

 $\langle\langle\cdot\rangle\rangle = \langle\cdot\rangle$  (p. [264\)](#page-281-1) Root class for all the conditions that may be attached to a com.rti.dds.infrastructure.WaitSet (p. [1631\)](#page-1648-0).

This basic class is specialised in three classes:

com.rti.dds.infrastructure.GuardCondition (p. [1033\)](#page-1050-0), com.rti.dds.infrastructure.StatusCondition (p. [1400\)](#page-1417-0), and com.rti.dds.subscription.ReadCondition (p. [1288\)](#page-1305-0).

A com.rti.dds.infrastructure.Condition (p. [439\)](#page-456-0) has a trigger\_value that can be true or false and is set automatically by RTI Data Distribution Service.

See also:

com.rti.dds.infrastructure.WaitSet (p. [1631\)](#page-1648-0)

## 8.25.2 Member Function Documentation

8.25.2.1 boolean get trigger value () [package]

Retrieve the trigger\_value.

#### Returns:

the trigger value.

Implemented in GuardCondition (p. [1034\)](#page-1051-0).

Generated on Wed Jun 9 20:14:25 2010 for RTI Data Distribution Service Java API by Doxygen

# 8.26 ConditionSeq Class Reference

Instantiates com.rti.dds.util.Sequence (p. [1381\)](#page-1398-0) < com.rti.dds.infrastructure.Condition (p. [439\)](#page-456-0) >.

Inherits AbstractNativeSequence.

# Public Member Functions

ˆ ConditionSeq (Collection conditions)

Create a **Condition**  $(p. 439)$  $(p. 439)$  Sequence with the given contents. The size and the maximum of the new sequence will match the size of the given collection.

## ConditionSeq ()

Create a empty **Condition** (p. [439\)](#page-456-0) Sequence with a initial maximum of zero.

ˆ ConditionSeq (int initial maximum)

Create a **Condition**  $(p. 439)$  $(p. 439)$  Sequence with the specified initial maximum.

int getMaximum  $()$ 

Get the current maximum number of elements that can be stored in this sequence.

# 8.26.1 Detailed Description

Instantiates com.rti.dds.util.Sequence (p. [1381\)](#page-1398-0) < com.rti.dds.infrastructure.Condition (p. [439\)](#page-456-0) >.

## Instantiates:

 $\langle \langle \text{generic} \rangle \rangle$  (p. [265\)](#page-281-1) com.rti.dds.util.Sequence (p. [1381\)](#page-1398-0)

See also:

com.rti.dds.infrastructure.WaitSet (p. [1631\)](#page-1648-0) com.rti.dds.util.Sequence (p. [1381\)](#page-1398-0)

# 8.26.2 Constructor & Destructor Documentation

## 8.26.2.1 ConditionSeq (Collection conditions)

Create a Condition (p. [439\)](#page-456-0) Sequence with the given contents. The size and the maximum of the new sequence will match the size of the given collection.

Generated on Wed Jun 9 20:14:25 2010 for RTI Data Distribution Service Java API by **Doxygen** 

## Parameters:

conditions The initial contents of the sequence

## Exceptions:

**NullPointerException** if the given collection is null

## 8.26.2.2 ConditionSeq ()

Create a empty Condition (p. [439\)](#page-456-0) Sequence with a initial maximum of zero.

### 8.26.2.3 ConditionSeq (int initial maximum)

Create a Condition (p. [439\)](#page-456-0) Sequence with the specified initial maximum.

## Parameters:

initial maximum The initial maximum of the sequence.

# 8.26.3 Member Function Documentation

## 8.26.3.1 int getMaximum ()

Get the current maximum number of elements that can be stored in this sequence.

The maximum of the sequence represents the maximum number of elements that the underlying buffer can hold. It does not represent the current number of elements.

The maximum is a non-negative number. It is initialized when the sequence is first created.

The maximum can be changed implicitly by adding an element to the sequence with  $add()$  (p. [375\)](#page-392-0), or explicitly by calling Sequence.setMaximum.

## Returns:

the current maximum of the sequence.

## See also:

Sequence.size()

Implements Sequence (p. [1382\)](#page-1399-0).

Generated on Wed Jun 9 20:14:25 2010 for RTI Data Distribution Service Java API by Doxygen

# 8.27 ContentFilter Interface Reference

 $\langle\langle$ interface>> (p. [264\)](#page-281-1) Interface to be used by a custom filter of a com.rti.dds.topic.ContentFilteredTopic (p. [446\)](#page-463-0)

Inherited by CustomContentFilterHowTo.MyContentFilter.

# Public Member Functions

ˆ void compile (ObjectHolder new compile data, String expression, StringSeq parameters, TypeCode type code, String type class name, Object old compile data)

Compile an instance of the content filter according to the filter expression and parameters of the given data type.

ˆ boolean evaluate (Object compile data, Object sample)

Evaluate whether the sample is passing the filter or not according to the sample content.

ˆ void finalize (Object compile data)

A previously compiled instance of the content filter is no longer in use and resources can now be cleaned up.

## 8.27.1 Detailed Description

 $\langle$ interface>> (p. [264\)](#page-281-1) Interface to be used by a custom filter of a com.rti.dds.topic.ContentFilteredTopic (p. [446\)](#page-463-0)

## Entity:

### com.rti.dds.topic.ContentFilteredTopic (p. [446\)](#page-463-0)

This is the interface that can be implemented by an application-provided class and then registered with the com.rti.dds.domain.DomainParticipant (p. [612\)](#page-629-0) such that samples can be filtered for a com.rti.dds.topic.ContentFilteredTopic (p. [446\)](#page-463-0) with the given filter name.

Note: the API for using a custom content filter is subject to change in a future release.

#### See also:

com.rti.dds.topic.ContentFilteredTopic (p. [446\)](#page-463-0)

Generated on Wed Jun 9 20:14:25 2010 for RTI Data Distribution Service Java API by **Doxygen** 

com.rti.dds.domain.DomainParticipant.register contentfilter (p. [680\)](#page-697-0)

# 8.27.2 Member Function Documentation

## <span id="page-460-0"></span>8.27.2.1 void compile (ObjectHolder new compile data, String expression, StringSeq parameters, TypeCode type\_code, String type\_class\_name, Object old\_compile\_data)

Compile an instance of the content filter according to the filter expression and parameters of the given data type.

This method is called when an instance of the locally registered content filter is created or when the expression parameter for the locally registered content filter instance is changed.

An instance of the locally registered content filter is created every time a local com.rti.dds.topic.ContentFilteredTopic (p. [446\)](#page-463-0) with the matching filter name is created, or when a com.rti.dds.subscription.DataReader (p. [460\)](#page-477-0) with a matching filter name is discovered.

It is possible for multiple threads to be calling into this function at the same time. However, this function will never be called on a content filter that has been unregistered.

## Parameters:

- new\_compile\_data  $\langle \langle out \rangle >$  (p. [265\)](#page-282-0) User specified opaque pointer of this instance of the content filter. This value is then passed to the com.rti.dds.topic.ContentFilter.evaluate (p. [444\)](#page-461-0) and com.rti.dds.topic.ContentFilter.finalize (p. [445\)](#page-462-0) functions for this instance of the content filter. Can be set to NULL.
- expression  $\langle \langle in \rangle \rangle$  (p. [265\)](#page-282-0) An ASCIIZ string with the filter expression. The memory used by this string is owned by RTI Data Distribution Service and must not be freed. If you want to manipulate this string, you must first make a copy of it.
- parameters  $\langle \langle \cdot | n \rangle \rangle$  (p. [265\)](#page-282-0) A string sequence with the expression parameters the com.rti.dds.topic.ContentFilteredTopic  $(p. 446)$  $(p. 446)$  was created with. The string sequence equal (but not identical) to the string sequence passed to com.rti.dds.domain.DomainParticipant.create contentfilteredtopic (p. [657\)](#page-674-0). Note that the sequence passed to the compile function is owned by RTI Data Distribution Service and must not be referenced outside the compile function.
- $type\_code \le \langle in \rangle >$  (p. [265\)](#page-282-0) A pointer to the type code for the related com.rti.dds.topic.Topic (p. [1492\)](#page-1509-0) of the

Generated on Wed Jun 9 20:14:25 2010 for RTI Data Distribution Service Java API by Doxygen

com.rti.dds.topic.ContentFilteredTopic (p. [446\)](#page-463-0). A type code is a description of a type in terms of which types it contains (such as long, string, etc.) and the corresponding member field names in the data type structure. The type code can be used to write custom content filters that can be used with any type. This parameter is always NULL in Java.

- type\_class\_name  $\langle \langle in \rangle \rangle$  (p. [265\)](#page-282-0) Fully qualified class name of the related com.rti.dds.topic.Topic (p. [1492\)](#page-1509-0).
- old\_compile\_data  $\langle \langle in \rangle > \langle p. 265 \rangle$  The previous new compile\_data value from a previous call to this instance of a content filter. If the compile function is called more than once for an instance of a com.rti.dds.topic.ContentFilteredTopic (p. [446\)](#page-463-0), e.g., if the expression parameters are changed, then the new compile data value returned by the previous invocation is passed in the old compile data parameter (which can be NULL). If this is a new instance of the filter, NULL is passed. This parameter is useful for freeing or reusing resources previously allocated for this

#### Exceptions:

One of the Standard Return Codes (p. [102\)](#page-119-0)

#### <span id="page-461-0"></span>8.27.2.2 boolean evaluate (Object compile data, Object sample)

Evaluate whether the sample is passing the filter or not according to the sample content.

This method is called when a sample for a locally created com.rti.dds.subscription.DataReader (p. [460\)](#page-477-0) associated with the filter is received, or when a sample for a discovered com.rti.dds.subscription.DataReader (p. [460\)](#page-477-0) assocated with the filter needs to be sent.

It is possible for multiple threads to be calling into this function at the same time. However, this function will never be called on a content filter that has been unregistered.

#### Parameters:

compile data  $\langle \langle in \rangle \rangle$  (p. [265\)](#page-282-0) The last return value of the com.rti.dds.topic.ContentFilter.compile (p. [443\)](#page-460-0) function for this instance of the content filter. Can be NULL.

sample  $\langle \langle \cdot | n \rangle \rangle$  (p. [265\)](#page-282-0) Pointer to a deserialized sample to be filtered

Generated on Wed Jun 9 20:14:25 2010 for RTI Data Distribution Service Java API by Doxygen

#### Returns:

The function must return 0 if the sample should be filtered out, non zero otherwise

## <span id="page-462-0"></span>8.27.2.3 void finalize (Object compile data)

A previously compiled instance of the content filter is no longer in use and resources can now be cleaned up.

This method is called when an instance of the locally registered content filter is deleted.

An instance of the locally registered content filter is deleted every time a local com.rti.dds.topic.ContentFilteredTopic (p. [446\)](#page-463-0) with the matching filter name is deleted, or when a **com.rti.dds.subscription.DataReader** (p. [460\)](#page-477-0) with a matching filter name is removed due to discovery.

This method is also called on all instances of the discov-ered com.rti.dds.subscription.DataReader (p. [460\)](#page-477-0) with a matching filter name if the filter is unregistered with com.rti.dds.domain.DomainParticipant.unregister contentfilter (p. [681\)](#page-698-0)

It is possible for multiple threads to be calling into this function at the same time. However, this function will never be called on a content filter that has been unregistered.

#### Parameters:

compile data  $\langle \langle \cdot | n \rangle \rangle$  (p. [265\)](#page-282-0) The last return value of the com.rti.dds.topic.ContentFilter.compile (p. [443\)](#page-460-0) function for this instance of the content filter. Can be NULL.

Generated on Wed Jun 9 20:14:25 2010 for RTI Data Distribution Service Java API by Doxygen

# <span id="page-463-0"></span>8.28 ContentFilteredTopic Interface Reference

 $<<$ interface>> (p. [264\)](#page-281-1) Specialization of com.rti.dds.topic.TopicDescription (p. [1508\)](#page-1525-0) that allows for content-based subscriptions.

Inheritance diagram for ContentFilteredTopic::

# Public Member Functions

- ˆ String get filter expression () Get the filter\_expression.
- ˆ void get expression parameters (StringSeq parameters) Get the expression\_parameters.
- ˆ void set expression parameters (StringSeq parameters) Set the expression\_parameters.
- Topic get\_related\_topic () Get the related\_topic.
- void append\_to\_expression\_parameter (int index, String val)  $\langle\langle eXtension \rangle\rangle$  (p. [264\)](#page-281-0) Appends a string term to the specified parameter string.
- void remove from expression parameter (int index, String val)  $\langle\langle eXtension \rangle\rangle$  (p. [264\)](#page-281-0) Removes a string term from the specified parameter string.

## 8.28.1 Detailed Description

 $<<$ interface>> (p. [264\)](#page-281-1) Specialization of com.rti.dds.topic.TopicDescription (p. [1508\)](#page-1525-0) that allows for content-based subscriptions.

It describes a more sophisticated subscription (p. [336\)](#page-353-0) that indicates a com.rti.dds.subscription.DataReader (p. [460\)](#page-477-0) does not want to necessarily see all values of each instance published under the com.rti.dds.topic.Topic (p. [1492\)](#page-1509-0). Rather, it wants to see only the values whose contents satisfy certain criteria. This class therefore can be used to request content-based subscriptions.

The selection of the content is done using the filter expression with parameters expression parameters.

Generated on Wed Jun 9 20:14:25 2010 for RTI Data Distribution Service Java API by **Doxygen** 

- The filter expression attribute is a string that specifies the criteria to select the data samples of interest. It is similar to the WHERE part of an SQL clause.
- The expression parameters attribute is a sequence of strings that give values to the 'parameters' (i.e.  $\sqrt[n]{n}$ " tokens) in the filter expression. The number of supplied parameters must fit with the requested values in the filter expression (i.e. the number of n tokens).

Queries and Filters Syntax  $(p. 272)$  $(p. 272)$  describes the syntax of filterexpression and expression parameters.

#### Note on Content-Based Filtering and Sparse Value Types

If you are a user of the Dynamic Data (p. [164\)](#page-181-0) API, you may define sparse value types; that is, types for which every data sample need not include a value for every field defined in the type. (See TCKind.TK SPARSE and TypeCodeFactory.create sparse tc.) In order for a filter expression on a field to be well defined, that field must be present in the data sample. That means that you will only be able to perform a content-based filter on fields that are marked as TypeCode.KEY MEMBER (p. [1576\)](#page-1593-0) or Type-Code.NONKEY REQUIRED MEMBER (p. [1576\)](#page-1593-1).

# 8.28.2 Member Function Documentation

#### 8.28.2.1 String get filter expression ()

Get the filter expression.

Return the filter expression associated with the com.rti.dds.topic.ContentFilteredTopic (p. [446\)](#page-463-0).

#### Returns:

the filter expression.

## 8.28.2.2 void get expression parameters (StringSeq parameters)

Get the expression parameters.

Return the expression parameters associated with the com.rti.dds.topic.ContentFilteredTopic (p. [446\)](#page-463-0). expression parameters is either specified on the last successful call to com.rti.dds.topic.ContentFilteredTopic.set expression parameters (p. [448\)](#page-465-0) or, if that method is never called, the parameters specified when the com.rti.dds.topic.ContentFilteredTopic (p. [446\)](#page-463-0) was created.

Generated on Wed Jun 9 20:14:25 2010 for RTI Data Distribution Service Java API by Doxygen

#### Parameters:

**parameters**  $\langle$ inout $\rangle$  (p. [265\)](#page-282-0) the filter expression parameters. Cannot be NULL.

#### Exceptions:

One of the Standard Return Codes (p. [102\)](#page-119-0)

See also:

```
com.rti.dds.domain.DomainParticipant.create -
contentfilteredtopic (p. 657)
com.rti.dds.topic.ContentFilteredTopic.set expression -
parameters (p. 448)
```
## <span id="page-465-0"></span>8.28.2.3 void set expression parameters (StringSeq parameters)

Set the expression parameters.

Change the expression parameters associated with the com.rti.dds.topic.ContentFilteredTopic (p. [446\)](#page-463-0).

#### Parameters:

**parameters**  $\langle \langle \mathbf{n} \rangle \rangle$  (p. [265\)](#page-282-0) the filter expression parameters Cannot be NULL.. Length of sequence cannot be greater than 100.

## Exceptions:

One of the Standard Return Codes (p. [102\)](#page-119-0)

8.28.2.4 Topic get\_related\_topic ()

Get the related\_topic.

Return the com.rti.dds.topic.Topic (p. [1492\)](#page-1509-0) specified when the com.rti.dds.topic.ContentFilteredTopic (p. [446\)](#page-463-0) was created.

## Returns:

The com.rti.dds.topic.Topic (p. [1492\)](#page-1509-0) assocated with the com.rti.dds.topic.ContentFilteredTopic (p. [446\)](#page-463-0).

Generated on Wed Jun 9 20:14:25 2010 for RTI Data Distribution Service Java API by Doxygen

## 8.28.2.5 void append to expression parameter (int index, String val)

 $\langle\langle eXtension \rangle\rangle$  (p. [264\)](#page-281-0) Appends a string term to the specified parameter string.

Appends the input string to the end of the specified parameter string, separated by a comma. If the original parameter string is enclosed in quotation marks ("), the resultant string will also be enclosed in quotation marks.

This method can be used in expression parameters associated with MATCH operators in order to add a pattern to the match pattern list. For example (p. [346\)](#page-363-0), if the filter expression parameter value is:

## 'IBM'

Then append to expression parameter $(0, "MSFT")$  would generate the new value:

#### 'IBM,MSFT'

## Parameters:

- index  $\langle \langle \cdot | n \rangle \rangle$  (p. [265\)](#page-282-0) The index of the parameter string to be modified. The first index is index 0. When using the DomainPar-ticipant.STRINGMATCHFILTER\_NAME (p. [146\)](#page-163-0) filter, index must be 0.
- val  $\langle \langle \cdot | n \rangle \rangle$  (p. [265\)](#page-282-0) The string term to be appended to the parameter string.

## Exceptions:

One of the Standard Return Codes (p. [102\)](#page-119-0)

## 8.28.2.6 void remove from expression parameter (int index, String val)

 $\langle\langle eXtension \rangle\rangle$  (p. [264\)](#page-281-0) Removes a string term from the specified parameter string.

Removes the input string from the specified parameter string. To be found and removed, the input string must exist as a complete term, bounded by comma separators or the strong boundary. If the original parameter string is enclosed in quotation marks ("), the resultant string will also be enclosed in quotation marks. If the removed term was the last entry in the string, the result will be a string of empty quotation marks.

This method can be used in expression parameters associated with MATCH operators in order to remove a pattern from the match pattern list. For example

Generated on Wed Jun 9 20:14:25 2010 for RTI Data Distribution Service Java API by Doxygen

(p. [346\)](#page-363-0), if the filter expression paremeter value is:

'IBM,MSFT'

Then remove from expression parameter $(0, "IBM")$  would generate the expression:

'MSFT'

#### Parameters:

- index  $\langle \langle \cdot | n \rangle \rangle$  (p. [265\)](#page-282-0) The index of the parameter string to be modified. The first index is index 0. When using the DomainParticipant.STRINGMATCHFILTER NAME (p. [146\)](#page-163-0) filter, index must be 0.
- val  $\langle \langle \cdot | n \rangle \rangle$  (p. [265\)](#page-282-0) The string term to be removed from the parameter string.

## Exceptions:

One of the Standard Return Codes (p. [102\)](#page-119-0)
# 8.29 ContentFilterProperty t Class Reference

 $\langle\langle eXtension \rangle\rangle$  (p. [264\)](#page-281-0) Type used to provide all the required information to enable content filtering.

Inherits Struct.

# Public Member Functions

ˆ ContentFilterProperty t ()

Constructor.

# Public Attributes

ˆ String content filter topic name

Name of the Content-filtered Topic associated with the Reader.

# ˆ String related topic name

Name of the Topic related to the Content-filtered Topic.

# ˆ String filter class name

Identifies the filter class this filter belongs to. RTPS can support multiple filter classes (SQL, regular expressions, custom filters, etc).

# ˆ String filter expression

The actual filter expression. Must be a valid expression for the filter class specified using filterClassName.

# ˆ final StringSeq expression parameters

Defines the value for each parameter in the filter expression.

# 8.29.1 Detailed Description

 $\langle\langle eXtension \rangle\rangle$  (p. [264\)](#page-281-0) Type used to provide all the required information to enable content filtering.

# 8.29.2 Constructor & Destructor Documentation

# 8.29.2.1 ContentFilterProperty\_t ()

Constructor.

Generated on Wed Jun 9 20:14:25 2010 for RTI Data Distribution Service Java API by Doxygen

# 8.29.3 Member Data Documentation

## 8.29.3.1 String content filter topic name

Name of the Content-filtered Topic associated with the Reader.

#### 8.29.3.2 String related\_topic\_name

Name of the Topic related to the Content-filtered Topic.

#### 8.29.3.3 String filter class name

Identifies the filter class this filter belongs to. RTPS can support multiple filter classes (SQL, regular expressions, custom filters, etc).

#### 8.29.3.4 String filter expression

The actual filter expression. Must be a valid expression for the filter class specified using filterClassName.

### 8.29.3.5 final StringSeq expression parameters

Defines the value for each parameter in the filter expression.

# <span id="page-470-0"></span>8.30 Copyable Interface Reference

 $<>$  (p. [264\)](#page-281-1)  $<$  (p. 264) Interface for all the userdefined data type classes that support copy.

Inheritance diagram for Copyable::

# Public Member Functions

ˆ Object copy from (Object src)

Copy value of a data type from source.

# 8.30.1 Detailed Description

 $\langle\langle eXtension \rangle\rangle$  (p. [264\)](#page-281-1)  $\langle\langle interface \rangle\rangle$  (p. 264) Interface for all the userdefined data type classes that support copy.

A class implements the com.rti.dds.infrastructure.Copyable (p. [453\)](#page-470-0) interface to indicate that it allows its entire state to be replaced with the state of another object. This state copy is a deep copy, such that subsequent changes to any part of one object will not be observed in the other.

Therefore, in general, object references in this object cannot simply be reassigned to those in the source object. (Strings are an exception to this rule, because they are immutable.)

# 8.30.2 Member Function Documentation

### 8.30.2.1 Object copy from (Object src)

Copy value of a data type from source.

Copy data into *this* object from another. This copy is intended to be a deep copy, so that all data members (recursively) are copied (not just resetting Object references).

This operation returns the object that is copied if copy is successful.

#### Parameters:

 $src \ll \ll \ll i \ll \llbracket p. 265 \rrbracket$  The Object which contains the data to be copied.

Generated on Wed Jun 9 20:14:25 2010 for RTI Data Distribution Service Java API by Doxygen

# Returns:

Generally, return this but special cases (such as Enum) exist.

#### Exceptions:

NullPointerException If src is null.

ClassCastException If src is not the same type as this.

Implemented in DynamicData (p. [774\)](#page-791-0), InstanceHandle\_t (p. [1048\)](#page-1065-0), StringSeq (p. [1419\)](#page-1436-0), SampleInfo (p. [1366\)](#page-1383-0), BuiltinTopicKey\_t (p. [401\)](#page-418-0),<br>Bytes (p. 406), BytesSeq (p. 423), KeyedBytes (p. 1063), Keyed-Bytes  $(p. 406)$  $(p. 406)$ , BytesSeq  $(p. 423)$  $(p. 423)$ , KeyedBytes BytesSeq (p. [1083\)](#page-1100-0), KeyedString (p. [1090\)](#page-1107-0), KeyedStringSeq (p. [1107\)](#page-1124-0), AbstractPrimitiveSequence (p. [373\)](#page-390-0), Enum (p. [901\)](#page-918-0), Foo (p. [930\)](#page-947-0), and FooSeq (p. [1026\)](#page-1043-0).

# 8.31 DatabaseQosPolicy Class Reference

Various threads and resource limits settings used by RTI Data Distribution Service to control its internal database.

Inheritance diagram for DatabaseQosPolicy::

# Public Attributes

- ^ final ThreadSettings\_t thread Database thread settings.
- ^ final Duration\_t shutdown\_timeout The maximum wait time during a shutdown.
- ˆ final Duration t cleanup period The database thread will wake up at this rate to clean up the database.
- ˆ final Duration t shutdown cleanup period The clean-up period used during database shut-down.
- $\hat{}$  int<br/> initial\_records The initial number of total records.
- ˆ int max skiplist level The maximum level of the skiplist.
- ˆ int initial weak references

The initial number of weak references.

ˆ int max weak references

The maximum number of weak references.

# 8.31.1 Detailed Description

Various threads and resource limits settings used by RTI Data Distribution Service to control its internal database.

RTI uses an internal in-memory "database" to store information about entities created locally as well as remote entities found during the discovery process. This database uses a background thread to garbage-collect records related

Generated on Wed Jun 9 20:14:25 2010 for RTI Data Distribution Service Java API by Doxygen

to deleted entities. When the com.rti.dds.domain.DomainParticipant (p. [612\)](#page-629-0) that maintains this database is deleted, it shuts down this thread.

The Database QoS policy is used to configure how RTI Data Distribution Service manages its database, including how often it cleans up, the priority of the database thread, and limits on resources that may be allocated by the database.

You may be interested in modifying the com.rti.dds.infrastructure.DatabaseQosPolicy.shutdown timeout (p. [457\)](#page-474-0) and com.rti.dds.infrastructure.DatabaseQosPolicy.shutdown cleanup period (p. [457\)](#page-474-1) parameters to decrease the time it takes to delete a com.rti.dds.domain.DomainParticipant (p. [612\)](#page-629-0) when your application is shutting down.

The com.rti.dds.infrastructure.DomainParticipantResourceLimitsQosPolicy (p. [722\)](#page-739-0) controls the memory allocation for elements stored in the database.

This QoS policy is an extension to the DDS standard.

#### Entity:

#### com.rti.dds.domain.DomainParticipant (p. [612\)](#page-629-0)

Properties:

**RxO** (p. [95\)](#page-112-0) =  $N/A$ Changeable (p. [96\)](#page-112-0) NO (p. [96\)](#page-112-0)

# 8.31.2 Member Data Documentation

# 8.31.2.1 final ThreadSettings\_t thread

Database thread settings.

There is only one database thread: the clean-up thread.

[default] priority low.

The actual value depends on your architecture:

For Windows: -3

For Solaris: OS default priority

For Linux: OS default priority

For LynxOS: 10

For INTEGRITY: 60

For VxWorks: 120

For all others: OS default priority.

[default] The actual value depends on your architecture:

For Windows: OS default stack size

For Solaris: OS default stack size

For Linux: OS default stack size

For LynxOS: 16∗1024

For INTEGRITY: 20∗1024

For VxWorks: 16∗1024

For all others: OS default stack size.

[default] mask com.rti.dds.infrastructure.ThreadSettingsKind.THREAD\_-SETTINGS\_STDIO (p. [1483\)](#page-1500-0)

#### <span id="page-474-0"></span>8.31.2.2 final Duration t shutdown timeout

The maximum wait time during a shutdown.

The domain (p. [311\)](#page-328-0) participant will exit after the timeout, even if the database has not been fully cleaned up.

[default] 15 seconds

[range] [0,com.rti.dds.infrastructure.Duration\_t.INFINITE]

#### 8.31.2.3 final Duration t cleanup period

The database thread will wake up at this rate to clean up the database.

[default] 61 seconds

[range] [0,1 year]

#### <span id="page-474-1"></span>8.31.2.4 final Duration t shutdown cleanup period

The clean-up period used during database shut-down. [default] 1 second  $\lceil \mathbf{range} \rceil \; [0,1]$  year

## 8.31.2.5 int initial records

The initial number of total records.

[default] 1024

Generated on Wed Jun 9 20:14:25 2010 for RTI Data Distribution Service Java API by Doxygen

[range] [1,10 million]

#### 8.31.2.6 int max skiplist level

The maximum level of the skiplist.

The skiplist is used to keep records in the database. Usually, the search time is  $log2(N)$ , where N is the total number of records in one skiplist. However, once N exceeds  $2^{\wedge}$ n, where n is the maximum skiplist level, the search time will become more and more linear. Therefore, the maximum level should be set such that  $2^{\wedge}$ n is larger than the maximum(N among all skiplists). Usually, the maximum N is the maximum number of remote and local writers or readers.

[default] 14

[range] [1,31]

### <span id="page-475-1"></span>8.31.2.7 int initial weak references

The initial number of weak references.

See com.rti.dds.infrastructure.DatabaseQosPolicy.max weak references (p. [458\)](#page-475-0) for more information about what a weak reference is.

If the QoS set contains an initial weak references value that is too small to ever grow to com.rti.dds.infrastructure.DatabaseQosPolicy.max weak references (p. [458\)](#page-475-0) using RTI Data Distribution Service' internal algorithm, this value will be adjusted upwards as necessary. Subsequent accesses of this value will reveal the actual initial value used.

Changing the value of this field is an advanced feature; it is recommended that you consult with RTI support personnel before doing so.

[default] 2049, which is the minimum initial value imposed by REDA when the maximum is unlimited. If a lower value is specified, it will simply be increased to 2049 automatically.

 $[range]$  [1, 100 million],  $\leq$  max weak references

See also:

com.rti.dds.infrastructure.DatabaseQosPolicy.max weak references (p. [458\)](#page-475-0)

# <span id="page-475-0"></span>8.31.2.8 int max\_weak\_references

The maximum number of weak references.

Generated on Wed Jun 9 20:14:25 2010 for RTI Data Distribution Service Java API by Doxygen

A weak reference is an internal data structure that refers to a record within RTI Data Distribution Service' internal database. This field configures the maximum number of such references that RTI Data Distribution Service may create.

The actual number of weak references is permitted to grow from an initial value (indicated by com.rti.dds.infrastructure.DatabaseQosPolicy.initial weak references  $(p. 458)$  $(p. 458)$  to this maximum. To prevent RTI Data Distribution Service from allocating any weak references after the system has reached a steady state, set the initial and maximum values equal to one another. To indicate that the number of weak references should continue to grow as needed indefinitely, set this field to ResourceLimitsQosPolicy.LENGTH - UNLIMITED (p. [100\)](#page-117-0). Be aware that although a single weak reference occupies very little memory, allocating a very large number of them can have a significant impact on your overall memory usage.

Tuning this value precisely is difficult without intimate knowledge of the structure of RTI Data Distribution Service' database; doing so is an advanced feature not required by most applications. The default value has been chosen to be sufficient for reasonably large systems. If you believe you may need to modify this value, please consult with RTI support personnel for assistance.

## [default] ResourceLimitsQosPolicy.LENGTH\_UNLIMITED (p. [100\)](#page-117-0)

[range] [1, 100 million] or ResourceLimitsQosPolicy.LENGTH - UNLIMITED  $(p. 100)$  $(p. 100)$ ,  $>=$  initial weak references

See also:

com.rti.dds.infrastructure.DatabaseQosPolicy.initial weak references (p. [458\)](#page-475-1)

Generated on Wed Jun 9 20:14:25 2010 for RTI Data Distribution Service Java API by Doxygen

# <span id="page-477-0"></span>8.32 DataReader Interface Reference

 $\langle\langle\mathbf{interface}\rangle\rangle$  (p. [264\)](#page-281-1) Allows the application to: (1) declare the data it wishes to receive (i.e. make a **subscription**  $(p. 336)$  $(p. 336)$ ) and  $(2)$  access the data received by the attached com.rti.dds.subscription.Subscriber (p. [1426\)](#page-1443-0).

Inheritance diagram for DataReader::

# Public Member Functions

ReadCondition create\_readcondition (int sample\_states, int view\_states, int instance states)

Creates a com.rti.dds.subscription.ReadCondition ( p. [1288\)](#page-1305-0).

QueryCondition create\_querycondition (int sample\_states, int view\_states, int instance states, String query expression, StringSeq query parameters)

Creates a com.rti.dds.subscription.QueryCondition ( p. [1286\)](#page-1303-0).

void delete\_readcondition (ReadCondition condition)

Deletes a com.rti.dds.subscription.ReadCondition (p. [1288\)](#page-1305-0) or  $com.rti.dds.subscription. QueryCondition (p. 1286) attached to the$  $com.rti.dds.subscription. QueryCondition (p. 1286) attached to the$  $com.rti.dds.subscription. QueryCondition (p. 1286) attached to the$ com.rti.dds.subscription.DataReader (p. [460\)](#page-477-0).

ˆ void set qos (DataReaderQos qos)

Sets the reader QoS.

void set qos with profile (String library name, String profile name)

 $\langle\langle e{\bf X}tension \rangle\rangle$  (p. [264\)](#page-281-0) Change the QoS of this reader using the input XML QoS profile.

ˆ void get qos (DataReaderQos qos)

Gets the reader QoS.

- ˆ void set listener (DataReaderListener l, int mask) Sets the reader listener.
- ˆ DataReaderListener get listener ()

Get the reader listener.

ˆ void call listenerT (int mask)

Generated on Wed Jun 9 20:14:25 2010 for RTI Data Distribution Service Java API by Doxygen

Calls the reader listener.

- $\hat{ }$ void get\_sample\_rejected\_status (SampleRejectedStatus status) Accesses the StatusKind.SAMPLE REJECTED STATUS communication status.
- void get liveliness changed status (Liveliness Changed Status status)

Accesses the StatusKind.LIVELINESS CHANGED STATUS communication status.

ˆ void get requested deadline missed status (RequestedDeadline-MissedStatus status)

Accesses the StatusKind.REQUESTED DEADLINE MISSED STATUS communication status.

void get\_requested\_incompatible\_qos\_status (RequestedIncompatibleQosStatus status)

Accesses the StatusKind.REQUESTED\_INCOMPATIBLE\_QOS\_STATUS communication status.

ˆ void get sample lost status (SampleLostStatus status)

Accesses the StatusKind.SAMPLE\_LOST\_STATUS\_STATUS communication status.

ˆ void get subscription matched status (SubscriptionMatchedStatus status)

Accesses the StatusKind.SUBSCRIPTION MATCHED STATUS communication status.

ˆ void get datareader cache status (DataReaderCacheStatus status)

 $<<$ **eXtension** $>>$  (p. [264\)](#page-281-0) Get the datareader cache status for this reader.

ˆ void get datareader protocol status (DataReaderProtocolStatus status)

 $\langle\langle e{\bf X}tension \rangle\rangle$  (p. [264\)](#page-281-0) Get the datareader protocol status for this reader.

void get\_matched\_publication\_datareader\_protocol\_status (DataReaderProtocolStatus status, InstanceHandle t publication handle)

 $<<$ **eXtension** $>>$  (p. [264\)](#page-281-0) Get the datareader protocol status for this reader, per matched **publication**  $(p. 331)$  $(p. 331)$  identified by the publication\_handle.

Generated on Wed Jun 9 20:14:25 2010 for RTI Data Distribution Service Java API by Doxygen

ˆ void get matched publications (InstanceHandleSeq publication handles)

Retrieve the list of publications currently "associated" with this  $com.rti.dds. subscription. DataReader (p. 460).$  $com.rti.dds. subscription. DataReader (p. 460).$  $com.rti.dds. subscription. DataReader (p. 460).$ 

ˆ void get matched publication data (PublicationBuiltinTopicData publication\_data, InstanceHandle\_t publication\_handle)

This operation retrieves the information on a **publication**  $(p. 331)$  $(p. 331)$  that is currently "associated" with the com.rti.dds.subscription.DataReader  $(p. 460)$  $(p. 460)$ .

ˆ TopicDescription get topicdescription ()

Returns the com.rti.dds.topic.TopicDescription (p. [1508\)](#page-1525-0) associated with the com.rti.dds.subscription.DataReader  $(p. 460)$  $(p. 460)$ .

Subscriber get\_subscriber ()

Returns the **com.rti.dds.subscription.Subscriber** ( $p. 1426$ ) to which the com.rti.dds.subscription.DataReader (p.  $460$ ) belongs.

ˆ void delete contained entities ()

Deletes all the entities that were created by means of the "create" operations on the com.rti.dds.subscription.DataReader  $(p. 460)$  $(p. 460)$ .

void wait for historical data (Duration t max wait)

Waits until all "historical" data is received for  $com.rti.dds. substitution. DataReader \ (p. 460) \ entities that have a$  $com.rti.dds. substitution. DataReader \ (p. 460) \ entities that have a$  $com.rti.dds. substitution. DataReader \ (p. 460) \ entities that have a$ non-VOLATILE PERSISTENCE Qos kind.

void read untyped (List received data, SampleInfoSeq info seq, int max samples, int sample states, int view states, int instance states)

Read data samples, if any are available.

- ˆ void take untyped (List received data, SampleInfoSeq info seq, int max samples, int sample states, int view states, int instance states) Take data samples, if any are available.
- void read\_w\_condition\_untyped (List received\_data, SampleInfoSeq info seq, int max samples, ReadCondition read condition) Read data samples, if any are available.
- void take w\_condition\_untyped (List received\_data, SampleInfoSeq info seq, int max samples, ReadCondition read condition)

Take data samples, if any are available.

ˆ void read next sample untyped (Object received data, SampleInfo sample info)

Read data samples, if any are available.

void take\_next\_sample\_untyped (Object received\_data, SampleInfo sample info)

Take data samples, if any are available.

ˆ void read instance untyped (List received data, SampleInfoSeq info seq, int max samples, **InstanceHandle** t a handle, int sample states, int view states, int instance states)

Read data samples, if any are available.

ˆ void take instance untyped (List received data, SampleInfoSeq info seq, int max samples, **InstanceHandle** t a handle, int sample states, int view states, int instance states)

Take data samples, if any are available.

ˆ void read next instance untyped (List received data, SampleInfoSeq info\_seq, int max\_samples, InstanceHandle\_t a\_handle, int sample states, int view states, int instance states)

Read data samples, if any are available.

void take\_next\_instance\_untyped (List received\_data, SampleInfoSeq info\_seq, int max\_samples, InstanceHandle\_t a\_handle, int sample states, int view states, int instance states)

Take data samples, if any are available.

void read\_next\_instance\_w\_condition\_untyped (List received\_data, SampleInfoSeq info\_seq, int max\_samples, InstanceHandle\_t a\_handle, ReadCondition read condition)

Read data samples, if any are available.

void take\_next\_instance\_w\_condition\_untyped (List received\_data, SampleInfoSeq info\_seq, int max\_samples, InstanceHandle\_t a\_handle, ReadCondition read condition)

Take data samples, if any are available.

void return loan untyped (List received data, SampleInfoSeq infoseq)

Return loaned sample data and meta-data.

void get\_key\_value\_untyped (Object key\_holder, InstanceHandle\_t handle)

Generated on Wed Jun 9 20:14:25 2010 for RTI Data Distribution Service Java API by Doxygen

Fill in the key fields of the given data sample.

# 8.32.1 Detailed Description

 $\langle\langle\mathbf{interface}\rangle\rangle$  (p. [264\)](#page-281-1) Allows the application to: (1) declare the data it wishes to receive (i.e. make a **subscription**  $(p. 336)$  $(p. 336)$ ) and  $(2)$  access the data received by the attached com.rti.dds.subscription.Subscriber (p. [1426\)](#page-1443-0).

#### QoS:

#### com.rti.dds.subscription.DataReaderQos (p. [504\)](#page-521-0)

#### Status:

```
StatusKind.DATA AVAILABLE STATUS;
StatusKind.LIVELINESS CHANGED STATUS,
com.rti.dds.subscription.LivelinessChangedStatus (p. 1124);
StatusKind.REQUESTED DEADLINE MISSED STATUS,
com.rti.dds.subscription.RequestedDeadlineMissedStatus
1315);StatusKind.REQUESTED INCOMPATIBLE QOS STATUS,
com.rti.dds.subscription.RequestedIncompatibleQosStatus
(p. 1316);
StatusKind.SAMPLE LOST STATUS STATUS,
com.rti.dds.subscription.SampleLostStatus (p. 1372);
StatusKind.SAMPLE REJECTED STATUS,
com.rti.dds.subscription.SampleRejectedStatus (p. 1373);
StatusKind.SUBSCRIPTION MATCHED STATUS,
com.rti.dds.subscription.SubscriptionMatchedStatus<BR>
```
#### Listener:

com.rti.dds.subscription.DataReaderListener (p. [487\)](#page-504-0)

A com.rti.dds.subscription.DataReader (p. [460\)](#page-477-0) refers to exactly one com.rti.dds.topic.TopicDescription (p. [1508\)](#page-1525-0) (either a com.rti.dds.topic.Topic (p. [1492\)](#page-1509-0), a com.rti.dds.topic.ContentFilteredTopic (p. [446\)](#page-463-0) or a com.rti.dds.topic.MultiTopic (p. [1170\)](#page-1187-0)) that identifies the data to be read.

The **subscription**  $(p. 336)$  $(p. 336)$  has a unique resulting type. The data-reader may give access to several instances of the resulting type, which can be distinguished from each other by their key.

com.rti.dds.subscription.DataReader (p. [460\)](#page-477-0) is an abstract class. It must be specialised for each particular application data-type (see USER DATA

Generated on Wed Jun 9 20:14:25 2010 for RTI Data Distribution Service Java API by Doxygen

(p. [122\)](#page-139-0)). The additional methods or functions that must be defined in the auto-generated class for a hypothetical application type Foo are specified in the generic type com.rti.dds.topic.example.FooDataReader.

The following operations may be called even if the com.rti.dds.subscription.DataReader (p. [460\)](#page-477-0) is not enabled. Other operations will fail with the value RETCODE NOT ENABLED if called on a disabled com.rti.dds.subscription.DataReader (p. [460\)](#page-477-0):

- ˆ The base-class operations com.rti.dds.subscription.DataReader.set qos (p. [467\)](#page-484-0), com.rti.dds.subscription.DataReader.get qos (p. [469\)](#page-486-0), com.rti.dds.subscription.DataReader.set listener (p. [469\)](#page-486-1), com.rti.dds.subscription.DataReader.get listener  $(p. 470)$  $(p. 470)$ , com.rti.dds.infrastructure.Entity.enable  $(p. 891)$  $(p. 891)$ , com.rti.dds.infrastructure.Entity.get statuscondition (p. [893\)](#page-910-0) and com.rti.dds.infrastructure.Entity.get status changes (p. [893\)](#page-910-1)
- com.rti.dds.subscription.DataReader.get\_liveliness\_changed\_status (p. [470\)](#page-487-1) com.rti.dds.subscription.DataReader.get requested deadline missed status (p. [471\)](#page-488-0) com.rti.dds.subscription.DataReader.get requested incompatible qos status (p. [471\)](#page-488-1) com.rti.dds.subscription.DataReader.get sample lost status (p. [471\)](#page-488-2) com.rti.dds.subscription.DataReader.get sample rejected status (p. [470\)](#page-487-2) com.rti.dds.subscription.DataReader.get subscription matched status (p. [472\)](#page-489-0)

All sample-accessing operations, namely: com.rti.dds.topic.example.FooDataReader.read, com.rti.dds.topic.example.FooDataReader.take, com.rti.dds.topic.example.FooDataReader.read w condition, and com.rti.dds.topic.example.FooDataReader.take w condition may fail with the error RETCODE PRECONDITION NOT MET as described in com.rti.dds.subscription.Subscriber.begin access (p. [1446\)](#page-1463-0).

#### See also:

Operations Allowed in Listener Callbacks (p. [1121\)](#page-1138-0)

# 8.32.2 Member Function Documentation

8.32.2.1 ReadCondition create\_readcondition (int sample\_states, int view\_states, int instance\_states)

Creates a com.rti.dds.subscription.ReadCondition (p. [1288\)](#page-1305-0).

The returned com.rti.dds.subscription.ReadCondition (p. [1288\)](#page-1305-0) will be attached and belong to the com.rti.dds.subscription.DataReader (p. [460\)](#page-477-0).

Generated on Wed Jun 9 20:14:25 2010 for RTI Data Distribution Service Java API by Doxygen

#### Parameters:

- sample states  $\langle \langle \cdot | n \rangle \rangle$  (p. [265\)](#page-282-0) sample state of the data samples that are of interest
- *view\_states*  $\langle \langle \cdot | n \rangle \rangle$  (p. [265\)](#page-282-0) view state of the data samples that are of interest
- instance\_states  $\langle \langle in \rangle \rangle$  (p. [265\)](#page-282-0) instance state of the data samples that are of interest

#### Returns:

return com.rti.dds.subscription.ReadCondition (p. [1288\)](#page-1305-0) created. Returns NULL in case of failure.

# 8.32.2.2 QueryCondition create\_querycondition (int sample\_states, int view states, int instance states, String query expression, StringSeq query parameters)

Creates a com.rti.dds.subscription.QueryCondition (p. [1286\)](#page-1303-0).

The returned com.rti.dds.subscription.QueryCondition (p. [1286\)](#page-1303-0) will be attached and belong to the com.rti.dds.subscription.DataReader (p. [460\)](#page-477-0).

Queries and Filters Syntax  $(p. 272)$  $(p. 272)$  describes the syntax of queryexpression and query parameters.

#### Parameters:

- sample\_states  $\langle \langle \cdot | n \rangle \rangle$  (p. [265\)](#page-282-0) sample state of the data samples that are of interest
- *view\_states*  $\langle \langle \cdot | n \rangle \rangle$  (p. [265\)](#page-282-0) view state of the data samples that are of interest
- instance\_states  $\langle \langle in \rangle \rangle$  (p. [265\)](#page-282-0) instance state of the data samples that are of interest
- query expression  $\langle \langle in \rangle \rangle$  (p. [265\)](#page-282-0) Expression for the query. Cannot be NULL.
- query parameters  $\langle \langle in \rangle \rangle$  (p. [265\)](#page-282-0) Parameters for the query expression. Cannot be NULL.

#### Returns:

NULL

Generated on Wed Jun 9 20:14:25 2010 for RTI Data Distribution Service Java API by Doxygen

#### 8.32.2.3 void delete readcondition (ReadCondition condition)

Deletes a com.rti.dds.subscription.ReadCondition (p. [1288\)](#page-1305-0) or com.rti.dds.subscription.QueryCondition (p. [1286\)](#page-1303-0) attached to the com.rti.dds.subscription.DataReader (p. [460\)](#page-477-0).

Since com.rti.dds.subscription.QueryCondition (p. [1286\)](#page-1303-0) specializes com.rti.dds.subscription.ReadCondition (p. [1288\)](#page-1305-0), it can also be used to delete a com.rti.dds.subscription.QueryCondition (p. [1286\)](#page-1303-0).

#### Precondition:

The com.rti.dds.subscription.ReadCondition (p. [1288\)](#page-1305-0) must be attached to the **com.rti.dds.subscription.DataReader** (p. [460\)](#page-477-0), or the operation will fail with the error RETCODE PRECONDITION NOT MET.

### Parameters:

condition  $\langle \langle \cdot | n \rangle \rangle$  (p. [265\)](#page-282-0) Condition to be deleted.

#### Exceptions:

**One** of the **Standard Return Codes**  $(p. 102)$  $(p. 102)$ , or RETCODE. PRECONDITION NOT MET

#### <span id="page-484-0"></span>8.32.2.4 void set qos (DataReaderQos qos)

Sets the reader QoS.

This operation modifies the QoS of the com.rti.dds.subscription.DataReader  $(p. 460).$  $(p. 460).$  $(p. 460).$ 

The com.rti.dds.subscription.DataReaderQos.user\_data (p. [507\)](#page-524-0), com.rti.dds.subscription.DataReaderQos.deadline (p. [506\)](#page-523-0), com.rti.dds.subscription.DataReaderQos.latency budget (p. [506\)](#page-523-1), com.rti.dds.subscription.DataReaderQos.time based filter (p. [507\)](#page-524-1), com.rti.dds.subscription.DataReaderQos.reader data lifecycle (p. [507\)](#page-524-2) can be changed. The other policies are immutable.

#### Parameters:

 $qos \ll \ll in \gg (p. 265)$  $qos \ll \ll in \gg (p. 265)$  The com.rti.dds.subscription.DataReaderQos (p. [504\)](#page-521-0) to be set to. Policies must be consistent. Immutable policies cannot be changed after com.rti.dds.subscription.DataReader (p. [460\)](#page-477-0) is enabled. The special value Subscriber.DATAREADER - QOS DEFAULT (p. [184\)](#page-201-0) can be used to indicate that the QoS of the com.rti.dds.subscription.DataReader

Generated on Wed Jun 9 20:14:25 2010 for RTI Data Distribution Service Java API by Doxygen

(p. [460\)](#page-477-0) should be changed to match the current default com.rti.dds.subscription.DataReaderQos (p. [504\)](#page-521-0) set in the com.rti.dds.subscription.Subscriber (p. [1426\)](#page-1443-0). Cannot be NULL.

#### Exceptions:

**One** of the **Standard Return Codes**  $(p. 102)$  $(p. 102)$ , RETCODE<sub>-</sub> IMMUTABLE POLICY, or RETCODE INCONSISTENT POLICY.

See also:

com.rti.dds.subscription.DataReaderQos (p. [504\)](#page-521-0) for rules on consistency among QoS set qos (abstract)  $(p. 889)$  $(p. 889)$ com.rti.dds.subscription.DataReader.set qos (p. [467\)](#page-484-0) Operations Allowed in Listener Callbacks (p. [1121\)](#page-1138-0)

# 8.32.2.5 void set\_qos\_with\_profile (String library\_name, String profile name)

 $\langle\langle\mathbf{e}\right]\rangle$  (p. [264\)](#page-281-0) Change the QoS of this reader using the input XML QoS profile.

This operation modifies the QoS of the com.rti.dds.subscription.DataReader (p. [460\)](#page-477-0).

The com.rti.dds.subscription.DataReaderQos.user\_data (p. [507\)](#page-524-0), com.rti.dds.subscription.DataReaderQos.deadline (p. [506\)](#page-523-0), com.rti.dds.subscription.DataReaderQos.latency budget (p. [506\)](#page-523-1), com.rti.dds.subscription.DataReaderQos.time based filter (p. [507\)](#page-524-1), com.rti.dds.subscription.DataReaderQos.reader data lifecycle (p. [507\)](#page-524-2) can be changed. The other policies are immutable.

# Parameters:

- *library\_name*  $\langle \langle \cdot | n \rangle \rangle$  (p. [265\)](#page-282-0) Library name containing the XML QoS profile. If library name is null RTI Data Distribution Service will use the default library (see com.rti.dds.subscription.Subscriber.set default library (p. [1443\)](#page-1460-0)).
- profile\_name  $\langle \langle in \rangle \rangle$  (p. [265\)](#page-282-0) XML QoS Profile name. If profile\_name is null RTI Data Distribution Service will use the default profile (see com.rti.dds.subscription.Subscriber.set\_default\_profile (p. [1444\)](#page-1461-0)).

#### Exceptions:

**One** of the **Standard Return Codes**  $(p. 102)$  $(p. 102)$ , RETCODE IMMUTABLE POLICY, or RETCODE INCONSISTENT POLICY.

Generated on Wed Jun 9 20:14:25 2010 for RTI Data Distribution Service Java API by Doxygen

### See also:

```
com.rti.dds.subscription.DataReaderQos (p. 504) for rules on consis-
tency among QoS
com.rti.dds.subscription.DataReader.set qos (p. 467)
Operations Allowed in Listener Callbacks (p. 1121)
```
#### <span id="page-486-0"></span>8.32.2.6 void get qos (DataReaderQos qos)

Gets the reader QoS.

This method may potentially allocate memory depending on the sequences contained in some QoS policies.

#### Parameters:

 $qos \ll \ll \text{inout}>>$  (p. [265\)](#page-282-0) The com.rti.dds.subscription.DataReaderQos (p. [504\)](#page-521-0) to be filled up. Cannot be NULL.

# Exceptions:

One of the Standard Return Codes (p. [102\)](#page-119-0)

See also:

get<sub>-qos</sub> (abstract)  $(p. 890)$  $(p. 890)$ 

<span id="page-486-1"></span>8.32.2.7 void set listener (DataReaderListener l, int mask)

Sets the reader listener.

#### Parameters:

- $l \ll \ll in \gg (p. 265)$  $l \ll \ll in \gg (p. 265)$  com.rti.dds.subscription.DataReaderListener (p. [487\)](#page-504-0) to set to
- $mask \ll in>> (p. 265)$  $mask \ll in>> (p. 265)$  com.rti.dds.infrastructure.StatusMask associated with the com.rti.dds.subscription.DataReaderListener (p. [487\)](#page-504-0).

#### Exceptions:

One of the Standard Return Codes (p. [102\)](#page-119-0)

See also:

set listener (abstract) (p. [890\)](#page-907-1)

Generated on Wed Jun 9 20:14:25 2010 for RTI Data Distribution Service Java API by Doxygen

#### <span id="page-487-0"></span>8.32.2.8 DataReaderListener get listener ()

Get the reader listener.

#### Returns:

com.rti.dds.subscription.DataReaderListener (p. [487\)](#page-504-0) of the com.rti.dds.subscription.DataReader (p. [460\)](#page-477-0).

See also:

get listener (abstract) (p. [891\)](#page-908-1)

# 8.32.2.9 void call listenerT (int mask)

Calls the reader listener.

See also:

get listener (abstract) (p. [891\)](#page-908-1)

# <span id="page-487-2"></span>8.32.2.10 void get sample rejected status (SampleRejectedStatus status)

Accesses the StatusKind.SAMPLE REJECTED STATUS communication status.

### Parameters:

```
status \ll265) com.rti.dds.subscription.SampleRejectedStatus
    (p. 1373) to be filled in. Cannot be NULL.
```
#### Exceptions:

One of the Standard Return Codes (p. [102\)](#page-119-0)

### <span id="page-487-1"></span>8.32.2.11 void get liveliness changed status (LivelinessChangedStatus status)

Accesses the StatusKind.LIVELINESS CHANGED STATUS communication status.

#### Parameters:

 $status \ll$ inout $>$  (p. [265\)](#page-282-0) com.rti.dds.subscription.LivelinessChangedStatus (p. [1124\)](#page-1141-0) to be filled in. Cannot be NULL.

Generated on Wed Jun 9 20:14:25 2010 for RTI Data Distribution Service Java API by Doxygen

#### Exceptions:

One of the Standard Return Codes (p. [102\)](#page-119-0)

# <span id="page-488-0"></span>8.32.2.12 void get requested deadline missed status (RequestedDeadlineMissedStatus status)

Accesses the StatusKind.REQUESTED DEADLINE MISSED STATUS communication status.

### Parameters:

 $status \ll$ inout $>$  (p. [265\)](#page-282-0) com.rti.dds.subscription.RequestedDeadlineMissedStatus (p. [1315\)](#page-1332-0) to be filled in. Cannot be NULL.

### Exceptions:

One of the Standard Return Codes (p. [102\)](#page-119-0)

### <span id="page-488-1"></span>8.32.2.13 void get requested incompatible qos status (RequestedIncompatibleQosStatus status)

Accesses the StatusKind.REQUESTED INCOMPATIBLE QOS STATUS communication status.

#### Parameters:

 $status \ll$ inout $>$  (p. [265\)](#page-282-0) com.rti.dds.subscription.RequestedIncompatibleQosStatus (p. [1316\)](#page-1333-0) to be filled in. Cannot be NULL.

#### Exceptions:

One of the Standard Return Codes (p. [102\)](#page-119-0)

### <span id="page-488-2"></span>8.32.2.14 void get sample lost status (SampleLostStatus status)

Accesses the StatusKind.SAMPLE LOST STATUS STATUS communication status.

#### Parameters:

 $status \ll$ inout>> (p. [265\)](#page-282-0) com.rti.dds.subscription.SampleLostStatus (p. [1372\)](#page-1389-0) to be filled in. Cannot be NULL.

#### Exceptions:

One of the Standard Return Codes (p. [102\)](#page-119-0)

Generated on Wed Jun 9 20:14:25 2010 for RTI Data Distribution Service Java API by Doxygen

### <span id="page-489-0"></span>8.32.2.15 void get subscription matched status (SubscriptionMatchedStatus status)

Accesses the StatusKind.SUBSCRIPTION MATCHED STATUS communication status.

#### Parameters:

```
status \langle in \langle in \rangle265) com.rti.dds.subscription.SubscriptionMatchedStatus
     (p. 1467) to be filled in. Cannot be NULL.
```
#### Exceptions:

One of the Standard Return Codes (p. [102\)](#page-119-0)

# 8.32.2.16 void get datareader cache status (DataReaderCacheStatus status)

 $\langle\langle eXtension \rangle\rangle$  (p. [264\)](#page-281-0) Get the datareader cache status for this reader.

#### Parameters:

 $status \le$ inout $>$  (p. [265\)](#page-282-0) com.rti.dds.subscription.DataReaderCacheStatus (p. [486\)](#page-503-0) to be filled in. Cannot be NULL.

#### Exceptions:

One of the Standard Return Codes  $(p. 102)$  $(p. 102)$  or RETCODE NOT-ENABLED.

# 8.32.2.17 void get datareader protocol status (DataReaderProtocolStatus status)

 $\langle\langle eXtension \rangle\rangle$  (p. [264\)](#page-281-0) Get the datareader protocol status for this reader.

# Parameters:

 $status \le$ inout>> (p. [265\)](#page-282-0) com.rti.dds.subscription.DataReaderProtocolStatus (p. [495\)](#page-512-0) to be filled in. Cannot be NULL.

#### Exceptions:

One of the Standard Return Codes  $(p. 102)$  $(p. 102)$  or RETCODE NOT-ENABLED.

# 8.32.2.18 void get matched publication datareader protocol status (DataReaderProtocolStatus status, InstanceHandle t publication handle)

 $\langle\langle eXtension \rangle\rangle$  (p. [264\)](#page-281-0) Get the datareader protocol status for this reader, per matched publication (p. [331\)](#page-348-0) identified by the publication handle.

Note: Status for a remote entity is only kept while the entity is alive. Once a remote entity is no longer alive, its status is deleted.

#### Parameters:

- status  $\langle$ inout>> (p. [265\)](#page-282-0). The information to be filled in on the associated publication (p. [331\)](#page-348-0). Cannot be NULL.
- publication handle  $\langle \langle in \rangle > (p. 265)$  $\langle \langle in \rangle > (p. 265)$ . Handle to a specific publication (p. [331\)](#page-348-0) associated with the com.rti.dds.publication.DataWriter (p. [523\)](#page-540-0). Cannot be NULL.. Must correspond to a publication (p. [331\)](#page-348-0) currently associated with the com.rti.dds.subscription.DataReader (p. [460\)](#page-477-0).

## Exceptions:

One of the Standard Return Codes  $(p. 102)$  $(p. 102)$  or RETCODE NOT-ENABLED

# <span id="page-490-0"></span>8.32.2.19 void get matched publications (InstanceHandleSeq publication handles)

Retrieve the list of publications currently "associated" with this com.rti.dds.subscription.DataReader (p. [460\)](#page-477-0).

Matching publications are those in the same domain (p. [311\)](#page-328-0) that have a matching **com.rti.dds.topic.Topic** (p. [1492\)](#page-1509-0), compatible QoS common partition that the com.rti.dds.domain.DomainParticipant (p. [612\)](#page-629-0) has not indicated should be "ignored" by means of the com.rti.dds.domain.DomainParticipant.ignore publication (p. [671\)](#page-688-0) operation.

The handles returned in the publication handles' list are the ones that are used by the DDS implementation to locally identify the corresponding matched com.rti.dds.publication.DataWriter (p. [523\)](#page-540-0) entities. These handles match the ones that appear in the instance handle field of the com.rti.dds.subscription.SampleInfo (p. [1361\)](#page-1378-0) when reading the PublicationBuiltinTopicDataTypeSupport.PUBLICATION TOPIC NAME builtin (p. [341\)](#page-358-0) topic (p. [343\)](#page-360-0)

Generated on Wed Jun 9 20:14:25 2010 for RTI Data Distribution Service Java API by Doxygen

### Parameters:

#### publication handles inout.

The sequence will be grown if the sequence has ownership and the system has the corresponding resources. Use a sequence without ownership to avoid dynamic memory allocation. If the sequence is too small to store all the matches and the system can not resize the sequence, this method will fail with RETCODE - OUT OF RESOURCES.

The maximum number of matches possible is configured with com.rti.dds.infrastructure.DomainParticipantResourceLimitsQosPolicy (p. [722\)](#page-739-0). You can use a zero-maximum sequence without ownership to quickly check whether there are any matches without allocating any memory. Cannot be NULL..

#### Exceptions:

One of the Standard Return Codes  $(p. 102)$  $(p. 102)$ , or RETCODE OUT OF-RESOURCES if the sequence is too small and the system can not resize it, or RETCODE NOT ENABLED

# 8.32.2.20 void get matched publication data (PublicationBuiltinTopicData publication data, InstanceHandle t publication handle)

This operation retrieves the information on a publication (p. [331\)](#page-348-0) that is currently "associated" with the **com.rti.dds.subscription.DataReader** (p. [460\)](#page-477-0).

Publication with a matching **com.rti.dds.topic.Topic** (p. [1492\)](#page-1509-0), compatible QoS and common partition that the application has not indicated should be "ignored" by means of the **com.rti.dds.domain.DomainParticipant.ignore** publication (p. [671\)](#page-688-0) operation.

The publication handle must correspond to a publication  $(p. 331)$  $(p. 331)$  currently associated with the com.rti.dds.subscription.DataReader (p. [460\)](#page-477-0). Otherwise, the operation will fail with RETCODE BAD PARAMETER. Use the operation com.rti.dds.subscription.DataReader.get\_matched\_publications (p. [473\)](#page-490-0) to find the publications that are currently matched with the com.rti.dds.subscription.DataReader (p. [460\)](#page-477-0).

Note: This operation does not retrieve the following information in builtin.PublicationBuiltinTopicData:

- ˆ builtin.PublicationBuiltinTopicData.type code
- ˆ builtin.PublicationBuiltinTopicData.property

Generated on Wed Jun 9 20:14:25 2010 for RTI Data Distribution Service Java API by Doxygen

The above information is available through com.rti.dds.subscription.DataReaderListener.on data available() (p. [489\)](#page-506-0) (if a reader listener is installed on the builtin.PublicationBuiltinTopicDataDataReader).

#### Parameters:

- **publication\_data** <<*inout>>* (p. [265\)](#page-282-0). The information to be filled in on the associated publication (p. [331\)](#page-348-0). Cannot be NULL.
- publication\_handle  $\langle \langle in \rangle > (p. 265)$  $\langle \langle in \rangle > (p. 265)$ . Handle to a specific publication (p. [331\)](#page-348-0) associated with the com.rti.dds.publication.DataWriter (p. [523\)](#page-540-0). Cannot be NULL.. Must correspond to a publication (p. [331\)](#page-348-0) currently associated with the com.rti.dds.subscription.DataReader (p. [460\)](#page-477-0).

# Exceptions:

One of the Standard Return Codes  $(p. 102)$  $(p. 102)$  or RETCODE NOT-ENABLED

#### 8.32.2.21 TopicDescription get topicdescription ()

Returns the com.rti.dds.topic.TopicDescription (p. [1508\)](#page-1525-0) associated with the com.rti.dds.subscription.DataReader (p. [460\)](#page-477-0).

Returns that same com.rti.dds.topic.TopicDescription (p. [1508\)](#page-1525-0) that was used to create the **com.rti.dds.subscription.DataReader** (p. [460\)](#page-477-0).

#### Returns:

com.rti.dds.topic.TopicDescription (p. [1508\)](#page-1525-0) associated with the com.rti.dds.subscription.DataReader (p. [460\)](#page-477-0).

8.32.2.22 Subscriber get subscriber ()

Returns the com.rti.dds.subscription.Subscriber (p. [1426\)](#page-1443-0) to which the com.rti.dds.subscription.DataReader (p. [460\)](#page-477-0) belongs.

Returns:

com.rti.dds.subscription.Subscriber (p. [1426\)](#page-1443-0) to which the com.rti.dds.subscription.DataReader (p. [460\)](#page-477-0) belongs.

Generated on Wed Jun 9 20:14:25 2010 for RTI Data Distribution Service Java API by Doxygen

#### <span id="page-493-0"></span>8.32.2.23 void delete contained entities ()

Deletes all the entities that were created by means of the "create" operations on the com.rti.dds.subscription.DataReader (p. [460\)](#page-477-0).

Deletes all contained com.rti.dds.subscription.ReadCondition (p. [1288\)](#page-1305-0) and com.rti.dds.subscription.QueryCondition (p. [1286\)](#page-1303-0) objects.

The operation will fail with RETCODE PRECONDITION NOT MET if the any of the contained entities is in a state where it cannot be deleted.

Once com.rti.dds.subscription.DataReader.delete contained entities (p. [476\)](#page-493-0) completes successfully, the application may delete the com.rti.dds.subscription.DataReader (p. [460\)](#page-477-0), knowing that it has no contained com.rti.dds.subscription.ReadCondition (p. [1288\)](#page-1305-0) and com.rti.dds.subscription.QueryCondition (p. [1286\)](#page-1303-0) objects.

#### Exceptions:

One of the Standard Return Codes  $(p. 102)$  $(p. 102)$ , or RETCODE. PRECONDITION NOT MET

#### <span id="page-493-1"></span>8.32.2.24 void wait for historical data (Duration t max wait)

Waits until all "historical" data is received for com.rti.dds.subscription.DataReader (p. [460\)](#page-477-0) entities that have a non-VOLATILE PERSISTENCE Qos kind.

This operation is intended only for com.rti.dds.subscription.DataReader (p. [460\)](#page-477-0) entities that have a non-VOLATILE PERSISTENCE QoS kind.

As soon as an application enables a non-VOLATILE com.rti.dds.subscription.DataReader (p. [460\)](#page-477-0), it will start receiving both "historical" data, i.e. the data that was written prior to the time the com.rti.dds.subscription.DataReader (p. [460\)](#page-477-0) joined the domain (p. [311\)](#page-328-0), as well as any new data written by the com.rti.dds.publication.DataWriter (p. [523\)](#page-540-0) entities. There are situations where the application logic may require the application to wait until all "historical" data is received. This is the purpose of the com.rti.dds.subscription.DataReader.wait for historical data (p. [476\)](#page-493-1) operations.

The operation com.rti.dds.subscription.DataReader.wait\_for\_-historical data (p. [476\)](#page-493-1) blocks the calling thread until either all "historical" data is received, or else duration specified by the max wait parameter clapses, whichever happens first. A successful completion indicates that all the "historical" data was "received"; timing out indicates that max wait elapsed before all the data was received.

Generated on Wed Jun 9 20:14:25 2010 for RTI Data Distribution Service Java API by Doxygen

## Parameters:

 $max\_wait \ll *in*>(p. 265)$  $max\_wait \ll *in*>(p. 265)$  Timeout value. Cannot be NULL.

### Exceptions:

# <span id="page-494-1"></span>8.32.2.25 void read\_untyped (List received\_data, SampleInfoSeq info seq, int max samples, int sample states, int view states, int instance states)

Read data samples, if any are available.

This method allows type-indepedent code to work with a variety of concrete com.rti.dds.topic.example.FooDataReader classes in a consistent way.

Statically type-safe code should use the appropriate com.rti.dds.topic.example.FooDataReader.read method instead of this one. See that method for detailed documentation.

### See also:

com.rti.dds.subscription.DataReader.take untyped (p. [477\)](#page-494-0) com.rti.dds.topic.example.FooDataReader.read

# <span id="page-494-0"></span>8.32.2.26 void take\_untyped (List received\_data, SampleInfoSeq info seq, int max samples, int sample states, int view states, int instance states)

Take data samples, if any are available.

This method allows type-indepedent code to work with a variety of concrete com.rti.dds.topic.example.FooDataReader classes in a consistent way.

Statically type-safe code should use the appropriate com.rti.dds.topic.example.FooDataReader.take method instead of this one. See that method for detailed documentation.

### See also:

com.rti.dds.subscription.DataReader.read untyped (p. [477\)](#page-494-1) com.rti.dds.topic.example.FooDataReader.take

One of the Standard Return Codes  $(p. 102)$  $(p. 102)$ , RETCODE TIMEOUT or RETCODE NOT ENABLED.

Generated on Wed Jun 9 20:14:25 2010 for RTI Data Distribution Service Java API by Doxygen

# <span id="page-495-1"></span>8.32.2.27 void read\_w\_condition\_untyped (List received\_data, SampleInfoSeq info\_seq, int max\_samples, ReadCondition read\_condition)

Read data samples, if any are available.

This method allows type-indepedent code to work with a variety of concrete com.rti.dds.topic.example.FooDataReader classes in a consistent way.

Statically type-safe code should use the appropriate com.rti.dds.topic.example.FooDataReader.read w condition method instead of this one. See that method for detailed documentation.

See also:

### com.rti.dds.subscription.DataReader.take w condition untyped (p. [478\)](#page-495-0)

com.rti.dds.topic.example.FooDataReader.read w condition

# <span id="page-495-0"></span>8.32.2.28 void take\_w\_condition\_untyped (List received\_data, SampleInfoSeq info\_seq, int max\_samples, ReadCondition read condition)

Take data samples, if any are available.

This method allows type-indepedent code to work with a variety of concrete com.rti.dds.topic.example.FooDataReader classes in a consistent way.

Statically type-safe code should use the appropriate com.rti.dds.topic.example.FooDataReader.take w condition method instead of this one. See that method for detailed documentation.

#### See also:

### com.rti.dds.subscription.DataReader.read w condition untyped (p. [478\)](#page-495-1)

com.rti.dds.topic.example.FooDataReader.take w condition

### <span id="page-495-2"></span>8.32.2.29 void read\_next\_sample\_untyped (Object received\_data, SampleInfo sample info)

Read data samples, if any are available.

This method allows type-indepedent code to work with a variety of concrete com.rti.dds.topic.example.FooDataReader classes in a consistent way.

Statically type-safe code should use the appropriate com.rti.dds.topic.example.FooDataReader.read next sample method instead of this one. See that method for detailed documentation.

Generated on Wed Jun 9 20:14:25 2010 for RTI Data Distribution Service Java API by **Doxygen** 

See also:

#### com.rti.dds.subscription.DataReader.take next sample untyped (p. [479\)](#page-496-0)

com.rti.dds.topic.example.FooDataReader.read next sample

# <span id="page-496-0"></span>8.32.2.30 void take next sample untyped (Object received data, SampleInfo sample info)

Take data samples, if any are available.

This method allows type-indepedent code to work with a variety of concrete com.rti.dds.topic.example.FooDataReader classes in a consistent way.

Statically type-safe code should use the appropriate com.rti.dds.topic.example.FooDataReader.take next sample method instead of this one. See that method for detailed documentation.

# See also:

# com.rti.dds.subscription.DataReader.read next sample untyped (p. [478\)](#page-495-2)

com.rti.dds.topic.example.FooDataReader.take next sample

# <span id="page-496-1"></span>8.32.2.31 void read instance untyped (List received data, SampleInfoSeq info\_seq, int max\_samples, InstanceHandle\_t a\_handle, int sample\_states, int view states, int instance states)

Read data samples, if any are available.

This method allows type-indepedent code to work with a variety of concrete com.rti.dds.topic.example.FooDataReader classes in a consistent way.

Statically type-safe code should use the appropriate com.rti.dds.topic.example.FooDataReader.read instance method instead of this one. See that method for detailed documentation.

#### See also:

# com.rti.dds.subscription.DataReader.take instance untyped (p. [480\)](#page-497-0)

com.rti.dds.topic.example.FooDataReader.read instance

Generated on Wed Jun 9 20:14:25 2010 for RTI Data Distribution Service Java API by Doxygen

# <span id="page-497-0"></span>8.32.2.32 void take instance untyped (List received data, SampleInfoSeq info\_seq, int max\_samples, InstanceHandle\_t a\_handle, int sample\_states, int view states, int instance states)

Take data samples, if any are available.

This method allows type-indepedent code to work with a variety of concrete com.rti.dds.topic.example.FooDataReader classes in a consistent way.

Statically type-safe code should use the appropriate com.rti.dds.topic.example.FooDataReader.take instance method instead of this one. See that method for detailed documentation.

#### See also:

# com.rti.dds.subscription.DataReader.read instance untyped (p. [479\)](#page-496-1)

com.rti.dds.topic.example.FooDataReader.take instance

# <span id="page-497-2"></span>8.32.2.33 void read next instance untyped (List received data, SampleInfoSeq info\_seq, int max\_samples, InstanceHandle\_t a\_handle, int sample\_states, int view states, int instance states)

Read data samples, if any are available.

This method allows type-indepedent code to work with a variety of concrete com.rti.dds.topic.example.FooDataReader classes in a consistent way.

Statically type-safe code should use the appropriate com.rti.dds.topic.example.FooDataReader.read next instance method instead of this one. See that method for detailed documentation.

#### See also:

### com.rti.dds.subscription.DataReader.take next instance untyped (p. [480\)](#page-497-1)

com.rti.dds.topic.example.FooDataReader.read next instance

<span id="page-497-1"></span>8.32.2.34 void take\_next\_instance\_untyped (List received\_data, SampleInfoSeq info\_seq, int max\_samples, InstanceHandle\_t a\_handle, int sample\_states, int view states, int instance states)

Take data samples, if any are available.

Generated on Wed Jun 9 20:14:25 2010 for RTI Data Distribution Service Java API by Doxygen

This method allows type-indepedent code to work with a variety of concrete com.rti.dds.topic.example.FooDataReader classes in a consistent way.

Statically type-safe code should use the appropriate com.rti.dds.topic.example.FooDataReader.take next instance method instead of this one. See that method for detailed documentation.

See also:

com.rti.dds.subscription.DataReader.read next instance untyped (p. [480\)](#page-497-2) com.rti.dds.topic.example.FooDataReader.take next instance

# <span id="page-498-1"></span>8.32.2.35 void read next instance w condition untyped (List received\_data, SampleInfoSeq info\_seq, int max\_samples, InstanceHandle t a handle, ReadCondition read condition)

Read data samples, if any are available.

This method allows type-indepedent code to work with a variety of concrete com.rti.dds.topic.example.FooDataReader classes in a consistent way.

Statically type-safe code should use the appropriate com.rti.dds.topic.example.FooDataReader.read next instance w condition method instead of this one. See that method for detailed documentation.

#### See also:

# com.rti.dds.subscription.DataReader.take next instance w condition untyped (p. [481\)](#page-498-0) com.rti.dds.topic.example.FooDataReader.read next instance w condition

# <span id="page-498-0"></span>8.32.2.36 void take next instance w condition untyped (List received\_data, SampleInfoSeq info\_seq, int max\_samples, InstanceHandle t a handle, ReadCondition read condition)

Take data samples, if any are available.

This method allows type-indepedent code to work with a variety of concrete com.rti.dds.topic.example.FooDataReader classes in a consistent way.

Statically type-safe code should use the appropriate com.rti.dds.topic.example.FooDataReader.take next instance w condition method instead of this one. See that method for detailed documentation.

Generated on Wed Jun 9 20:14:25 2010 for RTI Data Distribution Service Java API by Doxygen

See also:

# com.rti.dds.subscription.DataReader.read next instance w condition untyped (p. [481\)](#page-498-1)

com.rti.dds.topic.example.FooDataReader.take next instance w condition

# 8.32.2.37 void return loan untyped (List received data, SampleInfoSeq info\_seq)

Return loaned sample data and meta-data.

This method allows type-indepedent code to work with a variety of concrete com.rti.dds.topic.example.FooDataReader classes in a consistent way.

Statically type-safe code should use the appropriate com.rti.dds.topic.example.FooDataReader.return loan method instead of this one. See that method for detailed documentation.

See also:

com.rti.dds.topic.example.FooDataReader.return loan

# 8.32.2.38 void get\_key\_value\_untyped (Object key\_holder, InstanceHandle\_t handle)

Fill in the key fields of the given data sample.

This method allows type-indepedent code to work with a variety of concrete com.rti.dds.topic.example.FooDataReader classes in a consistent way.

Statically type-safe code should use the appropriate com.rti.dds.topic.example.FooDataReader.get key value method instead of this one. See that method for detailed documentation.

See also:

com.rti.dds.topic.example.FooDataReader.get key value

# 8.33 DataReaderAdapter Class Reference

 $<>$  (p. [264\)](#page-281-0) A listener adapter in the spirit of the Java AWT listener adapters. (The Adapter provides empty implementations for the listener methods)

Inheritance diagram for DataReaderAdapter::

# Public Member Functions

ˆ void on requested deadline missed (DataReader reader, RequestedDeadlineMissedStatus status)

Handles the StatusKind.REQUESTED DEADLINE MISSED STATUS communication status.

ˆ void on requested incompatible qos (DataReader reader, RequestedIncompatibleQosStatus status)

Handles the StatusKind.REQUESTED INCOMPATIBLE QOS STATUS communication status.

void on sample rejected (DataReader reader, SampleRejectedStatus status)

Handles the StatusKind.SAMPLE REJECTED STATUS communication status.

ˆ void on liveliness changed (DataReader reader, Liveliness-ChangedStatus status)

Handles the StatusKind.LIVELINESS CHANGED STATUS communication status.

ˆ void on data available (DataReader reader)

Handle the StatusKind.DATA AVAILABLE STATUS communication status.

ˆ void on sample lost (DataReader reader, SampleLostStatus status)

Handles the StatusKind.SAMPLE LOST STATUS STATUS communication status.

void on subscription matched (DataReader reader, Subscription-MatchedStatus status)

Handles the StatusKind.SUBSCRIPTION MATCHED STATUS communication status.

Generated on Wed Jun 9 20:14:25 2010 for RTI Data Distribution Service Java API by Doxygen

# 8.33.1 Detailed Description

 $\langle\langle eXtension \rangle\rangle$  (p. [264\)](#page-281-0) A listener adapter in the spirit of the Java AWT listener adapters. (The Adapter provides empty implementations for the listener methods)

Clients who do not wish to implement all listener methods can subclass this class and override only the methods of interest.

# 8.33.2 Member Function Documentation

# 8.33.2.1 void on requested deadline missed (DataReader reader, RequestedDeadlineMissedStatus status)

Handles the StatusKind.REQUESTED DEADLINE MISSED STATUS communication status.

Implements DataReaderListener (p. [488\)](#page-505-0).

# 8.33.2.2 void on requested incompatible qos (DataReader reader, RequestedIncompatibleQosStatus status)

Handles the StatusKind.REQUESTED INCOMPATIBLE QOS STATUS communication status.

Implements DataReaderListener (p. [488\)](#page-505-1).

# 8.33.2.3 void on\_sample\_rejected (DataReader reader, SampleRejectedStatus status)

Handles the StatusKind.SAMPLE REJECTED STATUS communication status.

Implements DataReaderListener (p. [489\)](#page-506-1).

### 8.33.2.4 void on liveliness changed (DataReader reader, LivelinessChangedStatus status)

Handles the StatusKind.LIVELINESS CHANGED STATUS communication status.

Implements DataReaderListener (p. [489\)](#page-506-2).

Generated on Wed Jun 9 20:14:25 2010 for RTI Data Distribution Service Java API by **Doxygen** 

# 8.33.2.5 void on data available (DataReader reader)

Handle the StatusKind.DATA AVAILABLE STATUS communication status. Implements DataReaderListener (p. [489\)](#page-506-0).

# 8.33.2.6 void on sample lost (DataReader reader, SampleLostStatus status)

Handles the StatusKind.SAMPLE LOST STATUS STATUS communication status.

Implements DataReaderListener (p. [489\)](#page-506-3).

# 8.33.2.7 void on subscription matched (DataReader reader, SubscriptionMatchedStatus status)

Handles the StatusKind.SUBSCRIPTION MATCHED STATUS communication status.

Implements DataReaderListener (p. [489\)](#page-506-4).

Generated on Wed Jun 9 20:14:25 2010 for RTI Data Distribution Service Java API by Doxygen

# <span id="page-503-0"></span>8.34 DataReaderCacheStatus Class Reference

 $\langle\langle eXtension \rangle\rangle$  (p. [264\)](#page-281-0) The status of the reader's cache.

Inherits Status.

# Public Attributes

ˆ long sample count peak

The highest number of samples in the reader's queue over the lifetime of the reader.

# ˆ long sample count

The number of samples in the reader's queue.

# 8.34.1 Detailed Description

 $\langle\langle eXtension \rangle\rangle$  (p. [264\)](#page-281-0) The status of the reader's cache.

### Entity:

com.rti.dds.subscription.DataReader (p. [460\)](#page-477-0)

# 8.34.2 Member Data Documentation

# 8.34.2.1 long sample count peak

The highest number of samples in the reader's queue over the lifetime of the reader.

#### 8.34.2.2 long sample count

The number of samples in the reader's queue.

includes samples that may not yet be available to be read or taken by the user, due to samples being received out of order or PRESENTATION (p. [84\)](#page-101-0)
# 8.35 DataReaderListener Interface Reference

 $\langle\langle\mathbf{L}\rangle\rangle$  (p. [264\)](#page-281-0) com.rti.dds.infrastructure. Listener (p. [1119\)](#page-1136-0) for reader status.

Inheritance diagram for DataReaderListener::

# Public Member Functions

ˆ void on requested deadline missed (DataReader reader, RequestedDeadlineMissedStatus status)

Handles the StatusKind.REQUESTED DEADLINE MISSED STATUS communication status.

ˆ void on requested incompatible qos (DataReader reader, RequestedIncompatibleQosStatus status)

Handles the StatusKind.REQUESTED INCOMPATIBLE QOS STATUS communication status.

ˆ void on sample rejected (DataReader reader, SampleRejectedStatus status)

Handles the StatusKind.SAMPLE REJECTED STATUS communication status.

ˆ void on liveliness changed (DataReader reader, Liveliness-ChangedStatus status)

Handles the StatusKind.LIVELINESS CHANGED STATUS communication status.

ˆ void on data available (DataReader reader)

Handle the StatusKind.DATA AVAILABLE STATUS communication status.

ˆ void on sample lost (DataReader reader, SampleLostStatus status)

Handles the StatusKind.SAMPLE\_LOST\_STATUS\_STATUS communication status.

void on subscription matched (DataReader reader, Subscription-MatchedStatus status)

Handles the StatusKind.SUBSCRIPTION MATCHED STATUS communication status.

Generated on Wed Jun 9 20:14:25 2010 for RTI Data Distribution Service Java API by Doxygen

# 8.35.1 Detailed Description

 $<<$ *interface* $>$  (p. [264\)](#page-281-0) com.rti.dds.infrastructure.Listener (p. [1119\)](#page-1136-0) for reader status.

#### Entity:

com.rti.dds.subscription.DataReader (p. [460\)](#page-477-0)

#### Status:

```
StatusKind.DATA AVAILABLE STATUS;
StatusKind.LIVELINESS CHANGED STATUS,
com.rti.dds.subscription.LivelinessChangedStatus (p. 1124);
StatusKind.REQUESTED DEADLINE MISSED STATUS,
com.rti.dds.subscription.RequestedDeadlineMissedStatus
1315);StatusKind.REQUESTED INCOMPATIBLE QOS STATUS,
com.rti.dds.subscription.RequestedIncompatibleQosStatus
1316);StatusKind.SAMPLE_LOST_STATUS_STATUS,
com.rti.dds.subscription.SampleLostStatus (p. 1372);
StatusKind.SAMPLE REJECTED STATUS,
com.rti.dds.subscription.SampleRejectedStatus (p. 1373);
StatusKind.SUBSCRIPTION MATCHED STATUS,
com.rti.dds.subscription.SubscriptionMatchedStatus (p. 1467);
```
See also:

Status Kinds (p. [104\)](#page-121-0) Operations Allowed in Listener Callbacks (p. [1121\)](#page-1138-0)

## 8.35.2 Member Function Documentation

8.35.2.1 void on requested deadline missed (DataReader reader, RequestedDeadlineMissedStatus status)

Handles the StatusKind.REQUESTED DEADLINE MISSED STATUS communication status.

Implemented in DataReaderAdapter (p. [484\)](#page-501-0).

# 8.35.2.2 void on\_requested\_incompatible\_qos (DataReader reader, RequestedIncompatibleQosStatus status)

Handles the StatusKind.REQUESTED INCOMPATIBLE QOS STATUS communication status.

Generated on Wed Jun 9 20:14:25 2010 for RTI Data Distribution Service Java API by Doxygen

Implemented in DataReaderAdapter (p. [484\)](#page-501-1).

#### 8.35.2.3 void on sample rejected (DataReader reader, SampleRejectedStatus status)

Handles the StatusKind.SAMPLE REJECTED STATUS communication status.

Implemented in DataReaderAdapter (p. [484\)](#page-501-2).

# 8.35.2.4 void on liveliness changed (DataReader reader, LivelinessChangedStatus status)

Handles the StatusKind.LIVELINESS CHANGED STATUS communication status.

Implemented in DataReaderAdapter (p. [484\)](#page-501-3).

# 8.35.2.5 void on\_data\_available (DataReader reader)

Handle the StatusKind.DATA AVAILABLE STATUS communication status. Implemented in DataReaderAdapter (p. [485\)](#page-502-0).

# 8.35.2.6 void on sample lost (DataReader reader, SampleLostStatus status)

Handles the StatusKind.SAMPLE LOST STATUS STATUS communication status.

Implemented in DataReaderAdapter (p. [485\)](#page-502-1).

# 8.35.2.7 void on subscription matched (DataReader reader, SubscriptionMatchedStatus status)

Handles the StatusKind.SUBSCRIPTION MATCHED STATUS communication status.

Implemented in DataReaderAdapter (p. [485\)](#page-502-2).

# <span id="page-507-0"></span>8.36 DataReaderProtocolQosPolicy Class Reference

Along with com.rti.dds.infrastructure.WireProtocolQosPolicy (p. [1645\)](#page-1662-0) and com.rti.dds.infrastructure.DataWriterProtocolQosPolicy (p. [556\)](#page-573-0), this QoS policy configures the DDS on-the-network protocol (RTPS).

Inheritance diagram for DataReaderProtocolQosPolicy::

# Public Attributes

ˆ GUID t virtual guid

The virtual GUID (Global Unique Identifier).

ˆ int rtps object id

The RTPS Object ID.

boolean expects\_inline\_qos

Specifies whether this DataReader expects inline QoS with every sample.

ˆ boolean disable positive acks

Whether the reader sends positive acknowledgements to writers.

ˆ boolean propagate dispose of unregistered instances

Indicates whether or not an instance can move to the InstanceStateKind.NOT ALIVE DISPOSED INSTANCE STATE state without being in the InstanceStateKind.ALIVE INTANCE STATE state.

final RtpsReliableReaderProtocol\_t rtps\_reliable\_reader

The reliable protocol defined in RTPS.

# 8.36.1 Detailed Description

Along with com.rti.dds.infrastructure.WireProtocolQosPolicy (p. [1645\)](#page-1662-0) and com.rti.dds.infrastructure.DataWriterProtocolQosPolicy (p. [556\)](#page-573-0), this QoS policy configures the DDS on-the-network protocol (RTPS).

DDS has a standard protocol for packet (user and meta data) exchange between applications using DDS for communications. This QoS policy and com.rti.dds.infrastructure.DataReaderProtocolQosPolicy (p. [490\)](#page-507-0) give

Generated on Wed Jun 9 20:14:25 2010 for RTI Data Distribution Service Java API by Doxygen

you control over configurable portions of the protocol, including the configuration of the reliable data delivery mechanism of the protocol on a per DataWriter or DataReader basis.

These configuration parameters control timing, timeouts, and give you the ability to tradeoff between speed of data loss detection and repair versus network and CPU bandwidth used to maintain reliability.

It is important to tune the reliability protocol (on a per com.rti.dds.publication.DataWriter (p. [523\)](#page-540-0) and com.rti.dds.subscription.DataReader  $(p. 460)$  $(p. 460)$  basis) to meet the requirements of the end-user application so that data can be sent between DataWriters and DataReaders in an efficient and optimal manner in the presence of data loss.

You can also use this QoS policy to control how RTI Data Distribution Service responds to "slow" reliable DataReaders or ones that disconnect or are otherwise lost. See com.rti.dds.infrastructure.ReliabilityQosPolicy (p. [1298\)](#page-1315-0) for more information on the per-DataReader/DataWriter reliability configuration. com.rti.dds.infrastructure.HistoryQosPolicy (p. [1038\)](#page-1055-0) and com.rti.dds.infrastructure.ResourceLimitsQosPolicy (p. [1318\)](#page-1335-0) also play an important role in the DDS reliable protocol.

This QoS policy is an extension to the DDS standard.

#### Entity:

com.rti.dds.subscription.DataReader (p. [460\)](#page-477-0)

Properties:

**RxO** (p. [95\)](#page-112-0) =  $N/A$ **Changeable** (p. [96\)](#page-112-0) = **NO** (p. 96)

# 8.36.2 Member Data Documentation

## 8.36.2.1 GUID\_t virtual\_guid

The virtual GUID (Global Unique Identifier).

The virtual GUID is used to uniquely identify different incarnations of the same com.rti.dds.subscription.DataReader (p. [460\)](#page-477-0).

The association between a com.rti.dds.subscription.DataReader (p. [460\)](#page-477-0) and its persisted state is done using the virtual GUID.

[default] com.rti.dds.infrastructure.GUID\_t.AUTO

Generated on Wed Jun 9 20:14:25 2010 for RTI Data Distribution Service Java API by Doxygen

# 8.36.2.2 int rtps\_object\_id

The RTPS Object ID.

This value is used to determine the RTPS object ID of a data reader according to the DDS-RTPS Interoperability Wire Protocol.

Only the last 3 bytes are used; the most significant byte is ignored.

If the default value is specified, RTI Data Distribution Service will automatically assign the object ID based on a counter value (per participant) starting at 0x00800000. That value is incremented for each new data reader.

A rtps object id value in the interval [0x00800000,0x00ffffff] may collide with the automatic values assigned by RTI Data Distribution Service. In those cases, the recomendation is not to use automatic object ID assigment.

## [default] com.rti.dds.infrastructure.WireProtocolQosPolicy.RTPS -  $\textbf{A} \textbf{U} \textbf{T} \textbf{O} \textbf{\_ID}$  (p. [1650\)](#page-1667-0)

 $\lceil \mathbf{range} \rceil \lceil 0,0 \times 00$ fffff

## <span id="page-509-0"></span>8.36.2.3 boolean expects inline qos

Specifies whether this DataReader expects inline QoS with every sample.

In RTI Data Distribution Service, a com.rti.dds.subscription.DataReader (p. [460\)](#page-477-0) nominally relies on Discovery to propagate QoS on a matched com.rti.dds.publication.DataWriter (p. [523\)](#page-540-0). Alternatively, a com.rti.dds.subscription.DataReader (p. [460\)](#page-477-0) may get information on a matched com.rti.dds.publication.DataWriter (p. [523\)](#page-540-0) through QoS sent inline with a sample.

Asserting com.rti.dds.infrastructure.DataReaderProtocolQosPolicy.expects inline qos (p. [492\)](#page-509-0) indicates to a matching com.rti.dds.publication.DataWriter (p. [523\)](#page-540-0) that this com.rti.dds.subscription.DataReader (p. [460\)](#page-477-0) expects to receive inline QoS with every sample. The complete set of inline QoS that a com.rti.dds.publication.DataWriter (p. [523\)](#page-540-0) may send inline is specified by the Real-Time Publish-Subscribe (RTPS) Wire Interoperability Protocol.

Because RTI Data Distribution Service com.rti.dds.publication.DataWriter  $(p. 523)$  $(p. 523)$  and **com.rti.dds.subscription.DataReader**  $(p. 460)$  $(p. 460)$  cache Discovery information, inline QoS are largely redundant and thus unecessary. Only for other stateless implementations whose com.rti.dds.subscription.DataReader (p. [460\)](#page-477-0) does not cache Discovery information is inline QoS necessary.

Also note that inline QoS are additional wire-payload that consume additional bandwidth and serialization and deserialization time.

Generated on Wed Jun 9 20:14:25 2010 for RTI Data Distribution Service Java API by Doxygen

[default] false

#### 8.36.2.4 boolean disable positive acks

Whether the reader sends positive acknowledgements to writers.

If set to true, the reader does not send positive acknowledgments (ACKs) in response to Heartbeat messages. The reader will send negative acknowledgements (NACKs) when a Heartbeat advertises samples that it has not received.

Otherwise, if set to false (the default), the reader will send ACKs to writers that expect ACKs (com.rti.dds.infrastructure.DataWriterProtocolQosPolicy.disable **positive acks**  $(p. 558) = false$  $(p. 558) = false$  $(p. 558) = false$  and it will not send ACKs to writers that disable ACKs (com.rti.dds.infrastructure.DataWriterProtocolQosPolicy.disable positive acks  $(p. 558) = true$  $(p. 558) = true$  $(p. 558) = true$ 

[default] false

#### 8.36.2.5 boolean propagate dispose of unregistered instances

Indicates whether or not an instance can move to the InstanceStateKind.NOT - ALIVE DISPOSED INSTANCE STATE state without being in the InstanceStateKind.ALIVE INTANCE STATE state.

This field only applies to keyed readers.

When the field is set to true, the DataReader will receive dispose notifications even if the instance is not alive.

To guarantee the key availability through the usage of the API com.rti.dds.topic.example.FooDataReader.get key value, this option should be used in combination com.rti.dds.infrastructure.DataWriterProtocolQosPolicy.serialize - key\_with\_dispose (p. [559\)](#page-576-0) on the DataWriter that should be set to true.

[default] false

#### 8.36.2.6 final RtpsReliableReaderProtocol t rtps reliable reader

Initial value:

```
new RtpsReliableReaderProtocol_t()
```
The reliable protocol defined in RTPS.

Generated on Wed Jun 9 20:14:25 2010 for RTI Data Distribution Service Java API by Doxygen

[default] min\_heartbeat\_response\_delay 0 seconds; max\_heartbeat\_response\_delay 0.5 seconds

Generated on Wed Jun 9 20:14:25 2010 for RTI Data Distribution Service Java API by Doxygen

# 8.37 DataReaderProtocolStatus Class Reference

 $\langle\langle eXtension \rangle\rangle$  (p. [264\)](#page-281-1) The status of a reader's internal protocol related metrics, like the number of samples received, filtered, rejected; and status of wire protocol traffic.

Inherits Status.

# Public Attributes

# ˆ long received sample count

The number of user samples from a remote DataWriter received for the first time by a local **DataReader** (p.  $460$ ).

# ˆ long received sample count change

The incremental change in the number of user samples from a remote DataWriter received for the first time by a local **DataReader** (p.  $460$ ) since the last time the status was read.

## ˆ long received sample bytes

The number of bytes of user samples from a remote DataWriter received for the first time by a local **DataReader** ( $p. 460$ ).

## ˆ long received sample bytes change

The incremental change in the number of bytes of user samples from a remote DataWriter received for the first time by a local  $\textbf{DataReader}$  (p. [460\)](#page-477-0) since the last time the status was read.

#### ˆ long duplicate sample count

The number of samples from a remote DataWriter received, not for the first time, by a local **DataReader** (p.  $460$ ).

# ˆ long duplicate sample count change

The incremental change in the number of samples from a remote DataWriter received, not for the first time, by a local **DataReader** (p.  $460$ ) since the last time the status was read.

# ˆ long duplicate sample bytes

The number of bytes of samples from a remote DataWriter received, not for the first time, by a local **DataReader**  $(p. 460)$  $(p. 460)$ .

# ˆ long duplicate sample bytes change

Generated on Wed Jun 9 20:14:25 2010 for RTI Data Distribution Service Java API by Doxygen

The incremental change in the number of bytes of samples from a remote DataWriter received, not for the first time, by a local  $\textbf{DataReader}$  (p. [460\)](#page-477-0) since the last time the status was read.

## ˆ long filtered sample count

The number of user samples filtered by the local  $DataReader$  (p. [460\)](#page-477-0) due to Content-Filtered Topics or Time-Based Filter.

# long filtered\_sample\_count\_change

The incremental change in the number of user samples filtered by the local DataReader (p. [460\)](#page-477-0) due to Content-Filtered Topics or Time-Based Filter since the last time the status was read.

#### long filtered\_sample\_bytes

The number of bytes of user samples filtered by the local DataReader ( p. [460\)](#page-477-0) due to Content-Filtered Topics or Time-Based Filter.

## ˆ long filtered sample bytes change

The incremental change in the number of bytes of user samples filtered by the local **DataReader** ( $p. 460$ ) due to Content-Filtered Topics or Time-Based Filter since the last time the status was read.

## long received heartbeat count

The number of Heartbeats from a remote DataWriter received by a local  $DataReader$  (p. [460\)](#page-477-0).

## ˆ long received heartbeat count change

The incremental change in the number of Heartbeats from a remote DataWriter received by a local **DataReader** (p. [460\)](#page-477-0) since the last time the status was read.

#### long received heartbeat bytes

The number of bytes of Heartbeats from a remote DataWriter received by a  $local \; DataReader$  (p. [460\)](#page-477-0).

## ˆ long received heartbeat bytes change

The incremental change in the number of bytes of Heartbeats from a remote DataWriter received by a local **DataReader** (p.  $460$ ) since the last time the status was read.

# ˆ long sent ack count

The number of ACKs sent from a local **DataReader** (p.  $460$ ) to a matching remote DataWriter.

## long sent\_ack\_count\_change

Generated on Wed Jun 9 20:14:25 2010 for RTI Data Distribution Service Java API by Doxygen

The incremental change in the number of ACKs sent from a local **DataReader** ( $p. 460$ ) to a matching remote DataWriter since the last time the status was read.

# ˆ long sent ack bytes

The number of bytes of ACKs sent from a local **DataReader** ( $p. 460$ ) to a matching remote DataWriter.

# ˆ long sent ack bytes change

The incremental change in the number of bytes of ACKs sent from a local **DataReader** ( $p. 460$ ) to a matching remote DataWriter since the last time the status was read.

# ˆ long sent nack count

The number of NACKs sent from a local **DataReader** ( $p. 460$ ) to a matching remote DataWriter.

# ˆ long sent nack count change

The incremental change in the number of NACKs sent from a local **DataReader** ( $p. 460$ ) to a matching remote DataWriter since the last time the status was read.

# ˆ long sent nack bytes

The number of bytes of NACKs sent from a local **DataReader** ( $p. 460$ ) to a matching remote DataWriter.

# ˆ long sent nack bytes change

The incremental change in the number of bytes of NACKs sent from a local **DataReader** ( $p. 460$ ) to a matching remote DataWriter since the last time the status was read.

# ˆ long received gap count

The number of GAPs received from remote DataWriter to this DataReader  $(p. 460)$  $(p. 460)$ .

# ˆ long received gap count change

The incremental change in the number of GAPs received from remote DataWriter to this **DataReader** ( $p. 460$ ) since the last time the status was read.

# ˆ long received gap bytes

The number of bytes of GAPs received from remote DataWriter to this DataReader (p.  $460$ ).

# ˆ long received gap bytes change

Generated on Wed Jun 9 20:14:25 2010 for RTI Data Distribution Service Java API by Doxygen

The incremental change in the number of bytes of GAPs received from remote DataWriter to this **DataReader** ( $p. 460$ ) since the last time the status was read.

## ˆ long rejected sample count

The number of times a sample is rejected due to exceptions in the receive path.

# long rejected\_sample\_count\_change

The incremental change in the number of times a sample is rejected due to exceptions in the receive path since the last time the status was read.

#### ˆ SequenceNumber t first available sample sequence number

Sequence number of the first available sample in a matched Datawriters reliability queue. Applicable only when retrieving matched DataWriter statuses.

## ˆ SequenceNumber t last available sample sequence number

Sequence number of the last available sample in a matched Datawriters reliability queue. Applicable only when retrieving matched DataWriter statuses.

#### SequenceNumber\_t last\_committed\_sample\_sequence\_number

Sequence number of the newest sample received from the matched DataWriter committed to the DataReader's queue. Applicable only when retrieving matched DataWriter statuses.

# ˆ int uncommitted sample count

Number of received samples that are not yet available to be read or taken, due to being received out of order. Applicable only when retrieving matched DataWriter statuses.

# 8.37.1 Detailed Description

 $\langle\langle eXtension \rangle\rangle$  (p. [264\)](#page-281-1) The status of a reader's internal protocol related metrics, like the number of samples received, filtered, rejected; and status of wire protocol traffic.

#### Entity:

com.rti.dds.subscription.DataReader (p. [460\)](#page-477-0)

Generated on Wed Jun 9 20:14:25 2010 for RTI Data Distribution Service Java API by Doxygen

## 8.37.2 Member Data Documentation

#### 8.37.2.1 long received sample count

The number of user samples from a remote DataWriter received for the first time by a local DataReader (p. [460\)](#page-477-0).

#### 8.37.2.2 long received sample count change

The incremental change in the number of user samples from a remote DataWriter received for the first time by a local **DataReader**  $(p. 460)$  $(p. 460)$  since the last time the status was read.

#### 8.37.2.3 long received sample bytes

The number of bytes of user samples from a remote DataWriter received for the first time by a local DataReader (p. [460\)](#page-477-0).

#### 8.37.2.4 long received sample bytes change

The incremental change in the number of bytes of user samples from a remote DataWriter received for the first time by a local **DataReader** (p. [460\)](#page-477-0) since the last time the status was read.

#### 8.37.2.5 long duplicate sample count

The number of samples from a remote DataWriter received, not for the first time, by a local **DataReader** (p.  $460$ ).

Such samples can be redundant, out-of-order, etc. and are not stored in the reader's queue.

## 8.37.2.6 long duplicate sample count change

The incremental change in the number of samples from a remote DataWriter received, not for the first time, by a local DataReader (p. [460\)](#page-477-0) since the last time the status was read.

Such samples can be redundant, out-of-order, etc. and are not stored in the reader's queue.

Generated on Wed Jun 9 20:14:25 2010 for RTI Data Distribution Service Java API by Doxygen

#### 8.37.2.7 long duplicate sample bytes

The number of bytes of samples from a remote DataWriter received, not for the first time, by a local DataReader (p. [460\)](#page-477-0).

Such samples can be redundant, out-of-order, etc. and are not stored in the reader's queue.

#### 8.37.2.8 long duplicate sample bytes change

The incremental change in the number of bytes of samples from a remote DataWriter received, not for the first time, by a local **DataReader** (p. [460\)](#page-477-0) since the last time the status was read.

Such samples can be redundant, out-of-order, etc. and are not stored in the reader's queue.

#### 8.37.2.9 long filtered sample count

The number of user samples filtered by the local DataReader (p. [460\)](#page-477-0) due to Content-Filtered Topics or Time-Based Filter.

#### 8.37.2.10 long filtered sample count change

The incremental change in the number of user samples filtered by the local DataReader (p. [460\)](#page-477-0) due to Content-Filtered Topics or Time-Based Filter since the last time the status was read.

#### 8.37.2.11 long filtered sample bytes

The number of bytes of user samples filtered by the local DataReader (p. [460\)](#page-477-0) due to Content-Filtered Topics or Time-Based Filter.

#### 8.37.2.12 long filtered sample bytes change

The incremental change in the number of bytes of user samples filtered by the local DataReader (p. [460\)](#page-477-0) due to Content-Filtered Topics or Time-Based Filter since the last time the status was read.

#### 8.37.2.13 long received heartbeat count

The number of Heartbeats from a remote DataWriter received by a local DataReader (p. [460\)](#page-477-0).

Generated on Wed Jun 9 20:14:25 2010 for RTI Data Distribution Service Java API by Doxygen

#### 8.37.2.14 long received heartbeat count change

The incremental change in the number of Heartbeats from a remote DataWriter received by a local DataReader (p. [460\)](#page-477-0) since the last time the status was read.

#### 8.37.2.15 long received heartbeat bytes

The number of bytes of Heartbeats from a remote DataWriter received by a local DataReader (p. [460\)](#page-477-0).

# 8.37.2.16 long received heartbeat bytes change

The incremental change in the number of bytes of Heartbeats from a remote DataWriter received by a local **DataReader** (p. [460\)](#page-477-0) since the last time the status was read.

#### 8.37.2.17 long sent ack count

The number of ACKs sent from a local DataReader (p. [460\)](#page-477-0) to a matching remote DataWriter.

#### 8.37.2.18 long sent ack count change

The incremental change in the number of ACKs sent from a local DataReader (p. [460\)](#page-477-0) to a matching remote DataWriter since the last time the status was read.

#### 8.37.2.19 long sent ack bytes

The number of bytes of ACKs sent from a local DataReader (p. [460\)](#page-477-0) to a matching remote DataWriter.

#### 8.37.2.20 long sent ack bytes change

The incremental change in the number of bytes of ACKs sent from a local DataReader (p. [460\)](#page-477-0) to a matching remote DataWriter since the last time the status was read.

Generated on Wed Jun 9 20:14:25 2010 for RTI Data Distribution Service Java API by Doxygen

#### 8.37.2.21 long sent nack count

The number of NACKs sent from a local **DataReader** (p.  $460$ ) to a matching remote DataWriter.

#### 8.37.2.22 long sent nack count change

The incremental change in the number of NACKs sent from a local **DataReader** (p. [460\)](#page-477-0) to a matching remote DataWriter since the last time the status was read.

#### 8.37.2.23 long sent nack bytes

The number of bytes of NACKs sent from a local DataReader (p. [460\)](#page-477-0) to a matching remote DataWriter.

#### 8.37.2.24 long sent nack bytes change

The incremental change in the number of bytes of NACKs sent from a local DataReader (p. [460\)](#page-477-0) to a matching remote DataWriter since the last time the status was read.

#### 8.37.2.25 long received gap count

The number of GAPs received from remote DataWriter to this DataReader (p. [460\)](#page-477-0).

### 8.37.2.26 long received gap count change

The incremental change in the number of GAPs received from remote DataWriter to this **DataReader**  $(p. 460)$  $(p. 460)$  since the last time the status was read.

#### 8.37.2.27 long received gap bytes

The number of bytes of GAPs received from remote DataWriter to this DataReader (p. [460\)](#page-477-0).

### 8.37.2.28 long received gap bytes change

The incremental change in the number of bytes of GAPs received from remote DataWriter to this **DataReader** (p. [460\)](#page-477-0) since the last time the status was

Generated on Wed Jun 9 20:14:25 2010 for RTI Data Distribution Service Java API by Doxygen

read.

# 8.37.2.29 long rejected sample count

The number of times a sample is rejected due to exceptions in the receive path.

#### 8.37.2.30 long rejected sample count change

The incremental change in the number of times a sample is rejected due to exceptions in the receive path since the last time the status was read.

# 8.37.2.31 SequenceNumber t first available sample sequence number

Sequence number of the first available sample in a matched Datawriters reliability queue. Applicable only when retrieving matched DataWriter statuses.

## 8.37.2.32 SequenceNumber\_t last\_available\_sample\_sequence\_number

Sequence number of the last available sample in a matched Datawriters reliability queue. Applicable only when retrieving matched DataWriter statuses.

# 8.37.2.33 SequenceNumber t last committed sample sequence number

Sequence number of the newest sample received from the matched DataWriter committed to the DataReader's queue. Applicable only when retrieving matched DataWriter statuses.

#### 8.37.2.34 int uncommitted sample count

Number of received samples that are not yet available to be read or taken, due to being received out of order. Applicable only when retrieving matched DataWriter statuses.

Generated on Wed Jun 9 20:14:25 2010 for RTI Data Distribution Service Java API by Doxygen

# 8.38 DataReaderQos Class Reference

QoS policies supported by a com.rti.dds.subscription.DataReader (p. [460\)](#page-477-0) entity.

Inheritance diagram for DataReaderQos::

# Public Attributes

- ˆ final DurabilityQosPolicy durability Durability policy,  $DURABILITY$  (p. [64\)](#page-81-0).
- ˆ final DeadlineQosPolicy deadline Deadline policy, **DEADLINE**  $(p. 49)$  $(p. 49)$ .
- ˆ final LatencyBudgetQosPolicy latency budget Latency budget policy,  $LATENCY_BUDGET$  (p. [75\)](#page-92-0).
- ˆ final LivelinessQosPolicy liveliness Liveliness policy, **LIVELINESS** (p.  $77$ ).
- ˆ final ReliabilityQosPolicy reliability  $Reliability policy, **RELIABILITY** (p. 99).$  $Reliability policy, **RELIABILITY** (p. 99).$  $Reliability policy, **RELIABILITY** (p. 99).$
- final DestinationOrderQosPolicy destination\_order Destination order policy, DESTINATION\_ORDER  $(p. 50)$  $(p. 50)$ .
- final HistoryQosPolicy history History policy, **HISTORY** (p.  $74$ ).
- ˆ final ResourceLimitsQosPolicy resource limits Resource limits policy, RESOURCE\_LIMITS (p. [100\)](#page-117-0).
- ^ final UserDataQosPolicy user\_data User data policy, USER\_DATA  $(p. 122)$  $(p. 122)$ .
- ˆ final OwnershipQosPolicy ownership Ownership policy, **OWNERSHIP** (p. [81\)](#page-98-0).
- ˆ final TimeBasedFilterQosPolicy time based filter Time-based filter policy, **TIME\_BASED\_FILTER** (p. [111\)](#page-128-0).

Generated on Wed Jun 9 20:14:25 2010 for RTI Data Distribution Service Java API by Doxygen

- ˆ final ReaderDataLifecycleQosPolicy reader data lifecycle Reader data lifecycle policy, **READER\_DATA\_LIFECYCLE** (p. [97\)](#page-114-0).
- ˆ final DataReaderResourceLimitsQosPolicy reader resource limits

 $<<$ eXtension>> (p. [264\)](#page-281-1) com.rti.dds.subscription.DataReader  $(p. 460)$  $(p. 460)$  resource limits policy, DATA\_READER\_RESOURCE\_LIMITS ( p. [45\)](#page-62-0). This policy is an extension to the DDS standard.

ˆ final DataReaderProtocolQosPolicy protocol

 $\langle\langle eXtension \rangle\rangle$  (p. [264\)](#page-281-1) com.rti.dds.subscription.DataReader  $(p. 460)$  $(p. 460)$  protocol policy, **DATA\_READER\_PROTOCOL**  $(p. 44)$  $(p. 44)$ 

- ˆ final TransportSelectionQosPolicy transport selection  $\langle\langle eXtension \rangle\rangle$  (p. [264\)](#page-281-1) Transport selection policy, **TRANSPORT**  $SELECTION$  (p. [118\)](#page-135-0).
- ˆ final TransportUnicastQosPolicy unicast  $\langle\langle eXtension \rangle\rangle$  (p. [264\)](#page-281-1) Unicast transport policy, **TRANSPORT** UNICAST  $(p. 119)$  $(p. 119)$ .
- ˆ final TransportMulticastQosPolicy multicast  $\langle\langle eXtension \rangle\rangle$  (p. [264\)](#page-281-1) Multicast transport policy, **TRANSPORT**  $MULTICAST (p. 116).$  $MULTICAST (p. 116).$  $MULTICAST (p. 116).$
- ˆ final PropertyQosPolicy property  $\langle\langle eXtension \rangle\rangle$  (p. [264\)](#page-281-1) Property policy, **PROPERTY** (p. [86\)](#page-103-0).
- ˆ final TypeSupportQosPolicy type support

 $<<$ eXtension>> (p. [264\)](#page-281-1) type support data, TYPESUPPORT (p. [120\)](#page-137-0).

# 8.38.1 Detailed Description

QoS policies supported by a com.rti.dds.subscription.DataReader (p. [460\)](#page-477-0) entity.

You must set certain members in a consistent manner:

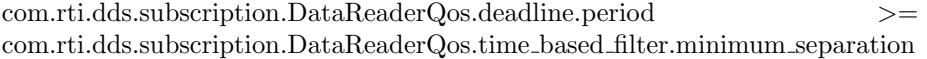

com.rti.dds.subscription.DataReaderQos.history.depth <= com.rti.dds.subscription.DataReaderQos.resource limits.max samples per instance

Generated on Wed Jun 9 20:14:25 2010 for RTI Data Distribution Service Java API by Doxygen

com.rti.dds.subscription.DataReaderQos.resource limits.max samples per instance <= com.rti.dds.subscription.DataReaderQos.resource limits.max samples com.rti.dds.subscription.DataReaderQos.resource\_limits.initial\_samples <= com.rti.dds.subscription.DataReaderQos.resource limits.max samples

com.rti.dds.subscription.DataReaderQos.resource limits.initial instances <= com.rti.dds.subscription.DataReaderQos.resource limits.max instances

com.rti.dds.subscription.DataReaderQos.reader resource limits.initial remote writers\_per\_instance  $\leq$  com.rti.dds.subscription.DataReaderQos.reader\_ resource limits.max remote writers per instance

com.rti.dds.subscription.DataReaderQos.reader\_resource\_limits.initial\_infos <= com.rti.dds.subscription.DataReaderQos.reader resource limits.max infos

com.rti.dds.subscription.DataReaderQos.reader resource limits.max remote writers\_per\_instance <= com.rti.dds.subscription.DataReaderQos.reader\_resource\_limits.max\_remote\_writers

com.rti.dds.subscription.DataReaderQos.reader resource limits.max samples per remote writer <= com.rti.dds.subscription.DataReaderQos.resource limits.max samples

length of com.rti.dds.subscription.DataReaderQos.user\_data.value  $\lt$ = com.rti.dds.domain.DomainParticipantQos.resource limits.reader user data max length

If any of the above are not true, com.rti.dds.subscription.DataReader.set qos (p. [467\)](#page-484-0) and com.rti.dds.subscription.DataReader.set qos with profile (p. [468\)](#page-485-0) will fail with RETCODE INCONSISTENT POLICY

# 8.38.2 Member Data Documentation

8.38.2.1 final DurabilityQosPolicy durability

Durability policy, DURABILITY (p. [64\)](#page-81-0).

#### 8.38.2.2 final DeadlineQosPolicy deadline

Deadline policy, DEADLINE (p. [49\)](#page-66-0).

#### 8.38.2.3 final LatencyBudgetQosPolicy latency budget

Latency budget policy, LATENCY\_BUDGET (p. [75\)](#page-92-0).

Generated on Wed Jun 9 20:14:25 2010 for RTI Data Distribution Service Java API by Doxygen

8.38.2.4 final LivelinessQosPolicy liveliness Liveliness policy, LIVELINESS (p. [77\)](#page-94-0).

8.38.2.5 final ReliabilityQosPolicy reliability

Reliability policy, RELIABILITY (p. [99\)](#page-116-0).

8.38.2.6 final DestinationOrderQosPolicy destination order Destination order policy, DESTINATION\_ORDER (p. [50\)](#page-67-0).

8.38.2.7 final HistoryQosPolicy history

History policy, HISTORY (p. [74\)](#page-91-0).

8.38.2.8 final ResourceLimitsQosPolicy resource limits Resource limits policy, RESOURCE LIMITS (p. [100\)](#page-117-0).

8.38.2.9 final UserDataQosPolicy user data

User data policy, **USER\_DATA** (p. [122\)](#page-139-0).

8.38.2.10 final OwnershipQosPolicy ownership

Ownership policy, OWNERSHIP (p. [81\)](#page-98-0).

8.38.2.11 final TimeBasedFilterQosPolicy time based filter Time-based filter policy, TIME BASED FILTER (p. [111\)](#page-128-0).

8.38.2.12 final ReaderDataLifecycleQosPolicy reader data lifecycle Reader data lifecycle policy, **READER DATA LIFECYCLE** (p. [97\)](#page-114-0).

Generated on Wed Jun 9 20:14:25 2010 for RTI Data Distribution Service Java API by Doxygen

## 8.38.2.13 final DataReaderResourceLimitsQosPolicy reader resource limits

 $\langle\langle eXtension \rangle\rangle$  (p. [264\)](#page-281-1) com.rti.dds.subscription.DataReader (p. [460\)](#page-477-0) resource limits policy, DATA READER RESOURCE LIMITS (p. [45\)](#page-62-0). This policy is an extension to the DDS standard.

## 8.38.2.14 final DataReaderProtocolQosPolicy protocol

 $\langle\langle eXtension \rangle\rangle$  (p. [264\)](#page-281-1) com.rti.dds.subscription.DataReader (p. [460\)](#page-477-0) protocol policy, DATA READER PROTOCOL (p. [44\)](#page-61-0)

#### 8.38.2.15 final TransportSelectionQosPolicy transport selection

 $\langle\langle eXtension \rangle\rangle$  (p. [264\)](#page-281-1) Transport selection policy, **TRANSPORT** SELECTION (p. [118\)](#page-135-0).

Specifies the transports available for use by the com.rti.dds.subscription.DataReader (p. [460\)](#page-477-0).

## 8.38.2.16 final TransportUnicastQosPolicy unicast

 $\langle\langle eXtension \rangle\rangle$  (p. [264\)](#page-281-1) Unicast transport policy, **TRANSPORT** UNICAST (p. [119\)](#page-136-0).

Specifies the unicast transport interfaces and ports on which messages can be received.

The unicast interfaces are used to receive messages from com.rti.dds.publication.DataWriter (p. [523\)](#page-540-0) entities in the domain (p. [311\)](#page-328-0).

#### 8.38.2.17 final TransportMulticastQosPolicy multicast

 $<>$  (p. [264\)](#page-281-1) Multicast transport policy, **TRANSPORT** MULTICAST (p. [116\)](#page-133-0).

Specifies the multicast group addresses and ports on which messages can be received.

The multicast addresses are used to receive messages from com.rti.dds.publication.DataWriter (p. [523\)](#page-540-0) entities in the domain (p. [311\)](#page-328-0).

Generated on Wed Jun 9 20:14:25 2010 for RTI Data Distribution Service Java API by Doxygen

# 8.38.2.18 final PropertyQosPolicy property

 $<>$  (p. [264\)](#page-281-1) Property policy, **PROPERTY** (p. [86\)](#page-103-0).

# 8.38.2.19 final TypeSupportQosPolicy type support

 $\langle\langle eXtension \rangle\rangle$  (p. [264\)](#page-281-1) type support data, **TYPESUPPORT** (p. [120\)](#page-137-0).

Optional value that is passed to a type plugin's on endpoint attached and deserialization functions.

Generated on Wed Jun 9 20:14:25 2010 for RTI Data Distribution Service Java API by Doxygen

# 8.39 DataReaderResourceLimitsQosPolicy Class Reference

Various settings that configure how a com.rti.dds.subscription.DataReader (p. [460\)](#page-477-0) allocates and uses physical memory for internal resources.

Inheritance diagram for DataReaderResourceLimitsQosPolicy::

# Public Attributes

 $\hat{}$  int max\_remote\_writers

The maximum number of remote writers from which a  $com.rti.dds. substitution. DataReader$  (p. [460\)](#page-477-0) may read, including all instances.

ˆ int max remote writers per instance

The maximum number of remote writers from which a  $com.rti.dds. subscription. DataReader$  (p. [460\)](#page-477-0) may read a single instance.

ˆ int max samples per remote writer

The maximum number of out-of-order samples from a given remote  $com.rti.dds. publication. DataWriter$  (p. [523\)](#page-540-0) that a com.rti.dds.subscription.DataReader  $(p. 460)$  $(p. 460)$  may store when maintaining a reliable connection to the **com.rti.dds.publication.DataWriter**  $(p. 523)$  $(p. 523)$ .

int max\_infos

The maximum number of info units that a  $com.rti. ds.subscription. DataReader$  (p. [460\)](#page-477-0) can use to store com.rti.dds.subscription.SampleInfo ( p. [1361\)](#page-1378-0).

ˆ int initial remote writers

The initial number of remote writers from which a  $com.rti.dds. subscription. DataReader$  (p.  $460$ ) may read, including all instances.

int initial\_remote\_writers\_per\_instance

The initial number of remote writers from which a  $com.rti. ds.subscription. DataReader$  (p. [460\)](#page-477-0) may read a single instance.

ˆ int initial infos

Generated on Wed Jun 9 20:14:25 2010 for RTI Data Distribution Service Java API by Doxygen

The initial number of info units that a  $com.rti.dds. subscription. DataReader$  (p.  $460$ ) can have, which are used to store com.rti.dds.subscription.SampleInfo (p. [1361\)](#page-1378-0).

# ˆ int initial outstanding reads

The initial number of outstanding calls to read/take (or one of their variants) on the same com.rti.dds.subscription.DataReader  $(p. 460)$  $(p. 460)$  for which memory has not been returned by calling com.rti.dds.topic.example.FooDataReader.return loan.

#### ˆ int max outstanding reads

The maximum number of outstanding read/take calls (or one of their variants) on the same com.rti.dds.subscription.DataReader  $(p. 460)$  $(p. 460)$  for which memory has not been returned by calling com.rti.dds.topic.example.FooDataReader.return loan.

#### ˆ int max samples per read

The maximum number of data samples that the application can receive from the middleware in a single call to com.rti.dds.topic.example.FooDataReader.read or com.rti.dds.topic.example.FooDataReader.take. If more data exists in the middleware, the application will need to issue multiple read/take calls.

## ˆ boolean disable fragmentation support

Determines whether the com.rti.dds.subscription.DataReader  $(p.460)$  $(p.460)$ can receive fragmented samples.

# ˆ int max fragmented samples

The maximum number of samples for which the  $com.rti. ds. subscription. DataReader (p. 460) may store fragments$  $com.rti. ds. subscription. DataReader (p. 460) may store fragments$  $com.rti. ds. subscription. DataReader (p. 460) may store fragments$ at a given point in time.

#### ˆ int initial fragmented samples

The initial number of samples for which a  $com.rti.dds. substitution. DataReader (p. 460) may store fragments.$  $com.rti.dds. substitution. DataReader (p. 460) may store fragments.$  $com.rti.dds. substitution. DataReader (p. 460) may store fragments.$ 

# ˆ int max fragmented samples per remote writer

The maximum number of samples per remote writer for which a com.rti.dds.subscription.DataReader  $(p. 460)$  $(p. 460)$  may store fragments.

#### ˆ int max fragments per sample

Maximum number of fragments for a single sample.

# ˆ boolean dynamically allocate fragmented samples

Determines whether the **com.rti.dds.subscription.DataReader** ( $p.460$ ) pre-allocates storage for storing fragmented samples.

Generated on Wed Jun 9 20:14:25 2010 for RTI Data Distribution Service Java API by Doxygen

# int max\_total\_instances

Maximum number of instances for which a DataReader will keep state.

#### int max\_remote\_virtual\_writers\_per\_instance

The maximum number of virtual remote writers that can be associated with an instance.

#### int initial remote virtual writers per instance

The initial number of virtual remote writers per instance.

#### int max\_query\_condition\_filters

The maximum number of query condition filters a reader is allowed.

# Static Public Attributes

ˆ static final int AUTO MAX TOTAL INSTANCES

 $\langle\langle eXtension \rangle\rangle$  (p. [264\)](#page-281-1) This value is used to make com.rti.dds.infrastructure.DataReaderResourceLimitsQosPolicy.max total instances ( $p. 518$ ) equal to com.rti.dds.infrastructure.ResourceLimitsQosPolicy.max instances ( p. [1322\)](#page-1339-0).

## 8.39.1 Detailed Description

Various settings that configure how a com.rti.dds.subscription.DataReader (p. [460\)](#page-477-0) allocates and uses physical memory for internal resources.

DataReaders must allocate internal structures to handle the maximum number of DataWriters that may connect to it, whether or not a com.rti.dds.subscription.DataReader (p. [460\)](#page-477-0) handles data fragmentation and how many data fragments that it may handle (for data samples larger than the MTU of the underlying network transport), how many simultaneous outstanding loans of internal memory holding data samples can be provided to user code, as well as others.

Most of these internal structures start at an initial size and, by default, will be grown as needed by dynamically allocating additional memory. You may set fixed, maximum sizes for these internal structures if you want to bound the amount of memory that can be used by a com.rti.dds.subscription.DataReader (p. [460\)](#page-477-0). By setting the initial size to the maximum size, you will prevent RTI Data Distribution Service from dynamically allocating any memory after the creation of the com.rti.dds.subscription.DataReader (p. [460\)](#page-477-0).

Generated on Wed Jun 9 20:14:25 2010 for RTI Data Distribution Service Java API by Doxygen

This QoS policy is an extension to the DDS standard.

## Entity:

com.rti.dds.subscription.DataReader (p. [460\)](#page-477-0)

Properties:

 $\bf RxO$  (p. [95\)](#page-112-0) = N/A **Changeable**  $(p. 96) = \mathbf{NO} (p. 96)$  $(p. 96) = \mathbf{NO} (p. 96)$  $(p. 96) = \mathbf{NO} (p. 96)$ 

# 8.39.2 Member Data Documentation

#### <span id="page-530-1"></span>8.39.2.1 int max\_remote\_writers

The maximum number of remote writers from which a com.rti.dds.subscription.DataReader (p. [460\)](#page-477-0) may read, including all instances.

#### [default] ResourceLimitsQosPolicy.LENGTH\_UNLIMITED (p. [100\)](#page-117-1)

[range] [1, 1 million] or ResourceLimitsQosPolicy.LENGTH - UNLIMITED  $(p. 100)$  $(p. 100)$ ,  $>=$  initial remote writers,  $>=$  max remote writers per instance

For unkeyed types, this value has to be equal to max\_remote\_writers\_per\_instance if max remote writers per instance is not equal to ResourceLimit-sQosPolicy.LENGTH\_UNLIMITED (p. [100\)](#page-117-1).

Note: For efficiency, set max\_remote\_writers >= com.rti.dds.infrastructure.DataReaderResourceLimitsQosPolicy.max - remote\_writers\_per\_instance (p. [513\)](#page-530-0).

#### <span id="page-530-0"></span>8.39.2.2 int max remote writers per instance

The maximum number of remote writers from which a com.rti.dds.subscription.DataReader (p. [460\)](#page-477-0) may read a single instance.

[default] ResourceLimitsQosPolicy.LENGTH\_UNLIMITED (p. [100\)](#page-117-1)

[range] [1, 1024] or ResourceLimitsQosPolicy.LENGTH UNLIMITED  $(p. 100)$  $(p. 100)$ ,  $\leq$  max remote writers or **ResourceLimitsQosPolicy.LENGTH** UNLIMITED  $(p. 100)$  $(p. 100)$ ,  $>=$  initial remote writers per instance

For unkeyed types, this value has to be equal to max remote writers if it is not ResourceLimitsQosPolicy.LENGTH\_UNLIMITED (p. [100\)](#page-117-1).

Generated on Wed Jun 9 20:14:25 2010 for RTI Data Distribution Service Java API by Doxygen

Note: For efficiency, set max remote writers per instance  $\leq$ com.rti.dds.infrastructure.DataReaderResourceLimitsQosPolicy.max - remote\_writers (p. [513\)](#page-530-1)

#### 8.39.2.3 int max samples per remote writer

The maximum number of out-of-order samples from a given remote com.rti.dds.publication.DataWriter (p. [523\)](#page-540-0) that a com.rti.dds.subscription.DataReader (p. [460\)](#page-477-0) may store when maintaining a reliable connection to the com.rti.dds.publication.DataWriter (p. [523\)](#page-540-0).

[default] ResourceLimitsQosPolicy.LENGTH\_UNLIMITED (p. [100\)](#page-117-1)

[range] [1, 100 million] or ResourceLimit $sQ$ osPolicy.LENGTH\_UNLIMITED  $(p. 100)$  $(p. 100)$ , com.rti.dds.infrastructure.ResourceLimitsQosPolicy.max samples (p. [1321\)](#page-1338-0)

### 8.39.2.4 int max infos

The maximum number of info units that a com.rti.dds.subscription.DataReader (p. [460\)](#page-477-0) can use to store com.rti.dds.subscription.SampleInfo (p. [1361\)](#page-1378-0).

When read/take is called on a data reader, the data reader passes a sequence of data samples and an associated sample info sequence. The sample info sequence contains additional information for each data sample.

max infos determines the resources allocated for storing sample info. This memory is loaned to the application when passing a sample info sequence.

Note that sample info is a snapshot, generated when read/take is called.

max infos should not be less than max samples.

## [default] ResourceLimitsQosPolicy.LENGTH\_UNLIMITED (p. [100\)](#page-117-1)

[range] [1, 1 million] or ResourceLimitsQosPolicy.LENGTH\_-UNLIMITED  $(p. 100)$  $(p. 100)$ ,  $>=$  initial infos

## <span id="page-531-0"></span>8.39.2.5 int initial remote writers

The initial number of remote writers from which a com.rti.dds.subscription.DataReader (p. [460\)](#page-477-0) may read, including all instances.

[default] 2

Generated on Wed Jun 9 20:14:25 2010 for RTI Data Distribution Service Java API by Doxygen

 $[range]$  [1, 1 million],  $\leq$  max remote writers

For unkeyed types this value has to be equal to initial remote writers per instance.

Note: For efficiency, set initial remote writers  $\rangle$ = com.rti.dds.infrastructure.DataReaderResourceLimitsQosPolicy.initial - remote\_writers\_per\_instance (p. [515\)](#page-532-0).

#### <span id="page-532-0"></span>8.39.2.6 int initial remote writers per instance

The initial number of remote writers from which a com.rti.dds.subscription.DataReader (p. [460\)](#page-477-0) may read a single instance.

#### [default] 2

 $[range]$   $[1,1024]$ ,  $\leq$  max remote writers per instance

For unkeyed types this value has to be equal to initial remote writers.

Note: For efficiency, set initial\_remote\_writers\_per\_instance  $\lt$ = com.rti.dds.infrastructure.DataReaderResourceLimitsQosPolicy.initial remote\_writers  $(p. 514)$  $(p. 514)$ .

#### 8.39.2.7 int initial infos

The initial number of info units that a com.rti.dds.subscription.DataReader (p. [460\)](#page-477-0) can have, which are used to store com.rti.dds.subscription.SampleInfo (p. [1361\)](#page-1378-0).

#### [default] 32

[ $range$ ] [1,1 million],  $\leq$  max infos

#### 8.39.2.8 int initial outstanding reads

The initial number of outstanding calls to read/take (or one of their variants) on the same com.rti.dds.subscription.DataReader (p. [460\)](#page-477-0) for which memory has not been returned by calling com.rti.dds.topic.example.FooDataReader.return loan.

#### [default] 2

 $[range]$  [1, 65536],  $\leq$  max outstanding reads

Generated on Wed Jun 9 20:14:25 2010 for RTI Data Distribution Service Java API by Doxygen

#### 8.39.2.9 int max\_outstanding\_reads

The maximum number of outstanding read/take calls (or one of their variants) on the same com.rti.dds.subscription.DataReader (p. [460\)](#page-477-0) for which memory has not been returned by calling com.rti.dds.topic.example.FooDataReader.return loan.

[default] ResourceLimitsQosPolicy.LENGTH\_UNLIMITED (p. [100\)](#page-117-1)

[range] [1, 65536] or ResourceLimitsQosPolicy.LENGTH UNLIMITED  $(p. 100)$  $(p. 100)$ ,  $>=$  initial outstanding reads

#### 8.39.2.10 int max samples per read

The maximum number of data samples that the application can receive from the middleware in a single call to com.rti.dds.topic.example.FooDataReader.read or com.rti.dds.topic.example.FooDataReader.take. If more data exists in the middleware, the application will need to issue multiple read/take calls.

When reading data using listeners, the expected number of samples available for delivery in a single take call is typically small: usually just one, in the case of unbatched data, or the number of samples in a single batch, in the case of batched data. (See com.rti.dds.infrastructure.BatchQosPolicy (p. [389\)](#page-406-0) for more information about this feature.) When polling for data or using a com.rti.dds.infrastructure.WaitSet (p. [1631\)](#page-1648-0), however, multiple samples (or batches) could be retrieved at once, depending on the data rate.

A larger value for this parameter makes the API simpler to use at the expense of some additional memory consumption.

[default] 1024

[range] [1,65536]

#### <span id="page-533-0"></span>8.39.2.11 boolean disable fragmentation support

Determines whether the **com.rti.dds.subscription.DataReader** (p. [460\)](#page-477-0) can receive fragmented samples.

When fragmentation support is not needed, disabling fragmentation support will save some memory resources.

[default] false

#### <span id="page-533-1"></span>8.39.2.12 int max fragmented samples

The maximum number of samples for which the com.rti.dds.subscription.DataReader (p. [460\)](#page-477-0) may store fragments at

Generated on Wed Jun 9 20:14:25 2010 for RTI Data Distribution Service Java API by Doxygen

a given point in time.

At any given time, a com.rti.dds.subscription.DataReader (p. [460\)](#page-477-0) may store fragments for up to max fragmented samples samples while waiting for the remaining fragments. These samples need not have consecutive sequence numbers and may have been sent by different com.rti.dds.publication.DataWriter (p. [523\)](#page-540-0) instances.

Once all fragments of a sample have been received, the sample is treated as a regular sample and becomes subject to standard QoS settings such as com.rti.dds.infrastructure.ResourceLimitsQosPolicy.max samples  $(p. 1321)$  $(p. 1321)$ .

The middleware will drop fragments if the max fragmented samples limit has been reached. For best-effort communication, the middleware will accept a fragment for a new sample, but drop the oldest fragmented sample from the same remote writer. For reliable communication, the middleware will drop fragments for any new samples until all fragments for at least one older sample from that writer have been received.

Only applies if com.rti.dds.infrastructure.DataReaderResourceLimitsQosPolicy.disable fragmentation\_support  $(p. 516)$  $(p. 516)$  is false.

[default] 1024

[range] [1, 1 million]

# <span id="page-534-0"></span>8.39.2.13 int initial fragmented samples

The initial number of samples for which a com.rti.dds.subscription.DataReader (p. [460\)](#page-477-0) may store fragments.

Only applies if com.rti.dds.infrastructure.DataReaderResourceLimitsQosPolicy.disable fragmentation\_support  $(p. 516)$  $(p. 516)$  is false.

[default] 4

 $[range]$  [1,1024],  $\leq$  max fragmented samples

#### 8.39.2.14 int max fragmented samples per remote writer

The maximum number of samples per remote writer for which a com.rti.dds.subscription.DataReader (p. [460\)](#page-477-0) may store fragments.

Logical limit so a single remote writer cannot consume all available resources.

Only applies if com.rti.dds.infrastructure.DataReaderResourceLimitsQosPolicy.disable fragmentation\_support  $(p. 516)$  $(p. 516)$  is false.

[default] 256

Generated on Wed Jun 9 20:14:25 2010 for RTI Data Distribution Service Java API by Doxygen

 $[range]$  [1, 1 million],  $\leq$  max fragmented samples

#### 8.39.2.15 int max fragments per sample

Maximum number of fragments for a single sample.

Only applies if com.rti.dds.infrastructure.DataReaderResourceLimitsQosPolicy.disable fragmentation support  $(p. 516)$  $(p. 516)$  is false.

[default] 512

[range] [1, 1 million] or ResourceLimitsQosPolicy.LENGTH - UNLIMITED (p. [100\)](#page-117-1)

## 8.39.2.16 boolean dynamically allocate fragmented samples

Determines whether the com.rti.dds.subscription.DataReader (p. [460\)](#page-477-0) preallocates storage for storing fragmented samples.

By default, the middleware will allocate memory upfront for storing fragments for up to com.rti.dds.infrastructure.DataReaderResourceLimitsQosPolicy.initial fragmented samples (p. [517\)](#page-534-0) samples. This memory may grow up to com.rti.dds.infrastructure.DataReaderResourceLimitsQosPolicy.max fragmented samples (p. [516\)](#page-533-1) if needed.

If dynamically allocate fragmented samples is set to true, the middleware does not allocate memory upfront, but instead allocates memory from the heap upon receiving the first fragment of a new sample. The amount of memory allocated equals the amount of memory needed to store all fragments in the sample. Once all fragments of a sample have been received, the sample is deserialized and stored in the regular receive queue. At that time, the dynamically allocated memory is freed again.

This QoS setting may be useful for large, but variable-sized data types where upfront memory allocation for multiple samples based on the maximum possible sample size may be expensive. The main disadvantage of not pre-allocating memory is that one can no longer guarantee the middleware will have sufficient resources at run-time.

Only applies if com.rti.dds.infrastructure.DataReaderResourceLimitsQosPolicy.disable fragmentation\_support  $(p. 516)$  $(p. 516)$  is false.

[default] false

<span id="page-535-0"></span>8.39.2.17 int max total instances

Maximum number of instances for which a DataReader will keep state.

Generated on Wed Jun 9 20:14:25 2010 for RTI Data Distribution Service Java API by Doxygen

The maximum number of instances actively managed by a DataReader is determined by com.rti.dds.infrastructure.ResourceLimitsQosPolicy.max instances (p. [1322\)](#page-1339-0).

These instances have associated DataWriters or samples in the DataReader's queue and are visible to the user through operations such as com.rti.dds.topic.example.FooDataReader.take, com.rti.dds.topic.example.FooDataReader.read, and com.rti.dds.topic.example.FooDataReader.get key value.

The features Durable Reader State, MultiChannel DataWriters and RTI Persistence Service require RTI Data Distribution Service to keep some internal state even for instances without DataWriters or samples in the DataReader's queue. The additional state is used to filter duplicate samples that could be coming from different DataWriter channels or from multiple executions of RTI Persistence Service.

The total maximum number of instances that will be managed by the middleware, including instances without associated DataWriters or samples, is determined by max total instances.

When a new instance is received, RTI Data Distribution Service will check the resource limit com.rti.dds.infrastructure.ResourceLimitsQosPolicy.max instances (p. [1322\)](#page-1339-0). If the limit is exceeded, RTI Data Distribution Service will drop the sample and report it as lost and rejected. If the limit is not exceeded, RTI Data Distribution Service will check max total instances. If max total instances is exceeded, RTI Data Distribution Service will replace an existing instance without DataWriters and samples with the new one. The application could receive duplicate samples for the replaced instance if it becomes alive again.

# [default] DataReaderResourceLimitsQosPolicy.AUTO MAX - TOTAL INSTANCES (p. [45\)](#page-62-1)

[range] [1, 1 million] or ResourceLimitsQosPolicy.LENGTH - UNLIMITED (p. [100\)](#page-117-1) or DataReaderResourceLimit $sQo sPolicy.AUTO_MAX_TOTAL_INSTANCES$  (p. [45\)](#page-62-1),  $>$ com.rti.dds.infrastructure.ResourceLimitsQosPolicy.max instances (p. [1322\)](#page-1339-0)

### 8.39.2.18 int max remote virtual writers per instance

The maximum number of virtual remote writers that can be associated with an instance.

#### [default] ResourceLimitsQosPolicy.LENGTH\_UNLIMITED (p. [100\)](#page-117-1)

[range] [1, 1024] or ResourceLimitsQosPolicy.LENGTH UNLIMITED  $(p. 100)$  $(p. 100)$ ,  $\geq$  initial remote virtual writers per instance

Generated on Wed Jun 9 20:14:25 2010 for RTI Data Distribution Service Java API by Doxygen

For unkeyed types, this value is ignored.

The features of Durable Reader State and MultiChannel DataWriters, and RTI Persistence Service require RTI Data Distribution Service to keep some internal state per virtual writer and instance that is used to filter duplicate samples. These duplicate samples could be coming from different DataWriter channels or from multiple executions of RTI Persistence Service.

Once an association between a remote virtual writer and an instance is established, it is permanent - it will not disappear even if the physical writer incarnating the virtual writer is destroyed.

If max remote virtual writers per instance is exceeded for an instance, RTI Data Distribution Service will not associate this instance with new virtual writers. Duplicates samples from these virtual writers will not be filtered on the reader.

If you are not using Durable Reader State, MultiChannel DataWriters or RTI Persistence Service in your system, you can set this property to 1 to optimize resources.

#### 8.39.2.19 int initial remote virtual writers per instance

The initial number of virtual remote writers per instance.

[default] 2

 $[range]$  [1, 1024],  $\leq$  max remote virtual writers per instance

For unkeyed types, this value is ignored.

#### 8.39.2.20 int max query condition filters

The maximum number of query condition filters a reader is allowed.

[default] 4

[range] [0, 32]

This value determines the maximum number of unique query condition content filters that a reader may create.

Each query condition content filter is comprised of both its query expression and query parameters. Two query conditions that have the same query expression will require unique query condition filters if their query paramters differ. Query conditions that differ only in their state masks will share the same query condition filter.

# 8.40 DataReaderSeq Class Reference

Declares IDL sequence < com.rti.dds.subscription.DataReader (p. [460\)](#page-477-0) >

Inherits AbstractNativeSequence.

# Public Member Functions

ˆ DataReaderSeq (Collection readers)  $\hat{\ }$  int getMaximum ()

> Get the current maximum number of elements that can be stored in this sequence.

# 8.40.1 Detailed Description

Declares IDL sequence < com.rti.dds.subscription.DataReader (p. [460\)](#page-477-0) >

## See also:

.

.

com.rti.dds.util.Sequence (p. [1381\)](#page-1398-0)

# 8.40.2 Constructor & Destructor Documentation

8.40.2.1 DataReaderSeq (Collection readers)

#### Exceptions:

NullPointerException if the given collection is null

# 8.40.3 Member Function Documentation

## 8.40.3.1 int getMaximum ()

Get the current maximum number of elements that can be stored in this sequence.

The maximum of the sequence represents the maximum number of elements that the underlying buffer can hold. It does not represent the current number of elements.

The maximum is a non-negative number. It is initialized when the sequence is first created.

Generated on Wed Jun 9 20:14:25 2010 for RTI Data Distribution Service Java API by Doxygen

The maximum can be changed implicitly by adding an element to the se-quence with add() (p. [375\)](#page-392-0), or explicitly by calling Sequence.setMaximum (p. [1382\)](#page-1399-0).

## Returns:

the current maximum of the sequence.

See also:

Sequence.size()

Implements Sequence (p. [1382\)](#page-1399-1).
# <span id="page-540-0"></span>8.41 DataWriter Interface Reference

 $\langle\langle\$ interface  $\rangle$  (p. [264\)](#page-281-0) Allows an application to set the value of the data to be published under a given com.rti.dds.topic.Topic (p. [1492\)](#page-1509-0).

Inheritance diagram for DataWriter::

# Public Member Functions

ˆ void set qos (DataWriterQos qos)

Sets the writer QoS.

ˆ void set qos with profile (String library name, String profile name)

 $\langle\langle e{\bf X}tension \rangle\rangle$  (p. [264\)](#page-281-1) Change the QoS of this writer using the input XML QoS profile.

ˆ void get qos (DataWriterQos qos)

Gets the writer QoS.

- ˆ void set listener (DataWriterListener l, int mask) Sets the writer listener.
- ˆ DataWriterListener get listener ()

Get the writer listener.

- ˆ void get liveliness lost status (LivelinessLostStatus status) Accesses the StatusKind.LIVELINESS LOST STATUS communication status.
- ˆ void get offered deadline missed status (OfferedDeadlineMissed-Status status)

Accesses the StatusKind.OFFERED DEADLINE MISSED STATUS communication status.

void get\_offered\_incompatible\_qos\_status (OfferedIncompatible-QosStatus status)

Accesses the StatusKind.OFFERED INCOMPATIBLE QOS STATUS communication status.

ˆ void get publication matched status (PublicationMatchedStatus status)

Generated on Wed Jun 9 20:14:25 2010 for RTI Data Distribution Service Java API by Doxygen

Accesses the StatusKind.PUBLICATION MATCHED STATUS communication status.

void get\_reliable\_writer\_cache\_changed\_status (ReliableWriter-CacheChangedStatus status)

 $\langle\langle eX \text{tension}\rangle\rangle$  (p. [264\)](#page-281-1) Get the reliable cache status for this writer.

void get\_reliable\_reader\_activity\_changed\_status (ReliableReaderActivityChangedStatus status)

 $\langle\langle eXtension \rangle\rangle$  (p. [264\)](#page-281-1) Get the reliable reader activity changed status for this writer.

void get\_datawriter\_cache\_status (DataWriterCacheStatus status)

 $\langle\langle e\mathbf{X}tension \rangle\rangle$  (p. [264\)](#page-281-1) Get the datawriter cache status for this writer.

ˆ void get datawriter protocol status (DataWriterProtocolStatus status)

 $\langle\langle eXtension \rangle\rangle$  (p. [264\)](#page-281-1) Get the datawriter protocol status for this writer.

ˆ void get matched subscription datawriter protocol status (DataWriterProtocolStatus status, InstanceHandle t subscription handle)

 $\langle\langle e{\bf X}tension \rangle\rangle$  (p. [264\)](#page-281-1) Get the datawriter protocol status for this writer, per matched **subscription**  $(p. 336)$  $(p. 336)$  identified by the subscription-handle.

void get\_matched\_subscription\_datawriter\_protocol\_status\_by\_locator (DataWriterProtocolStatus status, Locator\_t locator)

 $<<$ **eXtension** $>>$  (p. [264\)](#page-281-1) Get the datawriter protocol status for this writer, per matched **subscription**  $(p. 336)$  $(p. 336)$  identified by the locator.

ˆ void get matched subscription locators (LocatorSeq locators)

 $\langle\langle eX \text{tension}\rangle\rangle$  (p. [264\)](#page-281-1) Retrieve the list of locators for subscriptions currently "associated" with this com.rti.dds.publication.DataWriter  $(p. 523)$  $(p. 523)$ .

void get\_matched\_subscriptions (InstanceHandleSeq subscription\_handles)

Retrieve the list of subscriptions currently "associated" with this  $com.rti.dds. publication. DataWriter (p. 523).$  $com.rti.dds. publication. DataWriter (p. 523).$  $com.rti.dds. publication. DataWriter (p. 523).$ 

void get\_matched\_subscription\_data (SubscriptionBuiltinTopic-Data subscription\_data, InstanceHandle\_t subscription\_handle)

Generated on Wed Jun 9 20:14:25 2010 for RTI Data Distribution Service Java API by Doxygen

This operation retrieves the information on a **subscription**  $(p. 336)$  $(p. 336)$  that is currently "associated" with the com.rti.dds.publication.DataWriter  $(p. 523)$  $(p. 523)$ .

# $\hat{ }$  Topic get\_topic  $\hat{ }$

This operation returns the com.rti.dds.topic.Topic  $(p. 1492)$  $(p. 1492)$  associated with the  $com.rti.$ dds.publication.DataWriter (p. [523\)](#page-540-0).

# ˆ Publisher get publisher ()

This operation returns the **com.rti.dds.publication.Publisher** ( $p. 1239$ ) to which the  $com.rti.$ dds.publication.DataWriter (p. [523\)](#page-540-0) belongs.

 $\hat{ }$  void wait\_for\_acknowledgments (Duration\_t max\_wait)

Blocks the calling thread until all data written by reliable  $com.rti.dds. publication. DataWriter$  (p. [523\)](#page-540-0) entity is acknowledged, or until timeout expires.

ˆ void wait for asynchronous publishing (Duration t max wait)

 $\langle\langle eXtension \rangle\rangle$  (p. [264\)](#page-281-1) Blocks the calling thread until asynchronous sending is complete.

ˆ void assert liveliness ()

This operation manually asserts the liveliness of this  $com.rti.dds. publication. DataWriter (p. 523).$  $com.rti.dds. publication. DataWriter (p. 523).$  $com.rti.dds. publication. DataWriter (p. 523).$ 

 $\hat{\ }$  void flush  $()$ 

 $<<$ **eXtension** $>>$  (p. [264\)](#page-281-1) Flushes the batch in progress in the context of the calling thread.

InstanceHandle\_t register\_instance\_untyped (Object instance\_data)

Register a new instance with this writer.

ˆ InstanceHandle t register instance w timestamp untyped (Object instance\_data, Time\_t source\_timestamp)

Register a new instance with this writer using the given time instead of the current time.

ˆ void unregister instance untyped (Object instance data, Instance-Handle\_t handle)

Unregister a new instance from this writer.

void unregister\_instance\_w\_timestamp\_untyped (Object instance\_data, InstanceHandle\_t handle, Time\_t source\_timestamp)

Generated on Wed Jun 9 20:14:25 2010 for RTI Data Distribution Service Java API by Doxygen

Unregister a new instance from this writer using the given time instead of the current time.

void write\_untyped (Object instance\_data, InstanceHandle\_t handle)

Publish a data sample.

ˆ void write w timestamp untyped (Object instance data, Instance-Handle\_t handle, Time\_t source\_timestamp)

Publish a data sample using the given time instead of the current time.

void dispose\_untyped (Object instance\_data, InstanceHandle\_t handle)

Dispose a data sample.

void dispose\_w\_timestamp\_untyped (Object instance\_data, Instance-Handle\_t handle, Time\_t source\_timestamp)

Dispose a data sample using the given time instead of the current time.

 $\degree$  void get\_key\_value\_untyped (Object key\_holder, InstanceHandle\_t handle)

Fill in the key fields of the given data sample.

InstanceHandle\_t lookup\_instance\_untyped (Object key\_value) Given a sample with the given key field values, return the handle corresponding to its instance.

## 8.41.1 Detailed Description

 $\langle\langle\mathbf{interface}\rangle\rangle$  (p. [264\)](#page-281-0) Allows an application to set the value of the data to be published under a given com.rti.dds.topic.Topic (p. [1492\)](#page-1509-0).

#### QoS:

#### com.rti.dds.publication.DataWriterQos (p. [572\)](#page-589-0)

#### Status:

StatusKind.LIVELINESS LOST STATUS, com.rti.dds.publication.LivelinessLostStatus (p. [1126\)](#page-1143-0); StatusKind.OFFERED DEADLINE MISSED STATUS, com.rti.dds.publication.OfferedDeadlineMissedStatus (p. [1174\)](#page-1191-0); StatusKind.OFFERED INCOMPATIBLE QOS STATUS, com.rti.dds.publication.OfferedIncompatibleQosStatus (p. [1176\)](#page-1193-0);

Generated on Wed Jun 9 20:14:25 2010 for RTI Data Distribution Service Java API by Doxygen

StatusKind.PUBLICATION MATCHED STATUS, com.rti.dds.publication.PublicationMatchedStatus (p. [1236\)](#page-1253-0); StatusKind.RELIABLE READER ACTIVITY CHANGED STATUS, com.rti.dds.publication.ReliableReaderActivityChangedStatus  $(p. 1304);$  $(p. 1304);$  $(p. 1304);$ StatusKind.RELIABLE WRITER CACHE CHANGED STATUS, com.rti.dds.publication.ReliableWriterCacheChangedStatus<BR>

Listener:

com.rti.dds.publication.DataWriterListener (p. [551\)](#page-568-0)

A com.rti.dds.publication.DataWriter (p. [523\)](#page-540-0) is attached to exactly one com.rti.dds.publication.Publisher (p. [1239\)](#page-1256-0), that acts as a factory for it.

A com.rti.dds.publication.DataWriter (p. [523\)](#page-540-0) is bound to exactly one com.rti.dds.topic.Topic (p. [1492\)](#page-1509-0) and therefore to exactly one data type. The com.rti.dds.topic.Topic (p. [1492\)](#page-1509-0) must exist prior to the com.rti.dds.publication.DataWriter (p. [523\)](#page-540-0)'s creation.

com.rti.dds.publication.DataWriter (p. [523\)](#page-540-0) is an abstract class. It must be specialized for each particular application data-type (see USER DATA (p. [122\)](#page-139-0)). The additional methods or functions that must be defined in the auto-generated class for a hypothetical application type Foo are specified in the example (p. [335\)](#page-352-0) type com.rti.dds.publication.DataWriter (p. [523\)](#page-540-0).

The following operations may be called even if the com.rti.dds.publication.DataWriter (p. [523\)](#page-540-0) is not enabled. Other operations will fail with RETCODE NOT ENABLED if called on a disabled com.rti.dds.publication.DataWriter (p. [523\)](#page-540-0):

- The base-class operations com.rti.dds.publication.DataWriter.set\_ $q$ os (p. [528\)](#page-545-0), com.rti.dds.publication.DataWriter.get\_qos (p. [529\)](#page-546-0), com.rti.dds.publication.DataWriter.set listener (p. [530\)](#page-547-0), com.rti.dds.publication.DataWriter.get listener  $(p. 530)$  $(p. 530)$ , com.rti.dds.infrastructure.Entity.enable  $(p. 891)$  $(p. 891)$ , com.rti.dds.infrastructure.Entity.get statuscondition (p. [893\)](#page-910-0) and com.rti.dds.infrastructure.Entity.get status changes (p. [893\)](#page-910-1)
- com.rti.dds.publication.DataWriter.get\_liveliness\_lost\_status (p. [531\)](#page-548-0) com.rti.dds.publication.DataWriter.get offered deadline missed status (p. [531\)](#page-548-1) com.rti.dds.publication.DataWriter.get offered incompatible qos status (p. [531\)](#page-548-2) com.rti.dds.publication.DataWriter.get publication matched status (p. [532\)](#page-549-0) com.rti.dds.publication.DataWriter.get reliable writer cache changed status (p. [532\)](#page-549-1) com.rti.dds.publication.DataWriter.get\_reliable\_reader\_ activity changed status (p. [532\)](#page-549-2)

Generated on Wed Jun 9 20:14:25 2010 for RTI Data Distribution Service Java API by Doxygen

Several com.rti.dds.publication.DataWriter (p. [523\)](#page-540-0) may operate in different threads. If they share the same com.rti.dds.publication.Publisher (p. [1239\)](#page-1256-0), the middleware guarantees that its operations are thread-safe.

See also:

com.rti.dds.topic.example.FooDataWriter Operations Allowed in Listener Callbacks (p. [1121\)](#page-1138-0)

# 8.41.2 Member Function Documentation

<span id="page-545-0"></span>8.41.2.1 void set qos (DataWriterQos qos)

Sets the writer QoS.

This operation modifies the QoS of the com.rti.dds.publication.DataWriter (p. [523\)](#page-540-0).

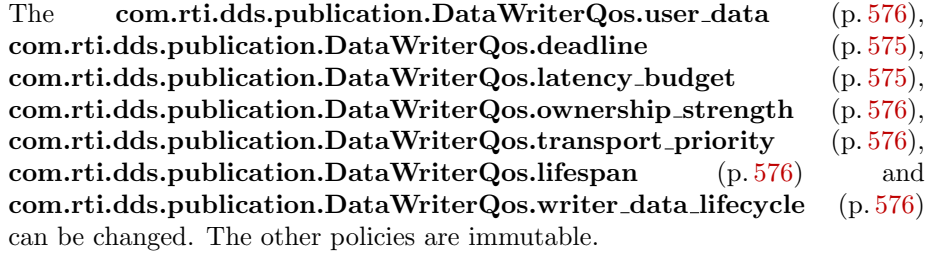

## Parameters:

 $q\sigma s \ll \langle \dot{m} \rangle > (p. 265)$  $q\sigma s \ll \langle \dot{m} \rangle > (p. 265)$  The com.rti.dds.publication.DataWriterQos (p. [572\)](#page-589-0) to be set to. Policies must be consistent. Immutable policies cannot be changed after com.rti.dds.publication.DataWriter (p. [523\)](#page-540-0) is enabled. The special value Publisher.DATAWRITER - QOS DEFAULT (p. [171\)](#page-188-0) can be used to indicate that the QoS of the com.rti.dds.publication.DataWriter (p. [523\)](#page-540-0) should be changed to match the current default com.rti.dds.publication.DataWriterQos (p. [572\)](#page-589-0) set in the com.rti.dds.publication.Publisher (p. [1239\)](#page-1256-0). Cannot be NULL.

#### Exceptions:

One of the Standard Return Codes (p. [102\)](#page-119-0), RETCODE\_-IMMUTABLE POLICY or RETCODE INCONSISTENT POLICY

### See also:

com.rti.dds.publication.DataWriterQos (p. [572\)](#page-589-0) for rules on consistency among QoS

Generated on Wed Jun 9 20:14:25 2010 for RTI Data Distribution Service Java API by Doxygen

 $set_q$ os (abstract) (p. [889\)](#page-906-0) Operations Allowed in Listener Callbacks (p. [1121\)](#page-1138-0)

## 8.41.2.2 void set qos with profile (String library name, String  $profile_name)$

 $\langle\langle eXtension \rangle\rangle$  (p. [264\)](#page-281-1) Change the QoS of this writer using the input XML QoS profile.

This operation modifies the QoS of the com.rti.dds.publication.DataWriter (p. [523\)](#page-540-0).

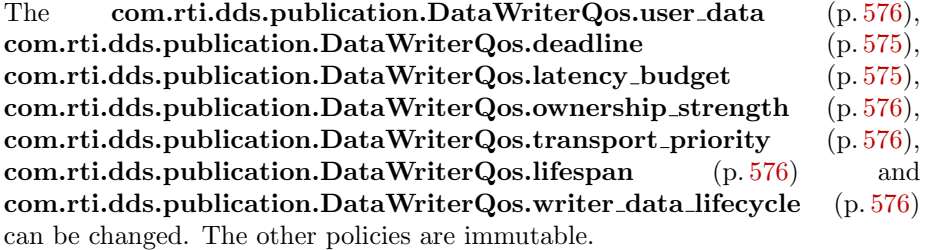

#### Parameters:

- library name  $\langle \langle \cdot | n \rangle \rangle$  (p. [265\)](#page-282-0) Library name containing the XML QoS profile. If library name is null RTI Data Distribution Service will use the default library (see com.rti.dds.publication.Publisher.set default library (p. [1253\)](#page-1270-0)).
- profile\_name  $\langle \langle in \rangle \rangle$  (p. [265\)](#page-282-0) XML QoS Profile name. If profile\_name is null RTI Data Distribution Service will use the default profile (see com.rti.dds.publication.Publisher.set\_default\_profile  $(p. 1254)$  $(p. 1254)$ .

## Exceptions:

```
102), RETCODE-
  IMMUTABLE POLICY or RETCODE INCONSISTENT POLICY
```
#### See also:

com.rti.dds.publication.DataWriterQos (p. [572\)](#page-589-0) for rules on consistency among QoS Operations Allowed in Listener Callbacks (p. [1121\)](#page-1138-0)

## <span id="page-546-0"></span>8.41.2.3 void get\_qos (DataWriterQos qos)

Gets the writer QoS.

Generated on Wed Jun 9 20:14:25 2010 for RTI Data Distribution Service Java API by Doxygen

This method may potentially allocate memory depending on the sequences contained in some QoS policies.

#### Parameters:

```
qos \ll265) The com.rti.dds.publication.DataWriterQos
    (p. 572) to be filled up. Cannot be NULL.
```
#### Exceptions:

```
One of the Standard Return Codes (p. 102)
```
See also:

 $get_q$ os (abstract) (p. [890\)](#page-907-0)

## <span id="page-547-0"></span>8.41.2.4 void set listener (DataWriterListener l, int mask)

Sets the writer listener.

## Parameters:

 $l \ll \ll i n >>$  (p. [265\)](#page-282-0) com.rti.dds.publication.DataWriterListener (p. [551\)](#page-568-0) to set to

 $mask \ll\!\!in\!\!>p.265$  com.rti.dds.infrastructure.StatusMask associated with the **com.rti.dds.publication.DataWriterListener** (p. [551\)](#page-568-0).

#### Exceptions:

One of the Standard Return Codes (p. [102\)](#page-119-0)

See also:

set listener (abstract) (p. [890\)](#page-907-1)

## <span id="page-547-1"></span>8.41.2.5 DataWriterListener get listener ()

Get the writer listener.

#### Returns:

```
com.rti.dds.publication.DataWriterListener (p. 551) of the
com.rti.dds.publication.DataWriter (p. 523).
```
See also:

get listener (abstract) (p. [891\)](#page-908-1)

Generated on Wed Jun 9 20:14:25 2010 for RTI Data Distribution Service Java API by Doxygen

#### <span id="page-548-0"></span>8.41.2.6 void get liveliness lost status (LivelinessLostStatus status)

Accesses the StatusKind.LIVELINESS LOST STATUS communication status.

## Parameters:

 $status \ll_{i}(\rho, 265)$  $status \ll_{i}(\rho, 265)$  com.rti.dds.publication.LivelinessLostStatus (p. [1126\)](#page-1143-0) to be filled in. Cannot be NULL.

#### Exceptions:

One of the Standard Return Codes (p. [102\)](#page-119-0)

# <span id="page-548-1"></span>8.41.2.7 void get offered deadline missed status (OfferedDeadlineMissedStatus status)

Accesses the StatusKind.OFFERED DEADLINE MISSED STATUS communication status.

## Parameters:

status  $\langle$ inout $\rangle$  (p. [265\)](#page-282-0) com.rti.dds.publication.OfferedDeadlineMissedStatus (p. [1174\)](#page-1191-0) to be filled in. Cannot be NULL.

#### Exceptions:

One of the Standard Return Codes (p. [102\)](#page-119-0)

## <span id="page-548-2"></span>8.41.2.8 void get offered incompatible qos status (OfferedIncompatibleQosStatus status)

Accesses the StatusKind.OFFERED INCOMPATIBLE QOS STATUS communication status.

### Parameters:

status  $\langle$ inout>> (p. [265\)](#page-282-0) com.rti.dds.publication.OfferedIncompatibleQosStatus (p. [1176\)](#page-1193-0) to be filled in. Cannot be NULL.

## Exceptions:

One of the Standard Return Codes (p. [102\)](#page-119-0)

Generated on Wed Jun 9 20:14:25 2010 for RTI Data Distribution Service Java API by Doxygen

## <span id="page-549-0"></span>8.41.2.9 void get publication matched status (PublicationMatchedStatus status)

Accesses the StatusKind.PUBLICATION MATCHED STATUS communication status.

#### Parameters:

```
status \le265) com.rti.dds.publication.PublicationMatchedStatus
    (p. 1236) to be filled in. Cannot be NULL.
```
#### Exceptions:

One of the Standard Return Codes (p. [102\)](#page-119-0)

## <span id="page-549-1"></span>8.41.2.10 void get\_reliable\_writer\_cache\_changed\_status (ReliableWriterCacheChangedStatus status)

 $\langle\langle eXtension \rangle\rangle$  (p. [264\)](#page-281-1) Get the reliable cache status for this writer.

## Parameters:

 $status \le$ inout>> (p. [265\)](#page-282-0) com.rti.dds.publication.ReliableWriterCacheChangedStatus (p. [1307\)](#page-1324-0) to be filled in. Cannot be NULL.

#### Exceptions:

One of the Standard Return Codes (p. [102\)](#page-119-0)

## <span id="page-549-2"></span>8.41.2.11 void get reliable reader activity changed status (ReliableReaderActivityChangedStatus status)

 $\langle\langle eXtension \rangle\rangle$  (p. [264\)](#page-281-1) Get the reliable reader activity changed status for this writer.

## Parameters:

 $status \le$ inout>> (p. [265\)](#page-282-0) com.rti.dds.publication.ReliableReaderActivityChangedStat (p. [1304\)](#page-1321-0) to be filled in. Cannot be NULL.

#### Exceptions:

One of the Standard Return Codes (p. [102\)](#page-119-0)

Generated on Wed Jun 9 20:14:25 2010 for RTI Data Distribution Service Java API by Doxygen

## 8.41.2.12 void get datawriter cache status (DataWriterCacheStatus status)

 $\langle\langle eXtension \rangle\rangle$  (p. [264\)](#page-281-1) Get the datawriter cache status for this writer.

#### Parameters:

 $status \leq$ inout $>$  (p. [265\)](#page-282-0) com.rti.dds.publication.DataWriterCacheStatus (p. [550\)](#page-567-0) to be filled in. Cannot be NULL.

#### Exceptions:

### 8.41.2.13 void get datawriter protocol status (DataWriterProtocolStatus status)

 $\langle\langle eXtension \rangle\rangle$  (p. [264\)](#page-281-1) Get the datawriter protocol status for this writer.

## Parameters:

 $status \le$ inout>> (p. [265\)](#page-282-0) com.rti.dds.publication.DataWriterProtocolStatus (p. [561\)](#page-578-0) to be filled in. Cannot be NULL.

#### Exceptions:

One of the Standard Return Codes  $(p. 102)$  $(p. 102)$  or RETCODE NOT-ENABLED.

## 8.41.2.14 void get matched subscription datawriter protocol status (DataWriterProtocolStatus status, InstanceHandle t subscription handle)

 $\langle\langle eXtension \rangle\rangle$  (p. [264\)](#page-281-1) Get the datawriter protocol status for this writer, per matched subscription (p. [336\)](#page-353-0) identified by the subscription handle.

Note: Status for a remote entity is only kept while the entity is alive. Once a remote entity is no longer alive, its status is deleted.

#### Parameters:

 $status \le$ inout>> (p. [265\)](#page-282-0) com.rti.dds.publication.DataWriterProtocolStatus (p. [561\)](#page-578-0) to be filled in. Cannot be NULL.

One of the Standard Return Codes  $(p. 102)$  $(p. 102)$  or RETCODE NOT-ENABLED.

Generated on Wed Jun 9 20:14:25 2010 for RTI Data Distribution Service Java API by Doxygen

subscription\_handle  $\langle \langle in \rangle \rangle$  (p. [265\)](#page-282-0) Handle to a specific **subscription** (p. [336\)](#page-353-0) associated with the com.rti.dds.subscription.DataReader (p. [460\)](#page-477-0). Cannot be NULL.Must correspond to a subscription (p. [336\)](#page-353-0) currently associated with the com.rti.dds.publication.DataWriter (p. [523\)](#page-540-0).

#### Exceptions:

One of the Standard Return Codes  $(p. 102)$  $(p. 102)$  or RETCODE NOT-ENABLED.

## 8.41.2.15 void get matched subscription datawriter protocol status by locator (DataWriterProtocolStatus status, Locator\_t *locator*)

 $\langle\langle eXtension \rangle\rangle$  (p. [264\)](#page-281-1) Get the datawriter protocol status for this writer, per matched subscription (p. [336\)](#page-353-0) identified by the locator.

Note: Status for a remote entity is only kept while the entity is alive. Once a remote entity is no longer alive, its status is deleted.

#### Parameters:

- $status \le$ inout>> (p. [265\)](#page-282-0) com.rti.dds.publication.DataWriterProtocolStatus (p. [561\)](#page-578-0) to be filled in Cannot be NULL.
- locator  $\langle \langle \cdot | n \rangle \rangle$  (p. [265\)](#page-282-0) Locator to a specific locator associated with the com.rti.dds.subscription.DataReader (p. [460\)](#page-477-0). Cannot be NULL.Must correspond to a locator of one or more subscriptions currently associated with the com.rti.dds.publication.DataWriter (p. [523\)](#page-540-0).

#### Exceptions:

One of the Standard Return Codes  $(p. 102)$  $(p. 102)$  or RETCODE NOT-ENABLED.

## 8.41.2.16 void get matched subscription locators (LocatorSeq locators)

 $\langle\langle eXtension \rangle\rangle$  (p. [264\)](#page-281-1) Retrieve the list of locators for subscriptions currently "associated" with this **com.rti.dds.publication.DataWriter** (p. [523\)](#page-540-0).

Matched **subscription** (p. [336\)](#page-353-0) locators include locators for all those subscriptions in the same **domain**  $(p. 311)$  $(p. 311)$  that have a matching com.rti.dds.topic.Topic (p. [1492\)](#page-1509-0), compatible QoS and common partition that the com.rti.dds.domain.DomainParticipant

Generated on Wed Jun 9 20:14:25 2010 for RTI Data Distribution Service Java API by Doxygen

(p. [612\)](#page-629-0) has not indicated should be "ignored" by means of the com.rti.dds.domain.DomainParticipant.ignore subscription (p. [672\)](#page-689-0) operation.

The locators returned in the locators list are the ones that are used by the DDS implementation to communicate with the corresponding matched com.rti.dds.subscription.DataReader (p. [460\)](#page-477-0) entities.

#### Parameters:

locators  $\langle \langle \text{inout} \rangle \rangle$  (p. [265\)](#page-282-0). Handles of all the matched subscription (p. [336\)](#page-353-0) locators.

The sequence will be grown if the sequence has ownership and the system has the corresponding resources. Use a sequence without ownership to avoid dynamic memory allocation. If the sequence is too small to store all the matches and the system can not resize the sequence, this method will fail with RETCODE - OUT OF RESOURCES. Cannot be NULL..

#### Exceptions:

# <span id="page-552-0"></span>8.41.2.17 void get matched subscriptions (InstanceHandleSeq subscription handles)

Retrieve the list of subscriptions currently "associated" with this com.rti.dds.publication.DataWriter (p. [523\)](#page-540-0).

Matched subscriptions include all those in the same domain (p. [311\)](#page-328-0) that have a matching **com.rti.dds.topic.Topic** (p. [1492\)](#page-1509-0), compatible QoS and common partition that the com.rti.dds.domain.DomainParticipant (p. [612\)](#page-629-0) has not indicated should be "ignored" by means of the com.rti.dds.domain.DomainParticipant.ignore subscription (p. [672\)](#page-689-0) operation.

The handles returned in the subscription handles list are the ones that are used by the DDS implementation to locally identify the corresponding matched com.rti.dds.subscription.DataReader (p. [460\)](#page-477-0) entities. These handles match the ones that appear in the com.rti.dds.subscription.SampleInfo.instance handle (p. [1367\)](#page-1384-0) field of the com.rti.dds.subscription.SampleInfo (p. [1361\)](#page-1378-0) when reading the SubscriptionBuiltinTopicDataTypeSupport.SUBSCRIPTION TOPIC NAME builtin (p. [334\)](#page-351-0) topic (p. [343\)](#page-360-0).

One of the Standard Return Codes (p. [102\)](#page-119-0), or RETCODE OUT OF-RESOURCES if the sequence is too small and the system can not resize it, or RETCODE NOT ENABLED

Generated on Wed Jun 9 20:14:25 2010 for RTI Data Distribution Service Java API by Doxygen

## Parameters:

subscription\_handles  $\langle$ inout $\rangle$  (p. [265\)](#page-282-0). Handles of all the matched subscriptions.

The sequence will be grown if the sequence has ownership and the system has the corresponding resources. Use a sequence without ownership to avoid dynamic memory allocation. If the sequence is too small to store all the matches and the system can not resize the sequence, this method will fail with RETCODE - OUT OF RESOURCES.

The maximum number of matches possible is configured with com.rti.dds.infrastructure.DomainParticipantResourceLimitsQosPolicy (p. [722\)](#page-739-0). You can use a zero-maximum sequence without ownership to quickly check whether there are any matches without allocating any memory. Cannot be NULL..

## Exceptions:

One of the Standard Return Codes  $(p. 102)$  $(p. 102)$ , or RETCODE OUT OF-RESOURCES if the sequence is too small and the system can not resize it, or RETCODE NOT ENABLED

# 8.41.2.18 void get matched subscription data (SubscriptionBuiltinTopicData subscription data, InstanceHandle t subscription handle)

This operation retrieves the information on a subscription (p. [336\)](#page-353-0) that is currently "associated" with the **com.rti.dds.publication.DataWriter** (p. [523\)](#page-540-0).

The subscription handle must correspond to a subscription  $(p. 336)$  $(p. 336)$  currently associated with the **com.rti.dds.publication.DataWriter** (p. [523\)](#page-540-0). Otherwise, the operation will fail and fail with RETCODE BAD - PARAMETER. Use com.rti.dds.publication.DataWriter.get\_matched\_subscriptions (p. [535\)](#page-552-0) to find the subscriptions that are currently matched with the **com.rti.dds.publication.DataWriter** (p. [523\)](#page-540-0).

Note: This operation does not retrieve the following information in builtin.SubscriptionBuiltinTopicData:

- ˆ builtin.SubscriptionBuiltinTopicData.type code
- ˆ builtin.SubscriptionBuiltinTopicData.property
- ˆ builtin.SubscriptionBuiltinTopicData.content filter property

The above information is available through com.rti.dds.subscription.DataReaderListener.on data -

Generated on Wed Jun 9 20:14:25 2010 for RTI Data Distribution Service Java API by Doxygen

available() (p. [489\)](#page-506-0) (if a reader listener is installed on the builtin.SubscriptionBuiltinTopicDataDataReader).

#### Parameters:

- subscription\_data <<inout>> (p. [265\)](#page-282-0). The information to be filled in on the associated subscription (p. [336\)](#page-353-0). Cannot be NULL.
- subscription\_handle  $\langle \langle in \rangle \rangle$  (p. [265\)](#page-282-0). Handle to a specific **subscription** (p. [336\)](#page-353-0) associated with the com.rti.dds.subscription.DataReader (p. [460\)](#page-477-0). Cannot be NULL.. Must correspond to a **subscription** (p. [336\)](#page-353-0) currently associated with the com.rti.dds.publication.DataWriter (p. [523\)](#page-540-0).

#### Exceptions:

One of the Standard Return Codes  $(p. 102)$  $(p. 102)$ , or RETCODE NOT-ENABLED

## 8.41.2.19 Topic get\_topic ()

This operation returns the **com.rti.dds.topic.Topic** (p. [1492\)](#page-1509-0) associated with the com.rti.dds.publication.DataWriter (p. [523\)](#page-540-0).

This is the same **com.rti.dds.topic.Topic** (p. [1492\)](#page-1509-0) that was used to create the com.rti.dds.publication.DataWriter (p. [523\)](#page-540-0).

#### Returns:

com.rti.dds.topic.Topic (p. [1492\)](#page-1509-0) that was used to create the com.rti.dds.publication.DataWriter (p. [523\)](#page-540-0).

#### 8.41.2.20 Publisher get publisher ()

This operation returns the com.rti.dds.publication.Publisher (p. [1239\)](#page-1256-0) to which the **com.rti.dds.publication.DataWriter**  $(p. 523)$  $(p. 523)$  belongs.

#### Returns:

com.rti.dds.publication.Publisher (p. [1239\)](#page-1256-0) to which the com.rti.dds.publication.DataWriter (p. [523\)](#page-540-0) belongs.

Generated on Wed Jun 9 20:14:25 2010 for RTI Data Distribution Service Java API by Doxygen

#### <span id="page-555-0"></span>8.41.2.21 void wait for acknowledgments (Duration t max wait)

Blocks the calling thread until all data written by reliable com.rti.dds.publication.DataWriter (p. [523\)](#page-540-0) entity is acknowledged, or until timeout expires.

This operation blocks the calling thread until either all data written by the reliable com.rti.dds.publication.DataWriter (p. [523\)](#page-540-0) entity is acknowledged by all matched reliable com.rti.dds.subscription.DataReader (p. [460\)](#page-477-0) entities, or else the duration specified by the max wait parameter elapses, whichever happens first. A successful completion indicates that all the samples written have been acknowledged by all reliable matched data readers; a time out indicates that max wait elapsed before all the data was acknowledged.

If the com.rti.dds.publication.DataWriter (p. [523\)](#page-540-0) does not have com.rti.dds.infrastructure.ReliabilityQosPolicy (p. [1298\)](#page-1315-0) kind set to RE-LIABLE the operation will complete immediately with RETCODE OK.

#### Parameters:

 $max\_wait \ll *in*>(p. 265)$  $max\_wait \ll *in*>(p. 265)$  Specifies maximum time to wait for acknowl-edgements com.rti.dds.infrastructure.Duration\_t (p. [756\)](#page-773-0).

#### Exceptions:

One of the Standard Return Codes  $(p. 102)$  $(p. 102)$ , RETCODE NOT-ENABLED, RETCODE TIMEOUT

## 8.41.2.22 void wait for asynchronous publishing (Duration t  $max\_wait$

 $\langle\langle eXtension \rangle\rangle$  (p. [264\)](#page-281-1) Blocks the calling thread until asynchronous sending is complete.

This operation blocks the calling thread (up to max wait) until all data written by the asynchronous com.rti.dds.publication.DataWriter (p. [523\)](#page-540-0) is sent and acknowledged (if reliable) by all matched com.rti.dds.subscription.DataReader (p. [460\)](#page-477-0) entities. A successful completion indicates that all the samples written have been sent and acknowledged where applicable; a time out indicates that max wait elapsed before all the data was sent and/or acknowledged.

In other words, this guarantees that sending to best effort com.rti.dds.subscription.DataReader (p. [460\)](#page-477-0) is complete in addition to what com.rti.dds.publication.DataWriter.wait\_for\_acknowledgments (p. [538\)](#page-555-0) provides.

Generated on Wed Jun 9 20:14:25 2010 for RTI Data Distribution Service Java API by Doxygen

If the com.rti.dds.publication.DataWriter (p. [523\)](#page-540-0) does not have com.rti.dds.infrastructure.PublishModeQosPolicy (p. [1270\)](#page-1287-0) kind set to PublishModeQosPolicyKind.ASYNCHRONOUS PUBLISH MODE QOS the operation will complete immediately with RETCODE OK.

#### Parameters:

#### Exceptions:

One of the Standard Return Codes  $(p. 102)$  $(p. 102)$ , RETCODE NOT-ENABLED, RETCODE TIMEOUT

#### <span id="page-556-0"></span>8.41.2.23 void assert liveliness ()

This operation manually asserts the liveliness of this com.rti.dds.publication.DataWriter (p. [523\)](#page-540-0).

This is used in combination with the LIVELINESS (p. [77\)](#page-94-0) policy to indicate to RTI Data Distribution Service that the com.rti.dds.publication.DataWriter (p. [523\)](#page-540-0) remains active.

You only need to use this operation if the **LIVELINESS** (p. [77\)](#page-94-0) setting is either LivelinessQosPolicyKind.MANUAL BY PARTICIPANT LIVELINESS - QOS or LivelinessQosPolicyKind.MANUAL BY TOPIC LIVELINESS QOS. Otherwise, it has no effect.

Note: writing data via the com.rti.dds.topic.example.FooDataWriter.write or com.rti.dds.topic.example.FooDataWriter.write w timestamp operation asserts liveliness on the com.rti.dds.publication.DataWriter (p. [523\)](#page-540-0) itself, and its com.rti.dds.domain.DomainParticipant (p. [612\)](#page-629-0). Consequently the use of **assert liveliness**()  $(p. 539)$  $(p. 539)$  is only needed if the application is not writing data regularly.

### Exceptions:

One of the Standard Return Codes  $(p. 102)$  $(p. 102)$  or RETCODE NOT-ENABLED

## See also:

com.rti.dds.infrastructure.LivelinessQosPolicy (p. [1128\)](#page-1145-0)

 $max\_wait \ll *in*>(p. 265)$  $max\_wait \ll *in*>(p. 265)$  Specifies maximum time to wait for acknowl-edgements com.rti.dds.infrastructure.Duration\_t (p. [756\)](#page-773-0).

Generated on Wed Jun 9 20:14:25 2010 for RTI Data Distribution Service Java API by Doxygen

## 8.41.2.24 void flush ()

 $\langle\langle\mathbf{e}\rangle\langle\mathbf{z}\rangle\langle\mathbf{e}\rangle\langle\mathbf{z}\rangle\rangle$  Flushes the batch in progress in the context of the calling thread.

After being flushed, the batch is available to be sent on the network.

If the com.rti.dds.publication.DataWriter (p. [523\)](#page-540-0) does not have com.rti.dds.infrastructure.PublishModeQosPolicy (p. [1270\)](#page-1287-0) kind set to PublishModeQosPolicyKind.ASYNCHRONOUS PUBLISH MODE QOS, the batch will be sent on the network immediately (in the context of the calling thread).

If the com.rti.dds.publication.DataWriter (p. [523\)](#page-540-0) does have com.rti.dds.infrastructure.PublishModeQosPolicy (p. [1270\)](#page-1287-0) kind set to PublishModeQosPolicyKind.ASYNCHRONOUS PUBLISH MODE QOS, the batch will be sent in the context of the asynchronous publishing thread.

This operation may block in the same conditions than com.rti.dds.topic.example.FooDataWriter.write.

If this operation does block, the RELIABILITY max blocking time configures the maximum time the write operation may block (waiting for space to become available). If max blocking time elapses before the DDS DataWriter is able to store the modification without exceeding the limits, the operation will fail with DDS RETCODE TIMEOUT.

## Exceptions:

**One** of the **Standard Return Codes**  $(p. 102)$  $(p. 102)$ , RETCODE TIMEOUT, RETCODE OUT OF RESOURCES or RETCODE - NOT ENABLED.

## <span id="page-557-0"></span>8.41.2.25 InstanceHandle t register instance untyped (Object instance data)

Register a new instance with this writer.

This method allows type-indepedent code to work with a variety of concrete com.rti.dds.topic.example.FooDataWriter classes in a consistent way.

Statically type-safe code should use the appropriate com.rti.dds.topic.example.FooDataWriter.register instance method instead of this one. See that method for detailed documentation.

#### See also:

com.rti.dds.publication.DataWriter.unregister instance untyped (p. [541\)](#page-558-0)

com.rti.dds.topic.example.FooDataWriter.register instance

Generated on Wed Jun 9 20:14:25 2010 for RTI Data Distribution Service Java API by Doxygen

## <span id="page-558-2"></span>8.41.2.26 InstanceHandle t register instance w timestamp untyped  $(Object\ instance\_data,$  Time\_t source\_timestamp)

Register a new instance with this writer using the given time instead of the current time.

This method allows type-indepedent code to work with a variety of concrete com.rti.dds.topic.example.FooDataWriter classes in a consistent way.

Statically type-safe code should use the appropriate com.rti.dds.topic.example.FooDataWriter.register instance w timestamp method instead of this one. See that method for detailed documentation.

### See also:

com.rti.dds.publication.DataWriter.unregister instance w timestamp untyped (p. [541\)](#page-558-1) com.rti.dds.topic.example.FooDataWriter.register instance

## <span id="page-558-0"></span>8.41.2.27 void unregister\_instance\_untyped (Object instance\_data, InstanceHandle\_t handle)

Unregister a new instance from this writer.

This method allows type-indepedent code to work with a variety of concrete com.rti.dds.topic.example.FooDataWriter classes in a consistent way.

Statically type-safe code should use the appropriate com.rti.dds.topic.example.FooDataWriter.unregister instance method instead of this one. See that method for detailed documentation.

## See also:

## com.rti.dds.publication.DataWriter.register instance untyped (p. [540\)](#page-557-0)

com.rti.dds.topic.example.FooDataWriter.unregister instance

## <span id="page-558-1"></span>8.41.2.28 void unregister instance w timestamp untyped (Object instance\_data, InstanceHandle\_t handle, Time\_t source\_timestamp)

Unregister a new instance from this writer using the given time instead of the current time.

This method allows type-indepedent code to work with a variety of concrete com.rti.dds.topic.example.FooDataWriter classes in a consistent way.

Generated on Wed Jun 9 20:14:25 2010 for RTI Data Distribution Service Java API by Doxygen

Statically type-safe code should use the appropriate FooDataWriter.unregister w timestamp method instead of this one. See that method for detailed documentation.

See also:

```
com.rti.dds.publication.DataWriter.register instance w -
timestamp untyped (p. 541)
FooDataWriter.unregister w timestamp
```
## <span id="page-559-1"></span>8.41.2.29 void write\_untyped (Object instance\_data, InstanceHandle\_t handle)

Publish a data sample.

This method allows type-indepedent code to work with a variety of concrete com.rti.dds.topic.example.FooDataWriter classes in a consistent way.

Statically type-safe code should use the appropriate com.rti.dds.topic.example.FooDataWriter.write method instead of this one. See that method for detailed documentation.

See also:

## com.rti.dds.publication.DataWriter.write w timestamp untyped (p. [542\)](#page-559-0)

com.rti.dds.topic.example.FooDataWriter.write

## <span id="page-559-0"></span>8.41.2.30 void write w timestamp untyped (Object instance data, InstanceHandle\_t handle, Time\_t source\_timestamp)

Publish a data sample using the given time instead of the current time.

This method allows type-indepedent code to work with a variety of concrete com.rti.dds.topic.example.FooDataWriter classes in a consistent way.

Statically type-safe code should use the appropriate com.rti.dds.topic.example.FooDataWriter.write w timestamp method instead of this one. See that method for detailed documentation.

## See also:

com.rti.dds.publication.DataWriter.write untyped (p. [542\)](#page-559-1) com.rti.dds.topic.example.FooDataWriter.write w timestamp

Generated on Wed Jun 9 20:14:25 2010 for RTI Data Distribution Service Java API by Doxygen

## <span id="page-560-1"></span>8.41.2.31 void dispose\_untyped (Object instance\_data, InstanceHandle\_t handle)

Dispose a data sample.

This method allows type-indepedent code to work with a variety of concrete com.rti.dds.topic.example.FooDataWriter classes in a consistent way.

Statically type-safe code should use the appropriate com.rti.dds.topic.example.FooDataWriter.dispose method instead of this one. See that method for detailed documentation.

#### See also:

com.rti.dds.publication.DataWriter.dispose w timestamp untyped (p. [543\)](#page-560-0) com.rti.dds.topic.example.FooDataWriter.dispose

## <span id="page-560-0"></span>8.41.2.32 void dispose w timestamp untyped (Object instance\_data, InstanceHandle\_t handle, Time\_t source\_timestamp)

Dispose a data sample using the given time instead of the current time.

This method allows type-indepedent code to work with a variety of concrete com.rti.dds.topic.example.FooDataWriter classes in a consistent way.

Statically type-safe code should use the appropriate com.rti.dds.topic.example.FooDataWriter.dispose w timestamp method instead of this one. See that method for detailed documentation.

## See also:

com.rti.dds.publication.DataWriter.dispose untyped (p. [543\)](#page-560-1) com.rti.dds.topic.example.FooDataWriter.dispose w timestamp

## 8.41.2.33 void get\_key\_value\_untyped (Object key\_holder, InstanceHandle\_t handle)

Fill in the key fields of the given data sample.

This method allows type-indepedent code to work with a variety of concrete com.rti.dds.topic.example.FooDataWriter classes in a consistent way.

Statically type-safe code should use the appropriate com.rti.dds.topic.example.FooDataWriter.get key value method instead of this one. See that method for detailed documentation.

Generated on Wed Jun 9 20:14:25 2010 for RTI Data Distribution Service Java API by Doxygen

## See also:

com.rti.dds.topic.example.FooDataWriter.get key value

# 8.41.2.34 InstanceHandle t lookup instance untyped (Object  $key\_value)$

Given a sample with the given key field values, return the handle corresponding to its instance.

This method allows type-indepedent code to work with a variety of concrete com.rti.dds.topic.example.FooDataWriter classes in a consistent way.

Statically type-safe code should use the appropriate com.rti.dds.topic.example.FooDataWriter.lookup instance method instead of this one. See that method for detailed documentation.

## See also:

com.rti.dds.topic.example.FooDataWriter.lookup instance

# 8.42 DataWriterAdapter Class Reference

 $\langle\langle eXtension \rangle\rangle$  (p. [264\)](#page-281-1) A listener adapter in the spirit of the Java AWT listener adapters. (The Adapter provides empty implementations for the listener methods or functions.)

Inheritance diagram for DataWriterAdapter::

# Public Member Functions

ˆ void on offered deadline missed (DataWriter writer, OfferedDeadlineMissedStatus status)

Handles the StatusKind.OFFERED\_DEADLINE\_MISSED\_STATUS status.

void on offered incompatible qos (DataWriter writer, OfferedIncompatibleQosStatus status)

Handles the StatusKind.OFFERED INCOMPATIBLE QOS STATUS status.

ˆ void on liveliness lost (DataWriter writer, LivelinessLostStatus status)

Handles the StatusKind.LIVELINESS LOST STATUS status.

void on publication matched (DataWriter writer, Publication-MatchedStatus status)

Handles the StatusKind.PUBLICATION\_MATCHED\_STATUS status.

void on\_reliable\_writer\_cache\_changed (DataWriter writer, ReliableWriterCacheChangedStatus status)

 $\langle\langle eX \text{tension}\rangle\rangle$  (p. [264\)](#page-281-1) A change has occurred in the writer's cache of unacknowledged samples.

ˆ void on reliable reader activity changed (DataWriter writer, ReliableReaderActivityChangedStatus status)

 $\langle\langle eXtension \rangle\rangle$  (p. [264\)](#page-281-1) A matched reliable reader has become active or become inactive.

ˆ void on instance replaced (DataWriter writer, InstanceHandle t handle)

Notifies when an instance is replaced in  $DataWriter$  (p. [523\)](#page-540-0) queue.

Generated on Wed Jun 9 20:14:25 2010 for RTI Data Distribution Service Java API by Doxygen

# 8.42.1 Detailed Description

 $\langle\langle eXtension \rangle\rangle$  (p. [264\)](#page-281-1) A listener adapter in the spirit of the Java AWT listener adapters. (The Adapter provides empty implementations for the listener methods or functions.)

Clients who do not wish to implement all listener methods can subclass this class and override only the methods of interest.

# 8.42.2 Member Function Documentation

## <span id="page-563-0"></span>8.42.2.1 void on offered deadline missed (DataWriter writer, OfferedDeadlineMissedStatus status)

Handles the StatusKind.OFFERED DEADLINE MISSED STATUS status.

This callback is called when the deadline that the com.rti.dds.publication.DataWriter (p. [523\)](#page-540-0) has committed through its DEADLINE (p. [49\)](#page-66-0) qos policy was not respected for a specific instance. This callback is called for each deadline period elapsed during which the com.rti.dds.publication.DataWriter (p. [523\)](#page-540-0) failed to provide data for an instance.

### Parameters:

- $\textit{writer} \ll \textit{out} \gtgt \qquad \qquad \text{(p. 265)} \qquad \qquad \text{Locally} \qquad \qquad \text{created}$  $\textit{writer} \ll \textit{out} \gtgt \qquad \qquad \text{(p. 265)} \qquad \qquad \text{Locally} \qquad \qquad \text{created}$  $\textit{writer} \ll \textit{out} \gtgt \qquad \qquad \text{(p. 265)} \qquad \qquad \text{Locally} \qquad \qquad \text{created}$ com.rti.dds.publication.DataWriter  $(p. 523)$  $(p. 523)$  that triggers the listener callback
- status  $\langle \langle out \rangle > (p. 265)$  $\langle \langle out \rangle > (p. 265)$  Current deadline missed status of locally created com.rti.dds.publication.DataWriter (p. [523\)](#page-540-0)

Implements DataWriterListener (p. [552\)](#page-569-0).

## <span id="page-563-1"></span>8.42.2.2 void on offered incompatible qos (DataWriter writer, OfferedIncompatibleQosStatus status)

Handles the StatusKind.OFFERED INCOMPATIBLE QOS STATUS status.

This callback is called when the com.rti.dds.publication.DataWriterQos  $(p. 572)$  $(p. 572)$  of the **com.rti.dds.publication.DataWriter**  $(p. 523)$  $(p. 523)$  was incompatible with what was requested by a com.rti.dds.subscription.DataReader  $(p. 460)$  $(p. 460)$ . This callback is called when a **com.rti.dds.publication.DataWriter**  $(p. 523)$  $(p. 523)$  has discovered a **com.rti.dds.subscription.DataReader**  $(p. 460)$  $(p. 460)$ for the same com.rti.dds.topic.Topic (p. [1492\)](#page-1509-0) and common partition, but with a requested QoS that is incompatible with that offered by the com.rti.dds.publication.DataWriter (p. [523\)](#page-540-0).

Generated on Wed Jun 9 20:14:25 2010 for RTI Data Distribution Service Java API by Doxygen

#### Parameters:

- $\textit{writer} \ll \textit{out} \gt\text{}\qquad \qquad \text{(p. 265)} \qquad \qquad \text{Locally} \qquad \qquad \text{created}$  $\textit{writer} \ll \textit{out} \gt\text{}\qquad \qquad \text{(p. 265)} \qquad \qquad \text{Locally} \qquad \qquad \text{created}$  $\textit{writer} \ll \textit{out} \gt\text{}\qquad \qquad \text{(p. 265)} \qquad \qquad \text{Locally} \qquad \qquad \text{created}$ com.rti.dds.publication.DataWriter (p. [523\)](#page-540-0) that triggers the listener callback
- status  $\langle \langle out \rangle \rangle$  (p. [265\)](#page-282-0) Current incompatible qos status of locally created com.rti.dds.publication.DataWriter (p. [523\)](#page-540-0)

Implements DataWriterListener (p. [553\)](#page-570-0).

## <span id="page-564-0"></span>8.42.2.3 void on liveliness lost (DataWriter writer, LivelinessLostStatus status)

Handles the StatusKind.LIVELINESS LOST STATUS status.

This callback is called when the liveliness that the com.rti.dds.publication.DataWriter (p. [523\)](#page-540-0) has committed through its LIVELINESS (p. [77\)](#page-94-0) qos policy was not respected; this com.rti.dds.subscription.DataReader (p. [460\)](#page-477-0) entities will consider the com.rti.dds.publication.DataWriter (p. [523\)](#page-540-0) as no longer "alive/active". This callback will not be called when an already not alive com.rti.dds.publication.DataWriter (p. [523\)](#page-540-0) simply renames not alive for another liveliness period.

#### Parameters:

- $\text{writer} \ll \text{out} \gg$  (p. [265\)](#page-282-0) Locally created com.rti.dds.publication.DataWriter  $(p. 523)$  $(p. 523)$  that triggers the listener callback
- status  $\langle \langle out \rangle \rangle$  (p. [265\)](#page-282-0) Current liveliness lost status of locally created com.rti.dds.publication.DataWriter (p. [523\)](#page-540-0)

Implements DataWriterListener (p. [553\)](#page-570-1).

## <span id="page-564-1"></span>8.42.2.4 void on publication matched (DataWriter writer, PublicationMatchedStatus status)

Handles the StatusKind.PUBLICATION MATCHED STATUS status.

This callback is called when the com.rti.dds.publication.DataWriter  $(p. 523)$  $(p. 523)$  has found a **com.rti.dds.subscription.DataReader**  $(p. 460)$  $(p. 460)$  that matches the com.rti.dds.topic.Topic (p. [1492\)](#page-1509-0), has a common partition and compatible QoS, or has ceased to be matched with a com.rti.dds.subscription.DataReader (p. [460\)](#page-477-0) that was previously considered to be matched.

Generated on Wed Jun 9 20:14:25 2010 for RTI Data Distribution Service Java API by Doxygen

#### Parameters:

- $\textit{writer} \ll \textit{out} \gg$  (p. [265\)](#page-282-0) Locally created com.rti.dds.publication.DataWriter (p. [523\)](#page-540-0) that triggers the listener callback
- status  $\langle \langle out \rangle >$  (p. [265\)](#page-282-0) Current publication (p. [331\)](#page-348-0) match status of locally created com.rti.dds.publication.DataWriter (p. [523\)](#page-540-0)

Implements DataWriterListener (p. [554\)](#page-571-0).

## <span id="page-565-0"></span>8.42.2.5 void on\_reliable\_writer\_cache\_changed (DataWriter writer, ReliableWriterCacheChangedStatus status)

 $\langle\langle eXtension \rangle\rangle$  (p. [264\)](#page-281-1) A change has occurred in the writer's cache of unacknowledged samples.

## Parameters:

- $\textit{writer} \ll \textit{out} \gg$  (p. [265\)](#page-282-0) Locally created com.rti.dds.publication.DataWriter  $(p. 523)$  $(p. 523)$  that triggers the listener callback
- status  $\langle \langle out \rangle \rangle$  (p. [265\)](#page-282-0) Current reliable writer cache changed status of locally created com.rti.dds.publication.DataWriter (p. [523\)](#page-540-0)

Implements DataWriterListener (p. [554\)](#page-571-1).

## <span id="page-565-1"></span>8.42.2.6 void on reliable reader activity changed (DataWriter writer, ReliableReaderActivityChangedStatus status)

 $\langle\langle eXtension \rangle\rangle$  (p. [264\)](#page-281-1) A matched reliable reader has become active or become inactive.

#### Parameters:

 $\textit{writer} \ll \textit{out} \gg$  (p. [265\)](#page-282-0) Locally created com.rti.dds.publication.DataWriter  $(p. 523)$  $(p. 523)$  that triggers the listener callback

status  $\langle \langle out \rangle \rangle$  (p. [265\)](#page-282-0) Current reliable reader activity changed status of locally created com.rti.dds.publication.DataWriter (p. [523\)](#page-540-0)

Implements DataWriterListener (p. [555\)](#page-572-0).

Generated on Wed Jun 9 20:14:25 2010 for RTI Data Distribution Service Java API by Doxygen

## <span id="page-566-0"></span>8.42.2.7 void on instance replaced (DataWriter writer, InstanceHandle\_t handle)

Notifies when an instance is replaced in DataWriter (p. [523\)](#page-540-0) queue.

This callback is called when an instance is replaced by the com.rti.dds.publication.DataWriter (p. [523\)](#page-540-0) due to instance resource limits being reached. This callback returns to the user the handle of the replaced instance, which can be used to get the key of the replaced instance.

#### Parameters:

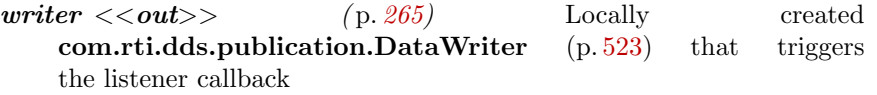

handle  $\langle \langle out \rangle \rangle$  (p. [265\)](#page-282-0) Handle of the replaced instance

Implements DataWriterListener (p. [555\)](#page-572-1).

# <span id="page-567-0"></span>8.43 DataWriterCacheStatus Class Reference

 $\langle\langle eXtension \rangle\rangle$  (p. [264\)](#page-281-1) The status of the writer's cache.

Inherits Status.

# Public Attributes

ˆ long sample count peak

Highest number of samples in the writer's queue over the lifetime of the writer.

## ˆ long sample count

Number of samples in the writer's queue.

# 8.43.1 Detailed Description

 $\langle\langle eXtension \rangle\rangle$  (p. [264\)](#page-281-1) The status of the writer's cache.

## Entity:

com.rti.dds.publication.DataWriter (p. [523\)](#page-540-0)

## 8.43.2 Member Data Documentation

## 8.43.2.1 long sample count peak

Highest number of samples in the writer's queue over the lifetime of the writer.

### 8.43.2.2 long sample count

Number of samples in the writer's queue.

# <span id="page-568-0"></span>8.44 DataWriterListener Interface Reference

 $\langle\langle\mathbf{z}\rangle\rangle$  (p. [264\)](#page-281-0) com.rti.dds.infrastructure. Listener (p. [1119\)](#page-1136-0) for writer status.

Inheritance diagram for DataWriterListener::

# Public Member Functions

ˆ void on offered deadline missed (DataWriter writer, OfferedDeadlineMissedStatus status)

Handles the StatusKind.OFFERED DEADLINE MISSED STATUS status.

ˆ void on offered incompatible qos (DataWriter writer, OfferedIncompatibleQosStatus status)

Handles the StatusKind.OFFERED INCOMPATIBLE QOS STATUS status.

ˆ void on liveliness lost (DataWriter writer, LivelinessLostStatus status)

Handles the StatusKind.LIVELINESS\_LOST\_STATUS status.

ˆ void on publication matched (DataWriter writer, Publication-MatchedStatus status)

Handles the StatusKind.PUBLICATION\_MATCHED\_STATUS status.

ˆ void on reliable writer cache changed (DataWriter writer, ReliableWriterCacheChangedStatus status)

 $\langle\langle e{\bf X}tension \rangle\rangle$  (p. [264\)](#page-281-1) A change has occurred in the writer's cache of unacknowledged samples.

ˆ void on reliable reader activity changed (DataWriter writer, ReliableReaderActivityChangedStatus status)

 $\langle\langle e{\bf X}tension \rangle\rangle$  (p. [264\)](#page-281-1) A matched reliable reader has become active or become inactive.

^ void on\_instance\_replaced (DataWriter writer, InstanceHandle\_t handle)

Notifies when an instance is replaced in  $DataWriter$  (p. [523\)](#page-540-0) queue.

Generated on Wed Jun 9 20:14:25 2010 for RTI Data Distribution Service Java API by Doxygen

## 8.44.1 Detailed Description

 $<<$ *interface* $>$  (p. [264\)](#page-281-0) com.rti.dds.infrastructure.Listener (p. [1119\)](#page-1136-0) for writer status.

#### Entity:

com.rti.dds.publication.DataWriter (p. [523\)](#page-540-0)

#### Status:

StatusKind.LIVELINESS LOST STATUS, com.rti.dds.publication.LivelinessLostStatus  $(p. 1126);$  $(p. 1126);$  $(p. 1126);$ 

StatusKind.OFFERED DEADLINE MISSED STATUS, com.rti.dds.publication.OfferedDeadlineMissedStatus (p. [1174\)](#page-1191-0); StatusKind.OFFERED INCOMPATIBLE QOS STATUS, com.rti.dds.publication.OfferedIncompatibleQosStatus (p. [1176\)](#page-1193-0); StatusKind.PUBLICATION MATCHED STATUS, com.rti.dds.publication.PublicationMatchedStatus (p. [1236\)](#page-1253-0); StatusKind.RELIABLE READER ACTIVITY CHANGED STATUS, com.rti.dds.publication.ReliableReaderActivityChangedStatus (p. [1304\)](#page-1321-0); StatusKind.RELIABLE WRITER CACHE CHANGED STATUS, com.rti.dds.publication.ReliableWriterCacheChangedStatus (p. [1307\)](#page-1324-0);

See also:

Status Kinds (p. [104\)](#page-121-0) Operations Allowed in Listener Callbacks (p. [1121\)](#page-1138-0)

# 8.44.2 Member Function Documentation

## <span id="page-569-0"></span>8.44.2.1 void on offered deadline missed (DataWriter writer, OfferedDeadlineMissedStatus status)

Handles the StatusKind.OFFERED DEADLINE MISSED STATUS status.

This callback is called when the deadline that the com.rti.dds.publication.DataWriter (p. [523\)](#page-540-0) has committed through its DEADLINE (p. [49\)](#page-66-0) qos policy was not respected for a specific instance. This callback is called for each deadline period elapsed during which the com.rti.dds.publication.DataWriter (p. [523\)](#page-540-0) failed to provide data for an instance.

#### Parameters:

| writer << out>> | (p. 265) | Locally | created |
|-----------------|----------|---------|---------|
|-----------------|----------|---------|---------|

Generated on Wed Jun 9 20:14:25 2010 for RTI Data Distribution Service Java API by Doxygen

com.rti.dds.publication.DataWriter  $(p. 523)$  $(p. 523)$  that triggers the listener callback

status  $\langle \text{out}\rangle$  (p. [265\)](#page-282-0) Current deadline missed status of locally created com.rti.dds.publication.DataWriter (p. [523\)](#page-540-0)

Implemented in DomainParticipantAdapter (p. [686\)](#page-703-0), and DataWriter-Adapter  $(p. 546)$  $(p. 546)$ .

## <span id="page-570-0"></span>8.44.2.2 void on offered incompatible qos (DataWriter writer, OfferedIncompatibleQosStatus status)

Handles the StatusKind.OFFERED INCOMPATIBLE QOS STATUS status.

This callback is called when the com.rti.dds.publication.DataWriterQos (p. [572\)](#page-589-0) of the com.rti.dds.publication.DataWriter (p. [523\)](#page-540-0) was incompatible with what was requested by a com.rti.dds.subscription.DataReader (p. [460\)](#page-477-0). This callback is called when a com.rti.dds.publication.DataWriter  $(p. 523)$  $(p. 523)$  has discovered a **com.rti.dds.subscription.DataReader**  $(p. 460)$  $(p. 460)$ for the same com.rti.dds.topic.Topic (p. [1492\)](#page-1509-0) and common partition, but with a requested QoS that is incompatible with that offered by the com.rti.dds.publication.DataWriter (p. [523\)](#page-540-0).

## Parameters:

- $\textit{writer} \leq \textit{out} \geq$  (p. [265\)](#page-282-0) Locally created com.rti.dds.publication.DataWriter (p. [523\)](#page-540-0) that triggers the listener callback
- status  $\langle \langle out \rangle \rangle$  (p. [265\)](#page-282-0) Current incompatible qos status of locally created com.rti.dds.publication.DataWriter (p. [523\)](#page-540-0)

Implemented in DomainParticipantAdapter (p. [687\)](#page-704-0), and DataWriter-Adapter (p. [546\)](#page-563-1).

## <span id="page-570-1"></span>8.44.2.3 void on liveliness lost (DataWriter writer, LivelinessLostStatus status)

Handles the StatusKind.LIVELINESS LOST STATUS status.

This callback is called when the liveliness that the com.rti.dds.publication.DataWriter (p. [523\)](#page-540-0) has committed through its LIVELINESS (p. [77\)](#page-94-0) qos policy was not respected; this com.rti.dds.subscription.DataReader (p. [460\)](#page-477-0) entities will consider the **com.rti.dds.publication.DataWriter** (p. [523\)](#page-540-0) as no longer "alive/active". This callback will not be called when an already not alive com.rti.dds.publication.DataWriter (p. [523\)](#page-540-0) simply renames not alive for another liveliness period.

Generated on Wed Jun 9 20:14:25 2010 for RTI Data Distribution Service Java API by Doxygen

Parameters:

- $\textit{writer} \ll \textit{out} \gg$  (p. [265\)](#page-282-0) Locally created com.rti.dds.publication.DataWriter (p. [523\)](#page-540-0) that triggers the listener callback
- status  $\langle \langle out \rangle \rangle$  (p. [265\)](#page-282-0) Current liveliness lost status of locally created com.rti.dds.publication.DataWriter (p. [523\)](#page-540-0)

Implemented in DomainParticipantAdapter (p. [687\)](#page-704-1), and DataWriter-Adapter (p. [547\)](#page-564-0).

#### <span id="page-571-0"></span>8.44.2.4 void on publication matched (DataWriter writer, PublicationMatchedStatus status)

Handles the StatusKind.PUBLICATION MATCHED STATUS status.

This callback is called when the com.rti.dds.publication.DataWriter  $(p. 523)$  $(p. 523)$  has found a **com.rti.dds.subscription.DataReader**  $(p. 460)$  $(p. 460)$  that matches the com.rti.dds.topic.Topic (p. [1492\)](#page-1509-0), has a common partition and compatible QoS, or has ceased to be matched with a com.rti.dds.subscription.DataReader (p. [460\)](#page-477-0) that was previously considered to be matched.

#### Parameters:

 $\textit{writer} \ll \textit{out} \gg$  (p. [265\)](#page-282-0) Locally created com.rti.dds.publication.DataWriter (p. [523\)](#page-540-0) that triggers the listener callback

status  $\langle \langle out \rangle >$  (p. [265\)](#page-282-0) Current publication (p. [331\)](#page-348-0) match status of locally created **com.rti.dds.publication.DataWriter** (p. [523\)](#page-540-0)

Implemented in DomainParticipantAdapter (p. [688\)](#page-705-0), and DataWriter-Adapter  $(p. 547)$  $(p. 547)$ .

## <span id="page-571-1"></span>8.44.2.5 void on\_reliable\_writer\_cache\_changed (DataWriter writer, ReliableWriterCacheChangedStatus status)

 $\langle\langle eXtension \rangle\rangle$  (p. [264\)](#page-281-1) A change has occurred in the writer's cache of unacknowledged samples.

## Parameters:

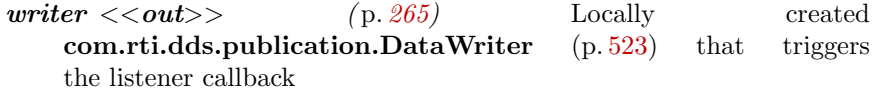

Generated on Wed Jun 9 20:14:25 2010 for RTI Data Distribution Service Java API by Doxygen

status  $\langle \langle out \rangle \rangle$  (p. [265\)](#page-282-0) Current reliable writer cache changed status of locally created com.rti.dds.publication.DataWriter (p. [523\)](#page-540-0)

Implemented in DomainParticipantAdapter (p. [689\)](#page-706-0), and DataWriter-Adapter (p. [548\)](#page-565-0).

## <span id="page-572-0"></span>8.44.2.6 void on reliable reader activity changed (DataWriter writer, ReliableReaderActivityChangedStatus status)

 $\langle\langle eXtension \rangle\rangle$  (p. [264\)](#page-281-1) A matched reliable reader has become active or become inactive.

#### Parameters:

 $\text{writer} \ll \text{out} \gg$  (p. [265\)](#page-282-0) Locally created com.rti.dds.publication.DataWriter  $(p. 523)$  $(p. 523)$  that triggers the listener callback

status  $\langle \langle \text{out} \rangle \rangle$  (p. [265\)](#page-282-0) Current reliable reader activity changed status of locally created com.rti.dds.publication.DataWriter (p. [523\)](#page-540-0)

Implemented in DomainParticipantAdapter (p. [688\)](#page-705-1), and DataWriter-Adapter (p. [548\)](#page-565-1).

## <span id="page-572-1"></span>8.44.2.7 void on\_instance\_replaced (DataWriter writer, InstanceHandle\_t handle)

Notifies when an instance is replaced in DataWriter (p. [523\)](#page-540-0) queue.

This callback is called when an instance is replaced by the com.rti.dds.publication.DataWriter (p. [523\)](#page-540-0) due to instance resource limits being reached. This callback returns to the user the handle of the replaced instance, which can be used to get the key of the replaced instance.

#### Parameters:

 $\textit{writer} \ll \textit{out} \gg$  (p. [265\)](#page-282-0) Locally created com.rti.dds.publication.DataWriter (p. [523\)](#page-540-0) that triggers the listener callback

handle  $\langle \langle out \rangle \rangle$  (p. [265\)](#page-282-0) Handle of the replaced instance

Implemented in DomainParticipantAdapter (p. [689\)](#page-706-1), and DataWriter-Adapter (p. [549\)](#page-566-0).

Generated on Wed Jun 9 20:14:25 2010 for RTI Data Distribution Service Java API by Doxygen

# <span id="page-573-0"></span>8.45 DataWriterProtocolQosPolicy Class Reference

Protocol that applies only to com.rti.dds.publication.DataWriter (p. [523\)](#page-540-0) instances.

Inheritance diagram for DataWriterProtocolQosPolicy::

# Public Attributes

# ˆ GUID t virtual guid

The virtual GUID (Global Unique Identifier).

ˆ int rtps object id

The RTPS Object ID.

^ boolean push\_on\_write

Whether to push sample out when write is called.

ˆ boolean disable positive acks

Controls whether or not the writer expects positive acknowledgements from matching readers.

# ^ boolean disable\_inline\_keyhash

Controls whether or not a keyhash is propagated on the wire with each sample.

ˆ boolean serialize key with dispose

Controls whether or not the serialized key is propagated on the wire with dispose samples.

# ^ final RtpsReliableWriterProtocol\_t rtps\_reliable\_writer

The reliable protocol defined in RTPS.

# 8.45.1 Detailed Description

Protocol that applies only to com.rti.dds.publication.DataWriter (p. [523\)](#page-540-0) instances.

DDS has a standard protocol for packet (user and meta data) exchange between applications using DDS for communications. This QoS policy and

Generated on Wed Jun 9 20:14:25 2010 for RTI Data Distribution Service Java API by Doxygen

com.rti.dds.infrastructure.DataWriterProtocolQosPolicy (p. [556\)](#page-573-0) give you control over configurable portions of the protocol, including the configuration of the reliable data delivery mechanism of the protocol on a per DataWriter or DataReader basis.

These configuration parameters control timing, timeouts, and give you the ability to tradeoff between speed of data loss detection and repair versus network and CPU bandwidth used to maintain reliability.

It is important to tune the reliability protocol (on a per com.rti.dds.publication.DataWriter (p. [523\)](#page-540-0) and com.rti.dds.subscription.DataReader (p. [460\)](#page-477-0) basis) to meet the requirements of the end-user application so that data can be sent between DataWriters and DataReaders in an efficient and optimal manner in the presence of data loss.

You can also use this QoS policy to control how RTI Data Distribution Service responds to "slow" reliable DataReaders or ones that disconnect or are otherwise lost. See com.rti.dds.infrastructure.ReliabilityQosPolicy (p. [1298\)](#page-1315-0) for more information on the per-DataReader/DataWriter reliability configuration. com.rti.dds.infrastructure.HistoryQosPolicy (p. [1038\)](#page-1055-0) and com.rti.dds.infrastructure.ResourceLimitsQosPolicy (p. [1318\)](#page-1335-0) also play an important role in the DDS reliable protocol.

This QoS policy is an extension to the DDS standard.

#### Entity:

#### com.rti.dds.publication.DataWriter (p. [523\)](#page-540-0)

#### Properties:

**RxO** (p. [95\)](#page-112-0) =  $N/A$ **Changeable**  $(p. 96) = \mathbf{NO} (p. 96)$  $(p. 96) = \mathbf{NO} (p. 96)$  $(p. 96) = \mathbf{NO} (p. 96)$ 

## 8.45.2 Member Data Documentation

#### 8.45.2.1 GUID\_t virtual\_guid

The virtual GUID (Global Unique Identifier).

The virtual GUID is used to uniquely identify different incarnations of the same com.rti.dds.publication.DataWriter (p. [523\)](#page-540-0).

RTI Data Distribution Service uses the virtual GUID to associate a persisted writer history to a specific **com.rti.dds.publication.DataWriter** (p. [523\)](#page-540-0).

The RTI Data Distribution Service Persistence Service uses the virtual GUID to send samples on behalf of the original com.rti.dds.publication.DataWriter (p. [523\)](#page-540-0).

Generated on Wed Jun 9 20:14:25 2010 for RTI Data Distribution Service Java API by Doxygen

[default] com.rti.dds.infrastructure.GUID\_t.AUTO

#### 8.45.2.2 int rtps object id

The RTPS Object ID.

This value is used to determine the RTPS object ID of a data writer according to the DDS-RTPS Interoperability Wire Protocol.

Only the last 3 bytes are used; the most significant byte is ignored.

If the default value is specified, RTI Data Distribution Service will automatically assign the object ID based on a counter value (per participant) starting at 0x00800000. That value is incremented for each new data writer.

A rtps object id value in the interval [0x00800000,0x00ffffff] may collide with the automatic values assigned by RTI Data Distribution Service. In those cases, the recomendation is not to use automatic object ID assigment.

[default] com.rti.dds.infrastructure.WireProtocolQosPolicy.RTPS\_- $\bf{A} \bf{U} \bf{TO} \bf{} \bf{ID}$  (p. [1650\)](#page-1667-0)

 $\lceil \mathbf{range} \rceil \hspace{0.1cm} \lceil 0.0 \text{x} 00 \text{ffiff} \rceil$ 

#### 8.45.2.3 boolean push\_on\_write

Whether to push sample out when write is called.

If set to true (the default), the writer will send a sample every time write is called. Otherwise, the sample is put into the queue waiting for a NACK from remote reader(s) to be sent out.

Note: push on write must be TRUE for Asynchronous DataWriters (those with PublishModeQosPolicyKind.ASYNCHRONOUS\_PUBLISH\_ MODE QOS (p. [1274\)](#page-1291-0)). Otherwise, samples will never be sent.

[default] true

## 8.45.2.4 boolean disable positive acks

Controls whether or not the writer expects positive acknowledgements from matching readers.

If set to true, the writer does not expect readers to send send positive acknowledgments to the writer. Consequently, instead of keeping a sample queued until all readers have positively acknowledged it, the writer will keep a sample for at least com.rti.dds.infrastructure.RtpsReliableWriterProtocol t.disable positive acks min sample keep duration (p. [1347\)](#page-1364-0), after which the sample is logically considered as positively acknowledged.

Generated on Wed Jun 9 20:14:25 2010 for RTI Data Distribution Service Java API by Doxygen
If set to false (the default), the writer expects to receive positive acknowledgements from its acknowledging readers (com.rti.dds.infrastructure.DataReaderProtocolQosPolicy.disable **positive acks**  $(p. 493) =$  $(p. 493) =$  $(p. 493) =$  false) and it applies the keep-duration to its non-acknowledging readers (com.rti.dds.infrastructure.DataReaderProtocolQosPolicy.disable positive acks  $(p. 493) = true$  $(p. 493) = true$  $(p. 493) = true$ .

A writer with both acknowledging and non-acknowledging readers keeps a sample queued until acknowledgements have been received from all acknowledging readers and the keep-duration has elapsed for non-acknowledging readers.

[default] false

#### 8.45.2.5 boolean disable inline keyhash

Controls whether or not a keyhash is propagated on the wire with each sample.

This field only applies to keyed writers.

With each key, RTI Data Distribution Service associates an internal 16-byte representation, called a keyhash.

When this field is false, the keyhash is sent on the wire with every data instance.

When this field is true, the keyhash is not sent on the wire and the readers must compute the value using the received data.

If the reader is CPU bound, sending the keyhash on the wire may increase performance, because the reader does not have to get the keyhash from the data.

If the writer is CPU bound, sending the keyhash on the wire may decrease performance, because it requires more bandwidth (16 more bytes per sample).

Note: Setting disable inline keyhash to true is not compatible with using RTI Real-Time Connect or RTI Recorder.

[default] false

#### 8.45.2.6 boolean serialize\_key\_with\_dispose

Controls whether or not the serialized key is propagated on the wire with dispose samples.

This field only applies to keyed writers.

We recommend setting this field to true if there are DataReaders where com.rti.dds.infrastructure.DataReaderProtocolQosPolicy.propagate dispose of unregistered instances (p. [493\)](#page-510-1) is also true.

Generated on Wed Jun 9 20:14:25 2010 for RTI Data Distribution Service Java API by Doxygen

Important: When this field is true, batching will not be compatible with RTI Data Distribution Service 4.3e, 4.4b, or 4.4c. The com.rti.dds.subscription.DataReader (p. [460\)](#page-477-0) entities will receive incorrect data and/or encounter deserialization errors.

[default] false

### 8.45.2.7 final RtpsReliableWriterProtocol t rtps reliable writer

Initial value:

new RtpsReliableWriterProtocol\_t()

The reliable protocol defined in RTPS.

[default] low\_watermark 0;

high\_watermark 1;

heartbeat period 3.0 seconds;

fast heartbeat period 3.0 seconds;

late joiner heartbeat period 3.0 seconds;

max heartbeat retries 10;

inactivate nonprogressing readers DDS BOOLEAN FALSE;

heartbeats per max samples 8;

min nack response delay 0.0 seconds;

max\_nack\_response\_delay  $0.2$  seconds;

max bytes per nack response 131072

# 8.46 DataWriterProtocolStatus Class Reference

 $\langle\langle eXtension \rangle\rangle$  (p. [264\)](#page-281-0) The status of a writer's internal protocol related metrics, like the number of samples pushed, pulled, filtered; and status of wire protocol traffic.

Inherits Status.

### Public Attributes

### ˆ long pushed sample count

The number of user samples pushed on write from a local DataWriter ( p. [523\)](#page-540-0) to a matching remote DataReader.

ˆ long pushed sample count change

The incremental change in the number of user samples pushed on write from a local **DataWriter** ( $p. 523$ ) to a matching remote DataReader since the last time the status was read.

ˆ long pushed sample bytes

The number of bytes of user samples pushed on write from a local  $\textbf{DataWriter}$  (p. [523\)](#page-540-0) to a matching remote DataReader.

### ˆ long pushed sample bytes change

The incremental change in the number of bytes of user samples pushed on write from a local  $DataWriter$  (p. [523\)](#page-540-0) to a matching remote DataReader since the last time the status was read.

### ˆ long filtered sample count

The number of user samples preemptively filtered by a local  $DataWriter$ ( p. [523\)](#page-540-0) due to Content-Filtered Topics.

### ˆ long filtered sample count change

The incremental change in the number of user samples preemptively filtered by a local  $DataWriter$  (p. [523\)](#page-540-0) due to Content-Filtered Topics since the last time the status was read.

## ˆ long filtered sample bytes

The number of user samples preemptively filtered by a local  $DataWriter$ ( p. [523\)](#page-540-0) due to Content-Filtered Topics.

### ˆ long filtered sample bytes change

Generated on Wed Jun 9 20:14:25 2010 for RTI Data Distribution Service Java API by Doxygen

The incremental change in the number of user samples preemptively filtered by a local  $DataWriter$  (p. [523\)](#page-540-0) due to Content-Filtered Topics since the last time the status was read.

### ˆ long sent heartbeat count

The number of Heartbeats sent between a local  $DataWriter$  (p. [523\)](#page-540-0) and matching remote DataReader.

### long sent\_heartbeat\_count\_change

The incremental change in the number of Heartbeats sent between a local DataWriter (p. [523\)](#page-540-0) and matching remote DataReader since the last time the status was read.

#### long sent\_heartbeat\_bytes

The number of bytes of Heartbeats sent between a local  $DataWriter$  (p. [523\)](#page-540-0) and matching remote DataReader.

#### long sent\_heartbeat\_bytes\_change

The incremental change in the number of bytes of Heartbeats sent between a  $local$  **DataWriter** ( $p. 523$ ) and matching remote DataReader since the last time the status was read.

### long pulled\_sample\_count

The number of user samples pulled from local  $DataWriter$  (p. [523\)](#page-540-0) by matching DataReaders.

### ˆ long pulled sample count change

The incremental change in the number of user samples pulled from local  $\textbf{DataWriter}$  (p. [523\)](#page-540-0) by matching DataReaders since the last time the status was read.

#### long pulled\_sample\_bytes

The number of bytes of user samples pulled from local  $DataWriter$  (p. [523\)](#page-540-0) by matching DataReaders.

### ˆ long pulled sample bytes change

The incremental change in the number of bytes of user samples pulled from local **DataWriter** ( $p. 523$ ) by matching DataReaders since the last time the status was read.

### ˆ long received ack count

The number of ACKs from a remote DataReader received by a local  $DataWriter$  (p. [523\)](#page-540-0).

long received ack count change

Generated on Wed Jun 9 20:14:25 2010 for RTI Data Distribution Service Java API by **Doxygen** 

The incremental change in the number of ACKs from a remote DataReader received by a local Data Writer  $(p. 523)$  $(p. 523)$  since the last time the status was read.

## ˆ long received ack bytes

The number of bytes of ACKs from a remote DataReader received by a local  $DataWriter$  (p. [523\)](#page-540-0).

### ˆ long received ack bytes change

The incremental change in the number of bytes of ACKs from a remote DataReader received by a local **DataWriter** ( $p. 523$ ) since the last time the status was read.

### ˆ long received nack count

The number of NACKs from a remote DataReader received by a local Data Writer (p. [523\)](#page-540-0).

### ˆ long received nack count change

The incremental change in the number of NACKs from a remote DataReader received by a local Data Writer  $(p. 523)$  $(p. 523)$  since the last time the status was read.

### ˆ long received nack bytes

The number of bytes of NACKs from a remote DataReader received by a local  $DataWriter$  (p. [523\)](#page-540-0).

### ˆ long received nack bytes change

The incremental change in the number of bytes of NACKs from a remote DataReader received by a local **DataWriter** (p. [523\)](#page-540-0) since the last time the status was read.

### ˆ long sent gap count

The number of GAPs sent from local  $DataWriter$  (p. [523\)](#page-540-0) to matching remote DataReaders.

## ˆ long sent gap count change

The incremental change in the number of GAPs sent from local **DataWriter**  $(p. 523)$  $(p. 523)$  to matching remote DataReaders since the last time the status was read.

## ˆ long sent gap bytes

The number of bytes of GAPs sent from local **DataWriter** ( $p. 523$ ) to matching remote DataReaders.

### ˆ long sent gap bytes change

Generated on Wed Jun 9 20:14:25 2010 for RTI Data Distribution Service Java API by Doxygen

The incremental change in the number of bytes of GAPs sent from local  $DataWriter$  (p. [523\)](#page-540-0) to matching remote DataReaders since the last time the status was read.

#### ˆ long rejected sample count

The number of times a sample is rejected due to exceptions in the send path.

ˆ long rejected sample count change

The incremental change in the number of times a sample is rejected due to exceptions in the send path since the last time the status was read.

ˆ int send window size

Current maximum number of outstanding samples allowed in the DataWriter's queue.

ˆ SequenceNumber t first available sample sequence number

The sequence number of the first available sample currently queued in the  $local$  Data Writer (p. [523\)](#page-540-0).

ˆ SequenceNumber t last available sample sequence number

The sequence number of the last available sample currently queued in the  $local DataWriter (p. 523).$  $local DataWriter (p. 523).$  $local DataWriter (p. 523).$ 

### SequenceNumber\_t first\_unacknowledged\_sample\_sequence\_number

The sequence number of the first unacknowledged sample currently queued in the local  $DataWriter$  (p. [523\)](#page-540-0).

### SequenceNumber\_t first\_available\_sample\_virtual\_sequence\_number

The virtual sequence number of the first available sample currently queued in the local  $DataWriter$  (p. [523\)](#page-540-0).

### SequenceNumber\_t last\_available\_sample\_virtual\_sequence\_number

The virtual sequence number of the last available sample currently queued in the local  $DataWriter$  (p. [523\)](#page-540-0).

### SequenceNumber\_t first\_unacknowledged\_sample\_virtual\_sequence number

The virtual sequence number of the first unacknowledged sample currently queued in the local  $DataWriter$  (p. [523\)](#page-540-0).

### InstanceHandle\_t first\_unacknowledged\_sample\_subscription\_handle

Generated on Wed Jun 9 20:14:25 2010 for RTI Data Distribution Service Java API by **Doxygen** 

The handle of a remote DataReader that has not acknowledged the first unacknowledged sample of the local  $DataWriter$  (p. [523\)](#page-540-0).

SequenceNumber\_t first\_unelapsed\_keep\_duration\_sample\_sequence number

The sequence number of the first sample whose keep duration has not yet elapsed. Applicable only when com.rti.dds.infrastructure.DataWriterProtocolQosPolicy.disable positive\_acks  $(p. 558)$  $(p. 558)$  is set.

### 8.46.1 Detailed Description

 $\langle\langle eXtension \rangle\rangle$  (p. [264\)](#page-281-0) The status of a writer's internal protocol related metrics, like the number of samples pushed, pulled, filtered; and status of wire protocol traffic.

### Entity:

com.rti.dds.publication.DataWriter (p. [523\)](#page-540-0)

### 8.46.2 Member Data Documentation

#### 8.46.2.1 long pushed sample count

The number of user samples pushed on write from a local DataWriter (p. [523\)](#page-540-0) to a matching remote DataReader.

### 8.46.2.2 long pushed sample count change

The incremental change in the number of user samples pushed on write from a local DataWriter (p. [523\)](#page-540-0) to a matching remote DataReader since the last time the status was read.

#### 8.46.2.3 long pushed sample bytes

The number of bytes of user samples pushed on write from a local DataWriter (p. [523\)](#page-540-0) to a matching remote DataReader.

#### 8.46.2.4 long pushed sample bytes change

The incremental change in the number of bytes of user samples pushed on write from a local DataWriter (p. [523\)](#page-540-0) to a matching remote DataReader since the

Generated on Wed Jun 9 20:14:25 2010 for RTI Data Distribution Service Java API by Doxygen

last time the status was read.

#### 8.46.2.5 long filtered sample count

The number of user samples preemptively filtered by a local DataWriter (p. [523\)](#page-540-0) due to Content-Filtered Topics.

#### 8.46.2.6 long filtered sample count change

The incremental change in the number of user samples preemptively filtered by a local DataWriter (p. [523\)](#page-540-0) due to Content-Filtered Topics since the last time the status was read.

#### 8.46.2.7 long filtered sample bytes

The number of user samples preemptively filtered by a local DataWriter (p. [523\)](#page-540-0) due to Content-Filtered Topics.

#### 8.46.2.8 long filtered sample bytes change

The incremental change in the number of user samples preemptively filtered by a local DataWriter (p. [523\)](#page-540-0) due to Content-Filtered Topics since the last time the status was read.

#### 8.46.2.9 long sent heartbeat count

The number of Heartbeats sent between a local DataWriter (p. [523\)](#page-540-0) and matching remote DataReader.

#### 8.46.2.10 long sent heartbeat count change

The incremental change in the number of Heartbeats sent between a local DataWriter (p. [523\)](#page-540-0) and matching remote DataReader since the last time the status was read.

#### 8.46.2.11 long sent heartbeat bytes

The number of bytes of Heartbeats sent between a local DataWriter (p. [523\)](#page-540-0) and matching remote DataReader.

Generated on Wed Jun 9 20:14:25 2010 for RTI Data Distribution Service Java API by Doxygen

#### 8.46.2.12 long sent heartbeat bytes change

The incremental change in the number of bytes of Heartbeats sent between a local DataWriter (p. [523\)](#page-540-0) and matching remote DataReader since the last time the status was read.

#### 8.46.2.13 long pulled sample count

The number of user samples pulled from local  $\textbf{DataWriter}$  (p. [523\)](#page-540-0) by matching DataReaders.

Pulled samples are samples sent for repairs, for late joiners, and all samples sent by the local **DataWriter** (p. [523\)](#page-540-0) when com.rti.dds.infrastructure.DataWriterProtocolQosPolicy.push on write (p. [558\)](#page-575-1) is false.

#### 8.46.2.14 long pulled sample count change

The incremental change in the number of user samples pulled from local DataWriter (p. [523\)](#page-540-0) by matching DataReaders since the last time the status was read.

Pulled samples are samples sent for repairs, for late joiners, and all samples sent by the local DataWriter (p. [523\)](#page-540-0) when com.rti.dds.infrastructure.DataWriterProtocolQosPolicy.push on write  $(p. 558)$  $(p. 558)$  is false.

#### 8.46.2.15 long pulled sample bytes

The number of bytes of user samples pulled from local DataWriter (p. [523\)](#page-540-0) by matching DataReaders.

Pulled samples are samples sent for repairs, for late joiners, and all samples sent by the local DataWriter (p. [523\)](#page-540-0) when com.rti.dds.infrastructure.DataWriterProtocolQosPolicy.push on write (p. [558\)](#page-575-1) is false.

#### 8.46.2.16 long pulled sample bytes change

The incremental change in the number of bytes of user samples pulled from local DataWriter (p. [523\)](#page-540-0) by matching DataReaders since the last time the status was read.

Pulled samples are samples sent for repairs, for late joiners, and all samples sent by the local **DataWriter** (p. [523\)](#page-540-0) when

Generated on Wed Jun 9 20:14:25 2010 for RTI Data Distribution Service Java API by Doxygen

com.rti.dds.infrastructure.DataWriterProtocolQosPolicy.push on write  $(p. 558)$  $(p. 558)$  is false.

#### 8.46.2.17 long received ack count

The number of ACKs from a remote DataReader received by a local DataWriter (p. [523\)](#page-540-0).

#### 8.46.2.18 long received ack count change

The incremental change in the number of ACKs from a remote DataReader received by a local DataWriter (p. [523\)](#page-540-0) since the last time the status was read.

#### 8.46.2.19 long received ack bytes

The number of bytes of ACKs from a remote DataReader received by a local DataWriter (p. [523\)](#page-540-0).

#### 8.46.2.20 long received ack bytes change

The incremental change in the number of bytes of ACKs from a remote DataReader received by a local **DataWriter** (p. [523\)](#page-540-0) since the last time the status was read.

#### 8.46.2.21 long received nack count

The number of NACKs from a remote DataReader received by a local DataWriter (p. [523\)](#page-540-0).

### 8.46.2.22 long received nack count change

The incremental change in the number of NACKs from a remote DataReader received by a local DataWriter (p. [523\)](#page-540-0) since the last time the status was read.

#### 8.46.2.23 long received nack bytes

The number of bytes of NACKs from a remote DataReader received by a local DataWriter (p. [523\)](#page-540-0).

Generated on Wed Jun 9 20:14:25 2010 for RTI Data Distribution Service Java API by Doxygen

#### 8.46.2.24 long received nack bytes change

The incremental change in the number of bytes of NACKs from a remote DataReader received by a local **DataWriter** (p. [523\)](#page-540-0) since the last time the status was read.

#### 8.46.2.25 long sent gap count

The number of GAPs sent from local **DataWriter** (p. [523\)](#page-540-0) to matching remote DataReaders.

#### 8.46.2.26 long sent gap count change

The incremental change in the number of GAPs sent from local DataWriter (p. [523\)](#page-540-0) to matching remote DataReaders since the last time the status was read.

#### 8.46.2.27 long sent gap bytes

The number of bytes of GAPs sent from local **DataWriter**  $(p. 523)$  $(p. 523)$  to matching remote DataReaders.

#### 8.46.2.28 long sent gap bytes change

The incremental change in the number of bytes of GAPs sent from local DataWriter (p. [523\)](#page-540-0) to matching remote DataReaders since the last time the status was read.

#### 8.46.2.29 long rejected sample count

The number of times a sample is rejected due to exceptions in the send path.

#### 8.46.2.30 long rejected sample count change

The incremental change in the number of times a sample is rejected due to exceptions in the send path since the last time the status was read.

### 8.46.2.31 int send window size

Current maximum number of outstanding samples allowed in the DataWriter's queue.

Generated on Wed Jun 9 20:14:25 2010 for RTI Data Distribution Service Java API by Doxygen

Spans the range from com.rti.dds.infrastructure.RtpsReliableWriterProtocol - t.min\_send\_window\_size (p. [1349\)](#page-1366-0) to com.rti.dds.infrastructure.RtpsReliableWriterProtocol  $t.max\_send\_window\_size$  (p. [1350\)](#page-1367-0).

### 8.46.2.32 SequenceNumber t first available sample sequence number

The sequence number of the first available sample currently queued in the local DataWriter (p. [523\)](#page-540-0).

### 8.46.2.33 SequenceNumber\_t last\_available\_sample\_sequence\_number

The sequence number of the last available sample currently queued in the local DataWriter (p. [523\)](#page-540-0).

### 8.46.2.34 SequenceNumber\_t first\_unacknowledged\_sample\_sequence number

The sequence number of the first unacknowledged sample currently queued in the local DataWriter (p. [523\)](#page-540-0).

### 8.46.2.35 SequenceNumber t first available sample virtual sequence number

The virtual sequence number of the first available sample currently queued in the local DataWriter (p. [523\)](#page-540-0).

### 8.46.2.36 SequenceNumber\_t last\_available\_sample\_virtual\_sequence number

The virtual sequence number of the last available sample currently queued in the local **DataWriter** (p.  $523$ ).

### 8.46.2.37 SequenceNumber t first unacknowledged sample virtual sequence number

The virtual sequence number of the first unacknowledged sample currently queued in the local DataWriter (p. [523\)](#page-540-0).

Generated on Wed Jun 9 20:14:25 2010 for RTI Data Distribution Service Java API by **Doxygen** 

### 8.46.2.38 InstanceHandle\_t first\_unacknowledged\_sample\_subscription handle

The handle of a remote DataReader that has not acknowledged the first unacknowledged sample of the local DataWriter (p. [523\)](#page-540-0).

### 8.46.2.39 SequenceNumber t first unelapsed keep duration sample sequence number

The sequence number of the first sample whose keep duration has not yet elapsed. Applicable only when com.rti.dds.infrastructure.DataWriterProtocolQosPolicy.disable positive acks (p. [558\)](#page-575-0) is set.

Sequence number of the first sample kept in the DataWriters queue whose keep duration (applied when com.rti.dds.infrastructure.DataWriterProtocolQosPolicy.disable positive acks (p. [558\)](#page-575-0) is set) has not yet elapsed.

Generated on Wed Jun 9 20:14:25 2010 for RTI Data Distribution Service Java API by Doxygen

# 8.47 DataWriterQos Class Reference

QoS policies supported by a com.rti.dds.publication.DataWriter (p. [523\)](#page-540-0) entity.

Inheritance diagram for DataWriterQos::

## Public Attributes

- ˆ final DurabilityQosPolicy durability Durability policy,  $DURABILITY$  (p. [64\)](#page-81-0).
- ˆ final DurabilityServiceQosPolicy durability service DurabilityService policy, **DURABILITY\_SERVICE** (p. [65\)](#page-82-0).
- ˆ final DeadlineQosPolicy deadline Deadline policy, **DEADLINE**  $(p. 49)$  $(p. 49)$ .
- ˆ final LatencyBudgetQosPolicy latency budget Latency budget policy,  $LATENCY_BUDGET$  (p. [75\)](#page-92-0).
- ˆ final LivelinessQosPolicy liveliness Liveliness policy, **LIVELINESS** (p. [77\)](#page-94-0).
- final ReliabilityQosPolicy reliability Reliability policy, **RELIABILITY** (p. [99\)](#page-116-0).
- final DestinationOrderQosPolicy destination\_order Destination order policy, DESTINATION\_ORDER (p. [50\)](#page-67-0).
- ˆ final HistoryQosPolicy history History policy, **HISTORY** (p. [74\)](#page-91-0).
- ˆ final ResourceLimitsQosPolicy resource limits Resource limits policy, **RESOURCE\_LIMITS** (p. [100\)](#page-117-0).
- ˆ final TransportPriorityQosPolicy transport priority Transport priority policy, TRANSPORT\_PRIORITY (p. [117\)](#page-134-0).
- ˆ final LifespanQosPolicy lifespan Lifespan policy, **LIFESPAN** (p. [76\)](#page-93-0).

Generated on Wed Jun 9 20:14:25 2010 for RTI Data Distribution Service Java API by Doxygen

- ˆ final UserDataQosPolicy user data User data policy, **USER\_DATA** (p. [122\)](#page-139-0).
- ˆ final OwnershipQosPolicy ownership Ownership policy, **OWNERSHIP** (p. [81\)](#page-98-0).
- ˆ final OwnershipStrengthQosPolicy ownership strength Ownership strength policy, **OWNERSHIP\_STRENGTH** (p. [82\)](#page-99-0).
- ˆ final WriterDataLifecycleQosPolicy writer data lifecycle Writer data lifecycle policy, **WRITER\_DATA\_LIFECYCLE**  $(p. 130)$  $(p. 130)$ .
- final DataWriterResourceLimitsQosPolicy writer\_resource\_limits

 $<<$ **eXtension** $>>$  (p. [264\)](#page-281-0) Writer resource limits policy, **DATA** WRITER\_RESOURCE\_LIMITS (p. [48\)](#page-65-0).

ˆ final DataWriterProtocolQosPolicy protocol

 $<<$ eXtension>> (p. [264\)](#page-281-0) com.rti.dds.publication.DataWriter (p. [523\)](#page-540-0) protocol policy,  $DATA$  WRITER PROTOCOL (p. [47\)](#page-64-0)

ˆ final TransportSelectionQosPolicy transport selection

 $<<$ eXtension>> (p. [264\)](#page-281-0) Transport plugin selection policy, TRANS-PORT\_SELECTION (p. [118\)](#page-135-0).

ˆ final TransportUnicastQosPolicy unicast

 $\langle\langle eXtension \rangle\rangle$  (p. [264\)](#page-281-0) Unicast transport policy, **TRANSPORT** UNICAST  $(p. 119)$  $(p. 119)$ .

ˆ final PublishModeQosPolicy publish mode

 $<tension $>>$  (p. [264\)](#page-281-0) Publish mode policy, PUBLISH_MODE$  $(p. 87)$  $(p. 87)$ .

ˆ final PropertyQosPolicy property

 $\langle\langle eXtension \rangle\rangle$  (p. [264\)](#page-281-0) Property policy, **PROPERTY** (p. [86\)](#page-103-0).

ˆ final BatchQosPolicy batch

 $\langle\langle eX \text{tension}\rangle\rangle$  (p. [264\)](#page-281-0) Batch policy, **BATCH** (p. [41\)](#page-58-0).

ˆ final MultiChannelQosPolicy multi channel

<<eXtension>> (p. [264\)](#page-281-0) Multi channel policy, MULTICHANNEL  $(p. 79)$  $(p. 79)$ .

Generated on Wed Jun 9 20:14:25 2010 for RTI Data Distribution Service Java API by Doxygen

#### ˆ final TypeSupportQosPolicy type support

 $<<$ **eXtension** $>>$  (p. [264\)](#page-281-0) Type support data, **TYPESUPPORT** (p. [120\)](#page-137-0).

### 8.47.1 Detailed Description

QoS policies supported by a com.rti.dds.publication.DataWriter (p. [523\)](#page-540-0) entity.

You must set certain members in a consistent manner:

- com.rti.dds.publication.DataWriterQos.history.depth <= com.rti.dds.publication.DataWriterQos.resource limits.max samples per instance

- com.rti.dds.publication.DataWriterQos.resource limits.max samples per instance <= com.rti.dds.publication.DataWriterQos.resource limits.max samples

- com.rti.dds.publication.DataWriterQos.resource limits.initial samples <= com.rti.dds.publication.DataWriterQos.resource limits.max samples

- com.rti.dds.publication.DataWriterQos.resource limits.initial instances <= com.rti.dds.publication.DataWriterQos.resource limits.max instances

- length of com.rti.dds.publication.DataWriterQos.user data.value <= com.rti.dds.domain.DomainParticipantQos.resource limits (p. [721\)](#page-738-0) .writer user data max length

If any of the above are not true, com.rti.dds.publication.DataWriter.set qos (p. [528\)](#page-545-0) and com.rti.dds.publication.DataWriter.set qos with profile (p. [529\)](#page-546-0) and com.rti.dds.publication.Publisher.set default - datawriter\_qos (p. [1244\)](#page-1261-0) and com.rti.dds.publication.Publisher.set\_default\_datawriter\_qos\_with\_profile  $(p. 1245)$  $(p. 1245)$  will fail with RETCODE INCONSISTENT POLICY and com.rti.dds.publication.Publisher.create datawriter (p. [1246\)](#page-1263-0) and com.rti.dds.publication.Publisher.create datawriter with profile (p. [1248\)](#page-1265-0) and will return NULL.

### Entity:

com.rti.dds.publication.DataWriter (p. [523\)](#page-540-0)

See also:

QoS Policies (p. [88\)](#page-105-0) allowed ranges within each Qos.

Generated on Wed Jun 9 20:14:25 2010 for RTI Data Distribution Service Java API by Doxygen

8.47.2 Member Data Documentation

8.47.2.1 final DurabilityQosPolicy durability

Durability policy, **DURABILITY** (p. [64\)](#page-81-0).

8.47.2.2 final DurabilityServiceQosPolicy durability service DurabilityService policy, DURABILITY\_SERVICE (p. [65\)](#page-82-0).

8.47.2.3 final DeadlineQosPolicy deadline

Deadline policy, DEADLINE (p. [49\)](#page-66-0).

8.47.2.4 final LatencyBudgetQosPolicy latency budget

Latency budget policy, LATENCY\_BUDGET (p. [75\)](#page-92-0).

8.47.2.5 final LivelinessQosPolicy liveliness

Liveliness policy, LIVELINESS (p. [77\)](#page-94-0).

8.47.2.6 final ReliabilityQosPolicy reliability

Reliability policy, RELIABILITY (p. [99\)](#page-116-0).

8.47.2.7 final DestinationOrderQosPolicy destination order

Destination order policy, DESTINATION\_ORDER (p. [50\)](#page-67-0).

8.47.2.8 final HistoryQosPolicy history

History policy, HISTORY (p. [74\)](#page-91-0).

8.47.2.9 final ResourceLimitsQosPolicy resource limits

Resource limits policy, RESOURCE LIMITS (p. [100\)](#page-117-0).

Generated on Wed Jun 9 20:14:25 2010 for RTI Data Distribution Service Java API by Doxygen

8.47.2.10 final TransportPriorityQosPolicy transport\_priority

Transport priority policy, TRANSPORT PRIORITY (p. [117\)](#page-134-0).

8.47.2.11 final LifespanQosPolicy lifespan

Lifespan policy, LIFESPAN (p. [76\)](#page-93-0).

8.47.2.12 final UserDataQosPolicy user data

User data policy, **USER\_DATA** (p. [122\)](#page-139-0).

8.47.2.13 final OwnershipQosPolicy ownership

Ownership policy, OWNERSHIP (p. [81\)](#page-98-0).

8.47.2.14 final OwnershipStrengthQosPolicy ownership strength

Ownership strength policy, OWNERSHIP STRENGTH (p. [82\)](#page-99-0).

8.47.2.15 final WriterDataLifecycleQosPolicy writer data lifecycle

Writer data lifecycle policy, **WRITER\_DATA\_LIFECYCLE** (p. [130\)](#page-147-0).

### 8.47.2.16 final DataWriterResourceLimitsQosPolicy writer resource limits

 $\langle\langle eXtension \rangle\rangle$  (p. [264\)](#page-281-0) Writer resource limits policy, DATA\_WRITER\_-RESOURCE\_LIMITS (p. [48\)](#page-65-0).

#### 8.47.2.17 final DataWriterProtocolQosPolicy protocol

 $\langle\langle eXtension \rangle\rangle$  (p. [264\)](#page-281-0) com.rti.dds.publication.DataWriter (p. [523\)](#page-540-0) protocol policy, DATA WRITER PROTOCOL (p. [47\)](#page-64-0)

### 8.47.2.18 final TransportSelectionQosPolicy transport selection

 $\langle\langle eXtension \rangle\rangle$  (p. [264\)](#page-281-0) Transport plugin selection policy, TRANS-PORT\_SELECTION (p. [118\)](#page-135-0).

Generated on Wed Jun 9 20:14:25 2010 for RTI Data Distribution Service Java API by Doxygen

Specifies the transports available for use by the com.rti.dds.publication.DataWriter (p. [523\)](#page-540-0).

#### 8.47.2.19 final TransportUnicastQosPolicy unicast

 $<>$  (p. [264\)](#page-281-0) Unicast transport policy, TRANSPORT\_-UNICAST (p. [119\)](#page-136-0).

Specifies the unicast transport interfaces and ports on which messages can be received.

The unicast interfaces are used to receive messages from com.rti.dds.subscription.DataReader (p. [460\)](#page-477-0) entities in the domain (p. [311\)](#page-328-0).

### 8.47.2.20 final PublishModeQosPolicy publish mode

 $\langle\langle eXtension \rangle\rangle$  (p. [264\)](#page-281-0) Publish mode policy, PUBLISH\_MODE (p. [87\)](#page-104-0).

Determines whether the **com.rti.dds.publication.DataWriter** (p. [523\)](#page-540-0) publishes data synchronously or asynchronously and how.

#### 8.47.2.21 final PropertyQosPolicy property

 $\langle\langle eXtension \rangle\rangle$  (p. [264\)](#page-281-0) Property policy, **PROPERTY** (p. [86\)](#page-103-0).

#### 8.47.2.22 final BatchQosPolicy batch

 $\langle\langle eXtension \rangle\rangle$  (p. [264\)](#page-281-0) Batch policy, **BATCH** (p. [41\)](#page-58-0).

#### 8.47.2.23 final MultiChannelQosPolicy multi channel

 $\langle\langle eXtension \rangle\rangle$  (p. [264\)](#page-281-0) Multi channel policy, MULTICHANNEL (p. [79\)](#page-96-0).

#### 8.47.2.24 final TypeSupportQosPolicy type support

 $\langle\langle eXtension \rangle\rangle$  (p. [264\)](#page-281-0) Type support data, **TYPESUPPORT** (p. [120\)](#page-137-0).

Optional value that is passed to a type plugin's on endpoint attached and serialization functions.

Generated on Wed Jun 9 20:14:25 2010 for RTI Data Distribution Service Java API by Doxygen

# <span id="page-595-0"></span>8.48 DataWriterResourceLimitsInstanceReplacementKind Class Reference

Sets the kinds of instances that can be replaced when instance resource limits are reached.

Inheritance diagram for DataWriterResourceLimitsInstanceReplacementKind::

### Static Public Attributes

ˆ static final DataWriterResourceLimitsInstanceReplacementKind UNREGISTERED INSTANCE REPLACEMENT

Allows a com.rti.dds.publication. Data Writer  $(p. 523)$  $(p. 523)$  to reclaim unregistered acknowledged instances.

ˆ static final DataWriterResourceLimitsInstanceReplacementKind ALIVE INSTANCE REPLACEMENT

Allows a  $com.rti. ds. publication. DataWriter$  (p. [523\)](#page-540-0) to reclaim alive acknowledged instances.

ˆ static final DataWriterResourceLimitsInstanceReplacementKind DISPOSED INSTANCE REPLACEMENT

Allows a com.rti.dds.publication.DataWriter  $(p. 523)$  $(p. 523)$  to reclaim disposed acknowledged instances.

### ˆ static final DataWriterResourceLimitsInstanceReplacementKind ALIVE THEN DISPOSED INSTANCE REPLACEMENT

Allows a com.rti.dds.publication.DataWriter  $(p. 523)$  $(p. 523)$  first to reclaim an alive acknowledged instance, and then if necessary a disposed acknowledged instance.

### ˆ static final DataWriterResourceLimitsInstanceReplacementKind DISPOSED THEN ALIVE INSTANCE REPLACEMENT

Allows a com.rti.dds.publication.DataWriter  $(p. 523)$  $(p. 523)$  first to reclaim a disposed acknowledged instance, and then if necessary an alive acknowledged instance.

### ˆ static final DataWriterResourceLimitsInstanceReplacementKind ALIVE OR DISPOSED INSTANCE REPLACEMENT

Allows a com.rti.dds.publication.DataWriter  $(p. 523)$  $(p. 523)$  to reclaim a either an alive acknowledged instance or a disposed acknowledged instance.

Generated on Wed Jun 9 20:14:25 2010 for RTI Data Distribution Service Java API by Doxygen

### 8.48.1 Detailed Description

Sets the kinds of instances that can be replaced when instance resource limits are reached.

When com.rti.dds.infrastructure.ResourceLimitsQosPolicy.max\_instances (p. [1322\)](#page-1339-0) is reached, a com.rti.dds.publication.DataWriter (p. [523\)](#page-540-0) will try to make room for a new instance by attempting to reclaim an existing instance based on the instance replacement kind specified by com.rti.dds.infrastructure.DataWriterResourceLimitsQosPolicy.instance replacement.

Only instances whose states match the specified kinds are eligible to be replaced. In addition, an instance must have had all of its samples fully acknowledged for it to be considered replaceable.

For all kinds, a com.rti.dds.publication.DataWriter (p. [523\)](#page-540-0) will replace the oldest instance satisfying that kind. For example, when the kind is DataWriterResourceLimitsInstanceReplacementKind.UNREGISTERED INSTANCE REPLACEMENT (p. [580\)](#page-597-0), a com.rti.dds.publication.DataWriter (p. [523\)](#page-540-0) will remove the oldest fully acknowledged unregistered instance, if such an instance exists.

If no replaceable instance exists, the invoked function will either return with an appropriate out-of-resources return code, or in the case of a write, it may first block to wait for an instance to be acknowledged. Otherwise, the com.rti.dds.publication.DataWriter (p. [523\)](#page-540-0) will replace the old instance with the new instance, and invoke, if available, the com.rti.dds.publication.DataWriterListener InstanceReplacedCallback to notify the user about an instance being replaced.

A com.rti.dds.publication.DataWriter (p. [523\)](#page-540-0) checks for replaceable instances in the following order, stopping once a replaceable instance is found:

If com.rti.dds.infrastructure.DataWriterResourceLimitsQosPolicy.replace empty instances (p. [585\)](#page-602-0) is true, a com.rti.dds.publication.DataWriter (p. [523\)](#page-540-0) first tries replacing instances that have no samples. These empty instances can be unregistered, disposed, or alive. Next, a com.rti.dds.publication.DataWriter (p. [523\)](#page-540-0) tries replacing unregistered instances. Since an unregistered instance indicates that the com.rti.dds.publication.DataWriter (p. [523\)](#page-540-0) is done modifying it, unregistered instances are replaced before instances of any other state (alive, disposed). This is the same as the DataWriterResourceLimitsInstanceReplacementKind.UNREGISTERED INSTANCE REPLACEMENT (p. [580\)](#page-597-0) kind. Then, a com.rti.dds.publication.DataWriter (p. [523\)](#page-540-0) tries replacing what is specified by com.rti.dds.infrastructure.DataWriterResourceLimitsQosPolicy.instance replacement. With unregistered instances already checked, this leaves alive and disposed instances. When both alive and disposed instances may be replaced,

Generated on Wed Jun 9 20:14:25 2010 for RTI Data Distribution Service Java API by Doxygen

the kind specifies whether the particular order matters (e.g. DISPOSED - THEN ALIVE, ALIVE THEN DISPOSED) or not (ALIVE OR DISPOSED).

QoS:

com.rti.dds.infrastructure.DataWriterResourceLimitsQosPolicy (p. [582\)](#page-599-0)

### 8.48.2 Member Data Documentation

### <span id="page-597-0"></span>8.48.2.1 final DataWriterResourceLimitsInstanceReplacementKind UNREGISTERED INSTANCE REPLACEMENT [static]

Allows a com.rti.dds.publication.DataWriter (p. [523\)](#page-540-0) to reclaim unregistered acknowledged instances.

By default all instance replacement kinds first attempt to reclaim an unregistered acknowledged instance. Used in com.rti.dds.infrastructure.DataWriterResourceLimitsQosPolicy.instance replacement [default]

#### 8.48.2.2 final DataWriterResourceLimitsInstanceReplacementKind ALIVE INSTANCE REPLACEMENT [static]

Allows a **com.rti.dds.publication.DataWriter**  $(p. 523)$  $(p. 523)$  to reclaim alive acknowledged instances.

When an unregistered acknowledged instance is not available to reclaim, this kind allows a **com.rti.dds.publication.DataWriter**  $(p. 523)$  $(p. 523)$  to reclaim an alive acknowledged instance, where an alive instance is a registered, nondisposed instance. The least recently registered or written alive instance will be reclaimed.

### 8.48.2.3 final DataWriterResourceLimitsInstanceReplacementKind DISPOSED INSTANCE REPLACEMENT [static]

Allows a com.rti.dds.publication.DataWriter (p. [523\)](#page-540-0) to reclaim disposed acknowledged instances.

When an unregistered acknowledged instance is not available to reclaim, this kind allows a **com.rti.dds.publication.DataWriter** (p. [523\)](#page-540-0) to reclaim a disposed acknowledged instance. The least recently disposed instance will be reclaimed.

Generated on Wed Jun 9 20:14:25 2010 for RTI Data Distribution Service Java API by Doxygen

### 8.48.2.4 final DataWriterResourceLimitsInstanceReplacementKind ALIVE THEN DISPOSED INSTANCE - REPLACEMENT [static]

Allows a com.rti.dds.publication.DataWriter (p. [523\)](#page-540-0) first to reclaim an alive acknowledged instance, and then if necessary a disposed acknowledged instance.

When an unregistered acknowledged instance is not available to reclaim, this kind allows a **com.rti.dds.publication.DataWriter** (p. [523\)](#page-540-0) first try reclaiming an alive acknowledged instance. If no instance is reclaimable, then it trys reclaiming a disposed acknowledged instance. The least recently used (i.e. registered, written, or disposed) instance will be reclaimed.

### 8.48.2.5 final DataWriterResourceLimitsInstanceReplacementKind DISPOSED THEN ALIVE INSTANCE - REPLACEMENT [static]

Allows a com.rti.dds.publication.DataWriter  $(p. 523)$  $(p. 523)$  first to reclaim a disposed acknowledged instance, and then if necessary an alive acknowledged instance.

When an unregistered acknowledged instance is not available to reclaim, this kind allows a **com.rti.dds.publication.DataWriter** (p. [523\)](#page-540-0) first try reclaiming a disposed acknowledged instance. If no instance is reclaimable, then it trys reclaiming an alive acknowledged instance. The least recently used (i.e. disposed, registered, or written) instance will be reclaimed.

### 8.48.2.6 final DataWriterResourceLimitsInstanceReplacementKind ALIVE OR DISPOSED INSTANCE REPLACEMENT [static]

Allows a com.rti.dds.publication.DataWriter (p. [523\)](#page-540-0) to reclaim a either an alive acknowledged instance or a disposed acknowledged instance.

When an unregistered acknowledged instance is not available to reclaim, this kind allows a com.rti.dds.publication.DataWriter (p. [523\)](#page-540-0) to reclaim either an alive acknowledged instance or a disposed acknowledged instance. If both instance kinds are available to reclaim, the com.rti.dds.publication.DataWriter (p. [523\)](#page-540-0) will reclaim the least recently used (i.e. disposed, registered, or written) instance.

Generated on Wed Jun 9 20:14:25 2010 for RTI Data Distribution Service Java API by Doxygen

# <span id="page-599-0"></span>8.49 DataWriterResourceLimitsQosPolicy Class Reference

Various settings that configure how a com.rti.dds.publication.DataWriter (p. [523\)](#page-540-0) allocates and uses physical memory for internal resources.

Inheritance diagram for DataWriterResourceLimitsQosPolicy::

## Public Attributes

### ˆ int initial concurrent blocking threads

The initial number of threads that are allowed to concurrently block on write call on the same  $com.rti.dds. publication. DataWriter (p. 523).$  $com.rti.dds. publication. DataWriter (p. 523).$  $com.rti.dds. publication. DataWriter (p. 523).$ 

### ˆ int max concurrent blocking threads

The maximum number of threads that are allowed to concurrently block on write call on the same  $com.rti.$ dds.publication.DataWriter (p. [523\)](#page-540-0).

#### int max\_remote\_reader\_filters

The maximum number of remote readers for which the writer will perform content-based filtering.

#### int max\_batches

Represents the maximum number of batches a  $com.rti.$ dds.publication.DataWriter (p. [523\)](#page-540-0) will manage.

#### ˆ int initial batches

Represents the initial number of batches a  $com.rti.$ dds.publication.DataWriter (p. [523\)](#page-540-0) will manage.

#### ˆ int cookie max length

Represents the maximum length in bytes of a com.rti.dds.infrastructure.Cookie t.

### ˆ boolean replace empty instances

Whether or not to replace empty instances during instance replacement.

#### ˆ boolean autoregister instances

Whether or not to automatically register new instances.

### 8.49.1 Detailed Description

Various settings that configure how a com.rti.dds.publication.DataWriter (p. [523\)](#page-540-0) allocates and uses physical memory for internal resources.

DataWriters must allocate internal structures to handle the simultaneously blocking of threads trying to call com.rti.dds.topic.example.FooDataWriter.write on the same com.rti.dds.publication.DataWriter (p. [523\)](#page-540-0), for the storage used to batch small samples, and for content-based filters specified by DataReaders.

Most of these internal structures start at an initial size and, by default, will be grown as needed by dynamically allocating additional memory. You may set fixed, maximum sizes for these internal structures if you want to bound the amount of memory that can be used by a com.rti.dds.publication.DataWriter (p. [523\)](#page-540-0). By setting the initial size to the maximum size, you will prevent RTI Data Distribution Service from dynamically allocating any memory after the creation of the com.rti.dds.publication.DataWriter (p. [523\)](#page-540-0).

This QoS policy is an extension to the DDS standard.

#### Entity:

com.rti.dds.publication.DataWriter (p. [523\)](#page-540-0)

Properties:

**RxO** (p. [95\)](#page-112-0) =  $N/A$ **Changeable** (p. [96\)](#page-112-0) = **NO** (p. 96)

### 8.49.2 Member Data Documentation

#### 8.49.2.1 int initial concurrent blocking threads

The initial number of threads that are allowed to concurrently block on write call on the same com.rti.dds.publication.DataWriter (p. [523\)](#page-540-0).

This value only applies if com.rti.dds.infrastructure.HistoryQosPolicy (p. [1038\)](#page-1055-0) has its kind set to HistoryQosPolicyKind.KEEP ALL HISTORY QOS (p. [1043\)](#page-1060-0) and com.rti.dds.infrastructure.ReliabilityQosPolicy.max blocking time  $(p. 1301)$  $(p. 1301)$  is  $> 0$ .

[default] 1

 $\lceil \text{range} \rceil$  [1, 10000],  $\leq$  max concurrent blocking threads

Generated on Wed Jun 9 20:14:25 2010 for RTI Data Distribution Service Java API by Doxygen

#### 8.49.2.2 int max concurrent blocking threads

The maximum number of threads that are allowed to concurrently block on write call on the same **com.rti.dds.publication.DataWriter** (p. [523\)](#page-540-0).

This value only applies if com.rti.dds.infrastructure.HistoryQosPolicy (p. [1038\)](#page-1055-0) has its kind set to HistoryQosPolicyKind.KEEP ALL HISTORY QOS (p. [1043\)](#page-1060-0) and com.rti.dds.infrastructure.ReliabilityQosPolicy.max blocking time  $(p. 1301)$  $(p. 1301)$  is  $> 0$ .

#### [default] ResourceLimitsQosPolicy.LENGTH\_UNLIMITED (p. [100\)](#page-117-1)

[range] [1, 10000] or ResourceLimitsQosPolicy.LENGTH\_UNLIMITED  $(p. 100)$  $(p. 100)$ ,  $>=$  initial concurrent blocking threads

#### 8.49.2.3 int max remote reader filters

The maximum number of remote readers for which the writer will perform content-based filtering.

[default] 32

[range] [0, 32]

#### 8.49.2.4 int max batches

Represents the maximum number of batches a com.rti.dds.publication.DataWriter (p. [523\)](#page-540-0) will manage.

### [default] ResourceLimitsQosPolicy.LENGTH\_UNLIMITED (p. [100\)](#page-117-1)

When batching is enabled, the maximum number of samples that a com.rti.dds.publication.DataWriter (p. [523\)](#page-540-0) can store is limited by this value and com.rti.dds.infrastructure.ResourceLimitsQosPolicy.max - samples (p. [1321\)](#page-1338-0).

[range] [1,100 million] or ResourceLimitsQosPolicy.LENGTH - UNLIMITED  $(p. 100)$  $(p. 100)$  >= DDS\_RtpsReliableWriterProtocol\_t.heartbeats\_per max samples if batching is enabled

See also:

com.rti.dds.infrastructure.BatchQosPolicy (p. [389\)](#page-406-0)

Generated on Wed Jun 9 20:14:25 2010 for RTI Data Distribution Service Java API by Doxygen

8.49.2.5 int initial batches

Represents the initial number of batches a com.rti.dds.publication.DataWriter (p. [523\)](#page-540-0) will manage.

[default] 8

[range] [1,100 million]

See also:

com.rti.dds.infrastructure.BatchQosPolicy (p. [389\)](#page-406-0)

#### 8.49.2.6 int cookie max length

Represents the maximum length in bytes of a com.rti.dds.infrastructure.Cookie t.

#### [default] ResourceLimitsQosPolicy.LENGTH\_UNLIMITED (p. [100\)](#page-117-1)

Sets the maximum allowed byte-sequence length of a com.rti.dds.infrastructure.Cookie\_t used when writing with parameters

[range] [1,100 million] or ResourceLimitsQosPolicy.LENGTH - UNLIMITED (p. [100\)](#page-117-1)

See also:

com.rti.dds.topic.example.FooDataWriter.write w params, com.rti.dds.topic.example.FooDataWriter.dispose w params, com.rti.dds.topic.example.FooDataWriter.register w params, com.rti.dds.topic.example.FooDataWriter.unregister w params

#### <span id="page-602-0"></span>8.49.2.7 boolean replace empty instances

Whether or not to replace empty instances during instance replacement.

When a com.rti.dds.publication.DataWriter (p. [523\)](#page-540-0) has more active instances than allowed by com.rti.dds.infrastructure.ResourceLimitsQosPolicy.max instances (p. [1322\)](#page-1339-0), it tries to make room by replacing an existing instance. This field configures whether empty instances (i.e. instances with no samples) may be replaced. If set true, then a com.rti.dds.publication.DataWriter (p. [523\)](#page-540-0) will first try reclaiming empty instances, before trying to replace whatever is specified by com.rti.dds.infrastructure.DataWriterResourceLimitsQosPolicy.instance replacement.

Generated on Wed Jun 9 20:14:25 2010 for RTI Data Distribution Service Java API by Doxygen

[default] false

See also:

com.rti.dds.infrastructure.DataWriterResourceLimitsInstanceReplacementKind (p. [578\)](#page-595-0)

### 8.49.2.8 boolean autoregister instances

Whether or not to automatically register new instances.

[default] true

When set to true, it is possible to write with a non-NIL handle of an instance that is not registered: the write operation will succeed and the instance will be registered. Otherwise, that write operation would fail.

See also:

com.rti.dds.topic.example.FooDataWriter.write

# 8.50 DeadlineQosPolicy Class Reference

Expresses the maximum duration (deadline) within which an instance is expected to be updated.

Inheritance diagram for DeadlineQosPolicy::

### Public Attributes

ˆ final Duration t period

Duration of the deadline period.

### 8.50.1 Detailed Description

Expresses the maximum duration (deadline) within which an instance is expected to be updated.

A com.rti.dds.subscription.DataReader (p. [460\)](#page-477-0) expects a new sample updating the value of each instance at least once every period. That is, period specifies the maximum expected elapsed time between arriving data samples.

A com.rti.dds.publication.DataWriter (p. [523\)](#page-540-0) indicates that the application commits to write a new value (using the com.rti.dds.publication.DataWriter (p. [523\)](#page-540-0)) for each instance managed by the **com.rti.dds.publication.DataWriter** (p. [523\)](#page-540-0) at least once every period.

This QoS can be used during system integration to ensure that applications have been coded to meet design specifications.

It can also be used during run time to detect when systems are performing outside of design specifications. Receiving applications can take appropriate actions to prevent total system failure when data is not received in time. For topics on which data is not expected to be periodic, period should be set to an infinite value.

### Entity:

com.rti.dds.topic.Topic (p. [1492\)](#page-1509-0), com.rti.dds.subscription.DataReader (p. [460\)](#page-477-0), com.rti.dds.publication.DataWriter (p. [523\)](#page-540-0)

Status:

StatusKind.OFFERED\_DEADLINE\_MISSED\_STATUS (p. [1406\)](#page-1423-0), StatusKind.REQUESTED DEADLINE MISSED STATUS

Generated on Wed Jun 9 20:14:25 2010 for RTI Data Distribution Service Java API by Doxygen

(p. [1406\)](#page-1423-1), StatusKind.OFFERED INCOMPATIBLE QOS - STATUS (p. [1407\)](#page-1424-0), StatusKind.REQUESTED INCOMPATIBLE - QOS STATUS (p. [1407\)](#page-1424-1)

Properties:

 $\mathbf{RxO}$  (p. [95\)](#page-112-0) = YES Changeable  $(p. 96) = YES(p. 96)$  $(p. 96) = YES(p. 96)$  $(p. 96) = YES(p. 96)$ 

### 8.50.2 Usage

This policy is useful for cases where a **com.rti.dds.topic.Topic** (p. [1492\)](#page-1509-0) is expected to have each instance updated periodically. On the publishing side this setting establishes a contract that the application must meet. On the subscribing side the setting establishes a minimum requirement for the remote publishers that are expected to supply the data values.

When RTI Data Distribution Service 'matches' a com.rti.dds.publication.DataWriter (p. [523\)](#page-540-0) and a com.rti.dds.subscription.DataReader (p. [460\)](#page-477-0) it checks whether the settings are compatible (i.e., offerred deadline  $\lt =$  requested deadline); if they are not, the two entities are in-formed (via the com.rti.dds.infrastructure.Listener (p. [1119\)](#page-1136-0) or com.rti.dds.infrastructure.Condition (p. [439\)](#page-456-0) mechanism) of the incompatibility of the QoS settings and communication will not occur.

Assuming that the reader and writer ends have compatible settings, the fulfilment of this contract is monitored by RTI Data Distribution Service and the application is informed of any violations by means of the proper com.rti.dds.infrastructure.Listener (p. [1119\)](#page-1136-0) or com.rti.dds.infrastructure.Condition (p. [439\)](#page-456-0).

### 8.50.3 Compatibility

The value offered is considered compatible with the value requested if and only if the inequality offered period  $\leq$  requested period holds.

### 8.50.4 Consistency

The setting of the DEADLINE (p. [49\)](#page-66-0) policy must be set consistently with that of the **TIME\_BASED\_FILTER** (p. [111\)](#page-128-0).

For these two policies to be consistent the settings must be such that *deadline*  $period \geq minimum\_separation$ .

Generated on Wed Jun 9 20:14:25 2010 for RTI Data Distribution Service Java API by Doxygen

An attempt to set these policies in an inconsistent manner will result in RETCODE INCONSISTENT POLICY (p. [1329\)](#page-1346-0) in set qos (abstract) (p. [889\)](#page-906-0), or the com.rti.dds.infrastructure.Entity (p. [888\)](#page-905-0) will not be created.

For a **com.rti.dds.subscription.DataReader** (p. [460\)](#page-477-0), the **DEADLINE** (p. [49\)](#page-66-0) policy and com.rti.dds.infrastructure.TimeBasedFilterQosPolicy (p. [1488\)](#page-1505-0) may interact such that even though the com.rti.dds.publication.DataWriter (p. [523\)](#page-540-0) is writing samples fast enough to fulfill its commitment to its own deadline, the com.rti.dds.subscription.DataReader (p. [460\)](#page-477-0) may see violations of its deadline. This happens because RTI Data Distribution Service will drop any samples received within the com.rti.dds.infrastructure.TimeBasedFilterQosPolicy.minimum separation  $(p. 1491)$  $(p. 1491)$ . To avoid triggering the com.rti.dds.subscription.DataReader (p. [460\)](#page-477-0)'s deadline, even though the matched **com.rti.dds.publication.DataWriter**  $(p. 523)$  $(p. 523)$  is meeting its own deadline, set the two QoS parameters so that:

reader deadline  $\geq$  = reader minimum separation + writer deadline

See com.rti.dds.infrastructure.TimeBasedFilterQosPolicy (p. [1488\)](#page-1505-0) for more information about the interactions between deadlines and time-based filters.

#### See also:

com.rti.dds.infrastructure.TimeBasedFilterQosPolicy (p. [1488\)](#page-1505-0)

### 8.50.5 Member Data Documentation

#### 8.50.5.1 final Duration t period

Duration of the deadline period.

[default] com.rti.dds.infrastructure.Duration\_t.INFINITE

[range] [1 nanosec, 1 year] or com.rti.dds.infrastructure.Duration t.INFINITE, >= com.rti.dds.infrastructure.TimeBasedFilterQosPolicy.minimum separation (p. [1491\)](#page-1508-0)

Generated on Wed Jun 9 20:14:25 2010 for RTI Data Distribution Service Java API by Doxygen

# <span id="page-607-0"></span>8.51 DestinationOrderQosPolicy Class Reference

Controls how the middleware will deal with data sent by multiple com.rti.dds.publication.DataWriter (p. [523\)](#page-540-0) entities for the same instance of data (i.e., same com.rti.dds.topic.Topic (p. [1492\)](#page-1509-0) and key).

Inheritance diagram for DestinationOrderQosPolicy::

# Public Attributes

### ˆ DestinationOrderQosPolicyKind kind

Specifies the desired kind of destination order.

final Duration\_t source\_timestamp\_tolerance

 $\langle\langle eXtension \rangle\rangle$  (p. [264\)](#page-281-0) Allowed tolerance between source timestamps of consecutive samples.

### 8.51.1 Detailed Description

Controls how the middleware will deal with data sent by multiple com.rti.dds.publication.DataWriter (p. [523\)](#page-540-0) entities for the same instance of data (i.e., same com.rti.dds.topic.Topic (p. [1492\)](#page-1509-0) and key).

#### Entity:

com.rti.dds.topic.Topic (p. [1492\)](#page-1509-0), com.rti.dds.subscription.DataReader (p. [460\)](#page-477-0), com.rti.dds.publication.DataWriter (p. [523\)](#page-540-0)

#### Status:

StatusKind.OFFERED INCOMPATIBLE QOS STATUS (p. [1407\)](#page-1424-0), StatusKind.REQUESTED INCOMPATIBLE QOS - STATUS (p. [1407\)](#page-1424-1)

### Properties:

 $\mathbf{RxO}$  (p. [95\)](#page-112-0) = YES Changeable  $(p. 96) =$  $(p. 96) =$  $(p. 96) =$  UNTIL ENABLE  $(p. 96)$ 

Generated on Wed Jun 9 20:14:25 2010 for RTI Data Distribution Service Java API by Doxygen

### 8.51.2 Usage

When multiple DataWriters send data for the same **topic**  $(p. 343)$  $(p. 343)$ , the order in which data from different DataWriters are received by the applications of different DataReaders may be different. So different DataReaders may not receive the same "last" value when DataWriters stop sending data.

This QoS policy controls how each subscriber resolves the final value of a data instance that is written by multiple com.rti.dds.publication.DataWriter (p. [523\)](#page-540-0) entities (which may be associated with different com.rti.dds.publication.Publisher (p. [1239\)](#page-1256-0) entities) running on different nodes.

The default setting, DestinationOrderQosPolicyKind.BY\_-RECEPTION TIMESTAMP DESTINATIONORDER QOS (p. [593\)](#page-610-0), indicates that (assuming the **OWNERSHIP\_STRENGTH** (p. [82\)](#page-99-0) policy allows it) the latest received value for the instance should be the one whose value is kept. That is, data will be delivered by a com.rti.dds.subscription.DataReader (p. [460\)](#page-477-0) in the order in which it was received (which may lead to inconsistent final values).

The setting DestinationOrderQosPolicyKind.BY SOURCE - TIMESTAMP DESTINATIONORDER QOS (p. [594\)](#page-611-0) indicates that (assuming the OWNERSHIP STRENGTH (p. [82\)](#page-99-0) allows it, within each instance) the source timestamp of the change shall be used to determine the most recent information. That is, data will be delivered by a com.rti.dds.subscription.DataReader (p. [460\)](#page-477-0) in the order in which it was sent. If data arrives on the network with a source timestamp that is later than the source timestamp of the last data delivered, the new data will be dropped. This 'by source timestamp' ordering therefore works best when system clocks are relatively synchronized among writing machines.

When using DestinationOrderQosPolicyKind.BY\_SOURCE\_-TIMESTAMP DESTINATIONORDER QOS (p. [594\)](#page-611-0), not all data sent by multiple **com.rti.dds.publication.DataWriter** (p. [523\)](#page-540-0) entities may be delivered to a com.rti.dds.subscription.DataReader (p. [460\)](#page-477-0) and not all DataReaders will see the same data sent by DataWriters. However, all DataReaders will see the same "final" data when DataWriters "stop" sending data. This is the only setting that, in the case of concurrently publishing com.rti.dds.publication.DataWriter (p. [523\)](#page-540-0) entities updating the same instance of a shared-ownership topic (p. [343\)](#page-360-0), ensures all subscribers will end up with the same final value for the instance.

This QoS can be used to create systems that have the property of "eventual consistency." Thus intermediate states across multiple applications may be inconsistent, but when DataWriters stop sending changes to the same topic (p. [343\)](#page-360-0), all applications will end up having the same state.

Generated on Wed Jun 9 20:14:25 2010 for RTI Data Distribution Service Java API by Doxygen

### 8.51.3 Compatibility

The value offered is considered compatible with the value requested if and only if the inequality offered kind  $\geq$  requested kind evaluates to 'TRUE'. For the purposes of this inequality, the values of com.rti.dds.infrastructure.DestinationOrderQosPolicy.kind (p. [592\)](#page-609-0) are considered ordered such that DestinationOrderQosPolicyKind.BY - RECEPTION TIMESTAMP DESTINATIONORDER QOS (p. [593\)](#page-610-0) < DestinationOrderQosPolicyKind.BY SOURCE TIMESTAMP - DESTINATIONORDER QOS (p. [594\)](#page-611-0)

#### 8.51.4 Member Data Documentation

### <span id="page-609-0"></span>8.51.4.1 DestinationOrderQosPolicyKind kind

Specifies the desired kind of destination order.

### [default] DestinationOrderQosPolicyKind.BY RECEPTION - TIMESTAMP DESTINATIONORDER QOS (p. [593\)](#page-610-0),

#### 8.51.4.2 final Duration t source timestamp tolerance

 $\langle\langle eXtension \rangle\rangle$  (p. [264\)](#page-281-0) Allowed tolerance between source timestamps of consecutive samples.

When a com.rti.dds.publication.DataWriter (p. [523\)](#page-540-0) sets com.rti.dds.infrastructure.DestinationOrderQosPolicyKind (p. [593\)](#page-610-1)  $TestinationOrderQosPolicyKind.BY$   $SOURCE$  TIMESTAMP --DESTINATIONORDER QOS (p. [594\)](#page-611-0), when when writing a sample, its timestamp must not be less than the timestamp of the previously written sample. However, if it is less than the timestamp of the previously written sample but the difference is less than this tolerance, the sample will use the previously written sample's timestamp as its timestamp. Otherwise, if the difference is greater than this tolerance, the write will fail.

When a com.rti.dds.subscription.DataReader (p. [460\)](#page-477-0) sets com.rti.dds.infrastructure.DestinationOrderQosPolicyKind

(p. [593\)](#page-610-1) to DestinationOrderQosPolicyKind.BY SOURCE - TIMESTAMP DESTINATIONORDER QOS (p. [594\)](#page-611-0), the com.rti.dds.subscription.DataReader (p. [460\)](#page-477-0) will accept a sample only if the difference between its source timestamp and the reception timestamp is no greater than this tolerance. Otherwise, the sample is rejected.

[default] 100 milliseconds for com.rti.dds.publication.DataWriter (p. [523\)](#page-540-0), 30 seconds for com.rti.dds.subscription.DataReader (p. [460\)](#page-477-0)

Generated on Wed Jun 9 20:14:25 2010 for RTI Data Distribution Service Java API by Doxygen

# <span id="page-610-1"></span>8.52 DestinationOrderQosPolicyKind Class Reference

Kinds of destination order.

Inheritance diagram for DestinationOrderQosPolicyKind::

### Static Public Attributes

ˆ static final DestinationOrderQosPolicyKind BY RECEPTION - TIMESTAMP DESTINATIONORDER QOS

[default] Indicates that data is ordered based on the reception time at each com.rti.dds.subscription.Subscriber ( p. [1426\)](#page-1443-0).

ˆ static final DestinationOrderQosPolicyKind BY SOURCE - TIMESTAMP DESTINATIONORDER QOS

Indicates that data is ordered based on a time-stamp placed at the source (by RTI Data Distribution Service or by the application).

### 8.52.1 Detailed Description

Kinds of destination order.

### QoS:

com.rti.dds.infrastructure.DestinationOrderQosPolicy (p. [590\)](#page-607-0)

### 8.52.2 Member Data Documentation

### <span id="page-610-0"></span>8.52.2.1 final DestinationOrderQosPolicyKind BY RECEPTION - TIMESTAMP DESTINATIONORDER QOS [static]

[default] Indicates that data is ordered based on the reception time at each com.rti.dds.subscription.Subscriber (p. [1426\)](#page-1443-0).

Since each subscriber may receive the data at different times there is no guaranteed that the changes will be seen in the same order. Consequently, it is possible for each subscriber to end up with a different final value for the data.

Generated on Wed Jun 9 20:14:25 2010 for RTI Data Distribution Service Java API by Doxygen

### <span id="page-611-0"></span>8.52.2.2 final DestinationOrderQosPolicyKind BY SOURCE - TIMESTAMP DESTINATIONORDER QOS [static]

Indicates that data is ordered based on a time-stamp placed at the source (by RTI Data Distribution Service or by the application).

In any case this guarantees a consistent final value for the data in all subscribers.

See also:

Special Instructions if Using Timestamp APIs and BY - SOURCE TIMESTAMP Destination Ordering: (p. [1250\)](#page-1267-0)
8.53 DiscoveryBuiltinReaderFragmentationResourceLimits t Class Reference 595

# <span id="page-612-0"></span>8.53 DiscoveryBuiltinReaderFragmentationResourceLimits t Class Reference

Inherits Struct.

# Public Member Functions

- ˆ DiscoveryBuiltinReaderFragmentationResourceLimits t ()
- DiscoveryBuiltinReaderFragmentationResourceLimits\_t (boolean disable fragmentation support, int max fragmented samples, int initial fragmented samples, int max fragmented samples per remote writer, int max fragments per sample, boolean dynamically allocate fragmented samples)

# Public Attributes

- $boolean$  disable\_fragmentation\_support = false
- int max\_fragmented\_samples  $= 1024$
- $\hat{i}$  int initial fragmented samples = 4
- int max\_fragmented\_samples\_per\_remote\_writer  $= 256$
- int max fragments per sample  $= 512$
- $boolean$  dynamically allocate fragmented samples  $= false$

# 8.53.1 Detailed Description

DiscoveryBuiltinReaderFragmentationResourceLimits t (p. [595\)](#page-612-0)

# 8.53.2 Constructor & Destructor Documentation

# 8.53.2.1 DiscoveryBuiltinReaderFragmentationResourceLimits t ()

DiscoveryBuiltinReaderFragmentationResourceLimits\_t\_new\_with\_no\_parameter

# 8.53.2.2 DiscoveryBuiltinReaderFragmentationResourceLimits t (boolean *disable\_fragmentation\_support*, int max fragmented samples, int initial fragmented samples, int max\_fragmented\_samples\_per\_remote\_writer, int max fragments per sample, boolean  $dynamically\_allocate\_fragmented\_samples)$

DiscoveryBuiltinReaderFragmentationResourceLimits\_t\_new\_with\_ints

Generated on Wed Jun 9 20:14:25 2010 for RTI Data Distribution Service Java API by Doxygen

# 8.53.3 Member Data Documentation

### 8.53.3.1 boolean disable fragmentation support  $=$  false

DiscoveryBuiltinReaderFragmentationResourceLimits t disable fragmentation support

### 8.53.3.2 int max fragmented samples  $= 1024$

DiscoveryBuiltinReaderFragmentationResourceLimits t max fragmented samples

#### 8.53.3.3 int initial fragmented samples  $= 4$

DiscoveryBuiltinReaderFragmentationResourceLimits t initial fragmented samples

### 8.53.3.4 int max\_fragmented\_samples\_per\_remote\_writer  $= 256$

DiscoveryBuiltinReaderFragmentationResourceLimits t max fragmented samples\_per\_remote\_writer

#### 8.53.3.5 int max fragments per sample  $= 512$

DiscoveryBuiltinReaderFragmentationResourceLimits t max fragments per sample

#### $8.53.3.6$  boolean dynamically allocate fragmented samples  $=$  false

DiscoveryBuiltinReaderFragmentationResourceLimits t dynamically allocate fragmented samples

# 8.54 DiscoveryConfigBuiltinPluginKind Class Reference

Built-in discovery plugins that can be used.

# Static Public Attributes

- ˆ static final int SDP Built-in discovery plugins that can be used.
- $\hat{\ }$  static final int **MASK\_NONE** = 0 A bit-mask (list) of built-in discovery plugins.
- $\hat{\ }$  static final int **MASK\_ALL** = 0xefff A bit-mask (list) of built-in discovery plugins.
- $\hat{\ }$  static final int MASK DEFAULT = SDP

# 8.54.1 Detailed Description

Built-in discovery plugins that can be used.

### See also:

com.rti.dds.infrastructure.DiscoveryConfigBuiltinPluginKindMask

# 8.54.2 Member Data Documentation

# 8.54.2.1 final int MASK\_DEFAULT = SDP [static]

DiscoveryConfigBuiltinPluginKindMask.MASK DEFAULT

Generated on Wed Jun 9 20:14:25 2010 for RTI Data Distribution Service Java API by Doxygen

# <span id="page-615-0"></span>8.55 DiscoveryConfigQosPolicy Class Reference

Settings for discovery configuration.

Inheritance diagram for DiscoveryConfigQosPolicy::

# Public Attributes

- ˆ final Duration t participant liveliness lease duration The liveliness lease duration for the participant.
- final Duration<sub>t</sub> participant liveliness assert period

The period to assert liveliness for the participant.

ˆ RemoteParticipantPurgeKind remote participant purge kind

The participant's behavior for maintaining knowledge of remote participants (and their contained entities) with which discovery communication has been lost.

## final Duration\_t max\_liveliness\_loss\_detection\_period

The maximum amount of time between when a remote entity stops maintaining its liveliness and when the matched local entity realizes that fact.

### ˆ int initial participant announcements

The number of initial announcements sent when a participant is first enabled or when a remote participant is newly discovered.

ˆ final Duration t min initial participant announcement period

The minimum period between initial announcements when a participant is first enabled or when a remote participant is newly discovered.

### final Duration\_t max\_initial\_participant\_announcement\_period

The maximum period between initial announcements when a participant is first enabled or when a remote participant is newly discovered.

## final BuiltinTopicReaderResourceLimits\_t participant\_reader\_resource limits

Resource limits.

final BuiltinTopicReaderResourceLimits\_t publication\_reader\_resource limits

Resource limits.

Generated on Wed Jun 9 20:14:25 2010 for RTI Data Distribution Service Java API by **Doxygen** 

final BuiltinTopicReaderResourceLimits\_t subscription\_reader\_resource limits

Resource limits.

# final RtpsReliableWriterProtocol\_t publication\_writer

RTPS protocol-related configuration settings for a built-in publication ( p. [331\)](#page-348-0) writer.

final RtpsReliableWriterProtocol\_t subscription\_writer

RTPS protocol-related configuration settings for a built-in subscription ( p. [336\)](#page-353-0) writer.

# ˆ final RtpsReliableReaderProtocol t publication reader

RTPS protocol-related configuration settings for a built-in publication ( p. [331\)](#page-348-0) reader.

# ˆ final RtpsReliableReaderProtocol t subscription reader

RTPS protocol-related configuration settings for a built-in subscription ( p. [336\)](#page-353-0) reader.

# ˆ int builtin discovery plugins

The kind mask for built-in discovery plugins.

# final RtpsReliableReaderProtocol\_t participant\_message\_reader

RTPS protocol-related configuration settings for a built-in participant message reader.

# final RtpsReliableWriterProtocol\_t participant\_message\_writer

RTPS protocol-related configuration settings for a built-in participant message writer.

# 8.55.1 Detailed Description

Settings for discovery configuration.

This QoS policy is an extension to the DDS standard.

This QoS policy controls the amount of delay in discovering entities in the system and the amount of discovery traffic in the network.

The amount of network traffic required by the discovery process can vary widely, based on how your application has chosen to configure the middleware's network

Generated on Wed Jun 9 20:14:25 2010 for RTI Data Distribution Service Java API by Doxygen

addressing (e.g., unicast vs. multicast, multicast TTL, etc.), the size of the system, whether all applications are started at the same time or whether start times are staggered, and other factors. Your application can use this policy to make tradeoffs between discovery completion time and network bandwidth utilization. In addition, you can introduce random back-off periods into the discovery process to decrease the probability of network contention when many applications start simultaneously.

#### Entity:

```
com.rti.dds.domain.DomainParticipant (p. 612)
```
#### Properties:

**RxO** (p. [95\)](#page-112-0) =  $N/A$ Changeable  $(p. 96) = \text{NO} (p. 96)$  $(p. 96) = \text{NO} (p. 96)$  $(p. 96) = \text{NO} (p. 96)$ 

# 8.55.2 Member Data Documentation

#### <span id="page-617-1"></span>8.55.2.1 final Duration t participant liveliness lease duration

The liveliness lease duration for the participant.

This is the same as the expiration time of the DomainParticipant as defined in the RTPS protocol.

If the participant has not refreshed its own liveliness to other participants at least once within this period, it may be considered as stale by other participants in the network.

Should be strictly greater than com.rti.dds.infrastructure.DiscoveryConfigQosPolicy.participant liveliness\_assert\_period (p. [600\)](#page-617-0).

[default] 100 seconds

[range] [1 nanosec,1 year], > participant liveliness assert period

#### <span id="page-617-0"></span>8.55.2.2 final Duration t participant liveliness assert period

The period to assert liveliness for the participant.

The period at which the participant will refresh its liveliness to all the peers.

Should be strictly less than com.rti.dds.infrastructure.DiscoveryConfigQosPolicy.participant liveliness lease duration (p. [600\)](#page-617-1).

[default] 30 seconds

[range] [1 nanosec,1 year), < participant liveliness lease duration

Generated on Wed Jun 9 20:14:25 2010 for RTI Data Distribution Service Java API by Doxygen

### 8.55.2.3 RemoteParticipantPurgeKind remote participant purge kind

The participant's behavior for maintaining knowledge of remote participants (and their contained entities) with which discovery communication has been lost.

Most users will not need to change this value from its default, com.rti.dds.infrastructure.RemoteParticipantPurgeKind.LIVELINESS - BASED\_REMOTE\_PARTICIPANT\_PURGE (p. [1313\)](#page-1330-0). However, com.rti.dds.infrastructure.RemoteParticipantPurgeKind.NO - REMOTE PARTICIPANT PURGE (p. [1313\)](#page-1330-1) may be a good choice if the following conditions apply:

- 1. Discovery communication with a remote participant may be lost while data communication remains intact. Such will not typically be the case if discovery takes place over the Simple Discovery Protocol, but may be the case if the RTI Enterprise Discovery Service is used.
- 2. Extensive and prolonged lack of discovery communication between participants is not expected to be common, either because participant loss itself is expected to be rare, or because participants may be lost sporadically but will typically return again.
- 3. Maintaining inter-participant liveliness is problematic, perhaps because a participant has no writers with the appropriate com.rti.dds.infrastructure.LivelinessQosPolicyKind (p. [1132\)](#page-1149-0).

### [default] com.rti.dds.infrastructure.RemoteParticipantPurgeKind.LIVELINESS - BASED REMOTE PARTICIPANT PURGE (p. [1313\)](#page-1330-0)

#### 8.55.2.4 final Duration t max liveliness loss detection period

The maximum amount of time between when a remote entity stops maintaining its liveliness and when the matched local entity realizes that fact.

Notification of the loss of liveliness of a remote entity may come more quickly that this duration, depending on the liveliness contract between the local and remote entities and the capabilities of the discovery mechanism in use. For example, a com.rti.dds.subscription.DataReader (p. [460\)](#page-477-0) will learn of the loss of liveliness of a matched com.rti.dds.publication.DataWriter (p. [523\)](#page-540-0) within the reader's offered liveliness lease duration.

Shortening this duration will increase the responsiveness of entities to communication failures. However, it will also increase the CPU usage of the application, as the liveliness of remote entities will be examined more frequently.

[default] 60 seconds

Generated on Wed Jun 9 20:14:25 2010 for RTI Data Distribution Service Java API by Doxygen

 $[range]$   $[0, 1$  year]

#### 8.55.2.5 int initial participant announcements

The number of initial announcements sent when a participant is first enabled or when a remote participant is newly discovered.

Also, when a new remote participant appears, the local participant can announce itself to the peers multiple times controlled by this parameter.

[default] 5

[range] [0,1 million]

### <span id="page-619-1"></span>8.55.2.6 final Duration t min initial participant announcement period

The minimum period between initial announcements when a participant is first enabled or when a remote participant is newly discovered.

A random delay between this and com.rti.dds.infrastructure.DiscoveryConfigQosPolicy.max initial participant announcement period  $(p. 602)$  $(p. 602)$  is introduced in between initial announcements when a new remote participant is discovered.

The setting of com.rti.dds.infrastructure.DiscoveryConfigQosPolicy.min initial participant announcement period  $(p. 602)$  $(p. 602)$  must be consistent with com.rti.dds.infrastructure.DiscoveryConfigQosPolicy.max initial **participant announcement period**  $(p. 602)$  $(p. 602)$ . For these two values to be consistent, they must verify that:

com.rti.dds.infrastructure.DiscoveryConfigQosPolicy.min initial participant announcement period  $(p. 602)$  $(p. 602)$   $\leq$ com.rti.dds.infrastructure.DiscoveryConfigQosPolicy.max initial participant announcement period (p. [602\)](#page-619-0).

[default] 1 second

[range] [1 nanosec,1 year]

### <span id="page-619-0"></span>8.55.2.7 final Duration t max initial participant announcement period

The maximum period between initial announcements when a participant is first enabled or when a remote participant is newly discovered.

A random delay between com.rti.dds.infrastructure.DiscoveryConfigQosPolicy.min initial participant announcement period (p. [602\)](#page-619-1) and this is introduced in between initial announcements when a new remote participant is discovered.

Generated on Wed Jun 9 20:14:25 2010 for RTI Data Distribution Service Java API by Doxygen

The setting of com.rti.dds.infrastructure.DiscoveryConfigQosPolicy.max initial participant announcement period  $(p. 602)$  $(p. 602)$  must be consistent with com.rti.dds.infrastructure.DiscoveryConfigQosPolicy.min initial **participant announcement period**  $(p. 602)$  $(p. 602)$ . For these two values to be consistent, they must verify that:

com.rti.dds.infrastructure.DiscoveryConfigQosPolicy.min initial participant announcement period  $(p. 602)$  $(p. 602)$   $\leq$ com.rti.dds.infrastructure.DiscoveryConfigQosPolicy.max initial participant announcement period (p. [602\)](#page-619-0).

[default] 1 second

[range] [1 nanosec,1 year]

# 8.55.2.8 final BuiltinTopicReaderResourceLimits t participant\_reader\_resource\_limits

Resource limits.

Resource limit of the built-in topic (p. [343\)](#page-360-0) participant reader. For details, see com.rti.dds.infrastructure.BuiltinTopicReaderResourceLimits t  $(p. 402)$  $(p. 402)$ .

### 8.55.2.9 final BuiltinTopicReaderResourceLimits t publication reader resource limits

Resource limits.

Resource limit of the built-in **topic** (p. [343\)](#page-360-0) **publication** (p. [331\)](#page-348-0) reader. For details, see com.rti.dds.infrastructure.BuiltinTopicReaderResourceLimits t  $(p. 402)$  $(p. 402)$ .

# 8.55.2.10 final BuiltinTopicReaderResourceLimits\_t subscription\_reader\_resource\_limits

Resource limits.

Resource limit of the built-in **topic** (p. [343\)](#page-360-0) sub-scription (p. [336\)](#page-353-0) reader. For details, see com.rti.dds.infrastructure.BuiltinTopicReaderResourceLimits t  $(p. 402)$  $(p. 402)$ .

Generated on Wed Jun 9 20:14:25 2010 for RTI Data Distribution Service Java API by Doxygen

#### 8.55.2.11 final RtpsReliableWriterProtocol t publication writer

RTPS protocol-related configuration settings for a built-in publication (p. [331\)](#page-348-0) writer.

For details, refer to the com.rti.dds.publication.DataWriterQos (p. [572\)](#page-589-0)

### 8.55.2.12 final RtpsReliableWriterProtocol\_t subscription\_writer

RTPS protocol-related configuration settings for a built-in subscription (p. [336\)](#page-353-0) writer.

For details, refer to the com.rti.dds.publication.DataWriterQos (p. [572\)](#page-589-0)

### 8.55.2.13 final RtpsReliableReaderProtocol\_t publication\_reader

RTPS protocol-related configuration settings for a built-in publication (p. [331\)](#page-348-0) reader.

For details, refer to the com.rti.dds.subscription.DataReaderQos (p. [504\)](#page-521-0)

#### 8.55.2.14 final RtpsReliableReaderProtocol t subscription reader

RTPS protocol-related configuration settings for a built-in subscription (p. [336\)](#page-353-0) reader.

For details, refer to the com.rti.dds.subscription.DataReaderQos (p. [504\)](#page-521-0)

#### 8.55.2.15 int builtin discovery plugins

# Initial value:

DiscoveryConfigBuiltinPluginKind.MASK\_DEFAULT

The kind mask for built-in discovery plugins.

There are several built-in discovery plugin. This mask enables the different plugins. Any plugin not enabled will not be created.

#### [default] DiscoveryConfigBuiltinPluginKind.SDP (p. [52\)](#page-69-0)

Generated on Wed Jun 9 20:14:25 2010 for RTI Data Distribution Service Java API by **Doxygen** 

# 8.55.2.16 final RtpsReliableReaderProtocol t participant\_message\_reader

RTPS protocol-related configuration settings for a built-in participant message reader.

For details, refer to the com.rti.dds.subscription.DataReaderQos (p. [504\)](#page-521-0)

# 8.55.2.17 final RtpsReliableWriterProtocol t participant message writer

RTPS protocol-related configuration settings for a built-in participant message writer.

For details, refer to the com.rti.dds.publication.DataWriterQos (p. [572\)](#page-589-0)

Generated on Wed Jun 9 20:14:25 2010 for RTI Data Distribution Service Java API by Doxygen

# 8.56 DiscoveryPluginPromiscuityKind Class Reference

 $\langle\langle eXtension \rangle\rangle$  (p. [264\)](#page-281-0) Type used to indicate promiscuity mode of the discovery plugin.

Inheritance diagram for DiscoveryPluginPromiscuityKind::

# 8.56.1 Detailed Description

 $\langle\langle eXtension \rangle\rangle$  (p. [264\)](#page-281-0) Type used to indicate promiscuity mode of the discovery plugin.

# 8.57 DiscoveryQosPolicy Class Reference

Configures the mechanism used by the middleware to automatically discover and connect with new remote applications.

Inheritance diagram for DiscoveryQosPolicy::

# Public Attributes

# ˆ final StringSeq enabled transports

The transports available for use by the Discovery mechanism.

# ˆ final StringSeq multicast receive addresses

Specifies the multicast group addresses on which discovery-related metatraffic can be received by the **domain**  $(p. 311)$  $(p. 311)$  participant.

# ˆ int metatraffic transport priority

The transport priority to use for the Discovery meta-traffic.

# ˆ final StringSeq initial peers

Determines the initial list of peers that will be contacted by the Discovery mechanism to send announcements about the presence of this participant.

# ˆ boolean accept unknown peers

Whether to accept a new participant that is not in the initial peers list.

# 8.57.1 Detailed Description

Configures the mechanism used by the middleware to automatically discover and connect with new remote applications.

### Entity:

```
com.rti.dds.domain.DomainParticipant (p. 612)
```
### Properties:

**RxO** (p. [95\)](#page-112-0) =  $N/A$ Changeable  $(p. 96) = \text{NO} (p. 96)$  $(p. 96) = \text{NO} (p. 96)$  $(p. 96) = \text{NO} (p. 96)$ 

Generated on Wed Jun 9 20:14:25 2010 for RTI Data Distribution Service Java API by Doxygen

### 8.57.2 Usage

This QoS policy identifies where on the network this application can potentially discover other applications with which to communicate.

The middleware will periodically send network packets to these locations, announcing itself to any remote applications that may be present, and will listen for announcements from those applications.

This QoS policy is an extension to the DDS standard.

See also:

```
NDDS DISCOVERY PEERS (p. 54)
com.rti.dds.infrastructure.DiscoveryConfigQosPolicy (p. 598)
```
# 8.57.3 Member Data Documentation

#### 8.57.3.1 final StringSeq enabled transports

The transports available for use by the Discovery mechanism.

Only these transports can be used by the discovery mechanism to send meta-traffic via the builtin endpoints (built-in com.rti.dds.subscription.DataReader (p. [460\)](#page-477-0) and com.rti.dds.publication.DataWriter (p. [523\)](#page-540-0)).

Also determines the unicast addresses on which the Discovery mechanism will listen for meta-traffic. These along with the domain id and participant id determine the unicast locators on which the Discovery mechanism can receive meta-data.

Alias names for the builtin transports are defined in TRANSPORT - BUILTIN  $(p. 113)$  $(p. 113)$ .

[default] Empty sequence. All the transports available to the DomainParticipant are available for use by the Discovery mechanism.

[range] Sequence of non-null,non-empty strings.

#### <span id="page-625-0"></span>8.57.3.2 final StringSeq multicast receive addresses

#### Initial value:

new StringSeq()

Specifies the multicast group addresses on which discovery-related metatraffic can be received by the domain (p. [311\)](#page-328-0) participant.

Generated on Wed Jun 9 20:14:25 2010 for RTI Data Distribution Service Java API by Doxygen

The multicast group addresses on which the Discovery mechanism will listen for meta-traffic.

Each element of this list must be a valid multicast address (IPv4 or IPv6) in the proper format (see Address Format (p. [56\)](#page-73-0)).

The domain id determines the multicast port on which the Discovery mechanism can receive meta-data.

If NDDS DISCOVERY PEERS does not contain a multicast address, then the string sequence com.rti.dds.infrastructure.DiscoveryQosPolicy.multicast receive addresses (p. [608\)](#page-625-0) is cleared and the RTI discovery process will not listen for discovery messages via multicast.

If NDDS DISCOVERY PEERS contains one or more multicast addresses, the addresses will be stored in com.rti.dds.infrastructure.DiscoveryQosPolicy.multicast receive addresses (p. [608\)](#page-625-0), starting at element 0. They will be stored in the order they appear NDDS\_DISCOVERY\_PEERS.

Note: Currently, RTI Data Distribution Service will only listen for discovery traffic on the first multicast address (element 0) in com.rti.dds.infrastructure.DiscoveryQosPolicy.multicast receive addresses (p. [608\)](#page-625-0).

[default] See NDDS\_DISCOVERY\_PEERS (p. [54\)](#page-71-0)

[range] Sequence of length [0,1], whose elements are multicast addresses. Currently only the first multicast address (if any) is used. The rest are ignored.

See also:

Address Format (p. [56\)](#page-73-0)

#### 8.57.3.3 int metatraffic\_transport\_priority

The transport priority to use for the Discovery meta-traffic.

The discovery metatraffic will be sent by the built-in com.rti.dds.publication.DataWriter (p. [523\)](#page-540-0) using this transport priority.

[default] 0

#### 8.57.3.4 final StringSeq initial peers

Determines the initial list of peers that will be contacted by the Discovery mechanism to send announcements about the presence of this participant.

Generated on Wed Jun 9 20:14:25 2010 for RTI Data Distribution Service Java API by Doxygen

If there is a remote peer com.rti.dds.domain.DomainParticipant (p. [612\)](#page-629-0) such as is described this list, it will become aware of this participant and will engage in the Discovery protocol to exchange meta-data with this participant.

Each element of this list must be a peer descriptor in the proper format (see Peer Descriptor Format (p. [55\)](#page-72-0)).

[default] See NDDS\_DISCOVERY\_PEERS (p. [54\)](#page-71-0)

[range] Sequence of arbitrary length.

See also:

Peer Descriptor Format (p. [55\)](#page-72-0) com.rti.dds.domain.DomainParticipant.add peer() (p. [675\)](#page-692-0)

#### 8.57.3.5 boolean accept unknown peers

Whether to accept a new participant that is not in the initial peers list.

If false, the participant will only communicate with those in the initial peers list and those added via com.rti.dds.domain.DomainParticipant.add\_peer()  $(p. 675)$  $(p. 675)$ .

If true, the participant will also communicate with all discovered remote participants.

Note: If accept\_unknown\_peers is false and shared memory is disabled, applications on the same node will not communicate if only localhost is specified in the peers list. If shared memory is disabled or shmem:// is not specified in the peers list, to communicate with other applications on the same node through the loopback interface, you must put the actual node address or hostname in NDDS DISCOVERY PEERS (p. [54\)](#page-71-0).

[default] true

# <span id="page-628-0"></span>8.58 DomainEntity Interface Reference

 $\langle\langle\$ interface>> (p. [264\)](#page-281-1) Abstract base class for all DDS entities except for the com.rti.dds.domain.DomainParticipant (p. [612\)](#page-629-0).

Inheritance diagram for DomainEntity::

# 8.58.1 Detailed Description

 $\langle$ interface>> (p. [264\)](#page-281-1) Abstract base class for all DDS entities except for the com.rti.dds.domain.DomainParticipant (p. [612\)](#page-629-0).

Its sole purpose is to conceptually express that com.rti.dds.domain.DomainParticipant (p. [612\)](#page-629-0) is a special kind of com.rti.dds.infrastructure.Entity (p. [888\)](#page-905-0) that acts as a container of all other com.rti.dds.infrastructure.Entity (p. [888\)](#page-905-0) but itself cannot contain other com.rti.dds.domain.DomainParticipant (p. [612\)](#page-629-0).

# <span id="page-629-0"></span>8.59 DomainParticipant Interface Reference

 $<<$ **interface** $>>$  (p. [264\)](#page-281-1) Container for all com.rti.dds.infrastructure.DomainEntity (p. [611\)](#page-628-0) objects.

Inheritance diagram for DomainParticipant::

# Public Member Functions

ˆ void get default flowcontroller property (FlowControllerProperty\_t prop)

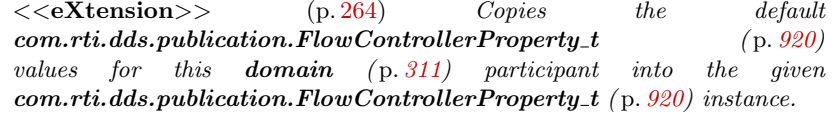

void set\_default\_flowcontroller\_property (FlowControllerProp- $\text{erty\_t}$  prop)

 $<<$ **eXtension** $>>$  (p. [264\)](#page-281-0) Set the default  $com.rti.dds. publication. FlowControllerProperty_t (p. 920) values$  $com.rti.dds. publication. FlowControllerProperty_t (p. 920) values$  $com.rti.dds. publication. FlowControllerProperty_t (p. 920) values$ for this **domain**  $(p. 311)$  $(p. 311)$  participant.

void get\_default\_topic\_qos (TopicQos qos)

Copies the default com.rti.dds.topic.TopicQos  $(p. 1513)$  $(p. 1513)$  values for this domain (p. [311\)](#page-328-0) participant into the given com.rti.dds.topic.TopicQos ( p. [1513\)](#page-1530-0) instance.

ˆ void set default topic qos (TopicQos qos)

Set the default com.rti.dds.topic.TopicQos (p. [1513\)](#page-1530-0) values for this do-main (p. [311\)](#page-328-0) participant.

void set\_default\_topic\_qos\_with\_profile (String library\_name, String profile name)

 $\langle\langle eXtension \rangle\rangle$  (p. [264\)](#page-281-0) Set the default com.rti.dds.topic.TopicQos  $(p. 1513)$  $(p. 1513)$  values for this **domain**  $(p. 311)$  $(p. 311)$  participant based on the input XML QoS profile.

ˆ void get default publisher qos (PublisherQos qos)

Copy the default com.rti.dds.publication.PublisherQos  $(p. 1265)$  $(p. 1265)$  values into the provided com.rti.dds.publication.PublisherQos ( $p. 1265$ ) instance.

ˆ void set default publisher qos (PublisherQos qos)

Generated on Wed Jun 9 20:14:25 2010 for RTI Data Distribution Service Java API by **Doxygen** 

Set the default **com.rti.dds.publication.PublisherQos** (p. [1265\)](#page-1282-0) values for this **DomainParticipant** ( $p. 612$ ).

void set\_default\_publisher\_qos\_with\_profile (String library\_name, String profile name)

 $<tension $>>$  (p. [264\)](#page-281-0) Set the default$ com.rti.dds.publication.PublisherQos ( p. [1265\)](#page-1282-0) values for this Do- $\textit{mainParticipation}$  (p. [612\)](#page-629-0) based on the input XML QoS profile.

ˆ void get default datawriter qos (DataWriterQos qos)

 $<<$ **eXtension** $>>$  (p. [264\)](#page-281-0) Copy the default  $com.rti.dds. publication. DataWriterQos$  (p. [572\)](#page-589-0) values into the provided  $com.rti.$ dds.publication.DataWriterQos (p. [572\)](#page-589-0) instance.

ˆ void set default datawriter qos (DataWriterQos qos)

 $\langle\langle eXtension \rangle\rangle$  (p. [264\)](#page-281-0) Set the default DataWriterQos values for this DomainParticipant (p. [612\)](#page-629-0).

 $\hat{\ }$  void set\_default\_datawriter\_qos\_with\_profile (String library\_name, String profile name)

 $\langle\langle eX \text{tension}\rangle\rangle$  (p. [264\)](#page-281-0) Set the default  $com.rti. ds. publication. DataWriterQos$  (p. [572\)](#page-589-0) values for this domain  $(p. 311)$  $(p. 311)$  participant based on the input XML  $QoS$  profile.

ˆ void get default datareader qos (DataReaderQos qos)

 $<<$ **eXtension** $>>$  (p. [264\)](#page-281-0) Copy the default  $com.rti.dds. subscription. DataReaderQos$  (p. [504\)](#page-521-0) values into the provided  $com.rti.dds. subscription. DataReaderQos (p. 504) instance.$  $com.rti.dds. subscription. DataReaderQos (p. 504) instance.$  $com.rti.dds. subscription. DataReaderQos (p. 504) instance.$ 

ˆ void set default subscriber qos (SubscriberQos qos)

Set the default  $com.rti.dds. substitution. SubscripterQos (p. 1453) values$  $com.rti.dds. substitution. SubscripterQos (p. 1453) values$  $com.rti.dds. substitution. SubscripterQos (p. 1453) values$ for this Domain{articipant.

ˆ void set default subscriber qos with profile (String library name, String profile name)

 $<tension $>>$  (p. [264\)](#page-281-0) Set the default$  $com.rti.dds. subscription. Subscript Qos (p. 1453) values for this$  $com.rti.dds. subscription. Subscript Qos (p. 1453) values for this$  $com.rti.dds. subscription. Subscript Qos (p. 1453) values for this$ **DomainParticipant** ( $p. 612$ ) based on the input XML QoS profile.

ˆ void get default subscriber qos (SubscriberQos qos)

Copy the default com.rti.dds.subscription.SubscriberQos (p.  $1453$ ) values into the provided com.rti.dds.subscription.SubscriberQos  $(p. 1453)$  $(p. 1453)$ instance.

ˆ void set default datareader qos (DataReaderQos qos)

Generated on Wed Jun 9 20:14:25 2010 for RTI Data Distribution Service Java API by Doxygen

 $<tension $>>$  (p. [264\)](#page-281-0) Set the default$ com.rti.dds.subscription.DataReaderQos  $(p. 504)$  $(p. 504)$  values for this domain (p. [311\)](#page-328-0) participant.

void set\_default\_datareader\_qos\_with\_profile (String library\_name, String profile name)

 $<<$ **eXtension** $>>$  (p. [264\)](#page-281-0) Set the default  $com.rti.dds. substitution. DataReaderQos$  (p. [504\)](#page-521-0) values for this **DomainParticipant** ( $p. 612$ ) based on the input XML QoS profile.

ˆ FlowController create flowcontroller (String name, FlowControllerProperty\_t prop)

 $<<$ eXtension $>>$  (p. [264\)](#page-281-0) Creates a com.rti.dds.publication.FlowController ( p. [916\)](#page-933-0) with the desired property.

void delete\_flowcontroller (FlowController fc)

 $<<$ **eXtension** $>>$  (p. [264\)](#page-281-0) Deletes an existing  $com.rti.$ dds.publication.FlowController (p. [916\)](#page-933-0).

ˆ Publisher create publisher (PublisherQos qos, PublisherListener listener, int mask)

Creates a com.rti.dds.publication.Publisher (p. [1239\)](#page-1256-0) with the desired QoS policies and attaches to it the specified com.rti.dds.publication.PublisherListener (p. [1264\)](#page-1281-0).

Publisher create\_publisher\_with\_profile (String library\_name, String profile name, PublisherListener listener, int mask)

 $\langle\langle eX \text{tension}\rangle\rangle$  (p. [264\)](#page-281-0) Creates a new  $com.rti.dds. publication. Publisher$  (p. [1239\)](#page-1256-0) object using the  $com.rti.dds. publication. Publishing Oos$  (p. [1265\)](#page-1282-0) associated with the input XML QoS profile.

ˆ void delete publisher (Publisher p)

Deletes an existing com.rti.dds.publication.Publisher (p. [1239\)](#page-1256-0).

Subscriber create\_subscriber (SubscriberQos qos, SubscriberListener listener, int mask)

 $Createst a$  com.rti.dds.subscription.Subscriber  $(p. 1426)$  $(p. 1426)$ with the desired QoS policies and attaches to it the specified com.rti.dds.subscription.SubscriberListener ( p. [1451\)](#page-1468-0).

Subscriber create\_subscriber\_with\_profile (String library\_name, String profile name, SubscriberListener listener, int mask)

| $<<$ e $X$ tension $>>$                    | (p. 264) | Creates      |        |       | new |
|--------------------------------------------|----------|--------------|--------|-------|-----|
| $com. rti. dds. subscription. Subscripter$ |          | (p. $1426$ ) | object | using | the |

Generated on Wed Jun 9 20:14:25 2010 for RTI Data Distribution Service Java API by **Doxygen** 

 $com.rti.dds. publication. Publishing Oos$  (p. [1265\)](#page-1282-0) associated with the input XML QoS profile.

ˆ void delete subscriber (Subscriber s)

Deletes an existing  $com.rti.$ dds.subscription.Subscriber (p. [1426\)](#page-1443-0).

ˆ DataWriter create datawriter (Topic topic, DataWriterQos qos, DataWriterListener listener, int mask)

 $\langle\langle eXtension \rangle\rangle$  (p. [264\)](#page-281-0) Creates a com.rti.dds.publication. Data Writer  $(p. 523)$  $(p. 523)$  that will be attached and belong to the implicit com.rti.dds.publication.Publisher (p. [1239\)](#page-1256-0).

DataWriter create\_datawriter\_with\_profile (Topic topic, String library name, String profile name, DataWriterListener listener, int mask)

 $<<$ eXtension $>>$  (p. [264\)](#page-281-0) Creates a com.rti.dds.publication.DataWriter ( p. [523\)](#page-540-0) using a XML QoS profile that will be attached and belong to the implicit com.rti.dds.publication.Publisher (p. [1239\)](#page-1256-0).

ˆ void delete datawriter (DataWriter a datawriter)

 $\langle\langle eXtension \rangle\rangle$  (p. [264\)](#page-281-0) Deletes a com.rti.dds.publication.DataWriter  $(p. 523)$  $(p. 523)$  that belongs to the implicit com.rti.dds.publication.Publisher ( p. [1239\)](#page-1256-0).

ˆ DataReader create datareader (TopicDescription topic, DataReaderQos qos, DataReaderListener listener, int mask)

 $<<$ eXtension>> (p. [264\)](#page-281-0) Creates a com.rti.dds.subscription.DataReader  $(p. 460)$  $(p. 460)$  that will be attached and belong to the implicit com.rti.dds.subscription.Subscriber (p. [1426\)](#page-1443-0).

DataReader create\_datareader\_with\_profile (TopicDescription topic, String library name, String profile name, DataReaderListener listener, int mask)

 $\langle\langle eXtension \rangle\rangle$  (p. [264\)](#page-281-0) Creates a com.rti.dds.subscription.DataReader  $(p. 460)$  $(p. 460)$  using a XML QoS profile that will be attached and belong to the implicit com.rti.dds.subscription.Subscriber (p. [1426\)](#page-1443-0).

ˆ void delete datareader (DataReader a datareader)

 $\langle\langle eXtension \rangle\rangle$  (p. [264\)](#page-281-0) Deletes a com.rti.dds.subscription.DataReader  $(p. 460)$  $(p. 460)$  that belongs to the implicit com.rti.dds.subscription.Subscriber  $(p. 1426)$  $(p. 1426)$ .

ˆ Topic create topic (String topic name, String type name, TopicQos qos, TopicListener listener, int mask)

Generated on Wed Jun 9 20:14:25 2010 for RTI Data Distribution Service Java API by Doxygen

Creates a com.rti.dds.topic.Topic  $(p. 1492)$  $(p. 1492)$  with the desired  $QoS$  policies and attaches to it the specified  $com.rti. ds. topic. TopicListener (p. 1511).$  $com.rti. ds. topic. TopicListener (p. 1511).$  $com.rti. ds. topic. TopicListener (p. 1511).$ 

ˆ Topic create topic with profile (String topic name, String type name, String library name, String profile name, TopicListener listener, int mask)

 $\langle\langle$  eXtension  $\rangle$  (p. [264\)](#page-281-0) Creates a new com.rti.dds.topic.Topic  $(p. 1492)$  $(p. 1492)$  object using the **com.rti.dds.publication.PublisherQos** ( p. [1265\)](#page-1282-0) associated with the input XML QoS profile.

ˆ void delete topic (Topic topic)

Deletes a com.rti.dds.topic.Topic (p. [1492\)](#page-1509-0).

ContentFilteredTopic create\_contentfilteredtopic (String name, Topic related topic, String filter expression, StringSeq expression parameters)

Creates a com.rti.dds.topic.ContentFilteredTopic  $(p. 446)$  $(p. 446)$ , that can be used to do content-based subscriptions.

ˆ ContentFilteredTopic create contentfilteredtopic with filter (String name, Topic related topic, String filter expression, StringSeq expression parameters, String filter name)

 $<<$ eXtension $>>$  (p. [264\)](#page-281-0) Creates a com.rti.dds.topic.ContentFilteredTopic  $(p. 446)$  $(p. 446)$  using the specified filter to do content-based subscriptions.

void delete\_contentfilteredtopic (ContentFilteredTopic a\_contentfilteredtopic)

Deletes a com.rti.dds.topic.ContentFilteredTopic  $(p. 446)$  $(p. 446)$ .

ˆ MultiTopic create multitopic (String name, String type name, String subscription\_expression, StringSeq expression\_parameters)

[Not supported (optional)] Creates a MultiTopic that can be used to subscribe to multiple topics and combine/filter the received data into a resulting type.

ˆ void delete multitopic (MultiTopic a multitopic)

[Not supported (optional)] Deletes a com.rti.dds.topic.MultiTopic  $(p. 1170)$  $(p. 1170)$ .

ˆ void set qos (DomainParticipantQos qos)

Change the QoS of this domain ( p. [311\)](#page-328-0) participant.

ˆ void set qos with profile (String library name, String profile name)  $\langle\langle eXtension \rangle\rangle$  (p. [264\)](#page-281-0) Change the QoS of this **domain** (p. [311\)](#page-328-0) participant using the input XML QoS profile.

Generated on Wed Jun 9 20:14:25 2010 for RTI Data Distribution Service Java API by **Doxygen** 

- $\hat{\ }$  void get\_qos (DomainParticipantQos qos) Get the participant QoS.
- ˆ String get default library ()  $\langle\langle e{\bf X}t$ ension $\rangle\rangle$  (p. [264\)](#page-281-0) Gets the default XML library associated with a com.rti.dds.domain.DomainParticipant ( p. [612\)](#page-629-0).
- ˆ void set default library (String library name)  $\langle\langle eX$ tension $\rangle\rangle$  (p. [264\)](#page-281-0) Sets the default XML library for a com.rti.dds.domain.DomainParticipant ( p. [612\)](#page-629-0).
- ˆ String get default profile ()

 $\langle\langle e{\bf X}tension \rangle\rangle$  (p. [264\)](#page-281-0) Gets the default XML profile associated with a com.rti.dds.domain.DomainParticipant ( p. [612\)](#page-629-0).

ˆ void set default profile (String library name, String profile name)

 $\langle\langle eXtension \rangle\rangle$  (p. [264\)](#page-281-0) Sets the default XML profile for a com.rti.dds.domain.DomainParticipant ( p. [612\)](#page-629-0).

ˆ String get default profile library ()

 $\langle\langle e{\bf X}tension \rangle\rangle$  (p. [264\)](#page-281-0) Gets the library where the default XML QoS profile is contained for a **com.rti.dds.domain.DomainParticipant** ( $p. 612$ ).

ˆ void set listener (DomainParticipantListener l, int mask)

Sets the participant listener.

ˆ DomainParticipantListener get listener ()

Get the participant listener.

ˆ void get publishers (PublisherSeq publishers)

 $\langle\langle eXtension \rangle\rangle$  (p. [264\)](#page-281-0) Allows the application to access all the publishers the participant has.

ˆ void get subscribers (SubscriberSeq subscribers)

 $\langle\langle eX$ **tension** $\rangle$  (p. [264\)](#page-281-0) Allows the application to access all the subscribers the participant has.

ˆ Subscriber get builtin subscriber ()

Accesses the built-in com.rti.dds.subscription.Subscriber  $(p. 1426)$  $(p. 1426)$ .

- ˆ FlowController lookup flowcontroller (String name)
	- $\langle\langle eXtension \rangle\rangle$  (p. [264\)](#page-281-0) Looks up an existing locally-created  $com.rti.dds. publication. FlowController$  (p. [916\)](#page-933-0), based on its name.

Generated on Wed Jun 9 20:14:25 2010 for RTI Data Distribution Service Java API by Doxygen

Topic find\_topic (String topic\_name, Duration\_t timeout)

Finds an existing (or ready to exist)  $com.rti. ds. topic. Topic$  (p. [1492\)](#page-1509-0), based on its name.

ˆ TopicDescription lookup topicdescription (String topic name)

Looks up an existing, locally created com.rti.dds.topic.TopicDescription  $(p. 1508)$  $(p. 1508)$ , based on its name.

 $\hat{ }$  void ignore\_participant (InstanceHandle\_t handle)

Instructs RTI Data Distribution Service to locally ignore a remote com.rti.dds.domain.DomainParticipant ( p. [612\)](#page-629-0).

 $\hat{ }$  void ignore\_topic (InstanceHandle\_t handle)

Instructs RTI Data Distribution Service to locally ignore a com.rti.dds.topic.Topic (p. [1492\)](#page-1509-0).

ˆ void ignore publication (InstanceHandle t handle)

Instructs RTI Data Distribution Service to locally ignore a publication  $(p. 331)$  $(p. 331)$ .

ˆ void ignore subscription (InstanceHandle t handle)

Instructs RTI Data Distribution Service to locally ignore a subscription  $(p. 336)$  $(p. 336)$ .

ˆ int get domain id ()

Get the unique **domain**  $(p. 311)$  $(p. 311)$  identifier.

ˆ void assert liveliness ()

Manually asserts the liveliness of this com.rti.dds.domain.DomainParticipant ( p. [612\)](#page-629-0).

void delete\_contained\_entities ()

Delete all the entities that were created by means of the "create" operations on the **com.rti.dds.domain.DomainParticipant** (p. [612\)](#page-629-0).

ˆ void add peer (String peer desc string)

 $\langle\langle eXtension \rangle\rangle$  (p. [264\)](#page-281-0) Attempt to contact one or more additional peer participants.

 $\hat{\ }$  void get\_current\_time (Time\_t current\_time)

Returns the current value of the time.

Generated on Wed Jun 9 20:14:25 2010 for RTI Data Distribution Service Java API by **Doxygen** 

ˆ void get discovered participants (InstanceHandleSeq participant handles)

Returns list of discovered com.rti.dds.domain.DomainParticipant  $(p. 612) s.$  $(p. 612) s.$  $(p. 612) s.$ 

ˆ void get discovered participant data (ParticipantBuiltinTopic-Data participant data, InstanceHandle t participant handle)

Returns builtin. ParticipantBuiltinTopicData  $(p. 1189)$  $(p. 1189)$  for the specified  $com.rti.dds. domain. DomainParticipant (p. 612)$  $com.rti.dds. domain. DomainParticipant (p. 612)$ .

- ˆ void get discovered topics (InstanceHandleSeq topic handles) Returns list of discovered  $com.rti. ds. topic. Topic (p. 1492) objects.$  $com.rti. ds. topic. Topic (p. 1492) objects.$  $com.rti. ds. topic. Topic (p. 1492) objects.$
- $\hat{ }$ void get\_discovered\_topic\_data (TopicBuiltinTopicData topic\_data, InstanceHandle\_t topic\_handle)

Returns builtin.TopicBuiltinTopicData for the specified com.rti.dds.topic.Topic (p. [1492\)](#page-1509-0).

ˆ boolean contains entity (InstanceHandle t a handle)

Completes successfully with true if the referenced  $com.rti. ds. infrastructure. Entity$  (p. [888\)](#page-905-0) is contained by the  $com.rti.dds. domain. DomainParticipant (p. 612).$  $com.rti.dds. domain. DomainParticipant (p. 612).$  $com.rti.dds. domain. DomainParticipant (p. 612).$ 

ˆ void register contentfilter (String filter name, ContentFilter contentfilter)

 $\langle\langle eXtension \rangle\rangle$  (p. [264\)](#page-281-0) Register a content filter which can be used to create a com.rti.dds.topic.ContentFilteredTopic ( p. [446\)](#page-463-0).

ˆ ContentFilter lookup contentfilter (String filter name)

 $\langle\langle eXtension \rangle\rangle$  (p. [264\)](#page-281-0) Lookup a content filter previously registered  $with **com.rti.dds.domain.DomainParticipant.register\_contentfilter**$  $(p. 680)$  $(p. 680)$ .

ˆ void unregister contentfilter (String filter name)

<<eXtension>> (p. [264\)](#page-281-0) Unregister a content filter previously registered  $with **com.rti.dds.domain.DomainParticipant.register\_contentfilter**$ </mark>  $(p. 680)$  $(p. 680)$ .

 $\hat{ }$  Publisher get\_implicit\_publisher  $\hat{ }$ 

 $<<$ **eXtension** $>>$  (p. [264\)](#page-281-0) Returns the *implicit*  $com.rti.$ dds.publication.Publisher (p. [1239\)](#page-1256-0). If an implicit Publisher does not already exist, this creates one.

ˆ Subscriber get implicit subscriber ()

Generated on Wed Jun 9 20:14:25 2010 for RTI Data Distribution Service Java API by Doxygen

 $\langle\langle eX$ tension $\rangle$  (p. [264\)](#page-281-0) Returns the implicit com.rti.dds.subscription.Subscriber  $(p. 1426)$  $(p. 1426)$ . If an implicit Subscriber does not already exist, this creates one.

# Static Public Attributes

 $\hat{\ }$  static final TopicQos TOPIC\_QOS\_DEFAULT = new TopicQos()

Special value for creating a com.rti.dds.topic.Topic  $(p. 1492)$  $(p. 1492)$  with default QoS.

 $\hat{\ }$  static final PublisherQos PUBLISHER\_QOS\_DEFAULT = new PublisherQos()

Special value for creating a com.rti.dds.publication.Publisher  $(p. 1239)$  $(p. 1239)$ with default QoS.

ˆ static final SubscriberQos SUBSCRIBER QOS DEFAULT

Special value for creating a com.rti.dds.subscription.Subscriber  $(p. 1426)$  $(p. 1426)$ with default QoS.

## static final FlowControllerProperty\_t FLOW\_CONTROLLER\_-PROPERTY DEFAULT

 $\langle\langle eX$ tension $\rangle\rangle$  (p. [264\)](#page-281-0) Special value for creating a  $com.rti.dds. publication. FlowController$  (p. [916\)](#page-933-0) with default property.

static final String SQLFILTER\_NAME

 $\langle\langle e\mathbf{X}t$ ension $\rangle$  (p. [264\)](#page-281-0) The name of the built-in SQL filter that can be used with ContentFilteredTopics and MultiChannel DataWriters.

^ static final String STRINGMATCHFILTER\_NAME

 $\langle\langle e{\bf X}tension \rangle\rangle$  (p. [264\)](#page-281-0) The name of the built-in StringMatch filter that can be used with ContentFilteredTopics and MultiChannel DataWriters.

# 8.59.1 Detailed Description

 $<<$ **interface** $>>$  (p. [264\)](#page-281-1) Container for all com.rti.dds.infrastructure.DomainEntity (p. [611\)](#page-628-0) objects.

The **DomainParticipant** (p. [612\)](#page-629-0) object plays several roles:

- It acts as a container for all other com.rti.dds.infrastructure.Entity (p. [888\)](#page-905-0) objects.

Generated on Wed Jun 9 20:14:25 2010 for RTI Data Distribution Service Java API by **Doxygen** 

- It acts as *factory* for the **com.rti.dds.publication.Publisher**  $(p. 1239)$  $(p. 1239)$ , com.rti.dds.subscription.Subscriber  $(p. 1426)$  $(p. 1426)$ , com.rti.dds.topic.Topic (p. [1492\)](#page-1509-0) and com.rti.dds.topic.MultiTopic (p. [1170\)](#page-1187-0) com.rti.dds.infrastructure.Entity (p. [888\)](#page-905-0) objects.

- It represents the participation of the application on a communication plane that isolates applications running on the same set of physical computers from each other. A **domain** (p. [311\)](#page-328-0) establishes a virtual network linking all applications that share the same domainId and isolating them from applications running on different domains. In this way, several independent distributed applications can coexist in the same physical network without interfering, or even being aware of each other.

- It provides administration services in the domain (p. [311\)](#page-328-0), offering operations that allow the application to ignore locally any information about a given participant (ignore participant)  $(p. 669)$  $(p. 669)$ ), publication  $(p. 331)$  $(p. 331)$  (ignore publication()  $(p. 671)$  $(p. 671)$ ), subscription  $(p. 336)$  $(p. 336)$  (ignore subscription()  $(p. 672)$  $(p. 672)$  or topic  $(p. 343)$  $(p. 343)$  (ignore topic()  $(p. 670)$  $(p. 670)$ ).

The following operations may be called even if the com.rti.dds.domain.DomainParticipant (p. [612\)](#page-629-0) is not enabled. (Operations NOT in this list will fail with the value RETCODE NOT ENABLED if called on a disabled **DomainParticipant**  $(p. 612)$  $(p. 612)$ .

- $\degree$  Operations defined at the base-class level:  $set_q$ os() (p. [661\)](#page-678-0), set qos with profile()  $(p. 661)$  $(p. 661)$ , get qos()  $(p. 662)$  $(p. 662)$ , set listener()  $(p. 665)$  $(p. 665)$ , get listener() (p. [665\)](#page-682-1), enable() (p. [891\)](#page-908-0);
- Factory operations: create\_flowcontroller() (p. [637\)](#page-654-0), create\_ topic()  $(p. 653)$  $(p. 653)$ , create\_topic\_with\_profile()  $(p. 655)$  $(p. 655)$ , create\_publisher() (p.  $639$ ), create\_publisher\_with\_profile() (p.  $640$ ), create\_subscriber()  $(p. 642)$  $(p. 642)$ , create\_subscriber\_with\_profile()  $(p. 643)$  $(p. 643)$ , delete\_flowcontroller() (p. [638\)](#page-655-0), delete\_topic() (p. [656\)](#page-673-0), delete\_publisher()  $(p. 641)$  $(p. 641)$ , delete subscriber()  $(p. 644)$  $(p. 644)$ , set default flowcontroller\_property()  $(p. 623)$  $(p. 623)$ , get\_default\_flowcontroller\_ property()  $(p. 622)$  $(p. 622)$ , set default topic qos()  $(p. 625)$  $(p. 625)$ , set default  $\text{topic_qos\_with\_profile}()$  (p. [625\)](#page-642-1),  $\text{get\_default\_topic_qos}()$  (p. [624\)](#page-641-0),  $set$ -default-publisher-qos $()$  (p. [627\)](#page-644-0), set default-publisherqos\_with\_profile()  $(p. 628)$  $(p. 628)$ , get\_default\_publisher\_qos()  $(p. 627)$  $(p. 627)$ ,  $set$  default subscriber  $qos()$  (p. [633\)](#page-650-0), set default subscriber qos\_with\_profile()  $(p. 633)$  $(p. 633)$ , get\_default\_subscriber\_qos()  $(p. 635)$  $(p. 635)$ , delete\_contained\_entities()  $(p. 674)$  $(p. 674)$ , set\_default\_datareader\_qos()  $(p. 635)$  $(p. 635)$ , set default datareader qos with profile()  $(p. 636)$  $(p. 636)$ , get  $default\_datareader_qos()$  (p. [632\)](#page-649-0), set  $default\_datawriter_qos()$  $(p. 630)$  $(p. 630)$ , set\_default\_datawriter\_qos\_with\_profile()  $(p. 631)$  $(p. 631)$ , get\_default\_datawriter\_qos()  $(p. 630)$  $(p. 630)$ , set\_default\_library()  $(p. 663)$  $(p. 663)$ , set\_default\_profile() (p. [664\)](#page-681-0);

Generated on Wed Jun 9 20:14:25 2010 for RTI Data Distribution Service Java API by Doxygen

- $\degree$  Operations for looking up topics: lookup\_topicdescription() (p. [669\)](#page-686-1);
- Operations that access status:  $get\_statuscondition()$  (p. [893\)](#page-910-0),  $get\_$ status changes $($ ) (p. [893\)](#page-910-1).

#### QoS:

```
com.rti.dds.domain.DomainParticipantQos (p. 718)
```
Status:

Status Kinds (p. [104\)](#page-121-0)

#### Listener:

com.rti.dds.domain.DomainParticipantListener (p. [716\)](#page-733-0)

See also:

Operations Allowed in Listener Callbacks (p. [1121\)](#page-1138-0)

# 8.59.2 Member Function Documentation

## <span id="page-639-0"></span>8.59.2.1 void get default flowcontroller property (FlowControllerProperty t prop)

 $\langle\langle eXtension \rangle \rangle$  (p. [264\)](#page-281-0) Copies the default com.rti.dds.publication.FlowControllerProperty t (p. [920\)](#page-937-0) values for this domain (p. [311\)](#page-328-0) participant into the given com.rti.dds.publication.FlowControllerProperty t (p. [920\)](#page-937-0) instance.

The retrieved property will match the set of values specified on the last successful call to com.rti.dds.domain.DomainParticipant.set default - flowcontroller property (p. [623\)](#page-640-0), or else, if the call was never made, the default values listed in com.rti.dds.publication.FlowControllerProperty\_t (p. [920\)](#page-937-0).

### MT Safety:

UNSAFE. It is not safe to retrieve the default flow controller properties from a **DomainParticipant** (p.  $612$ ) while another thread may be simultaneously calling com.rti.dds.domain.DomainParticipant.set default flowcontroller\_property  $(p. 623)$  $(p. 623)$ 

#### Parameters:

**prop**  $\langle \langle \cdot | n \rangle \rangle$  (p. [265\)](#page-282-0) Default property to be retrieved. Cannot be NULL.

Generated on Wed Jun 9 20:14:25 2010 for RTI Data Distribution Service Java API by **Doxygen** 

#### Exceptions:

One of the Standard Return Codes (p. [102\)](#page-119-0)

See also:

DomainParticipant.FLOW CONTROLLER PROPERTY - DEFAULT (p. [145\)](#page-162-0) com.rti.dds.domain.DomainParticipant.create flowcontroller (p. [637\)](#page-654-0)

## <span id="page-640-0"></span>8.59.2.2 void set default flowcontroller property (FlowControllerProperty t prop)

 $<>$  (p. [264\)](#page-281-0) Set the default com.rti.dds.publication.FlowControllerProperty t (p. [920\)](#page-937-0) values for this domain (p. [311\)](#page-328-0) participant.

This default value will be used for newly created com.rti.dds.publication.FlowController (p. [916\)](#page-933-0) if DomainParticipant.FLOW CONTROLLER PROPERTY - DEFAULT (p. [145\)](#page-162-0) is specified as the property parameter when

com.rti.dds.domain.DomainParticipant.create flowcontroller (p. [637\)](#page-654-0) is called.

### Precondition:

The specified property values must be consistent, or else the operation will have no effect and fail with RETCODE INCONSISTENT POLICY

### MT Safety:

UNSAFE. It is not safe to set the default flow controller properties for a **DomainParticipant**  $(p. 612)$  $(p. 612)$  while another thread may be simultaneously calling com.rti.dds.domain.DomainParticipant.set\_-default\_flowcontroller\_property (p. [623\)](#page-640-0) com.rti.dds.domain.DomainParticipant.get default flowcontroller property  $(p, 622)$  $(p, 622)$  or calling com.rti.dds.domain.DomainParticipant.create flowcontroller (p. [637\)](#page-654-0) with DomainParticipant.FLOW CONTROLLER - PROPERTY DEFAULT (p. [145\)](#page-162-0) as the gos parameter.

#### Parameters:

**prop**  $\langle \langle \cdot | n \rangle \rangle$  (p. [265\)](#page-282-0) Default property to be set. The special value DomainParticipant.FLOW CONTROLLER PROPERTY - DEFAULT (p. [145\)](#page-162-0) may be passed as property to indicate that

Generated on Wed Jun 9 20:14:25 2010 for RTI Data Distribution Service Java API by Doxygen

the default property should be reset to the default values the factory would use if com.rti.dds.domain.DomainParticipant.set default flowcontroller property  $(p. 623)$  $(p. 623)$  had never been called. Cannot be NULL.

#### Exceptions:

**One** of the **Standard Return Codes**  $(p. 102)$  $(p. 102)$ , or RETCODE. INCONSISTENT POLICY

See also:

DomainParticipant.FLOW CONTROLLER PROPERTY - DEFAULT (p. [145\)](#page-162-0) com.rti.dds.domain.DomainParticipant.create flowcontroller (p. [637\)](#page-654-0)

### <span id="page-641-0"></span>8.59.2.3 void get default topic qos (TopicQos qos)

Copies the default com.rti.dds.topic.TopicQos (p. [1513\)](#page-1530-0) values for this domain (p. [311\)](#page-328-0) participant into the given com.rti.dds.topic.TopicQos (p. [1513\)](#page-1530-0) instance.

The retrieved qos will match the set of values specified on the last successful call to com.rti.dds.domain.DomainParticipant.set\_default\_topic\_qos (p. [625\)](#page-642-0), or else, if the call was never made, the default values listed in com.rti.dds.topic.TopicQos (p. [1513\)](#page-1530-0).

This method may potentially allocate memory depending on the sequences contained in some QoS policies.

#### MT Safety:

UNSAFE. It is not safe to retrieve the default Topic QoS from a DomainParticipant (p. [612\)](#page-629-0) while another thread may be simultaneously calling com.rti.dds.domain.DomainParticipant.set\_default\_topic qos  $(p. 625)$  $(p. 625)$ 

#### Parameters:

 $q\sigma s \ll \langle \dot{m} \rangle > (p. 265)$  $q\sigma s \ll \langle \dot{m} \rangle > (p. 265)$  Default gos to be retrieved. Cannot be NULL.

### Exceptions:

One of the Standard Return Codes (p. [102\)](#page-119-0)

See also:

DomainParticipant.TOPIC QOS DEFAULT (p. [143\)](#page-160-0) com.rti.dds.domain.DomainParticipant.create topic (p. [653\)](#page-670-0)

Generated on Wed Jun 9 20:14:25 2010 for RTI Data Distribution Service Java API by Doxygen

#### <span id="page-642-0"></span>8.59.2.4 void set default topic qos (TopicQos qos)

Set the default com.rti.dds.topic.TopicQos (p. [1513\)](#page-1530-0) values for this domain (p. [311\)](#page-328-0) participant.

This default value will be used for newly created com.rti.dds.topic.Topic (p. [1492\)](#page-1509-0) if DomainParticipant.TOPIC - QOS DEFAULT (p. [143\)](#page-160-0) is specified as the qos parameter when com.rti.dds.domain.DomainParticipant.create topic (p. [653\)](#page-670-0) is called.

### Precondition:

The specified QoS policies must be consistent, or else the operation will have no effect and fail with RETCODE\_INCONSISTENT\_POLICY

#### MT Safety:

UNSAFE. It is not safe to set the default topic (p. [343\)](#page-360-0) QoS for a DomainParticipant  $(p. 612)$  $(p. 612)$  while another thread may be simultaneously calling com.rti.dds.domain.DomainParticipant.set\_default\_topic\_qos (p. [625\)](#page-642-0), com.rti.dds.domain.DomainParticipant.get default topic  $q$ os (p. [624\)](#page-641-0) or calling com.rti.dds.domain.DomainParticipant.create topic (p. [653\)](#page-670-0) with DomainParticipant.TOPIC QOS DEFAULT (p. [143\)](#page-160-0) as the qos parameter.

#### Parameters:

 $qos \ll \ll i \gg \sim (p.265)$  $qos \ll \ll i \gg \sim (p.265)$  Default qos to be set. The special value DomainParticipant.TOPIC\_QOS\_DEFAULT (p. [143\)](#page-160-0) may be passed as qos to indicate that the default QoS should be reset back to the initial values the factory would used if com.rti.dds.domain.DomainParticipant.set default topic qos (p. [625\)](#page-642-0) had never been called. Cannot be NULL.

#### Exceptions:

**One** of the **Standard Return Codes**  $(p. 102)$  $(p. 102)$ , or RETCODE. INCONSISTENT POLICY

#### See also:

DomainParticipant.TOPIC QOS DEFAULT (p. [143\)](#page-160-0) com.rti.dds.domain.DomainParticipant.create topic (p. [653\)](#page-670-0)

<span id="page-642-1"></span>8.59.2.5 void set default topic qos with profile (String library\_name, String profile\_name)

 $\langle\langle eXtension \rangle\rangle$  (p. [264\)](#page-281-0) Set the default com.rti.dds.topic.TopicQos

Generated on Wed Jun 9 20:14:25 2010 for RTI Data Distribution Service Java API by Doxygen

 $(p. 1513)$  $(p. 1513)$  values for this **domain**  $(p. 311)$  $(p. 311)$  participant based on the input XML QoS profile.

This default value will be used for newly created com.rti.dds.topic.Topic (p. [1492\)](#page-1509-0) if DomainParticipant.TOPIC - QOS DEFAULT (p. [143\)](#page-160-0) is specified as the qos parameter when com.rti.dds.domain.DomainParticipant.create topic (p. [653\)](#page-670-0) is called.

#### Precondition:

The com.rti.dds.topic.TopicQos (p. [1513\)](#page-1530-0) contained in the specified XML QoS profile must be consistent, or else the operation will have no effect and fail with RETCODE INCONSISTENT POLICY

#### MT Safety:

UNSAFE. It is not safe to set the default topic (p. [343\)](#page-360-0) QoS for a DomainParticipant  $(p. 612)$  $(p. 612)$  while another thread may be simultaneously calling com.rti.dds.domain.DomainParticipant.set\_default\_topic\_qos (p. [625\)](#page-642-0), com.rti.dds.domain.DomainParticipant.get default topic qos  $(p. 624)$  $(p. 624)$  or calling com.rti.dds.domain.DomainParticipant.create topic (p. [653\)](#page-670-0) with DomainParticipant.TOPIC QOS DEFAULT  $(p. 143)$  $(p. 143)$  as the gos parameter.

#### Parameters:

- *library\_name*  $\langle \langle \cdot | n \rangle \rangle$  (p. [265\)](#page-282-0) Library name containing the XML QoS profile. If library name is null RTI Data Distribution Service will use the default library (see com.rti.dds.domain.DomainParticipant.set default library  $(p. 663)$  $(p. 663)$ .
- profile\_name  $\langle \langle in \rangle \rangle$  (p. [265\)](#page-282-0) XML QoS Profile name. If profile\_name is null RTI Data Distribution Service will use the default profile (see com.rti.dds.domain.DomainParticipant.set\_default\_profile  $(p. 664)$  $(p. 664)$ .

If the input profile cannot be found the method fails with RETCODE ERROR.

#### Exceptions:

One of the Standard Return Codes  $(p. 102)$  $(p. 102)$ , or RETCODE. INCONSISTENT POLICY

## See also:

DomainParticipant.TOPIC QOS DEFAULT (p. [143\)](#page-160-0) com.rti.dds.domain.DomainParticipant.create topic with profile (p. [655\)](#page-672-0)

Generated on Wed Jun 9 20:14:25 2010 for RTI Data Distribution Service Java API by Doxygen

#### <span id="page-644-1"></span>8.59.2.6 void get default publisher qos (PublisherQos qos)

Copy the default com.rti.dds.publication.PublisherQos (p. [1265\)](#page-1282-0) values into the provided com.rti.dds.publication.PublisherQos (p. [1265\)](#page-1282-0) instance.

The retrieved qos will match the set of values specified on the last successful call to com.rti.dds.domain.DomainParticipant.set\_default\_publisher\_qos (p. [627\)](#page-644-0), or com.rti.dds.domain.DomainParticipant.set default publisher  $q$ os with profile (p.  $628$ ), or else, if the call was never made, the default values listed in com.rti.dds.publication.PublisherQos (p. [1265\)](#page-1282-0).

This method may potentially allocate memory depending on the sequences contained in some QoS policies.

If DomainParticipant.PUBLISHER QOS DEFAULT (p. [144\)](#page-161-0) is specified as the qos parameter when com.rti.dds.domain.DomainParticipant.create topic (p. [653\)](#page-670-0) is called, the default value of the QoS set in the factory, equivalent to the value obtained by calling com.rti.dds.domain.DomainParticipant.get - default\_publisher\_qos (p. [627\)](#page-644-1), will be used to create the com.rti.dds.publication.Publisher (p. [1239\)](#page-1256-0).

### MT Safety:

UNSAFE. It is not safe to retrieve the default publisher QoS from a **DomainParticipant**  $(p. 612)$  $(p. 612)$  while another thread may be simultaneously calling com.rti.dds.domain.DomainParticipant.set\_default\_publisher\_qos  $(p. 627)$  $(p. 627)$ 

### Parameters:

 $q\sigma s \ll \text{inout}>>$  (p. [265\)](#page-282-0) Qos to be filled up. Cannot be NULL.

#### Exceptions:

One of the Standard Return Codes (p. [102\)](#page-119-0)

See also:

DomainParticipant.PUBLISHER QOS DEFAULT (p. [144\)](#page-161-0) com.rti.dds.domain.DomainParticipant.create publisher (p. [639\)](#page-656-0)

<span id="page-644-0"></span>8.59.2.7 void set default publisher qos (PublisherQos qos)

Set the default com.rti.dds.publication.PublisherQos (p. [1265\)](#page-1282-0) values for this DomainParticipant (p. [612\)](#page-629-0).

Generated on Wed Jun 9 20:14:25 2010 for RTI Data Distribution Service Java API by Doxygen

This set of default values will be used for a newly created com.rti.dds.publication.Publisher (p. [1239\)](#page-1256-0) if DomainPartici-pant.PUBLISHER\_QOS\_DEFAULT (p. [144\)](#page-161-0) is specified as the gos parameter when com.rti.dds.domain.DomainParticipant.create publisher (p. [639\)](#page-656-0) is called.

#### Precondition:

The specified QoS policies must be consistent, or else the operation will have no effect and fail with RETCODE INCONSISTENT POLICY

#### MT Safety:

UNSAFE. It is not safe to set the default publisher QoS for a Domain-Participant (p. [612\)](#page-629-0) while another thread may be simultaneously calling com.rti.dds.domain.DomainParticipant.set default publisher qos (p. [627\)](#page-644-0), com.rti.dds.domain.DomainParticipant.get - default\_publisher\_qos (p. [627\)](#page-644-1) or calling com.rti.dds.domain.DomainParticipant.create publisher (p. [639\)](#page-656-0) with DomainParticipant.PUBLISHER\_QOS\_DEFAULT (p. [144\)](#page-161-0) as the qos parameter.

#### Parameters:

 $q\sigma s \ll \hat{i}n \gg (p. 265)$  $q\sigma s \ll \hat{i}n \gg (p. 265)$  Default qos to be set. The special value DomainParticipant.PUBLISHER QOS DEFAULT (p. [144\)](#page-161-0) may be passed as qos to indicate that the default QoS should be reset back to the initial values the factory would used if com.rti.dds.domain.DomainParticipant.set default publisher qos (p. [627\)](#page-644-0) had never been called. Cannot be NULL.

#### Exceptions:

One of the Standard Return Codes  $(p. 102)$  $(p. 102)$ , or RETCODE INCONSISTENT POLICY

### See also:

### DomainParticipant.PUBLISHER QOS DEFAULT (p. [144\)](#page-161-0) com.rti.dds.domain.DomainParticipant.create publisher (p. [639\)](#page-656-0)

## <span id="page-645-0"></span>8.59.2.8 void set default publisher qos with profile (String library\_name, String profile\_name)

 $\langle\langle eXtension \rangle \rangle$  (p. [264\)](#page-281-0) Set the default com.rti.dds.publication.PublisherQos (p. [1265\)](#page-1282-0) values for this Do-mainParticipant (p. [612\)](#page-629-0) based on the input XML QoS profile.

Generated on Wed Jun 9 20:14:25 2010 for RTI Data Distribution Service Java API by Doxygen

This set of default values will be used for a newly created com.rti.dds.publication.Publisher (p. [1239\)](#page-1256-0) if DomainParticipant.PUBLISHER QOS DEFAULT (p. [144\)](#page-161-0) is specified as the qos parameter when com.rti.dds.domain.DomainParticipant.create publisher (p. [639\)](#page-656-0) is called.

#### Precondition:

The com.rti.dds.publication.PublisherQos (p. [1265\)](#page-1282-0) contained in the specified XML QoS profile must be consistent, or else the operation will have no effect and fail with RETCODE INCONSISTENT POLICY

### MT Safety:

UNSAFE. It is not safe to set the default publisher QoS for a Domain-Participant (p. [612\)](#page-629-0) while another thread may be simultaneously calling com.rti.dds.domain.DomainParticipant.set default publisher qos  $(p. 627)$  $(p. 627)$ , com.rti.dds.domain.DomainParticipant.get\_ default\_publisher\_qos (p. [627\)](#page-644-1) or calling com.rti.dds.domain.DomainParticipant.create publisher (p. [639\)](#page-656-0) with DomainParticipant.PUBLISHER  $\angle QOS$  DEFAULT (p. [144\)](#page-161-0) as the qos parameter.

#### Parameters:

- *library\_name*  $\langle \langle in \rangle \rangle$  (p. [265\)](#page-282-0) Library name containing the XML QoS profile. If library name is null RTI Data Distribution Service will use the default library (see com.rti.dds.domain.DomainParticipant.set default library  $(p. 663)$  $(p. 663)$ .
- profile\_name  $\langle \langle in \rangle \rangle$  (p. [265\)](#page-282-0) XML QoS Profile name. If profile\_name is null RTI Data Distribution Service will use the default profile (see com.rti.dds.domain.DomainParticipant.set\_default\_profile (p. [664\)](#page-681-0)).

If the input profile cannot be found, the method fails with RETCODE ERROR.

#### Exceptions:

One of the Standard Return Codes  $(p. 102)$  $(p. 102)$ , or RETCODE. INCONSISTENT POLICY

See also:

```
DomainParticipant.PUBLISHER QOS DEFAULT (p. 144)
com.rti.dds.domain.DomainParticipant.create publisher with -
profile (p. 640)
```
Generated on Wed Jun 9 20:14:25 2010 for RTI Data Distribution Service Java API by Doxygen

#### <span id="page-647-1"></span>8.59.2.9 void get default datawriter qos (DataWriterQos qos)

 $<>$  (p. [264\)](#page-281-0) Copy the default com.rti.dds.publication.DataWriterQos (p. [572\)](#page-589-0) values into the provided com.rti.dds.publication.DataWriterQos (p. [572\)](#page-589-0) instance.

The retrieved qos will match the set of values specified on the last successful call to com.rti.dds.domain.DomainParticipant.set default datawriter qos (p. [630\)](#page-647-0), or com.rti.dds.domain.DomainParticipant.set default datawriter qos with profile  $(p. 631)$  $(p. 631)$ , or else, if the call was never made, the default values listed in com.rti.dds.publication.DataWriterQos (p. [572\)](#page-589-0).

This method may potentially allocate memory depending on the sequences contained in some QoS policies.

#### MT Safety:

UNSAFE. It is not safe to retrieve the default DataWriter QoS from a DomainPartipant while another thread may be simultaneously calling com.rti.dds.domain.DomainParticipant.set\_default\_-datawriter<sub>-qos</sub> (p. [630\)](#page-647-0).

#### Parameters:

 $qos \ll \ll \text{inout}>>$  (p. [265\)](#page-282-0) Qos to be filled up. Cannot be NULL.

#### Exceptions:

One of the Standard Return Codes (p. [102\)](#page-119-0)

#### <span id="page-647-0"></span>8.59.2.10 void set default datawriter qos (DataWriterQos qos)

 $\langle\langle eXtension \rangle\rangle$  (p. [264\)](#page-281-0) Set the default DataWriterQos values for this Do-mainParticipant (p. [612\)](#page-629-0).

This set of default values will be inherited for a newly created com.rti.dds.publication.Publisher (p. [1239\)](#page-1256-0).

#### Precondition:

The specified QoS policies must be consistent, or else the operation will have no effect and fail with RETCODE INCONSISTENT POLICY

#### MT Safety:

UNSAFE. It is not safe to set the default DataWriter QoS for a Domain-Participant (p. [612\)](#page-629-0) while another thread may be simultaneously calling

Generated on Wed Jun 9 20:14:25 2010 for RTI Data Distribution Service Java API by Doxygen
com.rti.dds.domain.DomainParticipant.set default datawriter qos (p. [630\)](#page-647-0) or com.rti.dds.domain.DomainParticipant.get default\_datawriter\_qos  $(p. 630)$  $(p. 630)$ .

### Parameters:

 $q\sigma s \ll \hat{m} \gg (p. 265)$  $q\sigma s \ll \hat{m} \gg (p. 265)$  Default qos to be set. The special value Publisher.DATAWRITER\_QOS\_DEFAULT (p. [171\)](#page-188-0) may be passed as qos to indicate that the default QoS should be reset back to the initial values the factory would used if com.rti.dds.domain.DomainParticipant.set default datawriter qos (p. [630\)](#page-647-0) had never been called. Cannot be NULL.

### Exceptions:

# 8.59.2.11 void set default datawriter qos with profile (String library\_name, String profile\_name)

 $<>$  (p. [264\)](#page-281-0) Set the default com.rti.dds.publication.DataWriterQos (p. [572\)](#page-589-0) values for this domain (p. [311\)](#page-328-0) participant based on the input XML QoS profile.

This set of default values will be inherited for a newly created com.rti.dds.publication.Publisher (p. [1239\)](#page-1256-0).

### Precondition:

The **com.rti.dds.publication.DataWriterQos** (p.  $572$ ) contained in the specified XML QoS profile must be consistent, or else the operation will have no effect and fail with RETCODE INCONSISTENT POLICY

#### MT Safety:

UNSAFE. It is not safe to set the default DataWriter QoS for a Domain-Participant (p. [612\)](#page-629-0) while another thread may be simultaneously calling com.rti.dds.domain.DomainParticipant.set default datawriter qos (p. [630\)](#page-647-0) or com.rti.dds.domain.DomainParticipant.get  $default\_datawriter_q$ os  $(p. 630)$  $(p. 630)$ 

### Parameters:

*library\_name*  $\langle \langle in \rangle \rangle$  (p. [265\)](#page-282-0) Library name containing the XML QoS profile. If library name is null RTI Data

One of the Standard Return Codes  $(p. 102)$  $(p. 102)$ , or RETCODE INCONSISTENT POLICY

Generated on Wed Jun 9 20:14:25 2010 for RTI Data Distribution Service Java API by Doxygen

Distribution Service will use the default library (see com.rti.dds.domain.DomainParticipant.set default library  $(p. 663)$  $(p. 663)$ .

profile\_name  $\langle \langle in \rangle \rangle$  (p. [265\)](#page-282-0) XML QoS Profile name. If profile name is null RTI Data Distribution Service will use the default profile (see com.rti.dds.domain.DomainParticipant.set\_default\_profile (p. [664\)](#page-681-0)).

If the input profile cannot be found, the method fails with RETCODE ERROR.

#### Exceptions:

# <span id="page-649-0"></span>8.59.2.12 void get default datareader qos (DataReaderQos qos)

 $\langle\langle eXtension \rangle \rangle$  (p. [264\)](#page-281-0) Copy the default com.rti.dds.subscription.DataReaderQos (p. [504\)](#page-521-0) values into the provided com.rti.dds.subscription.DataReaderQos (p. [504\)](#page-521-0) instance.

The retrieved qos will match the set of values specified on the last successful call to com.rti.dds.domain.DomainParticipant.set default datareader qos (p. [635\)](#page-652-0), or com.rti.dds.domain.DomainParticipant.set default datareader\_qos\_with\_profile  $(p. 636)$  $(p. 636)$ , or else, if the call was never made, the default values listed in com.rti.dds.subscription.DataReaderQos (p. [504\)](#page-521-0).

This method may potentially allocate memory depending on the sequences contained in some QoS policies.

### MT Safety:

UNSAFE. It is not safe to retrieve the default DataReader QoS from a DomainParticipant (p. [612\)](#page-629-0) while another thread may be simultaneously calling com.rti.dds.domain.DomainParticipant.set\_default\_  $datareader_qos$  (p. [635\)](#page-652-0).

# Parameters:

 $q\sigma s \ll \text{inout}>>$  (p. [265\)](#page-282-0) Qos to be filled up. Cannot be NULL.

#### Exceptions:

One of the Standard Return Codes (p. [102\)](#page-119-0)

One of the Standard Return Codes  $(p. 102)$  $(p. 102)$ , or RETCODE. INCONSISTENT POLICY

Generated on Wed Jun 9 20:14:25 2010 for RTI Data Distribution Service Java API by Doxygen

# <span id="page-650-0"></span>8.59.2.13 void set default subscriber qos (SubscriberQos qos)

Set the default com.rti.dds.subscription.SubscriberQos (p. [1453\)](#page-1470-0) values for this Domain{articipant.

This set of default values will be used for a newly created com.rti.dds.subscription.Subscriber (p. [1426\)](#page-1443-0) if DomainParticipant.SUBSCRIBER QOS DEFAULT (p. [144\)](#page-161-0) is specified as the qos parameter when com.rti.dds.domain.DomainParticipant.create - subscriber (p. [642\)](#page-659-0) is called.

# Precondition:

The specified QoS policies must be consistent, or else the operation will have no effect and fail with RETCODE INCONSISTENT POLICY

# MT Safety:

UNSAFE. It is not safe to set the default Subscriber QoS for a Domain-Participant (p. [612\)](#page-629-0) while another thread may be simultaneously calling com.rti.dds.domain.DomainParticipant.set default subscriber qos (p. [633\)](#page-650-0), com.rti.dds.domain.DomainParticipant.get - default\_subscriber\_qos (p. [635\)](#page-652-1) or calling com.rti.dds.domain.DomainParticipant.create subscriber (p. [642\)](#page-659-0) with DomainParticipant.SUBSCRIBER\_QOS\_DEFAULT (p. [144\)](#page-161-0) as the qos parameter.

# Parameters:

 $qos \ll \ll in \gg (p. 265)$  $qos \ll \ll in \gg (p. 265)$  Default qos to be set. The special value Do-mainParticipant.SUBSCRIBER\_QOS\_DEFAULT (p. [144\)](#page-161-0) may be passed as qos to indicate that the default QoS should be reset back to the initial values the factory would used if com.rti.dds.domain.DomainParticipant.set default - subscriber qos (p. [633\)](#page-650-0) had never been called. Cannot be NULL.

### Exceptions:

One of the Standard Return Codes  $(p. 102)$  $(p. 102)$ , or RETCODE. INCONSISTENT POLICY

# <span id="page-650-1"></span>8.59.2.14 void set default subscriber qos with profile (String library\_name, String profile\_name)

 $<>$  (p. [264\)](#page-281-0) Set the default com.rti.dds.subscription.SubscriberQos (p. [1453\)](#page-1470-0) values for this Do-mainParticipant (p. [612\)](#page-629-0) based on the input XML QoS profile.

Generated on Wed Jun 9 20:14:25 2010 for RTI Data Distribution Service Java API by Doxygen

This set of default values will be used for a newly created com.rti.dds.subscription.Subscriber (p. [1426\)](#page-1443-0) if DomainParticipant.SUBSCRIBER QOS DEFAULT (p. [144\)](#page-161-0) is specified as the qos parameter when com.rti.dds.domain.DomainParticipant.create - subscriber (p. [642\)](#page-659-0) is called.

### Precondition:

The com.rti.dds.subscription.SubscriberQos (p. [1453\)](#page-1470-0) contained in the specified XML QoS profile must be consistent, or else the operation will have no effect and fail with RETCODE INCONSISTENT POLICY

# MT Safety:

UNSAFE. It is not safe to set the default Subscriber QoS for a Domain-Participant (p. [612\)](#page-629-0) while another thread may be simultaneously calling com.rti.dds.domain.DomainParticipant.set default subscriber qos (p. [633\)](#page-650-0), com.rti.dds.domain.DomainParticipant.get - default\_subscriber\_qos (p. [635\)](#page-652-1) or calling com.rti.dds.domain.DomainParticipant.create subscriber (p. [642\)](#page-659-0) with DomainParticipant.SUBSCRIBER\_QOS\_DEFAULT (p. [144\)](#page-161-0) as the qos parameter.

# Parameters:

- *library\_name*  $\langle \langle \cdot | n \rangle \rangle$  (p. [265\)](#page-282-0) Library name containing the XML QoS profile. If library name is null RTI Data Distribution Service will use the default library (see com.rti.dds.domain.DomainParticipant.set default library  $(p. 663)$  $(p. 663)$ .
- profile\_name  $\langle \langle in \rangle \rangle$  (p. [265\)](#page-282-0) XML QoS Profile name. If profile\_name is null RTI Data Distribution Service will use the default profile (see com.rti.dds.domain.DomainParticipant.set\_default\_profile (p. [664\)](#page-681-0)).

If the input profile cannot be found, the method fails with RETCODE ERROR.

# Exceptions:

One of the Standard Return Codes  $(p. 102)$  $(p. 102)$ , or RETCODE. INCONSISTENT POLICY

# See also:

DomainParticipant.SUBSCRIBER QOS DEFAULT (p. [144\)](#page-161-0) com.rti.dds.domain.DomainParticipant.create subscriber with profile (p. [643\)](#page-660-0)

Generated on Wed Jun 9 20:14:25 2010 for RTI Data Distribution Service Java API by Doxygen

# <span id="page-652-1"></span>8.59.2.15 void get default subscriber qos (SubscriberQos qos)

Copy the default com.rti.dds.subscription.SubscriberQos (p. [1453\)](#page-1470-0) values into the provided com.rti.dds.subscription.SubscriberQos (p. [1453\)](#page-1470-0) instance.

The retrieved qos will match the set of values specified on the last successful call to com.rti.dds.domain.DomainParticipant.set default subscriber qos (p. [633\)](#page-650-0), or com.rti.dds.domain.DomainParticipant.set default subscriber  $q$ os with profile (p. [633\)](#page-650-1), or else, if the call was never made, the default values listed in com.rti.dds.subscription.SubscriberQos (p. [1453\)](#page-1470-0).

This method may potentially allocate memory depending on the sequences contained in some QoS policies.

If DomainParticipant.SUBSCRIBER QOS DEFAULT (p. [144\)](#page-161-0) is specified as the qos parameter when com.rti.dds.domain.DomainParticipant.create subscriber (p. [642\)](#page-659-0) is called, the default value of the QoS set in the factory, equivalent to the value obtained by calling com.rti.dds.domain.DomainParticipant.get - default\_subscriber\_qos (p. [635\)](#page-652-1), will be used to create the com.rti.dds.subscription.Subscriber (p. [1426\)](#page-1443-0).

### MT Safety:

UNSAFE. It is not safe to retrieve the default Subscriber QoS from a **DomainParticipant**  $(p. 612)$  $(p. 612)$  while another thread may be simultaneously calling com.rti.dds.domain.DomainParticipant.set default subscriber  $q$ os (p. [633\)](#page-650-0).

### Parameters:

 $qos \ll \ll \text{inout}>>$  (p. [265\)](#page-282-0) Qos to be filled up. Cannot be NULL.

Exceptions:

One of the Standard Return Codes (p. [102\)](#page-119-0)

See also:

DomainParticipant.SUBSCRIBER QOS DEFAULT (p. [144\)](#page-161-0) com.rti.dds.domain.DomainParticipant.create subscriber (p. [642\)](#page-659-0)

# <span id="page-652-0"></span>8.59.2.16 void set default datareader qos (DataReaderQos qos)

 $\langle \langle eXtension \rangle \rangle$  (p. [264\)](#page-281-0) Set the default com.rti.dds.subscription.DataReaderQos (p. [504\)](#page-521-0) values for this domain (p. [311\)](#page-328-0) participant.

Generated on Wed Jun 9 20:14:25 2010 for RTI Data Distribution Service Java API by Doxygen

This set of default values will be inherited for a newly created com.rti.dds.subscription.Subscriber (p. [1426\)](#page-1443-0).

# Precondition:

The specified QoS policies must be consistent, or else the operation will have no effect and fail with RETCODE INCONSISTENT POLICY

#### MT Safety:

UNSAFE. It is not safe to set the default DataReader QoS for a Domain-Participant (p. [612\)](#page-629-0) while another thread may be simultaneously calling com.rti.dds.domain.DomainParticipant.set default datareader qos (p. [635\)](#page-652-0) or com.rti.dds.domain.DomainParticipant.get - default\_datareader\_qos (p. [632\)](#page-649-0).

# Parameters:

 $q\sigma s \ll m$  (p. [265\)](#page-282-0) Default gos to be set. The special value Subscriber.DATAREADER\_QOS\_DEFAULT (p. [184\)](#page-201-0) may be passed as qos to indicate that the default QoS should be reset back to the initial values the factory would used if com.rti.dds.domain.DomainParticipant.set default datareader qos (p. [635\)](#page-652-0) had never been called. Cannot be NULL.

# Exceptions:

One of the Standard Return Codes  $(p. 102)$  $(p. 102)$ , or RETCODE. INCONSISTENT POLICY

# <span id="page-653-0"></span>8.59.2.17 void set\_default\_datareader\_qos\_with\_profile (String library\_name, String profile\_name)

 $<>$  (p. [264\)](#page-281-0) Set the default com.rti.dds.subscription.DataReaderQos (p. [504\)](#page-521-0) values for this Do-mainParticipant (p. [612\)](#page-629-0) based on the input XML QoS profile.

This set of default values will be inherited for a newly created com.rti.dds.subscription.Subscriber (p. [1426\)](#page-1443-0).

# Precondition:

The com.rti.dds.subscription.DataReaderQos (p. [504\)](#page-521-0) contained in the specified XML QoS profile must be consistent, or else the operation will have no effect and fail with RETCODE INCONSISTENT POLICY

Generated on Wed Jun 9 20:14:25 2010 for RTI Data Distribution Service Java API by Doxygen

### MT Safety:

UNSAFE. It is not safe to set the default DataReader QoS for a Domain-Participant (p. [612\)](#page-629-0) while another thread may be simultaneously calling com.rti.dds.domain.DomainParticipant.set default datareader qos (p. [635\)](#page-652-0) or com.rti.dds.domain.DomainParticipant.get - default\_datareader\_qos (p. [632\)](#page-649-0).

# Parameters:

- *library name*  $\langle \langle in \rangle \rangle$  (p. [265\)](#page-282-0) Library name containing the XML QoS profile. If library name is null RTI Data Distribution Service will use the default library (see com.rti.dds.domain.DomainParticipant.set default library  $(p. 663)$  $(p. 663)$ .
- profile\_name  $\langle \langle in \rangle \rangle$  (p. [265\)](#page-282-0) XML QoS Profile name. If profile name is null RTI Data Distribution Service will use the default profile (see com.rti.dds.domain.DomainParticipant.set\_default\_profile (p. [664\)](#page-681-0)).

If the input profile cannot be found, the method fails with RETCODE ERROR.

### Exceptions:

One of the Standard Return Codes  $(p. 102)$  $(p. 102)$ , or RETCODE. INCONSISTENT POLICY

# 8.59.2.18 FlowController create flowcontroller (String name, FlowControllerProperty t prop)

 $< (p. 264)$  $< (p. 264)$  Creates a com.rti.dds.publication.FlowController (p. [916\)](#page-933-0) with the desired property.

The created **com.rti.dds.publication.FlowController** (p. [916\)](#page-933-0) is associated with a **com.rti.dds.publication.DataWriter** (p. [523\)](#page-540-0) via com.rti.dds.infrastructure.PublishModeQosPolicy.flow controller - name (p. [1272\)](#page-1289-0). A single com.rti.dds.publication.FlowController (p. [916\)](#page-933-0) may service multiple com.rti.dds.publication.DataWriter (p. [523\)](#page-540-0) instances, even if they belong to a different com.rti.dds.publication.Publisher (p. [1239\)](#page-1256-0). The property determines how the com.rti.dds.publication.FlowController (p. [916\)](#page-933-0) shapes the network traffic.

### Precondition:

The specified property must be consistent, or the operation will fail and no com.rti.dds.publication.FlowController (p. [916\)](#page-933-0) will be created.

Generated on Wed Jun 9 20:14:25 2010 for RTI Data Distribution Service Java API by Doxygen

# MT Safety:

UNSAFE. If DomainParticipant.FLOW\_CONTROLLER\_-PROPERTY\_DEFAULT (p. [145\)](#page-162-0) is used for property, it is not safe to create the flow controller while another thread may be simultaneously calling com.rti.dds.domain.DomainParticipant.set\_default flowcontroller property  $(p. 623)$  $(p. 623)$  or trying to lookup that flow controller with com.rti.dds.domain.DomainParticipant.lookup flowcontroller (p. [667\)](#page-684-0).

### Parameters:

- $name \ll *in*>>$  (p. [265\)](#page-282-0) name of the com.rti.dds.publication.FlowController (p. [916\)](#page-933-0) to create. A com.rti.dds.publication.DataWriter (p. [523\)](#page-540-0) is associated with a com.rti.dds.publication.FlowController (p. [916\)](#page-933-0) by name. Limited to 255 characters.
- **prop**  $\langle \langle \cdot | n \rangle \rangle$  (p. [265\)](#page-282-0) property to be used for creating the new com.rti.dds.publication.FlowController (p. [916\)](#page-933-0). The special value DomainParticipant.FLOW CONTROLLER - PROPERTY DEFAULT (p. [145\)](#page-162-0) can be used to indicate that the com.rti.dds.publication.FlowController (p. [916\)](#page-933-0) should be created with the default com.rti.dds.publication.FlowControllerProperty t (p. [920\)](#page-937-0) set in the **com.rti.dds.domain.DomainParticipant** (p. [612\)](#page-629-0). Cannot be NULL.

#### Returns:

Newly created flow controller object or NULL on failure.

### See also:

com.rti.dds.publication.FlowControllerProperty t (p. [920\)](#page-937-0) for rules on consistency among property DomainParticipant.FLOW CONTROLLER PROPERTY - DEFAULT (p. [145\)](#page-162-0) com.rti.dds.domain.DomainParticipant.get default - flowcontroller\_property (p. [622\)](#page-639-0)

8.59.2.19 void delete flowcontroller (FlowController fc)

 $<>$  (p. [264\)](#page-281-0) Deletes an existing com.rti.dds.publication.FlowController (p. [916\)](#page-933-0).

Generated on Wed Jun 9 20:14:25 2010 for RTI Data Distribution Service Java API by Doxygen

# Precondition:

The com.rti.dds.publication.FlowController (p. [916\)](#page-933-0) must not have any attached com.rti.dds.publication.DataWriter (p. [523\)](#page-540-0) objects. If there are any attached **com.rti.dds.publication.DataWriter**  $(p. 523)$  $(p. 523)$  objects, it will fail with RETCODE PRECONDITION NOT MET. The **com.rti.dds.publication.FlowController** (p. [916\)](#page-933-0) must have been

created by this com.rti.dds.domain.DomainParticipant (p. [612\)](#page-629-0), or else it will fail with RETCODE PRECONDITION NOT MET.

### Postcondition:

The **com.rti.dds.publication.FlowController**  $(p. 916)$  $(p. 916)$  is deleted if this method completes successfully.

# Parameters:

 $fc \ll \ll i n >> (p. 265)$  $fc \ll \ll i n >> (p. 265)$  The com.rti.dds.publication.FlowController  $(p. 916)$  $(p. 916)$  to be deleted.

### Exceptions:

# <span id="page-656-0"></span>8.59.2.20 Publisher create publisher (PublisherQos qos, PublisherListener listener, int mask)

Creates a com.rti.dds.publication.Publisher (p. [1239\)](#page-1256-0) with the desired QoS policies and attaches to it the specified com.rti.dds.publication.PublisherListener (p. [1264\)](#page-1281-0).

### Precondition:

The specified QoS policies must be consistent, or the operation will fail and no **com.rti.dds.publication.Publisher** (p. [1239\)](#page-1256-0) will be created.

### MT Safety:

UNSAFE. If DomainParticipant.PUBLISHER QOS DEFAULT (p. [144\)](#page-161-1) is used for qos, it is not safe to create the publisher while another thread may be simultaneously calling com.rti.dds.domain.DomainParticipant.set\_default\_publisher\_qos (p. [627\)](#page-644-0).

### Parameters:

 $q\sigma s \ll m$  (p. [265\)](#page-282-0) QoS to be used for creating the new com.rti.dds.publication.Publisher (p. [1239\)](#page-1256-0). The spe-

One of the Standard Return Codes  $(p. 102)$  $(p. 102)$ , or RETCODE-PRECONDITION\_NOT\_MET.

Generated on Wed Jun 9 20:14:25 2010 for RTI Data Distribution Service Java API by Doxygen

cial value DomainParticipant.PUBLISHER QOS - DEFAULT (p. [144\)](#page-161-1) can be used to indicate that the com.rti.dds.publication.Publisher (p. [1239\)](#page-1256-0) should be created with the default com.rti.dds.publication.PublisherQos (p. [1265\)](#page-1282-0) set in the com.rti.dds.domain.DomainParticipant (p. [612\)](#page-629-0). Cannot be NULL.

- listener  $\langle \langle \cdot | n \rangle \rangle$  (p. [265\)](#page-282-0). Listener to be attached to the newly created com.rti.dds.publication.Publisher (p. [1239\)](#page-1256-0).
- mask <<in>> ( p. [265\)](#page-282-0). Changes of communication status to be invoked on the listener.

### Returns:

newly created publisher object or NULL on failure.

#### See also:

Specifying QoS on entities (p. [94\)](#page-111-0) for information on setting QoS before entity creation com.rti.dds.publication.PublisherQos (p. [1265\)](#page-1282-0) for rules on consistency among QoS DomainParticipant.PUBLISHER QOS DEFAULT (p. [144\)](#page-161-1) com.rti.dds.domain.DomainParticipant.create publisher with profile (p. [640\)](#page-657-0) com.rti.dds.domain.DomainParticipant.get\_default\_publisher\_qos (p. [627\)](#page-644-1)

com.rti.dds.publication.Publisher.set listener (p. [1256\)](#page-1273-0)

# <span id="page-657-0"></span>8.59.2.21 Publisher create publisher with profile (String library name, String profile name, PublisherListener listener, int mask)

 $\langle\langle eXtension \rangle\rangle$  (p. [264\)](#page-281-0) Creates a new com.rti.dds.publication.Publisher  $(p. 1239)$  $(p. 1239)$  object using the **com.rti.dds.publication.PublisherQos**  $(p. 1265)$  $(p. 1265)$ associated with the input XML QoS profile.

### Precondition:

The com.rti.dds.publication.PublisherQos (p. [1265\)](#page-1282-0) in the input profile must be consistent, or the operation will fail and no com.rti.dds.publication.Publisher (p. [1239\)](#page-1256-0) will be created.

### Parameters:

*library\_name*  $<*>*$  (p. [265\)](#page-282-0) Library name containing the XML QoS profile. If library name is null RTI Data

Generated on Wed Jun 9 20:14:25 2010 for RTI Data Distribution Service Java API by Doxygen

Distribution Service will use the default library (see com.rti.dds.domain.DomainParticipant.set default library  $(p. 663)$  $(p. 663)$ .

- profile\_name  $\langle \langle in \rangle \rangle$  (p. [265\)](#page-282-0) XML QoS Profile name. If profile\_name is null RTI Data Distribution Service will use the default profile (see com.rti.dds.domain.DomainParticipant.set default profile  $(p. 664)$  $(p. 664)$ .
- listener  $\langle \langle \cdot | n \rangle \rangle$  (p. [265\)](#page-282-0). Listener to be attached to the newly created com.rti.dds.publication.Publisher (p. [1239\)](#page-1256-0).
- $mask \le \langle in \rangle > (p. 265)$  $mask \le \langle in \rangle > (p. 265)$ . Changes of communication status to be invoked on the listener.

# Returns:

newly created publisher object or NULL on failure.

# See also:

**Specifying QoS on entities**  $(p, 94)$  $(p, 94)$  for information on setting QoS before entity creation

com.rti.dds.publication.PublisherQos (p. [1265\)](#page-1282-0) for rules on consistency among QoS

com.rti.dds.domain.DomainParticipant.create publisher (p. [639\)](#page-656-0) com.rti.dds.domain.DomainParticipant.get\_default\_publisher\_qos (p. [627\)](#page-644-1)

com.rti.dds.publication.Publisher.set listener (p. [1256\)](#page-1273-0)

# 8.59.2.22 void delete\_publisher (Publisher  $p$ )

Deletes an existing com.rti.dds.publication.Publisher (p. [1239\)](#page-1256-0).

# Precondition:

The **com.rti.dds.publication.Publisher** (p. [1239\)](#page-1256-0) must not have any attached **com.rti.dds.publication.DataWriter** (p. [523\)](#page-540-0) objects. If there are existing com.rti.dds.publication.DataWriter (p. [523\)](#page-540-0) objects, it will fail with RETCODE PRECONDITION NOT MET.

com.rti.dds.publication.Publisher (p. [1239\)](#page-1256-0) must have been created by this com.rti.dds.domain.DomainParticipant (p. [612\)](#page-629-0), or else it will fail with RETCODE PRECONDITION NOT MET.

### Postcondition:

Listener installed on the **com.rti.dds.publication.Publisher** (p. [1239\)](#page-1256-0) will not be called after this method completes successfully.

Generated on Wed Jun 9 20:14:25 2010 for RTI Data Distribution Service Java API by Doxygen

### Parameters:

 $p \ll \langle in \rangle > (p. 265)$  $p \ll \langle in \rangle > (p. 265)$  com.rti.dds.publication. Publisher (p. [1239\)](#page-1256-0) to be deleted.

#### Exceptions:

One of the Standard Return Codes  $(p. 102)$  $(p. 102)$ , or RETCODE. PRECONDITION NOT MET.

# <span id="page-659-0"></span>8.59.2.23 Subscriber create subscriber (SubscriberQos qos, SubscriberListener listener, int mask)

Creates a com.rti.dds.subscription.Subscriber (p. [1426\)](#page-1443-0) with the desired QoS policies and attaches to it the specified com.rti.dds.subscription.SubscriberListener (p. [1451\)](#page-1468-0).

#### Precondition:

The specified QoS policies must be consistent, or the operation will fail and no com.rti.dds.subscription.Subscriber (p. [1426\)](#page-1443-0) will be created.

# MT Safety:

UNSAFE. If DomainParticipant.SUBSCRIBER\_QOS\_-DEFAULT (p. [144\)](#page-161-0) is used for qos, it is not safe to create the subscriber while another thread may be simultaneously calling com.rti.dds.domain.DomainParticipant.set default subscriber qos (p. [633\)](#page-650-0).

### Parameters:

- $q\sigma s \ll \langle \dot{m} \rangle$  (p. [265\)](#page-282-0) QoS to be used for creating the new com.rti.dds.subscription.Subscriber (p. [1426\)](#page-1443-0). The special value DomainParticipant.SUBSCRIBER QOS - DEFAULT (p. [144\)](#page-161-0) can be used to indicate that the com.rti.dds.subscription.Subscriber (p. [1426\)](#page-1443-0) should be created with the default com.rti.dds.subscription.SubscriberQos (p. [1453\)](#page-1470-0) set in the com.rti.dds.domain.DomainParticipant (p. [612\)](#page-629-0). Cannot be NULL.
- listener  $\langle \langle \cdot \rangle$  (p. [265\)](#page-282-0). Listener to be attached to the newly created com.rti.dds.subscription.Subscriber (p. [1426\)](#page-1443-0).
- $mask \ll\llsub>in > (p. 265)$  $mask \ll\llsub>in > (p. 265)$ . Changes of communication status to be invoked on the listener.

#### Returns:

newly created subscriber object or NULL on failure.

Generated on Wed Jun 9 20:14:25 2010 for RTI Data Distribution Service Java API by Doxygen

### See also:

Specifying QoS on entities (p. [94\)](#page-111-0) for information on setting QoS before entity creation com.rti.dds.subscription.SubscriberQos (p. [1453\)](#page-1470-0) for rules on consistency among QoS DomainParticipant.SUBSCRIBER QOS DEFAULT (p. [144\)](#page-161-0) com.rti.dds.domain.DomainParticipant.create subscriber with profile (p. [643\)](#page-660-0) com.rti.dds.domain.DomainParticipant.get default subscriber qos (p. [635\)](#page-652-1) com.rti.dds.subscription.Subscriber.set listener (p. [1445\)](#page-1462-0)

<span id="page-660-0"></span>8.59.2.24 Subscriber create subscriber with profile (String library name, String profile name, SubscriberListener listener, int mask)

 $\langle\langle eXtension \rangle\rangle$  (p. [264\)](#page-281-0) Creates a new com.rti.dds.subscription.Subscriber  $(p. 1426)$  $(p. 1426)$  object using the **com.rti.dds.publication.PublisherQos**  $(p. 1265)$  $(p. 1265)$ associated with the input XML QoS profile.

# Precondition:

The com.rti.dds.subscription.SubscriberQos (p. [1453\)](#page-1470-0) in the input profile must be consistent, or the operation will fail and no com.rti.dds.subscription.Subscriber (p. [1426\)](#page-1443-0) will be created.

# Parameters:

- *library\_name*  $\langle \langle in \rangle \rangle$  (p. [265\)](#page-282-0) Library name containing the XML QoS profile. If library name is null RTI Data Distribution Service will use the default library (see com.rti.dds.domain.DomainParticipant.set default library  $(p. 663)$  $(p. 663)$ .
- profile\_name  $\langle \langle in \rangle \rangle$  (p. [265\)](#page-282-0) XML QoS Profile name. If profile\_name is null RTI Data Distribution Service will use the default profile (see com.rti.dds.domain.DomainParticipant.set\_default\_profile (p. [664\)](#page-681-0)).
- listener  $\langle \langle \cdot | n \rangle \rangle$  (p. [265\)](#page-282-0). Listener to be attached to the newly created com.rti.dds.subscription.Subscriber (p. [1426\)](#page-1443-0).
- mask <<in>> ( p. [265\)](#page-282-0). Changes of communication status to be invoked on the listener.

#### Returns:

newly created subscriber object or NULL on failure.

Generated on Wed Jun 9 20:14:25 2010 for RTI Data Distribution Service Java API by Doxygen

See also:

Specifying QoS on entities (p. [94\)](#page-111-0) for information on setting QoS before entity creation com.rti.dds.subscription.SubscriberQos (p. [1453\)](#page-1470-0) for rules on consistency among QoS com.rti.dds.domain.DomainParticipant.create subscriber (p. [642\)](#page-659-0) com.rti.dds.domain.DomainParticipant.get default subscriber qos (p. [635\)](#page-652-1) com.rti.dds.subscription.Subscriber.set listener (p. [1445\)](#page-1462-0)

8.59.2.25 void delete subscriber (Subscriber s)

Deletes an existing **com.rti.dds.subscription.Subscriber** (p. [1426\)](#page-1443-0).

### Precondition:

The com.rti.dds.subscription.Subscriber (p. [1426\)](#page-1443-0) must not have any attached com.rti.dds.subscription.DataReader (p. [460\)](#page-477-0) objects. If there are existing com.rti.dds.subscription.DataReader (p. [460\)](#page-477-0) objects, it will fail with RETCODE PRECONDITION NOT MET The com.rti.dds.subscription.Subscriber (p. [1426\)](#page-1443-0) must have been created by this **com.rti.dds.domain.DomainParticipant** ( $p. 612$ ), or else it will fail with RETCODE PRECONDITION NOT MET.

#### Postcondition:

A Listener installed on the com.rti.dds.subscription.Subscriber (p. [1426\)](#page-1443-0) will not be called after this method completes successfully.

### Parameters:

 $s \ll \langle in \rangle > (p. 265)$  $s \ll \langle in \rangle > (p. 265)$  com.rti.dds.subscription.Subscriber (p. [1426\)](#page-1443-0) to be deleted.

# Exceptions:

- **One** of the **Standard Return Codes**  $(p. 102)$  $(p. 102)$ , or RETCODE<sub>-</sub> PRECONDITION\_NOT\_MET.
- <span id="page-661-0"></span>8.59.2.26 DataWriter create datawriter (Topic topic, DataWriterQos qos, DataWriterListener listener, int mask)

 $\langle\langle eXtension \rangle\rangle$  (p. [264\)](#page-281-0) Creates a com.rti.dds.publication.DataWriter (p. [523\)](#page-540-0) that will be attached and belong to the implicit com.rti.dds.publication.Publisher (p. [1239\)](#page-1256-0).

Generated on Wed Jun 9 20:14:25 2010 for RTI Data Distribution Service Java API by Doxygen

### Precondition:

The given **com.rti.dds.topic.Topic** (p. [1492\)](#page-1509-0) must have been created from the same **DomainParticipant**  $(p. 612)$  $(p. 612)$  as the implicit Publisher. If it was created from a different **DomainParticipant**  $(p. 612)$  $(p. 612)$ , this method will fail.

The com.rti.dds.publication.DataWriter (p. [523\)](#page-540-0) created using this method will be associated with the implicit Publisher. This Publisher is automatically created (if it does not exist) using DomainParticipant.PUBLISHER QOS DEFAULT (p. [144\)](#page-161-1) when the following methods are called: com.rti.dds.domain.DomainParticipant.create datawriter (p. [644\)](#page-661-0), com.rti.dds.domain.DomainParticipant.create datawriter - with profile (p. [646\)](#page-663-0), or com.rti.dds.domain.DomainParticipant.get\_implicit publisher (p. [682\)](#page-699-0).

### MT Safety:

UNSAFE. If Publisher.DATAWRITER QOS DEFAULT (p. [171\)](#page-188-0) is used for the qos parameter, it is not safe to create the DataWriter while another thread may be simultaneously calling com.rti.dds.domain.DomainParticipant.set default datawriter  $q$ os (p. [630\)](#page-647-0).

# Parameters:

- topic (p. [343\)](#page-360-0)  $\langle \langle \text{in} \rangle$  (p. [265\)](#page-282-0) The com.rti.dds.topic.Topic  $(p. 1492)$  $(p. 1492)$  that the **com.rti.dds.publication.DataWriter**  $(p. 523)$  $(p. 523)$ will be associated with. Cannot be NULL.
- $qos \ll \ll i \gg$  (p. [265\)](#page-282-0) QoS to be used for creating the new com.rti.dds.publication.DataWriter (p. [523\)](#page-540-0). The special value **Publisher.DATAWRITER\_QOS\_-**DEFAULT (p. [171\)](#page-188-0) can be used to indicate that the com.rti.dds.publication.DataWriter (p. [523\)](#page-540-0) should be created with the default com.rti.dds.publication.DataWriterQos (p. [572\)](#page-589-0) set in the implicit com.rti.dds.publication.Publisher  $(p. 1239)$  $(p. 1239)$ . The special value **Publisher.DATAWRITER** QOS USE TOPIC QOS (p. [172\)](#page-189-0) can be used to indicate that the com.rti.dds.publication.DataWriter (p. [523\)](#page-540-0) should be created with the combination of the default com.rti.dds.publication.DataWriterQos (p. [572\)](#page-589-0) set on the com.rti.dds.publication.Publisher (p. [1239\)](#page-1256-0) and the com.rti.dds.topic.TopicQos (p. [1513\)](#page-1530-0) of the com.rti.dds.topic.Topic (p. [1492\)](#page-1509-0). Cannot be NULL.
- **listener**  $<*n>>*$  (p. [265\)](#page-282-0) The listener of the com.rti.dds.publication.DataWriter (p. [523\)](#page-540-0).

Generated on Wed Jun 9 20:14:25 2010 for RTI Data Distribution Service Java API by Doxygen

mask <<in>> ( p. [265\)](#page-282-0). Changes of communication status to be invoked on the listener.

#### Returns:

A com.rti.dds.publication.DataWriter (p. [523\)](#page-540-0) of a derived class specific to the data type associated with the com.rti.dds.topic.Topic (p. [1492\)](#page-1509-0) or NULL if an error occurred.

See also:

com.rti.dds.topic.example.FooDataWriter Specifying QoS on entities (p. [94\)](#page-111-0) for information on setting QoS before entity creation com.rti.dds.publication.DataWriterQos (p. [572\)](#page-589-0) for rules on consistency among QoS Publisher.DATAWRITER QOS DEFAULT (p. [171\)](#page-188-0) Publisher.DATAWRITER QOS USE TOPIC QOS (p. [172\)](#page-189-0) com.rti.dds.domain.DomainParticipant.create datawriter with profile (p. [646\)](#page-663-0) com.rti.dds.domain.DomainParticipant.get default datawriter qos (p. [630\)](#page-647-1) com.rti.dds.domain.DomainParticipant.get implicit publisher (p. [682\)](#page-699-0) com.rti.dds.topic.Topic.set qos (p. [1494\)](#page-1511-0) com.rti.dds.publication.DataWriter.set listener (p. [530\)](#page-547-0)

# <span id="page-663-0"></span>8.59.2.27 DataWriter create datawriter with profile (Topic topic, String library\_name, String profile\_name, DataWriterListener listener, int mask)

 $\langle\langle eXtension \rangle\rangle$  (p. [264\)](#page-281-0) Creates a com.rti.dds.publication.DataWriter (p. [523\)](#page-540-0) using a XML QoS profile that will be attached and belong to the implicit com.rti.dds.publication.Publisher (p. [1239\)](#page-1256-0).

### Precondition:

The given com.rti.dds.topic.Topic (p. [1492\)](#page-1509-0) must have been created from the same **DomainParticipant**  $(p. 612)$  $(p. 612)$  as the implicit Publisher. If it was created from a different DomainParticipant (p. [612\)](#page-629-0), this method will return NULL.

The com.rti.dds.publication.DataWriter (p. [523\)](#page-540-0) created using this method will be associated with the implicit Publisher. This Publisher is automatically created (if it does not exist) using DomainParticipant.PUBLISHER QOS DEFAULT (p. [144\)](#page-161-1) when the following methods

Generated on Wed Jun 9 20:14:25 2010 for RTI Data Distribution Service Java API by Doxygen

are called: com.rti.dds.domain.DomainParticipant.create datawriter  $(p. 644)$  $(p. 644)$ , com.rti.dds.domain.DomainParticipant.create\_datawriter with profile (p. [646\)](#page-663-0), or com.rti.dds.domain.DomainParticipant.get\_implicit\_publisher  $(p. 682)$  $(p. 682)$ 

### Parameters:

- topic (p. [343\)](#page-360-0)  $\langle \langle in \rangle >$  (p. [265\)](#page-282-0) The com.rti.dds.topic.Topic  $(p. 1492)$  $(p. 1492)$  that the **com.rti.dds.publication.DataWriter**  $(p. 523)$  $(p. 523)$ will be associated with. Cannot be NULL.
- *library name*  $\langle \langle in \rangle \rangle$  (p. [265\)](#page-282-0) Library name containing the XML QoS profile. If library name is null RTI Data Distribution Service will use the default library (see com.rti.dds.domain.DomainParticipant.set default library  $(p. 663)$  $(p. 663)$ .
- profile\_name  $\langle \langle in \rangle \rangle$  (p. [265\)](#page-282-0) XML QoS Profile name. If profile name is null RTI Data Distribution Service will use the default profile (see com.rti.dds.domain.DomainParticipant.set\_default\_profile  $(p. 664)$  $(p. 664)$ .
- **listener**  $\langle \langle \cdot | n \rangle \rangle$  (p. [265\)](#page-282-0) The listener of the com.rti.dds.publication.DataWriter (p. [523\)](#page-540-0).
- mask <<in>> ( p. [265\)](#page-282-0). Changes of communication status to be invoked on the listener.

#### Returns:

A com.rti.dds.publication.DataWriter (p. [523\)](#page-540-0) of a derived class specific to the data type associated with the com.rti.dds.topic.Topic (p. [1492\)](#page-1509-0) or NULL if an error occurred.

# See also:

com.rti.dds.topic.example.FooDataWriter

**Specifying QoS on entities**  $(p, 94)$  $(p, 94)$  for information on setting QoS before entity creation

com.rti.dds.publication.DataWriterQos (p. [572\)](#page-589-0) for rules on consistency among QoS

com.rti.dds.domain.DomainParticipant.create datawriter (p. [644\)](#page-661-0) com.rti.dds.domain.DomainParticipant.get\_default\_datawriter\_qos (p. [630\)](#page-647-1)

com.rti.dds.domain.DomainParticipant.get implicit publisher (p. [682\)](#page-699-0)

com.rti.dds.topic.Topic.set\_qos (p. [1494\)](#page-1511-0)

com.rti.dds.publication.DataWriter.set listener (p. [530\)](#page-547-0)

Generated on Wed Jun 9 20:14:25 2010 for RTI Data Distribution Service Java API by Doxygen

### <span id="page-665-0"></span>8.59.2.28 void delete\_datawriter (DataWriter a\_datawriter)

 $\langle\langle eXtension \rangle\rangle$  (p. [264\)](#page-281-0) Deletes a com.rti.dds.publication.DataWriter (p. [523\)](#page-540-0) that belongs to the implicit com.rti.dds.publication.Publisher (p. [1239\)](#page-1256-0).

The deletion of the **com.rti.dds.publication.DataWriter** (p. [523\)](#page-540-0) will automatically unregister all instances. Depending on the settings of the WRITER DATA LIFECYCLE (p. [130\)](#page-147-0) QosPolicy, the deletion of the com.rti.dds.publication.DataWriter (p. [523\)](#page-540-0) may also dispose all instances.

# 8.59.3 Special Instructions if Using Timestamp APIs and BY SOURCE TIMESTAMP Destination Ordering:

If the DataWriters com.rti.dds.infrastructure.DestinationOrderQosPolicy.kind (p. [592\)](#page-609-0) is DestinationOrderQosPolicyKind.BY SOURCE TIMESTAMP - DESTINATIONORDER QOS, calls to delete datawriter() (p. [648\)](#page-665-0) may fail if your application has previously used the with timestamp APIs (write w timestamp(), register instance w timestamp(), unregister instance w timestamp(), or dispose w timestamp()) with a timestamp larger (later) than the time at which **delete\_datawriter()** (p.  $648$ ) is called. To prevent delete\_datawriter()  $(p. 648)$  $(p. 648)$  from failing in this situation, either:

- ˆ Change the WRITER DATA LIFECYCLE (p. [130\)](#page-147-0) QosPolicy so that RTI Data Distribution Service will not autodispose unregistered instances (set com.rti.dds.infrastructure.WriterDataLifecycleQosPolicy.autodispose unregistered instances (p. [1656\)](#page-1673-0) to false.) or
- Explicitly call unregister instance w timestamp() for all instances modified with the  $\ast \mathsf{-w}\text{-}time stamp()$  APIs before calling **delete\_datawriter()** (p. [648\)](#page-665-0).

### Precondition:

If the com.rti.dds.publication.DataWriter (p. [523\)](#page-540-0) does not belong to the implicit **com.rti.dds.publication.Publisher** (p.  $1239$ ), the operation will fail with RETCODE PRECONDITION NOT MET.

### Postcondition:

Listener installed on the **com.rti.dds.publication.DataWriter** (p. [523\)](#page-540-0) will not be called after this method completes successfully.

Generated on Wed Jun 9 20:14:25 2010 for RTI Data Distribution Service Java API by Doxygen

#### Parameters:

a\_datawriter  $\langle \langle in \rangle \rangle$  (p. [265\)](#page-282-0) The com.rti.dds.publication.DataWriter (p. [523\)](#page-540-0) to be deleted.

### Exceptions:

One of the Standard Return Codes  $(p. 102)$  $(p. 102)$  or RETCODE. PRECONDITION NOT MET.

# See also:

com.rti.dds.domain.DomainParticipant.get implicit publisher (p. [682\)](#page-699-0)

# <span id="page-666-0"></span>8.59.3.1 DataReader create datareader (TopicDescription topic, DataReaderQos qos, DataReaderListener listener, int mask)

 $\langle\langle eXtension \rangle\rangle$  (p. [264\)](#page-281-0) Creates a com.rti.dds.subscription.DataReader (p. [460\)](#page-477-0) that will be attached and belong to the implicit com.rti.dds.subscription.Subscriber (p. [1426\)](#page-1443-0).

# Precondition:

The given **com.rti.dds.topic.TopicDescription** (p. [1508\)](#page-1525-0) must have been created from the same **DomainParticipant**  $(p. 612)$  $(p. 612)$  as the implicit Subscriber. If it was created from a different **DomainParticipant** (p. [612\)](#page-629-0), this method will return NULL.

The com.rti.dds.subscription.DataReader (p. [460\)](#page-477-0) created using this method will be associated with the implicit Subscriber. This Subscriber is automatically created (if it does not exist) using DomainParticipant.SUBSCRIBER QOS DEFAULT (p. [144\)](#page-161-0) when the following methods are called: com.rti.dds.domain.DomainParticipant.create datareader  $(p. 649)$  $(p. 649)$ , com.rti.dds.domain.DomainParticipant.create\_datareader\_-with profile (p. [651\)](#page-668-0), or com.rti.dds.domain.DomainParticipant.get\_implicit subscriber (p. [683\)](#page-700-0).

# MT Safety:

UNSAFE. If Subscriber.DATAREADER\_QOS\_DEFAULT (p. [184\)](#page-201-0) is used for the qos parameter, it is not safe to create the datareader while another thread may be simultaneously calling com.rti.dds.domain.DomainParticipant.set default datareader qos (p. [635\)](#page-652-0).

Generated on Wed Jun 9 20:14:25 2010 for RTI Data Distribution Service Java API by Doxygen

# Parameters:

- topic (p. [343\)](#page-360-0)  $\langle \langle \cdot | n \rangle \rangle$  (p. [265\)](#page-282-0) The com.rti.dds.topic.TopicDescription (p. [1508\)](#page-1525-0) that the com.rti.dds.subscription.DataReader (p. [460\)](#page-477-0) will be associated with. Cannot be NULL.
- $q\sigma s \ll \ll i\pi >>$  (p. [265\)](#page-282-0) The qos of the com.rti.dds.subscription.DataReader (p. [460\)](#page-477-0). The special value Subscriber.DATAREADER\_QOS\_-DEFAULT (p. [184\)](#page-201-0) can be used to indicate that the com.rti.dds.subscription.DataReader (p. [460\)](#page-477-0) should be created with the default com.rti.dds.subscription.DataReaderQos  $(p. 504)$  $(p. 504)$  set in the implicit com.rti.dds.subscription.Subscriber (p. [1426\)](#page-1443-0). If com.rti.dds.topic.TopicDescription  $(p. 1508)$  $(p. 1508)$  is of type **com.rti.dds.topic.Topic**  $(p. 1492)$  $(p. 1492)$ or com.rti.dds.topic.ContentFilteredTopic (p. [446\)](#page-463-0), the special value Subscriber.DATAREADER\_QOS\_-USE TOPIC QOS (p. [185\)](#page-202-0) can be used to indicate that the **com.rti.dds.subscription.DataReader**  $(p. 460)$  $(p. 460)$ should be created with the combination of the default com.rti.dds.subscription.DataReaderQos (p. [504\)](#page-521-0) set on the implicit com.rti.dds.subscription.Subscriber (p. [1426\)](#page-1443-0) and the com.rti.dds.topic.TopicQos (p. [1513\)](#page-1530-0) (in the case of a com.rti.dds.topic.ContentFilteredTopic (p. [446\)](#page-463-0), the com.rti.dds.topic.TopicQos (p. [1513\)](#page-1530-0) of the related **com.rti.dds.topic.Topic**  $(p. 1492)$  $(p. 1492)$ . if **Sub-**scriber.DATAREADER\_QOS\_USE\_TOPIC\_QOS (p. [185\)](#page-202-0) is used, topic (p. [343\)](#page-360-0) cannot be a com.rti.dds.topic.MultiTopic (p. [1170\)](#page-1187-0). Cannot be NULL.
- **listener**  $\langle \langle in \rangle \rangle$  (p. [265\)](#page-282-0) The listener of the com.rti.dds.subscription.DataReader (p. [460\)](#page-477-0).
- mask <<in>> ( p. [265\)](#page-282-0). Changes of communication status to be invoked on the listener.

### Returns:

A com.rti.dds.subscription.DataReader (p. [460\)](#page-477-0) of a derived class specific to the data-type associated with the com.rti.dds.topic.Topic (p. [1492\)](#page-1509-0) or NULL if an error occurred.

# See also:

com.rti.dds.topic.example.FooDataReader

Specifying QoS on entities (p. [94\)](#page-111-0) for information on setting QoS before entity creation

com.rti.dds.subscription.DataReaderQos (p. [504\)](#page-521-0) for rules on consistency among QoS

Generated on Wed Jun 9 20:14:25 2010 for RTI Data Distribution Service Java API by Doxygen

com.rti.dds.domain.DomainParticipant.create\_datareader\_with\_profile (p. [651\)](#page-668-0) com.rti.dds.domain.DomainParticipant.get default datareader qos (p. [632\)](#page-649-0) com.rti.dds.domain.DomainParticipant.get implicit subscriber (p. [683\)](#page-700-0) com.rti.dds.topic.Topic.set\_qos (p. [1494\)](#page-1511-0) com.rti.dds.subscription.DataReader.set listener (p. [469\)](#page-486-0)

<span id="page-668-0"></span>8.59.3.2 DataReader create datareader with profile (TopicDescription topic, String library\_name, String profile name, DataReaderListener listener, int mask)

 $\langle\langle eXtension \rangle\rangle$  (p. [264\)](#page-281-0) Creates a com.rti.dds.subscription.DataReader (p. [460\)](#page-477-0) using a XML QoS profile that will be attached and belong to the implicit com.rti.dds.subscription.Subscriber (p. [1426\)](#page-1443-0).

### Precondition:

The given com.rti.dds.topic.TopicDescription (p. [1508\)](#page-1525-0) must have been created from the same **DomainParticipant**  $(p. 612)$  $(p. 612)$  as the implicit subscriber. If it was created from a different **DomainParticipant**  $(p. 612)$  $(p. 612)$ , this method will return NULL.

The **com.rti.dds.subscription.DataReader** (p. [460\)](#page-477-0) created using this method will be associated with the implicit Subscriber. This Subscriber is automatically created (if it does not exist) using DomainParticipant.SUBSCRIBER QOS DEFAULT (p. [144\)](#page-161-0) when the following methods are called: com.rti.dds.domain.DomainParticipant.create datareader  $(p. 649)$  $(p. 649)$ , com.rti.dds.domain.DomainParticipant.create\_datareader\_with profile  $(p. 651)$  $(p. 651)$ , or com.rti.dds.domain.DomainParticipant.get implicit subscriber (p. [683\)](#page-700-0)

# Parameters:

- topic (p. [343\)](#page-360-0)  $\langle \langle in \rangle >$  (p. [265\)](#page-282-0) The com.rti.dds.topic.TopicDescription  $(p. 1508)$  $(p. 1508)$  that the **com.rti.dds.subscription.DataReader**  $(p. 460)$  $(p. 460)$ will be associated with. Cannot be NULL.
- *library\_name*  $\langle \langle in \rangle \rangle$  (p. [265\)](#page-282-0) Library name containing the XML QoS profile. If library name is null RTI Data Distribution Service will use the default library (see com.rti.dds.domain.DomainParticipant.set default library  $(p. 663)$  $(p. 663)$ .

Generated on Wed Jun 9 20:14:25 2010 for RTI Data Distribution Service Java API by Doxygen

- profile\_name  $\langle \langle in \rangle \rangle$  (p. [265\)](#page-282-0) XML QoS Profile name. If profile name is null RTI Data Distribution Service will use the default profile (see com.rti.dds.domain.DomainParticipant.set\_default\_profile  $(p. 664)$  $(p. 664)$ .
- **listener**  $\langle \langle \mathbf{n} \rangle \rangle$  (p. [265\)](#page-282-0) The listener of the com.rti.dds.subscription.DataReader (p. [460\)](#page-477-0).
- $mask \ll in>> (p. 265)$  $mask \ll in>> (p. 265)$ . Changes of communication status to be invoked on the listener.

#### Returns:

A com.rti.dds.subscription.DataReader (p. [460\)](#page-477-0) of a derived class specific to the data-type associated with the com.rti.dds.topic.Topic (p. [1492\)](#page-1509-0) or NULL if an error occurred.

# See also:

com.rti.dds.topic.example.FooDataReader

Specifying QoS on entities (p. [94\)](#page-111-0) for information on setting QoS before entity creation

com.rti.dds.subscription.DataReaderQos (p. [504\)](#page-521-0) for rules on consistency among QoS

com.rti.dds.domain.DomainParticipant.create datareader (p. [649\)](#page-666-0) com.rti.dds.domain.DomainParticipant.get default datareader qos (p. [632\)](#page-649-0)

com.rti.dds.domain.DomainParticipant.get implicit subscriber (p. [683\)](#page-700-0)

com.rti.dds.topic.Topic.set qos (p. [1494\)](#page-1511-0)

com.rti.dds.subscription.DataReader.set listener (p. [469\)](#page-486-0)

### 8.59.3.3 void delete\_datareader (DataReader a\_datareader)

 $<>$  (p. [264\)](#page-281-0) Deletes a com.rti.dds.subscription.DataReader (p. [460\)](#page-477-0) that belongs to the implicit com.rti.dds.subscription.Subscriber (p. [1426\)](#page-1443-0).

### Precondition:

If the com.rti.dds.subscription.DataReader (p. [460\)](#page-477-0) does not belong to the implicit com.rti.dds.subscription.Subscriber (p. [1426\)](#page-1443-0), or if ther are any existing com.rti.dds.subscription.ReadCondition (p. [1288\)](#page-1305-0) or com.rti.dds.subscription.QueryCondition (p. [1286\)](#page-1303-0) objects that are attached to the com.rti.dds.subscription.DataReader (p. [460\)](#page-477-0), or if there are outstanding loans on samples (as a result of a call to read(), take(), or one of the variants thereof), the operation fails with the error RETCODE\_PRECONDITION\_NOT\_MET.

Generated on Wed Jun 9 20:14:25 2010 for RTI Data Distribution Service Java API by Doxygen

# Postcondition:

Listener installed on the **com.rti.dds.subscription.DataReader** (p. [460\)](#page-477-0) will not be called after this method completes successfully.

### Parameters:

a datareader  $\langle \langle in \rangle \rangle$  (p. [265\)](#page-282-0) The com.rti.dds.subscription.DataReader (p. [460\)](#page-477-0) to be deleted.

#### Exceptions:

One of the Standard Return Codes  $(p. 102)$  $(p. 102)$  or RETCODE. PRECONDITION NOT MET.

# See also:

com.rti.dds.domain.DomainParticipant.get implicit subscriber (p. [683\)](#page-700-0)

# <span id="page-670-0"></span>8.59.3.4 Topic create topic (String topic name, String type name, TopicQos qos, TopicListener listener, int mask)

Creates a com.rti.dds.topic.Topic (p. [1492\)](#page-1509-0) with the desired QoS policies and attaches to it the specified com.rti.dds.topic.TopicListener (p. [1511\)](#page-1528-0).

### Precondition:

The application is not allowed to create two com.rti.dds.topic.Topic (p. [1492\)](#page-1509-0) objects with the same topic name attached to the same com.rti.dds.domain.DomainParticipant  $(p. 612)$  $(p. 612)$ . If the application attempts this, this method will fail and return a NULL topic (p. [343\)](#page-360-0).

The specified QoS policies must be consistent, or the operation will fail and no com.rti.dds.topic.Topic (p. [1492\)](#page-1509-0) will be created.

Prior to creating a **com.rti.dds.topic.Topic** (p. [1492\)](#page-1509-0), the type must have been registered with RTI Data Distribution Service. This is done using the com.rti.dds.topic.example.FooTypeSupport.register\_type (p. [1027\)](#page-1044-0) operation on a derived class of the TypeSupport interface.

MT Safety:

UNSAFE. It is not safe to create a **topic**  $(p. 343)$  $(p. 343)$  while another thread is trying to lookup that **topic**  $(p. 343)$  $(p. 343)$  description with com.rti.dds.domain.DomainParticipant.lookup topicdescription (p. [669\)](#page-686-0).

Generated on Wed Jun 9 20:14:25 2010 for RTI Data Distribution Service Java API by Doxygen

# MT Safety:

UNSAFE. If DomainParticipant.TOPIC QOS DEFAULT (p. [143\)](#page-160-0) is used for qos, it is not safe to create the topic (p. [343\)](#page-360-0) while another thread may be simultaneously calling com.rti.dds.domain.DomainParticipant.set\_default\_topic\_qos (p. [625\)](#page-642-0).

# Parameters:

- topic name  $\langle \langle in \rangle \rangle$  (p. [265\)](#page-282-0) Name for the new topic (p. [343\)](#page-360-0), must not exceed 255 characters. Cannot be NULL.
- type\_name  $\langle \langle in \rangle \rangle$  (p. [265\)](#page-282-0) The type to which the new com.rti.dds.topic.Topic (p. [1492\)](#page-1509-0) will be bound. Cannot be NULL.
- $q\sigma s \ll \ll i\pi >>$  (p. [265\)](#page-282-0) QoS to be used for creating the new com.rti.dds.topic.Topic (p. [1492\)](#page-1509-0). The special value Domain-Participant.TOPIC\_QOS\_DEFAULT (p. [143\)](#page-160-0) can be used to indicate that the **com.rti.dds.topic.Topic** (p. [1492\)](#page-1509-0) should be created with the default com.rti.dds.topic.TopicQos (p. [1513\)](#page-1530-0) set in the com.rti.dds.domain.DomainParticipant (p. [612\)](#page-629-0). Cannot be NULL.
- listener  $\langle \langle \cdot | n \rangle \rangle$  (p. [265\)](#page-282-0). Listener to be attached to the newly created com.rti.dds.topic.Topic (p. [1492\)](#page-1509-0).
- $mask \ll\!\!in\!\!> [p. 265]$ . Changes of communication status to be invoked on the listener.

# Returns:

newly created topic (p. [343\)](#page-360-0), or NULL on failure

# See also:

Specifying QoS on entities (p. [94\)](#page-111-0) for information on setting QoS before entity creation com.rti.dds.topic.TopicQos (p. [1513\)](#page-1530-0) for rules on consistency among QoS DomainParticipant.TOPIC QOS DEFAULT (p. [143\)](#page-160-0) com.rti.dds.domain.DomainParticipant.create topic with profile (p. [655\)](#page-672-0) com.rti.dds.domain.DomainParticipant.get default topic qos (p. [624\)](#page-641-0) com.rti.dds.topic.Topic.set listener (p. [1496\)](#page-1513-0)

Generated on Wed Jun 9 20:14:25 2010 for RTI Data Distribution Service Java API by Doxygen

# <span id="page-672-0"></span>8.59.3.5 Topic create topic with profile (String topic name, String type\_name, String library\_name, String profile\_name, TopicListener listener, int mask)

 $<>$  (p. [264\)](#page-281-0) Creates a new com.rti.dds.topic.Topic (p. [1492\)](#page-1509-0) object using the **com.rti.dds.publication.PublisherQos** (p.  $1265$ ) associated with the input XML QoS profile.

# Precondition:

The application is not allowed to create two com.rti.dds.topic.TopicDescription (p. [1508\)](#page-1525-0) objects with the same topic name attached to the same com.rti.dds.domain.DomainParticipant (p. [612\)](#page-629-0). If the application attempts this, this method will fail and return a NULL topic (p. [343\)](#page-360-0).

The **com.rti.dds.topic.TopicQos**  $(p. 1513)$  $(p. 1513)$  in the input profile must be consistent, or the operation will fail and no com.rti.dds.topic.Topic (p. [1492\)](#page-1509-0) will be created.

Prior to creating a **com.rti.dds.topic.Topic** (p. [1492\)](#page-1509-0), the type must have been registered with RTI Data Distribution Service. This is done using the com.rti.dds.topic.example.FooTypeSupport.register\_type (p. [1027\)](#page-1044-0) operation on a derived class of the TypeSupport interface.

### MT Safety:

UNSAFE. It is not safe to create a topic (p. [343\)](#page-360-0) while another thread is trying to lookup that topic (p. [343\)](#page-360-0) description with com.rti.dds.domain.DomainParticipant.lookup topicdescription  $(p. 669)$  $(p. 669)$ .

#### Parameters:

- **topic\_name**  $\langle \langle in \rangle \rangle$  (p. [265\)](#page-282-0) Name for the new **topic** (p. [343\)](#page-360-0), must not exceed 255 characters. Cannot be NULL.
- type\_name  $\langle \langle in \rangle \rangle$  (p. [265\)](#page-282-0) The type to which the new com.rti.dds.topic.Topic (p. [1492\)](#page-1509-0) will be bound. Cannot be NULL.
- *library\_name*  $\langle \langle in \rangle \rangle$  (p. [265\)](#page-282-0) Library name containing the XML QoS profile. If library name is null RTI Data Distribution Service will use the default library (see com.rti.dds.domain.DomainParticipant.set default library  $(p. 663)$  $(p. 663)$ .
- profile\_name  $\langle \langle in \rangle \rangle$  (p. [265\)](#page-282-0) XML QoS Profile name. If profile\_name is null RTI Data Distribution Service will use the default profile (see com.rti.dds.domain.DomainParticipant.set default profile (p. [664\)](#page-681-0)).

Generated on Wed Jun 9 20:14:25 2010 for RTI Data Distribution Service Java API by Doxygen

- listener  $\langle \langle \cdot | n \rangle \rangle$  (p. [265\)](#page-282-0). Listener to be attached to the newly created com.rti.dds.topic.Topic (p. [1492\)](#page-1509-0).
- $mask \ll\!\!in\!\!> [p. 265]$ . Changes of communication status to be invoked on the listener.

#### Returns:

newly created topic (p. [343\)](#page-360-0), or NULL on failure

### See also:

Specifying QoS on entities (p. [94\)](#page-111-0) for information on setting QoS before entity creation

com.rti.dds.topic.TopicQos (p. [1513\)](#page-1530-0) for rules on consistency among QoS

com.rti.dds.domain.DomainParticipant.create topic (p. [653\)](#page-670-0) com.rti.dds.domain.DomainParticipant.get\_default\_topic\_qos (p. [624\)](#page-641-0)

com.rti.dds.topic.Topic.set listener (p. [1496\)](#page-1513-0)

#### 8.59.3.6 void delete topic (Topic topic)

Deletes a com.rti.dds.topic.Topic (p. [1492\)](#page-1509-0).

### Precondition:

If the com.rti.dds.topic.Topic (p. [1492\)](#page-1509-0) does not belong to the application's com.rti.dds.domain.DomainParticipant (p. [612\)](#page-629-0), this operation fails with RETCODE PRECONDITION NOT MET.

Make sure no objects are using the **topic** (p. [343\)](#page-360-0). More specifically, there must be no existing com.rti.dds.subscription.DataReader  $(p. 460)$  $(p. 460)$ , com.rti.dds.publication.DataWriter  $(p. 523)$  $(p. 523)$ , com.rti.dds.topic.ContentFilteredTopic (p. [446\)](#page-463-0), or com.rti.dds.topic.MultiTopic (p. [1170\)](#page-1187-0) objects belonging to the same com.rti.dds.domain.DomainParticipant (p. [612\)](#page-629-0) that are using the com.rti.dds.topic.Topic (p. [1492\)](#page-1509-0). If delete topic is called on a com.rti.dds.topic.Topic (p. [1492\)](#page-1509-0) with any of these existing objects attached to it, it will fail with RETCODE PRECONDITION NOT MET.

# Postcondition:

Listener installed on the **com.rti.dds.topic.Topic** (p. [1492\)](#page-1509-0) will not be called after this method completes successfully.

### Parameters:

topic (p. [343\)](#page-360-0)  $\langle \langle \rangle$  (p. [265\)](#page-282-0) com.rti.dds.topic.Topic (p. [1492\)](#page-1509-0) to be deleted.

Generated on Wed Jun 9 20:14:25 2010 for RTI Data Distribution Service Java API by Doxygen

#### Exceptions:

One of the Standard Return Codes (p. [102\)](#page-119-0), or RETCODE. PRECONDITION NOT MET

# 8.59.3.7 ContentFilteredTopic create contentfilteredtopic (String name, Topic related\_topic, String filter\_expression, StringSeq expression parameters)

Creates a com.rti.dds.topic.ContentFilteredTopic (p. [446\)](#page-463-0), that can be used to do content-based subscriptions.

The com.rti.dds.topic.ContentFilteredTopic (p. [446\)](#page-463-0) only relates to samples published under that com.rti.dds.topic.Topic (p. [1492\)](#page-1509-0), filtered according to their content. The filtering is done by means of evaluating a logical expression that involves the values of some of the data-fields in the sample. The logical expression derived from the filter expression and expression parameters arguments.

Queries and Filters Syntax  $(p. 272)$  $(p. 272)$  describes the syntax of filterexpression and expression parameters.

# Precondition:

The application is not allowed to create two com.rti.dds.topic.ContentFilteredTopic (p. [446\)](#page-463-0) objects with the same topic name attached to the same com.rti.dds.domain.DomainParticipant (p. [612\)](#page-629-0). If the application attempts this, this method will fail and returns NULL.

If related topic does not belong to this com.rti.dds.domain.DomainParticipant (p. [612\)](#page-629-0), this operation returns NULL.

This function will create a content filter using the builtin (p. [313\)](#page-330-0) SQL filter which implements a superset of the DDS specification. This filter requires that all IDL types have been compiled with typecodes. If this precondition is not met, this operation returns NULL. Do not use rtiddsgen's -notypecode option if you want to use the builtin (p. [313\)](#page-330-0) SQL filter.

### Parameters:

- name  $\langle \langle \cdot | n \rangle \rangle$  (p. [265\)](#page-282-0) Name for the new content filtered topic (p. [343\)](#page-360-0), must not exceed 255 characters. Cannot be NULL.
- related topic  $\langle \langle in \rangle >$  (p. [265\)](#page-282-0) com.rti.dds.topic.Topic (p. [1492\)](#page-1509-0) to be filtered. Cannot be NULL.

filter-expression  $\langle \langle in \rangle \rangle$  (p. [265\)](#page-282-0) Cannot be NULL

Generated on Wed Jun 9 20:14:25 2010 for RTI Data Distribution Service Java API by Doxygen

expression parameters  $\langle \langle in \rangle \rangle$  (p. [265\)](#page-282-0) Cannot be NULL. An empty sequence must be used if the filter expression does not contain any parameters. Length of sequence cannot be greater than 100.

### Returns:

newly created com.rti.dds.topic.ContentFilteredTopic (p. [446\)](#page-463-0), or NULL on failure

# 8.59.3.8 ContentFilteredTopic create contentfilteredtopic with filter (String name, Topic related topic, String filter\_expression, StringSeq expression\_parameters, String *filter\_name*)

 $\langle\langle eXtension \rangle\rangle$  (p. [264\)](#page-281-0) Creates a com.rti.dds.topic.ContentFilteredTopic (p. [446\)](#page-463-0) using the specified filter to do content-based subscriptions.

### Parameters:

- name  $\langle \langle \cdot | n \rangle \rangle$  (p. [265\)](#page-282-0) Name for the new content filtered topic (p. [343\)](#page-360-0). Cannot exceed 255 characters. Cannot be NULL.
- related topic  $\langle \langle in \rangle \rangle$  (p. [265\)](#page-282-0) com.rti.dds.topic.Topic (p. [1492\)](#page-1509-0) to be filtered. Cannot be NULL.
- filter\_expression  $\langle \langle in \rangle \rangle$  (p. [265\)](#page-282-0) Cannot be NULL.
- expression\_parameters  $\langle \langle in \rangle \rangle$  (p. [265\)](#page-282-0) Cannot be NULL.. An empty sequence must be used if the filter expression does not contain any parameters. Length of the sequence cannot be greater than 100.
- *filter\_name <<in>>* (p. [265\)](#page-282-0) Name of content filter to use. Must previously have been registered with com.rti.dds.domain.DomainParticipant.register contentfilter (p. [680\)](#page-697-0) on the same com.rti.dds.domain.DomainParticipant (p. [612\)](#page-629-0). Cannot be NULL.

Builtin filter names are **DomainParticipant.SQLFILTER\_NAME** (p. [146\)](#page-163-0) and DomainParticipant.STRINGMATCHFILTER NAME (p. [146\)](#page-163-1)

# Returns:

newly created **com.rti.dds.topic.ContentFilteredTopic** (p. [446\)](#page-463-0), or NULL on failure

Generated on Wed Jun 9 20:14:25 2010 for RTI Data Distribution Service Java API by Doxygen

# 8.59.3.9 void delete contentfilteredtopic (ContentFilteredTopic  $a_{\text{-}contentfiltered topic}$

Deletes a com.rti.dds.topic.ContentFilteredTopic (p. [446\)](#page-463-0).

### Precondition:

The deletion of a com.rti.dds.topic.ContentFilteredTopic (p. [446\)](#page-463-0) is not allowed if there are any existing com.rti.dds.subscription.DataReader (p. [460\)](#page-477-0) objects that are using the **com.rti.dds.topic.ContentFilteredTopic** (p.  $446$ ). If the operation is called on a com.rti.dds.topic.ContentFilteredTopic (p. [446\)](#page-463-0) with existing com.rti.dds.subscription.DataReader (p. [460\)](#page-477-0) objects attached to it, it will fail with RETCODE PRECONDITION NOT MET. The com.rti.dds.topic.ContentFilteredTopic (p. [446\)](#page-463-0) must be created by this **com.rti.dds.domain.DomainParticipant**  $(p. 612)$  $(p. 612)$ , or else this operation will fail with RETCODE PRECONDITION NOT MET.

# Parameters:

 $a_{\text{-}contentfiltered topic} <<\n \langle n \rangle > (p. 265)$  $a_{\text{-}contentfiltered topic} <<\n \langle n \rangle > (p. 265)$ 

# Exceptions:

One of the Standard Return Codes  $(p. 102)$  $(p. 102)$  or RETCODE. PRECONDITION\_NOT\_MET

# 8.59.3.10 MultiTopic create multitopic (String name, String type name, String subscription expression, StringSeq expression parameters)

[Not supported (optional)] Creates a MultiTopic that can be used to subscribe to multiple topics and combine/filter the received data into a resulting type.

The resulting type is specified by the type name argument. The list of topics and the logic used to combine, filter, and rearrange the information from each com.rti.dds.topic.Topic (p. [1492\)](#page-1509-0) are specified using the subscription expression and expression parameters arguments.

Queries and Filters Syntax  $(p. 272)$  $(p. 272)$  describes the syntax of subscription expression and expression parameters.

# Precondition:

The application is not allowed to create two com.rti.dds.topic.TopicDescription (p. [1508\)](#page-1525-0) objects with the same

Generated on Wed Jun 9 20:14:25 2010 for RTI Data Distribution Service Java API by Doxygen

name attached to the same com.rti.dds.domain.DomainParticipant (p. [612\)](#page-629-0). If the application attempts this, this method will fail and return NULL.

Prior to creating a **com.rti.dds.topic.MultiTopic** (p. [1170\)](#page-1187-0), the type must have been registered with RTI Data Distribution Service. This is done using the com.rti.dds.topic.example.FooTypeSupport.register\_type (p. [1027\)](#page-1044-0) operation on a derived class of the TypeSupport interface. Otherwise, this method will return NULL.

#### Parameters:

name  $\langle \langle in \rangle \rangle$  (p. [265\)](#page-282-0) Name of the newly create com.rti.dds.topic.MultiTopic (p. [1170\)](#page-1187-0). Cannot be NULL. type\_name  $\langle \langle in \rangle \rangle$  (p. [265\)](#page-282-0) Cannot be NULL. subscription\_expression  $\langle \langle \cdot | n \rangle \rangle$  (p. [265\)](#page-282-0) Cannot be NULL. expression parameters  $\langle \langle in \rangle \rangle$  (p. [265\)](#page-282-0) Cannot be NULL.

#### Returns:

NULL

#### 8.59.3.11 void delete multitopic (MultiTopic a *multitopic*)

[Not supported (optional)] Deletes a com.rti.dds.topic.MultiTopic (p. [1170\)](#page-1187-0).

# Precondition:

The deletion of a com.rti.dds.topic.MultiTopic (p. [1170\)](#page-1187-0) is not allowed if there are any existing **com.rti.dds.subscription.DataReader**  $(p. 460)$  $(p. 460)$ objects that are using the com.rti.dds.topic.MultiTopic (p. [1170\)](#page-1187-0). If the delete multitopic operation is called on a com.rti.dds.topic.MultiTopic  $(p. 1170)$  $(p. 1170)$  with existing com.rti.dds.subscription.DataReader  $(p. 460)$  $(p. 460)$ objects attached to it, it will fail with RETCODE PRECONDITION - NOT MET.

The com.rti.dds.topic.MultiTopic (p. [1170\)](#page-1187-0) must be created by this com.rti.dds.domain.DomainParticipant  $(p. 612)$  $(p. 612)$ , or else this operation will fail with RETCODE PRECONDITION NOT MET.

# Parameters:

a multitopic  $\langle \langle in \rangle \rangle$  (p. [265\)](#page-282-0)

Exceptions:

RETCODE UNSUPPORTED

### 8.59.3.12 void set qos (DomainParticipantQos qos)

Change the QoS of this domain (p. [311\)](#page-328-0) participant.

The com.rti.dds.domain.DomainParticipantQos.user\_data (p. [720\)](#page-737-0) and com.rti.dds.domain.DomainParticipantQos.entity factory (p. [720\)](#page-737-1) can be changed. The other policies are immutable.

# Parameters:

 $qos \ll \ll \ll i \gg$  (p. [265\)](#page-282-0) Set of policies to be applied to com.rti.dds.domain.DomainParticipant (p. [612\)](#page-629-0). Policies must be consistent. Immutable policies cannot be changed after com.rti.dds.domain.DomainParticipant (p. [612\)](#page-629-0) is enabled. The special value DomainParticipantFactory.PARTICIPANT - QOS DEFAULT (p. [140\)](#page-157-0) can be used to indicate that the QoS of the com.rti.dds.domain.DomainParticipant (p. [612\)](#page-629-0) should be changed to match the current default com.rti.dds.domain.DomainParticipantQos (p. [718\)](#page-735-0) set in the com.rti.dds.domain.DomainParticipantFactory (p. [690\)](#page-707-0). Cannot be NULL.

### Exceptions:

**One** of the **Standard Return Codes**  $(p. 102)$  $(p. 102)$ , RETCODE IMMUTABLE POLICY if immutable policy is changed, or RET-CODE INCONSISTENT POLICY if policies are inconsistent

### See also:

com.rti.dds.domain.DomainParticipantQos (p. [718\)](#page-735-0) for rules on consistency among QoS set<sub>-qos</sub> (abstract) (p. [889\)](#page-906-0)

# 8.59.3.13 void set qos with profile (String library name, String profile name)

 $\langle\langle eXtension \rangle\rangle$  (p. [264\)](#page-281-0) Change the QoS of this **domain** (p. [311\)](#page-328-0) participant using the input XML QoS profile.

The com.rti.dds.domain.DomainParticipantQos.user data (p. [720\)](#page-737-0) and com.rti.dds.domain.DomainParticipantQos.entity factory (p. [720\)](#page-737-1) can be changed. The other policies are immutable.

#### Parameters:

*library\_name <<in>>* (p. [265\)](#page-282-0) Library name containing the XML QoS profile. If library name is null RTI Data

Generated on Wed Jun 9 20:14:25 2010 for RTI Data Distribution Service Java API by Doxygen

Distribution Service will use the default library (see com.rti.dds.domain.DomainParticipantFactory.set\_default\_-library (p. [704\)](#page-721-0)).

profile\_name  $\langle \langle in \rangle \rangle$  (p. [265\)](#page-282-0) XML QoS Profile name. If profile\_name is null RTI Data Distribution Service will use the default profile (see com.rti.dds.domain.DomainParticipantFactory.set default\_profile  $(p. 705)$  $(p. 705)$ .

# Exceptions:

**One** of the **Standard Return Codes**  $(p. 102)$  $(p. 102)$ , RETCODE IMMUTABLE POLICY if immutable policy is changed, or RET-CODE INCONSISTENT POLICY if policies are inconsistent

#### See also:

com.rti.dds.domain.DomainParticipantQos (p. [718\)](#page-735-0) for rules on consistency among QoS

## 8.59.3.14 void get qos (DomainParticipantQos qos)

Get the participant QoS.

This method may potentially allocate memory depending on the sequences contained in some QoS policies.

### Parameters:

 $qos \ll \ll \text{inout}>>$  (p. [265\)](#page-282-0) QoS to be filled up. Cannot be NULL.

# Exceptions:

One of the Standard Return Codes (p. [102\)](#page-119-0)

See also:

 $get_q$ os (abstract) (p. [890\)](#page-907-0)

# <span id="page-679-0"></span>8.59.3.15 String get default library ()

 $\langle\langle eXtension \rangle\rangle$  (p. [264\)](#page-281-0) Gets the default XML library associated with a com.rti.dds.domain.DomainParticipant (p. [612\)](#page-629-0).

### Returns:

The default library or null if the default library was not set.

Generated on Wed Jun 9 20:14:25 2010 for RTI Data Distribution Service Java API by **Doxygen** 

See also:

com.rti.dds.domain.DomainParticipant.set default library (p. [663\)](#page-680-0)

# <span id="page-680-0"></span>8.59.3.16 void set default library (String library name)

 $\langle\langle eXtension \rangle\rangle$  (p. [264\)](#page-281-0) Sets the default XML library for a com.rti.dds.domain.DomainParticipant (p. [612\)](#page-629-0).

This method specifies the library that will be used as the default the next time a default library is needed during a call to one of this DomainParticipants operations.

Any API requiring a library name as a parameter can use null to refer to the default library.

If the default library is not set, the com.rti.dds.domain.DomainParticipant  $(p, 612)$  $(p, 612)$  inherits the default from the **com.rti.dds.domain.DomainParticipantFactory**  $(p. 690)$  $(p. 690)$  (see com.rti.dds.domain.DomainParticipantFactory.set\_default library (p. [704\)](#page-721-0)).

# Parameters:

*library\_name*  $\langle \langle in \rangle \rangle$  (p. [265\)](#page-282-0) Library name. If library\_name is null any previous default is unset.

# Exceptions:

One of the Standard Return Codes (p. [102\)](#page-119-0)

# See also:

com.rti.dds.domain.DomainParticipant.get default library (p. [662\)](#page-679-0)

# <span id="page-680-1"></span>8.59.3.17 String get default profile ()

 $\langle\langle eXtension \rangle\rangle$  (p. [264\)](#page-281-0) Gets the default XML profile associated with a com.rti.dds.domain.DomainParticipant (p. [612\)](#page-629-0).

### Returns:

The default profile or null if the default profile was not set.

See also:

# com.rti.dds.domain.DomainParticipant.set default profile (p. [664\)](#page-681-0)

Generated on Wed Jun 9 20:14:25 2010 for RTI Data Distribution Service Java API by Doxygen

# <span id="page-681-0"></span>8.59.3.18 void set\_default\_profile (String library\_name, String profile name)

 $\langle\langle eXtension \rangle\rangle$  (p. [264\)](#page-281-0) Sets the default XML profile for a com.rti.dds.domain.DomainParticipant (p. [612\)](#page-629-0).

This method specifies the profile that will be used as the default the next time a default **DomainParticipant**  $(p. 612)$  $(p. 612)$  profile is needed during a call to one of this DomainParticipants operations. When calling a com.rti.dds.domain.DomainParticipant (p. [612\)](#page-629-0) method that requires a profile name parameter, you can use NULL to refer to the default profile. (This same information applies to setting a default library.)

If the default profile is not set, the com.rti.dds.domain.DomainParticipant  $(p. 612)$  $(p. 612)$  inherits the default from the **com.rti.dds.domain.DomainParticipantFactory**  $(p. 690)$  $(p. 690)$  (see com.rti.dds.domain.DomainParticipantFactory.set\_-default\_profile (p. [705\)](#page-722-0)).

This method does not set the default QoS for entities created by the com.rti.dds.domain.DomainParticipant (p. [612\)](#page-629-0); for this functionality, use the methods set\_default\_<entity>\_qos\_with\_profile (you may pass in NULL after having called  $set\_default\_profile()$  (p. [664\)](#page-681-0)).

This method does not set the default QoS for newly created DomainParticipants; for this functionality, use com.rti.dds.domain.DomainParticipantFactory.set default participant  $q$ os with profile  $(p. 699)$  $(p. 699)$ .

#### Parameters:

library name  $\langle \langle \cdot | n \rangle \rangle$  (p. [265\)](#page-282-0) The library name containing the profile. **profile\_name**  $\langle \langle \cdot | n \rangle \rangle$  (p. [265\)](#page-282-0) The profile name. If profile\_name is null any previous default is unset.

#### Exceptions:

One of the Standard Return Codes (p. [102\)](#page-119-0)

See also:

com.rti.dds.domain.DomainParticipant.get default profile (p. [663\)](#page-680-1) com.rti.dds.domain.DomainParticipant.get\_default\_profile\_library (p. [664\)](#page-681-1)

# <span id="page-681-1"></span>8.59.3.19 String get default profile library ()

 $\langle\langle eXtension \rangle\rangle$  (p. [264\)](#page-281-0) Gets the library where the default XML QoS profile is contained for a com.rti.dds.domain.DomainParticipant (p. [612\)](#page-629-0).

Generated on Wed Jun 9 20:14:25 2010 for RTI Data Distribution Service Java API by Doxygen

The default profile library is automatically set when com.rti.dds.domain.DomainParticipant.set default profile (p. [664\)](#page-681-0) is called.

This library can be different than the com.rti.dds.domain.DomainParticipant (p. [612\)](#page-629-0) default library (see com.rti.dds.domain.DomainParticipant.get default library (p. [662\)](#page-679-0)).

# Returns:

The default profile library or null if the default profile was not set.

# See also:

com.rti.dds.domain.DomainParticipant.set default profile (p. [664\)](#page-681-0)

# 8.59.3.20 void set listener (DomainParticipantListener l, int mask)

Sets the participant listener.

# Parameters:

 $l \ll \langle in \rangle > (p. 265)$  $l \ll \langle in \rangle > (p. 265)$  Listener to be installed on entity.

 $mask \ll\ll\v{in}$  (p. [265\)](#page-282-0) Changes of communication status to be invoked on the listener.

# MT Safety:

Unsafe. This method is not synchronized with the listener callbacks, so it is possible to set a new listener on a participant when the old listener is in a callback.

# Exceptions:

One of the Standard Return Codes (p. [102\)](#page-119-0)

# See also:

```
set listener (abstract) (p. 890)
```
# 8.59.3.21 DomainParticipantListener get listener ()

Get the participant listener.

### Returns:

Existing listener attached to the com.rti.dds.domain.DomainParticipant (p. [612\)](#page-629-0).

Generated on Wed Jun 9 20:14:25 2010 for RTI Data Distribution Service Java API by Doxygen

See also:

get listener (abstract) (p. [891\)](#page-908-0)

### 8.59.3.22 void get publishers (PublisherSeq publishers)

 $\langle\langle eXtension \rangle\rangle$  (p. [264\)](#page-281-0) Allows the application to access all the publishers the participant has.

If the sequence doesn't own its buffer, and its maximum is less than the total number of publishers, it will be filled up to its maximum, and fail with RETCODE OUT OF RESOURCES.

#### MT Safety:

Safe.

### Parameters:

publishers  $\langle$ inout>> (p. [265\)](#page-282-0) a PublisherSeq object where the set or list of publishers will be returned

# Returns:

One of the **Standard Return Codes** (p. [102\)](#page-119-0) or RETCODE\_OUT\_OF\_-RESOURCES

### 8.59.3.23 void get subscribers (SubscriberSeq subscribers)

 $\langle\langle eXtension \rangle\rangle$  (p. [264\)](#page-281-0) Allows the application to access all the subscribers the participant has.

If the sequence doesn't own its buffer, and its maximum is less than the total number of subscribers, it will be filled up to its maximum, and fail with RETCODE OUT OF RESOURCES.

#### MT Safety:

Safe.

# Parameters:

subscribers  $\langle$ inout $\rangle$  (p. [265\)](#page-282-0) a SubscriberSeq object where the set or list of subscribers will be returned

### Returns:

One of the Standard Return Codes (p. [102\)](#page-119-0) or RETCODE OUT OF - RESOURCES

Generated on Wed Jun 9 20:14:25 2010 for RTI Data Distribution Service Java API by Doxygen
# <span id="page-684-0"></span>8.59.3.24 Subscriber get builtin subscriber ()

Accesses the built-in com.rti.dds.subscription.Subscriber (p. [1426\)](#page-1443-0).

Each com.rti.dds.domain.DomainParticipant (p. [612\)](#page-629-0) contains several built-in com.rti.dds.topic.Topic (p. [1492\)](#page-1509-0) objects as well as corresponding com.rti.dds.subscription.DataReader (p. [460\)](#page-477-0) objects to access them. All of these com.rti.dds.subscription.DataReader  $(p. 460)$  $(p. 460)$  objects belong to a single built-in com.rti.dds.subscription.Subscriber (p. [1426\)](#page-1443-0).

The built-in Topics are used to communicate information about other **com.rti.dds.domain.DomainParticipant** (p. [612\)](#page-629-0), com.rti.dds.topic.Topic (p. [1492\)](#page-1509-0), com.rti.dds.subscription.DataReader  $(p. 460)$  $(p. 460)$ , and **com.rti.dds.publication.DataWriter**  $(p. 523)$  $(p. 523)$  objects.

The built-in subscriber is created when this operation is called for the first time. The built-in subscriber is deleted automatically when the com.rti.dds.domain.DomainParticipant (p. [612\)](#page-629-0) is deleted.

#### Returns:

The built-in com.rti.dds.subscription.Subscriber (p. [1426\)](#page-1443-0) singleton.

## See also:

builtin.SubscriptionBuiltinTopicData builtin.PublicationBuiltinTopicData builtin.ParticipantBuiltinTopicData (p. [1189\)](#page-1206-0) builtin.TopicBuiltinTopicData

### 8.59.3.25 FlowController lookup flowcontroller (String name)

 $<>$  (p. [264\)](#page-281-0) Looks up an existing locally-created com.rti.dds.publication.FlowController (p. [916\)](#page-933-0), based on its name.

Looks up a previously created com.rti.dds.publication.FlowController (p. [916\)](#page-933-0), including the built-in ones. Once a com.rti.dds.publication.FlowController (p. [916\)](#page-933-0) has been deleted, subsequent lookups will fail.

## MT Safety:

UNSAFE. It is not safe to lookup a flow controller description while another thread is creating that flow controller.

# Parameters:

name  $\langle \langle in \rangle \rangle$  (p. [265\)](#page-282-0) Name of com.rti.dds.publication. Flow Controller (p. [916\)](#page-933-0) to search for. Limited to 255 characters. Cannot be NULL.

Generated on Wed Jun 9 20:14:25 2010 for RTI Data Distribution Service Java API by Doxygen

### Returns:

The flow controller if it has already been created locally, or NULL otherwise.

#### <span id="page-685-0"></span>8.59.3.26 Topic find topic (String topic name, Duration t timeout)

Finds an existing (or ready to exist) com.rti.dds.topic.Topic (p. [1492\)](#page-1509-0), based on its name.

This call can be used to block for a specified duration to wait for the com.rti.dds.topic.Topic (p. [1492\)](#page-1509-0) to be created.

If the requested com.rti.dds.topic.Topic (p. [1492\)](#page-1509-0) already exists, it is returned. Otherwise,  $find\_topic()$  (p. [668\)](#page-685-0) waits until another thread creates it or else returns when the specified timeout occurs.

find topic() (p. [668\)](#page-685-0) is useful when multiple threads are concurrently creating and looking up topics. In that case, one thread can call  $find\_topic()$  (p. [668\)](#page-685-0) and, if another thread has not yet created the topic (p. [343\)](#page-360-0) being looked up, it can wait for some period of time for it to do so. In almost all other cases, it is more straightforward to call com.rti.dds.domain.DomainParticipant.lookup topicdescription (p. [669\)](#page-686-0).

The **com.rti.dds.domain.DomainParticipant** (p. [612\)](#page-629-0) must already be enabled.

Note: Each com.rti.dds.topic.Topic (p. [1492\)](#page-1509-0) obtained by com.rti.dds.domain.DomainParticipant.find topic (p. [668\)](#page-685-0) must also be deleted by means of com.rti.dds.domain.DomainParticipant.delete\_topic (p. [656\)](#page-673-0). If com.rti.dds.topic.Topic (p. [1492\)](#page-1509-0) is obtained multiple times by means of com.rti.dds.domain.DomainParticipant.find\_topic (p. [668\)](#page-685-0) or com.rti.dds.domain.DomainParticipant.create topic (p. [653\)](#page-670-0), it must also be deleted that same number of times using com.rti.dds.domain.DomainParticipant.delete topic (p. [656\)](#page-673-0).

### Parameters:

- topic\_name  $\langle \langle in \rangle \rangle$  (p. [265\)](#page-282-0) Name of the com.rti.dds.topic.Topic (p. [1492\)](#page-1509-0) to search for. Cannot be NULL.
- $timeout \ll in>>$  (p. [265\)](#page-282-0) The time to wait if the com.rti.dds.topic.Topic (p. [1492\)](#page-1509-0) does not exist already. Cannot be NULL.

# Returns:

the topic (p. [343\)](#page-360-0), if it exists, or NULL

# <span id="page-686-0"></span>8.59.3.27 TopicDescription lookup topicdescription (String topic name)

Looks up an existing, locally created com.rti.dds.topic.TopicDescription  $(p. 1508)$  $(p. 1508)$ , based on its name.

com.rti.dds.topic.TopicDescription (p. [1508\)](#page-1525-0) is the base class for com.rti.dds.topic.Topic (p. [1492\)](#page-1509-0), com.rti.dds.topic.MultiTopic (p. [1170\)](#page-1187-0) and com.rti.dds.topic.ContentFilteredTopic (p. [446\)](#page-463-0). So you can narrow the com.rti.dds.topic.TopicDescription (p. [1508\)](#page-1525-0) returned from this operation to a com.rti.dds.topic.Topic (p. [1492\)](#page-1509-0) or com.rti.dds.topic.ContentFilteredTopic (p. [446\)](#page-463-0) as appropriate.

Unlike com.rti.dds.domain.DomainParticipant.find\_topic (p. [668\)](#page-685-0), which logically returns a new **com.rti.dds.topic.Topic** (p. [1492\)](#page-1509-0) object that must be independently deleted, this operation returns a reference to the original local object.

The com.rti.dds.domain.DomainParticipant (p. [612\)](#page-629-0) does not have to be enabled when you call **lookup\_topicdescription**() (p. [669\)](#page-686-0).

The returned topic (p. [343\)](#page-360-0) may be either enabled or disabled.

# MT Safety:

UNSAFE. It is not safe to lookup a topic (p. [343\)](#page-360-0) description while another thread is creating that topic (p. [343\)](#page-360-0).

# Parameters:

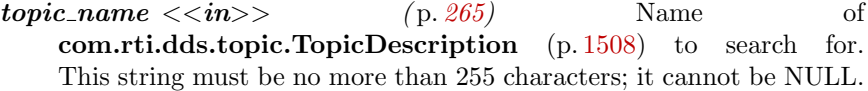

#### Returns:

The topic (p. [343\)](#page-360-0) description, if it has already been created locally, otherwise it returns NULL.

# <span id="page-686-1"></span>8.59.3.28 void ignore participant (InstanceHandle t handle)

Instructs RTI Data Distribution Service to locally ignore a remote com.rti.dds.domain.DomainParticipant (p. [612\)](#page-629-0).

From the time of this call onwards, RTI Data Distribution Service will locally behave as if the remote participant did not exist. This means it will ignore any topic  $(p. 343)$  $(p. 343)$ , publication  $(p. 331)$  $(p. 331)$ , or subscription  $(p. 336)$  $(p. 336)$  that originates on that com.rti.dds.domain.DomainParticipant (p. [612\)](#page-629-0).

Generated on Wed Jun 9 20:14:25 2010 for RTI Data Distribution Service Java API by Doxygen

There is no way to reverse this operation.

This operation can be used in conjunction with the discovery of remote participants offered by means of the builtin.ParticipantBuiltinTopicData (p. [1189\)](#page-1206-0) to provide access control.

Application data can be associated with a com.rti.dds.domain.DomainParticipant (p. [612\)](#page-629-0) by means of the USER - DATA (p. [122\)](#page-139-0) policy. This application data is propagated as a field in the built-in topic (p. [343\)](#page-360-0) and can be used by an application to implement its own access control policy.

The com.rti.dds.domain.DomainParticipant (p. [612\)](#page-629-0) to ignore is identified by the handle argument. This handle is the one that appears in the com.rti.dds.subscription.SampleInfo (p. [1361\)](#page-1378-0) retrieved when reading the data-samples available for the built-in com.rti.dds.subscription.DataReader (p. [460\)](#page-477-0) to the com.rti.dds.domain.DomainParticipant (p. [612\)](#page-629-0) topic (p. [343\)](#page-360-0). The built-in com.rti.dds.subscription.DataReader (p. [460\)](#page-477-0) is read with the same com.rti.dds.topic.example.FooDataReader.read and com.rti.dds.topic.example.FooDataReader.take operations used for any com.rti.dds.subscription.DataReader (p. [460\)](#page-477-0).

### Parameters:

handle  $\langle \langle in \rangle \rangle$  (p. [265\)](#page-282-0) com.rti.dds.infrastructure.InstanceHandle\_t (p. [1047\)](#page-1064-0) of the com.rti.dds.domain.DomainParticipant (p. [612\)](#page-629-0) to be ignored. Cannot be NULL.

## Exceptions:

One of the Standard Return Codes  $(p. 102)$  $(p. 102)$ , RETCODE OUT OF-RESOURCES, RETCODE NOT ENABLED

See also:

builtin.ParticipantBuiltinTopicData (p. [1189\)](#page-1206-0) ParticipantBuiltinTopicDataTypeSupport.PARTICIPANT\_TOPIC\_-NAME com.rti.dds.domain.DomainParticipant.get builtin subscriber (p. [667\)](#page-684-0)

# <span id="page-687-0"></span>8.59.3.29 void ignore\_topic (InstanceHandle\_t handle)

Instructs RTI Data Distribution Service to locally ignore a com.rti.dds.topic.Topic (p. [1492\)](#page-1509-0).

Generated on Wed Jun 9 20:14:25 2010 for RTI Data Distribution Service Java API by Doxygen

This means it will locally ignore any publication (p. [331\)](#page-348-0), or subscription (p. [336\)](#page-353-0) to the com.rti.dds.topic.Topic (p. [1492\)](#page-1509-0).

There is no way to reverse this operation.

This operation can be used to save local resources when the application knows that it will never publish or subscribe to data under certain topics.

The com.rti.dds.topic.Topic (p. [1492\)](#page-1509-0) to ignore is identified by the handle argument. This is the handle of a com.rti.dds.topic.Topic (p. [1492\)](#page-1509-0) that appears in the com.rti.dds.subscription.SampleInfo (p. [1361\)](#page-1378-0) retrieved when reading data samples from the built-in com.rti.dds.subscription.DataReader (p. [460\)](#page-477-0) for the com.rti.dds.topic.Topic (p. [1492\)](#page-1509-0).

### Parameters:

handle  $\langle \langle in \rangle \rangle$  (p. [265\)](#page-282-0) Handle of the com.rti.dds.topic.Topic (p. [1492\)](#page-1509-0) to be ignored. Cannot be NULL.

# Exceptions:

```
One of the Standard Return Codes 102), RETCODE OUT OF-
   RESOURCES or RETCODE NOT ENABLED
```
# See also:

builtin.TopicBuiltinTopicData TopicBuiltinTopicDataTypeSupport.TOPIC TOPIC NAME com.rti.dds.domain.DomainParticipant.get builtin subscriber (p. [667\)](#page-684-0)

# 8.59.3.30 void ignore publication (InstanceHandle t handle)

Instructs RTI Data Distribution Service to locally ignore a publication (p. [331\)](#page-348-0).

A publication (p. [331\)](#page-348-0) is defined by the association of a topic (p. [343\)](#page-360-0) name, user data, and partition set on the com.rti.dds.publication.Publisher (p. [1239\)](#page-1256-0) (see builtin.PublicationBuiltinTopicData). After this call, any data written by that publication's **com.rti.dds.publication.DataWriter** (p. [523\)](#page-540-0) will be ignored.

This operation can be used to ignore local and remote DataWriters.

The publication (p. [331\)](#page-348-0) (DataWriter) to ignore is identified by the handle argument.

ˆ To ignore a remote DataWriter, the handle can be obtained from the com.rti.dds.subscription.SampleInfo

Generated on Wed Jun 9 20:14:25 2010 for RTI Data Distribution Service Java API by Doxygen

(p. [1361\)](#page-1378-0) retrieved when reading data samples from the built-in com.rti.dds.subscription.DataReader (p. [460\)](#page-477-0) for the com.rti.dds.publication (p. [331\)](#page-348-0) topic (p. [343\)](#page-360-0).

ˆ To ignore a local DataWriter, the handle can be obtained by calling com.rti.dds.infrastructure.Entity.get instance handle (p. [893\)](#page-910-0) for the local DataWriter.

There is no way to reverse this operation.

#### Parameters:

**handle**  $\langle \langle \cdot | n \rangle \rangle$  (p. [265\)](#page-282-0) Handle of the com.rti.dds.publication.DataWriter (p. [523\)](#page-540-0) to be ignored. Cannot be NULL.

#### Exceptions:

```
102), RETCODE OUT OF-
  RESOURCES or RETCODE NOT ENABLED
```
#### See also:

builtin.PublicationBuiltinTopicData PublicationBuiltinTopicDataTypeSupport.PUBLICATION TOPIC - NAME com.rti.dds.domain.DomainParticipant.get builtin subscriber (p. [667\)](#page-684-0)

# 8.59.3.31 void ignore\_subscription (InstanceHandle\_t handle)

Instructs RTI Data Distribution Service to locally ignore a subscription (p. [336\)](#page-353-0).

A subscription (p. [336\)](#page-353-0) is defined by the association of a topic (p. [343\)](#page-360-0) name, user data, and partition set on the com.rti.dds.subscription.Subscriber (p. [1426\)](#page-1443-0) (see builtin.SubscriptionBuiltinTopicData). After this call, any data received related to that subscription's com.rti.dds.subscription.DataReader (p. [460\)](#page-477-0) will be ignored.

This operation can be used to ignore local and remote DataReaders.

The subscription  $(p. 336)$  $(p. 336)$  to ignore is identified by the handle argument.

ˆ To ignore a remote DataReader, the handle can be obtained from the com.rti.dds.subscription.SampleInfo

Generated on Wed Jun 9 20:14:25 2010 for RTI Data Distribution Service Java API by Doxygen

(p. [1361\)](#page-1378-0) retrieved when reading data samples from the builtin com.rti.dds.subscription.DataReader (p. [460\)](#page-477-0) for the com.rti.dds.subscription (p. [336\)](#page-353-0) topic (p. [343\)](#page-360-0).

To ignore a *local* DataReader, the handle can be obtained by calling com.rti.dds.infrastructure.Entity.get\_instance\_handle (p.[893\)](#page-910-0) for the local DataReader.

There is no way to reverse this operation.

#### Parameters:

**handle**  $\langle \langle \cdot | n \rangle \rangle$  (p. [265\)](#page-282-0) Handle of the com.rti.dds.subscription.DataReader (p. [460\)](#page-477-0) to be ignored. Cannot be NULL.

### Exceptions:

```
102), RETCODE OUT OF-
  RESOURCES or RETCODE NOT ENABLED
```
# See also:

```
builtin.SubscriptionBuiltinTopicData
SubscriptionBuiltinTopicDataTypeSupport.SUBSCRIPTION TOPIC -
NAME
com.rti.dds.domain.DomainParticipant.get builtin subscriber
(p. 667)
```
# 8.59.3.32 int get domain id ()

Get the unique **domain** (p. [311\)](#page-328-0) identifier.

This operation retrieves the domain id used to create the com.rti.dds.domain.DomainParticipant (p. [612\)](#page-629-0). The domain id identifies the DDS domain (p. [311\)](#page-328-0) to which the com.rti.dds.domain.DomainParticipant (p. [612\)](#page-629-0) belongs. Each DDS domain (p. [311\)](#page-328-0) represents a separate data 'communication plane' isolated from other domains.

## Returns:

the unique domainId that was used to create the **domain**  $(p. 311)$  $(p. 311)$ 

See also:

com.rti.dds.domain.DomainParticipantFactory.create participant (p. [696\)](#page-713-0)

Generated on Wed Jun 9 20:14:25 2010 for RTI Data Distribution Service Java API by Doxygen

com.rti.dds.domain.DomainParticipantFactory.create participant with profile (p. [712\)](#page-729-0)

# <span id="page-691-0"></span>8.59.3.33 void assert liveliness ()

Manually asserts the liveliness of this com.rti.dds.domain.DomainParticipant  $(p. 612).$  $(p. 612).$  $(p. 612).$ 

This is used in combination with the com.rti.dds.infrastructure.LivelinessQosPolicy (p. [1128\)](#page-1145-0) to indicate to RTI Data Distribution Service that the entity remains active.

You need to use this operation if the **com.rti.dds.domain.DomainParticipant**  $(p. 612)$  $(p. 612)$  conatins **com.rti.dds.publication.DataWriter**  $(p. 523)$  $(p. 523)$  entities with the com.rti.dds.infrastructure.LivelinessQosPolicy.kind (p. [1131\)](#page-1148-0) set to LivelinessQosPolicyKind.MANUAL BY PARTICIPANT - LIVELINESS QOS and it only affects the liveliness of those com.rti.dds.publication.DataWriter (p. [523\)](#page-540-0) entities. Otherwise, it has no effect.

Note: writing data via the com.rti.dds.topic.example.FooDataWriter.write or com.rti.dds.topic.example.FooDataWriter.write w timestamp operation asserts liveliness on the com.rti.dds.publication.DataWriter (p. [523\)](#page-540-0) itself and its com.rti.dds.domain.DomainParticipant (p. [612\)](#page-629-0). Consequently the use of assert\_liveliness()  $(p. 674)$  $(p. 674)$  is only needed if the application is not writing data regularly.

#### Exceptions:

One of the Standard Return Codes  $(p. 102)$  $(p. 102)$ , or RETCODE NOT-ENABLED

See also:

```
com.rti.dds.infrastructure.LivelinessQosPolicy (p. 1128)
```
# <span id="page-691-1"></span>8.59.3.34 void delete contained entities ()

Delete all the entities that were created by means of the "create" operations on the com.rti.dds.domain.DomainParticipant (p. [612\)](#page-629-0).

This operation deletes all contained com.rti.dds.publication.Publisher (p. [1239\)](#page-1256-0) (including an implicit Publisher, if one exists), com.rti.dds.subscription.Subscriber (p. [1426\)](#page-1443-0) (including implicit subscriber), com.rti.dds.topic.Topic (p. [1492\)](#page-1509-0),

Generated on Wed Jun 9 20:14:25 2010 for RTI Data Distribution Service Java API by Doxygen

com.rti.dds.topic.ContentFilteredTopic (p. [446\)](#page-463-0), and com.rti.dds.topic.MultiTopic (p. [1170\)](#page-1187-0) objects.

Prior to deleting each contained entity, this operation will recursively call the corresponding delete contained entities operation on each contained entity (if applicable). This pattern is applied recursively. In this manner the operation delete\_contained\_entities() (p. [674\)](#page-691-1) on the com.rti.dds.domain.DomainParticipant (p. [612\)](#page-629-0) will end up deleting all the entities recursively contained in the **com.rti.dds.domain.DomainParticipant**  $(p. 612)$  $(p. 612)$ , that is also the com.rti.dds.publication.DataWriter (p. [523\)](#page-540-0), com.rti.dds.subscription.DataReader (p. [460\)](#page-477-0), as well as the com.rti.dds.subscription.QueryCondition (p. [1286\)](#page-1303-0) and com.rti.dds.subscription.ReadCondition (p. [1288\)](#page-1305-0) objects belonging to the contained com.rti.dds.subscription.DataReader (p. [460\)](#page-477-0).

The operation will fail with RETCODE PRECONDITION NOT MET if any of the contained entities is in a state where it cannot be deleted.

If delete contained entities()  $(p. 674)$  $(p. 674)$  completes successfully, the application may delete the **com.rti.dds.domain.DomainParticipant** (p. [612\)](#page-629-0) knowing that it has no contained entities.

## Exceptions:

One of the Standard Return Codes  $(p. 102)$  $(p. 102)$ , or RETCODE. PRECONDITION\_NOT\_MET.

# 8.59.3.35 void add peer (String peer desc string)

 $\langle\langle eXtension \rangle\rangle$  (p. [264\)](#page-281-0) Attempt to contact one or more additional peer participants.

Add the given peer description to the list of peers with which this com.rti.dds.domain.DomainParticipant (p. [612\)](#page-629-0) will try to communicate.

This method may be called at any time after this com.rti.dds.domain.DomainParticipant (p. [612\)](#page-629-0) has been created, before or after it has been enabled. If it is called after com.rti.dds.infrastructure.Entity.enable (p. [891\)](#page-908-0), an attempt will be made to contact the new peer(s) immediately. If it is called before, the peer description will simply be added to the list that was populated by com.rti.dds.infrastructure.DiscoveryQosPolicy.initial peers (p. [609\)](#page-626-0); the first attempted contact will take place after this com.rti.dds.domain.DomainParticipant (p. [612\)](#page-629-0) is enabled.

Adding a peer description with this method does not guarantee that any peer(s) discovered as a result will exactly correspond to those described:

Generated on Wed Jun 9 20:14:25 2010 for RTI Data Distribution Service Java API by Doxygen

- ˆ This com.rti.dds.domain.DomainParticipant (p. [612\)](#page-629-0) will attempt to discover peer participants at the given locations but may not succeed if no such participants are available. Such a situation will not result in an error result from this method, which will not wait for contact attempt(s) to be made.
- ˆ If remote participants such as are described by the given peer description are discovered, the distributed application is configured with asymmetric peer lists, and com.rti.dds.infrastructure.DiscoveryQosPolicy.accept  $unknown_{\text{peers}}$  (p. [610\)](#page-627-0) is set to true, this com.rti.dds.domain.DomainParticipant (p. [612\)](#page-629-0) may actually discover *more* peers than are described in the given peer description.

To be informed of the exact remote participants that are discovered, regardless of which peers this **com.rti.dds.domain.DomainParticipant** (p. [612\)](#page-629-0) attempts to discover, use the built-in participant **topic**  $(p. 343)$  $(p. 343)$ : ParticipantBuiltinTopic-DataTypeSupport.PARTICIPANT TOPIC NAME.

Note that there is no "remove peer" operation. To cease communications with a peer com.rti.dds.domain.DomainParticipant (p. [612\)](#page-629-0) that has been discovered, use com.rti.dds.domain.DomainParticipant.ignore participant (p. [669\)](#page-686-1).

Adding a peer description with this method has no effect on the com.rti.dds.infrastructure.DiscoveryQosPolicy.initial peers (p. [609\)](#page-626-0) that may be subsequently retrieved with com.rti.dds.domain.DomainParticipant.get qos() (p. [662\)](#page-679-0) (because com.rti.dds.infrastructure.DiscoveryQosPolicy  $(p. 607)$  $(p. 607)$  is immutable).

### Parameters:

**peer\_desc\_string**  $\langle \langle \cdot | n \rangle \rangle$  (p. [265\)](#page-282-0) New peer descriptor to be added. The format is specified in Peer Descriptor Format (p. [55\)](#page-72-0). Cannot be NULL.

# Exceptions:

```
One of the Standard Return Codes (p. 102)
```
# See also:

Peer Descriptor Format (p. [55\)](#page-72-0) com.rti.dds.infrastructure.DiscoveryQosPolicy.initial peers  $(p. 609)$  $(p. 609)$ ParticipantBuiltinTopicDataTypeSupport.PARTICIPANT\_TOPIC\_-NAME com.rti.dds.domain.DomainParticipant.get builtin subscriber (p. [667\)](#page-684-0)

Generated on Wed Jun 9 20:14:25 2010 for RTI Data Distribution Service Java API by Doxygen

### 8.59.3.36 void get\_current\_time (Time\_t current\_time)

Returns the current value of the time.

The current value of the time that RTI Data Distribution Service uses to time-stamp com.rti.dds.publication.DataWriter (p. [523\)](#page-540-0) and to set the reception-timestamp for the data updates that it receives.

### Parameters:

```
current time \langle \langle \text{inout} \rangle \rangle265) Current time to be filled up. Cannot
      be NULL.
```
# Exceptions:

One of the Standard Return Codes (p. [102\)](#page-119-0)

# <span id="page-694-0"></span>8.59.3.37 void get discovered participants (InstanceHandleSeq participant handles)

Returns list of discovered com.rti.dds.domain.DomainParticipant (p. [612\)](#page-629-0) s.

This operation retrieves the list of com.rti.dds.domain.DomainParticipant  $(p. 612)$  $(p. 612)$  s that have been discovered in the **domain**  $(p. 311)$  $(p. 311)$  and that the application has not indicated should be "ignored" by means of the com.rti.dds.domain.DomainParticipant.ignore participant (p. [669\)](#page-686-1) operation.

# Parameters:

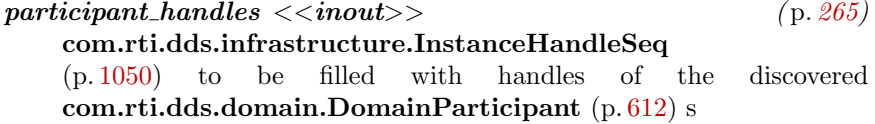

#### Exceptions:

One of the Standard Return Codes  $(p. 102)$  $(p. 102)$  or RETCODE NOT-ENABLED

# 8.59.3.38 void get discovered participant data (ParticipantBuiltinTopicData participant data, InstanceHandle t participant handle)

Returns builtin.ParticipantBuiltinTopicData (p. [1189\)](#page-1206-0) for the specified com.rti.dds.domain.DomainParticipant (p. [612\)](#page-629-0) .

Generated on Wed Jun 9 20:14:25 2010 for RTI Data Distribution Service Java API by Doxygen

This operation retrieves information on a com.rti.dds.domain.DomainParticipant  $(p, 612)$  $(p, 612)$  that has been discovered on the network. The participant must be in the same domain (p. [311\)](#page-328-0) as the participant on which this operation is invoked and must not have been "ignored" by means of the **com.rti.dds.domain.DomainParticipant.ignore** participant (p. [669\)](#page-686-1) operation.

The participant handle must correspond to such a DomainParticipant (p. [612\)](#page-629-0). Otherwise, the operation will fail with PRECONDITION NOT MET.

Use the operation com.rti.dds.domain.DomainParticipant.get\_-discovered participants (p. [677\)](#page-694-0) to find the com.rti.dds.domain.DomainParticipant (p. [612\)](#page-629-0) s that are currently discovered.

Note: This operation does not retrieve the builtin.ParticipantBuiltinTopicData.property (p. [1190\)](#page-1207-0). This information is available through com.rti.dds.subscription.DataReaderListener.on data available() (p. [489\)](#page-506-0) (if a reader listener is installed on the builtin.ParticipantBuiltinTopicDataDataReader (p. [1192\)](#page-1209-0)).

#### Parameters:

 $participant\_data \ll\ll inout>> (p. 265)$  $participant\_data \ll\ll inout>> (p. 265)$  builtin. Participant Builtin Topic Data (p. [1189\)](#page-1206-0) to be filled with the specified com.rti.dds.domain.DomainParticipant (p. [612\)](#page-629-0) 's data.

 $participant\_handle \ll i \gg p$  (p. [265\)](#page-282-0) com.rti.dds.infrastructure.InstanceHandle  $t$  (p. [1047\)](#page-1064-0) of com.rti.dds.domain.DomainParticipant (p. [612\)](#page-629-0).

Exceptions:

**One** of the **Standard Return Codes**  $(p. 102)$  $(p. 102)$ , RETCODE PRECONDITION NOT MET or RETCODE NOT ENABLED

See also:

builtin.ParticipantBuiltinTopicData (p. [1189\)](#page-1206-0) com.rti.dds.domain.DomainParticipant.get\_discovered\_participants (p. [677\)](#page-694-0)

# <span id="page-695-0"></span>8.59.3.39 void get discovered topics (InstanceHandleSeq topic handles)

Returns list of discovered com.rti.dds.topic.Topic (p. [1492\)](#page-1509-0) objects.

This operation retrieves the list of com.rti.dds.topic.Topic (p. [1492\)](#page-1509-0) s that have been discovered in the domain (p. [311\)](#page-328-0) and that the

Generated on Wed Jun 9 20:14:25 2010 for RTI Data Distribution Service Java API by Doxygen

application has not indicated should be "ignored" by means of the com.rti.dds.domain.DomainParticipant.ignore topic (p. [670\)](#page-687-0) operation.

# Parameters:

 $topic\_ handles \ll$ inout $>$  (p. [265\)](#page-282-0) com.rti.dds.infrastructure.InstanceHandleSeq (p. [1050\)](#page-1067-0) to be filled with handles of the discovered com.rti.dds.topic.Topic (p. [1492\)](#page-1509-0) objects

### Exceptions:

**One** of the **Standard Return Codes**  $(p.102)$  $(p.102)$  or RETCODE NOT-ENABLED

# 8.59.3.40 void get discovered topic data (TopicBuiltinTopicData topic\_data, InstanceHandle\_t topic\_handle)

Returns builtin.TopicBuiltinTopicData for the specified com.rti.dds.topic.Topic (p. [1492\)](#page-1509-0).

This operation retrieves information on a com.rti.dds.topic.Topic (p. [1492\)](#page-1509-0) that has been discovered on the network. The topic (p. [343\)](#page-360-0) must have been created by a participant in the same **domain**  $(p, 311)$  $(p, 311)$  as the participant on which this operation is invoked and must not have been "ignored" by means of the com.rti.dds.domain.DomainParticipant.ignore topic (p. [670\)](#page-687-0) operation.

The topic handle must correspond to such a topic (p. [343\)](#page-360-0). Otherwise, the operation will fail with RETCODE PRECONDITION NOT MET.

This call is not supported for remote topics. If a remote topic handle is used, the operation will fail with RETCODE UNSUPPORTED.

Use the operation com.rti.dds.domain.DomainParticipant.get\_-discovered topics (p. [678\)](#page-695-0) to find the topics that are currently discovered.

# Parameters:

 $topic_data \ll \text{inout} \gt \text{ (p. 265)}$  $topic_data \ll \text{inout} \gt \text{ (p. 265)}$  $topic_data \ll \text{inout} \gt \text{ (p. 265)}$  builtin.TopicBuiltinTopicData to be filled with the specified com.rti.dds.topic.Topic (p. [1492\)](#page-1509-0)'s data.

 $topic\_handle \ll *in* > (p. 265)$  $topic\_handle \ll *in* > (p. 265)$  com.rti.dds.infrastructure.InstanceHandle  $t$  (p. [1047\)](#page-1064-0) of com.rti.dds.topic.Topic (p. [1492\)](#page-1509-0).

# Exceptions:

**One** of the **Standard Return Codes**  $(p. 102)$  $(p. 102)$ , RETCODE PRECONDITION NOT MET or RETCODE NOT ENABLED

Generated on Wed Jun 9 20:14:25 2010 for RTI Data Distribution Service Java API by Doxygen

See also:

builtin.TopicBuiltinTopicData com.rti.dds.domain.DomainParticipant.get\_discovered\_topics (p. [678\)](#page-695-0)

#### 8.59.3.41 boolean contains entity (InstanceHandle t a handle)

Completes successfully with true if the referenced com.rti.dds.infrastructure.Entity (p. [888\)](#page-905-0) is contained by the com.rti.dds.domain.DomainParticipant (p. [612\)](#page-629-0).

This operation checks whether or not the given a handle represents an **com.rti.dds.infrastructure.Entity** (p. [888\)](#page-905-0) that was created from the com.rti.dds.domain.DomainParticipant (p. [612\)](#page-629-0). The containment applies recursively. That is, it applies both to entities (com.rti.dds.topic.TopicDescription  $(p. 1508)$  $(p. 1508)$ , **com.rti.dds.publication.Publisher**  $(p. 1239)$  $(p. 1239)$ , or com.rti.dds.subscription.Subscriber (p. [1426\)](#page-1443-0)) created directly using the com.rti.dds.domain.DomainParticipant (p. [612\)](#page-629-0) as well as entities created using a contained com.rti.dds.publication.Publisher (p. [1239\)](#page-1256-0), or com.rti.dds.subscription.Subscriber (p. [1426\)](#page-1443-0) as the factory, and so forth.

The instance handle for an com.rti.dds.infrastructure.Entity (p.[888\)](#page-905-0) may be obtained from built-in topic (p. [343\)](#page-360-0) data, from various statuses, or from the operation com.rti.dds.infrastructure.Entity.get instance handle (p. [893\)](#page-910-0).

#### Parameters:

a handle  $\langle \langle in \rangle \rangle$  (p. [265\)](#page-282-0) com.rti.dds.infrastructure.InstanceHandle  $t$  (p. [1047\)](#page-1064-0) of the **com.rti.dds.infrastructure. Entity** (p. [888\)](#page-905-0) to be checked.

#### Returns:

true if com.rti.dds.infrastructure.Entity (p. [888\)](#page-905-0) is contained by the com.rti.dds.domain.DomainParticipant (p. [612\)](#page-629-0), or false otherwise.

# <span id="page-697-0"></span>8.59.3.42 void register contentfilter (String filter name, ContentFilter contentfilter)

 $\langle\langle eXtension \rangle\rangle$  (p. [264\)](#page-281-0) Register a content filter which can be used to create a com.rti.dds.topic.ContentFilteredTopic (p. [446\)](#page-463-0).

DDS specifies an SQL like content filter for use by content filtered topics. If this filter does not meet the filtering requirements a custom filter can be registered.

Generated on Wed Jun 9 20:14:25 2010 for RTI Data Distribution Service Java API by Doxygen

Each filter name can only be used to registered a content filter once with a com.rti.dds.domain.DomainParticipant (p. [612\)](#page-629-0).

## Parameters:

- filter\_name  $\langle \langle in \rangle \rangle$  (p. [265\)](#page-282-0) Name of the filter. The name must be unique within the com.rti.dds.domain.DomainParticipant (p. [612\)](#page-629-0) and must not exceed 255 characters. Cannot be NULL.
- contentfilter  $\langle \langle \cdot | n \rangle \rangle$  (p. [265\)](#page-282-0) Content filter to be registered. Cannot be NULL.

#### Exceptions:

One of the Standard Return Codes (p. [102\)](#page-119-0)

### See also:

com.rti.dds.domain.DomainParticipant.unregister contentfilter (p. [681\)](#page-698-0)

#### 8.59.3.43 ContentFilter lookup\_contentfilter (String filter\_name)

 $\langle\langle eXtension \rangle\rangle$  (p. [264\)](#page-281-0) Lookup a content filter previously registered with com.rti.dds.domain.DomainParticipant.register contentfilter (p. [680\)](#page-697-0).

### Parameters:

*filter\_name <<in>>* $\langle$  (p. [265\)](#page-282-0) Name of the filter. Cannot be NULL.

# Returns:

NULL if the given filter name has not been previously registered to the com.rti.dds.domain.DomainParticipant (p. [612\)](#page-629-0) with com.rti.dds.domain.DomainParticipant.register contentfilter (p. [680\)](#page-697-0). Otherwise, return the com.rti.dds.topic.ContentFilter (p. [442\)](#page-459-0) that has been previosuly registered with the given filter name.

#### See also:

com.rti.dds.domain.DomainParticipant.register contentfilter (p. [680\)](#page-697-0)

# <span id="page-698-0"></span>8.59.3.44 void unregister\_contentfilter (String filter\_name)

 $< (p. [264\)](#page-281-0) Unregister a content filter previously registered with$ com.rti.dds.domain.DomainParticipant.register contentfilter (p. [680\)](#page-697-0).

Generated on Wed Jun 9 20:14:25 2010 for RTI Data Distribution Service Java API by Doxygen

A filter name can be unregistered only if it has been previously registered to the **com.rti.dds.domain.DomainParticipant**  $(p, 612)$  $(p, 612)$  with com.rti.dds.domain.DomainParticipant.register contentfilter (p. [680\)](#page-697-0).

The unregistration of filter is not allowed if there are any existing com.rti.dds.topic.ContentFilteredTopic (p. [446\)](#page-463-0) objects that are using the filter. If the operation is called on a filter with existing com.rti.dds.topic.ContentFilteredTopic (p. [446\)](#page-463-0) objects attached to it, this operation will fail with RETCODE PRECONDITION NOT MET.

If there are still existing discovered com.rti.dds.subscription.DataReader (p. [460\)](#page-477-0) s with the same filter name and the filter's compile method of the filter have previously been called on the discovered com.rti.dds.subscription.DataReader (p. [460\)](#page-477-0) s, finalize method of the filter will be called on those discovered com.rti.dds.subscription.DataReader (p. [460\)](#page-477-0) s before the content filter is unregistered. This means filtering will now be performed on the application that is creating the com.rti.dds.subscription.DataReader (p. [460\)](#page-477-0).

### Parameters:

*filter\_name <<in>>* $\langle$  (p. [265\)](#page-282-0) Name of the filter. Cannot be NULL.

### Exceptions:

One of the Standard Return Codes  $(p. 102)$  $(p. 102)$  or RETCODE. PRECONDITION NOT MET

See also:

com.rti.dds.domain.DomainParticipant.register contentfilter (p. [680\)](#page-697-0)

#### 8.59.3.45 Publisher get implicit publisher ()

 $\langle\langle eXtension \rangle \rangle$  (p. [264\)](#page-281-0) Returns the implicit com.rti.dds.publication.Publisher (p. [1239\)](#page-1256-0). If an implicit Publisher does not already exist, this creates one.

There can only be one implicit Publisher per  $DomainParticipation$  (p. [612\)](#page-629-0).

The implicit Publisher is created with DomainParticipant.PUBLISHER - QOS DEFAULT (p. [144\)](#page-161-0) and no Listener.

This implicit Publisher will be deleted automatically when the following methods are called: com.rti.dds.domain.DomainParticipant.delete contained entities (p. [674\)](#page-691-1), or com.rti.dds.domain.DomainParticipant.delete publisher

Generated on Wed Jun 9 20:14:25 2010 for RTI Data Distribution Service Java API by Doxygen

(p. [641\)](#page-658-0) with the implicit publisher as a parameter. Additionally, when a **DomainParticipant** (p. [612\)](#page-629-0) is deleted, if there are no attached DataWriters that belong to the implicit Publisher, the implicit Publisher will be implicitly deleted.

# MT Safety:

UNSAFE. It is not safe to create an implicit Publisher while another thread may be simultaneously calling com.rti.dds.domain.DomainParticipant.set\_default\_publisher\_qos (p. [627\)](#page-644-0).

# Returns:

The implicit publisher

#### See also:

# DomainParticipant.PUBLISHER QOS DEFAULT (p. [144\)](#page-161-0) com.rti.dds.domain.DomainParticipant.create publisher (p. [639\)](#page-656-0)

#### 8.59.3.46 Subscriber get implicit subscriber ()

 $\langle\langle eXtension \rangle\rangle$  (p. [264\)](#page-281-0) Returns the implicit com.rti.dds.subscription.Subscriber (p. [1426\)](#page-1443-0). If an implicit Subscriber does not already exist, this creates one.

There can only be one implicit Subscriber per DomainParticipant (p. [612\)](#page-629-0).

The implicit Subscriber is created with DomainParticipant.SUBSCRIBER QOS DEFAULT (p. [144\)](#page-161-1) and no Listener.

This implicit Subscriber will be deleted automatically when the following methods are called: com.rti.dds.domain.DomainParticipant.delete contained entities (p. [674\)](#page-691-1), or com.rti.dds.domain.DomainParticipant.delete subscriber (p. [644\)](#page-661-0) with the subscriber as a parameter. Additionally, when a Domain-Participant (p. [612\)](#page-629-0) is deleted, if there are no attached DataReaders that belong to the implicit Subscriber, the implicit Subscriber will be implicitly deleted.

# MT Safety:

UNSAFE. it is not safe to create the implicit subscriber while another thread may be simultaneously calling com.rti.dds.domain.DomainParticipant.set default subscriber qos (p. [633\)](#page-650-0).

Generated on Wed Jun 9 20:14:25 2010 for RTI Data Distribution Service Java API by Doxygen

# Returns:

The implicit subscriber

See also:

DomainParticipant.PUBLISHER\_QOS\_DEFAULT (p. [144\)](#page-161-0)  ${\rm com.rti.dds.domain.DomainParticipant.create\_subscripter (p. 642)}$  ${\rm com.rti.dds.domain.DomainParticipant.create\_subscripter (p. 642)}$  ${\rm com.rti.dds.domain.DomainParticipant.create\_subscripter (p. 642)}$ 

# 8.60 DomainParticipantAdapter Class Reference

 $\langle\langle eXtension \rangle\rangle$  (p. [264\)](#page-281-0) A listener adapter in the spirit of the Java AWT listener adapters. (The Adapter provides empty implementations for the listener methods)

Inheritance diagram for DomainParticipantAdapter::

# Public Member Functions

ˆ void on inconsistent topic (Topic topic, InconsistentTopicStatus status)

Handle the StatusKind.INCONSISTENT\_TOPIC\_STATUS status.

void on offered deadline missed (DataWriter writer, OfferedDeadlineMissedStatus status)

Handles the StatusKind.OFFERED\_DEADLINE\_MISSED\_STATUS status.

ˆ void on offered incompatible qos (DataWriter writer, OfferedIncompatibleQosStatus status)

Handles the StatusKind.OFFERED INCOMPATIBLE QOS STATUS status.

ˆ void on liveliness lost (DataWriter writer, LivelinessLostStatus status)

Handles the StatusKind.LIVELINESS LOST STATUS status.

ˆ void on publication matched (DataWriter writer, Publication-MatchedStatus status)

Handles the StatusKind.PUBLICATION MATCHED STATUS status.

ˆ void on reliable reader activity changed (DataWriter writer, ReliableReaderActivityChangedStatus status)

 $\langle\langle eX$ tension $\rangle$  (p. [264\)](#page-281-0) A matched reliable reader has become active or become inactive.

void on\_reliable\_writer\_cache\_changed (DataWriter writer, ReliableWriterCacheChangedStatus status)

 $\langle\langle eX \text{tension}\rangle\rangle$  (p. [264\)](#page-281-0) A change has occurred in the writer's cache of unacknowledged samples.

Generated on Wed Jun 9 20:14:25 2010 for RTI Data Distribution Service Java API by Doxygen

ˆ void on instance replaced (DataWriter writer, InstanceHandle t handle)

Notifies when an instance is replaced in DataWriter queue.

# 8.60.1 Detailed Description

 $\langle\langle eXtension \rangle\rangle$  (p. [264\)](#page-281-0) A listener adapter in the spirit of the Java AWT listener adapters. (The Adapter provides empty implementations for the listener methods)

Clients who do not wish to implement all listener methods can subclass this class and override only the methods of interest.

# 8.60.2 Member Function Documentation

# 8.60.2.1 void on inconsistent topic (Topic topic, InconsistentTopicStatus status)

Handle the StatusKind.INCONSISTENT\_TOPIC\_STATUS status.

This callback is called when a remote **com.rti.dds.topic.Topic** (p. [1492\)](#page-1509-0) is discovered but is inconsistent with the locally created com.rti.dds.topic.Topic  $(p. 1492)$  $(p. 1492)$  of the same **topic**  $(p. 343)$  $(p. 343)$  name.

# Parameters:

- $\textit{topic}$  (p. [343\)](#page-360-0)  $\langle \textit{out} \rangle$  (p. [265\)](#page-282-0) Locally created com.rti.dds.topic.Topic (p. [1492\)](#page-1509-0) that triggers the listener callback
- status  $\langle \langle \text{out} \rangle \rangle$  (p. [265\)](#page-282-0) Current inconsistent status of locally created com.rti.dds.topic.Topic (p. [1492\)](#page-1509-0)

Implements TopicListener (p. [1512\)](#page-1529-0).

# 8.60.2.2 void on offered deadline missed (DataWriter writer, OfferedDeadlineMissedStatus status)

Handles the StatusKind.OFFERED DEADLINE MISSED STATUS status.

This callback is called when the deadline that the com.rti.dds.publication.DataWriter (p. [523\)](#page-540-0) has committed through its **DEADLINE**  $(p. 49)$  $(p. 49)$  gos policy was not respected for a specific instance. This callback is called for each deadline period elapsed during which the

Generated on Wed Jun 9 20:14:25 2010 for RTI Data Distribution Service Java API by Doxygen

com.rti.dds.publication.DataWriter (p. [523\)](#page-540-0) failed to provide data for an instance.

Parameters:

- $\textit{writer} \leq \textit{out} \geq$  (p. [265\)](#page-282-0) Locally created com.rti.dds.publication.DataWriter (p. [523\)](#page-540-0) that triggers the listener callback
- status  $\langle \langle out \rangle \rangle$  (p. [265\)](#page-282-0) Current deadline missed status of locally created com.rti.dds.publication.DataWriter (p. [523\)](#page-540-0)

Implements DataWriterListener (p. [552\)](#page-569-0).

# 8.60.2.3 void on offered incompatible qos (DataWriter writer, OfferedIncompatibleQosStatus status)

Handles the StatusKind.OFFERED INCOMPATIBLE QOS STATUS status.

This callback is called when the com.rti.dds.publication.DataWriterQos (p. [572\)](#page-589-0) of the com.rti.dds.publication.DataWriter (p. [523\)](#page-540-0) was incompatible with what was requested by a com.rti.dds.subscription.DataReader  $(p. 460)$  $(p. 460)$ . This callback is called when a **com.rti.dds.publication.DataWriter**  $(p. 523)$  $(p. 523)$  has discovered a **com.rti.dds.subscription.DataReader**  $(p. 460)$  $(p. 460)$ for the same com.rti.dds.topic.Topic (p. [1492\)](#page-1509-0) and common partition, but with a requested QoS that is incompatible with that offered by the com.rti.dds.publication.DataWriter (p. [523\)](#page-540-0).

#### Parameters:

- $\textit{writer} \ll \textit{out} \gg$  (p. [265\)](#page-282-0) Locally created com.rti.dds.publication.DataWriter (p. [523\)](#page-540-0) that triggers the listener callback
- status  $\langle \langle \text{out} \rangle \rangle$  (p. [265\)](#page-282-0) Current incompatible gos status of locally created com.rti.dds.publication.DataWriter (p. [523\)](#page-540-0)

Implements DataWriterListener (p. [553\)](#page-570-0).

# 8.60.2.4 void on liveliness lost (DataWriter writer, LivelinessLostStatus status)

Handles the StatusKind.LIVELINESS LOST STATUS status.

This callback is called when the liveliness that the com.rti.dds.publication.DataWriter (p. [523\)](#page-540-0) has committed through its LIVELINESS (p. [77\)](#page-94-0) qos policy was not respected; this

Generated on Wed Jun 9 20:14:25 2010 for RTI Data Distribution Service Java API by Doxygen

com.rti.dds.subscription.DataReader (p. [460\)](#page-477-0) entities will consider the **com.rti.dds.publication.DataWriter** (p. [523\)](#page-540-0) as no longer "alive/active". This callback will not be called when an already not alive com.rti.dds.publication.DataWriter (p. [523\)](#page-540-0) simply renames not alive for another liveliness period.

#### Parameters:

- $\textit{writer} \leq \textit{out} \geq$  (p. [265\)](#page-282-0) Locally created com.rti.dds.publication.DataWriter (p. [523\)](#page-540-0) that triggers the listener callback
- status  $\langle \langle \text{out} \rangle \rangle$  (p. [265\)](#page-282-0) Current liveliness lost status of locally created com.rti.dds.publication.DataWriter (p. [523\)](#page-540-0)

Implements DataWriterListener (p. [553\)](#page-570-1).

# 8.60.2.5 void on publication matched (DataWriter writer, PublicationMatchedStatus status)

Handles the StatusKind.PUBLICATION MATCHED STATUS status.

This callback is called when the com.rti.dds.publication.DataWriter  $(p. 523)$  $(p. 523)$  has found a **com.rti.dds.subscription.DataReader**  $(p. 460)$  $(p. 460)$  that matches the com.rti.dds.topic.Topic (p. [1492\)](#page-1509-0), has a common partition and compatible QoS, or has ceased to be matched with a com.rti.dds.subscription.DataReader (p. [460\)](#page-477-0) that was previously considered to be matched.

# Parameters:

- $\textit{writer} \ll \textit{out} \gt\text{}$  (p. [265\)](#page-282-0) Locally created com.rti.dds.publication.DataWriter  $(p. 523)$  $(p. 523)$  that triggers the listener callback
- status  $\langle \langle out \rangle \rangle$  (p. [265\)](#page-282-0) Current publication (p. [331\)](#page-348-0) match status of locally created com.rti.dds.publication.DataWriter (p. [523\)](#page-540-0)

Implements DataWriterListener (p. [554\)](#page-571-0).

# 8.60.2.6 void on reliable reader activity changed (DataWriter writer, ReliableReaderActivityChangedStatus status)

 $\langle\langle eXtension \rangle\rangle$  (p. [264\)](#page-281-0) A matched reliable reader has become active or become inactive.

Generated on Wed Jun 9 20:14:25 2010 for RTI Data Distribution Service Java API by Doxygen

# Parameters:

- $\textit{writer} \ll \textit{out} \gg$  (p. [265\)](#page-282-0) Locally created com.rti.dds.publication.DataWriter (p. [523\)](#page-540-0) that triggers the listener callback
- status  $\langle \langle out \rangle > (p. 265)$  $\langle \langle out \rangle > (p. 265)$  Current reliable reader activity changed status of locally created com.rti.dds.publication.DataWriter (p. [523\)](#page-540-0)

Implements DataWriterListener (p. [555\)](#page-572-0).

# 8.60.2.7 void on reliable writer cache changed (DataWriter writer, ReliableWriterCacheChangedStatus status)

 $\langle\langle eXtension \rangle\rangle$  (p. [264\)](#page-281-0) A change has occurred in the writer's cache of unacknowledged samples.

### Parameters:

- $\textit{writer} \leq \textit{out} \geq$  (p. [265\)](#page-282-0) Locally created com.rti.dds.publication.DataWriter (p. [523\)](#page-540-0) that triggers the listener callback
- status  $\langle \langle out \rangle \rangle$  (p. [265\)](#page-282-0) Current reliable writer cache changed status of locally created com.rti.dds.publication.DataWriter (p. [523\)](#page-540-0)

Implements DataWriterListener (p. [554\)](#page-571-1).

# 8.60.2.8 void on instance replaced (DataWriter writer, InstanceHandle\_t handle)

Notifies when an instance is replaced in DataWriter queue.

This callback is called when an instance is replaced by the com.rti.dds.publication.DataWriter (p. [523\)](#page-540-0) due to instance resource limits being reached. This callback returns to the user the handle of the replaced instance, which can be used to get the key of the replaced instance.

# Parameters:

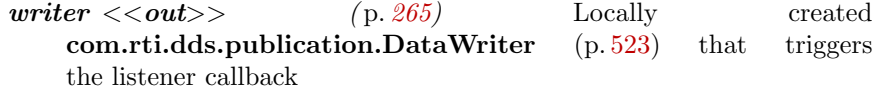

handle  $\langle \langle out \rangle \rangle$  (p. [265\)](#page-282-0) Handle of the replaced instance

Implements DataWriterListener (p. [555\)](#page-572-1).

Generated on Wed Jun 9 20:14:25 2010 for RTI Data Distribution Service Java API by Doxygen

# <span id="page-707-0"></span>8.61 DomainParticipantFactory Class Reference

 $\langle\langle\langle\langle\rangle\rangle\rangle\rangle$  (p. [265\)](#page-281-1)  $\langle\langle\langle\rangle\rangle\rangle\rangle\rangle$  (p. [264\)](#page-281-1) Allows creation and destruction of **com.rti.dds.domain.DomainParticipant** (p. [612\)](#page-629-0) objects.

# Public Member Functions

ˆ abstract DomainParticipant create participant (int domainId, DomainParticipantQos qos, DomainParticipantListener listener, int mask)

Creates a new com.rti.dds.domain.DomainParticipant ( p. [612\)](#page-629-0) object.

abstract void delete\_participant (DomainParticipant a\_participant)

Deletes an existing com.rti.dds.domain.DomainParticipant (p. [612\)](#page-629-0).

ˆ abstract void get default participant qos (DomainParticipantQos qos)

Initializes the com.rti.dds.domain.DomainParticipantQos  $(p. 718)$  $(p. 718)$  instance with default values.

ˆ abstract void set default participant qos (DomainParticipantQos qos)

Sets the default com.rti.dds.domain.DomainParticipantQos (p. [718\)](#page-735-0) values for this **domain**  $(p. 311)$  $(p. 311)$  participant factory.

ˆ abstract void set default participant qos with profile (String library name, String profile name)

 $<<$ **eXtension** $>>$  (p. [264\)](#page-281-0) Sets the default  $com.rti. ds. domain. Domain Participant Qos$  (p. [718\)](#page-735-0) values for this **domain** ( $p. 311$ ) participant factory based on the input XML  $QoS$ profile.

- abstract DomainParticipant lookup\_participant (int domainId) Locates an existing  $com.rti.$ dds.domain.DomainParticipant (p. [612\)](#page-629-0).
- ˆ abstract void get qos (DomainParticipantFactoryQos qos) Gets the value for participant factory QoS.
- ˆ abstract void set qos (DomainParticipantFactoryQos qos) Sets the value for a participant factory QoS.

Generated on Wed Jun 9 20:14:25 2010 for RTI Data Distribution Service Java API by Doxygen

- ˆ abstract void load profiles ()
	- $\langle\langle eX \text{tension}\rangle\rangle$  (p. [264\)](#page-281-0) Loads the XML QoS profiles.
- ˆ abstract void reload profiles ()

 $\langle\langle e{\bf X}tension \rangle\rangle$  (p. [264\)](#page-281-0) Reloads the XML QoS profiles.

ˆ abstract void unload profiles ()

 $<<$ **eXtension** $>>$  (p. [264\)](#page-281-0) Unloads the XML QoS profiles.

ˆ abstract String get default library ()

 $\langle\langle eXtension \rangle\rangle$  (p. [264\)](#page-281-0) Gets the default XML library associated with a com.rti.dds.domain.DomainParticipantFactory ( p. [690\)](#page-707-0).

ˆ abstract void set default library (String library name)

 $\langle\langle e{\bf X}tension \rangle\rangle$  (p. [264\)](#page-281-0) Sets the default XML library for a com.rti.dds.domain.DomainParticipantFactory ( p. [690\)](#page-707-0).

ˆ abstract String get default profile ()

 $\langle\langle e{\bf X}tension \rangle\rangle$  (p. [264\)](#page-281-0) Gets the default XML profile associated with a com.rti.dds.domain.DomainParticipantFactory ( p. [690\)](#page-707-0).

^ abstract void set\_default\_profile (String library\_name, String profile\_name)

 $\langle\langle eXtension \rangle\rangle$  (p. [264\)](#page-281-0) Sets the default XML profile for a com.rti.dds.domain.DomainParticipantFactory ( p. [690\)](#page-707-0).

ˆ abstract String get default profile library ()

 $\langle\langle e{\bf X}tension \rangle\rangle$  (p. [264\)](#page-281-0) Gets the library where the default XML profile is contained for a com.rti.dds.domain.DomainParticipantFactory  $(p. 690)$  $(p. 690)$ .

abstract void get\_participant\_qos\_from\_profile (DomainParticipantQos qos, String library name, String profile name)

 $<<$ eXtension $>>$  (p. [264\)](#page-281-0) Gets the com.rti.dds.domain.DomainParticipantQos  $(p. 718)$  $(p. 718)$  values associated with the input XML  $QoS$  profile.

ˆ abstract void get publisher qos from profile (PublisherQos qos, String library name, String profile name)

 $\langle\langle eXtension \rangle\rangle$  (p. [264\)](#page-281-0) Gets the com.rti.dds.publication. Publisher Qos ( p. [1265\)](#page-1282-0) values associated with the input XML QoS profile.

abstract void get\_subscriber\_qos\_from\_profile (SubscriberQos qos, String library name, String profile name)

Generated on Wed Jun 9 20:14:25 2010 for RTI Data Distribution Service Java API by Doxygen

 $<<$ eXtension $>>$  (p. [264\)](#page-281-0) Gets the com.rti.dds.subscription.SubscriberQos  $(p. 1453)$  $(p. 1453)$  values associated with the input XML  $QoS$  profile.

abstract void get\_datawriter\_qos\_from\_profile (DataWriterQos qos, String library name, String profile name)

 $\langle\langle eXtension \rangle\rangle$  (p. [264\)](#page-281-0) Gets the com.rti.dds.publication. Data WriterQos ( p. [572\)](#page-589-0) values associated with the input XML QoS profile.

ˆ abstract void get datawriter qos from profile w topic name (DataWriterQos qos, String library name, String profile name, String topic name)

 $<<$ eXtension $>>$  (p. [264\)](#page-281-0) Gets the com.rti.dds.publication.DataWriterQos ( p. [572\)](#page-589-0) values associated with the input XML QoS profile while applying topic (p.  $343$ ) filters to the input topic (p.  $343$ ) name.

ˆ abstract void get datareader qos from profile (DataReaderQos qos, String library name, String profile name)

 $<<$ eXtension $>>$  (p. [264\)](#page-281-0) Gets the com.rti.dds.subscription.DataReaderQos  $(p. 504)$  $(p. 504)$  values associated with the input XML QoS profile.

abstract void get\_datareader\_qos\_from\_profile\_w\_topic\_name (DataReaderQos qos, String library name, String profile name, String topic name)

 $<tension $>>$  (p. [264\)](#page-281-0) Gets the com.rti.dds.subscription.DataReaderQos$  $(p. 504)$  $(p. 504)$  values associated with the input XML QoS profile while applying topic  $(p. 343)$  $(p. 343)$  filters to the input topic  $(p. 343)$  name.

abstract void get\_topic\_qos\_from\_profile (TopicQos qos, String library name, String profile name)

 $<tension $>>$  (p. [264\)](#page-281-0) Gets the com.rti.dds.topic.TopicQos$  $(p. 1513)$  $(p. 1513)$  values associated with the input XML  $QoS$  profile.

ˆ abstract void get topic qos from profile w topic name (TopicQos qos, String library name, String profile name, String topic name)

 $\langle\langle eXtension \rangle\rangle$  (p. [264\)](#page-281-0) Gets the com.rti.dds.topic.TopicQos  $(p. 1513)$  $(p. 1513)$  values associated with the input XML  $QoS$  profile while applying topic (p. [343\)](#page-360-0) filters to the input topic (p. 343) name.

ˆ abstract void get qos profile libraries (StringSeq library names)

 $\langle\langle eXtension \rangle\rangle$  (p. [264\)](#page-281-0) Gets the names of all XML QoS profile libraries associated with the com.rti.dds.domain.DomainParticipantFactory  $(p. 690)$  $(p. 690)$ 

ˆ abstract void get qos profiles (StringSeq profile names, String library name)

Generated on Wed Jun 9 20:14:25 2010 for RTI Data Distribution Service Java API by Doxygen

 $\langle\langle eXtension \rangle\rangle$  (p. [264\)](#page-281-0) Gets the names of all XML QoS profiles associated with the input XML QoS profile library.

abstract DomainParticipant create\_participant\_with\_profile (int domainId, String library name, String profile name, DomainParticipantListener listener, int mask)

 $\langle\langle$  eXtension >> (p. [264\)](#page-281-0) Creates a new  $com.rti. ds. domain. Domain Participant$  (p. [612\)](#page-629-0) object using the  $com.rti. ds. domain. Domain Participant Qos$  (p. [718\)](#page-735-0) associated with the input XML QoS profile.

# Static Public Member Functions

ˆ static final DomainParticipantFactory get instance ()

Gets the singleton instance of this class.

ˆ static final void finalize instance ()

 $\langle\langle eXtension \rangle\rangle$  (p. [264\)](#page-281-0) Destroys the singleton instance of this class.

# Static Public Attributes

ˆ static final DomainParticipantQos PARTICIPANT QOS - DEFAULT

Special value for creating a **DomainParticipant** ( $p. 612$ ) with default  $QoS$ .

 $\hat{\ }$  static DomainParticipantFactory TheParticipantFactory = create singletonI()

Can be used as an alias for the singleton factory returned by the operation com.rti.dds.domain.DomainParticipantFactory.get instance()  $(p. 694)$  $(p. 694)$ .

# 8.61.1 Detailed Description

 $\langle\langle\text{0.261}\rangle\rangle$  (p. [265\)](#page-281-1)  $\langle\text{1.262}\rangle\rangle$  (p. [264\)](#page-281-1) Allows creation and destruction of **com.rti.dds.domain.DomainParticipant** (p. [612\)](#page-629-0) objects.

The sole purpose of this class is to allow the creation and destruction of com.rti.dds.domain.DomainParticipant (p. [612\)](#page-629-0) objects. This class itself is a  $\langle\langle \sin \theta |$  = (p. [265\)](#page-281-1), and accessed via the get instance() (p. [694\)](#page-711-0) method, and destroyed with **finalize\_instance**() (p. [695\)](#page-712-0) method.

Generated on Wed Jun 9 20:14:25 2010 for RTI Data Distribution Service Java API by Doxygen

A single application can participate in multiple domains by instantiating multiple com.rti.dds.domain.DomainParticipant (p. [612\)](#page-629-0) objects.

An application may even instantiate multiple participants in the same domain  $(p. 311)$  $(p. 311)$ . Participants in the same **domain**  $(p. 311)$  exchange data in the same way regardless of whether they are in the same application or different applications or on the same node or different nodes; their location is transparent.

There are two important caveats:

- When there are multiple participants on the same node (in the same application or different applications) in the same **domain**  $(p. 311)$  $(p. 311)$ , the application(s) must make sure that the participants do not try to bind to the same port numbers. You must disambiguate between the participants by setting a participant index for each participant. (The participant index is a field in the com.rti.dds.infrastructure.DiscoveryQosPolicy (p. [607\)](#page-624-0).) The port numbers used by a participant are calculated based on both the participant index and the domain (p. [311\)](#page-328-0) ID, so if all participants on the same node have different participant indexes, they can coexist in the same domain (p. [311\)](#page-328-0).
- ˆ You cannot mix entities from different participants. For example, you cannot delete a topic (p. [343\)](#page-360-0) on a different participant than you created it from, and you cannot ask a subscriber to create a reader for a topic (p. [343\)](#page-360-0) created from a participant different than the subscriber's own participant. (Note that it is permissable for an application built on top of RTI Data Distribution Service to know about entities from different participants. For example, an application could keep references to a reader from one **domain**  $(p. 311)$  $(p. 311)$  and a writer from another and then bridge the domains by writing the data received in the reader callback.)

See also:

com.rti.dds.domain.DomainParticipant (p. [612\)](#page-629-0)

# 8.61.2 Member Function Documentation

<span id="page-711-0"></span>8.61.2.1 static final DomainParticipantFactory get instance () [static]

Gets the singleton instance of this class.

### Returns:

The com.rti.dds.domain.DomainParticipantFactory (p. [690\)](#page-707-0) instance.

Generated on Wed Jun 9 20:14:25 2010 for RTI Data Distribution Service Java API by Doxygen

# MT Safety:

On non-Linux systems: UNSAFE for multiple threads to simultaneously make the FIRST call to either com.rti.dds.domain.DomainParticipantFactory.get instance()  $(p. 694)$  $(p. 694)$  or com.rti.dds.domain.DomainParticipantFactory.finalize instance() (p. [695\)](#page-712-0). Subsequent calls are thread safe. (On Linux systems, these calls are thread safe.)

DomainParticipantFactory.TheParticipantFactory (p. [139\)](#page-156-0) can be used as an alias for the singleton factory returned by this operation.

#### Returns:

The singleton com.rti.dds.domain.DomainParticipantFactory (p. [690\)](#page-707-0) instance.

# See also:

DomainParticipantFactory.TheParticipantFactory (p. [139\)](#page-156-0)

# <span id="page-712-0"></span>8.61.2.2 static final void finalize instance () [static]

 $\langle\langle eXtension \rangle\rangle$  (p. [264\)](#page-281-0) Destroys the singleton instance of this class.

Only necessary to explicitly reclaim resources used by the participant factory singleton. Note that on many OSs, these resources are automatically reclaimed by the OS when the program terminates. However, some memory-check tools still flag these as unreclaimed. So this method provides a way to clean up memory used by the participant factory.

### Precondition:

All participants created from the factory have been deleted.

#### Postcondition:

All resources belonging to the factory have been reclaimed. Another call to com.rti.dds.domain.DomainParticipantFactory.get instance (p. [694\)](#page-711-0) will return a new lifecycle of the singleton.

# MT Safety:

On non-Linux systems: UNSAFE for multiple threads to simultaneously make the FIRST call to either com.rti.dds.domain.DomainParticipantFactory.get instance()  $(p. 694)$  $(p. 694)$  or com.rti.dds.domain.DomainParticipantFactory.finalize instance() (p. [695\)](#page-712-0). Subsequent calls are thread safe. (On Linux systems, these calls are thread safe.)

Generated on Wed Jun 9 20:14:25 2010 for RTI Data Distribution Service Java API by Doxygen

# Exceptions:

- One of the Standard Return Codes  $(p. 102)$  $(p. 102)$ , or RETCODE. PRECONDITION NOT MET
- <span id="page-713-0"></span>8.61.2.3 abstract DomainParticipant create participant (int domainId, DomainParticipantQos qos, DomainParticipantListener listener, int mask) [pure virtual]

Creates a new com.rti.dds.domain.DomainParticipant (p. [612\)](#page-629-0) object.

# Precondition:

The specified QoS policies must be consistent or the operation will fail and no com.rti.dds.domain.DomainParticipant (p. [612\)](#page-629-0) will be created.

If you want to create multiple participants on a given host in the same domain (p. [311\)](#page-328-0), make sure each one has a different participant index (set in the com.rti.dds.infrastructure.WireProtocolQosPolicy (p. [1645\)](#page-1662-0)). This in turn will ensure each participant uses a different port number (since the unicast port numbers are calculated from the participant index and the domain  $(p. 311)$  $(p. 311)$  ID).

Note that if there is a single participant per host in a given **domain** (p. [311\)](#page-328-0), the participant index can be left at the default value (-1).

### MT Safety:

UNSAFE. (1) If DomainParticipantFactory.PARTICIPANT\_-QOS DEFAULT (p. [140\)](#page-157-0) is used for qos, it is not safe to create the participant while another thread may simultaneously be calling com.rti.dds.domain.DomainParticipantFactory.set\_default\_ **participant qos**  $(p. 699)$  $(p. 699)$ .  $(2)$  It is not safe to create one participant while another thread may simultaneously be looking up or deleting the same

participant.

#### Parameters:

- domainId  $\langle \langle in \rangle \rangle$  (p. [265\)](#page-282-0) ID of the domain (p. [311\)](#page-328-0) that the application intends to join.  $[range]$   $[>=0]$ , and does not violate guidelines stated in com.rti.dds.infrastructure.RtpsWellKnownPorts\_t (p. [1355\)](#page-1372-0).
- $q\sigma s \ll m>>$  (p. [265\)](#page-282-0) the DomainParticipant's QoS. The special value DomainParticipantFactory.PARTICIPANT - QOS DEFAULT (p. [140\)](#page-157-0) can be used to indicate

Generated on Wed Jun 9 20:14:25 2010 for RTI Data Distribution Service Java API by Doxygen

that the com.rti.dds.domain.DomainParticipant (p. [612\)](#page-629-0) should be created with the default com.rti.dds.domain.DomainParticipantQos (p. [718\)](#page-735-0) set in the com.rti.dds.domain.DomainParticipantFactory (p. [690\)](#page-707-0). Cannot be NULL.

listener  $\langle \langle \cdot | n \rangle \rangle$  (p. [265\)](#page-282-0) the domain (p. [311\)](#page-328-0) participant's listener.

mask <<in>> ( p. [265\)](#page-282-0). Changes of communication status to be invoked on the listener.

# Returns:

domain (p. [311\)](#page-328-0) participant or NULL on failure

### See also:

Specifying QoS on entities (p. [94\)](#page-111-0) for information on setting QoS before entity creation com.rti.dds.domain.DomainParticipantQos (p. [718\)](#page-735-0) for rules on consistency among QoS DomainParticipantFactory.PARTICIPANT QOS DEFAULT (p. [140\)](#page-157-0) NDDS DISCOVERY PEERS (p. [54\)](#page-71-0) com.rti.dds.domain.DomainParticipantFactory.create participant with profile() (p. [712\)](#page-729-0) com.rti.dds.domain.DomainParticipantFactory.get\_default\_participant  $qos()$  (p. [698\)](#page-715-0) com.rti.dds.domain.DomainParticipant.set listener() (p. [665\)](#page-682-0)

# 8.61.2.4 abstract void delete participant (DomainParticipant a\_participant) [pure virtual]

Deletes an existing **com.rti.dds.domain.DomainParticipant** (p. [612\)](#page-629-0).

# Precondition:

All **domain** (p. [311\)](#page-328-0) entities belonging to the participant must have already been deleted. Otherwise it fails with the error RETCODE - PRECONDITION\_NOT\_MET.

# Postcondition:

Listener installed on the com.rti.dds.domain.DomainParticipant (p. [612\)](#page-629-0) will not be called after this method returns successfully.

# Parameters:

a participant  $\langle \langle in \rangle \rangle$  (p. [265\)](#page-282-0) com.rti.dds.domain.DomainParticipant  $(p. 612)$  $(p. 612)$  to be deleted.

Generated on Wed Jun 9 20:14:25 2010 for RTI Data Distribution Service Java API by Doxygen

# Exceptions:

One of the Standard Return Codes  $(p. 102)$  $(p. 102)$ , or RETCODE. PRECONDITION\_NOT\_MET.

# <span id="page-715-0"></span>8.61.2.5 abstract void get\_default\_participant\_qos (DomainParticipantQos qos) [pure virtual]

Initializes the com.rti.dds.domain.DomainParticipantQos (p. [718\)](#page-735-0) instance with default values.

The retrieved qos will match the set of values specified on the last successful call to com.rti.dds.domain.DomainParticipantFactory.set default participant qos (p. [699\)](#page-716-0), or com.rti.dds.domain.DomainParticipantFactory.set - default participant qos with profile (p. [699\)](#page-716-1), or else, if the call was never made, the default values listed in com.rti.dds.domain.DomainParticipantQos (p. [718\)](#page-735-0).

This method may potentially allocate memory depending on the sequences contained in some QoS policies.

# Parameters:

 $q\sigma s \ll \sigma ut \gg (p. 265)$  $q\sigma s \ll \sigma ut \gg (p. 265)$  the **domain** (p. [311\)](#page-328-0) participant's QoS Cannot be NULL.

### MT Safety:

UNSAFE. It is not safe to retrieve the default QoS value from a domain (p. [311\)](#page-328-0) participant factory while another thread may be simultaneously calling com.rti.dds.domain.DomainParticipantFactory.set  $default-participant_qos$  (p. [699\)](#page-716-0)

### Exceptions:

One of the Standard Return Codes (p. [102\)](#page-119-0)

# See also:

DomainParticipantFactory.PARTICIPANT QOS DEFAULT (p. [140\)](#page-157-0) com.rti.dds.domain.DomainParticipantFactory.create participant (p. [696\)](#page-713-0)

# <span id="page-716-0"></span>8.61.2.6 abstract void set\_default\_participant\_qos (DomainParticipantQos qos) [pure virtual]

Sets the default com.rti.dds.domain.DomainParticipantQos (p. [718\)](#page-735-0) values for this domain (p. [311\)](#page-328-0) participant factory.

This method may potentially allocate memory depending on the sequences contained in some QoS policies.

### MT Safety:

UNSAFE. It is not safe to retrieve the default QoS value from a domain (p. [311\)](#page-328-0) participant factory while another thread may be simultaneously calling com.rti.dds.domain.DomainParticipantFactory.set  $default-participant_qos$  (p. [699\)](#page-716-0)

### Parameters:

 $q\sigma s \ll \text{inout}>>$  (p. [265\)](#page-282-0) Qos to be filled up. The special value **Domain-**ParticipantFactory.PARTICIPANT\_QOS\_DEFAULT (p. [140\)](#page-157-0) may be passed as qos to indicate that the default QoS should be reset back to the initial values the factory would used if com.rti.dds.domain.DomainParticipantFactory.set - default participant qos (p. [699\)](#page-716-0) had never been called. Cannot be NULL.

# Exceptions:

One of the Standard Return Codes (p. [102\)](#page-119-0)

# See also:

```
DomainParticipantFactory.PARTICIPANT QOS DEFAULT
(p. 140)
com.rti.dds.domain.DomainParticipantFactory.create -
participant (p. 696)
```
# <span id="page-716-1"></span>8.61.2.7 abstract void set\_default\_participant\_qos\_with\_profile (String library\_name, String profile\_name) [pure virtual]

 $<>$  (p. [264\)](#page-281-0) Sets the default com.rti.dds.domain.DomainParticipantQos (p. [718\)](#page-735-0) values for this domain (p. [311\)](#page-328-0) participant factory based on the input XML QoS profile.

This method may potentially allocate memory depending on the sequences contained in some QoS policies.

Generated on Wed Jun 9 20:14:25 2010 for RTI Data Distribution Service Java API by Doxygen

This default value will be used for newly created com.rti.dds.domain.DomainParticipant (p. [612\)](#page-629-0) if DomainParticipantFactory.PARTICIPANT QOS - DEFAULT (p. [140\)](#page-157-0) is specified as the gos parameter when com.rti.dds.domain.DomainParticipantFactory.create participant (p. [696\)](#page-713-0) is called.

#### Precondition:

The com.rti.dds.domain.DomainParticipantQos (p. [718\)](#page-735-0) contained in the specified XML QoS profile must be consistent, or else the operation will have no effect and fail with RETCODE INCONSISTENT POLICY

# MT Safety:

UNSAFE. It is not safe to retrieve the default QoS value from a domain (p. [311\)](#page-328-0) participant factory while another thread may be simultaneously calling com.rti.dds.domain.DomainParticipantFactory.set  $default-participant_qos$  (p. [699\)](#page-716-0)

### Parameters:

- *library name*  $\langle \langle in \rangle \rangle$  (p. [265\)](#page-282-0) Library name containing the XML QoS profile. If library name is null RTI Data Distribution Service will use the default library (see com.rti.dds.domain.DomainParticipantFactory.set\_default\_library (p. [704\)](#page-721-0)).
- profile\_name  $\langle \langle in \rangle \rangle$  (p. [265\)](#page-282-0) XML QoS Profile name. If profile\_name is null RTI Data Distribution Service will use the default profile (see com.rti.dds.domain.DomainParticipantFactory.set default profile  $(p. 705)$  $(p. 705)$ .

If the input profile cannot be found the method fails with RETCODE ERROR.

### Exceptions:

**One** of the **Standard Return Codes**  $(p. 102)$  $(p. 102)$ , or RETCODE<sub>-</sub> INCONSISTENT POLICY

See also:

DomainParticipantFactory.PARTICIPANT QOS DEFAULT (p. [140\)](#page-157-0) com.rti.dds.domain.DomainParticipantFactory.create participant with profile (p. [712\)](#page-729-0)

Generated on Wed Jun 9 20:14:25 2010 for RTI Data Distribution Service Java API by Doxygen

# 8.61.2.8 abstract DomainParticipant lookup participant (int domainId) [pure virtual]

Locates an existing com.rti.dds.domain.DomainParticipant (p. [612\)](#page-629-0).

If no such **com.rti.dds.domain.DomainParticipant** ( $p. 612$ ) exists, the operation will return NULL value.

If multiple com.rti.dds.domain.DomainParticipant (p. [612\)](#page-629-0) entities belonging to that domainId exist, then the operation will return one of them. It is not specified which one.

# Parameters:

domainId  $\langle \langle in \rangle >$  (p. [265\)](#page-282-0) ID of the domain (p. [311\)](#page-328-0) participant to lookup.

# Returns:

domain (p. [311\)](#page-328-0) participant if it exists, or NULL

# <span id="page-718-0"></span>8.61.2.9 abstract void get\_qos (DomainParticipantFactoryQos qos) [pure virtual]

Gets the value for participant factory QoS.

#### MT Safety:

UNSAFE. It is not safe to get the participant factory QoS while another thread may simultaneously be calling  $com.rti.dds. domain. DomainParticipantFactory.get_qos$  (p. [701\)](#page-718-0) or com.rti.dds.domain.DomainParticipantFactory.set\_qos (p. [701\)](#page-718-1).

#### Parameters:

 $q\sigma s \ll \text{inout}>>$  (p. [265\)](#page-282-0) QoS to be filled up. Cannot be NULL.

#### Exceptions:

One of the Standard Return Codes (p. [102\)](#page-119-0)

# <span id="page-718-1"></span>8.61.2.10 abstract void set qos (DomainParticipantFactoryQos qos) [pure virtual]

Sets the value for a participant factory QoS.

Generated on Wed Jun 9 20:14:25 2010 for RTI Data Distribution Service Java API by Doxygen

The com.rti.dds.domain.DomainParticipantFactoryQos.entity factory (p. [714\)](#page-731-0) can be changed. The other policies are immutable.

Note that despite having QoS, the com.rti.dds.domain.DomainParticipantFactory  $(p. 690)$  $(p. 690)$  is not an **com.rti.dds.infrastructure.Entity**  $(p. 888)$  $(p. 888)$ .

# MT Safety:

UNSAFE. It is not safe to set the participant factory QoS while another thread may simultaneously be calling com.rti.dds.domain.DomainParticipantFactory.set qos (p. [701\)](#page-718-1) or com.rti.dds.domain.DomainParticipantFactory.get qos (p. [701\)](#page-718-0).

# Parameters:

 $qos \ll \ll i \gg$  (p. [265\)](#page-282-0) Set of policies to be applied to com.rti.dds.domain.DomainParticipantFactory (p. [690\)](#page-707-0). Policies must be consistent. Immutable policies can only be changed before calling any other RTI Data Distribution Service methods except for com.rti.dds.domain.DomainParticipantFactory.get\_qos (p. [701\)](#page-718-0) Cannot be NULL.

### Exceptions:

**One** of the **Standard Return Codes**  $(p. 102)$  $(p. 102)$ , RETCODE. IMMUTABLE POLICY if immutable policy is changed, or RET-CODE INCONSISTENT POLICY if policies are inconsistent

#### See also:

com.rti.dds.domain.DomainParticipantFactoryQos (p. [714\)](#page-731-1) for rules on consistency among QoS

# 8.61.2.11 abstract void load profiles () [pure virtual]

 $\langle\langle eXtension \rangle\rangle$  (p. [264\)](#page-281-0) Loads the XML QoS profiles.

The XML QoS profiles are loaded implicitly after the first com.rti.dds.domain.DomainParticipant (p. [612\)](#page-629-0) is created or explicitly, after a call to this method.

This has the same effect as com.rti.dds.domain.DomainParticipantFactory.reload profiles() (p. [703\)](#page-720-0).

#### Exceptions:

One of the Standard Return Codes (p. [102\)](#page-119-0)

Generated on Wed Jun 9 20:14:25 2010 for RTI Data Distribution Service Java API by Doxygen
See also:

```
com.rti.dds.infrastructure.ProfileQosPolicy (p. 1209)
```
# 8.61.2.12 abstract void reload profiles () [pure virtual]

 $\langle\langle eXtension \rangle\rangle$  (p. [264\)](#page-281-0) Reloads the XML QoS profiles.

The XML QoS profiles are loaded implicitly after the first com.rti.dds.domain.DomainParticipant (p. [612\)](#page-629-0) is created or explicitly, after a call to this method.

This has the same effect as com.rti.dds.domain.DomainParticipantFactory.load profiles() (p. [702\)](#page-719-0).

### Exceptions:

One of the Standard Return Codes (p. [102\)](#page-119-0)

See also:

```
com.rti.dds.infrastructure.ProfileQosPolicy (p. 1209)
```
### 8.61.2.13 abstract void unload profiles () [pure virtual]

 $\langle\langle eXtension \rangle\rangle$  (p. [264\)](#page-281-0) Unloads the XML QoS profiles.

The resources associated with the XML QoS profiles are freed. Any reference to the profiles after calling this method will fail with an error.

## Exceptions:

One of the Standard Return Codes (p. [102\)](#page-119-0)

See also:

com.rti.dds.infrastructure.ProfileQosPolicy (p. [1209\)](#page-1226-0)

# <span id="page-720-0"></span>8.61.2.14 abstract String get default library () [pure virtual]

 $\langle\langle eXtension \rangle\rangle$  (p. [264\)](#page-281-0) Gets the default XML library associated with a com.rti.dds.domain.DomainParticipantFactory (p. [690\)](#page-707-0).

#### Returns:

The default library or null if the default library was not set.

Generated on Wed Jun 9 20:14:25 2010 for RTI Data Distribution Service Java API by Doxygen

See also:

com.rti.dds.domain.DomainParticipantFactory.set\_default\_library (p. [704\)](#page-721-0)

# <span id="page-721-0"></span>8.61.2.15 abstract void set default library (String library name) [pure virtual]

 $\langle\langle eXtension \rangle\rangle$  (p. [264\)](#page-281-0) Sets the default XML library for a com.rti.dds.domain.DomainParticipantFactory (p. [690\)](#page-707-0).

Any API requiring a library name as a parameter can use null to refer to the default library.

See also:

com.rti.dds.domain.DomainParticipantFactory.set default profile (p. [705\)](#page-722-0) for more information.

# Parameters:

library name  $\langle \langle in \rangle \rangle$  (p. [265\)](#page-282-0) Library name. If library name is null any previous default is unset.

### Exceptions:

One of the Standard Return Codes (p. [102\)](#page-119-0)

#### See also:

```
com.rti.dds.domain.DomainParticipantFactory.get_default_-
library (p. 703)
```
<span id="page-721-1"></span>8.61.2.16 abstract String get default profile () [pure virtual]

 $\langle\langle eXtension \rangle\rangle$  (p. [264\)](#page-281-0) Gets the default XML profile associated with a com.rti.dds.domain.DomainParticipantFactory (p. [690\)](#page-707-0).

### Returns:

The default profile or null if the default profile was not set.

### See also:

com.rti.dds.domain.DomainParticipantFactory.set\_default\_profile (p. [705\)](#page-722-0)

Generated on Wed Jun 9 20:14:25 2010 for RTI Data Distribution Service Java API by Doxygen

# <span id="page-722-0"></span>8.61.2.17 abstract void set\_default\_profile (String library\_name, String profile\_name) [pure virtual]

 $\langle\langle eXtension \rangle \rangle$  (p. [264\)](#page-281-0) Sets the default XML profile for a com.rti.dds.domain.DomainParticipantFactory (p. [690\)](#page-707-0).

This method specifies the profile that will be used as the default the next time a default **DomainParticipantFactory**  $(p. 690)$  $(p. 690)$  profile is needed during a call to a DomainParticipantFactory (p. [690\)](#page-707-0) method. When calling a com.rti.dds.domain.DomainParticipantFactory (p. [690\)](#page-707-0) method that requires a profile name parameter, you can use NULL to refer to the default profile. (This same information applies to setting a default library.)

This method does not set the default QoS for newly created DomainParticipants; for this functionality, use com.rti.dds.domain.DomainParticipantFactory.set default participant qos with profile (p. [699\)](#page-716-0) (you may pass in NULL after having called **set\_default\_profile()** (p. [705\)](#page-722-0)).

### Parameters:

*library name*  $\langle \langle in \rangle \rangle$  (p. [265\)](#page-282-0) The library name containing the profile. **profile\_name**  $\langle \langle in \rangle \rangle$  (p. [265\)](#page-282-0) The profile name. If profile\_name is null any previous default is unset.

# Exceptions:

One of the Standard Return Codes (p. [102\)](#page-119-0)

### See also:

com.rti.dds.domain.DomainParticipantFactory.get\_default\_profile (p. [704\)](#page-721-1) com.rti.dds.domain.DomainParticipantFactory.get\_default\_profile library (p. [705\)](#page-722-1)

# <span id="page-722-1"></span>8.61.2.18 abstract String get default profile library () [pure virtual]

 $\langle\langle eXtension \rangle\rangle$  (p. [264\)](#page-281-0) Gets the library where the default XML profile is contained for a com.rti.dds.domain.DomainParticipantFactory (p. [690\)](#page-707-0).

The default profile library is automatically set when com.rti.dds.domain.DomainParticipantFactory.set default profile (p. [705\)](#page-722-0) is called.

This library can be different than the com.rti.dds.domain.DomainParticipantFactory  $(p. 690)$  $(p. 690)$  default library (see com.rti.dds.domain.DomainParticipantFactory.get default library (p. [703\)](#page-720-0)).

Generated on Wed Jun 9 20:14:25 2010 for RTI Data Distribution Service Java API by Doxygen

# Returns:

The default profile library or null if the default profile was not set.

#### See also:

com.rti.dds.domain.DomainParticipantFactory.set\_default\_profile (p. [705\)](#page-722-0)

# 8.61.2.19 abstract void get participant qos from profile (DomainParticipantQos qos, String library name, String profile\_name) [pure virtual]

 $\langle\langle eXtension \rangle\rangle$  (p. [264\)](#page-281-0) Gets the com.rti.dds.domain.DomainParticipantQos (p. [718\)](#page-735-0) values associated with the input XML QoS profile.

### Parameters:

 $q\sigma s \ll \sigma ut \gg (p. 265)$  $q\sigma s \ll \sigma ut \gg (p. 265)$  Qos to be filled up. Cannot be NULL.

- *library\_name*  $\langle \langle \cdot | n \rangle \rangle$  (p. [265\)](#page-282-0) Library name containing the XML QoS profile. If library name is null RTI Data Distribution Service will use the default library (see com.rti.dds.domain.DomainParticipantFactory.set\_default\_library (p. [704\)](#page-721-0)).
- profile\_name  $\langle \langle in \rangle \rangle$  (p. [265\)](#page-282-0) XML QoS Profile name. If profile\_name is null RTI Data Distribution Service will use the default profile (see com.rti.dds.domain.DomainParticipantFactory.set - default\_profile (p. [705\)](#page-722-0)).

If the input profile cannot be found, the method fails with RETCODE ERROR.

### Exceptions:

One of the Standard Return Codes (p. [102\)](#page-119-0)

# 8.61.2.20 abstract void get publisher qos from profile (PublisherQos qos, String library name, String profile\_name) [pure virtual]

 $<>(p.\,264)$  $<>(p.\,264)$  Gets the com.rti.dds.publication.PublisherQos (p. [1265\)](#page-1282-0) values associated with the input XML QoS profile.

### Parameters:

 $q\sigma s \ll \sigma ut \gg (p. 265)$  $q\sigma s \ll \sigma ut \gg (p. 265)$  Qos to be filled up. Cannot be NULL.

Generated on Wed Jun 9 20:14:25 2010 for RTI Data Distribution Service Java API by Doxygen

- *library\_name*  $\langle \langle in \rangle \rangle$  (p. [265\)](#page-282-0) Library name containing the XML QoS profile. If library name is null RTI Data Distribution Service will use the default library (see com.rti.dds.domain.DomainParticipantFactory.set\_default\_library (p. [704\)](#page-721-0)).
- profile\_name  $\langle \langle in \rangle \rangle$  (p. [265\)](#page-282-0) XML QoS Profile name. If profile\_name is null RTI Data Distribution Service will use the default profile (see com.rti.dds.domain.DomainParticipantFactory.set default\_profile  $(p. 705)$  $(p. 705)$ .

If the input profile cannot be found, the method fails with RETCODE ERROR.

### Exceptions:

One of the Standard Return Codes (p. [102\)](#page-119-0)

# 8.61.2.21 abstract void get\_subscriber\_qos\_from\_profile (SubscriberQos qos, String library name, String profile\_name) [pure virtual]

 $< (p. 264)$  $< (p. 264)$  Gets the com.rti.dds.subscription.SubscriberQos (p. [1453\)](#page-1470-0) values associated with the input XML QoS profile.

### Parameters:

 $qos \ll \text{out}>> (p. 265)$  $qos \ll \text{out}>> (p. 265)$  Qos to be filled up. Cannot be NULL.

- *library\_name*  $\langle \langle in \rangle \rangle$  (p. [265\)](#page-282-0) Library name containing the XML QoS profile. If library name is null RTI Data Distribution Service will use the default library (see com.rti.dds.domain.DomainParticipantFactory.set\_default\_library  $(p. 704)$  $(p. 704)$ .
- profile\_name  $\langle \langle in \rangle \rangle$  (p. [265\)](#page-282-0) XML QoS Profile name. If profile\_name is null RTI Data Distribution Service will use the default profile (see com.rti.dds.domain.DomainParticipantFactory.set default\_profile  $(p. 705)$  $(p. 705)$ .

If the input profile cannot be found, the method fails with RETCODE ERROR.

### Exceptions:

One of the Standard Return Codes (p. [102\)](#page-119-0)

Generated on Wed Jun 9 20:14:25 2010 for RTI Data Distribution Service Java API by Doxygen

# 8.61.2.22 abstract void get\_datawriter\_qos\_from\_profile (DataWriterQos qos, String library\_name, String profile\_name) [pure virtual]

 $\langle\langle eXtension \rangle\rangle$  (p. [264\)](#page-281-0) Gets the com.rti.dds.publication.DataWriterQos (p. [572\)](#page-589-0) values associated with the input XML QoS profile.

### Parameters:

 $qos \ll \text{out}>> (p. 265)$  $qos \ll \text{out}>> (p. 265)$  Qos to be filled up. Cannot be NULL.

- *library\_name <<in>>* (p. [265\)](#page-282-0) Library name containing the XML QoS profile. If library name is null RTI Data Distribution Service will use the default library (see com.rti.dds.domain.DomainParticipantFactory.set\_default\_library  $(p. 704)$  $(p. 704)$ .
- profile\_name  $\langle \langle in \rangle \rangle$  (p. [265\)](#page-282-0) XML QoS Profile name. If profile name is null RTI Data Distribution Service will use the default profile (see com.rti.dds.domain.DomainParticipantFactory.set default\_profile  $(p. 705)$  $(p. 705)$ .

If the input profile cannot be found, the method fails with RETCODE ERROR.

#### Exceptions:

One of the Standard Return Codes (p. [102\)](#page-119-0)

# 8.61.2.23 abstract void get\_datawriter\_qos\_from\_profile\_w\_topic\_name (DataWriterQos qos, String library\_name, String profile\_name, String topic\_name) [pure virtual]

 $<>$  (p. [264\)](#page-281-0) Gets the com.rti.dds.publication.DataWriterQos (p. [572\)](#page-589-0) values associated with the input XML QoS profile while applying topic  $(p. 343)$  $(p. 343)$  filters to the input **topic**  $(p. 343)$  name.

# Parameters:

 $q\sigma s \ll \sigma ut \gg (p. 265)$  $q\sigma s \ll \sigma ut \gg (p. 265)$  Qos to be filled up. Cannot be NULL.

- *library\_name*  $\langle \langle \cdot | n \rangle \rangle$  (p. [265\)](#page-282-0) Library name containing the XML QoS profile. If library name is null RTI Data Distribution Service will use the default library (see com.rti.dds.domain.DomainParticipantFactory.set\_default\_library  $(p. 704)$  $(p. 704)$ .
- profile\_name  $\langle \langle in \rangle \rangle$  (p. [265\)](#page-282-0) XML QoS Profile name. If profile\_name is null RTI Data Distribution Service will use the default profile (see com.rti.dds.domain.DomainParticipantFactory.set default profile  $(p. 705)$  $(p. 705)$ .

Generated on Wed Jun 9 20:14:25 2010 for RTI Data Distribution Service Java API by Doxygen

**topic\_name**  $\langle \langle \cdot | n \rangle \rangle$  (p. [265\)](#page-282-0) Topic name that will be evaluated against the topic filter attribute in the XML QoS profile. If topic name is null, RTI Data Distribution Service will match only QoSs without explicit topic filter expressions.

If the input profile cannot be found, the method fails with RETCODE ERROR.

### Exceptions:

One of the Standard Return Codes (p. [102\)](#page-119-0)

# 8.61.2.24 abstract void get datareader qos from profile (DataReaderQos qos, String library name, String profile\_name) [pure virtual]

 $<>$  (p. [264\)](#page-281-0) Gets the com.rti.dds.subscription.DataReaderQos (p. [504\)](#page-521-0) values associated with the input XML QoS profile.

# Parameters:

 $qos \ll \text{out}>> (p. 265)$  $qos \ll \text{out}>> (p. 265)$  Qos to be filled up. Cannot be NULL.

- *library\_name*  $\langle \langle in \rangle \rangle$  (p. [265\)](#page-282-0) Library name containing the XML QoS profile. If library name is null RTI Data Distribution Service will use the default library (see com.rti.dds.domain.DomainParticipantFactory.set\_default\_library (p. [704\)](#page-721-0)).
- profile name  $\langle \langle in \rangle \rangle$  (p. [265\)](#page-282-0) XML QoS Profile name. If profilename is null RTI Data Distribution Service will use the default profile (see com.rti.dds.domain.DomainParticipantFactory.set default\_profile  $(p. 705)$  $(p. 705)$ .

If the input profile cannot be found, the method fails with RETCODE ERROR.

# Exceptions:

One of the Standard Return Codes (p. [102\)](#page-119-0)

8.61.2.25 abstract void get datareader qos from profile w topic name (DataReaderQos qos, String library\_name, String profile\_name, String topic\_name) [pure virtual]

 $< (p. [264\)](#page-281-0) Gets the com.rti.dds.subscription.DataReaderQos$ (p. [504\)](#page-521-0) values associated with the input XML QoS profile while applying topic (p. [343\)](#page-360-0) filters to the input topic (p. [343\)](#page-360-0) name.

Generated on Wed Jun 9 20:14:25 2010 for RTI Data Distribution Service Java API by Doxygen

# Parameters:

 $q\sigma s \ll \sigma ut \gg (p. 265)$  $q\sigma s \ll \sigma ut \gg (p. 265)$  Qos to be filled up. Cannot be NULL.

- *library name*  $<*>*$  (p. [265\)](#page-282-0) Library name containing the XML QoS profile. If library name is null RTI Data Distribution Service will use the default library (see com.rti.dds.domain.DomainParticipantFactory.set\_default\_library (p. [704\)](#page-721-0)).
- profile\_name  $\langle \langle in \rangle \rangle$  (p. [265\)](#page-282-0) XML QoS Profile name. If profile\_name is null RTI Data Distribution Service will use the default profile (see com.rti.dds.domain.DomainParticipantFactory.set default profile (p. [705\)](#page-722-0)).
- topic\_name  $\langle \langle \cdot | n \rangle \rangle$  (p. [265\)](#page-282-0) Topic name that will be evaluated against the topic filter attribute in the XML QoS profile. If topic name is null, RTI Data Distribution Service will match only QoSs without explicit topic filter expressions.

If the input profile cannot be found, the method fails with RETCODE ERROR.

# Exceptions:

One of the Standard Return Codes (p. [102\)](#page-119-0)

# 8.61.2.26 abstract void get topic qos from profile (TopicQos qos, String library name, String profile name) [pure virtual]

 $\langle\langle eXtension \rangle\rangle$  (p. [264\)](#page-281-0) Gets the com.rti.dds.topic.TopicQos (p. [1513\)](#page-1530-0) values associated with the input XML QoS profile.

#### Parameters:

 $qos \ll \text{out}>> (p. 265)$  $qos \ll \text{out}>> (p. 265)$  Qos to be filled up. Cannot be NULL.

- *library\_name*  $\langle \langle \cdot | n \rangle \rangle$  (p. [265\)](#page-282-0) Library name containing the XML QoS profile. If library name is null RTI Data Distribution Service will use the default library (see com.rti.dds.domain.DomainParticipantFactory.set\_default\_library (p. [704\)](#page-721-0)).
- profile\_name  $\langle \langle in \rangle \rangle$  (p. [265\)](#page-282-0) XML QoS Profile name. If profile\_name is null RTI Data Distribution Service will use the default profile (see com.rti.dds.domain.DomainParticipantFactory.set default\_profile  $(p. 705)$  $(p. 705)$ .

If the input profile cannot be found, the method fails with RETCODE ERROR.

Generated on Wed Jun 9 20:14:25 2010 for RTI Data Distribution Service Java API by Doxygen

### Exceptions:

One of the Standard Return Codes (p. [102\)](#page-119-0)

8.61.2.27 abstract void get topic qos from profile w topic name (TopicQos qos, String library\_name, String profile\_name, String topic\_name) [pure virtual]

 $\langle\langle eXtension \rangle\rangle$  (p. [264\)](#page-281-0) Gets the com.rti.dds.topic.TopicQos (p. [1513\)](#page-1530-0) values associated with the input XML QoS profile while applying topic (p. [343\)](#page-360-0) filters to the input **topic**  $(p. 343)$  $(p. 343)$  name.

# Parameters:

- $qos \ll \text{out}>> (p. 265)$  $qos \ll \text{out}>> (p. 265)$  Qos to be filled up. Cannot be NULL.
- *library name*  $\langle \langle in \rangle \rangle$  (p. [265\)](#page-282-0) Library name containing the XML QoS profile. If library name is null RTI Data Distribution Service will use the default library (see com.rti.dds.domain.DomainParticipantFactory.set\_default\_library (p. [704\)](#page-721-0)).
- **profile\_name**  $\langle \langle in \rangle \rangle$  (p. [265\)](#page-282-0) XML QoS Profile name. If profile name is null RTI Data Distribution Service will use the default profile (see com.rti.dds.domain.DomainParticipantFactory.set default\_profile  $(p. 705)$  $(p. 705)$ .
- topic name  $\langle \langle in \rangle \rangle$  (p. [265\)](#page-282-0) Topic name that will be evaluated against the topic filter attribute in the XML QoS profile. If topic name is null, RTI Data Distribution Service will match only QoSs without explicit topic filter expressions.

If the input profile cannot be found, the method fails with RETCODE ERROR.

#### Exceptions:

One of the Standard Return Codes (p. [102\)](#page-119-0)

# 8.61.2.28 abstract void get qos profile libraries (StringSeq library\_names) [pure virtual]

 $\langle\langle eXtension \rangle\rangle$  (p. [264\)](#page-281-0) Gets the names of all XML QoS profile libraries associated with the **com.rti.dds.domain.DomainParticipantFactory** (p. [690\)](#page-707-0)

# Parameters:

 $library\_names \ll out$  / p. [265\)](#page-282-0) com.rti.dds.infrastructure.StringSeq (p. [1418\)](#page-1435-0) to be filled with names of XML QoS profile libraries. Cannot be NULL.

Generated on Wed Jun 9 20:14:25 2010 for RTI Data Distribution Service Java API by Doxygen

# 8.61.2.29 abstract void get\_qos\_profiles (StringSeq profile\_names, String *library\_name*) [pure virtual]

 $\langle\langle eXtension \rangle\rangle$  (p. [264\)](#page-281-0) Gets the names of all XML QoS profiles associated with the input XML QoS profile library.

### Parameters:

- $profile\_names \ll out$  > (p. [265\)](#page-282-0) com.rti.dds.infrastructure.StringSeq (p. [1418\)](#page-1435-0) to be filled with names of XML QoS profiles. Cannot be NULL.
- *library\_name*  $\langle \langle \cdot | n \rangle \rangle$  (p. [265\)](#page-282-0) Library name containing the XML QoS profile. If library name is null RTI Data Distribution Service will use the default library (see com.rti.dds.domain.DomainParticipantFactory.set\_default\_library  $(p. 704)$  $(p. 704)$ .
- 8.61.2.30 abstract DomainParticipant create participant with profile (int *domainId*, String *library\_name*, String profile name, DomainParticipantListener listener, int mask) [pure virtual]

 $\langle\langle eXtension \rangle\rangle$  (p. [264\)](#page-281-0) Creates a new com.rti.dds.domain.DomainParticipant  $(p. 612)$  $(p. 612)$  object using the **com.rti.dds.domain.DomainParticipantQos** (p. [718\)](#page-735-0) associated with the input XML QoS profile.

# Precondition:

The com.rti.dds.domain.DomainParticipantQos (p. [718\)](#page-735-0) in the input profile must be consistent, or the operation will fail and no com.rti.dds.domain.DomainParticipant (p. [612\)](#page-629-0) will be created.

If you want to create multiple participants on a given host in the same domain (p. [311\)](#page-328-0), make sure each one has a different participant index (set in the com.rti.dds.infrastructure.WireProtocolQosPolicy (p. [1645\)](#page-1662-0)). This in turn will ensure each participant uses a different port number (since the unicast port numbers are calculated from the participant index and the domain  $(p. 311)$  $(p. 311)$  ID).

Note that if there is a single participant per host in a given **domain**  $(p. 311)$  $(p. 311)$ , the participant index can be left at the default value (-1).

# MT Safety:

UNSAFE. (1) If DomainParticipantFactory.PARTICIPANT QOS DEFAULT (p. [140\)](#page-157-0) is used for qos, it is not safe to create

Generated on Wed Jun 9 20:14:25 2010 for RTI Data Distribution Service Java API by Doxygen

the participant while another thread may simultaneously be calling com.rti.dds.domain.DomainParticipantFactory.set\_default\_-

**participant qos** (p.  $699$ ). (2) It is not safe to create one participant while another thread may simultaneously be looking up or deleting the same participant.

# Parameters:

- **domainId**  $\langle \langle \cdot | n \rangle \rangle$  (p. [265\)](#page-282-0) ID of the **domain** (p. [311\)](#page-328-0) that the application intends to join.  $[range]$  [ $>=0$ ], and does not violate guidelines stated in com.rti.dds.infrastructure.RtpsWellKnownPorts t (p. [1355\)](#page-1372-0).
- *library\_name*  $\langle \langle in \rangle \rangle$  (p. [265\)](#page-282-0) Library name containing the XML QoS profile. If library name is null RTI Data Distribution Service will use the default library (see com.rti.dds.domain.DomainParticipantFactory.set\_default\_library  $(p. 704)$  $(p. 704)$ .
- profile name  $\langle \langle in \rangle \rangle$  (p. [265\)](#page-282-0) XML QoS Profile name. If profilename is null RTI Data Distribution Service will use the default profile (see com.rti.dds.domain.DomainParticipantFactory.set default\_profile  $(p. 705)$  $(p. 705)$ .
- listener  $\langle \langle \cdot | n \rangle \rangle$  (p. [265\)](#page-282-0) the DomainParticipant's listener.
- mask <<in>> ( p. [265\)](#page-282-0). Changes of communication status to be invoked on the listener.

# Returns:

domain (p. [311\)](#page-328-0) participant or NULL on failure

### See also:

Specifying QoS on entities (p. [94\)](#page-111-0) for information on setting QoS before entity creation com.rti.dds.domain.DomainParticipantQos (p. [718\)](#page-735-0) for rules on consistency among QoS DomainParticipantFactory.PARTICIPANT QOS DEFAULT  $(p. 140)$  $(p. 140)$ NDDS DISCOVERY PEERS (p. [54\)](#page-71-0) com.rti.dds.domain.DomainParticipantFactory.create participant() (p. [696\)](#page-713-0) com.rti.dds.domain.DomainParticipantFactory.get\_default\_ $participant_qos()$  (p. [698\)](#page-715-0) com.rti.dds.domain.DomainParticipant.set listener() (p. [665\)](#page-682-0)

Generated on Wed Jun 9 20:14:25 2010 for RTI Data Distribution Service Java API by Doxygen

# 8.62 DomainParticipantFactoryQos Class Reference

QoS policies supported by a com.rti.dds.domain.DomainParticipantFactory  $(p. 690)$  $(p. 690)$ .

Inheritance diagram for DomainParticipantFactoryQos::

# Public Attributes

ˆ final EntityFactoryQosPolicy entity factory

Entity factory policy,  $ENTITY\_FACTORY$  (p. [68\)](#page-85-0).

ˆ final SystemResourceLimitsQosPolicy resource limits  $\langle\langle eXtension \rangle\rangle$  (p. [264\)](#page-281-0) System resource limits, SYSTEM\_-

RESOURCE\_LIMITS (p. [109\)](#page-126-0).

ˆ final ProfileQosPolicy profile

 $<<$ **eXtension** $>>$  (p. [264\)](#page-281-0) *Qos profile policy, PROFILE* (p. [85\)](#page-102-0).

# 8.62.1 Detailed Description

QoS policies supported by a com.rti.dds.domain.DomainParticipantFactory (p. [690\)](#page-707-0).

# Entity:

com.rti.dds.domain.DomainParticipantFactory (p. [690\)](#page-707-0)

See also:

QoS Policies (p. [88\)](#page-105-0) and allowed ranges within each Qos.

# 8.62.2 Member Data Documentation

# 8.62.2.1 final EntityFactoryQosPolicy entity factory

Entity factory policy, **ENTITY\_FACTORY** (p. [68\)](#page-85-0).

Generated on Wed Jun 9 20:14:25 2010 for RTI Data Distribution Service Java API by Doxygen

# 8.62.2.2 final SystemResourceLimitsQosPolicy resource limits

 $<>$  (p. [264\)](#page-281-0) System resource limits, SYSTEM\_-RESOURCE LIMITS (p. [109\)](#page-126-0).

# 8.62.2.3 final ProfileQosPolicy profile

 $\langle\langle eXtension \rangle\rangle$  (p. [264\)](#page-281-0) Qos profile policy, **PROFILE** (p. [85\)](#page-102-0).

Generated on Wed Jun 9 20:14:25 2010 for RTI Data Distribution Service Java API by Doxygen

# <span id="page-733-0"></span>8.63 DomainParticipantListener Interface Reference

 $\langle\langle \cdot|interface \rangle\rangle$  (p. [264\)](#page-281-1) Listener for participant status. Inheritance diagram for DomainParticipantListener::

# 8.63.1 Detailed Description

 $\langle\langle\mathbf{interface}\rangle\rangle$  (p. [264\)](#page-281-1) Listener for participant status.

#### Entity:

com.rti.dds.domain.DomainParticipant (p. [612\)](#page-629-0)

#### Status:

Status Kinds (p. [104\)](#page-121-0)

This is the interface that can be implemented by an application-provided class and then registered with the com.rti.dds.domain.DomainParticipant (p. [612\)](#page-629-0) such that the application can be notified by RTI Data Distribution Service of relevant status changes.

The com.rti.dds.domain.DomainParticipantListener (p. [716\)](#page-733-0) interface extends all other Listener interfaces and has no additional operation beyond the ones defined by the more general listeners.

The purpose of the com.rti.dds.domain.DomainParticipantListener (p. [716\)](#page-733-0) is to be the listener of last resort that is notified of all status changes not captured by more specific listeners attached to the com.rti.dds.infrastructure.DomainEntity (p. [611\)](#page-628-0) objects. When a relevant status change occurs, RTI Data Distribution Service will first attempt to notify the listener attached to the concerned com.rti.dds.infrastructure.DomainEntity (p. [611\)](#page-628-0) if one is installed. Otherwise, RTI Data Distribution Service will notify the Listener attached to the com.rti.dds.domain.DomainParticipant (p. [612\)](#page-629-0).

Important: Because a com.rti.dds.domain.DomainParticipantListener (p. [716\)](#page-733-0) may receive callbacks pertaining to many different entities, it is possible for the same listener to receive multiple callbacks simultaneously in different threads. (Such is not the case for listeners of other types.) It is therefore critical that users of this listener provide their own protection for any thread-unsafe activities undertaken in a com.rti.dds.domain.DomainParticipantListener (p. [716\)](#page-733-0) callback.

Generated on Wed Jun 9 20:14:25 2010 for RTI Data Distribution Service Java API by Doxygen

Note: Due to a thread-safety issue, the destruction of a DomainParticipantListener (p. [716\)](#page-733-0) from an enabled DomainParticipant (p. [612\)](#page-629-0) should be avoided even if the DomainParticipantListener (p. [716\)](#page-733-0) has been removed from the **DomainParticipant** (p.  $612$ ). (This limitation does not affect the Java API.)

See also:

com.rti.dds.infrastructure.Listener (p. [1119\)](#page-1136-0) com.rti.dds.domain.DomainParticipant.set listener (p. [665\)](#page-682-0)

Generated on Wed Jun 9 20:14:25 2010 for RTI Data Distribution Service Java API by Doxygen

# <span id="page-735-0"></span>8.64 DomainParticipantQos Class Reference

QoS policies supported by a com.rti.dds.domain.DomainParticipant (p. [612\)](#page-629-0) entity.

Inheritance diagram for DomainParticipantQos::

# Public Attributes

- ˆ final UserDataQosPolicy user data User data policy, **USER\_DATA** (p. [122\)](#page-139-0).
- ˆ final EntityFactoryQosPolicy entity factory Entity factory policy,  $ENTITY\_FACTORY$  (p. [68\)](#page-85-0).
- ˆ final WireProtocolQosPolicy wire protocol  $<tension $>>$  (p. [264\)](#page-281-0) Wire Protocol policy, WIRE PROTOCOL$  $(p. 124)$  $(p. 124)$ .
- ˆ final TransportBuiltinQosPolicy transport builtin  $\langle\langle eXtension \rangle\rangle$  (p. [264\)](#page-281-0) Transport Builtin policy, **TRANSPORT**  $BUILTIN$  (p. [113\)](#page-130-0).
- ˆ final TransportUnicastQosPolicy default unicast  $\langle\langle eXtension \rangle\rangle$  (p. [264\)](#page-281-0) Default Unicast Transport policy, TRANS- $PORT\_UNICAST$  (p. [119\)](#page-136-0).
- ˆ final DiscoveryQosPolicy discovery  $\langle\langle eXtension \rangle\rangle$  (p. [264\)](#page-281-0) Discovery policy, DISCOVERY (p. [53\)](#page-70-0).
- ˆ final DomainParticipantResourceLimitsQosPolicy resource limits

 $<<$ **eXtension** $>>$  (p. [264\)](#page-281-0) Domain participant resource limits policy, DO-MAIN\_PARTICIPANT\_RESOURCE\_LIMITS (p. [62\)](#page-79-0).

final EventQosPolicy event

 $<<$ eXtension>> (p. [264\)](#page-281-0) Event policy, EVENT (p. [70\)](#page-87-0).

ˆ final ReceiverPoolQosPolicy receiver pool

<<eXtension>> (p. [264\)](#page-281-0) Receiver pool policy, RECEIVER\_POOL  $(p. 98)$  $(p. 98)$ .

Generated on Wed Jun 9 20:14:25 2010 for RTI Data Distribution Service Java API by **Doxygen** 

- ˆ final DatabaseQosPolicy database  $<<$ **eXtension** $>>$  (p. [264\)](#page-281-0) Database policy, **DATABASE** (p. [43\)](#page-60-0).
- ˆ final DiscoveryConfigQosPolicy discovery config  $\langle\langle eXtension \rangle\rangle$  (p. [264\)](#page-281-0) Discovery config policy, DISCOVERY  $CONFIG(p. 51)$  $CONFIG(p. 51)$ .
- ˆ final PropertyQosPolicy property  $\langle\langle eX \text{tension}\rangle\rangle$  (p. [264\)](#page-281-0) Property policy, **PROPERTY** (p. [86\)](#page-103-0).
- ˆ final EntityNameQosPolicy participant name  $\langle\langle eXtension \rangle\rangle$  (p. [264\)](#page-281-0) The participant name. ENTITY\_NAME  $(p. 69)$  $(p. 69)$
- ˆ final TypeSupportQosPolicy type support  $\langle\langle eX \text{tension}\rangle\rangle$  (p. [264\)](#page-281-0) Type support data, **TYPESUPPORT** (p. [120\)](#page-137-0).

# 8.64.1 Detailed Description

QoS policies supported by a com.rti.dds.domain.DomainParticipant (p. [612\)](#page-629-0) entity.

Certain members must be set in a consistent manner:

Length of com.rti.dds.domain.DomainParticipantQos.user\_data (p. [720\)](#page-737-0) .value <= com.rti.dds.domain.DomainParticipantQos.resource limits (p. [721\)](#page-738-0) .participant user data max length

For com.rti.dds.domain.DomainParticipantQos.discovery config  $(p. 721)$  $(p. 721)$  .publication\_writer

high\_watermark <= com.rti.dds.domain.DomainParticipantQos.resource\_limits (p. [721\)](#page-738-0) .local writer allocation .max count heartbeats per max samples  $\epsilon =$  com.rti.dds.domain.DomainParticipantQos.resource\_limits (p. [721\)](#page-738-0) .local writer allocation.max count

For com.rti.dds.domain.DomainParticipantQos.discovery config (p. [721\)](#page-738-1) .suscription writer

high\_watermark <= com.rti.dds.domain.DomainParticipantQos.resource\_-limits (p. [721\)](#page-738-0) .local\_reader\_allocation.max\_count heartbeats\_per\_max\_samples  $\epsilon$  = com.rti.dds.domain.DomainParticipantQos.resource limits (p. [721\)](#page-738-0) .local reader allocation.max count

If any of the above are not true, com.rti.dds.domain.DomainParticipant.set qos (p. [661\)](#page-678-0) and com.rti.dds.domain.DomainParticipant.set qos with profile (p. [661\)](#page-678-1) and com.rti.dds.domain.DomainParticipantFactory.set -

Generated on Wed Jun 9 20:14:25 2010 for RTI Data Distribution Service Java API by Doxygen

default\_participant\_qos (p. [699\)](#page-716-1) will fail with RETCODE\_-INCONSISTENT POLICY, and com.rti.dds.domain.DomainParticipantFactory.create participant (p. [696\)](#page-713-0) will fail.

# Entity:

com.rti.dds.domain.DomainParticipant (p. [612\)](#page-629-0)

See also:

QoS Policies (p. [88\)](#page-105-0) and allowed ranges within each Qos. NDDS DISCOVERY PEERS (p. [54\)](#page-71-0)

# 8.64.2 Member Data Documentation

## <span id="page-737-0"></span>8.64.2.1 final UserDataQosPolicy user data

User data policy, **USER\_DATA** (p. [122\)](#page-139-0).

### 8.64.2.2 final EntityFactoryQosPolicy entity factory

Entity factory policy, ENTITY FACTORY (p. [68\)](#page-85-0).

### 8.64.2.3 final WireProtocolQosPolicy wire protocol

 $\langle\langle eXtension \rangle\rangle$  (p. [264\)](#page-281-0) Wire Protocol policy, WIRE PROTOCOL (p. [124\)](#page-141-0).

The wire protocol (RTPS) attributes associated with the participant.

### 8.64.2.4 final TransportBuiltinQosPolicy transport builtin

 $\langle\langle eXtension \rangle\rangle$  (p. [264\)](#page-281-0) Transport Builtin policy, TRANSPORT\_-BUILTIN  $(p. 113)$  $(p. 113)$ .

#### 8.64.2.5 final TransportUnicastQosPolicy default unicast

 $\langle\langle eXtension \rangle\rangle$  (p. [264\)](#page-281-0) Default Unicast Transport policy, TRANS-PORT\_UNICAST (p. [119\)](#page-136-0).

# 8.64.2.6 final DiscoveryQosPolicy discovery

 $\langle\langle eXtension \rangle\rangle$  (p. [264\)](#page-281-0) Discovery policy, DISCOVERY (p. [53\)](#page-70-0).

Generated on Wed Jun 9 20:14:25 2010 for RTI Data Distribution Service Java API by Doxygen

# <span id="page-738-0"></span>8.64.2.7 final DomainParticipantResourceLimitsQosPolicy resource limits

 $\langle\langle eXtension \rangle\rangle$  (p. [264\)](#page-281-0) Domain participant resource limits policy, DO-MAIN PARTICIPANT RESOURCE LIMITS (p. [62\)](#page-79-0).

# 8.64.2.8 final EventQosPolicy event

 $\langle\langle eXtension \rangle\rangle$  (p. [264\)](#page-281-0) Event policy, EVENT (p. [70\)](#page-87-0).

### 8.64.2.9 final ReceiverPoolQosPolicy receiver pool

 $\langle\langle eXtension \rangle\rangle$  (p. [264\)](#page-281-0) Receiver pool policy, RECEIVER POOL (p. [98\)](#page-115-0).

### 8.64.2.10 final DatabaseQosPolicy database

 $\langle\langle eXtension \rangle\rangle$  (p. [264\)](#page-281-0) Database policy, DATABASE (p. [43\)](#page-60-0).

# <span id="page-738-1"></span>8.64.2.11 final DiscoveryConfigQosPolicy discovery config

 $< > (p. [264\)](#page-281-0) Discovery config policy, DISCOVERY_CONFIG$ (p. [51\)](#page-68-0).

# 8.64.2.12 final PropertyQosPolicy property

 $\langle\langle eXtension \rangle\rangle$  (p. [264\)](#page-281-0) Property policy, **PROPERTY** (p. [86\)](#page-103-0).

# 8.64.2.13 final EntityNameQosPolicy participant name

 $\langle\langle eXtension \rangle\rangle$  (p. [264\)](#page-281-0) The participant name. **ENTITY\_NAME** (p. [69\)](#page-86-0)

# 8.64.2.14 final TypeSupportQosPolicy type support

 $\langle\langle eXtension \rangle\rangle$  (p. [264\)](#page-281-0) Type support data, **TYPESUPPORT** (p. [120\)](#page-137-0). Optional value that is passed to a type plugin's on participant attached function.

Generated on Wed Jun 9 20:14:25 2010 for RTI Data Distribution Service Java API by Doxygen

# 8.65 DomainParticipantResourceLimitsQosPolicy Class Reference

Various settings that configure how a com.rti.dds.domain.DomainParticipant (p. [612\)](#page-629-0) allocates and uses physical memory for internal resources, including the maximum sizes of various properties.

Inheritance diagram for DomainParticipantResourceLimitsQosPolicy::

# Public Attributes

- ˆ final AllocationSettings t local writer allocation Allocation settings applied to local DataWriters.
- ˆ final AllocationSettings t local reader allocation Allocation settings applied to local DataReaders.
- ˆ final AllocationSettings t local publisher allocation Allocation settings applied to local Publisher.
- final AllocationSettings\_t local\_subscriber\_allocation Allocation settings applied to local Subscriber.
- final AllocationSettings\_t local\_topic\_allocation Allocation settings applied to local Topic.
- final AllocationSettings\_t remote\_writer\_allocation Allocation settings applied to remote DataWriters.
- final AllocationSettings\_t remote\_reader\_allocation Allocation settings applied to remote DataReaders.
- ˆ final AllocationSettings t remote participant allocation Allocation settings applied to remote DomainParticipants.
- final AllocationSettings\_t matching\_writer\_reader\_pair\_allocation

Allocation settings applied to matching local writer and remote/local reader pairs.

Generated on Wed Jun 9 20:14:25 2010 for RTI Data Distribution Service Java API by **Doxygen** 

# 8.65 DomainParticipantResourceLimitsQosPolicy Class Reference723

ˆ final AllocationSettings t matching reader writer pair allocation

Allocation settings applied to matching local reader and remote/local writer pairs.

- final AllocationSettings\_t ignored\_entity\_allocation Allocation settings applied to ignored entities.
- ˆ final AllocationSettings t content filtered topic allocation Allocation settings applied to content filtered topic  $(p. 343)$  $(p. 343)$ .
- ˆ final AllocationSettings t content filter allocation Allocation settings applied to content filter.
- final AllocationSettings\_t read\_condition\_allocation Allocation settings applied to read condition pool.
- ˆ final AllocationSettings t query condition allocation Allocation settings applied to query condition pool.
- final AllocationSettings\_t outstanding\_asynchronous\_sample\_allocation

Allocation settings applied to the maximum number of samples (from all  $com.rti. ds. publication. DataWriter$  (p. [523\)](#page-540-0)) waiting to be asynchronously written.

- ˆ final AllocationSettings t flow controller allocation Allocation settings applied to flow controllers.
- $\hat{}$  int local\_writer\_hash\_buckets

Hash Buckets settings applied to local DataWriters.

- ˆ int local reader hash buckets Number of hash buckets for local DataReaders.
- ˆ int local publisher hash buckets Number of hash buckets for local Publisher.
	-
- ˆ int local subscriber hash buckets Number of hash buckets for local Subscriber.
- ˆ int local topic hash buckets

Number of hash buckets for local Topic.

Generated on Wed Jun 9 20:14:25 2010 for RTI Data Distribution Service Java API by Doxygen

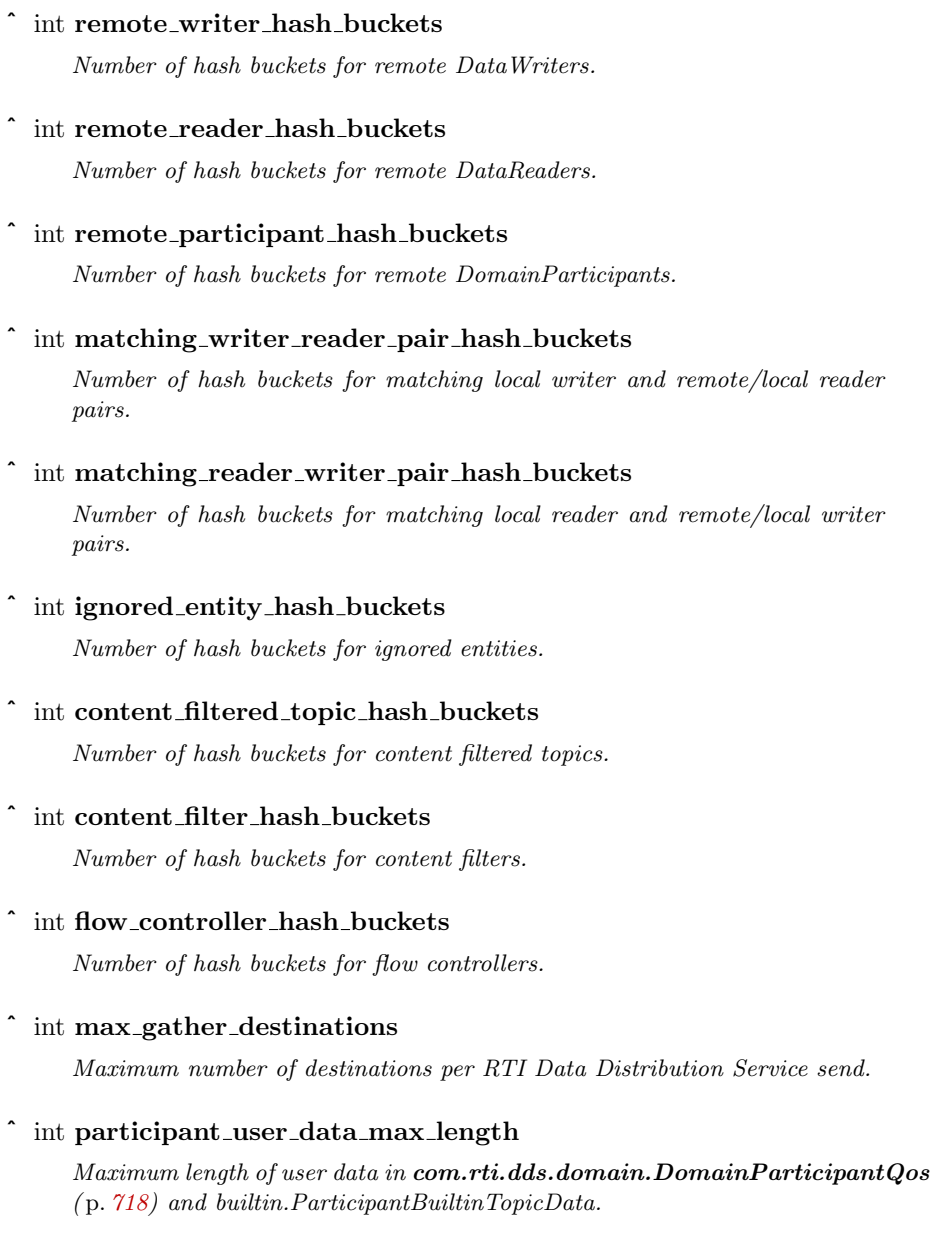

 $\hat{ }$  int topic\_data\_max\_length

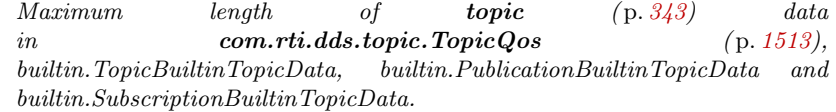

Generated on Wed Jun 9 20:14:25 2010 for RTI Data Distribution Service Java API by Doxygen

# 8.65 DomainParticipantResourceLimitsQosPolicy Class Reference725

# ˆ int publisher group data max length

Maximum length of group data in com.rti.dds.publication.PublisherQos ( p. [1265\)](#page-1282-0) and builtin.PublicationBuiltinTopicData.

# ˆ int subscriber group data max length

Maximum length of group data in com.rti.dds.subscription.SubscriberOos ( p. [1453\)](#page-1470-0) and builtin.SubscriptionBuiltinTopicData.

# ˆ int writer user data max length

Maximum length of user data in com.rti.dds.publication.DataWriterQos ( p. [572\)](#page-589-0) and builtin.PublicationBuiltinTopicData.

# ˆ int reader user data max length

Maximum length of user data in com.rti.dds.subscription.DataReaderQos ( p. [504\)](#page-521-0) and builtin.SubscriptionBuiltinTopicData.

# ˆ int max partitions

Maximum number of partition name strings allowable in a  $com.rti.dds.infrastructure. Partition QosPolicy (p. 1195).$  $com.rti.dds.infrastructure. Partition QosPolicy (p. 1195).$  $com.rti.dds.infrastructure. Partition QosPolicy (p. 1195).$ 

# ˆ int max partition cumulative characters

Maximum number of combined characters allowable in all partition names in a com.rti.dds.infrastructure. Partition QosPolicy (p. [1195\)](#page-1212-0).

# ˆ int type code max serialized length

Maximum size of serialized string for type code.

# ˆ int contentfilter property max length

This field is the maximum length of all data related to a Content-filtered topic  $(p. 343)$  $(p. 343)$ .

### int channel\_seq\_max\_length

Maximum number of channels that can be specified in  $com.rti.dds.infrastructure. MultiChannelQosPolicy (p. 1167)$  $com.rti.dds.infrastructure. MultiChannelQosPolicy (p. 1167)$  for MultiChannel DataWriters.

# ˆ int channel filter expression max length

Maximum length of a channel com.rti.dds.infrastructure.ChannelSettings\_t.filter\_expression  $(p. 430)$  $(p. 430)$  in a MultiChannel DataWriter.

# ˆ int participant property list max length

Maximum number of properties associated with the  $com.rti.dds. domain. DomainPartician$  ( $p. 612$ ).

Generated on Wed Jun 9 20:14:25 2010 for RTI Data Distribution Service Java API by Doxygen

#### ˆ int participant property string max length

Maximum string length of the properties associated with the com.rti.dds.domain.DomainParticipant ( p. [612\)](#page-629-0).

# int writer\_property\_list\_max\_length

Maximum number of properties associated with a  $com.rti.dds. publication. DataWriter (p. 523).$  $com.rti.dds. publication. DataWriter (p. 523).$  $com.rti.dds. publication. DataWriter (p. 523).$ 

# int writer\_property\_string\_max\_length

Maximum string length of the properties associated with a  $com.rti.$ dds.publication.DataWriter (p. [523\)](#page-540-0).

# ˆ int reader property list max length

Maximum number of properties associated with a  $com.rti.dds. substitution. DataReader$  (p. [460\)](#page-477-0).

Maximum string length of the properties associated with a  $com.rti.dds. subscription. DataReader (p. 460).$  $com.rti.dds. subscription. DataReader (p. 460).$  $com.rti.dds. subscription. DataReader (p. 460).$ 

# 8.65.1 Detailed Description

Various settings that configure how a com.rti.dds.domain.DomainParticipant (p. [612\)](#page-629-0) allocates and uses physical memory for internal resources, including the maximum sizes of various properties.

This QoS policy sets maximum size limits on variable-length parameters used by the participant and its contained Entities. It also controls the initial and maximum sizes of data structures used by the participant to store information about locally-created and remotely-discovered entities (such as DataWriters/DataReaders), as well as parameters used by the internal database to size the hash tables it uses.

By default, a com.rti.dds.domain.DomainParticipant (p. [612\)](#page-629-0) is allowed to dynamically allocate memory as needed as users create local Entities such as com.rti.dds.publication.DataWriter (p. [523\)](#page-540-0) and com.rti.dds.subscription.DataReader (p. [460\)](#page-477-0) objects or as the participant discovers new applications. By setting fixed values for the maximum parameters in this QoS policy, you can bound the memory that can be allocated by a com.rti.dds.domain.DomainParticipant  $(p. 612)$  $(p. 612)$ . In addition, by setting the initial values to the maximum values, you can prevent DomainParticipants from allocating memory after the initialization period.

The maximum sizes of different variable-length parameters such as the number of partitions that can be stored in the

int reader\_property\_string\_max\_length

Generated on Wed Jun 9 20:14:25 2010 for RTI Data Distribution Service Java API by Doxygen

com.rti.dds.infrastructure.PartitionQosPolicy (p. [1195\)](#page-1212-0), the maximum length of data store in the com.rti.dds.infrastructure.UserDataQosPolicy (p. [1616\)](#page-1633-0) and com.rti.dds.infrastructure.GroupDataQosPolicy (p. [1031\)](#page-1048-0), and many others can be changed from their defaults using this QoS policy. However, it is important that all DomainParticipants that need to communicate with each other use the *same set* of maximum values. Otherwise, when these parameters are propagated from one com.rti.dds.domain.DomainParticipant  $(p. 612)$  $(p. 612)$  to another, a **com.rti.dds.domain.DomainParticipant**  $(p. 612)$ with a smaller maximum length may reject the parameter, resulting in an error.

An important parameter in this QoS policy that is often changed by users is com.rti.dds.infrastructure.DomainParticipantResourceLimitsQosPolicy.type code max serialized length (p. [735\)](#page-752-0).

This QoS policy is an extension to the DDS standard.

# Entity:

```
com.rti.dds.domain.DomainParticipant (p. 612)
```
### Properties:

**RxO** (p. [95\)](#page-112-0) =  $N/A$ **Changeable** (p. [96\)](#page-112-0) =  $NO$  (p. 96)

# 8.65.2 Member Data Documentation

## 8.65.2.1 final AllocationSettings t local writer allocation

Allocation settings applied to local DataWriters.

[default] initial\_count = 16; max\_count = ResourceLimitsQosPolicy.LENGTH\_UNLIMITED  $(p. 100)$  $(p. 100)$ ; incremental count = -1

[range] See allowed ranges in struct com.rti.dds.infrastructure.AllocationSettings t (p. [377\)](#page-394-0)

### 8.65.2.2 final AllocationSettings t local reader allocation

Allocation settings applied to local DataReaders.

[default] initial count = 16; max count = ResourceLimitsQosPolicy.LENGTH\_UNLIMITED  $(p. 100)$  $(p. 100)$ ; incremental\_count = -1

[range] See allowed ranges in struct com.rti.dds.infrastructure.AllocationSettings t (p. [377\)](#page-394-0)

Generated on Wed Jun 9 20:14:25 2010 for RTI Data Distribution Service Java API by Doxygen

### 8.65.2.3 final AllocationSettings t local publisher allocation

Allocation settings applied to local Publisher.

[default] initial count = 4; max count = ResourceLimitsQosPolicy.LENGTH\_UNLIMITED  $(p. 100)$  $(p. 100)$ ; incremental count = -1

[range] See allowed ranges in struct com.rti.dds.infrastructure.AllocationSettings t (p. [377\)](#page-394-0)

### 8.65.2.4 final AllocationSettings t local subscriber allocation

Allocation settings applied to local Subscriber.

[default] initial count = 4; max count = ResourceLimitsQosPolicy.LENGTH\_UNLIMITED  $(p. 100)$  $(p. 100)$ ; incremental\_count = -1

[range] See allowed ranges in struct com.rti.dds.infrastructure.AllocationSettings t (p. [377\)](#page-394-0)

### 8.65.2.5 final AllocationSettings t local topic allocation

Allocation settings applied to local Topic.

[default] initial count = 16; max count = ResourceLimitsQosPolicy.LENGTH\_UNLIMITED  $(p. 100)$  $(p. 100)$ ; incremental\_count = -1

[range] See allowed ranges in struct com.rti.dds.infrastructure.AllocationSettings t (p. [377\)](#page-394-0)

# 8.65.2.6 final AllocationSettings t remote writer allocation

Allocation settings applied to remote DataWriters.

Remote DataWriters include all DataWriters, both local and remote.

 $[default]$  initial count = 64; max count = ResourceLimitsQosPolicy.LENGTH\_UNLIMITED  $(p. 100)$  $(p. 100)$ ; incremental\_count = -1

[range] See allowed ranges in struct com.rti.dds.infrastructure.AllocationSettings t (p. [377\)](#page-394-0)

### 8.65.2.7 final AllocationSettings\_t remote\_reader\_allocation

Allocation settings applied to remote DataReaders.

Remote DataReaders include all DataReaders, both local and remote.

Generated on Wed Jun 9 20:14:25 2010 for RTI Data Distribution Service Java API by Doxygen

 $[default]$  initial count = 64; max count = ResourceLimitsQosPolicy.LENGTH\_UNLIMITED  $(p. 100)$  $(p. 100)$ ; incremental count = -1

[range] See allowed ranges in struct com.rti.dds.infrastructure.AllocationSettings t (p. [377\)](#page-394-0)

### 8.65.2.8 final AllocationSettings t remote participant allocation

Allocation settings applied to remote DomainParticipants.

Remote DomainParticipants include all DomainParticipants, both local and remote.

 $[default]$  initial count = 16; max count = ResourceLimitsQosPolicy.LENGTH\_UNLIMITED  $(p. 100)$  $(p. 100)$ ; incremental\_count = -1

[range] See allowed ranges in struct com.rti.dds.infrastructure.AllocationSettings t (p. [377\)](#page-394-0)

# 8.65.2.9 final AllocationSettings\_t matching\_writer\_reader\_pair\_allocation

Allocation settings applied to matching local writer and remote/local reader pairs.

[default] initial count = 32; max count = ResourceLimitsQosPolicy.LENGTH\_UNLIMITED  $(p. 100)$  $(p. 100)$ ; incremental count  $= -1$ 

[range] See allowed ranges in struct com.rti.dds.infrastructure.AllocationSettings t (p. [377\)](#page-394-0)

# 8.65.2.10 final AllocationSettings\_t matching\_reader\_writer\_pair\_allocation

Allocation settings applied to matching local reader and remote/local writer pairs.

[default] initial count = 32; max count = ResourceLimitsQosPolicy.LENGTH\_UNLIMITED  $(p. 100)$  $(p. 100)$ ; incremental count = -1

[range] See allowed ranges in struct com.rti.dds.infrastructure.AllocationSettings t (p. [377\)](#page-394-0)

### 8.65.2.11 final AllocationSettings t ignored entity allocation

Allocation settings applied to ignored entities.

Generated on Wed Jun 9 20:14:25 2010 for RTI Data Distribution Service Java API by Doxygen

 $[default]$  initial count = 8; max count =  $ResourceLimitsQosPol$ icy.LENGTH\_UNLIMITED  $(p. 100)$  $(p. 100)$ ; incremental count = -1

[range] See allowed ranges in struct com.rti.dds.infrastructure.AllocationSettings t (p. [377\)](#page-394-0)

### 8.65.2.12 final AllocationSettings t content filtered topic allocation

Allocation settings applied to content filtered topic (p. [343\)](#page-360-0).

 $[default]$  initial count = 4; max count = ResourceLimitsQosPolicy.LENGTH\_UNLIMITED  $(p. 100)$  $(p. 100)$ ; incremental count = -1

[range] See allowed ranges in struct com.rti.dds.infrastructure.AllocationSettings t (p. [377\)](#page-394-0)

### 8.65.2.13 final AllocationSettings t content filter allocation

Allocation settings applied to content filter.

 $[default]$  initial count = 4; max count =  $ResourceLimitsQosPol$ icy.LENGTH\_UNLIMITED  $(p. 100)$  $(p. 100)$ ; incremental\_count = -1

[range] See allowed ranges in struct com.rti.dds.infrastructure.AllocationSettings t (p. [377\)](#page-394-0)

### 8.65.2.14 final AllocationSettings t read condition allocation

Allocation settings applied to read condition pool.

 $[default]$  initial count = 4; max count = ResourceLimitsQosPolicy.LENGTH\_UNLIMITED  $(p. 100)$  $(p. 100)$ , incremental count = -1

[range] See allowed ranges in struct com.rti.dds.infrastructure.AllocationSettings t (p. [377\)](#page-394-0)

### 8.65.2.15 final AllocationSettings t query condition allocation

Allocation settings applied to query condition pool.

 $[default]$  initial count = 4; max count =  $ResourceLimitsQosPol$ icy.LENGTH\_UNLIMITED  $(p. 100)$  $(p. 100)$ , incremental count  $= -1$ 

[range] See allowed ranges in struct com.rti.dds.infrastructure.AllocationSettings t (p. [377\)](#page-394-0)

Generated on Wed Jun 9 20:14:25 2010 for RTI Data Distribution Service Java API by Doxygen

# 8.65 DomainParticipantResourceLimitsQosPolicy Class Reference731

# 8.65.2.16 final AllocationSettings t outstanding asynchronous sample allocation

Allocation settings applied to the maximum number of samples (from all com.rti.dds.publication.DataWriter (p. [523\)](#page-540-0)) waiting to be asynchronously written.

[default] initial count = 64; max count = ResourceLimitsQosPolicy.LENGTH\_UNLIMITED  $(p. 100)$  $(p. 100)$ , incremental count  $= -1$ 

[range] See allowed ranges in struct com.rti.dds.infrastructure.AllocationSettings t (p. [377\)](#page-394-0)

### 8.65.2.17 final AllocationSettings t flow controller allocation

Allocation settings applied to flow controllers.

[default] initial count = 4; max count = ResourceLimitsQosPol- $icy.LENGTH\_UNLIMITED (p. 100), incremental_count = -1$  $icy.LENGTH\_UNLIMITED (p. 100), incremental_count = -1$  $icy.LENGTH\_UNLIMITED (p. 100), incremental_count = -1$ 

[range] See allowed ranges in struct com.rti.dds.infrastructure.AllocationSettings t (p. [377\)](#page-394-0)

# 8.65.2.18 int local writer hash buckets

Hash Buckets settings applied to local DataWriters.

[default] 4

[range] [1, 10000]

### 8.65.2.19 int local reader hash buckets

Number of hash buckets for local DataReaders. [default] 4 [range] [1, 10000]

# 8.65.2.20 int local publisher hash buckets

Number of hash buckets for local Publisher.

[default] 1

[range] [1, 10000]

Generated on Wed Jun 9 20:14:25 2010 for RTI Data Distribution Service Java API by Doxygen

### 8.65.2.21 int local subscriber hash buckets

Number of hash buckets for local Subscriber. [default] 1 [range] [1, 10000]

# 8.65.2.22 int local topic hash buckets

Number of hash buckets for local Topic. [default] 4 [range] [1, 10000]

# 8.65.2.23 int remote writer hash buckets

Number of hash buckets for remote DataWriters. Remote DataWriters include all DataWriters, both local and remote. [default] 16 [range] [1, 10000]

# 8.65.2.24 int remote reader hash buckets

Number of hash buckets for remote DataReaders. Remote DataReaders include all DataReaders, both local and remote. [default] 16 [range] [1, 10000]

# 8.65.2.25 int remote participant hash buckets

Number of hash buckets for remote DomainParticipants.

Remote DomainParticipants include all DomainParticipants, both local and remote.

[default] 4

[range] [1, 10000]

Generated on Wed Jun 9 20:14:25 2010 for RTI Data Distribution Service Java API by Doxygen

# 8.65 DomainParticipantResourceLimitsQosPolicy Class Reference733

# 8.65.2.26 int matching\_writer\_reader\_pair\_hash\_buckets

Number of hash buckets for matching local writer and remote/local reader pairs. [default] 32 [range] [1, 10000]

## 8.65.2.27 int matching\_reader\_writer\_pair\_hash\_buckets

Number of hash buckets for matching local reader and remote/local writer pairs. [default] 32 [range] [1, 10000]

# 8.65.2.28 int ignored entity hash buckets

Number of hash buckets for ignored entities. [default] 1 [range] [1, 10000]

# 8.65.2.29 int content filtered topic hash buckets

Number of hash buckets for content filtered topics. [default] 1 [range] [1, 10000]

# 8.65.2.30 int content filter hash buckets

Number of hash buckets for content filters. [default] 1 [range] [1, 10000]

# 8.65.2.31 int flow controller hash buckets

Number of hash buckets for flow controllers.

[default] 1

[range] [1, 10000]

Generated on Wed Jun 9 20:14:25 2010 for RTI Data Distribution Service Java API by Doxygen

### 8.65.2.32 int max gather destinations

Maximum number of destinations per RTI Data Distribution Service send.

When RTI Data Distribution Service sends out a message, it has the capability to send to multiple destinations to be more efficient. The maximum number of destinations per RTI Data Distribution Service send is specified by max gather destinations.

[default] 8

[range] [4, 1 million]

## 8.65.2.33 int participant user data max length

Maximum length of user data in com.rti.dds.domain.DomainParticipantQos (p. [718\)](#page-735-0) and builtin.ParticipantBuiltinTopicData.

[default] 256

 $[\mathbf{range}]$   $[0,0x7$ fffffff

# 8.65.2.34 int topic data max length

Maximum length of topic (p. [343\)](#page-360-0) data in com.rti.dds.topic.TopicQos (p. [1513\)](#page-1530-0), builtin.TopicBuiltinTopicData, builtin.PublicationBuiltinTopicData and builtin.SubscriptionBuiltinTopicData.

[default] 256

 $[range] [0,0x7ffffff]$ 

# 8.65.2.35 int publisher group data max length

Maximum length of group data in com.rti.dds.publication.PublisherQos (p. [1265\)](#page-1282-0) and builtin.PublicationBuiltinTopicData.

[default] 256

 $[\text{range}]$   $[0,0x7$ fffffff]

## 8.65.2.36 int subscriber group data max length

Maximum length of group data in com.rti.dds.subscription.SubscriberQos (p. [1453\)](#page-1470-0) and builtin.SubscriptionBuiltinTopicData.

[default] 256

 $[range] [0,0x7ffffff]$ 

Generated on Wed Jun 9 20:14:25 2010 for RTI Data Distribution Service Java API by Doxygen

### 8.65 DomainParticipantResourceLimitsQosPolicy Class Reference735

# 8.65.2.37 int writer user data max length

Maximum length of user data in com.rti.dds.publication.DataWriterQos (p. [572\)](#page-589-0) and builtin.PublicationBuiltinTopicData.

[default] 256

 $[\mathbf{range}]$   $[0,0x7$ fffffff]

# 8.65.2.38 int reader user data max length

Maximum length of user data in com.rti.dds.subscription.DataReaderQos (p. [504\)](#page-521-0) and builtin.SubscriptionBuiltinTopicData.

[default] 256

 $[\text{range}]$   $[0,0x7$ fffffff]

# 8.65.2.39 int max partitions

Maximum number of partition name strings allowable in a com.rti.dds.infrastructure.PartitionQosPolicy (p. [1195\)](#page-1212-0).

This value cannot exceed 64.

[default] 64

[range] [0,64]

# 8.65.2.40 int max partition cumulative characters

Maximum number of combined characters allowable in all partition names in a com.rti.dds.infrastructure.PartitionQosPolicy (p. [1195\)](#page-1212-0).

The maximum number of combined characters should account for a terminating NULL  $('\0)$  character for each partition name string.

This value cannot exceed 256.

[default] 256

[range] [0,256]

# <span id="page-752-0"></span>8.65.2.41 int type code max serialized length

Maximum size of serialized string for type code.

This parameter limits the size of the type code that a com.rti.dds.domain.DomainParticipant (p. [612\)](#page-629-0) is able to store and

Generated on Wed Jun 9 20:14:25 2010 for RTI Data Distribution Service Java API by Doxygen

propagate for user data types. Type codes can be used by external applications to understand user data types without having the data type predefined in compiled form. However, since type codes contain all of the information of a data structure, including the strings that define the names of the members of a structure, complex data structures can result in type codes larger than the default maximum of 2048 bytes. So it is common for users to set this parameter to a larger value. However, as with all parameters in this QoS policy defining maximum sizes for variable-length elements, all DomainParticipants in the same **domain** (p. [311\)](#page-328-0) should use the same value for this parameter.

[default] 2048

 $[range] [0,0xffff]$ 

### 8.65.2.42 int contentfilter property max length

This field is the maximum length of all data related to a Content-filtered topic (p. [343\)](#page-360-0).

This is the sum of the length of the content filter name, the length of the related topic (p. [343\)](#page-360-0) name, the length of the filter expression, the length of the filter parameters, and the length of the filter name. The maximum number of combined characters should account for a terminating NULL  $(\dot{\ })$  character for each string.

[default] 256

 $[range] [0,0xffff]$ 

# 8.65.2.43 int channel seq max length

Maximum number of channels that can be specified in com.rti.dds.infrastructure.MultiChannelQosPolicy (p. [1167\)](#page-1184-0) for Multi-Channel DataWriters.

[default] 32

 $\left[ \text{range} \right]$   $[0,0 \text{ xffff}]$ 

# 8.65.2.44 int channel filter expression max length

Maximum length of a channel com.rti.dds.infrastructure.ChannelSettings t.filter expression (p. [430\)](#page-447-0) in a MultiChannel DataWriter.

The length should account for a terminating NULL  $(\dot{\theta})$  character.

[default] 256

 $[range] [0,0xffff]$ 

Generated on Wed Jun 9 20:14:25 2010 for RTI Data Distribution Service Java API by Doxygen

# 8.65 DomainParticipantResourceLimitsQosPolicy Class Reference737

# 8.65.2.45 int participant property list max length

Maximum number of properties associated with the com.rti.dds.domain.DomainParticipant (p. [612\)](#page-629-0).

[default] 32

 $\left[ \text{range} \right]$   $[0,0 \text{ xffff}]$ 

# 8.65.2.46 int participant property string max length

Maximum string length of the properties associated with the com.rti.dds.domain.DomainParticipant (p. [612\)](#page-629-0).

The string length is defined as the cumulative length in bytes of all the pair (name,value) associated with the com.rti.dds.domain.DomainParticipant (p. [612\)](#page-629-0) properties.

# [default] 1024

 $[\mathbf{range}]$   $[0,0 \times \mathbf{f} \mathbf{f} \mathbf{f}]$ 

# 8.65.2.47 int writer property list max length

Maximum number of properties associated with a com.rti.dds.publication.DataWriter (p. [523\)](#page-540-0).

 $\lceil \mathbf{range} \rceil \hspace{0.1cm} \lceil 0.0 \text{xfiff} \rceil$ 

[default] 32

# 8.65.2.48 int writer property string max length

Maximum string length of the properties associated with a com.rti.dds.publication.DataWriter (p. [523\)](#page-540-0).

The string length is defined as the cumulative length in bytes of all the pair (name,value) associated with the data writer properties.

[default] 1024

 $\left[ \text{range} \right]$   $[0,0 \text{ xffff}]$ 

# 8.65.2.49 int reader property list max length

Maximum number of properties associated with a com.rti.dds.subscription.DataReader (p. [460\)](#page-477-0).

[default] 32

Generated on Wed Jun 9 20:14:25 2010 for RTI Data Distribution Service Java API by Doxygen

 $[\text{range}]$   $[0,0 \times \text{ffff}]$ 

# 8.65.2.50 int reader property string max length

Maximum string length of the properties associated with a com.rti.dds.subscription.DataReader (p. [460\)](#page-477-0).

The string length is defined as the cumulative length in bytes of all the pair (name,value) associated with a com.rti.dds.subscription.DataReader (p. [460\)](#page-477-0) properties.

[default] 1024

[range] [0,0xffff]
# 8.66 DoubleSeq Class Reference

Instantiates com.rti.dds.util.Sequence  $(p. 1381) <$  $(p. 1381) <$  $(p. 1381) <$  double  $>$ . Inheritance diagram for DoubleSeq::

# Public Member Functions

ˆ DoubleSeq ()

Constructs an empty sequence of doubles with an initial maximum of zero.

- ˆ DoubleSeq (int initialMaximum) Constructs an empty sequence of doubles with the given initial maximum.
- ˆ DoubleSeq (double[ ] doubles)

Constructs a new sequence containing the given doubles.

ˆ final boolean addAllDouble (double[ ] elements, int offset, int length)

Append length elements from the given array to this sequence, starting at index offset in that array.

- ˆ final boolean addAllDouble (double[ ] elements)
- final void **addDouble** (double element)

Append the element to the end of the sequence.

ˆ final void addDouble (int index, double element)

Shift all elements in the sequence starting from the given index and add the element to the given index.

# ˆ final double getDouble (int index)

Returns the double at the given index.

- ˆ final double setDouble (int index, double element) Set the new double at the given index and return the old double.
- ˆ final void setDouble (int dstIndex, double[ ] elements, int srcIndex, int length)

Copy a portion of the given array into this sequence.

^ final double[] toArrayDouble (double[] array)

Return an array containing copy of the contents of this sequence.

Generated on Wed Jun 9 20:14:25 2010 for RTI Data Distribution Service Java API by Doxygen

final int  $getMaximum()$ 

Get the current maximum number of elements that can be stored in this sequence.

- ˆ final Object get (int index) A wrapper for  $getDouble(int)$  (p. [741\)](#page-758-0) that returns a java.lang. Double.
- ˆ final Object set (int index, Object element) A wrapper for  $setDouble()$  (p. [742\)](#page-759-0).
- ˆ final void add (int index, Object element) A wrapper for addDouble(int, int).

# 8.66.1 Detailed Description

Instantiates com.rti.dds.util.Sequence (p. [1381\)](#page-1398-0) < double >.

#### Instantiates:

 $\langle \langle \text{generic} \rangle \rangle$  (p. [265\)](#page-281-0) com.rti.dds.util.Sequence (p. [1381\)](#page-1398-0)

### See also:

double com.rti.dds.util.Sequence (p. [1381\)](#page-1398-0)

# 8.66.2 Constructor & Destructor Documentation

## 8.66.2.1 DoubleSeq ()

Constructs an empty sequence of doubles with an initial maximum of zero.

# 8.66.2.2 DoubleSeq (int initialMaximum)

Constructs an empty sequence of doubles with the given initial maximum.

## 8.66.2.3 DoubleSeq (double[] *doubles*)

Constructs a new sequence containing the given doubles.

Generated on Wed Jun 9 20:14:25 2010 for RTI Data Distribution Service Java API by Doxygen

## Parameters:

doubles the initial contents of this sequence

#### Exceptions:

NullPointerException if the input array is null

# 8.66.3 Member Function Documentation

8.66.3.1 final boolean addAllDouble (double | elements, int offset, int length)

Append length elements from the given array to this sequence, starting at index offset in that array.

## Exceptions:

NullPointerException if the given array is null.

## 8.66.3.2 final boolean addAllDouble (double[] elements)

#### Exceptions:

NullPointerException if the given array is null

#### 8.66.3.3 final void addDouble (double element)

Append the element to the end of the sequence.

#### 8.66.3.4 final void addDouble (int index, double element)

Shift all elements in the sequence starting from the given index and add the element to the given index.

## <span id="page-758-0"></span>8.66.3.5 final double getDouble (int index)

Returns the double at the given index.

### Exceptions:

IndexOutOfBoundsException if the index is out of bounds.

Generated on Wed Jun 9 20:14:25 2010 for RTI Data Distribution Service Java API by Doxygen

#### <span id="page-759-0"></span>8.66.3.6 final double setDouble (int index, double element)

Set the new double at the given index and return the old double.

#### Exceptions:

IndexOutOfBoundsException if the index is out of bounds.

# 8.66.3.7 final void setDouble (int  $dstIndex$ , double | elements, int srcIndex, int length)

Copy a portion of the given array into this sequence.

#### Parameters:

dstIndex the index at which to start copying into this sequence.

elements an array of primitive elements.

srcIndex the index at which to start copying from the given array.

length the number of elements to copy.

#### Exceptions:

IndexOutOfBoundsException if copying would cause access of data outside array bounds.

#### 8.66.3.8 final double  $\lceil \cdot \text{toArrayDouble (double)} \rceil$  array)

Return an array containing copy of the contents of this sequence.

#### Parameters:

array The array into which this sequence should be copied. It may be null. If it is, or if array length is too small, the array will be ignored, and a new array of the necessary length will be created and copied into instead.

#### Returns:

A non-null array containing a copy of the contents of this sequence.

Generated on Wed Jun 9 20:14:25 2010 for RTI Data Distribution Service Java API by Doxygen

#### 8.66.3.9 final int getMaximum ()

Get the current maximum number of elements that can be stored in this sequence.

The maximum of the sequence represents the maximum number of elements that the underlying buffer can hold. It does not represent the current number of elements.

The maximum is a non-negative number. It is initialized when the sequence is first created.

The maximum can be changed implicitly by adding an element to the sequence with add() (p. [744\)](#page-761-0), or explicitly by calling Sequence.setMaximum.

#### Returns:

the current maximum of the sequence.

#### See also:

Sequence.size()

Implements Sequence (p. [1382\)](#page-1399-0).

## 8.66.3.10 final Object get (int index) [virtual]

A wrapper for getDouble(int) (p. [741\)](#page-758-0) that returns a java.lang.Double.

## See also:

java.util.List.get(int)

Implements AbstractPrimitiveSequence (p. [369\)](#page-386-0).

8.66.3.11 final Object set (int index, Object element) [virtual]

A wrapper for setDouble() (p. [742\)](#page-759-0).

#### Exceptions:

ClassCastException if the element is not of type Double.

#### See also:

java.util.List.set(int, java.lang.Object)

#### Implements AbstractPrimitiveSequence (p. [369\)](#page-386-0).

Generated on Wed Jun 9 20:14:25 2010 for RTI Data Distribution Service Java API by Doxygen

## <span id="page-761-0"></span>8.66.3.12 final void add (int index, Object element) [virtual]

A wrapper for addDouble(int, int).

## Exceptions:

ClassCastException if the element is not of type Double.

See also:

java.util.List.add(int, java.lang.Object)

# Implements AbstractPrimitiveSequence (p. [370\)](#page-387-0).

# <span id="page-762-0"></span>8.67 DurabilityQosPolicy Class Reference

This QoS policy specifies whether or not RTI Data Distribution Service will store and deliver previously published data samples to new com.rti.dds.subscription.DataReader (p. [460\)](#page-477-0) entities that join the network later.

Inheritance diagram for DurabilityQosPolicy::

# Public Attributes

# ˆ DurabilityQosPolicyKind kind

The kind of durability.

ˆ boolean direct communication

<<eXtension>> (p. [264\)](#page-281-1) Indicates whether or not a TRANSIENT or  $PERSISTENT$  com.rti.dds.subscription.DataReader (p. [460\)](#page-477-0) should receive samples directly from a TRANSIENT or PERSISTENT  $com.rti.$ dds.publication.DataWriter (p. [523\)](#page-540-0)

# 8.67.1 Detailed Description

This QoS policy specifies whether or not RTI Data Distribution Service will store and deliver previously published data samples to new com.rti.dds.subscription.DataReader (p. [460\)](#page-477-0) entities that join the network later.

#### Entity:

com.rti.dds.topic.Topic (p. [1492\)](#page-1509-0), com.rti.dds.subscription.DataReader (p. [460\)](#page-477-0), com.rti.dds.publication.DataWriter (p. [523\)](#page-540-0)

# Status:

```
StatusKind.OFFERED INCOMPATIBLE QOS STATUS
1407), StatusKind.REQUESTED INCOMPATIBLE QOS -
STATUS (p. 1407)
```
#### Properties:

 $\mathbf{RxO}$  (p. [95\)](#page-112-0) = YES Changeable  $(p. 96) =$  $(p. 96) =$  $(p. 96) =$  UNTIL ENABLE  $(p. 96)$ 

Generated on Wed Jun 9 20:14:25 2010 for RTI Data Distribution Service Java API by Doxygen

See also:

DURABILITY SERVICE (p. [65\)](#page-82-0)

## 8.67.2 Usage

It is possible for a com.rti.dds.publication.DataWriter (p. [523\)](#page-540-0) to start publishing data before all (or any) com.rti.dds.subscription.DataReader (p. [460\)](#page-477-0) entities have joined the network.

Moreover, a **com.rti.dds.subscription.DataReader** (p. [460\)](#page-477-0) that joins the network after some data has been written could potentially be interested in accessing the most current values of the data, as well as potentially some history.

This policy makes it possible for a late-joining com.rti.dds.subscription.DataReader (p. [460\)](#page-477-0) to obtain previously published samples.

By helping to ensure that DataReaders get all data that was sent by DataWriters, regardless of when it was sent, using this QoS policy can increase system tolerance to failure conditions.

Note that although related, this does not strictly control what data RTI Data Distribution Service will maintain internally. That is, RTI Data Distribution Service may choose to maintain some data for its own purposes (e.g., flow control) and yet not make it available to late-joining readers if the DURA- $BILITY$  (p. [64\)](#page-81-0) policy is set to DurabilityQosPolicyKind.VOLATILE DURABILITY QOS (p. [751\)](#page-768-0).

#### 8.67.2.1 Transient and Persistent Durability

For the purpose of implementing the DURABILITY QoS kind TRANSIENT or PERSISTENT, RTI Data Distribution Service behaves as if for each Topic that has com.rti.dds.infrastructure.DurabilityQosPolicy.kind  $(p. 748)$  $(p. 748)$  of DurabilityQosPolicyKind.TRANSIENT\_DURABILITY\_ QOS (p. [751\)](#page-768-1) or DurabilityQosPolicyKind.PERSISTENT - DURABILITY QOS (p. [752\)](#page-769-0) there is a corresponding "built-in" com.rti.dds.subscription.DataReader (p. [460\)](#page-477-0) and com.rti.dds.publication.DataWriter (p. [523\)](#page-540-0) configured with the same DURABILITY kind. In other words, it is as if somewhere in the system, independent of the original **com.rti.dds.publication.DataWriter** (p. [523\)](#page-540-0), there is a built-in durable com.rti.dds.subscription.DataReader (p. [460\)](#page-477-0) subscribing to that Topic and a built-in durable DataWriter re-publishing it as needed for the new subscribers that join the system. This functionality is provided by the RTI Persistence Service.

The Persistence Service can configure itself based on the QoS of your application's com.rti.dds.publication.DataWriter (p. [523\)](#page-540-0) and

Generated on Wed Jun 9 20:14:25 2010 for RTI Data Distribution Service Java API by Doxygen

com.rti.dds.subscription.DataReader (p. [460\)](#page-477-0) entities. For each transient or persistent **com.rti.dds.topic.Topic** (p. [1492\)](#page-1509-0), the built-in fictitious Persistence Service com.rti.dds.subscription.DataReader (p. [460\)](#page-477-0) and com.rti.dds.publication.DataWriter (p. [523\)](#page-540-0) have their QoS configured from the QoS of your application's com.rti.dds.publication.DataWriter  $(p. 523)$  $(p. 523)$  and **com.rti.dds.subscription.DataReader**  $(p. 460)$  $(p. 460)$  entities that communicate on that com.rti.dds.topic.Topic (p. [1492\)](#page-1509-0).

For a given **com.rti.dds.topic.Topic** (p. [1492\)](#page-1509-0), the usual request/offered semantics apply to the matching between any com.rti.dds.publication.DataWriter (p. [523\)](#page-540-0) in the domain  $(p. 311)$  $(p. 311)$  that writes the **com.rti.dds.topic.Topic**  $(p. 1492)$  $(p. 1492)$  and the built-in transient/persistent com.rti.dds.subscription.DataReader  $(p. 460)$  $(p. 460)$  for that **com.rti.dds.topic.Topic**  $(p. 1492)$  $(p. 1492)$ ; similarly for the built-in transient/persistent com.rti.dds.publication.DataWriter (p. [523\)](#page-540-0) for a com.rti.dds.topic.Topic (p. [1492\)](#page-1509-0) and any com.rti.dds.subscription.DataReader (p. [460\)](#page-477-0) for the com.rti.dds.topic.Topic (p. [1492\)](#page-1509-0). As a consequence, a com.rti.dds.publication.DataWriter (p. [523\)](#page-540-0) that has an incompatible QoS will not send its data to the RTI Persistence Service, and a com.rti.dds.subscription.DataReader (p. [460\)](#page-477-0) that has an incompatible QoS will not get data from it.

Incompatibilities between local com.rti.dds.subscription.DataReader  $(p. 460)$  $(p. 460)$  and **com.rti.dds.publication.DataWriter**  $(p. 523)$  $(p. 523)$  entities and the corresponding fictitious built-in transient/persistent entities cause the StatusKind.REQUESTED INCOMPATIBLE QOS STATUS (p. [1407\)](#page-1424-1) and StatusKind.OFFERED INCOMPATIBLE QOS STATUS  $(p. 1407)$  $(p. 1407)$  to change and the corresponding Listener  $(p. 1119)$  $(p. 1119)$  invocations and/or signaling of **com.rti.dds.infrastructure.Condition**  $(p. 439)$  $(p. 439)$  objects as they would with your application's own entities.

The value of com.rti.dds.infrastructure.DurabilityServiceQosPolicy.service cleanup delay (p. [754\)](#page-771-0) controls when RTI Persistence Service is able to remove all information regarding a data instances.

Information on a data instance is maintained until the following conditions are met:

1. The instance has been explicitly disposed (instance state  $= NOT\_ALIVE$ DISPOSED),

and

2. While in the NOT ALIVE DISPOSED state, the system detects that there are no more 'live' com.rti.dds.publication.DataWriter (p. [523\)](#page-540-0) entities writing the instance. That is, all existing writers either unregister the instance (call unregister) or lose their liveliness,

and

Generated on Wed Jun 9 20:14:25 2010 for RTI Data Distribution Service Java API by Doxygen

3. A time interval longer that com.rti.dds.infrastructure.DurabilityServiceQosPolicy.service cleanup delay (p. [754\)](#page-771-0) has elapsed since the moment RTI Data Distribution Service detected that the previous two conditions were met.

The utility of com.rti.dds.infrastructure.DurabilityServiceQosPolicy.service cleanup delay (p. [754\)](#page-771-0) is apparent in the situation where an application disposes an instance and it crashes before it has a chance to complete additional tasks related to the disposition. Upon restart, the application may ask for initial data to regain its state and the delay introduced by the service cleanup delay will allow the restarted application to receive the information on the disposed instance and complete the interrupted tasks.

# 8.67.3 Compatibility

The value offered is considered compatible with the value requested if and only if the inequality offered kind  $\geq$  requested kind evaluates to 'TRUE'. For the purposes of this inequality, the values of DURA-BILITY kind are considered ordered such that DurabilityQosPolicyKind.VOLATILE DURABILITY QOS (p. [751\)](#page-768-0) < DurabilityQosPolicyKind.TRANSIENT LOCAL DURABILITY QOS (p. [751\)](#page-768-2) < Dura-bilityQosPolicyKind.TRANSIENT\_DURABILITY\_QOS (p. [751\)](#page-768-1) < DurabilityQosPolicyKind.PERSISTENT DURABILITY QOS (p. [752\)](#page-769-0).

## 8.67.4 Member Data Documentation

<span id="page-765-0"></span>8.67.4.1 DurabilityQosPolicyKind kind

The kind of durability.

[default] DurabilityQosPolicyKind.VOLATILE\_DURABILITY\_QOS (p. [751\)](#page-768-0)

#### 8.67.4.2 boolean direct communication

 $<>$  (p. [264\)](#page-281-1) Indicates whether or not a TRANSIENT or PERSISTENT com.rti.dds.subscription.DataReader (p. [460\)](#page-477-0) should receive samples directly from a TRANSIENT or PERSISTENT com.rti.dds.publication.DataWriter (p. [523\)](#page-540-0)

When direct communication is set to true, a TRANSIENT or PER-SISTENT com.rti.dds.subscription.DataReader (p. [460\)](#page-477-0) will receive samples from both the original com.rti.dds.publication.DataWriter (p. [523\)](#page-540-0) configured with TRANSIENT or PERSISTENT durability and the

Generated on Wed Jun 9 20:14:25 2010 for RTI Data Distribution Service Java API by Doxygen

com.rti.dds.publication.DataWriter (p. [523\)](#page-540-0) created by the persistence service. This peer-to-peer communication pattern provides low latency between end-points.

If the same sample is received from the original com.rti.dds.publication.DataWriter (p. [523\)](#page-540-0) and the persistence service, the middleware will discard the duplicate.

When direct communication is set to false, a TRANSIENT or PERSISTENT com.rti.dds.subscription.DataReader (p. [460\)](#page-477-0) will only receive samples from the **com.rti.dds.publication.DataWriter**  $(p. 523)$  $(p. 523)$  created by the persistence service. This brokered communication pattern provides a way to guarantee eventual consistency.

[default] true

Generated on Wed Jun 9 20:14:25 2010 for RTI Data Distribution Service Java API by Doxygen

# 8.68 DurabilityQosPolicyKind Class Reference

Kinds of durability.

Inheritance diagram for DurabilityQosPolicyKind::

# Static Public Attributes

# ˆ static final DurabilityQosPolicyKind VOLATILE - DURABILITY QOS

[default] RTI Data Distribution Service does not need to keep any samples of data instances on behalf of any com.rti.dds.subscription.DataReader  $(p. 460)$  $(p. 460)$  that is unknown by the com.rti.dds.publication.DataWriter  $(p. 523)$  $(p. 523)$  at the time the instance is written.

# ˆ static final DurabilityQosPolicyKind TRANSIENT LOCAL - DURABILITY QOS

RTI Data Distribution Service will attempt to keep some samples so that they can be delivered to any potential late-joining com.rti.dds.subscription.DataReader (p.  $460$ ).

## static final DurabilityQosPolicyKind TRANSIENT\_-DURABILITY QOS

RTI Data Distribution Service will attempt to keep some samples so that they can be delivered to any potential late-joining com.rti.dds.subscription.DataReader ( p. [460\)](#page-477-0).

# static final DurabilityQosPolicyKind PERSISTENT\_-DURABILITY QOS

Data is kept on permanent storage, so that they can outlive a system session.

# 8.68.1 Detailed Description

Kinds of durability.

### QoS:

com.rti.dds.infrastructure.DurabilityQosPolicy (p. [745\)](#page-762-0)

Generated on Wed Jun 9 20:14:25 2010 for RTI Data Distribution Service Java API by Doxygen

## 8.68.2 Member Data Documentation

## <span id="page-768-0"></span>8.68.2.1 final DurabilityQosPolicyKind VOLATILE - DURABILITY QOS [static]

[default] RTI Data Distribution Service does not need to keep any samples of data instances on behalf of any com.rti.dds.subscription.DataReader  $(p. 460)$  $(p. 460)$  that is unknown by the **com.rti.dds.publication.DataWriter** (p. [523\)](#page-540-0) at the time the instance is written.

In other words, RTI Data Distribution Service will only attempt to provide the data to existing subscribers.

## <span id="page-768-2"></span>8.68.2.2 final DurabilityQosPolicyKind TRANSIENT LOCAL - DURABILITY QOS [static]

RTI Data Distribution Service will attempt to keep some samples so that they can be delivered to any potential late-joining com.rti.dds.subscription.DataReader (p. [460\)](#page-477-0).

Which particular samples are kept depends on other QoS such as com.rti.dds.infrastructure.HistoryQosPolicy (p. [1038\)](#page-1055-0) and com.rti.dds.infrastructure.ResourceLimitsQosPolicy (p. [1318\)](#page-1335-0). RTI Data Distribution Service is only required to keep the data in memory of the com.rti.dds.publication.DataWriter (p. [523\)](#page-540-0) that wrote the data.

Data is not required to survive the com.rti.dds.publication.DataWriter (p. [523\)](#page-540-0).

For this setting to be effective, you must also set the com.rti.dds.infrastructure.ReliabilityQosPolicy.kind (p. [1300\)](#page-1317-0) to ReliabilityQosPolicyKind.RELIABLE RELIABILITY QOS (p. [1303\)](#page-1320-0).

## <span id="page-768-1"></span>8.68.2.3 final DurabilityQosPolicyKind TRANSIENT - DURABILITY QOS [static]

RTI Data Distribution Service will attempt to keep some samples so that they can be delivered to any potential late-joining com.rti.dds.subscription.DataReader (p. [460\)](#page-477-0).

Which particular samples are kept depends on other QoS such as com.rti.dds.infrastructure.HistoryQosPolicy (p. [1038\)](#page-1055-0) and com.rti.dds.infrastructure.ResourceLimitsQosPolicy (p. [1318\)](#page-1335-0). RTI Data Distribution Service is only required to keep the data in memory and not in permanent storage.

Generated on Wed Jun 9 20:14:25 2010 for RTI Data Distribution Service Java API by Doxygen

Data is not tied to the lifecycle of the com.rti.dds.publication.DataWriter (p. [523\)](#page-540-0).

Data will survive the **com.rti.dds.publication.DataWriter** (p. [523\)](#page-540-0).

# <span id="page-769-0"></span>8.68.2.4 final DurabilityQosPolicyKind PERSISTENT - DURABILITY QOS [static]

Data is kept on permanent storage, so that they can outlive a system session.

Generated on Wed Jun 9 20:14:25 2010 for RTI Data Distribution Service Java API by Doxygen

# 8.69 DurabilityServiceQosPolicy Class Reference

Various settings to configure the external RTI Persistence Service used by RTI Data Distribution Service for DataWriters with a com.rti.dds.infrastructure.DurabilityQosPolicy (p. [745\)](#page-762-0) setting of DurabilityQosPolicyKind.PERSISTENT DURABILITY QOS (p. [752\)](#page-769-0) or DurabilityQosPolicyKind.TRANSIENT DURABILITY QOS (p. [751\)](#page-768-1).

Inheritance diagram for DurabilityServiceQosPolicy::

# Public Attributes

^ final Duration\_t service\_cleanup\_delay

[Not supported (optional)] Controls when the service is able to remove all information regarding a data instances.

# ˆ HistoryQosPolicyKind history kind

The kind of history to apply in recouping durable data.

#### ˆ int history depth

Part of history QoS policy to apply when feeding a late joiner.

## ˆ int max samples

Part of resource limits QoS policy to apply when feeding a late joiner.

## ˆ int max instances

Part of resource limits QoS policy to apply when feeding a late joiner.

# ˆ int max samples per instance

Part of resource limits QoS policy to apply when feeding a late joiner.

#### 8.69.1 Detailed Description

Various settings to configure the external RTI Persistence Service used by RTI Data Distribution Service for DataWriters with a com.rti.dds.infrastructure.DurabilityQosPolicy (p. [745\)](#page-762-0) setting of DurabilityQosPolicyKind.PERSISTENT DURABILITY QOS (p. [752\)](#page-769-0) or DurabilityQosPolicyKind.TRANSIENT DURABILITY QOS (p. [751\)](#page-768-1).

Generated on Wed Jun 9 20:14:25 2010 for RTI Data Distribution Service Java API by Doxygen

Entity:

com.rti.dds.topic.Topic (p. [1492\)](#page-1509-0), com.rti.dds.publication.DataWriter (p. [523\)](#page-540-0)

Properties:

 $\bf RxO$  (p. [95\)](#page-112-0) = NO Changeable  $(p. 96) =$  $(p. 96) =$  $(p. 96) =$  UNTIL ENABLE  $(p. 96)$ 

See also:

DURABILITY (p. [64\)](#page-81-0) HISTORY (p. [74\)](#page-91-0) RESOURCE LIMITS (p. [100\)](#page-117-0)

# 8.69.2 Usage

When a DataWriter's com.rti.dds.infrastructure.DurabilityQosPolicy.kind (p. [748\)](#page-765-0) is DurabilityQosPolicyKind.PERSISTENT DURABILITY - QOS (p. [752\)](#page-769-0) or DurabilityQosPolicyKind.TRANSIENT - DURABILITY QOS (p. [751\)](#page-768-1), an external service, the RTI Persistence Service, is used to store and possibly forward the data sent by the **com.rti.dds.publication.DataWriter** (p. [523\)](#page-540-0) to com.rti.dds.subscription.DataReader (p. [460\)](#page-477-0) objects that are created after the data was initially sent.

This QoS policy is used to configure certain parameters of the Persistence Service when it operates on the behalf of the **com.rti.dds.publication.DataWriter**  $(p. 523)$  $(p. 523)$ , such as how much data to store. For example, it configures the  $\textbf{HIS}$ **TORY** (p. [74\)](#page-91-0) and the **RESOURCE LIMITS** (p. [100\)](#page-117-0) used by the fictitious DataReader and DataWriter used by the Persistence Service. Note, however, that the Persistence Service itself may be configured to ignore these values and instead use values from its own configuration file.

## 8.69.3 Member Data Documentation

### <span id="page-771-0"></span>8.69.3.1 final Duration t service cleanup delay

Initial value:

```
new Duration_t(
       Duration_t.DURATION_INFINITE_SEC, Duration_t.DURATION_INFINITE_NSEC)
```
[Not supported (optional)] Controls when the service is able to remove all information regarding a data instances.

[default] 0

Generated on Wed Jun 9 20:14:25 2010 for RTI Data Distribution Service Java API by Doxygen

## 8.69.3.2 HistoryQosPolicyKind history kind

The kind of history to apply in recouping durable data.

[default] HistoryQosPolicyKind.KEEP LAST HISTORY QOS (p. [1042\)](#page-1059-0)

#### 8.69.3.3 int history depth

Part of history QoS policy to apply when feeding a late joiner. [default] 1

#### 8.69.3.4 int max samples

Part of resource limits QoS policy to apply when feeding a late joiner. [default] ResourceLimitsQosPolicy.LENGTH\_UNLIMITED (p. [100\)](#page-117-1)

## 8.69.3.5 int max instances

Part of resource limits QoS policy to apply when feeding a late joiner. [default] ResourceLimitsQosPolicy.LENGTH\_UNLIMITED (p. [100\)](#page-117-1)

#### 8.69.3.6 int max\_samples\_per\_instance

Part of resource limits QoS policy to apply when feeding a late joiner. [default] ResourceLimitsQosPolicy.LENGTH\_UNLIMITED (p. [100\)](#page-117-1)

Generated on Wed Jun 9 20:14:25 2010 for RTI Data Distribution Service Java API by Doxygen

# 8.70 Duration t Class Reference

Type for duration representation.

Inherits Struct, and java.io.Externalizable.

# Public Member Functions

↑ Duration\_t (Duration\_t duration)

Copy constructor.

- ˆ Duration t (int sec, int nanosec)
- boolean is\_zero ()
- $\hat{\ }$  boolean is infinite ()

# Public Attributes

ˆ int sec

seconds

ˆ int nanosec

nanoseconds

# Static Public Attributes

- ˆ static final int DURATION ZERO SEC
	- A zero-length second period of time.
- ˆ static final int DURATION ZERO NSEC A zero-length nano-second period of time.
- ˆ static final int DURATION INFINITE SEC An infinite second period of time.
- ˆ static final int DURATION INFINITE NSEC

An infinite nano-second period of time.

Generated on Wed Jun 9 20:14:25 2010 for RTI Data Distribution Service Java API by Doxygen

## 8.70.1 Detailed Description

Type for duration representation. Represents a time interval.

# 8.70.2 Constructor & Destructor Documentation

## 8.70.2.1 Duration\_t (Duration\_t duration)

Copy constructor.

### Parameters:

duration The duration instance to copy. It must not be null.

## 8.70.2.2 Duration\_t (int sec, int nanosec)

#### Parameters:

sec must be  $>=0$ 

nanosec must be  $>=0$ 

## Exceptions:

RETCODE\_BAD\_PARAMETER (p. [1325\)](#page-1342-0) if either value is negative

# 8.70.3 Member Function Documentation

# 8.70.3.1 boolean is zero ()

#### Returns:

true if the given duration is of zero length.

#### 8.70.3.2 boolean is infinite ()

#### Returns:

true if the given duration is of infinite length.

Generated on Wed Jun 9 20:14:25 2010 for RTI Data Distribution Service Java API by Doxygen

# 8.70.4 Member Data Documentation

## 8.70.4.1 final int DURATION ZERO SEC [static]

A zero-length second period of time.

# 8.70.4.2 final int DURATION ZERO NSEC [static]

A zero-length nano-second period of time.

## 8.70.4.3 final int DURATION INFINITE SEC [static]

An infinite second period of time.

## 8.70.4.4 final int DURATION INFINITE NSEC [static]

An infinite nano-second period of time.

8.70.4.5 int sec

seconds

#### 8.70.4.6 int nanosec

nanoseconds

# <span id="page-776-0"></span>8.71 DynamicData Class Reference

A sample of any complex data type, which can be inspected and manipulated reflectively.

Inheritance diagram for DynamicData::

# Public Member Functions

ˆ void delete ()

 $Finalize$  and deallocate this com.rti.dds.dynamicdata.DynamicData ( p. [759\)](#page-776-0) sample.

ˆ boolean equals (Object o)

Indicate whether the contents of another  $com.rti. ds. dynamic data. Dynamic Data (p. 759) sample are the$  $com.rti. ds. dynamic data. Dynamic Data (p. 759) sample are the$  $com.rti. ds. dynamic data. Dynamic Data (p. 759) sample are the$ same as those of this one.

ˆ Object copy from (Object src)

Deeply copy from the given object to this object.

ˆ void clear all members ()

Clear the contents of all data members of this object, including key members.

ˆ void clear nonkey members ()

Clear the contents of all data members of this object, not including key members.

ˆ void clear member (String member name, int member id)

Clear the contents of a single data member of this object.

ˆ void print (File fp, int indent)

Output a textual representation of this object and its contents to the given file.

ˆ void get info (DynamicDataInfo info out)

Fill in the given descriptor with information about this com.rti.dds.dynamicdata.DynamicData ( p. [759\)](#page-776-0).

ˆ void bind type (TypeCode type)

If this com.rti.dds.dynamicdata.DynamicData  $(p. 759)$  $(p. 759)$  object is not yet associated with a data type, set that type now to the given TypeCode.

Generated on Wed Jun 9 20:14:25 2010 for RTI Data Distribution Service Java API by Doxygen

#### void unbind\_type ()

Dissociate this com.rti.dds.dynamicdata.DynamicData  $(p. 759)$  $(p. 759)$  object from any particular data type.

void bind\_complex\_member (DynamicData value\_out, String member name, int member id)

Use another com.rti.dds.dynamicdata.DynamicData ( p. [759\)](#page-776-0) object to provide access to a complex field of this com.rti.dds.dynamicdata.DynamicData ( p. [759\)](#page-776-0) object.

#### ˆ void unbind complex member (DynamicData value)

Tear down the association created by a  $com.rti.$ dds.dynamicdata.DynamicData.bind\_complex\_member ( p. [778\)](#page-795-0) operation, committing any changes to the outer object since then.

### TypeCode get\_type ()

Get the data type, of which this com.rti.dds.dynamicdata.DynamicData ( p. [759\)](#page-776-0) represents an instance.

#### TCKind get\_type\_kind ()

Get the kind of this object's data type.

## int get\_member\_count ()

Get the number of members in this sample.

#### ˆ boolean member exists (String member name, int member id)

Indicates whether a member of a particular name/ID exists in this data sample.

 $\hat{ }$  boolean member\_exists\_in\_type (String member\_name, int member\_id)

Indicates whether a member of a particular name/ID exists in this data sample's type.

ˆ void get member info (DynamicDataMemberInfo info, String member name, int member id)

Fill in the given descriptor with information about the identified member of this com.rti.dds.dynamicdata.DynamicData  $(p. 759)$  $(p. 759)$  sample.

void get\_member\_info\_by\_index (DynamicDataMemberInfo info, int index)

Fill in the given descriptor with information about the identified member of this  $com.rti.$ dds.dynamicdata.DynamicData (p. [759\)](#page-776-0) sample.

Generated on Wed Jun 9 20:14:25 2010 for RTI Data Distribution Service Java API by Doxygen

- ˆ TypeCode get member type (String member name, int member id) Get the type of the given member of this sample.
- ˆ boolean is member key (String member name, int member id) Indicates whether a given member forms part of the key of this sample's data type.
- ˆ int get int (String member name, int member id) Get the value of the given field, which is of type int or another type implicitly convertible to it.
- $\hat{\ }$  int get int array (intil array, String member name, int member id) Get a copy of the given array member.
- ˆ void get int seq (IntSeq seq, String member name, int member id) Get a copy of the given sequence member.
- ˆ short get short (String member name, int member id)

Get the value of the given field, which is of type short or another type implicitly convertible to it.

↑ int get\_short\_array (short[| array, String member\_name, int member\_id)

Get a copy of the given array member.

 $\hat{\ }$  void get short seq (Short Seq seq, String member name, int member id)

Get a copy of the given sequence member.

ˆ float get float (String member name, int member id)

Get the value of the given field, which is of type float or another type implicitly convertible to it.

- ˆ int get float array (float[ ] array, String member name, int member id) Get a copy of the given array member.
- $\hat{\ }$  void get float seq (Float Seq seq, String member name, int member id)

Get a copy of the given sequence member.

ˆ double get double (String member name, int member id) Get the value of the given field, which is of type double or another type implicitly convertible to it.

Generated on Wed Jun 9 20:14:25 2010 for RTI Data Distribution Service Java API by Doxygen

int get\_double\_array (double[] array, String member\_name, int member id)

Get a copy of the given array member.

ˆ void get double seq (DoubleSeq seq, String member name, int member id)

Get a copy of the given sequence member.

- boolean **get\_boolean** (String member\_name, int member\_id) Get the value of the given field, which is of type boolean.
- ^ int get\_boolean\_array (boolean[] array, String member\_name, int member id)

Get a copy of the given array member.

ˆ void get boolean seq (BooleanSeq seq, String member name, int member id)

Get a copy of the given sequence member.

- ˆ char get char (String member name, int member id) Get the value of the given field, which is of type char or another type implicitly convertible to it.
- $\hat{\ }$  int get\_char\_array (char[] array, String member\_name, int member\_id) Get a copy of the given array member.
- void get\_char\_seq (CharSeq seq, String member\_name, int member\_id)

Get a copy of the given sequence member.

ˆ byte get byte (String member name, int member id)

Get the value of the given field, which is of type byte or another type implicitly convertible to it.

- ˆ int get byte array (byte[ ] array, String member name, int member id) Get a copy of the given array member.
- ^ void get\_byte\_seq (ByteSeq seq, String member\_name, int member\_id)

Get a copy of the given sequence member.

long **get\_long** (String member\_name, int member\_id)

Generated on Wed Jun 9 20:14:25 2010 for RTI Data Distribution Service Java API by Doxygen

Get the value of the given field, which is of type long or another type implicitly convertible to it.

- ˆ int get long array (long[ ] array, String member name, int member id) Get a copy of the given array member.
- $\hat{\ }$  void get long seq (Long Seq seq, String member name, int member id)

Get a copy of the given sequence member.

- String get\_string (String member\_name, int member\_id) Get the value of the given field, which is of type String.
- ˆ void get complex member (DynamicData value out, String member name, int member id)

Get a copy of the value of the given field, which is of some composed type.

- ˆ void set int (String member name, int member id, int value) Set the value of the given field, which is of type int.
- $\hat{\ }$  void set int array (String member name, int member id, int [] array) Set the contents of the given array member.
- ˆ void set int seq (String member name, int member id, IntSeq value) Set the contents of the given sequence member.
- ˆ void set short (String member name, int member id, short value) Set the value of the given field, which is of type short.
- ^ void set\_short\_array (String member\_name, int member\_id, short[] array)

Set the contents of the given array member.

void set\_short\_seq (String member\_name, int member\_id, ShortSeq value)

Set the contents of the given sequence member.

- ˆ void set float (String member name, int member id, float value) Set the value of the given field, which is of type float.
- $\degree$  void set float array (String member name, int member id, float [] array)

Set the contents of the given array member.

Generated on Wed Jun 9 20:14:25 2010 for RTI Data Distribution Service Java API by Doxygen

void set\_float\_seq (String member\_name, int member\_id, FloatSeq value)

Set the contents of the given sequence member.

- void set\_double (String member\_name, int member\_id, double value) Set the value of the given field, which is of type double.
- void set\_double\_array (String member\_name, int member\_id, double[] array)
	- Set the contents of the given array member.
- ˆ void set double seq (String member name, int member id, DoubleSeq value)

Set the contents of the given sequence member.

- ˆ void set boolean (String member name, int member id, boolean value) Set the value of the given field, which is of type boolean.
- void set\_boolean\_array (String member\_name, int member\_id, boolean[] array)

Set the contents of the given array member.

void set\_boolean\_seq (String member\_name, int member\_id, BooleanSeq value)

Set the contents of the given sequence member.

- ˆ void set char (String member name, int member id, char value) Set the value of the given field, which is of type char.
- ^ void set\_char\_array (String member\_name, int member\_id, char[] array)

Set the contents of the given array member.

ˆ void set char seq (String member name, int member id, CharSeq value)

Set the contents of the given sequence member.

- ˆ void set byte (String member name, int member id, byte value) Set the value of the given field, which is of type byte.
- void set\_byte\_array (String member\_name, int member\_id, byte[] array)

Generated on Wed Jun 9 20:14:25 2010 for RTI Data Distribution Service Java API by Doxygen

Set the contents of the given array member.

ˆ void set byte seq (String member name, int member id, ByteSeq value)

Set the contents of the given sequence member.

ˆ void set long (String member name, int member id, long value)

Set the value of the given field, which is of type long.

• void set long array (String member name, int member id, long array)

Set the contents of the given array member.

ˆ void set long seq (String member name, int member id, LongSeq value)

Set the contents of the given sequence member.

- ˆ void set string (String member name, int member id, String value) Set the value of the given field of type String.
- ˆ void set complex member (String member name, int member id, DynamicData value)

Copy the state of the given com.rti.dds.dynamicdata.DynamicData ( p. [759\)](#page-776-0) object into a member of this object.

ˆ DynamicData (TypeCode type, DynamicDataProperty t property)

The constructor for new com.rti.dds.dynamicdata.DynamicData ( p. [759\)](#page-776-0) objects.

# Static Public Attributes

ˆ static final int MEMBER ID UNSPECIFIED

A sentinel value that indicates that no member ID is needed in order to perform some operation.

ˆ static final DynamicDataProperty t PROPERTY DEFAULT

Sentinel constant indicating default values for com.rti.dds.dynamicdata.DynamicDataProperty\_t (p. [828\)](#page-845-0).

Generated on Wed Jun 9 20:14:25 2010 for RTI Data Distribution Service Java API by Doxygen

## 8.71.1 Detailed Description

A sample of any complex data type, which can be inspected and manipulated reflectively.

Objects of type com.rti.dds.dynamicdata.DynamicData (p. [759\)](#page-776-0) represent corresponding objects of the type identified by their TypeCode. Because the definition of these types may not have existed at compile time on the system on which the application is running, you will interact with the data using an API of reflective getters and setters.

For example, if you had access to your data types at compile time, you could do this:

```
theValue = theObject.theField;
```
Instead, you will do something like this:

```
theValue = get(theObject, "theField");
```
com.rti.dds.dynamicdata.DynamicData (p. [759\)](#page-776-0) objects can represent any complex data type, including those of type kinds TCKind.TK ARRAY (p. [1476\)](#page-1493-0), TCKind.TK SEQUENCE (p. [1476\)](#page-1493-1), TCKind.TK STRUCT  $(p. 1476)$  $(p. 1476)$ , TCKind.TK\_UNION  $(p. 1476)$ , TCKind.TK\_VALUE  $(p. 1477)$  $(p. 1477)$ , and TCKind.TK SPARSE (p. [1477\)](#page-1494-1). They cannot represent objects of basic types (e.g. integers and strings). Since those type definitions always exist on every system, you can examine their objects directly.

## 8.71.2 Member Names and IDs

The members of a data type can be identified in one of two ways: by their name or by their numeric ID. The former is often more transparent to human users; the latter is typically faster.

You define the name and ID of a type member when you add that member to that type. When you define a sparse type, you will typically choose both explicitly. If you define your type in IDL or XML, the name will be the field name that appears in the type definition; the ID will be the one-based index of the field in declaration order. For example, in the following IDL structure, the ID of theLong is 2.

```
struct MyType {
     short theShort;
     long theLong;
};
```
IDs work the same way for com.rti.dds.dynamicdata.DynamicData (p. [759\)](#page-776-0) objects representing arrays and sequences, since the elements of these collections have no explicit IDs: the ID is one more than the index. (The first element is ID 1, the second is 2, etc.) Array and sequence elements do not have names.

Multi-dimensional arrays are effectively flattened by the com.rti.dds.dynamicdata.DynamicData (p. [759\)](#page-776-0) API. For example, for an array theArray[4][5], accessing ID 7 is equivalent to index 6, or the second element of the second group of 5.

For unions  $(TCKind.TK UNION (p. 1476))$  $(TCKind.TK UNION (p. 1476))$  $(TCKind.TK UNION (p. 1476))$ , the ID of a member is the discriminator value corresponding to that member.

# 8.71.3 Available Functionality

The Dynamic Data API is large when measured by the number of methods it contains. But each method falls into one of a very small number of categories. You will find it easier to navigate this documentation if you understand these categories.

#### 8.71.3.1 Lifecycle and Utility Methods

Managing the lifecycle of com.rti.dds.dynamicdata.DynamicData (p. [759\)](#page-776-0) objects is simple. You have two choices:

- 1. Usually, you will go through a com.rti.dds.dynamicdata.DynamicDataTypeSupport (p. [866\)](#page-883-0) factory object, which will ensure that the type and property information for the new com.rti.dds.dynamicdata.DynamicData (p. [759\)](#page-776-0) object corresponds to a registered type in your system.
- 2. In certain advanced cases, such as when you're navigating a nested structure, you will want to have a com.rti.dds.dynamicdata.DynamicData (p. [759\)](#page-776-0) object that is not bound up front to any particular type, or you will want to initialize the object in a custom way. In that case, you can call the constructor directly.

You can also copy **com.rti.dds.dynamicdata.DynamicData** (p. [759\)](#page-776-0) objects:

ˆ com.rti.dds.dynamicdata.DynamicData.copy

You can test them for equality:

ˆ DynamicData.equals (p. [774\)](#page-791-0)

Generated on Wed Jun 9 20:14:25 2010 for RTI Data Distribution Service Java API by Doxygen

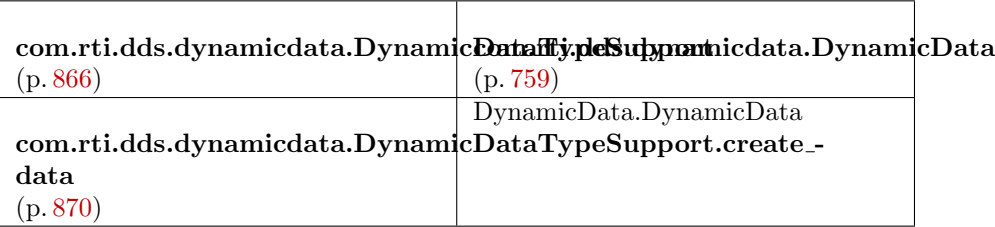

Table 8.1: Lifecycle

And you can print their contents:

- ˆ com.rti.dds.dynamicdata.DynamicData.print (p. [776\)](#page-793-0)
- ˆ com.rti.dds.dynamicdata.DynamicDataTypeSupport.print data (p. [870\)](#page-887-1)

## 8.71.3.2 Getters and Setters

Most methods get or set the value of some field. These methods are named according to the type of the field they access.

When working with a com.rti.dds.dynamicdata.DynamicData (p. [759\)](#page-776-0) object representing an array or sequence, calling one of the "get" methods below for an index that is out of bounds will result in RETCODE NO DATA. Calling "set" for an index that is past the end of a sequence will cause that sequence to automatically lengthen (filling with default contents).

In addition to getting or setting a field, you can "clear" its value; that is, set it to a default zero value.

- ˆ com.rti.dds.dynamicdata.DynamicData.clear member (p. [775\)](#page-792-0)
- ˆ com.rti.dds.dynamicdata.DynamicData.clear all members (p. [775\)](#page-792-1)
- ˆ com.rti.dds.dynamicdata.DynamicData.clear nonkey members (p. [775\)](#page-792-2)

## 8.71.3.3 Query and Iteration

Not all components of your application will have static knowledge of all of the fields of your type. Sometimes, you will want to query meta-data about the fields that appear in a given data sample.

ˆ com.rti.dds.dynamicdata.DynamicData.get type (p. [781\)](#page-798-0)

Generated on Wed Jun 9 20:14:25 2010 for RTI Data Distribution Service Java API by **Doxygen** 

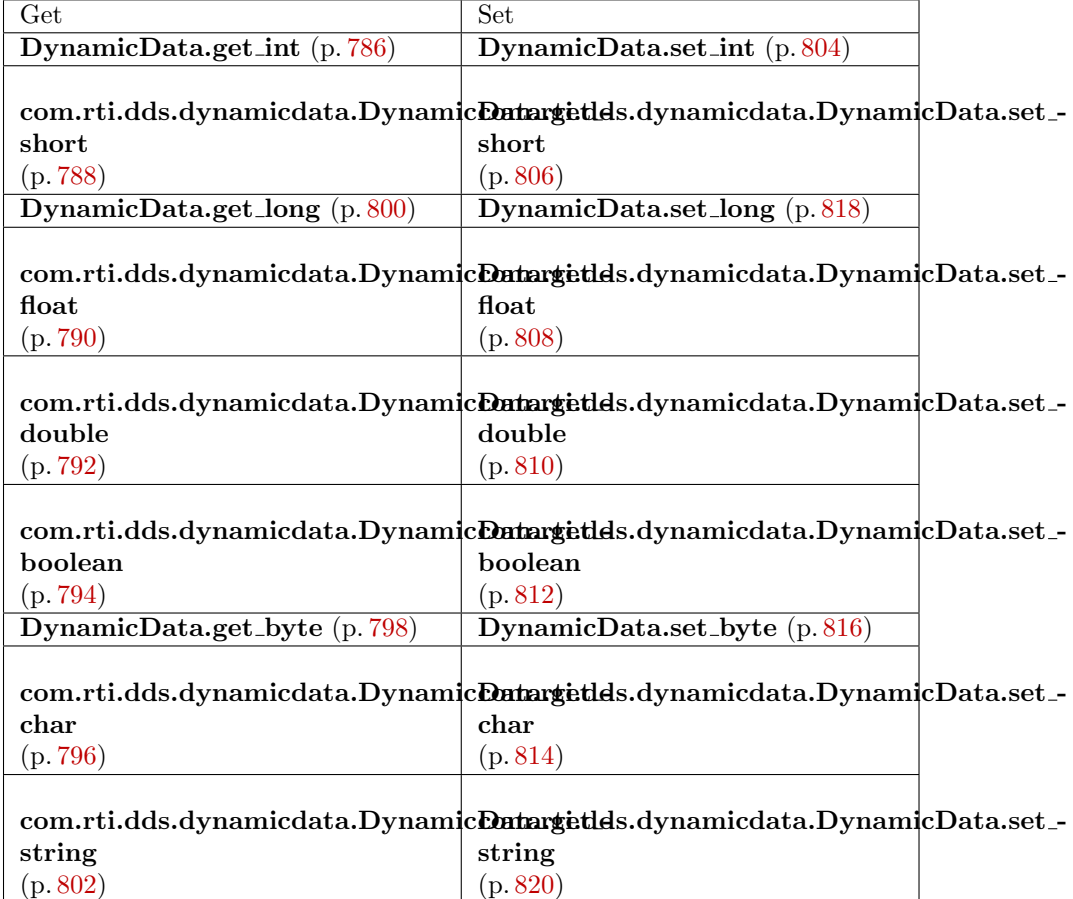

Table 8.2: Basic Types

- $\degree$  com.rti.dds.dynamicdata.DynamicData.get\_type\_kind (p. [781\)](#page-798-1)
- ˆ com.rti.dds.dynamicdata.DynamicData.get member type (p. [785\)](#page-802-0)
- ˆ com.rti.dds.dynamicdata.DynamicData.get member info (p. [783\)](#page-800-0)
- ˆ com.rti.dds.dynamicdata.DynamicData.get member count (p. [781\)](#page-798-2)
- ˆ com.rti.dds.dynamicdata.DynamicData.get member info by index (p. [784\)](#page-801-0)
- ˆ com.rti.dds.dynamicdata.DynamicData.member exists (p. [782\)](#page-799-0)
- ˆ com.rti.dds.dynamicdata.DynamicData.member exists in type (p. [783\)](#page-800-1)

Generated on Wed Jun 9 20:14:25 2010 for RTI Data Distribution Service Java API by Doxygen

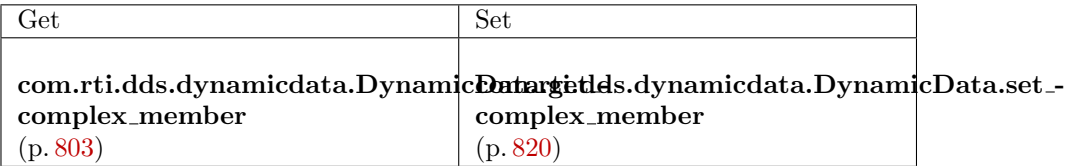

Table 8.3: Structures, Arrays, and Other Complex Types

## ˆ com.rti.dds.dynamicdata.DynamicData.is member key (p. [786\)](#page-803-1)

#### 8.71.3.4 Type/Object Association

Sometimes, you may want to change the association between a data object and its type. This is not something you can do with a typical object, but with com.rti.dds.dynamicdata.DynamicData (p. [759\)](#page-776-0) objects, it is a powerful capability. It allows you to, for example, examine nested structures without copying them by using a "bound" com.rti.dds.dynamicdata.DynamicData (p. [759\)](#page-776-0) object as a view into an enclosing com.rti.dds.dynamicdata.DynamicData (p. [759\)](#page-776-0) object.

- $\hat{c}$  com.rti.dds.dynamicdata.DynamicData.bind\_type  $(p. 777)$  $(p. 777)$
- ˆ com.rti.dds.dynamicdata.DynamicData.unbind type (p. [778\)](#page-795-1)
- ˆ com.rti.dds.dynamicdata.DynamicData.bind complex member (p. [778\)](#page-795-0)
- ˆ com.rti.dds.dynamicdata.DynamicData.unbind complex member (p. [780\)](#page-797-0)

### 8.71.3.5 Keys

Keys can be specified in dynamically defined types just as they can in types defined in generated code. However, there are some minor restrictions when sparse value types are involved (see  $TCKind.TK_SPARSE$  (p. [1477\)](#page-1494-1)).

- ˆ If a type has a member that is of a sparse value type, that member cannot be a key for the enclosing type.
- ˆ Sparse value types themselves may have at most a single key field. That field may itself be of any type.

Generated on Wed Jun 9 20:14:25 2010 for RTI Data Distribution Service Java API by **Doxygen** 

| Get                                                                      | <b>Set</b>                 |  |
|--------------------------------------------------------------------------|----------------------------|--|
| DynamicData.get_int_array                                                | DynamicData.set_int_array  |  |
| (p.787)                                                                  | (p.804)                    |  |
|                                                                          |                            |  |
| com.rti.dds.dynamicdata.DynamicDatargetIds.dynamicdata.DynamicData.set_  |                            |  |
| short_array                                                              | short_array                |  |
| (p.789)                                                                  | (p.806)                    |  |
| DynamicData.get_long_array                                               | DynamicData.set_long_array |  |
| (p. 801)                                                                 | (p. 818)                   |  |
|                                                                          |                            |  |
| com.rti.dds.dynamicdata.DynamicDatargitdds.dynamicdata.DynamicData.set_- |                            |  |
| float_array                                                              | float_array                |  |
| (p.791)                                                                  | (p. 808)                   |  |
|                                                                          |                            |  |
| com.rti.dds.dynamicdata.DynamicDatargetlds.dynamicdata.DynamicData.set_  |                            |  |
| double_array                                                             | double_array               |  |
| (p.793)                                                                  | (p. 810)                   |  |
|                                                                          |                            |  |
| com.rti.dds.dynamicdata.DynamicDatargitdds.dynamicdata.DynamicData.set_- |                            |  |
| boolean_array                                                            | boolean                    |  |
| (p.795)                                                                  | (p. 812)                   |  |
| DynamicData.get_byte_array                                               | DynamicData.set_byte_array |  |
| (p.799)                                                                  | (p.816)                    |  |
|                                                                          |                            |  |
| com.rti.dds.dynamicdata.DynamicDatargetlds.dynamicdata.DynamicData.set_  |                            |  |
| char_array                                                               | char_array                 |  |
| (p.797)                                                                  | (p. 814)                   |  |

Table 8.4: Arrays of Basic Types

# 8.71.4 Performance

Due to the way in which com.rti.dds.dynamicdata.DynamicData (p. [759\)](#page-776-0) objects manage their internal state, it is typically more efficient, when setting the field values of a com.rti.dds.dynamicdata.DynamicData (p. [759\)](#page-776-0) for the first time, to do so in the declared order of those fields.

For example, suppose a type definition like the following:

```
struct MyType {
     float my_float;
     sequence<octet> my_bytes;
     short my_short;
};
```
The richness of the type system makes it difficult to fully characterize the performance differences between all access patterns. Nevertheless, the following are

Generated on Wed Jun 9 20:14:25 2010 for RTI Data Distribution Service Java API by Doxygen

| Get                                                                      | <b>Set</b>               |  |
|--------------------------------------------------------------------------|--------------------------|--|
| DynamicData.get_int_seq                                                  | DynamicData.set_int_seq  |  |
| (p.787)                                                                  | (p. 805)                 |  |
|                                                                          |                          |  |
| com.rti.dds.dynamicdata.DynamicDatargetlds.dynamicdata.DynamicData.set_- |                          |  |
| short_seq                                                                | short_seq                |  |
| (p.789)                                                                  | (p. 807)                 |  |
| DynamicData.get_long_seq                                                 | DynamicData.set_long_seq |  |
| (p. 801)                                                                 | (p. 819)                 |  |
|                                                                          |                          |  |
| com.rti.dds.dynamicdata.DynamicDatargetlds.dynamicdata.DynamicData.set_- |                          |  |
| float_seq                                                                | float_seq                |  |
| (p. 791)                                                                 | (p. 809)                 |  |
|                                                                          |                          |  |
| com.rti.dds.dynamicdata.DynamicDatargetlds.dynamicdata.DynamicData.set_- |                          |  |
| double_seq                                                               | double_seq               |  |
| (p.793)                                                                  | (p. 811)                 |  |
|                                                                          |                          |  |
| com.rti.dds.dynamicdata.DynamicDatargitdds.dynamicdata.DynamicData.set_- |                          |  |
| boolean_seq                                                              | boolean_seq              |  |
| (p.795)                                                                  | (p. 813)                 |  |
| DynamicData.get_byte_seq                                                 | DynamicData.set_byte_seq |  |
| (p.799)                                                                  | (p. 817)                 |  |
|                                                                          |                          |  |
| com.rti.dds.dynamicdata.DynamicDatargetlds.dynamicdata.DynamicData.set_- |                          |  |
| $char\_seq$                                                              | $char\_seq$              |  |
| (p.797)                                                                  | (p. 815)                 |  |

Table 8.5: Sequences of Basic Types

generally true:

- ˆ It will be most performant to set the value of my float, then my bytes, and finally  $my\_short$ .
- ˆ The order of modification has a greater impact for types of kind TCKind.TK\_STRUCT (p. [1476\)](#page-1493-2) and TCKind.TK\_VALUE (p. [1477\)](#page-1494-0) than it does for types of kind TCKind.TK\_SPARSE (p. [1477\)](#page-1494-1).
- ˆ Modifications to variable-sized types (i.e. those containing strings, sequences, unions, or optional members) are more expensive than modifications to fixed-size types.

### MT Safety:

UNSAFE. In general, using a single com.rti.dds.dynamicdata.DynamicData (p. [759\)](#page-776-0) object concurrently from multiple threads is unsafe.

Generated on Wed Jun 9 20:14:25 2010 for RTI Data Distribution Service Java API by Doxygen

### 8.71.5 Constructor & Destructor Documentation

## 8.71.5.1 DynamicData (TypeCode type, DynamicDataProperty t property)

The constructor for new com.rti.dds.dynamicdata.DynamicData (p. [759\)](#page-776-0) objects.

The type parameter may be null. In that case, this com.rti.dds.dynamicdata.DynamicData (p. [759\)](#page-776-0) must be bound with com.rti.dds.dynamicdata.DynamicData.bind\_type (p. [777\)](#page-794-0) or com.rti.dds.dynamicdata.DynamicData.bind complex member (p. [778\)](#page-795-0) before it can be used.

If the TypeCode is not null, the newly constructed com.rti.dds.dynamicdata.DynamicData (p. [759\)](#page-776-0) object will retain a reference to it. It is not safe to delete the TypeCode until all samples that use it have themselves been deleted. You have two options:

- ˆ Keep a reference to the TypeCode object yourself, and delete it with TypeCodeFactory.delete tc (p. [1587\)](#page-1604-0) after you've deleted all of the objects that use it.
- Do not keep a reference to the TypeCode. The garbage collector will delete it when it's eligible for collection.

In most cases, it is not necessary to call this constructor explicitly. Instead, use com.rti.dds.dynamicdata.DynamicDataTypeSupport.create\_data (p. [870\)](#page-887-0), and the TypeCode and properties will be specified for you. Using the factory method also ensures that the memory management contract documented above is followed correctly, because the com.rti.dds.dynamicdata.DynamicDataTypeSupport (p. [866\)](#page-883-0) object maintains the TypeCode used by the samples it creates.

#### Parameters:

- type  $\langle \langle \cdot | n \rangle \rangle$  (p. [265\)](#page-282-0) The type of which the new object will represent an object.
- property  $\langle \langle \cdot | n \rangle \rangle$  (p. [265\)](#page-282-0) Properties that configure the behavior of the new object. Most users can simply use com.rti.dds.dynamicdata.DYNAMIC DATA PROPERTY - DEFAULT.

#### See also:

com.rti.dds.dynamicdata.DynamicDataTypeSupport.create data (p. [870\)](#page-887-0)

Generated on Wed Jun 9 20:14:25 2010 for RTI Data Distribution Service Java API by Doxygen

## 8.71.6 Member Function Documentation

#### 8.71.6.1 void delete ()

Finalize and deallocate this com.rti.dds.dynamicdata.DynamicData (p. [759\)](#page-776-0) sample.

## MT Safety:

UNSAFE.

#### See also:

DynamicData.DynamicData

## <span id="page-791-0"></span>8.71.6.2 boolean equals (Object o)

Indicate whether the contents of another com.rti.dds.dynamicdata.DynamicData (p. [759\)](#page-776-0) sample are the same as those of this one.

This operation compares the data and type of existing members. The types of non-instantiated members may differ in sparse types.

#### MT Safety:

UNSAFE.

#### See also:

```
http://java.sun.com/javase/6/docs/api/java/lang/Object.html#equals(java.lang.Object)
TCKind.TK SPARSE (p. 1477)
```
## 8.71.6.3 Object copy from (Object src)

Deeply copy from the given object to this object.

#### MT Safety:

UNSAFE.

### Exceptions:

One of the Standard Return Codes (p. [102\)](#page-119-0) or RETCODE OUT OF-RESOURCES

Implements Copyable (p. [453\)](#page-470-0).

Generated on Wed Jun 9 20:14:25 2010 for RTI Data Distribution Service Java API by Doxygen
## <span id="page-792-2"></span>8.71.6.4 void clear all members ()

Clear the contents of all data members of this object, including key members.

### MT Safety:

UNSAFE.

#### Exceptions:

One of the Standard Return Codes (p. [102\)](#page-119-0)

#### See also:

com.rti.dds.dynamicdata.DynamicData.clear nonkey members (p. [775\)](#page-792-0) com.rti.dds.dynamicdata.DynamicData.clear member (p. [775\)](#page-792-1)

## <span id="page-792-0"></span>8.71.6.5 void clear nonkey members ()

Clear the contents of all data members of this object, not including key members.

This method is only applicable to sparse value types.

#### MT Safety:

UNSAFE.

## Exceptions:

One of the Standard Return Codes (p. [102\)](#page-119-0)

## See also:

TCKind.TK SPARSE (p. [1477\)](#page-1494-0) com.rti.dds.dynamicdata.DynamicData.clear all members (p. [775\)](#page-792-2) com.rti.dds.dynamicdata.DynamicData.clear member (p. [775\)](#page-792-1)

## <span id="page-792-1"></span>8.71.6.6 void clear\_member (String member\_name, int member\_id)

Clear the contents of a single data member of this object.

This method is only applicable to sparse value types.

#### MT Safety:

UNSAFE.

Generated on Wed Jun 9 20:14:25 2010 for RTI Data Distribution Service Java API by Doxygen

#### Parameters:

- member name  $\langle \langle in \rangle \rangle$  (p. [265\)](#page-282-0) The name of the member or null to look up the member by its ID.
- **member-id**  $\langle \langle in \rangle \rangle$  (p. [265\)](#page-282-0) The ID of the member or com.rti.dds.dynamicdata.DynamicData.MEMBER ID - UNSPECIFIED (p. [822\)](#page-839-0) to look up by name. See Member Names and IDs (p. [766\)](#page-783-0).

#### Exceptions:

One of the Standard Return Codes (p. [102\)](#page-119-0)

#### See also:

```
TCKind.TK SPARSE (p. 1477)
com.rti.dds.dynamicdata.DynamicData.clear all members (p. 775)
com.rti.dds.dynamicdata.DynamicData.clear nonkey members
(p. 775)
```
## 8.71.6.7 void print (File fp, int indent)

Output a textual representation of this object and its contents to the given file.

This method is equivalent to com.rti.dds.dynamicdata.DynamicDataTypeSupport.print data (p. [870\)](#page-887-0).

Warning: This operation may not display any data for members at the end of a data structure that have not been explicitly set before the data sample is serialized. This will not be a problem on a received data sample, which should always correctly display all members.

## MT Safety:

UNSAFE.

# Parameters:

 $fp \ll \ll in \ll \llbracket p \ll \ll in \llbracket p \rrbracket$  (p. [265\)](#page-282-0) The file to which the object should be printed.

indent  $\langle \langle \cdot | n \rangle \rangle$  (p. [265\)](#page-282-0) The output of this method will be prettyprinted. This argument indicates the amount of initial indentation of the output.

#### Exceptions:

One of the Standard Return Codes (p. [102\)](#page-119-0)

Generated on Wed Jun 9 20:14:25 2010 for RTI Data Distribution Service Java API by Doxygen

See also:

com.rti.dds.dynamicdata.DynamicDataTypeSupport.print data (p. [870\)](#page-887-0)

8.71.6.8 void get info (DynamicDataInfo info\_out)

Fill in the given descriptor with information about this com.rti.dds.dynamicdata.DynamicData (p. [759\)](#page-776-0).

MT Safety:

UNSAFE.

## Parameters:

 $info\_out \ll out$  > (p. [265\)](#page-282-0) The descriptor object whose contents will be overwritten by this operation.

# <span id="page-794-0"></span>8.71.6.9 void bind type (TypeCode type)

If this com.rti.dds.dynamicdata.DynamicData (p. [759\)](#page-776-0) object is not yet associated with a data type, set that type now to the given TypeCode.

This advanced operation allows you to reuse a single com.rti.dds.dynamicdata.DynamicData (p. [759\)](#page-776-0) object with multiple data types.

```
DynamicData myData = new DynamicData(null, myProperties);
TypeCode myType = ...;
myData.bind_type(myType);
 try {
     // Do something...
} finally {
     myData.unbind_type();
}
myData.delete();
```
Note that the com.rti.dds.dynamicdata.DynamicData (p. [759\)](#page-776-0) object will retain a reference to the TypeCode object you provide. It is not safe to delete the TypeCode until after it is unbound. You have two options:

- Keep a reference to the TypeCode object yourself, and delete it with TypeCodeFactory.delete tc (p. [1587\)](#page-1604-0) after you've finished using it.
- Do not keep a reference to the TypeCode. The garbage collector will delete it when it's eligible for collection.

Generated on Wed Jun 9 20:14:25 2010 for RTI Data Distribution Service Java API by Doxygen

# MT Safety:

UNSAFE.

### Parameters:

type  $\langle \langle \cdot | n \rangle \rangle$  (p. [265\)](#page-282-0) The type to associate with this com.rti.dds.dynamicdata.DynamicData (p. [759\)](#page-776-0) object.

#### Exceptions:

One of the Standard Return Codes (p. [102\)](#page-119-0)

#### See also:

com.rti.dds.dynamicdata.DynamicData.unbind type (p. [778\)](#page-795-0)

## <span id="page-795-0"></span>8.71.6.10 void unbind type ()

Dissociate this com.rti.dds.dynamicdata.DynamicData (p. [759\)](#page-776-0) object from any particular data type.

This step is necessary before the object can be associated with a new data type.

This operation clears all members as a side effect.

## MT Safety:

UNSAFE.

# Exceptions:

One of the Standard Return Codes (p. [102\)](#page-119-0)

#### See also:

com.rti.dds.dynamicdata.DynamicData.bind type (p. [777\)](#page-794-0) com.rti.dds.dynamicdata.DynamicData.clear all members (p. [775\)](#page-792-2)

# <span id="page-795-1"></span>8.71.6.11 void bind\_complex\_member (DynamicData value\_out, String member\_name, int member\_id)

Use another com.rti.dds.dynamicdata.DynamicData (p. [759\)](#page-776-0) object to provide access to a complex field of this com.rti.dds.dynamicdata.DynamicData (p. [759\)](#page-776-0) object.

For example, consider the following data types:

Generated on Wed Jun 9 20:14:25 2010 for RTI Data Distribution Service Java API by Doxygen

```
struct MyFieldType {
     float theFloat;
};
struct MyOuterType {
     MyFieldType complexMember;
\}:
```
Suppose you have an instance of MyOuterType, and you would like to examine the contents of its member complexMember. To do this, you must bind another com.rti.dds.dynamicdata.DynamicData (p. [759\)](#page-776-0) object to that member. This operation will bind the type code of the member to the provided com.rti.dds.dynamicdata.DynamicData (p. [759\)](#page-776-0) object and perform additional initialization.

The following example demonstrates the usage pattern. Note that error handling has been omitted for brevity.

```
DynamicData outer = ...;
DynamicData toBeBound = new DynamicData(null, myProperties);
outer.bind_complex_member(
     toBeBound,
     "complexMember",
     DynamicData.MEMBER_ID_UNSPECIFIED);
 try {
     float theFloatValue = toBeBound.get_float(
         "theFloat"
         DynamicData.MEMBER_ID_UNSPECIFIED);
} finally {
     outer.unbind_complex_member(toBeBound);
}
toBeBound.delete();
```
This operation is only permitted when the object toBeBound (named as in the example above) is not currently associated with any type, including already being bound to another member. You can see in the example that this object is created directly with the constructer and is not provided with a TypeCode.

Only a single member of a given com.rti.dds.dynamicdata.DynamicData  $(p. 759)$  $(p. 759)$  object may be bound at one time – however, members of members may be recursively bound to any depth. Furthermore, while the outer object has a bound member, it may only be modified through that bound member. That is, after calling this member, all "set" operations on the outer object will be disabled until com.rti.dds.dynamicdata.DynamicData.unbind\_complex member (p. [780\)](#page-797-0) has been called. Furthermore, any bound member must be unbound before a sample can be written or deleted.

This method is logically related to com.rti.dds.dynamicdata.DynamicData.get complex member (p. [803\)](#page-820-0) in that both allow you to examine the state of nested objects. They are different in an important way: this method provides a view into an outer object, such that any change

Generated on Wed Jun 9 20:14:25 2010 for RTI Data Distribution Service Java API by Doxygen

made to the inner object will be reflected in the outer. But the com.rti.dds.dynamicdata.DynamicData.get complex member (p. [803\)](#page-820-0) operation copies the state of the nested object; changes to it will not be reflected in the source object.

Note that you can bind to a member of a sequence at an index that is past the current length of that sequence. In that case, this method behaves like a "set" method: it automatically lengthens the sequence (filling in default elements) to allow the bind to take place. See Getters and Setters (p. [768\)](#page-785-0).

#### MT Safety:

UNSAFE.

#### Parameters:

- value out  $\langle \langle out \rangle >$  (p. [265\)](#page-282-0) The object that you wish to bind to the field.
- member name  $\langle \langle in \rangle \rangle$  (p. [265\)](#page-282-0) The name of the member or null to look up the member by its ID.
- **member-id**  $\langle \langle \cdot | n \rangle \rangle$  (p. [265\)](#page-282-0) The ID of the member or com.rti.dds.dynamicdata.DynamicData.MEMBER ID - **UNSPECIFIED**  $(p. 822)$  $(p. 822)$  to look up by name. See Member

Names and IDs (p. [766\)](#page-783-0).

## Exceptions:

One of the Standard Return Codes (p. [102\)](#page-119-0)

See also:

## com.rti.dds.dynamicdata.DynamicData.unbind complex member (p. [780\)](#page-797-0)

com.rti.dds.dynamicdata.DynamicData.get complex member (p. [803\)](#page-820-0)

# <span id="page-797-0"></span>8.71.6.12 void unbind complex member (DynamicData value)

Tear down the association created by a com.rti.dds.dynamicdata.DynamicData.bind complex member (p. [778\)](#page-795-1) operation, committing any changes to the outer object since then.

Some changes to the outer object will not be observable until after you have performed this operation.

If you have called com.rti.dds.dynamicdata.DynamicData.bind complex member (p. [778\)](#page-795-1) on a data sample, you must unbind before writing or deleting the sample.

Generated on Wed Jun 9 20:14:25 2010 for RTI Data Distribution Service Java API by Doxygen

## MT Safety:

UNSAFE.

## Parameters:

value  $\langle \langle \cdot | n \rangle \rangle$  (p. [265\)](#page-282-0) The same object you passed to com.rti.dds.dynamicdata.DynamicData.bind complex - member (p. [778\)](#page-795-1). This argument is used for error checking purposes.

# Exceptions:

One of the Standard Return Codes  $(p. 102)$  $(p. 102)$  or RETCODE OUT OF-RESOURCES

# See also:

com.rti.dds.dynamicdata.DynamicData.bind complex member (p. [778\)](#page-795-1)

## <span id="page-798-0"></span>8.71.6.13 TypeCode get\_type ()

Get the data type, of which this com.rti.dds.dynamicdata.DynamicData (p. [759\)](#page-776-0) represents an instance.

## MT Safety:

UNSAFE.

## 8.71.6.14 TCKind get\_type\_kind ()

Get the kind of this object's data type.

This is a convenience method. It's equivalent to calling com.rti.dds.dynamicdata.DynamicData.get\_type (p. [781\)](#page-798-0) followed by TypeCode.kind (p. [1552\)](#page-1569-0).

MT Safety:

UNSAFE.

### <span id="page-798-1"></span>8.71.6.15 int get member count ()

Get the number of members in this sample.

Generated on Wed Jun 9 20:14:25 2010 for RTI Data Distribution Service Java API by Doxygen

For objects of type kind TCKind.TK\_ARRAY (p. [1476\)](#page-1493-0) or TCKind.TK\_-SEQUENCE (p. [1476\)](#page-1493-1), this method returns the number of elements in the collection.

For objects of type kind TCKind.TK\_STRUCT (p. [1476\)](#page-1493-2) or TCKind.TK\_-VALUE (p. [1477\)](#page-1494-1), it returns the number of fields in the sample, which will always be the same as the number of fields in the type.

For objects of type kind **TCKind.TK\_SPARSE** (p. [1477\)](#page-1494-0), it returns the number of fields in the sample, which may be less than or equal to the number of fields in the type.

#### MT Safety:

UNSAFE.

See also:

com.rti.dds.dynamicdata.DynamicData.get member info by index (p. [784\)](#page-801-0)

## <span id="page-799-0"></span>8.71.6.16 boolean member exists (String member name, int  $member_id)$

Indicates whether a member of a particular name/ID exists in this data sample.

Only one of the name and/or ID need by specified.

For objects of type kinds other than **TCKind.TK SPARSE** (p. [1477\)](#page-1494-0), the result of this method will always be the same as that of com.rti.dds.dynamicdata.DynamicData.member exists in type (p. [783\)](#page-800-0).

### MT Safety:

UNSAFE.

### Parameters:

member name  $\langle \langle in \rangle \rangle$  (p. [265\)](#page-282-0) The name of the member or null to look up the member by its ID.

**member id**  $\langle \langle in \rangle \rangle$  (p. [265\)](#page-282-0) The ID of the member or com.rti.dds.dynamicdata.DynamicData.MEMBER ID - **UNSPECIFIED**  $(p. 822)$  $(p. 822)$  to look up by name. See Member Names and IDs (p. [766\)](#page-783-0).

See also:

com.rti.dds.dynamicdata.DynamicData.member exists in type (p. [783\)](#page-800-0)

Generated on Wed Jun 9 20:14:25 2010 for RTI Data Distribution Service Java API by Doxygen

com.rti.dds.dynamicdata.DynamicData.MEMBER ID - UNSPECIFIED (p. [822\)](#page-839-0)

# <span id="page-800-0"></span>8.71.6.17 boolean member exists in type (String member name, int member id)

Indicates whether a member of a particular name/ID exists in this data sample's type.

Only one of the name and/or ID need by specified.

For objects of type kinds other than **TCKind.TK SPARSE** (p. [1477\)](#page-1494-0), the result of this method will always be the same as that of com.rti.dds.dynamicdata.DynamicData.member exists (p. [782\)](#page-799-0).

#### MT Safety:

UNSAFE.

## Parameters:

- member name  $\langle \langle in \rangle \rangle$  (p. [265\)](#page-282-0) The name of the member or null to look up the member by its ID.
- member id  $\langle \langle in \rangle >$  (p. [265\)](#page-282-0) The ID of the member or com.rti.dds.dynamicdata.DynamicData.MEMBER ID - **UNSPECIFIED**  $(p. 822)$  $(p. 822)$  to look up by name. See Member Names and IDs (p. [766\)](#page-783-0).

## See also:

com.rti.dds.dynamicdata.DynamicData.member exists (p. [782\)](#page-799-0) com.rti.dds.dynamicdata.DynamicData.MEMBER ID - UNSPECIFIED (p. [822\)](#page-839-0)

# <span id="page-800-1"></span>8.71.6.18 void get member info (DynamicDataMemberInfo info, String member\_name, int member\_id)

Fill in the given descriptor with information about the identified member of this com.rti.dds.dynamicdata.DynamicData (p. [759\)](#page-776-0) sample.

This operation is valid for objects of TCKind TCKind.TK ARRAY (p. [1476\)](#page-1493-0), TCKind.TK SEQUENCE (p. [1476\)](#page-1493-1), TCKind.TK STRUCT (p. [1476\)](#page-1493-2), TCKind.TK VALUE (p. [1477\)](#page-1494-1), and TCKind.TK SPARSE (p. [1477\)](#page-1494-0).

## MT Safety:

UNSAFE.

Generated on Wed Jun 9 20:14:25 2010 for RTI Data Distribution Service Java API by Doxygen

## Parameters:

- $info \ll \text{out}>>$  (p. [265\)](#page-282-0) The descriptor object whose contents will be overwritten by this operations.
- **member\_name**  $\langle \langle in \rangle \rangle$  (p. [265\)](#page-282-0) The name of the member for which to get the info or null to look up the member by its ID. Only one of the name and the ID may be unspecified.
- **member id**  $\langle \langle \cdot | n \rangle \rangle$  (p. [265\)](#page-282-0) The ID of the member for which to get the info, or com.rti.dds.dynamicdata.DynamicData.MEMBER - ID UNSPECIFIED (p. [822\)](#page-839-0) to look up by name. See Member Names and IDs (p. [766\)](#page-783-0).

#### Exceptions:

One of the Standard Return Codes (p. [102\)](#page-119-0)

#### See also:

com.rti.dds.dynamicdata.DynamicData.get member info by index (p. [784\)](#page-801-0) com.rti.dds.dynamicdata.DynamicData.MEMBER ID - UNSPECIFIED (p. [822\)](#page-839-0)

# <span id="page-801-0"></span>8.71.6.19 void get member info by index (DynamicDataMemberInfo info, int index)

Fill in the given descriptor with information about the identified member of this com.rti.dds.dynamicdata.DynamicData (p. [759\)](#page-776-0) sample.

This operation is valid for objects of TCKind TCKind.TK ARRAY (p. [1476\)](#page-1493-0), TCKind.TK SEQUENCE (p. [1476\)](#page-1493-1), TCKind.TK STRUCT (p. [1476\)](#page-1493-2), TCKind.TK VALUE (p. [1477\)](#page-1494-1), and TCKind.TK SPARSE (p. [1477\)](#page-1494-0).

#### MT Safety:

UNSAFE.

#### Parameters:

- $info \ll \text{out}>>$  (p. [265\)](#page-282-0) The descriptor object whose contents will be overwritten by this operations.
- index  $\langle \langle \cdot | n \rangle \rangle$  (p. [265\)](#page-282-0) The zero-based of the member for which to get the info.

#### Exceptions:

One of the Standard Return Codes (p. [102\)](#page-119-0)

Generated on Wed Jun 9 20:14:25 2010 for RTI Data Distribution Service Java API by Doxygen

### See also:

com.rti.dds.dynamicdata.DynamicData.get member info (p. [783\)](#page-800-1) com.rti.dds.dynamicdata.DynamicData.get member count (p. [781\)](#page-798-1) com.rti.dds.dynamicdata.DynamicData.MEMBER ID - UNSPECIFIED (p. [822\)](#page-839-0)

## 8.71.6.20 TypeCode get member type (String member name, int  $member_id)$

Get the type of the given member of this sample.

The member can be looked up either by name or by ID.

This operation is valid for objects of TCKind TCKind.TK ARRAY (p. [1476\)](#page-1493-0), TCKind.TK SEQUENCE (p. [1476\)](#page-1493-1), TCKind.TK STRUCT (p. [1476\)](#page-1493-2), TCKind.TK VALUE (p. [1477\)](#page-1494-1), and TCKind.TK SPARSE (p. [1477\)](#page-1494-0). For type kinds TCKind.TK\_ARRAY (p. [1476\)](#page-1493-0) and TCKind.TK\_-SEQUENCE (p. [1476\)](#page-1493-1), the index into the collection is taken to be one less than the ID, if specified. If this index is valid, this operation will return the content type of this collection.

#### MT Safety:

UNSAFE.

#### Parameters:

- member name  $\langle \langle \cdot | n \rangle \rangle$  (p. [265\)](#page-282-0) The name of the member or null to look up the member by its ID.
- member  $id \ll \ll i$  (p. [265\)](#page-282-0) The ID of the member or com.rti.dds.dynamicdata.DynamicData.MEMBER ID - **UNSPECIFIED**  $(p. 822)$  $(p. 822)$  to look up by name. See Member Names and IDs (p. [766\)](#page-783-0).

## Exceptions:

One of the Standard Return Codes (p. [102\)](#page-119-0)

## See also:

com.rti.dds.dynamicdata.DynamicData.get member info (p. [783\)](#page-800-1) com.rti.dds.dynamicdata.DynamicData.MEMBER ID - UNSPECIFIED (p. [822\)](#page-839-0)

Generated on Wed Jun 9 20:14:25 2010 for RTI Data Distribution Service Java API by Doxygen

## 8.71.6.21 boolean is member key (String member name, int member id)

Indicates whether a given member forms part of the key of this sample's data type.

This operation is only valid for samples of types of kind TCKind.TK STRUCT (p. [1476\)](#page-1493-2), TCKind.TK\_VALUE (p. [1477\)](#page-1494-1), or TCKind.TK\_-SPARSE (p. [1477\)](#page-1494-0).

Note to users of sparse types: A key member may only have a single representation and is required to exist in every sample.

#### MT Safety:

UNSAFE.

## Parameters:

- member name  $\langle \langle in \rangle \rangle$  (p. [265\)](#page-282-0) The name of the member or null to look up the member by its ID.
- member  $id \ll \ll in \gg$  (p. [265\)](#page-282-0) The ID of the member or com.rti.dds.dynamicdata.DynamicData.MEMBER ID - **UNSPECIFIED**  $(p.822)$  $(p.822)$  to look up by name. See Member Names and IDs (p. [766\)](#page-783-0).

#### Exceptions:

One of the Standard Return Codes (p. [102\)](#page-119-0)

#### <span id="page-803-0"></span>8.71.6.22 int get int (String member name, int member id)

Get the value of the given field, which is of type int or another type implicitly convertible to it.

The member may be specified by name or by ID.

#### MT Safety:

UNSAFE.

- member name  $\langle \langle in \rangle \rangle$  (p. [265\)](#page-282-0) The name of the member or null to look up the member by its ID.
- member  $id \ll \ll i$  (p. [265\)](#page-282-0) The ID of the member or com.rti.dds.dynamicdata.DynamicData.MEMBER ID - UNSPECIFIED (p. [822\)](#page-839-0) to look up by name. See Member Names and IDs (p. [766\)](#page-783-0).

Generated on Wed Jun 9 20:14:25 2010 for RTI Data Distribution Service Java API by **Doxygen** 

One of the Standard Return Codes (p. [102\)](#page-119-0)

See also:

DynamicData.set int (p. [804\)](#page-821-0)

# <span id="page-804-1"></span>8.71.6.23 int get int array (int[] array, String member name, int member id)

Get a copy of the given array member.

This method will perform an automatic conversion from IntSeq.

If the destination array is insufficiently long to store the data, this operation will fail without copying anything.

#### MT Safety:

UNSAFE.

#### Parameters:

- $array \ll\langle \text{out}\rangle \rangle$  (p. [265\)](#page-282-0) An already-allocated array, into which the elements will be copied.
- member name  $\langle \langle \mathbf{n} \rangle \rangle$  (p. [265\)](#page-282-0) The name of the member or null to look up the member by its ID.
- *member id*  $\langle \langle in \rangle \rangle$  (p. [265\)](#page-282-0) The ID of the member or com.rti.dds.dynamicdata.DynamicData.MEMBER ID - UNSPECIFIED (p. [822\)](#page-839-0) to look up by name. See Member Names and IDs (p. [766\)](#page-783-0).

## Exceptions:

One of the Standard Return Codes (p. [102\)](#page-119-0)

See also:

DynamicData.set int array (p. [804\)](#page-821-1) DynamicData.get int seq (p. [787\)](#page-804-0)

# <span id="page-804-0"></span>8.71.6.24 void get\_int\_seq (IntSeq seq, String member\_name, int  $member_id)$

Generated on Wed Jun 9 20:14:25 2010 for RTI Data Distribution Service Java API by Doxygen

This method will perform an automatic conversion from an array of int.

#### MT Safety:

UNSAFE.

## Parameters:

seq  $\langle \langle out \rangle \rangle$  (p. [265\)](#page-282-0) A sequence, into which the elements will be copied.

- member name  $\langle \langle in \rangle \rangle$  (p. [265\)](#page-282-0) The name of the member or null to look up the member by its ID.
- *member id*  $\langle \langle in \rangle \rangle$  (p. [265\)](#page-282-0) The ID of the member or com.rti.dds.dynamicdata.DynamicData.MEMBER ID - **UNSPECIFIED**  $(p. 822)$  $(p. 822)$  to look up by name. See Member Names and IDs (p. [766\)](#page-783-0).

#### Exceptions:

**One** of the **Standard Return Codes**  $(p. 102)$  $(p. 102)$  or RETCODE OUT OF RESOURCES

See also:

DynamicData.set\_int\_seq (p. [805\)](#page-822-0) DynamicData.get int array (p. [787\)](#page-804-1)

## <span id="page-805-0"></span>8.71.6.25 short get short (String member name, int member id)

Get the value of the given field, which is of type short or another type implicitly convertible to it.

The member may be specified by name or by ID.

#### MT Safety:

UNSAFE.

- member name  $\langle \langle \mathbf{n} \rangle \rangle$  (p. [265\)](#page-282-0) The name of the member or null to look up the member by its ID.
- **member-id**  $\langle \langle in \rangle \rangle$  (p. [265\)](#page-282-0) The ID of the member or com.rti.dds.dynamicdata.DynamicData.MEMBER ID - **UNSPECIFIED**  $(p. 822)$  $(p. 822)$  to look up by name. See Member Names and IDs (p. [766\)](#page-783-0).

Generated on Wed Jun 9 20:14:25 2010 for RTI Data Distribution Service Java API by Doxygen

One of the Standard Return Codes (p. [102\)](#page-119-0)

See also:

com.rti.dds.dynamicdata.DynamicData.set short (p. [806\)](#page-823-0)

# <span id="page-806-1"></span>8.71.6.26 int get\_short\_array (short[] array, String member\_name, int member id)

Get a copy of the given array member.

This method will perform an automatic conversion from com.rti.dds.infrastructure.ShortSeq (p. [1394\)](#page-1411-0).

If the destination array is insufficiently long to store the data, this operation will fail without copying anything.

## MT Safety:

UNSAFE.

#### Parameters:

- $array \ll\lll$  array  $\ll$  out  $>$  (p. [265\)](#page-282-0) An already-allocated array, into which the elements will be copied.
- member name  $\langle \langle \mathbf{n} \rangle \rangle$  (p. [265\)](#page-282-0) The name of the member or null to look up the member by its ID.

member  $id \ll \ll i$  (p. [265\)](#page-282-0) The ID of the member or com.rti.dds.dynamicdata.DynamicData.MEMBER ID - UNSPECIFIED (p. [822\)](#page-839-0) to look up by name. See Member Names and IDs (p. [766\)](#page-783-0).

## Exceptions:

One of the Standard Return Codes (p. [102\)](#page-119-0)

See also:

com.rti.dds.dynamicdata.DynamicData.set short array (p. [806\)](#page-823-1) com.rti.dds.dynamicdata.DynamicData.get short seq (p. [789\)](#page-806-0)

# <span id="page-806-0"></span>8.71.6.27 void get\_short\_seq (ShortSeq seq, String member\_name, int member id)

Generated on Wed Jun 9 20:14:25 2010 for RTI Data Distribution Service Java API by Doxygen

This method will perform an automatic conversion from an array of short.

#### MT Safety:

UNSAFE.

## Parameters:

seq  $\langle \langle out \rangle \rangle$  (p. [265\)](#page-282-0) A sequence, into which the elements will be copied.

- member name  $\langle \langle in \rangle \rangle$  (p. [265\)](#page-282-0) The name of the member or null to look up the member by its ID.
- *member id*  $\langle \langle in \rangle \rangle$  (p. [265\)](#page-282-0) The ID of the member or com.rti.dds.dynamicdata.DynamicData.MEMBER ID - UNSPECIFIED (p. [822\)](#page-839-0) to look up by name. See Member Names and IDs (p. [766\)](#page-783-0).

#### Exceptions:

```
One of the Standard Return Codes 102) or RETCODE OUT OF
   RESOURCES
```
See also:

com.rti.dds.dynamicdata.DynamicData.set short seq (p. [807\)](#page-824-0) com.rti.dds.dynamicdata.DynamicData.get short array (p. [789\)](#page-806-1)

## <span id="page-807-0"></span>8.71.6.28 float get float (String member name, int member id)

Get the value of the given field, which is of type float or another type implicitly convertible to it.

The member may be specified by name or by ID.

#### MT Safety:

UNSAFE.

- member name  $\langle \langle \mathbf{n} \rangle \rangle$  (p. [265\)](#page-282-0) The name of the member or null to look up the member by its ID.
- **member-id**  $\langle \langle in \rangle \rangle$  (p. [265\)](#page-282-0) The ID of the member or com.rti.dds.dynamicdata.DynamicData.MEMBER ID - **UNSPECIFIED**  $(p. 822)$  $(p. 822)$  to look up by name. See Member Names and IDs (p. [766\)](#page-783-0).

Generated on Wed Jun 9 20:14:25 2010 for RTI Data Distribution Service Java API by Doxygen

One of the Standard Return Codes (p. [102\)](#page-119-0)

See also:

com.rti.dds.dynamicdata.DynamicData.set float (p. [808\)](#page-825-0)

## <span id="page-808-1"></span>8.71.6.29 int get\_float\_array (float[] array, String member\_name, int member id)

Get a copy of the given array member.

This method will perform an automatic conversion from com.rti.dds.infrastructure.FloatSeq (p. [910\)](#page-927-0).

If the destination array is insufficiently long to store the data, this operation will fail without copying anything.

## MT Safety:

UNSAFE.

#### Parameters:

- $array \ll\lll$  array  $\ll$  out  $>$  (p. [265\)](#page-282-0) An already-allocated array, into which the elements will be copied.
- member name  $\langle \langle \mathbf{n} \rangle \rangle$  (p. [265\)](#page-282-0) The name of the member or null to look up the member by its ID.

member  $id \ll \ll i$  (p. [265\)](#page-282-0) The ID of the member or com.rti.dds.dynamicdata.DynamicData.MEMBER ID - UNSPECIFIED (p. [822\)](#page-839-0) to look up by name. See Member Names and IDs (p. [766\)](#page-783-0).

## Exceptions:

One of the Standard Return Codes (p. [102\)](#page-119-0)

See also:

```
com.rti.dds.dynamicdata.DynamicData.set float array (p. 808)
com.rti.dds.dynamicdata.DynamicData.get float seq (p. 791)
```
# <span id="page-808-0"></span>8.71.6.30 void get\_float\_seq (FloatSeq seq, String member\_name, int member id)

Generated on Wed Jun 9 20:14:25 2010 for RTI Data Distribution Service Java API by Doxygen

This method will perform an automatic conversion from an array of float.

#### MT Safety:

UNSAFE.

## Parameters:

seq  $\langle \langle out \rangle \rangle$  (p. [265\)](#page-282-0) A sequence, into which the elements will be copied.

- member name  $\langle \langle in \rangle \rangle$  (p. [265\)](#page-282-0) The name of the member or null to look up the member by its ID.
- *member id*  $\langle \langle in \rangle \rangle$  (p. [265\)](#page-282-0) The ID of the member or com.rti.dds.dynamicdata.DynamicData.MEMBER ID - UNSPECIFIED (p. [822\)](#page-839-0) to look up by name. See Member Names and IDs (p. [766\)](#page-783-0).

#### Exceptions:

```
One of the Standard Return Codes 102) or RETCODE OUT OF
   RESOURCES
```
See also:

com.rti.dds.dynamicdata.DynamicData.set float seq (p. [809\)](#page-826-0) com.rti.dds.dynamicdata.DynamicData.get float array (p. [791\)](#page-808-1)

## <span id="page-809-0"></span>8.71.6.31 double get double (String member name, int member id)

Get the value of the given field, which is of type double or another type implicitly convertible to it.

The member may be specified by name or by ID.

#### MT Safety:

UNSAFE.

- member name  $\langle \langle \mathbf{n} \rangle \rangle$  (p. [265\)](#page-282-0) The name of the member or null to look up the member by its ID.
- **member-id**  $\langle \langle in \rangle \rangle$  (p. [265\)](#page-282-0) The ID of the member or com.rti.dds.dynamicdata.DynamicData.MEMBER ID - **UNSPECIFIED**  $(p. 822)$  $(p. 822)$  to look up by name. See Member Names and IDs (p. [766\)](#page-783-0).

Generated on Wed Jun 9 20:14:25 2010 for RTI Data Distribution Service Java API by Doxygen

One of the Standard Return Codes (p. [102\)](#page-119-0)

See also:

com.rti.dds.dynamicdata.DynamicData.set double (p. [810\)](#page-827-0)

# <span id="page-810-1"></span>8.71.6.32 int get\_double\_array (double[] array, String member\_name, int member\_id)

Get a copy of the given array member.

This method will perform an automatic conversion from com.rti.dds.infrastructure.DoubleSeq (p. [739\)](#page-756-0).

If the destination array is insufficiently long to store the data, this operation will fail without copying anything.

## MT Safety:

UNSAFE.

#### Parameters:

- $array \ll\lll$  array  $\ll$  out  $>$  (p. [265\)](#page-282-0) An already-allocated array, into which the elements will be copied.
- member name  $\langle \langle \mathbf{n} \rangle \rangle$  (p. [265\)](#page-282-0) The name of the member or null to look up the member by its ID.

member  $id \ll \ll i$  (p. [265\)](#page-282-0) The ID of the member or com.rti.dds.dynamicdata.DynamicData.MEMBER ID - UNSPECIFIED (p. [822\)](#page-839-0) to look up by name. See Member Names and IDs (p. [766\)](#page-783-0).

## Exceptions:

One of the Standard Return Codes (p. [102\)](#page-119-0)

See also:

com.rti.dds.dynamicdata.DynamicData.set double array (p. [810\)](#page-827-1) com.rti.dds.dynamicdata.DynamicData.get\_double\_seq (p. [793\)](#page-810-0)

# <span id="page-810-0"></span>8.71.6.33 void get double seq (DoubleSeq seq, String member\_name, int member\_id)

Generated on Wed Jun 9 20:14:25 2010 for RTI Data Distribution Service Java API by Doxygen

This method will perform an automatic conversion from an array of double.

#### MT Safety:

UNSAFE.

## Parameters:

seq  $\langle \langle out \rangle \rangle$  (p. [265\)](#page-282-0) A sequence, into which the elements will be copied.

- member name  $\langle \langle in \rangle \rangle$  (p. [265\)](#page-282-0) The name of the member or null to look up the member by its ID.
- *member id*  $\langle \langle in \rangle \rangle$  (p. [265\)](#page-282-0) The ID of the member or com.rti.dds.dynamicdata.DynamicData.MEMBER ID - **UNSPECIFIED**  $(p. 822)$  $(p. 822)$  to look up by name. See Member Names and IDs (p. [766\)](#page-783-0).

#### Exceptions:

```
One of the Standard Return Codes 102) or RETCODE OUT OF
   RESOURCES
```
See also:

com.rti.dds.dynamicdata.DynamicData.set double seq (p. [811\)](#page-828-0) com.rti.dds.dynamicdata.DynamicData.get double array (p. [793\)](#page-810-1)

# 8.71.6.34 boolean get boolean (String member name, int member id)

Get the value of the given field, which is of type boolean.

The member may be specified by name or by ID.

#### MT Safety:

UNSAFE.

- member name  $\langle \langle \mathbf{n} \rangle \rangle$  (p. [265\)](#page-282-0) The name of the member or null to look up the member by its ID.
- **member-id**  $\langle \langle in \rangle \rangle$  (p. [265\)](#page-282-0) The ID of the member or com.rti.dds.dynamicdata.DynamicData.MEMBER ID - **UNSPECIFIED**  $(p. 822)$  $(p. 822)$  to look up by name. See Member Names and IDs (p. [766\)](#page-783-0).

Generated on Wed Jun 9 20:14:25 2010 for RTI Data Distribution Service Java API by Doxygen

One of the Standard Return Codes (p. [102\)](#page-119-0)

See also:

com.rti.dds.dynamicdata.DynamicData.set boolean (p. [812\)](#page-829-0)

# <span id="page-812-1"></span>8.71.6.35 int get\_boolean\_array (boolean[] array, String member\_name, int member\_id)

Get a copy of the given array member.

This method will perform an automatic conversion from com.rti.dds.infrastructure.BooleanSeq (p. [393\)](#page-410-0).

If the destination array is insufficiently long to store the data, this operation will fail without copying anything.

## MT Safety:

UNSAFE.

#### Parameters:

- $array \ll\lll$  array  $\ll$  out  $>$  (p. [265\)](#page-282-0) An already-allocated array, into which the elements will be copied.
- member name  $\langle \langle \mathbf{n} \rangle \rangle$  (p. [265\)](#page-282-0) The name of the member or null to look up the member by its ID.

member id  $\langle \langle in \rangle \rangle$  (p. [265\)](#page-282-0) The ID of the member or com.rti.dds.dynamicdata.DynamicData.MEMBER ID - UNSPECIFIED (p. [822\)](#page-839-0) to look up by name. See Member Names and IDs (p. [766\)](#page-783-0).

## Exceptions:

One of the Standard Return Codes (p. [102\)](#page-119-0)

See also:

com.rti.dds.dynamicdata.DynamicData.set boolean array (p. [812\)](#page-829-1) com.rti.dds.dynamicdata.DynamicData.get boolean seq (p. [795\)](#page-812-0)

# <span id="page-812-0"></span>8.71.6.36 void get boolean seq (BooleanSeq seq, String member\_name, int member\_id)

Generated on Wed Jun 9 20:14:25 2010 for RTI Data Distribution Service Java API by Doxygen

This method will perform an automatic conversion from an array of boolean.

#### MT Safety:

UNSAFE.

## Parameters:

 $\textit{seq} \ll \textit{out} \ll \text{p. }265$  A sequence, into which the elements will be copied.

- member name  $\langle \langle in \rangle \rangle$  (p. [265\)](#page-282-0) The name of the member or null to look up the member by its ID.
- *member id*  $\langle \langle in \rangle \rangle$  (p. [265\)](#page-282-0) The ID of the member or com.rti.dds.dynamicdata.DynamicData.MEMBER ID - UNSPECIFIED (p. [822\)](#page-839-0) to look up by name. See Member Names and IDs (p. [766\)](#page-783-0).

#### Exceptions:

```
One of the Standard Return Codes 102) or RETCODE OUT OF
   RESOURCES
```
See also:

com.rti.dds.dynamicdata.DynamicData.set boolean seq (p. [813\)](#page-830-0) com.rti.dds.dynamicdata.DynamicData.get boolean array (p. [795\)](#page-812-1)

## 8.71.6.37 char get char (String member name, int member id)

Get the value of the given field, which is of type char or another type implicitly convertible to it.

The member may be specified by name or by ID.

#### MT Safety:

UNSAFE.

- member name  $\langle \langle \mathbf{n} \rangle \rangle$  (p. [265\)](#page-282-0) The name of the member or null to look up the member by its ID.
- **member-id**  $\langle \langle in \rangle \rangle$  (p. [265\)](#page-282-0) The ID of the member or com.rti.dds.dynamicdata.DynamicData.MEMBER ID - **UNSPECIFIED**  $(p. 822)$  $(p. 822)$  to look up by name. See Member Names and IDs (p. [766\)](#page-783-0).

Generated on Wed Jun 9 20:14:25 2010 for RTI Data Distribution Service Java API by Doxygen

One of the Standard Return Codes (p. [102\)](#page-119-0)

See also:

com.rti.dds.dynamicdata.DynamicData.set char (p. [814\)](#page-831-0)

# <span id="page-814-1"></span>8.71.6.38 int get\_char\_array (char[] array, String member\_name, int member id)

Get a copy of the given array member.

This method will perform an automatic conversion from com.rti.dds.infrastructure.CharSeq (p. [433\)](#page-450-0).

If the destination array is insufficiently long to store the data, this operation will fail without copying anything.

## MT Safety:

UNSAFE.

#### Parameters:

- array <<out>> ( p. [265\)](#page-282-0) An already-allocated array, into which the elements will be copied.
- member name  $\langle \langle \mathbf{n} \rangle \rangle$  (p. [265\)](#page-282-0) The name of the member or null to look up the member by its ID.

member  $id \ll \ll i$  (p. [265\)](#page-282-0) The ID of the member or com.rti.dds.dynamicdata.DynamicData.MEMBER ID - UNSPECIFIED (p. [822\)](#page-839-0) to look up by name. See Member Names and IDs (p. [766\)](#page-783-0).

## Exceptions:

One of the Standard Return Codes (p. [102\)](#page-119-0)

See also:

```
com.rti.dds.dynamicdata.DynamicData.set char array (p. 814)
com.rti.dds.dynamicdata.DynamicData.get char seq (p. 797)
```
# <span id="page-814-0"></span>8.71.6.39 void get\_char\_seq (CharSeq seq, String member\_name, int member id)

Generated on Wed Jun 9 20:14:25 2010 for RTI Data Distribution Service Java API by Doxygen

This method will perform an automatic conversion from an array of char.

#### MT Safety:

UNSAFE.

## Parameters:

 $\textit{seq} \ll \textit{out} \ll \text{p. }265$  A sequence, into which the elements will be copied.

- member name  $\langle \langle in \rangle \rangle$  (p. [265\)](#page-282-0) The name of the member or null to look up the member by its ID.
- *member id*  $\langle \langle in \rangle \rangle$  (p. [265\)](#page-282-0) The ID of the member or com.rti.dds.dynamicdata.DynamicData.MEMBER ID - UNSPECIFIED (p. [822\)](#page-839-0) to look up by name. See Member Names and IDs (p. [766\)](#page-783-0).

#### Exceptions:

```
One of the Standard Return Codes 102) or RETCODE OUT OF
   RESOURCES
```
See also:

com.rti.dds.dynamicdata.DynamicData.set char seq (p. [815\)](#page-832-0) com.rti.dds.dynamicdata.DynamicData.get char array (p. [797\)](#page-814-1)

## 8.71.6.40 byte get byte (String member name, int member id)

Get the value of the given field, which is of type byte or another type implicitly convertible to it.

The member may be specified by name or by ID.

#### MT Safety:

UNSAFE.

- member name  $\langle \langle \cdot | n \rangle \rangle$  (p. [265\)](#page-282-0) The name of the member or null to look up the member by its ID.
- **member-id**  $\langle \langle in \rangle \rangle$  (p. [265\)](#page-282-0) The ID of the member or com.rti.dds.dynamicdata.DynamicData.MEMBER ID - **UNSPECIFIED**  $(p. 822)$  $(p. 822)$  to look up by name. See Member Names and IDs (p. [766\)](#page-783-0).

Generated on Wed Jun 9 20:14:25 2010 for RTI Data Distribution Service Java API by Doxygen

One of the Standard Return Codes (p. [102\)](#page-119-0)

## See also:

DynamicData.set\_byte (p. [816\)](#page-833-0)

# <span id="page-816-1"></span>8.71.6.41 int get\_byte\_array (byte[] array, String member\_name, int member id)

Get a copy of the given array member.

This method will perform an automatic conversion from ByteSeq.

If the destination array is insufficiently long to store the data, this operation will fail without copying anything.

#### MT Safety:

UNSAFE.

#### Parameters:

- $array \ll\langle \textit{out}\rangle \rangle$  (p. [265\)](#page-282-0) An already-allocated array, into which the elements will be copied.
- member name  $\langle \langle \mathbf{n} \rangle \rangle$  (p. [265\)](#page-282-0) The name of the member or null to look up the member by its ID.
- *member id*  $\langle \langle in \rangle \rangle$  (p. [265\)](#page-282-0) The ID of the member or com.rti.dds.dynamicdata.DynamicData.MEMBER ID - UNSPECIFIED (p. [822\)](#page-839-0) to look up by name. See Member Names and IDs (p. [766\)](#page-783-0).

## Exceptions:

One of the Standard Return Codes (p. [102\)](#page-119-0)

See also:

DynamicData.set\_byte\_array (p. [816\)](#page-833-1) DynamicData.get\_byte\_seq (p. [799\)](#page-816-0)

# <span id="page-816-0"></span>8.71.6.42 void get\_byte\_seq (ByteSeq seq, String member\_name, int member id)

Generated on Wed Jun 9 20:14:25 2010 for RTI Data Distribution Service Java API by Doxygen

This method will perform an automatic conversion from an array of byte.

#### MT Safety:

UNSAFE.

## Parameters:

 $\textit{seq} \ll \textit{out} \ll \text{p. }265$  A sequence, into which the elements will be copied.

- member name  $\langle \langle in \rangle \rangle$  (p. [265\)](#page-282-0) The name of the member or null to look up the member by its ID.
- member  $id \ll \ll i$  (p. [265\)](#page-282-0) The ID of the member or com.rti.dds.dynamicdata.DynamicData.MEMBER ID - UNSPECIFIED (p. [822\)](#page-839-0) to look up by name. See Member Names and IDs (p. [766\)](#page-783-0).

#### Exceptions:

**One** of the **Standard Return Codes**  $(p. 102)$  $(p. 102)$  or RETCODE OUT OF -RESOURCES

See also:

DynamicData.set\_byte\_seq (p. [817\)](#page-834-0) DynamicData.get\_byte\_array (p. [799\)](#page-816-1)

## 8.71.6.43 long get long (String member name, int member id)

Get the value of the given field, which is of type long or another type implicitly convertible to it.

The member may be specified by name or by ID.

#### MT Safety:

UNSAFE.

- member name  $\langle \langle \cdot | n \rangle \rangle$  (p. [265\)](#page-282-0) The name of the member or null to look up the member by its ID.
- **member-id**  $\langle \langle in \rangle \rangle$  (p. [265\)](#page-282-0) The ID of the member or com.rti.dds.dynamicdata.DynamicData.MEMBER ID - **UNSPECIFIED**  $(p. 822)$  $(p. 822)$  to look up by name. See Member Names and IDs (p. [766\)](#page-783-0).

Generated on Wed Jun 9 20:14:25 2010 for RTI Data Distribution Service Java API by Doxygen

One of the Standard Return Codes (p. [102\)](#page-119-0)

## See also:

DynamicData.set long (p. [818\)](#page-835-0)

# <span id="page-818-1"></span>8.71.6.44 int get\_long\_array (long[] array, String member\_name, int member id)

Get a copy of the given array member.

This method will perform an automatic conversion from LongSeq.

If the destination array is insufficiently long to store the data, this operation will fail without copying anything.

#### MT Safety:

UNSAFE.

#### Parameters:

- $array \ll\langle \textit{out}\rangle \rangle$  (p. [265\)](#page-282-0) An already-allocated array, into which the elements will be copied.
- member name  $\langle \langle \mathbf{n} \rangle \rangle$  (p. [265\)](#page-282-0) The name of the member or null to look up the member by its ID.
- *member id*  $\langle \langle in \rangle \rangle$  (p. [265\)](#page-282-0) The ID of the member or com.rti.dds.dynamicdata.DynamicData.MEMBER ID - UNSPECIFIED (p. [822\)](#page-839-0) to look up by name. See Member Names and IDs (p. [766\)](#page-783-0).

## Exceptions:

One of the Standard Return Codes (p. [102\)](#page-119-0)

See also:

DynamicData.set long array (p. [818\)](#page-835-1) DynamicData.get long seq (p. [801\)](#page-818-0)

# <span id="page-818-0"></span>8.71.6.45 void get\_long\_seq (LongSeq seq, String member\_name, int member id)

Generated on Wed Jun 9 20:14:25 2010 for RTI Data Distribution Service Java API by Doxygen

This method will perform an automatic conversion from an array of long.

#### MT Safety:

UNSAFE.

## Parameters:

 $\textit{seq} \ll \textit{out} \ll \text{p. } 265$  A sequence, into which the elements will be copied.

- member name  $\langle \langle in \rangle \rangle$  (p. [265\)](#page-282-0) The name of the member or null to look up the member by its ID.
- *member id*  $\langle \langle in \rangle \rangle$  (p. [265\)](#page-282-0) The ID of the member or com.rti.dds.dynamicdata.DynamicData.MEMBER ID - **UNSPECIFIED**  $(p. 822)$  $(p. 822)$  to look up by name. See Member Names and IDs (p. [766\)](#page-783-0).

#### Exceptions:

**One** of the **Standard Return Codes**  $(p. 102)$  $(p. 102)$  or RETCODE OUT OF RESOURCES

See also:

DynamicData.set long seq (p. [819\)](#page-836-0) DynamicData.get long array (p. [801\)](#page-818-1)

#### 8.71.6.46 String get\_string (String member\_name, int member\_id)

Get the value of the given field, which is of type String.

The member may be specified by name or by ID.

## MT Safety:

UNSAFE.

- member name  $\langle \langle \mathbf{n} \rangle \rangle$  (p. [265\)](#page-282-0) The name of the member or null to look up the member by its ID.
- **member-id**  $\langle \langle in \rangle \rangle$  (p. [265\)](#page-282-0) The ID of the member or com.rti.dds.dynamicdata.DynamicData.MEMBER ID - UNSPECIFIED (p. [822\)](#page-839-0) to look up by name. See Member Names and IDs (p. [766\)](#page-783-0).

Generated on Wed Jun 9 20:14:25 2010 for RTI Data Distribution Service Java API by Doxygen

One of the Standard Return Codes  $(p. 102)$  $(p. 102)$  or RETCODE OUT OF-RESOURCES

See also:

com.rti.dds.dynamicdata.DynamicData.set string (p. [820\)](#page-837-0)

# <span id="page-820-0"></span>8.71.6.47 void get\_complex\_member (DynamicData value\_out, String member\_name, int member\_id)

Get a copy of the value of the given field, which is of some composed type.

The member may be of type kind **TCKind.TK\_ARRAY** (p. [1476\)](#page-1493-0), TCKind.TK SEQUENCE (p. [1476\)](#page-1493-1), TCKind.TK STRUCT (p. [1476\)](#page-1493-2), TCKind.TK VALUE (p. [1477\)](#page-1494-1), TCKind.TK UNION (p. [1476\)](#page-1493-3), or TCKind.TK SPARSE (p. [1477\)](#page-1494-0). It may be specified by name or by ID.

This method is logically related to com.rti.dds.dynamicdata.DynamicData.bind complex member (p. [778\)](#page-795-1) in that both allow you to examine the state of nested objects. They are different in an important way: this method provides a copy of the data; changes to it will not be reflected in the source object.

#### MT Safety:

UNSAFE.

### Parameters:

- value\_out  $\langle \langle out \rangle \rangle$  (p. [265\)](#page-282-0) The com.rti.dds.dynamicdata.DynamicData (p. [759\)](#page-776-0) sample whose contents will be overwritten by this operation. This object must not be a bound member of another com.rti.dds.dynamicdata.DynamicData (p. [759\)](#page-776-0) sample.
- member name  $\langle \langle \mathbf{n} \rangle \rangle$  (p. [265\)](#page-282-0) The name of the member or null to look up the member by its ID.
- member  $id \ll \ll i$  (p. [265\)](#page-282-0) The ID of the member or com.rti.dds.dynamicdata.DynamicData.MEMBER ID - UNSPECIFIED (p. [822\)](#page-839-0) to look up by name. See Member Names and IDs (p. [766\)](#page-783-0).

## Exceptions:

**One** of the **Standard Return Codes**  $(p. 102)$  $(p. 102)$  or RETCODE OUT OF -RESOURCES

Generated on Wed Jun 9 20:14:25 2010 for RTI Data Distribution Service Java API by Doxygen

See also:

com.rti.dds.dynamicdata.DynamicData.set complex member (p. [820\)](#page-837-1) com.rti.dds.dynamicdata.DynamicData.bind complex member (p. [778\)](#page-795-1)

# <span id="page-821-0"></span>8.71.6.48 void set int (String member name, int member id, int value)

Set the value of the given field, which is of type int.

## MT Safety:

UNSAFE.

# Parameters:

- member name  $\langle \langle \cdot | n \rangle \rangle$  (p. [265\)](#page-282-0) The name of the member or null to look up the member by its ID.
- *member id*  $\langle \langle in \rangle \rangle$  (p. [265\)](#page-282-0) The ID of the member or com.rti.dds.dynamicdata.DynamicData.MEMBER ID - UNSPECIFIED (p. [822\)](#page-839-0) to look up by name. See Member Names and IDs (p. [766\)](#page-783-0).

*value*  $\langle \langle \cdot | n \rangle \rangle$  (p. [265\)](#page-282-0) The value to which to set the member.

## Exceptions:

One of the Standard Return Codes (p. [102\)](#page-119-0) or RETCODE OUT OF-RESOURCES

See also:

DynamicData.get int (p. [786\)](#page-803-0)

# <span id="page-821-1"></span>8.71.6.49 void set int array (String member name, int member id,  $int[$  array)

Set the contents of the given array member.

This method will perform an automatic conversion to IntSeq.

If the destination array is insufficiently long to store the data, this operation will fail without copying anything.

# MT Safety:

UNSAFE.

# Parameters:

- member name  $\langle \langle \mathbf{n} \rangle \rangle$  (p. [265\)](#page-282-0) The name of the member or null to look up the member by its ID.
- member  $id \ll \ll i$  (p. [265\)](#page-282-0) The ID of the member or com.rti.dds.dynamicdata.DynamicData.MEMBER ID - UNSPECIFIED (p. [822\)](#page-839-0) to look up by name. See Member Names and IDs (p. [766\)](#page-783-0).

array  $\langle \langle \cdot | n \rangle \rangle$  (p. [265\)](#page-282-0) The elements to copy.

### Exceptions:

One of the Standard Return Codes  $(p. 102)$  $(p. 102)$  or RETCODE OUT OF-RESOURCES

### See also:

DynamicData.get int array (p. [787\)](#page-804-1) DynamicData.set int seq (p. [805\)](#page-822-0)

# <span id="page-822-0"></span>8.71.6.50 void set int seq (String member name, int member id, IntSeq value)

Set the contents of the given sequence member.

This method will perform an automatic conversion to an array of int.

## MT Safety:

UNSAFE.

- member name  $\langle \langle \cdot | n \rangle \rangle$  (p. [265\)](#page-282-0) The name of the member or null to look up the member by its ID.
- member  $id \ll \ll i$  (p. [265\)](#page-282-0) The ID of the member or com.rti.dds.dynamicdata.DynamicData.MEMBER ID - UNSPECIFIED (p. [822\)](#page-839-0) to look up by name. See Member Names and IDs (p. [766\)](#page-783-0).
- value  $\langle \langle out \rangle \rangle$  (p. [265\)](#page-282-0) A sequence, from which the elements will be copied.

Generated on Wed Jun 9 20:14:25 2010 for RTI Data Distribution Service Java API by Doxygen

One of the Standard Return Codes (p. [102\)](#page-119-0) or RETCODE OUT OF-RESOURCES

See also:

DynamicData.get int seq (p. [787\)](#page-804-0) DynamicData.set int array (p. [804\)](#page-821-1)

## <span id="page-823-0"></span>8.71.6.51 void set short (String member name, int member id, short value)

Set the value of the given field, which is of type short.

#### MT Safety:

UNSAFE.

# Parameters:

- member name  $\langle \langle \cdot | n \rangle \rangle$  (p. [265\)](#page-282-0) The name of the member or null to look up the member by its ID.
- **member id**  $\langle \langle \cdot | n \rangle \rangle$  (p. [265\)](#page-282-0) The ID of the member or com.rti.dds.dynamicdata.DynamicData.MEMBER ID - **UNSPECIFIED**  $(p. 822)$  $(p. 822)$  to look up by name. See Member Names and IDs (p. [766\)](#page-783-0).

*value*  $\langle \langle \cdot | n \rangle \rangle$  (p. [265\)](#page-282-0) The value to which to set the member.

## Exceptions:

**One** of the **Standard Return Codes**  $(p. 102)$  $(p. 102)$  or RETCODE OUT OF -RESOURCES

#### See also:

```
com.rti.dds.dynamicdata.DynamicData.get short (p. 788)
```
# <span id="page-823-1"></span>8.71.6.52 void set\_short\_array (String member\_name, int member\_id, short[]  $array)$

Set the contents of the given array member.

This method will perform an automatic conversion to com.rti.dds.infrastructure.ShortSeq (p. [1394\)](#page-1411-0).

If the destination array is insufficiently long to store the data, this operation will fail without copying anything.

Generated on Wed Jun 9 20:14:25 2010 for RTI Data Distribution Service Java API by Doxygen

# MT Safety:

UNSAFE.

## Parameters:

- member name  $\langle \langle \mathbf{n} \rangle \rangle$  (p. [265\)](#page-282-0) The name of the member or null to look up the member by its ID.
- member  $id \ll \ll i$  (p. [265\)](#page-282-0) The ID of the member or com.rti.dds.dynamicdata.DynamicData.MEMBER ID - UNSPECIFIED (p. [822\)](#page-839-0) to look up by name. See Member Names and IDs (p. [766\)](#page-783-0).

array  $\langle \langle \cdot | n \rangle \rangle$  (p. [265\)](#page-282-0) The elements to copy.

### Exceptions:

One of the Standard Return Codes  $(p. 102)$  $(p. 102)$  or RETCODE OUT OF-RESOURCES

## See also:

```
com.rti.dds.dynamicdata.DynamicData.get short array (p. 789)
com.rti.dds.dynamicdata.DynamicData.set short seq (p. 807)
```
# <span id="page-824-0"></span>8.71.6.53 void set short seq (String member name, int member id, ShortSeq value)

Set the contents of the given sequence member.

This method will perform an automatic conversion to an array of short.

## MT Safety:

UNSAFE.

- member name  $\langle \langle \cdot | n \rangle \rangle$  (p. [265\)](#page-282-0) The name of the member or null to look up the member by its ID.
- member  $id \ll \ll i$  (p. [265\)](#page-282-0) The ID of the member or com.rti.dds.dynamicdata.DynamicData.MEMBER ID - UNSPECIFIED (p. [822\)](#page-839-0) to look up by name. See Member Names and IDs (p. [766\)](#page-783-0).
- value  $\langle \langle out \rangle \rangle$  (p. [265\)](#page-282-0) A sequence, from which the elements will be copied.

Generated on Wed Jun 9 20:14:25 2010 for RTI Data Distribution Service Java API by Doxygen

One of the Standard Return Codes  $(p. 102)$  $(p. 102)$  or RETCODE OUT OF-RESOURCES

See also:

```
com.rti.dds.dynamicdata.DynamicData.get short seq (p. 789)
com.rti.dds.dynamicdata.DynamicData.set short array (p. 806)
```
# <span id="page-825-0"></span>8.71.6.54 void set float (String member name, int member id, float value)

Set the value of the given field, which is of type float.

#### MT Safety:

UNSAFE.

# Parameters:

- member name  $\langle \langle \cdot | n \rangle \rangle$  (p. [265\)](#page-282-0) The name of the member or null to look up the member by its ID.
- **member id**  $\langle \langle \cdot | n \rangle \rangle$  (p. [265\)](#page-282-0) The ID of the member or com.rti.dds.dynamicdata.DynamicData.MEMBER ID - **UNSPECIFIED**  $(p. 822)$  $(p. 822)$  to look up by name. See Member Names and IDs (p. [766\)](#page-783-0).

*value*  $\langle \langle \cdot | n \rangle \rangle$  (p. [265\)](#page-282-0) The value to which to set the member.

## Exceptions:

**One** of the **Standard Return Codes**  $(p. 102)$  $(p. 102)$  or RETCODE OUT OF -RESOURCES

#### See also:

```
com.rti.dds.dynamicdata.DynamicData.get float (p. 790)
```
# <span id="page-825-1"></span>8.71.6.55 void set float array (String member name, int member\_id, float[]  $array)$

Set the contents of the given array member.

This method will perform an automatic conversion to com.rti.dds.infrastructure.FloatSeq (p. [910\)](#page-927-0).

If the destination array is insufficiently long to store the data, this operation will fail without copying anything.

Generated on Wed Jun 9 20:14:25 2010 for RTI Data Distribution Service Java API by Doxygen

# MT Safety:

UNSAFE.

## Parameters:

- member name  $\langle \langle \mathbf{n} \rangle \rangle$  (p. [265\)](#page-282-0) The name of the member or null to look up the member by its ID.
- member  $id \ll \ll i$  (p. [265\)](#page-282-0) The ID of the member or com.rti.dds.dynamicdata.DynamicData.MEMBER ID - UNSPECIFIED (p. [822\)](#page-839-0) to look up by name. See Member Names and IDs (p. [766\)](#page-783-0).

array  $\langle \langle \cdot | n \rangle \rangle$  (p. [265\)](#page-282-0) The elements to copy.

### Exceptions:

One of the Standard Return Codes  $(p. 102)$  $(p. 102)$  or RETCODE OUT OF-RESOURCES

## See also:

```
com.rti.dds.dynamicdata.DynamicData.get float array (p. 791)
com.rti.dds.dynamicdata.DynamicData.set float seq (p. 809)
```
# <span id="page-826-0"></span>8.71.6.56 void set float seq (String member name, int member id, FloatSeq value)

Set the contents of the given sequence member.

This method will perform an automatic conversion to an array of float.

## MT Safety:

UNSAFE.

- member name  $\langle \langle \cdot | n \rangle \rangle$  (p. [265\)](#page-282-0) The name of the member or null to look up the member by its ID.
- member  $id \ll \ll i$  (p. [265\)](#page-282-0) The ID of the member or com.rti.dds.dynamicdata.DynamicData.MEMBER ID - UNSPECIFIED (p. [822\)](#page-839-0) to look up by name. See Member Names and IDs (p. [766\)](#page-783-0).
- value  $\langle \langle out \rangle \rangle$  (p. [265\)](#page-282-0) A sequence, from which the elements will be copied.

Generated on Wed Jun 9 20:14:25 2010 for RTI Data Distribution Service Java API by Doxygen

One of the Standard Return Codes  $(p. 102)$  $(p. 102)$  or RETCODE OUT OF-RESOURCES

See also:

```
com.rti.dds.dynamicdata.DynamicData.get float seq (p. 791)
com.rti.dds.dynamicdata.DynamicData.set float array (p. 808)
```
## <span id="page-827-0"></span>8.71.6.57 void set\_double (String member\_name, int member\_id, double value)

Set the value of the given field, which is of type double.

#### MT Safety:

UNSAFE.

# Parameters:

- member name  $\langle \langle \cdot | n \rangle \rangle$  (p. [265\)](#page-282-0) The name of the member or null to look up the member by its ID.
- **member id**  $\langle \langle \cdot | n \rangle \rangle$  (p. [265\)](#page-282-0) The ID of the member or com.rti.dds.dynamicdata.DynamicData.MEMBER ID - **UNSPECIFIED**  $(p. 822)$  $(p. 822)$  to look up by name. See Member Names and IDs (p. [766\)](#page-783-0).

*value*  $\langle \langle \cdot | n \rangle \rangle$  (p. [265\)](#page-282-0) The value to which to set the member.

## Exceptions:

**One** of the **Standard Return Codes**  $(p. 102)$  $(p. 102)$  or RETCODE OUT OF -RESOURCES

#### See also:

```
com.rti.dds.dynamicdata.DynamicData.get double (p. 792)
```
# <span id="page-827-1"></span>8.71.6.58 void set\_double\_array (String member\_name, int  $member_id, \quad double[] \; array)$

Set the contents of the given array member.

This method will perform an automatic conversion to com.rti.dds.infrastructure.DoubleSeq (p. [739\)](#page-756-0).

If the destination array is insufficiently long to store the data, this operation will fail without copying anything.

Generated on Wed Jun 9 20:14:25 2010 for RTI Data Distribution Service Java API by **Doxygen**
# MT Safety:

UNSAFE.

#### Parameters:

- member name  $\langle \langle \mathbf{n} \rangle \rangle$  (p. [265\)](#page-282-0) The name of the member or null to look up the member by its ID.
- member  $id \ll \ll i$  (p. [265\)](#page-282-0) The ID of the member or com.rti.dds.dynamicdata.DynamicData.MEMBER ID - UNSPECIFIED (p. [822\)](#page-839-0) to look up by name. See Member Names and IDs (p. [766\)](#page-783-0).

array  $\langle \langle \cdot | n \rangle \rangle$  (p. [265\)](#page-282-0) The elements to copy.

#### Exceptions:

One of the Standard Return Codes  $(p. 102)$  $(p. 102)$  or RETCODE OUT OF-RESOURCES

### See also:

com.rti.dds.dynamicdata.DynamicData.get double array (p. [793\)](#page-810-0) com.rti.dds.dynamicdata.DynamicData.set double seq (p. [811\)](#page-828-0)

# <span id="page-828-0"></span>8.71.6.59 void set\_double\_seq (String member\_name, int member\_id, DoubleSeq value)

Set the contents of the given sequence member.

This method will perform an automatic conversion to an array of double.

### MT Safety:

UNSAFE.

# Parameters:

- member name  $\langle \langle \cdot | n \rangle \rangle$  (p. [265\)](#page-282-0) The name of the member or null to look up the member by its ID.
- member  $id \ll \ll i$  (p. [265\)](#page-282-0) The ID of the member or com.rti.dds.dynamicdata.DynamicData.MEMBER ID - UNSPECIFIED (p. [822\)](#page-839-0) to look up by name. See Member Names and IDs (p. [766\)](#page-783-0).
- value  $\langle \langle out \rangle \rangle$  (p. [265\)](#page-282-0) A sequence, from which the elements will be copied.

Generated on Wed Jun 9 20:14:25 2010 for RTI Data Distribution Service Java API by Doxygen

### Exceptions:

One of the Standard Return Codes  $(p. 102)$  $(p. 102)$  or RETCODE OUT OF-RESOURCES

See also:

```
com.rti.dds.dynamicdata.DynamicData.get double seq (p. 793)
com.rti.dds.dynamicdata.DynamicData.set double array (p. 810)
```
## 8.71.6.60 void set boolean (String member name, int member id, boolean value)

Set the value of the given field, which is of type boolean.

#### MT Safety:

UNSAFE.

# Parameters:

- member name  $\langle \langle in \rangle \rangle$  (p. [265\)](#page-282-0) The name of the member or null to look up the member by its ID.
- **member id**  $\langle \langle \cdot | n \rangle \rangle$  (p. [265\)](#page-282-0) The ID of the member or com.rti.dds.dynamicdata.DynamicData.MEMBER ID - **UNSPECIFIED**  $(p. 822)$  $(p. 822)$  to look up by name. See Member Names and IDs (p. [766\)](#page-783-0).

*value*  $\langle \langle \cdot | n \rangle \rangle$  (p. [265\)](#page-282-0) The value to which to set the member.

### Exceptions:

**One** of the **Standard Return Codes**  $(p. 102)$  $(p. 102)$  or RETCODE OUT OF -RESOURCES

#### See also:

```
com.rti.dds.dynamicdata.DynamicData.get boolean (p. 794)
```
# <span id="page-829-0"></span>8.71.6.61 void set boolean array (String member name, int  $member_id, boolean[] array)$

Set the contents of the given array member.

This method will perform an automatic conversion to com.rti.dds.infrastructure.BooleanSeq (p. [393\)](#page-410-0).

If the destination array is insufficiently long to store the data, this operation will fail without copying anything.

Generated on Wed Jun 9 20:14:25 2010 for RTI Data Distribution Service Java API by **Doxygen** 

# MT Safety:

UNSAFE.

### Parameters:

- member name  $\langle \langle \mathbf{n} \rangle \rangle$  (p. [265\)](#page-282-0) The name of the member or null to look up the member by its ID.
- member  $id \ll \ll i$  (p. [265\)](#page-282-0) The ID of the member or com.rti.dds.dynamicdata.DynamicData.MEMBER ID - UNSPECIFIED (p. [822\)](#page-839-0) to look up by name. See Member Names and IDs (p. [766\)](#page-783-0).

array  $\langle \langle \cdot | n \rangle \rangle$  (p. [265\)](#page-282-0) The elements to copy.

#### Exceptions:

One of the Standard Return Codes  $(p. 102)$  $(p. 102)$  or RETCODE OUT OF-RESOURCES

### See also:

com.rti.dds.dynamicdata.DynamicData.get boolean array (p. [795\)](#page-812-0) com.rti.dds.dynamicdata.DynamicData.set boolean seq (p. [813\)](#page-830-0)

# <span id="page-830-0"></span>8.71.6.62 void set boolean seq (String member name, int member\_id, BooleanSeq value)

Set the contents of the given sequence member.

This method will perform an automatic conversion to an array of boolean.

# MT Safety:

UNSAFE.

# Parameters:

- member name  $\langle \langle \cdot | n \rangle \rangle$  (p. [265\)](#page-282-0) The name of the member or null to look up the member by its ID.
- member  $id \ll \ll i$  (p. [265\)](#page-282-0) The ID of the member or com.rti.dds.dynamicdata.DynamicData.MEMBER ID - UNSPECIFIED (p. [822\)](#page-839-0) to look up by name. See Member Names and IDs (p. [766\)](#page-783-0).
- value  $\langle \langle out \rangle \rangle$  (p. [265\)](#page-282-0) A sequence, from which the elements will be copied.

Generated on Wed Jun 9 20:14:25 2010 for RTI Data Distribution Service Java API by Doxygen

### Exceptions:

One of the Standard Return Codes  $(p. 102)$  $(p. 102)$  or RETCODE OUT OF-RESOURCES

See also:

```
com.rti.dds.dynamicdata.DynamicData.get boolean seq (p. 795)
com.rti.dds.dynamicdata.DynamicData.set boolean array (p. 812)
```
# 8.71.6.63 void set\_char (String member\_name, int member\_id, char value)

Set the value of the given field, which is of type char.

#### MT Safety:

UNSAFE.

# Parameters:

- member name  $\langle \langle \cdot | n \rangle \rangle$  (p. [265\)](#page-282-0) The name of the member or null to look up the member by its ID.
- **member id**  $\langle \langle \cdot | n \rangle \rangle$  (p. [265\)](#page-282-0) The ID of the member or com.rti.dds.dynamicdata.DynamicData.MEMBER ID - **UNSPECIFIED**  $(p. 822)$  $(p. 822)$  to look up by name. See Member Names and IDs (p. [766\)](#page-783-0).

*value*  $\langle \langle \cdot | n \rangle \rangle$  (p. [265\)](#page-282-0) The value to which to set the member.

### Exceptions:

**One** of the **Standard Return Codes**  $(p. 102)$  $(p. 102)$  or RETCODE OUT OF -RESOURCES

#### See also:

```
com.rti.dds.dynamicdata.DynamicData.get char (p. 796)
```
# <span id="page-831-0"></span>8.71.6.64 void set char array (String member name, int member\_id, char[]  $array)$

Set the contents of the given array member.

This method will perform an automatic conversion to com.rti.dds.infrastructure.CharSeq (p. [433\)](#page-450-0).

If the destination array is insufficiently long to store the data, this operation will fail without copying anything.

Generated on Wed Jun 9 20:14:25 2010 for RTI Data Distribution Service Java API by **Doxygen** 

# MT Safety:

UNSAFE.

#### Parameters:

- member name  $\langle \langle \mathbf{n} \rangle \rangle$  (p. [265\)](#page-282-0) The name of the member or null to look up the member by its ID.
- member  $id \ll \ll i$  (p. [265\)](#page-282-0) The ID of the member or com.rti.dds.dynamicdata.DynamicData.MEMBER ID - UNSPECIFIED (p. [822\)](#page-839-0) to look up by name. See Member Names and IDs (p. [766\)](#page-783-0).

array  $\langle \langle \cdot | n \rangle \rangle$  (p. [265\)](#page-282-0) The elements to copy.

#### Exceptions:

One of the Standard Return Codes  $(p. 102)$  $(p. 102)$  or RETCODE OUT OF-RESOURCES

### See also:

```
com.rti.dds.dynamicdata.DynamicData.get char array (p. 797)
com.rti.dds.dynamicdata.DynamicData.set char seq (p. 815)
```
# <span id="page-832-0"></span>8.71.6.65 void set\_char\_seq (String member\_name, int member\_id, CharSeq value)

Set the contents of the given sequence member.

This method will perform an automatic conversion to an array of char.

### MT Safety:

UNSAFE.

# Parameters:

- member name  $\langle \langle \cdot | n \rangle \rangle$  (p. [265\)](#page-282-0) The name of the member or null to look up the member by its ID.
- member  $id \ll \ll i$  (p. [265\)](#page-282-0) The ID of the member or com.rti.dds.dynamicdata.DynamicData.MEMBER ID - UNSPECIFIED (p. [822\)](#page-839-0) to look up by name. See Member Names and IDs (p. [766\)](#page-783-0).
- value  $\langle \langle out \rangle \rangle$  (p. [265\)](#page-282-0) A sequence, from which the elements will be copied.

Generated on Wed Jun 9 20:14:25 2010 for RTI Data Distribution Service Java API by Doxygen

### Exceptions:

One of the Standard Return Codes  $(p. 102)$  $(p. 102)$  or RETCODE OUT OF-RESOURCES

See also:

```
com.rti.dds.dynamicdata.DynamicData.get char seq (p. 797)
com.rti.dds.dynamicdata.DynamicData.set char array (p. 814)
```

```
8.71.6.66 void set byte (String member name, int member id,
          byte value)
```
Set the value of the given field, which is of type byte.

#### MT Safety:

UNSAFE.

#### Parameters:

- member name  $\langle \langle in \rangle \rangle$  (p. [265\)](#page-282-0) The name of the member or null to look up the member by its ID.
- member  $id \ll \ll i$  (p. [265\)](#page-282-0) The ID of the member or com.rti.dds.dynamicdata.DynamicData.MEMBER ID - **UNSPECIFIED**  $(p. 822)$  $(p. 822)$  to look up by name. See Member Names and IDs (p. [766\)](#page-783-0).

value  $\langle \langle \cdot | n \rangle \rangle$  (p. [265\)](#page-282-0) The value to which to set the member.

#### Exceptions:

One of the Standard Return Codes (p. [102\)](#page-119-0) or RETCODE\_OUT\_OF\_-RESOURCES

See also:

DynamicData.get\_byte (p. [798\)](#page-815-0)

# <span id="page-833-0"></span>8.71.6.67 void set byte array (String member name, int  $member_id, \; byte[] array)$

Set the contents of the given array member.

This method will perform an automatic conversion to ByteSeq.

If the destination array is insufficiently long to store the data, this operation will fail without copying anything.

Generated on Wed Jun 9 20:14:25 2010 for RTI Data Distribution Service Java API by Doxygen

# MT Safety:

UNSAFE.

# Parameters:

- member name  $\langle \langle \mathbf{n} \rangle \rangle$  (p. [265\)](#page-282-0) The name of the member or null to look up the member by its ID.
- member  $id \ll \ll i$  (p. [265\)](#page-282-0) The ID of the member or com.rti.dds.dynamicdata.DynamicData.MEMBER ID - UNSPECIFIED (p. [822\)](#page-839-0) to look up by name. See Member Names and IDs (p. [766\)](#page-783-0).

array  $\langle \langle \cdot | n \rangle \rangle$  (p. [265\)](#page-282-0) The elements to copy.

#### Exceptions:

One of the Standard Return Codes  $(p. 102)$  $(p. 102)$  or RETCODE OUT OF-RESOURCES

#### See also:

DynamicData.get\_byte\_array (p. [799\)](#page-816-0) DynamicData.set\_byte\_seq (p. [817\)](#page-834-0)

# <span id="page-834-0"></span>8.71.6.68 void set\_byte\_seq (String member\_name, int member\_id, ByteSeq value)

Set the contents of the given sequence member.

This method will perform an automatic conversion to an array of byte.

# MT Safety:

UNSAFE.

# Parameters:

- member name  $\langle \langle \cdot | n \rangle \rangle$  (p. [265\)](#page-282-0) The name of the member or null to look up the member by its ID.
- member  $id \ll \ll i$  (p. [265\)](#page-282-0) The ID of the member or com.rti.dds.dynamicdata.DynamicData.MEMBER ID - UNSPECIFIED (p. [822\)](#page-839-0) to look up by name. See Member Names and IDs (p. [766\)](#page-783-0).
- value  $\langle \langle out \rangle \rangle$  (p. [265\)](#page-282-0) A sequence, from which the elements will be copied.

Generated on Wed Jun 9 20:14:25 2010 for RTI Data Distribution Service Java API by Doxygen

### Exceptions:

One of the Standard Return Codes (p. [102\)](#page-119-0) or RETCODE OUT OF-RESOURCES

See also:

DynamicData.get\_byte\_seq (p. [799\)](#page-816-1) DynamicData.set\_byte\_array (p. [816\)](#page-833-0)

# 8.71.6.69 void set\_long (String member\_name, int member\_id, long value)

Set the value of the given field, which is of type long.

#### MT Safety:

UNSAFE.

#### Parameters:

- member name  $\langle \langle in \rangle \rangle$  (p. [265\)](#page-282-0) The name of the member or null to look up the member by its ID.
- member  $id \ll \ll i$  (p. [265\)](#page-282-0) The ID of the member or com.rti.dds.dynamicdata.DynamicData.MEMBER ID - **UNSPECIFIED**  $(p. 822)$  $(p. 822)$  to look up by name. See Member Names and IDs (p. [766\)](#page-783-0).

value  $\langle \langle \cdot | n \rangle \rangle$  (p. [265\)](#page-282-0) The value to which to set the member.

### Exceptions:

One of the Standard Return Codes (p. [102\)](#page-119-0) or RETCODE\_OUT\_OF\_-RESOURCES

See also:

DynamicData.get long (p. [800\)](#page-817-0)

# <span id="page-835-0"></span>8.71.6.70 void set\_long\_array (String member\_name, int  $member\_id, \; long[] \; array)$

Set the contents of the given array member.

This method will perform an automatic conversion to LongSeq.

If the destination array is insufficiently long to store the data, this operation will fail without copying anything.

Generated on Wed Jun 9 20:14:25 2010 for RTI Data Distribution Service Java API by Doxygen

# MT Safety:

UNSAFE.

# Parameters:

- member name  $\langle \langle \mathbf{n} \rangle \rangle$  (p. [265\)](#page-282-0) The name of the member or null to look up the member by its ID.
- member  $id \ll \ll i$  (p. [265\)](#page-282-0) The ID of the member or com.rti.dds.dynamicdata.DynamicData.MEMBER ID - UNSPECIFIED (p. [822\)](#page-839-0) to look up by name. See Member Names and IDs (p. [766\)](#page-783-0).

array  $\langle \langle \cdot | n \rangle \rangle$  (p. [265\)](#page-282-0) The elements to copy.

#### Exceptions:

One of the Standard Return Codes  $(p. 102)$  $(p. 102)$  or RETCODE OUT OF-RESOURCES

#### See also:

DynamicData.get long array (p. [801\)](#page-818-0) DynamicData.set long seq (p. [819\)](#page-836-0)

# <span id="page-836-0"></span>8.71.6.71 void set\_long\_seq (String member\_name, int member\_id, LongSeq value)

Set the contents of the given sequence member.

This method will perform an automatic conversion to an array of long.

# MT Safety:

UNSAFE.

# Parameters:

- member name  $\langle \langle \cdot | n \rangle \rangle$  (p. [265\)](#page-282-0) The name of the member or null to look up the member by its ID.
- member  $id \ll \ll i$  (p. [265\)](#page-282-0) The ID of the member or com.rti.dds.dynamicdata.DynamicData.MEMBER ID - UNSPECIFIED (p. [822\)](#page-839-0) to look up by name. See Member Names and IDs (p. [766\)](#page-783-0).
- value  $\langle \langle out \rangle \rangle$  (p. [265\)](#page-282-0) A sequence, from which the elements will be copied.

Generated on Wed Jun 9 20:14:25 2010 for RTI Data Distribution Service Java API by Doxygen

### Exceptions:

One of the Standard Return Codes  $(p. 102)$  $(p. 102)$  or RETCODE OUT OF-RESOURCES

See also:

DynamicData.get long seq (p. [801\)](#page-818-1) DynamicData.set long array (p. [818\)](#page-835-0)

# 8.71.6.72 void set\_string (String member\_name, int member\_id, String value)

Set the value of the given field of type String.

#### MT Safety:

UNSAFE.

#### Parameters:

- member name  $\langle \langle \cdot | n \rangle \rangle$  (p. [265\)](#page-282-0) The name of the member or null to look up the member by its ID.
- member  $id \ll \ll i$  (p. [265\)](#page-282-0) The ID of the member or com.rti.dds.dynamicdata.DynamicData.MEMBER ID - **UNSPECIFIED**  $(p. 822)$  $(p. 822)$  to look up by name. See Member Names and IDs (p. [766\)](#page-783-0).

*value*  $\langle \langle \cdot | n \rangle \rangle$  (p. [265\)](#page-282-0) The value to which to set the member.

### Exceptions:

One of the Standard Return Codes  $(p. 102)$  $(p. 102)$  or RETCODE OUT OF-RESOURCES

See also:

com.rti.dds.dynamicdata.DynamicData.get string (p. [802\)](#page-819-0)

# 8.71.6.73 void set complex member (String member name, int member\_id, DynamicData value)

Copy the state of the given com.rti.dds.dynamicdata.DynamicData (p. [759\)](#page-776-0) object into a member of this object.

The member may be of type kind **TCKind.TK\_ARRAY** (p. [1476\)](#page-1493-0), TCKind.TK SEQUENCE (p. [1476\)](#page-1493-1), TCKind.TK STRUCT (p. [1476\)](#page-1493-2),

Generated on Wed Jun 9 20:14:25 2010 for RTI Data Distribution Service Java API by **Doxygen** 

# TCKind.TK VALUE (p. [1477\)](#page-1494-0), TCKind.TK UNION (p. [1476\)](#page-1493-3), or TCKind.TK SPARSE (p. [1477\)](#page-1494-1). It may be specified by name or by ID.

#### Example: Copying Data

This method can be used with com.rti.dds.dynamicdata.DynamicData.bind complex member (p. [778\)](#page-795-0) to copy from one com.rti.dds.dynamicdata.DynamicData (p. [759\)](#page-776-0) object to another efficiently. Suppose the following data structure:

```
struct Bar {
     short theShort;
};
struct Foo {
     Bar theBar;
};
```
Support we have two instances of Foo: foo\_dst and foo\_src. We want to replace the contents of foo\_dst.theBar with the contents of foo\_src.theBar. Error handling has been omitted for the sake of brevity.

```
DynamicData foo_dst = ...;
DynamicData foo_src = ...;
DynamicData bar = new DynamicData(null, myProperties);
// Point to the source of the copy:
foo_src.bind_complex_member(
     "theBar",
     DynamicData.MEMBER_ID_UNSPECIFIED,
    bar);
 try {
     // Just one copy:
     foo_dst.set_complex_member(
         "theBar",
        DynamicData.MEMBER_ID_UNSPECIFIED,
        bar);
} finally {
     // Tear down:
     foo_src.unbind_complex_member(bar);
}
bar.delete();
```
# MT Safety:

UNSAFE.

### Parameters:

- member name  $\langle \langle in \rangle \rangle$  (p. [265\)](#page-282-0) The name of the member or null to look up the member by its ID.
- member  $id \ll \ll i$  (p. [265\)](#page-282-0) The ID of the member or com.rti.dds.dynamicdata.DynamicData.MEMBER ID - UNSPECIFIED (p. [822\)](#page-839-0) to look up by name. See Member Names and IDs (p. [766\)](#page-783-0).

Generated on Wed Jun 9 20:14:25 2010 for RTI Data Distribution Service Java API by Doxygen

value  $\langle \langle in \rangle \rangle$  (p. [265\)](#page-282-0) The source com.rti.dds.dynamicdata.DynamicData (p. [759\)](#page-776-0) object whose contents will be copied.

#### Exceptions:

One of the Standard Return Codes (p. [102\)](#page-119-0) or RETCODE\_OUT\_OF\_-RESOURCES

See also:

com.rti.dds.dynamicdata.DynamicData.get complex member (p. [803\)](#page-820-0) com.rti.dds.dynamicdata.DynamicData.bind complex member (p. [778\)](#page-795-0)

# 8.71.7 Member Data Documentation

# <span id="page-839-0"></span>8.71.7.1 final int MEMBER ID UNSPECIFIED [static]

A sentinel value that indicates that no member ID is needed in order to perform some operation.

Most commonly, this constant will be used in "get" operations to indicate that a lookup should be performed based on a name, not on an ID.

# 8.72 DynamicDataInfo Class Reference

A descriptor for a com.rti.dds.dynamicdata.DynamicData (p. [759\)](#page-776-0) object. Inherits Struct.

# Public Member Functions

ˆ DynamicDataInfo ()

A descriptor for a com.rti.dds.dynamicdata.DynamicData ( $p. 759$ ) object.

DynamicDataInfo (int member\_count, int stored\_size, boolean is\_optimized storage)

A descriptor for a com.rti.dds.dynamicdata.DynamicData ( p. [759\)](#page-776-0) object.

# Public Attributes

```
ˆ int member count
```
The number of data members in this com.rti.dds.dynamicdata.DynamicData ( p. [759\)](#page-776-0) sample.

ˆ int stored size

The number of bytes currently used to store the data of this com.rti.dds.dynamicdata.DynamicData ( p. [759\)](#page-776-0) sample.

# 8.72.1 Detailed Description

A descriptor for a com.rti.dds.dynamicdata.DynamicData (p. [759\)](#page-776-0) object.

See also:

```
com.rti.dds.dynamicdata.DynamicData.get info (p. 777)
```
# 8.72.2 Member Data Documentation

# 8.72.2.1 int member count

The number of data members in this com.rti.dds.dynamicdata.DynamicData (p. [759\)](#page-776-0) sample.

Generated on Wed Jun 9 20:14:25 2010 for RTI Data Distribution Service Java API by Doxygen

# 8.72.2.2 int stored size

The number of bytes currently used to store the data of this com.rti.dds.dynamicdata.DynamicData (p. [759\)](#page-776-0) sample.

# 8.73 DynamicDataMemberInfo Class Reference

A descriptor for a single member (i.e. field) of dynamically defined data type. Inherits Struct.

# Public Member Functions

ˆ DynamicDataMemberInfo ()

A descriptor for a single member (i.e. field) of dynamically defined data type.

ˆ DynamicDataMemberInfo (int member id, String member name, boolean member\_exists, TCKind member\_kind, int representation\_count, int element count, TCKind element kind)

A descriptor for a single member (i.e. field) of dynamically defined data type.

# Public Attributes

# ˆ int member id

An integer that uniquely identifies the data member within this com.rti.dds.dynamicdata.DynamicData ( p. [759\)](#page-776-0) sample's type.

# ˆ String member name

The string name of the data member.

### ˆ boolean member exists

Indicates whether the corresponding member of the data type actually exists in this sample.

### ˆ TCKind member kind

The kind of type of this data member (e.g. integer, structure, etc.).

# $\hat{\ }$  int element\_count

The number of elements within this data member.

# ˆ TCKind element kind

The kind of type of the elements within this data member.

Generated on Wed Jun 9 20:14:25 2010 for RTI Data Distribution Service Java API by Doxygen

# 8.73.1 Detailed Description

A descriptor for a single member (i.e. field) of dynamically defined data type.

See also:

com.rti.dds.dynamicdata.DynamicData.get member info (p. [783\)](#page-800-0)

# 8.73.2 Member Data Documentation

#### 8.73.2.1 int member id

An integer that uniquely identifies the data member within this com.rti.dds.dynamicdata.DynamicData (p. [759\)](#page-776-0) sample's type.

For sparse data types, this value will be assigned by the type designer. For types defined in IDL, it will be assigned automatically by the middleware based on the member's declaration order within the type.

### See also:

TCKind

# 8.73.2.2 String member\_name

The string name of the data member.

This name will be unique among members of the same type. However, a single named member may have multiple type representations.

#### See also:

com.rti.dds.dynamicdata.DynamicDataMemberInfo.representation count

# 8.73.2.3 boolean member\_exists

Indicates whether the corresponding member of the data type actually exists in this sample.

For non-sparse data types, this value will always be true.

### See also:

TCKind

# 8.73.2.4 TCKind member kind

The kind of type of this data member (e.g. integer, structure, etc.).

This is a convenience field; it is equivalent to looking up the member in the TypeCode and getting the TCKind from there.

# 8.73.2.5 int element count

The number of elements within this data member.

This information is only valid for members of array or sequence types. Members of other types will always report zero (0) here.

#### 8.73.2.6 TCKind element kind

The kind of type of the elements within this data member.

This information is only valid for members of array or sequence types. Members of other types will always report TCKind.TK NULL (p. [1475\)](#page-1492-0) here.

# 8.74 DynamicDataProperty\_t Class Reference

A collection of attributes used to configure com.rti.dds.dynamicdata.DynamicData (p. [759\)](#page-776-0) objects.

# Public Member Functions

 $\hat{D}$  DynamicDataProperty\_t ()

The constructor.

ˆ DynamicDataProperty t (int buffer initial size, int buffer max size, int buffer\_max\_size\_increment)

The constructor.

# Public Attributes

int buffer initial size  $= 0$ 

The initial amount of memory used by this com.rti.dds.dynamicdata.DynamicData (p. [759\)](#page-776-0) object, in bytes.

 $\hat{\ }$  int buffer\_max\_size = 65536

The maximum amount of memory that this com.rti.dds.dynamicdata.DynamicData ( p. [759\)](#page-776-0) object may use, in bytes.

# 8.74.1 Detailed Description

A collection of attributes used to configure com.rti.dds.dynamicdata.DynamicData (p. [759\)](#page-776-0) objects.

# 8.74.2 Constructor & Destructor Documentation

# 8.74.2.1 DynamicDataProperty\_t ()

The constructor.

# 8.74.2.2 DynamicDataProperty\_t (int buffer\_initial\_size, int buffer max size, int buffer max size increment)

The constructor.

Generated on Wed Jun 9 20:14:25 2010 for RTI Data Distribution Service Java API by Doxygen

# 8.74.3 Member Data Documentation

# <span id="page-846-1"></span>8.74.3.1 int buffer initial size  $= 0$

The initial amount of memory used by this com.rti.dds.dynamicdata.DynamicData (p. [759\)](#page-776-0) object, in bytes.

#### See also:

com.rti.dds.dynamicdata.DynamicDataProperty\_t.buffer\_max\_size (p. [829\)](#page-846-0)

### <span id="page-846-0"></span>8.74.3.2 int buffer max size  $= 65536$

The maximum amount of memory that this com.rti.dds.dynamicdata.DynamicData (p. [759\)](#page-776-0) object may use, in bytes.

It will grow to this size from the initial size as needed.

### See also:

com.rti.dds.dynamicdata.DynamicDataProperty t.buffer initial size (p. [829\)](#page-846-1)

# 8.75 DynamicDataReader Class Reference

Reads (subscribes to) objects of type com.rti.dds.dynamicdata.DynamicData (p. [759\)](#page-776-0).

Inheritance diagram for DynamicDataReader::

# Public Member Functions

ˆ void read (DynamicDataSeq received data, SampleInfoSeq info seq, int max samples, int sample states, int view states, int instance states)

Access a collection of data samples from the com.rti.dds.subscription.DataReader ( p. [460\)](#page-477-0).

void take (DynamicDataSeq received data, SampleInfoSeq info seq, int max samples, int sample states, int view states, int instance states)

Access a collection of data-samples from the com.rti.dds.subscription.DataReader ( p. [460\)](#page-477-0).

void read\_w\_condition (DynamicDataSeq received\_data, SampleInfoSeq info seq, int max samples, ReadCondition condition)

Accesses via com.rti.dds.topic.example.FooDataReader.read the samples that match the criteria specified in the com.rti.dds.subscription.ReadCondition ( p. [1288\)](#page-1305-0).

void take\_w\_condition (DynamicDataSeq received\_data, SampleInfoSeq info seq, int max samples, ReadCondition condition)

 $Analogous$  to com.rti.dds.topic.example.FooDataReader.read\_w condition except it accesses samples via the com.rti.dds.topic.example.FooDataReader.take operation.

ˆ void read next sample (DynamicData received data, SampleInfo sample info)

Copies the next not-previously-accessed data value from the com.rti.dds.subscription.DataReader ( p. [460\)](#page-477-0).

ˆ void take next sample (DynamicData received data, SampleInfo sample\_info)

Copies the next not-previously-accessed data value from the  $com.rti.dds. subscription. DataReader (p. 460).$  $com.rti.dds. subscription. DataReader (p. 460).$  $com.rti.dds. subscription. DataReader (p. 460).$ 

Generated on Wed Jun 9 20:14:25 2010 for RTI Data Distribution Service Java API by **Doxygen** 

ˆ void read instance (DynamicDataSeq received data, SampleInfoSeq info\_seq, int max\_samples, InstanceHandle\_t a\_handle, int sample states, int view states, int instance states)

Access a collection of data samples from the com.rti.dds.subscription.DataReader (p. [460\)](#page-477-0).

void take\_instance (DynamicDataSeq received\_data, SampleInfoSeq info seq, int max samples, **InstanceHandle** t a handle, int sample states, int view states, int instance states)

Access a collection of data samples from the  $com.rti.dds. subscription. DataReader (p. 460).$  $com.rti.dds. subscription. DataReader (p. 460).$  $com.rti.dds. subscription. DataReader (p. 460).$ 

ˆ void read next instance (DynamicDataSeq received data, Sample-InfoSeq info seq, int max samples, InstanceHandle t previous handle, int sample states, int view states, int instance states)

Access a collection of data samples from the  $com.rti.dds. subscription. DataReader (p. 460).$  $com.rti.dds. subscription. DataReader (p. 460).$  $com.rti.dds. subscription. DataReader (p. 460).$ 

void take\_next\_instance (DynamicDataSeq received\_data, Sample-InfoSeq info seq, int max samples, InstanceHandle t previous handle, int sample states, int view states, int instance states)

Access a collection of data samples from the  $com.rti.dds. subscription. DataReader (p. 460).$  $com.rti.dds. subscription. DataReader (p. 460).$  $com.rti.dds. subscription. DataReader (p. 460).$ 

void read\_next\_instance\_w\_condition (DynamicDataSeq received\_data, SampleInfoSeq info\_seq, int max\_samples, InstanceHandle\_t previous handle, ReadCondition condition)

Accesses via com.rti.dds.topic.example.FooDataReader.read\_next\_instance the samples that match the criteria specified in the com.rti.dds.subscription.ReadCondition ( p. [1288\)](#page-1305-0).

void take\_next\_instance\_w\_condition (DynamicDataSeq received\_data, SampleInfoSeq info\_seq, int max\_samples, InstanceHandle\_t previous handle, ReadCondition condition)

Accesses via com.rti.dds.topic.example.FooDataReader.take\_next\_instance the samples that match the criteria specified in the com.rti.dds.subscription.ReadCondition ( p. [1288\)](#page-1305-0).

ˆ void return loan (DynamicDataSeq received data, SampleInfoSeq info seq)

Indicates to the com.rti.dds.subscription.DataReader  $(p. 460)$  $(p. 460)$  that the application is done accessing the collection of received data and info seq obtained by some earlier invocation of read or take on the  $com.rti.dds. subscription. DataReader (p. 460).$  $com.rti.dds. subscription. DataReader (p. 460).$  $com.rti.dds. subscription. DataReader (p. 460).$ 

Generated on Wed Jun 9 20:14:25 2010 for RTI Data Distribution Service Java API by Doxygen

ˆ void get key value (DynamicData key holder, InstanceHandle t handle)

Retrieve the instance key that corresponds to an instance handle.

ˆ InstanceHandle t lookup instance (DynamicData key holder)

Retrieve the instance handle that corresponds to an instance key holder.

# 8.75.1 Detailed Description

Reads (subscribes to) objects of type com.rti.dds.dynamicdata.DynamicData (p. [759\)](#page-776-0).

Instantiates com.rti.dds.subscription.DataReader (p. [460\)](#page-477-0) < com.rti.dds.dynamicdata.DynamicData (p. [759\)](#page-776-0) > .

See also:

com.rti.dds.subscription.DataReader (p. [460\)](#page-477-0) com.rti.dds.topic.example.FooDataReader com.rti.dds.dynamicdata.DynamicData (p. [759\)](#page-776-0)

### 8.75.2 Member Function Documentation

8.75.2.1 void read (DynamicDataSeq received data, SampleInfoSeq info seq, int max samples, int sample states, int view states, int instance states)

Access a collection of data samples from the com.rti.dds.subscription.DataReader (p. [460\)](#page-477-0).

This operation offers the same functionality and API as com.rti.dds.topic.example.FooDataReader.take except that the samples returned remain in the **com.rti.dds.subscription.DataReader** (p. [460\)](#page-477-0) such that they can be retrieved again by means of a read or take operation.

Please refer to the documentation of com.rti.dds.topic.example.FooDataReader.take() for details on the number of samples returned within the received data and info seq as well as the order in which the samples appear in these sequences.

The act of reading a sample changes its sample state to SampleStateKind.READ SAMPLE STATE. If the sample belongs to the most recent generation of the instance, it will also set the view state of the instance to be ViewStateKind.NOT\_NEW\_VIEW\_STATE. It will not affect the instance state of the instance.

Generated on Wed Jun 9 20:14:25 2010 for RTI Data Distribution Service Java API by Doxygen

Important: If the samples "returned" by this method are loaned from RTI Data Distribution Service (see com.rti.dds.topic.example.FooDataReader.take for more information on memory loaning), it is important that their contents not be changed. Because the memory in which the data is stored belongs to the middleware, any modifications made to the data will be seen the next time the same samples are read or taken; the samples will no longer reflect the state that was received from the network.

#### Parameters:

- received data  $\langle$  includes (p. [265\)](#page-282-0) User data type-specific com.rti.dds.util.Sequence (p. [1381\)](#page-1398-0) object where the received data samples will be returned. Must be a valid non-NULL FooSeq. The method will fail with RETCODE BAD PARAMETER if it is NULL.
- $info\_seq \ll$ inout $>$  (p. [265\)](#page-282-0) A com.rti.dds.subscription.SampleInfoSeq (p. [1371\)](#page-1388-0) object where the received sample info will be returned. Must be a valid non-NULL com.rti.dds.subscription.SampleInfoSeq (p. [1371\)](#page-1388-0). The method will fail with RETCODE BAD PARAMETER if it is NULL.
- $max\_samples \ll *in* > (p. 265)$  $max\_samples \ll *in* > (p. 265)$  The maximum number of samples to be returned. If the special value ResourceLimitsQosPolicy.LENGTH - UNLIMITED is provided, as many samples will be returned as are available, up to the limits described in the documentation for com.rti.dds.topic.example.FooDataReader.take().
- sample states  $\langle \langle \cdot | n \rangle \rangle$  (p. [265\)](#page-282-0) Data samples matching one of these sample\_states are returned.
- view\_states  $\langle \langle \cdot | n \rangle \rangle$  (p. [265\)](#page-282-0) Data samples matching one of these view state are returned.
- instance states  $\langle \langle in \rangle \rangle$  (p. [265\)](#page-282-0) Data samples matching ones of these instance state are returned.

#### Exceptions:

**One** of the **Standard Return Codes**  $(p.102)$  $(p.102)$ , RETCODE PRECONDITION NOT MET, RETCODE NO DATA or RET-CODE NOT ENABLED.

#### See also:

com.rti.dds.topic.example.FooDataReader.read w condition, com.rti.dds.topic.example.FooDataReader.take, com.rti.dds.topic.example.FooDataReader.take w condition ResourceLimitsQosPolicy.LENGTH UNLIMITED

Generated on Wed Jun 9 20:14:25 2010 for RTI Data Distribution Service Java API by Doxygen

# 8.75.2.2 void take (DynamicDataSeq received data, SampleInfoSeq info seq, int max samples, int sample states, int view states, int instance states)

Access a collection of data-samples from the com.rti.dds.subscription.DataReader (p. [460\)](#page-477-0).

The operation will return the list of samples received by the com.rti.dds.subscription.DataReader (p. [460\)](#page-477-0) since the last com.rti.dds.topic.example.FooDataReader.take operation that match the specified com.rti.dds.subscription.SampleStateMask, com.rti.dds.subscription.ViewStateMask and com.rti.dds.subscription.InstanceStateMask.

This operation may fail with RETCODE ERROR if com.rti.dds.infrastructure.DataReaderResourceLimitsQosPolicy.max outstanding reads (p. [516\)](#page-533-0) limit has been exceeded.

The actual number of samples returned depends on the information that has been received by the middleware as well as the com.rti.dds.infrastructure.HistoryQosPolicy (p. [1038\)](#page-1055-0), com.rti.dds.infrastructure.ResourceLimitsQosPolicy (p. [1318\)](#page-1335-0), com.rti.dds.infrastructure.DataReaderResourceLimitsQosPolicy (p. [510\)](#page-527-0) and the characteristics of the data-type that is associated with the com.rti.dds.subscription.DataReader (p. [460\)](#page-477-0):

- In the case where the **com.rti.dds.infrastructure.HistoryQosPolicy.kind** (p. [1040\)](#page-1057-0) is HistoryQosPolicyKind.KEEP LAST - HISTORY QOS, the call will return at most com.rti.dds.infrastructure.HistoryQosPolicy.depth (p. [1041\)](#page-1058-0) samples per instance.
- The maximum number of samples returned is limited by com.rti.dds.infrastructure.ResourceLimitsQosPolicy.max - samples (p. [1321\)](#page-1338-0), and by com.rti.dds.infrastructure.DataReaderResourceLimitsQosPolic samples per read  $(p. 516)$  $(p. 516)$ .
- For multiple instances, the number of samples returned is additionally limited by the product (com.rti.dds.infrastructure.ResourceLimitsQosPolicy.max - samples\_per\_instance (p. [1322\)](#page-1339-0) \* com.rti.dds.infrastructure.ResourceLimitsQosPolicy.max instances (p. [1322\)](#page-1339-1))
- ˆ If com.rti.dds.infrastructure.DataReaderResourceLimitsQosPolicy.max infos (p. [514\)](#page-531-0) is limited, the number of samples returned may also be limited if insufficient com.rti.dds.subscription.SampleInfo (p. [1361\)](#page-1378-0) resources are available.

Generated on Wed Jun 9 20:14:25 2010 for RTI Data Distribution Service Java API by Doxygen

If the read or take succeeds and the number of samples returned has been limited (by means of a maximum limit, as listed above, or insufficient com.rti.dds.subscription.SampleInfo (p. [1361\)](#page-1378-0) resources), the call will complete successfully and provide those samples the reader is able to return. The user may need to make additional calls, or return outstanding loaned buffers in the case of insuffificient resources, in order to access remaining samples.

Note that in the case where the com.rti.dds.topic.Topic (p. [1492\)](#page-1509-0) associated with the **com.rti.dds.subscription.DataReader**  $(p. 460)$  $(p. 460)$  is bound to a datatype that has no key definition, then there will be at most one instance in the com.rti.dds.subscription.DataReader (p. [460\)](#page-477-0). So the per-sample limits will apply.

The act of taking a sample removes it from RTI Data Distribution Service so it cannot be read or taken again. If the sample belongs to the most recent generation of the instance, it will also set the view state of the sample's instance to ViewStateKind.NOT\_NEW\_VIEW\_STATE. It will not affect the instance state of the sample's instance.

After com.rti.dds.topic.example.FooDataReader.take completes, received data and info\_seq will be of the same length and contain the received data.

If the sequences are empty (maximum size equals 0) when the com.rti.dds.topic.example.FooDataReader.take is called, the samples returned in the received data and the corresponding info seq are 'loaned' to the application from buffers provided by the com.rti.dds.subscription.DataReader (p. [460\)](#page-477-0). The application can use them as desired and has guaranteed exclusive access to them.

Once the application completes its use of the samples it must 'return the loan' to the com.rti.dds.subscription.DataReader (p. [460\)](#page-477-0) by calling the com.rti.dds.topic.example.FooDataReader.return loan operation.

Important: When you loan data from the middleware, you must not keep any pointers to any part of the data samples or the com.rti.dds.subscription.SampleInfo (p. [1361\)](#page-1378-0) objects after the call to com.rti.dds.topic.example.FooDataReader.return loan. Returning the loan places the objects back into a pool, allowing the middleware to overwrite them with new data.

Note: While you must call com.rti.dds.topic.example.FooDataReader.return loan at some point, you do not have to do so before the next com.rti.dds.topic.example.FooDataReader.take call. However, failure to return the loan will eventually deplete the com.rti.dds.subscription.DataReader (p. [460\)](#page-477-0) of the buffers it needs to receive new samples and eventually samples will start to be lost. The total number of buffers available to the com.rti.dds.subscription.DataReader (p. [460\)](#page-477-0) is specified by the com.rti.dds.infrastructure.ResourceLimitsQosPolicy (p. [1318\)](#page-1335-0) and the com.rti.dds.infrastructure.DataReaderResourceLimitsQosPolicy

Generated on Wed Jun 9 20:14:25 2010 for RTI Data Distribution Service Java API by Doxygen

(p. [510\)](#page-527-0).

If the sequences are not empty (maximum size not equal to 0 and length not equal to 0) when com.rti.dds.topic.example.FooDataReader.take is called, samples are copied to received data and info seq. The application will not need to call com.rti.dds.topic.example.FooDataReader.return loan.

The order of the samples returned to the caller depends on the com.rti.dds.infrastructure.PresentationQosPolicy (p. [1199\)](#page-1216-0).

- If com.rti.dds.infrastructure.PresentationQosPolicy.access\_-scope (p. [1203\)](#page-1220-0) is PresentationQosPolicyAccessScopeKind.INSTANCE\_-PRESENTATION QOS, the returned collection is a list where samples belonging to the same data instance are consecutive.
- If com.rti.dds.infrastructure.PresentationQosPolicy.access\_-scope (p. [1203\)](#page-1220-0) is PresentationQosPolicyAccessScopeKind.TOPIC PRESENTATION QOS and com.rti.dds.infrastructure.PresentationQosPolicy.ordered access (p. [1203\)](#page-1220-1) is set to false, then returned collection is a list where samples belonging to the same data instance are consecutive.
- If com.rti.dds.infrastructure.PresentationQosPolicy.access\_-scope (p. [1203\)](#page-1220-0) is PresentationQosPolicyAccessScopeKind.TOPIC PRESENTATION QOS and com.rti.dds.infrastructure.PresentationQosPolicy.ordered access (p. [1203\)](#page-1220-1) is set to true, then the returned collection is a list were the relative order of samples is preserved also accross different instances. Note that samples belonging to the same instance may or may not be consecutive. This is because to preserve order it may be necessary to mix samples from different instances.
- If com.rti.dds.infrastructure.PresentationQosPolicy.access\_-scope (p. [1203\)](#page-1220-0) is PresentationQosPolicyAccessScopeKind.GROUP PRESENTATION QOS and com.rti.dds.infrastructure.PresentationQosPolicy.ordered access (p. [1203\)](#page-1220-1) is set to false, then returned collection is a list where samples belonging to the same data instance are consecutive. [Not supported (optional)]
- If com.rti.dds.infrastructure.PresentationQosPolicy.access\_-scope (p. [1203\)](#page-1220-0) is PresentationQosPolicyAccessScopeKind.GROUP PRESENTATION QOS and com.rti.dds.infrastructure.PresentationQosPolicy.ordered access (p. [1203\)](#page-1220-1) is set to true, then the returned collection contains at most one sample. The difference in this case is due to the fact that is

Generated on Wed Jun 9 20:14:25 2010 for RTI Data Distribution Service Java API by Doxygen

required that the application is able to read samples belonging to different com.rti.dds.subscription.DataReader (p. [460\)](#page-477-0) objects in a specific order. [Not supported (optional)]

In any case, the relative order between the samples of one instance is consistent with the **DESTINATION ORDER**  $(p.50)$  $(p.50)$  policy:

- ˆ If com.rti.dds.infrastructure.DestinationOrderQosPolicy.kind (p. [592\)](#page-609-0) is DestinationOrderQosPolicyKind.BY RECEPTION - TIMESTAMP DESTINATIONORDER QOS, samples belonging to the same instances will appear in the relative order in which there were received (FIFO, earlier samples ahead of the later samples).
- If com.rti.dds.infrastructure.DestinationOrderQosPolicy.kind (p. [592\)](#page-609-0) is DestinationOrderQosPolicyKind.BY SOURCE - TIMESTAMP DESTINATIONORDER QOS, samples belonging to the same instances will appear in the relative order implied by the source timestamp (FIFO, smaller values of source timestamp ahead of the larger values).

If the com.rti.dds.subscription.DataReader (p. [460\)](#page-477-0) has no samples that meet the constraints, the method will fail with RETCODE NO DATA.

In addition to the collection of samples, the read and take operations also use a collection of com.rti.dds.subscription.SampleInfo (p. [1361\)](#page-1378-0) structures.

# 8.75.3 SEQUENCES USAGE IN TAKE AND READ

The initial (input) properties of the received data and info seq collections will determine the precise behavior of the read or take operation. For the purposes of this description, the collections are modeled as having these properties:

- ˆ the current-length (len, see Sequence.size())
- the maximum length (max len, see Sequence.getMaximum  $(p. 1382)$  $(p. 1382)$ )

The initial values of the len and max len properties for the received data and info seq collections govern the behavior of the read and take operations as specified by the following rules:

- 1. The values of len and max len properties for the two collections must be identical. Otherwise read/take will fail with RETCODE PRECONDITION NOT MET.
- 2. On successful output, the values of len and max len will be the same for both collections.

Generated on Wed Jun 9 20:14:25 2010 for RTI Data Distribution Service Java API by Doxygen

- 3. If the initial max len==0, then the received data and info seq collections will be filled with elements that are loaned by the com.rti.dds.subscription.DataReader (p. [460\)](#page-477-0). On output, len will be set to the number of values returned, and max len will be set to a value verifying  $max_{\text{len}} \geq 1$ en. The use of this variant allows for zero-copy access to the data and the application will need to return the loan to the com.rti.dds.publication.DataWriter (p. [523\)](#page-540-0) using com.rti.dds.topic.example.FooDataReader.return loan.
- 4. If the initial max len>0 then the read or take operation will fail with RET-CODE PRECONDITION NOT MET. This avoids the potential hard-todetect memory leaks caused by an application forgetting to return the loan.
- 5. If initial max len>0 then the read or take operation will copy the received data values and com.rti.dds.subscription.SampleInfo (p. [1361\)](#page-1378-0) values into the elements already inside the collections. On output, len will be set to the number of values copied and max len will remain unchanged. The use of this variant forces a copy but the application can control where the copy is placed and the application will not need to return the loan. The number of samples copied depends on the relative values of max len and max samples:
	- If  $max\_samples == LENGTH\_UNLIMITED$ , then at most  $max\_len$ values will be copied. The use of this variant lets the application limit the number of samples returned to what the sequence can accommodate.
	- If  $max_s$  amples  $\leq$  max len, then at most max samples values will be copied. The use of this variant lets the application limit the number of samples returned to fewer that what the sequence can accommodate.
	- If  $max\_samples$   $> max\_len$ , then the read or take operation will fail with RETCODE PRECONDITION NOT MET. This avoids the potential confusion where the application expects to be able to access up to max samples, but that number can never be returned, even if they are available in the com.rti.dds.subscription.DataReader (p. [460\)](#page-477-0), because the output sequence cannot accommodate them.

As described above, upon completion, the received data and info seq collections may contain elements loaned from the com.rti.dds.subscription.DataReader  $(p. 460)$  $(p. 460)$ . If this is the case, the application will need to use com.rti.dds.topic.example.FooDataReader.return loan to return the loan once it is no longer using the received data in the collection. When com.rti.dds.topic.example.FooDataReader.return loan completes, the collection will have max len=0. The application can determine whether it is necessary to return the loan or not based on how the state of the collections when the read/take operation was called However, in many cases it may be

Generated on Wed Jun 9 20:14:25 2010 for RTI Data Distribution Service Java API by **Doxygen** 

simpler to always call com.rti.dds.topic.example.FooDataReader.return loan, as this operation is harmless (i.e., it leaves all elements unchanged) if the collection does not have a loan.

On output, the collection of Foo values and the collection of com.rti.dds.subscription.SampleInfo (p. [1361\)](#page-1378-0) structures are of the same length and are in a one-to-one correspondence. Each com.rti.dds.subscription.SampleInfo (p. [1361\)](#page-1378-0) provides information, such as the source timestamp, the sample state, view state, and instance state, etc., about the corresponding sample.

Some elements in the returned collection may not have valid data. If the instance state in the com.rti.dds.subscription.SampleInfo (p. [1361\)](#page-1378-0) is InstanceStateKind.NOT ALIVE DISPOSED INSTANCE STATE or InstanceStateKind.NOT ALIVE NO WRITERS INSTANCE STATE, then the last sample for that instance in the collection (that is, the one whose com.rti.dds.subscription.SampleInfo  $(p. 1361)$  $(p. 1361)$  has sample\_rank==0) does not contain valid data.

Samples that contain no data do not count towards the limits imposed by the com.rti.dds.infrastructure.ResourceLimitsQosPolicy (p. [1318\)](#page-1335-0). The act of reading/taking a sample sets its sample state to SampleStateKind.READ - SAMPLE STATE.

If the sample belongs to the most recent generation of the instance, it will also set the view state of the instance to ViewStateKind.NOT NEW VIEW STATE. It will not affect the instance state of the instance.

This operation must be provided on the specialized class that is generated for the particular application data-type that is being read (Foo). If the com.rti.dds.subscription.DataReader (p. [460\)](#page-477-0) has no samples that meet the constraints, the operations fails with RETCODE NO DATA.

For an example on how take can be used, please refer to the receive example (p. [240\)](#page-257-0).

#### Parameters:

received data  $\langle$ inout>> (p. [265\)](#page-282-0) User data type-specific com.rti.dds.util.Sequence (p. [1381\)](#page-1398-0) object where the received data samples will be returned. Must be a valid non-NULL FooSeq. The method will fail with RETCODE BAD PARAMETER if it is NULL.

### Parameters:

 $info\_seq \ll$ inout $>$  (p. [265\)](#page-282-0) A com.rti.dds.subscription.SampleInfoSeq (p. [1371\)](#page-1388-0) object where the received sample info will be returned. Must be a valid non-NULL com.rti.dds.subscription.SampleInfoSeq (p. [1371\)](#page-1388-0). The method will fail with RETCODE BAD PARAMETER

Generated on Wed Jun 9 20:14:25 2010 for RTI Data Distribution Service Java API by Doxygen

if it is NULL.

- $max\_samples \ll *in* > (p. 265)$  $max\_samples \ll *in* > (p. 265)$  The maximum number of samples to be returned. If the special value ResourceLimitsQosPolicy.LENGTH - UNLIMITED is provided, as many samples will be returned as are available, up to the limits described above.
- sample states  $\langle \langle \cdot | n \rangle \rangle$  (p. [265\)](#page-282-0) Data samples matching one of these sample\_states are returned.
- *view\_states*  $\langle \langle \cdot | n \rangle \rangle$  (p. [265\)](#page-282-0) Data samples matching one of these view state are returned.
- instance states  $\langle \langle \cdot | n \rangle \rangle$  (p. [265\)](#page-282-0) Data samples matching one of these instance state are returned.

#### Exceptions:

One of the Standard Return Codes  $(p. 102)$  $(p. 102)$ , RETCODE<sub>-</sub> PRECONDITION NOT MET, RETCODE NO DATA or RET-CODE NOT ENABLED.

#### See also:

com.rti.dds.topic.example.FooDataReader.read com.rti.dds.topic.example.FooDataReader.read w condition, com.rti.dds.topic.example.FooDataReader.take w condition ResourceLimitsQosPolicy.LENGTH UNLIMITED

# 8.75.3.1 void read w condition (DynamicDataSeq received data, SampleInfoSeq info\_seq, int max\_samples, ReadCondition condition)

Accesses via com.rti.dds.topic.example.FooDataReader.read the samples that match the criteria specified in the com.rti.dds.subscription.ReadCondition (p. [1288\)](#page-1305-0).

This operation is especially useful in combination with com.rti.dds.subscription.QueryCondition (p. [1286\)](#page-1303-0) to filter data samples based on the content.

The specified com.rti.dds.subscription.ReadCondition (p. [1288\)](#page-1305-0) must be attached to the com.rti.dds.subscription.DataReader (p. [460\)](#page-477-0); otherwise the operation will fail with RETCODE PRECONDITION NOT MET.

In case the **com.rti.dds.subscription.ReadCondition** (p. [1288\)](#page-1305-0) is a plain com.rti.dds.subscription.ReadCondition (p. [1288\)](#page-1305-0) and not the specialized com.rti.dds.subscription.QueryCondition (p. [1286\)](#page-1303-0), the operation is equivalent to calling com.rti.dds.topic.example.FooDataReader.read and passing as sample states, view states and instance states the value of the

Generated on Wed Jun 9 20:14:25 2010 for RTI Data Distribution Service Java API by Doxygen

corresponding attributes in the read condition. Using this operation, the application can avoid repeating the same parameters specified when creating the com.rti.dds.subscription.ReadCondition (p. [1288\)](#page-1305-0).

The samples are accessed with the same semantics as com.rti.dds.topic.example.FooDataReader.read.

If the com.rti.dds.subscription.DataReader (p. [460\)](#page-477-0) has no samples that meet the constraints, the operation will fail with RETCODE NO DATA.

#### Parameters:

- $received\_data \ll$ inout>> (p. [265\)](#page-282-0) user data type-specific com.rti.dds.util.Sequence (p. [1381\)](#page-1398-0) object where the received data samples will be returned. Must be a valid non-NULL FooSeq. The method will fail with RETCODE BAD PARAMETER if it is NULL.
- $info\_seq \leq$ inout $>$  (p. [265\)](#page-282-0) a com.rti.dds.subscription.SampleInfoSeq (p. [1371\)](#page-1388-0) object where the received sample info will be returned. Must be a valid non-NULL com.rti.dds.subscription.SampleInfoSeq (p. [1371\)](#page-1388-0). The method will fail with RETCODE BAD PARAMETER if it is NULL.
- $max\_samples \ll *in* > (p. 265)$  $max\_samples \ll *in* > (p. 265)$  The maximum number of samples to be returned. If the special value ResourceLimitsQosPolicy.LENGTH - UNLIMITED is provided, as many samples will be returned as are available, up to the limits described in the documentation for com.rti.dds.topic.example.FooDataReader.take().
- condition  $\langle \langle in \rangle \rangle$  (p. [265\)](#page-282-0) the com.rti.dds.subscription.ReadCondition (p. [1288\)](#page-1305-0) to select samples of interest. Cannot be NULL.

#### Exceptions:

One of the Standard Return Codes (p. [102\)](#page-119-0), RETCODE\_-PRECONDITION NOT MET, RETCODE NO DATA or RET-CODE NOT ENABLED.

#### See also:

com.rti.dds.topic.example.FooDataReader.read com.rti.dds.topic.example.FooDataReader.take, com.rti.dds.topic.example.FooDataReader.take w condition ResourceLimitsQosPolicy.LENGTH UNLIMITED

Generated on Wed Jun 9 20:14:25 2010 for RTI Data Distribution Service Java API by Doxygen

# 8.75.3.2 void take\_w\_condition (DynamicDataSeq received\_data, SampleInfoSeq info\_seq, int max\_samples, ReadCondition condition)

Analogous to com.rti.dds.topic.example.FooDataReader.read w condition except it accesses samples via the com.rti.dds.topic.example.FooDataReader.take operation.

This operation is analogous to com.rti.dds.topic.example.FooDataReader.read w condition except that it accesses samples via the com.rti.dds.topic.example.FooDataReader.take operation.

The specified com.rti.dds.subscription.ReadCondition (p. [1288\)](#page-1305-0) must be attached to the com.rti.dds.subscription.DataReader (p. [460\)](#page-477-0); otherwise the operation will fail with RETCODE PRECONDITION NOT MET.

The samples are accessed with the same semantics as com.rti.dds.topic.example.FooDataReader.take.

This operation is especially useful in combination with com.rti.dds.subscription.QueryCondition (p. [1286\)](#page-1303-0) to filter data samples based on the content.

If the **com.rti.dds.subscription.DataReader**  $(p. 460)$  $(p. 460)$  has no samples that meet the constraints, the method will fail with RETCODE NO DATA.

#### Parameters:

- received data  $\langle$ inout>> (p. [265\)](#page-282-0) user data type-specific com.rti.dds.util.Sequence (p. [1381\)](#page-1398-0) object where the received data samples will be returned. Must be a valid non-NULL FooSeq. The method will fail with RETCODE BAD PARAMETER if it is NULL.
- $info\_seq \ll$ inout $>$  (p. [265\)](#page-282-0) a com.rti.dds.subscription.SampleInfoSeq (p. [1371\)](#page-1388-0) object where the received sample info will be returned. Must be a valid non-NULL com.rti.dds.subscription.SampleInfoSeq (p. [1371\)](#page-1388-0). The method will fail with RETCODE BAD PARAMETER if it is NULL.
- $max\_samples \ll *in* > (p. 265)$  $max\_samples \ll *in* > (p. 265)$  The maximum number of samples to be returned. If the special value ResourceLimitsQosPolicy.LENGTH - UNLIMITED is provided, as many samples will be returned as are available, up to the limits described in the documentation for com.rti.dds.topic.example.FooDataReader.take().
- condition  $\langle \langle in \rangle \rangle$  (p. [265\)](#page-282-0) the com.rti.dds.subscription.ReadCondition (p. [1288\)](#page-1305-0) to select samples of interest. Cannot be NULL.

#### Exceptions:

One of the Standard Return Codes  $(p. 102)$  $(p. 102)$ , RETCODE<sub>-</sub>

Generated on Wed Jun 9 20:14:25 2010 for RTI Data Distribution Service Java API by Doxygen

### PRECONDITION NOT MET, RETCODE NO DATA or RET-CODE NOT ENABLED.

#### See also:

com.rti.dds.topic.example.FooDataReader.read w condition, com.rti.dds.topic.example.FooDataReader.read com.rti.dds.topic.example.FooDataReader.take ResourceLimitsQosPolicy.LENGTH UNLIMITED

# 8.75.3.3 void read next sample (DynamicData received data, SampleInfo sample\_info)

Copies the next not-previously-accessed data value from the com.rti.dds.subscription.DataReader (p. [460\)](#page-477-0).

This operation copies the next not-previously-accessed data value from the com.rti.dds.subscription.DataReader (p. [460\)](#page-477-0). This operation also copies the corresponding com.rti.dds.subscription.SampleInfo (p. [1361\)](#page-1378-0). The implied order among the samples stored in the com.rti.dds.subscription.DataReader (p. [460\)](#page-477-0) is the same as for the com.rti.dds.topic.example.FooDataReader.read operation.

The com.rti.dds.topic.example.FooDataReader.read next sample operation is semantically equivalent to the com.rti.dds.topic.example.FooDataReader.read operation, where the input data sequences has  $max_length=1$ , the samplestates=NOT READ, the view states=ANY VIEW STATE, and the instance states=ANY INSTANCE STATE.

The com.rti.dds.topic.example.FooDataReader.read next sample operation provides a simplified API to 'read' samples, avoiding the need for the application to manage sequences and specify states.

If there is no unread data in the com.rti.dds.subscription.DataReader (p. [460\)](#page-477-0), the operation will fail with RETCODE NO DATA and nothing is copied.

#### Parameters:

received data  $\langle \langle \text{inout} \rangle \rangle$  (p. [265\)](#page-282-0) user data type-specific Foo object where the next received data sample will be returned. The received data must have been fully allocated. Otherwise, this operation may fail. Must be a valid non-NULL Foo. The method will fail with RETCODE BAD PARAMETER if it is NULL.

 $sample_info \ll$ interation. Sample Info (p. [1361\)](#page-1378-0) object where the next received sample info will be returned. Must be a valid non-NULL com.rti.dds.subscription.SampleInfo

Generated on Wed Jun 9 20:14:25 2010 for RTI Data Distribution Service Java API by Doxygen

(p. [1361\)](#page-1378-0). The method will fail with RETCODE BAD PARAMETER if it is NULL.

#### Exceptions:

One of the Standard Return Codes (p. [102\)](#page-119-0), RETCODE NO DATA or RETCODE NOT ENABLED.

See also:

com.rti.dds.topic.example.FooDataReader.read

# 8.75.3.4 void take\_next\_sample (DynamicData received\_data, SampleInfo sample info)

Copies the next not-previously-accessed data value from the com.rti.dds.subscription.DataReader (p. [460\)](#page-477-0).

This operation copies the next not-previously-accessed data value from the com.rti.dds.subscription.DataReader (p. [460\)](#page-477-0) and 'removes' it from the com.rti.dds.subscription.DataReader (p. [460\)](#page-477-0) so that it is no longer accessible. This operation also copies the corresponding com.rti.dds.subscription.SampleInfo (p. [1361\)](#page-1378-0). This operation is analogous to the com.rti.dds.topic.example.FooDataReader.read next sample except for the fact that the sample is removed from the com.rti.dds.subscription.DataReader (p. [460\)](#page-477-0).

The com.rti.dds.topic.example.FooDataReader.take next sample operation is semantically equivalent to the com.rti.dds.topic.example.FooDataReader.take operation, where the input data sequences has max len=1, the sample states=NOT\_READ, the view\_states=ANY\_VIEW\_STATE, and the instancestates=ANY INSTANCE STATE.

The com.rti.dds.topic.example.FooDataReader.read next sample operation provides a simplified API to 'take' samples, avoiding the need for the application to manage sequences and specify states.

If there is no unread data in the com.rti.dds.subscription.DataReader (p. [460\)](#page-477-0), the operation will fail with RETCODE NO DATA and nothing is copied.

#### Parameters:

received data  $\langle$ inout>> (p. [265\)](#page-282-0) user data type-specific Foo object where the next received data sample will be returned. The received data must have been fully allocated. Otherwise, this operation may fail. Must be a valid non-NULL Foo. The method will fail with RETCODE BAD PARAMETER if it is NULL.

Generated on Wed Jun 9 20:14:25 2010 for RTI Data Distribution Service Java API by Doxygen

 $sample_info \ll\ll inout \gg (p. 265)$  $sample_info \ll\ll inout \gg (p. 265)$  a com.rti.dds.subscription.SampleInfo (p. [1361\)](#page-1378-0) object where the next received sample info will be returned. Must be a valid non-NULL com.rti.dds.subscription.SampleInfo (p. [1361\)](#page-1378-0). The method will fail with RETCODE BAD PARAMETER if it is NULL.

#### Exceptions:

One of the Standard Return Codes (p. [102\)](#page-119-0), RETCODE NO DATA or RETCODE NOT ENABLED.

#### See also:

com.rti.dds.topic.example.FooDataReader.take

# 8.75.3.5 void read instance (DynamicDataSeq received data, SampleInfoSeq info\_seq, int max\_samples, InstanceHandle t a handle, int sample states, int view states, int instance states)

Access a collection of data samples from the com.rti.dds.subscription.DataReader (p. [460\)](#page-477-0).

This operation accesses a collection of data values from the com.rti.dds.subscription.DataReader (p. [460\)](#page-477-0). The behavior is identical to com.rti.dds.topic.example.FooDataReader.read, except that all samples returned belong to the single specified instance whose handle is a handle.

Upon successful completion, the data collection will contain samples all belonging to the same instance. The corresponding com.rti.dds.subscription.SampleInfo (p. [1361\)](#page-1378-0) verifies com.rti.dds.subscription.SampleInfo.instance\_handle  $(p. 1367)$  $(p. 1367)$  == a handle.

The com.rti.dds.topic.example.FooDataReader.read instance operation is semantically equivalent to the com.rti.dds.topic.example.FooDataReader.read operation, except in building the collection, the com.rti.dds.subscription.DataReader (p. [460\)](#page-477-0) will check that the sample belongs to the specified instance and otherwise it will not place the sample in the returned collection.

The behavior of the com.rti.dds.topic.example.FooDataReader.read instance operation follows the same rules as the com.rti.dds.topic.example.FooDataReader.read operation regarding the pre-conditions and post-conditions for the received data and sample info. Similar to the com.rti.dds.topic.example.FooDataReader.read, the com.rti.dds.topic.example.FooDataReader.read instance operation may 'loan'

Generated on Wed Jun 9 20:14:25 2010 for RTI Data Distribution Service Java API by Doxygen

elements to the output collections, which must then be returned by means of com.rti.dds.topic.example.FooDataReader.return loan.

Similar to the com.rti.dds.topic.example.FooDataReader.read, this operation must be provided on the specialized class that is generated for the particular application data-type that is being taken.

If the **com.rti.dds.subscription.DataReader**  $(p. 460)$  $(p. 460)$  has no samples that meet the constraints, the method will fail with RETCODE NO DATA.

This operation may fail with RETCODE BAD PARAMETER if the com.rti.dds.infrastructure.InstanceHandle  $_{t}$  (p. [1047\)](#page-1064-0) a handle does not correspond to an existing data-object known to the com.rti.dds.subscription.DataReader (p. [460\)](#page-477-0).

#### Parameters:

- $received\_data \ll$ inout>> (p. [265\)](#page-282-0) user data type-specific com.rti.dds.util.Sequence (p. [1381\)](#page-1398-0) object where the received data samples will be returned. Must be a valid non-NULL FooSeq. The method will fail with RETCODE BAD PARAMETER if it is NULL.
- $info\_seq \ll$ inout $>$  (p. [265\)](#page-282-0) a com.rti.dds.subscription.SampleInfoSeq (p. [1371\)](#page-1388-0) object where the received sample info will be returned. Must be a valid non-NULL com.rti.dds.subscription.SampleInfoSeq (p. [1371\)](#page-1388-0). The method will fail with RETCODE BAD PARAMETER if it is NULL.
- $max\_samples \ll \langle in \rangle > (p. 265)$  $max\_samples \ll \langle in \rangle > (p. 265)$  The maximum number of samples to be returned. If the special value ResourceLimitsQosPolicy.LENGTH - UNLIMITED is provided, as many samples will be returned as are available, up to the limits described in the documentation for com.rti.dds.topic.example.FooDataReader.take().
- **a**-handle  $\langle \langle in \rangle \rangle$  (p. [265\)](#page-282-0) The specified instance to return samples for. Must be a valid non-NULL com.rti.dds.infrastructure.InstanceHandle t (p. [1047\)](#page-1064-0). The method will fail with RETCODE BAD PARAMETER if it is NULL The method will fail with RETCODE BAD PARAMETER if the handle does not correspond to an existing data-object known to the com.rti.dds.subscription.DataReader (p. [460\)](#page-477-0).
- sample states  $\langle \langle \cdot | n \rangle \rangle$  (p. [265\)](#page-282-0) data samples matching ones of these sample states are returned
- $view\_states \ll in \gg (p. 265)$  $view\_states \ll in \gg (p. 265)$  data samples matching ones of these view state are returned
- **instance states**  $\langle \langle \mathbf{n} \rangle \rangle$  (p. [265\)](#page-282-0) data samples matching ones of these instance state are returned

Generated on Wed Jun 9 20:14:25 2010 for RTI Data Distribution Service Java API by Doxygen
### Exceptions:

**One** of the **Standard Return Codes**  $(p. 102)$  $(p. 102)$ , RETCODE. PRECONDITION NOT MET, RETCODE NO DATA or RET-CODE NOT ENABLED.

## See also:

com.rti.dds.topic.example.FooDataReader.read ResourceLimitsQosPolicy.LENGTH UNLIMITED

# 8.75.3.6 void take instance (DynamicDataSeq received\_data, SampleInfoSeq info\_seq, int max\_samples, InstanceHandle\_t a\_handle, int sample\_states, int view states, int instance states)

Access a collection of data samples from the com.rti.dds.subscription.DataReader (p. [460\)](#page-477-0).

This operation accesses a collection of data values from the com.rti.dds.subscription.DataReader (p. [460\)](#page-477-0). The behavior is identical to com.rti.dds.topic.example.FooDataReader.take, except for that all samples returned belong to the single specified instance whose handle is a handle.

The semantics are the same for the com.rti.dds.topic.example.FooDataReader.take operation, except in building the collection, the com.rti.dds.subscription.DataReader (p. [460\)](#page-477-0) will check that the sample belongs to the specified instance, and otherwise it will not place the sample in the returned collection.

The behavior of the com.rti.dds.topic.example.FooDataReader.take\_instance operation follows the same rules as the com.rti.dds.topic.example.FooDataReader.read operation regarding the pre-conditions and post-conditions for the received data and sample info. Similar to the com.rti.dds.topic.example.FooDataReader.read, the com.rti.dds.topic.example.FooDataReader.take instance operation may 'loan' elements to the output collections, which must then be returned by means of com.rti.dds.topic.example.FooDataReader.return loan.

Similar to the com.rti.dds.topic.example.FooDataReader.read, this operation must be provided on the specialized class that is generated for the particular application data-type that is being taken.

If the com.rti.dds.subscription.DataReader (p. [460\)](#page-477-0) has no samples that meet the constraints, the method fails with RETCODE NO DATA.

This operation may fail with RETCODE BAD PARAMETER if the com.rti.dds.infrastructure.InstanceHandle t  $(p. 1047)$  $(p. 1047)$  a -

Generated on Wed Jun 9 20:14:25 2010 for RTI Data Distribution Service Java API by Doxygen

handle does not correspond to an existing data-object known to the com.rti.dds.subscription.DataReader (p. [460\)](#page-477-0).

#### Parameters:

- received data  $\langle$ inout>> (p. [265\)](#page-282-0) user data type-specific com.rti.dds.util.Sequence (p. [1381\)](#page-1398-0) object where the received data samples will be returned. Must be a valid non-NULL FooSeq. The method will fail with RETCODE BAD PARAMETER if it is NULL.
- $info\_seq \ll$ inout $>$  (p. [265\)](#page-282-0) a com.rti.dds.subscription.SampleInfoSeq (p. [1371\)](#page-1388-0) object where the received sample info will be returned. Must be a valid non-NULL com.rti.dds.subscription.SampleInfoSeq (p. [1371\)](#page-1388-0). The method will fail with RETCODE BAD PARAMETER if it is NULL.
- $max\_samples \ll *in* > (p. 265)$  $max\_samples \ll *in* > (p. 265)$  The maximum number of samples to be returned. If the special value ResourceLimitsQosPolicy.LENGTH - UNLIMITED is provided, as many samples will be returned as are available, up to the limits described in the documentation for com.rti.dds.topic.example.FooDataReader.take().
- **a**-handle  $\langle \langle \cdot | n \rangle \rangle$  (p. [265\)](#page-282-0) The specified instance to return samples for. Must be a valid non-NULL com.rti.dds.infrastructure.InstanceHandle t (p. [1047\)](#page-1064-0). The method will fail with RETCODE BAD PARAMETER if it is NULL. The method will fail with RETCODE BAD PARAMETER if the handle does not correspond to an existing data-object known to the com.rti.dds.subscription.DataReader (p. [460\)](#page-477-0).
- sample\_states  $\langle \langle in \rangle \rangle$  (p. [265\)](#page-282-0) data samples matching ones of these sample\_states are returned
- view states  $\langle \langle \cdot | n \rangle \rangle$  (p. [265\)](#page-282-0) data samples matching ones of these view state are returned
- instance states  $\langle \langle \cdot | n \rangle \rangle$  (p. [265\)](#page-282-0) data samples matching ones of these instance state are returned

#### Exceptions:

**One** of the **Standard Return Codes**  $(p. 102)$  $(p. 102)$ , RETCODE. PRECONDITION NOT MET, RETCODE NO DATA or RET-CODE NOT ENABLED.

# See also:

com.rti.dds.topic.example.FooDataReader.take ResourceLimitsQosPolicy.LENGTH UNLIMITED

Generated on Wed Jun 9 20:14:25 2010 for RTI Data Distribution Service Java API by Doxygen

# 8.75.3.7 void read next instance (DynamicDataSeq received data, SampleInfoSeq info\_seq, int max\_samples, InstanceHandle\_t previous\_handle, int sample\_states, int view states, int instance states)

Access a collection of data samples from the com.rti.dds.subscription.DataReader (p. [460\)](#page-477-0).

This operation accesses a collection of data values from the com.rti.dds.subscription.DataReader (p. [460\)](#page-477-0) where all the samples belong to a single instance. The behavior is similar to com.rti.dds.topic.example.FooDataReader.read instance, except that the actual instance is not directly specified. Rather, the samples will all belong to the 'next' instance with instance handle 'greater' than the specified 'previous handle' that has available samples.

This operation implies the existence of a total order 'greater-than' relationship between the instance handles. The specifics of this relationship are not all important and are implementation specific. The important thing is that, according to the middleware, all instances are ordered relative to each other. This ordering is between the instance handles; It should not depend on the state of the instance (e.g. whether it has data or not) and must be defined even for instance handles that do not correspond to instances currently managed by the com.rti.dds.subscription.DataReader (p. [460\)](#page-477-0). For the purposes of the ordering, it should be 'as if' each instance handle was represented as unique integer.

The behavior of com.rti.dds.topic.example.FooDataReader.read next instance is 'as if' the com.rti.dds.subscription.DataReader (p. [460\)](#page-477-0) invoked com.rti.dds.topic.example.FooDataReader.read instance, passing the smallest instance handle among all the ones that: (a) are greater than previous handle, and (b) have available samples (i.e. samples that meet the constraints imposed by the specified states).

The special value InstanceHandle  $\text{t}$ .HANDLE NIL (p. [1049\)](#page-1066-0) is guaranteed to be 'less than' any valid instance handle. So the use of the parameter value previous handle  $==$  Instance Handle  $\text{t}$ . HANDLE NIL (p. [1049\)](#page-1066-0) will return the samples for the instance which has the smallest instance handle among all the instances that contain available samples.

The operation com.rti.dds.topic.example.FooDataReader.read next instance is intended to be used in an application-driven iteration, where the application starts by passing previous handle  $==$  InstanceHandle  $.t. HANDLE$ . NIL (p. [1049\)](#page-1066-0), examines the samples returned, and then uses the instance-handle returned in the com.rti.dds.subscription.SampleInfo (p. [1361\)](#page-1378-0) as the value of the previous handle argument to the next call to com.rti.dds.topic.example.FooDataReader.read next instance. The iteration continues until com.rti.dds.topic.example.FooDataReader.read next instance

Generated on Wed Jun 9 20:14:25 2010 for RTI Data Distribution Service Java API by Doxygen

fails with the value RETCODE NO DATA.

Note that it is possible to call the com.rti.dds.topic.example.FooDataReader.read next instance operation with a previous handle that does not correspond to an instance currently managed by the com.rti.dds.subscription.DataReader (p. [460\)](#page-477-0). This is because as stated earlier the 'greater-than' relationship is defined even for handles not managed by the com.rti.dds.subscription.DataReader (p. [460\)](#page-477-0). One practical situation where this may occur is when an application is iterating though all the instances, takes all the samples of a InstanceStateKind.NOT ALIVE NO - WRITERS INSTANCE STATE instance, returns the loan (at which point the instance information may be removed, and thus the handle becomes invalid), and tries to read the next instance.

The behavior of the com.rti.dds.topic.example.FooDataReader.read\_next instance operation follows the same rules as the com.rti.dds.topic.example.FooDataReader.read operation regarding the pre-conditions and post-conditions for the received data and sample info. Similar to the com.rti.dds.topic.example.FooDataReader.read, the com.rti.dds.topic.example.FooDataReader.read instance operation may 'loan' elements to the output collections, which must then be returned by means of com.rti.dds.topic.example.FooDataReader.return loan.

Similar to the com.rti.dds.topic.example.FooDataReader.read, this operation must be provided on the specialized class that is generated for the particular application data-type that is being taken.

If the **com.rti.dds.subscription.DataReader**  $(p. 460)$  $(p. 460)$  has no samples that meet the constraints, the method will fail with RETCODE NO DATA.

### Parameters:

- received data  $\langle$ inout>> (p. [265\)](#page-282-0) user data type-specific com.rti.dds.util.Sequence (p. [1381\)](#page-1398-0) object where the received data samples will be returned. Must be a valid non-NULL FooSeq. The method will fail with RETCODE BAD PARAMETER if it is NULL.
- $info\_seq \leq$ inout $>$  (p. [265\)](#page-282-0) a com.rti.dds.subscription.SampleInfoSeq (p. [1371\)](#page-1388-0) object where the received sample info will be returned. Must be a valid non-NULL com.rti.dds.subscription.SampleInfoSeq (p. [1371\)](#page-1388-0). The method will fail with RETCODE BAD PARAMETER if it is NULL.
- $max\_samples \ll \langle in \rangle > (p. 265)$  $max\_samples \ll \langle in \rangle > (p. 265)$  The maximum number of samples to be returned. If the special value ResourceLimitsQosPolicy.LENGTH - UNLIMITED is provided, as many samples will be returned as are available, up to the limits described in the documentation for com.rti.dds.topic.example.FooDataReader.take().

Generated on Wed Jun 9 20:14:25 2010 for RTI Data Distribution Service Java API by Doxygen

- previous handle  $\langle \langle in \rangle \rangle$  (p. [265\)](#page-282-0) The 'next smallest' instance with a value greater than this value that has available samples will be returned. Must be a valid non-NULL com.rti.dds.infrastructure.InstanceHandle t (p. [1047\)](#page-1064-0). The method will fail with RETCODE BAD PARAMETER if it is NULL.
- sample states  $\langle \langle \cdot | n \rangle \rangle$  (p. [265\)](#page-282-0) data samples matching ones of these sample states are returned
- view\_states  $\langle \langle in \rangle \rangle$  (p. [265\)](#page-282-0) data samples matching ones of these view state are returned
- instance states  $\langle \langle \cdot | n \rangle \rangle$  (p. [265\)](#page-282-0) data samples matching ones of these instance state are returned

## Exceptions:

**One** of the **Standard Return Codes**  $(p.102)$  $(p.102)$ , RETCODE PRECONDITION\_NOT\_MET RETCODE\_NO\_DATA or RET-CODE NOT ENABLED.

### See also:

com.rti.dds.topic.example.FooDataReader.read ResourceLimitsQosPolicy.LENGTH UNLIMITED

# 8.75.3.8 void take next instance (DynamicDataSeq received data, SampleInfoSeq info\_seq, int max\_samples, InstanceHandle t previous handle, int sample states, int view states, int instance states)

Access a collection of data samples from the com.rti.dds.subscription.DataReader (p. [460\)](#page-477-0).

This operation accesses a collection of data values from the com.rti.dds.subscription.DataReader (p. [460\)](#page-477-0) and 'removes' them from the com.rti.dds.subscription.DataReader (p. [460\)](#page-477-0).

This operation has the same behavior as com.rti.dds.topic.example.FooDataReader.read next instance, except that the samples are 'taken' from the com.rti.dds.subscription.DataReader (p. [460\)](#page-477-0) such that they are no longer accessible via subsequent 'read' or 'take' operations.

Similar to the operation com.rti.dds.topic.example.FooDataReader.read next instance, it is possible to call com.rti.dds.topic.example.FooDataReader.take next instance with a previous handle that does not correspond to an instance currently managed by the com.rti.dds.subscription.DataReader (p. [460\)](#page-477-0).

Generated on Wed Jun 9 20:14:25 2010 for RTI Data Distribution Service Java API by Doxygen

The behavior of the com.rti.dds.topic.example.FooDataReader.take\_next instance operation follows the same rules as the com.rti.dds.topic.example.FooDataReader.read operation regarding the pre-conditions and post-conditions for the received data and sample info. Similar to the com.rti.dds.topic.example.FooDataReader.read, the com.rti.dds.topic.example.FooDataReader.take next instance operation may 'loan' elements to the output collections, which must then be returned by means of com.rti.dds.topic.example.FooDataReader.return loan.

Similar to the com.rti.dds.topic.example.FooDataReader.read, this operation must be provided on the specialized class that is generated for the particular application data-type that is being taken.

If the com.rti.dds.subscription.DataReader (p. [460\)](#page-477-0) has no samples that meet the constraints, the method will fail with RETCODE NO DATA.

### Parameters:

- $received\_data \ll$ inout>> (p. [265\)](#page-282-0) user data type-specific com.rti.dds.util.Sequence (p. [1381\)](#page-1398-0) object where the received data samples will be returned. Must be a valid non-NULL FooSeq. The method will fail with RETCODE BAD PARAMETER if it is NULL.
- $info\_seq \ll$ inout $>$  (p. [265\)](#page-282-0) a com.rti.dds.subscription.SampleInfoSeq (p. [1371\)](#page-1388-0) object where the received sample info will be returned. Must be a valid non-NULL com.rti.dds.subscription.SampleInfoSeq (p. [1371\)](#page-1388-0). The method will fail with RETCODE BAD PARAMETER if it is NULL.
- $max\_samples \le \langle in \rangle > (p. 265)$  $max\_samples \le \langle in \rangle > (p. 265)$  The maximum number of samples to be returned. If the special value ResourceLimitsQosPolicy.LENGTH - UNLIMITED is provided, as many samples will be returned as are available, up to the limits described in the documentation for com.rti.dds.topic.example.FooDataReader.take().
- previous handle  $\langle \langle in \rangle >$  (p. [265\)](#page-282-0) The 'next smallest' instance with a value greater than this value that has available samples will be returned. Must be a valid non-NULL com.rti.dds.infrastructure.InstanceHandle t (p. [1047\)](#page-1064-0). The method will fail with RETCODE BAD PARAMETER if it is NULL.
- sample states  $\langle \langle in \rangle \rangle$  (p. [265\)](#page-282-0) data samples matching ones of these sample\_states are returned
- view\_states  $\langle \langle in \rangle \rangle$  (p. [265\)](#page-282-0) data samples matching ones of these view state are returned
- **instance states**  $\langle \langle \mathbf{n} \rangle \rangle$  (p. [265\)](#page-282-0) data samples matching ones of these instance state are returned

Generated on Wed Jun 9 20:14:25 2010 for RTI Data Distribution Service Java API by Doxygen

### Exceptions:

**One** of the **Standard Return Codes**  $(p. 102)$  $(p. 102)$ , RETCODE. PRECONDITION NOT MET, RETCODE NO DATA or RET-CODE NOT ENABLED.

### See also:

com.rti.dds.topic.example.FooDataReader.take ResourceLimitsQosPolicy.LENGTH UNLIMITED

# 8.75.3.9 void read next instance w condition (DynamicDataSeq received\_data, SampleInfoSeq info\_seq, int max\_samples, InstanceHandle t previous handle, ReadCondition condition)

Accesses via com.rti.dds.topic.example.FooDataReader.read\_next\_instance the samples that match the criteria specified in the com.rti.dds.subscription.ReadCondition (p. [1288\)](#page-1305-0).

This operation access a collection of data values from the com.rti.dds.subscription.DataReader (p. [460\)](#page-477-0). The behavior is identical to com.rti.dds.topic.example.FooDataReader.read next instance, except that all samples returned satisfy the specified condition. In other words, on success, all returned samples belong to the same instance, and the instance is the instance with 'smallest' instance handle among the ones that verify: (a) instance handle  $\geq$  previous handle, and (b) have samples for which the specified com.rti.dds.subscription.ReadCondition (p. [1288\)](#page-1305-0) evaluates to TRUE.

Similar to the operation com.rti.dds.topic.example.FooDataReader.read next instance, it is possible to call com.rti.dds.topic.example.FooDataReader.read next instance w condition with a previous handle that does not correspond to an instance currently managed by the com.rti.dds.subscription.DataReader (p. [460\)](#page-477-0).

The behavior of the com.rti.dds.topic.example.FooDataReader.read next instance w condition operation follows the same rules as the com.rti.dds.topic.example.FooDataReader.read operation regarding the pre-conditions and post-conditions for the received data and sample info. Similar to the com.rti.dds.topic.example.FooDataReader.read, the com.rti.dds.topic.example.FooDataReader.read next instance w condition operation may 'loan' elements to the output collections, which must then be returned by means of com.rti.dds.topic.example.FooDataReader.return loan.

Similar to the com.rti.dds.topic.example.FooDataReader.read, this operation must be provided on the specialized class that is generated for the particular application data-type that is being taken.

Generated on Wed Jun 9 20:14:25 2010 for RTI Data Distribution Service Java API by Doxygen

If the **com.rti.dds.subscription.DataReader**  $(p. 460)$  $(p. 460)$  has no samples that meet the constraints, the method will fail with RETCODE NO DATA.

### Parameters:

- received data  $\langle$ inout>> (p. [265\)](#page-282-0) user data type-specific com.rti.dds.util.Sequence (p. [1381\)](#page-1398-0) object where the received data samples will be returned. Must be a valid non-NULL FooSeq. The method will fail with RETCODE BAD PARAMETER if it is NULL.
- $info\_seq \ll$ inout $>$  (p. [265\)](#page-282-0) a com.rti.dds.subscription.SampleInfoSeq (p. [1371\)](#page-1388-0) object where the received sample info will be returned. Must be a valid non-NULL com.rti.dds.subscription.SampleInfoSeq (p. [1371\)](#page-1388-0). The method will fail with RETCODE BAD PARAMETER if it is NULL.
- $max\_samples \ll \langle in \rangle > (p. 265)$  $max\_samples \ll \langle in \rangle > (p. 265)$  The maximum number of samples to be returned. If the special value ResourceLimitsQosPolicy.LENGTH - UNLIMITED is provided, as many samples will be returned as are available, up to the limits described in the documentation for com.rti.dds.topic.example.FooDataReader.take().
- previous handle  $\langle \langle in \rangle \rangle$  (p. [265\)](#page-282-0) The 'next smallest' instance with a value greater than this value that has available samples will be returned. Must be a valid non-NULL com.rti.dds.infrastructure.InstanceHandle t (p. [1047\)](#page-1064-0). The method will fail with RETCODE BAD PARAMETER if it is NULL.
- condition  $\langle \langle in \rangle \rangle$  (p. [265\)](#page-282-0) the com.rti.dds.subscription.ReadCondition (p. [1288\)](#page-1305-0) to select samples of interest. Cannot be NULL.

## Exceptions:

One of the Standard Return Codes (p. [102\)](#page-119-0), RETCODE\_-PRECONDITION NOT MET RETCODE NO DATA or RET-CODE NOT ENABLED.

## See also:

com.rti.dds.topic.example.FooDataReader.read next instance ResourceLimitsQosPolicy.LENGTH UNLIMITED

# 8.75.3.10 void take next instance w condition (DynamicDataSeq received\_data, SampleInfoSeq info\_seq, int max\_samples, InstanceHandle t previous handle, ReadCondition condition)

Accesses via com.rti.dds.topic.example.FooDataReader.take next instance the samples that match the criteria specified in the

Generated on Wed Jun 9 20:14:25 2010 for RTI Data Distribution Service Java API by Doxygen

### com.rti.dds.subscription.ReadCondition (p. [1288\)](#page-1305-0).

This operation access a collection of data values from the com.rti.dds.subscription.DataReader (p. [460\)](#page-477-0) and 'removes' them from the com.rti.dds.subscription.DataReader (p. [460\)](#page-477-0).

The operation has the same behavior as com.rti.dds.topic.example.FooDataReader.read next instance w condition, except that the samples are 'taken' from the com.rti.dds.subscription.DataReader (p. [460\)](#page-477-0) such that they are no longer accessible via subsequent 'read' or 'take' operations.

Similar to the operation com.rti.dds.topic.example.FooDataReader.read next instance, it is possible to call com.rti.dds.topic.example.FooDataReader.take next instance w condition with a previous handle that does not correspond to an instance currently managed by the com.rti.dds.subscription.DataReader (p. [460\)](#page-477-0).

The behavior of the com.rti.dds.topic.example.FooDataReader.take\_ next instance w condition operation follows the same rules as the com.rti.dds.topic.example.FooDataReader.read operation regarding the pre-conditions and post-conditions for the received data and sample info. Similar to the com.rti.dds.topic.example.FooDataReader.read, the com.rti.dds.topic.example.FooDataReader.take next instance w condition operation may 'loan' elements to the output collections, which must then be returned by means of com.rti.dds.topic.example.FooDataReader.return loan.

Similar to the com.rti.dds.topic.example.FooDataReader.read, this operation must be provided on the specialized class that is generated for the particular application data-type that is being taken.

If the com.rti.dds.subscription.DataReader (p. [460\)](#page-477-0) has no samples that meet the constraints, the method will fail with RETCODE NO DATA.

### Parameters:

- received data  $\langle$ inout>> (p. [265\)](#page-282-0) user data type-specific com.rti.dds.util.Sequence (p. [1381\)](#page-1398-0) object where the received data samples will be returned. Must be a valid non-NULL FooSeq. The method will fail with RETCODE BAD PARAMETER if it is NULL.
- $info\_seq \ll$ inout $>$  (p. [265\)](#page-282-0) a com.rti.dds.subscription.SampleInfoSeq (p. [1371\)](#page-1388-0) object where the received sample info will be returned. Must be a valid non-NULL com.rti.dds.subscription.SampleInfoSeq (p. [1371\)](#page-1388-0). The method will fail with RETCODE BAD PARAMETER if it is NULL.
- $max\_samples \ll \ll in \gg (p. 265)$  $max\_samples \ll \ll in \gg (p. 265)$  The maximum number of samples to be returned. If the special value ResourceLimitsQosPolicy.LENGTH - UNLIMITED is provided, as many samples will be returned as

Generated on Wed Jun 9 20:14:25 2010 for RTI Data Distribution Service Java API by Doxygen

are available, up to the limits described in the documentation for com.rti.dds.topic.example.FooDataReader.take().

- previous handle  $\langle \langle in \rangle >$  (p. [265\)](#page-282-0) The 'next smallest' instance with a value greater than this value that has available samples will be returned. Must be a valid non-NULL com.rti.dds.infrastructure.InstanceHandle t (p. [1047\)](#page-1064-0). The method will fail with RETCODE BAD PARAMETER if it is NULL.
- condition  $\langle \langle in \rangle \rangle$  (p. [265\)](#page-282-0) the com.rti.dds.subscription. ReadCondition (p. [1288\)](#page-1305-0) to select samples of interest. Cannot be NULL.

#### Exceptions:

One of the Standard Return Codes  $(p. 102)$  $(p. 102)$ , RETCODE<sub>-</sub> PRECONDITION NOT MET, or RETCODE NO DATA, RET-CODE NOT ENABLED.

## See also:

com.rti.dds.topic.example.FooDataReader.take next instance ResourceLimitsQosPolicy.LENGTH UNLIMITED

# 8.75.3.11 void return\_loan (DynamicDataSeq received\_data, SampleInfoSeq *info\_seq*)

Indicates to the com.rti.dds.subscription.DataReader (p. [460\)](#page-477-0) that the application is done accessing the collection of received data and info seq obtained by some earlier invocation of read or take on the com.rti.dds.subscription.DataReader (p. [460\)](#page-477-0).

This operation indicates to the com.rti.dds.subscription.DataReader  $(p. 460)$  $(p. 460)$  that the application is done accessing the collection of received data and info seq obtained by some earlier invocation of read or take on the com.rti.dds.subscription.DataReader (p. [460\)](#page-477-0).

The received data and info seq must belong to a single related "pair"; that is, they should correspond to a pair returned from a single call to read or take. The received data and info seq must also have been obtained from the same com.rti.dds.subscription.DataReader (p. [460\)](#page-477-0) to which they are returned. If either of these conditions is not met, the operation will fail with RETCODE - PRECONDITION NOT MET.

The operation com.rti.dds.topic.example.FooDataReader.return loan allows implementations of the read and take operations to "loan" buffers from the com.rti.dds.subscription.DataReader (p. [460\)](#page-477-0) to the application and in this manner provide "zerocopy" access to the data. During the loan, the com.rti.dds.subscription.DataReader  $(p. 460)$  $(p. 460)$  will guarantee that the data and sample-information are not modified.

Generated on Wed Jun 9 20:14:25 2010 for RTI Data Distribution Service Java API by Doxygen

It is not necessary for an application to return the loans immediately after the read or take calls. However, as these buffers correspond to internal resources inside the com.rti.dds.subscription.DataReader (p. [460\)](#page-477-0), the application should not retain them indefinitely.

The use of com.rti.dds.topic.example.FooDataReader.return loan is only necessary if the read or take calls "loaned" buffers to the application. This only occurs if the received data and info Seq collections had max len=0 at the time read or take was called.

If the collections had a loan, upon completion of com.rti.dds.topic.example.FooDataReader.return loan, the collections will have max\_len=0.

Similar to read, this operation must be provided on the specialized class that is generated for the particular application data-type that is being taken.

### Parameters:

received data  $\langle \langle in \rangle \rangle$  (p. [265\)](#page-282-0) user data type-specific com.rti.dds.util.Sequence (p. [1381\)](#page-1398-0) object where the received data samples was obtained from earlier invocation of read or take on the com.rti.dds.subscription.DataReader (p. [460\)](#page-477-0). Must be a valid non-NULL FooSeq. The method will fail with RETCODE - BAD PARAMETER if it is NULL.

### Parameters:

 $info\_seq \langle \langle in \rangle \rangle$  (p. [265\)](#page-282-0) a com.rti.dds.subscription.SampleInfoSeq (p. [1371\)](#page-1388-0) object where the received sample info was obtained from earlier invocation of read or take on the com.rti.dds.subscription.DataReader (p. [460\)](#page-477-0). Must be a valid non-NULL com.rti.dds.subscription.SampleInfoSeq (p. [1371\)](#page-1388-0). The method will fail with RETCODE BAD PARAMETER if it is NULL.

### Exceptions:

**One** of the **Standard Return Codes**  $(p. 102)$  $(p. 102)$ , RETCODE. PRECONDITION NOT MET or RETCODE NOT ENABLED.

## 8.75.3.12 void get\_key\_value (DynamicData key\_holder, InstanceHandle\_t handle)

Retrieve the instance key that corresponds to an instance handle.

Useful for keyed data types.

Generated on Wed Jun 9 20:14:25 2010 for RTI Data Distribution Service Java API by Doxygen

The operation will only fill the fields that form the key inside the key holder instance.

For keyed data types, this operation may fail with RETCODE BAD PARAMETER if the handle does not correspond to an existing data-object known to the com.rti.dds.subscription.DataReader (p. [460\)](#page-477-0).

### Parameters:

- key\_holder  $\langle$ inout>> (p. [265\)](#page-282-0) a user data type specific key holder, whose key fields are filled by this operation. If Foo has no key, this method has no effect. This method will fail with RETCODE BAD - PARAMETER if key holder is NULL.
- handle  $\langle \langle \cdot | n \rangle \rangle$  (p. [265\)](#page-282-0) the instance whose key is to be retrieved. If Foo has a key, handle must represent an existing instance of type Foo known to the com.rti.dds.subscription.DataReader (p. [460\)](#page-477-0). Otherwise, this method will fail with RETCODE BAD - PARAMETER. If Foo has a key and handle is InstanceHandle\_t.HANDLE NIL (p. [1049\)](#page-1066-0), this method will fail with RETCODE - BAD PARAMETER. If Foo has a key and handle represents an instance of another type or an instance of type Foo that has been unregistered, this method will fail with RETCODE BAD PARAMETER. If Foo has no key, this method has no effect. This method will fail with RETCODE BAD PARAMETER if handle is NULL.

### Exceptions:

One of the Standard Return Codes  $(p. 102)$  $(p. 102)$  or RETCODE NOT-ENABLED.

### See also:

com.rti.dds.topic.example.FooDataWriter.get key value

## 8.75.3.13 InstanceHandle t lookup instance (DynamicData key holder)

Retrieve the instance handle that corresponds to an instance key holder.

Useful for keyed data types.

This operation takes as a parameter an instance and returns a handle that can be used in subsequent operations that accept an instance handle as an argument. The instance parameter is only used for the purpose of examining the fields that define the key. This operation does not register the instance in question. If the instance has not been previously registered, or if for any other reason the Service is unable to provide an instance handle, the Service will return the special value HANDLE NIL.

Generated on Wed Jun 9 20:14:25 2010 for RTI Data Distribution Service Java API by Doxygen

### Parameters:

key\_holder <<in>> (p. [265\)](#page-282-0) a user data type specific key holder.

## Returns:

the instance handle associated with this instance. If Foo has no key, this method has no effect and returns InstanceHandle\_t.HANDLE\_-NIL (p. [1049\)](#page-1066-0)

Generated on Wed Jun 9 20:14:25 2010 for RTI Data Distribution Service Java API by Doxygen

# <span id="page-877-0"></span>8.76 DynamicDataSeq Class Reference

An ordered collection of com.rti.dds.dynamicdata.DynamicData (p. [759\)](#page-776-0) elements.

Inheritance diagram for DynamicDataSeq::

# Public Member Functions

ˆ DynamicDataSeq ()

Construct a new empty com.rti.dds.dynamicdata.DynamicDataSeq  $(p. 860)$  $(p. 860)$ .

ˆ DynamicDataSeq (int initialMaximum)

Construct a new empty com.rti.dds.dynamicdata.DynamicDataSeq  $(p. 860)$  $(p. 860)$ .

ˆ DynamicDataSeq (Collection elements)

Construct a new com.rti.dds.dynamicdata.DynamicDataSeq ( p. [860\)](#page-877-0) containing the same elements as the given collection.

# 8.76.1 Detailed Description

An ordered collection of com.rti.dds.dynamicdata.DynamicData (p. [759\)](#page-776-0) elements.

```
Instantiates com.rti.dds.util.Sequence (p. 1381) <
com.rti.dds.dynamicdata.DynamicData (p. 759) > .
```
See also:

```
com.rti.dds.util.Sequence (p. 1381)
com.rti.dds.dynamicdata.DynamicData (p. 759)
http://java.sun.com/javase/6/docs/api/java/util/List.html
```
# 8.76.2 Constructor & Destructor Documentation

## 8.76.2.1 DynamicDataSeq ()

Construct a new empty com.rti.dds.dynamicdata.DynamicDataSeq (p. [860\)](#page-877-0).

Generated on Wed Jun 9 20:14:25 2010 for RTI Data Distribution Service Java API by Doxygen

# 8.76.2.2 DynamicDataSeq (int initialMaximum)

Construct a new empty com.rti.dds.dynamicdata.DynamicDataSeq (p. [860\)](#page-877-0).

The new sequence will have the given maximum. (The maximum of the sequence is equivalent to what, in an ArrayList, is called the capacity.)

### See also:

```
Sequence.getMaximum (p. 1382)
http://java.sun.com/javase/6/docs/api/java/util/ArrayList.html
```
## 8.76.2.3 DynamicDataSeq (Collection elements)

Construct a new com.rti.dds.dynamicdata.DynamicDataSeq (p. [860\)](#page-877-0) containing the same elements as the given collection.

## See also:

```
http://java.sun.com/javase/6/docs/api/java/util/Collection.html
```
Generated on Wed Jun 9 20:14:25 2010 for RTI Data Distribution Service Java API by Doxygen

# <span id="page-879-0"></span>8.77 DynamicDataTypeProperty\_t Class Reference

A collection of attributes used to configure com.rti.dds.dynamicdata.DynamicData (p. [759\)](#page-776-0) objects.

# Public Member Functions

DynamicDataTypeProperty\_t()

The constructor.

DynamicDataTypeProperty\_t (DynamicDataProperty\_t data, DynamicDataTypeSerializationProperty t serialization)

The constructor.

# Public Attributes

^ final DynamicDataProperty\_t data

These properties will be provided to every new com.rti.dds.dynamicdata.DynamicData ( p. [759\)](#page-776-0) sample created from the com.rti.dds.dynamicdata.DynamicDataTypeSupport  $(p. 866)$  $(p. 866)$ .

ˆ final DynamicDataTypeSerializationProperty t serialization

Properties that govern how the data of this type will be serialized on the network.

# 8.77.1 Detailed Description

A collection of attributes used to configure com.rti.dds.dynamicdata.DynamicData (p. [759\)](#page-776-0) objects.

# 8.77.2 Constructor & Destructor Documentation

# 8.77.2.1 DynamicDataTypeProperty\_t ()

The constructor.

Generated on Wed Jun 9 20:14:25 2010 for RTI Data Distribution Service Java API by Doxygen

# 8.77.2.2 DynamicDataTypeProperty\_t (DynamicDataProperty\_t data, DynamicDataTypeSerializationProperty\_t serialization)

The constructor.

# 8.77.3 Member Data Documentation

# <span id="page-880-0"></span>8.77.3.1 final DynamicDataProperty\_t data

Initial value:

new DynamicDataProperty\_t()

These properties will be provided to every new com.rti.dds.dynamicdata.DynamicData (p. [759\)](#page-776-0) sample created from the com.rti.dds.dynamicdata.DynamicDataTypeSupport (p. [866\)](#page-883-0).

# 8.77.3.2 final DynamicDataTypeSerializationProperty t serialization

# Initial value:

new DynamicDataTypeSerializationProperty\_t()

Properties that govern how the data of this type will be serialized on the network.

# 8.78 DynamicDataTypeSerializationProperty t Class Reference

Properties that govern how data of a certain type will be serialized on the network.

# Public Member Functions

ˆ DynamicDataTypeSerializationProperty t ()

The constructor.

ˆ DynamicDataTypeSerializationProperty t (boolean use 42e compatible alignment, int max size serialized)

The constructor.

# Public Attributes

 $\hat{\ }$  boolean use 42e compatible alignment = false

Use RTI Data Distribution Service 4.2e-compatible alignment for large primitive types.

 $\hat{\ }$  int max size serialized = 0xfffffff

The maximum number of bytes that objects of a given type could consume when serialized on the network.

# 8.78.1 Detailed Description

Properties that govern how data of a certain type will be serialized on the network.

# 8.78.2 Constructor & Destructor Documentation

# 8.78.2.1 DynamicDataTypeSerializationProperty\_t ()

The constructor.

Generated on Wed Jun 9 20:14:25 2010 for RTI Data Distribution Service Java API by Doxygen

# 8.78.2.2 DynamicDataTypeSerializationProperty t (boolean use<sub>-4</sub>2e<sub>-compatible-alignment, int max-size-serialized)</sub>

The constructor.

# 8.78.3 Member Data Documentation

### $8.78.3.1$  boolean use 42e compatible alignment = false

Use RTI Data Distribution Service 4.2e-compatible alignment for large primitive types.

In RTI Data Distribution Service 4.2e, the default alignment for large primitive types – long, long, double, and com.rti.dds.infrastructure.LongDouble – was not RTPS-compliant. This compatibility mode allows applications targeting post-4.2e versions of RTI Data Distribution Service to interoperate with 4.2e-based applications, regardless of the data types they use.

If this flag is not set, all data will be serialized in an RTPS-compliant manner, which for the types listed above, will not be interoperable with RTI Data Distribution Service 4.2e.

### $8.78.3.2$  int max size serialized  $= 0$ xfffffff

The maximum number of bytes that objects of a given type could consume when serialized on the network.

This value is used to set the sizes of certain internal middleware buffers.

The effective value of the maximum serialized size will be the value of this field or the size automatically inferred from the type's TypeCode, whichever is smaller.

# <span id="page-883-0"></span>8.79 DynamicDataTypeSupport Class Reference

A factory for registering a dynamically defined type and creating com.rti.dds.dynamicdata.DynamicData (p. [759\)](#page-776-0) objects.

Inheritance diagram for DynamicDataTypeSupport::

# Public Member Functions

 $\hat{\ }$  final void register\_type (DomainParticipant participant, String type\_name)

Associate the TypeCode with the given  $com.rti. ds. domain. Domain Participant (p. 612) under the given$  $com.rti. ds. domain. Domain Participant (p. 612) under the given$  $com.rti. ds. domain. Domain Participant (p. 612) under the given$ logical name.

final void unregister\_type (DomainParticipant participant, String type name)

Remove the definition of this type from the com.rti.dds.domain.DomainParticipant ( p. [612\)](#page-629-0).

final String get\_type\_name ()

Get the default name of this type.

final TypeCode get\_data\_type ()

Get the TypeCode wrapped by this com.rti.dds.dynamicdata.DynamicDataTypeSupport  $(p. 866)$  $(p. 866)$ .

ˆ Object create data ()

 $Create \ a \ new \ com.rti.dds. dynamic data. Dynamic Data \ (p. 759)$  $Create \ a \ new \ com.rti.dds. dynamic data. Dynamic Data \ (p. 759)$ sample initialized with the TypeCode and properties of this com.rti.dds.dynamicdata.DynamicDataTypeSupport ( p. [866\)](#page-883-0).

ˆ void destroy data (Object data)

Finalize and deallocate the com.rti.dds.dynamicdata.DynamicData ( p. [759\)](#page-776-0) sample.

ˆ void print data (DynamicData data)

Print a string representation of the given sample to the given file.

ˆ void copy data (DynamicData dst, DynamicData src) Deeply copy the given data samples.

Generated on Wed Jun 9 20:14:25 2010 for RTI Data Distribution Service Java API by **Doxygen** 

ˆ void delete ()

Delete a com.rti.dds.dynamicdata.DynamicDataTypeSupport  $(p. 866)$  $(p. 866)$ object.

ˆ DynamicDataTypeSupport (TypeCode type, DynamicDataType-Property\_t props)

Construct a new com.rti.dds.dynamicdata.DynamicDataTypeSupport ( p. [866\)](#page-883-0) object.

# Static Public Attributes

ˆ static final DynamicDataTypeProperty t TYPE PROPERTY - DEFAULT

Sentinel constant indicating default values for  $com.rti. ds. dynamic data. Dynamic Data Type Property_t$  (p. [862\)](#page-879-0).

# Static Protected Attributes

ˆ static final RuntimeException DYNAMICDATA TYPE NOT -  $\text{SUPPORTED} = \text{new RETCODE\_ERROR}("not a top-level type")$ 

# 8.79.1 Detailed Description

A factory for registering a dynamically defined type and creating com.rti.dds.dynamicdata.DynamicData (p. [759\)](#page-776-0) objects.

A com.rti.dds.dynamicdata.DynamicDataTypeSupport (p. [866\)](#page-883-0) has three roles:

- 1. It associates a TypeCode with policies for managing objects of that type. See the constructor, DynamicDataTypeSupport.DynamicDataTypeSupport (p. [868\)](#page-885-0).
- 2. It registers its type under logical names with a com.rti.dds.domain.DomainParticipant (p. [612\)](#page-629-0). See com.rti.dds.dynamicdata.DynamicDataTypeSupport.register type (p. [868\)](#page-885-1).
- 3. It creates com.rti.dds.dynamicdata.DynamicData (p. [759\)](#page-776-0) samples pre-initialized with the type and properties of the type support itself. See com.rti.dds.dynamicdata.DynamicDataTypeSupport.create data (p. [870\)](#page-887-0).

Generated on Wed Jun 9 20:14:25 2010 for RTI Data Distribution Service Java API by Doxygen

# 8.79.2 Constructor & Destructor Documentation

## <span id="page-885-0"></span>8.79.2.1 DynamicDataTypeSupport (TypeCode type, DynamicDataTypeProperty t props)

Construct a new com.rti.dds.dynamicdata.DynamicDataTypeSupport (p. [866\)](#page-883-0) object.

This step is usually followed by type registration.

The new object created by this constructor retains a reference to the Type-Code that is passed in. It is not safe to delete the TypeCode until the com.rti.dds.dynamicdata.DynamicDataTypeSupport (p. [866\)](#page-883-0) itself is deleted. You have two options:

- ˆ Keep a reference to the TypeCode object yourself, and delete it with TypeCodeFactory.delete\_tc (p. [1587\)](#page-1604-0) after you've deleted the com.rti.dds.dynamicdata.DynamicDataTypeSupport (p. [866\)](#page-883-0).
- Do not keep a reference to the TypeCode. The garbage collector will delete it when it's eligible for collection.

### Parameters:

type The TypeCode that describes the members of this type.

props Policies that describe how to manage the memory and other properties of the data samples created by this factory. In most cases, the default values will be appropriate; see DynamicDataTypeSup-port.TYPE\_PROPERTY\_DEFAULT (p. [168\)](#page-185-0).

### See also:

com.rti.dds.dynamicdata.DynamicDataTypeSupport.register type (p. [868\)](#page-885-1)

# 8.79.3 Member Function Documentation

## <span id="page-885-1"></span>8.79.3.1 final void register type (DomainParticipant participant, String type\_name)

Associate the TypeCode with the given com.rti.dds.domain.DomainParticipant (p. [612\)](#page-629-0) under the given logical name.

Once a type has been registered, it can be referenced by name when creating a topic (p. [343\)](#page-360-0). Statically and dynamically defined types behave the same way in this respect.

Generated on Wed Jun 9 20:14:25 2010 for RTI Data Distribution Service Java API by **Doxygen** 

See also:

com.rti.dds.topic.example.FooTypeSupport.register type (p. [1027\)](#page-1044-0) com.rti.dds.domain.DomainParticipant.create topic (p. [653\)](#page-670-0) com.rti.dds.dynamicdata.DynamicDataTypeSupport.unregister type (p. [869\)](#page-886-0)

## <span id="page-886-0"></span>8.79.3.2 final void unregister type (DomainParticipant participant, String type\_name)

Remove the definition of this type from the com.rti.dds.domain.DomainParticipant (p. [612\)](#page-629-0).

This operation is optional; all types are automatically unregistered when a com.rti.dds.domain.DomainParticipant (p. [612\)](#page-629-0) is deleted. Most application will not need to manually unregister types.

A type cannot be unregistered while it is still in use; that is, while any com.rti.dds.topic.Topic (p. [1492\)](#page-1509-0) is still referring to it.

### See also:

com.rti.dds.topic.example.FooTypeSupport.unregister type com.rti.dds.dynamicdata.DynamicDataTypeSupport.register type (p. [868\)](#page-885-1)

# 8.79.3.3 final String get\_type\_name ()

Get the default name of this type.

The TypeCode that is wrapped by this com.rti.dds.dynamicdata.DynamicDataTypeSupport (p. [866\)](#page-883-0) includes a name; this operation returns that name.

This operation is useful when registering a type, because in most cases it is not necessary for the physical and logical names of the type to be different.

myTypeSupport.register\_type(myParticipant, myTypeSupport.get\_type\_name());

See also:

com.rti.dds.topic.example.FooTypeSupport.get type name

## 8.79.3.4 final TypeCode get data type ()

Get the TypeCode wrapped by this com.rti.dds.dynamicdata.DynamicDataTypeSupport  $(p. 866)$  $(p. 866)$ .

Generated on Wed Jun 9 20:14:25 2010 for RTI Data Distribution Service Java API by Doxygen

### <span id="page-887-0"></span>8.79.3.5 Object create data ()

Create a new com.rti.dds.dynamicdata.DynamicData (p. [759\)](#page-776-0) sample initialized with the TypeCode and properties of this com.rti.dds.dynamicdata.DynamicDataTypeSupport (p. [866\)](#page-883-0).

## See also:

com.rti.dds.topic.example.FooTypeSupport.create data DynamicData.DynamicData com.rti.dds.dynamicdata.DynamicDataTypeProperty t.data (p. [863\)](#page-880-0)

### 8.79.3.6 void destroy data (Object data)

Finalize and deallocate the com.rti.dds.dynamicdata.DynamicData (p. [759\)](#page-776-0) sample.

### See also:

```
com.rti.dds.topic.example.FooTypeSupport.delete data
com.rti.dds.dynamicdata.DynamicDataTypeSupport.create data
(p. 870)
```
### 8.79.3.7 void print\_data (DynamicData data)

Print a string representation of the given sample to the given file.

This method is equivalent to com.rti.dds.dynamicdata.DynamicData.print (p. [776\)](#page-793-0).

### See also:

```
com.rti.dds.dynamicdata.DynamicData.print (p. 776)
```
8.79.3.8 void copy data (DynamicData dst, DynamicData src)

Deeply copy the given data samples.

8.79.3.9 void delete ()

Delete a com.rti.dds.dynamicdata.DynamicDataTypeSupport (p. [866\)](#page-883-0) object.

Generated on Wed Jun 9 20:14:25 2010 for RTI Data Distribution Service Java API by Doxygen

A com.rti.dds.dynamicdata.DynamicDataTypeSupport (p. [866\)](#page-883-0) cannot be deleted while it is still in use. For each com.rti.dds.domain.DomainParticipant (p. [612\)](#page-629-0) with which the com.rti.dds.dynamicdata.DynamicDataTypeSupport (p. [866\)](#page-883-0) is registered, either the type must be unregistered or the participant must be deleted.

Calling this method is optional. If you do not call it, the garbage collector will perform the deletion when it is able.

### See also:

com.rti.dds.dynamicdata.DynamicDataTypeSupport.unregister type (p. [869\)](#page-886-0) DynamicDataTypeSupport.DynamicDataTypeSupport (p. [868\)](#page-885-0)

# 8.79.4 Member Data Documentation

# 8.79.4.1 final RuntimeException DYNAMICDATA TYPE NOT -  $SUPPORTED = new RETCODE\_ERROR("not a)$ top-level type") [static, protected]

Cached exception to be thrown in the event that we can't create native type support.

# 8.80 DynamicDataWriter Class Reference

Writes (publishes) objects of type com.rti.dds.dynamicdata.DynamicData (p. [759\)](#page-776-0).

Inheritance diagram for DynamicDataWriter::

# Public Member Functions

InstanceHandle\_t register\_instance (DynamicData instance\_data)

ˆ InstanceHandle t register instance w timestamp (DynamicData instance\_data, Time\_t source\_timestamp)

Performs the same functions as register instance except that the application provides the value for the source timestamp.

void unregister instance (DynamicData instance data, Instance-Handle\_t handle)

Reverses the action of com.rti.dds.topic.example.FooDataWriter.register\_instance.

void unregister\_instance\_w\_timestamp (DynamicData instance\_data, InstanceHandle\_t handle, Time\_t source\_timestamp)

Performs the same function as com.rti.dds.topic.example.FooDataWriter.unregister\_instance except that it also provides the value for the source\_timestamp.

void write (DynamicData instance\_data, InstanceHandle\_t handle)

Modifies the value of a data instance.

ˆ void write w timestamp (DynamicData instance data, Instance-Handle\_t handle, Time\_t source\_timestamp)

Performs the same function as com.rti.dds.topic.example.FooDataWriter.write except that it also provides the value for the source timestamp.

void dispose (DynamicData instance\_data, InstanceHandle\_t instance handle)

Requests the middleware to delete the data.

Informs RTI Data Distribution Service that the application will be modifying a particular instance.

Generated on Wed Jun 9 20:14:25 2010 for RTI Data Distribution Service Java API by **Doxygen** 

ˆ void dispose w timestamp (DynamicData instance data, Instance-Handle\_t instance\_handle, Time\_t source\_timestamp)

Performs the same functions as dispose except that the application provides the value for the source timestamp that is made  $available$  to  $com.rti.dds. subscription. DataReader$  ( $p. 460$ ) objects by means of the source timestamp attribute inside the com.rti.dds.subscription.SampleInfo ( p. [1361\)](#page-1378-0).

ˆ void get key value (DynamicData key holder, InstanceHandle t handle)

Retrieve the instance key that corresponds to an instance handle.

ˆ InstanceHandle t lookup instance (DynamicData key holder)

Retrieve the instance handle that corresponds to an instance key\_holder.

# 8.80.1 Detailed Description

Writes (publishes) objects of type com.rti.dds.dynamicdata.DynamicData  $(p. 759)$  $(p. 759)$ .

Instantiates com.rti.dds.publication.DataWriter (p.[523\)](#page-540-0) < com.rti.dds.dynamicdata.DynamicData (p. [759\)](#page-776-0) > .

See also:

com.rti.dds.publication.DataWriter (p. [523\)](#page-540-0) com.rti.dds.topic.example.FooDataWriter com.rti.dds.dynamicdata.DynamicData (p. [759\)](#page-776-0)

# 8.80.2 Member Function Documentation

# 8.80.2.1 InstanceHandle t register instance (DynamicData instance data)

Informs RTI Data Distribution Service that the application will be modifying a particular instance.

This operation is only useful for keyed data types. Using it for non-keyed types causes no effect and returns InstanceHandle\_t.HANDLE\_NIL (p. [1049\)](#page-1066-0). The operation takes as a parameter an instance (of which only the key value is examined) and returns a handle that can be used in successive write() (p. [879\)](#page-896-0) or dispose() (p. [883\)](#page-900-0) operations.

The operation gives RTI Data Distribution Service an opportunity to preconfigure itself to improve performance.

Generated on Wed Jun 9 20:14:25 2010 for RTI Data Distribution Service Java API by Doxygen

The use of this operation by an application is optional even for keyed types. If an instance has not been pre-registered, the application can use the special value InstanceHandle\_t.HANDLE\_NIL (p. [1049\)](#page-1066-0) as the com.rti.dds.infrastructure.InstanceHandle  $t$  (p. [1047\)](#page-1064-0) paramater to the write or dispose operation and RTI Data Distribution Service will auto-register the instance.

For best performance, the operation should be invoked prior to calling any operation that modifies the instance, such as com.rti.dds.topic.example.FooDataWriter.write, com.rti.dds.topic.example.FooDataWriter.write w timestamp,

com.rti.dds.topic.example.FooDataWriter.dispose and com.rti.dds.topic.example.FooDataWriter.dispose w timestamp and the handle used in conjunction with the data for those calls.

When this operation is used, RTI Data Distribution Service will automatically supply the value of the source\_timestamp that is used.

This operation may fail and return InstanceHandle\_t.HANDLE\_NIL  $(p. 1049)$  $(p. 1049)$  if com.rti.dds.infrastructure.ResourceLimitsQosPolicy.max\_instances (p. [1322\)](#page-1339-0) limit has been exceeded.

The operation is idempotent. If it is called for an already registered instance, it just returns the already allocated handle. This may be used to lookup and retrieve the handle allocated to a given instance.

This operation can only be called after com.rti.dds.publication.DataWriter (p. [523\)](#page-540-0) has been enabled. Otherwise, InstanceHandle\_t.HANDLE\_NIL (p. [1049\)](#page-1066-0) will be returned.

### Parameters:

instance\_data  $\langle \langle in \rangle \rangle$  (p. [265\)](#page-282-0) The instance that should be registered. Of this instance, only the fields that represent the key are examined by the function. Cannot be NULL..

### Returns:

For keyed data type, a handle that can be used in the calls that take a com.rti.dds.infrastructure.InstanceHandle  $t$  (p. [1047\)](#page-1064-0), such as write, dispose, unregister instance, or return InstanceHandle t. HANDLE NIL (p. [1049\)](#page-1066-0) on failure. If the instance data is of a data type that has no keys, this function always return InstanceHandle\_t.HANDLE\_NIL  $(p. 1049).$  $(p. 1049).$  $(p. 1049).$ 

### See also:

com.rti.dds.topic.example.FooDataWriter.unregister instance, com.rti.dds.topic.example.FooDataWriter.get key value, RELATION-

Generated on Wed Jun 9 20:14:25 2010 for RTI Data Distribution Service Java API by Doxygen

## SHIP BETWEEN REGISTRATION, LIVELINESS and OWN-ERSHIP (p. [1181\)](#page-1198-0)

# 8.80.2.2 InstanceHandle t register instance w timestamp (DynamicData *instance\_data*, Time\_t source\_timestamp)

Performs the same functions as register instance except that the application provides the value for the source timestamp.

The provided source timestamp potentially affects the relative order in which readers observe events from multiple writers. Refer to **DESTINATION** ORDER (p. [50\)](#page-67-0) QoS policy for details.

This operation may fail and return InstanceHandle\_t.HANDLE\_NIL  $(p. 1049)$  $(p. 1049)$  if com.rti.dds.infrastructure.ResourceLimitsQosPolicy.max instances (p. [1322\)](#page-1339-0) limit has been exceeded.

This operation can only be called after com.rti.dds.publication.DataWriter (p. [523\)](#page-540-0) has been enabled. Otherwise, InstanceHandle\_t.HANDLE\_NIL (p. [1049\)](#page-1066-0) will be returned.

#### Parameters:

- instance\_data  $\langle \langle \cdot | n \rangle \rangle$  (p. [265\)](#page-282-0) The instance that should be registered. Of this instance, only the fields that represent the key are examined by the function. Cannot be NULL.
- source\_timestamp  $\langle \langle in \rangle > \langle p. 265 \rangle$  The timestamp value must be greater than or equal to the timestamp value used in the last writer operation (used in a *register*, *unregister*, *dispose*, or *write*, with either the automatically supplied timestamp or the application provided timestamp). This timestamp may potentially affect the order in which readers observe events from multiple writers. Cannot be NULL.

#### Returns:

For keyed data type, return a handle that can be used in the calls that take a com.rti.dds.infrastructure.InstanceHandle  $t$  (p. [1047\)](#page-1064-0), such as write, dispose, unregister\_instance, or return InstanceHandle\_t.HANDLE\_-NIL (p. [1049\)](#page-1066-0) on failure. If the instance data is of a data type that has no keys, this function always return **InstanceHandle\_t.HANDLE\_NIL**  $(p. 1049)$  $(p. 1049)$ .

### See also:

com.rti.dds.topic.example.FooDataWriter.unregister instance, com.rti.dds.topic.example.FooDataWriter.get key value

Generated on Wed Jun 9 20:14:25 2010 for RTI Data Distribution Service Java API by Doxygen

## <span id="page-893-0"></span>8.80.2.3 void unregister instance (DynamicData instance data, InstanceHandle\_t handle)

Reverses the action of com.rti.dds.topic.example.FooDataWriter.register instance.

This operation is useful only for keyed data types. Using it for non-keyed types causes no effect and reports no error. The operation takes as a parameter an instance (of which only the key value is examined) and a handle.

This operation should only be called on an instance that is currently registered. This includes instances that have been autoregistered by calling operations such as write or dispose as described in com.rti.dds.topic.example.FooDataWriter.register instance. Otherwise, this operation may fail with RETCODE BAD PARAMETER.

This only need be called just once per instance, regardless of how many times register instance was called for that instance.

When this operation is used, RTI Data Distribution Service will automatically supply the value of the source\_timestamp that is used.

This operation informs RTI Data Distribution Service that the com.rti.dds.publication.DataWriter (p. [523\)](#page-540-0) is no longer going to provide any information about the instance. This operation also indicates that RTI Data Distribution Service can locally remove all information regarding that instance. The application should not attempt to use the handle previously allocated to that instance after calling com.rti.dds.topic.example.FooDataWriter.unregister instance().

The special value InstanceHandle\_t.HANDLE\_NIL (p. [1049\)](#page-1066-0) can be used for the parameter handle. This indicates that the identity of the instance should be automatically deduced from the instance data (by means of the key).

If handle is any value other than InstanceHandle\_t.HANDLE\_NIL (p. [1049\)](#page-1066-0), then it must correspond to an instance that has been registered. If there is no correspondence, the operation will fail with RETCODE BAD - PARAMETER.

RTI Data Distribution Service will not detect the error when the handle is any value other than InstanceHandle  $\text{t}$ .HANDLE NIL (p. [1049\)](#page-1066-0), corresponds to an instance that has been registered, but does not correspond to the instance deduced from the instance data (by means of the key). RTI Data Distribution Service will treat as if the **unregister instance**() (p. [876\)](#page-893-0) operation is for the instance as indicated by the handle.

If after a com.rti.dds.topic.example.FooDataWriter.unregister instance, the application wants to modify (com.rti.dds.topic.example.FooDataWriter.write or com.rti.dds.topic.example.FooDataWriter.dispose) an instance, it has to register it again, or else use the special handle value InstanceHandle\_t.HANDLE\_-

Generated on Wed Jun 9 20:14:25 2010 for RTI Data Distribution Service Java API by Doxygen

### NIL (p. [1049\)](#page-1066-0).

This operation does not indicate that the instance is deleted (that is the purpose of com.rti.dds.topic.example.FooDataWriter.dispose). The operation com.rti.dds.topic.example.FooDataWriter.unregister instance just indicates that the **com.rti.dds.publication.DataWriter**  $(p. 523)$  $(p. 523)$  no longer has anything to say about the instance. com.rti.dds.subscription.DataReader (p. [460\)](#page-477-0) entities that are reading the instance may receive a sample with InstanceStateKind.NOT ALIVE NO WRITERS INSTANCE STATE for the instance, unless there are other com.rti.dds.publication.DataWriter (p. [523\)](#page-540-0) objects writing that same instance.

This operation can affect the ownership of the data instance (see OWNER-**SHIP** (p. [81\)](#page-98-0)). If the **com.rti.dds.publication.DataWriter** (p. [523\)](#page-540-0) was the exclusive owner of the instance, then calling **unregister\_instance()** (p. [876\)](#page-893-0) will relinquish that ownership.

If com.rti.dds.infrastructure.ReliabilityQosPolicy.kind (p. [1300\)](#page-1317-0) is set to ReliabilityQosPolicyKind.RELIABLE RELIABILITY - QOS and the unregistration would overflow the resource limits of this writer or of a reader, this operation may block for up to com.rti.dds.infrastructure.ReliabilityQosPolicy.max blocking time (p. [1301\)](#page-1318-0); if this writer is still unable to unregister after that period, this method will fail with RETCODE TIMEOUT.

### Parameters:

- instance\_data  $\langle \langle in \rangle \rangle$  (p. [265\)](#page-282-0) The instance that should be unregistered. If Foo has a key and instance handle is InstanceHandle\_t.HANDLE NIL (p. [1049\)](#page-1066-0), only the fields that represent the key are examined by the function. Otherwise, instance data is not used. If instance data is used, it must represent an instance that has been registerd. Otherwise, this method may fail with RETCODE BAD - PARAMETER. If Foo has a key, instance data can be NULL only if handle is not InstanceHandle\_t.HANDLE\_NIL (p. [1049\)](#page-1066-0). Otherwise, this method will fail with RETCODE BAD PARAMETER.
- handle  $\langle \langle \cdot | n \rangle \rangle$  (p. [265\)](#page-282-0) represents the instance to be unregistered. If Foo has a key and handle is InstanceHandle\_t.HANDLE\_-NIL (p. [1049\)](#page-1066-0), handle is not used and instance is deduced from instance data. If Foo has no key, handle is not used. If handle is used, it must represent an instance that has been registered. Otherwise, this method may fail with RETCODE BAD PARAMETER. This method will fail with RETCODE BAD PARAMETER if handle is NULL. If Foo has a key, handle cannot be InstanceHandle\_t.HANDLE NIL (p. [1049\)](#page-1066-0) if instance data is NULL. Otherwise, this method will report the error RETCODE BAD PARAMETER.

Generated on Wed Jun 9 20:14:25 2010 for RTI Data Distribution Service Java API by Doxygen

### Exceptions:

One of the Standard Return Codes  $(p. 102)$  $(p. 102)$ , RETCODE TIMEOUT or RETCODE NOT ENABLED

## See also:

com.rti.dds.topic.example.FooDataWriter.register instance FooDataWriter.unregister w timestamp com.rti.dds.topic.example.FooDataWriter.get key value RELATIONSHIP BETWEEN REGISTRATION, LIVELINESS and OWNERSHIP (p. [1181\)](#page-1198-0)

# 8.80.2.4 void unregister instance w timestamp (DynamicData instance\_data, InstanceHandle\_t handle, Time\_t source\_timestamp)

Performs the same function as com.rti.dds.topic.example.FooDataWriter.unregister instance except that it also provides the value for the source timestamp.

The provided source\_timestamp potentially affects the relative order in which readers observe events from multiple writers. Refer to DESTINATION\_-ORDER (p. [50\)](#page-67-0) QoS policy for details.

The constraints on the values of the handle parameter and the corresponding error behavior are the same specified for the com.rti.dds.topic.example.FooDataWriter.unregister instance operation.

This operation may block and may time out (RETCODE TIMEOUT) under the same circumtances described for the unregister instance operation.

### Parameters:

- **instance\_data**  $\langle \langle in \rangle \rangle$  (p. [265\)](#page-282-0) The instance that should be unregistered. If Foo has a key and instance handle is InstanceHandle \_ $t.HANDLE_NIL$  (p. [1049\)](#page-1066-0), only the fields that represent the key are examined by the function. Otherwise, instance data is not used. If instance data is used, it must represent an instance that has been registerd. Otherwise, this method may fail with RETCODE BAD - PARAMETER. If Foo has a key, instance\_data can be NULL only if handle is not InstanceHandle\_t.HANDLE\_NIL (p. [1049\)](#page-1066-0). Otherwise, this method will fail with RETCODE BAD PARAMETER.
- handle  $\langle \langle \cdot | n \rangle \rangle$  (p. [265\)](#page-282-0) represents the instance to be unregistered. If Foo has a key and handle is InstanceHandle\_t.HANDLE\_-NIL (p. [1049\)](#page-1066-0), handle is not used and instance is deduced from instance data. If Foo has no key, handle is not used. If handle is used, it must represent an instance that has been registered. Otherwise, this method may fail with RETCODE BAD PARAMETER.

Generated on Wed Jun 9 20:14:25 2010 for RTI Data Distribution Service Java API by Doxygen

This method will fail with RETCODE BAD PARAMETER if handle is NULL. If Foo has a key, handle cannot be InstanceHandle t.HANDLE NIL (p. [1049\)](#page-1066-0) if instance data is NULL. Otherwise, this method will fail with RETCODE BAD PARAMETER.

source\_timestamp  $\langle \langle in \rangle \rangle$  (p. [265\)](#page-282-0) The timestamp value must be greater than or equal to the timestamp value used in the last writer operation (used in a *register*, *unregister*, *dispose*, or *write*, with either the automatically supplied timestamp or the application provided timestamp). This timestamp may potentially affect the order in which readers observe events from multiple writers. Cannot be NULL.

### Exceptions:

One of the Standard Return Codes (p. [102\)](#page-119-0), RETCODE\_TIMEOUT or RETCODE NOT ENABLED.

## See also:

com.rti.dds.topic.example.FooDataWriter.register instance com.rti.dds.topic.example.FooDataWriter.unregister instance com.rti.dds.topic.example.FooDataWriter.get key value

### <span id="page-896-0"></span>8.80.2.5 void write (DynamicData instance\_data, InstanceHandle\_t handle)

Modifies the value of a data instance.

When this operation is used, RTI Data Distribution Service will automatically supply the value of the source\_timestamp that is made available to com.rti.dds.subscription.DataReader (p. [460\)](#page-477-0) objects by means of the source timestamp attribute inside the com.rti.dds.subscription.SampleInfo (p. [1361\)](#page-1378-0). (Refer to com.rti.dds.subscription.SampleInfo (p. [1361\)](#page-1378-0) and DESTINATION - ORDER (p. [50\)](#page-67-0) QoS policy for details).

As a side effect, this operation asserts liveliness on the com.rti.dds.publication.DataWriter (p. [523\)](#page-540-0) itself, the com.rti.dds.publication.Publisher (p. [1239\)](#page-1256-0) and the com.rti.dds.domain.DomainParticipant (p. [612\)](#page-629-0).

Note that the special value InstanceHandle\_t.HANDLE\_NIL (p. [1049\)](#page-1066-0) can be used for the parameter handle. This indicates the identity of the instance should be automatically deduced from the instance data (by means of the key).

If handle is any value other than InstanceHandle\_t.HANDLE\_NIL (p. [1049\)](#page-1066-0), then it must correspond to an instance that has been registered.

Generated on Wed Jun 9 20:14:25 2010 for RTI Data Distribution Service Java API by Doxygen

If there is no correspondence, the operation will fail with RETCODE BAD - PARAMETER.

RTI Data Distribution Service will not detect the error when the handle is any value other than InstanceHandle\_t.HANDLE\_NIL  $(p. 1049)$  $(p. 1049)$ , corresponds to an instance that has been registered, but does not correspond to the instance deduced from the instance data (by means of the key). RTI Data Distribution Service will treat as if the **write**()  $(p. 879)$  $(p. 879)$  operation is for the instance as indicated by the handle.

This operation may block if the **RELIABILITY**  $(p. 99)$  $(p. 99)$  kind is set to ReliabilityQosPolicyKind.RELIABLE RELIABILITY QOS and the modification would cause data to be lost or else cause one of the limits specified in the RESOURCE LIMITS (p. [100\)](#page-117-0) to be exceeded.

Specifically, this operation may block in the following situations (note that the list may not be exhaustive), even if its com.rti.dds.infrastructure.HistoryQosPolicyKind (p. [1042\)](#page-1059-0) is HistoryQosPolicyKind.KEEP LAST HISTORY QOS:

- ˆ If (com.rti.dds.infrastructure.ResourceLimitsQosPolicy.max samples (p. [1321\)](#page-1338-0) < com.rti.dds.infrastructure.ResourceLimitsQosPolicy.max.instances (p. [1322\)](#page-1339-0) ∗ com.rti.dds.infrastructure.HistoryQosPolicy.depth  $(p. 1041)$  $(p. 1041)$ , then in the situation where the max samples resource limit is exhausted, RTI Data Distribution Service is allowed to discard samples of some other instance, as long as at least one sample remains for such an instance. If it is still not possible to make space available to store the modification, the writer is allowed to block.
- If (com.rti.dds.infrastructure.ResourceLimitsQosPolicy.max\_- $\text{samples}$  (p. [1321\)](#page-1338-0)  $<$  com.rti.dds.infrastructure. ResourceLimitsQosPolicy.max instances (p. [1322\)](#page-1339-0)), then the DataWriter may block regardless of the com.rti.dds.infrastructure.HistoryQosPolicy.depth (p. [1041\)](#page-1058-0).

This operation may also block when using ReliabilityQosPolicyKind.BEST EFFORT RELIABILITY QOS and PublishModeQosPolicyKind.ASYNCHRONOUS PUBLISH MODE QOS. In this case, the com.rti.dds.publication.DataWriter (p. [523\)](#page-540-0) will queue samples until they are sent by the asynchronous publishing thread. The number of samples that can be stored is determined by the com.rti.dds.infrastructure.HistoryQosPolicy (p. [1038\)](#page-1055-0). If the asynchronous thread does not send samples fast enough (e.g., when using a slow com.rti.dds.publication.FlowController  $(p. 916)$  $(p. 916)$ , the queue may fill up. In that case, subsequent write calls will block.

If this operation does block for any of the above reasons, the RELIABIL-ITY  $(p. 99)$  $(p. 99)$  max blocking time configures the maximum time the write operation may block (waiting for space to become available). If max blocking time

Generated on Wed Jun 9 20:14:25 2010 for RTI Data Distribution Service Java API by Doxygen

elapses before the com.rti.dds.publication.DataWriter (p. [523\)](#page-540-0) is able to store the modification without exceeding the limits, the operation will time out (RETCODE TIMEOUT).

If there are no instance resources left, this operation may fail with RETCODE OUT OF RESOURCES. Calling com.rti.dds.topic.example.FooDataWriter.unregister instance may help freeing up some resources.

This operation will fail with RETCODE PRECONDITION NOT MET if the timestamp is less than the timestamp used in the last writer operation (*register*, unregister, dispose, or write, with either the automatically supplied timestamp or the application-provided timestamp).

### Parameters:

instance\_data  $\langle \langle in \rangle \rangle$  (p. [265\)](#page-282-0) The data to write.

This method will fail with RETCODE BAD PARAMETER if instance data is NULL.

### Parameters:

handle  $\langle \langle \cdot | n \rangle \rangle$  (p. [265\)](#page-282-0) Either the handle returned by a previous call to com.rti.dds.topic.example.FooDataWriter.register instance, or else the special value InstanceHandle\_t.HANDLE\_NIL (p. [1049\)](#page-1066-0). If Foo has a key and handle is not InstanceHandle\_t.HANDLE\_-NIL (p. [1049\)](#page-1066-0), handle must represent a registered instance of type Foo. Otherwise, this method may fail with RETCODE - BAD PARAMETER. This method will fail with RETCODE BAD - PARAMETER if handle is NULL.

### Exceptions:

One of the Standard Return Codes (p. [102\)](#page-119-0), RETCODE\_TIMEOUT, RETCODE PRECONDITION NOT MET, RETCODE OUT OF - RESOURCES, or RETCODE NOT ENABLED.

### See also:

com.rti.dds.subscription.DataReader (p. [460\)](#page-477-0) com.rti.dds.topic.example.FooDataWriter.write w timestamp DESTINATION ORDER (p. [50\)](#page-67-0)

# 8.80.2.6 void write w timestamp (DynamicData instance data, InstanceHandle\_t handle, Time\_t source\_timestamp)

Performs the same function as com.rti.dds.topic.example.FooDataWriter.write except that it also provides the value for the source timestamp.

Generated on Wed Jun 9 20:14:25 2010 for RTI Data Distribution Service Java API by Doxygen

Explicitly provides the timestamp that will be available to the com.rti.dds.subscription.DataReader (p. [460\)](#page-477-0) objects by means of the source timestamp attribute inside the com.rti.dds.subscription.SampleInfo (p. [1361\)](#page-1378-0). (Refer to com.rti.dds.subscription.SampleInfo (p. [1361\)](#page-1378-0) and DESTINATION - ORDER (p. [50\)](#page-67-0) QoS policy for details)

The constraints on the values of the handle parameter and the corresponding error behavior are the same specified for the com.rti.dds.topic.example.FooDataWriter.write operation.

This operation may block and time out (RETCODE - TIMEOUT) under the same circumtances described for com.rti.dds.topic.example.FooDataWriter.write.

If there are no instance resources left, this operation may fail with RETCODE OUT OF RESOURCES. Calling com.rti.dds.topic.example.FooDataWriter.unregister instance may help free up some resources.

This operation may fail with RETCODE BAD PARAMETER under the same circumstances described for the write operation.

### Parameters:

- instance\_data  $\langle \langle in \rangle > (p. 265)$  $\langle \langle in \rangle > (p. 265)$  The data to write. This method will fail with RETCODE BAD PARAMETER if instance data is NULL.
- handle  $\langle \langle \cdot | n \rangle \rangle$  (p. [265\)](#page-282-0) Either the handle returned by a previous call to com.rti.dds.topic.example.FooDataWriter.register instance, or else the special value InstanceHandle\_t.HANDLE\_NIL (p. [1049\)](#page-1066-0). If Foo has a key and handle is not InstanceHandle\_t.HANDLE\_-NIL (p. [1049\)](#page-1066-0), handle must represent a registered instance of type Foo. Otherwise, this method may fail with RETCODE - BAD PARAMETER. This method will fail with RETCODE BAD - PARAMETER if handle is NULL.
- source timestamp  $\langle \langle in \rangle \rangle$  (p. [265\)](#page-282-0) When using DestinationOrderQosPolicyKind.BY SOURCE TIMESTAMP - DESTINATIONORDER QOS the timestamp value must be greater than or equal to the timestamp value used in the last writer operation (register, unregister, dispose, or write, with either the automatically supplied timestamp or the applicationprovided timestamp) However, if it is less than the timestamp of the previous operation but the difference is less than the com.rti.dds.infrastructure.DestinationOrderQosPolicy.source timestamp tolerance (p. [592\)](#page-609-0), the timestamp of the previous operation will be used as the source timestamp of this sample. Otherwise, if the difference is greater than com.rti.dds.infrastructure.DestinationOrderQosPolicy.source -

Generated on Wed Jun 9 20:14:25 2010 for RTI Data Distribution Service Java API by Doxygen
timestamp\_tolerance (p. [592\)](#page-609-0), the function will return RETCODE\_-BAD PARAMETER.

Cannot be NULL.

### Exceptions:

One of the Standard Return Codes (p. [102\)](#page-119-0), RETCODE TIMEOUT, RETCODE OUT OF RESOURCES, or RETCODE NOT-ENABLED.

#### See also:

com.rti.dds.topic.example.FooDataWriter.write com.rti.dds.subscription.DataReader (p. [460\)](#page-477-0) DESTINATION\_ORDER (p. [50\)](#page-67-0)

### <span id="page-900-0"></span>8.80.2.7 void dispose (DynamicData *instance\_data*, InstanceHandle\_t instance\_handle)

Requests the middleware to delete the data.

This operation is useful only for keyed data types. Using it for non-keyed types has no effect and reports no error.

The actual deletion is postponed until there is no more use for that data in the whole system.

Applications are made aware of the deletion by means of operations on the com.rti.dds.subscription.DataReader (p. [460\)](#page-477-0) objects that already knew that instance. com.rti.dds.subscription.DataReader (p. [460\)](#page-477-0) objects that didn't know the instance will never see it.

This operation does not modify the value of the instance. The instance data parameter is passed just for the purposes of identifying the instance.

When this operation is used, RTI Data Distribution Service will automatically supply the value of the source timestamp that is made available to com.rti.dds.subscription.DataReader (p. [460\)](#page-477-0) objects by means of the source timestamp attribute inside the com.rti.dds.subscription.SampleInfo (p. [1361\)](#page-1378-0).

The constraints on the values of the handle parameter and the corresponding error behavior are the same specified for the com.rti.dds.topic.example.FooDataWriter.unregister instance operation.

The special value InstanceHandle\_t.HANDLE\_NIL  $(p. 1049)$  $(p. 1049)$  can be used for the parameter instance handle. This indicates the identity of the instance

Generated on Wed Jun 9 20:14:25 2010 for RTI Data Distribution Service Java API by Doxygen

should be automatically deduced from the instance data (by means of the key).

If handle is any value other than InstanceHandle\_t.HANDLE\_NIL (p. [1049\)](#page-1066-0), then it must correspond to an instance that has been registered. If there is no correspondence, the operation will fail with RETCODE BAD - PARAMETER.

RTI Data Distribution Service will not detect the error when the handle is any value other than InstanceHandle\_t.HANDLE\_NIL  $(p. 1049)$  $(p. 1049)$ , corresponds to an instance that has been registered, but does not correspond to the instance deduced from the instance data (by means of the key). RTI Data Distribution Service will treat as if the dispose() (p. [883\)](#page-900-0) operation is for the instance as indicated by the handle.

This operation may block and time out (RETCODE<sub>-</sub> TIMEOUT) under the same circumtances described for com.rti.dds.topic.example.FooDataWriter.write().

If there are no instance resources left, this operation may fail with RETCODE OUT OF RESOURCES. Calling com.rti.dds.topic.example.FooDataWriter.unregister instance may help freeing up some resources.

### Parameters:

- instance\_data  $\langle \langle in \rangle \rangle$  (p. [265\)](#page-282-0) The data to dispose. If Foo has a key and instance\_handle is InstanceHandle\_t.HANDLE\_NIL (p. [1049\)](#page-1066-0), only the fields that represent the key are examined by the function. Otherwise, instance\_data is not used. If Foo has a key, instance data can be NULL only if instance handle is not In-stanceHandle\_t.HANDLE\_NIL (p. [1049\)](#page-1066-0). Otherwise, this method will fail with RETCODE BAD PARAMETER.
- instance handle  $\langle \langle in \rangle \rangle$  (p. [265\)](#page-282-0) Either the handle returned by a previous call to com.rti.dds.topic.example.FooDataWriter.register instance, or else the special value InstanceHandle\_t.HANDLE\_-NIL (p. [1049\)](#page-1066-0). If Foo has a key and instance handle is Instance-Handle\_t.HANDLE\_NIL (p. [1049\)](#page-1066-0), instance\_handle is not used and instance is deduced from instance data. If Foo has no key, instance handle is not used. If handle is used, it must represent a registered instance of type Foo. Otherwise, this method fail with RET-CODE BAD PARAMETER. This method will fail with RETCODE - BAD PARAMETER if handle is NULL. If Foo has a key, instancehandle cannot be InstanceHandle\_t.HANDLE\_NIL  $(p. 1049)$  $(p. 1049)$  if instance data is NULL. Otherwise, this method will fail with RET-CODE BAD PARAMETER.

Generated on Wed Jun 9 20:14:25 2010 for RTI Data Distribution Service Java API by Doxygen

#### Exceptions:

**One** of the **Standard Return Codes**  $(p. 102)$  $(p. 102)$ , RETCODE. TIMEOUT, RETCODE OUT OF RESOURCES or RETCODE - NOT ENABLED.

#### See also:

com.rti.dds.topic.example.FooDataWriter.dispose w timestamp RELATIONSHIP BETWEEN REGISTRATION, LIVELINESS and OWNERSHIP (p. [1181\)](#page-1198-0)

# 8.80.2.8 void dispose\_w\_timestamp (DynamicData instance\_data, InstanceHandle t instance handle, Time t source\_timestamp)

Performs the same functions as dispose except that the application provides the value for the source timestamp that is made available to com.rti.dds.subscription.DataReader (p. [460\)](#page-477-0) objects by means of the source timestamp attribute inside the com.rti.dds.subscription.SampleInfo (p. [1361\)](#page-1378-0).

The constraints on the values of the handle parameter and the corresponding error behavior are the same specified for the com.rti.dds.topic.example.FooDataWriter.dispose operation.

This operation may block and time out (RETCODE - TIMEOUT) under the same circumtances described for com.rti.dds.topic.example.FooDataWriter.write.

If there are no instance resources left, this operation may fail with RETCODE OUT OF RESOURCES. Calling com.rti.dds.topic.example.FooDataWriter.unregister instance may help freeing up some resources.

## Parameters:

- instance data  $\langle \langle \cdot | n \rangle \rangle$  (p. [265\)](#page-282-0) The data to dispose. If Foo has a key and instance handle is InstanceHandle t.HANDLE NIL (p. [1049\)](#page-1066-0), only the fields that represent the key are examined by the function. Otherwise, instance data is not used. If Foo has a key, instance data can be NULL only if instance handle is not In-stanceHandle\_t.HANDLE\_NIL (p. [1049\)](#page-1066-0). Otherwise, this method will fail with RETCODE BAD PARAMETER.
- instance handle  $\langle \langle in \rangle \rangle$  (p. [265\)](#page-282-0) Either the handle returned by a previous call to com.rti.dds.topic.example.FooDataWriter.register instance, or else the special value InstanceHandle\_t.HANDLE\_-

Generated on Wed Jun 9 20:14:25 2010 for RTI Data Distribution Service Java API by Doxygen

NIL (p. [1049\)](#page-1066-0). If Foo has a key and instance handle is Instance-Handle\_t.HANDLE\_NIL (p. [1049\)](#page-1066-0), instance\_handle is not used and instance is deduced from instance data. If Foo has no key, instance handle is not used. If handle is used, it must represent a registered instance of type Foo. Otherwise, this method may fail with RETCODE BAD PARAMETER This method will fail with RETCODE BAD PARAMETER if handle is NULL. If Foo has a key, instance handle cannot be InstanceHandle\_t.HANDLE\_-NIL (p. [1049\)](#page-1066-0) if instance data is NULL. Otherwise, this method will fail with RETCODE BAD PARAMETER.

source\_timestamp  $\langle \langle in \rangle \rangle$  (p. [265\)](#page-282-0) The timestamp value must be greater than or equal to the timestamp value used in the last writer operation (used in a *register*, *unregister*, *dispose*, or *write*, with either the automatically supplied timestamp or the application provided timestamp). This timestamp may potentially affect the order in which readers observe events from multiple writers. This timestamp will be available to the com.rti.dds.subscription.DataReader  $(p. 460)$  $(p. 460)$  objects by means of the source timestamp attribute inside the com.rti.dds.subscription.SampleInfo (p. [1361\)](#page-1378-0). Cannot be NULL.

#### Exceptions:

**One** of the **Standard Return Codes**  $(p. 102)$  $(p. 102)$ , RETCODE<sub>-</sub> TIMEOUT, RETCODE OUT OF RESOURCES or RETCODE - NOT ENABLED.

#### See also:

com.rti.dds.topic.example.FooDataWriter.dispose

## 8.80.2.9 void get\_key\_value (DynamicData key\_holder, InstanceHandle\_t handle)

Retrieve the instance key that corresponds to an instance handle.

Useful for keyed data types.

The operation will only fill the fields that form the key inside the key holder instance. If Foo has no key, this method has no effect and exit with no error.

For keyed data types, this operation may fail with RETCODE BAD - PARAMETER if the handle does not correspond to an existing data-object known to the com.rti.dds.publication.DataWriter (p. [523\)](#page-540-0).

#### Parameters:

key-holder  $\langle$ inout>> (p. [265\)](#page-282-0) a user data type specific key holder,

Generated on Wed Jun 9 20:14:25 2010 for RTI Data Distribution Service Java API by Doxygen

whose key fields are filled by this operation. If Foo has no key, this method has no effect. This method will fail with RETCODE BAD - PARAMETER if key holder is NULL.

handle  $\langle \langle \cdot | n \rangle \rangle$  (p. [265\)](#page-282-0) the instance whose key is to be retrieved. If Foo has a key, handle must represent a registered instance of type Foo. Otherwise, this method will fail with RETCODE BAD - PARAMETER. If Foo has a key and handle is InstanceHandle\_t.HANDLE NIL (p. [1049\)](#page-1066-0), this method will fail with RETCODE - BAD PARAMETER. This method will fail with RETCODE BAD - PARAMETER if handle is NULL.

### Exceptions:

One of the Standard Return Codes  $(p. 102)$  $(p. 102)$  or RETCODE NOT-ENABLED.

### See also:

com.rti.dds.topic.example.FooDataReader.get key value

### 8.80.2.10 InstanceHandle t lookup instance (DynamicData key holder)

Retrieve the instance handle that corresponds to an instance key holder.

Useful for keyed data types.

This operation takes as a parameter an instance and returns a handle that can be used in subsequent operations that accept an instance handle as an argument. The instance parameter is only used for the purpose of examining the fields that define the key. This operation does not register the instance in question. If the instance has not been previously registered, or if for any other reason RTI Data Distribution Service is unable to provide an instance handle, RTI Data Distribution Service will return the special value HANDLE NIL.

#### Parameters:

key\_holder  $\langle \langle \cdot | n \rangle \rangle$  (p. [265\)](#page-282-0) a user data type specific key holder.

### Returns:

the instance handle associated with this instance. If Foo has no key, this method has no effect and returns InstanceHandle\_t.HANDLE\_-NIL (p. [1049\)](#page-1066-0)

Generated on Wed Jun 9 20:14:25 2010 for RTI Data Distribution Service Java API by Doxygen

# <span id="page-905-0"></span>8.81 Entity Interface Reference

 $\langle\langle$ interface>> (p. [264\)](#page-281-0) Abstract base class for all the DDS objects that support QoS policies, a listener, and a status condition.

Inheritance diagram for Entity::

# Public Member Functions

ˆ void enable ()

Enables the com.rti.dds.infrastructure.Entity ( p. [888\)](#page-905-0).

ˆ StatusCondition get statuscondition ()

Allows access to the com.rti.dds.infrastructure.StatusCondition  $(p. 1400)$  $(p. 1400)$  associated with the **com.rti.dds.infrastructure.Entity** (p. [888\)](#page-905-0).

ˆ int get status changes ()

Retrieves the list of communication statuses in the com.rti.dds.infrastructure.Entity (p. [888\)](#page-905-0) that are triggered.

InstanceHandle\_t get\_instance\_handle ()

Allows access to the com.rti.dds.infrastructure.InstanceHandle\_t  $(p. 1047)$  $(p. 1047)$  associated with the **com.rti.dds.infrastructure.Entity** (p. [888\)](#page-905-0).

## 8.81.1 Detailed Description

 $\langle\langle\mathbf{interface}\rangle\rangle$  (p. [264\)](#page-281-0) Abstract base class for all the DDS objects that support QoS policies, a listener, and a status condition.

All operations except for set<sub>-qos</sub>(), get<sub>-qos</sub>(), set<sub>-listener</sub>(), get<sub>-listener</sub>() and enable() (p. [891\)](#page-908-0), may return the value RETCODE\_NOT\_ENABLED (p. [1331\)](#page-1348-0).

QoS:

QoS Policies (p. [88\)](#page-105-0)

Status:

Status Kinds (p. [104\)](#page-121-0)

Listener:

com.rti.dds.infrastructure.Listener (p. [1119\)](#page-1136-0)

Generated on Wed Jun 9 20:14:25 2010 for RTI Data Distribution Service Java API by Doxygen

#### 8.81.2 Abstract operations

Each derived entity provides the following operations specific to its role in RTI Data Distribution Service.

#### $8.81.2.1$  set qos (abstract)

This operation sets the QoS policies of the com.rti.dds.infrastructure.Entity (p. [888\)](#page-905-0).

This operation must be provided by each of the derived com.rti.dds.infrastructure.Entity (p. [888\)](#page-905-0) classes (com.rti.dds.domain.DomainParticipant (p. [612\)](#page-629-0), com.rti.dds.topic.Topic (p. [1492\)](#page-1509-0), com.rti.dds.publication.Publisher  $(p. 1239),$  $(p. 1239),$  $(p. 1239),$  com.rti.dds.publication.DataWriter  $(p. 523),$  $(p. 523),$  $(p. 523),$ com.rti.dds.subscription.Subscriber (p. [1426\)](#page-1443-0), and com.rti.dds.subscription.DataReader (p. [460\)](#page-477-0)) so that the policies that are meaningful to each com.rti.dds.infrastructure.Entity (p. [888\)](#page-905-0) can be set.

#### Precondition:

Certain policies are immutable (see  $QoS$  Policies (p. [88\)](#page-105-0)): they can only be set at **com.rti.dds.infrastructure. Entity**  $(p. 888)$  $(p. 888)$  creation time or before the entity is enabled. If set qos() is invoked after the com.rti.dds.infrastructure.Entity (p. [888\)](#page-905-0) is enabled and it attempts to change the value of an immutable policy, the operation will fail and return RETCODE\_IMMUTABLE\_POLICY (p. [1328\)](#page-1345-0).

Certain values of QoS policies can be incompatible with the settings of the other policies. The set qos() operation will also fail if it specifies a set of values that, once combined with the existing values, would result in an inconsistent set of policies. In this case, the operation will fail and return RETCODE INCONSISTENT POLICY (p. [1329\)](#page-1346-0).

If the application supplies a non-default value for a QoS policy that is not supported by the implementation of the service, the set gos operation will fail and return **RETCODE\_UNSUPPORTED** (p. [1335\)](#page-1352-0).

### Postcondition:

The existing set of policies is only changed if the set qos() operation succeeds. This is indicated by a return code of RETCODE OK. In all other cases, none of the policies are modified.

Each derived com.rti.dds.infrastructure.Entity (p. [888\)](#page-905-0) class (com.rti.dds.domain.DomainParticipant (p. [612\)](#page-629-0), com.rti.dds.topic.Topic (p. [1492\)](#page-1509-0), com.rti.dds.publication.Publisher

Generated on Wed Jun 9 20:14:25 2010 for RTI Data Distribution Service Java API by Doxygen

(p. [1239\)](#page-1256-0), com.rti.dds.publication.DataWriter  $(p. 523)$  $(p. 523)$ , com.rti.dds.subscription.Subscriber  $(p. 1426)$  $(p. 1426)$ , com.rti.dds.subscription.DataReader (p. [460\)](#page-477-0)) has a corresponding special value of the QoS (DomainParticipantFactory.PARTICIPANT - QOS DEFAULT, DomainParticipant.PUBLISHER QOS DEFAULT, DomainParticipant.SUBSCRIBER\_QOS\_DEFAULT, DomainParticipant.TOPIC QOS DEFAULT, Publisher.DATAWRITER QOS DEFAULT, Subscriber.DATAREADER QOS DEFAULT). This special value may be used as a parameter to the set qos operation to indicate that the QoS of the com.rti.dds.infrastructure.Entity (p. [888\)](#page-905-0) should be changed to match the current default QoS set in the com.rti.dds.infrastructure.Entity (p. [888\)](#page-905-0)'s factory. The operation set qos cannot modify the immutable QoS, so a successful return of the operation indicates that the mutable QoS for the Entity (p. [888\)](#page-905-0) has been modified to match the current default for the com.rti.dds.infrastructure.Entity (p. [888\)](#page-905-0)'s factory.

The set of policies specified in the qos parameter are applied on top of the existing QoS, replacing the values of any policies previously set.

Possible error codes returned in addition to Standard Return Codes  $(p. 102)$  $(p. 102)$  : RETCODE IMMUTABLE POLICY  $(p. 1328)$  $(p. 1328)$ , or RET-CODE INCONSISTENT POLICY (p. [1329\)](#page-1346-0).

#### $8.81.2.2$  get<sub>-qos</sub> (abstract)

This operation allows access to the existing set of QoS policies for the com.rti.dds.infrastructure.Entity (p. [888\)](#page-905-0). This operation must be provided by each of the derived com.rti.dds.infrastructure.Entity  $(p. 888)$  $(p. 888)$  classes  $(com. rti. dds. domain. DomainParticipant (p. 612),$  $(com. rti. dds. domain. DomainParticipant (p. 612),$  $(com. rti. dds. domain. DomainParticipant (p. 612),$ com.rti.dds.topic.Topic (p. [1492\)](#page-1509-0), com.rti.dds.publication.Publisher (p. [1239\)](#page-1256-0), com.rti.dds.publication.DataWriter (p. [523\)](#page-540-0), com.rti.dds.subscription.Subscriber (p. [1426\)](#page-1443-0), and com.rti.dds.subscription.DataReader  $(p. 460)$  $(p. 460)$ , so that the policies that are meaningful to each com.rti.dds.infrastructure.Entity (p. [888\)](#page-905-0) can be retrieved.

Possible error codes are Standard Return Codes (p. [102\)](#page-119-0).

#### 8.81.2.3 set listener (abstract)

This operation installs a **com.rti.dds.infrastructure.Listener** (p. [1119\)](#page-1136-0) on the com.rti.dds.infrastructure.Entity (p. [888\)](#page-905-0). The listener will only be invoked on the changes of communication status indicated by the specified mask.

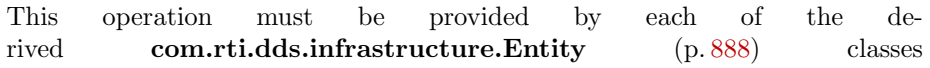

Generated on Wed Jun 9 20:14:25 2010 for RTI Data Distribution Service Java API by Doxygen

(com.rti.dds.domain.DomainParticipant (p. [612\)](#page-629-0), com.rti.dds.topic.Topic (p. [1492\)](#page-1509-0), com.rti.dds.publication.Publisher  $(p. 1239),$  $(p. 1239),$  $(p. 1239),$  com.rti.dds.publication.DataWriter  $(p. 523),$  $(p. 523),$  $(p. 523),$ com.rti.dds.subscription.Subscriber (p. [1426\)](#page-1443-0), and com.rti.dds.subscription.DataReader  $(p. 460)$  $(p. 460)$ , so that the listener is of the concrete type suitable to the particular com.rti.dds.infrastructure.Entity (p. [888\)](#page-905-0).

It is permitted to use null as the value of the listener. The null listener behaves as if the mask is StatusKind.STATUS MASK NONE (p. [107\)](#page-124-0).

#### Postcondition:

Only one listener can be attached to each com.rti.dds.infrastructure.Entity (p. [888\)](#page-905-0). If a listener was already set, the operation set\_listener() will replace it with the new one. Consequently, if the value null is passed for the listener parameter to the set listener operation, any existing listener will be removed.

#### 8.81.2.4 get listener (abstract)

This operation allows access to the existing com.rti.dds.infrastructure.Listener (p. [1119\)](#page-1136-0) attached to the com.rti.dds.infrastructure.Entity (p. [888\)](#page-905-0).

This operation must be provided by each of the derived com.rti.dds.infrastructure.Entity (p. [888\)](#page-905-0) classes (com.rti.dds.domain.DomainParticipant (p. [612\)](#page-629-0), com.rti.dds.topic.Topic (p. [1492\)](#page-1509-0), com.rti.dds.publication.Publisher  $(p. 1239),$  $(p. 1239),$  $(p. 1239),$  com.rti.dds.publication.DataWriter  $(p. 523),$  $(p. 523),$  $(p. 523),$ com.rti.dds.subscription.Subscriber (p. [1426\)](#page-1443-0), and com.rti.dds.subscription.DataReader (p. [460\)](#page-477-0)) so that the listener is of the concrete type suitable to the particular com.rti.dds.infrastructure.Entity (p. [888\)](#page-905-0).

If no listener is installed on the com.rti.dds.infrastructure.Entity (p. [888\)](#page-905-0), this operation will return null.

# 8.81.3 Member Function Documentation

### <span id="page-908-0"></span>8.81.3.1 void enable ()

Enables the com.rti.dds.infrastructure.Entity (p. [888\)](#page-905-0).

This operation enables the Entity (p. [888\)](#page-905-0). Entity (p. [888\)](#page-905-0) objects can be created either enabled or disabled. This is controlled by the value of the EN-TITY FACTORY (p. [68\)](#page-85-0) QoS policy on the corresponding factory for the

Generated on Wed Jun 9 20:14:25 2010 for RTI Data Distribution Service Java API by Doxygen

com.rti.dds.infrastructure.Entity (p. [888\)](#page-905-0).

By default, **ENTITY\_FACTORY**  $(p.68)$  $(p.68)$  is set so that it is not necessary to explicitly call **com.rti.dds.infrastructure.Entity.enable** (p. [891\)](#page-908-0) on newly created entities.

The com.rti.dds.infrastructure.Entity.enable (p. [891\)](#page-908-0) operation is idempotent. Calling enable on an already enabled Entity (p. [888\)](#page-905-0) returns OK and has no effect.

If a com.rti.dds.infrastructure.Entity (p. [888\)](#page-905-0) has not yet been enabled, the following kinds of operations may be invoked on it:

- ˆ set or get the QoS policies (including default QoS policies) and listener
- ˆ com.rti.dds.infrastructure.Entity.get statuscondition (p. [893\)](#page-910-0)
- ˆ 'factory' operations
- ˆ com.rti.dds.infrastructure.Entity.get status changes (p. [893\)](#page-910-1) and other get status operations (although the status of a disabled entity never changes)
- ˆ 'lookup' operations

Other operations may explicitly state that they may be called on disabled entities; those that do not will return the error **RETCODE\_NOT\_ENABLED** (p. [1331\)](#page-1348-0).

It is legal to delete an com.rti.dds.infrastructure.Entity (p. [888\)](#page-905-0) that has not been enabled by calling the proper operation on its factory.

Entities created from a factory that is disabled are created disabled, regardless of the setting of the com.rti.dds.infrastructure.EntityFactoryQosPolicy (p. [895\)](#page-912-0).

Calling enable on an Entity (p. [888\)](#page-905-0) whose factory is not enabled will fail and return RETCODE PRECONDITION NOT MET (p. [1333\)](#page-1350-0).

If com.rti.dds.infrastructure.EntityFactoryQosPolicy.autoenable created entities (p. [896\)](#page-913-0) is TRUE, the enable operation on a factory will automatically enable all entities created from that factory.

Listeners associated with an entity are not called until the entity is enabled.

Conditions associated with a disabled entity are "inactive," that is, they have a  $trigger_value == FALSE.$ 

#### Exceptions:

One of the Standard Return Codes (p. [102\)](#page-119-0), Standard Return Codes (p. [102\)](#page-119-0) or RETCODE PRECONDITION NOT MET (p. [1333\)](#page-1350-0).

Generated on Wed Jun 9 20:14:25 2010 for RTI Data Distribution Service Java API by Doxygen

#### <span id="page-910-0"></span>8.81.3.2 StatusCondition get statuscondition ()

Allows access to the com.rti.dds.infrastructure.StatusCondition (p. [1400\)](#page-1417-0) associated with the com.rti.dds.infrastructure.Entity (p. [888\)](#page-905-0).

The returned condition can then be added to a com.rti.dds.infrastructure.WaitSet (p. [1631\)](#page-1648-0) so that the application can wait for specific status changes that affect the com.rti.dds.infrastructure.Entity (p. [888\)](#page-905-0).

#### Returns:

the status condition associated with this entity.

#### <span id="page-910-1"></span>8.81.3.3 int get status changes ()

Retrieves the list of communication statuses in the com.rti.dds.infrastructure.Entity (p. [888\)](#page-905-0) that are triggered.

That is, the list of statuses whose value has changed since the last time the application read the status using the get ∗ status() method.

When the entity is first created or if the entity is not enabled, all communication statuses are in the "untriggered" state so the list returned by the get status changes operation will be empty.

The list of statuses returned by the get status changes operation refers to the status that are triggered on the Entity (p. [888\)](#page-905-0) itself and does not include statuses that apply to contained entities.

#### Returns:

list of communication statuses in the com.rti.dds.infrastructure.Entity (p. [888\)](#page-905-0) that are triggered.

#### See also:

Status Kinds (p. [104\)](#page-121-0)

### 8.81.3.4 InstanceHandle t get instance handle ()

Allows access to the com.rti.dds.infrastructure.InstanceHandle\_t (p. [1047\)](#page-1064-0) associated with the com.rti.dds.infrastructure.Entity (p. [888\)](#page-905-0).

This operation returns the com.rti.dds.infrastructure.InstanceHandle\_t (p. [1047\)](#page-1064-0) that represents the com.rti.dds.infrastructure.Entity (p. [888\)](#page-905-0).

Generated on Wed Jun 9 20:14:25 2010 for RTI Data Distribution Service Java API by Doxygen

# Returns:

the instance handle associated with this entity.

Generated on Wed Jun 9 20:14:25 2010 for RTI Data Distribution Service Java API by Doxygen

# <span id="page-912-0"></span>8.82 EntityFactoryQosPolicy Class Reference

A QoS policy for all com.rti.dds.infrastructure.Entity (p. [888\)](#page-905-0) types that can act as factories for one or more other com.rti.dds.infrastructure.Entity (p. [888\)](#page-905-0) types.

Inheritance diagram for EntityFactoryQosPolicy::

# Public Attributes

ˆ boolean autoenable created entities

Specifies whether the entity acting as a factory automatically enables the instances it creates.

### 8.82.1 Detailed Description

A QoS policy for all com.rti.dds.infrastructure.Entity (p. [888\)](#page-905-0) types that can act as factories for one or more other com.rti.dds.infrastructure.Entity (p. [888\)](#page-905-0) types.

#### Entity:

com.rti.dds.domain.DomainParticipantFactory (p. [690\)](#page-707-0), com.rti.dds.domain.DomainParticipant  $(p. 612)$  $(p. 612)$ , com.rti.dds.publication.Publisher  $(p. 1239)$  $(p. 1239)$ , com.rti.dds.subscription.Subscriber (p. [1426\)](#page-1443-0)

#### Properties:

**RxO** (p. [95\)](#page-112-0) = NO Changeable  $(p. 96) = \text{YES}(p. 96)$  $(p. 96) = \text{YES}(p. 96)$  $(p. 96) = \text{YES}(p. 96)$ 

# 8.82.2 Usage

This policy controls the behavior of the com.rti.dds.infrastructure.Entity (p. [888\)](#page-905-0) as a factory for other entities. It controls whether or not child entities are created in the enabled state.

RTI Data Distribution Service uses a factory design pattern for creating DDS Entities. That is, a parent entity must be used to create child entities. DomainParticipants create Topics, Publishers and Subscribers. Publishers create DataWriters. Subscribers create DataReaders.

Generated on Wed Jun 9 20:14:25 2010 for RTI Data Distribution Service Java API by Doxygen

By default, a child object is enabled upon creation (initialized and may be actively used). With this QoS policy, a child object can be created in a disabled state. A disabled entity is only partially initialized and cannot be used until the entity is enabled. Note: an entity can only be enabled; it cannot be disabled after it has been enabled.

This QoS policy is useful to synchronize the initialization of DDS Entities. For example, when a **com.rti.dds.subscription.DataReader** (p. [460\)](#page-477-0) is created in an enabled state, its existence is immediately propagated for discovery and the com.rti.dds.subscription.DataReader (p. [460\)](#page-477-0) object's listener called as soon as data is received. The initialization process for an application may extend beyond the creation of the com.rti.dds.subscription.DataReader (p. [460\)](#page-477-0), and thus, it may not be desireable for the **com.rti.dds.subscription.DataReader** (p.  $460$ ) to start to receive or process any data until the initialization process is complete. So by creating readers in a disabled state, your application can make sure that no data is received until the rest of the application initialization is complete, and at that time, enable the them.

Note: if an entity is disabled, then all of the child entities it creates will be disabled too, regardless of the setting of this QoS policy. However, enabling a disabled entity will enable all of its children if this QoS policy is set to automatically enable children entities.

This policy is mutable. A change in the policy affects only the entities created after the change, not any previously created entities.

# 8.82.3 Member Data Documentation

### <span id="page-913-0"></span>8.82.3.1 boolean autoenable created entities

Specifies whether the entity acting as a factory automatically enables the instances it creates.

The setting of autoenable created entities to true indicates that the factory  $\mathsf{create}\mathlt{entity}$  operation(s) will automatically invoke the **com.rti.dds.infrastructure.Entity.enable** (p. [891\)](#page-908-0) operation each time a new **com.rti.dds.infrastructure.Entity** (p. [888\)](#page-905-0) is created. Therefore, the com.rti.dds.infrastructure.Entity (p. [888\)](#page-905-0) returned by  $\mathsf{create}\mathlt{entity} >$  will already be enabled. A setting of false indicates that the com.rti.dds.infrastructure.Entity (p. [888\)](#page-905-0) will not be automatically enabled. Your application will need to call com.rti.dds.infrastructure.Entity.enable (p. [891\)](#page-908-0) itself.

The default setting of autoenable created entities = true means that, by default, it is not necessary to explicitly call com.rti.dds.infrastructure.Entity.enable (p. [891\)](#page-908-0) on newly created

Generated on Wed Jun 9 20:14:25 2010 for RTI Data Distribution Service Java API by Doxygen

entities.

[default] true

Generated on Wed Jun 9 20:14:25 2010 for RTI Data Distribution Service Java API by Doxygen

# 8.83 EntityHowTo.MyEntityListener Class Reference

Inheritance diagram for EntityHowTo.MyEntityListener::

# 8.83.1 Detailed Description

{

Generated on Wed Jun 9 20:14:25 2010 for RTI Data Distribution Service Java API by Doxygen

# 8.84 EntityNameQosPolicy Class Reference

Assigns a name to a com.rti.dds.domain.DomainParticipant (p. [612\)](#page-629-0). This name will be visible during the discovery process and in RTI tools to help you visualize and debug your system.

Inheritance diagram for EntityNameQosPolicy::

# Public Attributes

ˆ String name

The actual name string.

# 8.84.1 Detailed Description

Assigns a name to a com.rti.dds.domain.DomainParticipant (p. [612\)](#page-629-0). This name will be visible during the discovery process and in RTI tools to help you visualize and debug your system.

# Entity:

com.rti.dds.domain.DomainParticipant (p. [612\)](#page-629-0)

# Properties:

**RxO** (p. [95\)](#page-112-0) = NO; Changeable  $(p. 96) =$  $(p. 96) =$  $(p. 96) =$  UNTIL ENABLE  $(p. 96)$ 

# 8.84.2 Usage

The name can only be 255 characters in length.

# 8.84.3 Member Data Documentation

## 8.84.3.1 String name

The actual name string.

[default] "[ENTITY]"

[range] Null terminated string with length not exceeding 255. Can be NULL.

Generated on Wed Jun 9 20:14:25 2010 for RTI Data Distribution Service Java API by Doxygen

# <span id="page-917-0"></span>8.85 Enum Class Reference

A superclass for all type-safe enumerated types. Inheritance diagram for Enum::

# Public Member Functions

ˆ final int ordinal ()

The integral value of this enumerated constant.

ˆ Object copy from (Object src)

final String **name**  $()$ 

The name of this enum constant, as declared in the enum declaration.

ˆ final String toString ()

The string value of this enum constant.

# Protected Member Functions

ˆ Enum (String name, int ordinal) The constructor.

# 8.85.1 Detailed Description

A superclass for all type-safe enumerated types.

This class is not part of the DDS specification per se. It has been introduced to facilitate the implementation of the numerous enumerated types in the specification and is based on the Java enumeration JSR. See <http://www.jcp.org/aboutJava/communityprocess/jsr/tiger/enum.html>.

# 8.85.2 Constructor & Destructor Documentation

8.85.2.1 Enum (String name, int ordinal) [protected]

The constructor.

Generated on Wed Jun 9 20:14:25 2010 for RTI Data Distribution Service Java API by Doxygen

## Parameters:

**ordinal** The value of the ordinal field of the new enumerated constant. name The value of the name field of the new enumerated constant.

See also:

```
com.rti.dds.util.Enum.ordinal (p. 901)
com.rti.dds.util.Enum.name (p. 902)
```
# 8.85.3 Member Function Documentation

```
8.85.3.1 final int ordinal ()
```
The integral value of this enumerated constant.

For example, in an IDL definition like this:

enum Foo {  $BAR = 2$ };

..the value of Foo.BAR.ordinal() will be 2. If the assignment (" $\textdegree$ code>=  $2 < /code>code>$ ") is omitted, the ordinal value will be 0.

### 8.85.3.2 Object copy from (Object src)

This is the implementation of the Copyable interface. While this implementation is not strictly a copy it can have the same effect. In order to use it properly, assign the result of the operation to the member that is the target of the copy. So, for example:  $myEnumField = myEnumField.copy$ . from(anotherInstanceOfEnum); Since Enum (p. [900\)](#page-917-0)s are immutable there cannot be a true copy made but this method will return a reference to the same enumerate as anotherInstanceOfEnum.

### Returns:

returns src

#### See also:

com.rti.dds.infrastructure.Copyable.copy from (p. [453\)](#page-470-0)(java.lang.Object)

Implements Copyable (p. [453\)](#page-470-0).

Generated on Wed Jun 9 20:14:25 2010 for RTI Data Distribution Service Java API by Doxygen

## <span id="page-919-0"></span>8.85.3.3 final String name ()

The name of this enum constant, as declared in the enum declaration.

Most programmers should use the com.rti.dds.util.Enum.toString (p. [902\)](#page-919-1) method rather than accessing this field.

### <span id="page-919-1"></span>8.85.3.4 final String toString ()

The string value of this enum constant.

See also:

com.rti.dds.util.Enum.name (p. [902\)](#page-919-0)

### Returns:

the name of this enum constant

# <span id="page-920-0"></span>8.86 EnumMember Class Reference

A description of a member of an enumeration.

# Public Member Functions

ˆ EnumMember (String name, int ordinal)

# Public Attributes

- ˆ String name The name of the enumeration member.
- ˆ int ordinal

The value associated the the enumeration member.

# 8.86.1 Detailed Description

A description of a member of an enumeration.

### See also:

TypeCodeFactory.create enum tc (p. [1583\)](#page-1600-0)

# 8.86.2 Constructor & Destructor Documentation

# 8.86.2.1 EnumMember (String name, int ordinal)

Constructs an EnumMember (p. [903\)](#page-920-0) object initialized with the given values.

# 8.86.3 Member Data Documentation

# 8.86.3.1 String name

The name of the enumeration member.

Cannot be null.

### 8.86.3.2 int ordinal

The value associated the the enumeration member.

Generated on Wed Jun 9 20:14:25 2010 for RTI Data Distribution Service Java API by Doxygen

# 8.87 EventQosPolicy Class Reference

Settings for event.

Inheritance diagram for EventQosPolicy::

# Public Attributes

### ^ final ThreadSettings\_t thread

Event thread QoS.

ˆ int initial count

The initial number of events.

ˆ int max count

The maximum number of events.

### 8.87.1 Detailed Description

Settings for event.

In a com.rti.dds.domain.DomainParticipant (p. [612\)](#page-629-0), a thread is dedicated to handle all timed events, including checking for timeouts and deadlines and executing internal and user-defined timeout or exception handling routines/callbacks.

This QoS policy allows you to configure thread properties such as priority level and stack size. You can also configure the maximum number of events that can be posted to the event thread. By default, a com.rti.dds.domain.DomainParticipant (p. [612\)](#page-629-0) will dynamically allocate memory as needed for events posted to the event thread. However, by setting a maximum value or setting the initial and maximum value to be the same, you can either bound the amount of memory allocated for the event thread or prevent a com.rti.dds.domain.DomainParticipant (p. [612\)](#page-629-0) from dynamically allocating memory for the event thread after initialization.

This QoS policy is an extension to the DDS standard.

#### Entity:

com.rti.dds.domain.DomainParticipant (p. [612\)](#page-629-0)

Generated on Wed Jun 9 20:14:25 2010 for RTI Data Distribution Service Java API by Doxygen

# Properties:

**RxO** (p. [95\)](#page-112-0) =  $N/A$ Changeable  $(p. 96) = NO (p. 96)$  $(p. 96) = NO (p. 96)$  $(p. 96) = NO (p. 96)$ 

# 8.87.2 Member Data Documentation

#### 8.87.2.1 final ThreadSettings<sub>t</sub> thread

Event thread QoS.

There is only one event thread.

Priority:

[default] The actual value depends on your architecture:

For Windows: -2

For Solaris: OS default priority

For Linux: OS default priority

For LynxOS: 13

For INTEGRITY: 80

For VxWorks: 110

For all others: OS default priority.

Stack Size:

[default] The actual value depends on your architecture:

For Windows: OS default stack size

For Solaris: OS default stack size

For Linux: OS default stack size

For LynxOS: 4∗16∗1024

For INTEGRITY: 4∗20∗1024

For VxWorks: 4∗16∗1024

For all others: OS default stack size.

Mask:

[default] mask = com.rti.dds.infrastructure.ThreadSettingsKind.THREAD - SETTINGS\_FLOATING\_POINT (p. [1483\)](#page-1500-0) com.rti.dds.infrastructure.ThreadSettingsKind.THREAD - SETTINGS\_STDIO (p. [1483\)](#page-1500-1)

Generated on Wed Jun 9 20:14:25 2010 for RTI Data Distribution Service Java API by Doxygen

# 8.87.2.2 int initial count

The initial number of events. [default] 256  $[range]$  [1, 1 million],  $\leq$  max count

### 8.87.2.3 int max count

The maximum number of events.

The maximum number of events. If the limit is reached, no new event can be added.

## [default] ResourceLimitsQosPolicy.LENGTH UNLIMITED (p. [100\)](#page-117-0)

[range] [1, 1 million] or ResourceLimitsQosPolicy.LENGTH - UNLIMITED  $(p. 100)$  $(p. 100)$ ,  $>=$  initial count

# 8.88 ExclusiveAreaQosPolicy Class Reference

Configures multi-thread concurrency and deadlock prevention capabilities. Inheritance diagram for ExclusiveAreaQosPolicy::

# Public Attributes

ˆ boolean use shared exclusive area

Whether the  $com.rti.$  dds. infrastructure. Entity ( $p. 888$ ) is protected by its own exclusive area or the shared exclusive area.

## 8.88.1 Detailed Description

Configures multi-thread concurrency and deadlock prevention capabilities.

An "exclusive area" is an abstraction of a multi-thread-safe region. Each entity is protected by one and only one exclusive area, although a single exclusive area may be shared by multiple entities.

Conceptually, an exclusive area is a mutex or monitor with additional dead-lock protection features. If a com.rti.dds.infrastructure.Entity (p. [888\)](#page-905-0) has "entered" its exclusive area to perform a protected operation, no other com.rti.dds.infrastructure.Entity (p. [888\)](#page-905-0) sharing the same exclusive area may enter it until the first com.rti.dds.infrastructure.Entity (p. [888\)](#page-905-0) "exits" the exclusive area.

### Entity:

com.rti.dds.publication.Publisher (p. [1239\)](#page-1256-0), com.rti.dds.subscription.Subscriber (p. [1426\)](#page-1443-0)

Properties:

**RxO** (p. [95\)](#page-112-0) =  $N/A$ **Changeable** (p. [96\)](#page-112-0) =  $NO$  (p. 96)

See also:

com.rti.dds.infrastructure.Listener (p. [1119\)](#page-1136-0)

Generated on Wed Jun 9 20:14:25 2010 for RTI Data Distribution Service Java API by Doxygen

## 8.88.2 Usage

Exclusive Areas (EAs) allow RTI Data Distribution Service to be multi-threaded while preventing deadlock in multi-threaded applications. EAs prevent a com.rti.dds.domain.DomainParticipant (p. [612\)](#page-629-0) object's internal threads from deadlocking with each other when executing internal code as well as when executing the code of user-registered listener callbacks.

Within an EA, all calls to the code protected by the EA are single threaded. Each com.rti.dds.domain.DomainParticipant  $(p. 612)$  $(p. 612)$ , com.rti.dds.publication.Publisher  $(p. 1239)$  $(p. 1239)$  and com.rti.dds.subscription.Subscriber (p. [1426\)](#page-1443-0) entity represents a separate EA. Thus all DataWriters of the same Publisher and all DataReaders of the same Subscriber share the EA of its parent. Note: this means that operations on the DataWriters of the same Publisher and on the DataReaders of the same Subscriber will be serialized, even when invoked from multiple concurrent application threads.

Within an EA, there are limitations on how code protected by a different EA can be accessed. For example, when received data is being processed by user code in the DataReader Listener (p. [1119\)](#page-1136-0), within a Subscriber EA, the user code may call the com.rti.dds.topic.example.FooDataWriter.write operation of a DataWriter that is protected by the EA of its Publisher, so you can send data in the function called to process received data. However, you cannot create entities or call functions that are protected by the EA of the com.rti.dds.domain.DomainParticipant (p. [612\)](#page-629-0). See Chapter 4 in the RTI Data Distribution Service User's Manual for complete documentation on Exclusive Areas.

With this QoS policy, you can force a **com.rti.dds.publication.Publisher**  $(p. 1239)$  $(p. 1239)$  or **com.rti.dds.subscription.Subscriber**  $(p. 1426)$  $(p. 1426)$  to share the same EA as its com.rti.dds.domain.DomainParticipant (p. [612\)](#page-629-0). Using this capability, the restriction of not being able to create entities in a DataReader Listener's on data available() callback is lifted. However, the tradeoff is that the application has reduced concurrency through the Entities that share an EA.

Note that the restrictions on calling methods in a different EA only exist for user code that is called in registered DDS Listeners by internal DomainParticipant threads. User code may call all RTI Data Distribution Service functions for any DDS Entities from their own threads at any time.

# 8.88.3 Member Data Documentation

#### 8.88.3.1 boolean use shared exclusive area

Whether the **com.rti.dds.infrastructure.Entity** (p. [888\)](#page-905-0) is protected by its own exclusive area or the shared exclusive area.

Generated on Wed Jun 9 20:14:25 2010 for RTI Data Distribution Service Java API by Doxygen

All writers belonging to the same com.rti.dds.publication.Publisher (p. [1239\)](#page-1256-0) are protected by the same exclusive area as the com.rti.dds.publication.Publisher (p. [1239\)](#page-1256-0) itself. The same is true of all readers belonging to the same com.rti.dds.subscription.Subscriber (p. [1426\)](#page-1443-0). Typically, the publishers and subscribers themselves do not share their exclusive areas with each other; each has its own. This configuration maximizes the concurrency of the system because independent readers and writers do not need to take the same mutexes in order to operate. However, it places some restrictions on the operations that may be invoked from within listener callbacks because of the possibility of a deadlock. See the com.rti.dds.infrastructure.Listener (p. [1119\)](#page-1136-0) documentation for more details.

If this field is set to false, the default more concurrent behavior will be used. In the event that this behavior is insufficiently flexible for your application, you may set this value to true. In that case, the com.rti.dds.subscription.Subscriber  $(p. 1426)$  $(p. 1426)$  or **com.rti.dds.publication.Publisher**  $(p. 1239)$  $(p. 1239)$  in question, and all of the readers or writers (as appropriate) created from it, will share a global exclusive area. This global exclusive area is shared by all entities whose value for this QoS field is true. By sharing the same exclusive area across a larger number of entities, the concurrency of the system will be decreased; however, some of the callback restrictions will be relaxed.

[default] false

Generated on Wed Jun 9 20:14:25 2010 for RTI Data Distribution Service Java API by Doxygen

# 8.89 FloatSeq Class Reference

Instantiates com.rti.dds.util.Sequence  $(p. 1381) <$  $(p. 1381) <$  $(p. 1381) <$  float  $>$ . Inheritance diagram for FloatSeq::

# Public Member Functions

ˆ FloatSeq ()

Constructs an empty sequence of floats with an initial maximum of zero.

ˆ FloatSeq (int initialMaximum)

Constructs an empty sequence of floats with the given initial maximum.

FloatSeq (float[] floats)

Constructs a new sequence containing the given floats.

boolean addAllFloat (float[] elements, int offset, int length)

Append length elements from the given array to this sequence, starting at index offset in that array.

- ^ boolean addAllFloat (float[] elements)
- void addFloat (float element)

Append the element to the end of the sequence.

ˆ void addFloat (int index, float element)

Shift all elements in the sequence starting from the given index and add the element to the given index.

- float getFloat (int index) Returns the float at the given index.
- float set $\textbf{Float}$  (int index, float element) Set the new float at the given index and return the old float.
- void setFloat (int dstIndex, float[] elements, int srcIndex, int length) Copy a portion of the given array into this sequence.
- $\hat{\phantom{a}}$  float  $\hat{\phantom{a}}$  float  $\hat{\phantom{a}}$  float  $\hat{\phantom{a}}$  float  $\hat{\phantom{a}}$  array) Return an array containing copy of the contents of this sequence.

Generated on Wed Jun 9 20:14:25 2010 for RTI Data Distribution Service Java API by Doxygen

 $\hat{ }$  int getMaximum ()

Get the current maximum number of elements that can be stored in this sequence.

- ˆ Object get (int index) A wrapper for  $\text{getFloat}(int)$  (p. [912\)](#page-929-0) that returns a java.lang. Float.
- ˆ Object set (int index, Object element) A wrapper for  $setFloat()$  (p. [913\)](#page-930-0).
- ˆ void add (int index, Object element) A wrapper for addFloat(int, int).

# 8.89.1 Detailed Description

Instantiates com.rti.dds.util.Sequence (p. [1381\)](#page-1398-0) < float >.

### Instantiates:

 $\langle \langle \text{generic} \rangle \rangle$  (p. [265\)](#page-281-0) com.rti.dds.util.Sequence (p. [1381\)](#page-1398-0)

See also:

float com.rti.dds.util.Sequence (p. [1381\)](#page-1398-0)

# 8.89.2 Constructor & Destructor Documentation

## 8.89.2.1 FloatSeq ()

Constructs an empty sequence of floats with an initial maximum of zero.

### 8.89.2.2 FloatSeq (int initialMaximum)

Constructs an empty sequence of floats with the given initial maximum.

### 8.89.2.3 FloatSeq (float[] floats)

Constructs a new sequence containing the given floats.

#### Parameters:

floats the initial contents of this sequence

Generated on Wed Jun 9 20:14:25 2010 for RTI Data Distribution Service Java API by Doxygen

### Exceptions:

NullPointerException if the input array is null

# 8.89.3 Member Function Documentation

# 8.89.3.1 boolean addAllFloat (float | elements, int offset, int length)

Append length elements from the given array to this sequence, starting at index offset in that array.

### Exceptions:

NullPointerException if the given array is null.

### 8.89.3.2 boolean addAllFloat (float | elements)

#### Exceptions:

NullPointerException if the given array is null

# 8.89.3.3 void addFloat (float element)

Append the element to the end of the sequence.

### 8.89.3.4 void addFloat (int index, float element)

Shift all elements in the sequence starting from the given index and add the element to the given index.

#### <span id="page-929-0"></span>8.89.3.5 float getFloat (int index)

Returns the float at the given index.

### Exceptions:

IndexOutOfBoundsException if the index is out of bounds.

Generated on Wed Jun 9 20:14:25 2010 for RTI Data Distribution Service Java API by Doxygen

#### <span id="page-930-0"></span>8.89.3.6 float setFloat (int index, float element)

Set the new float at the given index and return the old float.

#### Exceptions:

**IndexOutOfBoundsException** if the index is out of bounds.

## 8.89.3.7 void setFloat (int  $dstIndex$ , float | elements, int  $srcIndex$ , int length)

Copy a portion of the given array into this sequence.

#### Parameters:

dstIndex the index at which to start copying into this sequence.

elements an array of primitive elements.

srcIndex the index at which to start copying from the given array.

length the number of elements to copy.

#### Exceptions:

IndexOutOfBoundsException if copying would cause access of data outside array bounds.

#### 8.89.3.8 float  $\left[ \right]$  toArrayFloat (float $\left[ \right]$  array)

Return an array containing copy of the contents of this sequence.

### Parameters:

array The array into which this sequence should be copied. It may be null. If it is, or if array length is too small, the array will be ignored, and a new array of the necessary length will be created and copied into instead.

#### Returns:

A non-null array containing a copy of the contents of this sequence.

Generated on Wed Jun 9 20:14:25 2010 for RTI Data Distribution Service Java API by Doxygen

#### 8.89.3.9 int getMaximum ()

Get the current maximum number of elements that can be stored in this sequence.

The maximum of the sequence represents the maximum number of elements that the underlying buffer can hold. It does not represent the current number of elements.

The maximum is a non-negative number. It is initialized when the sequence is first created.

The maximum can be changed implicitly by adding an element to the sequence with  $add()$  (p. [915\)](#page-932-0), or explicitly by calling Sequence.setMaximum.

#### Returns:

the current maximum of the sequence.

#### See also:

Sequence.size()

Implements Sequence (p. [1382\)](#page-1399-0).

#### 8.89.3.10 Object get (int index) [virtual]

A wrapper for getFloat(int) (p. [912\)](#page-929-0) that returns a java.lang.Float.

### See also:

java.util.List.get(int)

Implements AbstractPrimitiveSequence (p. [369\)](#page-386-0).

8.89.3.11 Object set (int index, Object element) [virtual]

A wrapper for setFloat() (p. [913\)](#page-930-0).

#### Exceptions:

ClassCastException if the element is not of type Float.

### See also:

java.util.List.set(int, java.lang.Object)

Implements AbstractPrimitiveSequence (p. [369\)](#page-386-0).

Generated on Wed Jun 9 20:14:25 2010 for RTI Data Distribution Service Java API by Doxygen

## <span id="page-932-0"></span>8.89.3.12 void add (int index, Object element) [virtual]

A wrapper for addFloat(int, int).

## Exceptions:

ClassCastException if the element is not of type Float.

# See also:

java.util.List.add(int, java.lang.Object)

# Implements AbstractPrimitiveSequence (p. [370\)](#page-387-0).

Generated on Wed Jun 9 20:14:25 2010 for RTI Data Distribution Service Java API by Doxygen

# <span id="page-933-0"></span>8.90 FlowController Interface Reference

 $\langle\langle\mathbf{interface}\rangle\rangle$  (p. [264\)](#page-281-0) A flow controller is the object responsible for shaping the network traffic by determining when attached asynchronous com.rti.dds.publication.DataWriter (p. [523\)](#page-540-0) instances are allowed to write data.

# Public Member Functions

ˆ String get name ()

Returns the name of the com.rti.dds.publication.FlowController  $(p. 916)$  $(p. 916)$ .

ˆ DomainParticipant get participant ()

Returns the  $com.rti. ds. domain. Domain Participant$  (p. [612\)](#page-629-0) to which the  $com.rti.$ dds.publication.FlowController (p. [916\)](#page-933-0) belongs.

ˆ void set property (FlowControllerProperty t prop)

Sets the  $com.rti.$ dds.publication.FlowController (p. [916\)](#page-933-0) property.

ˆ void get property (FlowControllerProperty t prop)

Gets the **com.rti.dds.publication.FlowController** (p. [916\)](#page-933-0) property.

void trigger flow  $()$ 

Provides an external trigger to the com.rti.dds.publication.FlowController  $(p. 916)$  $(p. 916)$ .

# Static Public Attributes

ˆ static final String DEFAULT FLOW CONTROLLER NAME

[default] Special value of com.rti.dds.infrastructure.PublishModeQosPolicy.flow\_controller name  $(p. 1272)$  $(p. 1272)$  that refers to the built-in default flow controller.

static final String FIXED\_RATE\_FLOW\_CONTROLLER\_-NAME

Special value of com.rti.dds.infrastructure.PublishModeQosPolicy.flow -  $controller_name (p. 1272) that refers to the built-in fixed-rate flow$  $controller_name (p. 1272) that refers to the built-in fixed-rate flow$  $controller_name (p. 1272) that refers to the built-in fixed-rate flow$ controller.

## static final String ON\_DEMAND\_FLOW\_CONTROLLER\_-NAME

Generated on Wed Jun 9 20:14:25 2010 for RTI Data Distribution Service Java API by Doxygen

Special value of com.rti.dds.infrastructure.PublishModeQosPolicy.flow controller name  $(p. 1272)$  $(p. 1272)$  that refers to the built-in on-demand flow controller.

# 8.90.1 Detailed Description

 $\langle\langle\$ interface>> (p. [264\)](#page-281-0) A flow controller is the object responsible for shaping the network traffic by determining when attached asynchronous com.rti.dds.publication.DataWriter (p. [523\)](#page-540-0) instances are allowed to write data.

### QoS:

com.rti.dds.publication.FlowControllerProperty t (p. [920\)](#page-937-0)

# 8.90.2 Member Function Documentation

# 8.90.2.1 String get name ()

Returns the name of the com.rti.dds.publication.FlowController (p. [916\)](#page-933-0).

#### Returns:

The name of the **com.rti.dds.publication.FlowController** (p. [916\)](#page-933-0).

### 8.90.2.2 DomainParticipant get participant ()

Returns the **com.rti.dds.domain.DomainParticipant**  $(p. 612)$  $(p. 612)$  to which the com.rti.dds.publication.FlowController (p. [916\)](#page-933-0) belongs.

#### Returns:

The com.rti.dds.domain.DomainParticipant  $(p. 612)$  $(p. 612)$  to which the com.rti.dds.publication.FlowController (p. [916\)](#page-933-0) belongs.

### 8.90.2.3 void set\_property (FlowControllerProperty\_t prop)

Sets the com.rti.dds.publication.FlowController (p. [916\)](#page-933-0) property.

This operation modifies the property of the com.rti.dds.publication.FlowController (p. [916\)](#page-933-0).

Generated on Wed Jun 9 20:14:25 2010 for RTI Data Distribution Service Java API by Doxygen

Once a com.rti.dds.publication.FlowController (p. [916\)](#page-933-0) has been instantiated, only the com.rti.dds.publication.FlowControllerProperty t.token bucket (p. [921\)](#page-938-0) can be changed. The com.rti.dds.publication.FlowControllerProperty\_t.scheduling\_policy (p. [921\)](#page-938-1) is immutable.

A new com.rti.dds.publication.FlowControllerTokenBucketProperty t.period (p. [927\)](#page-944-0) only takes effect at the next scheduled token distribution time (as determined by its previous value).

#### Parameters:

prop  $\langle \langle in \rangle >$  (p. [265\)](#page-282-0) The new com.rti.dds.publication.FlowControllerProperty\_ t (p. [920\)](#page-937-0). Property must be consistent. Immutable fields cannot be changed after com.rti.dds.publication.FlowController (p. [916\)](#page-933-0) has been created. The special value Domain-Participant.FLOW CONTROLLER PROPERTY - DEFAULT (p. [145\)](#page-162-0) can be used to indicate that the property of the com.rti.dds.publication.FlowController (p. [916\)](#page-933-0) should be changed to match the current default com.rti.dds.publication.FlowControllerProperty t (p. [920\)](#page-937-0) set in the **com.rti.dds.domain.DomainParticipant** (p. [612\)](#page-629-0). Cannot be NULL.

### Exceptions:

**One** of the **Standard Return Codes**  $(p. 102)$  $(p. 102)$ , RETCODE IMMUTABLE POLICY, or RETCODE INCONSISTENT POLICY.

#### See also:

com.rti.dds.publication.FlowControllerProperty t (p. [920\)](#page-937-0) for rules on consistency among property values.

#### 8.90.2.4 void get property (FlowControllerProperty t prop)

Gets the **com.rti.dds.publication.FlowController** (p. [916\)](#page-933-0) property.

#### Parameters:

 $prop \ll \ll in \gg$  (p. [265\)](#page-282-0) com.rti.dds.publication.FlowController (p. [916\)](#page-933-0) to be filled in. Cannot be NULL.

## Exceptions:

One of the Standard Return Codes (p. [102\)](#page-119-0)

Generated on Wed Jun 9 20:14:25 2010 for RTI Data Distribution Service Java API by Doxygen
## <span id="page-936-0"></span>8.90.2.5 void trigger flow ()

Provides an external trigger to the com.rti.dds.publication.FlowController  $(p. 916)$  $(p. 916)$ .

Typically, a com.rti.dds.publication.FlowController (p. [916\)](#page-933-0) uses an internal trigger to periodically replenish its tokens. The period by which this trigger is called is determined by the com.rti.dds.publication.FlowControllerTokenBucketProperty t.period (p. [927\)](#page-944-0) property setting.

This function provides an additional, external trigger to the com.rti.dds.publication.FlowController (p. [916\)](#page-933-0). This trigger adds com.rti.dds.publication.FlowControllerTokenBucketProperty -

t.tokens\_added\_per\_period  $(p. 926)$  $(p. 926)$  tokens each time it is called (subject to the other property settings of the com.rti.dds.publication.FlowController  $(p. 916)$  $(p. 916)$ .

An on-demand **com.rti.dds.publication.FlowController** (p. [916\)](#page-933-0) can be created with a com.rti.dds.infrastructure.Duration t.INFINITE as com.rti.dds.publication.FlowControllerTokenBucketProperty -

t.period (p. [927\)](#page-944-0), in which case the only trigger source is external (i.e. the com.rti.dds.publication.FlowController (p. [916\)](#page-933-0) is solely triggered by the user on demand).

com.rti.dds.publication.FlowController.trigger flow (p. [919\)](#page-936-0) can be called on both strict on-demand com.rti.dds.publication.FlowController (p. [916\)](#page-933-0) and hybrid com.rti.dds.publication.FlowController (p. [916\)](#page-933-0) (internally and externally triggered).

## Exceptions:

One of the Standard Return Codes (p. [102\)](#page-119-0)

# <span id="page-937-0"></span>8.91 FlowControllerProperty\_t Class Reference

Determines the flow control characteristics of the com.rti.dds.publication.FlowController (p. [916\)](#page-933-0).

Inherits Struct.

# Public Attributes

- ˆ FlowControllerSchedulingPolicy scheduling policy Scheduling policy.
- ˆ FlowControllerTokenBucketProperty t token bucket Settings for the token bucket.

## 8.91.1 Detailed Description

Determines the flow control characteristics of the com.rti.dds.publication.FlowController (p. [916\)](#page-933-0).

The flow control characteristics shape the network traffic by determining how often and in what order associated asynchronous com.rti.dds.publication.DataWriter (p. [523\)](#page-540-0) instances are serviced and how much data they are allowed to send.

Note that these settings apply directly to the com.rti.dds.publication.FlowController (p. [916\)](#page-933-0), and does not depend on the number of com.rti.dds.publication.DataWriter (p. [523\)](#page-540-0) instances the com.rti.dds.publication.FlowController (p. [916\)](#page-933-0) is servicing. For instance, the specified flow rate does not double simply because two com.rti.dds.publication.DataWriter (p. [523\)](#page-540-0) instances are waiting to write.

#### Entity:

com.rti.dds.publication.FlowController (p. [916\)](#page-933-0)

Properties:

 $\mathbf{RxO}$  (p. [95\)](#page-112-0) = N/A

Changeable  $(p. 96) = NQ(p. 96)$  $(p. 96) = NQ(p. 96)$  $(p. 96) = NQ(p. 96)$  for com.rti.dds.publication. Flow Controller Property t.scheduling policy  $(p. 921)$  $(p. 921)$ ,  $YES$   $(p. 96)$  $(p. 96)$  for com.rti.dds.publication.FlowControllerProperty - t.token\_bucket (p. [921\)](#page-938-1). However, the special value

Generated on Wed Jun 9 20:14:25 2010 for RTI Data Distribution Service Java API by Doxygen

of com.rti.dds.infrastructure.Duration t.INFINITE as com.rti.dds.publication.FlowControllerTokenBucketProperty t.period (p. [927\)](#page-944-0) is strictly used to create an on-demand com.rti.dds.publication.FlowController (p. [916\)](#page-933-0). The token period cannot toggle from an infinite to finite value (or vice versa). It can, however, change from one finite value to another.

# 8.91.2 Member Data Documentation

## <span id="page-938-0"></span>8.91.2.1 FlowControllerSchedulingPolicy scheduling policy

Scheduling policy.

Determines the scheduling policy for servicing the com.rti.dds.publication.DataWriter (p. [523\)](#page-540-0) instances associated with the com.rti.dds.publication.FlowController (p. [916\)](#page-933-0).

[default] idref\_FlowControllerSchedulingPolicy\_EDF\_FLOW\_-CONTROLLER SCHED POLICY

## <span id="page-938-1"></span>8.91.2.2 FlowControllerTokenBucketProperty t token bucket

Settings for the token bucket.

Generated on Wed Jun 9 20:14:25 2010 for RTI Data Distribution Service Java API by Doxygen

# 8.92 FlowControllerSchedulingPolicy Class Reference

Kinds of flow controller scheduling policy.

Inheritance diagram for FlowControllerSchedulingPolicy::

## Static Public Attributes

static final FlowControllerSchedulingPolicy RR\_FLOW\_-CONTROLLER SCHED POLICY

Indicates to flow control in a round-robin fashion.

static final FlowControllerSchedulingPolicy EDF\_FLOW\_-CONTROLLER SCHED POLICY

Indicates to flow control in an earliest-deadline-first fashion.

## 8.92.1 Detailed Description

Kinds of flow controller scheduling policy.

Samples written by an asynchronous com.rti.dds.publication.DataWriter (p. [523\)](#page-540-0) are not sent in the context of the com.rti.dds.topic.example.FooDataWriter.write call. Instead, the middleware puts the samples in a queue for future processing. The com.rti.dds.publication.FlowController (p. [916\)](#page-933-0) associated with each asynchronous  $\textbf{DataWriter}$  (p. [523\)](#page-540-0) instance determines when the samples are actually sent.

Each com.rti.dds.publication.FlowController (p. [916\)](#page-933-0) maintains a separate FIFO queue for each unique destination (remote application). Samples written by asynchronous com.rti.dds.publication.DataWriter (p. [523\)](#page-540-0) instances associated with the flow controller, are placed in the queues that correspond to the intended destinations of the sample.

When tokens become available, a flow controller must decide which queue(s) to grant tokens first. This is determined by the flow controller's scheduling policy. Once a queue has been granted tokens, it is serviced by the asynchronous publishing thread. The queued up samples will be coalesced and sent to the corresponding destination. The number of samples sent depends on the data size and the number of tokens granted.

Generated on Wed Jun 9 20:14:25 2010 for RTI Data Distribution Service Java API by Doxygen

QoS:

com.rti.dds.publication.FlowControllerProperty t (p. [920\)](#page-937-0)

# 8.92.2 Member Data Documentation

## 8.92.2.1 final FlowControllerSchedulingPolicy RR FLOW CONTROLLER SCHED POLICY [static]

Indicates to flow control in a round-robin fashion.

Whenever tokens become available, the flow controller distributes the tokens uniformly across all of its (non-empty) destination queues. No destinations are prioritized. Instead, all destinations are treated equally and are serviced in a round-robin fashion.

## 8.92.2.2 final FlowControllerSchedulingPolicy EDF FLOW CONTROLLER SCHED POLICY [static]

Indicates to flow control in an earliest-deadline-first fashion.

A sample's deadline is determined by the time it was written plus the latency budget of the DataWriter (p. [523\)](#page-540-0) at the time of the write call (as specified in the com.rti.dds.infrastructure.LatencyBudgetQosPolicy (p. [1113\)](#page-1130-0)). The relative priority of a flow controller's destination queue is determined by the earliest deadline across all samples it contains.

When tokens become available, the **com.rti.dds.publication.FlowController** (p. [916\)](#page-933-0) distributes tokens to the destination queues in order of their priority. In other words, the queue containing the sample with the earliest deadline is serviced first. The number of tokens granted equals the number of tokens required to send the first sample in the queue. Note that the priority of a queue may change as samples are sent (i.e. removed from the queue). If a sample must be sent to multiple destinations or two samples have an equal deadline value, the corresponding destination queues are serviced in a round-robin fashion.

Hence, under the default com.rti.dds.infrastructure.LatencyBudgetQosPolicy.duration (p. [1114\)](#page-1131-0) setting, an EDF FLOW CONTROLLER SCHED POLICY com.rti.dds.publication.FlowController (p. [916\)](#page-933-0) preserves the order in which the user calls com.rti.dds.topic.example.FooDataWriter.write across the DataWriters associated with the flow controller.

Since the com.rti.dds.infrastructure.LatencyBudgetQosPolicy (p. [1113\)](#page-1130-0) is mutable, a sample written second may contain an earlier deadline than the sample written first if the com.rti.dds.infrastructure.LatencyBudgetQosPolicy.duration (p. [1114\)](#page-1131-0)

Generated on Wed Jun 9 20:14:25 2010 for RTI Data Distribution Service Java API by Doxygen

value is sufficiently decreased in between writing the two samples. In that case, if the first sample is not yet written (still in queue waiting for its turn), it inherits the priority corresponding to the (earlier) deadline from the second sample.

In other words, the priority of a destination queue is always determined by the earliest deadline among all samples contained in the queue. This priority inheritance approach is required in order to both honor the updated com.rti.dds.infrastructure.LatencyBudgetQosPolicy.duration (p. [1114\)](#page-1131-0) and adhere to the com.rti.dds.publication.DataWriter (p. [523\)](#page-540-0) in-order data delivery guarantee.

[default] for com.rti.dds.publication.DataWriter (p. [523\)](#page-540-0)

Generated on Wed Jun 9 20:14:25 2010 for RTI Data Distribution Service Java API by Doxygen

# 8.93 FlowControllerTokenBucketProperty t Class Reference

com.rti.dds.publication.FlowController (p. [916\)](#page-933-0) uses the popular token bucket approach for open loop network flow control. The flow control characteristics are determined by the token bucket properties.

Inherits Struct.

# Public Attributes

## $\hat{}$  int  $\operatorname{max\_tokens}$

Maximum number of tokens than can accumulate in the token bucket.

## ˆ int tokens added per period

The number of tokens added to the token bucket per specified period.

## ˆ int tokens leaked per period

The number of tokens removed from the token bucket per specified period.

## ˆ Duration t period

Period for adding tokens to and removing tokens from the bucket.

## ˆ int bytes per token

Maximum number of bytes allowed to send for each token available.

## 8.93.1 Detailed Description

com.rti.dds.publication.FlowController (p. [916\)](#page-933-0) uses the popular token bucket approach for open loop network flow control. The flow control characteristics are determined by the token bucket properties.

Asynchronously published samples are queued up and transmitted based on the token bucket flow control scheme. The token bucket contains tokens, each of which represents a number of bytes. Samples can be sent only when there are sufficient tokens in the bucket. As samples are sent, tokens are consumed. The number of tokens consumed is proportional to the size of the data being sent. Tokens are replenished on a periodic basis.

The rate at which tokens become available and other token bucket properties determine the network traffic flow.

Generated on Wed Jun 9 20:14:25 2010 for RTI Data Distribution Service Java API by Doxygen

Note that if the same sample must be sent to multiple destinations, separate tokens are required for each destination. Only when multiple samples are destined to the same destination will they be co-alesced and sent using the same token(s). In other words, each token can only contribute to a single network packet.

Entity:

com.rti.dds.publication.FlowController (p. [916\)](#page-933-0)

Properties:

**RxO** (p. [95\)](#page-112-0) =  $N/A$ 

**Changeable**  $(p. 96) =$  $(p. 96) =$  $(p. 96) =$  **YES**  $(p. 96)$ . However, the special value of com.rti.dds.infrastructure.Duration t.INFINITE as com.rti.dds.publication.FlowControllerTokenBucketProperty t.period (p. [927\)](#page-944-0) is strictly used to create an on-demand com.rti.dds.publication.FlowController (p. [916\)](#page-933-0). The token period cannot toggle from an infinite to finite value (or vice versa). It can, however, change from one finite value to another.

# 8.93.2 Member Data Documentation

#### <span id="page-943-1"></span>8.93.2.1 int max tokens

Maximum number of tokens than can accumulate in the token bucket.

The number of tokens in the bucket will never exceed this value. Any excess tokens are discarded. This property value, combined with com.rti.dds.publication.FlowControllerTokenBucketProperty -

t.bytes per token (p. [928\)](#page-945-0), determines the maximum allowable data burst.

Use ResourceLimitsQosPolicy.LENGTH\_UNLIMITED (p. [100\)](#page-117-0) to allow accumulation of an unlimited amount of tokens (and therefore potentially an unlimited burst size).

[default] ResourceLimitsQosPolicy.LENGTH\_UNLIMITED (p. [100\)](#page-117-0)

## <span id="page-943-0"></span>8.93.2.2 int tokens added per period

The number of tokens added to the token bucket per specified period.

com.rti.dds.publication.FlowController (p. [916\)](#page-933-0) transmits data only when tokens are available. Tokens are periodically replenished. This field determines

Generated on Wed Jun 9 20:14:25 2010 for RTI Data Distribution Service Java API by Doxygen

the number of tokens added to the token bucket with each periodic replenishment.

Available tokens are distributed to associated com.rti.dds.publication.DataWriter (p. [523\)](#page-540-0) instances based on the com.rti.dds.publication.FlowControllerProperty t.scheduling policy (p. [921\)](#page-938-0).

Use ResourceLimitsQosPolicy.LENGTH UNLIMITED (p. [100\)](#page-117-0) to add the maximum number of tokens allowed by com.rti.dds.publication.FlowControllerTokenBucketProperty  $t.max\_tokens$  (p. [926\)](#page-943-1).

[default] ResourceLimitsQosPolicy.LENGTH\_UNLIMITED (p. [100\)](#page-117-0)

#### 8.93.2.3 int tokens\_leaked\_per\_period

The number of tokens removed from the token bucket per specified period.

com.rti.dds.publication.FlowController (p. [916\)](#page-933-0) transmits data only when tokens are available. When tokens are replenished and there are sufficient tokens to send all samples in the queue, this property determines whether any or all of the leftover tokens remain in the bucket.

Use ResourceLimitsQosPolicy.LENGTH\_UNLIMITED (p. [100\)](#page-117-0) to remove all excess tokens from the token bucket once all samples have been sent. In other words, no token accumulation is allowed. When new samples are written after tokens were purged, the earliest point in time at which they can be sent is at the next periodic replenishment.

[default] 0

## <span id="page-944-0"></span>8.93.2.4 Duration t period

Period for adding tokens to and removing tokens from the bucket.

com.rti.dds.publication.FlowController (p. [916\)](#page-933-0) transmits data only when tokens are available. This field determines the period by which tokens are added or removed from the token bucket.

The special value com.rti.dds.infrastructure.Duration\_t.INFINITE can be used to create an *on-demand* com.rti.dds.publication.FlowController (p. [916\)](#page-933-0), for which tokens are no longer replenished periodically. Instead, tokens must be added explicitly by calling com.rti.dds.publication.FlowController.trigger - flow (p. [919\)](#page-936-0). This external trigger adds com.rti.dds.publication.FlowControllerTokenBucketProperty t.tokens added per period (p. [926\)](#page-943-0) tokens each time it is called (subject to the other property settings).

Generated on Wed Jun 9 20:14:25 2010 for RTI Data Distribution Service Java API by Doxygen

[default] 1 second

[range] [0,1 year] or com.rti.dds.infrastructure.Duration t.INFINITE

## <span id="page-945-0"></span>8.93.2.5 int bytes per token

Maximum number of bytes allowed to send for each token available.

com.rti.dds.publication.FlowController (p. [916\)](#page-933-0) transmits data only when tokens are available. This field determines the number of bytes that can actually be transmitted based on the number of tokens.

Tokens are always consumed in whole by each com.rti.dds.publication.DataWriter (p. [523\)](#page-540-0). That is, in cases where com.rti.dds.publication.FlowControllerTokenBucketProperty -

t.bytes per token (p. [928\)](#page-945-0) is greater than the sample size, multiple samples may be sent to the same destination using a single token (regardless of com.rti.dds.publication.FlowControllerProperty t.scheduling policy  $(p. 921)$  $(p. 921)$ .

Where fragmentation is required, the fragment size will be com.rti.dds.publication.FlowControllerTokenBucketProperty -

t.bytes per token (p. [928\)](#page-945-0) or the minimum largest message size across all transports installed with the com.rti.dds.publication.DataWriter (p. [523\)](#page-540-0), whichever is less.

Use ResourceLimitsQosPolicy.LENGTH\_UNLIMITED (p. [100\)](#page-117-0) to indicate that an unlimited number of bytes can be transmitted per token. In other words, a single token allows the recipient com.rti.dds.publication.DataWriter (p. [523\)](#page-540-0) to transmit all its queued samples to a single destination. A separate token is required to send to each additional destination.

## [default] ResourceLimitsQosPolicy.LENGTH\_UNLIMITED (p. [100\)](#page-117-0)

[range] [1024,ResourceLimitsQosPolicy.LENGTH UNLIMITED  $(p. 100)$  $(p. 100)$ 

# <span id="page-946-0"></span>8.94 Foo Class Reference

A representative user-defined data type.

## 8.94.1 Detailed Description

A representative user-defined data type.

Foo (p. [929\)](#page-946-0) represents a user-defined data-type that is intended to be distributed using DDS.

The type Foo (p. [929\)](#page-946-0) is usually defined using IDL syntax and placed in a ".idl" file that is then processed using rtiddsgen (p. [284\)](#page-301-0). The rtiddsgen (p. [284\)](#page-301-0) utility generates the helper classes com.rti.dds.util.Sequence (p. [1381\)](#page-1398-0) as well as the necessary code for DDS to manipulate the type (serialize it so that it can be sent over the network) as well as the implied com.rti.dds.topic.example.FooDataReader and com.rti.dds.topic.example.FooDataWriter types that allow the application to send and receive data of this type.

#### See also:

Doxygen

com.rti.dds.util.Sequence (p. [1381\)](#page-1398-0), com.rti.dds.topic.example.FooDataWriter, com.rti.dds.topic.example.FooDataReader, com.rti.dds.topic.example.FooTypeSupport (p. [1027\)](#page-1044-0), rtiddsgen (p. [284\)](#page-301-0)

# <span id="page-947-0"></span>8.95 Foo Class Reference

A representative user-defined data type. Inheritance diagram for Foo::

# Public Member Functions

ˆ Object copy from (Object src)

# 8.95.1 Detailed Description

A representative user-defined data type.

Foo (p. [930\)](#page-947-0) represents a user-defined data-type that is intended to be distributed using DDS.

The type Foo (p. [930\)](#page-947-0) is usually defined using IDL syntax and placed in a dl" file that is then processed using **rtiddsgen** (p. [284\)](#page-301-0). The **rtiddsgen** (p. [284\)](#page-301-0) utility generates the helper classes com.rti.dds.util.Sequence (p. [1381\)](#page-1398-0) as well as the necessary code for DDS to manipulate the type (serialize it so that it can be sent over the network) as well as the implied com.rti.dds.topic.example.FooDataReader and com.rti.dds.topic.example.FooDataWriter types that allow the application to send and receive data of this type.

#### See also:

com.rti.dds.util.Sequence (p. [1381\)](#page-1398-0), com.rti.dds.topic.example.FooDataWriter, com.rti.dds.topic.example.FooDataReader, com.rti.dds.topic.example.FooTypeSupport (p. [1027\)](#page-1044-0), rtiddsgen (p. [284\)](#page-301-0)

## 8.95.2 Member Function Documentation

## 8.95.2.1 Object copy from (Object src)

This is the implementation of the Copyable interface. This method will perform a deep copy of src. This method could be placed into FooTypeSupport (p. [1030\)](#page-1047-0).

rather than here by using the **-noCopyable** option to rtiddsgen.

#### Parameters:

src The Object which contains the data to be copied.

Generated on Wed Jun 9 20:14:25 2010 for RTI Data Distribution Service Java API by Doxygen

## Returns:

Returns this

## Exceptions:

NullPointerException If src is null.

ClassCastException If src is not the same type as this.

## See also:

com.rti.dds.infrastructure.Copyable.copy from (p. [453\)](#page-470-0)(java.lang.Object)

Implements Copyable (p. [453\)](#page-470-0).

# 8.96 FooDataReader Class Reference

 $\langle\langle$ interface>> (p. [264\)](#page-281-0)  $\langle$ generic>> (p. [265\)](#page-281-0) User data type-specific data reader.

Inheritance diagram for FooDataReader::

# Public Member Functions

ˆ void read (FooSeq received data, SampleInfoSeq info seq, int max samples, int sample\_states, int view\_states, int instance\_states)

Access a collection of data samples from the com.rti.dds.subscription.DataReader ( p. [460\)](#page-477-0).

void take (FooSeq received data, SampleInfoSeq info seq, int max samples, int sample states, int view states, int instance states)

Access a collection of data-samples from the  $com.rti.dds. subscription. DataReader (p. 460).$  $com.rti.dds. subscription. DataReader (p. 460).$  $com.rti.dds. subscription. DataReader (p. 460).$ 

void read\_w\_condition (FooSeq received\_data, SampleInfoSeq infoseq, int max samples, ReadCondition condition)

Accesses via com.rti.dds.topic.example.FooDataReader.read the samples that match the criteria specified in the com.rti.dds.subscription.ReadCondition ( p. [1288\)](#page-1305-0).

 $\degree$  void take w\_condition (FooSeq received data, SampleInfoSeq infoseq, int max samples, ReadCondition condition)

 $Analogous$  to com.rti.dds.topic.example.FooDataReader.read\_w condition except it accesses samples via the com.rti.dds.topic.example.FooDataReader.take operation.

ˆ void read next sample (Foo received data, SampleInfo sample info)

Copies the next not-previously-accessed data value from the com.rti.dds.subscription.DataReader (p.  $460$ ).

void take\_next\_sample (Foo received\_data, SampleInfo sample\_info)

Copies the next not-previously-accessed data value from the  $com.rti.dds. subscription. DataReader (p. 460).$  $com.rti.dds. subscription. DataReader (p. 460).$  $com.rti.dds. subscription. DataReader (p. 460).$ 

void read instance (FooSeq received data, SampleInfoSeq info seq, int max samples, InstanceHandle t a handle, int sample states, int view states, int instance states)

Generated on Wed Jun 9 20:14:25 2010 for RTI Data Distribution Service Java API by **Doxygen** 

Access a collection of data samples from the  $com.rti.dds. subscription. DataReader (p. 460).$  $com.rti.dds. subscription. DataReader (p. 460).$  $com.rti.dds. subscription. DataReader (p. 460).$ 

void take\_instance (FooSeq received\_data, SampleInfoSeq info\_seq, int max samples, InstanceHandle t a handle, int sample states, int view states, int instance states)

Access a collection of data samples from the  $com.rti.dds. subscription. DataReader (p. 460).$  $com.rti.dds. subscription. DataReader (p. 460).$  $com.rti.dds. subscription. DataReader (p. 460).$ 

void read\_next\_instance (FooSeq received\_data, SampleInfoSeq info seq, int max samples, InstanceHandle t previous handle, int sample states, int view states, int instance states)

Access a collection of data samples from the  $com.rti.dds. subscription. DataReader (p. 460).$  $com.rti.dds. subscription. DataReader (p. 460).$  $com.rti.dds. subscription. DataReader (p. 460).$ 

ˆ void take next instance (FooSeq received data, SampleInfoSeq info seq, int max samples, InstanceHandle t previous handle, int sample states, int view states, int instance states)

Access a collection of data samples from the  $com.rti.dds. subscription. DataReader (p. 460).$  $com.rti.dds. subscription. DataReader (p. 460).$  $com.rti.dds. subscription. DataReader (p. 460).$ 

void read\_next\_instance\_w\_condition (FooSeq received\_data, SampleInfoSeq info seq, int max samples, InstanceHandle t previous handle, ReadCondition condition)

Accesses via com.rti.dds.topic.example.FooDataReader.read\_next\_instance the samples that match the criteria specified in the com.rti.dds.subscription.ReadCondition ( p. [1288\)](#page-1305-0).

void take\_next\_instance\_w\_condition (FooSeq received\_data, SampleInfoSeq info\_seq, int max\_samples, InstanceHandle\_t previous\_handle, ReadCondition condition)

Accesses via com.rti.dds.topic.example.FooDataReader.take\_next\_instance the samples that match the criteria specified in the com.rti.dds.subscription.ReadCondition (p. [1288\)](#page-1305-0).

ˆ void return loan (FooSeq received data, SampleInfoSeq info seq)

Indicates to the com.rti.dds.subscription.DataReader  $(p. 460)$  $(p. 460)$  that the application is done accessing the collection of received data and info seq obtained by some earlier invocation of read or take on the com.rti.dds.subscription.DataReader (p. [460\)](#page-477-0).

- ^ void get\_key\_value (Foo key\_holder, InstanceHandle\_t handle) Retrieve the instance key that corresponds to an instance handle.
- ˆ InstanceHandle t lookup instance (Foo key holder)

Generated on Wed Jun 9 20:14:25 2010 for RTI Data Distribution Service Java API by Doxygen

Retrieve the instance handle that corresponds to an instance key holder.

## 8.96.1 Detailed Description

 $<<$ **interface** $>>$  (p. [264\)](#page-281-0)  $<<$ **generic** $>>$  (p. [265\)](#page-281-0) User data type-specific data reader.

Defines the user data type specific reader interface generated for each application class.

The concrete user data type reader automatically generated by the implementation is an incarnation of this class.

See also:

```
com.rti.dds.subscription.DataReader (p. 460)
Foo (p. 930)
com.rti.dds.topic.example.FooDataWriter
rtiddsgen (p. 284)
```
# 8.96.2 Member Function Documentation

8.96.2.1 void read (FooSeq received\_data, SampleInfoSeq info\_seq, int max samples, int sample states, int view states, int instance\_states)

Access a collection of data samples from the com.rti.dds.subscription.DataReader (p. [460\)](#page-477-0).

This operation offers the same functionality and API as com.rti.dds.topic.example.FooDataReader.take except that the samples returned remain in the **com.rti.dds.subscription.DataReader** (p. [460\)](#page-477-0) such that they can be retrieved again by means of a read or take operation.

Please refer to the documentation of com.rti.dds.topic.example.FooDataReader.take() for details on the number of samples returned within the received data and info seq as well as the order in which the samples appear in these sequences.

The act of reading a sample changes its sample\_state to SampleStateKind.READ SAMPLE STATE (p. [1379\)](#page-1396-0). If the sample belongs to the most recent generation of the instance, it will also set the view state of the instance to be ViewStateKind.NOT\_NEW\_VIEW\_STATE (p. [1626\)](#page-1643-0). It will not affect the instance state of the instance.

Important: If the samples "returned" by this method are loaned from RTI Data Distribution Service (see com.rti.dds.topic.example.FooDataReader.take for more information on memory loaning), it is important that their contents

Generated on Wed Jun 9 20:14:25 2010 for RTI Data Distribution Service Java API by Doxygen

not be changed. Because the memory in which the data is stored belongs to the middleware, any modifications made to the data will be seen the next time the same samples are read or taken; the samples will no longer reflect the state that was received from the network.

#### Parameters:

- received data  $\langle$ inout>> (p. [265\)](#page-282-0) User data type-specific com.rti.dds.util.Sequence (p. [1381\)](#page-1398-0) object where the received data samples will be returned. Must be a valid non-NULL FooSeq (p. [1025\)](#page-1042-0). The method will fail with RETCODE BAD PARAMETER if it is NULL.
- $info\_seq \ll$ inout $>$  (p. [265\)](#page-282-0) A com.rti.dds.subscription.SampleInfoSeq (p. [1371\)](#page-1388-0) object where the received sample info will be returned. Must be a valid non-NULL com.rti.dds.subscription.SampleInfoSeq (p. [1371\)](#page-1388-0). The method will fail with RETCODE BAD PARAMETER if it is NULL.
- $max\_samples \ll \ll in \gg (p. 265)$  $max\_samples \ll \ll in \gg (p. 265)$  The maximum number of samples to be returned. If the special value ResourceLimitsQosPolicy.LENGTH UNLIMITED (p. [100\)](#page-117-0) is provided, as many samples will be returned as are available, up to the limits described in the documentation for com.rti.dds.topic.example.FooDataReader.take().
- sample states  $\langle \langle \cdot | n \rangle \rangle$  (p. [265\)](#page-282-0) Data samples matching one of these sample\_states are returned.
- view\_states  $\langle \langle in \rangle \rangle$  (p. [265\)](#page-282-0) Data samples matching one of these view\_state are returned.
- instance states  $\langle \langle \cdot | n \rangle \rangle$  (p. [265\)](#page-282-0) Data samples matching ones of these instance state are returned.

#### Exceptions:

One of the Standard Return Codes (p. [102\)](#page-119-0), RETCODE\_-PRECONDITION NOT MET, RETCODE NO DATA or RET-CODE NOT ENABLED.

#### See also:

com.rti.dds.topic.example.FooDataReader.read w condition, com.rti.dds.topic.example.FooDataReader.take, com.rti.dds.topic.example.FooDataReader.take w condition ResourceLimitsQosPolicy.LENGTH UNLIMITED (p. [100\)](#page-117-0)

Generated on Wed Jun 9 20:14:25 2010 for RTI Data Distribution Service Java API by Doxygen

8.96.2.2 void take (FooSeq received\_data, SampleInfoSeq info\_seq, int max samples, int sample states, int view states, int instance states)

Access a collection of data-samples from the com.rti.dds.subscription.DataReader (p. [460\)](#page-477-0).

The operation will return the list of samples received by the com.rti.dds.subscription.DataReader (p. [460\)](#page-477-0) since the last com.rti.dds.topic.example.FooDataReader.take operation that match the specified com.rti.dds.subscription.SampleStateMask, com.rti.dds.subscription.ViewStateMask and com.rti.dds.subscription.InstanceStateMask.

This operation may fail with RETCODE ERROR if com.rti.dds.infrastructure.DataReaderResourceLimitsQosPolicy.max outstanding reads (p. [516\)](#page-533-0) limit has been exceeded.

The actual number of samples returned depends on the information that has been received by the middleware as well as the com.rti.dds.infrastructure.HistoryQosPolicy (p. [1038\)](#page-1055-0), com.rti.dds.infrastructure.ResourceLimitsQosPolicy (p. [1318\)](#page-1335-0), com.rti.dds.infrastructure.DataReaderResourceLimitsQosPolicy (p. [510\)](#page-527-0) and the characteristics of the data-type that is associated with the com.rti.dds.subscription.DataReader (p. [460\)](#page-477-0):

- In the case where the **com.rti.dds.infrastructure.HistoryQosPolicy.kind** (p. [1040\)](#page-1057-0) is HistoryQosPolicyKind.KEEP LAST - HISTORY QOS, the call will return at most com.rti.dds.infrastructure.HistoryQosPolicy.depth (p. [1041\)](#page-1058-0) samples per instance.
- The maximum number of samples returned is limited by com.rti.dds.infrastructure.ResourceLimitsQosPolicy.max - samples (p. [1321\)](#page-1338-0), and by com.rti.dds.infrastructure.DataReaderResourceLimitsQosPolic samples per read  $(p. 516)$  $(p. 516)$ .
- For multiple instances, the number of samples returned is additionally limited by the product (com.rti.dds.infrastructure.ResourceLimitsQosPolicy.max - samples\_per\_instance (p. [1322\)](#page-1339-0) \* com.rti.dds.infrastructure.ResourceLimitsQosPolicy.max instances (p. [1322\)](#page-1339-1))
- ˆ If com.rti.dds.infrastructure.DataReaderResourceLimitsQosPolicy.max infos (p. [514\)](#page-531-0) is limited, the number of samples returned may also be limited if insufficient com.rti.dds.subscription.SampleInfo (p. [1361\)](#page-1378-0) resources are available.

Generated on Wed Jun 9 20:14:25 2010 for RTI Data Distribution Service Java API by Doxygen

If the read or take succeeds and the number of samples returned has been limited (by means of a maximum limit, as listed above, or insufficient com.rti.dds.subscription.SampleInfo (p. [1361\)](#page-1378-0) resources), the call will complete successfully and provide those samples the reader is able to return. The user may need to make additional calls, or return outstanding loaned buffers in the case of insuffificient resources, in order to access remaining samples.

Note that in the case where the com.rti.dds.topic.Topic (p. [1492\)](#page-1509-0) associated with the **com.rti.dds.subscription.DataReader**  $(p. 460)$  $(p. 460)$  is bound to a datatype that has no key definition, then there will be at most one instance in the com.rti.dds.subscription.DataReader (p. [460\)](#page-477-0). So the per-sample limits will apply.

The act of taking a sample removes it from RTI Data Distribution Service so it cannot be read or taken again. If the sample belongs to the most recent generation of the instance, it will also set the view state of the sample's instance to ViewStateKind.NOT\_NEW\_VIEW\_STATE (p. [1626\)](#page-1643-0). It will not affect the instance state of the sample's instance.

After com.rti.dds.topic.example.FooDataReader.take completes, received data and info\_seq will be of the same length and contain the received data.

If the sequences are empty (maximum size equals 0) when the com.rti.dds.topic.example.FooDataReader.take is called, the samples returned in the received data and the corresponding info seq are 'loaned' to the application from buffers provided by the com.rti.dds.subscription.DataReader (p. [460\)](#page-477-0). The application can use them as desired and has guaranteed exclusive access to them.

Once the application completes its use of the samples it must 'return the loan' to the com.rti.dds.subscription.DataReader (p. [460\)](#page-477-0) by calling the com.rti.dds.topic.example.FooDataReader.return loan operation.

Important: When you loan data from the middleware, you must not keep any pointers to any part of the data samples or the com.rti.dds.subscription.SampleInfo (p. [1361\)](#page-1378-0) objects after the call to com.rti.dds.topic.example.FooDataReader.return loan. Returning the loan places the objects back into a pool, allowing the middleware to overwrite them with new data.

Note: While you must call com.rti.dds.topic.example.FooDataReader.return loan at some point, you do not have to do so before the next com.rti.dds.topic.example.FooDataReader.take call. However, failure to return the loan will eventually deplete the com.rti.dds.subscription.DataReader (p. [460\)](#page-477-0) of the buffers it needs to receive new samples and eventually samples will start to be lost. The total number of buffers available to the com.rti.dds.subscription.DataReader (p. [460\)](#page-477-0) is specified by the com.rti.dds.infrastructure.ResourceLimitsQosPolicy (p. [1318\)](#page-1335-0) and the com.rti.dds.infrastructure.DataReaderResourceLimitsQosPolicy

Generated on Wed Jun 9 20:14:25 2010 for RTI Data Distribution Service Java API by Doxygen

(p. [510\)](#page-527-0).

If the sequences are not empty (maximum size not equal to 0 and length not equal to 0) when com.rti.dds.topic.example.FooDataReader.take is called, samples are copied to received data and info seq. The application will not need to call com.rti.dds.topic.example.FooDataReader.return loan.

The order of the samples returned to the caller depends on the com.rti.dds.infrastructure.PresentationQosPolicy (p. [1199\)](#page-1216-0).

- If com.rti.dds.infrastructure.PresentationQosPolicy.access\_-scope (p. [1203\)](#page-1220-0) is PresentationQosPolicyAccessScopeKind.INSTANCE\_-PRESENTATION QOS, the returned collection is a list where samples belonging to the same data instance are consecutive.
- If com.rti.dds.infrastructure.PresentationQosPolicy.access\_-scope (p. [1203\)](#page-1220-0) is PresentationQosPolicyAccessScopeKind.TOPIC PRESENTATION QOS and com.rti.dds.infrastructure.PresentationQosPolicy.ordered access (p. [1203\)](#page-1220-1) is set to false, then returned collection is a list where samples belonging to the same data instance are consecutive.
- If com.rti.dds.infrastructure.PresentationQosPolicy.access\_-scope (p. [1203\)](#page-1220-0) is PresentationQosPolicyAccessScopeKind.TOPIC PRESENTATION QOS and com.rti.dds.infrastructure.PresentationQosPolicy.ordered access (p. [1203\)](#page-1220-1) is set to true, then the returned collection is a list were the relative order of samples is preserved also accross different instances. Note that samples belonging to the same instance may or may not be consecutive. This is because to preserve order it may be necessary to mix samples from different instances.
- If com.rti.dds.infrastructure.PresentationQosPolicy.access\_-scope (p. [1203\)](#page-1220-0) is PresentationQosPolicyAccessScopeKind.GROUP PRESENTATION QOS and com.rti.dds.infrastructure.PresentationQosPolicy.ordered access (p. [1203\)](#page-1220-1) is set to false, then returned collection is a list where samples belonging to the same data instance are consecutive. [Not supported (optional)]
- If com.rti.dds.infrastructure.PresentationQosPolicy.access\_-scope (p. [1203\)](#page-1220-0) is PresentationQosPolicyAccessScopeKind.GROUP PRESENTATION QOS and com.rti.dds.infrastructure.PresentationQosPolicy.ordered access (p. [1203\)](#page-1220-1) is set to true, then the returned collection contains at most one sample. The difference in this case is due to the fact that is

Generated on Wed Jun 9 20:14:25 2010 for RTI Data Distribution Service Java API by Doxygen

required that the application is able to read samples belonging to different com.rti.dds.subscription.DataReader (p. [460\)](#page-477-0) objects in a specific order. [Not supported (optional)]

In any case, the relative order between the samples of one instance is consistent with the **DESTINATION ORDER**  $(p.50)$  $(p.50)$  policy:

- ˆ If com.rti.dds.infrastructure.DestinationOrderQosPolicy.kind (p. [592\)](#page-609-0) is DestinationOrderQosPolicyKind.BY RECEPTION - TIMESTAMP DESTINATIONORDER QOS, samples belonging to the same instances will appear in the relative order in which there were received (FIFO, earlier samples ahead of the later samples).
- If com.rti.dds.infrastructure.DestinationOrderQosPolicy.kind<br>(p. 592) is DestinationOrderQosPolicyKind.BY\_SOURCE\_is DestinationOrderQosPolicyKind.BY\_SOURCE\_-TIMESTAMP DESTINATIONORDER QOS, samples belonging to the same instances will appear in the relative order implied by the source timestamp (FIFO, smaller values of source timestamp ahead of the larger values).

If the com.rti.dds.subscription.DataReader (p. [460\)](#page-477-0) has no samples that meet the constraints, the method will fail with RETCODE NO DATA.

In addition to the collection of samples, the read and take operations also use a collection of com.rti.dds.subscription.SampleInfo (p. [1361\)](#page-1378-0) structures.

## 8.96.3 SEQUENCES USAGE IN TAKE AND READ

The initial (input) properties of the received data and info seq collections will determine the precise behavior of the read or take operation. For the purposes of this description, the collections are modeled as having these properties:

- ˆ the current-length (len, see Sequence.size())
- the maximum length (max len, see Sequence.getMaximum  $(p. 1382)$  $(p. 1382)$ )

The initial values of the len and max len properties for the received data and info seq collections govern the behavior of the read and take operations as specified by the following rules:

- 1. The values of len and max len properties for the two collections must be identical. Otherwise read/take will fail with RETCODE PRECONDITION NOT MET.
- 2. On successful output, the values of len and max len will be the same for both collections.

Generated on Wed Jun 9 20:14:25 2010 for RTI Data Distribution Service Java API by Doxygen

- 3. If the initial max len==0, then the received data and info seq collections will be filled with elements that are loaned by the com.rti.dds.subscription.DataReader (p. [460\)](#page-477-0). On output, len will be set to the number of values returned, and max len will be set to a value verifying  $max_{\text{len}} \geq 1$ en. The use of this variant allows for zero-copy access to the data and the application will need to return the loan to the com.rti.dds.publication.DataWriter (p. [523\)](#page-540-0) using com.rti.dds.topic.example.FooDataReader.return loan.
- 4. If the initial max len>0 then the read or take operation will fail with RET-CODE PRECONDITION NOT MET. This avoids the potential hard-todetect memory leaks caused by an application forgetting to return the loan.
- 5. If initial max len>0 then the read or take operation will copy the received data values and com.rti.dds.subscription.SampleInfo (p. [1361\)](#page-1378-0) values into the elements already inside the collections. On output, len will be set to the number of values copied and max len will remain unchanged. The use of this variant forces a copy but the application can control where the copy is placed and the application will not need to return the loan. The number of samples copied depends on the relative values of max len and max samples:
	- If  $max\_samples == LENGTH\_UNLIMITED$ , then at most  $max\_len$ values will be copied. The use of this variant lets the application limit the number of samples returned to what the sequence can accommodate.
	- If  $max_s$  amples  $\leq$  max len, then at most max samples values will be copied. The use of this variant lets the application limit the number of samples returned to fewer that what the sequence can accommodate.
	- If  $max\_samples$   $> max\_len$ , then the read or take operation will fail with RETCODE PRECONDITION NOT MET. This avoids the potential confusion where the application expects to be able to access up to max samples, but that number can never be returned, even if they are available in the com.rti.dds.subscription.DataReader (p. [460\)](#page-477-0), because the output sequence cannot accommodate them.

As described above, upon completion, the received data and info seq collections may contain elements loaned from the com.rti.dds.subscription.DataReader  $(p. 460)$  $(p. 460)$ . If this is the case, the application will need to use com.rti.dds.topic.example.FooDataReader.return loan to return the loan once it is no longer using the received data in the collection. When com.rti.dds.topic.example.FooDataReader.return loan completes, the collection will have max len=0. The application can determine whether it is necessary to return the loan or not based on how the state of the collections when the read/take operation was called However, in many cases it may be

Generated on Wed Jun 9 20:14:25 2010 for RTI Data Distribution Service Java API by **Doxygen** 

simpler to always call com.rti.dds.topic.example.FooDataReader.return loan, as this operation is harmless (i.e., it leaves all elements unchanged) if the collection does not have a loan.

On output, the collection of Foo (p. [930\)](#page-947-0) values and the collection of com.rti.dds.subscription.SampleInfo (p. [1361\)](#page-1378-0) structures are of the same length and are in a one-to-one correspondence. Each com.rti.dds.subscription.SampleInfo (p. [1361\)](#page-1378-0) provides information, such as the source timestamp, the sample state, view state, and instance state, etc., about the corresponding sample.

Some elements in the returned collection may not have valid data. If the instance state in the **com.rti.dds.subscription.SampleInfo**  $(p. 1361)$  $(p. 1361)$  is **In**stanceStateKind.NOT ALIVE DISPOSED INSTANCE STATE

(p. [1055\)](#page-1072-0) or InstanceStateKind.NOT ALIVE NO WRITERS - INSTANCE STATE (p. [1055\)](#page-1072-1), then the last sample for that instance in the collection (that is, the one whose com.rti.dds.subscription.SampleInfo  $(p. 1361)$  $(p. 1361)$  has sample rank  $=0$  does not contain valid data.

Samples that contain no data do not count towards the limits imposed by the com.rti.dds.infrastructure.ResourceLimitsQosPolicy (p. [1318\)](#page-1335-0). The act of reading/taking a sample sets its sample state to SampleStateKind.READ SAMPLE STATE (p. [1379\)](#page-1396-0).

If the sample belongs to the most recent generation of the instance, it will also set the view state of the instance to ViewStateKind.NOT\_NEW\_VIEW\_-STATE (p. [1626\)](#page-1643-0). It will not affect the instance state of the instance.

This operation must be provided on the specialized class that is generated for the particular application data-type that is being read (Foo  $(p. 930)$  $(p. 930)$ ). If the com.rti.dds.subscription.DataReader (p. [460\)](#page-477-0) has no samples that meet the constraints, the operations fails with RETCODE NO DATA.

For an example (p. [359\)](#page-376-0) on how take can be used, please refer to the receive example  $(p. 240)$  $(p. 240)$ .

## Parameters:

received data  $\langle$ inout>> (p. [265\)](#page-282-0) User data type-specific com.rti.dds.util.Sequence (p. [1381\)](#page-1398-0) object where the received data samples will be returned. Must be a valid non-NULL FooSeq (p. [1025\)](#page-1042-0). The method will fail with RETCODE BAD PARAMETER if it is NULL.

## Parameters:

 $info\_seq \ll$ inout $>$  (p. [265\)](#page-282-0) A com.rti.dds.subscription.SampleInfoSeq (p. [1371\)](#page-1388-0) object where the received sample info will be returned. Must be a valid non-NULL com.rti.dds.subscription.SampleInfoSeq (p. [1371\)](#page-1388-0). The method will fail with RETCODE BAD PARAMETER

Generated on Wed Jun 9 20:14:25 2010 for RTI Data Distribution Service Java API by Doxygen

if it is NULL.

- $max\_samples \ll *in* > (p. 265)$  $max\_samples \ll *in* > (p. 265)$  The maximum number of samples to be returned. If the special value ResourceLimitsQosPolicy.LENGTH UNLIMITED (p. [100\)](#page-117-0) is provided, as many samples will be returned as are available, up to the limits described above.
- sample states  $\langle \langle \cdot | n \rangle \rangle$  (p. [265\)](#page-282-0) Data samples matching one of these sample\_states are returned.
- *view\_states*  $\langle \langle \cdot | n \rangle \rangle$  (p. [265\)](#page-282-0) Data samples matching one of these view state are returned.
- instance states  $\langle \langle \cdot | n \rangle \rangle$  (p. [265\)](#page-282-0) Data samples matching one of these instance state are returned.

#### Exceptions:

One of the Standard Return Codes  $(p. 102)$  $(p. 102)$ , RETCODE<sub>-</sub> PRECONDITION NOT MET, RETCODE NO DATA or RET-CODE NOT ENABLED.

#### See also:

com.rti.dds.topic.example.FooDataReader.read com.rti.dds.topic.example.FooDataReader.read w condition, com.rti.dds.topic.example.FooDataReader.take w condition ResourceLimitsQosPolicy.LENGTH UNLIMITED (p. [100\)](#page-117-0)

## 8.96.3.1 void read w condition (FooSeq received data, SampleInfoSeq info\_seq, int max\_samples, ReadCondition condition)

Accesses via com.rti.dds.topic.example.FooDataReader.read the samples that match the criteria specified in the **com.rti.dds.subscription.ReadCondition** (p. [1288\)](#page-1305-0).

This operation is especially useful in combination with com.rti.dds.subscription.QueryCondition (p. [1286\)](#page-1303-0) to filter data samples based on the content.

The specified com.rti.dds.subscription.ReadCondition (p. [1288\)](#page-1305-0) must be attached to the com.rti.dds.subscription.DataReader (p. [460\)](#page-477-0); otherwise the operation will fail with RETCODE PRECONDITION NOT MET.

In case the **com.rti.dds.subscription.ReadCondition** (p. [1288\)](#page-1305-0) is a plain com.rti.dds.subscription.ReadCondition (p. [1288\)](#page-1305-0) and not the specialized com.rti.dds.subscription.QueryCondition (p. [1286\)](#page-1303-0), the operation is equivalent to calling com.rti.dds.topic.example.FooDataReader.read and passing as sample states, view states and instance states the value of the

Generated on Wed Jun 9 20:14:25 2010 for RTI Data Distribution Service Java API by Doxygen

corresponding attributes in the read condition. Using this operation, the application can avoid repeating the same parameters specified when creating the com.rti.dds.subscription.ReadCondition (p. [1288\)](#page-1305-0).

The samples are accessed with the same semantics as com.rti.dds.topic.example.FooDataReader.read.

If the com.rti.dds.subscription.DataReader (p. [460\)](#page-477-0) has no samples that meet the constraints, the operation will fail with RETCODE NO DATA.

#### Parameters:

- received data  $\langle$  includes (p. [265\)](#page-282-0) user data type-specific com.rti.dds.util.Sequence (p. [1381\)](#page-1398-0) object where the received data samples will be returned. Must be a valid non-NULL FooSeq (p. [1025\)](#page-1042-0). The method will fail with RETCODE BAD PARAMETER if it is NULL.
- $info\_seq \ll$ inout $>$  (p. [265\)](#page-282-0) a com.rti.dds.subscription.SampleInfoSeq (p. [1371\)](#page-1388-0) object where the received sample info will be returned. Must be a valid non-NULL com.rti.dds.subscription.SampleInfoSeq (p. [1371\)](#page-1388-0). The method will fail with RETCODE BAD PARAMETER if it is NULL.
- $max\_samples \le \langle in \rangle >$  (p. [265\)](#page-282-0) The maximum number of samples to be returned. If the special value ResourceLimitsQosPolicy.LENGTH UNLIMITED (p. [100\)](#page-117-0) is provided, as many samples will be returned as are available, up to the limits described in the documentation for com.rti.dds.topic.example.FooDataReader.take().
- condition  $\langle \langle in \rangle \rangle$  (p. [265\)](#page-282-0) the com.rti.dds.subscription.ReadCondition (p. [1288\)](#page-1305-0) to select samples of interest. Cannot be NULL.

#### Exceptions:

**One** of the **Standard Return Codes**  $(p. 102)$  $(p. 102)$ , RETCODE PRECONDITION NOT MET, RETCODE NO DATA or RET-CODE NOT ENABLED.

#### See also:

com.rti.dds.topic.example.FooDataReader.read com.rti.dds.topic.example.FooDataReader.take, com.rti.dds.topic.example.FooDataReader.take w condition ResourceLimitsQosPolicy.LENGTH UNLIMITED (p. [100\)](#page-117-0)

Generated on Wed Jun 9 20:14:25 2010 for RTI Data Distribution Service Java API by Doxygen

## 8.96.3.2 void take\_w\_condition (FooSeq received\_data, SampleInfoSeq info\_seq, int max\_samples, ReadCondition condition)

Analogous to com.rti.dds.topic.example.FooDataReader.read w condition except it accesses samples via the com.rti.dds.topic.example.FooDataReader.take operation.

This operation is analogous to com.rti.dds.topic.example.FooDataReader.read w condition except that it accesses samples via the com.rti.dds.topic.example.FooDataReader.take operation.

The specified com.rti.dds.subscription.ReadCondition (p. [1288\)](#page-1305-0) must be attached to the com.rti.dds.subscription.DataReader (p. [460\)](#page-477-0); otherwise the operation will fail with RETCODE PRECONDITION NOT MET.

The samples are accessed with the same semantics as com.rti.dds.topic.example.FooDataReader.take.

This operation is especially useful in combination with com.rti.dds.subscription.QueryCondition (p. [1286\)](#page-1303-0) to filter data samples based on the content.

If the **com.rti.dds.subscription.DataReader**  $(p. 460)$  $(p. 460)$  has no samples that meet the constraints, the method will fail with RETCODE NO DATA.

#### Parameters:

- received data  $\langle$ inout>> (p. [265\)](#page-282-0) user data type-specific com.rti.dds.util.Sequence (p. [1381\)](#page-1398-0) object where the received data samples will be returned. Must be a valid non-NULL FooSeq (p. [1025\)](#page-1042-0). The method will fail with RETCODE BAD PARAMETER if it is NULL.
- $info\_seq \ll$ inout $>$  (p. [265\)](#page-282-0) a com.rti.dds.subscription.SampleInfoSeq (p. [1371\)](#page-1388-0) object where the received sample info will be returned. Must be a valid non-NULL com.rti.dds.subscription.SampleInfoSeq (p. [1371\)](#page-1388-0). The method will fail with RETCODE BAD PARAMETER if it is NULL.
- $max\_samples \le \langle in \rangle >$  (p. [265\)](#page-282-0) The maximum number of samples to be returned. If the special value ResourceLimitsQosPol $icy.LENGTH\_UNLIMITED$  (p. [100\)](#page-117-0) is provided, as many samples will be returned as are available, up to the limits described in the documentation for com.rti.dds.topic.example.FooDataReader.take().
- condition  $\langle \langle in \rangle \rangle$  (p. [265\)](#page-282-0) the com.rti.dds.subscription.ReadCondition (p. [1288\)](#page-1305-0) to select samples of interest. Cannot be NULL.

## Exceptions:

One of the Standard Return Codes  $(p. 102)$  $(p. 102)$ , RETCODE<sub>-</sub>

Generated on Wed Jun 9 20:14:25 2010 for RTI Data Distribution Service Java API by Doxygen

## PRECONDITION NOT MET, RETCODE NO DATA or RET-CODE NOT ENABLED.

See also:

com.rti.dds.topic.example.FooDataReader.read w condition, com.rti.dds.topic.example.FooDataReader.read com.rti.dds.topic.example.FooDataReader.take ResourceLimitsQosPolicy.LENGTH UNLIMITED (p. [100\)](#page-117-0)

## 8.96.3.3 void read next sample (Foo received data, SampleInfo sample\_info)

Copies the next not-previously-accessed data value from the com.rti.dds.subscription.DataReader (p. [460\)](#page-477-0).

This operation copies the next not-previously-accessed data value from the com.rti.dds.subscription.DataReader (p. [460\)](#page-477-0). This operation also copies the corresponding com.rti.dds.subscription.SampleInfo (p. [1361\)](#page-1378-0). The implied order among the samples stored in the com.rti.dds.subscription.DataReader (p. [460\)](#page-477-0) is the same as for the com.rti.dds.topic.example.FooDataReader.read operation.

The com.rti.dds.topic.example.FooDataReader.read next sample operation is semantically equivalent to the com.rti.dds.topic.example.FooDataReader.read operation, where the input data sequences has  $max_length=1$ , the samplestates=NOT READ, the view states=ANY VIEW STATE, and the instance states=ANY INSTANCE STATE.

The com.rti.dds.topic.example.FooDataReader.read next sample operation provides a simplified API to 'read' samples, avoiding the need for the application to manage sequences and specify states.

If there is no unread data in the com.rti.dds.subscription.DataReader (p. [460\)](#page-477-0), the operation will fail with RETCODE NO DATA and nothing is copied.

## Parameters:

- received data  $\langle \langle \text{inout} \rangle \rangle$  (p. [265\)](#page-282-0) user data type-specific Foo (p. [930\)](#page-947-0) object where the next received data sample will be returned. The received data must have been fully allocated. Otherwise, this operation may fail. Must be a valid non-NULL Foo (p. [930\)](#page-947-0). The method will fail with RETCODE BAD PARAMETER if it is NULL.
- $sample_info \ll$ interation. Sample Info (p. [1361\)](#page-1378-0) object where the next received sample info will be returned. Must be a valid non-NULL com.rti.dds.subscription.SampleInfo

Generated on Wed Jun 9 20:14:25 2010 for RTI Data Distribution Service Java API by Doxygen

(p. [1361\)](#page-1378-0). The method will fail with RETCODE BAD PARAMETER if it is NULL.

#### Exceptions:

One of the Standard Return Codes (p. [102\)](#page-119-0), RETCODE NO DATA or RETCODE NOT ENABLED.

See also:

com.rti.dds.topic.example.FooDataReader.read

## 8.96.3.4 void take next sample (Foo received data, SampleInfo sample\_info)

Copies the next not-previously-accessed data value from the com.rti.dds.subscription.DataReader (p. [460\)](#page-477-0).

This operation copies the next not-previously-accessed data value from the com.rti.dds.subscription.DataReader (p. [460\)](#page-477-0) and 'removes' it from the com.rti.dds.subscription.DataReader (p. [460\)](#page-477-0) so that it is no longer accessible. This operation also copies the corresponding com.rti.dds.subscription.SampleInfo (p. [1361\)](#page-1378-0). This operation is analogous to the com.rti.dds.topic.example.FooDataReader.read next sample except for the fact that the sample is removed from the com.rti.dds.subscription.DataReader (p. [460\)](#page-477-0).

The com.rti.dds.topic.example.FooDataReader.take next sample operation is semantically equivalent to the com.rti.dds.topic.example.FooDataReader.take operation, where the input data sequences has max len=1, the sample states=NOT\_READ, the view\_states=ANY\_VIEW\_STATE, and the instancestates=ANY INSTANCE STATE.

The com.rti.dds.topic.example.FooDataReader.read next sample operation provides a simplified API to 'take' samples, avoiding the need for the application to manage sequences and specify states.

If there is no unread data in the com.rti.dds.subscription.DataReader (p. [460\)](#page-477-0), the operation will fail with RETCODE NO DATA and nothing is copied.

#### Parameters:

received data  $\langle$ inout>> (p. [265\)](#page-282-0) user data type-specific Foo (p. [930\)](#page-947-0) object where the next received data sample will be returned. The received data must have been fully allocated. Otherwise, this operation may fail. Must be a valid non-NULL Foo (p. [930\)](#page-947-0). The method will fail with RETCODE BAD PARAMETER if it is NULL.

Generated on Wed Jun 9 20:14:25 2010 for RTI Data Distribution Service Java API by **Doxygen** 

 $sample_info \ll\ll inout \gg (p. 265)$  $sample_info \ll\ll inout \gg (p. 265)$  a com.rti.dds.subscription.SampleInfo (p. [1361\)](#page-1378-0) object where the next received sample info will be returned. Must be a valid non-NULL com.rti.dds.subscription.SampleInfo (p. [1361\)](#page-1378-0). The method will fail with RETCODE BAD PARAMETER if it is NULL.

#### Exceptions:

One of the Standard Return Codes (p. [102\)](#page-119-0), RETCODE NO DATA or RETCODE NOT ENABLED.

#### See also:

com.rti.dds.topic.example.FooDataReader.take

## 8.96.3.5 void read instance (FooSeq received data, SampleInfoSeq info\_seq, int max\_samples, InstanceHandle\_t a\_handle, int sample\_states, int view\_states, int instance\_states)

Access a collection of data samples from the com.rti.dds.subscription.DataReader (p. [460\)](#page-477-0).

This operation accesses a collection of data values from the com.rti.dds.subscription.DataReader (p. [460\)](#page-477-0). The behavior is identical to com.rti.dds.topic.example.FooDataReader.read, except that all samples returned belong to the single specified instance whose handle is a handle.

Upon successful completion, the data collection will contain samples all belonging to the same instance. The corresponding com.rti.dds.subscription.SampleInfo (p. [1361\)](#page-1378-0) verifies com.rti.dds.subscription.SampleInfo.instance\_handle  $(p. 1367)$  $(p. 1367)$  == a handle.

The com.rti.dds.topic.example.FooDataReader.read instance operation is semantically equivalent to the com.rti.dds.topic.example.FooDataReader.read operation, except in building the collection, the com.rti.dds.subscription.DataReader (p. [460\)](#page-477-0) will check that the sample belongs to the specified instance and otherwise it will not place the sample in the returned collection.

The behavior of the com.rti.dds.topic.example.FooDataReader.read instance operation follows the same rules as the com.rti.dds.topic.example.FooDataReader.read operation regarding the pre-conditions and post-conditions for the received\_data and sample\_info. Similar to the com.rti.dds.topic.example.FooDataReader.read, the com.rti.dds.topic.example.FooDataReader.read instance operation may 'loan' elements to the output collections, which must then be returned by means of com.rti.dds.topic.example.FooDataReader.return loan.

Generated on Wed Jun 9 20:14:25 2010 for RTI Data Distribution Service Java API by Doxygen

Similar to the com.rti.dds.topic.example.FooDataReader.read, this operation must be provided on the specialized class that is generated for the particular application data-type that is being taken.

If the com.rti.dds.subscription.DataReader (p. [460\)](#page-477-0) has no samples that meet the constraints, the method will fail with RETCODE NO DATA.

This operation may fail with RETCODE BAD PARAMETER if the com.rti.dds.infrastructure.InstanceHandle  $_{t}$  (p. [1047\)](#page-1064-0) a handle does not correspond to an existing data-object known to the com.rti.dds.subscription.DataReader (p. [460\)](#page-477-0).

#### Parameters:

- received data  $\langle$ inout>> (p. [265\)](#page-282-0) user data type-specific com.rti.dds.util.Sequence (p. [1381\)](#page-1398-0) object where the received data samples will be returned. Must be a valid non-NULL **FooSeq** (p. [1025\)](#page-1042-0). The method will fail with RETCODE BAD PARAMETER if it is NULL.
- $info\_seq \leq$ inout $>$  (p. [265\)](#page-282-0) a com.rti.dds.subscription.SampleInfoSeq (p. [1371\)](#page-1388-0) object where the received sample info will be returned. Must be a valid non-NULL com.rti.dds.subscription.SampleInfoSeq (p. [1371\)](#page-1388-0). The method will fail with RETCODE BAD PARAMETER if it is NULL.
- $max\_samples \ll *in* > (p. 265)$  $max\_samples \ll *in* > (p. 265)$  The maximum number of samples to be returned. If the special value ResourceLimitsQosPolicy.LENGTH UNLIMITED (p. [100\)](#page-117-0) is provided, as many samples will be returned as are available, up to the limits described in the documentation for com.rti.dds.topic.example.FooDataReader.take().
- **a\_handle**  $\langle \langle \cdot | n \rangle \rangle$  (p. [265\)](#page-282-0) The specified instance to return samples for. Must be a valid non-NULL com.rti.dds.infrastructure.InstanceHandle t (p. [1047\)](#page-1064-0). The method will fail with RETCODE BAD PARAMETER if it is NULL The method will fail with RETCODE BAD PARAMETER if the handle does not correspond to an existing data-object known to the com.rti.dds.subscription.DataReader (p. [460\)](#page-477-0).
- sample states  $\langle \langle in \rangle \rangle$  (p. [265\)](#page-282-0) data samples matching ones of these sample\_states are returned
- $view\_states \ll in \gg (p. 265)$  $view\_states \ll in \gg (p. 265)$  data samples matching ones of these view state are returned

instance states  $\langle \langle \cdot | n \rangle \rangle$  (p. [265\)](#page-282-0) data samples matching ones of these instance state are returned

#### Exceptions:

**One** of the **Standard Return Codes**  $(p. 102)$  $(p. 102)$ , RETCODE.

Generated on Wed Jun 9 20:14:25 2010 for RTI Data Distribution Service Java API by Doxygen

PRECONDITION NOT MET, RETCODE NO DATA or RET-CODE NOT ENABLED.

See also:

com.rti.dds.topic.example.FooDataReader.read ResourceLimitsQosPolicy.LENGTH UNLIMITED (p. [100\)](#page-117-0)

## 8.96.3.6 void take instance (FooSeq received data, SampleInfoSeq info\_seq, int max\_samples, InstanceHandle\_t a\_handle, int sample\_states, int view\_states, int instance\_states)

Access a collection of data samples from the com.rti.dds.subscription.DataReader (p. [460\)](#page-477-0).

This operation accesses a collection of data values from the com.rti.dds.subscription.DataReader (p. [460\)](#page-477-0). The behavior is identical to com.rti.dds.topic.example.FooDataReader.take, except for that all samples returned belong to the single specified instance whose handle is a handle.

The semantics are the same for the com.rti.dds.topic.example.FooDataReader.take operation, except in building the collection, the com.rti.dds.subscription.DataReader (p. [460\)](#page-477-0) will check that the sample belongs to the specified instance, and otherwise it will not place the sample in the returned collection.

The behavior of the com.rti.dds.topic.example.FooDataReader.take\_instance operation follows the same rules as the com.rti.dds.topic.example.FooDataReader.read operation regarding the pre-conditions and post-conditions for the received data and sample info. Similar to the com.rti.dds.topic.example.FooDataReader.read, the com.rti.dds.topic.example.FooDataReader.take instance operation may 'loan' elements to the output collections, which must then be returned by means of com.rti.dds.topic.example.FooDataReader.return loan.

Similar to the com.rti.dds.topic.example.FooDataReader.read, this operation must be provided on the specialized class that is generated for the particular application data-type that is being taken.

If the **com.rti.dds.subscription.DataReader**  $(p. 460)$  $(p. 460)$  has no samples that meet the constraints, the method fails with RETCODE NO DATA.

This operation may fail with RETCODE BAD PARAMETER if the com.rti.dds.infrastructure.InstanceHandle t (p. [1047\)](#page-1064-0) a -handle does not correspond to an existing data-object known to the com.rti.dds.subscription.DataReader (p. [460\)](#page-477-0).

Generated on Wed Jun 9 20:14:25 2010 for RTI Data Distribution Service Java API by Doxygen

#### Parameters:

- $received\_data \ll$ inout>> (p. [265\)](#page-282-0) user data type-specific com.rti.dds.util.Sequence (p. [1381\)](#page-1398-0) object where the received data samples will be returned. Must be a valid non-NULL FooSeq (p. [1025\)](#page-1042-0). The method will fail with RETCODE BAD PARAMETER if it is NULL.
- $info\_seq \ll$ inout $>$  (p. [265\)](#page-282-0) a com.rti.dds.subscription.SampleInfoSeq (p. [1371\)](#page-1388-0) object where the received sample info will be returned. Must be a valid non-NULL com.rti.dds.subscription.SampleInfoSeq (p. [1371\)](#page-1388-0). The method will fail with RETCODE BAD PARAMETER if it is NULL.
- $max\_samples \ll *in* > (p. 265)$  $max\_samples \ll *in* > (p. 265)$  The maximum number of samples to be returned. If the special value ResourceLimitsQosPolicy.LENGTH UNLIMITED (p. [100\)](#page-117-0) is provided, as many samples will be returned as are available, up to the limits described in the documentation for com.rti.dds.topic.example.FooDataReader.take().
- **a\_handle**  $\langle \langle \cdot | n \rangle \rangle$  (p. [265\)](#page-282-0) The specified instance to return samples for. Must be a valid non-NULL com.rti.dds.infrastructure.InstanceHandle t (p. [1047\)](#page-1064-0). The method will fail with RETCODE BAD PARAMETER if it is NULL. The method will fail with RETCODE BAD PARAMETER if the handle does not correspond to an existing data-object known to the com.rti.dds.subscription.DataReader (p. [460\)](#page-477-0).
- sample states  $\langle \langle \cdot | n \rangle \rangle$  (p. [265\)](#page-282-0) data samples matching ones of these sample\_states are returned
- view states  $\langle \langle in \rangle >$  (p. [265\)](#page-282-0) data samples matching ones of these view state are returned
- instance states  $\langle \langle \cdot | n \rangle \rangle$  (p. [265\)](#page-282-0) data samples matching ones of these instance state are returned

#### Exceptions:

One of the Standard Return Codes (p. [102\)](#page-119-0), RETCODE\_-PRECONDITION NOT MET, RETCODE NO DATA or RET-CODE NOT ENABLED.

#### See also:

com.rti.dds.topic.example.FooDataReader.take ResourceLimitsQosPolicy.LENGTH UNLIMITED (p. [100\)](#page-117-0)

Generated on Wed Jun 9 20:14:25 2010 for RTI Data Distribution Service Java API by Doxygen

## 8.96.3.7 void read\_next\_instance (FooSeq received\_data, SampleInfoSeq info\_seq, int max\_samples, InstanceHandle\_t previous\_handle, int sample\_states, int view states, int instance states)

Access a collection of data samples from the com.rti.dds.subscription.DataReader (p. [460\)](#page-477-0).

This operation accesses a collection of data values from the com.rti.dds.subscription.DataReader (p. [460\)](#page-477-0) where all the samples belong to a single instance. The behavior is similar to com.rti.dds.topic.example.FooDataReader.read instance, except that the actual instance is not directly specified. Rather, the samples will all belong to the 'next' instance with instance handle 'greater' than the specified 'previous handle' that has available samples.

This operation implies the existence of a total order 'greater-than' relationship between the instance handles. The specifics of this relationship are not all important and are implementation specific. The important thing is that, according to the middleware, all instances are ordered relative to each other. This ordering is between the instance handles; It should not depend on the state of the instance (e.g. whether it has data or not) and must be defined even for instance handles that do not correspond to instances currently managed by the com.rti.dds.subscription.DataReader (p. [460\)](#page-477-0). For the purposes of the ordering, it should be 'as if' each instance handle was represented as unique integer.

The behavior of com.rti.dds.topic.example.FooDataReader.read next instance is 'as if' the com.rti.dds.subscription.DataReader (p. [460\)](#page-477-0) invoked com.rti.dds.topic.example.FooDataReader.read instance, passing the smallest instance handle among all the ones that: (a) are greater than previous handle, and (b) have available samples (i.e. samples that meet the constraints imposed by the specified states).

The special value InstanceHandle  $\text{t}$ .HANDLE NIL (p. [1049\)](#page-1066-0) is guaranteed to be 'less than' any valid instance handle. So the use of the parameter value previous handle  $==$  Instance Handle  $\text{t}$ . HANDLE NIL (p. [1049\)](#page-1066-0) will return the samples for the instance which has the smallest instance handle among all the instances that contain available samples.

The operation com.rti.dds.topic.example.FooDataReader.read next instance is intended to be used in an application-driven iteration, where the application starts by passing previous handle  $==$  InstanceHandle  $.t. HANDLE$ . NIL (p. [1049\)](#page-1066-0), examines the samples returned, and then uses the instance\_-handle returned in the com.rti.dds.subscription.SampleInfo (p. [1361\)](#page-1378-0) as the value of the previous handle argument to the next call to com.rti.dds.topic.example.FooDataReader.read next instance. The iteration continues until com.rti.dds.topic.example.FooDataReader.read next instance

Generated on Wed Jun 9 20:14:25 2010 for RTI Data Distribution Service Java API by Doxygen

fails with the value RETCODE NO DATA.

Note that it is possible to call the com.rti.dds.topic.example.FooDataReader.read next instance operation with a previous handle that does not correspond to an instance currently managed by the com.rti.dds.subscription.DataReader (p. [460\)](#page-477-0). This is because as stated earlier the 'greater-than' relationship is defined even for handles not managed by the com.rti.dds.subscription.DataReader (p. [460\)](#page-477-0). One practical situation where this may occur is when an application is iterating though all the instances, takes all the samples of a InstanceStateKind.NOT ALIVE - NO WRITERS INSTANCE STATE (p. [1055\)](#page-1072-1) instance, returns the loan (at which point the instance information may be removed, and thus the handle becomes invalid), and tries to read the next instance.

The behavior of the com.rti.dds.topic.example.FooDataReader.read next instance operation follows the same rules as the com.rti.dds.topic.example.FooDataReader.read operation regarding the pre-conditions and post-conditions for the received data and sample info. Similar to the com.rti.dds.topic.example.FooDataReader.read, the com.rti.dds.topic.example.FooDataReader.read instance operation may 'loan' elements to the output collections, which must then be returned by means of com.rti.dds.topic.example.FooDataReader.return loan.

Similar to the com.rti.dds.topic.example.FooDataReader.read, this operation must be provided on the specialized class that is generated for the particular application data-type that is being taken.

If the **com.rti.dds.subscription.DataReader**  $(p. 460)$  $(p. 460)$  has no samples that meet the constraints, the method will fail with RETCODE NO DATA.

#### Parameters:

- received data  $\langle$ inout>> (p. [265\)](#page-282-0) user data type-specific com.rti.dds.util.Sequence (p. [1381\)](#page-1398-0) object where the received data samples will be returned. Must be a valid non-NULL **FooSeq** (p. [1025\)](#page-1042-0). The method will fail with RETCODE BAD PARAMETER if it is NULL.
- $info\_seq \leq$ inout $>$  (p. [265\)](#page-282-0) a com.rti.dds.subscription.SampleInfoSeq (p. [1371\)](#page-1388-0) object where the received sample info will be returned. Must be a valid non-NULL com.rti.dds.subscription.SampleInfoSeq (p. [1371\)](#page-1388-0). The method will fail with RETCODE BAD PARAMETER if it is NULL.
- $max\_samples \ll *in* > (p. 265)$  $max\_samples \ll *in* > (p. 265)$  The maximum number of samples to be returned. If the special value ResourceLimitsQosPolicy.LENGTH UNLIMITED (p. [100\)](#page-117-0) is provided, as many samples will be returned as are available, up to the limits described in the documentation for com.rti.dds.topic.example.FooDataReader.take().

Generated on Wed Jun 9 20:14:25 2010 for RTI Data Distribution Service Java API by Doxygen

- previous handle  $\langle \langle in \rangle \rangle$  (p. [265\)](#page-282-0) The 'next smallest' instance with a value greater than this value that has available samples will be returned. Must be a valid non-NULL com.rti.dds.infrastructure.InstanceHandle t (p. [1047\)](#page-1064-0). The method will fail with RETCODE BAD PARAMETER if it is NULL.
- sample states  $\langle \langle \cdot | n \rangle \rangle$  (p. [265\)](#page-282-0) data samples matching ones of these sample states are returned
- view\_states  $\langle \langle in \rangle \rangle$  (p. [265\)](#page-282-0) data samples matching ones of these view state are returned
- instance states  $\langle \langle \cdot | n \rangle \rangle$  (p. [265\)](#page-282-0) data samples matching ones of these instance state are returned

## Exceptions:

**One** of the **Standard Return Codes**  $(p.102)$  $(p.102)$ , RETCODE PRECONDITION\_NOT\_MET RETCODE\_NO\_DATA or RET-CODE NOT ENABLED.

#### See also:

com.rti.dds.topic.example.FooDataReader.read ResourceLimitsQosPolicy.LENGTH UNLIMITED (p. [100\)](#page-117-0)

## 8.96.3.8 void take\_next\_instance (FooSeq received\_data, SampleInfoSeq info\_seq, int max\_samples, InstanceHandle t previous handle, int sample states, int view states, int instance states)

Access a collection of data samples from the com.rti.dds.subscription.DataReader (p. [460\)](#page-477-0).

This operation accesses a collection of data values from the com.rti.dds.subscription.DataReader (p. [460\)](#page-477-0) and 'removes' them from the com.rti.dds.subscription.DataReader (p. [460\)](#page-477-0).

This operation has the same behavior as com.rti.dds.topic.example.FooDataReader.read next instance, except that the samples are 'taken' from the com.rti.dds.subscription.DataReader (p. [460\)](#page-477-0) such that they are no longer accessible via subsequent 'read' or 'take' operations.

Similar to the operation com.rti.dds.topic.example.FooDataReader.read next instance, it is possible to call com.rti.dds.topic.example.FooDataReader.take next instance with a previous handle that does not correspond to an instance currently managed by the com.rti.dds.subscription.DataReader (p. [460\)](#page-477-0).

Generated on Wed Jun 9 20:14:25 2010 for RTI Data Distribution Service Java API by Doxygen

The behavior of the com.rti.dds.topic.example.FooDataReader.take\_next instance operation follows the same rules as the com.rti.dds.topic.example.FooDataReader.read operation regarding the pre-conditions and post-conditions for the received data and sample info. Similar to the com.rti.dds.topic.example.FooDataReader.read, the com.rti.dds.topic.example.FooDataReader.take next instance operation may 'loan' elements to the output collections, which must then be returned by means of com.rti.dds.topic.example.FooDataReader.return loan.

Similar to the com.rti.dds.topic.example.FooDataReader.read, this operation must be provided on the specialized class that is generated for the particular application data-type that is being taken.

If the com.rti.dds.subscription.DataReader (p. [460\)](#page-477-0) has no samples that meet the constraints, the method will fail with RETCODE NO DATA.

#### Parameters:

- $received\_data \ll$ inout>> (p. [265\)](#page-282-0) user data type-specific com.rti.dds.util.Sequence (p. [1381\)](#page-1398-0) object where the received data samples will be returned. Must be a valid non-NULL FooSeq (p. [1025\)](#page-1042-0). The method will fail with RETCODE BAD PARAMETER if it is NULL.
- $info\_seq \ll$ inout $>$  (p. [265\)](#page-282-0) a com.rti.dds.subscription.SampleInfoSeq (p. [1371\)](#page-1388-0) object where the received sample info will be returned. Must be a valid non-NULL com.rti.dds.subscription.SampleInfoSeq (p. [1371\)](#page-1388-0). The method will fail with RETCODE BAD PARAMETER if it is NULL.
- $max\_samples \le \langle in \rangle >$  (p. [265\)](#page-282-0) The maximum number of samples to be returned. If the special value ResourceLimitsQosPolicy.LENGTH UNLIMITED (p. [100\)](#page-117-0) is provided, as many samples will be returned as are available, up to the limits described in the documentation for com.rti.dds.topic.example.FooDataReader.take().
- previous handle  $\langle \langle in \rangle >$  (p. [265\)](#page-282-0) The 'next smallest' instance with a value greater than this value that has available samples will be returned. Must be a valid non-NULL com.rti.dds.infrastructure.InstanceHandle t (p. [1047\)](#page-1064-0). The method will fail with RETCODE BAD PARAMETER if it is NULL.
- sample states  $\langle \langle in \rangle \rangle$  (p. [265\)](#page-282-0) data samples matching ones of these sample\_states are returned
- view\_states  $\langle \langle in \rangle \rangle$  (p. [265\)](#page-282-0) data samples matching ones of these view state are returned
- **instance states**  $\langle \langle \mathbf{n} \rangle \rangle$  (p. [265\)](#page-282-0) data samples matching ones of these instance state are returned

Generated on Wed Jun 9 20:14:25 2010 for RTI Data Distribution Service Java API by Doxygen
#### Exceptions:

**One** of the **Standard Return Codes**  $(p. 102)$  $(p. 102)$ , RETCODE. PRECONDITION NOT MET, RETCODE NO DATA or RET-CODE NOT ENABLED.

See also:

com.rti.dds.topic.example.FooDataReader.take ResourceLimitsQosPolicy.LENGTH UNLIMITED (p. [100\)](#page-117-0)

## 8.96.3.9 void read next instance w condition (FooSeq received\_data, SampleInfoSeq info\_seq, int max\_samples, InstanceHandle t previous handle, ReadCondition condition)

Accesses via com.rti.dds.topic.example.FooDataReader.read\_next\_instance the samples that match the criteria specified in the com.rti.dds.subscription.ReadCondition (p. [1288\)](#page-1305-0).

This operation access a collection of data values from the com.rti.dds.subscription.DataReader (p. [460\)](#page-477-0). The behavior is identical to com.rti.dds.topic.example.FooDataReader.read next instance, except that all samples returned satisfy the specified condition. In other words, on success, all returned samples belong to the same instance, and the instance is the instance with 'smallest' instance handle among the ones that verify: (a) instance handle  $\geq$  previous handle, and (b) have samples for which the specified com.rti.dds.subscription.ReadCondition (p. [1288\)](#page-1305-0) evaluates to TRUE.

Similar to the operation com.rti.dds.topic.example.FooDataReader.read next instance, it is possible to call com.rti.dds.topic.example.FooDataReader.read next instance w condition with a previous handle that does not correspond to an instance currently managed by the com.rti.dds.subscription.DataReader (p. [460\)](#page-477-0).

The behavior of the com.rti.dds.topic.example.FooDataReader.read next instance w condition operation follows the same rules as the com.rti.dds.topic.example.FooDataReader.read operation regarding the pre-conditions and post-conditions for the received data and sample info. Similar to the com.rti.dds.topic.example.FooDataReader.read, the com.rti.dds.topic.example.FooDataReader.read next instance w condition operation may 'loan' elements to the output collections, which must then be returned by means of com.rti.dds.topic.example.FooDataReader.return loan.

Similar to the com.rti.dds.topic.example.FooDataReader.read, this operation must be provided on the specialized class that is generated for the particular application data-type that is being taken.

Generated on Wed Jun 9 20:14:25 2010 for RTI Data Distribution Service Java API by Doxygen

If the **com.rti.dds.subscription.DataReader**  $(p. 460)$  $(p. 460)$  has no samples that meet the constraints, the method will fail with RETCODE NO DATA.

### Parameters:

- received data  $\langle$ inout>> (p. [265\)](#page-282-0) user data type-specific com.rti.dds.util.Sequence (p. [1381\)](#page-1398-0) object where the received data samples will be returned. Must be a valid non-NULL FooSeq (p. [1025\)](#page-1042-0). The method will fail with RETCODE BAD PARAMETER if it is NULL.
- $info\_seq \ll$ inout $>$  (p. [265\)](#page-282-0) a com.rti.dds.subscription.SampleInfoSeq (p. [1371\)](#page-1388-0) object where the received sample info will be returned. Must be a valid non-NULL com.rti.dds.subscription.SampleInfoSeq (p. [1371\)](#page-1388-0). The method will fail with RETCODE BAD PARAMETER if it is NULL.
- $max\_samples \ll *in* > (p. 265)$  $max\_samples \ll *in* > (p. 265)$  The maximum number of samples to be returned. If the special value ResourceLimitsQosPolicy.LENGTH UNLIMITED (p. [100\)](#page-117-0) is provided, as many samples will be returned as are available, up to the limits described in the documentation for com.rti.dds.topic.example.FooDataReader.take().
- previous handle  $\langle \langle in \rangle \rangle$  (p. [265\)](#page-282-0) The 'next smallest' instance with a value greater than this value that has available samples will be returned. Must be a valid non-NULL com.rti.dds.infrastructure.InstanceHandle t (p. [1047\)](#page-1064-0). The method will fail with RETCODE BAD PARAMETER if it is NULL.
- condition  $\langle \langle in \rangle \rangle$  (p. [265\)](#page-282-0) the com.rti.dds.subscription.ReadCondition (p. [1288\)](#page-1305-0) to select samples of interest. Cannot be NULL.

## Exceptions:

**One** of the **Standard Return Codes**  $(p. 102)$  $(p. 102)$ , RETCODE PRECONDITION NOT MET RETCODE NO DATA or RET-CODE NOT ENABLED.

See also:

com.rti.dds.topic.example.FooDataReader.read next instance ResourceLimitsQosPolicy.LENGTH UNLIMITED (p. [100\)](#page-117-0)

## 8.96.3.10 void take next instance w condition (FooSeq received\_data, SampleInfoSeq info\_seq, int max\_samples, InstanceHandle t previous handle, ReadCondition condition)

Accesses via com.rti.dds.topic.example.FooDataReader.take next instance the samples that match the criteria specified in the

Generated on Wed Jun 9 20:14:25 2010 for RTI Data Distribution Service Java API by Doxygen

#### com.rti.dds.subscription.ReadCondition (p. [1288\)](#page-1305-0).

This operation access a collection of data values from the com.rti.dds.subscription.DataReader (p. [460\)](#page-477-0) and 'removes' them from the com.rti.dds.subscription.DataReader (p. [460\)](#page-477-0).

The operation has the same behavior as com.rti.dds.topic.example.FooDataReader.read next instance w condition, except that the samples are 'taken' from the com.rti.dds.subscription.DataReader (p. [460\)](#page-477-0) such that they are no longer accessible via subsequent 'read' or 'take' operations.

Similar to the operation com.rti.dds.topic.example.FooDataReader.read next instance, it is possible to call com.rti.dds.topic.example.FooDataReader.take next instance w condition with a previous handle that does not correspond to an instance currently managed by the com.rti.dds.subscription.DataReader (p. [460\)](#page-477-0).

The behavior of the com.rti.dds.topic.example.FooDataReader.take\_ next instance w condition operation follows the same rules as the com.rti.dds.topic.example.FooDataReader.read operation regarding the pre-conditions and post-conditions for the received data and sample info. Similar to the com.rti.dds.topic.example.FooDataReader.read, the com.rti.dds.topic.example.FooDataReader.take next instance w condition operation may 'loan' elements to the output collections, which must then be returned by means of com.rti.dds.topic.example.FooDataReader.return loan.

Similar to the com.rti.dds.topic.example.FooDataReader.read, this operation must be provided on the specialized class that is generated for the particular application data-type that is being taken.

If the com.rti.dds.subscription.DataReader (p. [460\)](#page-477-0) has no samples that meet the constraints, the method will fail with RETCODE NO DATA.

## Parameters:

- received data  $\langle$ inout>> (p. [265\)](#page-282-0) user data type-specific com.rti.dds.util.Sequence (p. [1381\)](#page-1398-0) object where the received data samples will be returned. Must be a valid non-NULL FooSeq (p. [1025\)](#page-1042-0). The method will fail with RETCODE BAD PARAMETER if it is NULL.
- $info\_seq \ll$ inout $>$  (p. [265\)](#page-282-0) a com.rti.dds.subscription.SampleInfoSeq (p. [1371\)](#page-1388-0) object where the received sample info will be returned. Must be a valid non-NULL com.rti.dds.subscription.SampleInfoSeq (p. [1371\)](#page-1388-0). The method will fail with RETCODE BAD PARAMETER if it is NULL.
- $max\_samples \ll *in* > (p. 265)$  $max\_samples \ll *in* > (p. 265)$  The maximum number of samples to be returned. If the special value ResourceLimitsQosPolicy.LENGTH UNLIMITED (p. [100\)](#page-117-0) is provided, as many samples

Generated on Wed Jun 9 20:14:25 2010 for RTI Data Distribution Service Java API by Doxygen

will be returned as are available, up to the limits described in the documentation for com.rti.dds.topic.example.FooDataReader.take().

- previous handle  $\langle \langle in \rangle >$  (p. [265\)](#page-282-0) The 'next smallest' instance with a value greater than this value that has available samples will be returned. Must be a valid non-NULL com.rti.dds.infrastructure.InstanceHandle t (p. [1047\)](#page-1064-0). The method will fail with RETCODE BAD PARAMETER if it is NULL.
- condition  $\langle \langle in \rangle \rangle$  (p. [265\)](#page-282-0) the com.rti.dds.subscription. ReadCondition (p. [1288\)](#page-1305-0) to select samples of interest. Cannot be NULL.

#### Exceptions:

One of the Standard Return Codes  $(p. 102)$  $(p. 102)$ , RETCODE<sub>-</sub> PRECONDITION NOT MET, or RETCODE NO DATA, RET-CODE NOT ENABLED.

## See also:

com.rti.dds.topic.example.FooDataReader.take next instance ResourceLimitsQosPolicy.LENGTH UNLIMITED (p. [100\)](#page-117-0)

## 8.96.3.11 void return loan (FooSeq received data, SampleInfoSeq  $info\_seq)$

Indicates to the com.rti.dds.subscription.DataReader (p. [460\)](#page-477-0) that the application is done accessing the collection of received data and info seq obtained by some earlier invocation of read or take on the com.rti.dds.subscription.DataReader (p. [460\)](#page-477-0).

This operation indicates to the com.rti.dds.subscription.DataReader  $(p. 460)$  $(p. 460)$  that the application is done accessing the collection of received data and info seq obtained by some earlier invocation of read or take on the com.rti.dds.subscription.DataReader (p. [460\)](#page-477-0).

The received data and info seq must belong to a single related "pair"; that is, they should correspond to a pair returned from a single call to read or take. The received data and info seq must also have been obtained from the same com.rti.dds.subscription.DataReader (p. [460\)](#page-477-0) to which they are returned. If either of these conditions is not met, the operation will fail with RETCODE - PRECONDITION NOT MET.

The operation com.rti.dds.topic.example.FooDataReader.return loan allows implementations of the read and take operations to "loan" buffers from the com.rti.dds.subscription.DataReader (p. [460\)](#page-477-0) to the application and in this manner provide "zerocopy" access to the data. During the loan, the com.rti.dds.subscription.DataReader  $(p. 460)$  $(p. 460)$  will guarantee that the data and sample-information are not modified.

Generated on Wed Jun 9 20:14:25 2010 for RTI Data Distribution Service Java API by Doxygen

It is not necessary for an application to return the loans immediately after the read or take calls. However, as these buffers correspond to internal resources inside the com.rti.dds.subscription.DataReader (p. [460\)](#page-477-0), the application should not retain them indefinitely.

The use of com.rti.dds.topic.example.FooDataReader.return loan is only necessary if the read or take calls "loaned" buffers to the application. This only occurs if the received data and info Seq collections had max len=0 at the time read or take was called.

If the collections had a loan, upon completion of com.rti.dds.topic.example.FooDataReader.return loan, the collections will have max\_len=0.

Similar to read, this operation must be provided on the specialized class that is generated for the particular application data-type that is being taken.

### Parameters:

received data  $\langle \langle \cdot | n \rangle \rangle$  (p. [265\)](#page-282-0) user data type-specific com.rti.dds.util.Sequence (p. [1381\)](#page-1398-0) object where the received data samples was obtained from earlier invocation of read or take on the com.rti.dds.subscription.DataReader (p. [460\)](#page-477-0). Must be a valid non-NULL FooSeq (p. [1025\)](#page-1042-0). The method will fail with RETCODE BAD PARAMETER if it is NULL.

#### Parameters:

 $info\_seq \ll \ll in \gg (p. 265)$  $info\_seq \ll \ll in \gg (p. 265)$  a com.rti.dds.subscription.SampleInfoSeq (p. [1371\)](#page-1388-0) object where the received sample info was obtained from earlier invocation of read or take on the com.rti.dds.subscription.DataReader (p. [460\)](#page-477-0). Must be a valid non-NULL com.rti.dds.subscription.SampleInfoSeq (p. [1371\)](#page-1388-0). The method will fail with RETCODE BAD PARAMETER if it is NULL.

## Exceptions:

**One** of the **Standard Return Codes**  $(p. 102)$  $(p. 102)$ , RETCODE. PRECONDITION NOT MET or RETCODE NOT ENABLED.

## 8.96.3.12 void get\_key\_value (Foo key\_holder, InstanceHandle\_t handle)

Retrieve the instance key that corresponds to an instance handle.

Useful for keyed data types.

Generated on Wed Jun 9 20:14:25 2010 for RTI Data Distribution Service Java API by Doxygen

The operation will only fill the fields that form the key inside the key holder instance.

For keyed data types, this operation may fail with RETCODE BAD - PARAMETER if the handle does not correspond to an existing data-object known to the com.rti.dds.subscription.DataReader (p. [460\)](#page-477-0).

#### Parameters:

- key\_holder  $\langle$ inout>> (p. [265\)](#page-282-0) a user data type specific key holder, whose key fields are filled by this operation. If **Foo**  $(p. 930)$  $(p. 930)$  has no key, this method has no effect. This method will fail with RETCODE - BAD PARAMETER if key holder is NULL.
- handle  $\langle \langle in \rangle >$  (p. [265\)](#page-282-0) the instance whose key is to be retrieved. If  $\textbf{Foo}$  (p. [930\)](#page-947-0) has a key, handle must represent an existing instance of type Foo (p. [930\)](#page-947-0) known to the com.rti.dds.subscription.DataReader (p. [460\)](#page-477-0). Otherwise, this method will fail with RETCODE BAD PARAMETER. If Foo  $(p. 930)$  $(p. 930)$  has a key and handle is InstanceHandle\_t.HANDLE\_NIL (p. [1049\)](#page-1066-0), this method will fail with RETCODE BAD PARAMETER. If Foo (p. [930\)](#page-947-0) has a key and handle represents an instance of another type or an instance of type Foo (p. [930\)](#page-947-0) that has been unregistered, this method will fail with RETCODE BAD PARAMETER. If Foo (p. [930\)](#page-947-0) has no key, this method has no effect. This method will fail with RETCODE BAD PARAMETER if handle is NULL.

#### Exceptions:

One of the Standard Return Codes  $(p. 102)$  $(p. 102)$  or RETCODE NOT-ENABLED.

### See also:

com.rti.dds.topic.example.FooDataWriter.get key value

#### 8.96.3.13 InstanceHandle t lookup instance (Foo key holder)

Retrieve the instance handle that corresponds to an instance key holder.

Useful for keyed data types.

This operation takes as a parameter an instance and returns a handle that can be used in subsequent operations that accept an instance handle as an argument. The instance parameter is only used for the purpose of examining the fields that define the key. This operation does not register the instance in question. If the instance has not been previously registered, or if for any other reason the Service is unable to provide an instance handle, the Service will return the special value HANDLE NIL.

Generated on Wed Jun 9 20:14:25 2010 for RTI Data Distribution Service Java API by Doxygen

## Parameters:

key\_holder <<in>> (p. [265\)](#page-282-0) a user data type specific key holder.

## Returns:

the instance handle associated with this instance. If Foo (p. [930\)](#page-947-0) has no key, this method has no effect and returns  $\mathbf{InstanceH} and \mathbf{le\_t}.\mathbf{H} \mathbf{ANDLE\_NIL}$ (p. [1049\)](#page-1066-0)

Generated on Wed Jun 9 20:14:25 2010 for RTI Data Distribution Service Java API by Doxygen

# 8.97 FooDataReader Interface Reference

 $\langle\langle \rangle \langle \rangle$  (p. [264\)](#page-281-0)  $\langle \langle \rangle \langle \rangle$  (see the specific data type-specific data reader.

## Public Member Functions

void read (FooSeq received data, SampleInfoSeq info seq, int max samples, int sample states, int view states, int instance states)

Access a collection of data samples from the com.rti.dds.subscription.DataReader  $(p. 460)$  $(p. 460)$ .

void take (FooSeq received\_data, SampleInfoSeq info\_seq, int max\_samples, int instance states, int sample states, int view states)

Access a collection of data-samples from the  $com.rti.dds. subscription. DataReader (p. 460).$  $com.rti.dds. subscription. DataReader (p. 460).$  $com.rti.dds. subscription. DataReader (p. 460).$ 

void read\_w\_condition (FooSeq received\_data, SampleInfo info\_seq, int max samples, ReadCondition condition)

Accesses via com.rti.dds.topic.example.FooDataReader.read the samples that match the criteria specified in the com.rti.dds.subscription.ReadCondition ( p. [1288\)](#page-1305-0).

void take\_w\_condition (FooSeq received\_data, SampleInfo info\_seq, int max samples, ReadCondition condition)

Analogous to com.rti.dds.topic.example.FooDataReader.read w condition except it accesses samples via the com.rti.dds.topic.example.FooDataReader.take operation.

void read\_next\_sample (Foo received\_data, SampleInfo sample\_info)

Copies the next not-previously-accessed data value from the  $com.rti.dds. subscription. DataReader (p. 460).$  $com.rti.dds. subscription. DataReader (p. 460).$  $com.rti.dds. subscription. DataReader (p. 460).$ 

ˆ void take next sample (Foo received data, SampleInfo sample info)

Copies the next not-previously-accessed data value from the com.rti.dds.subscription.DataReader ( p. [460\)](#page-477-0).

void read instance (FooSeq received data, SampleInfoSeq info seq, int max samples, InstanceHandle t a handle, int sample states, int view states, int instance states)

Access a collection of data samples from the  $com.rti.dds. subscription. DataReader (p. 460).$  $com.rti.dds. subscription. DataReader (p. 460).$  $com.rti.dds. subscription. DataReader (p. 460).$ 

Generated on Wed Jun 9 20:14:25 2010 for RTI Data Distribution Service Java API by Doxygen

ˆ void take instance (FooSeq received data, SampleInfoSeq info seq, int max samples, InstanceHandle t a handle, int sample states, int view states, int instance states)

Access a collection of data samples from the  $com.rti.dds. subscription. DataReader (p. 460).$  $com.rti.dds. subscription. DataReader (p. 460).$  $com.rti.dds. subscription. DataReader (p. 460).$ 

ˆ void read next instance (FooSeq received data, SampleInfoSeq info seq, int max samples, InstanceHandle t previous handle, int sample states, int view states, int instance states)

Access a collection of data samples from the  $com.rti.dds. subscription. DataReader (p. 460).$  $com.rti.dds. subscription. DataReader (p. 460).$  $com.rti.dds. subscription. DataReader (p. 460).$ 

ˆ void take next instance (FooSeq received data, SampleInfoSeq info seq, int max samples, InstanceHandle t previous handle, int sample states, int view states, int instance states)

Access a collection of data samples from the  $com.rti.dds. subscription. DataReader (p. 460).$  $com.rti.dds. subscription. DataReader (p. 460).$  $com.rti.dds. subscription. DataReader (p. 460).$ 

void read\_next\_instance\_w\_condition (FooSeq received\_data, SampleInfoSeq info\_seq, int max\_samples, InstanceHandle\_t previous\_handle, ReadCondition condition)

Accesses via com.rti.dds.topic.example.FooDataReader.read\_next\_instance the samples that match the criteria specified in the com.rti.dds.subscription.ReadCondition (p. [1288\)](#page-1305-0).

ˆ void take next instance w condition (FooSeq received data, SampleInfoSeq info seq, int max samples, InstanceHandle t previous handle, ReadCondition condition)

Accesses via com.rti.dds.topic.example.FooDataReader.take\_next\_instance the samples that match the criteria specified in the com.rti.dds.subscription.ReadCondition ( p. [1288\)](#page-1305-0).

ˆ void return loan (FooSeq received data, SampleInfoSeq info seq)

Indicates to the com.rti.dds.subscription.DataReader  $(p. 460)$  $(p. 460)$  that the application is done accessing the collection of received data and info seq obtained by some earlier invocation of read or take on the  $com.rti.dds. subscription. DataReader (p. 460).$  $com.rti.dds. subscription. DataReader (p. 460).$  $com.rti.dds. subscription. DataReader (p. 460).$ 

^ void get\_key\_value (Foo key\_holder, InstanceHandle\_t handle)

Retrieve the instance key that corresponds to an instance handle.

ˆ InstanceHandle t lookup instance (Foo key holder)

Retrieve the instance handle that corresponds to an instance key holder.

Generated on Wed Jun 9 20:14:25 2010 for RTI Data Distribution Service Java API by Doxygen

## 8.97.1 Detailed Description

 $<<$ **interface** $>$  (p. [264\)](#page-281-0)  $<<$ **generic** $>$  (p. [265\)](#page-281-0) User data type-specific data reader.

Defines the user data type specific reader interface generated for each application class.

The concrete user data type reader automatically generated by the implementation is an incarnation of this class.

See also:

com.rti.dds.subscription.DataReader (p. [460\)](#page-477-0) Foo com.rti.dds.topic.example.FooDataWriter rtiddsgen (p. [284\)](#page-301-0)

## 8.97.2 Member Function Documentation

8.97.2.1 void read (FooSeq received data, SampleInfoSeq info seq, int max\_samples, int sample\_states, int view\_states, int  $instance\_states)$ 

Access a collection of data samples from the com.rti.dds.subscription.DataReader (p. [460\)](#page-477-0).

This operation offers the same functionality and API as com.rti.dds.topic.example.FooDataReader.take except that the samples returned remain in the **com.rti.dds.subscription.DataReader** (p. [460\)](#page-477-0) such that they can be retrieved again by means of a read or take operation.

Please refer to the documentation of com.rti.dds.topic.example.FooDataReader.take() for details on the number of samples returned within the received data and info seq as well as the order in which the samples appear in these sequences.

The act of reading a sample changes its sample\_state to SampleStateKind.READ SAMPLE STATE (p. [1379\)](#page-1396-0). If the sample belongs to the most recent generation of the instance, it will also set the view state of the instance to be ViewStateKind.NOT\_NEW\_VIEW\_STATE  $(p.1626)$  $(p.1626)$ . It will not affect the instance state of the instance.

Important: If the samples "returned" by this method are loaned from RTI Data Distribution Service (see com.rti.dds.topic.example.FooDataReader.take for more information on memory loaning), it is important that their contents not be changed. Because the memory in which the data is stored belongs to the middleware, any modifications made to the data will be seen the next time the same samples are read or taken; the samples will no longer reflect the state that was received from the network.

Generated on Wed Jun 9 20:14:25 2010 for RTI Data Distribution Service Java API by Doxygen

#### Parameters:

- received data  $\langle$ inout $\rangle$  (p. [265\)](#page-282-0) User data type-specific com.rti.dds.util.Sequence (p. [1381\)](#page-1398-0) object where the received data samples will be returned. Must be a valid non-NULL FooSeq. The method will fail with RETCODE BAD PARAMETER if it is NULL.
- $info\_seq \ll$ inout $>$  (p. [265\)](#page-282-0) A com.rti.dds.subscription.SampleInfoSeq (p. [1371\)](#page-1388-0) object where the received sample info will be returned. Must be a valid non-NULL com.rti.dds.subscription.SampleInfoSeq (p. [1371\)](#page-1388-0). The method will fail with RETCODE BAD PARAMETER if it is NULL.
- $max\_samples \ll *in* > (p. 265)$  $max\_samples \ll *in* > (p. 265)$  The maximum number of samples to be returned. If the special value ResourceLimitsQosPolicy.LENGTH UNLIMITED (p. [100\)](#page-117-0) is provided, as many samples will be returned as are available, up to the limits described in the documentation for com.rti.dds.topic.example.FooDataReader.take().
- sample states  $\langle \langle \cdot | n \rangle \rangle$  (p. [265\)](#page-282-0) Data samples matching one of these sample\_states are returned.
- view\_states  $\langle \langle \cdot | n \rangle \rangle$  (p. [265\)](#page-282-0) Data samples matching one of these view state are returned.
- instance states  $\langle \langle \cdot | n \rangle \rangle$  (p. [265\)](#page-282-0) Data samples matching ones of these instance state are returned.

#### Exceptions:

One of the Standard Return Codes (p. [102\)](#page-119-0), RETCODE\_-PRECONDITION NOT MET, RETCODE NO DATA or RET-CODE NOT ENABLED.

### See also:

com.rti.dds.topic.example.FooDataReader.read w condition, com.rti.dds.topic.example.FooDataReader.take, com.rti.dds.topic.example.FooDataReader.take w condition ResourceLimitsQosPolicy.LENGTH UNLIMITED (p. [100\)](#page-117-0)

## 8.97.2.2 void take (FooSeq received\_data, SampleInfoSeq info\_seq, int max\_samples, int instance\_states, int sample\_states, int view states)

Access a collection of data-samples from the com.rti.dds.subscription.DataReader (p. [460\)](#page-477-0).

The operation will return the list of samples received by the com.rti.dds.subscription.DataReader (p. [460\)](#page-477-0) since the

Generated on Wed Jun 9 20:14:25 2010 for RTI Data Distribution Service Java API by Doxygen

last com.rti.dds.topic.example.FooDataReader.take operation that match the specified com.rti.dds.subscription.SampleStateMask, com.rti.dds.subscription.ViewStateMask and com.rti.dds.subscription.InstanceStateMask.

This operation may fail with RETCODE ERROR if com.rti.dds.infrastructure.DataReaderResourceLimitsQosPolicy.max outstanding reads (p. [516\)](#page-533-0) limit has been exceeded.

The actual number of samples returned depends on the information that has been received by the middleware as well as the com.rti.dds.infrastructure.HistoryQosPolicy (p. [1038\)](#page-1055-0), com.rti.dds.infrastructure.ResourceLimitsQosPolicy (p. [1318\)](#page-1335-0), com.rti.dds.infrastructure.DataReaderResourceLimitsQosPolicy (p. [510\)](#page-527-0) and the characteristics of the data-type that is associated with the com.rti.dds.subscription.DataReader (p. [460\)](#page-477-0):

- In the case where the com.rti.dds.infrastructure.HistoryQosPolicy.kind (p. [1040\)](#page-1057-0) is HistoryQosPolicyKind.KEEP LAST - HISTORY QOS, the call will return at most com.rti.dds.infrastructure.HistoryQosPolicy.depth (p. [1041\)](#page-1058-0) samples per instance.
- ˆ The maximum number of samples returned is limited by com.rti.dds.infrastructure.ResourceLimitsQosPolicy.max - samples (p. [1321\)](#page-1338-0), and by com.rti.dds.infrastructure.DataReaderResourceLimitsQosPolic samples per read  $(p. 516)$  $(p. 516)$ .
- ˆ For multiple instances, the number of samples returned is additionally limited by the product (com.rti.dds.infrastructure.ResourceLimitsQosPolicy.max - samples\_per\_instance (p. [1322\)](#page-1339-0) \* com.rti.dds.infrastructure.ResourceLimitsQosPolicy.max instances  $(p. 1322)$  $(p. 1322)$
- ˆ If com.rti.dds.infrastructure.DataReaderResourceLimitsQosPolicy.max infos (p. [514\)](#page-531-0) is limited, the number of samples returned may also be limited if insufficient com.rti.dds.subscription.SampleInfo (p. [1361\)](#page-1378-0) resources are available.

If the read or take succeeds and the number of samples returned has been limited (by means of a maximum limit, as listed above, or insufficient com.rti.dds.subscription.SampleInfo (p. [1361\)](#page-1378-0) resources), the call will complete successfully and provide those samples the reader is able to return. The user may need to make additional calls, or return outstanding loaned buffers in the case of insuffificient resources, in order to access remaining samples.

Note that in the case where the **com.rti.dds.topic.Topic** (p. [1492\)](#page-1509-0) associated with the **com.rti.dds.subscription.DataReader**  $(p. 460)$  $(p. 460)$  is bound to a datatype that has no key definition, then there will be at most one instance in the

Generated on Wed Jun 9 20:14:25 2010 for RTI Data Distribution Service Java API by Doxygen

com.rti.dds.subscription.DataReader (p. [460\)](#page-477-0). So the per-sample limits will apply.

The act of taking a sample removes it from RTI Data Distribution Service so it cannot be read or taken again. If the sample belongs to the most recent generation of the instance, it will also set the view state of the sample's instance to ViewStateKind.NOT\_NEW\_VIEW\_STATE (p. [1626\)](#page-1643-0). It will not affect the instance state of the sample's instance.

After com.rti.dds.topic.example.FooDataReader.take completes, received data and info\_seq will be of the same length and contain the received data.

If the sequences are empty (maximum size equals 0) when the com.rti.dds.topic.example.FooDataReader.take is called, the samples returned in the received data and the corresponding info seq are 'loaned' to the application from buffers provided by the com.rti.dds.subscription.DataReader (p. [460\)](#page-477-0). The application can use them as desired and has guaranteed exclusive access to them.

Once the application completes its use of the samples it must 'return the loan' to the **com.rti.dds.subscription.DataReader** (p. [460\)](#page-477-0) by calling the com.rti.dds.topic.example.FooDataReader.return loan operation.

Important: When you loan data from the middleware, you must not keep any pointers to any part of the data samples or the com.rti.dds.subscription.SampleInfo (p. [1361\)](#page-1378-0) objects after the call to com.rti.dds.topic.example.FooDataReader.return loan. Returning the loan places the objects back into a pool, allowing the middleware to overwrite them with new data.

Note: While you must call com.rti.dds.topic.example.FooDataReader.return\_loan at some point, you do not have to do so before the next com.rti.dds.topic.example.FooDataReader.take call. However, failure to return the loan will eventually deplete the com.rti.dds.subscription.DataReader (p. [460\)](#page-477-0) of the buffers it needs to receive new samples and eventually samples will start to be lost. The total number of buffers available to the **com.rti.dds.subscription.DataReader**  $(p. 460)$  $(p. 460)$  is specified by the com.rti.dds.infrastructure.ResourceLimitsQosPolicy (p. [1318\)](#page-1335-0) and the com.rti.dds.infrastructure.DataReaderResourceLimitsQosPolicy  $(p. 510)$  $(p. 510)$ .

If the sequences are not empty (maximum size not equal to 0 and length not equal to 0) when com.rti.dds.topic.example.FooDataReader.take is called, samples are copied to received data and info seq. The application will not need to call com.rti.dds.topic.example.FooDataReader.return loan.

The order of the samples returned to the caller depends on the com.rti.dds.infrastructure.PresentationQosPolicy (p. [1199\)](#page-1216-0).

ˆ If com.rti.dds.infrastructure.PresentationQosPolicy.access -

Generated on Wed Jun 9 20:14:25 2010 for RTI Data Distribution Service Java API by Doxygen

scope (p. [1203\)](#page-1220-0) is PresentationQosPolicyAccessScopeKind.INSTANCE - PRESENTATION QOS, the returned collection is a list where samples belonging to the same data instance are consecutive.

If com.rti.dds.infrastructure.PresentationQosPolicy.access\_-scope (p. [1203\)](#page-1220-0) is PresentationQosPolicyAccessScopeKind.TOPIC PRESENTATION QOS and com.rti.dds.infrastructure.PresentationQosPolicy.ordered access (p. [1203\)](#page-1220-1) is set to false, then returned collection is a list where samples belonging to the same data instance are consecutive.

If com.rti.dds.infrastructure.PresentationQosPolicy.access\_-scope (p. [1203\)](#page-1220-0) is PresentationQosPolicyAccessScopeKind.TOPIC PRESENTATION QOS and com.rti.dds.infrastructure.PresentationQosPolicy.ordered access (p. [1203\)](#page-1220-1) is set to true, then the returned collection is a list were the relative order of samples is preserved also accross different instances. Note that samples belonging to the same instance may or may not be consecutive. This is because to preserve order it may be necessary to mix samples from different instances.

- If com.rti.dds.infrastructure.PresentationQosPolicy.access\_-scope (p. [1203\)](#page-1220-0) is PresentationQosPolicyAccessScopeKind.GROUP PRESENTATION QOS and com.rti.dds.infrastructure.PresentationQosPolicy.ordered access (p. [1203\)](#page-1220-1) is set to false, then returned collection is a list where samples belonging to the same data instance are consecutive. [Not supported (optional)]
- If com.rti.dds.infrastructure.PresentationQosPolicy.access\_-scope (p. [1203\)](#page-1220-0) is PresentationQosPolicyAccessScopeKind.GROUP PRESENTATION QOS and com.rti.dds.infrastructure.PresentationQosPolicy.ordered access (p. [1203\)](#page-1220-1) is set to true, then the returned collection contains at most one sample. The difference in this case is due to the fact that is required that the application is able to read samples belonging to different com.rti.dds.subscription.DataReader (p. [460\)](#page-477-0) objects in a specific order. [Not supported (optional)]

In any case, the relative order between the samples of one instance is consistent with the **DESTINATION\_ORDER**  $(p.50)$  $(p.50)$  policy:

ˆ If com.rti.dds.infrastructure.DestinationOrderQosPolicy.kind (p. [592\)](#page-609-0) is DestinationOrderQosPolicyKind.BY RECEPTION - TIMESTAMP DESTINATIONORDER QOS, samples belonging to

Generated on Wed Jun 9 20:14:25 2010 for RTI Data Distribution Service Java API by Doxygen

the same instances will appear in the relative order in which there were received (FIFO, earlier samples ahead of the later samples).

If com.rti.dds.infrastructure.DestinationOrderQosPolicy.kind (p. [592\)](#page-609-0) is DestinationOrderQosPolicyKind.BY SOURCE - TIMESTAMP DESTINATIONORDER QOS, samples belonging to the same instances will appear in the relative order implied by the source timestamp (FIFO, smaller values of source timestamp ahead of the larger values).

If the com.rti.dds.subscription.DataReader (p. [460\)](#page-477-0) has no samples that meet the constraints, the method will fail with RETCODE NO DATA.

In addition to the collection of samples, the read and take operations also use a collection of com.rti.dds.subscription.SampleInfo (p. [1361\)](#page-1378-0) structures.

## 8.97.3 SEQUENCES USAGE IN TAKE AND READ

The initial (input) properties of the received data and info seq collections will determine the precise behavior of the read or take operation. For the purposes of this description, the collections are modeled as having these properties:

- ˆ the current-length (len, see Sequence.size())
- the maximum length (max\_len, see Sequence.getMaximum (p. [1382\)](#page-1399-0))

The initial values of the len and max\_len properties for the received\_data and info seq collections govern the behavior of the read and take operations as specified by the following rules:

- 1. The values of len and max len properties for the two collections must be identical. Otherwise read/take will fail with RETCODE - PRECONDITION NOT MET.
- 2. On successful output, the values of len and max len will be the same for both collections.
- 3. If the initial max len==0, then the received data and info seq collections will be filled with elements that are loaned by the com.rti.dds.subscription.DataReader (p. [460\)](#page-477-0). On output, len will be set to the number of values returned, and max len will be set to a value verifying  $maxlen \geq len$ . The use of this variant allows for zero-copy access to the data and the application will need to return the loan to the com.rti.dds.publication.DataWriter (p. [523\)](#page-540-0) using com.rti.dds.topic.example.FooDataReader.return loan.

Generated on Wed Jun 9 20:14:25 2010 for RTI Data Distribution Service Java API by Doxygen

- 4. If the initial max len>0 then the read or take operation will fail with RET-CODE PRECONDITION NOT MET. This avoids the potential hard-todetect memory leaks caused by an application forgetting to return the loan.
- 5. If initial max len>0 then the read or take operation will copy the received data values and com.rti.dds.subscription.SampleInfo (p. [1361\)](#page-1378-0) values into the elements already inside the collections. On output, len will be set to the number of values copied and max len will remain unchanged. The use of this variant forces a copy but the application can control where the copy is placed and the application will not need to return the loan. The number of samples copied depends on the relative values of max\_len and max\_samples:
	- If  $max\_samples == LENGTH\_UNLIMITED$ , then at most  $max\_len$ values will be copied. The use of this variant lets the application limit the number of samples returned to what the sequence can accommodate.
	- If  $max\_samples \leq max\_len$ , then at most  $max\_samples$  values will be copied. The use of this variant lets the application limit the number of samples returned to fewer that what the sequence can accommodate.
	- If  $max\_samples$   $>$   $max\_len$ , then the read or take operation will fail with RETCODE PRECONDITION NOT MET. This avoids the potential confusion where the application expects to be able to access up to max samples, but that number can never be returned, even if they are available in the com.rti.dds.subscription.DataReader (p. [460\)](#page-477-0), because the output sequence cannot accommodate them.

As described above, upon completion, the received data and info seq collections may contain elements loaned from the com.rti.dds.subscription.DataReader (p. [460\)](#page-477-0). If this is the case, the application will need to use com.rti.dds.topic.example.FooDataReader.return loan to return the loan once it is no longer using the received data in the collection. When com.rti.dds.topic.example.FooDataReader.return loan completes, the collection will have max len=0. The application can determine whether it is necessary to return the loan or not based on how the state of the collections when the read/take operation was called However, in many cases it may be simpler to always call com.rti.dds.topic.example.FooDataReader.return loan, as this operation is harmless (i.e., it leaves all elements unchanged) if the collection does not have a loan.

On output, the collection of Foo values and the collection of com.rti.dds.subscription.SampleInfo (p. [1361\)](#page-1378-0) structures are of the same length and are in a one-to-one correspondence. Each com.rti.dds.subscription.SampleInfo (p. [1361\)](#page-1378-0) provides information,

Generated on Wed Jun 9 20:14:25 2010 for RTI Data Distribution Service Java API by Doxygen

such as the source timestamp, the sample state, view state, and instance state, etc., about the corresponding sample.

Some elements in the returned collection may not have valid data. If the instance state in the **com.rti.dds.subscription.SampleInfo** (p. [1361\)](#page-1378-0) is **In**stanceStateKind.NOT ALIVE DISPOSED INSTANCE STATE

(p. [1055\)](#page-1072-0) or InstanceStateKind.NOT\_ALIVE\_NO\_WRITERS\_-INSTANCE STATE (p. [1055\)](#page-1072-1), then the last sample for that instance in the collection (that is, the one whose com.rti.dds.subscription.SampleInfo  $(p. 1361)$  $(p. 1361)$  has sample rank  $=0$  does not contain valid data.

Samples that contain no data do not count towards the limits imposed by the com.rti.dds.infrastructure.ResourceLimitsQosPolicy (p. [1318\)](#page-1335-0). The act of reading/taking a sample sets its sample state to SampleStateKind.READ SAMPLE STATE (p. [1379\)](#page-1396-0).

If the sample belongs to the most recent generation of the instance, it will also set the view state of the instance to ViewStateKind.NOT\_NEW\_VIEW\_-**STATE** (p.  $1626$ ). It will not affect the instance state of the instance.

This operation must be provided on the specialized class that is generated for the particular application data-type that is being read (Foo). If the com.rti.dds.subscription.DataReader (p. [460\)](#page-477-0) has no samples that meet the constraints, the operations fails with RETCODE NO DATA.

For an example (p. [342\)](#page-359-0) on how take can be used, please refer to the receive example  $(p. 240)$  $(p. 240)$ .

### Parameters:

received data  $\langle$ inout $\rangle$  (p. [265\)](#page-282-0) User data type-specific com.rti.dds.util.Sequence (p. [1381\)](#page-1398-0) object where the received data samples will be returned. Must be a valid non-NULL FooSeq. The method will fail with RETCODE BAD PARAMETER if it is NULL.

#### Parameters:

- $info\_seq \ll$ inout $>$  (p. [265\)](#page-282-0) A com.rti.dds.subscription.SampleInfoSeq (p. [1371\)](#page-1388-0) object where the received sample info will be returned. Must be a valid non-NULL com.rti.dds.subscription.SampleInfoSeq (p. [1371\)](#page-1388-0). The method will fail with RETCODE BAD PARAMETER if it is NULL.
- $max\_samples \ll *in* > (p. 265)$  $max\_samples \ll *in* > (p. 265)$  The maximum number of samples to be returned. If the special value ResourceLimitsQosPolicy.LENGTH UNLIMITED (p. [100\)](#page-117-0) is provided, as many samples will be returned as are available, up to the limits described above.
- sample\_states  $\langle \langle in \rangle \rangle$  (p. [265\)](#page-282-0) Data samples matching one of these sample\_states are returned.

Generated on Wed Jun 9 20:14:25 2010 for RTI Data Distribution Service Java API by Doxygen

- view\_states  $\langle \langle \cdot | n \rangle \rangle$  (p. [265\)](#page-282-0) Data samples matching one of these view\_state are returned.
- instance states  $\langle \langle \cdot | n \rangle \rangle$  (p. [265\)](#page-282-0) Data samples matching one of these instance state are returned.

#### Exceptions:

One of the Standard Return Codes  $(p. 102)$  $(p. 102)$ , RETCODE<sub>-</sub> PRECONDITION NOT MET, RETCODE NO DATA or RET-CODE NOT ENABLED.

#### See also:

com.rti.dds.topic.example.FooDataReader.read com.rti.dds.topic.example.FooDataReader.read w condition, com.rti.dds.topic.example.FooDataReader.take w condition ResourceLimitsQosPolicy.LENGTH UNLIMITED (p. [100\)](#page-117-0)

## 8.97.3.1 void read\_w\_condition (FooSeq received\_data, SampleInfo info seq, int max samples, ReadCondition condition)

Accesses via com.rti.dds.topic.example.FooDataReader.read the samples that match the criteria specified in the com.rti.dds.subscription.ReadCondition (p. [1288\)](#page-1305-0).

This operation is especially useful in combination with com.rti.dds.subscription.QueryCondition (p. [1286\)](#page-1303-0) to filter data samples based on the content.

The specified com.rti.dds.subscription.ReadCondition (p. [1288\)](#page-1305-0) must be attached to the com.rti.dds.subscription.DataReader (p. [460\)](#page-477-0); otherwise the operation will fail with RETCODE PRECONDITION NOT MET.

In case the **com.rti.dds.subscription.ReadCondition** (p. [1288\)](#page-1305-0) is a plain com.rti.dds.subscription.ReadCondition (p. [1288\)](#page-1305-0) and not the specialized com.rti.dds.subscription.QueryCondition (p. [1286\)](#page-1303-0), the operation is equivalent to calling com.rti.dds.topic.example.FooDataReader.read and passing as sample states, view states and instance states the value of the corresponding attributes in the read condition. Using this operation, the application can avoid repeating the same parameters specified when creating the com.rti.dds.subscription.ReadCondition (p. [1288\)](#page-1305-0).

The samples are accessed with the same semantics as com.rti.dds.topic.example.FooDataReader.read.

If the com.rti.dds.subscription.DataReader (p. [460\)](#page-477-0) has no samples that meet the constraints, the operation will fail with RETCODE NO DATA.

Generated on Wed Jun 9 20:14:25 2010 for RTI Data Distribution Service Java API by Doxygen

### Parameters:

- $received\_data \ll$ inout $\gg$  (p. [265\)](#page-282-0) user data type-specific com.rti.dds.util.Sequence (p. [1381\)](#page-1398-0) object where the received data samples will be returned. Must be a valid non-NULL FooSeq. The method will fail with RETCODE BAD PARAMETER if it is NULL.
- $info\_seq \leq$ inout $>$  (p. [265\)](#page-282-0) a com.rti.dds.subscription.SampleInfoSeq (p. [1371\)](#page-1388-0) object where the received sample info will be returned. Must be a valid non-NULL com.rti.dds.subscription.SampleInfoSeq (p. [1371\)](#page-1388-0). The method will fail with RETCODE BAD PARAMETER if it is NULL.
- $max\_samples \ll \ll in \gg (p. 265)$  $max\_samples \ll \ll in \gg (p. 265)$  The maximum number of samples to be returned. If the special value ResourceLimitsQosPol-icy.LENGTH\_UNLIMITED (p. [100\)](#page-117-0) is provided, as many samples will be returned as are available, up to the limits described in the documentation for com.rti.dds.topic.example.FooDataReader.take().
- condition  $\langle \langle in \rangle \rangle$  (p. [265\)](#page-282-0) the com.rti.dds.subscription. ReadCondition (p. [1288\)](#page-1305-0) to select samples of interest. Cannot be NULL.

### Exceptions:

One of the Standard Return Codes (p. [102\)](#page-119-0), RETCODE\_-PRECONDITION NOT MET, RETCODE NO DATA or RET-CODE NOT ENABLED.

### See also:

com.rti.dds.topic.example.FooDataReader.read com.rti.dds.topic.example.FooDataReader.take, com.rti.dds.topic.example.FooDataReader.take w condition ResourceLimitsQosPolicy.LENGTH\_UNLIMITED (p. [100\)](#page-117-0)

## 8.97.3.2 void take w condition (FooSeq received data, SampleInfo info seq, int max samples, ReadCondition condition)

Analogous to com.rti.dds.topic.example.FooDataReader.read w condition except it accesses samples via the com.rti.dds.topic.example.FooDataReader.take operation.

This operation is analogous to com.rti.dds.topic.example.FooDataReader.read w condition except that it accesses samples via the com.rti.dds.topic.example.FooDataReader.take operation.

The specified com.rti.dds.subscription.ReadCondition (p. [1288\)](#page-1305-0) must be attached to the com.rti.dds.subscription.DataReader (p. [460\)](#page-477-0); otherwise the operation will fail with RETCODE PRECONDITION NOT MET.

Generated on Wed Jun 9 20:14:25 2010 for RTI Data Distribution Service Java API by Doxygen

The samples are accessed with the same semantics as com.rti.dds.topic.example.FooDataReader.take.

This operation is especially useful in combination with com.rti.dds.subscription.QueryCondition (p. [1286\)](#page-1303-0) to filter data samples based on the content.

If the **com.rti.dds.subscription.DataReader**  $(p. 460)$  $(p. 460)$  has no samples that meet the constraints, the method will fail with RETCODE NO DATA.

#### Parameters:

- received data  $\langle$  includes (p. [265\)](#page-282-0) user data type-specific com.rti.dds.util.Sequence (p. [1381\)](#page-1398-0) object where the received data samples will be returned. Must be a valid non-NULL FooSeq. The method will fail with RETCODE BAD PARAMETER if it is NULL.
- $info\_seq \ll$ inout $>$  (p. [265\)](#page-282-0) a com.rti.dds.subscription.SampleInfoSeq (p. [1371\)](#page-1388-0) object where the received sample info will be returned. Must be a valid non-NULL com.rti.dds.subscription.SampleInfoSeq (p. [1371\)](#page-1388-0). The method will fail with RETCODE BAD PARAMETER if it is NULL.
- $max\_samples \le \langle in \rangle > (p. 265)$  $max\_samples \le \langle in \rangle > (p. 265)$  The maximum number of samples to be returned. If the special value ResourceLimitsQosPol-icy.LENGTH\_UNLIMITED (p. [100\)](#page-117-0) is provided, as many samples will be returned as are available, up to the limits described in the documentation for com.rti.dds.topic.example.FooDataReader.take().
- condition  $\langle \langle in \rangle \rangle$  (p. [265\)](#page-282-0) the com.rti.dds.subscription.ReadCondition (p. [1288\)](#page-1305-0) to select samples of interest. Cannot be NULL.

### Exceptions:

**One** of the **Standard Return Codes**  $(p. 102)$  $(p. 102)$ , RETCODE PRECONDITION NOT MET, RETCODE NO DATA or RET-CODE NOT ENABLED.

## See also:

com.rti.dds.topic.example.FooDataReader.read w condition, com.rti.dds.topic.example.FooDataReader.read com.rti.dds.topic.example.FooDataReader.take ResourceLimitsQosPolicy.LENGTH UNLIMITED (p. [100\)](#page-117-0)

Generated on Wed Jun 9 20:14:25 2010 for RTI Data Distribution Service Java API by Doxygen

## 8.97.3.3 void read next sample (Foo received data, SampleInfo sample\_info)

Copies the next not-previously-accessed data value from the com.rti.dds.subscription.DataReader (p. [460\)](#page-477-0).

This operation copies the next not-previously-accessed data value from the com.rti.dds.subscription.DataReader (p. [460\)](#page-477-0). This operation also copies the corresponding com.rti.dds.subscription.SampleInfo (p. [1361\)](#page-1378-0). The implied order among the samples stored in the com.rti.dds.subscription.DataReader (p. [460\)](#page-477-0) is the same as for the com.rti.dds.topic.example.FooDataReader.read operation.

The com.rti.dds.topic.example.FooDataReader.read next sample operation is semantically equivalent to the com.rti.dds.topic.example.FooDataReader.read operation, where the input data sequences has  $max_length=1$ , the sample states=NOT READ, the view states=ANY VIEW STATE, and the instance states=ANY INSTANCE STATE.

The com.rti.dds.topic.example.FooDataReader.read next sample operation provides a simplified API to 'read' samples, avoiding the need for the application to manage sequences and specify states.

If there is no unread data in the com.rti.dds.subscription.DataReader (p. [460\)](#page-477-0), the operation will fail with RETCODE NO DATA and nothing is copied.

## Parameters:

- received data  $\langle$ inout $\rangle$  (p. [265\)](#page-282-0) user data type-specific Foo object where the next received data sample will be returned. The received data must have been fully allocated. Otherwise, this operation may fail. Must be a valid non-NULL Foo. The method will fail with RETCODE BAD PARAMETER if it is NULL.
- $sample\_info \ll$ inout>> (p. [265\)](#page-282-0) a com.rti.dds.subscription.SampleInfo (p. [1361\)](#page-1378-0) object where the next received sample info will be returned. Must be a valid non-NULL com.rti.dds.subscription.SampleInfo (p. [1361\)](#page-1378-0). The method will fail with RETCODE BAD PARAMETER if it is NULL.

## Exceptions:

One of the Standard Return Codes (p. [102\)](#page-119-0), RETCODE NO DATA or RETCODE NOT ENABLED.

#### See also:

com.rti.dds.topic.example.FooDataReader.read

Generated on Wed Jun 9 20:14:25 2010 for RTI Data Distribution Service Java API by Doxygen

## 8.97.3.4 void take next sample (Foo received data, SampleInfo sample\_info)

Copies the next not-previously-accessed data value from the com.rti.dds.subscription.DataReader (p. [460\)](#page-477-0).

This operation copies the next not-previously-accessed data value from the com.rti.dds.subscription.DataReader (p. [460\)](#page-477-0) and 'removes' it from the com.rti.dds.subscription.DataReader (p. [460\)](#page-477-0) so that it is no longer accessible. This operation also copies the corresponding com.rti.dds.subscription.SampleInfo (p. [1361\)](#page-1378-0). This operation is analogous to the com.rti.dds.topic.example.FooDataReader.read next sample except for the fact that the sample is removed from the com.rti.dds.subscription.DataReader (p. [460\)](#page-477-0).

The com.rti.dds.topic.example.FooDataReader.take next sample operation is semantically equivalent to the com.rti.dds.topic.example.FooDataReader.take operation, where the input data sequences has  $max $len=1$ , the sample$ states=NOT\_READ, the view\_states=ANY\_VIEW\_STATE, and the instancestates=ANY INSTANCE STATE.

The com.rti.dds.topic.example.FooDataReader.read next sample operation provides a simplified API to 'take' samples, avoiding the need for the application to manage sequences and specify states.

If there is no unread data in the com.rti.dds.subscription.DataReader (p. [460\)](#page-477-0), the operation will fail with RETCODE NO DATA and nothing is copied.

## Parameters:

- received data  $\langle$ inout $\rangle$  (p. [265\)](#page-282-0) user data type-specific Foo object where the next received data sample will be returned. The received data must have been fully allocated. Otherwise, this operation may fail. Must be a valid non-NULL Foo. The method will fail with RETCODE BAD PARAMETER if it is NULL.
- $sample_info \ll$ info  $\ll$ inout $>$  (p. [265\)](#page-282-0) a com.rti.dds.subscription.SampleInfo (p. [1361\)](#page-1378-0) object where the next received sample info will be returned. Must be a valid non-NULL com.rti.dds.subscription.SampleInfo (p. [1361\)](#page-1378-0). The method will fail with RETCODE BAD PARAMETER if it is NULL.

## Exceptions:

One of the Standard Return Codes (p. [102\)](#page-119-0), RETCODE NO DATA or RETCODE NOT ENABLED.

#### See also:

com.rti.dds.topic.example.FooDataReader.take

Generated on Wed Jun 9 20:14:25 2010 for RTI Data Distribution Service Java API by Doxygen

## 8.97.3.5 void read instance (FooSeq received data, SampleInfoSeq info\_seq, int max\_samples, InstanceHandle\_t a\_handle, int sample states, int view states, int instance states)

Access a collection of data samples from the com.rti.dds.subscription.DataReader (p. [460\)](#page-477-0).

This operation accesses a collection of data values from the com.rti.dds.subscription.DataReader (p. [460\)](#page-477-0). The behavior is identical to com.rti.dds.topic.example.FooDataReader.read, except that all samples returned belong to the single specified instance whose handle is a handle.

Upon successful completion, the data collection will contain samples all belonging to the same instance. The corresponding com.rti.dds.subscription.SampleInfo (p. [1361\)](#page-1378-0) verifies com.rti.dds.subscription.SampleInfo.instance\_handle  $(p. 1367)$  $(p. 1367)$  == a handle.

The com.rti.dds.topic.example.FooDataReader.read instance operation is semantically equivalent to the com.rti.dds.topic.example.FooDataReader.read operation, except in building the collection, com.rti.dds.subscription.DataReader (p. [460\)](#page-477-0) will check that the sample belongs to the specified instance and otherwise it will not place the sample in the returned collection.

The behavior of the com.rti.dds.topic.example.FooDataReader.read instance operation follows the same rules as the com.rti.dds.topic.example.FooDataReader.read operation regarding the pre-conditions and post-conditions for the received data and sampleinfo. Similar to the com.rti.dds.topic.example.FooDataReader.read, the com.rti.dds.topic.example.FooDataReader.read instance operation may 'loan' elements to the output collections, which must then be returned by means of com.rti.dds.topic.example.FooDataReader.return loan.

Similar to the com.rti.dds.topic.example.FooDataReader.read, this operation must be provided on the specialized class that is generated for the particular application data-type that is being taken.

If the com.rti.dds.subscription.DataReader (p. [460\)](#page-477-0) has no samples that meet the constraints, the method will fail with RETCODE NO DATA.

This operation may fail with RETCODE BAD PARAMETER if the com.rti.dds.infrastructure.InstanceHandle t  $(p. 1047)$  $(p. 1047)$  a handle does not correspond to an existing data-object known to the com.rti.dds.subscription.DataReader (p. [460\)](#page-477-0).

#### Parameters:

received data  $\langle$ inout>> (p. [265\)](#page-282-0) user data type-specific com.rti.dds.util.Sequence (p. [1381\)](#page-1398-0) object where the received

Generated on Wed Jun 9 20:14:25 2010 for RTI Data Distribution Service Java API by Doxygen

data samples will be returned. Must be a valid non-NULL FooSeq. The method will fail with RETCODE BAD PARAMETER if it is NULL.

- $info\_seq \ll$ inout $>$  (p. [265\)](#page-282-0) a com.rti.dds.subscription.SampleInfoSeq (p. [1371\)](#page-1388-0) object where the received sample info will be returned. Must be a valid non-NULL com.rti.dds.subscription.SampleInfoSeq (p. [1371\)](#page-1388-0). The method will fail with RETCODE BAD PARAMETER if it is NULL.
- $max\_samples \ll \ll in \gg (p. 265)$  $max\_samples \ll \ll in \gg (p. 265)$  The maximum number of samples to be returned. If the special value ResourceLimitsQosPol-icy.LENGTH\_UNLIMITED (p. [100\)](#page-117-0) is provided, as many samples will be returned as are available, up to the limits described in the documentation for com.rti.dds.topic.example.FooDataReader.take().
- **a\_handle**  $\langle \langle \cdot | n \rangle \rangle$  (p. [265\)](#page-282-0) The specified instance to return samples for. Must be a valid non-NULL com.rti.dds.infrastructure.InstanceHandle t (p. [1047\)](#page-1064-0). The method will fail with RETCODE BAD PARAMETER if it is NULL The method will fail with RETCODE BAD PARAMETER if the handle does not correspond to an existing data-object known to the com.rti.dds.subscription.DataReader (p. [460\)](#page-477-0).
- sample states  $\langle \langle \cdot | n \rangle \rangle$  (p. [265\)](#page-282-0) data samples matching ones of these sample\_states are returned
- view states  $\langle \langle \cdot | n \rangle \rangle$  (p. [265\)](#page-282-0) data samples matching ones of these view state are returned
- instance states  $\langle \langle \cdot | n \rangle \rangle$  (p. [265\)](#page-282-0) data samples matching ones of these instance state are returned

#### Exceptions:

**One** of the **Standard Return Codes**  $(p. 102)$  $(p. 102)$ , RETCODE PRECONDITION NOT MET, RETCODE NO DATA or RET-CODE NOT ENABLED.

#### See also:

com.rti.dds.topic.example.FooDataReader.read ResourceLimitsQosPolicy.LENGTH UNLIMITED (p. [100\)](#page-117-0)

8.97.3.6 void take instance (FooSeq received data, SampleInfoSeq info\_seq, int max\_samples, InstanceHandle\_t a\_handle, int sample\_states, int view\_states, int instance\_states)

Access a collection of data samples from the com.rti.dds.subscription.DataReader (p. [460\)](#page-477-0).

Generated on Wed Jun 9 20:14:25 2010 for RTI Data Distribution Service Java API by Doxygen

This operation accesses a collection of data values from the com.rti.dds.subscription.DataReader (p. [460\)](#page-477-0). The behavior is identical to com.rti.dds.topic.example.FooDataReader.take, except for that all samples returned belong to the single specified instance whose handle is a handle.

The semantics are the same for the com.rti.dds.topic.example.FooDataReader.take operation, except in building the collection, the com.rti.dds.subscription.DataReader (p. [460\)](#page-477-0) will check that the sample belongs to the specified instance, and otherwise it will not place the sample in the returned collection.

The behavior of the com.rti.dds.topic.example.FooDataReader.take instance operation follows the same rules as the com.rti.dds.topic.example.FooDataReader.read operation regarding the pre-conditions and post-conditions for the received data and sampleinfo. Similar to the com.rti.dds.topic.example.FooDataReader.read, the com.rti.dds.topic.example.FooDataReader.take instance operation may 'loan' elements to the output collections, which must then be returned by means of com.rti.dds.topic.example.FooDataReader.return loan.

Similar to the com.rti.dds.topic.example.FooDataReader.read, this operation must be provided on the specialized class that is generated for the particular application data-type that is being taken.

If the com.rti.dds.subscription.DataReader (p. [460\)](#page-477-0) has no samples that meet the constraints, the method fails with RETCODE NO DATA.

This operation may fail with RETCODE BAD PARAMETER if the com.rti.dds.infrastructure.InstanceHandle\_t (p. [1047\)](#page-1064-0) a\_handle does not correspond to an existing data-object known to the com.rti.dds.subscription.DataReader (p. [460\)](#page-477-0).

## Parameters:

- received data  $\langle$  includes  $($  p. 265 $)$  user data type-specific com.rti.dds.util.Sequence (p. [1381\)](#page-1398-0) object where the received data samples will be returned. Must be a valid non-NULL FooSeq. The method will fail with RETCODE BAD PARAMETER if it is NULL.
- $info\_seq \ll$ inout $>$  (p. [265\)](#page-282-0) a com.rti.dds.subscription.SampleInfoSeq (p. [1371\)](#page-1388-0) object where the received sample info will be returned. Must be a valid non-NULL com.rti.dds.subscription.SampleInfoSeq (p. [1371\)](#page-1388-0). The method will fail with RETCODE BAD PARAMETER if it is NULL.
- $max\_samples \ll \ll in \gg (p. 265)$  $max\_samples \ll \ll in \gg (p. 265)$  The maximum number of samples to be returned. If the special value ResourceLimitsQosPolicy.LENGTH UNLIMITED (p. [100\)](#page-117-0) is provided, as many samples

Generated on Wed Jun 9 20:14:25 2010 for RTI Data Distribution Service Java API by Doxygen

will be returned as are available, up to the limits described in the documentation for com.rti.dds.topic.example.FooDataReader.take().

- **a**-handle  $\langle \langle \cdot | n \rangle \rangle$  (p. [265\)](#page-282-0) The specified instance to return samples for. Must be a valid non-NULL com.rti.dds.infrastructure.InstanceHandle t (p. [1047\)](#page-1064-0). The method will fail with RETCODE BAD PARAMETER if it is NULL. The method will fail with RETCODE BAD PARAMETER if the handle does not correspond to an existing data-object known to the com.rti.dds.subscription.DataReader (p. [460\)](#page-477-0).
- sample states  $\langle \langle \cdot | n \rangle \rangle$  (p. [265\)](#page-282-0) data samples matching ones of these sample\_states are returned
- view states  $\langle \langle \cdot | n \rangle \rangle$  (p. [265\)](#page-282-0) data samples matching ones of these view state are returned
- instance states  $\langle \langle \cdot | n \rangle \rangle$  (p. [265\)](#page-282-0) data samples matching ones of these instance state are returned

#### Exceptions:

One of the Standard Return Codes  $(p. 102)$  $(p. 102)$ , RETCODE<sub>-</sub> PRECONDITION NOT MET, RETCODE NO DATA or RET-CODE NOT ENABLED.

### See also:

com.rti.dds.topic.example.FooDataReader.take ResourceLimitsQosPolicy.LENGTH UNLIMITED (p. [100\)](#page-117-0)

## 8.97.3.7 void read\_next\_instance (FooSeq received\_data, SampleInfoSeq info\_seq, int max\_samples, InstanceHandle t previous handle, int sample states, int view states, int instance states)

Access a collection of data samples from the com.rti.dds.subscription.DataReader (p. [460\)](#page-477-0).

This operation accesses a collection of data values from the com.rti.dds.subscription.DataReader (p. [460\)](#page-477-0) where all the samples belong to a single instance. The behavior is similar to com.rti.dds.topic.example.FooDataReader.read instance, except that the actual instance is not directly specified. Rather, the samples will all belong to the 'next' instance with instance handle 'greater' than the specified 'previous handle' that has available samples.

This operation implies the existence of a total order 'greater-than' relationship between the instance handles. The specifics of this relationship are not

Generated on Wed Jun 9 20:14:25 2010 for RTI Data Distribution Service Java API by **Doxygen** 

all important and are implementation specific. The important thing is that, according to the middleware, all instances are ordered relative to each other. This ordering is between the instance handles; It should not depend on the state of the instance (e.g. whether it has data or not) and must be defined even for instance handles that do not correspond to instances currently managed by the com.rti.dds.subscription.DataReader (p. [460\)](#page-477-0). For the purposes of the ordering, it should be 'as if' each instance handle was represented as unique integer.

The behavior of com.rti.dds.topic.example.FooDataReader.read next instance is 'as if' the com.rti.dds.subscription.DataReader (p. [460\)](#page-477-0) invoked com.rti.dds.topic.example.FooDataReader.read instance, passing the smallest instance handle among all the ones that: (a) are greater than previous handle, and (b) have available samples (i.e. samples that meet the constraints imposed by the specified states).

The special value InstanceHandle\_t.HANDLE\_NIL  $(p. 1049)$  $(p. 1049)$  is guaranteed to be 'less than' any valid instance handle. So the use of the parameter value previous handle  $==$  Instance Handle  $.t.$  HANDLE NIL (p. [1049\)](#page-1066-0) will return the samples for the instance which has the smallest instance handle among all the instances that contain available samples.

The operation com.rti.dds.topic.example.FooDataReader.read next instance is intended to be used in an application-driven iteration, where the application starts by passing previous handle  $==$  InstanceHandle  $\text{t}$ .HANDLE -NIL (p. [1049\)](#page-1066-0), examines the samples returned, and then uses the instance-handle returned in the com.rti.dds.subscription.SampleInfo (p. [1361\)](#page-1378-0) as the value of the previous handle argument to the next call to com.rti.dds.topic.example.FooDataReader.read next instance. The iteration continues until com.rti.dds.topic.example.FooDataReader.read next instance fails with the value RETCODE NO DATA.

Note that it is possible to call the com.rti.dds.topic.example.FooDataReader.read next instance operation with a previous handle that does not correspond to an instance currently managed by the com.rti.dds.subscription.DataReader (p. [460\)](#page-477-0). This is because as stated earlier the 'greater-than' relationship is defined even for handles not managed by the com.rti.dds.subscription.DataReader (p. [460\)](#page-477-0). One practical situation where this may occur is when an application is iterating though all the instances, takes all the samples of a InstanceStateKind.NOT ALIVE - NO WRITERS INSTANCE STATE (p. [1055\)](#page-1072-1) instance, returns the loan (at which point the instance information may be removed, and thus the handle becomes invalid), and tries to read the next instance.

The behavior of the com.rti.dds.topic.example.FooDataReader.read next instance operation follows the same rules as the com.rti.dds.topic.example.FooDataReader.read operation regarding the pre-conditions and post-conditions for the received data and sample -

Generated on Wed Jun 9 20:14:25 2010 for RTI Data Distribution Service Java API by Doxygen

info. Similar to the com.rti.dds.topic.example.FooDataReader.read, the com.rti.dds.topic.example.FooDataReader.read instance operation may 'loan' elements to the output collections, which must then be returned by means of com.rti.dds.topic.example.FooDataReader.return loan.

Similar to the com.rti.dds.topic.example.FooDataReader.read, this operation must be provided on the specialized class that is generated for the particular application data-type that is being taken.

If the com.rti.dds.subscription.DataReader (p. [460\)](#page-477-0) has no samples that meet the constraints, the method will fail with RETCODE NO DATA.

#### Parameters:

- received data  $\langle$ inout>> (p. [265\)](#page-282-0) user data type-specific com.rti.dds.util.Sequence (p. [1381\)](#page-1398-0) object where the received data samples will be returned. Must be a valid non-NULL FooSeq. The method will fail with RETCODE BAD PARAMETER if it is NULL.
- $info\_seq \ll$ inout $>$  (p. [265\)](#page-282-0) a com.rti.dds.subscription.SampleInfoSeq (p. [1371\)](#page-1388-0) object where the received sample info will be returned. Must be a valid non-NULL com.rti.dds.subscription.SampleInfoSeq (p. [1371\)](#page-1388-0). The method will fail with RETCODE BAD PARAMETER if it is NULL.
- $max\_samples \ll \ll in \gg (p. 265)$  $max\_samples \ll \ll in \gg (p. 265)$  The maximum number of samples to be returned. If the special value ResourceLimitsQosPolicy.LENGTH UNLIMITED (p. [100\)](#page-117-0) is provided, as many samples will be returned as are available, up to the limits described in the documentation for com.rti.dds.topic.example.FooDataReader.take().
- previous handle  $\langle \langle in \rangle >$  (p. [265\)](#page-282-0) The 'next smallest' instance with a value greater than this value that has available samples will be returned. Must be a valid non-NULL com.rti.dds.infrastructure.InstanceHandle t (p. [1047\)](#page-1064-0). The method will fail with RETCODE BAD PARAMETER if it is NULL.
- sample states  $\langle \langle in \rangle \rangle$  (p. [265\)](#page-282-0) data samples matching ones of these sample\_states are returned
- view states  $\langle \langle \cdot | n \rangle \rangle$  (p. [265\)](#page-282-0) data samples matching ones of these view state are returned
- instance states  $\langle \langle \cdot | n \rangle \rangle$  (p. [265\)](#page-282-0) data samples matching ones of these instance state are returned

#### Exceptions:

**One** of the **Standard Return Codes**  $(p. 102)$  $(p. 102)$ , RETCODE. PRECONDITION NOT MET RETCODE NO DATA or RET-CODE NOT ENABLED.

Generated on Wed Jun 9 20:14:25 2010 for RTI Data Distribution Service Java API by Doxygen

See also:

com.rti.dds.topic.example.FooDataReader.read ResourceLimitsQosPolicy.LENGTH UNLIMITED (p. [100\)](#page-117-0)

8.97.3.8 void take\_next\_instance (FooSeq received\_data, SampleInfoSeq info\_seq, int max\_samples, InstanceHandle t previous handle, int sample states, int view\_states, int *instance\_states*)

Access a collection of data samples from the com.rti.dds.subscription.DataReader (p. [460\)](#page-477-0).

This operation accesses a collection of data values from the com.rti.dds.subscription.DataReader (p. [460\)](#page-477-0) and 'removes' them from the com.rti.dds.subscription.DataReader (p. [460\)](#page-477-0).

This operation has the same behavior as com.rti.dds.topic.example.FooDataReader.read next instance, except that the samples are 'taken' from the com.rti.dds.subscription.DataReader (p. [460\)](#page-477-0) such that they are no longer accessible via subsequent 'read' or 'take' operations.

Similar to the operation com.rti.dds.topic.example.FooDataReader.read next instance, it is possible to call com.rti.dds.topic.example.FooDataReader.take next instance with a previous handle that does not correspond to an instance currently managed by the com.rti.dds.subscription.DataReader (p. [460\)](#page-477-0).

The behavior of the com.rti.dds.topic.example.FooDataReader.take next instance operation follows the same rules as the com.rti.dds.topic.example.FooDataReader.read operation regarding the pre-conditions and post-conditions for the received\_data and sample\_info. Similar to the com.rti.dds.topic.example.FooDataReader.read, the com.rti.dds.topic.example.FooDataReader.take next instance operation may 'loan' elements to the output collections, which must then be returned by means of com.rti.dds.topic.example.FooDataReader.return loan.

Similar to the com.rti.dds.topic.example.FooDataReader.read, this operation must be provided on the specialized class that is generated for the particular application data-type that is being taken.

If the com.rti.dds.subscription.DataReader (p. [460\)](#page-477-0) has no samples that meet the constraints, the method will fail with RETCODE NO DATA.

## Parameters:

received data  $\langle$ inout>> (p. [265\)](#page-282-0) user data type-specific com.rti.dds.util.Sequence (p. [1381\)](#page-1398-0) object where the received data samples will be returned. Must be a valid non-NULL FooSeq.

Generated on Wed Jun 9 20:14:25 2010 for RTI Data Distribution Service Java API by Doxygen

The method will fail with RETCODE BAD PARAMETER if it is NULL.

- $info\_seq \leq$ inout $>$  (p. [265\)](#page-282-0) a com.rti.dds.subscription.SampleInfoSeq (p. [1371\)](#page-1388-0) object where the received sample info will be returned. Must be a valid non-NULL com.rti.dds.subscription.SampleInfoSeq (p. [1371\)](#page-1388-0). The method will fail with RETCODE BAD PARAMETER if it is NULL.
- $max\_samples \ll *in* > (p. 265)$  $max\_samples \ll *in* > (p. 265)$  The maximum number of samples to be returned. If the special value ResourceLimitsQosPol-icy.LENGTH\_UNLIMITED (p. [100\)](#page-117-0) is provided, as many samples will be returned as are available, up to the limits described in the documentation for com.rti.dds.topic.example.FooDataReader.take().
- previous handle  $\langle \langle in \rangle \rangle$  (p. [265\)](#page-282-0) The 'next smallest' instance with a value greater than this value that has available samples will be returned. Must be a valid non-NULL com.rti.dds.infrastructure.InstanceHandle t (p. [1047\)](#page-1064-0). The method will fail with RETCODE BAD PARAMETER if it is NULL.
- sample\_states  $\langle \langle \cdot | n \rangle \rangle$  (p. [265\)](#page-282-0) data samples matching ones of these sample\_states are returned
- view\_states  $\langle \langle \cdot | n \rangle \rangle$  (p. [265\)](#page-282-0) data samples matching ones of these view state are returned
- instance states  $\langle \langle \cdot | n \rangle \rangle$  (p. [265\)](#page-282-0) data samples matching ones of these instance state are returned

### Exceptions:

**One** of the **Standard Return Codes**  $(p. 102)$  $(p. 102)$ , RETCODE. PRECONDITION NOT MET, RETCODE NO DATA or RET-CODE NOT ENABLED.

## See also:

com.rti.dds.topic.example.FooDataReader.take ResourceLimitsQosPolicy.LENGTH UNLIMITED (p. [100\)](#page-117-0)

## 8.97.3.9 void read next instance w condition (FooSeq received\_data, SampleInfoSeq info\_seq, int max\_samples, InstanceHandle t previous handle, ReadCondition condition)

Accesses via com.rti.dds.topic.example.FooDataReader.read next instance the samples that match the criteria specified in the com.rti.dds.subscription.ReadCondition (p. [1288\)](#page-1305-0).

Generated on Wed Jun 9 20:14:25 2010 for RTI Data Distribution Service Java API by **Doxygen** 

This operation access a collection of data values from the com.rti.dds.subscription.DataReader (p. [460\)](#page-477-0). The behavior is identical to com.rti.dds.topic.example.FooDataReader.read next instance, except that all samples returned satisfy the specified condition. In other words, on success, all returned samples belong to the same instance, and the instance is the instance with 'smallest' instance handle among the ones that verify: (a) instance handle  $\geq$  previous handle, and (b) have samples for which the specified com.rti.dds.subscription.ReadCondition (p. [1288\)](#page-1305-0) evaluates to TRUE.

Similar to the operation com.rti.dds.topic.example.FooDataReader.read next instance, it is possible to call com.rti.dds.topic.example.FooDataReader.read next instance w condition with a previous handle that does not correspond to an instance currently managed by the com.rti.dds.subscription.DataReader (p. [460\)](#page-477-0).

The behavior of the com.rti.dds.topic.example.FooDataReader.read next instance w condition operation follows the same rules as the com.rti.dds.topic.example.FooDataReader.read operation regarding the pre-conditions and post-conditions for the received data and sample info. Similar to the com.rti.dds.topic.example.FooDataReader.read, the com.rti.dds.topic.example.FooDataReader.read next instance w condition operation may 'loan' elements to the output collections, which must then be returned by means of com.rti.dds.topic.example.FooDataReader.return loan.

Similar to the com.rti.dds.topic.example.FooDataReader.read, this operation must be provided on the specialized class that is generated for the particular application data-type that is being taken.

If the com.rti.dds.subscription.DataReader (p. [460\)](#page-477-0) has no samples that meet the constraints, the method will fail with RETCODE NO DATA.

#### Parameters:

- $received\_data \ll$ inout>> (p. [265\)](#page-282-0) user data type-specific com.rti.dds.util.Sequence (p. [1381\)](#page-1398-0) object where the received data samples will be returned. Must be a valid non-NULL FooSeq. The method will fail with RETCODE BAD PARAMETER if it is NULL.
- $info\_seq \ll$ inout $>$  (p. [265\)](#page-282-0) a com.rti.dds.subscription.SampleInfoSeq (p. [1371\)](#page-1388-0) object where the received sample info will be returned. Must be a valid non-NULL com.rti.dds.subscription.SampleInfoSeq (p. [1371\)](#page-1388-0). The method will fail with RETCODE BAD PARAMETER if it is NULL.
- $max\_samples \ll *in* > (p. 265)$  $max\_samples \ll *in* > (p. 265)$  The maximum number of samples to be returned. If the special value ResourceLimitsQosPol-icy.LENGTH\_UNLIMITED (p. [100\)](#page-117-0) is provided, as many samples will be returned as are available, up to the limits described in the

Generated on Wed Jun 9 20:14:25 2010 for RTI Data Distribution Service Java API by Doxygen

documentation for com.rti.dds.topic.example.FooDataReader.take().

- previous\_handle  $\langle \langle in \rangle \rangle$  (p. [265\)](#page-282-0) The 'next smallest' instance with a value greater than this value that has available samples will be returned. Must be a valid non-NULL com.rti.dds.infrastructure.InstanceHandle t (p. [1047\)](#page-1064-0). The method will fail with RETCODE BAD PARAMETER if it is NULL.
- condition  $\langle \langle in \rangle \rangle$  (p. [265\)](#page-282-0) the com.rti.dds.subscription.ReadCondition (p. [1288\)](#page-1305-0) to select samples of interest. Cannot be NULL.

## Exceptions:

**One** of the **Standard Return Codes**  $(p. 102)$  $(p. 102)$ , RETCODE PRECONDITION NOT MET RETCODE NO DATA or RET-CODE NOT ENABLED.

## See also:

com.rti.dds.topic.example.FooDataReader.read next instance ResourceLimitsQosPolicy.LENGTH UNLIMITED (p. [100\)](#page-117-0)

## 8.97.3.10 void take next instance w condition (FooSeq received\_data, SampleInfoSeq info\_seq, int max\_samples, InstanceHandle t previous handle, ReadCondition condition)

Accesses via com.rti.dds.topic.example.FooDataReader.take next instance the samples that match the criteria specified in the com.rti.dds.subscription.ReadCondition (p. [1288\)](#page-1305-0).

This operation access a collection of data values from the com.rti.dds.subscription.DataReader (p. [460\)](#page-477-0) and 'removes' them from the com.rti.dds.subscription.DataReader (p. [460\)](#page-477-0).

The operation has the same behavior as com.rti.dds.topic.example.FooDataReader.read next instance w -

condition, except that the samples are 'taken' from the com.rti.dds.subscription.DataReader (p. [460\)](#page-477-0) such that they are no longer accessible via subsequent 'read' or 'take' operations.

Similar to the operation com.rti.dds.topic.example.FooDataReader.read next instance, it is possible to call com.rti.dds.topic.example.FooDataReader.take next instance w condition with a previous handle that does not correspond to an instance currently managed by the com.rti.dds.subscription.DataReader (p. [460\)](#page-477-0).

The behavior of the com.rti.dds.topic.example.FooDataReader.take next instance w condition operation follows the same rules as the

Generated on Wed Jun 9 20:14:25 2010 for RTI Data Distribution Service Java API by Doxygen

com.rti.dds.topic.example.FooDataReader.read operation regarding the pre-conditions and post-conditions for the received data and sample info. Similar to the com.rti.dds.topic.example.FooDataReader.read, the com.rti.dds.topic.example.FooDataReader.take next instance w condition operation may 'loan' elements to the output collections, which must then be returned by means of com.rti.dds.topic.example.FooDataReader.return loan.

Similar to the com.rti.dds.topic.example.FooDataReader.read, this operation must be provided on the specialized class that is generated for the particular application data-type that is being taken.

If the com.rti.dds.subscription.DataReader (p. [460\)](#page-477-0) has no samples that meet the constraints, the method will fail with RETCODE NO DATA.

#### Parameters:

- received data  $\langle$ inout>> (p. [265\)](#page-282-0) user data type-specific com.rti.dds.util.Sequence (p. [1381\)](#page-1398-0) object where the received data samples will be returned. Must be a valid non-NULL FooSeq. The method will fail with RETCODE BAD PARAMETER if it is NULL.
- $info\_seq \ll$ inout $>$  (p. [265\)](#page-282-0) a com.rti.dds.subscription.SampleInfoSeq (p. [1371\)](#page-1388-0) object where the received sample info will be returned. Must be a valid non-NULL com.rti.dds.subscription.SampleInfoSeq (p. [1371\)](#page-1388-0). The method will fail with RETCODE BAD PARAMETER if it is NULL.
- $max\_samples \ll \ll in \gg (p. 265)$  $max\_samples \ll \ll in \gg (p. 265)$  The maximum number of samples to be returned. If the special value ResourceLimitsQosPol-icy.LENGTH\_UNLIMITED (p. [100\)](#page-117-0) is provided, as many samples will be returned as are available, up to the limits described in the documentation for com.rti.dds.topic.example.FooDataReader.take().
- previous\_handle  $\langle \langle in \rangle \rangle$  (p. [265\)](#page-282-0) The 'next smallest' instance with a value greater than this value that has available samples will be returned. Must be a valid non-NULL com.rti.dds.infrastructure.InstanceHandle t (p. [1047\)](#page-1064-0). The method will fail with RETCODE BAD PARAMETER if it is NULL.
- condition  $\langle \langle in \rangle \rangle$  (p. [265\)](#page-282-0) the com.rti.dds.subscription.ReadCondition (p. [1288\)](#page-1305-0) to select samples of interest. Cannot be NULL.

## Exceptions:

**One** of the **Standard Return Codes**  $(p. 102)$  $(p. 102)$ , RETCODE PRECONDITION NOT MET, or RETCODE NO DATA, RET-CODE NOT ENABLED.

#### See also:

com.rti.dds.topic.example.FooDataReader.take next instance

Generated on Wed Jun 9 20:14:25 2010 for RTI Data Distribution Service Java API by Doxygen

### ResourceLimitsQosPolicy.LENGTH UNLIMITED (p. [100\)](#page-117-0)

## 8.97.3.11 void return loan (FooSeq received data, SampleInfoSeq  $info\_seq)$

Indicates to the com.rti.dds.subscription.DataReader (p. [460\)](#page-477-0) that the application is done accessing the collection of received data and info seq obtained by some earlier invocation of read or take on the com.rti.dds.subscription.DataReader (p. [460\)](#page-477-0).

This operation indicates to the com.rti.dds.subscription.DataReader  $(p. 460)$  $(p. 460)$  that the application is done accessing the collection of received data and info\_seq obtained by some earlier invocation of read or take on the com.rti.dds.subscription.DataReader (p. [460\)](#page-477-0).

The received data and info seq must belong to a single related "pair"; that is, they should correspond to a pair returned from a single call to read or take. The received data and info seq must also have been obtained from the same com.rti.dds.subscription.DataReader (p. [460\)](#page-477-0) to which they are returned. If either of these conditions is not met, the operation will fail with RETCODE - PRECONDITION\_NOT\_MET.

The operation com.rti.dds.topic.example.FooDataReader.return loan allows implementations of the read and take operations to "loan" buffers from the com.rti.dds.subscription.DataReader (p. [460\)](#page-477-0) to the application and in this manner provide "zerocopy" access to the data. During the loan, the com.rti.dds.subscription.DataReader (p. [460\)](#page-477-0) will guarantee that the data and sample-information are not modified.

It is not necessary for an application to return the loans immediately after the read or take calls. However, as these buffers correspond to internal resources inside the **com.rti.dds.subscription.DataReader** ( $p. 460$ ), the application should not retain them indefinitely.

The use of com.rti.dds.topic.example.FooDataReader.return loan is only necessary if the read or take calls "loaned" buffers to the application. This only occurs if the received data and info Seq collections had max len=0 at the time read or take was called.

If the collections had a loan, upon completion of com.rti.dds.topic.example.FooDataReader.return loan, the collections will have max\_len=0.

Similar to read, this operation must be provided on the specialized class that is generated for the particular application data-type that is being taken.

#### Parameters:

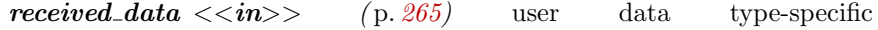

Generated on Wed Jun 9 20:14:25 2010 for RTI Data Distribution Service Java API by Doxygen

com.rti.dds.util.Sequence (p. [1381\)](#page-1398-0) object where the received data samples was obtained from earlier invocation of read or take on the com.rti.dds.subscription.DataReader (p. [460\)](#page-477-0). Must be a valid non-NULL FooSeq. The method will fail with RETCODE - BAD PARAMETER if it is NULL.

## Parameters:

 $info\_seq \langle \langle in \rangle \rangle$  (p. [265\)](#page-282-0) a com.rti.dds.subscription.SampleInfoSeq (p. [1371\)](#page-1388-0) object where the received sample info was obtained from earlier invocation of read or take on the com.rti.dds.subscription.DataReader (p. [460\)](#page-477-0). Must be a valid non-NULL com.rti.dds.subscription.SampleInfoSeq (p. [1371\)](#page-1388-0). The method will fail with RETCODE BAD PARAMETER if it is NULL.

## Exceptions:

**One** of the **Standard Return Codes**  $(p. 102)$  $(p. 102)$ , RETCODE. PRECONDITION\_NOT\_MET or RETCODE\_NOT\_ENABLED.

## 8.97.3.12 void get\_key\_value (Foo key\_holder, InstanceHandle\_t handle)

Retrieve the instance key that corresponds to an instance handle.

Useful for keyed data types.

The operation will only fill the fields that form the key inside the key holder instance.

For keyed data types, this operation may fail with RETCODE BAD - PARAMETER if the handle does not correspond to an existing data-object known to the com.rti.dds.subscription.DataReader (p. [460\)](#page-477-0).

## Parameters:

- key-holder  $\langle$ inout $\rangle$  (p. [265\)](#page-282-0) a user data type specific key holder, whose key fields are filled by this operation. If Foo has no key, this method has no effect. This method will fail with RETCODE BAD - PARAMETER if key holder is NULL.
- handle  $\langle \langle in \rangle \rangle$  (p. [265\)](#page-282-0) the instance whose key is to be retrieved. If Foo has a key, handle must represent an existing instance of type Foo known to the com.rti.dds.subscription.DataReader  $(p. 460)$  $(p. 460)$ . Otherwise, this method will fail with RETCODE\_BAD\_-PARAMETER. If Foo has a key and handle is InstanceHandle\_-t.HANDLE\_NIL (p. [1049\)](#page-1066-0), this method will fail with RETCODE<sub>-</sub>

Generated on Wed Jun 9 20:14:25 2010 for RTI Data Distribution Service Java API by Doxygen

BAD PARAMETER. If Foo has a key and handle represents an instance of another type or an instance of type Foo that has been unregistered, this method will fail with RETCODE BAD PARAMETER. If Foo has no key, this method has no effect. This method will fail with RETCODE BAD PARAMETER if handle is NULL.

### Exceptions:

One of the Standard Return Codes  $(p. 102)$  $(p. 102)$  or RETCODE NOT-ENABLED.

#### See also:

com.rti.dds.topic.example.FooDataWriter.get key value

## 8.97.3.13 InstanceHandle\_t lookup\_instance (Foo key\_holder)

Retrieve the instance handle that corresponds to an instance key holder.

Useful for keyed data types.

This operation takes as a parameter an instance and returns a handle that can be used in subsequent operations that accept an instance handle as an argument. The instance parameter is only used for the purpose of examining the fields that define the key. This operation does not register the instance in question. If the instance has not been previously registered, or if for any other reason the Service is unable to provide an instance handle, the Service will return the special value HANDLE NIL.

## Parameters:

key\_holder  $\langle \langle \cdot | n \rangle \rangle$  (p. [265\)](#page-282-0) a user data type specific key holder.

## Returns:

the instance handle associated with this instance. If Foo has no key, this method has no effect and returns InstanceHandle\_t.HANDLE\_-NIL (p. [1049\)](#page-1066-0)
# 8.98 FooDataWriter Interface Reference

 $\langle\langle\mathbf{u}\rangle\langle\mathbf{u}\rangle\langle\mathbf{u}\rangle\langle\mathbf{v}\rangle\langle\mathbf{u}\rangle\langle\mathbf{v}\rangle\langle\mathbf{q}\rangle\langle\mathbf{e}\rangle$  (p. [265\)](#page-281-0) User data type specific data writer.

# Public Member Functions

ˆ InstanceHandle t register instance (Foo instance data)

Informs RTI Data Distribution Service that the application will be modifying a particular instance.

InstanceHandle\_t register\_instance\_w\_timestamp (Foo instance\_ $data, Time_t source_time stamp)$ 

Performs the same functions as register instance except that the application provides the value for the source timestamp.

^ void unregister\_instance (Foo instance\_data, InstanceHandle\_t handle)

Reverses the action of com.rti.dds.topic.example.FooDataWriter.registerinstance.

void unregister\_instance\_w\_timestamp (Foo instance\_data, InstanceHandle\_t handle, Time\_t source\_timestamp)

Performs the same function as com.rti.dds.topic.example.FooDataWriter.unregister\_instance except that it also provides the value for the source\_timestamp.

ˆ void write (Foo instance data, InstanceHandle t handle)

Modifies the value of a data instance.

ˆ void write w timestamp (Foo instance data, InstanceHandle t handle, **Time\_t** source\_timestamp)

Performs the same function as com.rti.dds.topic.example.FooDataWriter.write except that it also provides the value for the source\_timestamp.

- ^ void dispose (Foo instance\_data, InstanceHandle\_t instance\_handle) Requests the middleware to delete the data.
- $\hat{ }$  void dispose\_w\_timestamp (Foo instance\_data, InstanceHandle\_t instance\_handle, Time\_t source\_timestamp)

Performs the same functions as dispose except that the application provides the value for the source timestamp that is made  $available$  to  $com.rti.dds.subscription.DataReader$   $(p.460)$  $(p.460)$  objects by means of the source timestamp attribute inside the com.rti.dds.subscription.SampleInfo ( p. [1361\)](#page-1378-0).

Generated on Wed Jun 9 20:14:25 2010 for RTI Data Distribution Service Java API by Doxygen

- ^ void get\_key\_value (Foo key\_holder, InstanceHandle\_t handle) Retrieve the instance key that corresponds to an instance handle.
- ˆ InstanceHandle t lookup instance (Foo key holder) Retrieve the instance handle that corresponds to an instance key holder.

# 8.98.1 Detailed Description

 $\langle\langle \mathit{interface}\rangle\rangle$  (p. [264\)](#page-281-0)  $\langle\langle \mathit{generic}\rangle\rangle$  (p. [265\)](#page-281-0) User data type specific data writer.

Defines the user data type specific writer interface generated for each application class.

The concrete user data type writer automatically generated by the implementation is an incarnation of this class.

#### See also:

```
com.rti.dds.publication.DataWriter (p. 523)
Foo
com.rti.dds.topic.example.FooDataReader
rtiddsgen (p. 284)
```
# 8.98.2 Member Function Documentation

# 8.98.2.1 InstanceHandle\_t register\_instance (Foo instance\_data)

Informs RTI Data Distribution Service that the application will be modifying a particular instance.

This operation is only useful for keyed data types. Using it for non-keyed types causes no effect and returns InstanceHandle\_t.HANDLE\_NIL (p. [1049\)](#page-1066-0). The operation takes as a parameter an instance (of which only the key value is examined) and returns a handle that can be used in successive write() (p. [998\)](#page-1015-0) or dispose() (p.  $1002$ ) operations.

The operation gives RTI Data Distribution Service an opportunity to preconfigure itself to improve performance.

The use of this operation by an application is optional even for keyed types. If an instance has not been pre-registered, the application can use the special value InstanceHandle  $\text{t. HANDLE-NIL}$  (p. [1049\)](#page-1066-0) as the com.rti.dds.infrastructure.InstanceHandle t (p. [1047\)](#page-1064-0) paramater to the

Generated on Wed Jun 9 20:14:25 2010 for RTI Data Distribution Service Java API by Doxygen

used in conjunction with the data for those calls.

write or dispose operation and RTI Data Distribution Service will auto-register the instance.

For best performance, the operation should be invoked prior to calling any operation that modifies the instance, such as com.rti.dds.topic.example.FooDataWriter.write, com.rti.dds.topic.example.FooDataWriter.write\_w\_timestamp, com.rti.dds.topic.example.FooDataWriter.dispose and com.rti.dds.topic.example.FooDataWriter.dispose w timestamp and the handle

When this operation is used, RTI Data Distribution Service will automatically supply the value of the source timestamp that is used.

This operation may fail and return InstanceHandle\_t.HANDLE\_NIL (p. [1049\)](#page-1066-0) if com.rti.dds.infrastructure.ResourceLimitsQosPolicy.max instances (p. [1322\)](#page-1339-0) limit has been exceeded.

The operation is idempotent. If it is called for an already registered instance, it just returns the already allocated handle. This may be used to lookup and retrieve the handle allocated to a given instance.

This operation can only be called after com.rti.dds.publication.DataWriter (p. [523\)](#page-540-0) has been enabled. Otherwise, InstanceHandle\_t.HANDLE\_NIL (p. [1049\)](#page-1066-0) will be returned.

#### Parameters:

instance\_data  $\langle \langle \cdot | n \rangle \rangle$  (p. [265\)](#page-282-0) The instance that should be registered. Of this instance, only the fields that represent the key are examined by the function. Cannot be NULL..

# Returns:

For keyed data type, a handle that can be used in the calls that take a com.rti.dds.infrastructure.InstanceHandle  $t$  (p. [1047\)](#page-1064-0), such as write, dispose, unregister instance, or return InstanceHandle\_t.HANDLE\_-NIL (p. [1049\)](#page-1066-0) on failure. If the instance data is of a data type that has no keys, this function always return InstanceHandle\_t.HANDLE\_NIL  $(p. 1049).$  $(p. 1049).$  $(p. 1049).$ 

#### See also:

com.rti.dds.topic.example.FooDataWriter.unregister instance, com.rti.dds.topic.example.FooDataWriter.get key value, RELATION-SHIP BETWEEN REGISTRATION, LIVELINESS and OWN-**ERSHIP** (p. [1181\)](#page-1198-0)

Generated on Wed Jun 9 20:14:25 2010 for RTI Data Distribution Service Java API by Doxygen

# 8.98.2.2 InstanceHandle t register instance w timestamp (Foo instance\_data, Time\_t source\_timestamp)

Performs the same functions as register instance except that the application provides the value for the source timestamp.

The provided source timestamp potentially affects the relative order in which readers observe events from multiple writers. Refer to DESTINATION - ORDER (p. [50\)](#page-67-0) QoS policy for details.

This operation may fail and return InstanceHandle\_t.HANDLE\_NIL  $(p. 1049)$  $(p. 1049)$  if com.rti.dds.infrastructure.ResourceLimitsQosPolicy.max\_instances (p. [1322\)](#page-1339-0) limit has been exceeded.

This operation can only be called after com.rti.dds.publication.DataWriter (p. [523\)](#page-540-0) has been enabled. Otherwise, InstanceHandle\_t.HANDLE\_NIL  $(p. 1049)$  $(p. 1049)$  will be returned.

#### Parameters:

- instance data  $\langle \langle in \rangle \rangle$  (p. [265\)](#page-282-0) The instance that should be registered. Of this instance, only the fields that represent the key are examined by the function. Cannot be NULL.
- source timestamp  $\langle \langle \cdot | n \rangle \rangle$  (p. [265\)](#page-282-0) The timestamp value must be greater than or equal to the timestamp value used in the last writer operation (used in a *register*, *unregister*, *dispose*, or *write*, with either the automatically supplied timestamp or the application provided timestamp). This timestamp may potentially affect the order in which readers observe events from multiple writers. Cannot be NULL.

### Returns:

For keyed data type, return a handle that can be used in the calls that take a com.rti.dds.infrastructure.InstanceHandle t (p. [1047\)](#page-1064-0), such as write, dispose, unregister\_instance, or return InstanceHandle\_t.HANDLE\_-NIL (p. [1049\)](#page-1066-0) on failure. If the instance data is of a data type that has no keys, this function always return **InstanceHandle\_t.HANDLE\_NIL**  $(p. 1049)$  $(p. 1049)$ .

# See also:

com.rti.dds.topic.example.FooDataWriter.unregister instance, com.rti.dds.topic.example.FooDataWriter.get key value

Generated on Wed Jun 9 20:14:25 2010 for RTI Data Distribution Service Java API by Doxygen

# <span id="page-1012-0"></span>8.98.2.3 void unregister instance (Foo instance data, InstanceHandle\_t handle)

Reverses the action of com.rti.dds.topic.example.FooDataWriter.register instance.

This operation is useful only for keyed data types. Using it for non-keyed types causes no effect and reports no error. The operation takes as a parameter an instance (of which only the key value is examined) and a handle.

This operation should only be called on an instance that is currently registered. This includes instances that have been autoregistered by calling operations such as write or dispose as described in com.rti.dds.topic.example.FooDataWriter.register instance. Otherwise, this operation may fail with RETCODE BAD PARAMETER.

This only need be called just once per instance, regardless of how many times register instance was called for that instance.

When this operation is used, RTI Data Distribution Service will automatically supply the value of the source\_timestamp that is used.

This operation informs RTI Data Distribution Service that the com.rti.dds.publication.DataWriter (p. [523\)](#page-540-0) is no longer going to provide any information about the instance. This operation also indicates that RTI Data Distribution Service can locally remove all information regarding that instance. The application should not attempt to use the handle previously allocated to that instance after calling com.rti.dds.topic.example.FooDataWriter.unregister instance().

The special value InstanceHandle\_t.HANDLE\_NIL (p. [1049\)](#page-1066-0) can be used for the parameter handle. This indicates that the identity of the instance should be automatically deduced from the instance data (by means of the key).

If handle is any value other than InstanceHandle\_t.HANDLE\_NIL (p. [1049\)](#page-1066-0), then it must correspond to an instance that has been registered. If there is no correspondence, the operation will fail with RETCODE BAD - PARAMETER.

RTI Data Distribution Service will not detect the error when the handle is any value other than InstanceHandle  $\text{t}$ .HANDLE NIL (p. [1049\)](#page-1066-0), corresponds to an instance that has been registered, but does not correspond to the instance deduced from the instance data (by means of the key). RTI Data Distribution Service will treat as if the **unregister** instance()  $(p. 995)$  $(p. 995)$  operation is for the instance as indicated by the handle.

If after a com.rti.dds.topic.example.FooDataWriter.unregister instance, the application wants to modify (com.rti.dds.topic.example.FooDataWriter.write or com.rti.dds.topic.example.FooDataWriter.dispose) an instance, it has to register it again, or else use the special handle value InstanceHandle\_t.HANDLE\_-

Generated on Wed Jun 9 20:14:25 2010 for RTI Data Distribution Service Java API by Doxygen

#### NIL (p. [1049\)](#page-1066-0).

This operation does not indicate that the instance is deleted (that is the purpose of com.rti.dds.topic.example.FooDataWriter.dispose). The operation com.rti.dds.topic.example.FooDataWriter.unregister instance just indicates that the **com.rti.dds.publication.DataWriter**  $(p. 523)$  $(p. 523)$  no longer has anything to say about the instance. com.rti.dds.subscription.DataReader (p. [460\)](#page-477-0) entities that are reading the instance may receive a sample with InstanceStateKind.NOT ALIVE NO WRITERS INSTANCE STATE for the instance, unless there are other com.rti.dds.publication.DataWriter (p. [523\)](#page-540-0) objects writing that same instance.

This operation can affect the ownership of the data instance (see OWNER-**SHIP**  $(p. 81)$  $(p. 81)$ . If the **com.rti.dds.publication.DataWriter**  $(p. 523)$  $(p. 523)$  was the exclusive owner of the instance, then calling **unregister\_instance()** (p. [995\)](#page-1012-0) will relinquish that ownership.

If com.rti.dds.infrastructure.ReliabilityQosPolicy.kind (p. [1300\)](#page-1317-0) is set to ReliabilityQosPolicyKind.RELIABLE RELIABILITY - QOS and the unregistration would overflow the resource limits of this writer or of a reader, this operation may block for up to com.rti.dds.infrastructure.ReliabilityQosPolicy.max blocking time (p. [1301\)](#page-1318-0); if this writer is still unable to unregister after that period, this method will fail with RETCODE TIMEOUT.

- **instance\_data**  $\langle \langle in \rangle \rangle$  (p. [265\)](#page-282-0) The instance that should be unregistered. If Foo has a key and instance handle is InstanceHandle\_t.HANDLE NIL (p. [1049\)](#page-1066-0), only the fields that represent the key are examined by the function. Otherwise, instance data is not used. If instance data is used, it must represent an instance that has been registerd. Otherwise, this method may fail with RETCODE BAD - PARAMETER. If Foo has a key, instance\_data can be NULL only if handle is not InstanceHandle\_t.HANDLE\_NIL (p. [1049\)](#page-1066-0). Otherwise, this method will fail with RETCODE BAD PARAMETER.
- handle  $\langle \langle \mathbf{n} \rangle \rangle$  (p. [265\)](#page-282-0) represents the instance to be unregistered. If Foo has a key and handle is InstanceHandle\_t.HANDLE\_-NIL (p. [1049\)](#page-1066-0), handle is not used and instance is deduced from instance data. If Foo has no key, handle is not used. If handle is used, it must represent an instance that has been registered. Otherwise, this method may fail with RETCODE BAD PARAMETER. This method will fail with RETCODE BAD PARAMETER if handle is NULL. If Foo has a key, handle cannot be InstanceHandle\_t.HANDLE NIL (p. [1049\)](#page-1066-0) if instance data is NULL. Otherwise, this method will report the error RETCODE BAD PARAMETER.

Generated on Wed Jun 9 20:14:25 2010 for RTI Data Distribution Service Java API by Doxygen

#### Exceptions:

## One of the Standard Return Codes (p. [102\)](#page-119-0), RETCODE\_TIMEOUT or RETCODE NOT ENABLED

#### See also:

com.rti.dds.topic.example.FooDataWriter.register instance FooDataWriter.unregister w timestamp com.rti.dds.topic.example.FooDataWriter.get key value RELATIONSHIP BETWEEN REGISTRATION, LIVELINESS and OWNERSHIP (p. [1181\)](#page-1198-0)

# 8.98.2.4 void unregister instance w timestamp (Foo instance data, InstanceHandle\_t handle, Time\_t source\_timestamp)

Performs the same function as com.rti.dds.topic.example.FooDataWriter.unregister instance except that it also provides the value for the source timestamp.

The provided source\_timestamp potentially affects the relative order in which readers observe events from multiple writers. Refer to **DESTINATION** ORDER (p. [50\)](#page-67-0) QoS policy for details.

The constraints on the values of the handle parameter and the corresponding error behavior are the same specified for the com.rti.dds.topic.example.FooDataWriter.unregister instance operation.

This operation may block and may time out (RETCODE TIMEOUT) under the same circumtances described for the unregister instance operation.

- instance\_data  $\langle \langle \cdot | n \rangle \rangle$  (p. [265\)](#page-282-0) The instance that should be unregistered. If Foo has a key and instance handle is Instance Handle t.HANDLE NIL (p. [1049\)](#page-1066-0), only the fields that represent the key are examined by the function. Otherwise, instance data is not used. If instance data is used, it must represent an instance that has been registerd. Otherwise, this method may fail with RETCODE BAD - PARAMETER. If Foo has a key, instance\_data can be NULL only if handle is not InstanceHandle\_t.HANDLE\_NIL  $(p. 1049)$  $(p. 1049)$ . Otherwise, this method will fail with RETCODE BAD PARAMETER.
- handle  $\langle \langle in \rangle \rangle$  (p. [265\)](#page-282-0) represents the instance to be unregistered. If Foo has a key and handle is InstanceHandle\_t.HANDLE\_-NIL (p. [1049\)](#page-1066-0), handle is not used and instance is deduced from instance data. If Foo has no key, handle is not used. If handle is used, it must represent an instance that has been registered. Otherwise, this method may fail with RETCODE BAD PARAMETER.

Generated on Wed Jun 9 20:14:25 2010 for RTI Data Distribution Service Java API by Doxygen

This method will fail with RETCODE BAD PARAMETER if handle is NULL. If Foo has a key, handle cannot be InstanceHandle\_t.HANDLE NIL (p. [1049\)](#page-1066-0) if instance data is NULL. Otherwise, this method will fail with RETCODE BAD PARAMETER.

source timestamp  $\langle \langle in \rangle \rangle$  (p. [265\)](#page-282-0) The timestamp value must be greater than or equal to the timestamp value used in the last writer operation (used in a *register*, *unregister*, *dispose*, or *write*, with either the automatically supplied timestamp or the application provided timestamp). This timestamp may potentially affect the order in which readers observe events from multiple writers. Cannot be NULL.

#### Exceptions:

One of the Standard Return Codes (p. [102\)](#page-119-0), RETCODE TIMEOUT or RETCODE NOT ENABLED.

#### See also:

com.rti.dds.topic.example.FooDataWriter.register instance com.rti.dds.topic.example.FooDataWriter.unregister instance com.rti.dds.topic.example.FooDataWriter.get key value

#### <span id="page-1015-0"></span>8.98.2.5 void write (Foo instance\_data, InstanceHandle\_t handle)

Modifies the value of a data instance.

When this operation is used, RTI Data Distribution Service will automatically supply the value of the source\_timestamp that is made available to com.rti.dds.subscription.DataReader (p. [460\)](#page-477-0) objects by means of the source timestamp attribute inside the **com.rti.dds.subscription.SampleInfo** (p. [1361\)](#page-1378-0). (Refer to com.rti.dds.subscription.SampleInfo (p. [1361\)](#page-1378-0) and DESTINATION - ORDER (p. [50\)](#page-67-0) QoS policy for details).

As a side effect, this operation asserts liveliness on the com.rti.dds.publication.DataWriter (p. [523\)](#page-540-0) itself, the com.rti.dds.publication.Publisher (p. [1239\)](#page-1256-0) and the com.rti.dds.domain.DomainParticipant (p. [612\)](#page-629-0).

Note that the special value InstanceHandle  $\text{t}$ .HANDLE NIL (p. [1049\)](#page-1066-0) can be used for the parameter handle. This indicates the identity of the instance should be automatically deduced from the instance data (by means of the key).

If handle is any value other than InstanceHandle\_t.HANDLE\_NIL (p. [1049\)](#page-1066-0), then it must correspond to an instance that has been registered. If there is no correspondence, the operation will fail with RETCODE BAD - PARAMETER.

Generated on Wed Jun 9 20:14:25 2010 for RTI Data Distribution Service Java API by Doxygen

RTI Data Distribution Service will not detect the error when the handle is any value other than InstanceHandle\_t.HANDLE\_NIL  $(p. 1049)$  $(p. 1049)$ , corresponds to an instance that has been registered, but does not correspond to the instance deduced from the instance data (by means of the key). RTI Data Distribution Service will treat as if the **write**() (p. [998\)](#page-1015-0) operation is for the instance as indicated by the handle.

This operation may block if the **RELIABILITY**  $(p. 99)$  $(p. 99)$  kind is set to ReliabilityQosPolicyKind.RELIABLE RELIABILITY QOS and the modification would cause data to be lost or else cause one of the limits specified in the RESOURCE LIMITS (p. [100\)](#page-117-0) to be exceeded.

Specifically, this operation may block in the following situations (note that the list may not be exhaustive), even if its com.rti.dds.infrastructure.HistoryQosPolicyKind (p. [1042\)](#page-1059-0) is HistoryQosPolicyKind.KEEP LAST HISTORY QOS:

- ˆ If (com.rti.dds.infrastructure.ResourceLimitsQosPolicy.max  $s$ amples  $(p. 1321) <$  $(p. 1321) <$  $(p. 1321) <$ com.rti.dds.infrastructure.ResourceLimitsQosPolicy.max instances (p. [1322\)](#page-1339-0) ∗ com.rti.dds.infrastructure.HistoryQosPolicy.depth  $(p. 1041)$  $(p. 1041)$ , then in the situation where the max samples resource limit is exhausted, RTI Data Distribution Service is allowed to discard samples of some other instance, as long as at least one sample remains for such an instance. If it is still not possible to make space available to store the modification, the writer is allowed to block.
- If (com.rti.dds.infrastructure.ResourceLimitsQosPolicy.max\_samples (p. [1321\)](#page-1338-0) < com.rti.dds.infrastructure.ResourceLimitsQosPolicy.max instances  $(p. 1322)$  $(p. 1322)$ , then the **DataWriter**  $(p. 523)$  $(p. 523)$  may block regardless of the com.rti.dds.infrastructure.HistoryQosPolicy.depth  $(p. 1041).$  $(p. 1041).$  $(p. 1041).$

This operation may also block when using ReliabilityQosPolicyKind.BEST EFFORT RELIABILITY QOS and PublishModeQosPolicyKind.ASYNCHRONOUS PUBLISH MODE QOS. In this case, the com.rti.dds.publication.DataWriter (p. [523\)](#page-540-0) will queue samples until they are sent by the asynchronous publishing thread. The number of samples that can be stored is determined by the com.rti.dds.infrastructure.HistoryQosPolicy (p. [1038\)](#page-1055-0). If the asynchronous thread does not send samples fast enough (e.g., when using a slow com.rti.dds.publication.FlowController (p. [916\)](#page-933-0)), the queue may fill up. In that case, subsequent write calls will block.

If this operation does block for any of the above reasons, the RELIABIL-ITY  $(p. 99)$  $(p. 99)$  max blocking time configures the maximum time the write operation may block (waiting for space to become available). If max blocking time elapses before the com.rti.dds.publication.DataWriter (p. [523\)](#page-540-0) is able to

Generated on Wed Jun 9 20:14:25 2010 for RTI Data Distribution Service Java API by Doxygen

store the modification without exceeding the limits, the operation will time out (RETCODE TIMEOUT).

If there are no instance resources left, this operation may fail with RETCODE OUT OF RESOURCES. Calling com.rti.dds.topic.example.FooDataWriter.unregister instance may help freeing up some resources.

This operation will fail with RETCODE PRECONDITION NOT MET if the timestamp is less than the timestamp used in the last writer operation (register, unregister, dispose, or write, with either the automatically supplied timestamp or the application-provided timestamp).

#### Parameters:

instance\_data  $\langle \langle in \rangle \rangle$  (p. [265\)](#page-282-0) The data to write.

This method will fail with RETCODE BAD PARAMETER if instance data is NULL.

#### Parameters:

handle  $\langle \langle \cdot | n \rangle \rangle$  (p. [265\)](#page-282-0) Either the handle returned by a previous call to com.rti.dds.topic.example.FooDataWriter.register instance, or else the special value InstanceHandle\_t.HANDLE\_NIL (p. [1049\)](#page-1066-0). If Foo has a key and handle is not InstanceHandle\_t.HANDLE\_-NIL (p. [1049\)](#page-1066-0), handle must represent a registered instance of type Foo. Otherwise, this method may fail with RETCODE - BAD PARAMETER. This method will fail with RETCODE BAD - PARAMETER if handle is NULL.

#### Exceptions:

One of the Standard Return Codes (p. [102\)](#page-119-0), RETCODE TIMEOUT, RETCODE PRECONDITION NOT MET, RETCODE OUT OF - RESOURCES, or RETCODE NOT ENABLED.

#### See also:

com.rti.dds.subscription.DataReader (p. [460\)](#page-477-0) com.rti.dds.topic.example.FooDataWriter.write w timestamp DESTINATION\_ORDER (p. [50\)](#page-67-0)

# 8.98.2.6 void write w timestamp (Foo instance data, InstanceHandle\_t handle, Time\_t source\_timestamp)

Performs the same function as com.rti.dds.topic.example.FooDataWriter.write except that it also provides the value for the source\_timestamp.

Generated on Wed Jun 9 20:14:25 2010 for RTI Data Distribution Service Java API by **Doxygen** 

Explicitly provides the timestamp that will be available to the com.rti.dds.subscription.DataReader (p. [460\)](#page-477-0) objects by means of the source timestamp attribute inside the com.rti.dds.subscription.SampleInfo (p. [1361\)](#page-1378-0). (Refer to com.rti.dds.subscription.SampleInfo (p. [1361\)](#page-1378-0) and DESTINATION - ORDER (p. [50\)](#page-67-0) QoS policy for details)

The constraints on the values of the handle parameter and the corresponding error behavior are the same specified for the com.rti.dds.topic.example.FooDataWriter.write operation.

This operation may block and time out (RETCODE - TIMEOUT) under the same circumtances described for com.rti.dds.topic.example.FooDataWriter.write.

If there are no instance resources left, this operation may fail with RETCODE OUT OF RESOURCES. Calling com.rti.dds.topic.example.FooDataWriter.unregister instance may help free up some resources.

This operation may fail with RETCODE BAD PARAMETER under the same circumstances described for the write operation.

- instance\_data  $\langle \langle \cdot | n \rangle \rangle$  (p. [265\)](#page-282-0) The data to write. This method will fail with RETCODE BAD PARAMETER if instance data is NULL.
- handle  $\langle \langle \cdot | n \rangle \rangle$  (p. [265\)](#page-282-0) Either the handle returned by a previous call to com.rti.dds.topic.example.FooDataWriter.register instance, or else the special value InstanceHandle\_t.HANDLE\_NIL (p. [1049\)](#page-1066-0). If Foo has a key and handle is not InstanceHandle\_t.HANDLE\_-NIL (p. [1049\)](#page-1066-0), handle must represent a registered instance of type Foo. Otherwise, this method may fail with RETCODE - BAD PARAMETER. This method will fail with RETCODE BAD - PARAMETER if handle is NULL.
- source timestamp  $\langle \langle in \rangle \rangle$  (p. [265\)](#page-282-0) When using DestinationOrderQosPolicyKind.BY SOURCE TIMESTAMP - DESTINATIONORDER QOS the timestamp value must be greater than or equal to the timestamp value used in the last writer operation (register, unregister, dispose, or write, with either the automatically supplied timestamp or the applicationprovided timestamp) However, if it is less than the timestamp of the previous operation but the difference is less than the com.rti.dds.infrastructure.DestinationOrderQosPolicy.source timestamp tolerance (p. [592\)](#page-609-0), the timestamp of the previous operation will be used as the source timestamp of this sample. Otherwise, if the difference is greater than com.rti.dds.infrastructure.DestinationOrderQosPolicy.source -

Generated on Wed Jun 9 20:14:25 2010 for RTI Data Distribution Service Java API by Doxygen

timestamp\_tolerance  $(p. 592)$  $(p. 592)$ , the function will return RETCODE $-$ BAD PARAMETER.

Cannot be NULL.

### Exceptions:

One of the Standard Return Codes  $(p. 102)$  $(p. 102)$ , RETCODE TIMEOUT, RETCODE OUT OF RESOURCES, or RETCODE NOT-ENABLED.

See also:

com.rti.dds.topic.example.FooDataWriter.write com.rti.dds.subscription.DataReader (p. [460\)](#page-477-0) DESTINATION\_ORDER (p. [50\)](#page-67-0)

# <span id="page-1019-0"></span>8.98.2.7 void dispose (Foo *instance\_data*, InstanceHandle\_t instance handle)

Requests the middleware to delete the data.

This operation is useful only for keyed data types. Using it for non-keyed types has no effect and reports no error.

The actual deletion is postponed until there is no more use for that data in the whole system.

Applications are made aware of the deletion by means of operations on the com.rti.dds.subscription.DataReader (p. [460\)](#page-477-0) objects that already knew that instance. com.rti.dds.subscription.DataReader (p. [460\)](#page-477-0) objects that didn't know the instance will never see it.

This operation does not modify the value of the instance. The instance data parameter is passed just for the purposes of identifying the instance.

When this operation is used, RTI Data Distribution Service will automatically supply the value of the source timestamp that is made available to com.rti.dds.subscription.DataReader (p. [460\)](#page-477-0) objects by means of the source timestamp attribute inside the com.rti.dds.subscription.SampleInfo (p. [1361\)](#page-1378-0).

The constraints on the values of the handle parameter and the corresponding error behavior are the same specified for the com.rti.dds.topic.example.FooDataWriter.unregister\_instance operation.

The special value InstanceHandle\_t.HANDLE\_NIL  $(p. 1049)$  $(p. 1049)$  can be used for the parameter instance handle. This indicates the identity of the instance

Generated on Wed Jun 9 20:14:25 2010 for RTI Data Distribution Service Java API by **Doxygen** 

should be automatically deduced from the instance data (by means of the key).

If handle is any value other than InstanceHandle\_t.HANDLE\_NIL (p. [1049\)](#page-1066-0), then it must correspond to an instance that has been registered. If there is no correspondence, the operation will fail with RETCODE BAD - PARAMETER.

RTI Data Distribution Service will not detect the error when the handle is any value other than InstanceHandle\_t.HANDLE\_NIL (p. [1049\)](#page-1066-0), corresponds to an instance that has been registered, but does not correspond to the instance deduced from the instance data (by means of the key). RTI Data Distribution Service will treat as if the **dispose**() (p. [1002\)](#page-1019-0) operation is for the instance as indicated by the handle.

This operation may block and time out (RETCODE<sub>-</sub> TIMEOUT) under the same circumtances described for com.rti.dds.topic.example.FooDataWriter.write().

If there are no instance resources left, this operation may fail with RETCODE OUT OF RESOURCES. Calling com.rti.dds.topic.example.FooDataWriter.unregister instance may help freeing up some resources.

- instance\_data  $\langle \langle \cdot | n \rangle \rangle$  (p. [265\)](#page-282-0) The data to dispose. If Foo has a key and instance\_handle is InstanceHandle\_t.HANDLE\_NIL (p. [1049\)](#page-1066-0), only the fields that represent the key are examined by the function. Otherwise, instance data is not used. If Foo has a key, instance data can be NULL only if instance handle is not In-stanceHandle\_t.HANDLE\_NIL (p. [1049\)](#page-1066-0). Otherwise, this method will fail with RETCODE BAD PARAMETER.
- instance handle  $\langle \langle in \rangle \rangle$  (p. [265\)](#page-282-0) Either the handle returned by a previous call to com.rti.dds.topic.example.FooDataWriter.register instance, or else the special value InstanceHandle\_t.HANDLE\_-NIL (p. [1049\)](#page-1066-0). If Foo has a key and instance handle is Instance-Handle\_t.HANDLE\_NIL (p. [1049\)](#page-1066-0), instance\_handle is not used and instance is deduced from instance data. If Foo has no key, instance handle is not used. If handle is used, it must represent a registered instance of type Foo. Otherwise, this method fail with RET-CODE BAD PARAMETER. This method will fail with RETCODE - BAD PARAMETER if handle is NULL. If Foo has a key, instancehandle cannot be InstanceHandle\_t.HANDLE\_NIL  $(p. 1049)$  $(p. 1049)$  if instance data is NULL. Otherwise, this method will fail with RET-CODE BAD PARAMETER.

Generated on Wed Jun 9 20:14:25 2010 for RTI Data Distribution Service Java API by Doxygen

#### Exceptions:

**One** of the **Standard Return Codes**  $(p. 102)$  $(p. 102)$ , RETCODE. TIMEOUT, RETCODE OUT OF RESOURCES or RETCODE - NOT ENABLED.

See also:

# com.rti.dds.topic.example.FooDataWriter.dispose w timestamp RELATIONSHIP BETWEEN REGISTRATION, LIVELINESS and OWNERSHIP (p. [1181\)](#page-1198-0)

# 8.98.2.8 void dispose w timestamp (Foo instance data, InstanceHandle t instance handle, Time t source\_timestamp)

Performs the same functions as dispose except that the application provides the value for the source timestamp that is made available to com.rti.dds.subscription.DataReader (p. [460\)](#page-477-0) objects by means of the source timestamp attribute inside the com.rti.dds.subscription.SampleInfo (p. [1361\)](#page-1378-0).

The constraints on the values of the handle parameter and the corresponding error behavior are the same specified for the com.rti.dds.topic.example.FooDataWriter.dispose operation.

This operation may block and time out (RETCODE<sub>-</sub> TIMEOUT) under the same circumtances described for com.rti.dds.topic.example.FooDataWriter.write.

If there are no instance resources left, this operation may fail with RETCODE OUT OF RESOURCES. Calling com.rti.dds.topic.example.FooDataWriter.unregister instance may help freeing up some resources.

- instance\_data  $\langle \langle in \rangle \rangle$  (p. [265\)](#page-282-0) The data to dispose. If Foo has a key and instance\_handle is InstanceHandle\_t.HANDLE\_NIL (p. [1049\)](#page-1066-0), only the fields that represent the key are examined by the function. Otherwise, instance\_data is not used. If Foo has a key, instance data can be NULL only if instance handle is not In-stanceHandle\_t.HANDLE\_NIL (p. [1049\)](#page-1066-0). Otherwise, this method will fail with RETCODE BAD PARAMETER.
- instance handle  $\langle \langle in \rangle \rangle$  (p. [265\)](#page-282-0) Either the handle returned by a previous call to com.rti.dds.topic.example.FooDataWriter.register instance, or else the special value InstanceHandle\_t.HANDLE\_-

Generated on Wed Jun 9 20:14:25 2010 for RTI Data Distribution Service Java API by **Doxygen** 

NIL (p. [1049\)](#page-1066-0). If Foo has a key and instance handle is Instance-Handle t. HANDLE NIL (p. [1049\)](#page-1066-0), instance handle is not used and instance is deduced from instance data. If Foo has no key, instance handle is not used. If handle is used, it must represent a registered instance of type Foo. Otherwise, this method may fail with RETCODE BAD PARAMETER This method will fail with RETCODE BAD PARAMETER if handle is NULL. If Foo has a key, instance\_handle cannot be InstanceHandle\_t.HANDLE\_-NIL (p. [1049\)](#page-1066-0) if instance data is NULL. Otherwise, this method will fail with RETCODE BAD PARAMETER.

source\_timestamp  $\langle \langle \cdot | n \rangle \rangle$  (p. [265\)](#page-282-0) The timestamp value must be greater than or equal to the timestamp value used in the last writer operation (used in a *register*, *unregister*, *dispose*, or *write*, with either the automatically supplied timestamp or the application provided timestamp). This timestamp may potentially affect the order in which readers observe events from multiple writers. This timestamp will be available to the com.rti.dds.subscription.DataReader  $(p. 460)$  $(p. 460)$  objects by means of the source timestamp attribute inside the com.rti.dds.subscription.SampleInfo (p. [1361\)](#page-1378-0). Cannot be NULL.

#### Exceptions:

**One** of the **Standard Return Codes**  $(p. 102)$  $(p. 102)$ , RETCODE<sub>-</sub> TIMEOUT, RETCODE OUT OF RESOURCES or RETCODE - NOT ENABLED.

# See also:

com.rti.dds.topic.example.FooDataWriter.dispose

# 8.98.2.9 void get key value (Foo key holder, InstanceHandle t handle)

Retrieve the instance key that corresponds to an instance handle.

Useful for keyed data types.

The operation will only fill the fields that form the key inside the key holder instance. If Foo has no key, this method has no effect and exit with no error.

For keyed data types, this operation may fail with RETCODE BAD - PARAMETER if the handle does not correspond to an existing data-object known to the com.rti.dds.publication.DataWriter (p. [523\)](#page-540-0).

#### Parameters:

key-holder  $\langle$ inout>> (p. [265\)](#page-282-0) a user data type specific key holder,

Generated on Wed Jun 9 20:14:25 2010 for RTI Data Distribution Service Java API by Doxygen

whose key fields are filled by this operation. If Foo has no key, this method has no effect. This method will fail with RETCODE BAD - PARAMETER if key holder is NULL.

handle  $\langle \langle \cdot | n \rangle \rangle$  (p. [265\)](#page-282-0) the instance whose key is to be retrieved. If Foo has a key, handle must represent a registered instance of type Foo. Otherwise, this method will fail with RETCODE BAD - PARAMETER. If Foo has a key and handle is InstanceHandle\_t.HANDLE NIL (p. [1049\)](#page-1066-0), this method will fail with RETCODE - BAD PARAMETER. This method will fail with RETCODE BAD - PARAMETER if handle is NULL.

#### Exceptions:

One of the Standard Return Codes  $(p. 102)$  $(p. 102)$  or RETCODE NOT-ENABLED.

#### See also:

com.rti.dds.topic.example.FooDataReader.get key value

#### 8.98.2.10 InstanceHandle\_t lookup\_instance (Foo key\_holder)

Retrieve the instance handle that corresponds to an instance key holder.

Useful for keyed data types.

This operation takes as a parameter an instance and returns a handle that can be used in subsequent operations that accept an instance handle as an argument. The instance parameter is only used for the purpose of examining the fields that define the key. This operation does not register the instance in question. If the instance has not been previously registered, or if for any other reason RTI Data Distribution Service is unable to provide an instance handle, RTI Data Distribution Service will return the special value HANDLE NIL.

# Parameters:

key\_holder  $\langle \langle \cdot | n \rangle \rangle$  (p. [265\)](#page-282-0) a user data type specific key holder.

# Returns:

the instance handle associated with this instance. If Foo has no key, this method has no effect and returns InstanceHandle\_t.HANDLE\_-NIL (p. [1049\)](#page-1066-0)

# 8.99 FooDataWriter Class Reference

 $\langle\langle\mathbf{interface}\rangle\rangle$  (p. [264\)](#page-281-0)  $\langle\langle\mathbf{generic}\rangle\rangle$  (p. [265\)](#page-281-0) User data type specific data writer.

Inheritance diagram for FooDataWriter::

# Public Member Functions

ˆ InstanceHandle t register instance (Foo instance data)

Informs RTI Data Distribution Service that the application will be modifying a particular instance.

InstanceHandle\_t register\_instance\_w\_timestamp (Foo instance\_data, **Time\_t** source\_timestamp)

Performs the same functions as register instance except that the application provides the value for the source\_timestamp.

ˆ void unregister instance (Foo instance data, InstanceHandle t handle)

Reverses the action of com.rti.dds.topic.example.FooDataWriter.register instance.

ˆ void unregister instance w timestamp (Foo instance data, InstanceHandle\_t handle, Time\_t source\_timestamp)

Performs the same function as com.rti.dds.topic.example.FooDataWriter.unregister\_instance except that it also provides the value for the source\_timestamp.

^ void write (Foo instance\_data, InstanceHandle\_t handle)

Modifies the value of a data instance.

^ void write\_w\_timestamp (Foo instance\_data, InstanceHandle\_t handle, **Time\_t** source\_timestamp)

Performs the same function as com.rti.dds.topic.example.FooDataWriter.write except that it also provides the value for the source\_timestamp.

^ void dispose (Foo instance\_data, InstanceHandle\_t instance\_handle)

Requests the middleware to delete the data.

 $\hat{ }$  void dispose\_w\_timestamp (Foo instance\_data, InstanceHandle\_t instance\_handle, Time\_t source\_timestamp)

Generated on Wed Jun 9 20:14:25 2010 for RTI Data Distribution Service Java API by Doxygen

Performs the same functions as dispose except that the application provides the value for the source timestamp that is made  $available$  to  $com.rti.dds.subscription.DataReader$   $(p.460)$  $(p.460)$  objects by means of the source timestamp attribute inside the com.rti.dds.subscription.SampleInfo ( p. [1361\)](#page-1378-0).

ˆ void get key value (Foo key holder, InstanceHandle t handle)

Retrieve the instance key that corresponds to an instance handle.

ˆ InstanceHandle t lookup instance (Foo key holder)

Retrieve the instance handle that corresponds to an instance key holder.

# 8.99.1 Detailed Description

 $\langle\langle\mathbf{r}|t\rangle\rangle\langle\langle\rangle\rangle\langle\langle\mathbf{r}|t\rangle\rangle\rangle\langle\langle\mathbf{r}|t\rangle\rangle\rangle\langle\langle\mathbf{r}|t\rangle\rangle\rangle\rangle$  (p. [265\)](#page-281-0) User data type specific data writer.

Defines the user data type specific writer interface generated for each application class.

The concrete user data type writer automatically generated by the implementation is an incarnation of this class.

See also:

com.rti.dds.publication.DataWriter (p. [523\)](#page-540-0) Foo (p. [930\)](#page-947-0) com.rti.dds.topic.example.FooDataReader rtiddsgen (p. [284\)](#page-301-0)

# 8.99.2 Member Function Documentation

#### 8.99.2.1 InstanceHandle t register instance (Foo instance data)

Informs RTI Data Distribution Service that the application will be modifying a particular instance.

This operation is only useful for keyed data types. Using it for non-keyed types causes no effect and returns InstanceHandle\_t.HANDLE\_NIL (p. [1049\)](#page-1066-0). The operation takes as a parameter an instance (of which only the key value is examined) and returns a handle that can be used in successive write() (p. [1014\)](#page-1031-0) or dispose() (p. [1018\)](#page-1035-0) operations.

The operation gives RTI Data Distribution Service an opportunity to preconfigure itself to improve performance.

Generated on Wed Jun 9 20:14:25 2010 for RTI Data Distribution Service Java API by **Doxygen** 

The use of this operation by an application is optional even for keyed types. If an instance has not been pre-registered, the application can use the special value InstanceHandle t.HANDLE NIL (p. [1049\)](#page-1066-0) as the com.rti.dds.infrastructure.InstanceHandle  $t$  (p. [1047\)](#page-1064-0) paramater to the write or dispose operation and RTI Data Distribution Service will auto-register the instance.

For best performance, the operation should be invoked prior to calling any operation that modifies the instance, such as com.rti.dds.topic.example.FooDataWriter.write, com.rti.dds.topic.example.FooDataWriter.write w timestamp,

com.rti.dds.topic.example.FooDataWriter.dispose and com.rti.dds.topic.example.FooDataWriter.dispose w timestamp and the handle used in conjunction with the data for those calls.

When this operation is used, RTI Data Distribution Service will automatically supply the value of the source\_timestamp that is used.

This operation may fail and return InstanceHandle\_t.HANDLE\_NIL  $(p. 1049)$  $(p. 1049)$  if com.rti.dds.infrastructure.ResourceLimitsQosPolicy.max instances (p. [1322\)](#page-1339-0) limit has been exceeded.

The operation is idempotent. If it is called for an already registered instance, it just returns the already allocated handle. This may be used to lookup and retrieve the handle allocated to a given instance.

This operation can only be called after com.rti.dds.publication.DataWriter (p. [523\)](#page-540-0) has been enabled. Otherwise, InstanceHandle t.HANDLE NIL (p. [1049\)](#page-1066-0) will be returned.

#### Parameters:

instance\_data  $\langle \langle in \rangle \rangle$  (p. [265\)](#page-282-0) The instance that should be registered. Of this instance, only the fields that represent the key are examined by the function. Cannot be NULL..

# Returns:

For keyed data type, a handle that can be used in the calls that take a com.rti.dds.infrastructure.InstanceHandle  $t$  (p. [1047\)](#page-1064-0), such as write, dispose, unregister instance, or return InstanceHandle t.HANDLE NIL (p. [1049\)](#page-1066-0) on failure. If the instance data is of a data type that has no keys, this function always return InstanceHandle\_t.HANDLE\_NIL (p. [1049\)](#page-1066-0).

## See also:

com.rti.dds.topic.example.FooDataWriter.unregister instance, com.rti.dds.topic.example.FooDataWriter.get key value, RELATION-

Generated on Wed Jun 9 20:14:25 2010 for RTI Data Distribution Service Java API by Doxygen

# SHIP BETWEEN REGISTRATION, LIVELINESS and OWN-ERSHIP (p. [1181\)](#page-1198-0)

# 8.99.2.2 InstanceHandle t register instance w timestamp (Foo  $instance\_data$ , Time\_t source\_timestamp)

Performs the same functions as register instance except that the application provides the value for the source timestamp.

The provided source timestamp potentially affects the relative order in which readers observe events from multiple writers. Refer to **DESTINATION** ORDER (p. [50\)](#page-67-0) QoS policy for details.

This operation may fail and return InstanceHandle\_t.HANDLE\_NIL  $(p. 1049)$  $(p. 1049)$  if com.rti.dds.infrastructure.ResourceLimitsQosPolicy.max instances (p. [1322\)](#page-1339-0) limit has been exceeded.

This operation can only be called after com.rti.dds.publication.DataWriter (p. [523\)](#page-540-0) has been enabled. Otherwise, InstanceHandle\_t.HANDLE\_NIL (p. [1049\)](#page-1066-0) will be returned.

#### Parameters:

- instance\_data  $\langle \langle in \rangle \rangle$  (p. [265\)](#page-282-0) The instance that should be registered. Of this instance, only the fields that represent the key are examined by the function. Cannot be NULL.
- source timestamp  $\langle \langle \cdot | n \rangle \rangle$  (p. [265\)](#page-282-0) The timestamp value must be greater than or equal to the timestamp value used in the last writer operation (used in a *register*, *unregister*, *dispose*, or *write*, with either the automatically supplied timestamp or the application provided timestamp). This timestamp may potentially affect the order in which readers observe events from multiple writers. Cannot be NULL.

#### Returns:

For keyed data type, return a handle that can be used in the calls that take a com.rti.dds.infrastructure.InstanceHandle  $t$  (p. [1047\)](#page-1064-0), such as write, dispose, unregister\_instance, or return InstanceHandle\_t.HANDLE\_-NIL (p. [1049\)](#page-1066-0) on failure. If the instance data is of a data type that has no keys, this function always return **InstanceHandle\_t.HANDLE\_NIL**  $(p. 1049)$  $(p. 1049)$ .

#### See also:

com.rti.dds.topic.example.FooDataWriter.unregister instance, com.rti.dds.topic.example.FooDataWriter.get key value

Generated on Wed Jun 9 20:14:25 2010 for RTI Data Distribution Service Java API by Doxygen

# <span id="page-1028-0"></span>8.99.2.3 void unregister instance (Foo instance data, InstanceHandle\_t handle)

Reverses the action of com.rti.dds.topic.example.FooDataWriter.register instance.

This operation is useful only for keyed data types. Using it for non-keyed types causes no effect and reports no error. The operation takes as a parameter an instance (of which only the key value is examined) and a handle.

This operation should only be called on an instance that is currently registered. This includes instances that have been autoregistered by calling operations such as write or dispose as described in com.rti.dds.topic.example.FooDataWriter.register instance. Otherwise, this operation may fail with RETCODE BAD PARAMETER.

This only need be called just once per instance, regardless of how many times register instance was called for that instance.

When this operation is used, RTI Data Distribution Service will automatically supply the value of the source\_timestamp that is used.

This operation informs RTI Data Distribution Service that the com.rti.dds.publication.DataWriter (p. [523\)](#page-540-0) is no longer going to provide any information about the instance. This operation also indicates that RTI Data Distribution Service can locally remove all information regarding that instance. The application should not attempt to use the handle previously allocated to that instance after calling com.rti.dds.topic.example.FooDataWriter.unregister instance().

The special value InstanceHandle\_t.HANDLE\_NIL (p. [1049\)](#page-1066-0) can be used for the parameter handle. This indicates that the identity of the instance should be automatically deduced from the instance data (by means of the key).

If handle is any value other than InstanceHandle\_t.HANDLE\_NIL (p. [1049\)](#page-1066-0), then it must correspond to an instance that has been registered. If there is no correspondence, the operation will fail with RETCODE BAD - PARAMETER.

RTI Data Distribution Service will not detect the error when the handle is any value other than InstanceHandle  $\text{t}$ .HANDLE NIL (p. [1049\)](#page-1066-0), corresponds to an instance that has been registered, but does not correspond to the instance deduced from the instance data (by means of the key). RTI Data Distribution Service will treat as if the **unregister** instance() (p.  $1011$ ) operation is for the instance as indicated by the handle.

If after a com.rti.dds.topic.example.FooDataWriter.unregister instance, the application wants to modify (com.rti.dds.topic.example.FooDataWriter.write or com.rti.dds.topic.example.FooDataWriter.dispose) an instance, it has to register it again, or else use the special handle value InstanceHandle\_t.HANDLE\_-

Generated on Wed Jun 9 20:14:25 2010 for RTI Data Distribution Service Java API by Doxygen

#### NIL (p. [1049\)](#page-1066-0).

This operation does not indicate that the instance is deleted (that is the purpose of com.rti.dds.topic.example.FooDataWriter.dispose). The operation com.rti.dds.topic.example.FooDataWriter.unregister instance just indicates that the **com.rti.dds.publication.DataWriter**  $(p. 523)$  $(p. 523)$  no longer has anything to say about the instance. com.rti.dds.subscription.DataReader (p. [460\)](#page-477-0) entities that are reading the instance may receive a sample with InstanceStateKind.NOT\_ALIVE\_NO\_WRITERS\_-INSTANCE STATE (p. [1055\)](#page-1072-0) for the instance, unless there are other com.rti.dds.publication.DataWriter (p. [523\)](#page-540-0) objects writing that same instance.

This operation can affect the ownership of the data instance (see OWNER-**SHIP**  $(p. 81)$  $(p. 81)$ . If the **com.rti.dds.publication.DataWriter**  $(p. 523)$  $(p. 523)$  was the exclusive owner of the instance, then calling **unregister** instance() (p. [1011\)](#page-1028-0) will relinquish that ownership.

If com.rti.dds.infrastructure.ReliabilityQosPolicy.kind (p. [1300\)](#page-1317-0) is set to ReliabilityQosPolicyKind.RELIABLE RELIABILITY - QOS and the unregistration would overflow the resource limits of this writer or of a reader, this operation may block for up to com.rti.dds.infrastructure.ReliabilityQosPolicy.max blocking time (p. [1301\)](#page-1318-0); if this writer is still unable to unregister after that period, this method will fail with RETCODE TIMEOUT.

- instance\_data  $\langle \langle in \rangle \rangle$  (p. [265\)](#page-282-0) The instance that should be unregistered. If Foo  $(p. 930)$  $(p. 930)$  has a key and instance-handle is Instance-Handle\_t.HANDLE\_NIL (p. [1049\)](#page-1066-0), only the fields that represent the key are examined by the function. Otherwise, instance data is not used. If instance data is used, it must represent an instance that has been registerd. Otherwise, this method may fail with RETCODE<sub>-</sub> BAD PARAMETER. If Foo (p. [930\)](#page-947-0) has a key, instance data can be NULL only if handle is not InstanceHandle\_t.HANDLE\_NIL (p. [1049\)](#page-1066-0). Otherwise, this method will fail with RETCODE BAD - PARAMETER.
- handle  $\langle \langle \cdot | n \rangle \rangle$  (p. [265\)](#page-282-0) represents the instance to be unregistered. If Foo  $(p. 930)$  $(p. 930)$  has a key and handle is InstanceHandle\_ $t.HANDLE_NIL$  (p. [1049\)](#page-1066-0), handle is not used and instance is deduced from instance data. If Foo  $(p. 930)$  $(p. 930)$  has no key, handle is not used. If handle is used, it must represent an instance that has been registered. Otherwise, this method may fail with RET-CODE BAD PARAMETER. This method will fail with RETCODE - BAD PARAMETER if handle is NULL. If Foo  $(p. 930)$  $(p. 930)$  has a key, handle cannot be InstanceHandle\_t.HANDLE\_NIL  $(p. 1049)$  $(p. 1049)$  if instance data is NULL. Otherwise, this method will report the error

Generated on Wed Jun 9 20:14:25 2010 for RTI Data Distribution Service Java API by Doxygen

#### RETCODE BAD PARAMETER.

#### Exceptions:

### One of the Standard Return Codes  $(p. 102)$  $(p. 102)$ , RETCODE TIMEOUT or RETCODE NOT ENABLED

#### See also:

com.rti.dds.topic.example.FooDataWriter.register instance FooDataWriter.unregister\_w\_timestamp com.rti.dds.topic.example.FooDataWriter.get key value RELATIONSHIP BETWEEN REGISTRATION, LIVELINESS and OWNERSHIP (p. [1181\)](#page-1198-0)

# 8.99.2.4 void unregister instance w timestamp (Foo instance data, InstanceHandle\_t handle, Time\_t source\_timestamp)

Performs the same function as com.rti.dds.topic.example.FooDataWriter.unregister instance except that it also provides the value for the source timestamp.

The provided source timestamp potentially affects the relative order in which readers observe events from multiple writers. Refer to DESTINATION\_-ORDER (p. [50\)](#page-67-0) QoS policy for details.

The constraints on the values of the handle parameter and the corresponding error behavior are the same specified for the com.rti.dds.topic.example.FooDataWriter.unregister instance operation.

This operation may block and may time out (RETCODE TIMEOUT) under the same circumtances described for the unregister instance operation.

- instance\_data  $\langle \langle \cdot | n \rangle \rangle$  (p. [265\)](#page-282-0) The instance that should be unregistered. If Foo (p. [930\)](#page-947-0) has a key and instance handle is Instance-Handle\_t.HANDLE\_NIL (p. [1049\)](#page-1066-0), only the fields that represent the key are examined by the function. Otherwise, instance data is not used. If instance data is used, it must represent an instance that has been registerd. Otherwise, this method may fail with RETCODE<sub>-</sub> BAD PARAMETER. If Foo (p. [930\)](#page-947-0) has a key, instance data can be NULL only if handle is not InstanceHandle\_t.HANDLE\_NIL  $(p. 1049)$  $(p. 1049)$ . Otherwise, this method will fail with RETCODE\_BAD\_-PARAMETER.
- handle  $\langle \langle in \rangle \rangle$  (p. [265\)](#page-282-0) represents the instance to be unregistered. If Foo  $(p. 930)$  $(p. 930)$  has a key and handle is InstanceHandle- $t.HANDLE[NIL (p. 1049), \text{ handle is not used and instance is}$  $t.HANDLE[NIL (p. 1049), \text{ handle is not used and instance is}$  $t.HANDLE[NIL (p. 1049), \text{ handle is not used and instance is}$

Generated on Wed Jun 9 20:14:25 2010 for RTI Data Distribution Service Java API by Doxygen

deduced from instance data. If Foo  $(p. 930)$  $(p. 930)$  has no key, handle is not used. If handle is used, it must represent an instance that has been registered. Otherwise, this method may fail with RET-CODE BAD PARAMETER. This method will fail with RETCODE - BAD PARAMETER if handle is NULL. If Foo  $(p. 930)$  $(p. 930)$  has a key, handle cannot be InstanceHandle\_t.HANDLE\_NIL  $(p. 1049)$  $(p. 1049)$  if instance data is NULL. Otherwise, this method will fail with RET-CODE BAD PARAMETER.

source timestamp  $\langle \langle in \rangle \rangle$  (p. [265\)](#page-282-0) The timestamp value must be greater than or equal to the timestamp value used in the last writer operation (used in a *register*, *unregister*, *dispose*, or *write*, with either the automatically supplied timestamp or the application provided timestamp). This timestamp may potentially affect the order in which readers observe events from multiple writers. Cannot be NULL.

#### Exceptions:

One of the Standard Return Codes (p. [102\)](#page-119-0), RETCODE TIMEOUT or RETCODE NOT ENABLED.

#### See also:

com.rti.dds.topic.example.FooDataWriter.register instance com.rti.dds.topic.example.FooDataWriter.unregister instance com.rti.dds.topic.example.FooDataWriter.get key value

# <span id="page-1031-0"></span>8.99.2.5 void write (Foo instance\_data, InstanceHandle\_t handle)

Modifies the value of a data instance.

When this operation is used, RTI Data Distribution Service will automatically supply the value of the source\_timestamp that is made available to com.rti.dds.subscription.DataReader (p. [460\)](#page-477-0) objects by means of the source timestamp attribute inside the **com.rti.dds.subscription.SampleInfo** (p. [1361\)](#page-1378-0). (Refer to com.rti.dds.subscription.SampleInfo (p. [1361\)](#page-1378-0) and DESTINATION - ORDER (p. [50\)](#page-67-0) QoS policy for details).

As a side effect, this operation asserts liveliness on the com.rti.dds.publication.DataWriter (p. [523\)](#page-540-0) itself, the com.rti.dds.publication.Publisher (p. [1239\)](#page-1256-0) and the com.rti.dds.domain.DomainParticipant (p. [612\)](#page-629-0).

Note that the special value InstanceHandle\_t.HANDLE\_NIL (p. [1049\)](#page-1066-0) can be used for the parameter handle. This indicates the identity of the instance should be automatically deduced from the instance data (by means of the key).

Generated on Wed Jun 9 20:14:25 2010 for RTI Data Distribution Service Java API by Doxygen

If handle is any value other than InstanceHandle t.HANDLE NIL (p. [1049\)](#page-1066-0), then it must correspond to an instance that has been registered. If there is no correspondence, the operation will fail with RETCODE BAD - PARAMETER.

RTI Data Distribution Service will not detect the error when the handle is any value other than InstanceHandle\_t.HANDLE\_NIL  $(p. 1049)$  $(p. 1049)$ , corresponds to an instance that has been registered, but does not correspond to the instance deduced from the instance data (by means of the key). RTI Data Distribution Service will treat as if the  $write()$  (p. [1014\)](#page-1031-0) operation is for the instance as indicated by the handle.

This operation may block if the **RELIABILITY** (p. [99\)](#page-116-0) kind is set to ReliabilityQosPolicyKind.RELIABLE RELIABILITY QOS and the modification would cause data to be lost or else cause one of the limits specified in the RESOURCE LIMITS (p. [100\)](#page-117-0) to be exceeded.

Specifically, this operation may block in the following situations (note that the list may not be exhaustive), even if its com.rti.dds.infrastructure.HistoryQosPolicyKind (p. [1042\)](#page-1059-0) is HistoryQosPolicyKind.KEEP LAST HISTORY QOS:

- ˆ If (com.rti.dds.infrastructure.ResourceLimitsQosPolicy.max samples (p. [1321\)](#page-1338-0) < com.rti.dds.infrastructure.ResourceLimitsQosPolicy.max instances (p. [1322\)](#page-1339-0) ∗ com.rti.dds.infrastructure.HistoryQosPolicy.depth  $(p. 1041)$  $(p. 1041)$ , then in the situation where the max samples resource limit is exhausted, RTI Data Distribution Service is allowed to discard samples of some other instance, as long as at least one sample remains for such an instance. If it is still not possible to make space available to store the modification, the writer is allowed to block.
- If (com.rti.dds.infrastructure.ResourceLimitsQosPolicy.max\_samples (p. [1321\)](#page-1338-0) < com.rti.dds.infrastructure.ResourceLimitsQosPolicy.max instances (p. [1322\)](#page-1339-0)), then the DataWriter may block regardless of the com.rti.dds.infrastructure.HistoryQosPolicy.depth (p. [1041\)](#page-1058-0).

This operation may also block when using ReliabilityQosPolicyKind.BEST EFFORT RELIABILITY QOS and PublishModeQosPolicyKind.ASYNCHRONOUS PUBLISH MODE QOS. In this case, the com.rti.dds.publication.DataWriter (p. [523\)](#page-540-0) will queue samples until they are sent by the asynchronous publishing thread. The number of samples that can be stored is determined by the com.rti.dds.infrastructure.HistoryQosPolicy (p. [1038\)](#page-1055-0). If the asynchronous thread does not send samples fast enough (e.g., when using a slow com.rti.dds.publication.FlowController (p. [916\)](#page-933-0)), the queue may fill up. In that case, subsequent write calls will block.

If this operation does block for any of the above reasons, the RELIABIL-

Generated on Wed Jun 9 20:14:25 2010 for RTI Data Distribution Service Java API by Doxygen

ITY  $(p. 99)$  $(p. 99)$  max blocking time configures the maximum time the write operation may block (waiting for space to become available). If max blocking time elapses before the com.rti.dds.publication.DataWriter (p. [523\)](#page-540-0) is able to store the modification without exceeding the limits, the operation will time out (RETCODE TIMEOUT).

If there are no instance resources left, this operation may fail with RETCODE OUT OF RESOURCES. Calling com.rti.dds.topic.example.FooDataWriter.unregister instance may help freeing up some resources.

This operation will fail with RETCODE PRECONDITION NOT MET if the timestamp is less than the timestamp used in the last writer operation (register, unregister, dispose, or write, with either the automatically supplied timestamp or the application-provided timestamp).

#### Parameters:

instance\_data  $\langle \langle in \rangle \rangle$  (p. [265\)](#page-282-0) The data to write.

This method will fail with RETCODE BAD PARAMETER if instance data is NULL.

#### Parameters:

**handle**  $\langle \langle \cdot | n \rangle \rangle$  (p. [265\)](#page-282-0) Either the handle returned by a previous call to com.rti.dds.topic.example.FooDataWriter.register instance, or else the special value InstanceHandle\_t.HANDLE\_NIL (p. [1049\)](#page-1066-0). If Foo  $(p. 930)$  $(p. 930)$  has a key and handle is not InstanceHandle\_t.HANDLE\_-NIL (p. [1049\)](#page-1066-0), handle must represent a registered instance of type Foo (p. [930\)](#page-947-0). Otherwise, this method may fail with RETCODE - BAD PARAMETER. This method will fail with RETCODE BAD - PARAMETER if handle is NULL.

#### Exceptions:

One of the Standard Return Codes (p. [102\)](#page-119-0), RETCODE\_TIMEOUT, RETCODE PRECONDITION NOT MET, RETCODE OUT OF - RESOURCES, or RETCODE NOT ENABLED.

#### See also:

com.rti.dds.subscription.DataReader (p. [460\)](#page-477-0) com.rti.dds.topic.example.FooDataWriter.write w timestamp DESTINATION\_ORDER (p. [50\)](#page-67-0)

Generated on Wed Jun 9 20:14:25 2010 for RTI Data Distribution Service Java API by Doxygen

# 8.99.2.6 void write\_w\_timestamp (Foo instance\_data, InstanceHandle\_t handle, Time\_t source\_timestamp)

Performs the same function as com.rti.dds.topic.example.FooDataWriter.write except that it also provides the value for the source\_timestamp.

Explicitly provides the timestamp that will be available to the com.rti.dds.subscription.DataReader (p. [460\)](#page-477-0) objects by means of the source timestamp attribute inside the com.rti.dds.subscription.SampleInfo (p. [1361\)](#page-1378-0). (Refer to com.rti.dds.subscription.SampleInfo (p. [1361\)](#page-1378-0) and DESTINATION - ORDER (p. [50\)](#page-67-0) QoS policy for details)

The constraints on the values of the handle parameter and the corresponding error behavior are the same specified for the com.rti.dds.topic.example.FooDataWriter.write operation.

This operation may block and time out (RETCODE - TIMEOUT) under the same circumtances described for com.rti.dds.topic.example.FooDataWriter.write.

If there are no instance resources left, this operation may fail with RETCODE OUT OF RESOURCES. Calling com.rti.dds.topic.example.FooDataWriter.unregister instance may help free up some resources.

This operation may fail with RETCODE BAD PARAMETER under the same circumstances described for the write operation.

- instance\_data  $\langle \langle \cdot | n \rangle \rangle$  (p. [265\)](#page-282-0) The data to write. This method will fail with RETCODE BAD PARAMETER if instance data is NULL.
- handle  $\langle \langle in \rangle \rangle$  (p. [265\)](#page-282-0) Either the handle returned by a previous call to com.rti.dds.topic.example.FooDataWriter.register instance, or else the special value InstanceHandle t.HANDLE NIL (p. [1049\)](#page-1066-0). If Foo  $(p. 930)$  $(p. 930)$  has a key and handle is not InstanceHandle\_t.HANDLE\_-NIL (p. [1049\)](#page-1066-0), handle must represent a registered instance of type Foo (p. [930\)](#page-947-0). Otherwise, this method may fail with RETCODE - BAD PARAMETER. This method will fail with RETCODE BAD - PARAMETER if handle is NULL.
- source timestamp  $\langle \langle \cdot | n \rangle \rangle$  (p. [265\)](#page-282-0) When using DestinationOrderQosPolicyKind.BY SOURCE TIMESTAMP - DESTINATIONORDER QOS the timestamp value must be greater than or equal to the timestamp value used in the last writer operation (register, unregister, dispose, or write, with either the automatically supplied timestamp or the applicationprovided timestamp) However, if it is less than the timestamp

Generated on Wed Jun 9 20:14:25 2010 for RTI Data Distribution Service Java API by Doxygen

of the previous operation but the difference is less than the com.rti.dds.infrastructure.DestinationOrderQosPolicy.source timestamp tolerance (p. [592\)](#page-609-0), the timestamp of the previous operation will be used as the source timestamp of this sample. Otherwise, if the difference is greater than com.rti.dds.infrastructure.DestinationOrderQosPolicy.source timestamp\_tolerance  $(p. 592)$  $(p. 592)$ , the function will return RETCODE<sub> $-$ </sub> BAD PARAMETER.

Cannot be NULL.

#### Exceptions:

One of the Standard Return Codes (p. [102\)](#page-119-0), RETCODE TIMEOUT, RETCODE\_OUT\_OF\_RESOURCES, or RETCODE\_NOT\_ ENABLED.

See also:

com.rti.dds.topic.example.FooDataWriter.write com.rti.dds.subscription.DataReader (p. [460\)](#page-477-0) DESTINATION\_ORDER (p. [50\)](#page-67-0)

# <span id="page-1035-0"></span>8.99.2.7 void dispose (Foo *instance\_data*, InstanceHandle\_t instance handle)

Requests the middleware to delete the data.

This operation is useful only for keyed data types. Using it for non-keyed types has no effect and reports no error.

The actual deletion is postponed until there is no more use for that data in the whole system.

Applications are made aware of the deletion by means of operations on the com.rti.dds.subscription.DataReader (p. [460\)](#page-477-0) objects that already knew that instance. com.rti.dds.subscription.DataReader (p. [460\)](#page-477-0) objects that didn't know the instance will never see it.

This operation does not modify the value of the instance. The instance data parameter is passed just for the purposes of identifying the instance.

When this operation is used, RTI Data Distribution Service will automatically supply the value of the source timestamp that is made available to com.rti.dds.subscription.DataReader (p. [460\)](#page-477-0) objects by means of the source timestamp attribute inside the com.rti.dds.subscription.SampleInfo (p. [1361\)](#page-1378-0).

Generated on Wed Jun 9 20:14:25 2010 for RTI Data Distribution Service Java API by Doxygen

The constraints on the values of the handle parameter and the corresponding error behavior are the same specified for the com.rti.dds.topic.example.FooDataWriter.unregister instance operation.

The special value InstanceHandle\_t.HANDLE\_NIL (p. [1049\)](#page-1066-0) can be used for the parameter instance handle. This indicates the identity of the instance should be automatically deduced from the instance data (by means of the key).

If handle is any value other than InstanceHandle\_t.HANDLE\_NIL (p. [1049\)](#page-1066-0), then it must correspond to an instance that has been registered. If there is no correspondence, the operation will fail with RETCODE BAD - PARAMETER.

RTI Data Distribution Service will not detect the error when the handle is any value other than InstanceHandle\_t.HANDLE\_NIL (p. [1049\)](#page-1066-0), corresponds to an instance that has been registered, but does not correspond to the instance deduced from the instance data (by means of the key). RTI Data Distribution Service will treat as if the **dispose**()  $(p. 1018)$  $(p. 1018)$  operation is for the instance as indicated by the handle.

This operation may block and time out (RETCODE - TIMEOUT) under the same circumtances described for com.rti.dds.topic.example.FooDataWriter.write().

If there are no instance resources left, this operation may fail with RETCODE OUT OF RESOURCES. Calling com.rti.dds.topic.example.FooDataWriter.unregister instance may help freeing up some resources.

- instance data  $\langle \langle in \rangle \rangle$  (p. [265\)](#page-282-0) The data to dispose. If Foo (p. [930\)](#page-947-0) has a key and instance handle is InstanceHandle\_t.HANDLE\_-NIL (p. [1049\)](#page-1066-0), only the fields that represent the key are examined by the function. Otherwise, instance data is not used. If Foo (p. [930\)](#page-947-0) has a key, instance\_data can be NULL only if instance\_handle is not InstanceHandle\_t.HANDLE\_NIL (p. [1049\)](#page-1066-0). Otherwise, this method will fail with RETCODE BAD PARAMETER.
- instance handle  $\langle \langle in \rangle \rangle$  (p. [265\)](#page-282-0) Either the handle returned by a previous call to com.rti.dds.topic.example.FooDataWriter.register instance, or else the special value InstanceHandle\_t.HANDLE\_-NIL (p. [1049\)](#page-1066-0). If Foo (p. [930\)](#page-947-0) has a key and instance handle is In-stanceHandle\_t.HANDLE\_NIL (p. [1049\)](#page-1066-0), instance\_handle is not used and instance is deduced from instance data. If Foo (p. [930\)](#page-947-0) has no key, instance handle is not used. If handle is used, it must represent a registered instance of type Foo (p. [930\)](#page-947-0). Otherwise, this method fail with RETCODE BAD PARAMETER. This method will fail with RETCODE BAD PARAMETER if handle is NULL. If Foo

Generated on Wed Jun 9 20:14:25 2010 for RTI Data Distribution Service Java API by Doxygen

 $(p. 930)$  $(p. 930)$  has a key, instance handle cannot be Instance Handle t.HANDLE NIL (p. [1049\)](#page-1066-0) if instance data is NULL. Otherwise, this method will fail with RETCODE BAD PARAMETER.

#### Exceptions:

**One** of the **Standard Return Codes**  $(p. 102)$  $(p. 102)$ , RETCODE. TIMEOUT, RETCODE OUT OF RESOURCES or RETCODE - NOT ENABLED.

See also:

# com.rti.dds.topic.example.FooDataWriter.dispose w timestamp RELATIONSHIP BETWEEN REGISTRATION, LIVELINESS and OWNERSHIP (p. [1181\)](#page-1198-0)

# 8.99.2.8 void dispose w timestamp (Foo instance data, InstanceHandle t instance handle, Time t source\_timestamp)

Performs the same functions as dispose except that the application provides the value for the source timestamp that is made available to com.rti.dds.subscription.DataReader (p. [460\)](#page-477-0) objects by means of the source timestamp attribute inside the com.rti.dds.subscription.SampleInfo (p. [1361\)](#page-1378-0).

The constraints on the values of the handle parameter and the corresponding error behavior are the same specified for the com.rti.dds.topic.example.FooDataWriter.dispose operation.

This operation may block and time out (RETCODE - TIMEOUT) under the same circumtances described for com.rti.dds.topic.example.FooDataWriter.write.

If there are no instance resources left, this operation may fail with RETCODE OUT OF RESOURCES. Calling com.rti.dds.topic.example.FooDataWriter.unregister instance may help freeing up some resources.

#### Parameters:

instance\_data  $\langle \langle in \rangle \rangle$  (p. [265\)](#page-282-0) The data to dispose. If Foo (p. [930\)](#page-947-0) has a key and instance\_handle is InstanceHandle\_t.HANDLE\_-NIL (p. [1049\)](#page-1066-0), only the fields that represent the key are examined by the function. Otherwise, instance data is not used. If Foo (p. [930\)](#page-947-0) has a key, instance\_data can be NULL only if instance\_handle is not InstanceHandle\_t.HANDLE\_NIL (p. [1049\)](#page-1066-0). Otherwise, this method will fail with RETCODE BAD PARAMETER.

Generated on Wed Jun 9 20:14:25 2010 for RTI Data Distribution Service Java API by **Doxygen** 

- instance handle  $\langle \langle in \rangle \rangle$  (p. [265\)](#page-282-0) Either the handle returned by a previous call to com.rti.dds.topic.example.FooDataWriter.register instance, or else the special value InstanceHandle\_t.HANDLE\_-NIL (p. [1049\)](#page-1066-0). If Foo (p. [930\)](#page-947-0) has a key and instance handle is In-stanceHandle\_t.HANDLE\_NIL (p. [1049\)](#page-1066-0), instance\_handle is not used and instance is deduced from instance data. If Foo (p. [930\)](#page-947-0) has no key, instance handle is not used. If handle is used, it must represent a registered instance of type Foo (p. [930\)](#page-947-0). Otherwise, this method may fail with RETCODE BAD PARAMETER This method will fail with RETCODE BAD PARAMETER if handle is NULL. If Foo (p. [930\)](#page-947-0) has a key, instance handle cannot be InstanceHan-dle\_t.HANDLE\_NIL (p. [1049\)](#page-1066-0) if instance\_data is NULL. Otherwise, this method will fail with RETCODE BAD PARAMETER.
- source\_timestamp  $\langle \langle in \rangle \rangle$  (p. [265\)](#page-282-0) The timestamp value must be greater than or equal to the timestamp value used in the last writer operation (used in a *register*, *unregister*, *dispose*, or *write*, with either the automatically supplied timestamp or the application provided timestamp). This timestamp may potentially affect the order in which readers observe events from multiple writers. This timestamp will be available to the com.rti.dds.subscription.DataReader (p. [460\)](#page-477-0) objects by means of the source timestamp attribute inside the com.rti.dds.subscription.SampleInfo (p. [1361\)](#page-1378-0). Cannot be NULL.

#### Exceptions:

**One** of the **Standard Return Codes**  $(p. 102)$  $(p. 102)$ , RETCODE. TIMEOUT, RETCODE OUT OF RESOURCES or RETCODE - NOT ENABLED.

#### See also:

com.rti.dds.topic.example.FooDataWriter.dispose

# 8.99.2.9 void get key value (Foo key holder, InstanceHandle t handle)

Retrieve the instance key that corresponds to an instance handle.

Useful for keyed data types.

The operation will only fill the fields that form the key inside the key holder instance. If Foo (p. [930\)](#page-947-0) has no key, this method has no effect and exit with no error.

For keyed data types, this operation may fail with RETCODE BAD - PARAMETER if the handle does not correspond to an existing data-object known to the com.rti.dds.publication.DataWriter (p. [523\)](#page-540-0).

Generated on Wed Jun 9 20:14:25 2010 for RTI Data Distribution Service Java API by Doxygen

### Parameters:

- key\_holder  $\langle$ inout>> (p. [265\)](#page-282-0) a user data type specific key holder, whose key fields are filled by this operation. If **Foo**  $(p. 930)$  $(p. 930)$  has no key, this method has no effect. This method will fail with RETCODE - BAD PARAMETER if key holder is NULL.
- handle  $\langle \langle \cdot | n \rangle \rangle$  (p. [265\)](#page-282-0) the instance whose key is to be retrieved. If Foo (p. [930\)](#page-947-0) has a key, handle must represent a registered instance of type Foo (p. [930\)](#page-947-0). Otherwise, this method will fail with RET-CODE BAD PARAMETER. If Foo (p. [930\)](#page-947-0) has a key and handle is InstanceHandle\_t.HANDLE\_NIL  $(p. 1049)$  $(p. 1049)$ , this method will fail with RETCODE BAD PARAMETER. This method will fail with RETCODE BAD PARAMETER if handle is NULL.

#### Exceptions:

One of the Standard Return Codes  $(p. 102)$  $(p. 102)$  or RETCODE NOT-ENABLED.

#### See also:

com.rti.dds.topic.example.FooDataReader.get key value

## 8.99.2.10 InstanceHandle t lookup instance (Foo key holder)

Retrieve the instance handle that corresponds to an instance key holder.

Useful for keyed data types.

This operation takes as a parameter an instance and returns a handle that can be used in subsequent operations that accept an instance handle as an argument. The instance parameter is only used for the purpose of examining the fields that define the key. This operation does not register the instance in question. If the instance has not been previously registered, or if for any other reason RTI Data Distribution Service is unable to provide an instance handle, RTI Data Distribution Service will return the special value HANDLE NIL.

### Parameters:

key-holder  $\langle \langle \cdot | n \rangle \rangle$  (p. [265\)](#page-282-0) a user data type specific key holder.

#### Returns:

the instance handle associated with this instance. If  $\bf{Foo}$  (p. [930\)](#page-947-0) has no key, this method has no effect and returns InstanceHandle\_t.HANDLE\_NIL (p. [1049\)](#page-1066-0)

Generated on Wed Jun 9 20:14:25 2010 for RTI Data Distribution Service Java API by Doxygen

# <span id="page-1040-0"></span>8.100 FooSeq Class Reference

 $\langle\langle\mathbf{r},\mathbf{r}\rangle\rangle$  (p. [264\)](#page-281-0)  $\langle\langle\mathbf{q}\rangle\rangle$  (p. [265\)](#page-281-0) A type-safe, ordered collection of elements. The type of these elements is referred to in this documentation as Foo (p. [929\)](#page-946-0).

Inheritance diagram for FooSeq::

# Public Member Functions

- FooSeq ()
- ˆ FooSeq (int initialMaximum)
- **FooSeq** (Collection elements)

# 8.100.1 Detailed Description

 $\langle\langle\mathbf{r},\mathbf{r}\rangle\rangle$  (p. [264\)](#page-281-0)  $\langle\langle\mathbf{q}\rangle\rangle$  (p. [265\)](#page-281-0) A type-safe, ordered collection of elements. The type of these elements is referred to in this documentation as Foo (p. [929\)](#page-946-0).

For users who define data types in OMG IDL, this type corresponds to the IDL express sequence<Foo (p. [929\)](#page-946-0)>.

For any user-data type Foo (p. [929\)](#page-946-0) that an application defines for the purpose of data-distribution with RTI Data Distribution Service, a FooSeq (p. [1023\)](#page-1040-0) is generated. We refer to an IDL sequence  $\langle$ Foo (p. [929\)](#page-946-0) $>$  as FooSeq (p. [1023\)](#page-1040-0).

A sequence is a type-safe List that makes a distinction between its allocated size and its logical size (much like the ArrayList class). The Collection.size() method returns the logical size.

A new sequence is created for elements of a particular Class, which does not change throughout the lifetime of a sequence instance.

To add an element to a sequence, use the add() (p. [375\)](#page-392-0) method inherited from the standard interface java.util.List; this will implicitly increase the sequence's size. Or, to pre-allocate space for several elements at once, use Sequence.setMaximum (p. [1382\)](#page-1399-0).

An attempt to add an element to a sequence that is not of the correct element type will result in a ClassCastException. (Note that null is considered to belong to any type.)

### See also:

com.rti.dds.topic.example.FooDataWriter, com.rti.dds.topic.example.FooDataReader,

Generated on Wed Jun 9 20:14:25 2010 for RTI Data Distribution Service Java API by Doxygen

com.rti.dds.topic.example.FooTypeSupport (p. [1027\)](#page-1044-0), rtiddsgen (p. [284\)](#page-301-0)

# 8.100.2 Constructor & Destructor Documentation

# 8.100.2.1 FooSeq ()

Construct a new empty sequence with an initial maximum of 0.

# 8.100.2.2 FooSeq (int initialMaximum)

Construct a new empty sequence with the given initial maximum.

# 8.100.2.3 FooSeq (Collection elements)

Construct a new sequence containing the same elements as the given collection and having an initial maximum equal to its size.

# <span id="page-1042-0"></span>8.101 FooSeq Class Reference

 $\langle\langle\mathit{interface}\rangle\rangle$  (p. [264\)](#page-281-0)  $\langle\langle\mathit{generic}\rangle\rangle$  (p. [265\)](#page-281-0) A type-safe, ordered collection of elements. The type of these elements is referred to in this documentation as Foo (p. [930\)](#page-947-0).

Inheritance diagram for FooSeq::

# Public Member Functions

ˆ Object copy from (Object src)

# Package Attributes

 $\hat{\ }$  Sequence  $\Delta$ loanedInfoSequence = null

# 8.101.1 Detailed Description

 $\langle\langle\mathbf{r},\mathbf{r}\rangle\rangle$  (p. [264\)](#page-281-0)  $\langle\langle\mathbf{q},\mathbf{r}\rangle\rangle$  (p. [265\)](#page-281-0) A type-safe, ordered collection of elements. The type of these elements is referred to in this documentation as Foo (p. [930\)](#page-947-0).

For users who define data types in OMG IDL, this type corresponds to the IDL express sequence  $\langle$ Foo (p. [930\)](#page-947-0)  $>$ .

For any user-data type Foo (p. [930\)](#page-947-0) that an application defines for the purpose of data-distribution with RTI Data Distribution Service, a FooSeq (p. [1025\)](#page-1042-0) is generated. We refer to an IDL sequence<Foo (p. [930\)](#page-947-0)> as FooSeq (p. [1025\)](#page-1042-0).

A sequence is a type-safe List that makes a distinction between its allocated size and its logical size (much like the ArrayList class). The Collection.size() method returns the logical size.

A new sequence is created for elements of a particular Class, which does not change throughout the lifetime of a sequence instance.

To add an element to a sequence, use the add() (p. [375\)](#page-392-0) method inherited from the standard interface java.util.List; this will implicitly increase the sequence's size. Or, to pre-allocate space for several elements at once, use Sequence.setMaximum (p. [1382\)](#page-1399-0).

An attempt to add an element to a sequence that is not of the correct element type will result in a ClassCastException. (Note that null is considered to belong to any type.)

Generated on Wed Jun 9 20:14:25 2010 for RTI Data Distribution Service Java API by Doxygen

See also:

com.rti.dds.topic.example.FooDataWriter, com.rti.dds.topic.example.FooDataReader, com.rti.dds.topic.example.FooTypeSupport (p. [1027\)](#page-1044-0), rtiddsgen (p. [284\)](#page-301-0)

# 8.101.2 Member Function Documentation

#### 8.101.2.1 Object copy from (Object src)

Copy data into this object from another. The result of this method is that both this and src will be the same size and contain the same data.

# Parameters:

src The Object which contains the data to be copied

#### Returns:

this

### Exceptions:

NullPointerException If src is null.

 $ClassCastException$  If  $src$  is not a Sequence OR if one of the objects contained in the Sequence is not of the expected type.

# See also:

com.rti.dds.infrastructure.Copyable.copy from (p. [453\)](#page-470-0)(java.lang.Object)

Implements Copyable (p. [453\)](#page-470-0).

# 8.101.3 Member Data Documentation

# 8.101.3.1 Sequence loanedInfoSequence = null [package]

When a memory loan has been taken out in the lower layers of NDDS, store a pointer to the native sequence here. That way, when we call finish(), we can give the memory back.
# 8.102 FooTypeSupport Class Reference

 $\langle\langle\mathbf{u}\rangle\rangle\langle\mathbf{u}\rangle$  (p. [264\)](#page-281-0)  $\langle\langle\mathbf{g}\rangle\rangle\langle\mathbf{g}\rangle$  (p. [265\)](#page-281-0) User data type specific interface.

### Static Public Member Functions

ˆ static void register type (DomainParticipant participant, String type name)

Allows an application to communicate to RTI Data Distribution Service the existence of a data type.

ˆ static String type name ()

Get the default name for this type.

# 8.102.1 Detailed Description

 $<<$ **interface** $>$  (p. [264\)](#page-281-0)  $<<$ **generic** $>$  (p. [265\)](#page-281-0) User data type specific interface.

Defines the user data type specific interface generated for each application class.

The concrete user data type automatically generated by the implementation is an incarnation of this class.

See also:

rtiddsgen (p. [284\)](#page-301-0)

# 8.102.2 Member Function Documentation

## <span id="page-1044-0"></span>8.102.2.1 static void register type (DomainParticipant participant, String type\_name) [static]

Allows an application to communicate to RTI Data Distribution Service the existence of a data type.

The generated implementation of the operation embeds all the knowledge that has to be communicated to the middleware in order to make it able to manage the contents of data of that type. This includes in particular the key definition that will allow RTI Data Distribution Service to distinguish different instances of the same type.

The same TypeSupport (p. [1588\)](#page-1605-0) can be registered multiple times with a **com.rti.dds.domain.DomainParticipant**  $(p. 612)$  $(p. 612)$  using the same

Generated on Wed Jun 9 20:14:25 2010 for RTI Data Distribution Service Java API by Doxygen

or different values for the type name. If register type is called multiple times on the same  $TypeSupport$  (p. [1588\)](#page-1605-0) with the same com.rti.dds.domain.DomainParticipant (p. [612\)](#page-629-0) and type name, the second (and subsequent) registrations are ignored by the operation fails with RET-CODE OK.

### Precondition:

Cannot use the same type name to register two different TypeSupport (p. [1588\)](#page-1605-0) with the same com.rti.dds.domain.DomainParticipant  $(p. 612)$  $(p. 612)$ , or else the operation will fail and RETCODE PRECONDITION NOT MET will be returned.

#### Parameters:

- participant  $\langle \langle in \rangle \rangle$  (p. [265\)](#page-282-0) the com.rti.dds.domain.DomainParticipant (p. [612\)](#page-629-0) to register the data type Foo (p. [929\)](#page-946-0) with. Cannot be NULL.
- type\_name  $\langle \langle in \rangle \rangle$  (p. [265\)](#page-282-0) the type name under with the data type Foo (p. [929\)](#page-946-0) is registered with the participant; this type name is used when creating a new com.rti.dds.topic.Topic (p. [1492\)](#page-1509-0). (See com.rti.dds.domain.DomainParticipant.create topic (p. [653\)](#page-670-0).) The name may not be NULL or longer than 255 characters.

#### Exceptions:

**One** of the **Standard Return Codes**  $(p. 102)$  $(p. 102)$ , RETCODE PRECONDITION NOT MET or RETCODE OUT OF -RESOURCES.

#### MT Safety:

UNSAFE on the FIRST call. It is not safe for two threads to simultaneously make the first call to register a type. Subsequent calls are thread safe.

### See also:

com.rti.dds.domain.DomainParticipant.create topic (p. [653\)](#page-670-0)

### 8.102.2.2 static String type name () [static]

Get the default name for this type.

Can be used for calling com.rti.dds.topic.example.FooTypeSupport.register type (p. [1027\)](#page-1044-0) or creating com.rti.dds.topic.Topic (p. [1492\)](#page-1509-0)

#### Returns:

default name for this type

Generated on Wed Jun 9 20:14:25 2010 for RTI Data Distribution Service Java API by Doxygen

See also:

com.rti.dds.topic.example.FooTypeSupport.register\_type (p. [1027\)](#page-1044-0) com.rti.dds.domain.DomainParticipant.create topic (p. [653\)](#page-670-0)

Generated on Wed Jun 9 20:14:25 2010 for RTI Data Distribution Service Java API by Doxygen

# 8.103 FooTypeSupport Class Reference

Inherits TypeSupportImpl.

# Public Member Functions

ˆ Object copy data (Object destination, Object source)

# 8.103.1 Detailed Description

A collection of useful methods for dealing with objects of type Foo (p. [930\)](#page-947-0).

# 8.103.2 Member Function Documentation

# 8.103.2.1 Object copy data (Object destination, Object source)

This is a concrete implementation of this method inherited from the base class. This method will perform a deep copy of source into destination.

### Parameters:

source The Object which contains the data to be copied. destination The object where data will be copied to.

### Returns:

Returns destination.

### Exceptions:

NullPointerException If destination or source is null.

 $ClassCastException$  If either destination or this is not a Foo (p. [930\)](#page-947-0) type.

# 8.104 GroupDataQosPolicy Class Reference

Attaches a buffer of opaque data that is distributed by means of Built-in Topics (p. [147\)](#page-164-0) during discovery.

Inheritance diagram for GroupDataQosPolicy::

# Public Attributes

ˆ final ByteSeq value

a sequence of octets

# 8.104.1 Detailed Description

Attaches a buffer of opaque data that is distributed by means of Built-in Topics (p. [147\)](#page-164-0) during discovery.

#### Entity:

com.rti.dds.publication.Publisher (p. [1239\)](#page-1256-0), com.rti.dds.subscription.Subscriber (p. [1426\)](#page-1443-0)

Properties:

 $\bf RxO$  (p. [95\)](#page-112-0) = NO Changeable  $(p. 96) = YES(p. 96)$  $(p. 96) = YES(p. 96)$  $(p. 96) = YES(p. 96)$ 

See also:

com.rti.dds.domain.DomainParticipant.get builtin subscriber (p. [667\)](#page-684-0)

# 8.104.2 Usage

The additional information is attached to a com.rti.dds.publication.Publisher (p. [1239\)](#page-1256-0) or com.rti.dds.subscription.Subscriber (p. [1426\)](#page-1443-0). This extra data is not used by RTI Data Distribution Service itself. When a remote application discovers the com.rti.dds.publication.Publisher (p. [1239\)](#page-1256-0) or com.rti.dds.subscription.Subscriber (p. [1426\)](#page-1443-0), it can access that information and use it for its own purposes.

Generated on Wed Jun 9 20:14:25 2010 for RTI Data Distribution Service Java API by Doxygen

Use cases for this QoS policy, as well as the com.rti.dds.infrastructure.TopicDataQosPolicy (p. [1506\)](#page-1523-0) and com.rti.dds.infrastructure.UserDataQosPolicy (p. [1616\)](#page-1633-0), are often application-to-application identification, authentication, authorization, and encryption purposes. For example, applications can use Group or User Data to send security certificates to each other for RSA-type security.

In combination with com.rti.dds.subscription.DataReaderListener (p. [487\)](#page-504-0), com.rti.dds.publication.DataWriterListener (p. [551\)](#page-568-0) and operations such as com.rti.dds.domain.DomainParticipant.ignore publication (p. [671\)](#page-688-0) and com.rti.dds.domain.DomainParticipant.ignore subscription  $(p. 672)$  $(p. 672)$ , this  $QoS$  policy can help an application to define and enforce its own security policies. For example, an application can implement matching policies similar to those of the com.rti.dds.infrastructure.PartitionQosPolicy (p. [1195\)](#page-1212-0), except the decision can be made based on an application-defined policy.

The use of this QoS is not limited to security; it offers a simple, yet flexible extensibility mechanism.

Important: RTI Data Distribution Service stores the data placed in this policy in pre-allocated pools. It is therefore necessary to configure RTI Data Distribution Service with the maximum size of the data that will be stored in policies of this type. This size is configured with com.rti.dds.infrastructure.DomainParticipantResourceLimitsQosPolicy.publisher group\_data\_max\_length  $(p. 734)$  $(p. 734)$  and com.rti.dds.infrastructure.DomainParticipantResourceL group data max length (p. [734\)](#page-751-1).

### 8.104.3 Member Data Documentation

#### 8.104.3.1 final ByteSeq value

a sequence of octets [default] Empty (zero-sized) [range] Octet sequence of length [0,max length]

# <span id="page-1050-0"></span>8.105 GuardCondition Class Reference

 $<<$ interface>> (p. [264\)](#page-281-0) A specific com.rti.dds.infrastructure.Condition (p. [439\)](#page-456-0) whose trigger value is completely under the control of the application.

Inherits AbstractNativeObject, and NativeCondition.

# Public Member Functions

ˆ GuardCondition ()

No argument constructor.

- $\hat{\ }$  void set\_trigger\_value (boolean value) Set the guard condition trigger value.
- $\hat{\phantom{a}}$  boolean get\_trigger\_value () Retrieve the trigger\_value.
- ˆ void delete ()

Destructor.

## 8.105.1 Detailed Description

 $\langle\langle\cdot\rangle\rangle$  (p. [264\)](#page-281-0) A specific com.rti.dds.infrastructure. Condition (p. [439\)](#page-456-0) whose trigger value is completely under the control of the application.

The com.rti.dds.infrastructure.GuardCondition (p. [1033\)](#page-1050-0) provides a way for an application to manually wake up a com.rti.dds.infrastructure.WaitSet (p. [1631\)](#page-1648-0). This is accomplished by attaching the com.rti.dds.infrastructure.GuardCondition (p. [1033\)](#page-1050-0) to the com.rti.dds.infrastructure.WaitSet (p. [1631\)](#page-1648-0) and then setting the trigger value by means of the com.rti.dds.infrastructure.GuardCondition.set\_trigger\_value (p. [1034\)](#page-1051-0) operation.

Important: The com.rti.dds.infrastructure.GuardCondition (p. [1033\)](#page-1050-0) allocates native resources. When com.rti.dds.infrastructure.GuardCondition (p. [1033\)](#page-1050-0) is no longer being used, user should call com.rti.dds.infrastructure.GuardCondition.delete (p. [1034\)](#page-1051-1) explicitly to properly cleanup all native resources.

See also:

com.rti.dds.infrastructure.WaitSet (p. [1631\)](#page-1648-0)

Generated on Wed Jun 9 20:14:25 2010 for RTI Data Distribution Service Java API by Doxygen

# 8.105.2 Constructor & Destructor Documentation

#### 8.105.2.1 GuardCondition ()

No argument constructor.

Construct a new guard condition with trigger value false.

#### Exceptions:

**RETCODE\_OUT\_OF\_RESOURCES** (p. [1332\)](#page-1349-0) if a new com.rti.dds.infrastructure.GuardCondition (p. [1033\)](#page-1050-0) could not be allocated.

Important: The com.rti.dds.infrastructure.GuardCondition (p. [1033\)](#page-1050-0) allocates native resources. When com.rti.dds.infrastructure.GuardCondition (p. [1033\)](#page-1050-0) is no longer being used, user should call com.rti.dds.infrastructure.GuardCondition.delete (p. [1034\)](#page-1051-1) explicitly to properly cleanup all native resources.

# 8.105.3 Member Function Documentation

### <span id="page-1051-0"></span>8.105.3.1 void set trigger value (boolean value)

Set the guard condition trigger value.

#### Parameters:

value  $\langle \langle \cdot | n \rangle \rangle$  (p. [265\)](#page-282-0) the new trigger value.

#### 8.105.3.2 boolean get trigger value ()

Retrieve the trigger\_value.

#### Returns:

the trigger value.

Implements Condition (p. [439\)](#page-456-1).

# <span id="page-1051-1"></span>8.105.3.3 void delete ()

Destructor.

Releases the resources associated with this object.

Generated on Wed Jun 9 20:14:25 2010 for RTI Data Distribution Service Java API by Doxygen

Calling this method multiple times on the same object is safe; subsequent deletions will have no effect.

Generated on Wed Jun 9 20:14:25 2010 for RTI Data Distribution Service Java API by Doxygen

# 8.106 GUID t Class Reference

Type for GUID (Global Unique Identifier) representation. Inherits Struct.

# Public Member Functions

^ GUID\_t (GUID\_t guid)

Copy constructor.

^ GUID\_t (byte[] value) Constructor.

# Public Attributes

 $\hat{\phantom{a}}$  byte[] value = {0,0,0,0,0,0,0,0,0,0,0,0,0,0,0,0} The most significant part of the sequence number.

# Static Public Attributes

- ^ static final GUID\_t GUID\_UNKNOWN Unknown GUID.
- $\hat{}$  static final GUID\_t GUID\_AUTO

Indicates that RTI Data Distribution Service should choose an appropriate virtual GUID.

# 8.106.1 Detailed Description

Type for GUID (Global Unique Identifier) representation. Represents a 128 bit GUID.

# 8.106.2 Constructor & Destructor Documentation

# 8.106.2.1 GUID\_t (GUID\_t guid)

Copy constructor.

Generated on Wed Jun 9 20:14:25 2010 for RTI Data Distribution Service Java API by Doxygen

### Parameters:

guid The GUID instance to copy. It must not be null.

# 8.106.2.2 GUID\_t (byte[] value)

Constructor.

#### Parameters:

value GUID value as a 16 byte array. It must not be null.

# 8.106.3 Member Data Documentation

## 8.106.3.1 final GUID\_t GUID\_UNKNOWN [static]

Unknown GUID.

## 8.106.3.2 final GUID<sub>t</sub> GUID<sub>AUTO</sub> [static]

### Initial value:

new GUID\_t(new byte[]{0,0,0,0,0,0,0,0,0,0,0,0,0,0,0,0})

Indicates that RTI Data Distribution Service should choose an appropriate virtual GUID.

If this special value is assigned to com.rti.dds.infrastructure.DataWriterProtocolQosPolicy.virtual guid (p. [557\)](#page-574-0) or com.rti.dds.infrastructure.DataReaderProtocolQosPolicy.virtual guid (p. [491\)](#page-508-0), RTI Data Distribution Service will assign the virtual GUID automatically based on the RTPS or physical GUID.

## 8.106.3.3 byte [] value =  $\{0,0,0,0,0,0,0,0,0,0,0,0,0,0,0,0,0\}$

The most significant part of the sequence number.

# <span id="page-1055-0"></span>8.107 HistoryQosPolicy Class Reference

Specifies the behavior of RTI Data Distribution Service in the case where the value of a sample changes (one or more times) before it can be successfully communicated to one or more existing subscribers.

Inheritance diagram for HistoryQosPolicy::

# Public Attributes

#### ˆ HistoryQosPolicyKind kind

Specifies the kind of history to be kept.

ˆ int depth

Specifies the number of samples to be kept, when the kind is  $HistoryQosPol$  $icyKind.KEEP\_LAST\_HISTORY_QOS$  (p. [1042\)](#page-1059-0).

ˆ RefilterQosPolicyKind refilter

 $\langle\langle e\mathbf{X}t$ ension $\rangle\langle e\rangle$  (p. [264\)](#page-281-1) Specifies how a writer should handle previously written samples to a new reader.

# 8.107.1 Detailed Description

Specifies the behavior of RTI Data Distribution Service in the case where the value of a sample changes (one or more times) before it can be successfully communicated to one or more existing subscribers.

This QoS policy specifies how much data must to stored by RTI Data Distribution Service for a **com.rti.dds.publication.DataWriter** (p. [523\)](#page-540-0) or com.rti.dds.subscription.DataReader (p. [460\)](#page-477-0). It controls whether RTI Data Distribution Service should deliver only the most recent value, attempt to deliver all intermediate values, or do something in between.

On the publishing side, this QoS policy controls the samples that should be maintained by the com.rti.dds.publication.DataWriter (p. [523\)](#page-540-0) on behalf of existing com.rti.dds.subscription.DataReader (p. [460\)](#page-477-0) entities. The behavior with regards to a **com.rti.dds.subscription.DataReader** (p. [460\)](#page-477-0) entities discovered after a sample is written is controlled by the DURABILITY (p. [64\)](#page-81-0) policy.

On the subscribing side, this QoS policy controls the samples that should be maintained until the application "takes" them from RTI Data Distribution Service.

Generated on Wed Jun 9 20:14:25 2010 for RTI Data Distribution Service Java API by Doxygen

#### Entity:

com.rti.dds.topic.Topic (p. [1492\)](#page-1509-0), com.rti.dds.subscription.DataReader (p. [460\)](#page-477-0), com.rti.dds.publication.DataWriter (p. [523\)](#page-540-0)

Properties:

 $\bf{RxO}$  (p. [95\)](#page-112-0) = NO Changeable  $(p. 96) =$  $(p. 96) =$  $(p. 96) =$  UNTIL ENABLE  $(p. 96)$ 

See also:

com.rti.dds.infrastructure.ReliabilityQosPolicy (p. [1298\)](#page-1315-0) com.rti.dds.infrastructure.HistoryQosPolicy (p. [1038\)](#page-1055-0)

## 8.107.2 Usage

This policy controls the behavior of RTI Data Distribution Service when the value of an instance changes before it is finally communicated to com.rti.dds.subscription.DataReader (p. [460\)](#page-477-0) entities.

When a **com.rti.dds.publication.DataWriter** (p. [523\)](#page-540-0) sends data, or a com.rti.dds.subscription.DataReader (p. [460\)](#page-477-0) receives data, the data sent or received is stored in a cache whose contents are controlled by this QoS policy. This QoS policy interacts with com.rti.dds.infrastructure.ReliabilityQosPolicy (p. [1298\)](#page-1315-0) by controlling whether RTI Data Distribution Service guarantees that all of the sent data is received (HistoryQosPolicyKind.KEEP ALL HISTORY QOS (p. [1043\)](#page-1060-0)) or if only the last N data values sent are guaranteed to be received (HistoryQosPolicyKind.KEEP ALL HISTORY QOS (p. [1043\)](#page-1060-0))–this is a reduced level of reliability.

The amount of data that is sent to new DataReaders who have configured their com.rti.dds.infrastructure.DurabilityQosPolicy (p. [745\)](#page-762-0) to receive previously published data is also controlled by the History QoS policy.

Note that the History QoS policy does not control the physical sizes of the send and receive queues. The memory allocation for the queues is controlled by the com.rti.dds.infrastructure.ResourceLimitsQosPolicy (p. [1318\)](#page-1335-0).

If kind is HistoryQosPolicyKind.KEEP LAST HISTORY QOS (p. [1042\)](#page-1059-0) (the default), then RTI Data Distribution Service will only attempt to keep the latest values of the instance and discard the older ones. In this case, the value of depth regulates the maximum number of values (up to and including the most current one) RTI Data Distribution Service will maintain and deliver. After N values have been sent or received, any new data will overwrite the oldest data in the queue. Thus the queue acts like a circular buffer of length  $N$ .

Generated on Wed Jun 9 20:14:25 2010 for RTI Data Distribution Service Java API by Doxygen

The default (and most common setting) for depth is 1, indicating that only the most recent value should be delivered.

If kind is HistoryQosPolicyKind.KEEP ALL HISTORY QOS (p. [1043\)](#page-1060-0), then RTI Data Distribution Service will attempt to maintain and deliver all the values of the instance to existing subscribers. The resources that RTI Data Distribution Service can use to keep this history are limited by the settings of the **RESOURCE LIMITS** (p. [100\)](#page-117-0). If the limit is reached, then the behavior of RTI Data Distribution Service will depend on the RELIABIL-ITY  $(p. 99)$  $(p. 99)$ . If the Reliability kind is Reliability QosPolicyKind.BEST EFFORT RELIABILITY QOS (p. [1302\)](#page-1319-0), then the old values will be discarded. If Reliability kind is RELIABLE, then RTI Data Distribution Service will block the **com.rti.dds.publication.DataWriter** (p. [523\)](#page-540-0) until it can deliver the necessary old values to all subscribers.

If refilter is com.rti.dds.infrastructure.RefilterQosPolicyKind.NONE - REFILTER QOS (p. [1296\)](#page-1313-0), then samples written before a DataReader is matched to a DataWriter are not refiltered by the DataWriter.

If refilter is com.rti.dds.infrastructure.RefilterQosPolicyKind.ALL - REFILTER QOS (p. [1297\)](#page-1314-0), then all samples written before a DataReader is matched to a DataWriter are refiltered by the DataWriter when the DataReader is matched.

If refilter is com.rti.dds.infrastructure.RefilterQosPolicyKind.ON - DEMAND REFILTER QOS (p. [1297\)](#page-1314-1), then a DataWriter will only refilter samples that a DataReader requests.

# 8.107.3 Consistency

This QoS policy's depth must be consistent with the RESOURCE LIMITS  $(p. 100)$  $(p. 100)$  max samples per instance. For these two  $QoS$  to be consistent, they must verify that  $depth \leq max\_samples\_per\_instance$ .

See also:

com.rti.dds.infrastructure.ResourceLimitsQosPolicy (p. [1318\)](#page-1335-0)

## 8.107.4 Member Data Documentation

### 8.107.4.1 HistoryQosPolicyKind kind

Specifies the kind of history to be kept.

[default] HistoryQosPolicyKind.KEEP LAST HISTORY QOS (p. [1042\)](#page-1059-0)

Generated on Wed Jun 9 20:14:25 2010 for RTI Data Distribution Service Java API by Doxygen

#### 8.107.4.2 int depth

Specifies the number of samples to be kept, when the kind is HistoryQosPolicyKind.KEEP LAST HISTORY QOS (p. [1042\)](#page-1059-0).

If a value other than 1 (the default) is specified, it should be consistent with the settings of the RESOURCE LIMITS (p. [100\)](#page-117-0) policy. That is:

depth  $\leq$  com.rti.dds.infrastructure.ResourceLimitsQosPolicy.max\_-samples\_per\_instance (p. [1322\)](#page-1339-0)

When the kind is HistoryQosPolicyKind.KEEP ALL HISTORY QOS (p. [1043\)](#page-1060-0), the depth has no effect. Its implied value is infinity (in practice limited by the settings of the RESOURCE LIMITS (p. [100\)](#page-117-0) policy).

#### [default] 1

[range] [1,100 million], <= com.rti.dds.infrastructure.ResourceLimitsQosPolicy.max - samples\_per\_instance (p. [1322\)](#page-1339-0)

### 8.107.4.3 RefilterQosPolicyKind refilter

 $\langle\langle eXtension \rangle\rangle$  (p. [264\)](#page-281-1) Specifies how a writer should handle previously written samples to a new reader.

[default] com.rti.dds.infrastructure.RefilterQosPolicyKind.NONE\_-REFILTER QOS (p. [1296\)](#page-1313-0)

# 8.108 HistoryQosPolicyKind Class Reference

Kinds of history.

Inheritance diagram for HistoryQosPolicyKind::

# Static Public Attributes

ˆ static final HistoryQosPolicyKind KEEP LAST HISTORY - QOS

[default] Keep the last depth samples.

ˆ static final HistoryQosPolicyKind KEEP ALL HISTORY QOS Keep all the samples.

# 8.108.1 Detailed Description

Kinds of history.

#### QoS:

com.rti.dds.infrastructure.HistoryQosPolicy (p. [1038\)](#page-1055-0)

# 8.108.2 Member Data Documentation

### <span id="page-1059-0"></span>8.108.2.1 final HistoryQosPolicyKind KEEP LAST HISTORY - QOS [static]

[default] Keep the last depth samples.

On the publishing side, RTI Data Distribution Service will only attempt to keep the most recent depth samples of each instance of data (identified by its key) managed by the **com.rti.dds.publication.DataWriter** (p. [523\)](#page-540-0).

On the subscribing side, the com.rti.dds.subscription.DataReader (p. [460\)](#page-477-0) will only attempt to keep the most recent depth samples received for each instance (identified by its key) until the application takes them via the com.rti.dds.subscription.DataReader (p. [460\)](#page-477-0) 's take() operation.

Generated on Wed Jun 9 20:14:25 2010 for RTI Data Distribution Service Java API by Doxygen

# <span id="page-1060-0"></span>8.108.2.2 final HistoryQosPolicyKind KEEP ALL HISTORY QOS [static]

Keep all the samples.

On the publishing side, RTI Data Distribution Service will attempt to keep all samples (representing each value written) of each instance of data (identified by its key) managed by the com.rti.dds.publication.DataWriter (p. [523\)](#page-540-0) until they can be delivered to all subscribers.

On the subscribing side, RTI Data Distribution Service will attempt to keep all samples of each instance of data (identified by its key) managed by the com.rti.dds.subscription.DataReader (p. [460\)](#page-477-0). These samples are kept until the application takes them from RTI Data Distribution Service via the take() operation.

Generated on Wed Jun 9 20:14:25 2010 for RTI Data Distribution Service Java API by Doxygen

# 8.109 InconsistentTopicStatus Class Reference

StatusKind.INCONSISTENT TOPIC STATUS.

Inherits Status.

# Public Attributes

ˆ int total count

Total cumulative count of the Topics discovered whose name matches the com.rti.dds.topic.Topic  $(p. 1492)$  $(p. 1492)$  to which this status is attached and whose type is inconsistent with that of that com.rti.dds.topic.Topic  $(p. 1492)$  $(p. 1492)$ .

ˆ int total count change

The incremental number of inconsistent topics discovered since the last time this status was read.

# 8.109.1 Detailed Description

StatusKind.INCONSISTENT\_TOPIC\_STATUS.

### Entity:

com.rti.dds.topic.Topic (p. [1492\)](#page-1509-0)

### Listener:

com.rti.dds.topic.TopicListener (p. [1511\)](#page-1528-0)

A remote com.rti.dds.topic.Topic (p. [1492\)](#page-1509-0) will be inconsistent with the locally created **com.rti.dds.topic.Topic**  $(p. 1492)$  $(p. 1492)$  if the type name of the two topics are different.

# 8.109.2 Member Data Documentation

### 8.109.2.1 int total count

Total cumulative count of the Topics discovered whose name matches the com.rti.dds.topic.Topic (p. [1492\)](#page-1509-0) to which this status is attached and whose type is inconsistent with that of that com.rti.dds.topic.Topic (p. [1492\)](#page-1509-0).

Generated on Wed Jun 9 20:14:25 2010 for RTI Data Distribution Service Java API by Doxygen

# 8.109.2.2 int total count change

The incremental number of inconsistent topics discovered since the last time this status was read.

Generated on Wed Jun 9 20:14:25 2010 for RTI Data Distribution Service Java API by Doxygen

# 8.110 InetAddressSeq Class Reference

Declares IDL sequence< java.net.InetAddress >. Inherits ArraySequence.

# Public Member Functions

ˆ InetAddressSeq ()

Construct a new empty sequence.

- ˆ InetAddressSeq (int initial maximum) Construct a new empty sequence with the given maximum.
- ˆ InetAddressSeq (Collection addresses) Construct a new sequence containing all of the given addresses.

# 8.110.1 Detailed Description

Declares IDL sequence< java.net.InetAddress >.

#### Instantiates:

 $\langle \langle \text{generic} \rangle \rangle$  (p. [265\)](#page-281-0) com.rti.dds.util.Sequence (p. [1381\)](#page-1398-0)

#### See also:

java.net.InetAddress

# 8.110.2 Constructor & Destructor Documentation

#### 8.110.2.1 InetAddressSeq ()

Construct a new empty sequence.

#### 8.110.2.2 InetAddressSeq (int initial maximum)

Construct a new empty sequence with the given maximum.

### 8.110.2.3 InetAddressSeq (Collection addresses)

Construct a new sequence containing all of the given addresses.

Generated on Wed Jun 9 20:14:25 2010 for RTI Data Distribution Service Java API by Doxygen

# <span id="page-1064-0"></span>8.111 InstanceHandle t Class Reference

Type definition for an instance handle. Inheritance diagram for InstanceHandle t::

# Public Member Functions

- $\hat{\ }$  InstanceHandle\_t ()
- InstanceHandle\_t (InstanceHandle\_t src)
- boolean  $\mathbf{is}\_ \mathbf{nil}$  ()

Compare this handle to **InstanceHandle\_t.HANDLE\_NIL** ( $p. 1049$ ).

ˆ Object copy from (Object src)

Copy value of a data type from source.

ˆ boolean equals (Object other)

Compares this instance handle with another handle for equality.

# Static Public Attributes

ˆ static final InstanceHandle t HANDLE NIL

The NIL instance handle.

# 8.111.1 Detailed Description

Type definition for an instance handle.

Handle to identiy different instances of the same com.rti.dds.topic.Topic (p. [1492\)](#page-1509-0) of a certain type.

#### See also:

com.rti.dds.topic.example.FooDataWriter.register instance com.rti.dds.subscription.SampleInfo.instance handle (p. [1367\)](#page-1384-0)

Generated on Wed Jun 9 20:14:25 2010 for RTI Data Distribution Service Java API by Doxygen

# 8.111.2 Constructor & Destructor Documentation

#### 8.111.2.1 InstanceHandle t ()

Construct a new instance handle equal to the nil handle.

See also:

HANDLE NIL (p. [1049\)](#page-1066-0)

#### 8.111.2.2 InstanceHandle\_t (InstanceHandle\_t src)

Construct a new instance handle equal to the given handle.

### Exceptions:

NullPointerException if src is null

# 8.111.3 Member Function Documentation

#### <span id="page-1065-0"></span>8.111.3.1 boolean is nil ()

Compare this handle to InstanceHandle\_t.HANDLE\_NIL (p. [1049\)](#page-1066-0).

#### Returns:

true if the given instance handle is equal to InstanceHandle t.HANDLE NIL (p. [1049\)](#page-1066-0) or false otherwise.

See also:

```
com.rti.dds.infrastructure.InstanceHandle t.equals (p. 1049)
```
# 8.111.3.2 Object copy from (Object src)

Copy value of a data type from source.

Copy data into this object from another. This copy is intended to be a deep copy, so that all data members (recursively) are copied (not just resetting Object references).

This operation returns the object that is copied if copy is successful.

#### Parameters:

 $src \ll \ll \ll i \ll \llbracket p.265 \rrbracket$  The Object which contains the data to be copied.

Generated on Wed Jun 9 20:14:25 2010 for RTI Data Distribution Service Java API by Doxygen

### Returns:

Generally, return this but special cases (such as Enum) exist.

#### Exceptions:

NullPointerException If src is null. ClassCastException If src is not the same type as this.

Implements Copyable (p. [453\)](#page-470-0).

#### <span id="page-1066-1"></span>8.111.3.3 boolean equals (Object other)

Compares this instance handle with another handle for equality.

#### Parameters:

other  $\langle \langle \cdot | n \rangle \rangle$  (p. [265\)](#page-282-0) The other handle to be compared with this handle. Cannot be null.

#### Returns:

true if the two handles have equal values, or false otherwise.

### See also:

com.rti.dds.infrastructure.InstanceHandle t.is nil (p. [1048\)](#page-1065-0)

## 8.111.4 Member Data Documentation

#### <span id="page-1066-0"></span>8.111.4.1 final InstanceHandle\_t HANDLE\_NIL [static]

The NIL instance handle.

Special com.rti.dds.infrastructure.InstanceHandle t (p. [1047\)](#page-1064-0) value

### See also:

com.rti.dds.infrastructure.InstanceHandle t.is nil (p. [1048\)](#page-1065-0)

Generated on Wed Jun 9 20:14:25 2010 for RTI Data Distribution Service Java API by Doxygen

# 8.112 InstanceHandleSeq Class Reference

Instantiates com.rti.dds.util.Sequence (p. [1381\)](#page-1398-0) < com.rti.dds.infrastructure.InstanceHandle  $t$  (p. [1047\)](#page-1064-0) > .

Inherits ArraySequence.

# Public Member Functions

ˆ InstanceHandleSeq ()

Construct a new empty sequence for com.rti.dds.infrastructure.InstanceHandle\_t (p.  $1047$ ) elements.

InstanceHandleSeq (int initial maximum)

Construct a new empty sequence for  $com.rti. ds. infrastructure. InsteadecH and let (p. 1047) elements.$  $com.rti. ds. infrastructure. InsteadecH and let (p. 1047) elements.$  $com.rti. ds. infrastructure. InsteadecH and let (p. 1047) elements.$ 

ˆ InstanceHandleSeq (Collection elements)

Construct a new sequence containing the given com.rti.dds.infrastructure.InstanceHandle\_t ( $p. 1047$ ) elements.

void **fill** (int size)

Fill this sequence with the given number of instance handles.

# 8.112.1 Detailed Description

Instantiates com.rti.dds.util.Sequence (p. [1381\)](#page-1398-0) < com.rti.dds.infrastructure.InstanceHandle  $t$  (p. [1047\)](#page-1064-0) > .

When reading into this sequence (as with com.rti.dds.publication.DataWriter.get matched subscriptions (p. [535\)](#page-552-0) or com.rti.dds.subscription.DataReader.get matched publications (p. [473\)](#page-490-0)), the contents of any existing handles in this sequence will be overwritten to avoid the expense of allocating new handles. Therefore, it is generally not a good idea to add handles to a sequence that you obtained elsewhere (e.g. from a Status object or as a result of calling com.rti.dds.topic.example.FooDataWriter.register instance). Any null elements will be replaced by new handles. To avoid allocating new handles on the fly, use the method com.rti.dds.infrastructure.InstanceHandleSeq.fill (p. [1051\)](#page-1068-0).

#### Instantiates:

 $\langle \langle \text{generic} \rangle \rangle$  (p. [265\)](#page-281-0) com.rti.dds.util. Sequence (p. [1381\)](#page-1398-0)

Generated on Wed Jun 9 20:14:25 2010 for RTI Data Distribution Service Java API by Doxygen

See also:

```
com.rti.dds.infrastructure.InstanceHandle t (p. 1047)
com.rti.dds.util.Sequence (p. 1381)
```
### 8.112.2 Constructor & Destructor Documentation

#### 8.112.2.1 InstanceHandleSeq ()

Construct a new empty sequence for com.rti.dds.infrastructure.InstanceHandle t (p. [1047\)](#page-1064-0) elements.

The maximum of the sequence will be set to a default value.

### 8.112.2.2 InstanceHandleSeq (int initial maximum)

Construct a new empty sequence for com.rti.dds.infrastructure.InstanceHandle t (p. [1047\)](#page-1064-0) elements.

The maximum of the sequence will be set to the given value.

#### Parameters:

*initial\_maximum <<in>>* (p. [265\)](#page-282-0) Maximum length of sequence.

#### 8.112.2.3 InstanceHandleSeq (Collection elements)

Construct a new sequence containing the given com.rti.dds.infrastructure.InstanceHandle t (p. [1047\)](#page-1064-0) elements.

The maximum of the sequence will be set to the size of the given collection.

#### Parameters:

elements  $\langle \langle \cdot | n \rangle \rangle$  (p. [265\)](#page-282-0) Elements to construct a sequence with.

# 8.112.3 Member Function Documentation

#### <span id="page-1068-0"></span>8.112.3.1 void fill (int size)

Fill this sequence with the given number of instance handles.

Ensure that this sequence has at least the given size and that all elements up to that count are non-null.

Generated on Wed Jun 9 20:14:25 2010 for RTI Data Distribution Service Java API by Doxygen

# Parameters:

size  $\langle \langle in \rangle \rangle$  (p. [265\)](#page-282-0) Size of sequence to ensure.

Exceptions:

 $RETCODE$ \_BAD\_PARAMETER (p. [1325\)](#page-1342-0) If size < 0

# 8.113 InstanceStateKind Class Reference

Indicates is the samples are from a live com.rti.dds.publication.DataWriter (p. [523\)](#page-540-0) or not.

# Static Public Attributes

 $\hat{\ }$  static final int **ALIVE\_INSTANCE\_STATE** = 0x0001 << 0

Instance is currently in existence.

 $\hat{\ }$  static final int NOT ALIVE DISPOSED INSTANCE STATE  $=$  $0x0001 << 1$ 

Not alive disposed instance. The instance has been disposed by a DataWriter.

static final int NOT\_ALIVE\_NO\_WRITERS\_INSTANCE\_STATE  $= 0x0001 << 2$ 

Not alive no writers for instance. None of the  $com.rti.dds. publication. DataWriter$  (p. [523\)](#page-540-0) objects are currently alive (according to the **LIVELINESS**  $(p. 77)$  $(p. 77)$ ) are writing the instance.

 $\hat{\ }$  static final int ANY\_INSTANCE\_STATE = 0xffff

Any instance state ALIVE\_INSTANCE\_STATE | NOT\_ALIVE\_-DISPOSED INSTANCE STATE | NOT ALIVE NO WRITERS - INSTANCE\_STATE.

 $\hat{ }$  static final int **NOT\_ALIVE\_INSTANCE\_STATE** =  $0x006$ 

Not alive instance state NOT ALIVE DISPOSED INSTANCE STATE | NOT\_ALIVE\_NO\_WRITERS\_INSTANCE\_STATE.

# 8.113.1 Detailed Description

Indicates is the samples are from a live com.rti.dds.publication.DataWriter (p. [523\)](#page-540-0) or not.

For each instance, the middleware internally maintains an instance state. The instance state can be:

ˆ InstanceStateKind.ALIVE INTANCE STATE indicates that (a) samples have been received for the instance, (b) there are live com.rti.dds.publication.DataWriter (p. [523\)](#page-540-0) entities writing the instance, and (c) the instance has not been explicitly disposed (or else more samples have been received after it was disposed).

Generated on Wed Jun 9 20:14:25 2010 for RTI Data Distribution Service Java API by Doxygen

- InstanceStateKind.NOT\_ALIVE\_DISPOSED\_INSTANCE\_-STATE (p. [1055\)](#page-1072-0) indicates the instance was explicitly disposed by a com.rti.dds.publication.DataWriter (p. [523\)](#page-540-0) by means of the dispose operation.
- InstanceStateKind.NOT\_ALIVE\_NO\_WRITERS\_INSTANCE\_-STATE (p. [1055\)](#page-1072-1) indicates the instance has been declared as not-alive by the com.rti.dds.subscription.DataReader (p. [460\)](#page-477-0) because it detected that there are no live com.rti.dds.publication.DataWriter (p. [523\)](#page-540-0) entities writing that instance.

The precise behavior events that cause the instance state to change depends on the setting of the OWNERSHIP QoS:

- ˆ If OWNERSHIP (p. [81\)](#page-98-0) is set to OwnershipQosPolicyKind.EXCLUSIVE OWNERSHIP QOS, then the instance state becomes InstanceStateKind.NOT\_ALIVE\_-DISPOSED INSTANCE STATE (p. [1055\)](#page-1072-0) only if the com.rti.dds.publication.DataWriter (p. [523\)](#page-540-0) that "owns" the instance explicitly disposes it. The instance state becomes InstanceStateKind.ALIVE INTANCE STATE again only if the com.rti.dds.publication.DataWriter (p. [523\)](#page-540-0) that owns the instance writes it.
- If **OWNERSHIP**  $(p. 81)$  $(p. 81)$  is set to OwnershipQosPolicyKind.SHARED<sub>-</sub> OWNERSHIP QOS, then the instance state becomes InstanceStateKind.NOT ALIVE DISPOSED INSTANCE STATE (p. [1055\)](#page-1072-0) if any com.rti.dds.publication.DataWriter (p. [523\)](#page-540-0) explicitly disposes the instance. The instance state becomes InstanceStateKind.ALIVE INTANCE STATE as soon as any com.rti.dds.publication.DataWriter (p. [523\)](#page-540-0) writes the instance again.

The instance state available in the com.rti.dds.subscription.SampleInfo (p. [1361\)](#page-1378-0) is a snapshot of the instance state of the instance at the time the collection was obtained (i.e. at the time read or take was called). The instance state is therefore the same for all samples in the returned collection that refer to the same instance.

# 8.113.2 Member Data Documentation

# 8.113.2.1 final int ALIVE INSTANCE STATE  $= 0x0001 << 0$ [static]

Instance is currently in existence.

Generated on Wed Jun 9 20:14:25 2010 for RTI Data Distribution Service Java API by Doxygen

## <span id="page-1072-0"></span>8.113.2.2 final int NOT ALIVE DISPOSED INSTANCE STATE =  $0x0001 \lt 1$  [static]

Not alive disposed instance. The instance has been disposed by a DataWriter.

# <span id="page-1072-1"></span>8.113.2.3 final int NOT ALIVE NO WRITERS - INSTANCE STATE =  $0x0001 \lt 2$ [static]

Not alive no writers for instance. None of the com.rti.dds.publication.DataWriter (p. [523\)](#page-540-0) objects are currently alive (according to the LIVELINESS (p. [77\)](#page-94-0)) are writing the instance.

Generated on Wed Jun 9 20:14:25 2010 for RTI Data Distribution Service Java API by Doxygen

# 8.114 IntSeq Class Reference

Instantiates com.rti.dds.util.Sequence  $(p. 1381) < int$  $(p. 1381) < int$  $(p. 1381) < int$ . Inheritance diagram for IntSeq::

# Public Member Functions

ˆ IntSeq ()

Constructs an empty sequence of integers with an initial maximum of zero.

ˆ IntSeq (int initialMaximum)

Constructs an empty sequence of integers with the given initial maximum.

**IntSeq** (int[] ints)

Constructs a new sequence containing the given integers.

boolean **addAllInt** (int[] elements, int offset, int length)

Append length elements from the given array to this sequence, starting at index offset in that array.

- ˆ boolean addAllInt (int[ ] elements)
- void **addInt** (int element)

Append the element to the end of the sequence.

ˆ void addInt (int index, int element)

Shift all elements in the sequence starting from the given index and add the element to the given index.

int getInt (int index)

Returns the integer at the given index.

int setInt (int index, int element)

Set the new integer at the given index and return the old integer.

- void setInt (int dstIndex, int[] elements, int srcIndex, int length) Copy a portion of the given array into this sequence.
- $\hat{\text{int}}$  intil **toArrayInt** (intil array)

Return an array containing copy of the contents of this sequence.

 $\hat{ }$  int getMaximum ()

Get the current maximum number of elements that can be stored in this sequence.

- ˆ Object get (int index) A wrapper for  $\text{getInt(int)}$  (p. [1058\)](#page-1075-0) that returns a java.lang.Integer.
- ˆ Object set (int index, Object element) A wrapper for  $\text{setInt}()$  (p. [1059\)](#page-1076-0).
- ˆ void add (int index, Object element) A wrapper for  $addInt(int, int)$  (p. [1058\)](#page-1075-1).

# 8.114.1 Detailed Description

Instantiates com.rti.dds.util.Sequence  $(p. 1381) < int$  $(p. 1381) < int$  $(p. 1381) < int$ .

# Instantiates:

 $\langle \langle \text{generic} \rangle \rangle$  (p. [265\)](#page-281-0) com.rti.dds.util.Sequence (p. [1381\)](#page-1398-0)

See also:

int com.rti.dds.util.Sequence (p. [1381\)](#page-1398-0)

# 8.114.2 Constructor & Destructor Documentation

## 8.114.2.1 IntSeq ()

Constructs an empty sequence of integers with an initial maximum of zero.

### 8.114.2.2 IntSeq (int initialMaximum)

Constructs an empty sequence of integers with the given initial maximum.

## 8.114.2.3 IntSeq  $(int[] ints)$

Constructs a new sequence containing the given integers.

#### Parameters:

ints the initial contents of this sequence

Generated on Wed Jun 9 20:14:25 2010 for RTI Data Distribution Service Java API by Doxygen

### Exceptions:

NullPointerException if the input array is null

# 8.114.3 Member Function Documentation

#### 8.114.3.1 boolean addAllInt (int[] elements, int offset, int length)

Append length elements from the given array to this sequence, starting at index offset in that array.

#### Exceptions:

NullPointerException if the given array is null.

#### 8.114.3.2 boolean addAllInt (int[] elements)

#### Exceptions:

NullPointerException if the given array is null

#### 8.114.3.3 void addInt (int element)

Append the element to the end of the sequence.

#### <span id="page-1075-1"></span>8.114.3.4 void addInt (int index, int element)

Shift all elements in the sequence starting from the given index and add the element to the given index.

## <span id="page-1075-0"></span>8.114.3.5 int getInt (int index)

Returns the integer at the given index.

### Exceptions:

IndexOutOfBoundsException if the index is out of bounds.

Generated on Wed Jun 9 20:14:25 2010 for RTI Data Distribution Service Java API by Doxygen

#### <span id="page-1076-0"></span>8.114.3.6 int setInt (int index, int element)

Set the new integer at the given index and return the old integer.

#### Exceptions:

IndexOutOfBoundsException if the index is out of bounds.

## 8.114.3.7 void setInt (int  $dstIndex$ , int $[$  elements, int srcIndex, int length)

Copy a portion of the given array into this sequence.

#### Parameters:

dstIndex the index at which to start copying into this sequence.

elements an array of primitive elements.

srcIndex the index at which to start copying from the given array.

length the number of elements to copy.

#### Exceptions:

IndexOutOfBoundsException if copying would cause access of data outside array bounds.

### 8.114.3.8 int  $\lceil \cdot \rceil$  toArrayInt (int $\lceil \cdot \rceil$  array)

Return an array containing copy of the contents of this sequence.

#### Parameters:

array The array into which this sequence should be copied. It may be null. If it is, or if array length is too small, the array will be ignored, and a new array of the necessary length will be created and copied into instead.

#### Returns:

A non-null array containing a copy of the contents of this sequence.

Generated on Wed Jun 9 20:14:25 2010 for RTI Data Distribution Service Java API by Doxygen

#### 8.114.3.9 int getMaximum ()

Get the current maximum number of elements that can be stored in this sequence.

The maximum of the sequence represents the maximum number of elements that the underlying buffer can hold. It does not represent the current number of elements.

The maximum is a non-negative number. It is initialized when the sequence is first created.

The maximum can be changed implicitly by adding an element to the sequence with  $add()$  (p. [1061\)](#page-1078-0), or explicitly by calling Sequence.setMaximum.

#### Returns:

the current maximum of the sequence.

#### See also:

Sequence.size()

Implements Sequence (p. [1382\)](#page-1399-0).

### 8.114.3.10 Object get (int index) [virtual]

A wrapper for getInt(int) (p. [1058\)](#page-1075-0) that returns a java.lang.Integer.

### See also:

java.util.List.get(int)

Implements AbstractPrimitiveSequence (p. [369\)](#page-386-0).

### 8.114.3.11 Object set (int index, Object element) [virtual]

A wrapper for  $\text{setInt}()$  (p. [1059\)](#page-1076-0).

#### Exceptions:

ClassCastException if the element is not of type Integer.

## See also:

java.util.List.set(int, java.lang.Object)

Implements AbstractPrimitiveSequence (p. [369\)](#page-386-0).

Generated on Wed Jun 9 20:14:25 2010 for RTI Data Distribution Service Java API by Doxygen

## <span id="page-1078-0"></span>8.114.3.12 void add (int index, Object element) [virtual]

A wrapper for addInt(int, int) (p. [1058\)](#page-1075-1).

## Exceptions:

ClassCastException if the element is not of type Integer.

## See also:

java.util.List.add(int, java.lang.Object)

# Implements AbstractPrimitiveSequence (p. [370\)](#page-387-0).

Generated on Wed Jun 9 20:14:25 2010 for RTI Data Distribution Service Java API by Doxygen

# 8.115 KeyedBytes Class Reference

Built-in type consisting of a variable-length array of opaque bytes and a string that is the key.

Inheritance diagram for KeyedBytes::

# Public Member Functions

ˆ KeyedBytes () Default Constructor.

- ˆ KeyedBytes (KeyedBytes src) Copy constructor.
- ˆ KeyedBytes (int size) Constructor that specifies the allocated sizes.
- ˆ Object copy from (Object src) Copy value of a data type from source.

# Public Attributes

- ˆ String key Instance key associated with the specified value.
- ˆ int length

Number of bytes to serialize.

 $\hat{}$  int offset

Offset from which to start serializing bytes .

ˆ byte[ ] value

 $com.rti. ds. type. built in. Bytes (p. 405) array value.$  $com.rti. ds. type. built in. Bytes (p. 405) array value.$  $com.rti. ds. type. built in. Bytes (p. 405) array value.$ 

# 8.115.1 Detailed Description

Built-in type consisting of a variable-length array of opaque bytes and a string that is the key.

Generated on Wed Jun 9 20:14:25 2010 for RTI Data Distribution Service Java API by Doxygen
# 8.115.2 Constructor & Destructor Documentation

#### 8.115.2.1 KeyedBytes ()

Default Constructor.

The default constructor initializes the newly created object with empty key, null value, zero length, and zero offset.

#### 8.115.2.2 KeyedBytes (KeyedBytes src)

Copy constructor.

#### Parameters:

 $src \ll \langle in \rangle > (p. 265)$  $src \ll \langle in \rangle > (p. 265)$  Object to copy from.

### Exceptions:

NullPointerException if src is null.

#### 8.115.2.3 KeyedBytes (int size)

Constructor that specifies the allocated sizes.

After this method is called, key is initialized with the empty string and length and offset are set to zero.

### Parameters:

size  $\langle \langle \cdot | n \rangle \rangle$  (p. [265\)](#page-282-0) Size of the allocated bytes array.

#### Exceptions:

IllegalArgumentException if size is negative

# 8.115.3 Member Function Documentation

#### 8.115.3.1 Object copy from (Object src)

Copy value of a data type from source.

Copy data into this object from another. This copy is intended to be a deep copy, so that all data members (recursively) are copied (not just resetting Object references).

This operation returns the object that is copied if copy is successful.

Generated on Wed Jun 9 20:14:25 2010 for RTI Data Distribution Service Java API by Doxygen

### Parameters:

 $src \ll \ll \ll \llbracket n \ll \ll \ll \llbracket n \ll \ll \llbracket n \ll \ll \llbracket n \ll \llbracket n \ll \ll$ 

#### Returns:

Generally, return this but special cases (such as Enum) exist.

#### Exceptions:

NullPointerException If src is null. **ClassCastException** If src is not the same type as this.

Implements Copyable (p. [453\)](#page-470-0).

### 8.115.4 Member Data Documentation

### 8.115.4.1 String key

Instance key associated with the specified value.

#### 8.115.4.2 int length

Number of bytes to serialize.

### 8.115.4.3 int offset

Offset from which to start serializing bytes . The first position of the bytes array has offset 0.

### 8.115.4.4 byte [] value

com.rti.dds.type.builtin.Bytes (p. [405\)](#page-422-0) array value.

# 8.116 KeyedBytesDataReader Class Reference

 $<<$ interface>> (p. [264\)](#page-281-0) Instantiates DataReader  $<<$ com.rti.dds.type.builtin.KeyedBytes (p. [1062\)](#page-1079-0) >.

Inheritance diagram for KeyedBytesDataReader::

# Public Member Functions

ˆ void read (KeyedBytesSeq received data, SampleInfoSeq info seq, int max samples, int sample states, int view states, int instance states)

Access a collection of data samples from the com.rti.dds.subscription.DataReader (p.  $460$ ).

ˆ void take (KeyedBytesSeq received data, SampleInfoSeq info seq, int max samples, int sample states, int view states, int instance states)

Access a collection of data-samples from the  $com.rti.dds. subscription. DataReader (p. 460).$  $com.rti.dds. subscription. DataReader (p. 460).$  $com.rti.dds. subscription. DataReader (p. 460).$ 

ˆ void read w condition (KeyedBytesSeq received data, SampleInfoSeq info seq, int max samples, ReadCondition condition)

Accesses via com.rti.dds.type.builtin.KeyedBytesDataReader.read  $(p. 1067)$  $(p. 1067)$  the samples that match the criteria specified in the com.rti.dds.subscription.ReadCondition ( p. [1288\)](#page-1305-0).

<sup>\*</sup> void take\_w\_condition (KeyedBytesSeq received\_data, SampleInfoSeq info seq, int max samples, ReadCondition condition)

Analogous to com.rti.dds.type.builtin.KeyedBytesDataReader.read\_ $w_{\text{1}}$  condition (p. [1068\)](#page-1085-0) except it accesses samples via the  $com.rti. ds. type. built in. Key edBytes Data Reader. take$  (p. [1068\)](#page-1085-1) operation.

void read\_next\_sample (KeyedBytes received\_data, SampleInfo sample info)

Copies the next not-previously-accessed data value from the com.rti.dds.subscription.DataReader ( p. [460\)](#page-477-0).

ˆ void take next sample (KeyedBytes received data, SampleInfo sample info)

Copies the next not-previously-accessed data value from the  $com.rti.dds. subscription. DataReader (p. 460).$  $com.rti.dds. subscription. DataReader (p. 460).$  $com.rti.dds. subscription. DataReader (p. 460).$ 

Generated on Wed Jun 9 20:14:25 2010 for RTI Data Distribution Service Java API by Doxygen

ˆ void read instance (KeyedBytesSeq received data, SampleInfoSeq info seq, int max samples, **InstanceHandle** t a handle, int sample states, int view states, int instance states)

Access a collection of data samples from the com.rti.dds.subscription.DataReader ( p. [460\)](#page-477-0).

- ˆ void take instance (KeyedBytesSeq received data, SampleInfoSeq info seq, int max samples, **InstanceHandle** t a handle, int sample states, int view states, int instance states)
	- Access a collection of data samples from the  $com.rti.dds. subscription. DataReader (p. 460).$  $com.rti.dds. subscription. DataReader (p. 460).$  $com.rti.dds. subscription. DataReader (p. 460).$
- void read\_next\_instance (KeyedBytesSeq received\_data, SampleInfoSeq info\_seq, int max\_samples, InstanceHandle\_t a\_handle, int sample states, int view states, int instance states)

Access a collection of data samples from the com.rti.dds.subscription.DataReader ( p. [460\)](#page-477-0).

void take\_next\_instance (KeyedBytesSeq received\_data, SampleInfoSeq info\_seq, int max\_samples, InstanceHandle\_t a\_handle, int sample states, int view states, int instance states)

Access a collection of data samples from the  $com.rti.dds. subscription. DataReader (p. 460).$  $com.rti.dds. subscription. DataReader (p. 460).$  $com.rti.dds. subscription. DataReader (p. 460).$ 

void read\_next\_instance\_w\_condition (KeyedBytesSeq received data, SampleInfoSeq info\_seq, int max\_samples, InstanceHandle\_t a\_handle, ReadCondition condition)

Accesses via com.rti.dds.type.builtin.KeyedBytesDataReader.read next instance  $(p. 1069)$  $(p. 1069)$  the samples that match the criteria specified in the com.rti.dds.subscription.ReadCondition ( p. [1288\)](#page-1305-0).

void take\_next\_instance\_w\_condition (KeyedBytesSeq received\_data, SampleInfoSeq info\_seq, int max\_samples, InstanceHandle\_t a\_handle, **ReadCondition** condition)

Accesses via com.rti.dds.type.builtin.KeyedBytesDataReader.take\_next instance  $(p. 1070)$  $(p. 1070)$  the samples that match the criteria specified in the com.rti.dds.subscription.ReadCondition ( p. [1288\)](#page-1305-0).

ˆ void return loan (KeyedBytesSeq received data, SampleInfoSeq info seq)

Indicates to the com.rti.dds.subscription.DataReader  $(p. 460)$  $(p. 460)$  that the application is done accessing the collection of received data and info seq obtained by some earlier invocation of read or take on the  $com.rti.dds. subscription. DataReader (p. 460).$  $com.rti.dds. subscription. DataReader (p. 460).$  $com.rti.dds. subscription. DataReader (p. 460).$ 

Generated on Wed Jun 9 20:14:25 2010 for RTI Data Distribution Service Java API by Doxygen

^ void get\_key\_value (KeyedBytes key\_holder, InstanceHandle\_t handle)

Retrieve the instance key that corresponds to an instance handle.

ˆ String get key value (InstanceHandle t handle)

 $<<$ **eXtension** $>>$  (p. [264\)](#page-281-1) Retrieve the instance key that corresponds to an instance handle.

ˆ InstanceHandle t lookup instance (KeyedBytes key holder)

Retrieve the instance handle that corresponds to an instance key holder.

ˆ InstanceHandle t lookup instance (String key)

 $\langle\langle eXtension \rangle\rangle$  (p. [264\)](#page-281-1) Retrieve the instance handle that corresponds to an instance key.

# 8.116.1 Detailed Description

 $\langle$  interface>> (p. [264\)](#page-281-0) Instantiates DataReader  $\langle$ com.rti.dds.type.builtin.KeyedBytes (p. [1062\)](#page-1079-0) >.

See also:

com.rti.dds.topic.example.FooDataReader com.rti.dds.subscription.DataReader (p. [460\)](#page-477-0)

# 8.116.2 Member Function Documentation

<span id="page-1084-0"></span>8.116.2.1 void read (KeyedBytesSeq received data, SampleInfoSeq info seq, int max samples, int sample states, int view states, int instance states)

Access a collection of data samples from the com.rti.dds.subscription.DataReader (p. [460\)](#page-477-0).

See also:

com.rti.dds.topic.example.FooDataReader.read

Generated on Wed Jun 9 20:14:25 2010 for RTI Data Distribution Service Java API by Doxygen

### <span id="page-1085-1"></span>8.116.2.2 void take (KeyedBytesSeq received data, SampleInfoSeq info seq, int max samples, int sample states, int view states, int instance states)

Access a collection of data-samples from the com.rti.dds.subscription.DataReader (p. [460\)](#page-477-0).

#### See also:

com.rti.dds.topic.example.FooDataReader.take

### <span id="page-1085-0"></span>8.116.2.3 void read\_w\_condition (KeyedBytesSeq received\_data, SampleInfoSeq info\_seq, int max\_samples, ReadCondition condition)

Accesses via com.rti.dds.type.builtin.KeyedBytesDataReader.read (p. [1067\)](#page-1084-0) the samples that match the criteria specified in the com.rti.dds.subscription.ReadCondition (p. [1288\)](#page-1305-0).

See also:

com.rti.dds.topic.example.FooDataReader.read w condition

### 8.116.2.4 void take\_w\_condition (KeyedBytesSeq received\_data, SampleInfoSeq info\_seq, int max\_samples, ReadCondition condition)

Analogous to com.rti.dds.type.builtin.KeyedBytesDataReader.read w condition (p. [1068\)](#page-1085-0) except it accesses samples via the com.rti.dds.type.builtin.KeyedBytesDataReader.take (p. [1068\)](#page-1085-1) operation.

#### See also:

com.rti.dds.topic.example.FooDataReader.take w condition

### 8.116.2.5 void read\_next\_sample (KeyedBytes received\_data, SampleInfo sample info)

Copies the next not-previously-accessed data value from the com.rti.dds.subscription.DataReader (p. [460\)](#page-477-0).

#### See also:

com.rti.dds.topic.example.FooDataReader.read next sample

Generated on Wed Jun 9 20:14:25 2010 for RTI Data Distribution Service Java API by Doxygen

### 8.116.2.6 void take\_next\_sample (KeyedBytes received\_data, SampleInfo sample info)

Copies the next not-previously-accessed data value from the com.rti.dds.subscription.DataReader (p. [460\)](#page-477-0).

#### See also:

com.rti.dds.topic.example.FooDataReader.take next sample

8.116.2.7 void read instance (KeyedBytesSeq received\_data, SampleInfoSeq info\_seq, int max\_samples, InstanceHandle t a handle, int sample states, int view states, int instance states)

Access a collection of data samples from the com.rti.dds.subscription.DataReader (p. [460\)](#page-477-0).

#### See also:

com.rti.dds.topic.example.FooDataReader.read instance

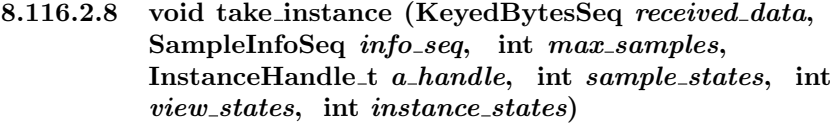

Access a collection of data samples from the com.rti.dds.subscription.DataReader (p. [460\)](#page-477-0).

#### See also:

com.rti.dds.topic.example.FooDataReader.take instance

<span id="page-1086-0"></span>8.116.2.9 void read\_next\_instance (KeyedBytesSeq received\_data, SampleInfoSeq info\_seq, int max\_samples, InstanceHandle t a handle, int sample states, int view states, int instance states)

Access a collection of data samples from the com.rti.dds.subscription.DataReader (p. [460\)](#page-477-0).

#### See also:

com.rti.dds.topic.example.FooDataReader.read next instance

Generated on Wed Jun 9 20:14:25 2010 for RTI Data Distribution Service Java API by Doxygen

<span id="page-1087-0"></span>8.116.2.10 void take next instance (KeyedBytesSeq received data, SampleInfoSeq info\_seq, int max\_samples, InstanceHandle t a handle, int sample states, int view states, int instance states)

Access a collection of data samples from the com.rti.dds.subscription.DataReader (p. [460\)](#page-477-0).

#### See also:

com.rti.dds.topic.example.FooDataReader.take next instance

### 8.116.2.11 void read next instance w condition (KeyedBytesSeq received\_data, SampleInfoSeq info\_seq, int  $max\_samples$ , InstanceHandle\_t  $a\_handle$ , ReadCondition condition)

Accesses via com.rti.dds.type.builtin.KeyedBytesDataReader.read next instance (p. [1069\)](#page-1086-0) the samples that match the criteria specified in the com.rti.dds.subscription.ReadCondition (p. [1288\)](#page-1305-0).

See also:

com.rti.dds.topic.example.FooDataReader.read next instance w condition

### 8.116.2.12 void take next instance w condition (KeyedBytesSeq received\_data, SampleInfoSeq info\_seq, int max\_samples, InstanceHandle\_t a\_handle, ReadCondition condition)

Accesses via com.rti.dds.type.builtin.KeyedBytesDataReader.take next instance (p. [1070\)](#page-1087-0) the samples that match the criteria specified in the com.rti.dds.subscription.ReadCondition (p. [1288\)](#page-1305-0).

#### See also:

com.rti.dds.topic.example.FooDataReader.take next instance w condition

### 8.116.2.13 void return loan (KeyedBytesSeq received data, SampleInfoSeq info\_seq)

Indicates to the com.rti.dds.subscription.DataReader (p. [460\)](#page-477-0) that the application is done accessing the collection of received data and

Generated on Wed Jun 9 20:14:25 2010 for RTI Data Distribution Service Java API by Doxygen

info seq obtained by some earlier invocation of read or take on the com.rti.dds.subscription.DataReader (p. [460\)](#page-477-0).

See also:

com.rti.dds.topic.example.FooDataReader.return loan

### 8.116.2.14 void get\_key\_value (KeyedBytes key\_holder, InstanceHandle\_t handle)

Retrieve the instance key that corresponds to an instance handle.

### See also:

com.rti.dds.topic.example.FooDataReader.get key value

#### 8.116.2.15 String get\_key\_value (InstanceHandle\_t handle)

 $\langle\langle eXtension \rangle\rangle$  (p. [264\)](#page-281-1) Retrieve the instance key that corresponds to an instance handle.

#### See also:

com.rti.dds.topic.example.FooDataReader.get key value

### 8.116.2.16 InstanceHandle t lookup instance (KeyedBytes key holder)

Retrieve the instance handle that corresponds to an instance key holder.

#### See also:

com.rti.dds.topic.example.FooDataReader.lookup instance

#### 8.116.2.17 InstanceHandle t lookup instance (String key)

 $\langle\langle eXtension \rangle\rangle$  (p. [264\)](#page-281-1) Retrieve the instance handle that corresponds to an instance key.

#### See also:

com.rti.dds.topic.example.FooDataReader.lookup instance

Generated on Wed Jun 9 20:14:25 2010 for RTI Data Distribution Service Java API by Doxygen

# 8.117 KeyedBytesDataWriter Class Reference

 $<<$ interface>> (p. [264\)](#page-281-0) Instantiates DataWriter  $<$ com.rti.dds.type.builtin.KeyedBytes (p. [1062\)](#page-1079-0) >.

Inheritance diagram for KeyedBytesDataWriter::

### Public Member Functions

- ˆ InstanceHandle t register instance (KeyedBytes instance data) Informs RTI Data Distribution Service that the application will be modifying a particular instance.
- ˆ InstanceHandle t register instance (String key)

 $<<$ **eXtension** $>>$  (p. [264\)](#page-281-1) Informs RTI Data Distribution Service that the application will be modifying a particular instance.

ˆ InstanceHandle t register instance w timestamp (KeyedBytes instance\_data, **Time\_t** source\_timestamp)

Performs the same functions as com.rti.dds.type.builtin.KeyedBytesDataWriter.register\_**instance** ( $p. 1075$ ) except that the application provides the value for the source\_timestamp.

InstanceHandle\_t register\_instance\_w\_timestamp (String key, Time\_t source\_timestamp)

 $\langle\langle eXtension \rangle\rangle$  (p. [264\)](#page-281-1) Performs the same functions as **KeyedBytes-**Data Writer.register\_instance ( $p. 1075$ ) except that the application provides the value for the source\_timestamp.

void unregister instance (KeyedBytes instance data, InstanceHandle\_t handle)

Reverses the action of com.rti.dds.type.builtin.KeyedBytesDataWriter.register\_-instance (p. [1075\)](#page-1092-0).

- ˆ void unregister instance (String key, InstanceHandle t handle)
	- $\langle\langle eXtension \rangle\rangle$  (p. [264\)](#page-281-1) Reverses the action of KeyedBytes-DataWriter.register\_instance (p. [1075\)](#page-1092-0).
- void unregister\_instance\_w\_timestamp (KeyedBytes instance\_data, InstanceHandle\_t handle, Time\_t source\_timestamp)

Performs the same function as com.rti.dds.type.builtin.KeyedBytesDataWriter.unregister\_-instance (p. [1076\)](#page-1093-0) except that it also provides the value for the sourcetimestamp.

Generated on Wed Jun 9 20:14:25 2010 for RTI Data Distribution Service Java API by Doxygen

ˆ void unregister instance w timestamp (String key, InstanceHandle\_t handle. Time\_t source\_timestamp)

 $\langle\langle eXtension \rangle\rangle$  (p. [264\)](#page-281-1) Performs the same function as **KeyedBytes-** $DataWriter.unregister_instance$  (p. [1076\)](#page-1093-0) except that it also provides the value for the source\_timestamp.

- ^ void write (KeyedBytes instance\_data, InstanceHandle\_t handle) Modifies the value of a com.rti.dds.type.builtin.KeyedBytes  $(p. 1062)$  $(p. 1062)$ data instance.
- $\hat{ }$  void write (String key, byte[] octets, int offset, int length, InstanceHandle\_t handle)

 $<<$ **eXtension** $>>$  (p. [264\)](#page-281-1) Modifies the value of a  $com.rti. ds. type. built in. KeyedBytes (p. 1062) data instance.$  $com.rti. ds. type. built in. KeyedBytes (p. 1062) data instance.$  $com.rti. ds. type. built in. KeyedBytes (p. 1062) data instance.$ 

^ void write (String key, ByteSeq octets, InstanceHandle\_t handle)

 $\langle\langle eX$ tension $\rangle\langle\rangle$  (p. [264\)](#page-281-1) Modifies the value of a  $com.rti. ds. type.builtin. KeyedBytes (p. 1062) data instance.$  $com.rti. ds. type.builtin. KeyedBytes (p. 1062) data instance.$  $com.rti. ds. type.builtin. KeyedBytes (p. 1062) data instance.$ 

 $\hat{ }$  void write\_w\_timestamp (KeyedBytes instance\_data, InstanceHandle\_t handle, Time\_t source\_timestamp)

Performs the same function as com.rti.dds.type.builtin.KeyedBytesDataWriter.write  $(p. 1077)$  $(p. 1077)$  except that it also provides the value for the source\_timestamp.

void write\_w\_timestamp (String key, byte[] octets, int offset, int length, InstanceHandle\_t handle, Time\_t source\_timestamp)

Performs the same function as  $KevedButesDataWriter.write$  (p. [1077\)](#page-1094-0) except that it also provides the value for the source\_timestamp.

 $\hat{\ }$  void write\_w\_timestamp (String key, ByteSeq octets, InstanceHandle\_t handle, Time\_t source\_timestamp)

Performs the same function as  $KevedButesDataWriter.write$  (p. [1077\)](#page-1094-0) except that it also provides the value for the source\_timestamp.

ˆ void dispose (KeyedBytes instance data, InstanceHandle t instance handle)

Requests the middleware to delete the data.

^ void dispose (String key, InstanceHandle\_t instance\_handle)

 $\langle\langle e{\bf X}tension \rangle\rangle$  (p. [264\)](#page-281-1) Requests the middleware to delete the data.

void dispose\_w\_timestamp (KeyedBytes instance-data, Instance-Handle\_t instance\_handle, Time\_t source\_timestamp)

Generated on Wed Jun 9 20:14:25 2010 for RTI Data Distribution Service Java API by Doxygen

Performs the same functions as com.rti.dds.type.builtin.KeyedBytesDataWriter.dispose ( p. [1079\)](#page-1096-0) except that the application provides the value for the source timestamp that is made available to  $com.rti.dds. subscription. DataReader$  (p. [460\)](#page-477-0) objects by means of the source timestamp attribute inside the com.rti.dds.subscription.SampleInfo ( p. [1361\)](#page-1378-0).

void dispose\_w\_timestamp (String key, InstanceHandle\_t instance\_handle, **Time\_t** source\_timestamp)

 $<<$ **eXtension** $>>$  (p. [264\)](#page-281-1) Performs the same functions as **Keyed-** $BytesDataWriter.dispose$  (p. [1079\)](#page-1096-0) except that the application provides the value for the source timestamp that is made  $available$  to  $com.rti.dds.subscription.DataReader$   $(p.460)$  $(p.460)$  objects by means of the source timestamp attribute inside the com.rti.dds.subscription.SampleInfo ( p. [1361\)](#page-1378-0).

 $\hat{ }$  void get\_key\_value (KeyedBytes key\_holder, InstanceHandle\_t handle)

Retrieve the instance key that corresponds to an instance handle.

ˆ String get key value (InstanceHandle t handle)

 $<<$ **eXtension** $>>$  (p. [264\)](#page-281-1) Retrieve the instance key that corresponds to an instance handle.

ˆ InstanceHandle t lookup instance (KeyedBytes key holder)

Retrieve the instance handle that corresponds to an instance key holder.

ˆ InstanceHandle t lookup instance (String key)

 $<<$ **eXtension** $>>$  (p. [264\)](#page-281-1) Retrieve the instance handle that corresponds to an instance key.

# 8.117.1 Detailed Description

 $\langle$  <interface>> (p. [264\)](#page-281-0) Instantiates DataWriter  $\langle$ com.rti.dds.type.builtin.KeyedBytes (p. [1062\)](#page-1079-0) >.

See also:

com.rti.dds.topic.example.FooDataWriter com.rti.dds.publication.DataWriter (p. [523\)](#page-540-0)

Generated on Wed Jun 9 20:14:25 2010 for RTI Data Distribution Service Java API by Doxygen

### 8.117.2 Member Function Documentation

#### <span id="page-1092-0"></span>8.117.2.1 InstanceHandle t register instance (KeyedBytes instance data)

Informs RTI Data Distribution Service that the application will be modifying a particular instance.

#### See also:

com.rti.dds.topic.example.FooDataWriter.register instance

#### 8.117.2.2 InstanceHandle t register instance (String key)

 $\langle\langle eXtension \rangle\rangle$  (p. [264\)](#page-281-1) Informs RTI Data Distribution Service that the application will be modifying a particular instance.

#### See also:

com.rti.dds.topic.example.FooDataWriter.register instance

### 8.117.2.3 InstanceHandle t register instance w timestamp (KeyedBytes instance\_data, Time\_t source\_timestamp)

Performs the same functions as com.rti.dds.type.builtin.KeyedBytesDataWriter.register instance (p. [1075\)](#page-1092-0) except that the application provides the value for the source\_timestamp.

### See also:

com.rti.dds.topic.example.FooDataWriter.register instance w timestamp

#### 8.117.2.4 InstanceHandle t register instance w timestamp (String key, Time\_t source\_timestamp)

 $\langle\langle eXtension \rangle\rangle$  (p. [264\)](#page-281-1) Performs the same functions as KeyedBytes-DataWriter.register\_instance  $(p. 1075)$  $(p. 1075)$  except that the application provides the value for the source\_timestamp.

### See also:

com.rti.dds.topic.example.FooDataWriter.register instance w timestamp

Generated on Wed Jun 9 20:14:25 2010 for RTI Data Distribution Service Java API by Doxygen

### <span id="page-1093-0"></span>8.117.2.5 void unregister instance (KeyedBytes instance data, InstanceHandle\_t handle)

Reverses the action of com.rti.dds.type.builtin.KeyedBytesDataWriter.register instance (p. [1075\)](#page-1092-0).

#### See also:

com.rti.dds.topic.example.FooDataWriter.unregister instance

### 8.117.2.6 void unregister instance (String key, InstanceHandle t handle)

 $\langle\langle eXtension \rangle\rangle$  (p. [264\)](#page-281-1) Reverses the action of KeyedBytes-DataWriter.register instance (p. [1075\)](#page-1092-0).

#### See also:

com.rti.dds.topic.example.FooDataWriter.unregister instance

### 8.117.2.7 void unregister instance w timestamp (KeyedBytes instance\_data, InstanceHandle\_t handle, Time\_t source\_timestamp)

Performs the same function as com.rti.dds.type.builtin.KeyedBytesDataWriter.unregister **instance**  $(p. 1076)$  $(p. 1076)$  except that it also provides the value for the source  $$ timestamp.

### See also:

FooDataWriter.unregister w timestamp

#### 8.117.2.8 void unregister instance w timestamp (String key, InstanceHandle\_t handle, Time\_t source\_timestamp)

 $\langle\langle eXtension \rangle\rangle$  (p. [264\)](#page-281-1) Performs the same function as KeyedBytes-DataWriter.unregister instance (p. [1076\)](#page-1093-0) except that it also provides the value for the source\_timestamp.

#### See also:

FooDataWriter.unregister w timestamp

Generated on Wed Jun 9 20:14:25 2010 for RTI Data Distribution Service Java API by Doxygen

### <span id="page-1094-0"></span>8.117.2.9 void write (KeyedBytes *instance\_data*, InstanceHandle\_t handle)

Modifies the value of a **com.rti.dds.type.builtin.KeyedBytes** (p. [1062\)](#page-1079-0) data instance.

#### See also:

com.rti.dds.topic.example.FooDataWriter.write

### 8.117.2.10 void write (String key, byte $[$  octets, int offset, int  $length,$  InstanceHandle\_t  $handle)$

 $\langle\langle eXtension \rangle\rangle$  (p. [264\)](#page-281-1) Modifies the value of a com.rti.dds.type.builtin.KeyedBytes (p. [1062\)](#page-1079-0) data instance.

#### Parameters:

 $key \ll *in*>> (p. 265)$  $key \ll *in*>> (p. 265)$  Instance key.

octets  $\langle \langle \cdot | n \rangle \rangle$  (p. [265\)](#page-282-0) Array of bytes to be published.

offset  $\langle \langle \cdot | n \rangle \rangle$  (p. [265\)](#page-282-0) Offset from which to start publishing.

length  $\langle \langle in \rangle > (p. 265)$  $\langle \langle in \rangle > (p. 265)$  Number of bytes to be published.

handle  $\langle \langle \cdot | n \rangle \rangle$  (p. [265\)](#page-282-0) Either the handle returned by a previous call to com.rti.dds.type.builtin.KeyedBytesDataWriter.register - instance (p. [1075\)](#page-1092-0), or else the special value In-stanceHandle\_t.HANDLE\_NIL (p. [1049\)](#page-1066-0). See com.rti.dds.topic.example.FooDataWriter.write.

#### See also:

com.rti.dds.topic.example.FooDataWriter.write

### 8.117.2.11 void write (String key, ByteSeq octets, InstanceHandle\_t handle)

 $<>$  (p. [264\)](#page-281-1) Modifies the value of a com.rti.dds.type.builtin.KeyedBytes (p. [1062\)](#page-1079-0) data instance.

#### Parameters:

 $key \ll \ll in \gg (p. 265)$  $key \ll \ll in \gg (p. 265)$  Instance key.

octets  $\langle \langle \cdot | n \rangle \rangle$  (p. [265\)](#page-282-0) Sequence of bytes to be published.

Generated on Wed Jun 9 20:14:25 2010 for RTI Data Distribution Service Java API by Doxygen

handle  $\langle \langle \cdot | n \rangle \rangle$  (p. [265\)](#page-282-0) Either the handle returned by a previous call to com.rti.dds.type.builtin.KeyedBytesDataWriter.register - instance (p. [1075\)](#page-1092-0), or else the special value In-stanceHandle\_t.HANDLE\_NIL (p. [1049\)](#page-1066-0). See com.rti.dds.topic.example.FooDataWriter.write.

#### See also:

com.rti.dds.topic.example.FooDataWriter.write

### 8.117.2.12 void write\_w\_timestamp (KeyedBytes instance\_data, InstanceHandle\_t handle, Time\_t source\_timestamp)

Performs the same function as com.rti.dds.type.builtin.KeyedBytesDataWriter.write  $(p. 1077)$  $(p. 1077)$  except that it also provides the value for the source\_timestamp.

#### See also:

com.rti.dds.topic.example.FooDataWriter.write w timestamp

### 8.117.2.13 void write w timestamp (String key, byte $[$  octets, int offset, int length, InstanceHandle\_t handle, Time\_t source\_timestamp)

Performs the same function as KeyedBytesDataWriter.write (p. [1077\)](#page-1094-0) except that it also provides the value for the source timestamp.

### Parameters:

 $key \ll \infty$  /p. [265\)](#page-282-0) Instance key.

octets  $\langle \langle \cdot | n \rangle \rangle$  (p. [265\)](#page-282-0) Array of bytes to be published.

- offset  $\langle \langle \cdot | n \rangle \rangle$  (p. [265\)](#page-282-0) Offset from which to start publishing.
- length  $\langle \langle \cdot | n \rangle \rangle$  (p. [265\)](#page-282-0) Number of bytes to be published.
- handle  $\langle \langle \cdot | n \rangle \rangle$  (p. [265\)](#page-282-0) Either the handle returned by a previous call to com.rti.dds.type.builtin.KeyedBytesDataWriter.register **instance** (p. [1075\)](#page-1092-0), or else the special value  $\text{In}$ -stanceHandle\_t.HANDLE\_NIL (p. [1049\)](#page-1066-0). See com.rti.dds.topic.example.FooDataWriter.write.
- source timestamp  $\langle \langle in \rangle \rangle$  (p. [265\)](#page-282-0) The timestamp value must be greater than or equal to the timestamp value used in the last writer operation. See com.rti.dds.topic.example.FooDataWriter.write w timestamp. Cannot be NULL.

Generated on Wed Jun 9 20:14:25 2010 for RTI Data Distribution Service Java API by Doxygen

#### See also:

com.rti.dds.topic.example.FooDataWriter.write

### 8.117.2.14 void write\_w\_timestamp (String key, ByteSeq octets, InstanceHandle\_t handle, Time\_t source\_timestamp)

Performs the same function as KeyedBytesDataWriter.write (p. [1077\)](#page-1094-0) except that it also provides the value for the source timestamp.

#### Parameters:

 $key \ll *in*>> (p. 265)$  $key \ll *in*>> (p. 265)$  Instance key.

octets  $\langle \langle \cdot | n \rangle \rangle$  (p. [265\)](#page-282-0) Sequence of bytes to be published.

- handle  $\langle \langle in \rangle \rangle$  (p. [265\)](#page-282-0) Either the handle returned by a previous call to com.rti.dds.type.builtin.KeyedBytesDataWriter.register instance (p. [1075\)](#page-1092-0), or else the special value In-stanceHandle\_t.HANDLE\_NIL (p. [1049\)](#page-1066-0). See com.rti.dds.topic.example.FooDataWriter.write.
- source\_timestamp  $\langle \langle \cdot | n \rangle \rangle$  (p. [265\)](#page-282-0) The timestamp value must be greater than or equal to the timestamp value used in the last writer operation. See com.rti.dds.topic.example.FooDataWriter.write w timestamp. Cannot be NULL.

#### See also:

com.rti.dds.topic.example.FooDataWriter.write

### <span id="page-1096-0"></span>8.117.2.15 void dispose (KeyedBytes instance data, InstanceHandle\_t instance\_handle)

Requests the middleware to delete the data.

#### See also:

com.rti.dds.topic.example.FooDataWriter.dispose

### 8.117.2.16 void dispose (String key, InstanceHandle\_t instance handle)

 $\langle\langle eXtension \rangle\rangle$  (p. [264\)](#page-281-1) Requests the middleware to delete the data.

### See also:

com.rti.dds.topic.example.FooDataWriter.dispose

Generated on Wed Jun 9 20:14:25 2010 for RTI Data Distribution Service Java API by Doxygen

### 8.117.2.17 void dispose\_w\_timestamp (KeyedBytes instance\_data, InstanceHandle\_t instance\_handle, Time\_t  $source\_timestamp)$

Performs the same functions as com.rti.dds.type.builtin.KeyedBytesDataWriter.dispose  $(p. 1079)$  $(p. 1079)$  except that the application provides the value for the source timestamp that is made available to com.rti.dds.subscription.DataReader (p. [460\)](#page-477-0) objects by means of the source timestamp attribute inside the com.rti.dds.subscription.SampleInfo (p. [1361\)](#page-1378-0).

#### See also:

com.rti.dds.topic.example.FooDataWriter.dispose w timestamp

### 8.117.2.18 void dispose\_w\_timestamp (String key, InstanceHandle t instance handle, Time t source\_timestamp)

 $\langle\langle eXtension \rangle\rangle$  (p. [264\)](#page-281-1) Performs the same functions as Keyed-BytesDataWriter.dispose (p. [1079\)](#page-1096-0) except that the application provides the value for the source timestamp that is made available to com.rti.dds.subscription.DataReader (p. [460\)](#page-477-0) objects by means of the source timestamp attribute inside the com.rti.dds.subscription.SampleInfo (p. [1361\)](#page-1378-0).

#### See also:

com.rti.dds.topic.example.FooDataWriter.dispose w timestamp

### 8.117.2.19 void get key value (KeyedBytes key holder, InstanceHandle\_t handle)

Retrieve the instance key that corresponds to an instance handle.

#### See also:

com.rti.dds.topic.example.FooDataWriter.get key value

#### 8.117.2.20 String get key value (InstanceHandle t handle)

 $\langle\langle eXtension \rangle\rangle$  (p. [264\)](#page-281-1) Retrieve the instance key that corresponds to an instance handle.

Generated on Wed Jun 9 20:14:25 2010 for RTI Data Distribution Service Java API by Doxygen

#### See also:

com.rti.dds.topic.example.FooDataWriter.get key value

### 8.117.2.21 InstanceHandle t lookup instance (KeyedBytes key holder)

Retrieve the instance handle that corresponds to an instance key holder.

#### See also:

com.rti.dds.topic.example.FooDataWriter.lookup instance

### 8.117.2.22 InstanceHandle t lookup instance (String key)

 $\langle\langle eXtension \rangle\rangle$  (p. [264\)](#page-281-1) Retrieve the instance handle that corresponds to an instance key.

### See also:

com.rti.dds.topic.example.FooDataWriter.lookup instance

Generated on Wed Jun 9 20:14:25 2010 for RTI Data Distribution Service Java API by Doxygen

# 8.118 KeyedBytesSeq Class Reference

Instantiates com.rti.dds.util.Sequence (p. [1381\)](#page-1398-0) < com.rti.dds.type.builtin.KeyedBytes (p. [1062\)](#page-1079-0) >.

Inheritance diagram for KeyedBytesSeq::

# Public Member Functions

ˆ KeyedBytesSeq ()

Constructs an empty sequence of com.rti.dds.type.builtin.KeyedBytes ( p. [1062\)](#page-1079-0) objects with an initial maximum of zero.

ˆ KeyedBytesSeq (int initialMaximum)

Constructs an empty sequence of com.rti.dds.type.builtin.KeyedBytes ( p. [1062\)](#page-1079-0) objects with the given initial maximum.

ˆ KeyedBytesSeq (Collection elements)

Constructs a new sequence containing the given com.rti.dds.type.builtin.KeyedBytes (p. [1062\)](#page-1079-0) objects.

ˆ Object copy from (Object src)

# Package Attributes

 $\hat{ }$  transient Sequence \_loanedInfoSequence = null

### 8.118.1 Detailed Description

Instantiates com.rti.dds.util.Sequence (p. [1381\)](#page-1398-0) < com.rti.dds.type.builtin.KeyedBytes (p. [1062\)](#page-1079-0) >.

#### Instantiates:

 $\langle \langle \text{generic} \rangle \rangle$  (p. [265\)](#page-281-0) com.rti.dds.util.Sequence (p. [1381\)](#page-1398-0)

See also:

com.rti.dds.type.builtin.KeyedBytes (p. [1062\)](#page-1079-0)

Generated on Wed Jun 9 20:14:25 2010 for RTI Data Distribution Service Java API by Doxygen

# 8.118.2 Constructor & Destructor Documentation

#### 8.118.2.1 KeyedBytesSeq ()

Constructs an empty sequence of com.rti.dds.type.builtin.KeyedBytes (p. [1062\)](#page-1079-0) objects with an initial maximum of zero.

#### 8.118.2.2 KeyedBytesSeq (int initialMaximum)

Constructs an empty sequence of com.rti.dds.type.builtin.KeyedBytes (p. [1062\)](#page-1079-0) objects with the given initial maximum.

#### 8.118.2.3 KeyedBytesSeq (Collection elements)

Constructs a new sequence containing the given com.rti.dds.type.builtin.KeyedBytes (p. [1062\)](#page-1079-0) objects.

### Parameters:

elements the initial contents of this sequence.

#### Exceptions:

NullPointerException if the input collection is null

### 8.118.3 Member Function Documentation

### 8.118.3.1 Object copy from (Object src)

Copy data into this object from another. The result of this method is that both this and src will be the same size and contain the same data.

### Parameters:

src The Object which contains the data to be copied

#### Returns:

this

#### Exceptions:

NullPointerException If src is null.

 $ClassCastException$  If src is not a Sequence OR if one of the objects contained in the Sequence is not of the expected type.

Generated on Wed Jun 9 20:14:25 2010 for RTI Data Distribution Service Java API by Doxygen

See also:

com.rti.dds.infrastructure.Copyable.copy from (p. [453\)](#page-470-0)(java.lang.Object)

Implements Copyable (p. [453\)](#page-470-0).

# 8.118.4 Member Data Documentation

### 8.118.4.1 transient Sequence loanedInfoSequence = null [package]

When a memory loan has been taken out in the lower layers of NDDS, store a pointer to the native sequence here. That way, when we call finish(), we can give the memory back.

Generated on Wed Jun 9 20:14:25 2010 for RTI Data Distribution Service Java API by Doxygen

# <span id="page-1102-0"></span>8.119 KeyedBytesTypeSupport Class Reference

 $\langle$  /(interface>> (p. [264\)](#page-281-0) com.rti.dds.type.builtin.KeyedBytes (p. [1062\)](#page-1079-0) type support.

Inheritance diagram for KeyedBytesTypeSupport::

# Static Public Member Functions

ˆ static void register type (DomainParticipant participant, String type name)

Allows an application to communicate to RTI Data Distribution Service the existence of the **com.rti.dds.type.builtin.KeyedBytes** (p. [1062\)](#page-1079-0) data type.

ˆ static void unregister type (DomainParticipant participant, String type name)

Allows an application to unregister the com.rti.dds.type.builtin.KeyedBytes ( p. [1062\)](#page-1079-0) data type from RTI Data Distribution Service. After calling unregister type, no further communication using this type is possible.

 $\hat{\ }$  static String get\_type\_name ()

Get the default name for the com.rti.dds.type.builtin.KeyedBytes ( p. [1062\)](#page-1079-0) type.

# 8.119.1 Detailed Description

 $\langle$  /(interface>> (p. [264\)](#page-281-0) com.rti.dds.type.builtin.KeyedBytes (p. [1062\)](#page-1079-0) type support.

### 8.119.2 Member Function Documentation

## <span id="page-1102-1"></span>8.119.2.1 static void register type (DomainParticipant participant, String type\_name) [static]

Allows an application to communicate to RTI Data Distribution Service the existence of the **com.rti.dds.type.builtin.KeyedBytes** (p. [1062\)](#page-1079-0) data type.

By default, The com.rti.dds.type.builtin.KeyedBytes (p. [1062\)](#page-1079-0) built-in type is automatically registered when a DomainParticipant is created using the type name returned by

Generated on Wed Jun 9 20:14:25 2010 for RTI Data Distribution Service Java API by Doxygen

#### com.rti.dds.type.builtin.KeyedBytesTypeSupport.get\_type\_name

(p. [1087\)](#page-1104-0). Therefore, the usage of this function is optional and it is only required when the automatic built-in type registration is disabled using the participant property "dds.builtin type.auto register".

This method can also be used to register the same com.rti.dds.type.builtin.KeyedBytesTypeSupport (p. [1085\)](#page-1102-0) with a com.rti.dds.domain.DomainParticipant (p. [612\)](#page-629-0) using different values for the type\_name.

If register type is called multiple times with the same com.rti.dds.domain.DomainParticipant (p. [612\)](#page-629-0) and type name, the second (and subsequent) registrations are ignored by the operation.

### Parameters:

- participant  $\langle \langle in \rangle \rangle$  (p. [265\)](#page-282-0) the com.rti.dds.domain.DomainParticipant (p. [612\)](#page-629-0) to register the data type com.rti.dds.type.builtin.Bytes (p. [405\)](#page-422-0) with. Cannot be null.
- type\_name  $\langle \langle \cdot | n \rangle \rangle$  (p. [265\)](#page-282-0) the type name under with the data type com.rti.dds.type.builtin.KeyedBytes  $(p. 1062)$  $(p. 1062)$  is registered with the participant; this type name is used when creating a new com.rti.dds.topic.Topic (p. [1492\)](#page-1509-0). (See com.rti.dds.domain.DomainParticipant.create topic (p. [653\)](#page-670-0).) The name may not be null or longer than 255 characters.

### Exceptions:

**One** of the **Standard Return Codes**  $(p. 102)$  $(p. 102)$ , RETCODE PRECONDITION NOT MET or RETCODE OUT OF-RESOURCES.

#### MT Safety:

UNSAFE on the FIRST call. It is not safe for two threads to simultaneously make the first call to register a type. Subsequent calls are thread safe.

#### See also:

#### com.rti.dds.domain.DomainParticipant.create topic (p. [653\)](#page-670-0)

### 8.119.2.2 static void unregister type (DomainParticipant participant, String type\_name) [static]

Allows an application to unregister the com.rti.dds.type.builtin.KeyedBytes (p. [1062\)](#page-1079-0) data type from RTI Data Distribution Service. After calling unregister type, no further communication using this type is possible.

Generated on Wed Jun 9 20:14:25 2010 for RTI Data Distribution Service Java API by Doxygen

#### Precondition:

The com.rti.dds.type.builtin.KeyedBytes (p. [1062\)](#page-1079-0) type with typename is registered with the participant and all com.rti.dds.topic.Topic (p. [1492\)](#page-1509-0) objects referencing the type have been destroyed. If the type is not registered with the participant, or if any com.rti.dds.topic.Topic (p. [1492\)](#page-1509-0) is associated with the type, the operation will fail with RET-CODE ERROR.

### Postcondition:

All information about the type is removed from RTI Data Distribution Service. No further communication using this type is possible.

#### Parameters:

- $participant <*> (p. 265)*$  $participant <*> (p. 265)*$  the com.rti.dds.domain.DomainParticipant (p. [612\)](#page-629-0) to unregister the data type com.rti.dds.type.builtin.KeyedBytes (p. [1062\)](#page-1079-0) from. Cannot be null.
- type\_name  $\langle \langle \cdot | n \rangle \rangle$  (p. [265\)](#page-282-0) the type name under with the data type com.rti.dds.type.builtin.KeyedBytes (p. [1062\)](#page-1079-0) is registered with the participant. The name should match a name that has been previously used to register a type with the participant. Cannot be null.

### Exceptions:

One of the Standard Return Codes (p. [102\)](#page-119-0), RETCODE\_BAD\_ PARAMETER or RETCODE ERROR

#### MT Safety:

**SAFE** 

#### See also:

com.rti.dds.type.builtin.KeyedBytesTypeSupport.register\_type (p. [1085\)](#page-1102-1)

#### <span id="page-1104-0"></span>8.119.2.3 static String get type name () [static]

Get the default name for the com.rti.dds.type.builtin.KeyedBytes (p. [1062\)](#page-1079-0) type.

Can be used for calling com.rti.dds.type.builtin.KeyedBytesTypeSupport.register type (p. [1085\)](#page-1102-1) or creating com.rti.dds.topic.Topic (p. [1492\)](#page-1509-0).

Generated on Wed Jun 9 20:14:25 2010 for RTI Data Distribution Service Java API by Doxygen

### Returns:

default name for the com.rti.dds.type.builtin.KeyedBytes (p. [1062\)](#page-1079-0) type.

See also:

com.rti.dds.type.builtin.KeyedBytesTypeSupport.register\_type (p. [1085\)](#page-1102-1) com.rti.dds.domain.DomainParticipant.create topic (p. [653\)](#page-670-0)

Generated on Wed Jun 9 20:14:25 2010 for RTI Data Distribution Service Java API by Doxygen

# <span id="page-1106-0"></span>8.120 KeyedString Class Reference

Keyed string built-in type. Inheritance diagram for KeyedString::

# Public Member Functions

- ˆ KeyedString () Default Constructor.
- ˆ KeyedString (KeyedString src) Copy constructor.
- ˆ Object copy from (Object src) Copy value of a data type from source.

# Public Attributes

- ˆ String key Instance key associated with the specified value.
- ˆ String value String value.

# 8.120.1 Detailed Description

Keyed string built-in type.

# 8.120.2 Constructor & Destructor Documentation

# 8.120.2.1 KeyedString ()

Default Constructor.

The default constructor initializes the newly created object with empty key and value.

Generated on Wed Jun 9 20:14:25 2010 for RTI Data Distribution Service Java API by Doxygen

#### 8.120.2.2 KeyedString (KeyedString src)

Copy constructor.

#### Parameters:

 $src \ll \langle in \rangle > (p. 265)$  $src \ll \langle in \rangle > (p. 265)$  Object to copy from.

#### Exceptions:

NullPointerException if src is null.

## 8.120.3 Member Function Documentation

### 8.120.3.1 Object copy from (Object src)

Copy value of a data type from source.

Copy data into this object from another. This copy is intended to be a deep copy, so that all data members (recursively) are copied (not just resetting Object references).

This operation returns the object that is copied if copy is successful.

#### Parameters:

src <<in>> ( p. [265\)](#page-282-0) The Object which contains the data to be copied.

#### Returns:

Generally, return this but special cases (such as Enum) exist.

### Exceptions:

NullPointerException If src is null. ClassCastException If src is not the same type as this.

Implements Copyable (p. [453\)](#page-470-0).

# 8.120.4 Member Data Documentation

### 8.120.4.1 String key

Instance key associated with the specified value.

### 8.120.4.2 String value

#### String value.

# 8.121 KeyedStringDataReader Class Reference

 $<<$ interface>> (p. [264\)](#page-281-0) Instantiates DataReader  $<<$ com.rti.dds.type.builtin.KeyedString (p. [1089\)](#page-1106-0) >.

Inheritance diagram for KeyedStringDataReader::

# Public Member Functions

ˆ void read (KeyedStringSeq received data, SampleInfoSeq info seq, int max samples, int sample states, int view states, int instance states)

Access a collection of data samples from the com.rti.dds.subscription.DataReader (p.  $460$ ).

void take (KeyedStringSeq received\_data, SampleInfoSeq info\_seq, int max samples, int sample states, int view states, int instance states)

Access a collection of data-samples from the  $com.rti.dds. subscription. DataReader (p. 460).$  $com.rti.dds. subscription. DataReader (p. 460).$  $com.rti.dds. subscription. DataReader (p. 460).$ 

ˆ void read w condition (KeyedStringSeq received data, SampleInfoSeq info seq, int max samples, ReadCondition condition)

Accesses via com.rti.dds.type.builtin.KeyedStringDataReader.read  $(p. 1093)$  $(p. 1093)$  the samples that match the criteria specified in the com.rti.dds.subscription.ReadCondition ( p. [1288\)](#page-1305-0).

ˆ void take w condition (KeyedStringSeq received data, SampleInfoSeq info seq, int max samples, ReadCondition condition)

Analogous to com.rti.dds.type.builtin.KeyedStringDataReader.read\_**w\_condition**  $(p. 1094)$  $(p. 1094)$  except it accesses samples via the  $com.rti. ds. type. built in. Key edString Data Reader. take$  (p. [1094\)](#page-1111-1) operation.

ˆ void read next sample (KeyedString received data, SampleInfo sample info)

Copies the next not-previously-accessed data value from the  $com.rti.dds. subscription. DataReader (p. 460).$  $com.rti.dds. subscription. DataReader (p. 460).$  $com.rti.dds. subscription. DataReader (p. 460).$ 

ˆ void take next sample (KeyedString received data, SampleInfo sample info)

Copies the next not-previously-accessed data value from the  $com.rti.dds. subscription. DataReader (p. 460).$  $com.rti.dds. subscription. DataReader (p. 460).$  $com.rti.dds. subscription. DataReader (p. 460).$ 

Generated on Wed Jun 9 20:14:25 2010 for RTI Data Distribution Service Java API by Doxygen

ˆ void read instance (KeyedStringSeq received data, SampleInfoSeq info seq, int max samples, **InstanceHandle** t a handle, int sample states, int view\_states, int instance\_states)

Access a collection of data samples from the com.rti.dds.subscription.DataReader ( p. [460\)](#page-477-0).

void take instance (KeyedStringSeq received data, SampleInfoSeq info seq, int max samples, **InstanceHandle** t a handle, int sample states, int view states, int instance states)

Access a collection of data samples from the  $com.rti.dds. subscription. DataReader (p. 460).$  $com.rti.dds. subscription. DataReader (p. 460).$  $com.rti.dds. subscription. DataReader (p. 460).$ 

void read\_next\_instance (KeyedStringSeq received\_data, SampleInfoSeq info\_seq, int max\_samples, InstanceHandle\_t a\_handle, int sample states, int view states, int instance states)

Access a collection of data samples from the com.rti.dds.subscription.DataReader ( p. [460\)](#page-477-0).

void take\_next\_instance (KeyedStringSeq received\_data, SampleInfoSeq info\_seq, int max\_samples, InstanceHandle\_t a\_handle, int sample states, int view states, int instance states)

Access a collection of data samples from the  $com.rti.dds. subscription. DataReader (p. 460).$  $com.rti.dds. subscription. DataReader (p. 460).$  $com.rti.dds. subscription. DataReader (p. 460).$ 

void read\_next\_instance\_w\_condition (KeyedStringSeq received\_data, SampleInfoSeq info\_seq, int max\_samples, InstanceHandle\_t a\_handle, ReadCondition condition)

Accesses via com.rti.dds.type.builtin.KeyedStringDataReader.read\_next instance  $(p. 1095)$  $(p. 1095)$  the samples that match the criteria specified in the com.rti.dds.subscription.ReadCondition ( p. [1288\)](#page-1305-0).

void take\_next\_instance\_w\_condition (KeyedStringSeq received\_data, SampleInfoSeq info\_seq, int max\_samples, InstanceHandle\_t a\_handle, **ReadCondition** condition)

Accesses via com.rti.dds.type.builtin.KeyedStringDataReader.take\_next instance  $(p. 1096)$  $(p. 1096)$  the samples that match the criteria specified in the com.rti.dds.subscription.ReadCondition ( p. [1288\)](#page-1305-0).

ˆ void return loan (KeyedStringSeq received data, SampleInfoSeq info seq)

Indicates to the com.rti.dds.subscription.DataReader  $(p. 460)$  $(p. 460)$  that the application is done accessing the collection of received data and info seq obtained by some earlier invocation of read or take on the  $com.rti.dds. subscription. DataReader (p. 460).$  $com.rti.dds. subscription. DataReader (p. 460).$  $com.rti.dds. subscription. DataReader (p. 460).$ 

Generated on Wed Jun 9 20:14:25 2010 for RTI Data Distribution Service Java API by Doxygen

^ void get\_key\_value (KeyedString key\_holder, InstanceHandle\_t handle)

Retrieve the instance key that corresponds to an instance handle.

ˆ String get key value (InstanceHandle t handle)

 $<<$ **eXtension** $>>$  (p. [264\)](#page-281-1) Retrieve the instance key that corresponds to an instance handle.

ˆ InstanceHandle t lookup instance (KeyedString key holder)

Retrieve the instance handle that corresponds to an instance key holder.

ˆ InstanceHandle t lookup instance (String key)

 $\langle\langle eXtension \rangle\rangle$  (p. [264\)](#page-281-1) Retrieve the instance handle that corresponds to an instance key.

# 8.121.1 Detailed Description

 $\langle$  interface>> (p. [264\)](#page-281-0) Instantiates DataReader  $\langle$ com.rti.dds.type.builtin.KeyedString (p. [1089\)](#page-1106-0) >.

See also:

com.rti.dds.topic.example.FooDataReader com.rti.dds.subscription.DataReader (p. [460\)](#page-477-0)

# 8.121.2 Member Function Documentation

<span id="page-1110-0"></span>8.121.2.1 void read (KeyedStringSeq received data, SampleInfoSeq info seq, int max samples, int sample states, int view states, int instance states)

Access a collection of data samples from the com.rti.dds.subscription.DataReader (p. [460\)](#page-477-0).

See also:

com.rti.dds.topic.example.FooDataReader.read

Generated on Wed Jun 9 20:14:25 2010 for RTI Data Distribution Service Java API by Doxygen

### <span id="page-1111-1"></span>8.121.2.2 void take (KeyedStringSeq received data, SampleInfoSeq info seq, int max samples, int sample states, int view\_states, int instance\_states)

Access a collection of data-samples from the com.rti.dds.subscription.DataReader (p. [460\)](#page-477-0).

#### See also:

com.rti.dds.topic.example.FooDataReader.take

### <span id="page-1111-0"></span>8.121.2.3 void read\_w\_condition (KeyedStringSeq received\_data, SampleInfoSeq info\_seq, int max\_samples, ReadCondition condition)

Accesses via com.rti.dds.type.builtin.KeyedStringDataReader.read (p. [1093\)](#page-1110-0) the samples that match the criteria specified in the com.rti.dds.subscription.ReadCondition (p. [1288\)](#page-1305-0).

See also:

com.rti.dds.topic.example.FooDataReader.read w condition

### 8.121.2.4 void take\_w\_condition (KeyedStringSeq received\_data, SampleInfoSeq info\_seq, int max\_samples, ReadCondition condition)

Analogous to com.rti.dds.type.builtin.KeyedStringDataReader.read w condition (p. [1094\)](#page-1111-0) except it accesses samples via the com.rti.dds.type.builtin.KeyedStringDataReader.take (p. [1094\)](#page-1111-1) operation.

### See also:

com.rti.dds.topic.example.FooDataReader.take w condition

### 8.121.2.5 void read next sample (KeyedString received data, SampleInfo sample info)

Copies the next not-previously-accessed data value from the com.rti.dds.subscription.DataReader (p. [460\)](#page-477-0).

#### See also:

com.rti.dds.topic.example.FooDataReader.read next sample

Generated on Wed Jun 9 20:14:25 2010 for RTI Data Distribution Service Java API by Doxygen

#### 8.121.2.6 void take\_next\_sample (KeyedString received\_data, SampleInfo sample info)

Copies the next not-previously-accessed data value from the com.rti.dds.subscription.DataReader (p. [460\)](#page-477-0).

#### See also:

com.rti.dds.topic.example.FooDataReader.take next sample

8.121.2.7 void read instance (KeyedStringSeq received data, SampleInfoSeq info\_seq, int max\_samples, InstanceHandle t a handle, int sample states, int view states, int instance states)

Access a collection of data samples from the com.rti.dds.subscription.DataReader (p. [460\)](#page-477-0).

#### See also:

com.rti.dds.topic.example.FooDataReader.read instance

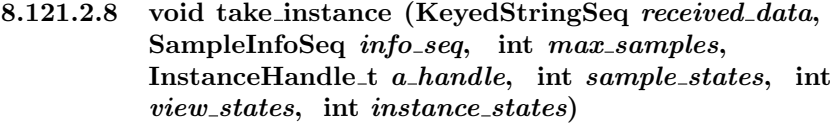

Access a collection of data samples from the com.rti.dds.subscription.DataReader (p. [460\)](#page-477-0).

#### See also:

com.rti.dds.topic.example.FooDataReader.take instance

<span id="page-1112-0"></span>8.121.2.9 void read next instance (KeyedStringSeq received data, SampleInfoSeq info\_seq, int max\_samples, InstanceHandle t a handle, int sample states, int view states, int instance states)

Access a collection of data samples from the com.rti.dds.subscription.DataReader (p. [460\)](#page-477-0).

#### See also:

com.rti.dds.topic.example.FooDataReader.read next instance

Generated on Wed Jun 9 20:14:25 2010 for RTI Data Distribution Service Java API by Doxygen

<span id="page-1113-0"></span>8.121.2.10 void take next instance (KeyedStringSeq received data, SampleInfoSeq info\_seq, int max\_samples, InstanceHandle t a handle, int sample states, int view states, int instance states)

Access a collection of data samples from the com.rti.dds.subscription.DataReader (p. [460\)](#page-477-0).

#### See also:

com.rti.dds.topic.example.FooDataReader.take next instance

### 8.121.2.11 void read next instance w condition (KeyedStringSeq received\_data, SampleInfoSeq info\_seq, int  $max\_samples$ , InstanceHandle\_t  $a\_handle$ , ReadCondition condition)

Accesses via com.rti.dds.type.builtin.KeyedStringDataReader.read next instance (p. [1095\)](#page-1112-0) the samples that match the criteria specified in the com.rti.dds.subscription.ReadCondition (p. [1288\)](#page-1305-0).

See also:

com.rti.dds.topic.example.FooDataReader.read next instance w condition

### 8.121.2.12 void take next instance w condition (KeyedStringSeq received\_data, SampleInfoSeq info\_seq, int max\_samples, InstanceHandle\_t a\_handle, ReadCondition condition)

Accesses via com.rti.dds.type.builtin.KeyedStringDataReader.take next instance (p. [1096\)](#page-1113-0) the samples that match the criteria specified in the com.rti.dds.subscription.ReadCondition (p. [1288\)](#page-1305-0).

#### See also:

com.rti.dds.topic.example.FooDataReader.take next instance w condition

### 8.121.2.13 void return loan (KeyedStringSeq received data, SampleInfoSeq info\_seq)

Indicates to the com.rti.dds.subscription.DataReader (p. [460\)](#page-477-0) that the application is done accessing the collection of received data and

Generated on Wed Jun 9 20:14:25 2010 for RTI Data Distribution Service Java API by Doxygen

info seq obtained by some earlier invocation of read or take on the com.rti.dds.subscription.DataReader (p. [460\)](#page-477-0).

See also:

com.rti.dds.topic.example.FooDataReader.return loan

### 8.121.2.14 void get\_key\_value (KeyedString key\_holder, InstanceHandle\_t handle)

Retrieve the instance key that corresponds to an instance handle.

### See also:

com.rti.dds.topic.example.FooDataReader.get key value

#### 8.121.2.15 String get\_key\_value (InstanceHandle\_t handle)

 $\langle\langle eXtension \rangle\rangle$  (p. [264\)](#page-281-1) Retrieve the instance key that corresponds to an instance handle.

#### See also:

com.rti.dds.topic.example.FooDataReader.get key value

### 8.121.2.16 InstanceHandle t lookup instance (KeyedString key holder)

Retrieve the instance handle that corresponds to an instance key holder.

#### See also:

com.rti.dds.topic.example.FooDataReader.lookup instance

#### 8.121.2.17 InstanceHandle t lookup instance (String key)

 $\langle\langle eXtension \rangle\rangle$  (p. [264\)](#page-281-1) Retrieve the instance handle that corresponds to an instance key.

#### See also:

com.rti.dds.topic.example.FooDataReader.lookup instance

Generated on Wed Jun 9 20:14:25 2010 for RTI Data Distribution Service Java API by Doxygen

# 8.122 KeyedStringDataWriter Class Reference

 $<<$ interface>> (p. [264\)](#page-281-0) Instantiates DataWriter  $<$ com.rti.dds.type.builtin.KeyedString (p. [1089\)](#page-1106-0) >.

Inheritance diagram for KeyedStringDataWriter::

### Public Member Functions

- ˆ InstanceHandle t register instance (KeyedString instance data) Informs RTI Data Distribution Service that the application will be modifying a particular instance.
- InstanceHandle\_t register\_instance (String key)

 $\langle\langle e{\bf X}tension \rangle\rangle$  (p. [264\)](#page-281-1) Informs RTI Data Distribution Service that the application will be modifying a particular instance.

ˆ InstanceHandle t register instance w timestamp (KeyedString instance\_data, **Time\_t** source\_timestamp)

Performs the same functions as com.rti.dds.type.builtin.KeyedStringDataWriter.register\_**instance** ( $p. 1100$ ) except that the application provides the value for the source\_timestamp.

InstanceHandle\_t register\_instance\_w\_timestamp (String key, Time\_t source\_timestamp)

 $\langle\langle eXtension \rangle\rangle$  (p. [264\)](#page-281-1) Performs the same functions as **KeyedString-**Data Writer.register\_instance ( $p. 1100$ ) except that the application provides the value for the source\_timestamp.

void unregister instance (KeyedString instance data, InstanceHandle\_t handle)

Reverses the action of com.rti.dds.type.builtin.KeyedStringDataWriter.register instance (p. [1100\)](#page-1117-0).

- ˆ void unregister instance (String key, InstanceHandle t handle)
	- $\langle\langle eXtension \rangle\rangle$  (p. [264\)](#page-281-1) Reverses the action of KeyedString-DataWriter.register\_instance (p. [1100\)](#page-1117-0).
- void unregister\_instance\_w\_timestamp (KeyedString instance\_data, InstanceHandle\_t handle, Time\_t source\_timestamp)

Performs the same function as com.rti.dds.type.builtin.KeyedStringDataWriter.unregister\_-instance (p. [1101\)](#page-1118-0) except that it also provides the value for the sourcetimestamp.

Generated on Wed Jun 9 20:14:25 2010 for RTI Data Distribution Service Java API by Doxygen
ˆ void unregister instance w timestamp (String key, InstanceHandle\_t handle, Time\_t source\_timestamp)

 $\langle\langle eXtension \rangle\rangle$  (p. [264\)](#page-281-0) Performs the same function as **KeyedString-**Data Writer.unregister\_instance  $(p. 1101)$  $(p. 1101)$  except that it also provides the value for the source\_timestamp.

ˆ void write (KeyedString instance data, InstanceHandle t handle)

Modifies the value of a com.rti.dds.type.builtin.KeyedString  $(p. 1089)$  $(p. 1089)$ data instance.

 $\hat{\ }$  void write (String key, String str, InstanceHandle\_t handle)

 $\langle\langle eX \text{tension}\rangle\rangle$  (p. [264\)](#page-281-0) Modifies the value of a com.rti.dds.type.builtin.KeyedString (p. [1089\)](#page-1106-0) data instance.

 $\hat{\ }$  void write\_w\_timestamp (KeyedString instance\_data, InstanceHandle\_t handle. Time\_t source\_timestamp)

Performs the same function as com.rti.dds.type.builtin.KeyedStringDataWriter.write  $(p. 1102)$  $(p. 1102)$  except that it also provides the value for the source timestamp.

^ void write\_w\_timestamp (String key, String str, InstanceHandle\_t handle, **Time\_t** source\_timestamp)

 $\langle\langle eXtension \rangle\rangle$  (p. [264\)](#page-281-0) Performs the same function as **KeyedString-DataWriter.write** ( $p. 1102$ ) except that it also provides the value for the source\_timestamp.

ˆ void dispose (KeyedString instance data, InstanceHandle t instance handle)

Requests the middleware to delete the data.

- void dispose (String key, InstanceHandle\_t instance\_handle)
	- $\langle\langle eXtension \rangle\rangle$  (p. [264\)](#page-281-0) Requests the middleware to delete the data.
- ˆ void dispose w timestamp (KeyedString instance data, Instance-Handle\_t instance\_handle, Time\_t source\_timestamp)

Performs the same functions as com.rti.dds.type.builtin.KeyedStringDataWriter.dispose ( p. [1103\)](#page-1120-0) except that the application provides the value for the source timestamp that is made available to  $com.rti.dds. subscription. DataReader$  (p. [460\)](#page-477-0) objects by means of the source timestamp attribute inside the com.rti.dds.subscription.SampleInfo ( p. [1361\)](#page-1378-0).

 $\hat{\ }$  void dispose\_w\_timestamp (String key, InstanceHandle\_t instance\_handle. **Time\_t** source\_timestamp)

Generated on Wed Jun 9 20:14:25 2010 for RTI Data Distribution Service Java API by Doxygen

 $\langle\langle eXtension \rangle\rangle$  (p. [264\)](#page-281-0) Performs the same functions as Keyed- $StringDataWriter.dispose$  (p. [1103\)](#page-1120-0) except that the application provides the value for the source timestamp that is made  $available to com.rti. dds. subscription. Data Reader (p. 460) ob available to com.rti. dds. subscription. Data Reader (p. 460) ob available to com.rti. dds. subscription. Data Reader (p. 460) ob$ jects by means of the source\_timestamp attribute inside the com.rti.dds.subscription.SampleInfo ( p. [1361\)](#page-1378-0).

 $\hat{ }$  void get\_key\_value (KeyedString key\_holder, InstanceHandle\_t handle)

Retrieve the instance key that corresponds to an instance handle.

- ˆ String get key value (InstanceHandle t handle)  $\langle\langle eXtension \rangle\rangle$  (p. [264\)](#page-281-0) Retrieve the instance key that corresponds to an instance handle.
- ˆ InstanceHandle t lookup instance (KeyedString key holder) Retrieve the instance handle that corresponds to an instance key holder.
- $\hat{\ }$  InstanceHandle\_t lookup\_instance (String key)

 $<<$ **eXtension** $>>$  (p. [264\)](#page-281-0) Retrieve the instance handle that corresponds to an instance key.

# 8.122.1 Detailed Description

 $<<$ interface>> (p. [264\)](#page-281-1) Instantiates DataWriter  $<$ com.rti.dds.type.builtin.KeyedString  $(p. 1089) >$  $(p. 1089) >$  $(p. 1089) >$ .

See also:

com.rti.dds.topic.example.FooDataWriter com.rti.dds.publication.DataWriter (p. [523\)](#page-540-0)

# 8.122.2 Member Function Documentation

<span id="page-1117-0"></span>8.122.2.1 InstanceHandle t register instance (KeyedString instance data)

Informs RTI Data Distribution Service that the application will be modifying a particular instance.

#### See also:

com.rti.dds.topic.example.FooDataWriter.register instance

Generated on Wed Jun 9 20:14:25 2010 for RTI Data Distribution Service Java API by **Doxygen** 

#### 8.122.2.2 InstanceHandle t register instance (String key)

 $\langle\langle eXtension \rangle\rangle$  (p. [264\)](#page-281-0) Informs RTI Data Distribution Service that the application will be modifying a particular instance.

#### See also:

com.rti.dds.topic.example.FooDataWriter.register instance

# 8.122.2.3 InstanceHandle t register instance w timestamp (KeyedString instance\_data, Time\_t source\_timestamp)

Performs the same functions as com.rti.dds.type.builtin.KeyedStringDataWriter.register instance (p. [1100\)](#page-1117-0) except that the application provides the value for the source\_timestamp.

### See also:

com.rti.dds.topic.example.FooDataWriter.register instance w timestamp

## 8.122.2.4 InstanceHandle t register instance w timestamp (String key, Time\_t source\_timestamp)

 $\langle\langle eXtension \rangle\rangle$  (p. [264\)](#page-281-0) Performs the same functions as KeyedString-DataWriter.register\_instance (p. [1100\)](#page-1117-0) except that the application provides the value for the source\_timestamp.

### See also:

com.rti.dds.topic.example.FooDataWriter.register instance w timestamp

## <span id="page-1118-0"></span>8.122.2.5 void unregister\_instance (KeyedString instance\_data, InstanceHandle\_t handle)

Reverses the action of com.rti.dds.type.builtin.KeyedStringDataWriter.register instance (p. [1100\)](#page-1117-0).

#### See also:

com.rti.dds.topic.example.FooDataWriter.unregister instance

Generated on Wed Jun 9 20:14:25 2010 for RTI Data Distribution Service Java API by Doxygen

8.122.2.6 void unregister instance (String key, InstanceHandle t handle)

 $\langle\langle eXtension \rangle\rangle$  (p. [264\)](#page-281-0) Reverses the action of KeyedString-DataWriter.register\_instance (p. [1100\)](#page-1117-0).

See also:

com.rti.dds.topic.example.FooDataWriter.unregister instance

## 8.122.2.7 void unregister instance w timestamp (KeyedString instance\_data, InstanceHandle\_t handle, Time\_t source\_timestamp)

Performs the same function as com.rti.dds.type.builtin.KeyedStringDataWriter.unregister **instance**  $(p. 1101)$  $(p. 1101)$  except that it also provides the value for the source  $$ timestamp.

#### See also:

FooDataWriter.unregister w timestamp

#### 8.122.2.8 void unregister instance w timestamp (String key, InstanceHandle\_t handle, Time\_t source\_timestamp)

 $\langle\langle eXtension \rangle\rangle$  (p. [264\)](#page-281-0) Performs the same function as KeyedString-DataWriter.unregister\_instance  $(p. 1101)$  $(p. 1101)$  except that it also provides the value for the source\_timestamp.

#### See also:

FooDataWriter.unregister w timestamp

# <span id="page-1119-0"></span>8.122.2.9 void write (KeyedString *instance\_data*, InstanceHandle\_t handle)

Modifies the value of a **com.rti.dds.type.builtin.KeyedString** (p. [1089\)](#page-1106-0) data instance.

#### See also:

com.rti.dds.topic.example.FooDataWriter.write

Generated on Wed Jun 9 20:14:25 2010 for RTI Data Distribution Service Java API by Doxygen

## 8.122.2.10 void write (String key, String str, InstanceHandle\_t handle)

 $\langle\langle eXtension\rangle\rangle$  (p. [264\)](#page-281-0) Modifies the value of a com.rti.dds.type.builtin.KeyedString (p. [1089\)](#page-1106-0) data instance.

#### See also:

com.rti.dds.topic.example.FooDataWriter.write

## 8.122.2.11 void write\_w\_timestamp (KeyedString instance\_data, InstanceHandle\_t handle, Time\_t source\_timestamp)

Performs the same function as com.rti.dds.type.builtin.KeyedStringDataWriter.write (p. [1102\)](#page-1119-0) except that it also provides the value for the source timestamp.

#### See also:

com.rti.dds.topic.example.FooDataWriter.write w timestamp

# 8.122.2.12 void write\_w\_timestamp (String key, String str, InstanceHandle\_t handle, Time\_t source\_timestamp)

 $\langle\langle eXtension \rangle\rangle$  (p. [264\)](#page-281-0) Performs the same function as KeyedString-DataWriter.write (p. [1102\)](#page-1119-0) except that it also provides the value for the source\_timestamp.

See also:

com.rti.dds.topic.example.FooDataWriter.write w timestamp

# <span id="page-1120-0"></span>8.122.2.13 void dispose (KeyedString instance data, InstanceHandle\_t instance\_handle)

Requests the middleware to delete the data.

#### See also:

com.rti.dds.topic.example.FooDataWriter.dispose

Generated on Wed Jun 9 20:14:25 2010 for RTI Data Distribution Service Java API by Doxygen

#### 8.122.2.14 void dispose (String key, InstanceHandle t instance handle)

 $\langle\langle eXtension \rangle\rangle$  (p. [264\)](#page-281-0) Requests the middleware to delete the data.

#### See also:

com.rti.dds.topic.example.FooDataWriter.dispose

## 8.122.2.15 void dispose\_w\_timestamp (KeyedString instance\_data, InstanceHandle\_t instance\_handle, Time\_t source\_timestamp)

Performs the same functions as com.rti.dds.type.builtin.KeyedStringDataWriter.dispose  $(p. 1103)$  $(p. 1103)$  except that the application provides the value for the source timestamp that is made available to com.rti.dds.subscription.DataReader (p. [460\)](#page-477-0) objects by means of the source timestamp attribute inside the com.rti.dds.subscription.SampleInfo (p. [1361\)](#page-1378-0).

#### See also:

com.rti.dds.topic.example.FooDataWriter.dispose w timestamp

## 8.122.2.16 void dispose w timestamp (String key, InstanceHandle\_t instance\_handle, Time\_t source\_timestamp)

 $\langle\langle eXtension \rangle\rangle$  (p. [264\)](#page-281-0) Performs the same functions as Keyed-StringDataWriter.dispose (p. [1103\)](#page-1120-0) except that the application provides the value for the source timestamp that is made available to com.rti.dds.subscription.DataReader (p. [460\)](#page-477-0) objects by means of the source timestamp attribute inside the com.rti.dds.subscription.SampleInfo (p. [1361\)](#page-1378-0).

#### See also:

com.rti.dds.topic.example.FooDataWriter.dispose w timestamp

#### 8.122.2.17 void get\_key\_value (KeyedString key\_holder, InstanceHandle\_t handle)

Retrieve the instance key that corresponds to an instance handle.

Generated on Wed Jun 9 20:14:25 2010 for RTI Data Distribution Service Java API by **Doxygen** 

#### See also:

com.rti.dds.topic.example.FooDataWriter.get key value

### 8.122.2.18 String get\_key\_value (InstanceHandle\_t handle)

 $\langle\langle eXtension \rangle\rangle$  (p. [264\)](#page-281-0) Retrieve the instance key that corresponds to an instance handle.

#### See also:

com.rti.dds.topic.example.FooDataWriter.get key value

## 8.122.2.19 InstanceHandle t lookup instance (KeyedString key holder)

Retrieve the instance handle that corresponds to an instance key holder.

#### See also:

com.rti.dds.topic.example.FooDataWriter.lookup instance

#### 8.122.2.20 InstanceHandle t lookup instance (String key)

 $\langle\langle eXtension \rangle\rangle$  (p. [264\)](#page-281-0) Retrieve the instance handle that corresponds to an instance key.

#### See also:

com.rti.dds.topic.example.FooDataWriter.lookup instance

Generated on Wed Jun 9 20:14:25 2010 for RTI Data Distribution Service Java API by Doxygen

# 8.123 KeyedStringSeq Class Reference

Instantiates com.rti.dds.util.Sequence (p. [1381\)](#page-1398-0) < com.rti.dds.type.builtin.KeyedString  $(p. 1089) >$  $(p. 1089) >$  $(p. 1089) >$ .

Inheritance diagram for KeyedStringSeq::

# Public Member Functions

ˆ KeyedStringSeq ()

Constructs an empty sequence of com.rti.dds.type.builtin.KeyedString ( p. [1089\)](#page-1106-0) objects with an initial maximum of zero.

ˆ KeyedStringSeq (int initialMaximum)

Constructs an empty sequence of com.rti.dds.type.builtin.KeyedString ( p. [1089\)](#page-1106-0) objects with the given initial maximum.

ˆ KeyedStringSeq (Collection elements)

Constructs a new sequence containing the given com.rti.dds.type.builtin.KeyedString (p. [1089\)](#page-1106-0) objects.

ˆ Object copy from (Object src)

# Package Attributes

ˆ transient Sequence loanedInfoSequence = null

# 8.123.1 Detailed Description

Instantiates com.rti.dds.util.Sequence (p. [1381\)](#page-1398-0) < com.rti.dds.type.builtin.KeyedString  $(p. 1089) > .$  $(p. 1089) > .$  $(p. 1089) > .$ 

#### Instantiates:

 $\langle \langle \text{generic} \rangle \rangle$  (p. [265\)](#page-281-1) com.rti.dds.util.Sequence (p. [1381\)](#page-1398-0)

See also:

com.rti.dds.type.builtin.KeyedString (p. [1089\)](#page-1106-0)

Generated on Wed Jun 9 20:14:25 2010 for RTI Data Distribution Service Java API by Doxygen

# 8.123.2 Constructor & Destructor Documentation

#### 8.123.2.1 KeyedStringSeq ()

Constructs an empty sequence of com.rti.dds.type.builtin.KeyedString (p. [1089\)](#page-1106-0) objects with an initial maximum of zero.

#### 8.123.2.2 KeyedStringSeq (int initialMaximum)

Constructs an empty sequence of com.rti.dds.type.builtin.KeyedString (p. [1089\)](#page-1106-0) objects with the given initial maximum.

#### 8.123.2.3 KeyedStringSeq (Collection elements)

Constructs a new sequence containing the given com.rti.dds.type.builtin.KeyedString (p. [1089\)](#page-1106-0) objects.

### Parameters:

elements the initial contents of this sequence.

#### Exceptions:

NullPointerException if the input collection is null

# 8.123.3 Member Function Documentation

### 8.123.3.1 Object copy from (Object src)

Copy data into this object from another. The result of this method is that both this and src will be the same size and contain the same data.

### Parameters:

src The Object which contains the data to be copied

#### Returns:

this

#### Exceptions:

NullPointerException If src is null.

 $ClassCastException$  If src is not a Sequence OR if one of the objects contained in the Sequence is not of the expected type.

Generated on Wed Jun 9 20:14:25 2010 for RTI Data Distribution Service Java API by Doxygen

See also:

com.rti.dds.infrastructure.Copyable.copy from (p. [453\)](#page-470-0)(java.lang.Object)

Implements Copyable (p. [453\)](#page-470-0).

# 8.123.4 Member Data Documentation

## 8.123.4.1 transient Sequence loanedInfoSequence = null [package]

When a memory loan has been taken out in the lower layers of NDDS, store a pointer to the native sequence here. That way, when we call finish(), we can give the memory back.

Generated on Wed Jun 9 20:14:25 2010 for RTI Data Distribution Service Java API by Doxygen

# <span id="page-1126-0"></span>8.124 KeyedStringTypeSupport Class Reference

 $\langle\langle\mathbf{interface}\rangle\rangle$  (p. [264\)](#page-281-1) Keyed string type support.

Inheritance diagram for KeyedStringTypeSupport::

# Static Public Member Functions

ˆ static void register type (DomainParticipant participant, String type name)

Allows an application to communicate to RTI Data Distribution Service the existence of the **com.rti.dds.type.builtin.KeyedString** (p. [1089\)](#page-1106-0) data type.

ˆ static void unregister type (DomainParticipant participant, String type name)

Allows an application to unregister the  $com.rti. ds. type.builtin. Keyed String (p. 1089) data type from RTI$  $com.rti. ds. type.builtin. Keyed String (p. 1089) data type from RTI$  $com.rti. ds. type.builtin. Keyed String (p. 1089) data type from RTI$ Data Distribution Service. After calling unregister type, no further communication using this type is possible.

ˆ static String get type name ()

Get the default name for the com.rti.dds.type.builtin.KeyedString ( p. [1089\)](#page-1106-0) type.

# 8.124.1 Detailed Description

 $\langle\langle\mathit{interface}\rangle\rangle$  (p. [264\)](#page-281-1) Keyed string type support.

# 8.124.2 Member Function Documentation

# <span id="page-1126-1"></span>8.124.2.1 static void register type (DomainParticipant participant, String type\_name) [static]

Allows an application to communicate to RTI Data Distribution Service the existence of the **com.rti.dds.type.builtin.KeyedString** (p. [1089\)](#page-1106-0) data type.

By default, The com.rti.dds.type.builtin.KeyedString (p. [1089\)](#page-1106-0) built-in type is automatically registered when a DomainParticipant is created using the type name returned by

Generated on Wed Jun 9 20:14:25 2010 for RTI Data Distribution Service Java API by Doxygen

#### com.rti.dds.type.builtin.KeyedStringTypeSupport.get\_type\_name

(p. [1111\)](#page-1128-0). Therefore, the usage of this function is optional and it is only required when the automatic built-in type registration is disabled using the participant property "dds.builtin type.auto register".

This method can also be used to register the same com.rti.dds.type.builtin.KeyedStringTypeSupport (p. [1109\)](#page-1126-0) with a com.rti.dds.domain.DomainParticipant (p. [612\)](#page-629-0) using different values for the type\_name.

If register type is called multiple times with the same com.rti.dds.domain.DomainParticipant (p. [612\)](#page-629-0) and type name, the second (and subsequent) registrations are ignored by the operation.

#### Parameters:

- participant  $\langle \langle in \rangle \rangle$  (p. [265\)](#page-282-0) the com.rti.dds.domain.DomainParticipant (p. [612\)](#page-629-0) to register the data type com.rti.dds.type.builtin.KeyedString (p. [1089\)](#page-1106-0) with. Cannot be null.
- type\_name  $\langle \langle \cdot | n \rangle \rangle$  (p. [265\)](#page-282-0) the type name under with the data type com.rti.dds.type.builtin.KeyedString (p. [1089\)](#page-1106-0) is registered with the participant; this type name is used when creating a new com.rti.dds.topic.Topic (p. [1492\)](#page-1509-0). (See com.rti.dds.domain.DomainParticipant.create topic (p. [653\)](#page-670-0).) The name may not be null or longer than 255 characters.

#### Exceptions:

**One** of the **Standard Return Codes**  $(p. 102)$  $(p. 102)$ , RETCODE PRECONDITION\_NOT\_MET or RETCODE\_OUT\_OF\_-RESOURCES.

#### MT Safety:

UNSAFE on the FIRST call. It is not safe for two threads to simultaneously make the first call to register a type. Subsequent calls are thread safe.

#### See also:

com.rti.dds.domain.DomainParticipant.create topic (p. [653\)](#page-670-0)

## 8.124.2.2 static void unregister type (DomainParticipant participant, String type\_name) [static]

Allows an application to unregister the com.rti.dds.type.builtin.KeyedString (p. [1089\)](#page-1106-0) data type from RTI Data Distribution Service. After calling unregister type, no further communication using this type is possible.

Generated on Wed Jun 9 20:14:25 2010 for RTI Data Distribution Service Java API by Doxygen

### Precondition:

The com.rti.dds.type.builtin.KeyedString (p. [1089\)](#page-1106-0) type with typename is registered with the participant and all com.rti.dds.topic.Topic (p. [1492\)](#page-1509-0) objects referencing the type have been destroyed. If the type is not registered with the participant, or if any com.rti.dds.topic.Topic (p. [1492\)](#page-1509-0) is associated with the type, the operation will fail with RET-CODE ERROR.

#### Postcondition:

All information about the type is removed from RTI Data Distribution Service. No further communication using this type is possible.

#### Parameters:

- $participant <*> (p. 265)*$  $participant <*> (p. 265)*$  the com.rti.dds.domain.DomainParticipant (p. [612\)](#page-629-0) to unregister the data type com.rti.dds.type.builtin.KeyedString (p. [1089\)](#page-1106-0) from. Cannot be null.
- type\_name  $\langle \langle \cdot | n \rangle \rangle$  (p. [265\)](#page-282-0) the type name under with the data type com.rti.dds.type.builtin.KeyedString (p. [1089\)](#page-1106-0) is registered with the participant. The name should match a name that has been previously used to register a type with the participant. Cannot be null.

### Exceptions:

One of the Standard Return Codes (p. [102\)](#page-119-0), RETCODE\_BAD\_ PARAMETER or RETCODE ERROR

#### MT Safety:

**SAFE** 

#### See also:

com.rti.dds.type.builtin.KeyedStringTypeSupport.register type (p. [1109\)](#page-1126-1)

#### <span id="page-1128-0"></span>8.124.2.3 static String get type name () [static]

Get the default name for the com.rti.dds.type.builtin.KeyedString (p. [1089\)](#page-1106-0) type.

Can be used for calling com.rti.dds.type.builtin.KeyedStringTypeSupport.register type (p. [1109\)](#page-1126-1) or creating com.rti.dds.topic.Topic (p. [1492\)](#page-1509-0).

Generated on Wed Jun 9 20:14:25 2010 for RTI Data Distribution Service Java API by Doxygen

## Returns:

default name for the **com.rti.dds.type.builtin.KeyedString** (p. [1089\)](#page-1106-0) type.

See also:

com.rti.dds.type.builtin.KeyedStringTypeSupport.register\_type (p. [1109\)](#page-1126-1)

com.rti.dds.domain.DomainParticipant.create topic (p. [653\)](#page-670-0)

# 8.125 LatencyBudgetQosPolicy Class Reference

Provides a hint as to the maximum acceptable delay from the time the data is written to the time it is received by the subscribing applications.

Inheritance diagram for LatencyBudgetQosPolicy::

# Public Attributes

# $\hat{}$  final Duration<br>  $t$  duration

Duration of the maximum acceptable delay.

## 8.125.1 Detailed Description

Provides a hint as to the maximum acceptable delay from the time the data is written to the time it is received by the subscribing applications.

This policy is a hint to a DDS implementation; it can be used to change how it processes and sends data that has low latency requirements. The DDS specification does not mandate whether or how this policy is used.

#### Entity:

com.rti.dds.topic.Topic (p. [1492\)](#page-1509-0), com.rti.dds.subscription.DataReader (p. [460\)](#page-477-0), com.rti.dds.publication.DataWriter (p. [523\)](#page-540-0)

## Status:

StatusKind.OFFERED INCOMPATIBLE QOS STATUS (p. [1407\)](#page-1424-0), StatusKind.REQUESTED\_INCOMPATIBLE\_QOS\_-STATUS (p. [1407\)](#page-1424-1)

#### Properties:

 $\mathbf{RxO}$  (p. [95\)](#page-112-0) = YES Changeable  $(p. 96) = YES(p. 96)$  $(p. 96) = YES(p. 96)$  $(p. 96) = YES(p. 96)$ 

See also:

com.rti.dds.infrastructure.PublishModeQosPolicy (p. [1270\)](#page-1287-0) com.rti.dds.publication.FlowController (p. [916\)](#page-933-0)

Generated on Wed Jun 9 20:14:25 2010 for RTI Data Distribution Service Java API by Doxygen

## 8.125.2 Usage

This policy provides a means for the application to indicate to the middleware the urgency of the data communication. By having a non-zero duration, RTI Data Distribution Service can optimize its internal operation.

RTI Data Distribution Service uses it in conjunction with Publish-ModeQosPolicyKind.ASYNCHRONOUS PUBLISH MODE QOS (p. [1274\)](#page-1291-0) com.rti.dds.publication.DataWriter (p. [523\)](#page-540-0) instances associated with a FlowControllerSchedulingPolicy.EDF FLOW CONTROLLER - SCHED POLICY com.rti.dds.publication.FlowController (p. [916\)](#page-933-0) only. Together with the time of write, com.rti.dds.infrastructure.LatencyBudgetQosPolicy.duration (p. [1114\)](#page-1131-0) determines the deadline of each individual sample. RTI Data Distribution Service uses this information to prioritize the sending of asynchronously published data; see com.rti.dds.infrastructure.AsynchronousPublisherQosPolicy (p. [379\)](#page-396-0).

# 8.125.3 Compatibility

The value offered is considered compatible with the value requested if and only if the inequality offered duration  $\epsilon$  = requested duration evaluates to 'TRUE'.

# 8.125.4 Member Data Documentation

#### <span id="page-1131-0"></span>8.125.4.1 final Duration t duration

Duration of the maximum acceptable delay.

[default] 0 (meaning minimize the delay)

# 8.126 LibraryVersion\_t Class Reference

The version of a single library shipped as part of an RTI Data Distribution Service distribution.

# Public Attributes

ˆ final int major

The major version of a single RTI Data Distribution Service library.

ˆ final int minor

The minor version of a single RTI Data Distribution Service library.

ˆ final char release

The release letter of a single RTI Data Distribution Service library.

ˆ final int build

The build number of a single RTI Data Distribution Service library.

# 8.126.1 Detailed Description

The version of a single library shipped as part of an RTI Data Distribution Service distribution.

RTI Data Distribution Service is comprised of a number of separate libraries. Although RTI Data Distribution Service as a whole has a version, the individual libraries each have their own versions as well. It may be necessary to check these individual library versions when seeking technical support.

# 8.126.2 Member Data Documentation

### 8.126.2.1 final int major

The major version of a single RTI Data Distribution Service library.

## 8.126.2.2 final int minor

The minor version of a single RTI Data Distribution Service library.

Generated on Wed Jun 9 20:14:25 2010 for RTI Data Distribution Service Java API by Doxygen

#### 8.126.2.3 final char release

The release letter of a single RTI Data Distribution Service library.

# 8.126.2.4 final int build

The build number of a single RTI Data Distribution Service library.

Generated on Wed Jun 9 20:14:25 2010 for RTI Data Distribution Service Java API by Doxygen

# 8.127 LifespanQosPolicy Class Reference

Specifies how long the data written by the com.rti.dds.publication.DataWriter (p. [523\)](#page-540-0) is considered valid.

Inheritance diagram for LifespanQosPolicy::

# Public Attributes

# ^ final Duration\_t duration

Maximum duration for the data's validity.

## 8.127.1 Detailed Description

Specifies how long the data written by the com.rti.dds.publication.DataWriter (p. [523\)](#page-540-0) is considered valid.

Each data sample written by the com.rti.dds.publication.DataWriter (p. [523\)](#page-540-0) has an associated expiration time beyond which the data should not be delivered to any application. Once the sample expires, the data will be removed from the com.rti.dds.subscription.DataReader (p. [460\)](#page-477-0) caches as well as from the transient and persistent information caches.

The expiration time of each sample from the com.rti.dds.publication.DataWriter (p. [523\)](#page-540-0)'s cache is computed by adding the duration specified by this QoS policy to the sample's source timestamp. The expiration time of each sample from the com.rti.dds.subscription.DataReader (p. [460\)](#page-477-0)'s cache is computed by adding the duration to the reception timestamp.

#### See also:

com.rti.dds.topic.example.FooDataWriter.write com.rti.dds.topic.example.FooDataWriter.write w timestamp

#### Entity:

com.rti.dds.topic.Topic (p. [1492\)](#page-1509-0), com.rti.dds.publication.DataWriter (p. [523\)](#page-540-0)

#### Properties:

 $\mathbf{RxO}$  (p. [95\)](#page-112-0) = N/A Changeable  $(p. 96) = \text{YES}(p. 96)$  $(p. 96) = \text{YES}(p. 96)$  $(p. 96) = \text{YES}(p. 96)$ 

Generated on Wed Jun 9 20:14:25 2010 for RTI Data Distribution Service Java API by Doxygen

## 8.127.2 Usage

The Lifespan QoS policy can be used to control how much data is stored by RTI Data Distribution Service. Even if it is configured to store "all" of the data sent or received for a topic (p. [343\)](#page-360-0) (see com.rti.dds.infrastructure.HistoryQosPolicy (p. [1038\)](#page-1055-0)), the total amount of data it stores may be limited by this QoS policy.

You may also use this QoS policy to ensure that applications do not receive or act on data, commands or messages that are too old and have "expired.

To avoid inconsistencies, multiple writers of the same instance should have the same lifespan.

See also:

com.rti.dds.subscription.SampleInfo.source timestamp (p. [1367\)](#page-1384-0) com.rti.dds.subscription.SampleInfo.reception timestamp (p. [1369\)](#page-1386-0)

# 8.127.3 Member Data Documentation

## 8.127.3.1 final Duration t duration

Maximum duration for the data's validity.

[default] com.rti.dds.infrastructure.Duration\_t.INFINITE

[range] [1 nanosec, 1 year] or com.rti.dds.infrastructure.Duration t.INFINITE

# <span id="page-1136-0"></span>8.128 Listener Interface Reference

 $\langle\langle\$ interface>> (p. [264\)](#page-281-1) Abstract base class for all Listener (p. [1119\)](#page-1136-0) interfaces.

Inheritance diagram for Listener::

### 8.128.1 Detailed Description

 $\langle\langle\$ interface>> (p. [264\)](#page-281-1) Abstract base class for all Listener (p. [1119\)](#page-1136-0) interfaces.

#### Entity:

com.rti.dds.infrastructure.Entity (p. [888\)](#page-905-0)

QoS:

QoS Policies (p. [88\)](#page-105-0)

Status:

Status Kinds (p. [104\)](#page-121-0)

All the supported kinds of concrete com.rti.dds.infrastructure.Listener (p. [1119\)](#page-1136-0) interfaces (one per concrete com.rti.dds.infrastructure.Entity (p. [888\)](#page-905-0) type) derive from this root and add methods whose prototype depends on the concrete Listener (p. [1119\)](#page-1136-0).

Listeners provide a way for RTI Data Distribution Service to asynchronously alert the application when there are relevant status changes.

Almost every application will have to implement listener interfaces.

Each dedicated listener presents a list of operations that correspond to the relevant communication status changes to which an application may respond.

The same com.rti.dds.infrastructure.Listener (p. [1119\)](#page-1136-0) instance may be shared among multiple entities if you so desire. Consequently, the provided parameter contains a reference to the concerned com.rti.dds.infrastructure.Entity (p. [888\)](#page-905-0).

# 8.128.2 Access to Plain Communication Status

The general mapping between the plain communication statuses (see Status Kinds (p. [104\)](#page-121-0)) and the listeners' operations is as follows:

Generated on Wed Jun 9 20:14:25 2010 for RTI Data Distribution Service Java API by Doxygen

- For each communication status, there is a corresponding operation whose name is on  $\leq$  communication status $>$ (), which takes a parameter of type  $\leq$ communication\_status $>$  as listed in Status Kinds (p. [104\)](#page-121-0).
- ˆ on <communication status> is available on the relevant com.rti.dds.infrastructure.Entity (p. [888\)](#page-905-0) as well as those that embed it, as expressed in the following figure:
- When the application attaches a listener on an entity, it must set a mask. The mask indicates to RTI Data Distribution Service which operations are enabled within the listener (cf. operation com.rti.dds.infrastructure.Entity (p. [888\)](#page-905-0) set listener() ).
- When a plain communication status changes, RTI Data Distribution Service triggers the most specific relevant listener operation that is enabled. In case the most specific relevant listener operation corresponds to an application-installed 'nil' listener the operation will be considered handled by a NO-OP operation that does not reset the communication status.

This behavior allows the application to set a default behavior (e.g., in the listener associated with the **com.rti.dds.domain.DomainParticipant**  $(p. 612)$  $(p. 612)$  and to set dedicated behaviors only where needed.

# 8.128.3 Access to Read Communication Status

The two statuses related to data arrival are treated slightly differently. Since they constitute the core purpose of the Data Distribution Service, there is no need to provide a default mechanism (as is done for the plain communication statuses above).

The rule is as follows. Each time the read communication status changes:

- First, RTI Data Distribution Service tries to trigger the com.rti.dds.subscription.SubscriberListener.on data on readers (p. [1452\)](#page-1469-0) with a parameter of the related com.rti.dds.subscription.Subscriber (p. [1426\)](#page-1443-0);
- If this does not succeed (there is no listener or the operation is not enabled), RTI Data Distribution Service tries to trigger com.rti.dds.subscription.DataReaderListener.on data available (p. [489\)](#page-506-0) on all the related com.rti.dds.subscription.DataReaderListener (p. [487\)](#page-504-0) objects, with a parameter of the related com.rti.dds.subscription.DataReader  $(p. 460).$  $(p. 460).$  $(p. 460).$

Generated on Wed Jun 9 20:14:25 2010 for RTI Data Distribution Service Java API by **Doxygen** 

The rationale is that either the application is interested in relations among data arrivals and it must use the first option (and then get the corresponding com.rti.dds.subscription.DataReader (p. [460\)](#page-477-0) objects by calling com.rti.dds.subscription.Subscriber.get datareaders (p. [1439\)](#page-1456-0) on the related com.rti.dds.subscription.Subscriber (p. [1426\)](#page-1443-0) and then get the data by calling com.rti.dds.topic.example.FooDataReader.read or com.rti.dds.topic.example.FooDataReader.take on the returned com.rti.dds.subscription.DataReader (p. [460\)](#page-477-0) objects), or it wants to treat each com.rti.dds.subscription.DataReader (p. [460\)](#page-477-0) independently and it may choose the second option (and then get the data by calling com.rti.dds.topic.example.FooDataReader.read or com.rti.dds.topic.example.FooDataReader.take on the related com.rti.dds.subscription.DataReader (p. [460\)](#page-477-0)).

Note that if com.rti.dds.subscription.SubscriberListener.on\_data\_on readers (p. [1452\)](#page-1469-0) is called, RTI Data Distribution Service will not try to call com.rti.dds.subscription.DataReaderListener.on\_data\_available (p. [489\)](#page-506-0). However, an application can force a call to the com.rti.dds.subscription.DataReader (p. [460\)](#page-477-0) objects that have data by calling com.rti.dds.subscription.Subscriber.notify datareaders  $(p. 1440).$  $(p. 1440).$  $(p. 1440).$ 

## 8.128.4 Operations Allowed in Listener Callbacks

The operations that are allowed in com.rti.dds.infrastructure.Listener (p. [1119\)](#page-1136-0) callbacks depend on the com.rti.dds.infrastructure.ExclusiveAreaQosPolicy (p. [907\)](#page-924-0) QoS policy of the com.rti.dds.infrastructure.Entity (p. [888\)](#page-905-0) to which the com.rti.dds.infrastructure.Listener (p. [1119\)](#page-1136-0) is attached – or in the case of a com.rti.dds.publication.DataWriter  $(p. 523)$  $(p. 523)$  of **com.rti.dds.subscription.DataReader**  $(p. 460)$  $(p. 460)$  listener, on the com.rti.dds.infrastructure.ExclusiveAreaQosPolicy (p. [907\)](#page-924-0) QoS of the parent com.rti.dds.publication.Publisher (p. [1239\)](#page-1256-0) or com.rti.dds.subscription.Subscriber (p. [1426\)](#page-1443-0). For instance, the com.rti.dds.infrastructure.ExclusiveAreaQosPolicy (p. [907\)](#page-924-0) settings of a com.rti.dds.subscription.Subscriber (p. [1426\)](#page-1443-0) will determine which operations are allowed within the callbacks of the listeners associated with all the DataReaders created through that com.rti.dds.subscription.Subscriber (p. [1426\)](#page-1443-0).

Note: these restrictions do not apply to builtin topic (p. [343\)](#page-360-0) listener callbacks.

Regardless of whether com.rti.dds.infrastructure.ExclusiveAreaQosPolicy.use shared exclusive area  $(p. 908)$  $(p. 908)$  is set to true or false, the following operations are not allowed:

Within any listener callback, deleting the entity to which the com.rti.dds.infrastructure.Listener (p. [1119\)](#page-1136-0) is attached

Generated on Wed Jun 9 20:14:25 2010 for RTI Data Distribution Service Java API by Doxygen

Within a **com.rti.dds.topic.Topic** (p. [1492\)](#page-1509-0) listener callback, any operations on any subscribers, readers, publishers or writers

An attempt to call a disallowed method from within a callback will result in RETCODE ILLEGAL OPERATION (p. [1327\)](#page-1344-0).

If com.rti.dds.infrastructure.ExclusiveAreaQosPolicy.use shared exclusive area (p. [908\)](#page-925-0) is set to false, the setting which allows more concurrency among RTI Data Distribution Service threads, the following are not allowed:

- Within any listener callback, creating any entity
- Within any listener callback, deleting any entity
- Within any listener callback, enabling any entity
- Within any listener callback, setting the QoS of any entities
- Within a com.rti.dds.subscription.DataReader (p. [460\)](#page-477-0) or com.rti.dds.subscription.Subscriber (p. [1426\)](#page-1443-0) listener callback, invoking any operation on any other com.rti.dds.subscription.Subscriber (p. [1426\)](#page-1443-0) or on any com.rti.dds.subscription.DataReader (p. [460\)](#page-477-0) belonging to another com.rti.dds.subscription.Subscriber (p. [1426\)](#page-1443-0).
- Within a com.rti.dds.subscription.DataReader (p. [460\)](#page-477-0) or com.rti.dds.subscription.Subscriber (p. [1426\)](#page-1443-0) listener callback, invoking any operation on any com.rti.dds.publication.Publisher (p. [1239\)](#page-1256-0) (or on any com.rti.dds.publication.DataWriter (p. [523\)](#page-540-0) belonging to such a **com.rti.dds.publication.Publisher** (p. [1239\)](#page-1256-0)) that has com.rti.dds.infrastructure.ExclusiveAreaQosPolicy.use shared exclusive area  $(p. 908)$  $(p. 908)$  set to true.
- Within a com.rti.dds.publication.DataWriter (p. [523\)](#page-540-0) of com.rti.dds.publication.Publisher (p. [1239\)](#page-1256-0) listener callback, invoking any operation on another Publisher or on a com.rti.dds.publication.DataWriter (p. [523\)](#page-540-0) belonging to another com.rti.dds.publication.Publisher (p. [1239\)](#page-1256-0).
- Within a com.rti.dds.publication.DataWriter (p. [523\)](#page-540-0) of com.rti.dds.publication.Publisher (p. [1239\)](#page-1256-0) listener callback, invoking any operation on any com.rti.dds.subscription.Subscriber  $(p. 1426)$  $(p. 1426)$  or com.rti.dds.subscription.DataReader  $(p. 460)$  $(p. 460)$ .

An attempt to call a disallowed method from within a callback will result in RETCODE ILLEGAL OPERATION (p. [1327\)](#page-1344-0).

Generated on Wed Jun 9 20:14:25 2010 for RTI Data Distribution Service Java API by Doxygen

The above limitations can be lifted by setting com.rti.dds.infrastructure.ExclusiveAreaQosPolicy.use shared exclusive area (p. [908\)](#page-925-0) to true on the com.rti.dds.publication.Publisher (p. [1239\)](#page-1256-0) or com.rti.dds.subscription.Subscriber (p. [1426\)](#page-1443-0) (or on the com.rti.dds.publication.Publisher (p. [1239\)](#page-1256-0)/ com.rti.dds.subscription.Subscriber (p. [1426\)](#page-1443-0) of the com.rti.dds.publication.DataWriter (p. [523\)](#page-540-0)/com.rti.dds.subscription.DataReader (p. [460\)](#page-477-0)) to which the listener is attached. However, the application will pay the cost of reduced concurrency between the affected publishers and subscribers.

See also:

EXCLUSIVE AREA (p. [71\)](#page-88-0) Status Kinds (p. [104\)](#page-121-0) com.rti.dds.infrastructure.WaitSet (p. [1631\)](#page-1648-0), com.rti.dds.infrastructure.Condition (p. [439\)](#page-456-0)

Generated on Wed Jun 9 20:14:25 2010 for RTI Data Distribution Service Java API by Doxygen

# <span id="page-1141-0"></span>8.129 LivelinessChangedStatus Class Reference

StatusKind.LIVELINESS CHANGED STATUS.

Inherits Status.

# Public Member Functions

## ˆ LivelinessChangedStatus ()

The no-argument constructor for this status object.

ˆ LivelinessChangedStatus (LivelinessChangedStatus src)

A copy constructor.

# Public Attributes

ˆ int alive count

The total count of currently alive com.rti.dds.publication.DataWriter  $(p. 523)$  $(p. 523)$  entities that write the **com.rti.dds.topic.Topic**  $(p. 1492)$  $(p. 1492)$  the  $com.rti.dds. substitution. DataReader$  (p. [460\)](#page-477-0) reads.

# int not\_alive\_count

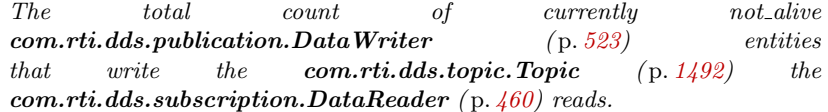

# ˆ int alive count change

The change in the alive count since the last time the listener was called or the status was read.

# ˆ int not alive count change

The change in the not\_alive\_count since the last time the listener was called or the status was read.

# ˆ final InstanceHandle t last publication handle

An instance handle to the last remote writer to change its liveliness.

# 8.129.1 Detailed Description

## StatusKind.LIVELINESS CHANGED STATUS.

Generated on Wed Jun 9 20:14:25 2010 for RTI Data Distribution Service Java API by Doxygen

#### 8.129.2 Constructor & Destructor Documentation

#### 8.129.2.1 LivelinessChangedStatus ()

The no-argument constructor for this status object.

#### 8.129.2.2 LivelinessChangedStatus (LivelinessChangedStatus src)

A copy constructor.

#### Exceptions:

NullPointerException if the given status is null.

# 8.129.3 Member Data Documentation

#### 8.129.3.1 int alive count

The total count of currently alive com.rti.dds.publication.DataWriter (p. [523\)](#page-540-0) entities that write the com.rti.dds.topic.Topic (p. [1492\)](#page-1509-0) the com.rti.dds.subscription.DataReader (p. [460\)](#page-477-0) reads.

#### 8.129.3.2 int not alive count

The total count of currently not alive com.rti.dds.publication.DataWriter (p. [523\)](#page-540-0) entities that write the com.rti.dds.topic.Topic (p. [1492\)](#page-1509-0) the com.rti.dds.subscription.DataReader (p. [460\)](#page-477-0) reads.

#### 8.129.3.3 int alive count change

The change in the alive count since the last time the listener was called or the status was read.

#### 8.129.3.4 int not alive count change

The change in the not alive count since the last time the listener was called or the status was read.

#### 8.129.3.5 final InstanceHandle t last publication handle

An instance handle to the last remote writer to change its liveliness.

Generated on Wed Jun 9 20:14:25 2010 for RTI Data Distribution Service Java API by Doxygen

# <span id="page-1143-0"></span>8.130 LivelinessLostStatus Class Reference

StatusKind.LIVELINESS LOST STATUS.

Inherits Status.

# Public Attributes

ˆ int total count

Total cumulative number of times that a previously-alive  $com.rti.dds. publication. DataWriter$  (p. [523\)](#page-540-0) became not alive due to a failure to to actively signal its liveliness within the offered liveliness period.

int total\_count\_change

The incremental changees in total count since the last time the listener was called or the status was read.

# 8.130.1 Detailed Description

StatusKind.LIVELINESS LOST STATUS.

#### Entity:

com.rti.dds.publication.DataWriter (p. [523\)](#page-540-0)

#### Listener:

com.rti.dds.publication.DataWriterListener (p. [551\)](#page-568-0)

The liveliness that the com.rti.dds.publication.DataWriter (p. [523\)](#page-540-0) has committed through its com.rti.dds.infrastructure.LivelinessQosPolicy (p. [1128\)](#page-1145-0) was not respected; thus com.rti.dds.subscription.DataReader  $(p. 460)$  $(p. 460)$  entities will consider the **com.rti.dds.publication.DataWriter** (p. [523\)](#page-540-0) as no longer "alive/active".

# 8.130.2 Member Data Documentation

# 8.130.2.1 int total count

Total cumulative number of times that a previously-alive com.rti.dds.publication.DataWriter (p. [523\)](#page-540-0) became not alive due to a failure to to actively signal its liveliness within the offered liveliness period.

Generated on Wed Jun 9 20:14:25 2010 for RTI Data Distribution Service Java API by **Doxygen** 

This count does not change when an already not alive com.rti.dds.publication.DataWriter (p. [523\)](#page-540-0) simply remains not alive for another liveliness period.

## 8.130.2.2 int total count change

The incremental changees in total count since the last time the listener was called or the status was read.

Generated on Wed Jun 9 20:14:25 2010 for RTI Data Distribution Service Java API by Doxygen

# <span id="page-1145-0"></span>8.131 LivelinessQosPolicy Class Reference

Specifies and configures the mechanism that allows com.rti.dds.subscription.DataReader (p. [460\)](#page-477-0) entities to detect when com.rti.dds.publication.DataWriter (p. [523\)](#page-540-0) entities become disconnected or "dead.".

Inheritance diagram for LivelinessQosPolicy::

# Public Attributes

#### ˆ LivelinessQosPolicyKind kind

The kind of liveliness desired.

final Duration<sub>t</sub> lease\_duration

The duration within which a com.rti.dds.infrastructure. Entity  $(p. 888)$  $(p. 888)$ must be asserted, or else it is assumed to be not alive.

## 8.131.1 Detailed Description

Specifies and configures the mechanism that allows com.rti.dds.subscription.DataReader  $(p. 460)$  $(p. 460)$  entities to detect when com.rti.dds.publication.DataWriter (p. [523\)](#page-540-0) entities become disconnected or "dead.".

Liveliness must be asserted at least once every lease duration otherwise RTI Data Distribution Service will assume the corresponding com.rti.dds.infrastructure.Entity (p. [888\)](#page-905-0) or is no longer alive.

The liveliness status of a com.rti.dds.infrastructure.Entity (p. [888\)](#page-905-0) is used to maintain instance ownership in combination with the setting of the **OWNERSHIP**  $(p. 81)$  $(p. 81)$  policy. The application is also informed via com.rti.dds.infrastructure.Listener (p. [1119\)](#page-1136-0) when an com.rti.dds.infrastructure.Entity (p. [888\)](#page-905-0) is no longer alive.

A com.rti.dds.subscription.DataReader (p. [460\)](#page-477-0) requests that liveliness of writers is maintained by the requested means and loss of liveliness is detected with delay not to exceed the lease duration.

A com.rti.dds.publication.DataWriter (p. [523\)](#page-540-0) commits to signalling its liveliness using the stated means at intervals not to exceed the lease duration.

Listeners are used to notify a **com.rti.dds.subscription.DataReader** (p. [460\)](#page-477-0) of loss of liveliness and com.rti.dds.publication.DataWriter (p. [523\)](#page-540-0) of vi-

Generated on Wed Jun 9 20:14:25 2010 for RTI Data Distribution Service Java API by Doxygen

olations to the liveliness contract. The on liveliness lost() callback is only called once, after the first time the lease duration is exceeded (when the com.rti.dds.publication.DataWriter (p. [523\)](#page-540-0) first loses liveliness).

This QoS policy can be used during system integration to ensure that applications have been coded to meet design specifications. It can also be used during run time to detect when systems are performing outside of design specifications. Receiving applications can take appropriate actions in response to disconnected DataWriters.

#### Entity:

com.rti.dds.topic.Topic (p. [1492\)](#page-1509-0), com.rti.dds.subscription.DataReader  $(p. 460)$  $(p. 460)$ , com.rti.dds.publication.DataWriter  $(p. 523)$  $(p. 523)$ 

#### Status:

StatusKind.LIVELINESS\_LOST\_STATUS (p. [1409\)](#page-1426-0), com.rti.dds.publication.LivelinessLostStatus (p. [1126\)](#page-1143-0); StatusKind.LIVELINESS\_CHANGED\_STATUS (p. [1409\)](#page-1426-1), com.rti.dds.subscription.LivelinessChangedStatus (p. [1124\)](#page-1141-0); StatusKind.REQUESTED INCOMPATIBLE QOS STATUS  $(p. 1407)$  $(p. 1407)$ , StatusKind.OFFERED\_INCOMPATIBLE\_QOS\_-STATUS (p. [1407\)](#page-1424-0)

#### Properties:

 $\bf RxO$  (p. [95\)](#page-112-0) = YES Changeable  $(p. 96) =$  $(p. 96) =$  $(p. 96) =$  UNTIL ENABLE  $(p. 96)$ 

## 8.131.2 Usage

This policy controls the mechanism and parameters used by RTI Data Distribution Service to ensure that particular entities on the network are still alive. The liveliness can also affect the ownership of a particular instance, as determined by the OWNERSHIP (p. [81\)](#page-98-0) policy.

This policy has several settings to support both data types that are updated periodically as well as those that are changed sporadically. It also allows customisation for different application requirements in terms of the kinds of failures that will be detected by the liveliness mechanism.

The LivelinessQosPolicyKind.AUTOMATIC LIVELINESS QOS (p. [1133\)](#page-1150-0) liveliness setting is most appropriate for applications that only need to detect failures at the process-level, but not application-logic failures within a process. RTI Data Distribution Service takes responsibility for renewing the leases at the required rates and thus, as long as the local process where a com.rti.dds.domain.DomainParticipant  $(p. 612)$  $(p. 612)$  is running and the link

Generated on Wed Jun 9 20:14:25 2010 for RTI Data Distribution Service Java API by Doxygen

connecting it to remote participants remains connected, the entities within the com.rti.dds.domain.DomainParticipant  $(p. 612)$  $(p. 612)$  will be considered alive. This requires the lowest overhead.

The manual settings (LivelinessQosPolicyKind.MANUAL\_BY\_-PARTICIPANT LIVELINESS QOS (p. [1133\)](#page-1150-1), LivelinessQosPol-icyKind.MANUAL\_BY\_TOPIC\_LIVELINESS\_QOS (p. [1133\)](#page-1150-2)) require the application on the publishing side to periodically assert the liveliness before the lease expires to indicate the corresponding com.rti.dds.infrastructure.Entity (p. [888\)](#page-905-0) is still alive. The action can be explicit by calling the com.rti.dds.publication.DataWriter.assert liveliness (p. [539\)](#page-556-0) operation or implicit by writing some data.

The two possible manual settings control the granularity at which the application must assert liveliness.

- The setting LivelinessQosPolicyKind.MANUAL\_BY\_-PARTICIPANT\_LIVELINESS\_QOS (p. [1133\)](#page-1150-1) requires only that one com.rti.dds.infrastructure.Entity (p. [888\)](#page-905-0) within a participant is asserted to be alive to deduce all other com.rti.dds.infrastructure.Entity (p. [888\)](#page-905-0) objects within the same com.rti.dds.domain.DomainParticipant (p. [612\)](#page-629-0) are also alive.
- The setting LivelinessQosPolicyKind.MANUAL\_BY\_TOPIC\_-LIVELINESS QOS (p. [1133\)](#page-1150-2) requires that at least one instance within the com.rti.dds.publication.DataWriter  $(p. 523)$  $(p. 523)$  is asserted.

Changes in LIVELINESS (p. [77\)](#page-94-0) must be detected by the Service with a timegranularity greater or equal to the lease duration. This ensures that the value of the com.rti.dds.subscription.LivelinessChangedStatus (p. [1124\)](#page-1141-0) is updated at least once during each lease duration and the related Listeners and com.rti.dds.infrastructure. WaitSet  $(p. 1631)$  $(p. 1631)$  s are notified within a lease\_ $$ duration from the time the LIVELINESS (p. [77\)](#page-94-0) changed.

## 8.131.3 Compatibility

The value offered is considered compatible with the value requested if and only if the following conditions are met:

the inequality offered  $kind \geq = requested$  kind evaluates to 'TRUE'. For the purposes of this inequality, the values of com.rti.dds.infrastructure.LivelinessQosPolicyKind (p. [1132\)](#page-1149-0) kind are considered ordered such that: LivelinessQosPolicyKind.AUTOMATIC LIVELINESS QOS

Generated on Wed Jun 9 20:14:25 2010 for RTI Data Distribution Service Java API by Doxygen

 $(p. 1133)$  $(p. 1133)$  < LivelinessQosPolicyKind.MANUAL\_BY\_-PARTICIPANT LIVELINESS QOS (p. [1133\)](#page-1150-1) < LivelinessQosPolicyKind.MANUAL BY TOPIC LIVELINESS QOS (p. [1133\)](#page-1150-2).

 $\hat{ }$  the inequality *offered* lease\_duration  $\leq$  *requested* lease\_duration evaluates to true.

See also:

RELATIONSHIP BETWEEN REGISTRATION, LIVELINESS and OWNERSHIP (p. [1181\)](#page-1198-0)

# 8.131.4 Member Data Documentation

### 8.131.4.1 LivelinessQosPolicyKind kind

The kind of liveliness desired.

[default] LivelinessQosPolicyKind.AUTOMATIC\_LIVELINESS\_QOS (p. [1133\)](#page-1150-0)

#### 8.131.4.2 final Duration t lease duration

The duration within which a com.rti.dds.infrastructure.Entity (p. [888\)](#page-905-0) must be asserted, or else it is assumed to be not alive.

[default] com.rti.dds.infrastructure.Duration\_t.INFINITE

[range] [0,1 year] or com.rti.dds.infrastructure.Duration t.INFINITE

# <span id="page-1149-0"></span>8.132 LivelinessQosPolicyKind Class Reference

Kinds of liveliness.

Inheritance diagram for LivelinessQosPolicyKind::

# Static Public Attributes

### static final LivelinessQosPolicyKind AUTOMATIC\_-LIVELINESS QOS

 $[default]$  The *infrastructure*  $(p. 317)$  $(p. 317)$  will automatically signal liveliness for the **com.rti.dds.publication.DataWriter** ( $p. 523$ ) (s) at least as often as required by the lease duration.

## static final LivelinessQosPolicyKind MANUAL\_BY\_-PARTICIPANT LIVELINESS QOS

RTI Data Distribution Service will assume that as long as at least one  $com.rti.$ dds.publication.DataWriter  $(p. 523)$  $(p. 523)$  belonging to the com.rti.dds.domain.DomainParticipant  $(p. 612)$  $(p. 612)$  (or the  $com.rti. ds. domain. Domain Participant (p. 612) itself) has as com.rti. ds. domain. Domain Participant (p. 612) itself) has as com.rti. ds. domain. Domain Participant (p. 612) itself) has as$ serted its liveliness, then the other Entities belonging to that same  $com.rti. ds. domain. Domain Participant (p. 612) are also alive.$  $com.rti. ds. domain. Domain Participant (p. 612) are also alive.$  $com.rti. ds. domain. Domain Participant (p. 612) are also alive.$ 

# static final LivelinessQosPolicyKind MANUAL\_BY\_TOPIC\_-LIVELINESS QOS

RTI Data Distribution Service will only assume liveliness of the com.rti.dds.publication.DataWriter  $(p. 523)$  $(p. 523)$  if the application has asserted liveliness of that com.rti.dds.publication.DataWriter  $(p. 523)$  $(p. 523)$  itself.

## 8.132.1 Detailed Description

Kinds of liveliness.

#### QoS:

com.rti.dds.infrastructure.LivelinessQosPolicy (p. [1128\)](#page-1145-0)

Generated on Wed Jun 9 20:14:25 2010 for RTI Data Distribution Service Java API by Doxygen

#### 8.132.2 Member Data Documentation

#### <span id="page-1150-0"></span>8.132.2.1 final LivelinessQosPolicyKind AUTOMATIC - LIVELINESS QOS [static]

[default] The infrastructure (p. [317\)](#page-334-0) will automatically signal liveliness for the **com.rti.dds.publication.DataWriter**  $(p. 523)$  $(p. 523)$  (s) at least as often as required by the lease duration.

A com.rti.dds.publication.DataWriter (p. [523\)](#page-540-0) with this setting does not need to take any specific action in order to be considered 'alive.' The com.rti.dds.publication.DataWriter (p. [523\)](#page-540-0) is only 'not alive' when the participant to which it belongs terminates (gracefully or not), or when there is a network problem that prevents the current participant from contacting that remote participant.

# <span id="page-1150-1"></span>8.132.2.2 final LivelinessQosPolicyKind MANUAL - BY PARTICIPANT LIVELINESS QOS [static]

RTI Data Distribution Service will assume that as long as at least one com.rti.dds.publication.DataWriter (p. [523\)](#page-540-0) belonging to the com.rti.dds.domain.DomainParticipant (p. [612\)](#page-629-0) (or the com.rti.dds.domain.DomainParticipant (p. [612\)](#page-629-0) itself) has asserted its liveliness, then the other Entities belonging to that same com.rti.dds.domain.DomainParticipant (p. [612\)](#page-629-0) are also alive.

The user application takes responsibility to signal liveliness to RTI Data Distribution Service either by calling com.rti.dds.domain.DomainParticipant.assert liveliness (p. [674\)](#page-691-0), or by calling com.rti.dds.publication.DataWriter.assert liveliness (p. [539\)](#page-556-0), or com.rti.dds.topic.example.FooDataWriter.write on any com.rti.dds.publication.DataWriter (p. [523\)](#page-540-0) belonging to the com.rti.dds.domain.DomainParticipant (p. [612\)](#page-629-0).

### <span id="page-1150-2"></span>8.132.2.3 final LivelinessQosPolicyKind MANUAL BY TOPIC - LIVELINESS\_QOS [static]

RTI Data Distribution Service will only assume liveliness of the com.rti.dds.publication.DataWriter (p. [523\)](#page-540-0) if the application has asserted liveliness of that com.rti.dds.publication.DataWriter (p. [523\)](#page-540-0) itself.

The user application takes responsibility to signal liveliness to RTI Data Distribution Service using the com.rti.dds.publication.DataWriter.assert liveliness (p. [539\)](#page-556-0) method, or by writing some data.

Generated on Wed Jun 9 20:14:25 2010 for RTI Data Distribution Service Java API by Doxygen

# 8.133 LoanableSequence Class Reference

A sequence capable of storing its elements directly or taking out a loan on them from an internal middleware store.

Inheritance diagram for LoanableSequence::

# Public Member Functions

ˆ LoanableSequence (Class elementType)

Construct a new sequence for elements of the given type.

- ˆ LoanableSequence (Class elementType, int maximum) Construct a new sequence for elements of the given type.
- ˆ LoanableSequence (Class elementType, Collection elements) Construct a new sequence for elements of the given type.
- ˆ final boolean hasOwnership ()

Return the value of the owned flag.

# $\hat{ }$  int getMaximum ()

Get the current maximum number of elements that can be stored in this sequence.

void setMaximum (int new\_max)

Resize this sequence to a new desired maximum.

ˆ Object set (int index, Object element)

Replaces the element at the specified position in this sequence with the specified element.

ˆ Object get (int index)

Returns the element at the specified position in this sequence.

 $\hat{ }$  int size  $()$ 

Returns the length of the sequence.

Generated on Wed Jun 9 20:14:25 2010 for RTI Data Distribution Service Java API by Doxygen
## 8.133.1 Detailed Description

A sequence capable of storing its elements directly or taking out a loan on them from an internal middleware store.

### See also:

com.rti.dds.subscription.DataReader.read untyped (p. [477\)](#page-494-0)(java.util.List, com.rti.dds.subscription.SampleInfoSeq (p. [1371\)](#page-1388-0), int, int, int, int) com.rti.dds.subscription.DataReader.take untyped (p. [477\)](#page-494-1)(java.util.List, com.rti.dds.subscription.SampleInfoSeq (p. [1371\)](#page-1388-0), int, int, int, int)

# 8.133.2 Constructor & Destructor Documentation

### 8.133.2.1 LoanableSequence (Class elementType)

Construct a new sequence for elements of the given type.

### 8.133.2.2 LoanableSequence (Class elementType, int maximum)

Construct a new sequence for elements of the given type.

### 8.133.2.3 LoanableSequence (Class elementType, Collection elements)

Construct a new sequence for elements of the given type.

## 8.133.3 Member Function Documentation

### 8.133.3.1 final boolean hasOwnership ()

Return the value of the owned flag.

### Returns:

true if sequence owns the underlying buffer, or false if it has an outstanding loan.

Generated on Wed Jun 9 20:14:25 2010 for RTI Data Distribution Service Java API by Doxygen

### 8.133.3.2 int getMaximum ()

Get the current maximum number of elements that can be stored in this sequence.

The maximum of the sequence represents the maximum number of elements that the underlying buffer can hold. It does not represent the current number of elements.

The maximum is a non-negative number. It is initialized when the sequence is first created.

The maximum can be changed implicitly by adding an element to the se-quence with add() (p. [375\)](#page-392-0), or explicitly by calling Sequence.setMaximum (p. [1382\)](#page-1399-0).

### Returns:

the current maximum of the sequence.

### See also:

Sequence.size()

Implements Sequence (p. [1382\)](#page-1399-1).

### 8.133.3.3 void setMaximum (int  $new\_max$ )

Resize this sequence to a new desired maximum.

This operation does nothing if the new desired maximum matches the current maximum.

Note: If you add an element with  $add()$  (p. [375\)](#page-392-0), the sequence's size is increased implicitly.

### Postcondition:

 $length == MINIMUM(original length, new_max)$ 

### Parameters:

*new\_max* Must be  $\geq 0$ .

### Returns:

true on success, false if the preconditions are not met. In that case the sequence is not modified.

Reimplemented from AbstractSequence (p. [374\)](#page-391-0).

Generated on Wed Jun 9 20:14:25 2010 for RTI Data Distribution Service Java API by Doxygen

## 8.133.3.4 Object set (int index, Object element)

Replaces the element at the specified position in this sequence with the specified element.

### See also:

java.util.List.set(int, java.lang.Object)

## 8.133.3.5 Object get (int index)

Returns the element at the specified position in this sequence.

### See also:

java.util.List.get(int)

## 8.133.3.6 int size ()

Returns the length of the sequence.

## See also:

java.util.List.get(int)

# <span id="page-1155-0"></span>8.134 Locator t Class Reference

 $\langle\langle eXtension \rangle\rangle$  (p. [264\)](#page-281-0) Type used to represent the addressing information needed to send a message to an RTPS Endpoint using one of the supported transports.

Inherits Struct.

# Public Member Functions

 $\hat{L}$  Locator\_t  $()$ 

Constructor.

# Public Attributes

 $\hat{}$  int kind

The kind of locator.

ˆ int port

the port number

 $\hat{\ }$  final byte[] address = new byte[ADDRESS\_LENGTH\_MAX]

```
A com.rti.dds.infrastructure.Locator_t.ADDRESS_LENGTH_MAX
1140) octet field to hold the IP address.
```
# Static Public Attributes

- ˆ static final int KIND INVALID Locator of this kind is invalid.
- ˆ static final int PORT INVALID An invalid port.
- ^ static final byte[] ADDRESS\_INVALID An invalid address.
- static final Locator\_t INVALID An invalid locator.
- $\hat{}$  static final int  $\textbf{KIND\_UDPv4}$

Generated on Wed Jun 9 20:14:25 2010 for RTI Data Distribution Service Java API by Doxygen

A locator for a UDPv4 address.

- ˆ static final int KIND SHMEM A locator for an address acessed via shared memory.
- ˆ static final int KIND UDPv6 A locator for a UDPv6 address.
- ˆ static final int KIND RESERVED Locator of this kind is reserved.
- $\hat{\ }$  static final int ADDRESS\_LENGTH\_MAX = 16 Declares length of address field in locator.

# 8.134.1 Detailed Description

 $\langle\langle eXtension \rangle\rangle$  (p. [264\)](#page-281-0) Type used to represent the addressing information needed to send a message to an RTPS Endpoint using one of the supported transports.

# 8.134.2 Constructor & Destructor Documentation

8.134.2.1 Locator\_t  $()$ 

Constructor.

# 8.134.3 Member Data Documentation

# 8.134.3.1 final int KIND INVALID [static]

Locator of this kind is invalid.

### 8.134.3.2 final int PORT INVALID [static]

An invalid port.

### 8.134.3.3 final byte [] ADDRESS\_INVALID [static]

Initial value:

Generated on Wed Jun 9 20:14:25 2010 for RTI Data Distribution Service Java API by Doxygen

{0,0,0,0,

0,0,0,0, 0,0,0,0, 0,0,0,0}

An invalid address.

### 8.134.3.4 final Locator t INVALID [static]

## Initial value:

new Locator\_t( KIND\_INVALID, PORT\_INVALID, ADDRESS\_INVALID)

An invalid locator.

### <span id="page-1157-1"></span>8.134.3.5 final int KIND UDPv4 [static]

A locator for a UDPv4 address.

### 8.134.3.6 final int KIND SHMEM [static]

A locator for an address acessed via shared memory.

### <span id="page-1157-2"></span>8.134.3.7 final int KIND UDPv6 [static]

A locator for a UDPv6 address.

### 8.134.3.8 final int KIND RESERVED [static]

Locator of this kind is reserved.

### <span id="page-1157-0"></span>8.134.3.9 final int ADDRESS LENGTH  $MAX = 16$  [static]

Declares length of address field in locator.

### 8.134.3.10 int kind

The kind of locator.

If the Locator  $t$  (p. [1138\)](#page-1155-0) kind is com.rti.dds.infrastructure. Locator  $t.KIND. UDPv4$  (p. [1140\)](#page-1157-1), the address contains an IPv4 address. In this

Generated on Wed Jun 9 20:14:25 2010 for RTI Data Distribution Service Java API by Doxygen

case, the leading 12 octets of the com.rti.dds.infrastructure.Locator t.address (p. [1141\)](#page-1158-0) must be zero. The last 4 octets of com.rti.dds.infrastructure.Locator t.address (p. [1141\)](#page-1158-0) are used to store the IPv4 address.

If the Locator  $t$  (p. [1138\)](#page-1155-0) kind is com.rti.dds.infrastructure. Locator t.KIND UDPv6 (p. [1140\)](#page-1157-2), the address contains an IPv6 address. IPv6 addresses typically use a shorthand hexadecimal notation that maps one-to-one to the 16 octets in the **com.rti.dds.infrastructure.Locator\_t.address** (p. [1141\)](#page-1158-0) field.

### 8.134.3.11 int port

the port number

## <span id="page-1158-0"></span>8.134.3.12 final byte  $\lceil$  address = new byte [ADDRESS\_LENGTH\_-MAX]

A com.rti.dds.infrastructure.Locator t.ADDRESS LENGTH MAX (p. [1140\)](#page-1157-0) octet field to hold the IP address.

Generated on Wed Jun 9 20:14:25 2010 for RTI Data Distribution Service Java API by Doxygen

# <span id="page-1159-0"></span>8.135 LocatorFilter t Class Reference

Specifies the configuration of an individual channel within a MultiChannel DataWriter.

Inherits Struct.

# Public Member Functions

 $\hat{ }$  LocatorFilter\_t ()

Constructor.

LocatorFilter\_t (LocatorFilter\_t src)

Constructor.

LocatorFilter\_t (LocatorSeq locators, String filter\_expression)

Constructor.

# Public Attributes

## ˆ LocatorSeq locators

Sequence containing from one to four  $com.rti. ds. infrastructure. Locator_t$  (p. [1138\)](#page-1155-0), used to specify the multicast address locators of an individual channel within a MultiChannel DataWriter.

ˆ String filter expression

A logical expression used to determine the data that will be published in the channel.

# 8.135.1 Detailed Description

Specifies the configuration of an individual channel within a MultiChannel DataWriter.

#### QoS:

## com.rti.dds.infrastructure.LocatorFilterQosPolicy (p. [1145\)](#page-1162-0)

Generated on Wed Jun 9 20:14:25 2010 for RTI Data Distribution Service Java API by Doxygen

# 8.135.2 Constructor & Destructor Documentation

## 8.135.2.1 LocatorFilter\_t ()

Constructor.

### 8.135.2.2 LocatorFilter\_t (LocatorFilter\_t src)

Constructor.

### Parameters:

 $src \ll \ll \ll \llbracket n \rrbracket$  (p. [265\)](#page-282-0) Locator used to initialized the new locator.

## 8.135.2.3 LocatorFilter\_t (LocatorSeq locators, String filter\_expression)

Constructor.

### Parameters:

 $locators \ll in>> (p. 265)$  $locators \ll in>> (p. 265)$  Locators. filter\_expression  $\langle \langle in \rangle \rangle$  (p. [265\)](#page-282-0) Filter expression.

## 8.135.3 Member Data Documentation

## 8.135.3.1 LocatorSeq locators

## Initial value:

new LocatorSeq()

Sequence containing from one to four com.rti.dds.infrastructure.Locator\_t (p. [1138\)](#page-1155-0), used to specify the multicast address locators of an individual channel within a MultiChannel DataWriter.

[default] Empty sequence.

### 8.135.3.2 String filter expression

A logical expression used to determine the data that will be published in the channel.

If the expression evaluates to TRUE, a sample will be published on the channel.

Generated on Wed Jun 9 20:14:25 2010 for RTI Data Distribution Service Java API by Doxygen

An empty string always evaluates the expression to TRUE.

A NULL value is not allowed.

The syntax of the expression will depend on the value of com.rti.dds.infrastructure.LocatorFilterQosPolicy.filter name (p. [1146\)](#page-1163-0)

See also:

Queries and Filters Syntax (p. [272\)](#page-289-0)

[default] NULL (invalid value)

# <span id="page-1162-0"></span>8.136 LocatorFilterQosPolicy Class Reference

The QoS policy used to report the configuration of a MultiChannel DataWriter as part of builtin.PublicationBuiltinTopicData.

Inheritance diagram for LocatorFilterQosPolicy::

# Public Attributes

## ˆ final LocatorFilterSeq locator filters

A sequence of com.rti.dds.infrastructure. Locator Filter\_t  $(p. 1142)$  $(p. 1142)$ . Each com.rti.dds.infrastructure.LocatorFilter\_t  $(p. 1142)$  $(p. 1142)$  reports the configuration of a single channel of a MultiChannel DataWriter.

ˆ String filter name

Name of the filter class used to describe the filter expressions of a Multi-Channel DataWriter.

# 8.136.1 Detailed Description

The QoS policy used to report the configuration of a MultiChannel DataWriter as part of builtin.PublicationBuiltinTopicData.

### Entity:

builtin.PublicationBuiltinTopicData

### Properties:

 $\text{RxO}$  (p. [95\)](#page-112-0) = N/A **Changeable**  $(p. 96) = \mathbf{NO} (p. 96)$  $(p. 96) = \mathbf{NO} (p. 96)$  $(p. 96) = \mathbf{NO} (p. 96)$ 

# 8.136.2 Member Data Documentation

### 8.136.2.1 final LocatorFilterSeq locator filters

A sequence of com.rti.dds.infrastructure.LocatorFilter\_t (p. [1142\)](#page-1159-0). Each com.rti.dds.infrastructure.LocatorFilter  $t$  (p. [1142\)](#page-1159-0) reports the configuration of a single channel of a MultiChannel DataWriter.

A sequence length of zero indicates the com.rti.dds.infrastructure.MultiChannelQosPolicy  $(p. 1167)$  $(p. 1167)$  is not in use.

Generated on Wed Jun 9 20:14:25 2010 for RTI Data Distribution Service Java API by Doxygen

[default] Empty sequence.

## <span id="page-1163-0"></span>8.136.2.2 String filter name

Name of the filter class used to describe the filter expressions of a MultiChannel DataWriter.

The following builtin filters are supported: DomainParticipant.SQLFILTER - NAME and DomainParticipant.STRINGMATCHFILTER NAME.

[default] DomainParticipant.STRINGMATCHFILTER\_NAME

Generated on Wed Jun 9 20:14:25 2010 for RTI Data Distribution Service Java API by Doxygen

# 8.137 LocatorFilterSeq Class Reference

Declares IDL sequence< com.rti.dds.infrastructure.LocatorFilter\_t  $(p. 1142) >.$  $(p. 1142) >.$  $(p. 1142) >.$ 

Inherits ArraySequence.

# 8.137.1 Detailed Description

Declares IDL sequence< com.rti.dds.infrastructure.LocatorFilter\_t  $(p. 1142) >.$  $(p. 1142) >.$  $(p. 1142) >.$ 

A sequence of com.rti.dds.infrastructure.LocatorFilter\_t (p. [1142\)](#page-1159-0) used to report the channels' properties. If the length of the sequence is zero, the com.rti.dds.infrastructure.MultiChannelQosPolicy (p. [1167\)](#page-1184-0) is not in use.

### Instantiates:

 $\langle \langle \text{generic} \rangle \rangle$  (p. [265\)](#page-281-1) com.rti.dds.util.Sequence (p. [1381\)](#page-1398-0)

See also:

com.rti.dds.infrastructure.LocatorFilter t (p. [1142\)](#page-1159-0)

Generated on Wed Jun 9 20:14:25 2010 for RTI Data Distribution Service Java API by Doxygen

# 8.138 LocatorSeq Class Reference

Declares IDL sequence < com.rti.dds.infrastructure.Locator\_t (p. [1138\)](#page-1155-0) >.

Inherits ArraySequence.

# 8.138.1 Detailed Description

Declares IDL sequence < com.rti.dds.infrastructure.Locator\_t (p. [1138\)](#page-1155-0) >.

See also:

```
1138)
```
# 8.139 LogCategory Class Reference

Categories of logged messages.

Inheritance diagram for LogCategory::

# Static Public Attributes

# ˆ static final LogCategory NDDS CONFIG LOG CATEGORY - PLATFORM

Log messages pertaining to the underlying platform (hardware and OS) on which RTI Data Distribution Service is running are in this category.

## static final LogCategory NDDS\_CONFIG\_LOG\_CATEGORY\_-COMMUNICATION

Log messages pertaining to data serialization and deserialization and network traffic are in this category.

### ˆ static final LogCategory NDDS CONFIG LOG CATEGORY - DATABASE

Log messages pertaining to the internal database in which RTI Data Distribution Service objects are stored are in this category.

## ˆ static final LogCategory NDDS CONFIG LOG CATEGORY - **ENTITIES**

Log messages pertaining to local and remote entities and to the discovery process are in this category.

## ˆ static final LogCategory NDDS CONFIG LOG CATEGORY - API

Log messages pertaining to the API layer of RTI Data Distribution Service (such as method argument validation) are in this category.

# 8.139.1 Detailed Description

Categories of logged messages.

The com.rti.ndds.config.Logger.get\_verbosity\_by\_category (p. [1152\)](#page-1169-0) and com.rti.ndds.config.Logger.set verbosity by category (p. [1153\)](#page-1170-0) can be used to specify different verbosities for different categories of messages.

Generated on Wed Jun 9 20:14:25 2010 for RTI Data Distribution Service Java API by Doxygen

### 8.139.2 Member Data Documentation

### 8.139.2.1 final LogCategory NDDS CONFIG LOG CATEGORY - PLATFORM [static]

Log messages pertaining to the underlying platform (hardware and OS) on which RTI Data Distribution Service is running are in this category.

### 8.139.2.2 final LogCategory NDDS CONFIG - LOG CATEGORY COMMUNICATION [static]

Log messages pertaining to data serialization and deserialization and network traffic are in this category.

### 8.139.2.3 final LogCategory NDDS CONFIG LOG CATEGORY - DATABASE [static]

Log messages pertaining to the internal database in which RTI Data Distribution Service objects are stored are in this category.

## 8.139.2.4 final LogCategory NDDS CONFIG LOG CATEGORY - ENTITIES [static]

Log messages pertaining to local and remote entities and to the discovery process are in this category.

## 8.139.2.5 final LogCategory NDDS CONFIG LOG CATEGORY - API [static]

Log messages pertaining to the API layer of RTI Data Distribution Service (such as method argument validation) are in this category.

# 8.140 Logger Class Reference

 $\langle\langle\mathbf{interface}\rangle\rangle$  (p. [264\)](#page-281-1) The singleton type used to configure RTI Data Distribution Service logging.

# Public Member Functions

ˆ LogVerbosity get verbosity ()

Get the verbosity at which RTI Data Distribution Service is currently logging diagnostic information.

ˆ LogVerbosity get verbosity by category (LogCategory category)

Get the verbosity at which RTI Data Distribution Service is currently logging diagnostic information in the given category.

ˆ void set verbosity (LogVerbosity verbosity)

Set the verbosity at which RTI Data Distribution Service will log diagnostic information.

ˆ void set verbosity by category (LogCategory category, LogVerbosity verbosity)

Set the verbosity at which RTI Data Distribution Service will log diagnostic information in the given category.

### $\hat{\ }$  File get\_output\_file ()

Get the file to which the logged output is redirected.

# $\hat{\phantom{a}}$  void set\_output\_file (File out) throws IOException

Set the file to which the logged output is redirected.

### ˆ LogPrintFormat get print format ()

Get the current message format that RTI Data Distribution Service is using to log diagnostic information.

ˆ boolean set print format (LogPrintFormat print format)

Set the message format that RTI Data Distribution Service will use to log diagnostic information.

# Static Public Member Functions

ˆ static Logger get instance ()

Generated on Wed Jun 9 20:14:25 2010 for RTI Data Distribution Service Java API by Doxygen

Get the singleton instance of this type.

### 8.140.1 Detailed Description

 $\langle\langle \cdot|interface \rangle\rangle$  (p. [264\)](#page-281-1) The singleton type used to configure RTI Data Distribution Service logging.

# 8.140.2 Member Function Documentation

### 8.140.2.1 static Logger get instance () [static]

Get the singleton instance of this type.

### 8.140.2.2 LogVerbosity get verbosity ()

Get the verbosity at which RTI Data Distribution Service is currently logging diagnostic information.

The default verbosity if  $com.rti.ndds.config. Logger.set\_verbosity (p. 1152)$  $com.rti.ndds.config. Logger.set\_verbosity (p. 1152)$ is never called is com.rti.ndds.config.LogVerbosity.NDDS CONFIG - LOG VERBOSITY ERROR (p. [1158\)](#page-1175-0).

If com.rti.ndds.config.Logger.set\_verbosity\_by\_category (p. [1153\)](#page-1170-0) has been used to set different verbosities for different categories of messages, this method will return the maximum verbosity of all categories.

# <span id="page-1169-0"></span>8.140.2.3 LogVerbosity get verbosity by category (LogCategory category)

Get the verbosity at which RTI Data Distribution Service is currently logging diagnostic information in the given category.

The default verbosity if com.rti.ndds.config.Logger.set\_verbosity (p. [1152\)](#page-1169-1) and com.rti.ndds.config.Logger.set\_verbosity\_by\_category (p. [1153\)](#page-1170-0) are never called is com.rti.ndds.config.LogVerbosity.NDDS\_CONFIG\_-LOG\_VERBOSITY\_ERROR (p. [1158\)](#page-1175-0).

### <span id="page-1169-1"></span>8.140.2.4 void set\_verbosity (LogVerbosity verbosity)

Set the verbosity at which RTI Data Distribution Service will log diagnostic information.

Generated on Wed Jun 9 20:14:25 2010 for RTI Data Distribution Service Java API by Doxygen

Note: Logging at high verbosities will be detrimental to your application's performance. Your default setting should typically remain at com.rti.ndds.config.LogVerbosity.NDDS CONFIG LOG - VERBOSITY WARNING (p. [1158\)](#page-1175-1) or below. (The default verbosity if you never set it is com.rti.ndds.config.LogVerbosity.NDDS\_CONFIG\_-LOG VERBOSITY ERROR (p. [1158\)](#page-1175-0).)

### <span id="page-1170-0"></span>8.140.2.5 void set verbosity by category (LogCategory category, LogVerbosity verbosity)

Set the verbosity at which RTI Data Distribution Service will log diagnostic information in the given category.

#### 8.140.2.6 File get\_output\_file  $()$

Get the file to which the logged output is redirected.

If no output file has been registered through com.rti.ndds.config.Logger.set output file (p. [1153\)](#page-1170-1), this method will return NULL. In this case, logged output will on most platforms go to standard out as if through printf.

### <span id="page-1170-1"></span>8.140.2.7 void set output file (File out) throws IOException

Set the file to which the logged output is redirected.

The file passed may be NULL, in which case further logged output will be redirected to the platform-specific default output location (standard out on most platforms).

### 8.140.2.8 LogPrintFormat get print format ()

Get the current message format that RTI Data Distribution Service is using to log diagnostic information.

If com.rti.ndds.config.Logger.set\_print\_format (p. [1153\)](#page-1170-2) is never called, the default format is com.rti.ndds.config.LogPrintFormat.NDDS - CONFIG LOG PRINT FORMAT DEFAULT (p. [1155\)](#page-1172-0).

### <span id="page-1170-2"></span>8.140.2.9 boolean set print format (LogPrintFormat print format)

Set the message format that RTI Data Distribution Service will use to log diagnostic information.

Generated on Wed Jun 9 20:14:25 2010 for RTI Data Distribution Service Java API by Doxygen

# 8.141 LogPrintFormat Class Reference

The format used to output RTI Data Distribution Service diagnostic information.

Inheritance diagram for LogPrintFormat::

# Static Public Attributes

ˆ static final LogPrintFormat NDDS CONFIG LOG PRINT - FORMAT DEFAULT

Print message, method name, and activity context (default).

ˆ static final LogPrintFormat NDDS CONFIG LOG PRINT - FORMAT\_TIMESTAMPED

Print message, method name, activity context, and timestamp.

### static final LogPrintFormat NDDS\_CONFIG\_LOG\_PRINT\_-FORMAT VERBOSE

Print message with all available context information (includes thread identifier, activity context).

### ˆ static final LogPrintFormat NDDS CONFIG LOG PRINT - FORMAT VERBOSE TIMESTAMPED

Print message with all available context information, and timestamp.

## ˆ static final LogPrintFormat NDDS CONFIG LOG PRINT - FORMAT DEBUG

Print a set of field that may be useful for internal debug.

# ˆ static final LogPrintFormat NDDS CONFIG LOG PRINT - FORMAT\_MINIMAL

Print only message number and method name.

## static final LogPrintFormat NDDS\_CONFIG\_LOG\_PRINT\_-FORMAT\_MAXIMAL

Print all available fields.

### 8.141.1 Detailed Description

The format used to output RTI Data Distribution Service diagnostic information.

# 8.141.2 Member Data Documentation

## <span id="page-1172-0"></span>8.141.2.1 final LogPrintFormat NDDS CONFIG - LOG PRINT FORMAT DEFAULT [static]

Print message, method name, and activity context (default).

## 8.141.2.2 final LogPrintFormat NDDS CONFIG - LOG PRINT FORMAT TIMESTAMPED [static]

Print message, method name, activity context, and timestamp.

### 8.141.2.3 final LogPrintFormat NDDS CONFIG - LOG PRINT FORMAT VERBOSE [static]

Print message with all available context information (includes thread identifier, activity context).

## 8.141.2.4 final LogPrintFormat NDDS CONFIG LOG - PRINT FORMAT VERBOSE TIMESTAMPED [static]

Print message with all available context information, and timestamp.

### 8.141.2.5 final LogPrintFormat NDDS CONFIG LOG PRINT - FORMAT\_DEBUG [static]

Print a set of field that may be useful for internal debug.

# 8.141.2.6 final LogPrintFormat NDDS CONFIG - LOG PRINT FORMAT MINIMAL [static]

Print only message number and method name.

Generated on Wed Jun 9 20:14:25 2010 for RTI Data Distribution Service Java API by Doxygen

# 8.141.2.7 final LogPrintFormat NDDS CONFIG - LOG PRINT FORMAT MAXIMAL [static]

Print all available fields.

Generated on Wed Jun 9 20:14:25 2010 for RTI Data Distribution Service Java API by Doxygen

# 8.142 LogVerbosity Class Reference

The verbosities at which RTI Data Distribution Service diagnostic information is logged.

Inheritance diagram for LogVerbosity::

# Static Public Attributes

ˆ static final LogVerbosity NDDS CONFIG LOG VERBOSITY - SILENT

No further output will be logged.

ˆ static final LogVerbosity NDDS CONFIG LOG VERBOSITY - ERROR

Only error messages will be logged.

static final LogVerbosity NDDS\_CONFIG\_LOG\_VERBOSITY\_-WARNING

Both error and warning messages will be logged.

ˆ static final LogVerbosity NDDS CONFIG LOG VERBOSITY - STATUS LOCAL

Errors, warnings, and verbose information about the lifecycles of local RTI Data Distribution Service objects will be logged.

ˆ static final LogVerbosity NDDS CONFIG LOG VERBOSITY - STATUS\_REMOTE

Errors, warnings, and verbose information about the lifecycles of remote RTI Data Distribution Service objects will be logged.

static final LogVerbosity NDDS\_CONFIG\_LOG\_VERBOSITY\_-STATUS ALL

Errors, warnings, verbose information about the lifecycles of local and remote RTI Data Distribution Service objects, and periodic information about RTI Data Distribution Service threads will be logged.

# 8.142.1 Detailed Description

The verbosities at which RTI Data Distribution Service diagnostic information is logged.

Generated on Wed Jun 9 20:14:25 2010 for RTI Data Distribution Service Java API by Doxygen

### 8.142.2 Member Data Documentation

### 8.142.2.1 final LogVerbosity NDDS CONFIG LOG VERBOSITY - SILENT [static]

No further output will be logged.

### <span id="page-1175-0"></span>8.142.2.2 final LogVerbosity NDDS CONFIG LOG VERBOSITY - ERROR [static]

Only error messages will be logged.

An error indicates something wrong in the functioning of RTI Data Distribution Service. The most common cause of errors is incorrect configuration.

## <span id="page-1175-1"></span>8.142.2.3 final LogVerbosity NDDS CONFIG LOG VERBOSITY - WARNING [static]

Both error and warning messages will be logged.

A warning indicates that RTI Data Distribution Service is taking an action that may or may not be what you intended. Some configuration information is also logged at this verbosity to aid in debugging.

## 8.142.2.4 final LogVerbosity NDDS CONFIG - LOG VERBOSITY STATUS LOCAL [static]

Errors, warnings, and verbose information about the lifecycles of local RTI Data Distribution Service objects will be logged.

## 8.142.2.5 final LogVerbosity NDDS CONFIG - LOG VERBOSITY STATUS REMOTE [static]

Errors, warnings, and verbose information about the lifecycles of remote RTI Data Distribution Service objects will be logged.

### 8.142.2.6 final LogVerbosity NDDS CONFIG LOG VERBOSITY - STATUS ALL [static]

Errors, warnings, verbose information about the lifecycles of local and remote RTI Data Distribution Service objects, and periodic information about RTI Data Distribution Service threads will be logged.

Generated on Wed Jun 9 20:14:25 2010 for RTI Data Distribution Service Java API by Doxygen

# 8.143 LongDoubleSeq Class Reference

Instantiates com.rti.dds.util.Sequence (p. [1381\)](#page-1398-0) < com.rti.dds.infrastructure.LongDouble >.

Inheritance diagram for LongDoubleSeq::

# Public Member Functions

ˆ LongDoubleSeq ()

Constructs an empty sequence of long doubles with an initial maximum of zero.

ˆ LongDoubleSeq (int initialMaximum)

Constructs an empty sequence of long doubles with the given initial maximum.

ˆ LongDoubleSeq (double[ ] doubles)

Constructs a new sequence containing the given long doubles.

# 8.143.1 Detailed Description

Instantiates com.rti.dds.util.Sequence (p. [1381\)](#page-1398-0) < com.rti.dds.infrastructure.LongDouble >.

### Instantiates:

 $\langle \langle \text{generic} \rangle \rangle$  (p. [265\)](#page-281-1) com.rti.dds.util.Sequence (p. [1381\)](#page-1398-0)

See also:

com.rti.dds.infrastructure.LongDouble com.rti.dds.util.Sequence (p. [1381\)](#page-1398-0)

# 8.143.2 Constructor & Destructor Documentation

## 8.143.2.1 LongDoubleSeq ()

Constructs an empty sequence of long doubles with an initial maximum of zero.

Generated on Wed Jun 9 20:14:25 2010 for RTI Data Distribution Service Java API by Doxygen

## 8.143.2.2 LongDoubleSeq (int initialMaximum)

Constructs an empty sequence of long doubles with the given initial maximum.

## 8.143.2.3 LongDoubleSeq (double[] doubles)

Constructs a new sequence containing the given long doubles.

### Parameters:

doubles the initial contents of this sequence

# 8.144 LongSeq Class Reference

Instantiates com.rti.dds.util.Sequence  $(p. 1381) <$  $(p. 1381) <$  $(p. 1381) <$ long  $>$ . Inheritance diagram for LongSeq::

# Public Member Functions

ˆ LongSeq ()

Constructs an empty sequence of long integers with an initial maximum of zero.

ˆ LongSeq (int initialMaximum)

Constructs an empty sequence of long integers with the given initial maximum.

 $\hat{\ }$  LongSeq (long[] longs)

Constructs a new sequence containing the given longs.

ˆ boolean addAllLong (long[ ] elements, int offset, int length)

Append length elements from the given array to this sequence, starting at index offset in that array.

- $\hat{\phantom{a}}$  boolean addAllLong (long[] elements)
- ˆ void addLong (long element)

Append the element to the end of the sequence.

ˆ void addLong (int index, long element)

Shift all elements in the sequence starting from the given index and add the element to the given index.

# ˆ long getLong (int index)

Returns the long at the given index.

- ˆ long setLong (int index, long element) Set the new long at the given index and return the old long.
- ˆ void setLong (int dstIndex, long[ ] elements, int srcIndex, int length) Copy a portion of the given array into this sequence.

 $\hat{\text{log}}$   $\text{log}$   $\text{log}$   $\text{log}$   $\text{log}$   $\text{log}$   $\text{log}$ 

Generated on Wed Jun 9 20:14:25 2010 for RTI Data Distribution Service Java API by Doxygen

Return an array containing copy of the contents of this sequence.

 $\hat{ }$  int getMaximum ()

Get the current maximum number of elements that can be stored in this sequence.

ˆ Object get (int index)

A wrapper for  $\text{getLong(int)}$  (p. [1163\)](#page-1180-0) that return a java.lang.Long.

- ˆ Object set (int index, Object element) A wrapper for  $setLong()$  (p. [1164\)](#page-1181-0).
- ˆ void add (int index, Object element) A wrapper for addLong(int, int).

# 8.144.1 Detailed Description

Instantiates com.rti.dds.util.Sequence  $(p. 1381) <$  $(p. 1381) <$  $(p. 1381) <$ long >.

## Instantiates:

 $\langle \langle \text{generic} \rangle \rangle$  (p. [265\)](#page-281-1) com.rti.dds.util.Sequence (p. [1381\)](#page-1398-0)

### See also:

long com.rti.dds.util.Sequence (p. [1381\)](#page-1398-0)

# 8.144.2 Constructor & Destructor Documentation

### 8.144.2.1 LongSeq ()

Constructs an empty sequence of long integers with an initial maximum of zero.

### 8.144.2.2 LongSeq (int initialMaximum)

Constructs an empty sequence of long integers with the given initial maximum.

### 8.144.2.3 LongSeq  $long[ ] long$

Constructs a new sequence containing the given longs.

Generated on Wed Jun 9 20:14:25 2010 for RTI Data Distribution Service Java API by Doxygen

### Parameters:

longs the initial contents of this sequence

### Exceptions:

NullPointerException if the input array is null

# 8.144.3 Member Function Documentation

8.144.3.1 boolean addAllLong (long[] elements, int offset, int length)

Append length elements from the given array to this sequence, starting at index offset in that array.

### Exceptions:

NullPointerException if the given array is null.

## 8.144.3.2 boolean addAllLong (long[] elements)

### Exceptions:

NullPointerException if the given array is null

### 8.144.3.3 void addLong (long element)

Append the element to the end of the sequence.

### 8.144.3.4 void addLong (int index, long element)

Shift all elements in the sequence starting from the given index and add the element to the given index.

## <span id="page-1180-0"></span>8.144.3.5 long getLong (int index)

Returns the long at the given index.

### Exceptions:

IndexOutOfBoundsException if the index is out of bounds.

Generated on Wed Jun 9 20:14:25 2010 for RTI Data Distribution Service Java API by Doxygen

### <span id="page-1181-0"></span>8.144.3.6 long setLong (int index, long element)

Set the new long at the given index and return the old long.

#### Exceptions:

IndexOutOfBoundsException if the index is out of bounds.

## 8.144.3.7 void setLong (int  $dstIndex$ , long | elements, int srcIndex, int length)

Copy a portion of the given array into this sequence.

### Parameters:

dstIndex the index at which to start copying into this sequence.

elements an array of primitive elements.

srcIndex the index at which to start copying from the given array.

length the number of elements to copy.

#### Exceptions:

IndexOutOfBoundsException if copying would cause access of data outside array bounds.

### 8.144.3.8 long  $\left[ \right]$  toArrayLong  $\left[ \right]$  array)

Return an array containing copy of the contents of this sequence.

### Parameters:

array The array into which this sequence should be copied. It may be null. If it is, or if array length is too small, the array will be ignored, and a new array of the necessary length will be created and copied into instead.

#### Returns:

A non-null array containing a copy of the contents of this sequence.

### 8.144.3.9 int getMaximum ()

Get the current maximum number of elements that can be stored in this sequence.

The maximum of the sequence represents the maximum number of elements that the underlying buffer can hold. It does not represent the current number of elements.

The maximum is a non-negative number. It is initialized when the sequence is first created.

The maximum can be changed implicitly by adding an element to the sequence with  $add()$  (p. [1166\)](#page-1183-0), or explicitly by calling Sequence.setMaximum.

### Returns:

the current maximum of the sequence.

### See also:

Sequence.size()

Implements Sequence (p. [1382\)](#page-1399-1).

### 8.144.3.10 Object get (int index) [virtual]

A wrapper for getLong(int) (p. [1163\)](#page-1180-0) that return a java.lang.Long.

### See also:

java.util.List.get(int)

### Implements AbstractPrimitiveSequence (p. [369\)](#page-386-0).

8.144.3.11 Object set (int index, Object element) [virtual]

A wrapper for setLong() (p. [1164\)](#page-1181-0).

### Exceptions:

ClassCastException if the element is not of type Long.

### See also:

java.util.List.set(int, java.lang.Object)

#### Implements AbstractPrimitiveSequence (p. [369\)](#page-386-0).

Generated on Wed Jun 9 20:14:25 2010 for RTI Data Distribution Service Java API by Doxygen

# <span id="page-1183-0"></span>8.144.3.12 void add (int index, Object element) [virtual]

A wrapper for addLong(int, int).

## Exceptions:

ClassCastException if the element is not of type Long.

See also:

java.util.List.add(int, java.lang.Object)

# Implements AbstractPrimitiveSequence (p. [370\)](#page-387-0).

# <span id="page-1184-0"></span>8.145 MultiChannelQosPolicy Class Reference

Configures the ability of a DataWriter to send data on different multicast groups (addresses) based on the value of the data.

Inheritance diagram for MultiChannelQosPolicy::

## Public Attributes

ˆ final ChannelSettingsSeq channels

A sequence of  $com.rti. ds. infra structure. ChannelSetting  $t$  (p. 429)$  $com.rti. ds. infra structure. ChannelSetting  $t$  (p. 429)$ used to configure the channels' properties. If the length of the sequence is zero, the QoS policy will be ignored.

ˆ String filter name

Name of the filter class used to describe the filter expressions of a Multi-Channel DataWriter.

## 8.145.1 Detailed Description

Configures the ability of a DataWriter to send data on different multicast groups (addresses) based on the value of the data.

This QoS policy is used to partition the data published by a com.rti.dds.publication.DataWriter (p. [523\)](#page-540-0) across multiple channels. A channel is defined by a filter expression and a sequence of multicast locators.

### Entity:

com.rti.dds.publication.DataWriter (p. [523\)](#page-540-0)

Properties:

**RxO** (p. [95\)](#page-112-0) =  $N/A$ **Changeable** (p. [96\)](#page-112-0) =  $NO$  (p. 96)

# 8.145.2 Usage

By using this QoS, a com.rti.dds.publication.DataWriter (p. [523\)](#page-540-0) can be configured to send data to different multicast groups based on the content of the data. Using syntax similar to those used in Content-Based Filters, you can associate different multicast addresses with filter expressions that operate

Generated on Wed Jun 9 20:14:25 2010 for RTI Data Distribution Service Java API by Doxygen

on the values of the fields within the data. When your applications code calls com.rti.dds.topic.example.FooDataWriter.write, data is sent to any multicast address for which the data passes the filter.

Multi-channel DataWriters can be used to trade off network bandwidth with the unnecessary processing of unwanted data for situations where there are multiple DataReaders that are interested in different subsets of data that come from the same data stream (Topic). For example, in Financial applications, the data stream may be quotes for different stocks at an exchange. Applications usually only want to receive data (quotes) for only a subset of the stocks being traded. In tracking applications, a data stream may carry information on hundreds or thousands of objects being tracked, but again, applications may only be interested in a subset.

The problem is that the most efficient way to deliver data to multiple applications is to use multicast, so that a data value is only sent once on the network for any number of subscribers to the data. However, using multicast, an application will receive all of the data sent and not just the data in which it is interested, thus extra CPU time is wasted to throw away unwanted data. With this QoS, you can analyze the data-usage patterns of your applications and optimize network vs. CPU usage by partitioning the data into multiple multicast streams. While network bandwidth is still being conserved by sending data only once using multicast, most applications will only need to listen to a subset of the multicast addresses and receive a reduced amount of unwanted data.

Your system can gain more of the benefits of using multiple multicast groups if your network uses Layer 2 Ethernet switches. Layer 2 switches can be configured to only route multicast packets to those ports that have added membership to specific multicast groups. Using those switches will ensure that only the multicast packets used by applications on a node are routed to the node; all others are filtered-out by the switch.

# 8.145.3 Member Data Documentation

#### 8.145.3.1 final ChannelSettingsSeq channels

A sequence of **com.rti.dds.infrastructure.ChannelSettings** t (p. [429\)](#page-446-0) used to configure the channels' properties. If the length of the sequence is zero, the QoS policy will be ignored.

A sequence length of zero indicates the **com.rti.dds.infrastructure.MultiChannelQosPolicy**  $(p. 1167)$  $(p. 1167)$  is not in use.

The sequence length cannot be greater than com.rti.dds.infrastructure.DomainParticipantResourceLimitsQosPolicy.channel seq\_max\_length  $(p. 736)$  $(p. 736)$ .

[default] Empty sequence.

Generated on Wed Jun 9 20:14:25 2010 for RTI Data Distribution Service Java API by Doxygen

## 8.145.3.2 String filter name

Name of the filter class used to describe the filter expressions of a MultiChannel DataWriter.

The following builtin filters are supported: DomainParticipant.SQLFILTER - NAME and DomainParticipant.STRINGMATCHFILTER NAME.

[default] DomainParticipant.STRINGMATCHFILTER\_NAME

Generated on Wed Jun 9 20:14:25 2010 for RTI Data Distribution Service Java API by Doxygen

# <span id="page-1187-0"></span>8.146 MultiTopic Interface Reference

[Not supported (optional)]  $\langle\langle \text{interface}\rangle\rangle$  (p. [264\)](#page-281-1) A specialization of com.rti.dds.topic.TopicDescription (p. [1508\)](#page-1525-0) that allows subscriptions that combine/filter/rearrange data coming from several topics.

Inheritance diagram for MultiTopic::

# Public Member Functions

ˆ String get subscription expression ()

Get the expression for this com.rti.dds.topic.MultiTopic (p. [1170\)](#page-1187-0).

- ˆ void get expression parameters (StringSeq parameters) Get the expression parameters.
- void set\_expression\_parameters (StringSeq parameters) Set the expression\_parameters.

### 8.146.1 Detailed Description

[Not supported (optional)]  $\langle\langle \text{interface}\rangle\rangle$  (p. [264\)](#page-281-1) A specialization of com.rti.dds.topic.TopicDescription (p. [1508\)](#page-1525-0) that allows subscriptions that combine/filter/rearrange data coming from several topics.

com.rti.dds.topic.MultiTopic (p. [1170\)](#page-1187-0) allows a more sophisticated sub-scription (p. [336\)](#page-353-0) that can select and combine data received from multiple topics into a single resulting type (specified by the inherited type name). The data will then be filtered (selection) and possibly re-arranged (aggregation/projection) according to a subscription expression with parameters expression parameters.

The subscription expression is a string that identifies the selection and re-arrangement of data from the associated topics. It is similar to an SQL statement where the SELECT part provides the fields to be kept, the FROM part provides the names of the topics that are searched for those fields, and the WHERE clause gives the content filter. The Topics combined may have different types but they are restricted in that the type of the fields used for the NATURAL JOIN operation must be the same.

Generated on Wed Jun 9 20:14:25 2010 for RTI Data Distribution Service Java API by Doxygen
- The expression parameters attribute is a sequence of strings that give values to the 'parameters' (i.e.  $\sqrt[n]{m}$ " tokens) in the subscriptionexpression. The number of supplied parameters must fit with the requested values in the subscription expression (i.e. the number of n tokens).
- ˆ com.rti.dds.subscription.DataReader (p. [460\)](#page-477-0) entities associated with a **com.rti.dds.topic.MultiTopic** (p. [1170\)](#page-1187-0) are alerted of data modifications by the usual com.rti.dds.infrastructure.Listener  $(p. 1119)$  $(p. 1119)$  or com.rti.dds.infrastructure. WaitSet  $(p. 1631)$  $(p. 1631)$ com.rti.dds.infrastructure.Condition (p. [439\)](#page-456-0) mechanisms whenever modifications occur to the data associated with any of the topics relevant to the com.rti.dds.topic.MultiTopic (p. [1170\)](#page-1187-0).

Note that the source for data may not be restricted to a single topic (p. [343\)](#page-360-0).

com.rti.dds.subscription.DataReader (p. [460\)](#page-477-0) entities associated with a com.rti.dds.topic.MultiTopic (p. [1170\)](#page-1187-0) may access instances that are "constructed" at the com.rti.dds.subscription.DataReader (p. [460\)](#page-477-0) side from the instances written by multiple com.rti.dds.publication.DataWriter (p. [523\)](#page-540-0) entities. The com.rti.dds.topic.MultiTopic (p. [1170\)](#page-1187-0) access instance will begin to exist as soon as all the constituting **com.rti.dds.topic.Topic**  $(p. 1492)$  $(p. 1492)$  instances are in existence. The view state and instance state is computed from the corresponding states of the constituting instances:

- ˆ The view state of the com.rti.dds.topic.MultiTopic (p. [1170\)](#page-1187-0) instance is ViewStateKind.NEW VIEW STATE if at least one of the constituting instances has  $view\_state = ViewStateKind.NEW_VIEW_STATE$ . Otherwise, it will be ViewStateKind.NOT NEW VIEW STATE.
- The instance state of the com.rti.dds.topic.MultiTopic  $(p. 1170)$  $(p. 1170)$  instance is InstanceStateKind.ALIVE INTANCE STATE if the instance - state of all the constituting com.rti.dds.topic.Topic (p. [1492\)](#page-1509-0) instances is InstanceStateKind.ALIVE INTANCE STATE. It is InstanceStateKind.NOT ALIVE DISPOSED INSTANCE STATE if at least one of the constituting com.rti.dds.topic.Topic (p. [1492\)](#page-1509-0) instances is InstanceStateKind.NOT ALIVE DISPOSED INSTANCE STATE. Otherwise, it is InstanceStateKind.NOT ALIVE NO WRITERS INSTANCE - STATE.

Queries and Filters Syntax  $(p. 272)$  $(p. 272)$  describes the syntax of subscriptionexpression and expression parameters.

Generated on Wed Jun 9 20:14:25 2010 for RTI Data Distribution Service Java API by Doxygen

### 8.146.2 Member Function Documentation

8.146.2.1 String get subscription expression ()

Get the expression for this **com.rti.dds.topic.MultiTopic** (p. [1170\)](#page-1187-0).

The expressions syntax is described in the DDS specification. It is specified when the **com.rti.dds.topic.MultiTopic** (p. [1170\)](#page-1187-0) is created.

#### Returns:

subscription expression of the com.rti.dds.topic.MultiTopic (p. [1170\)](#page-1187-0).

### 8.146.2.2 void get expression parameters (StringSeq parameters)

Get the expression parameters.

The expressions syntax is described in the DDS specification.

The parameters is either specified on the last successful call to com.rti.dds.topic.MultiTopic.set expression parameters (p. [1172\)](#page-1189-0), or if com.rti.dds.topic.MultiTopic.set expression parameters (p. [1172\)](#page-1189-0) was never called, the parameters specified when the com.rti.dds.topic.MultiTopic (p. [1170\)](#page-1187-0) was created.

### Parameters:

parameters  $\langle$ inout>> (p. [265\)](#page-282-0) Fill in this sequence with the expression parameters. Cannot be NULL.

#### Exceptions:

One of the Standard Return Codes (p. [102\)](#page-119-0)

#### <span id="page-1189-0"></span>8.146.2.3 void set expression parameters (StringSeq parameters)

Set the expression parameters.

Changes the expression parameters associated with the com.rti.dds.topic.MultiTopic (p. [1170\)](#page-1187-0).

#### Parameters:

**parameters**  $\langle \langle in \rangle \rangle$  (p. [265\)](#page-282-0) the filter expression parameters

#### Returns:

One of the Standard Return Codes (p. [102\)](#page-119-0).

Generated on Wed Jun 9 20:14:25 2010 for RTI Data Distribution Service Java API by Doxygen

# <span id="page-1190-0"></span>8.147 ObjectHolder Class Reference

 $\langle\langle eXtension \rangle\rangle$  (p. [264\)](#page-281-0) Holder of object instance

## Public Attributes

 $\hat{O}$  Object value = null Instance of Object embedded in ObjectHolder (p. [1173\)](#page-1190-0).

## 8.147.1 Detailed Description

 $\langle\langle eXtension \rangle\rangle$  (p. [264\)](#page-281-0) Holder of object instance

Holder of object instance. Can be used as an output parameter in a method for non-primitive types.

## 8.147.2 Member Data Documentation

#### 8.147.2.1 Object value  $=$  null

Instance of Object embedded in ObjectHolder (p. [1173\)](#page-1190-0).

Generated on Wed Jun 9 20:14:25 2010 for RTI Data Distribution Service Java API by Doxygen

# 8.148 OfferedDeadlineMissedStatus Class Reference

StatusKind.OFFERED DEADLINE MISSED STATUS.

Inherits Status.

# Public Attributes

 $\hat{}$  int total\_count

Total cumulative count of the number of times the  $com.rti.dds. publication. DataWriter$  (p. [523\)](#page-540-0) failed to write within its offered deadline.

ˆ int total count change

The incremental changes in total count since the last time the listener was called or the status was read.

final InstanceHandle\_t last\_instance\_handle

Handle to the last instance in the com.rti.dds.publication.DataWriter ( p. [523\)](#page-540-0) for which an offered deadline was missed.

# 8.148.1 Detailed Description

#### StatusKind.OFFERED DEADLINE MISSED STATUS.

#### Entity:

com.rti.dds.publication.DataWriter (p. [523\)](#page-540-0)

#### Listener:

```
com.rti.dds.publication.DataWriterListener (p. 551)
```
The deadline that the **com.rti.dds.publication.DataWriter** (p. [523\)](#page-540-0) has committed through its com.rti.dds.infrastructure.DeadlineQosPolicy (p. [587\)](#page-604-0) was not respected for a specific instance.

# 8.148.2 Member Data Documentation

## 8.148.2.1 int total count

Total cumulative count of the number of times the com.rti.dds.publication.DataWriter (p. [523\)](#page-540-0) failed to write within its

Generated on Wed Jun 9 20:14:25 2010 for RTI Data Distribution Service Java API by Doxygen

offered deadline.

Missed deadlines accumulate; that is, each deadline period the total count will be incremented by one.

### 8.148.2.2 int total count change

The incremental changes in total count since the last time the listener was called or the status was read.

#### 8.148.2.3 final InstanceHandle t last instance handle

Handle to the last instance in the com.rti.dds.publication.DataWriter (p. [523\)](#page-540-0) for which an offered deadline was missed.

Generated on Wed Jun 9 20:14:25 2010 for RTI Data Distribution Service Java API by Doxygen

# 8.149 OfferedIncompatibleQosStatus Class Reference

StatusKind.OFFERED INCOMPATIBLE QOS STATUS.

Inherits Status.

## Public Attributes

ˆ int total count

Total cumulative number of times the concerned  $com.rti.$ dds.publication.DataWriter  $(p. 523)$  $(p. 523)$  discovered a  $com.rti.dds. subscription. DataReader$  (p. [460\)](#page-477-0) for the same  ${\it com.rti. dds. topic. Topic}$  (p. [1492\)](#page-1509-0), common partition with a requested QoS that is incompatible with that offered by the com.rti.dds.publication.DataWriter ( p. [523\)](#page-540-0).

#### ˆ int total count change

The incremental changes in total count since the last time the listener was called or the status was read.

#### ˆ QosPolicyId t last policy id

The com.rti.dds.infrastructure.QosPolicyId\_t  $(p. 1280)$  $(p. 1280)$  of one of the policies that was found to be incompatible the last time an incompatibility was detected.

## ˆ final QosPolicyCountSeq policies

A list containing for each policy the total number of times that the concerned com.rti.dds.publication.DataWriter  $(p. 523)$  $(p. 523)$  discovered a **com.rti.dds.subscription.DataReader**  $(p. 460)$  $(p. 460)$  for the same com.rti.dds.topic.Topic (p. [1492\)](#page-1509-0) and common partition with a requested QoS that is incompatible with that offered by the  $com.rti.dds. publication. DataWriter (p. 523).$  $com.rti.dds. publication. DataWriter (p. 523).$  $com.rti.dds. publication. DataWriter (p. 523).$ 

# 8.149.1 Detailed Description

StatusKind.OFFERED INCOMPATIBLE QOS STATUS.

#### Entity:

com.rti.dds.publication.DataWriter (p. [523\)](#page-540-0)

#### Listener:

com.rti.dds.publication.DataWriterListener (p. [551\)](#page-568-0)

Generated on Wed Jun 9 20:14:25 2010 for RTI Data Distribution Service Java API by **Doxygen** 

The qos policy value was incompatible with what was requested.

#### 8.149.2 Member Data Documentation

### 8.149.2.1 int total count

Total cumulative number of times the concerned com.rti.dds.publication.DataWriter (p. [523\)](#page-540-0) discovered a com.rti.dds.subscription.DataReader (p. [460\)](#page-477-0) for the same com.rti.dds.topic.Topic (p. [1492\)](#page-1509-0), common partition with a requested QoS that is incompatible with that offered by the com.rti.dds.publication.DataWriter (p. [523\)](#page-540-0).

#### 8.149.2.2 int total count change

The incremental changes in total count since the last time the listener was called or the status was read.

#### 8.149.2.3 QosPolicyId t last policy id

The **com.rti.dds.infrastructure.QosPolicyId\_t** (p. [1280\)](#page-1297-0) of one of the policies that was found to be incompatible the last time an incompatibility was detected.

### 8.149.2.4 final QosPolicyCountSeq policies

A list containing for each policy the total number of times that the concerned com.rti.dds.publication.DataWriter (p. [523\)](#page-540-0) discovered a com.rti.dds.subscription.DataReader (p. [460\)](#page-477-0) for the same com.rti.dds.topic.Topic (p. [1492\)](#page-1509-0) and common partition with a requested QoS that is incompatible with that offered by the com.rti.dds.publication.DataWriter (p. [523\)](#page-540-0).

Generated on Wed Jun 9 20:14:25 2010 for RTI Data Distribution Service Java API by Doxygen

# <span id="page-1195-0"></span>8.150 OwnershipQosPolicy Class Reference

Specifies whether it is allowed for multiple com.rti.dds.publication.DataWriter (p. [523\)](#page-540-0) (s) to write the same instance of the data and if so, how these modifications should be arbitrated.

Inheritance diagram for OwnershipQosPolicy::

## Public Attributes

# ˆ OwnershipQosPolicyKind kind The kind of ownership.

## 8.150.1 Detailed Description

Specifies whether it is allowed for multiple com.rti.dds.publication.DataWriter (p. [523\)](#page-540-0) (s) to write the same instance of the data and if so, how these modifications should be arbitrated.

Entity:

com.rti.dds.topic.Topic (p. [1492\)](#page-1509-0), com.rti.dds.subscription.DataReader (p. [460\)](#page-477-0), com.rti.dds.publication.DataWriter (p. [523\)](#page-540-0)

Status:

```
StatusKind.OFFERED INCOMPATIBLE QOS STATUS
(p. 1407), StatusKind.REQUESTED INCOMPATIBLE QOS -
STATUS (p. 1407)
```
Properties:

 $\mathbf{RxO}$  (p. [95\)](#page-112-0) = YES Changeable  $(p. 96) =$  $(p. 96) =$  $(p. 96) =$  UNTIL ENABLE  $(p. 96)$ 

See also:

```
OWNERSHIP STRENGTH (p. 82)
```
# 8.150.2 Usage

Along with the OWNERSHIP STRENGTH (p. [82\)](#page-99-0), this QoS policy specifies if com.rti.dds.subscription.DataReader (p. [460\)](#page-477-0) entities can re-

Generated on Wed Jun 9 20:14:25 2010 for RTI Data Distribution Service Java API by Doxygen

ceive updates to the same instance (identified by its key) from multiple com.rti.dds.publication.DataWriter (p. [523\)](#page-540-0) entities at the same time.

There are two kinds of ownership, selected by the setting of the kind: SHARED and EXCLUSIVE.

#### 8.150.2.1 SHARED ownership

OwnershipQosPolicyKind.SHARED OWNERSHIP QOS (p. [1185\)](#page-1202-0) indicates that RTI Data Distribution Service does not enforce unique ownership for each instance. In this case, multiple writers can update the same data type instance. The subscriber to the **com.rti.dds.topic.Topic**  $(p. 1492)$  $(p. 1492)$  will be able to access modifications from all com.rti.dds.publication.DataWriter (p. [523\)](#page-540-0) objects, subject to the settings of other QoS that may filter particular samples (e.g. the TIME BASED FILTER  $(p. 111)$  $(p. 111)$  or HISTORY  $(p. 74)$  $(p. 74)$ policy). In any case, there is no "filtering" of modifications made based on the identity of the com.rti.dds.publication.DataWriter (p. [523\)](#page-540-0) that causes the modification.

#### <span id="page-1196-0"></span>8.150.2.2 EXCLUSIVE ownership

OwnershipQosPolicyKind.EXCLUSIVE OWNERSHIP QOS (p. [1186\)](#page-1203-0) indicates that each instance of a data type can only be modified by one com.rti.dds.publication.DataWriter (p. [523\)](#page-540-0). In other words, at any point in time, a single com.rti.dds.publication.DataWriter (p. [523\)](#page-540-0) owns each instance and is the only one whose modifications will be visible to the com.rti.dds.subscription.DataReader (p. [460\)](#page-477-0) objects. The owner is determined by selecting the com.rti.dds.publication.DataWriter (p. [523\)](#page-540-0) with the highest value of the com.rti.dds.infrastructure.OwnershipStrengthQosPolicy.value (p. [1188\)](#page-1205-0) that is currently alive, as defined by the LIVELINESS (p. [77\)](#page-94-0) policy, and has not violated its **DEADLINE**  $(p. 49)$  $(p. 49)$  contract with regards to the data instance.

Ownership can therefore change as a result of:

- $\hat{\ }$  a com.rti.dds.publication. Data Writer (p. [523\)](#page-540-0) in the system with a higher value of the strength that modifies the instance,
- ˆ a change in the strength value of the com.rti.dds.publication.DataWriter (p. [523\)](#page-540-0) that owns the instance, and
- ˆ a change in the liveliness of the com.rti.dds.publication.DataWriter (p. [523\)](#page-540-0) that owns the instance.

Generated on Wed Jun 9 20:14:25 2010 for RTI Data Distribution Service Java API by Doxygen

ˆ a deadline with regards to the instance that is missed by the com.rti.dds.publication.DataWriter (p. [523\)](#page-540-0) that owns the instance.

The behavior of the system is as if the determination was made independently by each com.rti.dds.subscription.DataReader (p. [460\)](#page-477-0). Each com.rti.dds.subscription.DataReader (p. [460\)](#page-477-0) may detect the change of ownership at a different time. It is not a requirement that at a particular point in time all the **com.rti.dds.subscription.DataReader** (p.  $460$ ) objects for that com.rti.dds.topic.Topic (p. [1492\)](#page-1509-0) have a consistent picture of who owns each instance.

It is also not a requirement that the com.rti.dds.publication.DataWriter (p. [523\)](#page-540-0) objects are aware of whether they own a particular instance. There is no error or notification given to a com.rti.dds.publication.DataWriter (p. [523\)](#page-540-0) that modifies an instance it does not currently own.

The requirements are chosen to (a) preserve the decoupling of publishers and subscriber, and (b) allow the policy to be implemented efficiently.

It is possible that multiple com.rti.dds.publication.DataWriter (p. [523\)](#page-540-0) objects with the same strength modify the same instance. If this occurs RTI Data Distribution Service will pick one of the com.rti.dds.publication.DataWriter (p. [523\)](#page-540-0) objects as the owner. It is not specified how the owner is selected. However, the algorithm used to select the owner guarantees that all com.rti.dds.subscription.DataReader (p. [460\)](#page-477-0) objects will make the same choice of the particular com.rti.dds.publication.DataWriter (p. [523\)](#page-540-0) that is the owner. It also guarantees that the owner remains the same until there is a change in strength, liveliness, the owner misses a deadline on the instance, or a new com.rti.dds.publication.DataWriter (p. [523\)](#page-540-0) with higher same strength, or a new **com.rti.dds.publication.DataWriter**  $(p. 523)$  $(p. 523)$  with same strength that should be deemed the owner according to the policy of the Service, modifies the instance.

Exclusive ownership is on an instance-by-instance basis. That is, a subscriber can receive values written by a lower strength com.rti.dds.publication.DataWriter (p. [523\)](#page-540-0) as long as they affect instances whose values have not been set by the higher-strength com.rti.dds.publication.DataWriter (p. [523\)](#page-540-0).

## 8.150.3 Compatibility

The value of the com.rti.dds.infrastructure.OwnershipQosPolicyKind (p. [1185\)](#page-1202-1) offered must exactly match the one requested or else they are considered incompatible.

Generated on Wed Jun 9 20:14:25 2010 for RTI Data Distribution Service Java API by Doxygen

# 8.150.4 RELATIONSHIP BETWEEN REGISTRATION, LIVELINESS and OWNERSHIP

The need for registering/unregistering instances stems from two use cases:

- ˆ Ownership resolution on redundant systems
- ˆ Detection of loss in topological connectivity

These two use cases also illustrate the semantic differences between the com.rti.dds.topic.example.FooDataWriter.unregister instance and com.rti.dds.topic.example.FooDataWriter.dispose.

#### 8.150.4.1 Ownership Resolution on Redundant Systems

It is expected that users may use DDS to set up redundant systems where multiple **com.rti.dds.publication.DataWriter** (p. [523\)](#page-540-0) entities are "capable" of writing the same instance. In this situation, the com.rti.dds.publication.DataWriter (p. [523\)](#page-540-0) entities are configured such that:

- ˆ Either both are writing the instance "constantly"
- ˆ Or else they use some mechanism to classify each other as "primary" and "secondary", such that the primary is the only one writing, and the secondary monitors the primary and only writes when it detects that the primary "writer" is no longer writing.

Both cases above use the OwnershipQosPolicyKind.EXCLUSIVE - OWNERSHIP QOS (p. [1186\)](#page-1203-0) and arbitrate themselves by means of the com.rti.dds.infrastructure.OwnershipStrengthQosPolicy (p. [1187\)](#page-1204-0). Regardless of the scheme, the desired behavior from the com.rti.dds.subscription.DataReader (p. [460\)](#page-477-0) point of view is that com.rti.dds.subscription.DataReader (p. [460\)](#page-477-0) normally receives data from the primary unless the "primary" writer stops writing, in which case the com.rti.dds.subscription.DataReader (p. [460\)](#page-477-0) starts to receive data from the secondary com.rti.dds.publication.DataWriter (p. [523\)](#page-540-0).

This approach requires some mechanism to detect that a com.rti.dds.publication.DataWriter (p. [523\)](#page-540-0) (the primary) is no longer "writing" the data as it should. There are several reasons why this may happen and all must be detected (but not necessarily distinguished):

crash The writing process is no longer running (e.g. the whole application has crashed)

Generated on Wed Jun 9 20:14:25 2010 for RTI Data Distribution Service Java API by Doxygen

- connectivity loss Connectivity to the writing application has been lost (e.g. network disconnection)
- application fault The application logic that was writing the data is faulty and has stopped calling com.rti.dds.topic.example.FooDataWriter.write.

Arbitrating from a **com.rti.dds.publication.DataWriter** (p. [523\)](#page-540-0) to one of a higher strength is simple and the decision can be taken autonomously by the com.rti.dds.subscription.DataReader (p. [460\)](#page-477-0). Switching ownership from a higher strength **com.rti.dds.publication.DataWriter** (p.  $523$ ) to one of a lower strength **com.rti.dds.publication.DataWriter** (p. [523\)](#page-540-0) requires that the com.rti.dds.subscription.DataReader  $(p. 460)$  $(p. 460)$  can make a determination that the stronger **com.rti.dds.publication.DataWriter**  $(p. 523)$  $(p. 523)$  is "no longer writing the instance".

Case where the data is periodically updated This determination is reasonably simple when the data is being written periodically at some rate. The com.rti.dds.publication.DataWriter (p. [523\)](#page-540-0) simply states its offered com.rti.dds.infrastructure.DeadlineQosPolicy (p. [587\)](#page-604-0) (maximum interval between updates) and the com.rti.dds.subscription.DataReader (p. [460\)](#page-477-0) automatically monitors that the com.rti.dds.publication.DataWriter (p. [523\)](#page-540-0) indeed updates the instance at least once per com.rti.dds.infrastructure.DeadlineQosPolicy.period (p. [589\)](#page-606-0). If the deadline is missed, the com.rti.dds.subscription.DataReader  $(p. 460)$  $(p. 460)$  considers the **com.rti.dds.publication.DataWriter**  $(p. 523)$  $(p. 523)$ "not alive" and automatically gives ownership to the next highest-strength com.rti.dds.publication.DataWriter (p. [523\)](#page-540-0) that is alive.

Case where data is not periodically updated The case where the com.rti.dds.publication.DataWriter (p. [523\)](#page-540-0) is not writing data periodically is also a very important use-case. Since the instance is not being updated at any fixed period, the "deadline" mechanism cannot be used to determine ownership. The liveliness solves this situation. Ownership is maintained while the **com.rti.dds.publication.DataWriter**  $(p. 523)$  $(p. 523)$  is "alive" and for the **com.rti.dds.publication.DataWriter**  $(p. 523)$  $(p. 523)$  to be alive it must fulfill its com.rti.dds.infrastructure.LivelinessQosPolicy (p. [1128\)](#page-1145-0) contract. The different means to renew liveliness (automatic, manual) combined by the implied renewal each time data is written handle the three conditions above [crash], [connectivity loss], and [application fault]. Note that to handle [application fault], LIVELINESS must be LivelinessQosPolicyKind.MANUAL BY TOPIC LIVELINESS - QOS (p. [1133\)](#page-1150-0). The com.rti.dds.publication.DataWriter (p. [523\)](#page-540-0)

Generated on Wed Jun 9 20:14:25 2010 for RTI Data Distribution Service Java API by Doxygen

can retain ownership by periodically writing data or else calling assert liveliness if it has no data to write. Alternatively if only protection against [crash] or [connectivity loss] is desired, it is sufficient that some task on the com.rti.dds.publication.DataWriter (p. [523\)](#page-540-0) process periodically writes data or calls **com.rti.dds.domain.DomainParticipant.assert\_**liveliness (p. [674\)](#page-691-0). However, this scenario requires that the com.rti.dds.subscription.DataReader (p. [460\)](#page-477-0) knows what instances are being "written" by the com.rti.dds.publication.DataWriter (p. [523\)](#page-540-0). That is the only way that the com.rti.dds.subscription.DataReader (p. [460\)](#page-477-0) deduces the ownership of specific instances from the fact that the com.rti.dds.publication.DataWriter (p. [523\)](#page-540-0) is still "alive". Hence the need for the **com.rti.dds.publication.DataWriter** (p. [523\)](#page-540-0) to "register" and "unregister" instances. Note that while "registration" can be done lazily the first time the com.rti.dds.publication.DataWriter (p. [523\)](#page-540-0) writes the instance, "unregistration," in general, cannot. Similar reasoning will lead to the fact that unregistration will also require a message to be sent to the com.rti.dds.subscription.DataReader (p. [460\)](#page-477-0).

#### 8.150.4.2 Detection of Loss in Topological Connectivity

There are applications that are designed in such a way that their correct operation requires some minimal topological connectivity, that is, the writer needs to have a minimum number of readers or alternatively the reader must have a minimum number of writers.

A common scenario is that the application does not start doing its logic until it knows that some specific writers have the minimum configured readers (e.g the alarm monitor is up).

A more common scenario is that the application logic will wait until some writers appear that can provide some needed source of information (e.g. the raw sensor data that must be processed).

Furthermore, once the application is running it is a requirement that this minimal connectivity (from the source of the data) is monitored and the application informed if it is ever lost. For the case where data is being written periodically, the com.rti.dds.infrastructure.DeadlineQosPolicy (p. [587\)](#page-604-0) and the on deadline missed listener provides the notification. The case where data is not periodically updated requires the use of the com.rti.dds.infrastructure.LivelinessQosPolicy (p. [1128\)](#page-1145-0) in combination with register instance/unregister instance to detect whether the "connectivity" has been lost, and the notification is provided by means of InstanceStateKind.NOT ALIVE NO WRITERS INSTANCE STATE.

In terms of the required mechanisms, the scenario is very similar to the case of maintaining ownership. In both cases, the reader needs to know whether a writer is still "managing the current value of an instance" even though it is not

Generated on Wed Jun 9 20:14:25 2010 for RTI Data Distribution Service Java API by Doxygen

continually writing it and this knowledge requires the writer to keep its liveliness plus some means to know which instances the writer is currently "managing" (i.e. the registered instances).

#### 8.150.4.3 Semantic Difference between unregister instance and dispose

com.rti.dds.topic.example.FooDataWriter.dispose is semantically different from com.rti.dds.topic.example.FooDataWriter.unregister instance. com.rti.dds.topic.example.FooDataWriter.dispose indicates that the data instance no longer exists (e.g. a track that has disappeared, a simulation entity that has been destroyed, a record entry that has been deleted, etc.) whereas com.rti.dds.topic.example.FooDataWriter.unregister instance indicates that the writer is no longer taking responsibility for updating the value of the instance.

Deleting a **com.rti.dds.publication.DataWriter**  $(p. 523)$  $(p. 523)$  is equivalent to unregistering all the instances it was writing, but is not the same as "disposing" all the instances.

For a **com.rti.dds.topic.Topic** (p. [1492\)](#page-1509-0) with **OwnershipQosPoli**cyKind.EXCLUSIVE OWNERSHIP QOS (p. [1186\)](#page-1203-0), if the current owner of an instance disposes it, the readers accessing the instance will see the instance state as being "DISPOSED" and not see the values being written by the weaker writer (even after the stronger one has disposed the instance). This is because the com.rti.dds.publication.DataWriter (p. [523\)](#page-540-0) that owns the instance is saying that the instance no longer exists (e.g. the master of the database is saying that a record has been deleted) and thus the readers should see it as such.

For a com.rti.dds.topic.Topic (p. [1492\)](#page-1509-0) with OwnershipQosPolicyKind.EXCLUSIVE OWNERSHIP QOS (p. [1186\)](#page-1203-0), if the current owner of an instance unregisters it, then it will relinquish ownership of the instance and thus the readers may see the value updated by another writer (which will then become the owner). This is because the owner said that it no longer will be providing values for the instance and thus another writer can take ownership and provide those values.

## 8.150.5 Member Data Documentation

#### 8.150.5.1 OwnershipQosPolicyKind kind

The kind of ownership.

[default] OwnershipQosPolicyKind.SHARED OWNERSHIP QOS (p. [1185\)](#page-1202-0)

Generated on Wed Jun 9 20:14:25 2010 for RTI Data Distribution Service Java API by Doxygen

# <span id="page-1202-1"></span>8.151 OwnershipQosPolicyKind Class Reference

Kinds of ownership.

Inheritance diagram for OwnershipQosPolicyKind::

## Static Public Attributes

ˆ static final OwnershipQosPolicyKind SHARED OWNERSHIP - QOS

[default] Indicates shared ownership for each instance.

static final OwnershipQosPolicyKind EXCLUSIVE\_-OWNERSHIP QOS

Indicates each instance can only be owned by one  $com.rti. ds. publication. DataWriter$  (p. [523\)](#page-540-0), but the owner of an instance can change dynamically.

## 8.151.1 Detailed Description

Kinds of ownership.

#### QoS:

com.rti.dds.infrastructure.OwnershipQosPolicy (p. [1178\)](#page-1195-0)

## 8.151.2 Member Data Documentation

## <span id="page-1202-0"></span>8.151.2.1 final OwnershipQosPolicyKind SHARED - OWNERSHIP QOS [static]

[default] Indicates shared ownership for each instance.

Multiple writers are allowed to update the same instance and all the updates are made available to the readers. In other words there is no concept of an owner for the instances.

This is the **default** behavior if the **OWNERSHIP**  $(p, 81)$  $(p, 81)$  policy is not specified or supported.

Generated on Wed Jun 9 20:14:25 2010 for RTI Data Distribution Service Java API by Doxygen

## <span id="page-1203-0"></span>8.151.2.2 final OwnershipQosPolicyKind EXCLUSIVE - OWNERSHIP QOS [static]

Indicates each instance can only be owned by one com.rti.dds.publication.DataWriter (p. [523\)](#page-540-0), but the owner of an instance can change dynamically.

The selection of the owner is controlled by the setting of the OWNERSHIP - STRENGTH (p. [82\)](#page-99-0) policy. The owner is always set to be the highest-strength com.rti.dds.publication.DataWriter (p. [523\)](#page-540-0) object among the ones currently active (as determined by the LIVELINESS (p. [77\)](#page-94-0)).

# <span id="page-1204-0"></span>8.152 OwnershipStrengthQosPolicy Class Reference

Specifies the value of the strength used to arbitrate among multiple com.rti.dds.publication.DataWriter (p. [523\)](#page-540-0) objects that attempt to modify the same instance of a data type (identified by com.rti.dds.topic.Topic  $(p. 1492) + \text{key}$  $(p. 1492) + \text{key}$  $(p. 1492) + \text{key}$ .

Inheritance diagram for OwnershipStrengthQosPolicy::

## Public Attributes

ˆ int value

The strength value used to arbitrate among multiple writers.

### 8.152.1 Detailed Description

Specifies the value of the strength used to arbitrate among multiple com.rti.dds.publication.DataWriter (p. [523\)](#page-540-0) objects that attempt to modify the same instance of a data type (identified by com.rti.dds.topic.Topic  $(p. 1492) + \text{key}.$  $(p. 1492) + \text{key}.$  $(p. 1492) + \text{key}.$ 

This policy only applies if the **OWNERSHIP** (p. [81\)](#page-98-0) policy is of kind **Own-**ershipQosPolicyKind.EXCLUSIVE\_OWNERSHIP\_QOS (p. [1186\)](#page-1203-0).

Entity:

com.rti.dds.publication.DataWriter (p. [523\)](#page-540-0)

Properties:

**RxO** (p. [95\)](#page-112-0) =  $N/A$ Changeable  $(p. 96) = \text{YES}(p. 96)$  $(p. 96) = \text{YES}(p. 96)$  $(p. 96) = \text{YES}(p. 96)$ 

The value of the **OWNERSHIP STRENGTH**  $(p. 82)$  $(p. 82)$  is used to determine the ownership of a data instance (identified by the key). The arbitration is performed by the com.rti.dds.subscription.DataReader (p. [460\)](#page-477-0).

See also:

EXCLUSIVE ownership (p. [1179\)](#page-1196-0)

Generated on Wed Jun 9 20:14:25 2010 for RTI Data Distribution Service Java API by Doxygen

# 8.152.2 Member Data Documentation

<span id="page-1205-0"></span>8.152.2.1 int value

The strength value used to arbitrate among multiple writers.

[default] 0

[range] [0, 1 million]

# <span id="page-1206-0"></span>8.153 ParticipantBuiltinTopicData Class Reference

Entry created when a DomainParticipant (p. [612\)](#page-629-0) object is discovered. Inherits AbstractBuiltinTopicData.

# Public Attributes

ˆ final BuiltinTopicKey t key

DCPS key to distinguish entries.

ˆ final UserDataQosPolicy user data

Policy of the corresponding  $DomainParticipation$  (p. [612\)](#page-629-0).

# ˆ final PropertyQosPolicy property

 $\langle\langle eX$ tension $\rangle\rangle$  (p. [264\)](#page-281-0) Name value pair properties to be stored with **do**main  $(p. 311)$  $(p. 311)$  participant

## ^ final ProtocolVersion\_t rtps\_protocol\_version

 $\langle\langle e{\bf X}tension \rangle\rangle$  (p. [264\)](#page-281-0) Version number of the RTPS wire protocol used.

## ^ final VendorId\_t rtps\_vendor\_id

 $\langle\langle e{\bf X}tension \rangle\rangle$  (p. [264\)](#page-281-0) ID of vendor implementing the RTPS wire protocol.

## ˆ int dds builtin endpoints

 $\langle\langle e{\bf X}tension \rangle\rangle$  (p. [264\)](#page-281-0) Bitmap of **builtin** (p. [313\)](#page-330-0) endpoints supported by the participant.

ˆ final LocatorSeq default unicast locators

 $<<$ **eXtension** $>>$  (p. [264\)](#page-281-0) Unicast locators used when individual entities do not specify unicast locators.

# ^ final ProductVersion\_t product\_version

 $<<$ **eXtension** $>>$  (p. [264\)](#page-281-0) This is a vendor specific parameter. It gives the current version for rti-dds.

- ˆ final EntityNameQosPolicy participant name
	- $\langle\langle e{\bf X}tension \rangle\rangle$  (p. [264\)](#page-281-0) The participant name.

Generated on Wed Jun 9 20:14:25 2010 for RTI Data Distribution Service Java API by Doxygen

#### 8.153.1 Detailed Description

Entry created when a DomainParticipant (p. [612\)](#page-629-0) object is discovered.

Data associated with the built-in topic (p. [343\)](#page-360-0) ParticipantBuiltinTopic-DataTypeSupport.PARTICIPANT\_TOPIC\_NAME (p. [1194\)](#page-1211-0). It contains QoS policies and additional information that apply to the remote com.rti.dds.domain.DomainParticipant (p. [612\)](#page-629-0).

See also:

ParticipantBuiltinTopicDataTypeSupport.PARTICIPANT - TOPIC NAME (p. [1194\)](#page-1211-0) builtin.ParticipantBuiltinTopicDataDataReader (p. [1192\)](#page-1209-0)

#### 8.153.2 Member Data Documentation

8.153.2.1 final BuiltinTopicKey t key

DCPS key to distinguish entries.

#### 8.153.2.2 final UserDataQosPolicy user\_data

Policy of the corresponding **DomainParticipant** (p. [612\)](#page-629-0).

### 8.153.2.3 final PropertyQosPolicy property

 $\langle\langle eXtension \rangle\rangle$  (p. [264\)](#page-281-0) Name value pair properties to be stored with domain (p. [311\)](#page-328-0) participant

#### 8.153.2.4 final ProtocolVersion\_t rtps\_protocol\_version

 $\langle\langle eXtension \rangle\rangle$  (p. [264\)](#page-281-0) Version number of the RTPS wire protocol used.

#### 8.153.2.5 final VendorId\_t rtps\_vendor\_id

 $\langle\langle eXtension \rangle\rangle$  (p. [264\)](#page-281-0) ID of vendor implementing the RTPS wire protocol.

## 8.153.2.6 int dds builtin endpoints

 $\langle\langle eXtension \rangle\rangle$  (p. [264\)](#page-281-0) Bitmap of builtin (p. [313\)](#page-330-0) endpoints supported by the participant.

Generated on Wed Jun 9 20:14:25 2010 for RTI Data Distribution Service Java API by Doxygen

Each bit indicates a **builtin**  $(p. 313)$  $(p. 313)$  endpoint that may be available on the participant for use in discovery.

#### 8.153.2.7 final LocatorSeq default unicast locators

 $\langle\langle eXtension \rangle\rangle$  (p. [264\)](#page-281-0) Unicast locators used when individual entities do not specify unicast locators.

### 8.153.2.8 final ProductVersion\_t product\_version

 $\langle\langle eXtension \rangle\rangle$  (p. [264\)](#page-281-0) This is a vendor specific parameter. It gives the current version for rti-dds.

#### 8.153.2.9 final EntityNameQosPolicy participant\_name

 $\langle\langle eXtension \rangle\rangle$  (p. [264\)](#page-281-0) The participant name.

This is the name of the discovered participant.

Generated on Wed Jun 9 20:14:25 2010 for RTI Data Distribution Service Java API by Doxygen

# <span id="page-1209-0"></span>8.154 ParticipantBuiltinTopicDataDataReader Class Reference

Instantiates DataReader < builtin.ParticipantBuiltinTopicData (p. [1189\)](#page-1206-0)  $>$ .

Inherits DataReaderImpl.

## 8.154.1 Detailed Description

Instantiates DataReader < builtin.ParticipantBuiltinTopicData (p. [1189\)](#page-1206-0)  $>$  .

com.rti.dds.subscription.DataReader (p. [460\)](#page-477-0) of topic (p. [343\)](#page-360-0) ParticipantBuiltinTopicDataTypeSupport.PARTICIPANT\_TOPIC\_NAME (p. [1194\)](#page-1211-0) used for accessing builtin.ParticipantBuiltinTopicData (p. [1189\)](#page-1206-0) of the remote com.rti.dds.domain.DomainParticipant (p. [612\)](#page-629-0).

#### Instantiates:

<<generic>> ( p. [265\)](#page-281-1) com.rti.dds.topic.example.FooDataReader

See also:

builtin.ParticipantBuiltinTopicData (p. [1189\)](#page-1206-0) ParticipantBuiltinTopicDataTypeSupport.PARTICIPANT - TOPIC NAME (p. [1194\)](#page-1211-0)

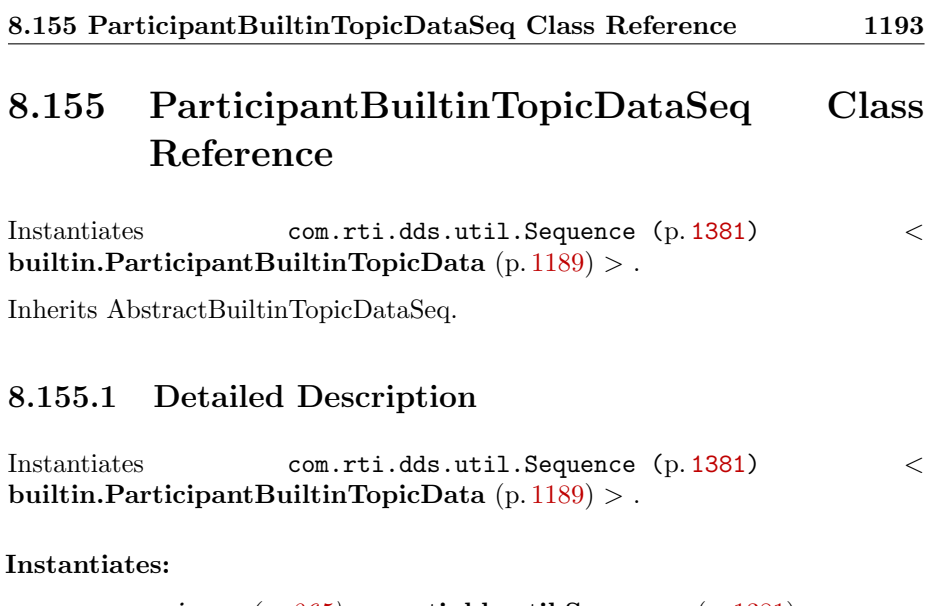

 $\textit{<}generic\textit{>}\texttt{~}(\text{p. 265})$ com.rti.dds.util.Sequence (p. [1381\)](#page-1398-0)

See also:

builtin.ParticipantBuiltinTopicData (p. [1189\)](#page-1206-0)

Generated on Wed Jun 9 20:14:25 2010 for RTI Data Distribution Service Java API by Doxygen

# 8.156 ParticipantBuiltinTopicDataTypeSupport Class Reference

Instantiates TypeSupport < builtin.ParticipantBuiltinTopicData (p. [1189\)](#page-1206-0)  $>$ .

Inheritance diagram for ParticipantBuiltinTopicDataTypeSupport::

## Static Public Attributes

ˆ static final String PARTICIPANT TOPIC NAME = DDS - PARTICIPANT\_TOPIC\_NAME()

Participant **topic** ( $p. 343$ ) name.

## 8.156.1 Detailed Description

Instantiates TypeSupport < builtin.ParticipantBuiltinTopicData (p. [1189\)](#page-1206-0)  $>$  .

#### Instantiates:

<<generic>> ( p. [265\)](#page-281-1) com.rti.dds.topic.example.FooTypeSupport (p. [1027\)](#page-1044-0)

See also:

builtin.ParticipantBuiltinTopicData (p. [1189\)](#page-1206-0)

8.156.2 Member Data Documentation

<span id="page-1211-0"></span>8.156.2.1 final String PARTICIPANT\_TOPIC\_NAME  $=$ DDS PARTICIPANT TOPIC NAME() [static]

Participant topic (p. [343\)](#page-360-0) name.

Topic name of builtin.ParticipantBuiltinTopicDataDataReader (p. [1192\)](#page-1209-0)

See also:

builtin.ParticipantBuiltinTopicData (p. [1189\)](#page-1206-0) builtin.ParticipantBuiltinTopicDataDataReader (p. [1192\)](#page-1209-0)

Generated on Wed Jun 9 20:14:25 2010 for RTI Data Distribution Service Java API by Doxygen

# <span id="page-1212-0"></span>8.157 PartitionQosPolicy Class Reference

Set of strings that introduces a logical partition among the topics visible by a com.rti.dds.publication.Publisher (p. [1239\)](#page-1256-0) and a com.rti.dds.subscription.Subscriber (p. [1426\)](#page-1443-0).

Inheritance diagram for PartitionQosPolicy::

# Public Attributes

#### ˆ final StringSeq name

A list of partition names.

## 8.157.1 Detailed Description

Set of strings that introduces a logical partition among the topics visible by a com.rti.dds.publication.Publisher (p. [1239\)](#page-1256-0) and a com.rti.dds.subscription.Subscriber (p. [1426\)](#page-1443-0).

This QoS policy is used to set string identifiers that are used for matching DataReaders and DataWriters for the same Topic.

A com.rti.dds.publication.DataWriter (p. [523\)](#page-540-0) within a com.rti.dds.publication.Publisher (p. [1239\)](#page-1256-0) only communicates with a com.rti.dds.subscription.DataReader (p. [460\)](#page-477-0) in a com.rti.dds.subscription.Subscriber (p. [1426\)](#page-1443-0) if (in addition to matching the com.rti.dds.topic.Topic (p. [1492\)](#page-1509-0) and having compatible QoS) the com.rti.dds.publication.Publisher (p. [1239\)](#page-1256-0) and com.rti.dds.subscription.Subscriber (p. [1426\)](#page-1443-0) have a common partition name string.

#### Entity:

com.rti.dds.publication.Publisher (p. [1239\)](#page-1256-0), com.rti.dds.subscription.Subscriber (p. [1426\)](#page-1443-0)

Properties:

 $\bf RxO$  (p. [95\)](#page-112-0) = NO Changeable  $(p. 96) = YES(p. 96)$  $(p. 96) = YES(p. 96)$  $(p. 96) = YES(p. 96)$ 

Generated on Wed Jun 9 20:14:25 2010 for RTI Data Distribution Service Java API by Doxygen

## 8.157.2 Usage

This policy allows the introduction of a logical partition concept inside the 'physical' partition induced by a **domain** ( $p. 311$ ).

Usually DataReaders and DataWriters are matched only by their **topic** (p. [343\)](#page-360-0) (so that data are only sent by DataWriters to DataReaders for the same topic (p. [343\)](#page-360-0)). The Partition QoS policy allows you to add one or more strings, "partitions", to a Publisher and/or Subscriber. If partitions are added, then a DataWriter and DataReader for the same topic (p. [343\)](#page-360-0) are only considered matched if their Publishers and Subscribers have partitions in common (intersecting partitions).

Since the set of partitions for a publisher or subscriber can be dynamically changed, the Partition QoS policy is useful to control which DataWriters can send data to which DataReaders and vice versa - even if all of the DataWriters and DataReaders are for the same **topic**  $(p. 343)$  $(p. 343)$ . This facility is useful for creating temporary separation groups among entities that would otherwise be connected to and exchange data each other.

Failure to match partitions is not considered an incompatible QoS and does not trigger any listeners or conditions. A change in this policy can potentially modify the "match" of existing DataReader and DataWriter entities. It may establish new "matches" that did not exist before, or break existing matches.

Partition strings are usually directly matched via string comparisons. However, partition strings can also contain wildcard symbols so that partitions can be matched via pattern matching. As long as the partitions or wildcard patterns of a Publisher intersect with the partitions or wildcard patterns of a Subscriber, their DataWriters and DataReaders of the same **topic** (p. [343\)](#page-360-0) are able to match; otherwise they are not.

These partition name patterns are regular expressions as defined by the POSIX fnmatch API (1003.2-1992 section B.6). Either com.rti.dds.publication.Publisher (p. [1239\)](#page-1256-0) or com.rti.dds.subscription.Subscriber (p. [1426\)](#page-1443-0) may include regular expressions in partition names, but no two names that both contain wildcards will ever be considered to match. This means that although regular expressions may be used both at publisher as well as subscriber side, RTI Data Distribution Service will not try to match two regular expressions (between publishers and subscribers).

Each publisher and subscriber must belong to at least one logical partition. A regular expression is not considered to be a logical partition. If a publisher or subscriber has not specify a logical partition, it is assumed to be in the default partition. The default partition is defined to be an empty string (""). Put another way:

ˆ An empty sequence of strings in this QoS policy is considered equivalent

Generated on Wed Jun 9 20:14:25 2010 for RTI Data Distribution Service Java API by **Doxygen** 

to a sequence containing only a single string, the empty string.

ˆ A string sequence that contains only regular expressions and no literal strings, it is treated as if it had an additional element, the empty string.

Partitions are different from creating com.rti.dds.infrastructure.Entity (p. [888\)](#page-905-0) objects in different domains in several ways.

- ˆ First, entities belonging to different domains are completely isolated from each other; there is no traffic, meta-traffic or any other way for an application or RTI Data Distribution Service itself to see entities in a domain (p. [311\)](#page-328-0) it does not belong to.
- Second, a **com.rti.dds.infrastructure.Entity** (p. [888\)](#page-905-0) can only belong to one domain (p. [311\)](#page-328-0) whereas a com.rti.dds.infrastructure.Entity (p. [888\)](#page-905-0) can be in multiple partitions.
- Finally, as far as RTI Data Distribution Service is concerned, each unique data instance is identified by the tuple (DomainID, com.rti.dds.topic.Topic (p. [1492\)](#page-1509-0), key). Therefore two com.rti.dds.infrastructure.Entity (p. [888\)](#page-905-0) objects in different domains cannot refer to the same data instance. On the other hand, the same data instance can be made available (published) or requested (subscribed) on one or more partitions.

# 8.157.3 Member Data Documentation

#### 8.157.3.1 final StringSeq name

A list of partition names.

Several restrictions apply to the partition names in this sequence. A violation of one of the following rules will result in a RETCODE INCONSISTENT - POLICY (p. [1329\)](#page-1346-0) when setting a com.rti.dds.publication.Publisher (p. [1239\)](#page-1256-0)'s or com.rti.dds.subscription.Subscriber (p. [1426\)](#page-1443-0)'s QoS.

- ˆ A partition name string cannot be NULL, nor can it contain the reserved comma character (',').
- The maximum number of partition name strings allowable in a com.rti.dds.infrastructure.PartitionQosPolicy  $(p. 1195)$  $(p. 1195)$  is specified on a **domain**  $(p. 311)$  $(p. 311)$  basis in com.rti.dds.infrastructure.DomainParticipantResourceLimitsQosPolicy.max partitions (p. [735\)](#page-752-0). The length of this sequence may not be greater than that value.

Generated on Wed Jun 9 20:14:25 2010 for RTI Data Distribution Service Java API by Doxygen

ˆ The maximum cumulative length of all partition name strings in a com.rti.dds.infrastructure.PartitionQosPolicy (p. [1195\)](#page-1212-0) is specified on a domain (p. [311\)](#page-328-0) basis in com.rti.dds.infrastructure.DomainParticipantResourceLimitsQosPolicy.max partition cumulative characters (p. [735\)](#page-752-1).

[default] Empty sequence (zero-length sequence). Since no logical partition is specified, RTI Data Distribution Service will assume the entity to be in default partition (empty string partition "").

[range] List of partition name with above restrictions

Generated on Wed Jun 9 20:14:25 2010 for RTI Data Distribution Service Java API by Doxygen

# <span id="page-1216-0"></span>8.158 PresentationQosPolicy Class Reference

Specifies how the samples representing changes to data instances are presented to a subscribing application.

Inheritance diagram for PresentationQosPolicy::

# Public Attributes

ˆ PresentationQosPolicyAccessScopeKind access scope

Determines the largest scope spanning the entities for which the order and coherency of changes can be preserved.

ˆ boolean coherent access

Specifies support for coherent access. Controls whether coherent access is supported within the scope access\_scope.

ˆ boolean ordered access

Specifies support for ordered access to the samples received at the subscription  $(p. 336)$  $(p. 336)$  end. Controls whether ordered access is supported within the  $scope$   $access$ <sub>scope</sub>.

## 8.158.1 Detailed Description

Specifies how the samples representing changes to data instances are presented to a subscribing application.

This QoS policy controls the extent to which changes to data instances can be made dependent on each other and also the kind of dependencies that can be propagated and maintained by RTI Data Distribution Service. Specifically, this policy affects the application's ability to:

- ˆ specify and receive coherent changes to instances
- ˆ specify the relative order in which changes are presented

## Entity:

com.rti.dds.publication.Publisher (p. [1239\)](#page-1256-0), com.rti.dds.subscription.Subscriber (p. [1426\)](#page-1443-0)

Generated on Wed Jun 9 20:14:25 2010 for RTI Data Distribution Service Java API by Doxygen

Status:

StatusKind.OFFERED INCOMPATIBLE QOS STATUS (p. [1407\)](#page-1424-0), StatusKind.REQUESTED INCOMPATIBLE QOS - STATUS (p. [1407\)](#page-1424-1)

Properties:

 $\mathbf{RxO}$  (p. [95\)](#page-112-0) = YES Changeable  $(p. 96) =$  $(p. 96) =$  $(p. 96) =$  UNTIL ENABLE  $(p. 96)$ 

#### 8.158.2 Usage

A com.rti.dds.subscription.DataReader (p. [460\)](#page-477-0) will usually receive data in the order that it was sent by a **com.rti.dds.publication.DataWriter**  $(p. 523)$  $(p. 523)$ , and the data is presented to the com.rti.dds.subscription.DataReader (p. [460\)](#page-477-0) as soon as the application receives the next expected value. However, sometimes, you may want a set of data for the same **topic**  $(p. 343)$  $(p. 343)$  to be presented to the **com.rti.dds.subscription.DataReader** (p. [460\)](#page-477-0) only after all of the elements of the set have been received. Or you may want the data to be presented in a different order than that in which it was received. Specifically for keyed data, you may want the middleware to present the data in keyed – or  $in$ stance – order, such that samples pertaining to the same instance are presented together.

The Presentation QoS policy allows you to specify different scopes of presentation: within a topic  $(p. 343)$  $(p. 343)$ , across instances of a single topic  $(p. 343)$ , and even across multiple topics used by different writers of a publisher (although this last option is not currently supported by RTI). It also controls whether or not a set of changes within the scope is delivered at the same time or can be delivered as soon as each element is received.

- ˆ coherent access controls whether RTI Data Distribution Service will preserve the groupings of changes made by a publishing application by means of the operations com.rti.dds.publication.Publisher.begin coherent changes (p. [1258\)](#page-1275-0) and com.rti.dds.publication.Publisher.end coherent changes (p. [1259\)](#page-1276-0).
- ˆ ordered access controls whether RTI Data Distribution Service will preserve the order of changes.
- ˆ access scope controls the granularity of the other settings. See below:

If coherent access is set, then the access scope controls the maximum extent of coherent changes. The behavior is as follows:

Generated on Wed Jun 9 20:14:25 2010 for RTI Data Distribution Service Java API by Doxygen

- ˆ If access scope is set to PresentationQosPolicy-AccessScopeKind.INSTANCE PRESENTATION - QOS (p. [1205\)](#page-1222-0) (the default), the use of com.rti.dds.publication.Publisher.begin coherent changes  $(p. 1258)$  $(p. 1258)$  and com.rti.dds.publication.Publisher.end\_coherent\_changes (p. [1259\)](#page-1276-0) has no effect on how the subscriber can access the data, because with the scope limited to each instance, changes to separate instances are considered independent and thus cannot be grouped into a coherent set.
- If access\_scope is set to PresentationQosPolicyAccessScopeKind.TOPIC PRESENTATION QOS (p. [1205\)](#page-1222-1), then coherent changes (indicated by their enclosure within calls to com.rti.dds.publication.Publisher.begin coherent changes  $(p. 1258)$  $(p. 1258)$  and com.rti.dds.publication. Publisher.end coherent changes (p. [1259\)](#page-1276-0)) will be made available as such to each re-mote com.rti.dds.subscription.DataReader (p. [460\)](#page-477-0) independently. That is, changes made to instances within each individual com.rti.dds.publication.DataWriter (p. [523\)](#page-540-0) will be available as coherent with respect to other changes to instances in that same com.rti.dds.publication.DataWriter (p. [523\)](#page-540-0), but will not be grouped with changes made to instances belonging to a different com.rti.dds.publication.DataWriter (p. [523\)](#page-540-0).
- If access\_scope is set to PresentationQosPolicyAccessScopeKind.GROUP PRESENTATION QOS (p. [1205\)](#page-1222-2), then coherent changes made to instances through a com.rti.dds.publication.DataWriter (p. [523\)](#page-540-0) attached to a com-mon com.rti.dds.publication.Publisher (p. [1239\)](#page-1256-0) are made available as a unit to remote subscribers. (RTI does not currently support this access scope.)

If ordered access is set, then the access scope controls the maximum extent for which order will be preserved by RTI Data Distribution Service.

- If access\_scope is set to PresentationQosPolicyAccessScopeKind.INSTANCE PRESENTATION QOS (p. [1205\)](#page-1222-0) (the lowest level), then changes to each instance are considered unordered relative to changes to any other instance. That means that changes (creations, deletions, modifications) made to two instances are not necessarily seen in the order they occur. This is the case even if it is the same application thread making the changes using the same com.rti.dds.publication.DataWriter (p. [523\)](#page-540-0).
- If access\_scope is set to PresentationQosPolicyAccessScopeKind.TOPIC PRESENTATION QOS (p. [1205\)](#page-1222-1),

Generated on Wed Jun 9 20:14:25 2010 for RTI Data Distribution Service Java API by Doxygen

changes (creations, deletions, modifications) made by a single com.rti.dds.publication.DataWriter (p. [523\)](#page-540-0) are made available to subscribers in the same order they occur. Changes made to instances though different com.rti.dds.publication.DataWriter (p. [523\)](#page-540-0) entities are not necessarily seen in the order they occur. This is the case, even if the changes are made by a single application thread using com.rti.dds.publication.DataWriter (p. [523\)](#page-540-0) objects attached to the same com.rti.dds.publication.Publisher (p. [1239\)](#page-1256-0).

Finally, if access\_scope is set to PresentationQosPolicyAccessScopeKind.GROUP PRESENTATION QOS (p. [1205\)](#page-1222-2), changes made to instances via com.rti.dds.publication.DataWriter (p. [523\)](#page-540-0) entities attached to the same com.rti.dds.publication.Publisher (p. [1239\)](#page-1256-0) object are made available to subscribers on the same order they occur. (RTI does not currently support this access scope.)

Note that this QoS policy controls the scope at which related changes are made available to the subscriber. This means the subscriber can access the changes in a coherent manner and in the proper order; however, it does not necessarily imply that the com.rti.dds.subscription.Subscriber (p. [1426\)](#page-1443-0) will indeed access the changes in the correct order. For that to occur, the application at the subscriber end must use the proper logic in reading the com.rti.dds.subscription.DataReader (p. [460\)](#page-477-0) objects.

### 8.158.3 Compatibility

The value offered is considered compatible with the value requested if and only if the following conditions are met:

- the inequality offered access\_scope  $\geq$  requested access\_scope evaluates to 'TRUE'. For the purposes of this inequality, the values of access scope are considered ordered such that PresentationQosPolicyAccessScopeKind.INSTANCE PRESENTATION QOS (p. [1205\)](#page-1222-0) < PresentationQosPolicyAccessScopeKind.TOPIC - PRESENTATION QOS (p. [1205\)](#page-1222-1) < PresentationQosPolicyAccessScopeKind.GROUP PRESENTATION QOS (p. [1205\)](#page-1222-2)
- ˆ requested coherent access is false, or else both offered and requested coherent access are true
- ˆ requested ordered access is false, or else both offered and requested ordered access are true.

Generated on Wed Jun 9 20:14:25 2010 for RTI Data Distribution Service Java API by Doxygen

## 8.158.4 Member Data Documentation

#### 8.158.4.1 PresentationQosPolicyAccessScopeKind access scope

Determines the largest scope spanning the entities for which the order and coherency of changes can be preserved.

[default] PresentationQosPolicyAccessScopeKind.INSTANCE\_-PRESENTATION QOS (p. [1205\)](#page-1222-0)

#### 8.158.4.2 boolean coherent access

Specifies support for coherent access. Controls whether coherent access is supported within the scope access\_scope.

That is, the ability to group a set of changes as a unit on the publishing end such that they are received as a unit at the subscribing end.

[default] false

#### 8.158.4.3 boolean ordered access

Specifies support for *ordered* access to the samples received at the **subscription** (p. [336\)](#page-353-0) end. Controls whether ordered access is supported within the scope access\_scope.

That is, the ability of the subscriber to see changes in the same order as they occurred on the publishing end.

[default] false

# 8.159 PresentationQosPolicyAccessScopeKind Class Reference

Kinds of presentation "access scope".

Inheritance diagram for PresentationQosPolicyAccessScopeKind::

# Static Public Attributes

## ˆ static final PresentationQosPolicyAccessScopeKind INSTANCE - PRESENTATION QOS

[default] Scope spans only a single instance.

ˆ static final PresentationQosPolicyAccessScopeKind TOPIC - PRESENTATION QOS

Scope spans to all instances within the same  $com.rti.dds. publication. DataWriter$  (p. [523\)](#page-540-0) (or  $com.rti.dds. substitution. DataReader$  (p. [460\)](#page-477-0)), but not across instances in different com.rti.dds.publication. Data Writer  $(p. 523)$  $(p. 523)$  (or com.rti.dds.subscription.DataReader  $(p. 460)$  $(p. 460)$ .

## static final PresentationQosPolicyAccessScopeKind GROUP\_-PRESENTATION QOS

[Not supported (optional)] Scope spans to all instances be- $\begin{tabular}{c c c c} longing & to & com.rti.dds.publication.DataWriter & (p. 523) & (or \\ com.rti.dds.subscription.DataReader & (p. 460)) & entities & within \end{tabular}$  $\begin{tabular}{c c c c} longing & to & com.rti.dds.publication.DataWriter & (p. 523) & (or \\ com.rti.dds.subscription.DataReader & (p. 460)) & entities & within \end{tabular}$  $\begin{tabular}{c c c c} longing & to & com.rti.dds.publication.DataWriter & (p. 523) & (or \\ com.rti.dds.subscription.DataReader & (p. 460)) & entities & within \end{tabular}$  $com.rti.dds. substitution. DataReader$  (p. [460\)](#page-477-0)) entities within the same  $com.rti.dds. publication. Publisher$  (p. [1239\)](#page-1256-0) (or com.rti.dds.subscription.Subscriber (p. [1426\)](#page-1443-0)).

### 8.159.1 Detailed Description

Kinds of presentation "access scope".

Access scope determines the largest scope spanning the entities for which the order and coherency of changes can be preserved.

#### QoS:

com.rti.dds.infrastructure.PresentationQosPolicy (p. [1199\)](#page-1216-0)

Generated on Wed Jun 9 20:14:25 2010 for RTI Data Distribution Service Java API by Doxygen

#### 8.159.2 Member Data Documentation

#### <span id="page-1222-0"></span>8.159.2.1 final PresentationQosPolicyAccessScopeKind INSTANCE PRESENTATION QOS [static]

[default] Scope spans only a single instance.

Indicates that changes to one instance need not be coherent nor ordered with respect to changes to any other instance. In other words, order and coherent changes apply to each instance separately.

### <span id="page-1222-1"></span>8.159.2.2 final PresentationQosPolicyAccessScopeKind TOPIC PRESENTATION QOS [static]

Scope spans to all instances within the same com.rti.dds.publication.DataWriter (p. [523\)](#page-540-0) (or com.rti.dds.subscription.DataReader (p. [460\)](#page-477-0)), but not across instances in different com.rti.dds.publication.DataWriter (p. [523\)](#page-540-0) (or com.rti.dds.subscription.DataReader (p. [460\)](#page-477-0)).

### <span id="page-1222-2"></span>8.159.2.3 final PresentationQosPolicyAccessScopeKind GROUP PRESENTATION QOS [static]

[Not supported (optional)] Scope spans to all instances belonging to com.rti.dds.publication.DataWriter (p. [523\)](#page-540-0) (or com.rti.dds.subscription.DataReader (p. [460\)](#page-477-0)) entities within the same com.rti.dds.publication.Publisher (p. [1239\)](#page-1256-0) (or com.rti.dds.subscription.Subscriber (p. [1426\)](#page-1443-0)).

Generated on Wed Jun 9 20:14:25 2010 for RTI Data Distribution Service Java API by Doxygen

# 8.160 PRIVATE MEMBER Class Reference

Constant used to indicate that a value type member is private.

# Static Public Attributes

 $\hat{~}$  static final short  $\textbf{VALUE}$ 

## 8.160.1 Detailed Description

Constant used to indicate that a value type member is private.

See also:

PUBLIC MEMBER (p. [1225\)](#page-1242-0)

# 8.160.2 Member Data Documentation

8.160.2.1 final short VALUE [static]

Constant value.
# 8.161 ProductVersion t Class Reference

 $\langle\langle eXtension \rangle\rangle$  (p. [264\)](#page-281-0) Type used to represent the current version of RTI Data Distribution Service.

Inherits Struct.

# Public Member Functions

^ ProductVersion\_t ()

Constructor.

# Public Attributes

ˆ char major

Major product version.

ˆ char minor

Minor product version.

ˆ char release

Release letter for product version.

ˆ char revision

Revision number of product.

# Static Public Attributes

# ^ static final ProductVersion\_t PRODUCTVERSION\_-UNKNOWN

The value used when the product version is unknown.

# 8.161.1 Detailed Description

 $\langle\langle eXtension \rangle\rangle$  (p. [264\)](#page-281-0) Type used to represent the current version of RTI Data Distribution Service.

Generated on Wed Jun 9 20:14:25 2010 for RTI Data Distribution Service Java API by Doxygen

# 8.161.2 Constructor & Destructor Documentation

# 8.161.2.1 ProductVersion\_t ()

Constructor.

# 8.161.3 Member Data Documentation

# 8.161.3.1 final ProductVersion\_t PRODUCTVERSION\_-UNKNOWN [static]

#### Initial value:

new ProductVersion\_t((char)0, (char)0, (char)0, (char)0)

The value used when the product version is unknown.

# 8.161.3.2 char major

Major product version.

### 8.161.3.3 char minor

Minor product version.

#### 8.161.3.4 char release

Release letter for product version.

#### 8.161.3.5 char revision

Revision number of product.

# 8.162 ProfileQosPolicy Class Reference

Configures the way that XML documents containing QoS profiles are loaded by RTI Data Distribution Service.

Inheritance diagram for ProfileQosPolicy::

# Public Attributes

ˆ final StringSeq string profile

Sequence of strings containing a XML document to load.

ˆ final StringSeq url profile

Sequence of **URL** groups  $(p. 221)$  $(p. 221)$  containing a set of XML documents to load.

 $\hat{ }$  boolean ignore\_user\_profile

Ignores the file USER QOS PROFILES.xml in the current working directory.

ˆ boolean ignore environment profile

Ignores the value of the NDDS\_QOS\_PROFILES environment variable  $(p. 221)$  $(p. 221)$ .

 $\hat{\ }$  boolean ignore\_resource\_profile

Ignores the file NDDS QOS PROFILES.xml under  $$NDDSHOME/resource/qos\_profiles\_4.4d/xml.$ 

# 8.162.1 Detailed Description

Configures the way that XML documents containing QoS profiles are loaded by RTI Data Distribution Service.

All QoS values for Entities can be configured in QoS profiles defined in XML documents. XML documents can be passed to RTI Data Distribution Service in string form or, more likely, through files found on a file system.

There are also default locations where DomainParticipants will look for files to load QoS profiles. These include the current working directory from where an application is started, a file in the distribution directory for RTI Data Distribution Service, and the locations specified by an environment variable. You may disable any or all of these default locations using the Profile QoS policy.

Generated on Wed Jun 9 20:14:25 2010 for RTI Data Distribution Service Java API by Doxygen

# Entity:

com.rti.dds.domain.DomainParticipantFactory (p. [690\)](#page-707-0)

#### Properties:

 $\bf{RxO}$  (p. [95\)](#page-112-0) = NO Changeable  $(p. 96)$  $(p. 96)$  = Changeable  $(p. 96)$ 

# 8.162.2 Member Data Documentation

#### 8.162.2.1 final StringSeq string profile

Sequence of strings containing a XML document to load.

The concatenation of the strings in this sequence must be a valid XML document according to the XML QoS profile schema.

[default] Empty sequence (zero-length).

#### 8.162.2.2 final StringSeq url profile

Sequence of URL groups (p. [221\)](#page-238-0) containing a set of XML documents to load.

Only one of the elements of each group will be loaded by RTI Data Distribution Service, starting from the left.

[default] Empty sequence (zero-length).

#### 8.162.2.3 boolean ignore\_user\_profile

Ignores the file USER QOS PROFILES.xml in the current working directory.

When this field is set to true, the QoS profiles contained in the file USER QOS -PROFILES.xml in the current working directory will be ignored.

[default] false

#### 8.162.2.4 boolean ignore environment profile

Ignores the value of the NDDS QOS PROFILES environment variable (p. [221\)](#page-238-1).

When this field is set to true, the value of the environment variable NDDS<sub>-</sub>-QOS PROFILES will be ignored.

#### [default] false

Generated on Wed Jun 9 20:14:25 2010 for RTI Data Distribution Service Java API by Doxygen

# 8.162.2.5 boolean ignore\_resource\_profile

Ignores the file NDDS QOS PROFILES.xml under \$NDDSHOME/resource/qos profiles 4.4d/xml.

When this field is set to true, the QoS profiles contained in the file NDDS - QOS PROFILES.xml under \$NDDSHOME/resource/qos profiles 4.5c/xml will be ignored.

[default] false

Generated on Wed Jun 9 20:14:25 2010 for RTI Data Distribution Service Java API by Doxygen

# <span id="page-1229-0"></span>8.163 Property\_t Class Reference

Properties are name/value pairs objects. Inherits Struct.

# Public Member Functions

 $\hat{P}$  Property\_t  $()$ 

Constructor.

- ˆ Property t (Property t src) Constructor.
- ˆ Property t (String name, String value, boolean propagate) Constructor.

# Public Attributes

ˆ String name

Property name.

ˆ String value

Property value.

ˆ boolean propagate

Indicates if the property must be propagated on discovery.

# 8.163.1 Detailed Description

Properties are name/value pairs objects.

# 8.163.2 Constructor & Destructor Documentation

# 8.163.2.1 Property<sub>-t</sub> ()

Constructor.

Generated on Wed Jun 9 20:14:25 2010 for RTI Data Distribution Service Java API by Doxygen

# 8.163.2.2 Property\_t (Property\_t src)

Constructor.

#### Parameters:

 $src \ll\!\!in\!\!>$  (p. [265\)](#page-282-0) Property used to initialized the new property.

# 8.163.2.3 Property\_t (String name, String value, boolean propagate)

Constructor.

# Parameters:

name  $\langle \langle in \rangle \rangle$  (p. [265\)](#page-282-0) Property name.

value  $\langle \langle \cdot | n \rangle \rangle$  (p. [265\)](#page-282-0) Property value.

**propagate**  $\langle \langle \cdot | n \rangle \rangle$  (p. [265\)](#page-282-0) Parameter used to indicates whether or not the property must be propagated.

# 8.163.3 Member Data Documentation

#### 8.163.3.1 String name

Property name.

### 8.163.3.2 String value

Property value.

#### 8.163.3.3 boolean propagate

Indicates if the property must be propagated on discovery.

# 8.164 PropertyQosPolicy Class Reference

Stores name/value(string) pairs that can be used to configure certain parameters of RTI Data Distribution Service that are not exposed through formal QoS policies. Can also be used to store and propagate application-specific name/value pairs that can be retrieved by user code during discovery.

Inheritance diagram for PropertyQosPolicy::

# Public Attributes

# ˆ final PropertySeq value

Sequence of properties.

# 8.164.1 Detailed Description

Stores name/value(string) pairs that can be used to configure certain parameters of RTI Data Distribution Service that are not exposed through formal QoS policies. Can also be used to store and propagate application-specific name/value pairs that can be retrieved by user code during discovery.

#### Entity:

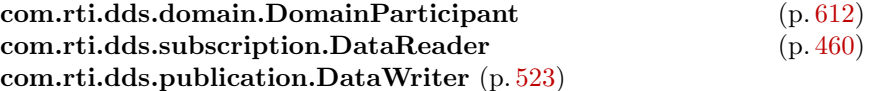

#### Properties:

**RxO** (p. [95\)](#page-112-0) = N/A; Changeable  $(p. 96) = YES(p. 96)$  $(p. 96) = YES(p. 96)$  $(p. 96) = YES(p. 96)$ 

See also:

com.rti.dds.domain.DomainParticipant.get builtin subscriber (p. [667\)](#page-684-0)

# 8.164.2 Usage

The PROPERTY QoS policy can be used to associate a set of properties in the form of (name,value) pairs with a com.rti.dds.subscription.DataReader

Generated on Wed Jun 9 20:14:25 2010 for RTI Data Distribution Service Java API by **Doxygen** 

 $(p. 460)$  $(p. 460)$ , com.rti.dds.publication.DataWriter  $(p. 523)$  $(p. 523)$ , or com.rti.dds.domain.DomainParticipant (p. [612\)](#page-629-0). This is similar to the com.rti.dds.infrastructure.UserDataQosPolicy (p. [1616\)](#page-1633-0), except this policy uses (name, value) pairs, and you can select whether or not a particular pair should be propagated (included in the builtin topic (p. [343\)](#page-360-0)).

This QoS policy may be used to configure:

- ˆ Durable Writer History, see Configuring Durable Writer History  $(p. 215)$  $(p. 215)$
- ˆ Durable Reader State, see Configuring Durable Reader State (p. [215\)](#page-232-1)
- ˆ Builtin Transport Plugins, see UDPv4 Transport Property Names in Property QoS Policy of Domain Participant (p. [1592\)](#page-1609-0), UDPv6 Transport Property Names in Property QoS Policy of Domain Participant (p. [1603\)](#page-1620-0), and Shared Memory Transport Property Names in Property QoS Policy of Domain Participant (p. [1389\)](#page-1406-0)
- Extension Transport Plugins, see Loading Transport Plugins through Property QoS Policy of Domain Participant (p. [207\)](#page-224-0)
- ˆ Clock Selection (p. [136\)](#page-153-0)

In addition, you may add your own name/value pairs to the Property QoS policy of an Entity (p. [888\)](#page-905-0). Via this QoS policy, you can direct RTI Data Distribution Service to propagate these name/value pairs with the discovery information for the Entity (p. [888\)](#page-905-0). Applications that discover the Entity (p. [888\)](#page-905-0) can then access the user-specific name/value pairs in the discovery information of the remote Entity (p. [888\)](#page-905-0). This allows you to add meta-information about an Entity (p. [888\)](#page-905-0) for application-specific use, for example, authentication/authorization certificates (which can also be done using the com.rti.dds.infrastructure.UserDataQosPolicy (p. [1616\)](#page-1633-0) or com.rti.dds.infrastructure.GroupDataQosPolicy (p. [1031\)](#page-1048-0)).

#### 8.164.2.1 Reasons for Using the PropertyQosPolicy

- ˆ Supports dynamic loading of extension transports (such as RTI Secure WAN Transport)
- ˆ Supports multiple instances of the builtin transports
- $\hat{\ }$  Allows full pluggable transport configuration for non- $C/C++$  language bindings (Java, .NET, etc.)

Generated on Wed Jun 9 20:14:25 2010 for RTI Data Distribution Service Java API by Doxygen

- ˆ Avoids the process of creating entities disabled, changing their QoS settings, then enabling them
- ˆ Allows selection of clock

Some of the RTI Data Distribution Service capabilities configurable via the Property QoS policy can also be configured in code via APIs. However, the Property QoS policy allows you to configure those parameters via XML files. In addition, some of the configuration APIs will only work if the Entity (p. [888\)](#page-905-0) was created in a disabled state and then enabled after the configuration change was applied. By configuring those parameters using the Property QoS policy during entity creation, you avoid the additional work of first creating a disabled entity and then enabling it afterwards.

There are helper functions to facilitate working with properties, see the com.rti.dds.infrastructure.PropertyQosPolicyHelper (p. [1217\)](#page-1234-0) class on the PROPERTY (p. [86\)](#page-103-0) page.

### 8.164.3 Member Data Documentation

8.164.3.1 final PropertySeq value

Initial value:

new PropertySeq()

Sequence of properties.

[default] An empty list.

# <span id="page-1234-0"></span>8.165 PropertyQosPolicyHelper Class Reference

Policy Helpers which facilitate management of the properties in the input policy.

# Static Public Member Functions

- ˆ static int get number of properties (PropertyQosPolicy policy) Gets the number of properties in the input policy.
- ˆ static void assert property (PropertyQosPolicy policy, String name, String value, boolean propagate)

Asserts the property identified by name in the input policy.

static void add\_property (PropertyQosPolicy policy, String name, String value, boolean propagate)

Adds a new property to the input policy.

static Property<sub>-t</sub> lookup-property (PropertyQosPolicy policy, String name)

Searches for a property in the input policy given its name.

static void remove\_property (PropertyQosPolicy policy, String name)

Removes a property from the input policy.

static void get\_properties (PropertyQosPolicy policy, PropertySeq properties, String name prefix)

Retrieves a list of properties whose names match the input prefix.

# 8.165.1 Detailed Description

Policy Helpers which facilitate management of the properties in the input policy.

# 8.165.2 Member Function Documentation

# 8.165.2.1 static int get number of properties (PropertyQosPolicy policy) [static]

Gets the number of properties in the input policy.

Generated on Wed Jun 9 20:14:25 2010 for RTI Data Distribution Service Java API by Doxygen

#### Precondition:

policy cannot be null.

#### Parameters:

policy  $\langle \sin \rangle$  (p. [265\)](#page-282-0) Input policy.

#### Returns:

Number of properties.

# 8.165.2.2 static void assert property (PropertyQosPolicy policy, String name, String value, boolean propagate) [static]

Asserts the property identified by name in the input policy.

If the property already exists, this function replaces its current value with the new one.

If the property identified by name does not exist, this function adds it to the property set.

This function increases the maximum number of elements of the policy sequence when this number is not enough to store the new property.

#### Precondition:

policy, name and value cannot be null.

#### Parameters:

policy  $\langle \sin \rangle$  (p. [265\)](#page-282-0) Input policy.

name  $\langle \langle in \rangle \rangle$  (p. [265\)](#page-282-0) Property name.

- value  $\langle \langle \cdot | n \rangle \rangle$  (p. [265\)](#page-282-0) Property value.
- **propagate**  $\langle \langle \mathbf{in} \rangle \rangle$  (p. [265\)](#page-282-0) Indicates if the property will be propagated on discovery.

#### Returns:

One of the Standard Return Codes (p. [102\)](#page-119-0) or RETCODE\_OUT\_-OF RESOURCES (p. [1332\)](#page-1349-0).

# 8.165.2.3 static void add property (PropertyQosPolicy policy, String name, String value, boolean propagate) [static]

Adds a new property to the input policy.

Generated on Wed Jun 9 20:14:25 2010 for RTI Data Distribution Service Java API by **Doxygen** 

This function will allocate memory to store the (name,value) pair. The memory allocated is owned by RTI Data Distribution Service.

If the maximum number of elements of the policy sequence is not enough to store the new property, this function will increase it.

If the property already exists the function fails with **RETCODE** PRECONDITION\_NOT\_MET (p. [1333\)](#page-1350-0).

#### Precondition:

policy, name and value cannot be null. The property is not in the policy.

#### Parameters:

policy  $\langle \sin \rangle$  (p. [265\)](#page-282-0) Input policy.

name  $\langle \langle \mathbf{n} \rangle \rangle$  (p. [265\)](#page-282-0) Property name.

value  $\langle \langle \cdot | n \rangle \rangle$  (p. [265\)](#page-282-0) Property value.

**propagate**  $\langle \langle \cdot | n \rangle \rangle$  (p. [265\)](#page-282-0) Indicates if the property will be propagated on discovery.

#### Returns:

One of the Standard Return Codes (p. [102\)](#page-119-0) or RETCODE\_OUT\_-OF RESOURCES (p. [1332\)](#page-1349-0) or RETCODE PRECONDITION - **NOT\_MET** (p. [1333\)](#page-1350-0)

# 8.165.2.4 static Property t lookup property (PropertyQosPolicy policy, String name) [static]

Searches for a property in the input policy given its name.

#### Precondition:

policy, name and value cannot be null.

#### Parameters:

policy  $\langle \sin \rangle > (p. 265)$  $\langle \sin \rangle > (p. 265)$  Input policy. name  $\langle \langle \mathbf{n} \rangle \rangle$  (p. [265\)](#page-282-0) Property name.

#### Returns:

On success, the function returns the first property with the given name. Otherwise, the function returns NULL.

Generated on Wed Jun 9 20:14:25 2010 for RTI Data Distribution Service Java API by Doxygen

### 8.165.2.5 static void remove property (PropertyQosPolicy policy, String name) [static]

Removes a property from the input policy.

If the property does not exist, the function fails with **RETCODE** PRECONDITION\_NOT\_MET (p. [1333\)](#page-1350-0).

#### Precondition:

policy and name cannot be null. The property is in the policy.

#### Parameters:

policy  $\langle \sin \rangle$  (p. [265\)](#page-282-0) Input policy. name  $\langle \langle in \rangle \rangle$  (p. [265\)](#page-282-0) Property name.

#### Returns:

```
102) or RETCODE_-
1333).
```
# 8.165.2.6 static void get properties (PropertyQosPolicy policy, PropertySeq properties, String name\_prefix) [static]

Retrieves a list of properties whose names match the input prefix.

If the properties sequence doesn't own its buffer, and its maximum is less than the total number of properties matching the input prefix, it will be filled up to its maximum and fail with an error of RETCODE OUT OF RESOURCES (p. [1332\)](#page-1349-0).

### Precondition:

policy, properties and name prefix cannot be null.

#### Parameters:

policy  $\langle \sin \rangle$  (p. [265\)](#page-282-0) Input policy.

 $properties <\langle$ inout $\rangle$  (p. [265\)](#page-282-0) A com.rti.dds.infrastructure.PropertySeq (p. [1221\)](#page-1238-0) object where the set or list of properties will be returned.

name\_prefix Name prefix.

#### Returns:

One of the Standard Return Codes (p. [102\)](#page-119-0) or RETCODE OUT - OF RESOURCES (p. [1332\)](#page-1349-0).

Generated on Wed Jun 9 20:14:25 2010 for RTI Data Distribution Service Java API by **Doxygen** 

# <span id="page-1238-0"></span>8.166 PropertySeq Class Reference

Declares IDL sequence < com.rti.dds.infrastructure.Property t (p. [1212\)](#page-1229-0) >.

Inherits ArraySequence.

# 8.166.1 Detailed Description

Declares IDL sequence < com.rti.dds.infrastructure.Property t (p. [1212\)](#page-1229-0) >.

See also:

com.rti.dds.infrastructure.Property\_t (p. [1212\)](#page-1229-0)

Generated on Wed Jun 9 20:14:25 2010 for RTI Data Distribution Service Java API by Doxygen

# 8.167 ProtocolVersion t Class Reference

 $\langle\langle eXtension \rangle\rangle$  (p. [264\)](#page-281-0) Type used to represent the version of the RTPS protocol.

Inherits Struct.

# Public Member Functions

 $\hat{P}$  ProtocolVersion\_t ()

Constructor.

# Public Attributes

ˆ byte major

Major protocol version number.

ˆ byte minor

Minor protocol version number.

# Static Public Attributes

- ˆ static final ProtocolVersion t PROTOCOLVERSION 1 0 The protocol version 1.0.
- ^ static final ProtocolVersion\_t PROTOCOLVERSION\_1\_1 The protocol version 1.1.
- ^ static final ProtocolVersion\_t PROTOCOLVERSION\_1\_2 The protocol version 1.2.
- ˆ static final ProtocolVersion t PROTOCOLVERSION 2 0 The protocol version 2.0.
- static final ProtocolVersion\_t PROTOCOLVERSION\_2\_1 The protocol version 2.1.
- ˆ static final ProtocolVersion t PROTOCOLVERSION The most recent protocol version. Currently 1.2.

Generated on Wed Jun 9 20:14:25 2010 for RTI Data Distribution Service Java API by Doxygen

# 8.167.1 Detailed Description

 $\langle\langle eXtension \rangle\rangle$  (p. [264\)](#page-281-0) Type used to represent the version of the RTPS protocol.

# 8.167.2 Constructor & Destructor Documentation

#### 8.167.2.1 ProtocolVersion\_t ()

Constructor.

# 8.167.3 Member Data Documentation

# 8.167.3.1 final ProtocolVersion\_t PROTOCOLVERSION\_1\_0 [static]

# Initial value:

new ProtocolVersion\_t((byte)1, (byte)0)

The protocol version 1.0.

# 8.167.3.2 final ProtocolVersion\_t PROTOCOLVERSION\_1\_1 [static]

# Initial value:

new ProtocolVersion\_t((byte)1, (byte)1)

The protocol version 1.1.

# 8.167.3.3 final ProtocolVersion\_t PROTOCOLVERSION\_1\_2 [static]

# Initial value:

new ProtocolVersion\_t((byte)1, (byte)2)

The protocol version 1.2.

Generated on Wed Jun 9 20:14:25 2010 for RTI Data Distribution Service Java API by Doxygen

### 8.167.3.4 final ProtocolVersion\_t PROTOCOLVERSION\_2\_0 [static]

#### Initial value:

new ProtocolVersion\_t((byte)2, (byte)0)

The protocol version 2.0.

# 8.167.3.5 final ProtocolVersion t PROTOCOLVERSION 2 1 [static]

# Initial value:

new ProtocolVersion\_t((byte)2, (byte)1)

The protocol version 2.1.

# 8.167.3.6 final ProtocolVersion\_t PROTOCOLVERSION [static]

### Initial value:

new ProtocolVersion\_t((byte)2, (byte)1)

The most recent protocol version. Currently 1.2.

### 8.167.3.7 byte major

Major protocol version number.

#### 8.167.3.8 byte minor

Minor protocol version number.

# 8.168 PUBLIC MEMBER Class Reference

Constant used to indicate that a value type member is public.

# Static Public Attributes

ˆ static final short VALUE

# 8.168.1 Detailed Description

Constant used to indicate that a value type member is public.

See also:

PRIVATE MEMBER (p. [1206\)](#page-1223-0)

# 8.168.2 Member Data Documentation

8.168.2.1 final short VALUE [static]

Constant value.

Generated on Wed Jun 9 20:14:25 2010 for RTI Data Distribution Service Java API by Doxygen

# <span id="page-1243-0"></span>8.169 PublicationBuiltinTopicData Class Reference

Entry created when a com.rti.dds.publication.DataWriter (p. [523\)](#page-540-0) is discovered in association with its Publisher (p. [1239\)](#page-1256-0).

Inherits AbstractBuiltinTopicData.

# Public Attributes

^ final BuiltinTopicKey\_t key

DCPS key to distinguish entries.

- ↑ final BuiltinTopicKey\_t participant\_key DCPS key of the participant to which the  $DataWriter$  (p. [523\)](#page-540-0) belongs.
- ˆ String topic name

Name of the related **com.rti.dds.topic.Topic** (p. [1492\)](#page-1509-0).

- ˆ String type name Name of the type attached to the  $com.rti. ds. topic. Topic (p. 1492).$  $com.rti. ds. topic. Topic (p. 1492).$  $com.rti. ds. topic. Topic (p. 1492).$
- final DurabilityQosPolicy durability durability policy of the corresponding  $\textbf{DataWriter}$  (p. [523\)](#page-540-0)
- final DurabilityServiceQosPolicy durability\_service durability\_service policy of the corresponding  $\textbf{DataWriter}$  (p. [523\)](#page-540-0)
- ˆ final DeadlineQosPolicy deadline Policy of the corresponding  $DataWriter$  (p. [523\)](#page-540-0).
- ˆ final LatencyBudgetQosPolicy latency budget Policy of the corresponding  $DataWriter$  (p. [523\)](#page-540-0).
- ˆ final LivelinessQosPolicy liveliness Policy of the corresponding  $DataWriter$  (p. [523\)](#page-540-0).
- ˆ final ReliabilityQosPolicy reliability Policy of the corresponding  $DataWriter$  (p. [523\)](#page-540-0).
- ˆ final LifespanQosPolicy lifespan Policy of the corresponding  $DataWriter$  (p. [523\)](#page-540-0).

Generated on Wed Jun 9 20:14:25 2010 for RTI Data Distribution Service Java API by Doxygen

- ˆ final UserDataQosPolicy user data Policy of the corresponding  $\textbf{DataWriter}$  (p. [523\)](#page-540-0).
- ˆ final OwnershipQosPolicy ownership Policy of the corresponding  $\boldsymbol{DataWriter}$  (p. [523\)](#page-540-0).
- ˆ final OwnershipStrengthQosPolicy ownership strength Policy of the corresponding **DataWriter** (p. [523\)](#page-540-0).
- ˆ final DestinationOrderQosPolicy destination order Policy of the corresponding  $DataWriter$  (p. [523\)](#page-540-0).

# ˆ final PresentationQosPolicy presentation

Policy of the **Publisher** (p. [1239\)](#page-1256-0) to which the **DataWriter** (p. [523\)](#page-540-0) belongs.

ˆ final PartitionQosPolicy partition

Policy of the **Publisher** (p. [1239\)](#page-1256-0) to which the **DataWriter** (p. [523\)](#page-540-0) belongs.

ˆ final TopicDataQosPolicy topic data

Policy of the related Topic.

# ˆ final GroupDataQosPolicy group data

Policy of the **Publisher** (p. [1239\)](#page-1256-0) to which the **DataWriter** (p. [523\)](#page-540-0) belongs.

# ˆ TypeCode type code

 $<**tension** $>>$  (p. [264\)](#page-281-0) Type code information of the corresponding Topic$ 

# $\hat{\ }$  final BuiltinTopicKey\_t publisher\_key

 $\langle\langle eX$ tension $\rangle\langle\rangle$  (p. [264\)](#page-281-0) DCPS key of the publisher to which the  $DataWriter$  (p. [523\)](#page-540-0) belongs

ˆ final PropertyQosPolicy property

 $\langle\langle eXtension \rangle\rangle$  (p. [264\)](#page-281-0) Properties of the corresponding **DataWriter**  $(p. 523)$  $(p. 523)$ .

ˆ final LocatorSeq unicast locators

 $\langle\langle eXtension \rangle\rangle$  (p. [264\)](#page-281-0) Custom unicast locators that the endpoint can specify. The default locators will be used if this is not specified.

Generated on Wed Jun 9 20:14:25 2010 for RTI Data Distribution Service Java API by Doxygen

#### ^ final GUID\_t virtual\_guid

 $\langle\langle eXtension \rangle\rangle$  (p. [264\)](#page-281-0) Virtual GUID associated to the DataWriter  $(p. 523)$  $(p. 523)$ .

# final ProtocolVersion\_t rtps\_protocol\_version

 $\langle\langle eXtension \rangle\rangle$  (p. [264\)](#page-281-0) Version number of the RTPS wire protocol used.

final VendorId\_t rtps\_vendor\_id

 $\langle\langle e{\bf X}tension \rangle\rangle$  (p. [264\)](#page-281-0) ID of vendor implementing the RTPS wire protocol.

final ProductVersion\_t product\_version

 $\langle\langle e\mathbf{X}t$ ension $\rangle\langle\rangle$  (p. [264\)](#page-281-0) This is a vendor specific parameter. It gives the current version for rti-dds.

ˆ final LocatorFilterQosPolicy locator filter

<<eXtension>> (p. [264\)](#page-281-0) Policy of the corresponding DataWriter  $(p. 523)$  $(p. 523)$ 

ˆ boolean disable positive acks

 $\langle\langle eXtension \rangle\rangle$  (p. [264\)](#page-281-0) This is a vendor specific parameter. Determines whether matching DataReaders send positive acknowledgements for reliability.

# 8.169.1 Detailed Description

Entry created when a com.rti.dds.publication.DataWriter (p. [523\)](#page-540-0) is discovered in association with its Publisher (p. [1239\)](#page-1256-0).

Data associated with the built-in topic (p. [343\)](#page-360-0) PublicationBuilt-inTopicDataTypeSupport.PUBLICATION\_TOPIC\_NAME (p. [1235\)](#page-1252-0). It contains QoS policies and additional information that apply to the remote com.rti.dds.publication.DataWriter (p. [523\)](#page-540-0) the related com.rti.dds.publication.Publisher (p. [1239\)](#page-1256-0).

See also:

PublicationBuiltinTopicDataTypeSupport.PUBLICATION - TOPIC NAME (p. [1235\)](#page-1252-0) builtin.PublicationBuiltinTopicDataDataReader (p. [1233\)](#page-1250-0)

Generated on Wed Jun 9 20:14:25 2010 for RTI Data Distribution Service Java API by **Doxygen** 

### 8.169.2 Member Data Documentation

# 8.169.2.1 final BuiltinTopicKey<sub>-t</sub> key

DCPS key to distinguish entries.

#### 8.169.2.2 final BuiltinTopicKey t participant key

DCPS key of the participant to which the **DataWriter** (p. [523\)](#page-540-0) belongs.

#### 8.169.2.3 String topic name

Name of the related **com.rti.dds.topic.Topic** (p. [1492\)](#page-1509-0). The length of this string is limited to 255 characters.

#### 8.169.2.4 String type name

Name of the type attached to the **com.rti.dds.topic.Topic** (p. [1492\)](#page-1509-0). The length of this string is limited to 255 characters.

# 8.169.2.5 final DurabilityQosPolicy durability

durability policy of the corresponding DataWriter (p. [523\)](#page-540-0)

# 8.169.2.6 final DurabilityServiceQosPolicy durability service

durability service policy of the corresponding DataWriter (p. [523\)](#page-540-0)

#### 8.169.2.7 final DeadlineQosPolicy deadline

Policy of the corresponding DataWriter (p. [523\)](#page-540-0).

#### 8.169.2.8 final LatencyBudgetQosPolicy latency budget

Policy of the corresponding **DataWriter** (p. [523\)](#page-540-0).

#### 8.169.2.9 final LivelinessQosPolicy liveliness

Policy of the corresponding **DataWriter** (p. [523\)](#page-540-0).

Generated on Wed Jun 9 20:14:25 2010 for RTI Data Distribution Service Java API by Doxygen

8.169.2.10 final ReliabilityQosPolicy reliability Policy of the corresponding **DataWriter** (p. [523\)](#page-540-0).

8.169.2.11 final LifespanQosPolicy lifespan

Policy of the corresponding DataWriter (p. [523\)](#page-540-0).

8.169.2.12 final UserDataQosPolicy user\_data

Policy of the corresponding DataWriter (p. [523\)](#page-540-0).

8.169.2.13 final OwnershipQosPolicy ownership

Policy of the corresponding DataWriter (p. [523\)](#page-540-0).

8.169.2.14 final OwnershipStrengthQosPolicy ownership strength Policy of the corresponding DataWriter (p. [523\)](#page-540-0).

8.169.2.15 final DestinationOrderQosPolicy destination order

Policy of the corresponding DataWriter (p. [523\)](#page-540-0).

8.169.2.16 final PresentationQosPolicy presentation

Policy of the **Publisher** (p. [1239\)](#page-1256-0) to which the **DataWriter** (p. [523\)](#page-540-0) belongs.

8.169.2.17 final PartitionQosPolicy partition

Policy of the **Publisher** (p. [1239\)](#page-1256-0) to which the **DataWriter** (p. [523\)](#page-540-0) belongs.

8.169.2.18 final TopicDataQosPolicy topic data

Policy of the related Topic.

#### 8.169.2.19 final GroupDataQosPolicy group data

Policy of the **Publisher** (p. [1239\)](#page-1256-0) to which the **DataWriter** (p. [523\)](#page-540-0) belongs.

Generated on Wed Jun 9 20:14:25 2010 for RTI Data Distribution Service Java API by **Doxygen** 

#### 8.169.2.20 TypeCode type code

 $<>$  (p. [264\)](#page-281-0) Type code information of the corresponding Topic

#### 8.169.2.21 final BuiltinTopicKey\_t publisher\_key

 $\langle\langle eXtension \rangle\rangle$  (p. [264\)](#page-281-0) DCPS key of the publisher to which the DataWriter (p. [523\)](#page-540-0) belongs

#### 8.169.2.22 final PropertyQosPolicy property

 $\langle\langle eXtension \rangle\rangle$  (p. [264\)](#page-281-0) Properties of the corresponding DataWriter (p. [523\)](#page-540-0).

#### 8.169.2.23 final LocatorSeq unicast locators

 $\langle\langle eXtension \rangle\rangle$  (p. [264\)](#page-281-0) Custom unicast locators that the endpoint can specify. The default locators will be used if this is not specified.

#### 8.169.2.24 final GUID<sub>t</sub> virtual guid

 $\langle\langle eXtension \rangle\rangle$  (p. [264\)](#page-281-0) Virtual GUID associated to the DataWriter (p. [523\)](#page-540-0).

See also:

```
1036)
```
#### 8.169.2.25 final ProtocolVersion t rtps protocol version

 $\langle\langle eXtension \rangle\rangle$  (p. [264\)](#page-281-0) Version number of the RTPS wire protocol used.

#### 8.169.2.26 final VendorId<sub>t</sub> rtps\_vendor\_id

 $\langle\langle eXtension \rangle\rangle$  (p. [264\)](#page-281-0) ID of vendor implementing the RTPS wire protocol.

### 8.169.2.27 final ProductVersion t product\_version

 $\langle\langle eXtension \rangle\rangle$  (p. [264\)](#page-281-0) This is a vendor specific parameter. It gives the current version for rti-dds.

Generated on Wed Jun 9 20:14:25 2010 for RTI Data Distribution Service Java API by Doxygen

# 8.169.2.28 final LocatorFilterQosPolicy locator filter

 $\langle\langle eXtension \rangle\rangle$  (p. [264\)](#page-281-0) Policy of the corresponding DataWriter (p. [523\)](#page-540-0) Related to com.rti.dds.infrastructure.MultiChannelQosPolicy (p. [1167\)](#page-1184-0).

### 8.169.2.29 boolean disable positive acks

 $\langle\langle eXtension \rangle\rangle$  (p. [264\)](#page-281-0) This is a vendor specific parameter. Determines whether matching DataReaders send positive acknowledgements for reliability.

Generated on Wed Jun 9 20:14:25 2010 for RTI Data Distribution Service Java API by Doxygen

# <span id="page-1250-0"></span>8.170 PublicationBuiltinTopicDataDataReader Class Reference

Instantiates DataReader < builtin.PublicationBuiltinTopicData (p. [1226\)](#page-1243-0)  $>$ .

Inherits DataReaderImpl.

# 8.170.1 Detailed Description

Instantiates DataReader < builtin.PublicationBuiltinTopicData (p. [1226\)](#page-1243-0)  $>$  .

com.rti.dds.subscription.DataReader (p. [460\)](#page-477-0) of topic (p. [343\)](#page-360-0) PublicationBuiltinTopicDataTypeSupport.PUBLICATION TOPIC NAME (p. [1235\)](#page-1252-0) used for accessing builtin.PublicationBuiltinTopicData (p. [1226\)](#page-1243-0) of the remote com.rti.dds.publication.DataWriter (p. [523\)](#page-540-0) and the associated com.rti.dds.publication.Publisher (p. [1239\)](#page-1256-0).

#### Instantiates:

 $\langle \langle \textit{generic} \rangle \rangle$  (p. [265\)](#page-281-1) com.rti.dds.topic.example.FooDataReader

See also:

builtin.PublicationBuiltinTopicData (p. [1226\)](#page-1243-0) PublicationBuiltinTopicDataTypeSupport.PUBLICATION - TOPIC NAME (p. [1235\)](#page-1252-0)

# 8.171 PublicationBuiltinTopicDataSeq Class Reference

Instantiates com.rti.dds.util.Sequence (p. [1381\)](#page-1398-0) < builtin.PublicationBuiltinTopicData (p. [1226\)](#page-1243-0) > .

Inherits AbstractBuiltinTopicDataSeq.

# 8.171.1 Detailed Description

Instantiates com.rti.dds.util.Sequence (p. [1381\)](#page-1398-0) < builtin.PublicationBuiltinTopicData (p. [1226\)](#page-1243-0) > .

Instantiates:

 $\langle \langle \text{generic} \rangle \rangle$  (p. [265\)](#page-281-1) com.rti.dds.util.Sequence (p. [1381\)](#page-1398-0)

See also:

builtin.PublicationBuiltinTopicData (p. [1226\)](#page-1243-0)

# 8.172 PublicationBuiltinTopicDataTypeSupport Class Reference

Instantiates TypeSupport < builtin.PublicationBuiltinTopicData (p. [1226\)](#page-1243-0)  $>$ .

Inheritance diagram for PublicationBuiltinTopicDataTypeSupport::

# Static Public Attributes

```
ˆ static final String PUBLICATION TOPIC NAME = DDS -
 PUBLICATION_TOPIC_NAME()
```
Publication **topic** ( $p. 343$ ) name.

# 8.172.1 Detailed Description

Instantiates TypeSupport < builtin.PublicationBuiltinTopicData (p. [1226\)](#page-1243-0)  $>$  .

Instantiates:

<<generic>> ( p. [265\)](#page-281-1) com.rti.dds.topic.example.FooTypeSupport (p. [1027\)](#page-1044-0)

See also:

builtin.PublicationBuiltinTopicData (p. [1226\)](#page-1243-0)

# 8.172.2 Member Data Documentation

# <span id="page-1252-0"></span>8.172.2.1 final String PUBLICATION\_TOPIC\_NAME = DDS PUBLICATION TOPIC NAME() [static]

Publication topic (p. [343\)](#page-360-0) name.

Topic name of builtin.PublicationBuiltinTopicDataDataReader (p. [1233\)](#page-1250-0)

See also:

builtin.PublicationBuiltinTopicData (p. [1226\)](#page-1243-0) builtin.PublicationBuiltinTopicDataDataReader (p. [1233\)](#page-1250-0)

Generated on Wed Jun 9 20:14:25 2010 for RTI Data Distribution Service Java API by Doxygen

# 8.173 PublicationMatchedStatus Class Reference

StatusKind.PUBLICATION MATCHED STATUS.

Inherits Status.

# Public Attributes

# $\hat{}$  int total\_count

The total cumulative number of times the concerned  $com.rti.dds. publication. DataWriter$  (p. [523\)](#page-540-0) discovered a "match" with a com.rti.dds.subscription.DataReader  $(p. 460)$  $(p. 460)$ .

ˆ int total count change

The incremental changes in total count since the last time the listener was called or the status was read.

 $\hat{ }$  int current\_count

The current number of readers with which the  $com.rti.$ dds.publication.DataWriter (p. [523\)](#page-540-0) is matched.

int current\_count\_peak

 $\langle\langle e{\bf X}tension \rangle\rangle$  (p. [264\)](#page-281-0) The highest value that current count has reached until now.

ˆ int current count change

The change in current count since the last time the listener was called or the status was read.

final InstanceHandle\_t last\_subscription\_handle

A handle to the last com.rti.dds.subscription. DataReader  $(p, \, \frac{1}{60})$  that caused the the **com.rti.dds.publication.DataWriter** ( $p. 523$ )'s status to change.

# 8.173.1 Detailed Description

# StatusKind.PUBLICATION MATCHED STATUS.

A "match" happens when the com.rti.dds.publication.DataWriter  $(p. 523)$  $(p. 523)$  finds a **com.rti.dds.subscription.DataReader**  $(p. 460)$  $(p. 460)$  for the same com.rti.dds.topic.Topic (p. [1492\)](#page-1509-0) and common partition

Generated on Wed Jun 9 20:14:25 2010 for RTI Data Distribution Service Java API by Doxygen

with a requested QoS that is compatible with that offered by the com.rti.dds.publication.DataWriter (p. [523\)](#page-540-0).

This status is also changed (and the listener, if any, called) when a match is ended. A local **com.rti.dds.publication.DataWriter** (p. [523\)](#page-540-0) will become "unmatched" from a remote com.rti.dds.subscription.DataReader (p. [460\)](#page-477-0) when that **com.rti.dds.subscription.DataReader** (p. [460\)](#page-477-0) goes away for any reason.

# 8.173.2 Member Data Documentation

### 8.173.2.1 int total count

The total cumulative number of times the concerned com.rti.dds.publication.DataWriter (p. [523\)](#page-540-0) discovered a "match" with a com.rti.dds.subscription.DataReader (p. [460\)](#page-477-0).

This number increases whenever a new match is discovered. It does not change when an existing match goes away.

#### 8.173.2.2 int total count change

The incremental changes in total count since the last time the listener was called or the status was read.

#### 8.173.2.3 int current count

The current number of readers with which the com.rti.dds.publication.DataWriter (p. [523\)](#page-540-0) is matched.

This number increases when a new match is discovered and decreases when an existing match goes away.

#### 8.173.2.4 int current count peak

 $\langle\langle eXtension \rangle\rangle$  (p. [264\)](#page-281-0) The highest value that current count has reached until now.

#### 8.173.2.5 int current count change

The change in current count since the last time the listener was called or the status was read.

Generated on Wed Jun 9 20:14:25 2010 for RTI Data Distribution Service Java API by Doxygen

8.173.2.6 final InstanceHandle t last subscription handle

A handle to the last com.rti.dds.subscription.DataReader (p. [460\)](#page-477-0) that caused the the com.rti.dds.publication.DataWriter (p. [523\)](#page-540-0)'s status to change.

# <span id="page-1256-0"></span>8.174 Publisher Interface Reference

 $\langle\langle\cdot\rangle\rangle$  (p. [264\)](#page-281-1) A publisher is the object responsible for the actual dissemination of publications.

Inheritance diagram for Publisher::

# Public Member Functions

ˆ void get default datawriter qos (DataWriterQos qos)

Copies the default com.rti.dds.publication. Data Writer Qos (p. [572\)](#page-589-0) values into the provided com.rti.dds.publication. Data Writer Qos  $(p. 572)$  $(p. 572)$ instance.

ˆ void set default datawriter qos (DataWriterQos qos)

Sets the default com.rti.dds.publication.DataWriterQos  $(p. 572)$  $(p. 572)$  values for this publisher.

ˆ void set default datawriter qos with profile (String library name, String profile name)

 $\langle\langle e\mathbf{X}t$ ension $\rangle$  (p. [264\)](#page-281-0) Set the default  $com.rti.$ dds.publication.DataWriterQos  $(p. 572)$  $(p. 572)$  values for this publisher based on the input XML QoS profile.

DataWriter create\_datawriter (Topic topic, DataWriterQos qos, DataWriterListener listener, int mask)

Creates a com.rti.dds.publication.DataWriter  $(p. 523)$  $(p. 523)$  that will be attached and belong to the  $com.rti.$  dds.publication. Publisher (p. [1239\)](#page-1256-0).

DataWriter create\_datawriter\_with\_profile (Topic topic, String library name, String profile name, DataWriterListener listener, int mask)

 $\langle\langle eXtension \rangle\rangle$  (p. [264\)](#page-281-0) Creates a com.rti.dds.publication. Data Writer  $(p. 523)$  $(p. 523)$  object using the com.rti.dds.publication. Data Writer Qos  $(p. 572)$  $(p. 572)$  associated with the input XML QoS profile.

ˆ void delete datawriter (DataWriter a datawriter)

Deletes a com.rti.dds.publication. Data Writer  $(p. 523)$  $(p. 523)$  that belongs to the com.rti.dds.publication.Publisher (p. [1239\)](#page-1256-0).

ˆ DataWriter lookup datawriter (String topic name)

Retrieves the **com.rti.dds.publication.DataWriter** ( $p. 523$ ) for a specific com.rti.dds.topic.Topic (p. [1492\)](#page-1509-0).

Generated on Wed Jun 9 20:14:25 2010 for RTI Data Distribution Service Java API by Doxygen

- ˆ void set qos (PublisherQos qos) Sets the publisher QoS.
- void set<sub>-qos-with-profile</sub> (String library name, String profile name)  $\langle\langle e{\bf X}tension \rangle\rangle$  (p. [264\)](#page-281-0) Change the QoS of this publisher using the input XML QoS profile.
- ˆ void get qos (PublisherQos qos)

Gets the publisher QoS.

 $\hat{\ }$  String get\_default\_library  $\hat{\ }$ 

 $\langle\langle eXtension \rangle\rangle$  (p. [264\)](#page-281-0) Gets the default XML library associated with a com.rti.dds.publication.Publisher (p. [1239\)](#page-1256-0).

ˆ void set default library (String library name)

 $<<$ **eXtension** $>>$  (p. [264\)](#page-281-0) Sets the default XML library for a com.rti.dds.publication.Publisher (p. [1239\)](#page-1256-0).

ˆ String get default profile ()

 $\langle\langle e{\bf X}tension \rangle\rangle$  (p. [264\)](#page-281-0) Gets the default XML profile associated with a com.rti.dds.publication.Publisher (p. [1239\)](#page-1256-0).

void set\_default\_profile (String library\_name, String profile\_name)

 $\langle\langle eXtension \rangle\rangle$  (p. [264\)](#page-281-0) Sets the default XML profile for a com.rti.dds.publication.Publisher (p. [1239\)](#page-1256-0).

ˆ String get default profile library ()

 $<<$ **eXtension** $>>$  (p. [264\)](#page-281-0) Gets the library where the default XML QoS profile is contained for a **com.rti.dds.publication.Publisher** (p. [1239\)](#page-1256-0).

- ˆ void set listener (PublisherListener l, int mask) Sets the publisher listener.
- ˆ PublisherListener get listener ()

Get the publisher listener.

ˆ void suspend publications ()

Indicates to RTI Data Distribution Service that the application is about to make multiple modifications using com.rti.dds.publication.DataWriter  $(p. 523)$  $(p. 523)$  objects belonging to the **com.rti.dds.publication.Publisher** ( p. [1239\)](#page-1256-0).

ˆ void resume publications ()

Generated on Wed Jun 9 20:14:25 2010 for RTI Data Distribution Service Java API by Doxygen

Indicates to RTI Data Distribution Service that the application has completed the multiple changes initiated by the previous com.rti.dds.publication.Publisher.suspend publications ( p. [1256\)](#page-1273-0).

ˆ void begin coherent changes ()

Indicates that the application will begin a coherent set of modifications using  $com.rti.$ dds.publication.DataWriter (p. [523\)](#page-540-0) objects attached to the com.rti.dds.publication.Publisher (p. [1239\)](#page-1256-0).

ˆ void end coherent changes ()

Terminates the coherent set initiated by the matching call to com.rti.dds.publication.Publisher.begin coherent changes ( p. [1258\)](#page-1275-0).

 $\degree$  void copy\_from\_topic\_qos (DataWriterQos a\_datawriter\_qos, Topic-Qos a\_topic\_qos)

Copies the policies in the com.rti.dds.topic.TopicQos  $(p. 1513)$  $(p. 1513)$  to the corresponding policies in the com.rti.dds.publication.DataWriterQos  $(p. 572)$  $(p. 572)$ .

ˆ DomainParticipant get participant ()

Returns the **com.rti.dds.domain.DomainParticipant** ( $p. 612$ ) to which the  $com.rti.$ dds.publication.Publisher (p. [1239\)](#page-1256-0) belongs.

ˆ void delete contained entities ()

Deletes all the entities that were created by means of the "create" operation on the  $com.rti.$ dds.publication.Publisher (p. [1239\)](#page-1256-0).

 $\hat{ }$  void wait\_for\_acknowledgments (Duration\_t max\_wait)

Blocks the calling thread until all data written by reliable  $com.rti.dds. publication. DataWriter$  (p. [523\)](#page-540-0) entities is acknowledged, or until timeout expires.

^ void wait\_for\_asynchronous\_publishing (Duration\_t max\_wait)

 $\langle\langle eXtension \rangle\rangle$  (p. [264\)](#page-281-0) Blocks the calling thread until asynchronous sending is complete.

# Static Public Attributes

- ^ static final DataWriterOos DATAWRITER\_OOS\_DEFAULT
	- Special value for creating  $com.rti.$ dds.publication.DataWriter (p. [523\)](#page-540-0) with default QoS.
- static final DataWriterQos DATAWRITER\_QOS\_USE\_TOPIC\_- $QOS = new DataWriterQos()$

Generated on Wed Jun 9 20:14:25 2010 for RTI Data Distribution Service Java API by Doxygen

Special value for creating com.rti.dds.publication.DataWriter ( p. [523\)](#page-540-0) with a combination of the default  $com.rti.$ dds.publication.DataWriterQos  $(p. 572)$  $(p. 572)$  and the  $com.rti. ds. topic. TopicQos (p. 1513).$  $com.rti. ds. topic. TopicQos (p. 1513).$  $com.rti. ds. topic. TopicQos (p. 1513).$ 

# 8.174.1 Detailed Description

 $\langle\langle\cdot\rangle\rangle$  (p. [264\)](#page-281-1) A publisher is the object responsible for the actual dissemination of publications.

QoS:

com.rti.dds.publication.PublisherQos (p. [1265\)](#page-1282-0)

Listener:

#### com.rti.dds.publication.PublisherListener (p. [1264\)](#page-1281-0)

A publisher acts on the behalf of one or several com.rti.dds.publication.DataWriter (p. [523\)](#page-540-0) objects that belong to it. When it is informed of a change to the data associated with one of its com.rti.dds.publication.DataWriter (p. [523\)](#page-540-0) objects, it decides when it is appropriate to actually send the data-update message. In making this decision, it considers any extra information that goes with the data (timestamp, writer, etc.) as well as the QoS of the com.rti.dds.publication.Publisher (p. [1239\)](#page-1256-0) and the com.rti.dds.publication.DataWriter (p. [523\)](#page-540-0).

The following operations may be called even if the com.rti.dds.publication.Publisher (p. [1239\)](#page-1256-0) is not enabled. Other operations will fail with the value RETCODE NOT ENABLED if called on a disabled com.rti.dds.publication.Publisher (p. [1239\)](#page-1256-0):

- The base-class operations com.rti.dds.publication.Publisher.set\_qos (p. [1251\)](#page-1268-0), com.rti.dds.publication.Publisher.set qos with profile  $(p. 1252)$  $(p. 1252)$ , com.rti.dds.publication.Publisher.get qos (p. [1253\)](#page-1270-0), com.rti.dds.publication.Publisher.set listener (p. [1256\)](#page-1273-1), com.rti.dds.publication.Publisher.get listener (p. [1256\)](#page-1273-2), com.rti.dds.infrastructure.Entity.enable (p. [891\)](#page-908-0), com.rti.dds.infrastructure.Entity.get statuscondition (p. [893\)](#page-910-0), com.rti.dds.infrastructure.Entity.get status changes (p. [893\)](#page-910-1)
- $com.rti.dds. publication. Publisher. create\_datawriter (p. 1246),$  $com.rti.dds. publication. Publisher. create\_datawriter (p. 1246),$  $com.rti.dds. publication. Publisher. create\_datawriter (p. 1246),$ com.rti.dds.publication.Publisher.create datawriter with profile (p. [1248\)](#page-1265-0), com.rti.dds.publication.Publisher.delete datawriter

Generated on Wed Jun 9 20:14:25 2010 for RTI Data Distribution Service Java API by Doxygen
$(p. 1249)$  $(p. 1249)$ , com.rti.dds.publication.Publisher.delete\_contained\_entities  $(p. 1260)$  $(p. 1260)$ , com.rti.dds.publication.Publisher.set\_default\_-datawriter\_qos (p. [1244\)](#page-1261-0), com.rti.dds.publication.Publisher.set\_default datawriter  $q$ os with profile (p. [1245\)](#page-1262-0), com.rti.dds.publication.Publisher.get\_default\_datawriter\_qos (p. [1243\)](#page-1260-0), com.rti.dds.publication.Publisher.wait for acknowledgments (p. [1261\)](#page-1278-0), com.rti.dds.publication.Publisher.set default library (p. [1253\)](#page-1270-0), com.rti.dds.publication.Publisher.set - default\_profile (p. [1254\)](#page-1271-0),

See also:

Operations Allowed in Listener Callbacks (p. [1121\)](#page-1138-0)

# 8.174.2 Member Function Documentation

<span id="page-1260-0"></span>8.174.2.1 void get\_default\_datawriter\_qos (DataWriterQos qos)

Copies the default com.rti.dds.publication.DataWriterQos (p. [572\)](#page-589-0) values into the provided com.rti.dds.publication.DataWriterQos (p. [572\)](#page-589-0) instance.

The retreived qos will match the set of values specified on the last successful call to **com.rti.dds.publication.Publisher.set\_default\_datawriter\_qos**  $(p. 1244)$  $(p. 1244)$  or com.rti.dds.publication.Publisher.set\_default\_datawriter\_ $q$ os with profile (p. [1245\)](#page-1262-0), or else, if the call was never made, the default values from is owning com.rti.dds.domain.DomainParticipant (p. [612\)](#page-629-0).

This method may potentially allocate memory depending on the sequences contained in some QoS policies.

### MT Safety:

UNSAFE. It is not safe to retrieve the default QoS value from a com.rti.dds.publication.Publisher (p. [1239\)](#page-1256-0) while another thread may be simultaneously calling com.rti.dds.publication.Publisher.set - default\_datawriter\_qos (p. [1244\)](#page-1261-0).

## Parameters:

 $q\sigma s \ll \text{inout}$   $>$  (p. [265\)](#page-282-0) com.rti.dds.publication.DataWriterQos (p. [572\)](#page-589-0) to be filled-up. Cannot be NULL.

#### Exceptions:

One of the Standard Return Codes (p. [102\)](#page-119-0)

Generated on Wed Jun 9 20:14:25 2010 for RTI Data Distribution Service Java API by Doxygen

See also:

## Publisher.DATAWRITER\_QOS\_DEFAULT (p. [171\)](#page-188-0) com.rti.dds.publication.Publisher.create datawriter (p. [1246\)](#page-1263-0)

## <span id="page-1261-0"></span>8.174.2.2 void set default datawriter qos (DataWriterQos qos)

Sets the default com.rti.dds.publication.DataWriterQos (p. [572\)](#page-589-0) values for this publisher.

This call causes the default values inherited from the owning com.rti.dds.domain.DomainParticipant (p. [612\)](#page-629-0) to be overridden.

This default value will be used for newly created com.rti.dds.publication.DataWriter (p. [523\)](#page-540-0) if Pub-lisher.DATAWRITER\_QOS\_DEFAULT (p. [171\)](#page-188-0) is specified as the qos parameter when com.rti.dds.publication.Publisher.create datawriter (p. [1246\)](#page-1263-0) is called.

## Precondition:

The specified QoS policies must be consistent, or else the operation will have no effect and fail with RETCODE INCONSISTENT POLICY

## MT Safety:

UNSAFE. It is not safe to set the default QoS value from a com.rti.dds.publication.Publisher (p. [1239\)](#page-1256-0) while another thread may be simultaneously calling com.rti.dds.publication.Publisher.set default datawriter qos (p. [1244\)](#page-1261-0), com.rti.dds.publication.Publisher.get - default\_datawriter\_qos (p. [1243\)](#page-1260-0) or calling com.rti.dds.publication.Publisher.create datawriter (p. [1246\)](#page-1263-0) with Publisher.DATAWRITER\_QOS\_DEFAULT  $(p. 171)$  $(p. 171)$  as the qos parameter.

## Parameters:

 $q\sigma s \ll m \gg (p. 265)$  $q\sigma s \ll m \gg (p. 265)$  Default qos to be set. The special value Subscriber.DATAREADER\_QOS\_DEFAULT may be passed as qos to indicate that the default QoS should be reset back to the initial values the factory would used if com.rti.dds.publication.Publisher.set\_default\_datawriter\_qos  $(p. 1244)$  $(p. 1244)$  had never been called. Cannot be NULL.

#### Exceptions:

One of the Standard Return Codes  $(p. 102)$  $(p. 102)$ , or RETCODE. INCONSISTENT POLICY

Generated on Wed Jun 9 20:14:25 2010 for RTI Data Distribution Service Java API by Doxygen

## <span id="page-1262-0"></span>8.174.2.3 void set\_default\_datawriter\_qos\_with\_profile (String library\_name, String profile\_name)

 $<>$  (p. [264\)](#page-281-0) Set the default com.rti.dds.publication.DataWriterQos (p. [572\)](#page-589-0) values for this publisher based on the input XML QoS profile.

This default value will be used for newly created com.rti.dds.publication.DataWriter (p. [523\)](#page-540-0) if Publisher.DATAWRITER\_QOS\_DEFAULT  $(p. 171)$  $(p. 171)$  is specified as the gos parameter when com.rti.dds.publication.Publisher.create datawriter (p. [1246\)](#page-1263-0) is called.

## Precondition:

The com.rti.dds.publication.DataWriterQos (p. [572\)](#page-589-0) contained in the specified XML QoS profile must be consistent, or else the operation will have no effect and fail with RETCODE\_INCONSISTENT\_POLICY

## MT Safety:

UNSAFE. It is not safe to set the default QoS value from a com.rti.dds.publication.Publisher (p. [1239\)](#page-1256-0) while another thread may be simultaneously calling com.rti.dds.publication.Publisher.set default datawriter qos (p. [1244\)](#page-1261-0), com.rti.dds.publication.Publisher.get - default\_datawriter\_qos (p. [1243\)](#page-1260-0) or calling com.rti.dds.publication.Publisher.create datawriter (p. [1246\)](#page-1263-0) with Publisher.DATAWRITER\_QOS\_DEFAULT  $(p. 171)$  $(p. 171)$  as the qos parameter.

### Parameters:

- library name  $\langle \langle \cdot | n \rangle \rangle$  (p. [265\)](#page-282-0) Library name containing the XML QoS profile. If library name is null RTI Data Distribution Service will use the default library (see com.rti.dds.publication.Publisher.set default library (p. [1253\)](#page-1270-0)).
- **profile\_name**  $\langle \langle in \rangle \rangle$  (p. [265\)](#page-282-0) XML QoS Profile name. If profilename is null RTI Data Distribution Service will use the default profile (see com.rti.dds.publication.Publisher.set\_default\_profile  $(p. 1254)$  $(p. 1254)$ .

If the input profile cannot be found, the method fails with RETCODE ERROR.

## Exceptions:

One of the Standard Return Codes (p. [102\)](#page-119-0), or RETCODE. INCONSISTENT POLICY

Generated on Wed Jun 9 20:14:25 2010 for RTI Data Distribution Service Java API by Doxygen

See also:

Publisher.DATAWRITER\_QOS\_DEFAULT (p. [171\)](#page-188-0) com.rti.dds.publication.Publisher.create datawriter with profile (p. [1248\)](#page-1265-0)

## <span id="page-1263-0"></span>8.174.2.4 DataWriter create datawriter (Topic topic, DataWriterQos qos, DataWriterListener listener, int mask)

Creates a com.rti.dds.publication.DataWriter (p. [523\)](#page-540-0) that will be attached and belong to the com.rti.dds.publication.Publisher (p. [1239\)](#page-1256-0).

For each application-defined type, Foo, there is an implied, autogenerated class com.rti.dds.topic.example.FooDataWriter that extends com.rti.dds.publication.DataWriter (p. [523\)](#page-540-0) and contains the operations to write data of type Foo.

Note that a common application pattern to construct the QoS for the com.rti.dds.publication.DataWriter (p. [523\)](#page-540-0) is to:

- Retrieve the QoS policies on the associated com.rti.dds.topic.Topic (p. [1492\)](#page-1509-0) by means of the com.rti.dds.topic.Topic.get qos (p. [1495\)](#page-1512-0) operation.
- Retrieve the default com.rti.dds.publication.DataWriter (p. [523\)](#page-540-0) qos by means of the com.rti.dds.publication.Publisher.get default datawriter  $q$ os (p. [1243\)](#page-1260-0) operation.
- ˆ Combine those two QoS policies (for example (p. [335\)](#page-352-0), using  $com.rti.dds. publication. Publisher. copy\_from\_topic\_gos$  (p. [1259\)](#page-1276-0)) and selectively modify policies as desired.

When a **com.rti.dds.publication.DataWriter** (p. [523\)](#page-540-0) is created, only those transports already registered are available to the com.rti.dds.publication.DataWriter (p. [523\)](#page-540-0). See Built-in Transport Plugins  $(p. 210)$  $(p. 210)$  for details on when a builtin  $(p. 334)$  $(p. 334)$  transport is registered.

#### Precondition:

If publisher is enabled, topic (p. [343\)](#page-360-0) must have been enabled. Otherwise, this operation will fail and no com.rti.dds.publication.DataWriter (p. [523\)](#page-540-0) will be created.

The given com.rti.dds.topic.Topic (p. [1492\)](#page-1509-0) must have been created from the same participant as this publisher. If it was created from a different participant, this method will fail.

Generated on Wed Jun 9 20:14:25 2010 for RTI Data Distribution Service Java API by Doxygen

### MT Safety:

UNSAFE. If Publisher.DATAWRITER QOS DEFAULT (p. [171\)](#page-188-0) is used for the qos parameter, it is not safe to create the datawriter while another thread may be simultaneously calling com.rti.dds.publication.Publisher.set\_default\_datawriter\_qos  $(p. 1244)$  $(p. 1244)$ .

## Parameters:

- topic (p. [343\)](#page-360-0)  $\langle \langle in \rangle >$  (p. [265\)](#page-282-0) The com.rti.dds.topic.Topic  $(p. 1492)$  $(p. 1492)$  that the com.rti.dds.publication.DataWriter  $(p. 523)$  $(p. 523)$ will be associated with. Cannot be NULL.
- $q\sigma s \ll \infty$  (p. [265\)](#page-282-0) QoS to be used for creating the new com.rti.dds.publication.DataWriter (p. [523\)](#page-540-0). The special value Publisher.DATAWRITER\_QOS\_-DEFAULT (p. [171\)](#page-188-0) can be used to indicate that the com.rti.dds.publication.DataWriter (p. [523\)](#page-540-0) should be created with the default com.rti.dds.publication.DataWriterQos (p. [572\)](#page-589-0) set in the com.rti.dds.publication.Publisher (p. [1239\)](#page-1256-0). The special value Publisher.DATAWRITER - QOS USE TOPIC QOS (p. [172\)](#page-189-0) can be used to indicate that the com.rti.dds.publication.DataWriter (p. [523\)](#page-540-0) should be created with the combination of the default com.rti.dds.publication.DataWriterQos (p. [572\)](#page-589-0) set on the com.rti.dds.publication.Publisher (p. [1239\)](#page-1256-0) and the com.rti.dds.topic.TopicQos (p. [1513\)](#page-1530-0) of the com.rti.dds.topic.Topic (p. [1492\)](#page-1509-0). Cannot be NULL.
- **listener**  $\langle \langle \cdot | n \rangle \rangle$  (p. [265\)](#page-282-0) The listener of the com.rti.dds.publication.DataWriter (p. [523\)](#page-540-0).
- $mask \ll\varepsilon$  (p. [265\)](#page-282-0). Changes of communication status to be invoked on the listener.

## Returns:

A com.rti.dds.publication.DataWriter (p. [523\)](#page-540-0) of a derived class specific to the data type associated with the com.rti.dds.topic.Topic (p. [1492\)](#page-1509-0) or NULL if an error occurred.

#### See also:

com.rti.dds.topic.example.FooDataWriter

Specifying QoS on entities (p. [94\)](#page-111-0) for information on setting QoS before entity creation

com.rti.dds.publication.DataWriterQos (p. [572\)](#page-589-0) for rules on consistency among QoS

Publisher.DATAWRITER QOS DEFAULT (p. [171\)](#page-188-0)

Generated on Wed Jun 9 20:14:25 2010 for RTI Data Distribution Service Java API by Doxygen

Publisher.DATAWRITER QOS USE TOPIC QOS (p. [172\)](#page-189-0) com.rti.dds.publication.Publisher.create datawriter with profile (p. [1248\)](#page-1265-0) com.rti.dds.publication.Publisher.get\_default\_datawriter\_qos (p. [1243\)](#page-1260-0) com.rti.dds.topic.Topic.set\_qos (p. [1494\)](#page-1511-0)

com.rti.dds.publication.Publisher.copy from topic qos (p. [1259\)](#page-1276-0) com.rti.dds.publication.DataWriter.set listener (p. [530\)](#page-547-0)

## <span id="page-1265-0"></span>8.174.2.5 DataWriter create datawriter with profile (Topic topic, String library\_name, String profile\_name, DataWriterListener listener, int mask)

 $\langle\langle eXtension \rangle\rangle$  (p. [264\)](#page-281-0) Creates a com.rti.dds.publication.DataWriter  $(p. 523)$  $(p. 523)$  object using the **com.rti.dds.publication.DataWriterQos**  $(p. 572)$  $(p. 572)$ associated with the input XML QoS profile.

The **com.rti.dds.publication.DataWriter**  $(p. 523)$  $(p. 523)$  will be attached and belong to the **com.rti.dds.publication.Publisher** (p. [1239\)](#page-1256-0).

For each application-defined type, Foo, there is an implied, autogenerated class com.rti.dds.topic.example.FooDataWriter that extends com.rti.dds.publication.DataWriter (p. [523\)](#page-540-0) and contains the operations to write data of type Foo.

When a **com.rti.dds.publication.DataWriter**  $(p. 523)$  $(p. 523)$  is created, only those transports already registered are available to the com.rti.dds.publication.DataWriter (p. [523\)](#page-540-0). See Built-in Transport Plugins (p. [210\)](#page-227-0) for details on when a builtin (p. [334\)](#page-351-0) transport is registered.

## Precondition:

If publisher is enabled, topic (p. [343\)](#page-360-0) must have been enabled. Otherwise, this operation will fail and no com.rti.dds.publication.DataWriter (p. [523\)](#page-540-0) will be created.

The given com.rti.dds.topic.Topic (p. [1492\)](#page-1509-0) must have been created from the same participant as this publisher. If it was created from a different participant, this method will return NULL.

## Parameters:

- topic  $(p. 343) \ll \ll in \gg$  $(p. 343) \ll \ll in \gg$  $(p. 343) \ll \ll in \gg$  (p. [265\)](#page-282-0) The com.rti.dds.topic.Topic  $(p. 1492)$  $(p. 1492)$  that the com.rti.dds.publication.DataWriter  $(p. 523)$  $(p. 523)$ will be associated with. Cannot be NULL.
- *library name*  $<*> (p. 265)*$  $<*> (p. 265)*$  Library name containing the XML QoS profile. If library name is null RTI Data Distribution Service will use

Generated on Wed Jun 9 20:14:25 2010 for RTI Data Distribution Service Java API by Doxygen

the default library (see com.rti.dds.publication.Publisher.set default library (p. [1253\)](#page-1270-0)).

- profile\_name  $\langle \langle in \rangle \rangle$  (p. [265\)](#page-282-0) XML QoS Profile name. If profile\_name is null RTI Data Distribution Service will use the default profile (see com.rti.dds.publication.Publisher.set\_default\_profile  $(p. 1254)$  $(p. 1254)$ .
- **listener**  $\langle \langle in \rangle \rangle$  (p. [265\)](#page-282-0) The listener of the com.rti.dds.publication.DataWriter (p. [523\)](#page-540-0).
- $mask \ll\varepsilon$  (p. [265\)](#page-282-0). Changes of communication status to be invoked on the listener.

## Returns:

A com.rti.dds.publication.DataWriter (p. [523\)](#page-540-0) of a derived class specific to the data type associated with the com.rti.dds.topic.Topic (p. [1492\)](#page-1509-0) or NULL if an error occurred.

#### See also:

com.rti.dds.topic.example.FooDataWriter Specifying QoS on entities (p. [94\)](#page-111-0) for information on setting QoS before entity creation com.rti.dds.publication.DataWriterQos (p. [572\)](#page-589-0) for rules on consistency among QoS com.rti.dds.publication.Publisher.create datawriter (p. [1246\)](#page-1263-0) com.rti.dds.publication.Publisher.get\_default\_datawriter\_qos (p. [1243\)](#page-1260-0) com.rti.dds.topic.Topic.set qos (p. [1494\)](#page-1511-0) com.rti.dds.publication.Publisher.copy from topic qos (p. [1259\)](#page-1276-0) com.rti.dds.publication.DataWriter.set listener (p. [530\)](#page-547-0)

## <span id="page-1266-0"></span>8.174.2.6 void delete\_datawriter (DataWriter a\_datawriter)

Deletes a **com.rti.dds.publication.DataWriter** (p. [523\)](#page-540-0) that belongs to the com.rti.dds.publication.Publisher (p. [1239\)](#page-1256-0).

The deletion of the **com.rti.dds.publication.DataWriter** (p. [523\)](#page-540-0) will automatically unregister all instances. Depending on the settings of the WRITER DATA LIFECYCLE (p. [130\)](#page-147-0) QosPolicy, the deletion of the com.rti.dds.publication.DataWriter (p. [523\)](#page-540-0) may also dispose all instances.

Generated on Wed Jun 9 20:14:25 2010 for RTI Data Distribution Service Java API by Doxygen

# 8.174.3 Special Instructions if Using Timestamp APIs and BY SOURCE TIMESTAMP Destination Ordering:

If the DataWriters com.rti.dds.infrastructure.DestinationOrderQosPolicy.kind (p. [592\)](#page-609-0) is DestinationOrderQosPolicyKind.BY SOURCE TIMESTAMP - DESTINATIONORDER QOS, calls to delete\_datawriter() (p. [1249\)](#page-1266-0) may fail if your application has previously used the with timestamp APIs (write w timestamp(), register instance w timestamp(), unregister instance w timestamp(), or dispose w timestamp()) with a timestamp larger (later) than the time at which **delete\_datawriter()** (p.  $1249$ ) is called. To prevent delete\_datawriter $()$  (p. [1249\)](#page-1266-0) from failing in this situation, either:

- Change the WRITER\_DATA\_LIFECYCLE (p. [130\)](#page-147-0) QosPolicy so that RTI Data Distribution Service will not autodispose unregistered instances (set com.rti.dds.infrastructure.WriterDataLifecycleQosPolicy.autodispose unregistered instances (p. [1656\)](#page-1673-0) to false.) or
- Explicitly call unregister instance w timestamp() for all instances modified with the  $\ast$ -w-timestamp() APIs before calling **delete\_datawriter()** (p. [1249\)](#page-1266-0).

#### Precondition:

If the **com.rti.dds.publication.DataWriter**  $(p. 523)$  $(p. 523)$  does not belong to the com.rti.dds.publication.Publisher (p. [1239\)](#page-1256-0), the operation will fail with RETCODE PRECONDITION NOT MET.

## Postcondition:

Listener installed on the **com.rti.dds.publication.DataWriter** (p. [523\)](#page-540-0) will not be called after this method completes successfully.

## Parameters:

a\_datawriter  $\langle \langle in \rangle \rangle$  (p. [265\)](#page-282-0) The com.rti.dds.publication.DataWriter (p. [523\)](#page-540-0) to be deleted.

#### Exceptions:

**One** of the **Standard Return Codes**  $(p. 102)$  $(p. 102)$  or RETCODE. PRECONDITION NOT MET.

## 8.174.3.1 DataWriter lookup\_datawriter (String topic\_name)

Retrieves the com.rti.dds.publication.DataWriter (p. [523\)](#page-540-0) for a specific com.rti.dds.topic.Topic (p. [1492\)](#page-1509-0).

Generated on Wed Jun 9 20:14:25 2010 for RTI Data Distribution Service Java API by Doxygen

This returned com.rti.dds.publication.DataWriter (p. [523\)](#page-540-0) is either enabled or disabled.

#### Parameters:

topic name  $\langle \langle in \rangle \rangle$  (p. [265\)](#page-282-0) Name of the com.rti.dds.topic.Topic (p. [1492\)](#page-1509-0) associated with the com.rti.dds.publication.DataWriter (p. [523\)](#page-540-0) that is to be looked up. Cannot be NULL.

### Returns:

A com.rti.dds.publication.DataWriter (p. [523\)](#page-540-0) that belongs to the com.rti.dds.publication.Publisher (p. [1239\)](#page-1256-0) attached to the com.rti.dds.topic.Topic (p. [1492\)](#page-1509-0) with topic name. If no such com.rti.dds.publication.DataWriter (p. [523\)](#page-540-0) exists, this operation returns NULL.

If more than one com.rti.dds.publication.DataWriter (p. [523\)](#page-540-0) is attached to the com.rti.dds.publication.Publisher  $(p. 1239)$  $(p. 1239)$  with the same topic name, then this operation may return any one of them.

#### MT Safety:

UNSAFE. It is not safe to lookup a com.rti.dds.publication.DataWriter (p. [523\)](#page-540-0) in one thread while another thread is simultaneously creating or destroying that com.rti.dds.publication.DataWriter (p. [523\)](#page-540-0).

## <span id="page-1268-0"></span>8.174.3.2 void set qos (PublisherQos qos)

Sets the publisher QoS.

This operation modifies the QoS of the com.rti.dds.publication.Publisher (p. [1239\)](#page-1256-0).

The com.rti.dds.publication.PublisherQos.group\_data (p. [1266\)](#page-1283-0), com.rti.dds.publication.PublisherQos.partition (p. [1266\)](#page-1283-1) and com.rti.dds.publication.PublisherQos.entity\_factory (p. [1266\)](#page-1283-2) can be changed. The other policies are immutable.

### Parameters:

 $qos \ll \ll i \gg$  (p. [265\)](#page-282-0) com.rti.dds.publication.PublisherQos (p. [1265\)](#page-1282-0) to be set to. Policies must be consistent. Immutable policies cannot be changed after com.rti.dds.publication.Publisher (p. [1239\)](#page-1256-0) is enabled. The special value DomainParticipant.PUBLISHER QOS DEFAULT (p. [144\)](#page-161-0) can be used to

Generated on Wed Jun 9 20:14:25 2010 for RTI Data Distribution Service Java API by Doxygen

indicate that the QoS of the com.rti.dds.publication.Publisher (p. [1239\)](#page-1256-0) should be changed to match the current default com.rti.dds.publication.PublisherQos (p. [1265\)](#page-1282-0) set in the com.rti.dds.domain.DomainParticipant (p. [612\)](#page-629-0). Cannot be NULL.

### Exceptions:

**One** of the **Standard Return Codes**  $(p. 102)$  $(p. 102)$ , RETCODE IMMUTABLE POLICY, or RETCODE INCONSISTENT POLICY.

See also:

com.rti.dds.publication.PublisherQos (p. [1265\)](#page-1282-0) for rules on consistency among QoS set qos (abstract)  $(p. 889)$  $(p. 889)$ Operations Allowed in Listener Callbacks (p. [1121\)](#page-1138-0)

## <span id="page-1269-0"></span>8.174.3.3 void set qos with profile (String library name, String profile name)

 $\langle\langle eXtension \rangle\rangle$  (p. [264\)](#page-281-0) Change the QoS of this publisher using the input XML QoS profile.

This operation modifies the QoS of the com.rti.dds.publication.Publisher (p. [1239\)](#page-1256-0).

The com.rti.dds.publication.PublisherQos.group\_data (p. [1266\)](#page-1283-0), com.rti.dds.publication.PublisherQos.partition (p. [1266\)](#page-1283-1) and com.rti.dds.publication.PublisherQos.entity factory (p. [1266\)](#page-1283-2) can be changed. The other policies are immutable.

### Parameters:

- library name  $\langle \langle in \rangle \rangle$  (p. [265\)](#page-282-0) Library name containing the XML QoS profile. If library name is null RTI Data Distribution Service will use the default library (see com.rti.dds.publication.Publisher.set default library (p. [1253\)](#page-1270-0)).
- profile\_name  $\langle \langle in \rangle \rangle$  (p. [265\)](#page-282-0) XML QoS Profile name. If profile\_name is null RTI Data Distribution Service will use the default profile (see com.rti.dds.publication.Publisher.set\_default\_profile  $(p. 1254)$  $(p. 1254)$ .

#### Exceptions:

**One** of the **Standard Return Codes**  $(p. 102)$  $(p. 102)$ , RETCODE IMMUTABLE POLICY, or RETCODE INCONSISTENT POLICY.

Generated on Wed Jun 9 20:14:25 2010 for RTI Data Distribution Service Java API by Doxygen

See also:

com.rti.dds.publication.PublisherQos (p. [1265\)](#page-1282-0) for rules on consistency among QoS Operations Allowed in Listener Callbacks (p. [1121\)](#page-1138-0)

## 8.174.3.4 void get\_qos (PublisherQos qos)

Gets the publisher QoS.

This method may potentially allocate memory depending on the sequences contained in some QoS policies.

## Parameters:

 $q\sigma s \ll \ll i\eta \ll \ll (p. 265)$  $q\sigma s \ll \ll i\eta \ll \ll (p. 265)$  com.rti.dds.publication.PublisherQos (p. [1265\)](#page-1282-0) to be filled in. Cannot be NULL.

## Exceptions:

One of the Standard Return Codes (p. [102\)](#page-119-0)

See also:

 $get_q$ os (abstract) (p. [890\)](#page-907-0)

## <span id="page-1270-1"></span>8.174.3.5 String get default library ()

 $\langle\langle eXtension \rangle\rangle$  (p. [264\)](#page-281-0) Gets the default XML library associated with a com.rti.dds.publication.Publisher (p. [1239\)](#page-1256-0).

#### Returns:

The default library or null if the default library was not set.

See also:

com.rti.dds.publication.Publisher.set default library (p. [1253\)](#page-1270-0)

## <span id="page-1270-0"></span>8.174.3.6 void set default library (String library name)

 $\langle\langle eXtension \rangle\rangle$  (p. [264\)](#page-281-0) Sets the default XML library for a com.rti.dds.publication.Publisher (p. [1239\)](#page-1256-0).

This method specifies the library that will be used as the default the next time a default library is needed during a call to one of this Publisher's operations.

Generated on Wed Jun 9 20:14:25 2010 for RTI Data Distribution Service Java API by Doxygen

Any API requiring a library name as a parameter can use null to refer to the default library.

If the default library is not set, the com.rti.dds.publication.Publisher (p. [1239\)](#page-1256-0) inherits the default from the com.rti.dds.domain.DomainParticipant  $(p, 612)$  $(p, 612)$  (see com.rti.dds.domain.DomainParticipant.set\_default\_library  $(p. 663)$  $(p. 663)$ .

#### Parameters:

library name  $\langle \langle \cdot | n \rangle \rangle$  (p. [265\)](#page-282-0) Library name. If library name is null any previous default is unset.

#### Exceptions:

One of the Standard Return Codes (p. [102\)](#page-119-0)

See also:

com.rti.dds.publication.Publisher.get default library (p. [1253\)](#page-1270-1)

## <span id="page-1271-1"></span>8.174.3.7 String get default profile ()

 $\langle\langle eXtension \rangle\rangle$  (p. [264\)](#page-281-0) Gets the default XML profile associated with a com.rti.dds.publication.Publisher (p. [1239\)](#page-1256-0).

## Returns:

The default profile or null if the default profile was not set.

## See also:

com.rti.dds.publication.Publisher.set default profile (p. [1254\)](#page-1271-0)

## <span id="page-1271-0"></span>8.174.3.8 void set\_default\_profile (String library\_name, String profile name)

 $\langle\langle eXtension \rangle\rangle$  (p. [264\)](#page-281-0) Sets the default XML profile for a com.rti.dds.publication.Publisher (p. [1239\)](#page-1256-0).

This method specifies the profile that will be used as the default the next time a default Publisher (p. [1239\)](#page-1256-0) profile is needed during a call to one of this Publishers operations. When calling a com.rti.dds.publication.Publisher (p. [1239\)](#page-1256-0) method that requires a profile name parameter, you can use NULL to refer to the default profile. (This same information applies to setting a default library.)

Generated on Wed Jun 9 20:14:25 2010 for RTI Data Distribution Service Java API by Doxygen

If the default profile is not set, the com.rti.dds.publication.Publisher (p. [1239\)](#page-1256-0) inherits the default from the com.rti.dds.domain.DomainParticipant  $(p. 612)$  $(p. 612)$  (see com.rti.dds.domain.DomainParticipant.set\_default\_profile  $(p. 664)$  $(p. 664)$ .

This method does not set the default QoS for com.rti.dds.publication.DataWriter (p. [523\)](#page-540-0) objects created by the com.rti.dds.publication.Publisher (p. [1239\)](#page-1256-0); for this functionality, use com.rti.dds.publication.Publisher.set\_default\_datawriter\_qos\_with\_profile (p. [1245\)](#page-1262-0) (you may pass in NULL after having called set default profile() (p. [1254\)](#page-1271-0)).

This method does not set the default QoS for newly created Publishers; for this functionality, use com.rti.dds.domain.DomainParticipant.set - default\_publisher\_qos\_with\_profile (p. [628\)](#page-645-0).

#### Parameters:

*library\_name*  $\langle \langle \cdot | n \rangle \rangle$  (p. [265\)](#page-282-0) The library name containing the profile.

**profile\_name**  $\langle \langle \cdot | n \rangle \rangle$  (p. [265\)](#page-282-0) The profile name. If profile\_name is null any previous default is unset.

## Exceptions:

One of the Standard Return Codes (p. [102\)](#page-119-0)

### See also:

com.rti.dds.publication.Publisher.get default profile (p. [1254\)](#page-1271-1) com.rti.dds.publication.Publisher.get default profile library (p. [1255\)](#page-1272-0)

## <span id="page-1272-0"></span>8.174.3.9 String get default profile library ()

 $\langle\langle eXtension \rangle\rangle$  (p. [264\)](#page-281-0) Gets the library where the default XML QoS profile is contained for a com.rti.dds.publication.Publisher (p. [1239\)](#page-1256-0).

The default profile library is automatically set when com.rti.dds.publication.Publisher.set\_default\_profile (p. [1254\)](#page-1271-0) is called.

This library can be different than the com.rti.dds.publication.Publisher (p. [1239\)](#page-1256-0) default library (see com.rti.dds.publication.Publisher.get default library (p. [1253\)](#page-1270-1)).

#### Returns:

The default profile library or null if the default profile was not set.

Generated on Wed Jun 9 20:14:25 2010 for RTI Data Distribution Service Java API by Doxygen

#### See also:

com.rti.dds.publication.Publisher.set default profile (p. [1254\)](#page-1271-0)

### 8.174.3.10 void set listener (PublisherListener l, int mask)

Sets the publisher listener.

## Parameters:

 $l \ll l \ll l$  (p. [265\)](#page-282-0) com.rti.dds.publication.PublisherListener (p. [1264\)](#page-1281-0) to set to.

 $mask \ll in>> (p. 265)$  $mask \ll in>> (p. 265)$  com.rti.dds.infrastructure.StatusMask associated with the **com.rti.dds.publication.PublisherListener** (p. [1264\)](#page-1281-0).

### Exceptions:

One of the Standard Return Codes (p. [102\)](#page-119-0)

See also:

set listener (abstract) (p. [890\)](#page-907-1)

## 8.174.3.11 PublisherListener get listener ()

Get the publisher listener.

#### Returns:

```
com.rti.dds.publication.PublisherListener (p. 1264) of the
com.rti.dds.publication.Publisher (p. 1239).
```
See also:

get listener (abstract) (p. [891\)](#page-908-0)

## <span id="page-1273-0"></span>8.174.3.12 void suspend publications ()

Indicates to RTI Data Distribution Service that the application is about to make multiple modifications using com.rti.dds.publication.DataWriter (p. [523\)](#page-540-0) objects belonging to the com.rti.dds.publication.Publisher (p. [1239\)](#page-1256-0).

It is a hint to RTI Data Distribution Service so it can optimize its performance by e.g., holding the dissemination of the modifications and then batching them.

Generated on Wed Jun 9 20:14:25 2010 for RTI Data Distribution Service Java API by Doxygen

The use of this operation must be matched by a corresponding call to com.rti.dds.publication.Publisher.resume publications (p. [1257\)](#page-1274-0) indicating that the set of modifications has completed.

If the com.rti.dds.publication.Publisher (p. [1239\)](#page-1256-0) is deleted before com.rti.dds.publication.Publisher.resume publications (p. [1257\)](#page-1274-0) is called, any suspended updates yet to be published will be discarded.

RTI Data Distribution Service is not required and does not currently make use of this hint in any way. However, similar results can be achieved by using asynchronous publishing. Combined with com.rti.dds.publication.FlowController (p. [916\)](#page-933-0), PublishModeQosPolicyKind.ASYNCHRONOUS PUBLISH MODE QOS

com.rti.dds.publication.DataWriter (p. [523\)](#page-540-0) instances allow the user even finer control of traffic shaping and sample coalescing.

### Exceptions:

One of the Standard Return Codes  $(p. 102)$  $(p. 102)$  or RETCODE NOT-ENABLED.

See also:

com.rti.dds.publication.FlowController (p. [916\)](#page-933-0) com.rti.dds.publication.FlowController.trigger flow (p. [919\)](#page-936-0) FlowController.ON DEMAND FLOW CONTROLLER NAME (p. [178\)](#page-195-0) com.rti.dds.infrastructure.PublishModeQosPolicy (p. [1270\)](#page-1287-0)

## <span id="page-1274-0"></span>8.174.3.13 void resume publications ()

Indicates to RTI Data Distribution Service that the application has completed the multiple changes initiated by the previous com.rti.dds.publication.Publisher.suspend publications (p. [1256\)](#page-1273-0).

This is a hint to RTI Data Distribution Service that can be used for example (p. [335\)](#page-352-0), to batch all the modifications made since the com.rti.dds.publication.Publisher.suspend publications (p. [1256\)](#page-1273-0).

RTI Data Distribution Service is not required and does not currently make use of this hint in any way. However, similar results can be achieved by using asynchronous publishing. Combined with com.rti.dds.publication.FlowController (p. [916\)](#page-933-0), PublishModeQosPolicyKind.ASYNCHRONOUS PUBLISH MODE QOS

com.rti.dds.publication.DataWriter (p. [523\)](#page-540-0) instances allow the user even finer control of traffic shaping and sample coalescing.

Generated on Wed Jun 9 20:14:25 2010 for RTI Data Distribution Service Java API by Doxygen

## Precondition:

A call to com.rti.dds.publication.Publisher.resume publications (p. [1257\)](#page-1274-0) must match a previous call to com.rti.dds.publication.Publisher.suspend publications (p. [1256\)](#page-1273-0). Otherwise the operation will fail with RETCODE PRECONDITION - NOT MET.

Exceptions:

**One** of the **Standard Return Codes**  $(p. 102)$  $(p. 102)$  or RETCODE. PRECONDITION NOT MET or RETCODE NOT ENABLED.

See also:

com.rti.dds.publication.FlowController (p. [916\)](#page-933-0) com.rti.dds.publication.FlowController.trigger flow (p. [919\)](#page-936-0) FlowController.ON DEMAND FLOW CONTROLLER NAME (p. [178\)](#page-195-0)

com.rti.dds.infrastructure.PublishModeQosPolicy (p. [1270\)](#page-1287-0)

#### <span id="page-1275-0"></span>8.174.3.14 void begin coherent changes ()

Indicates that the application will begin a coherent set of modifications using com.rti.dds.publication.DataWriter (p. [523\)](#page-540-0) objects attached to the com.rti.dds.publication.Publisher (p. [1239\)](#page-1256-0).

A 'coherent set' is a set of modifications that must be propagated in such a way that they are interpreted at the receiver's side as a consistent set of modifications; that is, the receiver will only be able to access the data after all the modifications in the set are available at the receiver end.

A connectivity change may occur in the middle of a set of coherent changes; for example (p. [335\)](#page-352-0), the set of partitions used by the com.rti.dds.publication.Publisher (p. [1239\)](#page-1256-0) or one of its com.rti.dds.subscription.Subscriber (p. [1426\)](#page-1443-0) s may change, a late-joining com.rti.dds.subscription.DataReader (p. [460\)](#page-477-0) may appear on the network, or a communication failure may occur. In the event that such a change prevents an entity from receiving the entire set of coherent changes, that entity must behave as if it had received none of the set.

These calls can be nested. In that case, the coherent set terminates only with the last call to com.rti.dds.publication.Publisher.end coherent changes (p. [1259\)](#page-1276-1).

The support for coherent changes enables a publishing application to change the value of several data-instances that could belong to the same or different topics and have those changes be seen atomically by the readers. This is useful in

Generated on Wed Jun 9 20:14:25 2010 for RTI Data Distribution Service Java API by Doxygen

cases where the values are inter-related (for example (p. [335\)](#page-352-0), if there are two data-instances representing the altitude and velocity vector of the same aircraft and both are changed, it may be useful to communicate those values in a way the reader can see both together; otherwise, it may e.g., erroneously interpret that the aircraft is on a collision course).

#### Exceptions:

One of the Standard Return Codes  $(p. 102)$  $(p. 102)$  or RETCODE NOT-ENABLED.

## <span id="page-1276-1"></span>8.174.3.15 void end coherent changes ()

Terminates the coherent set initiated by the matching call to com.rti.dds.publication.Publisher.begin coherent changes (p. [1258\)](#page-1275-0).

## Precondition:

If there is no matching call to com.rti.dds.publication.Publisher.begin coherent changes (p. [1258\)](#page-1275-0) the operation will fail with RETCODE - PRECONDITION NOT MET.

## Exceptions:

**One** of the **Standard Return Codes**  $(p. 102)$  $(p. 102)$ , RETCODE\_ PRECONDITION NOT MET or RETCODE NOT ENABLED.

## <span id="page-1276-0"></span>8.174.3.16 void copy from topic qos (DataWriterQos  $a\_datawriter\_\,gos$ , TopicQos  $a\_topic\_\,gos)$

Copies the policies in the **com.rti.dds.topic.TopicQos** (p. [1513\)](#page-1530-0) to the corresponding policies in the **com.rti.dds.publication.DataWriterQos** (p. [572\)](#page-589-0).

Copies the policies in the **com.rti.dds.topic.TopicQos**  $(p. 1513)$  $(p. 1513)$  to the corresponding policies in the com.rti.dds.publication.DataWriterQos (p. [572\)](#page-589-0) (replacing values in the com.rti.dds.publication.DataWriterQos (p. [572\)](#page-589-0), if present).

This is a "convenience" operation most useful in combination with the operations com.rti.dds.publication.Publisher.get\_default\_datawriter\_qos  $(p. 1243)$  $(p. 1243)$  and **com.rti.dds.topic.Topic.get\_qos**  $(p. 1495)$  $(p. 1495)$ . The operation com.rti.dds.publication.Publisher.copy from topic qos (p. [1259\)](#page-1276-0) can be used to merge the **com.rti.dds.publication.DataWriter** (p. [523\)](#page-540-0) default QoS policies with the corresponding ones on the com.rti.dds.topic.Topic

Generated on Wed Jun 9 20:14:25 2010 for RTI Data Distribution Service Java API by Doxygen

(p. [1492\)](#page-1509-0). The resulting QoS can then be used to create a new com.rti.dds.publication.DataWriter (p. [523\)](#page-540-0), or set its QoS.

This operation does not check the resulting com.rti.dds.publication.DataWriterQos (p. [572\)](#page-589-0) for consistency. This is because the 'merged' com.rti.dds.publication.DataWriterQos (p. [572\)](#page-589-0) may not be the final one, as the application can still modify some policies prior to applying the policies to the com.rti.dds.publication.DataWriter (p. [523\)](#page-540-0).

### Parameters:

- $a\_datawriter\_gos \ll_{i} > (p. 265)$  $a\_datawriter\_gos \ll_{i} > (p. 265)$  com.rti.dds.publication.DataWriterQos (p. [572\)](#page-589-0) to be filled-up. Cannot be NULL.
- $a\_topic\_gos \le \langle in \rangle > (p. 265)$  $a\_topic\_gos \le \langle in \rangle > (p. 265)$  com.rti.dds.topic.TopicQos (p. [1513\)](#page-1530-0) to be merged with com.rti.dds.publication.DataWriterQos (p. [572\)](#page-589-0). Cannot be NULL.

#### Exceptions:

One of the Standard Return Codes (p. [102\)](#page-119-0)

8.174.3.17 DomainParticipant get participant ()

Returns the com.rti.dds.domain.DomainParticipant (p. [612\)](#page-629-0) to which the com.rti.dds.publication.Publisher (p. [1239\)](#page-1256-0) belongs.

#### Returns:

the com.rti.dds.domain.DomainParticipant  $(p. 612)$  $(p. 612)$  to which the com.rti.dds.publication.Publisher (p. [1239\)](#page-1256-0) belongs.

#### <span id="page-1277-0"></span>8.174.3.18 void delete contained entities ()

Deletes all the entities that were created by means of the "create" operation on the com.rti.dds.publication.Publisher (p. [1239\)](#page-1256-0).

Deletes all contained com.rti.dds.publication.DataWriter (p. [523\)](#page-540-0) objects. Once com.rti.dds.publication.Publisher.delete contained entities (p. [1260\)](#page-1277-0) completes successfully, the application may delete the com.rti.dds.publication.Publisher (p. [1239\)](#page-1256-0), knowing that it has no contained com.rti.dds.publication.DataWriter (p. [523\)](#page-540-0) objects.

The operation will fail with RETCODE PRECONDITION NOT MET if any of the contained entities is in a state where it cannot be deleted.

Generated on Wed Jun 9 20:14:25 2010 for RTI Data Distribution Service Java API by Doxygen

#### Exceptions:

### <span id="page-1278-0"></span>8.174.3.19 void wait for acknowledgments (Duration t max wait)

Blocks the calling thread until all data written by reliable com.rti.dds.publication.DataWriter (p. [523\)](#page-540-0) entities is acknowledged, or until timeout expires.

This operation blocks the calling thread until either all data written by the reliable com.rti.dds.publication.DataWriter (p. [523\)](#page-540-0) entities is acknowledged by all matched reliable com.rti.dds.subscription.DataReader (p. [460\)](#page-477-0) entities, or else the duration specified by the max wait parameter elapses, whichever happens first. A successful completion indicates that all the samples written have been acknowledged by all reliable matched data readers; a return value of TIMEOUT indicates that max wait elapsed before all the data was acknowledged.

If none of the com.rti.dds.publication.DataWriter (p. [523\)](#page-540-0) instances have com.rti.dds.infrastructure.ReliabilityQosPolicy (p. [1298\)](#page-1315-0) kind set to RE-LIABLE, the operation will complete successfully.

#### Parameters:

 $max\_wait \ll *in*>(p. 265)$  $max\_wait \ll *in*>(p. 265)$  Specifies maximum time to wait for acknowl-edgements com.rti.dds.infrastructure.Duration\_t (p. [756\)](#page-773-0).

#### Exceptions:

One of the Standard Return Codes (p. [102\)](#page-119-0), RETCODE NOT-ENABLED, RETCODE TIMEOUT

## <span id="page-1278-1"></span>8.174.3.20 void wait for asynchronous publishing (Duration t  $max\_wait$

 $\langle\langle eXtension \rangle\rangle$  (p. [264\)](#page-281-0) Blocks the calling thread until asynchronous sending is complete.

This operation blocks the calling thread (up to  $max\_wait$ ) until all data written by the asynchronous com.rti.dds.publication.DataWriter (p. [523\)](#page-540-0) entities is sent and acknowledged (if reliable) by all matched com.rti.dds.subscription.DataReader (p. [460\)](#page-477-0) entities. A successful completion indicates that all the samples written have been sent and acknowledged

One of the Standard Return Codes (p. [102\)](#page-119-0) or RETCODE. PRECONDITION\_NOT\_MET.

Generated on Wed Jun 9 20:14:25 2010 for RTI Data Distribution Service Java API by Doxygen

where applicable; if it times out, this indicates that  $max\_wait$  elapsed before all the data was sent and/or acknowledged.

In other words, this guarantees that sending to best effort com.rti.dds.subscription.DataReader (p. [460\)](#page-477-0) is complete in addition to what com.rti.dds.publication.Publisher.wait\_for\_acknowledgments (p. [1261\)](#page-1278-0) provides.

If none of the com.rti.dds.publication.DataWriter (p. [523\)](#page-540-0) instances have com.rti.dds.infrastructure.PublishModeQosPolicy.kind (p. [1272\)](#page-1289-0) set to PublishModeQosPolicyKind.ASYNCHRONOUS PUBLISH MODE QOS, the operation will complete immediately, with RETCODE OK.

## Parameters:

## Exceptions:

One of the Standard Return Codes  $(p. 102)$  $(p. 102)$ , RETCODE NOT-ENABLED, RETCODE TIMEOUT

 $max\_wait \ll *in*>> (p. 265)$  $max\_wait \ll *in*>> (p. 265)$  Specifies maximum time to wait for acknowl-edgements com.rti.dds.infrastructure.Duration\_t (p. [756\)](#page-773-0).

# 8.175 PublisherAdapter Class Reference

 $\langle\langle eXtension \rangle\rangle$  (p. [264\)](#page-281-0) A listener adapter in the spirit of the Java AWT listener adapters. (The Adapter provides empty implementations for the listener methods)

Inheritance diagram for PublisherAdapter::

# 8.175.1 Detailed Description

 $\langle\langle eXtension \rangle\rangle$  (p. [264\)](#page-281-0) A listener adapter in the spirit of the Java AWT listener adapters. (The Adapter provides empty implementations for the listener methods)

Clients who do not wish to implement all listener methods can subclass this class and override only the methods of interest.

# <span id="page-1281-0"></span>8.176 PublisherListener Interface Reference

 $\langle\langle\mathbf{z}\rangle\rangle$  (p. [264\)](#page-281-1) com.rti.dds.infrastructure. Listener (p. [1119\)](#page-1136-0) for com.rti.dds.publication.Publisher (p. [1239\)](#page-1256-0) status.

Inheritance diagram for PublisherListener::

## 8.176.1 Detailed Description

 $\langle\langle\mathit{interface}\rangle\rangle$  (p. [264\)](#page-281-1) com.rti.dds.infrastructure.Listener (p. [1119\)](#page-1136-0) for com.rti.dds.publication.Publisher (p. [1239\)](#page-1256-0) status.

## Entity:

com.rti.dds.publication.Publisher (p. [1239\)](#page-1256-0)

#### Status:

StatusKind.LIVELINESS LOST STATUS, com.rti.dds.publication.LivelinessLostStatus (p. [1126\)](#page-1143-0); StatusKind.OFFERED DEADLINE MISSED STATUS, com.rti.dds.publication.OfferedDeadlineMissedStatus (p. [1174\)](#page-1191-0); StatusKind.OFFERED INCOMPATIBLE QOS STATUS, com.rti.dds.publication.OfferedIncompatibleQosStatus (p. [1176\)](#page-1193-0); StatusKind.PUBLICATION MATCHED STATUS, com.rti.dds.publication.PublicationMatchedStatus (p. [1236\)](#page-1253-0); StatusKind.RELIABLE READER ACTIVITY CHANGED STATUS, com.rti.dds.publication.ReliableReaderActivityChangedStatus  $(p. 1304);$  $(p. 1304);$  $(p. 1304);$ StatusKind.RELIABLE WRITER CACHE CHANGED STATUS, com.rti.dds.publication.ReliableWriterCacheChangedStatus (p. [1307\)](#page-1324-0)

See also:

com.rti.dds.infrastructure.Listener (p. [1119\)](#page-1136-0) Status Kinds (p. [104\)](#page-121-0) Operations Allowed in Listener Callbacks (p. [1121\)](#page-1138-0)

# <span id="page-1282-0"></span>8.177 PublisherQos Class Reference

QoS policies supported by a com.rti.dds.publication.Publisher (p. [1239\)](#page-1256-0) entity.

Inheritance diagram for PublisherQos::

# Public Attributes

- ˆ final PresentationQosPolicy presentation Presentation policy, PRESENTATION  $(p. 84)$  $(p. 84)$ .
- ˆ final PartitionQosPolicy partition Partition policy, **PARTITION** (p. [83\)](#page-100-0).
- ˆ final GroupDataQosPolicy group data Group data policy, **GROUP\_DATA** (p. [72\)](#page-89-0).
- ˆ final EntityFactoryQosPolicy entity factory Entity factory policy,  $ENTITY_FACTORY$  (p. [68\)](#page-85-0).
- ˆ final AsynchronousPublisherQosPolicy asynchronous publisher

<<eXtension>> (p. [264\)](#page-281-0) Asynchronous publishing settings for the  $com.rti.dds. publication. Publisher (p. 1239) and all entities that are cre com.rti.dds. publication. Publisher (p. 1239) and all entities that are cre com.rti.dds. publication. Publisher (p. 1239) and all entities that are cre$ ated by it.

final ExclusiveAreaQosPolicy exclusive\_area

 $\langle\langle eX \text{tension}\rangle\rangle$  (p. [264\)](#page-281-0) Exclusive area for the  $com.rti.dds. publication. Publisher (p. 1239) and all entities that$  $com.rti.dds. publication. Publisher (p. 1239) and all entities that$  $com.rti.dds. publication. Publisher (p. 1239) and all entities that$ are created by it.

# 8.177.1 Detailed Description

QoS policies supported by a com.rti.dds.publication.Publisher (p. [1239\)](#page-1256-0) entity.

You must set certain members in a consistent manner:

length of com.rti.dds.publication.PublisherQos.group data.value <= com.rti.dds.domain.DomainParticipantQos.resource limits (p. [721\)](#page-738-0) .publisher group data max length

Generated on Wed Jun 9 20:14:25 2010 for RTI Data Distribution Service Java API by Doxygen

length of com.rti.dds.publication.PublisherQos.partition.name <= com.rti.dds.domain.DomainParticipantQos.resource limits (p. [721\)](#page-738-0) .max partitions

combined number of characters (including terminating 0) in com.rti.dds.publication.PublisherQos.partition.name <= com.rti.dds.domain.DomainParticipantQos.resource limits (p. [721\)](#page-738-0) .max partition cumulative characters

If any of the above are not true, com.rti.dds.publication.Publisher.set qos  $(p. 1251)$  $(p. 1251)$  and com.rti.dds.publication.Publisher.set qos with profile (p. [1252\)](#page-1269-0) will fail with RETCODE INCONSISTENT POLICY and com.rti.dds.domain.DomainParticipant.create publisher (p. [639\)](#page-656-0) will return NULL.

## 8.177.2 Member Data Documentation

## 8.177.2.1 final PresentationQosPolicy presentation

Presentation policy, PRESENTATION (p. [84\)](#page-101-0).

## <span id="page-1283-1"></span>8.177.2.2 final PartitionQosPolicy partition

Partition policy, **PARTITION** (p. [83\)](#page-100-0).

## <span id="page-1283-0"></span>8.177.2.3 final GroupDataQosPolicy group data

Group data policy, GROUP DATA (p. [72\)](#page-89-0).

#### <span id="page-1283-2"></span>8.177.2.4 final EntityFactoryQosPolicy entity factory

Entity factory policy, ENTITY FACTORY (p. [68\)](#page-85-0).

## <span id="page-1283-3"></span>8.177.2.5 final AsynchronousPublisherQosPolicy asynchronous publisher

 $\langle\langle eXtension \rangle\rangle$  (p. [264\)](#page-281-0) Asynchronous publishing settings for the com.rti.dds.publication.Publisher (p. [1239\)](#page-1256-0) and all entities that are created by it.

Generated on Wed Jun 9 20:14:25 2010 for RTI Data Distribution Service Java API by Doxygen

## 8.177.2.6 final ExclusiveAreaQosPolicy exclusive area

 $<>$  (p. [264\)](#page-281-0) Exclusive area for the com.rti.dds.publication.Publisher (p. [1239\)](#page-1256-0) and all entities that are created by it.

Generated on Wed Jun 9 20:14:25 2010 for RTI Data Distribution Service Java API by Doxygen

# 8.178 PublisherSeq Class Reference

Declares IDL sequence  $\langle$  com.rti.dds.publication.Publisher (p. [1239\)](#page-1256-0)  $>$ . Inherits AbstractNativeSequence.

## Public Member Functions

- ˆ PublisherSeq (Collection publishers)
	- int  $getMaximum()$

Get the current maximum number of elements that can be stored in this sequence.

## 8.178.1 Detailed Description

Declares IDL sequence  $<$  com.rti.dds.publication.Publisher  $(p. 1239) >$  $(p. 1239) >$  $(p. 1239) >$ .

See also:

com.rti.dds.util.Sequence (p. [1381\)](#page-1398-0)

# 8.178.2 Constructor & Destructor Documentation

## 8.178.2.1 PublisherSeq (Collection publishers)

### Exceptions:

**NullPointerException** if the given collection is null

# 8.178.3 Member Function Documentation

## 8.178.3.1 int getMaximum ()

Get the current maximum number of elements that can be stored in this sequence.

The maximum of the sequence represents the maximum number of elements that the underlying buffer can hold. It does not represent the current number of elements.

The maximum is a non-negative number. It is initialized when the sequence is first created.

The maximum can be changed implicitly by adding an element to the sequence with  $add()$  (p. [375\)](#page-392-0), or explicitly by calling Sequence.setMaximum.

Generated on Wed Jun 9 20:14:25 2010 for RTI Data Distribution Service Java API by Doxygen

## Returns:

the current maximum of the sequence.

## See also:

Sequence.size()

Implements Sequence (p. [1382\)](#page-1399-0).

Generated on Wed Jun 9 20:14:25 2010 for RTI Data Distribution Service Java API by Doxygen

# <span id="page-1287-0"></span>8.179 PublishModeQosPolicy Class Reference

Specifies how RTI Data Distribution Service sends application data on the network. This QoS policy can be used to tell RTI Data Distribution Service to use its own thread to send data, instead of the user thread.

Inheritance diagram for PublishModeQosPolicy::

## Public Attributes

ˆ PublishModeQosPolicyKind kind

Publishing mode.

String flow\_controller\_name

Name of the associated flow controller.

## 8.179.1 Detailed Description

Specifies how RTI Data Distribution Service sends application data on the network. This QoS policy can be used to tell RTI Data Distribution Service to use its own thread to send data, instead of the user thread.

The publishing mode of a **com.rti.dds.publication.DataWriter** (p. [523\)](#page-540-0) determines whether data is written synchronously in the context of the user thread when calling com.rti.dds.topic.example.FooDataWriter.write or asynchronously in the context of a separate thread internal to the middleware.

Each com.rti.dds.publication.Publisher (p. [1239\)](#page-1256-0) spawns a single asynchronous publishing thread (com.rti.dds.infrastructure.AsynchronousPublisherQosPolicy.thread  $(p. 381)$  $(p. 381)$  to serve all its asynchronous **com.rti.dds.publication.DataWriter**  $(p. 523)$  $(p. 523)$  instances.

## See also:

com.rti.dds.infrastructure.AsynchronousPublisherQosPolicy (p. [379\)](#page-396-0) com.rti.dds.infrastructure.HistoryQosPolicy (p. [1038\)](#page-1055-0) com.rti.dds.publication.FlowController (p. [916\)](#page-933-0)

## Entity:

com.rti.dds.publication.DataWriter (p. [523\)](#page-540-0)

Generated on Wed Jun 9 20:14:25 2010 for RTI Data Distribution Service Java API by Doxygen

### Properties:

 $\bf RxO$  (p. [95\)](#page-112-0) = N/A **Changeable**  $(p. 96) = \mathbf{NO} (p. 96)$  $(p. 96) = \mathbf{NO} (p. 96)$  $(p. 96) = \mathbf{NO} (p. 96)$ 

# 8.179.2 Usage

The fastest way for RTI Data Distribution Service to send data is for the user thread to execute the middleware code that actually sends the data itself. However, there are times when user applications may need or want an internal middleware thread to send the data instead. For instance, to send large data reliably, you must use an asynchronous thread.

When data is written asynchronously, a **com.rti.dds.publication.FlowController** (p. [916\)](#page-933-0), identified by flow controller name, can be used to shape the network traffic. Shaping a data flow usually means limiting the maximum data rates at which the middleware will send data for a com.rti.dds.publication.DataWriter (p. [523\)](#page-540-0). The flow controller will buffer any excess data and only send it when the send rate drops below the maximum rate. The flow controller's properties determine when the asynchronous publishing thread is allowed to send data and how much.

Asynchronous publishing may increase latency, but offers the following advantages:

- The com.rti.dds.topic.example.FooDataWriter.write call does not make any network calls and is therefore faster and more deterministic. This becomes important when the user thread is executing time-critical code.

- When data is written in bursts or when sending large data types as multiple fragments, a flow controller can throttle the send rate of the asynchronous publishing thread to avoid flooding the network.

- Asynchronously written samples for the same destination will be coalesced into a single network packet which reduces bandwidth consumption.

The maximum number of samples that will be coalesced depends on Transport.Property t.gather send buffer count max (each sample requires at least 2- 4 gather-send buffers). Performance can be improved by increasing Transport.Property t.gather send buffer count max. Note that the maximum value is operating system dependent.

The middleware must queue samples until they can be sent by the asynchronous publishing thread (as determined by the corre-sponding com.rti.dds.publication.FlowController (p. [916\)](#page-933-0). The number of samples that will be queued is determined by the com.rti.dds.infrastructure.HistoryQosPolicy (p. [1038\)](#page-1055-0). When using HistoryQosPolicyKind.KEEP LAST HISTORY QOS (p. [1042\)](#page-1059-0), only the most recent com.rti.dds.infrastructure.HistoryQosPolicy.depth

Generated on Wed Jun 9 20:14:25 2010 for RTI Data Distribution Service Java API by Doxygen

(p. [1041\)](#page-1058-0) samples are kept in the queue. Once unsent samples are removed from the queue, they are no longer available to the asynchronous publishing thread and will therefore never be sent.

## 8.179.3 Member Data Documentation

## <span id="page-1289-0"></span>8.179.3.1 PublishModeQosPolicyKind kind

Publishing mode.

[default] PublishModeQosPolicyKind.SYNCHRONOUS\_PUBLISH\_-MODE QOS (p. [1273\)](#page-1290-0)

## 8.179.3.2 String flow controller name

Name of the associated flow controller.

NULL value or zero-length string refers to FlowController.DEFAULT FLOW - CONTROLLER\_NAME.

#### See also:

# com.rti.dds.domain.DomainParticipant.create flowcontroller (p. [637\)](#page-654-0) FlowController.DEFAULT FLOW CONTROLLER NAME

FlowController.FIXED RATE FLOW CONTROLLER NAME FlowController.ON DEMAND FLOW CONTROLLER NAME

[default] FlowController.DEFAULT\_FLOW\_CONTROLLER\_NAME

# 8.180 PublishModeQosPolicyKind Class Reference

Kinds of publishing mode.

Inheritance diagram for PublishModeQosPolicyKind::

# Static Public Attributes

ˆ static final PublishModeQosPolicyKind SYNCHRONOUS - PUBLISH MODE QOS

Indicates to send data synchronously.

ˆ static final PublishModeQosPolicyKind ASYNCHRONOUS - PUBLISH MODE QOS

Indicates to send data asynchronously.

## 8.180.1 Detailed Description

Kinds of publishing mode.

## QoS:

com.rti.dds.infrastructure.PublishModeQosPolicy (p. [1270\)](#page-1287-0)

# 8.180.2 Member Data Documentation

## <span id="page-1290-0"></span>8.180.2.1 final PublishModeQosPolicyKind SYNCHRONOUS PUBLISH MODE QOS [static]

Indicates to send data synchronously.

If com.rti.dds.infrastructure.DataWriterProtocolQosPolicy.push on write  $(p. 558)$  $(p. 558)$  is true, data is sent immediately in the context of com.rti.dds.topic.example.FooDataWriter.write.

As data is sent immediately in the context of the user thread, no flow control is applied.

See also:

com.rti.dds.infrastructure.DataWriterProtocolQosPolicy.push on\_write  $(p.558)$  $(p.558)$ 

Generated on Wed Jun 9 20:14:25 2010 for RTI Data Distribution Service Java API by Doxygen

[default] for com.rti.dds.publication.DataWriter (p. [523\)](#page-540-0)

## 8.180.2.2 final PublishModeQosPolicyKind ASYNCHRONOUS PUBLISH MODE QOS [static]

Indicates to send data asynchronously.

Configures the **com.rti.dds.publication.DataWriter** (p. [523\)](#page-540-0) to delegate the task of data transmission to a separate publishing thread. The com.rti.dds.topic.example.FooDataWriter.write call does not send the data, but instead schedules the data to be sent later by its associated com.rti.dds.publication.Publisher (p. [1239\)](#page-1256-0).

Each com.rti.dds.publication.Publisher (p. [1239\)](#page-1256-0) uses its dedicated publishing thread (com.rti.dds.publication.PublisherQos.asynchronous publisher (p. [1266\)](#page-1283-3)) to send data for all its asynchronous DataWriters. For each asynchronous DataWriter, the associated com.rti.dds.publication.FlowController (p. [916\)](#page-933-0) determines when the publishing thread is allowed to send the data.

com.rti.dds.publication.DataWriter.wait for asynchronous publishing (p. [538\)](#page-555-0) and com.rti.dds.publication.Publisher.wait for asynchronous publishing  $(p. 1261)$  $(p. 1261)$  enable you to determine when the data has actually been sent.

Note: com.rti.dds.infrastructure.DataWriterProtocolQosPolicy.push on write (p. [558\)](#page-575-0) must be TRUE for Asynchronous DataWriters. Otherwise, samples will never be sent.

See also:

com.rti.dds.publication.FlowController (p. [916\)](#page-933-0) com.rti.dds.infrastructure.HistoryQosPolicy (p. [1038\)](#page-1055-0) com.rti.dds.publication.DataWriter.wait for asynchronous publishing (p. [538\)](#page-555-0) com.rti.dds.publication.Publisher.wait for asynchronous publishing (p. [1261\)](#page-1278-1) Transport.Property t.gather send buffer count max

# 8.181 Qos Class Reference

An abstract base class for all QoS types. Inheritance diagram for Qos::

# Public Member Functions

ˆ final boolean equals (Object other)

# 8.181.1 Detailed Description

An abstract base class for all QoS types.

# 8.181.2 Member Function Documentation

## 8.181.2.1 final boolean equals (Object other)

## Parameters:

other  $\langle \langle \cdot | n \rangle \rangle$  (p. [265\)](#page-282-0) Other object to compare with this QoS.

## Returns:

true if the given object is a QoS of the same concrete type as this QoS and all policies are equal, false otherwise

# <span id="page-1293-0"></span>8.182 QosPolicy Class Reference

The base class for all QoS policies. Inheritance diagram for QosPolicy::

# Public Attributes

- ˆ final QosPolicyId t id The ID of this QoS policy.
- ˆ final String policy name The name of this QoS policy.

# 8.182.1 Detailed Description

The base class for all QoS policies.

# 8.182.2 Member Data Documentation

## 8.182.2.1 final QosPolicyId\_t id

The ID of this QoS policy.

This attribute is provided for more efficient comparisons of policy types that comparing strings.

## 8.182.2.2 final String policy name

The name of this QoS policy.

# <span id="page-1294-0"></span>8.183 QosPolicyCount Class Reference

Type to hold a counter for a com.rti.dds.infrastructure.QosPolicyId\_t (p. [1280\)](#page-1297-0).

Inherits Struct.

# Public Member Functions

```
ˆ QosPolicyCount (QosPolicyCount src)
```
Copy constructor.

# Public Attributes

ˆ QosPolicyId t policy id

The QosPolicy (p. [1276\)](#page-1293-0) ID.

ˆ int count

a counter

# 8.183.1 Detailed Description

Type to hold a counter for a com.rti.dds.infrastructure.QosPolicyId\_t (p. [1280\)](#page-1297-0).

# 8.183.2 Constructor & Destructor Documentation

## 8.183.2.1 QosPolicyCount (QosPolicyCount src)

Copy constructor.

Parameters:

src QosPolicyCount (p. [1277\)](#page-1294-0) to copy from.

## Exceptions:

NullPointerException if the source object is null.

Generated on Wed Jun 9 20:14:25 2010 for RTI Data Distribution Service Java API by Doxygen

# 8.183.3 Member Data Documentation

8.183.3.1 QosPolicyId t policy id

The QosPolicy (p. [1276\)](#page-1293-0) ID.

8.183.3.2 int count

a counter
# 8.184 QosPolicyCountSeq Class Reference

Declares IDL sequence < com.rti.dds.infrastructure.QosPolicyCount  $(p. 1277) >.$  $(p. 1277) >.$  $(p. 1277) >.$ 

Inherits ArraySequence.

# 8.184.1 Detailed Description

Declares IDL sequence < com.rti.dds.infrastructure.QosPolicyCount  $(p. 1277) >.$  $(p. 1277) >.$  $(p. 1277) >.$ 

#### Instantiates:

 $\langle \langle \textit{generic} \rangle \rangle$  (p. [265\)](#page-281-0) com.rti.dds.util.Sequence (p. [1381\)](#page-1398-0)

See also:

com.rti.dds.infrastructure.QosPolicyCount (p. [1277\)](#page-1294-0)

Generated on Wed Jun 9 20:14:25 2010 for RTI Data Distribution Service Java API by Doxygen

# 8.185 QosPolicyId\_t Class Reference

Type to identify QosPolicies.

Inheritance diagram for QosPolicyId t::

# Static Public Attributes

- ˆ static final QosPolicyId t INVALID QOS POLICY ID Identifier for an invalid QoS policy.
- ˆ static final QosPolicyId t USERDATA QOS POLICY ID Identifier for com.rti.dds.infrastructure.UserDataQosPolicy (p. [1616\)](#page-1633-0).
- ˆ static final QosPolicyId t DURABILITY QOS POLICY ID Identifier for com.rti.dds.infrastructure.DurabilityQosPolicy (p. [745\)](#page-762-0).
- static final QosPolicyId\_t PRESENTATION\_QOS\_POLICY\_ID Identifier for com.rti.dds.infrastructure.PresentationQosPolicy  $(p. 1199)$  $(p. 1199)$ .
- ˆ static final QosPolicyId t DEADLINE QOS POLICY ID Identifier for com.rti.dds.infrastructure.DeadlineQosPolicy (p. [587\)](#page-604-0).
- ˆ static final QosPolicyId t LATENCYBUDGET QOS POLICY ID

- static final QosPolicyId\_t OWNERSHIP\_QOS\_POLICY\_ID Identifier for com.rti.dds.infrastructure.OwnershipQosPolicy  $(p. 1178).$  $(p. 1178).$  $(p. 1178).$
- ^ static final QosPolicyId\_t OWNERSHIPSTRENGTH\_QOS\_-POLICY ID

Identifier for com.rti.dds.infrastructure.OwnershipStrengthQosPolicy  $(p. 1187)$  $(p. 1187)$ .

ˆ static final QosPolicyId t LIVELINESS QOS POLICY ID Identifier for com.rti.dds.infrastructure.LivelinessQosPolicy (p. [1128\)](#page-1145-0).

Identifier for com.rti.dds.infrastructure.LatencyBudgetQosPolicy  $(p. 1113).$  $(p. 1113).$  $(p. 1113).$ 

Generated on Wed Jun 9 20:14:25 2010 for RTI Data Distribution Service Java API by Doxygen

( p. [1298\)](#page-1315-0).

^ static final QosPolicyId\_t TIMEBASEDFILTER\_QOS\_POLICY\_-ID

Identifier for com.rti.dds.infrastructure.TimeBasedFilterQosPolicy  $(p. 1488)$  $(p. 1488)$ .

- ˆ static final QosPolicyId t PARTITION QOS POLICY ID  $Identifier for com. rti. dds.infrastructure. Partition QosPolicy (p. 1195).$  $Identifier for com. rti. dds.infrastructure. Partition QosPolicy (p. 1195).$  $Identifier for com. rti. dds.infrastructure. Partition QosPolicy (p. 1195).$
- ˆ static final QosPolicyId t RELIABILITY QOS POLICY ID  $\label{eq:1} \textit{IdentityQosPolicy}$   $\textit{Identifier} \qquad \textit{for} \qquad \textit{com.rti.dds.infrastructure}. \textit{ReliabilityQosPolicy}$
- static final  $Q$ osPolicyId\_t DESTINATIONORDER\_QOS\_-POLICY ID

Identifier for com.rti.dds.infrastructure.DestinationOrderQosPolicy  $(p. 590)$  $(p. 590)$ .

- ˆ static final QosPolicyId t HISTORY QOS POLICY ID Identifier for com.rti.dds.infrastructure.HistoryQosPolicy (p. [1038\)](#page-1055-0).
- ˆ static final QosPolicyId t RESOURCELIMITS QOS POLICY ID

Identifier for com.rti.dds.infrastructure.ResourceLimitsQosPolicy  $(p. 1318).$  $(p. 1318).$  $(p. 1318).$ 

static final QosPolicyId\_t ENTITYFACTORY\_QOS\_POLICY\_-ID

Identifier for com.rti.dds.infrastructure.EntityFactoryQosPolicy  $(p. 895)$  $(p. 895)$ .

static final QosPolicyId\_t WRITERDATALIFECYCLE\_QOS\_-POLICY ID

Identifier for com.rti.dds.infrastructure.WriterDataLifecycleQosPolicy  $(p. 1655)$  $(p. 1655)$ .

ˆ static final QosPolicyId t READERDATALIFECYCLE QOS - POLICY ID

Identifier for com.rti.dds.infrastructure.ReaderDataLifecycleQosPolicy  $(p. 1290)$  $(p. 1290)$ .

ˆ static final QosPolicyId t TOPICDATA QOS POLICY ID

Identifier for com.rti.dds.infrastructure.TopicDataQosPolicy  $(p. 1506)$  $(p. 1506)$ .

Generated on Wed Jun 9 20:14:25 2010 for RTI Data Distribution Service Java API by Doxygen

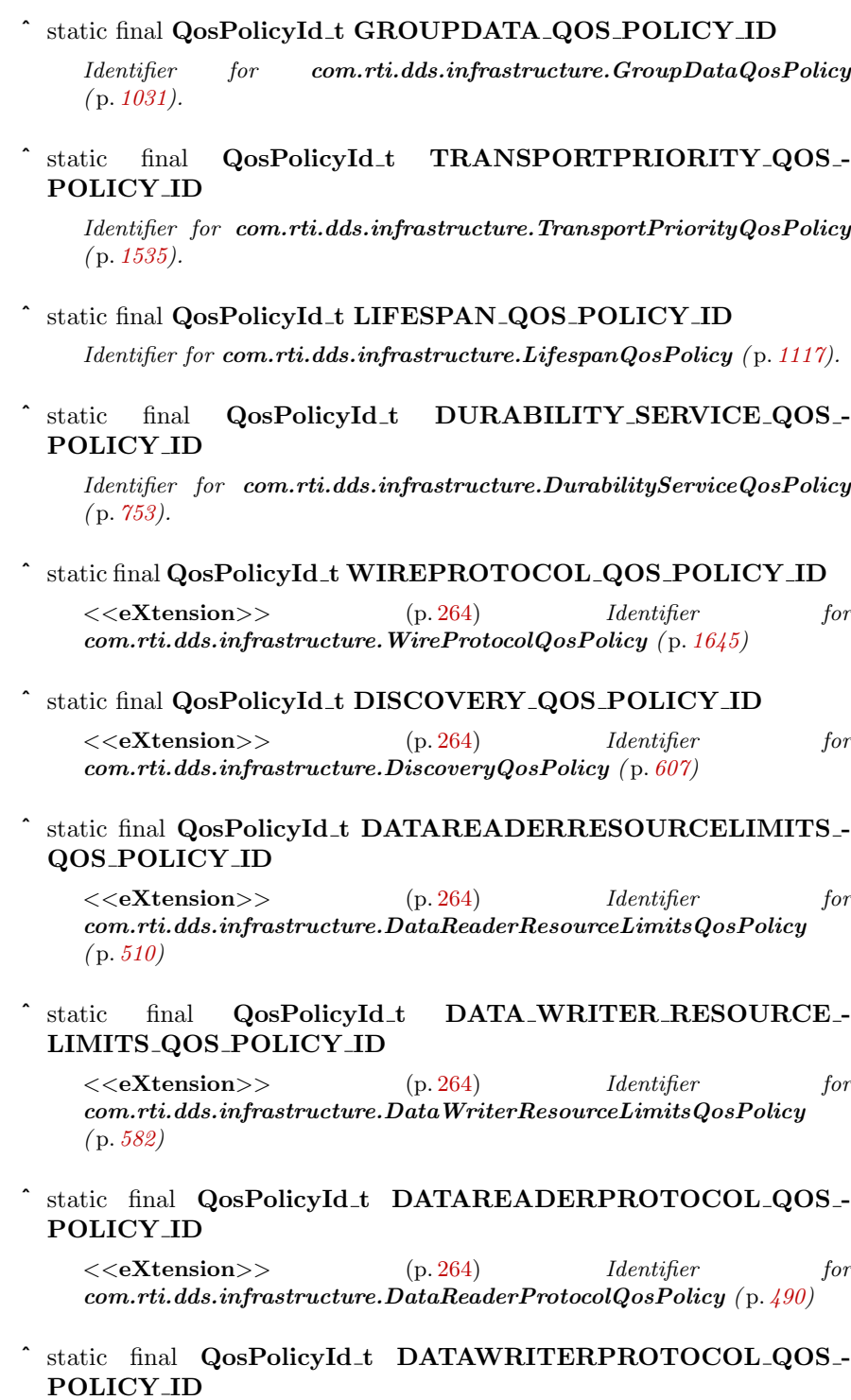

Generated on Wed Jun 9 20:14:25 2010 for RTI Data Distribution Service Java API by Doxygen

<<eXtension>> (p. [264\)](#page-281-1) Identifier for com.rti.dds.infrastructure.DataWriterProtocolQosPolicy ( p. [556\)](#page-573-0)

static final QosPolicyId\_t DOMAINPARTICIPANTRESOURCE-LIMITS QOS POLICY ID

<<eXtension>> (p. [264\)](#page-281-1) Identifier for com.rti.dds.infrastructure.DomainParticipantResourceLimitsQosPolicy ( p. [722\)](#page-739-0)

- ˆ static final QosPolicyId t EVENT QOS POLICY ID
	- $<tension $>>$  (p. [264\)](#page-281-1) Identifier for$ com.rti.dds.infrastructure.EventQosPolicy ( p. [904\)](#page-921-0)
- ˆ static final QosPolicyId t DATABASE QOS POLICY ID <<eXtension>> (p. [264\)](#page-281-1) Identifier for

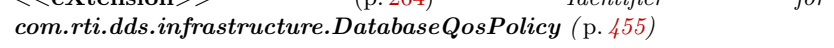

# ˆ static final QosPolicyId t RECEIVERPOOL QOS POLICY ID

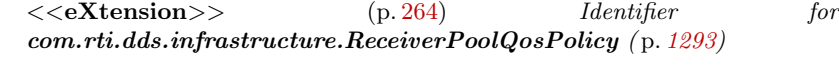

ˆ static final QosPolicyId t DISCOVERYCONFIG QOS POLICY - ID

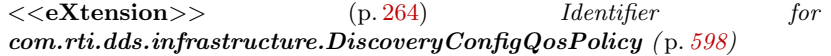

- ˆ static final QosPolicyId t EXCLUSIVEAREA QOS POLICY ID
	- <<eXtension>> (p. [264\)](#page-281-1) Identifier for  $com.rti. ds. infrastructure. Exclusive Area QosPolicy (p. 907)$  $com.rti. ds. infrastructure. Exclusive Area QosPolicy (p. 907)$

#### ˆ static final QosPolicyId t USEROBJECT QOS POLICY ID

<<eXtension>> (p. [264\)](#page-281-1) Identifier for com.rti.dds.infrastructure.UserObjectQosPolicy

- ˆ static final QosPolicyId t SYSTEMRESOURCELIMITS QOS POLICY ID
	- <<eXtension>> (p. [264\)](#page-281-1) Identifier for com.rti.dds.infrastructure.SystemResourceLimitsQosPolicy  $(p. 1471)$  $(p. 1471)$
- ˆ static final QosPolicyId t TRANSPORTSELECTION QOS POLICY ID
	- <<eXtension>> (p. [264\)](#page-281-1) Identifier for com.rti.dds.infrastructure.TransportSelectionQosPolicy ( p. [1537\)](#page-1554-0)

Generated on Wed Jun 9 20:14:25 2010 for RTI Data Distribution Service Java API by Doxygen

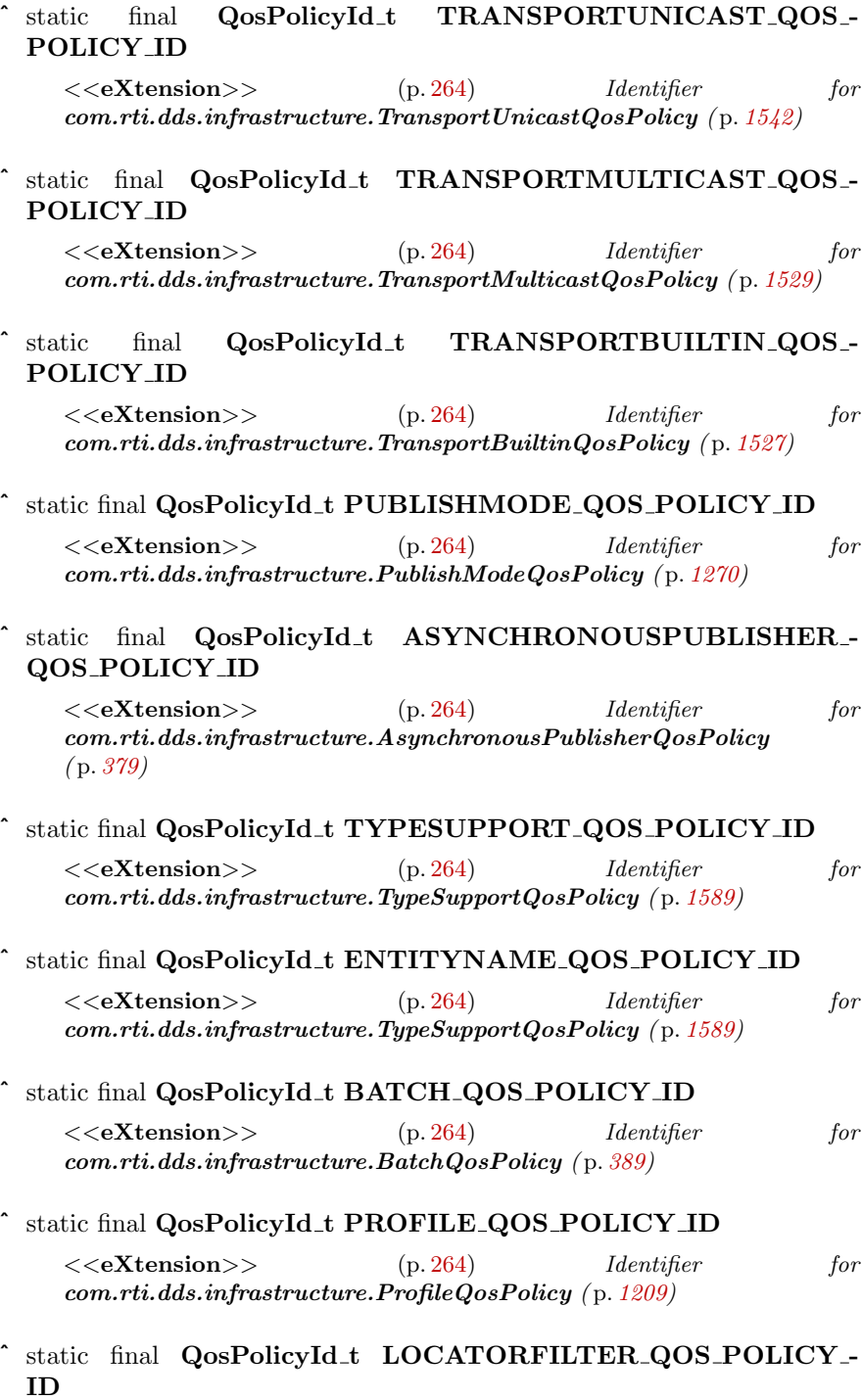

Generated on Wed Jun 9 20:14:25 2010 for RTI Data Distribution Service Java API by Doxygen

<<eXtension>> (p. [264\)](#page-281-1) Identifier for com.rti.dds.infrastructure.LocatorFilterQosPolicy ( p. [1145\)](#page-1162-0)

ˆ static final QosPolicyId t MULTICHANNEL QOS POLICY ID <<eXtension>> (p. [264\)](#page-281-1) Identifier for com.rti.dds.infrastructure.MultiChannelQosPolicy ( p. [1167\)](#page-1184-0)

### 8.185.1 Detailed Description

Type to identify QosPolicies.

## 8.185.2 Member Data Documentation

## 8.185.2.1 final QosPolicyId t INVALID QOS POLICY ID [static]

Identifier for an invalid QoS policy.

## 8.185.2.2 final QosPolicyId t USEROBJECT QOS POLICY ID [static]

<<eXtension>> ( p. [264\)](#page-281-1) Identifier for com.rti.dds.infrastructure.UserObjectQosPolicy

Generated on Wed Jun 9 20:14:25 2010 for RTI Data Distribution Service Java API by Doxygen

# 8.186 QueryCondition Interface Reference

 $\langle\langle \text{interface}\rangle\rangle$  (p. [264\)](#page-281-0) These are specialised com.rti.dds.subscription.ReadCondition (p. [1288\)](#page-1305-0) objects that allow the application to also specify a filter on the locally available data.

Inheritance diagram for QueryCondition::

## Public Member Functions

 $\hat{\ }$  String get\_query\_expression ()

Retrieves the query expression.

void get\_query\_parameters (StringSeq query\_parameters)

Retrieves the query parameters.

ˆ void set query parameters (StringSeq query parameters)

Sets the query parameters.

#### 8.186.1 Detailed Description

 $\langle$ interface>> (p. [264\)](#page-281-0) These are specialised com.rti.dds.subscription.ReadCondition (p. [1288\)](#page-1305-0) objects that allow the application to also specify a filter on the locally available data.

Each query condition filter is composed of a com.rti.dds.subscription.ReadCondition (p. [1288\)](#page-1305-0) state filter and a content filter expressed as a query expression and query parameters.

The query (query expression) is similar to an SQL WHERE clause and can be parameterised by arguments that are dynamically changeable by the set query parameters() (p. [1287\)](#page-1304-0) operation.

Two query conditions that have the same query expression will require unique query condition content filters if their query paramters differ. Query conditions that differ only in their state masks will share the same query condition content filter.

Queries and Filters Syntax (p. [272\)](#page-289-0) describes the syntax of queryexpression and query parameters.

Generated on Wed Jun 9 20:14:25 2010 for RTI Data Distribution Service Java API by Doxygen

## 8.186.2 Member Function Documentation

## 8.186.2.1 String get\_query\_expression ()

Retrieves the query expression.

### 8.186.2.2 void get\_query\_parameters (StringSeq query\_parameters)

Retrieves the query parameters.

## Parameters:

### <span id="page-1304-0"></span>8.186.2.3 void set query parameters (StringSeq query parameters)

Sets the query parameters.

#### Parameters:

query parameters  $\langle \langle in \rangle \rangle$  (p. [265\)](#page-282-0) the new query parameters

query parameters  $\langle$ inout $\rangle$  (p. [265\)](#page-282-0) the query parameters are returned here.

Generated on Wed Jun 9 20:14:25 2010 for RTI Data Distribution Service Java API by Doxygen

# <span id="page-1305-0"></span>8.187 ReadCondition Interface Reference

 $\langle\langle$ interface>> (p. [264\)](#page-281-0) Conditions specifically dedicated to read operations and attached to one com.rti.dds.subscription.DataReader (p. [460\)](#page-477-0).

Inheritance diagram for ReadCondition::

## Public Member Functions

int get\_sample\_state\_mask $()$ 

Retrieves the set of sample\_states for the condition.

int get\_view\_state\_mask $()$ 

Retrieves the set of view states for the condition.

int  $get\_instance\_state\_mask()$ 

Retrieves the set of instance states for the condition.

DataReader get\_datareader ()

Returns the com.rti.dds.subscription.DataReader  $(p. 460)$  $(p. 460)$  associated with the com.rti.dds.subscription.ReadCondition (p. [1288\)](#page-1305-0).

### 8.187.1 Detailed Description

 $\langle\langle\cdot\rangle\rangle = \langle\cdot\rangle$  (p. [264\)](#page-281-0) Conditions specifically dedicated to read operations and attached to one com.rti.dds.subscription.DataReader (p. [460\)](#page-477-0).

com.rti.dds.subscription.ReadCondition (p. [1288\)](#page-1305-0) objects allow an application to specify the data samples it is interested in (by specifying the desired sample states, view states as well as instance states in com.rti.dds.topic.example.FooDataReader.read and com.rti.dds.topic.example.FooDataReader.take variants.

This allows RTI Data Distribution Service to enable the condition only when suitable information is available. They are to be used in conjunction with a WaitSet as normal conditions.

More than one **com.rti.dds.subscription.ReadCondition** (p. [1288\)](#page-1305-0) may be attached to the same com.rti.dds.subscription.DataReader (p. [460\)](#page-477-0).

Note: If you are using a ReadCondition (p. [1288\)](#page-1305-0) simply to detect the presence of new data, consider using a com.rti.dds.infrastructure.StatusCondition

Generated on Wed Jun 9 20:14:25 2010 for RTI Data Distribution Service Java API by Doxygen

(p. [1400\)](#page-1417-0) with the DATA AVAILABLE STATUS instead, which will perform better in this situation.

## 8.187.2 Member Function Documentation

#### 8.187.2.1 int get sample state mask ()

Retrieves the set of sample states for the condition.

#### 8.187.2.2 int get view state mask ()

Retrieves the set of view states for the condition.

#### 8.187.2.3 int get instance state mask ()

Retrieves the set of instance states for the condition.

### 8.187.2.4 DataReader get datareader ()

Returns the com.rti.dds.subscription.DataReader (p. [460\)](#page-477-0) associated with the com.rti.dds.subscription.ReadCondition (p. [1288\)](#page-1305-0).

There is exactly one **com.rti.dds.subscription.DataReader** (p. [460\)](#page-477-0) assicated with each com.rti.dds.subscription.ReadCondition (p. [1288\)](#page-1305-0).

#### Returns:

com.rti.dds.subscription.DataReader (p. [460\)](#page-477-0) associated with the com.rti.dds.subscription.ReadCondition (p. [1288\)](#page-1305-0).

Generated on Wed Jun 9 20:14:25 2010 for RTI Data Distribution Service Java API by Doxygen

# <span id="page-1307-0"></span>8.188 ReaderDataLifecycleQosPolicy Class Reference

Controls how a DataReader manages the lifecycle of the data that it has received. Inheritance diagram for ReaderDataLifecycleQosPolicy::

## Public Attributes

#### ˆ final Duration t autopurge nowriter samples delay

Maximum duration for which the com.rti.dds.subscription.DataReader ( p. [460\)](#page-477-0) will maintain information regarding an instance once its instance\_state becomes InstanceStateKind.NOT\_ALIVE\_NO\_WRITERS\_-INSTANCE STATE.

final Duration\_t autopurge\_disposed\_samples\_delay

Maximum duration for which the com.rti.dds.subscription.DataReader  $(p. 460)$  $(p. 460)$  will maintain samples for an instance once its instance state becomes InstanceStateKind.NOT ALIVE DISPOSED INSTANCE STATE.

## 8.188.1 Detailed Description

Controls how a DataReader manages the lifecycle of the data that it has received.

When a DataReader receives data, it is stored in a receive queue for the DataReader. The user application may either take the data from the queue or leave it there.

This QoS policy controls whether or not RTI Data Distribution Service will automatically remove data from the receive queue (so that user applications cannot access it afterwards) when it detects that there are no more DataWriters alive for that data. It specifies how long a com.rti.dds.subscription.DataReader (p. [460\)](#page-477-0) must retain information regarding instances that have the instance state InstanceStateKind.NOT ALIVE NO WRITERS INSTANCE STATE.

Note: This policy is not concerned with keeping reliable reader state or discovery information.

The com.rti.dds.subscription.DataReader (p. [460\)](#page-477-0) internally maintains the samples that have not been "taken" by the application, subject to the constraints imposed by other QoS policies such as com.rti.dds.infrastructure.HistoryQosPolicy (p. [1038\)](#page-1055-0) and com.rti.dds.infrastructure.ResourceLimitsQosPolicy (p. [1318\)](#page-1335-0).

Generated on Wed Jun 9 20:14:25 2010 for RTI Data Distribution Service Java API by Doxygen

The **com.rti.dds.subscription.DataReader** (p. [460\)](#page-477-0) also maintains information regarding the identity, view state and instance state of data instances even after all samples have been taken. This is needed to properly compute the states when future samples arrive.

Under normal circumstances the **com.rti.dds.subscription.DataReader** (p. [460\)](#page-477-0) can only reclaim all resources for instances for which there are no writers and for which all samples have been 'taken'. The last sample the com.rti.dds.subscription.DataReader (p. [460\)](#page-477-0) will have taken for that instance will have an instance state of either InstanceStateKind.NOT ALIVE NO WRITERS INSTANCE STATE or InstanceStateKind.NOT ALIVE DISPOSED INSTANCE STATE depending on whether or not the last writer that had ownership of the instance disposed it.

In the absence of **READER DATA LIFECYCLE** (p. [97\)](#page-114-0), this behavior could cause problems if the application forgets to take those samples. "Untaken" samples will prevent the com.rti.dds.subscription.DataReader (p. [460\)](#page-477-0) from reclaiming the resources and they would remain in the com.rti.dds.subscription.DataReader (p. [460\)](#page-477-0) indefinitely.

For keyed Topics, the consideration of removing data samples from the receive queue is done on a per instance (key) basis. Thus when RTI Data Distribution Service detects that there are no longer DataWriters alive for a certain key value of a Topic (an instance of the Topic), it can be configured to remove all data samples for that instance (key).

#### Entity:

#### com.rti.dds.subscription.DataReader (p. [460\)](#page-477-0)

Properties:

 $\mathbf{RxO}$  (p. [95\)](#page-112-0) = N/A Changeable  $(p. 96) = YES(p. 96)$  $(p. 96) = YES(p. 96)$  $(p. 96) = YES(p. 96)$ 

## 8.188.2 Member Data Documentation

8.188.2.1 final Duration t autopurge nowriter samples delay

Maximum duration for which the com.rti.dds.subscription.DataReader  $(p. 460)$  $(p. 460)$  will maintain information regarding an instance once its instance state becomes InstanceStateKind.NOT ALIVE NO WRITERS INSTANCE - STATE.

After this time elapses, the com.rti.dds.subscription.DataReader (p. [460\)](#page-477-0) will purge all internal information regarding the instance, any "untaken" samples will also be lost.

Generated on Wed Jun 9 20:14:25 2010 for RTI Data Distribution Service Java API by Doxygen

[default] com.rti.dds.infrastructure.Duration\_t.INFINITE

[range] [1 nanosec, 1 year] or com.rti.dds.infrastructure.Duration t.INFINITE

#### 8.188.2.2 final Duration t autopurge disposed samples delay

Maximum duration for which the com.rti.dds.subscription.DataReader  $(p. 460)$  $(p. 460)$  will maintain samples for an instance once its instance state becomes InstanceStateKind.NOT ALIVE DISPOSED INSTANCE STATE.

After this time elapses, the com.rti.dds.subscription.DataReader (p. [460\)](#page-477-0) will purge all samples for the instance.

[default] com.rti.dds.infrastructure.Duration\_t.INFINITE

[range] [1 nanosec, 1 year] or com.rti.dds.infrastructure.Duration t.INFINITE

# <span id="page-1310-0"></span>8.189 ReceiverPoolQosPolicy Class Reference

Configures threads used by RTI Data Distribution Service to receive and process data from transports (for example, UDP sockets).

Inheritance diagram for ReceiverPoolQosPolicy::

# Public Attributes

- ^ final ThreadSettings\_t thread Receiver pool thread( $s$ ).
- ˆ int buffer size The receive buffer size.
- ˆ int buffer alignment The receive buffer alignment.

# 8.189.1 Detailed Description

Configures threads used by RTI Data Distribution Service to receive and process data from transports (for example, UDP sockets).

This QoS policy is an extension to the DDS standard.

#### Entity:

com.rti.dds.domain.DomainParticipant (p. [612\)](#page-629-0)

Properties:

**RxO** (p. [95\)](#page-112-0) =  $N/A$ **Changeable**  $(p. 96) = \mathbf{NO} (p. 96)$  $(p. 96) = \mathbf{NO} (p. 96)$  $(p. 96) = \mathbf{NO} (p. 96)$ 

See also:

Controlling CPU Core Affinity for RTI Threads (p. [1481\)](#page-1498-0)

# 8.189.2 Usage

This QoS policy sets the thread properties such as priority level and stack size for the threads used by the middleware to receive and process data from transports.

Generated on Wed Jun 9 20:14:25 2010 for RTI Data Distribution Service Java API by Doxygen

RTI uses a separate receive thread per port per transport plug-in. To force RTI Data Distribution Service to use a separate thread to process the data for a com.rti.dds.subscription.DataReader (p. [460\)](#page-477-0), set a unique port for the com.rti.dds.infrastructure.TransportUnicastQosPolicy (p. [1542\)](#page-1559-0) or com.rti.dds.infrastructure.TransportMulticastQosPolicy (p. [1529\)](#page-1546-0) for the com.rti.dds.subscription.DataReader (p. [460\)](#page-477-0).

This QoS policy also sets the size of the buffer used to store packets received from a transport. This buffer size will limit the largest single packet of data that a **com.rti.dds.domain.DomainParticipant** ( $p.612$ ) will accept from a transport. Users will often set this size to the largest packet that any of the transports used by their application will deliver. For many applications, the value 65,536 (64 K) is a good choice; this value is the largest packet that can be sent/received via UDP.

### 8.189.3 Member Data Documentation

#### 8.189.3.1 final ThreadSettings\_t thread

Receiver pool thread(s).

There is at least one receive thread, possibly more.

[default] priority above normal.

The actual value depends on your architecture:

For Windows: 2

For Solaris: OS default priority

For Linux: OS default priority

For LynxOS: 29

For INTEGRITY: 100

For VxWorks: 71

For all others: OS default priority.

[default] The actual value depends on your architecture:

For Windows: OS default stack size

For Solaris: OS default stack size

For Linux: OS default stack size

For LynxOS: 4∗16∗1024

For INTEGRITY: 4∗20∗1024

For VxWorks: 4∗16∗1024

For all others: OS default stack size.

```
[default] mask com.rti.dds.infrastructure.ThreadSettingsKind.THREAD_-
1483)
com.rti.dds.infrastructure.ThreadSettingsKind.THREAD -
1483)
```
#### 8.189.3.2 int buffer size

The receive buffer size.

The receive buffer is used by the receive thread to store the raw data that arrives over the transport.

In many applications, users will change the configuration of the built-in transport Transport.Property t.message size max to increase the size of the largest data packet that can be sent or received through the transport. Typically, users will change the UDPv4 transport plugin's Transport.Property\_t.message\_size\_max to 65536 (64 K), which is the largest packet that can be sent/received via UDP.

Ihe ReceiverPoolQosPolicy's buffer size should be set to be the same value as the maximum Transport.Property t.message size max across all of the transports being used.

If you are using the default configuration of the built-in transports, you should not need to change this buffer size.

In addition, if your application only uses transports that support zero-copy, then you do not need to modify the value of buffer size, even if the Transport.Property t.message size max of the transport is changed. Transports that support zero-copy do not copy their data into the buffer provided by the receive thread. Instead, they provide the receive thread data in a buffer allocated by the transport itself. The only built-in transport that supports zero-copy is the UDPv4 transport on VxWorks platforms.

[default] 9216

[range] [1, 1 GB]

#### 8.189.3.3 int buffer alignment

The receive buffer alignment.

Most users will not need to change this alignment.

[default] 16

[range] [1,1024] Value must be a power of 2.

Generated on Wed Jun 9 20:14:25 2010 for RTI Data Distribution Service Java API by Doxygen

# 8.190 RefilterQosPolicyKind Class Reference

 $<<$ eXtension>> (p. [264\)](#page-281-1) Kinds of Refiltering Inheritance diagram for RefilterQosPolicyKind::

# Static Public Attributes

ˆ static final RefilterQosPolicyKind NONE REFILTER QOS

[default] Do not filter existing samples for a new reader

- ˆ static final RefilterQosPolicyKind ALL REFILTER QOS Filter all existing samples for a new reader.
- ˆ static final RefilterQosPolicyKind ON DEMAND REFILTER QOS

Filter existing samples only when they are requested by the reader.

## 8.190.1 Detailed Description

 $<>$  (p. [264\)](#page-281-1) Kinds of Refiltering

#### QoS:

com.rti.dds.infrastructure.HistoryQosPolicy (p. [1038\)](#page-1055-0)

## 8.190.2 Member Data Documentation

### 8.190.2.1 final RefilterQosPolicyKind NONE REFILTER QOS [static]

[default] Do not filter existing samples for a new reader

On the publishing side, when a new reader matches a writer, the writer can be configured to filter previously written samples stored in the writer queue for the new reader. This option configures the writer to not filter any existing samples for the reader and the reader will do the filtering.

Generated on Wed Jun 9 20:14:25 2010 for RTI Data Distribution Service Java API by Doxygen

### 8.190.2.2 final RefilterQosPolicyKind ALL REFILTER QOS [static]

Filter all existing samples for a new reader.

On the publishing side, when a new reader matches a writer, the writer can be configured to filter previously written samples stored in the writer queue. This option configures the writer to filter all existing samples for the reader when a new reader is matched to the writer.

#### 8.190.2.3 final RefilterQosPolicyKind ON DEMAND REFILTER - QOS [static]

Filter existing samples only when they are requested by the reader.

On the publishing side, when a new reader matches a writer, the writer can be configured to filter previously written samples stored in the writer queue. This option configures the writer to filter only existing samples that are requested by the reader.

# <span id="page-1315-0"></span>8.191 ReliabilityQosPolicy Class Reference

Indicates the level of reliability offered/requested by RTI Data Distribution Service.

Inheritance diagram for ReliabilityQosPolicy::

# Public Attributes

#### ˆ ReliabilityQosPolicyKind kind

Kind of reliability.

#### ˆ final Duration t max blocking time

The maximum time a writer may block on a write() call.

### 8.191.1 Detailed Description

Indicates the level of reliability offered/requested by RTI Data Distribution Service.

#### Entity:

com.rti.dds.topic.Topic (p. [1492\)](#page-1509-0), com.rti.dds.subscription.DataReader (p. [460\)](#page-477-0), com.rti.dds.publication.DataWriter (p. [523\)](#page-540-0)

#### Status:

```
StatusKind.OFFERED INCOMPATIBLE QOS STATUS
(p. 1407), StatusKind.REQUESTED INCOMPATIBLE QOS -
STATUS (p. 1407)
```
#### Properties:

 $\mathbf{RxO}$  (p. [95\)](#page-112-0) = YES Changeable  $(p. 96) =$  $(p. 96) =$  $(p. 96) =$  UNTIL ENABLE  $(p. 96)$ 

#### 8.191.2 Usage

This policy indicates the level of reliability requested by a com.rti.dds.subscription.DataReader (p. [460\)](#page-477-0) or offered by a com.rti.dds.publication.DataWriter (p. [523\)](#page-540-0).

Generated on Wed Jun 9 20:14:25 2010 for RTI Data Distribution Service Java API by Doxygen

The reliability of a connection between a DataWriter and DataReader is entirely user configurable. It can be done on a per DataWriter/DataReader connection. A connection may be configured to be "best effort" which means that RTI Data Distribution Service will not use any resources to monitor or guarantee that the data sent by a DataWriter is received by a DataReader.

For some use cases, such as the periodic update of sensor values to a GUI displaying the value to a person, ReliabilityQosPolicyKind.BEST EFFORT - RELIABILITY\_QOS (p. [1302\)](#page-1319-0) delivery is often good enough. It is certainly the fastest, most efficient, and least resource-intensive (CPU and network bandwidth) method of getting the newest/latest value for a **topic**  $(p. 343)$  $(p. 343)$  from DataWriters to DataReaders. But there is no guarantee that the data sent will be received. It may be lost due to a variety of factors, including data loss by the physical transport such as wireless RF or even Ethernet.

However, there are data streams (topics) in which you want an absolute guarantee that all data sent by a DataWriter is received reliably by DataReaders. This means that RTI Data Distribution Service must check whether or not data was received, and repair any data that was lost by resending a copy of the data as many times as it takes for the DataReader to receive the data. RTI Data Distribution Service uses a reliability protocol configured and tuned by these QoS policies: com.rti.dds.infrastructure.HistoryQosPolicy (p. [1038\)](#page-1055-0), com.rti.dds.infrastructure.DataWriterProtocolQosPolicy (p. [556\)](#page-573-0), com.rti.dds.infrastructure.DataReaderProtocolQosPolicy (p. [490\)](#page-507-0), and com.rti.dds.infrastructure.ResourceLimitsQosPolicy (p. [1318\)](#page-1335-0).

The Reliability QoS policy is simply a switch to turn on the reliability protocol for a DataWriter/DataReader connection. The level of reliability provided by RTI Data Distribution Service is determined by the configuration of the aforementioned QoS policies.

You can configure RTI Data Distribution Service to deliver all data in the order they were sent (also known as absolute or strict reliability). Or, as a tradeoff for less memory, CPU, and network usage, you can choose a reduced level of reliability where only the last N values are guaranteed to be delivered reliably to DataReaders (where  $N$  is user-configurable). In the reduced level of reliability, there are no guarantees that the data sent before the last N are received. Only the last N data packets are monitored and repaired if necessary.

These levels are ordered, ReliabilityQosPolicyKind.BEST - EFFORT RELIABILITY QOS (p. [1302\)](#page-1319-0) < ReliabilityQosPol-icyKind.RELIABLE\_RELIABILITY\_QOS (p. [1303\)](#page-1320-0). com.rti.dds.publication.DataWriter (p. [523\)](#page-540-0) offering one level is implicitly offering all levels below.

The setting of this policy has a dependency on the setting of the **RESOURCE** LIMITS (p. [100\)](#page-117-0) policy. In case the reliability kind is set to ReliabilityQosPolicyKind.RELIABLE RELIABILITY QOS (p. [1303\)](#page-1320-0) the write operation on the **com.rti.dds.publication.DataWriter**  $(p. 523)$  $(p. 523)$  may block

Generated on Wed Jun 9 20:14:25 2010 for RTI Data Distribution Service Java API by Doxygen

if the modification would cause data to be lost or else cause one of the limits in specified in the **RESOURCE LIMITS**  $(p. 100)$  $(p. 100)$  to be exceeded. Under these circumstances, the **RELIABILITY**  $(p. 99)$  $(p. 99)$  max blocking time configures the maximum duration the write operation may block.

If the com.rti.dds.infrastructure.ReliabilityQosPolicy.kind (p. [1300\)](#page-1317-0) is set to ReliabilityQosPolicyKind.RELIABLE - RELIABILITY QOS (p. [1303\)](#page-1320-0), data samples originating from a single com.rti.dds.publication.DataWriter (p. [523\)](#page-540-0) cannot be made available to the com.rti.dds.subscription.DataReader  $(p. 460)$  $(p. 460)$  if there are previous data samples that have not been received yet due to a communication error. In other words, RTI Data Distribution Service will repair the error and resend data samples as needed in order to reconstruct a correct snapshot of the com.rti.dds.publication.DataWriter (p. [523\)](#page-540-0) history before it is accessible by the com.rti.dds.subscription.DataReader (p. [460\)](#page-477-0).

If the com.rti.dds.infrastructure.ReliabilityQosPolicy.kind (p. [1300\)](#page-1317-0) is set to ReliabilityQosPolicyKind.BEST EFFORT RELIABILITY QOS (p. [1302\)](#page-1319-0), the service will not re-transmit missing data samples. However, for data samples originating from any one DataWriter the service will ensure they are stored in the com.rti.dds.subscription.DataReader (p. [460\)](#page-477-0) history in the same order they originated in the com.rti.dds.publication.DataWriter  $(p. 523)$  $(p. 523)$ . In other words, the **com.rti.dds.subscription.DataReader**  $(p. 460)$  $(p. 460)$ may miss some data samples, but it will never see the value of a data object change from a newer value to an older value.

#### See also:

com.rti.dds.infrastructure.HistoryQosPolicy (p. [1038\)](#page-1055-0) com.rti.dds.infrastructure.ResourceLimitsQosPolicy (p. [1318\)](#page-1335-0)

### 8.191.3 Compatibility

The value offered is considered compatible with the value requested if and only if the inequality offered kind  $\geq$  requested kind evaluates to 'TRUE'. For the purposes of this inequality, the values of com.rti.dds.infrastructure.ReliabilityQosPolicy.kind (p. [1300\)](#page-1317-0) are considered ordered such that ReliabilityQosPolicyKind.BEST - EFFORT RELIABILITY QOS (p. [1302\)](#page-1319-0) < ReliabilityQosPolicyKind.RELIABLE RELIABILITY QOS (p. [1303\)](#page-1320-0).

#### 8.191.4 Member Data Documentation

#### <span id="page-1317-0"></span>8.191.4.1 ReliabilityQosPolicyKind kind

Kind of reliability.

Generated on Wed Jun 9 20:14:25 2010 for RTI Data Distribution Service Java API by Doxygen

[default] ReliabilityQosPolicyKind.BEST\_EFFORT\_RELIABILITY\_-QOS (p. [1302\)](#page-1319-0) for com.rti.dds.subscription.DataReader (p. [460\)](#page-477-0) and com.rti.dds.topic.Topic (p. [1492\)](#page-1509-0), ReliabilityQosPolicyKind.RELIABLE RELIABILITY QOS (p. [1303\)](#page-1320-0) for com.rti.dds.publication.DataWriter (p. [523\)](#page-540-0)

### 8.191.4.2 final Duration t max blocking time

The maximum time a writer may block on a write() call.

This setting applies only to the case where com.rti.dds.infrastructure.ReliabilityQosPolicy.kind (p. [1300\)](#page-1317-0) = ReliabilityQosPolicyKind.RELIABLE RELIABILITY QOS (p. [1303\)](#page-1320-0). com.rti.dds.topic.example.FooDataWriter.write is allowered to block if the com.rti.dds.publication.DataWriter (p. [523\)](#page-540-0) does not have space to store the value written. Only applies to com.rti.dds.publication.DataWriter (p. [523\)](#page-540-0).

[default] 100 milliseconds

[range] [0,1 year] or com.rti.dds.infrastructure.Duration t.INFINITE

See also:

com.rti.dds.infrastructure.ResourceLimitsQosPolicy (p. [1318\)](#page-1335-0)

# 8.192 ReliabilityQosPolicyKind Class Reference

Kinds of reliability.

Inheritance diagram for ReliabilityQosPolicyKind::

# Static Public Attributes

#### ˆ static final ReliabilityQosPolicyKind BEST EFFORT - RELIABILITY QOS

Indicates that it is acceptable to not retry propagation of any samples.

ˆ static final ReliabilityQosPolicyKind RELIABLE - RELIABILITY QOS

Specifies RTI Data Distribution Service will attempt to deliver all samples in its history. Missed samples may be retried.

## 8.192.1 Detailed Description

Kinds of reliability.

#### QoS:

com.rti.dds.infrastructure.ReliabilityQosPolicy (p. [1298\)](#page-1315-0)

## 8.192.2 Member Data Documentation

## <span id="page-1319-0"></span>8.192.2.1 final ReliabilityQosPolicyKind BEST EFFORT - RELIABILITY QOS [static]

Indicates that it is acceptable to not retry propagation of any samples.

Presumably new values for the samples are generated often enough that it is not necessary to re-send or acknowledge any samples.

[default] for com.rti.dds.subscription.DataReader (p. [460\)](#page-477-0) and com.rti.dds.topic.Topic (p. [1492\)](#page-1509-0)

Generated on Wed Jun 9 20:14:25 2010 for RTI Data Distribution Service Java API by Doxygen

#### <span id="page-1320-0"></span>8.192.2.2 final ReliabilityQosPolicyKind RELIABLE - RELIABILITY QOS [static]

Specifies RTI Data Distribution Service will attempt to deliver all samples in its history. Missed samples may be retried.

In steady-state (no modifications communicated via the com.rti.dds.publication.DataWriter (p. [523\)](#page-540-0)) RTI Data Distribution Service guarantees that all samples in the com.rti.dds.publication.DataWriter (p. [523\)](#page-540-0) history will eventually be delivered to all the com.rti.dds.subscription.DataReader (p. [460\)](#page-477-0) objects (subject to timeouts that indicate loss of communication with a particular com.rti.dds.subscription.Subscriber (p. [1426\)](#page-1443-0)).

Outside steady state the HISTORY (p. [74\)](#page-91-0) and RESOURCE LIMITS (p. [100\)](#page-117-0) policies will determine how samples become part of the history and whether samples can be discarded from it.

[default] for com.rti.dds.publication.DataWriter (p. [523\)](#page-540-0)

# 8.193 ReliableReaderActivityChangedStatus Class Reference

 $\langle\langle eXtension \rangle\rangle$  (p. [264\)](#page-281-1) Describes the activity (i.e. are acknowledgements forthcoming) of reliable readers matched to a reliable writer.

Inherits Status.

## Public Member Functions

ˆ ReliableReaderActivityChangedStatus ()

Construct a new status object with default contents.

ˆ ReliableReaderActivityChangedStatus (ReliableReaderActivityChangedStatus src)

Construct a new status identical to the given status.

## Public Attributes

# $\hat{}$  int active\_count

The current number of reliable readers currently matched with this reliable writer.

#### int inactive\_count

The number of reliable readers that have been dropped by this reliable writer because they failed to send acknowledgements in a timely fashion.

#### ˆ int active count change

The most recent change in the number of active remote reliable readers.

#### int inactive\_count\_change

The most recent change in the number of inactive remote reliable readers.

### final InstanceHandle\_t last\_instance\_handle

The instance handle of the last reliable remote reader to be determined inactive.

## 8.193.1 Detailed Description

 $\langle\langle eXtension \rangle\rangle$  (p. [264\)](#page-281-1) Describes the activity (i.e. are acknowledgements forthcoming) of reliable readers matched to a reliable writer.

Generated on Wed Jun 9 20:14:25 2010 for RTI Data Distribution Service Java API by Doxygen

#### Entity:

com.rti.dds.publication.DataWriter (p. [523\)](#page-540-0)

Listener:

#### com.rti.dds.publication.DataWriterListener (p. [551\)](#page-568-0)

This status is the reciprocal status to the com.rti.dds.subscription.LivelinessChangedStatus (p. [1124\)](#page-1141-0) on the reader. It is different than the com.rti.dds.publication.LivelinessLostStatus (p. [1126\)](#page-1143-0) on the writer in that the latter informs the writer about its own liveliness; this status informs the writer about the "liveliness" (activity) of its matched readers.

All counts in this status will remain at zero for best effort writers.

#### 8.193.2 Constructor & Destructor Documentation

## 8.193.2.1 ReliableReaderActivityChangedStatus ()

Construct a new status object with default contents.

#### 8.193.2.2 ReliableReaderActivityChangedStatus (ReliableReaderActivityChangedStatus src)

Construct a new status identical to the given status.

#### Exceptions:

NullPointerException if the given status is null.

## 8.193.3 Member Data Documentation

## 8.193.3.1 int active count

The current number of reliable readers currently matched with this reliable writer.

#### 8.193.3.2 int inactive count

The number of reliable readers that have been dropped by this reliable writer because they failed to send acknowledgements in a timely fashion.

Generated on Wed Jun 9 20:14:25 2010 for RTI Data Distribution Service Java API by Doxygen

A reader is considered to be inactive after is has been sent heartbeats com.rti.dds.infrastructure.RtpsReliableWriterProtocol\_t.max\_-heartbeat\_retries (p. [1344\)](#page-1361-0) times, each heartbeat having been separated from the previous by the current heartbeat period.

### 8.193.3.3 int active count change

The most recent change in the number of active remote reliable readers.

#### 8.193.3.4 int inactive count change

The most recent change in the number of inactive remote reliable readers.

#### 8.193.3.5 final InstanceHandle t last instance handle

The instance handle of the last reliable remote reader to be determined inactive.

# <span id="page-1324-0"></span>8.194 ReliableWriterCacheChangedStatus Class Reference

 $\langle\langle eXtension \rangle\rangle$  (p. [264\)](#page-281-1) A summary of the state of a data writer's cache of unacknowledged samples written.

Inherits Status.

# Public Member Functions

- ˆ ReliableWriterCacheChangedStatus () Construct a new status object.
- ˆ ReliableWriterCacheChangedStatus (ReliableWriter-CacheChangedStatus src)

A copy constructor.

# Public Attributes

ˆ final ReliableWriterCacheEventCount empty reliable writer cache

The number of times the reliable writer's cache of unacknowledged samples has become empty.

### final ReliableWriterCacheEventCount full\_reliable\_writer\_cache

The number of times the reliable writer's cache of unacknowledged samples has become full.

final ReliableWriterCacheEventCount low\_watermark\_reliable\_writer cache

The number of times the reliable writer's cache of unacknowledged samples has fallen to the low watermark.

ˆ final ReliableWriterCacheEventCount high watermark reliable writer\_cache

The number of times the reliable writer's cache of unacknowledged samples has risen to the high watermark.

#### ˆ int unacknowledged sample count

The current number of unacknowledged samples in the writer's cache.

Generated on Wed Jun 9 20:14:25 2010 for RTI Data Distribution Service Java API by Doxygen

#### ˆ int unacknowledged sample count peak

The highest value that unacknowledged\_sample\_count has reached until now.

## 8.194.1 Detailed Description

 $\langle\langle eXtension \rangle\rangle$  (p. [264\)](#page-281-1) A summary of the state of a data writer's cache of unacknowledged samples written.

#### Entity:

```
com.rti.dds.publication.DataWriter (p. 523)
```
### Listener:

#### com.rti.dds.publication.DataWriterListener (p. [551\)](#page-568-0)

A written sample is unacknowledged (and therefore accounted for in this status) if the writer is reliable and one or more readers matched with the writer has not yet sent an acknowledgement to the writer declaring that it has received the sample.

If the low watermark is zero and the unacknowledged sample count decreases to zero, both the low watermark and cache empty events are considered to have taken place. A single callback will be dispatched (assuming the user has requested one) that contains both status changes. The same logic applies when the high watermark is set equal to the maximum number of samples and the cache becomes full.

## 8.194.2 Constructor & Destructor Documentation

## 8.194.2.1 ReliableWriterCacheChangedStatus ()

Construct a new status object.

#### 8.194.2.2 ReliableWriterCacheChangedStatus (ReliableWriterCacheChangedStatus src)

A copy constructor.

#### Parameters:

src Source to copy from.

#### Exceptions:

NullPointerException if the source object is null.

Generated on Wed Jun 9 20:14:25 2010 for RTI Data Distribution Service Java API by Doxygen

## 8.194.3 Member Data Documentation

#### 8.194.3.1 final ReliableWriterCacheEventCount empty\_reliable\_writer\_cache

The number of times the reliable writer's cache of unacknowledged samples has become empty.

## 8.194.3.2 final ReliableWriterCacheEventCount full reliable writer cache

The number of times the reliable writer's cache of unacknowledged samples has become full.

## 8.194.3.3 final ReliableWriterCacheEventCount low watermark reliable writer cache

The number of times the reliable writer's cache of unacknowledged samples has fallen to the low watermark.

A low watermark event will only be considered to have taken place when the number of unacknowledged samples in the writer's cache decreases to this value. A sample count that increases to this value will not result in a callback or in a change to the total count of low watermark events.

## 8.194.3.4 final ReliableWriterCacheEventCount high watermark reliable writer cache

The number of times the reliable writer's cache of unacknowledged samples has risen to the high watermark.

A high watermark event will only be considered to have taken place when the number of unacknowledged sampled increases to this value. A sample count that was above this value and then decreases back to it will not trigger an event.

#### 8.194.3.5 int unacknowledged sample count

The current number of unacknowledged samples in the writer's cache.

A sample is considered unacknowledged if the writer has failed to receive an acknowledgement from one or more reliable readers matched to it.

Generated on Wed Jun 9 20:14:25 2010 for RTI Data Distribution Service Java API by Doxygen

## 8.194.3.6 int unacknowledged sample count peak

The highest value that unacknowledged sample count has reached until now.

Generated on Wed Jun 9 20:14:25 2010 for RTI Data Distribution Service Java API by Doxygen

# 8.195 ReliableWriterCacheEventCount Class Reference

 $\langle\langle eXtension \rangle\rangle$  (p. [264\)](#page-281-1) The number of times the number of unacknowledged samples in the cache of a reliable writer hit a certain well-defined threshold.

Inherits Struct.

# Public Attributes

 $\hat{}$  int total\_count

The total number of times the event has occurred.

ˆ int total count change

The incremental number of times the event has occurred since the listener was last invoked or the status read.

## 8.195.1 Detailed Description

 $\langle\langle eXtension \rangle\rangle$  (p. [264\)](#page-281-1) The number of times the number of unacknowledged samples in the cache of a reliable writer hit a certain well-defined threshold.

#### See also:

com.rti.dds.publication.ReliableWriterCacheChangedStatus (p. [1307\)](#page-1324-0)

# 8.195.2 Member Data Documentation

## 8.195.2.1 int total count

The total number of times the event has occurred.

#### 8.195.2.2 int total count change

The incremental number of times the event has occurred since the listener was last invoked or the status read.

Generated on Wed Jun 9 20:14:25 2010 for RTI Data Distribution Service Java API by Doxygen

# 8.196 RemoteParticipantPurgeKind Class Reference

Available behaviors for halting communication with remote participants (and their contained entities) with which discovery communication has been lost.

Inheritance diagram for RemoteParticipantPurgeKind::

## Static Public Attributes

### static final RemoteParticipantPurgeKind LIVELINESS\_BASED\_-REMOTE PARTICIPANT PURGE

[default] Maintain knowledge of the remote participant for as long as it maintains its liveliness contract.

#### static final RemoteParticipantPurgeKind NO\_REMOTE\_-PARTICIPANT\_PURGE

Never "forget" a remote participant with which discovery communication has been lost.

## 8.196.1 Detailed Description

Available behaviors for halting communication with remote participants (and their contained entities) with which discovery communication has been lost.

When discovery communication with a remote participant has been lost, the local participant must make a decision about whether to continue attempting to communicate with that participant and its contained entities. This "kind" is used to select the desired behavior.

This "kind" does not pertain to the situation in which a remote participant has been gracefully deleted and notification of that deletion have been successfully received by its peers. In that case, the local participant will immediately stop attempting to communicate with those entities and will remove the associated remote entity records from its internal database.

#### See also:

com.rti.dds.infrastructure.DiscoveryConfigQosPolicy.remote participant purge kind (p. [601\)](#page-618-0)

Generated on Wed Jun 9 20:14:25 2010 for RTI Data Distribution Service Java API by Doxygen

#### 8.196.2 Member Data Documentation

#### 8.196.2.1 final RemoteParticipantPurgeKind LIVELINESS - BASED REMOTE PARTICIPANT PURGE [static]

Initial value:

```
new RemoteParticipantPurgeKind(
               "LIVELINESS_BASED_REMOTE_PARTICIPANT_PURGE", 0)
```
[default] Maintain knowledge of the remote participant for as long as it maintains its liveliness contract.

A participant will continue attempting communication with its peers, even if discovery communication with them is lost, as long as the remote participants maintain their liveliness. If both discovery communication and participant liveliness are lost, however, the local participant will remove all records of the remote participant and its contained endpoints, and no further data communication with them will occur until and unless they are rediscovered.

The liveliness contract a participant promises to its peers – its "liveliness lease duration" – is specified in its com.rti.dds.infrastructure.DiscoveryConfigQosPolicy.participant liveliness lease duration (p. [600\)](#page-617-0) QoS field. It maintains that contract by writing data to those other participants with a writer that has a com.rti.dds.infrastructure.LivelinessQosPolicyKind (p. [1132\)](#page-1149-0) of LivelinessQosPolicyKind.AUTOMATIC LIVELINESS QOS (p. [1133\)](#page-1150-0) or LivelinessQosPolicyKind.MANUAL BY PARTICIPANT - LIVELINESS QOS (p. [1133\)](#page-1150-1) and by asserting itself (at the com.rti.dds.infrastructure.DiscoveryConfigQosPolicy.participant liveliness assert period (p. [600\)](#page-617-1)) over the Simple Discovery Protocol.

#### 8.196.2.2 final RemoteParticipantPurgeKind NO REMOTE PARTICIPANT PURGE [static]

#### Initial value:

new RemoteParticipantPurgeKind( "NO\_REMOTE\_PARTICIPANT\_PURGE", 1)

Never "forget" a remote participant with which discovery communication has been lost.

If a participant with this behavior loses discovery communication with a remote participant, it will nevertheless remember that remote participant and its endpoints and continue attempting to communicate with them indefinitely.

Generated on Wed Jun 9 20:14:25 2010 for RTI Data Distribution Service Java API by Doxygen

This value has consequences for a participant's resource usage. If discovery communication with a remote participant is lost, but the same participant is later rediscovered, any relevant records that remain in the database will be reused. However, if it is not rediscovered, the records will continue to take up space in the database for as long as the local participant remains in existence.

Generated on Wed Jun 9 20:14:25 2010 for RTI Data Distribution Service Java API by Doxygen
# 8.197 RequestedDeadlineMissedStatus Class Reference

StatusKind.REQUESTED DEADLINE MISSED STATUS.

Inherits Status.

# Public Attributes

 $\hat{}$  int total\_count

Total cumulative count of the deadlines detected for any instance read by the  $com.rti.dds. subscription. DataReader (p. 460).$  $com.rti.dds. subscription. DataReader (p. 460).$  $com.rti.dds. subscription. DataReader (p. 460).$ 

ˆ int total count change

The incremental number of deadlines detected since the last time the listener was called or the status was read.

ˆ final InstanceHandle t last instance handle

Handle to the last instance in the com.rti.dds.subscription.DataReader  $(p. 460)$  $(p. 460)$  for which a deadline was detected.

# 8.197.1 Detailed Description

StatusKind.REQUESTED DEADLINE MISSED STATUS.

# 8.197.2 Member Data Documentation

#### 8.197.2.1 int total count

Total cumulative count of the deadlines detected for any instance read by the com.rti.dds.subscription.DataReader (p. [460\)](#page-477-0).

#### 8.197.2.2 int total count change

The incremental number of deadlines detected since the last time the listener was called or the status was read.

### 8.197.2.3 final InstanceHandle t last instance handle

Handle to the last instance in the com.rti.dds.subscription.DataReader (p. [460\)](#page-477-0) for which a deadline was detected.

Generated on Wed Jun 9 20:14:25 2010 for RTI Data Distribution Service Java API by Doxygen

# 8.198 RequestedIncompatibleQosStatus Class Reference

StatusKind.REQUESTED INCOMPATIBLE QOS STATUS.

Inherits Status.

### Public Attributes

ˆ int total count

Total cumulative count of how many times the concerned  ${\it com.rti.} dds. subscript on. Data Reader$  (p. [460\)](#page-477-0) discovered a  $com.rti.dds. publication. DataWriter$  (p. [523\)](#page-540-0) for the same com.rti.dds.topic.Topic  $(p. 1492)$  $(p. 1492)$  with an offered QoS that is incompatible with that requested by the **com.rti.dds.subscription.DataReader** ( $p. 460$ ).

#### int total\_count\_change

The change in total count since the last time the listener was called or the status was read.

## ^ QosPolicyId\_t last\_policy\_id

The PolicyId<sub>-t</sub> of one of the policies that was found to be incompatible the last time an incompatibility was detected.

### ˆ final QosPolicyCountSeq policies

A list containing, for each policy, the total number of times that the concerned com.rti.dds.subscription.DataReader  $(p. 460)$  $(p. 460)$  discovered a  $com.rti. ds. publication. DataWriter$  ( $p. 523$ ) for the same  $com.rti. ds. topic. Topic (p. 1492) with an offered QoS that is incompatible$  $com.rti. ds. topic. Topic (p. 1492) with an offered QoS that is incompatible$  $com.rti. ds. topic. Topic (p. 1492) with an offered QoS that is incompatible$ with that requested by the **com.rti.dds.subscription.DataReader** ( $p. 460$ ).

### 8.198.1 Detailed Description

StatusKind.REQUESTED INCOMPATIBLE QOS STATUS.

See also:

```
DURABILITY (p. 64)
PRESENTATION (p. 84)
99)
OWNERSHIP (p. 81)
LIVELINESS (p. 77)
49)
```
Generated on Wed Jun 9 20:14:25 2010 for RTI Data Distribution Service Java API by Doxygen

LATENCY\_BUDGET (p. [75\)](#page-92-0) DESTINATION\_ORDER (p. [50\)](#page-67-0)

## 8.198.2 Member Data Documentation

#### 8.198.2.1 int total count

Total cumulative count of how many times the concerned com.rti.dds.subscription.DataReader (p. [460\)](#page-477-0) discovered a com.rti.dds.publication.DataWriter (p. [523\)](#page-540-0) for the same com.rti.dds.topic.Topic (p. [1492\)](#page-1509-0) with an offered QoS that is incompatible with that requested by the com.rti.dds.subscription.DataReader  $(p. 460)$  $(p. 460)$ .

#### 8.198.2.2 int total count change

The change in total count since the last time the listener was called or the status was read.

#### 8.198.2.3 QosPolicyId t last policy id

The PolicyId<sub>t</sub> of one of the policies that was found to be incompatible the last time an incompatibility was detected.

#### 8.198.2.4 final QosPolicyCountSeq policies

A list containing, for each policy, the total number of times that the concerned com.rti.dds.subscription.DataReader (p. [460\)](#page-477-0) discovered a **com.rti.dds.publication.DataWriter** (p. [523\)](#page-540-0) for the same com.rti.dds.topic.Topic (p. [1492\)](#page-1509-0) with an offered QoS that is incompatible with that requested by the com.rti.dds.subscription.DataReader  $(p. 460)$  $(p. 460)$ .

# 8.199 ResourceLimitsQosPolicy Class Reference

Controls the amount of physical memory allocated for DDS entities, if dynamic allocations are allowed, and how they occur. Also controls memory usage among different instance values for keyed topics.

Inheritance diagram for ResourceLimitsQosPolicy::

## Public Attributes

### ˆ int max samples

Represents the maximum samples the middleware can store for any one **com.rti.dds.publication.DataWriter**  $(p. 523)$  $(p. 523)$  (or com.rti.dds.subscription.DataReader  $(p. 460)$  $(p. 460)$ .

int max\_instances

 $Represents$  the maximum number of instances a<br>com.rti.dds.publication.DataWriter (p. 523) (or  $com.rti.dds. publication. DataWriter$  (p. [523\)](#page-540-0) (or  $com.rti.dds. subscription. DataReader$  (p. [460\)](#page-477-0)) can manage.

#### ˆ int max samples per instance

Represents the maximum number of samples of any one in- $stance \qquad a \qquad com.rti.dds. publication. DataWriter \qquad (p. 523) \qquad (or$  $stance \qquad a \qquad com.rti.dds. publication. DataWriter \qquad (p. 523) \qquad (or$  $stance \qquad a \qquad com.rti.dds. publication. DataWriter \qquad (p. 523) \qquad (or$ com.rti.dds.subscription.DataReader (p.  $460$ )) can manage.

ˆ int initial samples

 $\langle\langle eXtension \rangle\rangle$  (p. [264\)](#page-281-0) Represents the initial samples the middleware will store for any one  $com.rti.$ dds.publication.DataWriter (p. [523\)](#page-540-0) (or com.rti.dds.subscription.DataReader  $(p. 460)$  $(p. 460)$ .

### ˆ int initial instances

 $\langle\langle eXtension \rangle\rangle$  (p. [264\)](#page-281-0) Represents the initial number of in- $\mathit{stances}$  a com.rti.dds.publication. Data Writer (p. [523\)](#page-540-0) (or com.rti.dds.subscription.DataReader  $(p. 460)$  $(p. 460)$ ) will manage.

ˆ int instance hash buckets

 $\langle\langle e\mathbf{X}t$ ension $\rangle$  (p. [264\)](#page-281-0) Number of hash buckets for instances.

Generated on Wed Jun 9 20:14:25 2010 for RTI Data Distribution Service Java API by Doxygen

### Static Public Attributes

ˆ static final int LENGTH UNLIMITED

A special value indicating an unlimited quantity.

#### 8.199.1 Detailed Description

Controls the amount of physical memory allocated for DDS entities, if dynamic allocations are allowed, and how they occur. Also controls memory usage among different instance values for keyed topics.

#### Entity:

com.rti.dds.topic.Topic (p. [1492\)](#page-1509-0), com.rti.dds.subscription.DataReader (p. [460\)](#page-477-0), com.rti.dds.publication.DataWriter (p. [523\)](#page-540-0)

Status:

```
1408),
com.rti.dds.subscription.SampleRejectedStatus (p. 1373)
```
### Properties:

 $\bf RxO$  (p. [95\)](#page-112-0) = NO Changeable  $(p. 96) =$  $(p. 96) =$  $(p. 96) =$  UNTIL ENABLE  $(p. 96)$ 

#### 8.199.2 Usage

This policy controls the resources that RTI Data Distribution Service can use to meet the requirements imposed by the application and other QoS settings.

For the reliability protocol (and com.rti.dds.infrastructure.DurabilityQosPolicy (p. [745\)](#page-762-0)), this QoS policy determines the actual maximum queue size when the com.rti.dds.infrastructure.HistoryQosPolicy (p. [1038\)](#page-1055-0) is set to HistoryQosPolicyKind.KEEP ALL HISTORY QOS (p. [1043\)](#page-1060-0).

In general, this QoS policy is used to limit the amount of system memory that RTI Data Distribution Service can allocate. For embedded real-time systems and safety-critical systems, pre-determination of maximum memory usage is often required. In addition, dynamic memory allocation could introduce nondeterministic latencies in time-critical paths.

This QoS policy can be set such that an entity does not dynamically allocate any more memory after its initialization phase.

If com.rti.dds.publication.DataWriter (p. [523\)](#page-540-0) objects are communicating samples faster than they are ultimately taken by the

Generated on Wed Jun 9 20:14:25 2010 for RTI Data Distribution Service Java API by Doxygen

com.rti.dds.subscription.DataReader (p. [460\)](#page-477-0) objects, the middleware will eventually hit against some of the QoS-imposed resource limits. Note that this may occur when just a single com.rti.dds.subscription.DataReader (p. [460\)](#page-477-0) cannot keep up with its corresponding com.rti.dds.publication.DataWriter  $(p. 523)$  $(p. 523)$ . The behavior in this case depends on the setting for the **RELI**-ABILITY (p. [99\)](#page-116-0). If reliability is ReliabilityQosPolicyKind.BEST\_-EFFORT RELIABILITY QOS (p. [1302\)](#page-1319-0), then RTI Data Distribution Service is allowed to drop samples. If the reliability is ReliabilityQosPolicyKind.RELIABLE RELIABILITY QOS (p. [1303\)](#page-1320-0), RTI Data Distribution Service will block the com.rti.dds.publication.DataWriter (p. [523\)](#page-540-0) or discard the sample at the com.rti.dds.subscription.DataReader (p. [460\)](#page-477-0) in order not to lose existing samples.

The constant ResourceLimitsQosPolicy.LENGTH UNLIMITED (p. [100\)](#page-117-0) may be used to indicate the absence of a particular limit. For example setting com.rti.dds.infrastructure.ResourceLimitsQosPolicy.max\_-samples per instance (p. [1322\)](#page-1339-0) to ResourceLimitsQosPolicy.LENGTH UNLIMITED (p. [100\)](#page-117-0) will cause RTI Data Distribution Service not to enforce this particular limit.

If these resource limits are not set sufficiently, under certain circumstances the com.rti.dds.publication.DataWriter (p. [523\)](#page-540-0) may block on a write() call even though the com.rti.dds.infrastructure.HistoryQosPolicy (p. [1038\)](#page-1055-0) is HistoryQosPolicyKind.KEEP LAST HISTORY QOS (p. [1042\)](#page-1059-0). To guarantee the writer does not block for HistoryQosPolicyKind.KEEP - LAST HISTORY QOS (p. [1042\)](#page-1059-0), make sure the resource limits are set such that:

max\_samples >= max\_instances \* max\_samples\_per\_instance

See also:

com.rti.dds.infrastructure.ReliabilityQosPolicy (p. [1298\)](#page-1315-0) com.rti.dds.infrastructure.HistoryQosPolicy (p. [1038\)](#page-1055-0)

#### 8.199.3 Consistency

The setting of com.rti.dds.infrastructure.ResourceLimitsQosPolicy.max - samples (p. [1321\)](#page-1338-0) must be consistent with com.rti.dds.infrastructure.ResourceLimitsQosPolicy.max samples per instance  $(p. 1322)$  $(p. 1322)$ . For these two values to be consistent, it must be true that com.rti.dds.infrastructure.ResourceLimitsQosPolicy.max samples  $(p. 1321)$  $(p. 1321)$  >= com.rti.dds.infrastructure.ResourceLimitsQosPolicy.max samples per instance (p. [1322\)](#page-1339-0). As described above, this limit will not be enforced if com.rti.dds.infrastructure.ResourceLimitsQosPolicy.max -

Generated on Wed Jun 9 20:14:25 2010 for RTI Data Distribution Service Java API by Doxygen

samples\_per\_instance (p. [1322\)](#page-1339-0) is set to ResourceLimitsQosPol-icy.LENGTH\_UNLIMITED (p. [100\)](#page-117-0).

The setting of RESOURCE LIMITS (p. [100\)](#page-117-1) max samples per instance must be consistent with the  $HISTORY$  (p. [74\)](#page-91-0) depth. For these two  $QoS$ to be consistent, it must be true that  $depth < = max-sample$ s-per-instance.

See also:

com.rti.dds.infrastructure.HistoryQosPolicy (p. [1038\)](#page-1055-0)

## 8.199.4 Member Data Documentation

<span id="page-1338-0"></span>8.199.4.1 int max samples

Represents the maximum samples the middleware can store for any one com.rti.dds.publication.DataWriter (p. [523\)](#page-540-0) (or com.rti.dds.subscription.DataReader (p. [460\)](#page-477-0)).

Specifies the maximum number of data samples a com.rti.dds.publication.DataWriter (p. [523\)](#page-540-0) (or com.rti.dds.subscription.DataReader (p. [460\)](#page-477-0)) can manage across all the instances associated with it.

For unkeyed types, this value has to be equal to max samples per -instance if max samples per instance is not equal to **ResourceLimitsQosPol-**icy.LENGTH\_UNLIMITED (p. [100\)](#page-117-0).

When batching is enabled, the maximum number of data samples a com.rti.dds.publication.DataWriter (p. [523\)](#page-540-0) can manage will also be limited by com.rti.dds.infrastructure.DataWriterResourceLimitsQosPolicy.max batches  $(p. 584)$  $(p. 584)$ .

[default] ResourceLimitsQosPolicy.LENGTH\_UNLIMITED (p. [100\)](#page-117-0)

[range] [1, 100 million] or ResourceLimitsQosPolicy.LENGTH\_UNLIMITED  $(p. 100)$  $(p. 100)$ ,  $> =$  initial samples,  $\ge$  = max samples per instance,  $\ge$  = com.rti.dds.infrastructure.DataReaderResourceLimitsQosPolicy.max samples per remote writer  $(p. 514)$  $(p. 514)$  or  $>=$ com.rti.dds.infrastructure.RtpsReliableWriterProtocol t.heartbeats per max samples (p. [1345\)](#page-1362-0)

For com.rti.dds.publication.DataWriterQos (p. [572\)](#page-589-0) max samples >= com.rti.dds.infrastructure.DataWriterProtocolQosPolicy.rtps\_reliable\_ writer.heartbeats per max samples if batching is disabled.

Generated on Wed Jun 9 20:14:25 2010 for RTI Data Distribution Service Java API by Doxygen

#### 8.199.4.2 int max instances

Represents the maximum number of instances a com.rti.dds.publication.DataWriter (p. [523\)](#page-540-0) (or com.rti.dds.subscription.DataReader (p. [460\)](#page-477-0)) can manage.

[default] ResourceLimitsQosPolicy.LENGTH\_UNLIMITED (p. [100\)](#page-117-0)

[range] [1, 1 million] or ResourceLimitsQosPolicy.LENGTH - UNLIMITED  $(p. 100)$  $(p. 100)$ ,  $>=$  initial instances

#### <span id="page-1339-0"></span>8.199.4.3 int max samples per instance

Represents the maximum number of samples of any one instance a com.rti.dds.publication.DataWriter (p. [523\)](#page-540-0) (or com.rti.dds.subscription.DataReader (p. [460\)](#page-477-0)) can manage.

For unkeyed types, this value has to be equal to max samples or Resource-LimitsQosPolicy.LENGTH\_UNLIMITED (p. [100\)](#page-117-0).

[default] ResourceLimitsQosPolicy.LENGTH\_UNLIMITED (p. [100\)](#page-117-0)

[range] [1, 100 million] or ResourceLimitsQosPolicy.LENGTH\_-UNLIMITED  $(p. 100)$  $(p. 100)$ ,  $\leq$  max samples or Resource-LimitsQosPolicy.LENGTH\_UNLIMITED  $(p. 100)$  $(p. 100)$ ,  $> =$ com.rti.dds.infrastructure.HistoryQosPolicy.depth (p. [1041\)](#page-1058-0)

#### 8.199.4.4 int initial samples

 $\langle\langle eXtension \rangle\rangle$  (p. [264\)](#page-281-0) Represents the initial samples the middleware will store for any one **com.rti.dds.publication.DataWriter** (p. [523\)](#page-540-0) (or com.rti.dds.subscription.DataReader (p. [460\)](#page-477-0)).

Specifies the initial number of data samples a com.rti.dds.publication.DataWriter (p. [523\)](#page-540-0) (or com.rti.dds.subscription.DataReader (p. [460\)](#page-477-0)) will manage across all the instances associated with it.

[default] 32

 $[range]$  [1,100 million],  $\leq$  max samples

#### 8.199.4.5 int initial instances

 $\langle\langle eXtension \rangle\rangle$  (p. [264\)](#page-281-0) Represents the initial number of instances a com.rti.dds.publication.DataWriter (p. [523\)](#page-540-0) (or com.rti.dds.subscription.DataReader (p. [460\)](#page-477-0)) will manage.

Generated on Wed Jun 9 20:14:25 2010 for RTI Data Distribution Service Java API by Doxygen

[default] 32

[ $range$ ] [1,1 million],  $\leq$  max instances

#### 8.199.4.6 int instance hash buckets

 $\langle\langle eXtension \rangle\rangle$  (p. [264\)](#page-281-0) Number of hash buckets for instances.

The instance hash table facilitates instance lookup. A higher number of buckets decreases instance lookup time but increases the memory usage.

[default] 1 [range] [1,1 million]

Generated on Wed Jun 9 20:14:25 2010 for RTI Data Distribution Service Java API by Doxygen

# 8.200 RETCODE ALREADY DELETED Class Reference

The object target of this operation has already been deleted. Inheritance diagram for RETCODE ALREADY DELETED::

# 8.200.1 Detailed Description

The object target of this operation has already been deleted.

Generated on Wed Jun 9 20:14:25 2010 for RTI Data Distribution Service Java API by Doxygen

# 8.201 RETCODE BAD PARAMETER Class Reference

Illegal parameter value.

Inheritance diagram for RETCODE BAD PARAMETER::

# 8.201.1 Detailed Description

Illegal parameter value.

The value of the parameter that is passed in has llegal value. Things that falls into this category includes null parameters and parameter values that are out of range.

Generated on Wed Jun 9 20:14:25 2010 for RTI Data Distribution Service Java API by Doxygen

# 8.202 RETCODE ERROR Class Reference

Generic, unspecified error.

Inheritance diagram for RETCODE ERROR::

# 8.202.1 Detailed Description

Generic, unspecified error.

# 8.203 RETCODE ILLEGAL OPERATION Class Reference

The operation was called under improper circumstances. Inheritance diagram for RETCODE ILLEGAL OPERATION::

# 8.203.1 Detailed Description

The operation was called under improper circumstances.

An operation was invoked on an inappropriate object or at an inappropriate time. This return code is similar to RETCODE\_PRECONDITION\_NOT\_-MET (p. [1333\)](#page-1350-0), except that there is no precondition that could be changed to make the operation succeed.

Generated on Wed Jun 9 20:14:25 2010 for RTI Data Distribution Service Java API by Doxygen

# 8.204 RETCODE IMMUTABLE POLICY Class Reference

Application attempted to modify an immutable QoS policy. Inheritance diagram for RETCODE IMMUTABLE POLICY::

# 8.204.1 Detailed Description

Application attempted to modify an immutable QoS policy.

Generated on Wed Jun 9 20:14:25 2010 for RTI Data Distribution Service Java API by Doxygen

# 8.205 RETCODE INCONSISTENT POLICY Class Reference

Application specified a set of QoS policies that are not consistent with each other.

Inheritance diagram for RETCODE INCONSISTENT POLICY::

## 8.205.1 Detailed Description

Application specified a set of QoS policies that are not consistent with each other.

Generated on Wed Jun 9 20:14:25 2010 for RTI Data Distribution Service Java API by Doxygen

# 8.206 RETCODE NO DATA Class Reference

Indicates a transient situation where the operation did not return any data but there is no inherent error.

Inheritance diagram for RETCODE NO DATA::

# 8.206.1 Detailed Description

Indicates a transient situation where the operation did not return any data but there is no inherent error.

# 8.207 RETCODE NOT ENABLED Class Reference

Operation invoked on a com.rti.dds.infrastructure.Entity (p. [888\)](#page-905-0) that is not yet enabled.

Inheritance diagram for RETCODE NOT ENABLED::

## 8.207.1 Detailed Description

Operation invoked on a com.rti.dds.infrastructure.Entity (p. [888\)](#page-905-0) that is not yet enabled.

Generated on Wed Jun 9 20:14:25 2010 for RTI Data Distribution Service Java API by Doxygen

# 8.208 RETCODE OUT OF RESOURCES Class Reference

RTI Data Distribution Service ran out of the resources needed to complete the operation.

Inheritance diagram for RETCODE OUT OF RESOURCES::

## 8.208.1 Detailed Description

RTI Data Distribution Service ran out of the resources needed to complete the operation.

## 8.209 RETCODE\_PRECONDITION\_NOT\_MET Class Reference333

# <span id="page-1350-0"></span>8.209 RETCODE PRECONDITION NOT - MET Class Reference

A pre-condition for the operation was not met. Inheritance diagram for RETCODE PRECONDITION NOT MET::

# 8.209.1 Detailed Description

A pre-condition for the operation was not met.

The system is not in the expected state when the function is called, or the parameter itself is not in the expected state when the function is called.

Generated on Wed Jun 9 20:14:25 2010 for RTI Data Distribution Service Java API by Doxygen

# 8.210 RETCODE TIMEOUT Class Reference

The operation timed out.

Inheritance diagram for RETCODE TIMEOUT::

# 8.210.1 Detailed Description

The operation timed out.

# 8.211 RETCODE UNSUPPORTED Class Reference

Unsupported operation. Can only returned by operations that are unsupported. Inheritance diagram for RETCODE UNSUPPORTED::

# 8.211.1 Detailed Description

Unsupported operation. Can only returned by operations that are unsupported.

Generated on Wed Jun 9 20:14:25 2010 for RTI Data Distribution Service Java API by Doxygen

# 8.212 RtpsReliableReaderProtocol\_t Class Reference

Qos (p. [1275\)](#page-1292-0) related to reliable reader protocol defined in RTPS. Inherits Struct.

# Public Member Functions

- ˆ RtpsReliableReaderProtocol t () Constructor with default values.
- ˆ RtpsReliableReaderProtocol t (Duration t min heartbeat response\_delay, Duration\_t max\_heartbeat\_response\_delay, Duration t heartbeat suppression duration, Duration t nackperiod)

Constructor with given durations.

# Public Attributes

- ^ final Duration\_t min\_heartbeat\_response\_delay The minimum delay to respond to a heartbeat.
- ^ final Duration\_t max\_heartbeat\_response\_delay The maximum delay to respond to a heartbeat.
- ˆ final Duration t heartbeat suppression duration The duration a reader ignores consecutively received heartbeats.
- ^ final Duration\_t nack\_period

The period at which to send NACKs.

# 8.212.1 Detailed Description

Qos (p. [1275\)](#page-1292-0) related to reliable reader protocol defined in RTPS.

It is used to config reliable reader according to RTPS protocol.

#### Properties:

 $\mathbf{RxO}$  (p. [95\)](#page-112-0) = N/A **Changeable**  $(p. 96) = \mathbf{NO} (p. 96)$  $(p. 96) = \mathbf{NO} (p. 96)$  $(p. 96) = \mathbf{NO} (p. 96)$ 

Generated on Wed Jun 9 20:14:25 2010 for RTI Data Distribution Service Java API by Doxygen

QoS:

com.rti.dds.infrastructure.DataReaderProtocolQosPolicy (p. [490\)](#page-507-0) com.rti.dds.infrastructure.DiscoveryConfigQosPolicy (p. [598\)](#page-615-0)

### 8.212.2 Constructor & Destructor Documentation

#### 8.212.2.1 RtpsReliableReaderProtocol\_t ()

Constructor with default values.

## 8.212.2.2 RtpsReliableReaderProtocol\_t (Duration\_t min\_heartbeat\_response\_delay, Duration\_t max\_heartbeat\_response\_delay, Duration\_t heartbeat\_suppression\_duration, Duration\_t nack\_period)

Constructor with given durations.

# 8.212.3 Member Data Documentation

#### 8.212.3.1 final Duration t min heartbeat response delay

The minimum delay to respond to a heartbeat.

When a reliable reader receives a heartbeat from a remote writer and finds out that it needs to send back an ACK/NACK message, the reader can choose to delay a while. This sets the value of the minimum delay.

[default] 0 seconds

 $[range]$  [0, 1 year],  $\leq$  max heartbeat response delay

#### 8.212.3.2 final Duration\_t max\_heartbeat\_response\_delay

The maximum delay to respond to a heartbeat.

When a reliable reader receives a heartbeat from a remote writer and finds out that it needs to send back an ACK/NACK message, the reader can choose to delay a while. This sets the value of maximum delay.

[default] The default value depends on the container policy:

For com.rti.dds.infrastructure.DiscoveryConfigQosPolicy (p. [598\)](#page-615-0) : 0 seconds

For com.rti.dds.infrastructure.DataReaderProtocolQosPolicy (p. [490\)](#page-507-0) : 0.5 seconds

Generated on Wed Jun 9 20:14:25 2010 for RTI Data Distribution Service Java API by Doxygen

 $[range]$  [0, 1 year],  $\ge$  = min heartbeat response delay

#### 8.212.3.3 final Duration t heartbeat suppression duration

The duration a reader ignores consecutively received heartbeats.

When a reliable reader receives consecutive heartbeats within a short duration that will trigger redundant NACKs, the reader may ignore the latter heartbeat(s). This sets the duration during which additionally received heartbeats are suppressed.

[default] 0.0625 seconds

[range] [0, 1 year],

#### 8.212.3.4 final Duration\_t nack\_period

The period at which to send NACKs.

A reliable reader will send periodic NACKs at this rate when it first matches with a reliable writer. The reader will stop sending NACKs when it has received all available historical data from the writer.

[default] 5 seconds

[range] [1 nanosec, 1 year]

# 8.213 RtpsReliableWriterProtocol\_t Class Reference

QoS related to the reliable writer protocol defined in RTPS.

Inherits Struct.

# Public Attributes

#### ˆ int low watermark

When the number of unacknowledged samples in the cache of a reliable writer falls below this threshold, the  $StatusKind.RELIABLE_WRITER$  $CACHE\_CHANGED\_STATUS$  (p. [1411\)](#page-1428-0) is considered to have changed.

#### ˆ int high watermark

When the number of unacknowledged samples in the cache of a reliable writer  $climbs$  above this threshold, the  $StatusKind.RELIABLE\_WRITER$ - $CACHE\_CHANGED\_STATUS$  (p. [1411\)](#page-1428-0) is considered to have changed.

### ^ final Duration\_t heartbeat\_period

The period at which to send heartbeats.

### ^ final Duration\_t fast\_heartbeat\_period

An alternative heartbeat period used when a reliable writer needs to flush its unacknowledged samples more quickly.

### ˆ final Duration t late joiner heartbeat period

An alternative heartbeat period used when a reliable reader joins late and needs to be caught up on cached samples of a reliable writer more quickly than the normal heartbeat rate.

#### ˆ int max heartbeat retries

The maximum number of periodic heartbeat retries before marking a remote reader as inactive.

## ˆ boolean inactivate nonprogressing readers

Whether to treat remote readers as inactive when their NACKs do not progress.

#### ˆ int heartbeats per max samples

The number of heartbeats per send queue.

### ^ final Duration\_t min\_nack\_response\_delay

Generated on Wed Jun 9 20:14:25 2010 for RTI Data Distribution Service Java API by Doxygen

The minimum delay to respond to a NACK.

final Duration\_t max\_nack\_response\_delay

The maximum delay to respond to a nack.

#### ˆ final Duration t nack suppression duration

The duration for ignoring consecutive NACKs that may trigger redundant repairs.

### int max\_bytes\_per\_nack\_response

The maximum total message size when resending dropped samples.

final Duration\_t disable\_positive\_acks\_min\_sample\_keep\_duration

The minimum duration a sample is queued for ACK-disabled readers.

final Duration\_t disable\_positive\_acks\_max\_sample\_keep\_duration

The maximum duration a sample is queued for ACK-disabled readers.

ˆ boolean disable positive acks enable adaptive sample keep duration

Enables dynamic adjustment of sample keep duration in response to congestion.

- ˆ int disable positive acks decrease sample keep duration factor Controls rate of contraction of dynamic sample keep duration.
- int disable\_positive\_acks\_increase\_sample\_keep\_duration\_factor Controls rate of growth of dynamic sample keep duration.

#### int min\_send\_window\_size

Minimum size of send window of unacknowledged samples.

#### int max\_send\_window\_size

Maximum size of send window of unacknowledged samples.

#### final Duration\_t send\_window\_update\_period

Period in which send window may be dynamically changed.

#### ˆ int send window increase factor

Increases send window size by this percentage when reacting dynamically to network conditions.

Generated on Wed Jun 9 20:14:25 2010 for RTI Data Distribution Service Java API by Doxygen

ˆ int send window decrease factor

Decreases send window size by this percentage when reacting dynamically to network conditions.

## 8.213.1 Detailed Description

QoS related to the reliable writer protocol defined in RTPS.

It is used to configure a reliable writer according to RTPS protocol.

The reliability protocol settings are applied to batches instead of individual data samples when batching is enabled.

#### Properties:

**RxO** (p. [95\)](#page-112-0) =  $N/A$ **Changeable**  $(p. 96) = \mathbf{NO} (p. 96)$  $(p. 96) = \mathbf{NO} (p. 96)$  $(p. 96) = \mathbf{NO} (p. 96)$ 

QoS:

com.rti.dds.infrastructure.DataWriterProtocolQosPolicy (p. [556\)](#page-573-0) com.rti.dds.infrastructure.DiscoveryConfigQosPolicy (p. [598\)](#page-615-0)

#### 8.213.2 Member Data Documentation

#### 8.213.2.1 int low watermark

When the number of unacknowledged samples in the cache of a reliable writer falls below this threshold, the StatusKind.RELIABLE\_WRITER\_-CACHE CHANGED STATUS (p. [1411\)](#page-1428-0) is considered to have changed.

This value is measured in units of samples except with batching configurations in non MultiChannel DataWriters where it is measured in units of batches.

The value must be greater than or equal to zero and strictly less than high watermark.

The high and low watermarks are used for switching between the regular and fast heartbeat rates (com.rti.dds.infrastructure.RtpsReliableWriterProtocol - t.heartbeat\_period (p. [1343\)](#page-1360-0) and com.rti.dds.infrastructure.RtpsReliableWriterProtocol t.fast heartbeat period (p. [1343\)](#page-1360-1), respectively). When the number of unacknowledged samples in the queue of a reliable com.rti.dds.publication.DataWriter (p. [523\)](#page-540-0) exceeds high watermark, the StatusKind.RELIABLE WRITER CACHE CHANGED STATUS

Generated on Wed Jun 9 20:14:25 2010 for RTI Data Distribution Service Java API by Doxygen

 $(p. 1411)$  $(p. 1411)$  is changed, and the DataWriter will start heartbeating at fast heartbeat rate. When the number of samples falls below low watermark, StatusKind.RELIABLE WRITER CACHE CHANGED STATUS (p. [1411\)](#page-1428-0) is changed, and the heartbeat rate will return to the "normal" rate (heartbeat\_rate).

[default] 0

 $\lceil \mathbf{range} \rceil$  [0, 100 million],  $\lt$  high watermark

See also:

Multi-channel DataWriters (p. [198\)](#page-215-0) for additional details on reliability with MultChannel DataWriters.

#### 8.213.2.2 int high watermark

When the number of unacknowledged samples in the cache of a reliable writer climbs above this threshold, the StatusKind.RELIABLE WRITER - CACHE CHANGED STATUS (p. [1411\)](#page-1428-0) is considered to have changed.

This value is measured in units of samples except with batching configurations in non MultiChannel DataWriters where it is measured in units of batches.

The value must be strictly greater than low watermark and less than or equal to a maximum that depends on the container QoS policy:

In com.rti.dds.domain.DomainParticipantQos.discovery config (p. [721\)](#page-738-0),

For com.rti.dds.infrastructure.DiscoveryConfigQosPolicy.publication writer (p. [604\)](#page-621-0)

high\_watermark $\leq$ =com.rti.dds.domain.DomainParticipantQos.resource limits.local writer allocation.max count

For com.rti.dds.infrastructure.DiscoveryConfigQosPolicy.subscription writer (p. [604\)](#page-621-1)

high\_watermark<=com.rti.dds.domain.DomainParticipantQos.resource\_limits.local reader allocation.max count

In com.rti.dds.publication.DataWriterQos.protocol (p. [576\)](#page-593-0),

For com.rti.dds.infrastructure.DataWriterProtocolQosPolicy.rtps\_reliable writer (p. [560\)](#page-577-0)

high\_watermark<=com.rti.dds.infrastructure.ResourceLimitsQosPolicy.max\_samples (p. [1321\)](#page-1338-0) if batching is disabled or the DataWriter is a MultiChannel DataWriter. Otherwise,

Generated on Wed Jun 9 20:14:25 2010 for RTI Data Distribution Service Java API by Doxygen

high\_watermark<=com.rti.dds.infrastructure.DataWriterResourceLimitsQosPolicy.max\_batches (p. [584\)](#page-601-0)

[default] 1

[range] [1, 100 million] or ResourceLimitsQosPolicy.LENGTH - UNLIMITED  $(p, 100)$  $(p, 100)$ ,  $>$  low watermark  $\leq$  maximum which depends on the container policy

See also:

Multi-channel DataWriters (p. [198\)](#page-215-0) for additional details on reliability with MultChannel DataWriters.

#### <span id="page-1360-0"></span>8.213.2.3 final Duration t heartbeat period

The period at which to send heartbeats.

A reliable writer will send periodic heartbeats at this rate.

[default] 3 seconds

[range] [1 nanosec,1 year], >= com.rti.dds.infrastructure.RtpsReliableWriterProtocol t.fast heartbeat period  $(p. 1343)$  $(p. 1343)$ ,  $>=$  com.rti.dds.infrastructure.RtpsReliableWriterProtocol t.late joiner heartbeat period (p. [1343\)](#page-1360-2)

#### <span id="page-1360-1"></span>8.213.2.4 final Duration t fast heartbeat period

An alternative heartbeat period used when a reliable writer needs to flush its unacknowledged samples more quickly.

This heartbeat period will be used when the number of unacknowledged samples in the cache of a reliable writer meets or exceeds the writer's high watermark and has not subsequently dropped beneath the low watermark. The normal period will be used at all other times.

This period must not be slower (i.e. must be of the same or shorter duration) than the normal heartbeat period.

[default] 3 seconds

[range] [1 nanosec,1 year], <= com.rti.dds.infrastructure.RtpsReliableWriterProtocol t.heartbeat period (p. [1343\)](#page-1360-0)

#### <span id="page-1360-2"></span>8.213.2.5 final Duration t late joiner heartbeat period

An alternative heartbeat period used when a reliable reader joins late and needs to be caught up on cached samples of a reliable writer more quickly than the normal heartbeat rate.

Generated on Wed Jun 9 20:14:25 2010 for RTI Data Distribution Service Java API by Doxygen

This heartbeat period will be used when a reliable reader joins after a reliable writer with non-volatile durability has begun publishing samples. Once the reliable reader has received all cached samples, it will be serviced at the same rate as other reliable readers.

This period must not be slower (i.e. must be of the same or shorter duration) than the normal heartbeat period.

[default] 3 seconds

[range] [1 nanosec,1 year], <= com.rti.dds.infrastructure.RtpsReliableWriterProtocol t.heartbeat period (p. [1343\)](#page-1360-0)

#### <span id="page-1361-0"></span>8.213.2.6 int max heartbeat retries

The maximum number of periodic heartbeat retries before marking a remote reader as inactive.

When a remote reader has not acked all the samples the reliable writer has in its queue, and max heartbeat retries number of periodic heartbeats has been sent without receiving any ack/nack back, the remote reader will be marked as inactive (not alive) and be ignored until it resumes sending ack/nack.

Note that piggyback heartbeats do NOT count towards this value.

[default] 10

[range] [1, 1 million] or ResourceLimitsQosPolicy.LENGTH\_-UNLIMITED (p. [100\)](#page-117-0)

#### 8.213.2.7 boolean inactivate\_nonprogressing\_readers

Whether to treat remote readers as inactive when their NACKs do not progress.

Nominally, a remote reader is marked inactive when a successive number of periodic heartbeats equal or greater than com.rti.dds.infrastructure.RtpsReliableWriterProtocol t.max -

heartbeat retries (p. [1344\)](#page-1361-0) have been sent without receiving any ack/nacks back.

By setting this true, it changes the conditions of inactivating a remote reader: a reader will be considered inactive when it either does not send any ack/nacks or keeps sending non-progressing nacks for com.rti.dds.infrastructure.RtpsReliableWriterProtocol t.max -

heartbeat retries (p. [1344\)](#page-1361-0) number of heartbeat periods, where a nonprogressing nack is one whose oldest sample requested has not advanced from the oldest sample requested of the previous nack.

#### [default] false

Generated on Wed Jun 9 20:14:25 2010 for RTI Data Distribution Service Java API by Doxygen

#### <span id="page-1362-0"></span>8.213.2.8 int heartbeats per max samples

The number of heartbeats per send queue.

If batching is disabled or the DataWriter is a MultiChannel DataWriter: a piggyback heartbeat will be sent every [com.rti.dds.infrastructure.ResourceLimitsQosPolicy.max samples (p. [1321\)](#page-1338-0)/heartbeats per max samples] number of samples.

Otherwise: a piggyback heartbeat will be sent every [com.rti.dds.infrastructure.DataWriterResourceLimitsQosPolicy.max batches (p. [584\)](#page-601-0)/heartbeats per max samples] number of batches.

If set to zero, no piggyback heartbeat will be sent. If maximum is Resource-LimitsQosPolicy.LENGTH\_UNLIMITED (p. [100\)](#page-117-0), 100 million is assumed as the maximum value in the calculation.

#### [default] 8

[range] [0, 100 million]

ˆ For com.rti.dds.infrastructure.DiscoveryConfigQosPolicy.publication writer  $(p. 604)$  $(p. 604)$ :

heartbeats per max samples<= com.rti.dds.domain.DomainParticipantQos.resource limits.local writer allocation.max count

For com.rti.dds.infrastructure.DiscoveryConfigQosPolicy.subscription\_writer (p. [604\)](#page-621-1):

heartbeats per max samples<= com.rti.dds.domain.DomainParticipantQos.resource limits.local reader allocation.max count

For com.rti.dds.infrastructure.DataWriterProtocolQosPolicy.rtps -reliable\_writer  $(p. 560)$  $(p. 560)$ :

heartbeats per max samples<= com.rti.dds.infrastructure.ResourceLimitsQosPolicy.max - samples (p. [1321\)](#page-1338-0) if batching is disabled or the DataWriter is a MultiChannel DataWriter. Otherwise:

heartbeats\_per\_max\_samples $<=$ com.rti.dds.infrastructure.DataWriterResourceLimitsQosPolicy.max batches (p. [584\)](#page-601-0).

#### 8.213.2.9 final Duration<sub>t</sub> min nack response delay

The minimum delay to respond to a NACK.

When a reliable writer receives a NACK from a remote reader, the writer can choose to delay a while before it sends repair samples or a heartbeat. This sets the value of the minimum delay.

Generated on Wed Jun 9 20:14:25 2010 for RTI Data Distribution Service Java API by Doxygen

[default] 0 seconds

 $\lceil \text{range} \rceil$   $[0,1 \text{ day}], \leq \text{max}$  nack response delay

#### 8.213.2.10 final Duration t max nack response delay

The maximum delay to respond to a nack.

This set the value of maximum delay between receiving a NACK and sending repair samples or a heartbeat.

[default] The default value depends on the container policy:

For com.rti.dds.infrastructure.DiscoveryConfigQosPolicy (p. [598\)](#page-615-0) : 0 seconds

For com.rti.dds.infrastructure.DataWriterProtocolQosPolicy (p. [556\)](#page-573-0) : 0.2 seconds

 $\lbrack \text{range} \rbrack$   $[0,1 \text{ day}], \geq \text{min\_nack\_response\_delay}$ 

#### 8.213.2.11 final Duration t nack suppression duration

The duration for ignoring consecutive NACKs that may trigger redundant repairs.

A reliable writer may receive consecutive NACKs within a short duration from a remote reader that will trigger the sending of redundant repair messages.

This specifies the duration during which consecutive NACKs are ignored to prevent redundant repairs from being sent.

[default] 0 seconds

 $\left[\textbf{range}\right]$   $[0,1 \text{ day}\right]$ ,

#### 8.213.2.12 int max bytes per nack response

The maximum total message size when resending dropped samples.

As part of the reliable communication protocol, data writers send heartbeat (HB) messages to their data readers. Each HB message contains the sequence number of the most recent sample sent by the data writer.

In response, a data reader sends an acknowledgement (ACK) message, indicating what sequence numbers it did not receive, if any. If the data reader is missing some samples, the data writer will send them again.

max bytes per nack response determines the maximum size of the message sent by the data writer in response to an ACK. This message may contain multiple samples.

Generated on Wed Jun 9 20:14:25 2010 for RTI Data Distribution Service Java API by Doxygen

If max bytes per nack response is larger than the maximum message size supported by the underlying transport, RTI Data Distribution Service will send multiple messages. If the total size of all samples that need to be resent is larger than max bytes per nack response, the remaining samples will be resent the next time an ACK arrives.

[default] 131072

[range] [0, 1 GB]

#### <span id="page-1364-1"></span>8.213.2.13 final Duration t disable positive acks min sample keep duration

The minimum duration a sample is queued for ACK-disabled readers.

When positive ACKs are disabled for a data writer (com.rti.dds.infrastructure.DataWriterProtocolQosPolicy.disable positive acks (p. [558\)](#page-575-0) = true) or a data reader (com.rti.dds.infrastructure.DataReaderProtocolQosPolicy.disable **positive\_acks**  $(p. 493) = \text{true}$  $(p. 493) = \text{true}$  $(p. 493) = \text{true}$ , a sample is available from the data writer's queue for at least this duration, after which the sample may be considered to be acknowledged.

[default] 1 millisecond

[range] [0,1 year], <= com.rti.dds.infrastructure.RtpsReliableWriterProtocol t.disable positive acks max sample keep duration (p. [1347\)](#page-1364-0)

### <span id="page-1364-0"></span>8.213.2.14 final Duration t disable positive acks max sample keep duration

The maximum duration a sample is queued for ACK-disabled readers.

When positive ACKs are disabled for a data writer (com.rti.dds.infrastructure.DataWriterProtocolQosPolicy.disable positive acks (p. [558\)](#page-575-0) = true) or a data reader (com.rti.dds.infrastructure.DataReaderProtocolQosPolicy.disable **positive acks**  $(p. 493) = \text{true}$  $(p. 493) = \text{true}$  $(p. 493) = \text{true}$ , a sample is available from the data writer's queue for at most this duration, after which the sample is considered to be acknowledged.

[default] 1 second

 $[\text{range}][0,1 \text{ year}]$ ,  $>=$  com.rti.dds.infrastructure.RtpsReliableWriterProtocol t.disable positive acks min sample keep duration (p. [1347\)](#page-1364-1)

Generated on Wed Jun 9 20:14:25 2010 for RTI Data Distribution Service Java API by Doxygen

#### <span id="page-1365-0"></span>8.213.2.15 boolean disable positive acks enable adaptive sample keep duration

Enables dynamic adjustment of sample keep duration in response to congestion.

For dynamic networks where a static minimum sample keep duration may not provide sufficient performance or reliability, setting com.rti.dds.infrastructure.RtpsReliableWriterProtocol t.disable positive acks enable adaptive sample keep duration  $(p. 1348)$  $(p. 1348)$  = true, enables the sample keep duration to be dynamically adjusted to adapt to network conditions. The keep duration changes according to the detected level of congestion, which is determined to be proportional to the rate of NACKs received. An adaptive algorithm automatically controls the keep duration to optimize throughput and reliability.

To relieve high congestion, the keep duration is increased to effectively decrease the send rate; this lengthening of the keep duration is controlled by com.rti.dds.infrastructure.RtpsReliableWriterProtocol t.disable positive acks increase sample keep duration factor (p. [1349\)](#page-1366-0). Alternatively, when congestion is low, the keep duration is decreased to effectively increase send rate; this shortening of the keep duration is controlled by com.rti.dds.infrastructure.RtpsReliableWriterProtocol t.disable positive acks decrease sample keep duration factor (p. [1348\)](#page-1365-1).

The lower and upper bounds of the dynamic sample keep duration are set by com.rti.dds.infrastructure.RtpsReliableWriterProtocol t.disable positive acks min sample keep duration (p. [1347\)](#page-1364-1) and com.rti.dds.infrastructure.RtpsReliableWriterProtocol t.disable positive acks max sample keep duration (p. [1347\)](#page-1364-0), respectively.

When com.rti.dds.infrastructure.RtpsReliableWriterProtocol\_t.disable positive acks enable adaptive sample keep duration (p. [1348\)](#page-1365-0) = false, the sample keep duration is set to com.rti.dds.infrastructure.RtpsReliableWriterProtocol t.disable positive acks min sample keep duration (p. [1347\)](#page-1364-1) .

[default] true

#### <span id="page-1365-1"></span>8.213.2.16 int disable positive acks decrease sample keep duration factor

Controls rate of contraction of dynamic sample keep duration.

Used when com.rti.dds.infrastructure.RtpsReliableWriterProtocol t.disable positive acks enable adaptive sample keep duration  $(p. 1348) =$  $(p. 1348) =$  $(p. 1348) =$  true.

When the adaptive algorithm determines that the keep duration should be decreased, this factor (a percentage) is multiplied with the current keep duration

Generated on Wed Jun 9 20:14:25 2010 for RTI Data Distribution Service Java API by Doxygen

to get the new shorter keep duration. For example, if the current keep duration is 20 milliseconds, using the default factor of 95% would result in a new keep duration of 19 milliseconds.

[default] 95

 $[\text{range}] \leq 100$ 

#### <span id="page-1366-0"></span>8.213.2.17 int disable positive acks increase sample keep duration factor

Controls rate of growth of dynamic sample keep duration.

### Used when com.rti.dds.infrastructure.RtpsReliableWriterProtocol\_t.disable positive acks enable adaptive sample keep duration  $(p. 1348) =$  $(p. 1348) =$  $(p. 1348) =$ true.

When the adaptive algorithm determines that the keep duration should be increased, this factor (a percentage) is multiplied with the current keep duration to get the new longer keep duration. For example, if the current keep duration is 20 milliseconds, using the default factor of 150% would result in a new keep duration of 30 milliseconds.

[default] 150

 $[\text{range}] \geq 100$ 

#### <span id="page-1366-1"></span>8.213.2.18 int min send window size

Minimum size of send window of unacknowledged samples.

A com.rti.dds.publication.DataWriter (p. [523\)](#page-540-0) has a limit on the number of unacknowledged samples in-flight at a time. This send window can be configured to have a minimum size (this field) and a maximum size (max send window size). The send window can dynamically change, between the min and max sizes, to throttle the effective send rate in response to changing network congestion, as measured by negative acknowledgements received.

When both min\_send\_window\_size and max\_send\_window\_size are Re-sourceLimitsQosPolicy.LENGTH\_UNLIMITED (p. [100\)](#page-117-0), then com.rti.dds.infrastructure.ResourceLimitsQosPolicy.max - samples (p. [1321\)](#page-1338-0) serves as the effective send window limit. When com.rti.dds.infrastructure.ResourceLimitsQosPolicy.max samples  $(p. 1321)$  $(p. 1321)$  is less than max send window size, then it serves as the effective max send window; if it is also less than min\_send\_window\_size, then effectively both min and max send window sizes are equal to max samples.

#### [default] 32

[range] > 0, <= max send window size, or ResourceLimitsQosPol-

Generated on Wed Jun 9 20:14:25 2010 for RTI Data Distribution Service Java API by Doxygen

#### icy.LENGTH UNLIMITED (p. [100\)](#page-117-0)

See also:

com.rti.dds.infrastructure.RtpsReliableWriterProtocol t.max send\_window\_size  $(p. 1350)$  $(p. 1350)$ 

#### <span id="page-1367-0"></span>8.213.2.19 int max send window size

Maximum size of send window of unacknowledged samples.

A com.rti.dds.publication.DataWriter (p. [523\)](#page-540-0) has a limit on the number of unacknowledged samples in-flight at a time. This send window can be configured to have a minimum size (min send window size) and a maximum size (this field). The send window can dynamically change, between the min and max sizes, to throttle the effective send rate in response to changing network congestion, as measured by negative acknowledgements received.

When both min send window size and max send window size are **Re-**sourceLimitsQosPolicy.LENGTH\_UNLIMITED (p. [100\)](#page-117-0), then com.rti.dds.infrastructure.ResourceLimitsQosPolicy.max - samples (p. [1321\)](#page-1338-0) serves as the effective send window limit. When com.rti.dds.infrastructure.ResourceLimitsQosPolicy.max samples  $(p. 1321)$  $(p. 1321)$  is less than max\_send\_window\_size, then it serves as the effective max send window; if it is also less than min send window size, then effectively both min and max send window sizes are equal to max samples.

[default] 256

[range] > 0, >= min send window size, or ResourceLimitsQosPolicy.LENGTH UNLIMITED (p. [100\)](#page-117-0)

See also:

com.rti.dds.infrastructure.RtpsReliableWriterProtocol t.min send\_window\_size  $(p. 1349)$  $(p. 1349)$ 

#### 8.213.2.20 final Duration t send window update period

Period in which send window may be dynamically changed.

The com.rti.dds.publication.DataWriter (p. [523\)](#page-540-0)'s send window will dynamically change, between the min and max send window sizes, to throttle the effective send rate in response to changing network congestion, as measured by negative acknowledgements received.

Generated on Wed Jun 9 20:14:25 2010 for RTI Data Distribution Service Java API by Doxygen
The change in send window size happens at this update period, whereupon the send window is either increased or decreased in size according to the increase or decrease factors, respectively.

[default] 3 seconds

 $[\text{range}] > [0,1 \text{ year}]$ 

See also:

com.rti.dds.infrastructure.RtpsReliableWriterProtocol - t.send\_window\_increase\_factor (p. [1351\)](#page-1368-0), com.rti.dds.infrastructure.RtpsReliableWriterProtocol t.send - window decrease factor (p. [1351\)](#page-1368-1)

### <span id="page-1368-0"></span>8.213.2.21 int send window increase factor

Increases send window size by this percentage when reacting dynamically to network conditions.

The com.rti.dds.publication.DataWriter (p. [523\)](#page-540-0)'s send window will dynamically change, between the min and max send window sizes, to throttle the effective send rate in response to changing network congestion, as measured by negative acknowledgements received.

After an update period during which no negative acknowledgements were received, the send window will be increased by this factor. The factor is treated as a percentage, where a factor of 150 would increase the send window by 150%. The increased send window size will not exceed the max send window size.

[default] 105

 $[\text{range}] > 100$ 

See also:

```
com.rti.dds.infrastructure.RtpsReliableWriterProtocol -
1350),
com.rti.dds.infrastructure.RtpsReliableWriterProtocol t.send -
1351)
```
#### <span id="page-1368-1"></span>8.213.2.22 int send window decrease factor

Decreases send window size by this percentage when reacting dynamically to network conditions.

The com.rti.dds.publication.DataWriter (p. [523\)](#page-540-0)'s send window will dynamically change, between the min and max send window sizes, to throttle the

Generated on Wed Jun 9 20:14:25 2010 for RTI Data Distribution Service Java API by Doxygen

effective send rate in response to changing network congestion, as measured by negative acknowledgements received.

When increased network congestion causes a negative acknowledgement to be received by a writer, the send window will be decreased by this factor to throttle the effective send rate. The factor is treated as a percentage, where a factor of 80 would decrease the send window to 80% of its previous size. The decreased send window size will not be less than the min\_send\_window\_size.

[default] 70

[range] [0, 100]

See also:

com.rti.dds.infrastructure.RtpsReliableWriterProtocol t.send window update period (p. [1350\)](#page-1367-0), com.rti.dds.infrastructure.RtpsReliableWriterProtocol t.send window increase factor (p. [1351\)](#page-1368-0)

# 8.214 RtpsReservedPortKind Class Reference

RTPS reserved port kind, used to identify the types of ports that can be reserved on domain (p. [311\)](#page-328-0) participant enable.

# Static Public Attributes

- $\hat{\ }$  static final int **BUILTIN\_UNICAST** = 0x0001 << 0 Select the metatraffic unicast port.
- $\hat{\ }$  static final int **BUILTIN\_MULTICAST** = 0x0001 << 1 Select the metatraffic multicast port.
- $\hat{\ }$  static final int **USER\_UNICAST** = 0x0001 << 2 Select the usertraffic unicast port.
- $\hat{\ }$  static final int USER\_MULTICAST = 0x0001 << 3

Select the usertraffic multicast port.

 $\hat{ }$  static final int MASK\_DEFAULT = BUILTIN\_UNICAST | BUILTIN MULTICAST | USER UNICAST

The default value of com.rti.dds.infrastructure. WireProtocolQosPolicy.rtps\_reserved port mask  $(p. 1653)$  $(p. 1653)$ .

ˆ static final int MASK NONE

No bits are set.

ˆ static final int MASK ALL

All bits are set.

# 8.214.1 Detailed Description

RTPS reserved port kind, used to identify the types of ports that can be reserved on domain (p. [311\)](#page-328-0) participant enable.

See also:

```
com.rti.dds.infrastructure.WireProtocolQosPolicy.rtps -
1653)
```
Generated on Wed Jun 9 20:14:25 2010 for RTI Data Distribution Service Java API by Doxygen

## 8.214.2 Member Data Documentation

8.214.2.1 final int BUILTIN\_UNICAST =  $0x0001 << 0$  [static]

Select the metatraffic unicast port.

## 8.214.2.2 final int BUILTIN\_MULTICAST =  $0x0001$  << 1 [static]

Select the metatraffic multicast port.

#### 8.214.2.3 final int USER\_UNICAST =  $0x0001 << 2$  [static]

Select the usertraffic unicast port.

8.214.2.4 final int USER\_MULTICAST =  $0x0001 << 3$  [static] Select the usertraffic multicast port.

# <span id="page-1372-0"></span>8.215 RtpsWellKnownPorts\_t Class Reference

RTPS well-known port mapping configuration. Inherits Struct.

# Public Attributes

- ˆ int port base The base port offset.
- ˆ int domain id gain Tunable **domain** ( $p. 311$ ) gain parameter.
- ˆ int participant id gain Tunable participant gain parameter.
- ˆ int builtin multicast port offset Additional offset for metatraffic multicast port.
- ˆ int builtin unicast port offset Additional offset for metatraffic unicast port.
- ˆ int user multicast port offset Additional offset for **usertraffic** multicast port.
- ˆ int user unicast port offset

Additional offset for usertraffic unicast port.

# Static Public Attributes

ˆ static final RtpsWellKnownPorts t RTI BACKWARDS - COMPATIBLE RTPS WELL KNOWN PORTS

Assign to use well-known port mappings which are compatible with previous versions of the RTI Data Distribution Service middleware.

static final RtpsWellKnownPorts\_t INTEROPERABLE\_RTPS\_-WELL KNOWN PORTS

Assign to use well-known port mappings which are compliant with OMG's DDS Interoperability Wire Protocol.

Generated on Wed Jun 9 20:14:25 2010 for RTI Data Distribution Service Java API by Doxygen

### 8.215.1 Detailed Description

RTPS well-known port mapping configuration.

RTI Data Distribution Service uses the RTPS wire protocol. The discovery protocols defined by RTPS rely on well-known ports to initiate discovery. These well-known ports define the multicast and unicast ports on which a Participant will listen for discovery **metatraffic** from other Participants. The discovery metatraffic contains all the information required to establish the presence of remote DDS entities in the network.

The well-known ports are defined by RTPS in terms of port mapping expressions with several tunable parameters, which allow you to customize what network ports are used by RTI Data Distribution Service. These parameters are exposed in com.rti.dds.infrastructure.RtpsWellKnownPorts\_t (p. [1355\)](#page-1372-0). In order for all Participants in a system to correctly discover each other, it is important that they all use the same port mapping expressions.

The actual port mapping expressions, as defined by the RTPS specification, can be found below. In addition to the parameters listed in com.rti.dds.infrastructure.RtpsWellKnownPorts t (p. [1355\)](#page-1372-0), the port numbers depend on:

- domain id, as specified in com.rti.dds.domain.DomainParticipantFactory.create participant (p. [696\)](#page-713-0)

- participant id, as specified using com.rti.dds.infrastructure.WireProtocolQosPolicy.participa id (p. [1650\)](#page-1667-0)

The domain id parameter ensures no port conflicts exist between Participants belonging to different domains. This also means that discovery metatraffic in one **domain**  $(p. 311)$  $(p. 311)$  is not visible to Participants in a different **domain**  $(p. 311)$ . The participant id parameter ensures that unique unicast port numbers are assigned to Participants belonging to the same domain (p. [311\)](#page-328-0) on a given host.

The metatraffic unicast port is used to exchange discovery metatraffic using unicast.

metatraffic\_unicast\_port = port\_base + (domain\_id\_gain \* domain\_id) + (participant\_id\_gain \* participant\_id

The *metatraffic\_multicast\_port* is used to exchange discovery metatraffic using multicast. The corresponding multicast group addresses are specified via com.rti.dds.infrastructure.DiscoveryQosPolicy.multicast receive addresses (p. [608\)](#page-625-0) on a com.rti.dds.domain.DomainParticipant (p. [612\)](#page-629-0) entity.

metatraffic\_multicast\_port = port\_base + (domain\_id\_gain \* domain\_id) + builtin\_multicast\_port\_offset

RTPS also defines the default multicast and unicast ports on which DataReaders and DataWriters receive usertraffic. These default ports can be

Generated on Wed Jun 9 20:14:25 2010 for RTI Data Distribution Service Java API by Doxygen

overridden using the com.rti.dds.subscription.DataReaderQos.multicast  $(p. 508)$  $(p. 508)$ , com.rti.dds.subscription.DataReaderQos.unicast  $(p. 508)$ , or by the com.rti.dds.publication.DataWriterQos.unicast (p. [577\)](#page-594-0) QoS policies.

The *usertraffic* unicast port is used to exchange user data using unicast.

usertraffic\_unicast\_port = port\_base + (domain\_id\_gain \* domain\_id) + (participant\_id\_gain \* participant\_id) + user\_uni

The *usertraffic\_multicast\_port* is used to exchange user data using multicast. The corresponding multicast group addresses can be configured using com.rti.dds.infrastructure.TransportMulticastQosPolicy (p. [1529\)](#page-1546-0).

usertraffic\_multicast\_port = port\_base + (domain\_id\_gain \* domain\_id) + user\_multicast\_port\_offset

By default, the port mapping parameters are configured to compliant with OMG's DDS Interoperability Wire Protocol (see also RtpsWellKnownPorts t.INTEROPERABLE RTPS WELL KNOWN PORTS (p. [127\)](#page-144-0)).

The OMG's DDS Interoperability Wire Protocol compliant port mapping parameters are not backwards compatible with previous versions of the RTI Data Distribution Service middleware.

When modifying the port mapping parameters, care must be taken to avoid port aliasing. This would result in undefined discovery behavior. The chosen parameter values will also determine the maximum possible number of domains in the system and the maximum number of participants per **domain**  $(p. 311)$  $(p. 311)$ . Additionally, any resulting mapped port number must be within the range imposed by the underlying transport. For example, for UDPv4, this range typically equals [1024 - 65535].

#### QoS:

com.rti.dds.infrastructure.WireProtocolQosPolicy (p. [1645\)](#page-1662-0)

# 8.215.2 Member Data Documentation

#### 8.215.2.1 int port base

The base port offset.

All mapped well-known ports are offset by this value.

#### [default] 7400

 $\lceil \text{range} \rceil \geq 1$ , but resulting ports must be within the range imposed by the underlying transport.

Generated on Wed Jun 9 20:14:25 2010 for RTI Data Distribution Service Java API by Doxygen

#### <span id="page-1375-0"></span>8.215.2.2 int domain id gain

Tunable domain (p. [311\)](#page-328-0) gain parameter.

Multiplier of the domain id. Together with participant id gain, it determines the highest domain id and participant id allowed on this network.

In general, there are two ways to setup domain id gain and participant id gain parameters.

If domain id gain > participant id gain, it results in a port mapping layout where all **com.rti.dds.domain.DomainParticipant** (p. [612\)](#page-629-0) instances within a single **domain**  $(p. 311)$  $(p. 311)$  occupy a consecutive range of **domain** id gain ports. Precisely, all ports occupied by the **domain**  $(p. 311)$  $(p. 311)$  fall within:

```
(port_base + (domain_id_gain * domain_id))
```
and:

 $(port\_base + (domain\_id\_gain * (domain\_id + 1)) - 1)$ 

Under such a case, the highest **domain** id is limited only by the underlying transport's maximum port. The highest participant id, however, must satisfy:

max\_participant\_id < (domain\_id\_gain / participant\_id\_gain)

On the contrary, if domain\_id\_gain  $\leq$  participant\_id\_gain, it results in a port mapping layout where a given domain's com.rti.dds.domain.DomainParticipant (p. [612\)](#page-629-0) instances occupy ports spanned across the entire valid port range allowed by the underlying transport. For instance, it results in the following potential mapping:

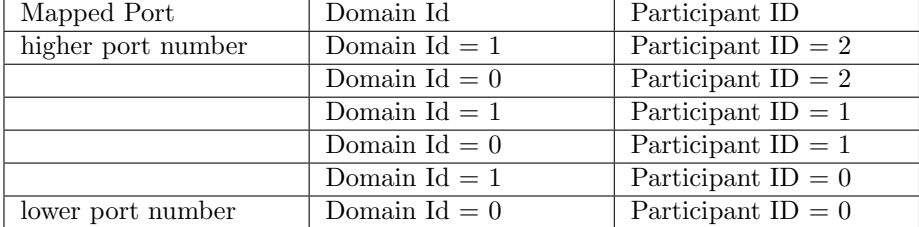

Under this case, the highest participant id is limited only by the underlying transport's maximum port. The highest domain id, however, must satisfy:

```
max_domain_id < (participant_id_gain / domain_id_gain)
```
Additionally, domain id gain also determines the range of the port-specific offsets.

Generated on Wed Jun 9 20:14:25 2010 for RTI Data Distribution Service Java API by Doxygen

domain\_id\_gain > abs(builtin\_multicast\_port\_offset - user\_multicast\_port\_offset)

domain\_id\_gain > abs(builtin\_unicast\_port\_offset - user\_unicast\_port\_offset)

Violating this may result in port aliasing and undefined discovery behavior.

[default] 250

[range] [> 0], but resulting ports must be within the range imposed by the underlying transport.

#### 8.215.2.3 int participant id gain

Tunable participant gain parameter.

Multiplier of the participant id. See com.rti.dds.infrastructure.RtpsWellKnownPorts \_t.domain id gain (p. [1358\)](#page-1375-0) for its implications on the highest domain id and participant id allowed on this network.

Additionally, participant id gain also determines the range of builtinunicast port offset and user unicast port offset.

```
participant_id_gain > abs(builtin_unicast_port_offset - user_unicast_port_offset)
```
[default] 2

 $\lceil \text{range} \rceil \geq 0 \rceil$ , but resulting ports must be within the range imposed by the underlying transport.

#### 8.215.2.4 int builtin multicast port offset

Additional offset for metatraffic multicast port.

It must be unique from other port-specific offsets.

[default] 0

 $[range] \geq 0$ , but resulting ports must be within the range imposed by the underlying transport.

### 8.215.2.5 int builtin unicast port offset

Additional offset for metatraffic unicast port.

It must be unique from other port-specific offsets.

[default] 10

 $\lceil \text{range} \rceil \geq 0$ , but resulting ports must be within the range imposed by the underlying transport.

Generated on Wed Jun 9 20:14:25 2010 for RTI Data Distribution Service Java API by Doxygen

### 8.215.2.6 int user multicast port offset

Additional offset for usertraffic multicast port.

It must be unique from other port-specific offsets.

[default] 1

[range] [>= 0], but resulting ports must be within the range imposed by the underlying transport.

#### 8.215.2.7 int user unicast port offset

Additional offset for usertraffic unicast port.

It must be unique from other port-specific offsets.

### [default] 11

[range] [>= 0], but resulting ports must be within the range imposed by the underlying transport.

# <span id="page-1378-0"></span>8.216 SampleInfo Class Reference

Information that accompanies each sample that is read or taken. Inheritance diagram for SampleInfo::

# Public Member Functions

ˆ Object copy from (Object other)

# Public Attributes

- ˆ int sample state The sample state of the sample.
- ˆ int view state The view state of the instance.
- ˆ int instance state The instance state of the instance.
- ^ final Time\_t source\_timestamp The timestamp when the sample was written by a DataWriter.

# ˆ final InstanceHandle t instance handle

Identifies locally the corresponding instance.

# ˆ final InstanceHandle t publication handle

Identifies locally the DataWriter that modified the instance.

# ˆ int disposed generation count

The disposed generation count of the instance at the time of sample reception.

# ˆ int no writers generation count

The no writers generation count of the instance at the time of sample reception.

# ˆ int sample rank

The sample rank of the sample.

## ˆ int generation rank

Generated on Wed Jun 9 20:14:25 2010 for RTI Data Distribution Service Java API by Doxygen

The generation rank of the sample.

int absolute\_generation\_rank

The absolute generation rank of the sample.

^ boolean valid\_data

Indicates whether the DataSample contains data or else it is only used to communicate a change in the instance\_state of the instance.

final Time\_t reception\_timestamp

 $\langle\langle e{\bf X}tension \rangle\rangle$  (p. [264\)](#page-281-0) The timestamp when the sample was committed by a DataReader  $(p. 460)$  $(p. 460)$ .

ˆ final SequenceNumber t publication sequence number

 $\langle\langle eXtension \rangle\rangle$  (p. [264\)](#page-281-0) The **publication** (p. [331\)](#page-348-0) sequence number.

ˆ final SequenceNumber t reception sequence number

 $<<$ **eXtension** $>>$  (p. [264\)](#page-281-0) The reception sequence number when sample was committed by a **DataReader** ( $p. 460$ )

# Static Package Functions

ˆ static SampleInfo get from native (long native sample info)

# 8.216.1 Detailed Description

Information that accompanies each sample that is read or taken.

# 8.216.2 Interpretation of the SampleInfo

The com.rti.dds.subscription.SampleInfo (p. [1361\)](#page-1378-0) contains information pertaining to the associated Data instance sample including:

- ˆ the sample state of the Data value (i.e., if it has already been read or not)
- ˆ the view state of the related instance (i.e., if the instance is new or not)
- the instance state of the related instance (i.e., if the instance is alive or not)

Generated on Wed Jun 9 20:14:25 2010 for RTI Data Distribution Service Java API by Doxygen

- ˆ the valid data flag. This flag indicates whether there is data associated with the sample. Some samples do not contain data indicating only a change on the instance state of the corresponding instance.
- The values of disposed\_generation\_count and no\_writers\_generation count for the related instance at the time the sample was received. These counters indicate the number of times the instance had become ALIVE (with instance\_state= InstanceStateKind.ALIVE\_-INTANCE STATE) at the time the sample was received.
- The sample\_rank and generation\_rank of the sample within the returned sequence. These ranks provide a preview of the samples that follow within the sequence returned by the read or take operations.
- The absolute\_generation\_rank of the sample within the com.rti.dds.subscription.DataReader (p. [460\)](#page-477-0). This rank provides a preview of what is available within the com.rti.dds.subscription.DataReader (p. [460\)](#page-477-0).
- The source\_timestamp of the sample. This is the timestamp provided by the com.rti.dds.publication.DataWriter (p. [523\)](#page-540-0) at the time the sample was produced.

# <span id="page-1380-0"></span>8.216.3 Interpretation of the SampleInfo disposed generation count and no writers generation count

For each instance, RTI Data Distribution Service internally maintains two counts, the com.rti.dds.subscription.SampleInfo.disposed generation count (p. [1367\)](#page-1384-0) and com.rti.dds.subscription.SampleInfo.no writers - generation count (p. [1368\)](#page-1385-0), relative to each DataReader (p.  $460$ ):

- The com.rti.dds.subscription.SampleInfo.disposed\_generation\_-count (p. [1367\)](#page-1384-0) and com.rti.dds.subscription.SampleInfo.no\_-writers generation count (p. [1368\)](#page-1385-0) are initialized to zero when the com.rti.dds.subscription.DataReader (p. [460\)](#page-477-0) first detects the presence of a never-seen-before instance.
- The com.rti.dds.subscription.SampleInfo.disposed\_generation\_count (p. [1367\)](#page-1384-0) is incremented each time the instance state of the corresponding instance changes from **InstanceStateKind.NOT\_-**ALIVE DISPOSED INSTANCE STATE (p. [1055\)](#page-1072-0) to InstanceStateKind.ALIVE INTANCE STATE.
- The com.rti.dds.subscription.SampleInfo.no\_writers\_generation\_count (p. [1368\)](#page-1385-0) is incremented each time the instance state of the

Generated on Wed Jun 9 20:14:25 2010 for RTI Data Distribution Service Java API by Doxygen

corresponding instance changes from InstanceStateKind.NOT - ALIVE NO WRITERS INSTANCE STATE (p. [1055\)](#page-1072-1) to InstanceStateKind.ALIVE INTANCE STATE.

ˆ These 'generation counts' are reset to zero when the instance resource is reclaimed.

The com.rti.dds.subscription.SampleInfo.disposed\_generation\_count (p. [1367\)](#page-1384-0) and com.rti.dds.subscription.SampleInfo.no - writers generation count (p. [1368\)](#page-1385-0) available in the com.rti.dds.subscription.SampleInfo (p. [1361\)](#page-1378-0) capture a snapshot of the corresponding counters at the time the sample was received.

# <span id="page-1381-0"></span>8.216.4 Interpretation of the SampleInfo sample\_rank, generation rank and absolute generation rank

The com.rti.dds.subscription.SampleInfo.sample\_rank (p. [1368\)](#page-1385-1) and com.rti.dds.subscription.SampleInfo.generation\_rank (p. [1368\)](#page-1385-2) available in the com.rti.dds.subscription.SampleInfo (p. [1361\)](#page-1378-0) are computed based solely on the actual samples in the ordered collection returned by read or take.

- The com.rti.dds.subscription.SampleInfo.sample\_rank (p. [1368\)](#page-1385-1) indicates the number of samples of the same instance that follow the current one in the collection.
- The com.rti.dds.subscription.SampleInfo.generation\_rank (p. [1368\)](#page-1385-2) available in the com.rti.dds.subscription.SampleInfo (p. [1361\)](#page-1378-0) indicates the difference in "generations" between the sample (S) and the Most Recent Sample of the same instance that appears in the returned Collection (MRSIC). That is, it counts the number of times the instance transitioned from not-alive to alive in the time from the reception of the S to the reception of MRSIC.
- ˆ These 'generation ranks' are reset to zero when the instance resource is reclaimed.

The com.rti.dds.subscription.SampleInfo.generation\_rank (p. [1368\)](#page-1385-2) is computed using the formula:

```
generation_rank = (MRSIC.disposed_generation_count
                          + MRSIC.no_writers_generation_count)
                    - (S.disposed_generation_count
                          + S.no_writers_generation_count)
```
Generated on Wed Jun 9 20:14:25 2010 for RTI Data Distribution Service Java API by Doxygen

The com.rti.dds.subscription.SampleInfo.absolute generation rank  $(p. 1368)$  $(p. 1368)$  available in the **com.rti.dds.subscription.SampleInfo**  $(p. 1361)$  $(p. 1361)$ indicates the difference in "generations" between the sample (S) and the Most Recent Sample of the same instance that the middleware has received (MRS). That is, it counts the number of times the instance transitioned from not-alive to alive in the time from the reception of the S to the time when the read or take was called.

```
absolute_generation_rank = (MRS.disposed_generation_count
                                  + MRS.no_writers_generation_count)
                             - (S.disposed_generation_count
                                  + S.no_writers_generation_count)
```
# <span id="page-1382-0"></span>8.216.5 Interpretation of the SampleInfo counters and ranks

These counters and ranks allow the application to distinguish samples belonging to different "generations" of the instance. Note that it is possible for an instance to transition from not-alive to alive (and back) several times before the application accesses the data by means of read or take. In this case, the returned collection may contain samples that cross generations (i.e. some samples were received before the instance became not-alive, other after the instance re-appeared again). Using the information in the com.rti.dds.subscription.SampleInfo (p. [1361\)](#page-1378-0), the application can anticipate what other information regarding the same instance appears in the returned collection, as well as in the infrastructure (p. [317\)](#page-334-0) and thus make appropriate decisions.

For example (p. [342\)](#page-359-0), an application desiring to only consider the most current sample for each instance would only look at samples with sample\_rank  $== 0$ . Similarly, an application desiring to only consider samples that correspond to the latest generation in the collection will only look at samples with generation rank  $= 0$ . An application desiring only samples pertaining to the latest generation available will ignore samples for which absolute generation rank  $!= 0$ . Other application-defined criteria may also be used.

See also:

| com.rti.dds.subscription.SampleStateKind                               | (p. 1379), |
|------------------------------------------------------------------------|------------|
| ${\rm com.}$ rti.dds. ${\rm subscription.}$ Instance ${\rm StateKind}$ | (p. 1053), |
| com.rti.dds.subscription.ViewStateKind                                 | (p. 1625), |
| com.rti.dds.subscription.SampleInfo.valid_data (p. 1369)               |            |

Generated on Wed Jun 9 20:14:25 2010 for RTI Data Distribution Service Java API by Doxygen

## 8.216.6 Member Function Documentation

8.216.6.1 Object copy from (Object other)

Implementation of the Copyable interface.

See also:

com.rti.dds.infrastructure.Copyable.copy from (p. [453\)](#page-470-0)(java.lang.Object)

Implements Copyable (p. [453\)](#page-470-0).

8.216.6.2 static SampleInfo get from native (long native\_sample\_info) [static, package]

Given a pointer to a native **SampleInfo** (p. [1361\)](#page-1378-0) object from the queue, get a reference to the corresponding Java SampleInfo (p. [1361\)](#page-1378-0) object.

# 8.216.7 Member Data Documentation

### 8.216.7.1 int sample state

The sample state of the sample.

Indicates whether or not the corresponding data sample has already been read.

#### See also:

com.rti.dds.subscription.SampleStateKind (p. [1379\)](#page-1396-0)

#### 8.216.7.2 int view state

The view state of the instance.

Indicates whether the com.rti.dds.subscription.DataReader (p. [460\)](#page-477-0) has already seen samples for the most-current generation of the related instance.

#### See also:

com.rti.dds.subscription.ViewStateKind (p. [1625\)](#page-1642-0)

Generated on Wed Jun 9 20:14:25 2010 for RTI Data Distribution Service Java API by Doxygen

#### 8.216.7.3 int instance state

The instance state of the instance.

Indicates whether the instance is currently in existence or, if it has been disposed, the reason why it was disposed.

See also:

com.rti.dds.subscription.InstanceStateKind (p. [1053\)](#page-1070-0)

#### 8.216.7.4 final Time\_t source\_timestamp

The timestamp when the sample was written by a DataWriter.

#### 8.216.7.5 final InstanceHandle t instance handle

Identifies locally the corresponding instance.

#### 8.216.7.6 final InstanceHandle t publication handle

Identifies locally the DataWriter that modified the instance.

The publication handle is the same com.rti.dds.infrastructure.InstanceHandle t (p. [1047\)](#page-1064-0) that is returned by the operation com.rti.dds.subscription.DataReader.get matched publications (p. [473\)](#page-490-0) and can also be used as a parameter to the operation com.rti.dds.subscription.DataReader.get matched publication data (p. [474\)](#page-491-0).

#### <span id="page-1384-0"></span>8.216.7.7 int disposed generation count

The disposed generation count of the instance at the time of sample reception.

Indicates the number of times the instance had become alive after it was disposed explicitly by a **com.rti.dds.publication.DataWriter**  $(p. 523)$  $(p. 523)$ , at the time the sample was received.

See also:

Interpretation of the SampleInfo disposed generation count and no writers generation count (p. [1363\)](#page-1380-0) Interpretation of the SampleInfo counters and ranks (p. [1365\)](#page-1382-0)

Generated on Wed Jun 9 20:14:25 2010 for RTI Data Distribution Service Java API by Doxygen

#### <span id="page-1385-0"></span>8.216.7.8 int no writers generation count

The no writers generation count of the instance at the time of sample reception.

Indicates the number of times the instance had become alive after it was disposed because there were no writers, at the time the sample was received.

See also:

Interpretation of the SampleInfo disposed generation count and no writers generation count (p. [1363\)](#page-1380-0) Interpretation of the SampleInfo counters and ranks (p. [1365\)](#page-1382-0)

#### <span id="page-1385-1"></span>8.216.7.9 int sample rank

The sample rank of the sample.

Indicates the number of samples related to the same instance that follow in the collection returned by read or take.

See also:

Interpretation of the SampleInfo sample rank, generation rank and absolute generation rank  $(p. 1364)$  $(p. 1364)$  Interpretation of the SampleInfo counters and ranks (p. [1365\)](#page-1382-0)

#### <span id="page-1385-2"></span>8.216.7.10 int generation rank

The generation rank of the sample.

Indicates the generation difference (number of times the instance was disposed and become alive again) between the time the sample was received, and the time the most recent sample in the collection related to the same instance was received.

See also:

Interpretation of the SampleInfo sample rank, generation rank and absolute generation rank (p. [1364\)](#page-1381-0) Interpretation of the SampleInfo counters and ranks (p. [1365\)](#page-1382-0)

#### <span id="page-1385-3"></span>8.216.7.11 int absolute generation rank

The absolute generation rank of the sample.

Generated on Wed Jun 9 20:14:25 2010 for RTI Data Distribution Service Java API by Doxygen

Indicates the generation difference (number of times the instance was disposed and become alive again) between the time the sample was received, and the time the most recent sample (which may not be in the returned collection) related to the same instance was received.

See also:

Interpretation of the SampleInfo sample rank, generation rank and absolute generation rank  $(p. 1364)$  $(p. 1364)$  Interpretation of the SampleInfo counters and ranks (p. [1365\)](#page-1382-0)

### <span id="page-1386-0"></span>8.216.7.12 boolean valid data

Indicates whether the DataSample contains data or else it is only used to communicate a change in the instance state of the instance.

Normally each DataSample contains both a com.rti.dds.subscription.SampleInfo (p. [1361\)](#page-1378-0) and some Data. However there are situations where a DataSample contains only the com.rti.dds.subscription.SampleInfo (p. [1361\)](#page-1378-0) and does not have any associated data. This occurs when the RTI Data Distribution Service notifies the application of a change of state for an instance that was caused by some internal mechanism (such as a timeout) for which there is no associated data. An example (p. [342\)](#page-359-0) of this situation is when the RTI Data Distribution Service detects that an instance has no writers and changes the corresponding instance state to InstanceStateKind.NOT ALIVE NO WRITERS - INSTANCE\_STATE (p. [1055\)](#page-1072-1).

The application can distinguish whether a particular DataSample has data by examining the value of the valid data flag. If this flag is set to true, then the DataSample contains valid Data. If the flag is set to false, the DataSample contains no Data.

To ensure correctness and portability, the valid data flag must be examined by the application prior to accessing the Data associated with the DataSample and if the flag is set to false, the application should not access the Data associated with the DataSample, that is, the application should access only the com.rti.dds.subscription.SampleInfo (p. [1361\)](#page-1378-0).

#### 8.216.7.13 final Time\_t reception\_timestamp

 $\langle\langle eXtension \rangle\rangle$  (p. [264\)](#page-281-0) The timestamp when the sample was committed by a DataReader (p. [460\)](#page-477-0).

Generated on Wed Jun 9 20:14:25 2010 for RTI Data Distribution Service Java API by Doxygen

### 8.216.7.14 final SequenceNumber t publication sequence number

 $\langle\langle eXtension \rangle\rangle$  (p. [264\)](#page-281-0) The publication (p. [331\)](#page-348-0) sequence number.

### 8.216.7.15 final SequenceNumber t reception sequence number

 $\langle\langle eXtension \rangle\rangle$  (p. [264\)](#page-281-0) The reception sequence number when sample was committed by a DataReader (p. [460\)](#page-477-0)

# 8.217 SampleInfoSeq Class Reference

Declares IDL sequence < com.rti.dds.subscription.SampleInfo (p. [1361\)](#page-1378-0) >

Inheritance diagram for SampleInfoSeq::

# 8.217.1 Detailed Description

Declares IDL sequence < com.rti.dds.subscription.SampleInfo (p. [1361\)](#page-1378-0) >

See also:

.

.

com.rti.dds.util.Sequence (p. [1381\)](#page-1398-0)

# 8.218 SampleLostStatus Class Reference

StatusKind.SAMPLE LOST STATUS STATUS.

Inherits Status.

# Public Attributes

 $\hat{}$  int total\_count

Total cumulative count of all samples lost across all instances of data published under the  $com.rti. ds. topic. Topic (p. 1492).$  $com.rti. ds. topic. Topic (p. 1492).$  $com.rti. ds. topic. Topic (p. 1492).$ 

ˆ int total count change

The incremental number of samples lost since the last time the listener was called or the status was read.

# 8.218.1 Detailed Description

StatusKind.SAMPLE LOST STATUS STATUS.

# 8.218.2 Member Data Documentation

#### 8.218.2.1 int total count

Total cumulative count of all samples lost across all instances of data published under the com.rti.dds.topic.Topic (p. [1492\)](#page-1509-0).

### 8.218.2.2 int total count change

The incremental number of samples lost since the last time the listener was called or the status was read.

# 8.219 SampleRejectedStatus Class Reference

StatusKind.SAMPLE REJECTED STATUS.

Inherits Status.

# Public Attributes

 $\hat{}$  int total\_count

Total cumulative count of samples rejected by the com.rti.dds.subscription.DataReader (p.  $460$ ).

### ˆ int total count change

The incremental number of samples rejected since the last time the listener was called or the status was read.

# ˆ SampleRejectedStatusKind last reason

Reason for rejecting the last sample rejected.

# $\hat{}$  final Instance<br>Handle  $\_$  last  $\_$  instance<br>  $\_$  handle

Handle to the instance being updated by the last sample that was rejected.

### 8.219.1 Detailed Description

StatusKind.SAMPLE REJECTED STATUS.

# 8.219.2 Member Data Documentation

#### 8.219.2.1 int total count

Total cumulative count of samples rejected by the com.rti.dds.subscription.DataReader (p. [460\)](#page-477-0).

### 8.219.2.2 int total count change

The incremental number of samples rejected since the last time the listener was called or the status was read.

### 8.219.2.3 SampleRejectedStatusKind last reason

Reason for rejecting the last sample rejected.

Generated on Wed Jun 9 20:14:25 2010 for RTI Data Distribution Service Java API by Doxygen

See also:

SampleRejectedStatusKind (p. [1375\)](#page-1392-0)

# 8.219.2.4 final InstanceHandle t last instance handle

Handle to the instance being updated by the last sample that was rejected.

Generated on Wed Jun 9 20:14:25 2010 for RTI Data Distribution Service Java API by Doxygen

# <span id="page-1392-0"></span>8.220 SampleRejectedStatusKind Class Reference

Kinds of reasons for rejecting a sample.

Inheritance diagram for SampleRejectedStatusKind::

# Static Public Attributes

- ˆ static final SampleRejectedStatusKind NOT REJECTED Samples are never rejected.
- ˆ static final SampleRejectedStatusKind REJECTED BY INSTANCES LIMIT

A resource limit on the number of instances was reached.

ˆ static final SampleRejectedStatusKind REJECTED BY - SAMPLES LIMIT

A resource limit on the number of samples was reached.

# ˆ static final SampleRejectedStatusKind REJECTED BY - SAMPLES PER INSTANCE LIMIT

A resource limit on the number of samples per instance was reached.

ˆ static final SampleRejectedStatusKind REJECTED BY - REMOTE WRITERS LIMIT

A resource limit on the number of remote writers from which a com.rti.dds.subscription.DataReader  $(p. 460)$  $(p. 460)$  may read was reached.

ˆ static final SampleRejectedStatusKind REJECTED BY - REMOTE WRITERS PER INSTANCE LIMIT

A resource limit on the number of remote writers for a single instance from which a **com.rti.dds.subscription.DataReader** ( $p. 460$ ) may read was reached.

ˆ static final SampleRejectedStatusKind REJECTED BY - SAMPLES PER REMOTE WRITER LIMIT

A resource limit on the number of samples from a given remote writer that a com.rti.dds.subscription.DataReader  $(p. 460)$  $(p. 460)$  may store was reached.

Generated on Wed Jun 9 20:14:25 2010 for RTI Data Distribution Service Java API by Doxygen

# 8.220.1 Detailed Description

Kinds of reasons for rejecting a sample.

## 8.220.2 Member Data Documentation

8.220.2.1 final SampleRejectedStatusKind NOT REJECTED [static]

#### Initial value:

new com.rti.dds.subscription.SampleRejectedStatusKind( "NOT\_REJECTED", 0)

Samples are never rejected.

### See also:

ResourceLimitsQosPolicy

### 8.220.2.2 final SampleRejectedStatusKind REJECTED BY INSTANCES LIMIT [static]

#### Initial value:

```
new com.rti.dds.subscription.SampleRejectedStatusKind(
           "REJECTED_BY_INSTANCES_LIMIT", 1)
```
A resource limit on the number of instances was reached.

### See also:

ResourceLimitsQosPolicy

# 8.220.2.3 final SampleRejectedStatusKind REJECTED BY SAMPLES LIMIT [static]

#### Initial value:

```
new SampleRejectedStatusKind(
           "REJECTED_BY_SAMPLES_LIMIT", 2)
```
A resource limit on the number of samples was reached.

#### See also:

ResourceLimitsQosPolicy

## 8.220.2.4 final SampleRejectedStatusKind REJECTED - BY SAMPLES PER INSTANCE LIMIT [static]

#### Initial value:

new SampleRejectedStatusKind( "REJECTED\_BY\_SAMPLES\_PER\_INSTANCE\_LIMIT", 3)

A resource limit on the number of samples per instance was reached.

#### See also:

ResourceLimitsQosPolicy

## 8.220.2.5 final SampleRejectedStatusKind REJECTED BY REMOTE WRITERS LIMIT [static]

#### Initial value:

```
new SampleRejectedStatusKind(
               "DDS_REJECTED_BY_REMOTE_WRITERS_LIMIT", 4)
```
A resource limit on the number of remote writers from which a com.rti.dds.subscription.DataReader (p. [460\)](#page-477-0) may read was reached.

This constant is an extension to the DDS standard.

#### See also:

com.rti.dds.infrastructure.DataReaderResourceLimitsQosPolicy (p. [510\)](#page-527-0)

## 8.220.2.6 final SampleRejectedStatusKind REJECTED BY - REMOTE WRITERS PER INSTANCE LIMIT [static]

#### Initial value:

```
new SampleRejectedStatusKind(
               "DDS_REJECTED_BY_REMOTE_WRITERS_PER_INSTANCE_LIMIT", 5)
```
A resource limit on the number of remote writers for a single instance from which a com.rti.dds.subscription.DataReader (p. [460\)](#page-477-0) may read was reached.

This constant is an extension to the DDS standard.

Generated on Wed Jun 9 20:14:25 2010 for RTI Data Distribution Service Java API by Doxygen

See also:

com.rti.dds.infrastructure.DataReaderResourceLimitsQosPolicy (p. [510\)](#page-527-0)

# 8.220.2.7 final SampleRejectedStatusKind REJECTED - BY SAMPLES PER REMOTE WRITER LIMIT [static]

Initial value:

```
new SampleRejectedStatusKind(
               "DDS_REJECTED_BY_SAMPLES_PER_REMOTE_WRITER_LIMIT", 6)
```
A resource limit on the number of samples from a given remote writer that a com.rti.dds.subscription.DataReader (p. [460\)](#page-477-0) may store was reached.

This constant is an extension to the DDS standard.

See also:

com.rti.dds.infrastructure.DataReaderResourceLimitsQosPolicy (p. [510\)](#page-527-0)

# <span id="page-1396-0"></span>8.221 SampleStateKind Class Reference

Indicates whether or not a sample has ever been read.

# Static Public Attributes

- $\hat{ }$  static final int READ\_SAMPLE\_STATE =  $0x0001 << 0$ Sample has been read.
- $\hat{\ }$  static final int **NOT\_READ\_SAMPLE\_STATE** = 0x0001 << 1 Sample has not been read.
- $\hat{\ }$  static final int ANY\_SAMPLE\_STATE = 0xffff

Any sample state SampleStateKind.READ\_SAMPLE\_STATE (p. [1379\)](#page-1396-1) | SampleStateKind.NOT\_READ\_SAMPLE\_STATE (p. [1380\)](#page-1397-0).

## 8.221.1 Detailed Description

Indicates whether or not a sample has ever been read.

For each sample received, the middleware internally maintains a sample state relative to each com.rti.dds.subscription.DataReader (p. [460\)](#page-477-0). The sample state can be either:

- SampleStateKind.READ\_SAMPLE\_STATE (p. [1379\)](#page-1396-1) indicates that the com.rti.dds.subscription.DataReader (p. [460\)](#page-477-0) has already accessed that sample by means of a read or take operation.
- SampleStateKind.NOT\_READ\_SAMPLE\_STATE (p. [1380\)](#page-1397-0) indicates that the com.rti.dds.subscription.DataReader (p. [460\)](#page-477-0) has not accessed that sample before.

The sample state will, in general, be different for each sample in the collection returned by read or take.

# 8.221.2 Member Data Documentation

# <span id="page-1396-1"></span>8.221.2.1 final int READ\_SAMPLE\_STATE =  $0x0001$  << 0 [static]

Sample has been read.

Generated on Wed Jun 9 20:14:25 2010 for RTI Data Distribution Service Java API by Doxygen

## <span id="page-1397-0"></span>8.221.2.2 final int NOT READ SAMPLE STATE =  $0x0001 << 1$ [static]

Sample has not been read.

Generated on Wed Jun 9 20:14:25 2010 for RTI Data Distribution Service Java API by Doxygen

# <span id="page-1398-0"></span>8.222 Sequence Interface Reference

 $\langle\langle\mathbf{r}\rangle\langle\mathbf{r}\rangle\rangle$  (p. [264\)](#page-281-1)  $\langle\langle\mathbf{q}\rangle\langle\mathbf{q}\rangle$  (p. [265\)](#page-281-1) A type-safe, ordered collection of elements. The type of these elements is referred to in this documentation as Foo.

Inheritance diagram for Sequence::

# Public Member Functions

 $\hat{i}$  int getMaximum  $\hat{i}$ 

Get the current maximum number of elements that can be stored in this sequence.

 $\hat{\ }$  void setMaximum (int new  $\max$ )

Resize this sequence to a new desired maximum.

ˆ Class getElementType ()

# 8.222.1 Detailed Description

 $\langle\langle\mathbf{r},\mathbf{r}\rangle\rangle$  (p. [264\)](#page-281-1)  $\langle\langle\mathbf{q}\rangle\rangle$  (p. [265\)](#page-281-1) A type-safe, ordered collection of elements. The type of these elements is referred to in this documentation as Foo.

For users who define data types in OMG IDL, this type corresponds to the IDL express sequence<Foo>.

For any user-data type Foo that an application defines for the purpose of datadistribution with RTI Data Distribution Service, a FooSeq is generated. We refer to an IDL sequence<Foo> as FooSeq.

A sequence is a type-safe List that makes a distinction between its allocated size and its logical size (much like the ArrayList class). The Collection.size() method returns the logical size.

A new sequence is created for elements of a particular Class, which does not change throughout the lifetime of a sequence instance.

To add an element to a sequence, use the add() method inherited from the standard interface java.util.List; this will implicitly increase the sequence's size. Or, to pre-allocate space for several elements at once, use Sequence.setMaximum (p. [1382\)](#page-1399-0).

Generated on Wed Jun 9 20:14:25 2010 for RTI Data Distribution Service Java API by Doxygen

An attempt to add an element to a sequence that is not of the correct element type will result in a ClassCastException. (Note that null is considered to belong to any type.)

### See also:

com.rti.dds.topic.example.FooDataWriter, com.rti.dds.topic.example.FooDataReader, com.rti.dds.topic.example.FooTypeSupport (p. [1027\)](#page-1044-0), rtiddsgen (p. [284\)](#page-301-0)

# 8.222.2 Member Function Documentation

#### 8.222.2.1 int getMaximum ()

Get the current maximum number of elements that can be stored in this sequence.

The maximum of the sequence represents the maximum number of elements that the underlying buffer can hold. It does not represent the current number of elements.

The maximum is a non-negative number. It is initialized when the sequence is first created.

The maximum can be changed implicitly by adding an element to the sequence with add(), or explicitly by calling **Sequence.setMaximum** (p. [1382\)](#page-1399-0).

### Returns:

the current maximum of the sequence.

See also:

Sequence.size()

Implemented in BooleanSeq (p. [397\)](#page-414-0), ByteSeq (p. [420\)](#page-437-0), CharSeq (p. [437\)](#page-454-0), ConditionSeq (p. [441\)](#page-458-0), DoubleSeq (p. [743\)](#page-760-0), FloatSeq (p. [914\)](#page-931-0), IntSeq (p. [1060\)](#page-1077-0), LongSeq (p. [1165\)](#page-1182-0), ShortSeq (p. [1398\)](#page-1415-0), PublisherSeq (p. [1268\)](#page-1285-0), DataReaderSeq (p. [521\)](#page-538-0), SubscriberSeq (p. [1455\)](#page-1472-0), and LoanableSequence (p. [1136\)](#page-1153-0).

#### <span id="page-1399-0"></span>8.222.2.2 void setMaximum (int  $new\_max$ )

Resize this sequence to a new desired maximum.

This operation does nothing if the new desired maximum matches the current maximum.

Generated on Wed Jun 9 20:14:25 2010 for RTI Data Distribution Service Java API by Doxygen

Note: If you add an element with add(), the sequence's size is increased implicitly.

#### Postcondition:

 $length == MINIMUM(original length, new_max)$ 

### Parameters:

new\_max Must be  $\geq 0$ .

### Returns:

true on success, false if the preconditions are not met. In that case the sequence is not modified.

Implemented in AbstractSequence (p. [374\)](#page-391-0), and LoanableSequence (p. [1136\)](#page-1153-1).

### 8.222.2.3 Class getElementType ()

#### Returns:

a common supertype for all elements in this sequence.

Implemented in AbstractPrimitiveSequence (p. [369\)](#page-386-0), and AbstractSequence (p. [375\)](#page-392-0).

# 8.223 SequenceNumber\_t Class Reference

Type for sequence number representation. Inherits Struct.

# Public Member Functions

- ^ SequenceNumber\_t (SequenceNumber\_t sn) Copy constructor.
- SequenceNumber\_t (int high, long low) Constructor.

# Public Attributes

ˆ int high

The most significant part of the sequence number.

long **low** 

The least significant part of the sequence number.

# Static Public Attributes

ˆ static final SequenceNumber t SEQUENCE NUMBER - UNKNOWN

Unknown sequence number.

- $\hat{}$  static final SequenceNumber\_t SEQUENCE\_NUMBER\_ZERO Zero value for the sequence number.
- ^ static final SequenceNumber\_t SEQUENCE\_NUMBER\_MAX Highest, most positive value for the sequence number.

# 8.223.1 Detailed Description

Type for sequence number representation.

Represents a 64-bit sequence number.

Generated on Wed Jun 9 20:14:25 2010 for RTI Data Distribution Service Java API by Doxygen

# 8.223.2 Constructor & Destructor Documentation

### 8.223.2.1 SequenceNumber t (SequenceNumber t sn)

Copy constructor.

#### Parameters:

sn The sequence number instance to copy. It must not be null.

#### 8.223.2.2 SequenceNumber\_t (int high, long low)

Constructor.

### Parameters:

high must be in the interval  $[0,0x$ fffffff *low* must be in the interval  $[0,0x000000000$ fffffff]

### Exceptions:

RETCODE BAD PARAMETER ( p. [1325\)](#page-1342-0)

# 8.223.3 Member Data Documentation

8.223.3.1 final SequenceNumber\_t SEQUENCE\_NUMBER\_-UNKNOWN [static]

Unknown sequence number.

#### 8.223.3.2 final SequenceNumber t SEQUENCE NUMBER ZERO [static]

Zero value for the sequence number.

### 8.223.3.3 final SequenceNumber t SEQUENCE NUMBER MAX [static]

Highest, most positive value for the sequence number.

### 8.223.3.4 int high

The most significant part of the sequence number.

Generated on Wed Jun 9 20:14:25 2010 for RTI Data Distribution Service Java API by Doxygen

# 8.223.3.5 long low

The least significant part of the sequence number.

Generated on Wed Jun 9 20:14:25 2010 for RTI Data Distribution Service Java API by Doxygen
## <span id="page-1404-0"></span>8.224 ShmemTransport Interface Reference

Built-in transport (p. [360\)](#page-377-0) plug-in for inter-process communications using shared memory.

Inheritance diagram for ShmemTransport::

## Classes

```
ˆ class Property t
```
Subclass of **Transport. Property\_t** (p. [1517\)](#page-1534-0) allowing specification of parameters that are specific to the shared-memory **transport** (p. [360\)](#page-377-0).

## 8.224.1 Detailed Description

Built-in transport (p. [360\)](#page-377-0) plug-in for inter-process communications using shared memory.

This plugin uses System Shared Memory to send messages between processes on the same node.

The transport (p. [360\)](#page-377-0) plugin has exactly one "receive interface"; since the address bit count is 0, it can be assigned any address. Thus the interface is located by the "network address" associated with the transport (p. [360\)](#page-377-0) plugin.

## 8.224.2 Compatibility of Sender and Receiver Transports

Opening a receiver "port" on shared memory corresponds to creating a shared memory segment using a name based on the port number. The transport (p. [360\)](#page-377-0) plugin's properties are embedded in the shared memory segment.

When a sender tries to send to the shared memory port, it verifies that properties of the receiver's shared memory **transport**  $(p. 360)$  $(p. 360)$  are compatible with those specified in its **transport**  $(p. 360)$  $(p. 360)$  plugin. If not, the sender will fail to attach to the port and will output messages such as below (with numbers appropriate to the properties of the transport (p. [360\)](#page-377-0) plugins involved).

NDDS\_Transport\_Shmem\_attachShmem:failed to initialize incompatible properties NDDS\_Transport\_Shmem\_attachShmem:countMax 0 > -19417345 or max size -19416188 > 2147482624

In this scenario, the properties of the sender or receiver transport (p. [360\)](#page-377-0) plugin instances should be adjusted, so that they are compatible.

Generated on Wed Jun 9 20:14:25 2010 for RTI Data Distribution Service Java API by Doxygen

#### 8.224.3 Crashing and Restarting Programs

If a process using shared memory crashes (say because the user typed in  $\wedge$ C), resources associated with its shared memory ports may not be properly cleaned up. Later, if another RTI Data Distribution Service process needs to open the same ports (say, the crashed program is restarted), it will attempt to reuse the shared memory segment left behind by the crashed process.

The reuse is allowed iff the properties of **transport** (p. [360\)](#page-377-0) plugin are compatible with those embedded in the shared memory segment (i.e., of the original creator). Otherwise, the process will fail to open the ports, and will output messages such as below (with numbers appropriate to the properties of the transport (p. [360\)](#page-377-0) plugins involved).

```
NDDS_Transport_Shmem_create_recvresource_rrEA:failed to initialize shared
memory resource Cannot recycle existing shmem: size not compatible for key 0x1234
```
In this scenario, the shared memory segments must be cleaned up using appropriate platform specific commands. For details, please refer to the platform notes.

## 8.224.4 Shared Resource Keys

The transport  $(p. 360)$  $(p. 360)$  uses the shared memory segment keys, given by the formula below.

```
0x400000 + port
```
The transport (p. [360\)](#page-377-0) also uses signaling shared semaphore keys given by the formula below.

```
0x800000 + port
```
The transport (p. [360\)](#page-377-0) also uses mutex shared semaphore keys given by the formula below.

```
0xb00000 + port
```
wher the port is a function of the domain\_id and the participant id, as described in com.rti.dds.infrastructure.WireProtocolQosPolicy.participant id (p. [1650\)](#page-1667-0)

See also:

com.rti.dds.infrastructure.WireProtocolQosPolicy.participant id (p. [1650\)](#page-1667-0)

TransportSupport.set builtin transport property() (p. [1540\)](#page-1557-0)

Generated on Wed Jun 9 20:14:25 2010 for RTI Data Distribution Service Java API by Doxygen

## 8.224.5 Creating and Registering Shared Memory Transport Plugin

RTI Data Distribution Service can implicitly create this plugin and register with the com.rti.dds.domain.DomainParticipant (p. [612\)](#page-629-0) if this transport (p. [360\)](#page-377-0) is specified in com.rti.dds.infrastructure.TransportBuiltinQosPolicy (p. [1527\)](#page-1544-0).

To specify the properties of the builtin shared memory transport (p. [360\)](#page-377-0) that is implicitly registered, you can either:

- call TransportSupport.set\_builtin\_transport\_property  $(p. 1540)$  $(p. 1540)$  or
- specify the pre-defined property names in com.rti.dds.infrastructure.PropertyQosPolicy (p. [1214\)](#page-1231-0) associated with the com.rti.dds.domain.DomainParticipant (p. [612\)](#page-629-0). (see Shared Memory Transport Property Names in Property QoS Policy of Domain Participant (p. [1389\)](#page-1406-0)).

Builtin transport (p. [360\)](#page-377-0) plugin properties specified in com.rti.dds.infrastructure.PropertyQosPolicy (p. [1214\)](#page-1231-0) always overwrite the ones specified through TransportSupport.set\_builtin\_transport\_**property()** (p. [1540\)](#page-1557-0). The default value is assumed on any unspecified property.

Note that all properties should be set before the transport (p. [360\)](#page-377-0) is implicitly created and registered by RTI Data Distribution Service. See Built-in Transport Plugins (p. [210\)](#page-227-0) for details on when a builtin transport (p. [360\)](#page-377-0) is registered.

## <span id="page-1406-0"></span>8.224.6 Shared Memory Transport Property Names in Property QoS Policy of Domain Participant

The following table lists the predefined property names that can be set in the **com.rti.dds.infrastructure.PropertyQosPolicy** (p. [1214\)](#page-1231-0) of a com.rti.dds.domain.DomainParticipant  $(p. 612)$  $(p. 612)$  to configure the builtin shared memory transport (p. [360\)](#page-377-0) plugin.

Generated on Wed Jun 9 20:14:25 2010 for RTI Data Distribution Service Java API by Doxygen

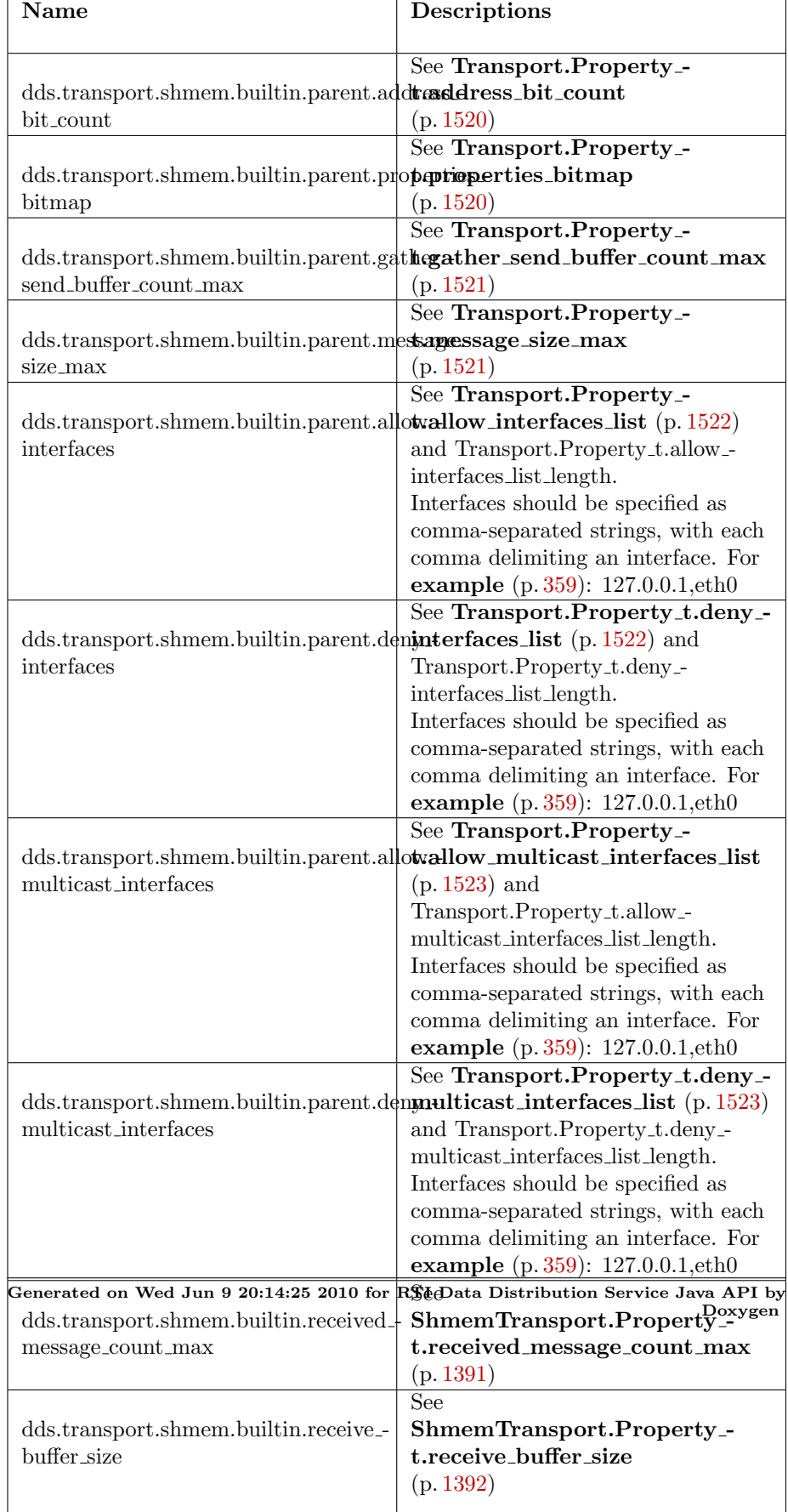

# 8.225 ShmemTransport.Property\_t Class Reference

Subclass of Transport. Property  $t$  (p. [1517\)](#page-1534-0) allowing specification of parameters that are specific to the shared-memory transport (p. [360\)](#page-377-0).

Inheritance diagram for ShmemTransport.Property t::

## Public Member Functions

 $\hat{P}$  Property<sub>-t</sub> ()

## Public Attributes

- ˆ int received message count max Number of messages that can be buffered in the receive queue.
- ˆ int receive buffer size

The total number of bytes that can be buffered in the receive queue.

## 8.225.1 Detailed Description

Subclass of **Transport.Property\_t** (p. [1517\)](#page-1534-0) allowing specification of parameters that are specific to the shared-memory transport (p. [360\)](#page-377-0).

## See also:

TransportSupport.set\_builtin\_transport\_property() (p. [1540\)](#page-1557-0)

## 8.225.2 Constructor & Destructor Documentation

8.225.2.1 Property\_t ()

Create an empty ShmemTransport (p. [1387\)](#page-1404-0) property with default values

## 8.225.3 Member Data Documentation

## <span id="page-1408-0"></span>8.225.3.1 int received message count max

Number of messages that can be buffered in the receive queue.

Generated on Wed Jun 9 20:14:25 2010 for RTI Data Distribution Service Java API by Doxygen

This is the maximum number of messages that can be buffered in a RecvResource of the Transport-Plugin.

This does not guarantee that the Transport-Plugin will actually be able to buffer received message count max messages of the maximum size set in Transport.Property t.message size max (p. [1521\)](#page-1538-1).

The total number of bytes that can be buffered for a RecvResource is actually controlled by receive\_buffer\_size.

See also:

NDDS Transport Property t, NDDS Transport RecvResource t, NDDS - TRANSPORT SHMEM RECEIVED MESSAGE COUNT MAX - DEFAULT

#### <span id="page-1409-0"></span>8.225.3.2 int receive\_buffer\_size

The total number of bytes that can be buffered in the receive queue.

This number controls how much memory is allocated by the plugin for the receive queue (on a per RecvResource basis). The actual number of bytes allocated is

size = receive\_buffer\_size + message\_size\_max + received\_message\_count\_max \* fixedOverhead

where fixedOverhead is some small number of bytes used by the queue data structure. The following rules are noted:

- ˆ receive buffer size < message size max ∗ received message count max, then the **transport**  $(p. 360)$  $(p. 360)$  plugin will not be able to store received message\_count max messages of size message\_size\_max.
- ˆ receive buffer size > message size max ∗ received message count max, then there will be memory allocated that cannot be used by the plugin and thus wasted.

To optimize memory usage, the user is allowed to specify a size for the receive queue to be less than that required to hold the maximum number of messages which are all of the maximum size.

In most situations, the average message size may be far less than the maximum message size. So for example (p. [359\)](#page-376-0), if the maximum message size is 64 K bytes, and the user configures the plugin to buffer at least 10 messages, then 640 K bytes of memory would be needed if all messages were 64 K bytes. Should this be desired, then receive buffer size should be set to 640 K bytes.

Generated on Wed Jun 9 20:14:25 2010 for RTI Data Distribution Service Java API by Doxygen

However, if the average message size is only 10 K bytes, then the user could set the receive buffer size to 100 K bytes. This allows the user to optimize the memory usage of the plugin for the average case and yet allow the plugin to handle the extreme case.

NOTE, the queue will always be able to hold 1 message of message\_size\_max bytes, no matter what the value of receive\_buffer\_size is.

## See also:

NDDS TRANSPORT SHMEM RECEIVE BUFFER SIZE DEFAULT

Generated on Wed Jun 9 20:14:25 2010 for RTI Data Distribution Service Java API by Doxygen

# 8.226 ShortSeq Class Reference

Instantiates com.rti.dds.util.Sequence (p. [1381\)](#page-1398-0)  $\langle$  short  $\rangle$ . Inheritance diagram for ShortSeq::

## Public Member Functions

ˆ ShortSeq ()

Constructs an empty sequence of short integers with an initial maximum of zero.

ShortSeq (int initialMaximum)

Constructs an empty sequence of short integers with the given initial maximum.

ShortSeq (short[] shorts)

Constructs a new sequence containing the given shorts.

boolean addAllShort (short[] elements, int offset, int length)

Append length elements from the given array to this sequence, starting at index offset in that array.

- ˆ boolean addAllShort (short[ ] elements)
- ˆ void addShort (short element)

Append the element to the end of the sequence.

ˆ void addShort (int index, short element)

Shift all elements in the sequence starting from the given index and add the element to the given index.

ˆ short getShort (int index)

Returns the short at the given index.

- ˆ short setShort (int index, short element) Set the new short at the given index and return the old short.
- $\hat{\ }$  void setShort (int dstIndex, short[] elements, int srcIndex, int length) Copy a portion of the given array into this sequence.
- ˆ short[ ] toArrayShort (short[ ] array)

Generated on Wed Jun 9 20:14:25 2010 for RTI Data Distribution Service Java API by Doxygen

Return an array containing copy of the contents of this sequence.

 $\hat{i}$  int getMaximum  $\hat{i}$ 

Get the current maximum number of elements that can be stored in this sequence.

- ˆ Object get (int index) A wrapper for  $getShort(int)$  (p. [1396\)](#page-1413-0) that returns a java.lang.Short.
- ˆ Object set (int index, Object element) A wrapper for  $setShort()$  (p. [1397\)](#page-1414-0).
- ˆ void add (int index, Object element) A wrapper for addShort(int, int).

## 8.226.1 Detailed Description

Instantiates com.rti.dds.util.Sequence (p. [1381\)](#page-1398-0) < short >.

## Instantiates:

 $\langle \langle \text{generic} \rangle \rangle$  (p. [265\)](#page-281-0) com.rti.dds.util.Sequence (p. [1381\)](#page-1398-0)

## See also:

short com.rti.dds.util.Sequence (p. [1381\)](#page-1398-0)

## 8.226.2 Constructor & Destructor Documentation

#### 8.226.2.1 ShortSeq ()

Constructs an empty sequence of short integers with an initial maximum of zero.

## 8.226.2.2 ShortSeq (int initialMaximum)

Constructs an empty sequence of short integers with the given initial maximum.

## 8.226.2.3 ShortSeq (short $\vert$  shorts)

Constructs a new sequence containing the given shorts.

Generated on Wed Jun 9 20:14:25 2010 for RTI Data Distribution Service Java API by Doxygen

## Parameters:

shorts the initial contents of this sequence

#### Exceptions:

NullPointerException if the input array is null

## 8.226.3 Member Function Documentation

8.226.3.1 boolean addAllShort (short | elements, int offset, int length)

Append length elements from the given array to this sequence, starting at index offset in that array.

#### Exceptions:

NullPointerException if the given array is null.

## 8.226.3.2 boolean addAllShort (short[] elements)

#### Exceptions:

NullPointerException if the given array is null

#### 8.226.3.3 void addShort (short element)

Append the element to the end of the sequence.

#### 8.226.3.4 void addShort (int index, short element)

Shift all elements in the sequence starting from the given index and add the element to the given index.

#### <span id="page-1413-0"></span>8.226.3.5 short getShort (int index)

Returns the short at the given index.

#### Exceptions:

IndexOutOfBoundsException if the index is out of bounds.

Generated on Wed Jun 9 20:14:25 2010 for RTI Data Distribution Service Java API by Doxygen

#### <span id="page-1414-0"></span>8.226.3.6 short setShort (int index, short element)

Set the new short at the given index and return the old short.

#### Exceptions:

IndexOutOfBoundsException if the index is out of bounds.

## 8.226.3.7 void setShort (int dstIndex, short[] elements, int srcIndex, int length)

Copy a portion of the given array into this sequence.

#### Parameters:

dstIndex the index at which to start copying into this sequence.

elements an array of primitive elements.

srcIndex the index at which to start copying from the given array.

length the number of elements to copy.

#### Exceptions:

IndexOutOfBoundsException if copying would cause access of data outside array bounds.

#### 8.226.3.8 short  $\left[ \ \right]$  toArrayShort (short $\left[ \ \right]$  array)

Return an array containing copy of the contents of this sequence.

#### Parameters:

array The array into which this sequence should be copied. It may be null. If it is, or if array length is too small, the array will be ignored, and a new array of the necessary length will be created and copied into instead.

#### Returns:

A non-null array containing a copy of the contents of this sequence.

Generated on Wed Jun 9 20:14:25 2010 for RTI Data Distribution Service Java API by Doxygen

#### 8.226.3.9 int getMaximum ()

Get the current maximum number of elements that can be stored in this sequence.

The maximum of the sequence represents the maximum number of elements that the underlying buffer can hold. It does not represent the current number of elements.

The maximum is a non-negative number. It is initialized when the sequence is first created.

The maximum can be changed implicitly by adding an element to the sequence with  $add()$  (p. [1399\)](#page-1416-0), or explicitly by calling Sequence.setMaximum.

#### Returns:

the current maximum of the sequence.

#### See also:

Sequence.size()

Implements Sequence (p. [1382\)](#page-1399-0).

## 8.226.3.10 Object get (int index) [virtual]

A wrapper for getShort(int) (p. [1396\)](#page-1413-0) that returns a java.lang.Short.

## See also:

java.util.List.get(int)

Implements AbstractPrimitiveSequence (p. [369\)](#page-386-0).

8.226.3.11 Object set (int index, Object element) [virtual]

A wrapper for setShort() (p. [1397\)](#page-1414-0).

#### Exceptions:

ClassCastException if the element is not of type Short.

#### See also:

java.util.List.set(int, java.lang.Object)

Implements AbstractPrimitiveSequence (p. [369\)](#page-386-0).

Generated on Wed Jun 9 20:14:25 2010 for RTI Data Distribution Service Java API by Doxygen

## <span id="page-1416-0"></span>8.226.3.12 void add (int index, Object element) [virtual]

A wrapper for addShort(int, int).

## Exceptions:

ClassCastException if the element is not of type Short.

## See also:

java.util.List.add(int, java.lang.Object)

## Implements AbstractPrimitiveSequence (p. [370\)](#page-387-0).

Generated on Wed Jun 9 20:14:25 2010 for RTI Data Distribution Service Java API by Doxygen

# <span id="page-1417-0"></span>8.227 StatusCondition Interface Reference

 $\langle\langle$ interface>> (p. [264\)](#page-281-0) A specific com.rti.dds.infrastructure.Condition (p. [439\)](#page-456-0) that is associated with each com.rti.dds.infrastructure.Entity (p. [888\)](#page-905-0).

Inheritance diagram for StatusCondition::

## Public Member Functions

 $\hat{\ }$  int get\_enabled\_statuses  $()$ 

Get the list of statuses enabled on an **com.rti.dds.infrastructure.Entity**  $(p. 888)$  $(p. 888)$ .

ˆ void set enabled statuses (int mask)

This operation defines the list of communication statuses that determine the trigger-value of the com.rti.dds.infrastructure.StatusCondition  $(p. 1400)$  $(p. 1400)$ .

ˆ Entity get entity ()

Get the **com.rti.dds.infrastructure.Entity**  $(p. 888)$  $(p. 888)$  associated with the com.rti.dds.infrastructure.StatusCondition ( p. [1400\)](#page-1417-0).

## 8.227.1 Detailed Description

 $\langle\langle$ interface>> (p. [264\)](#page-281-0) A specific com.rti.dds.infrastructure.Condition (p. [439\)](#page-456-0) that is associated with each com.rti.dds.infrastructure.Entity (p. [888\)](#page-905-0).

The trigger value of the com.rti.dds.infrastructure.StatusCondition (p. [1400\)](#page-1417-0) depends on the communication status of that entity (e.g., arrival of data, loss of information, etc.), 'filtered' by the set of enabled statuses on the com.rti.dds.infrastructure.StatusCondition (p. [1400\)](#page-1417-0).

See also:

Status Kinds (p. [104\)](#page-121-0) com.rti.dds.infrastructure.WaitSet (p. [1631\)](#page-1648-0), com.rti.dds.infrastructure.Condition (p. [439\)](#page-456-0) com.rti.dds.infrastructure.Listener (p. [1119\)](#page-1136-0)

Generated on Wed Jun 9 20:14:25 2010 for RTI Data Distribution Service Java API by Doxygen

## 8.227.2 Member Function Documentation

#### 8.227.2.1 int get enabled statuses ()

Get the list of statuses enabled on an com.rti.dds.infrastructure.Entity (p. [888\)](#page-905-0).

#### Returns:

list of enabled statuses.

#### 8.227.2.2 void set enabled statuses (int mask)

This operation defines the list of communication statuses that determine the trigger value of the com.rti.dds.infrastructure.StatusCondition (p. [1400\)](#page-1417-0).

This operation may change the trigger value of the com.rti.dds.infrastructure.StatusCondition (p. [1400\)](#page-1417-0).

com.rti.dds.infrastructure.WaitSet (p. [1631\)](#page-1648-0) objects' behavior depends on the changes of the trigger value of their attached conditions. Therefore, any com.rti.dds.infrastructure.WaitSet (p. [1631\)](#page-1648-0) to which the com.rti.dds.infrastructure.StatusCondition (p. [1400\)](#page-1417-0) is attached is potentially affected by this operation.

If this function is not invoked, the default list of enabled statuses includes all the statuses.

#### Parameters:

 $mask \ll\ll in \gg (p. 265)$  $mask \ll\ll in \gg (p. 265)$  the list of enables statuses (see Status Kinds  $(p. 104)$  $(p. 104)$ 

#### Exceptions:

One of the Standard Return Codes (p. [102\)](#page-119-0)

#### 8.227.2.3 Entity get entity ()

Get the com.rti.dds.infrastructure.Entity (p. [888\)](#page-905-0) associated with the com.rti.dds.infrastructure.StatusCondition (p. [1400\)](#page-1417-0).

There is exactly one com.rti.dds.infrastructure.Entity (p. [888\)](#page-905-0) assocated with each **com.rti.dds.infrastructure.StatusCondition** (p. [1400\)](#page-1417-0).

Generated on Wed Jun 9 20:14:25 2010 for RTI Data Distribution Service Java API by Doxygen

## Returns:

com.rti.dds.infrastructure.Entity (p. [888\)](#page-905-0) associated with the com.rti.dds.infrastructure.StatusCondition (p. [1400\)](#page-1417-0).

# 8.228 StatusKind Class Reference

Type for status kinds.

## Static Public Attributes

ˆ static final int INCONSISTENT TOPIC STATUS

Another topic  $(p. 343)$  $(p. 343)$  exists with the same name but different characteristics.

ˆ static final int OFFERED DEADLINE MISSED STATUS

The deadline that the **com.rti.dds.publication.** Data Writer  $(p. 523)$  $(p. 523)$  has  ${\it committed \ through \ its \ com.rti.dds.infrastructure.} Deadline QosPolicy$  $(p. 587)$  $(p. 587)$  was not respected for a specific instance.

## ˆ static final int REQUESTED DEADLINE MISSED STATUS

The deadline that the com.rti.dds.subscription.DataReader  $(p.460)$  $(p.460)$ was expecting through its com.rti.dds.infrastructure.DeadlineQosPolicy  $(p. 587)$  $(p. 587)$  was not respected for a specific instance.

ˆ static final int OFFERED INCOMPATIBLE QOS STATUS

A  $Q$ os $P$ olicy (p. [1276\)](#page-1293-0) value was incompatible with what was requested.

ˆ static final int REQUESTED INCOMPATIBLE QOS STATUS A **QosPolicy** (p. [1276\)](#page-1293-0) value was incompatible with what is offered.

## ˆ static final int SAMPLE LOST STATUS

A sample has been lost (i.e. was never received).

- ˆ static final int SAMPLE REJECTED STATUS A (received) sample has been rejected.
- ˆ static final int DATA ON READERS STATUS New data is available.

# ˆ static final int DATA AVAILABLE STATUS

One or more new data samples have been received.

## ˆ static final int LIVELINESS LOST STATUS

The liveliness that the com.rti.dds.publication.DataWriter  $(p. 523)$  $(p. 523)$  has committed to through its com.rti.dds.infrastructure.LivelinessQosPolicy ( p. [1128\)](#page-1145-0) was not respected, thus  $com.rti. ds.subscription. DataReader$  (p. [460\)](#page-477-0) entities

Generated on Wed Jun 9 20:14:25 2010 for RTI Data Distribution Service Java API by Doxygen

will consider the **com.rti.dds.publication.DataWriter**  $(p. 523)$  $(p. 523)$  as no longer alive.

static final int LIVELINESS\_CHANGED\_STATUS

The liveliness of one or more com.rti.dds.publication.DataWriter ( p. [523\)](#page-540-0) that were writing instances read through the  $com.rti.dds. substitution. DataReader$  (p. [460\)](#page-477-0) has changed. Some  $com.rti.dds. publication. DataWriter$  (p. [523\)](#page-540-0) have become alive or not alive.

## ˆ static final int PUBLICATION MATCHED STATUS

 $The$  com.rti.dds.publication.DataWriter  $(p. 523)$  $(p. 523)$  has found  $com.rti.dds. subscription. DataReader$   $(p. 460)$  $(p. 460)$  that matches the com.rti.dds.topic.Topic  $(p. 1492)$  $(p. 1492)$  and has compatible  $QoS$ .

#### static final int SUBSCRIPTION\_MATCHED\_STATUS

 $The$  com.rti.dds.subscription.DataReader  $(p. 460)$  $(p. 460)$  has found  $com.rti. ds. publication. DataWriter$  (p. [523\)](#page-540-0) that matches the com.rti.dds.topic.Topic  $(p. 1492)$  $(p. 1492)$  and has compatible  $QoS$ .

## ˆ static final int RELIABLE WRITER CACHE CHANGED - **STATUS**

 $\langle\langle eXtension \rangle\rangle$  (p. [264\)](#page-281-1) The number of unacknowledged samples in a reliable writer's cache has changed such that it has reached a pre-defined trigger point.

## ˆ static final int RELIABLE READER ACTIVITY CHANGED - STATUS

 $\langle\langle e\mathbf{X}t$ ension $\rangle\langle\rangle$  (p. [264\)](#page-281-1) One or more reliable readers has become active or inactive.

#### ˆ static final int DDS DATA WRITER CACHE STATUS

 $\langle\langle e{\bf X}tension \rangle\rangle$  (p. [264\)](#page-281-1) The status of the writer's cache.

# static final int DDS\_DATA\_WRITER\_PROTOCOL\_STATUS

 $\langle\langle eXtension \rangle\rangle$  (p. [264\)](#page-281-1) The status of a writer's internal protocol related metrics

static final int DDS\_DATA\_READER\_CACHE\_STATUS

 $<<$ **eXtension** $>>$  (p. [264\)](#page-281-1) The status of the reader's cache.

ˆ static final int DATA READER PROTOCOL STATUS

 $\langle\langle e{\bf X}tension \rangle\rangle$  (p. [264\)](#page-281-1) The status of a reader's internal protocol related metrics

Generated on Wed Jun 9 20:14:25 2010 for RTI Data Distribution Service Java API by Doxygen

- $\hat{}$  static final int STATUS\_MASK\_NONE No bits are set.
- ^ static final int STATUS\_MASK\_ALL All bits are set.

## 8.228.1 Detailed Description

Type for status kinds.

Each concrete com.rti.dds.infrastructure.Entity (p. [888\)](#page-905-0) is associated with a set of ∗Status objects whose values represent the communication status of that com.rti.dds.infrastructure.Entity (p. [888\)](#page-905-0).

The communication statuses whose changes can be communicated to the application depend on the com.rti.dds.infrastructure.Entity (p. [888\)](#page-905-0).

Each status value can be accessed with a corresponding method on the com.rti.dds.infrastructure.Entity (p. [888\)](#page-905-0). The changes on these status values cause activation of the corresponding

com.rti.dds.infrastructure.StatusCondition (p. [1400\)](#page-1417-0) objects and trigger invocation of

the proper com.rti.dds.infrastructure.Listener (p. [1119\)](#page-1136-0) objects to asynchronously inform the application.

See also:

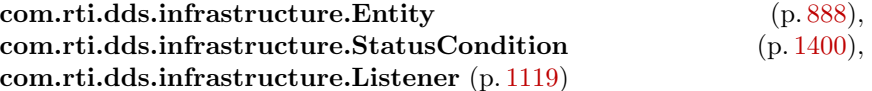

## 8.228.2 Member Data Documentation

## 8.228.2.1 final int INCONSISTENT TOPIC STATUS [static]

Another topic (p. [343\)](#page-360-0) exists with the same name but different characteristics.

Entity:

com.rti.dds.topic.Topic (p. [1492\)](#page-1509-0)

#### Status:

com.rti.dds.topic.InconsistentTopicStatus (p. [1044\)](#page-1061-0)

Generated on Wed Jun 9 20:14:25 2010 for RTI Data Distribution Service Java API by Doxygen

#### Listener:

com.rti.dds.topic.TopicListener (p. [1511\)](#page-1528-0)

## 8.228.2.2 final int OFFERED DEADLINE MISSED STATUS [static]

The deadline that the **com.rti.dds.publication.DataWriter** (p. [523\)](#page-540-0) has committed through its com.rti.dds.infrastructure.DeadlineQosPolicy (p. [587\)](#page-604-0) was not respected for a specific instance.

Entity:

com.rti.dds.publication.DataWriter (p. [523\)](#page-540-0)

QoS:

DEADLINE (p. [49\)](#page-66-0)

#### Status:

com.rti.dds.publication.OfferedDeadlineMissedStatus (p. [1174\)](#page-1191-0)

### Listener:

com.rti.dds.publication.DataWriterListener (p. [551\)](#page-568-0)

## 8.228.2.3 final int REQUESTED DEADLINE MISSED STATUS [static]

The deadline that the com.rti.dds.subscription.DataReader (p. [460\)](#page-477-0) was expecting through its com.rti.dds.infrastructure.DeadlineQosPolicy (p. [587\)](#page-604-0) was not respected for a specific instance.

#### Entity:

com.rti.dds.subscription.DataReader (p. [460\)](#page-477-0)

QoS:

DEADLINE (p. [49\)](#page-66-0)

Status:

com.rti.dds.subscription.RequestedDeadlineMissedStatus (p. [1315\)](#page-1332-0)

Generated on Wed Jun 9 20:14:25 2010 for RTI Data Distribution Service Java API by Doxygen

## Listener:

com.rti.dds.subscription.DataReaderListener (p. [487\)](#page-504-0)

## 8.228.2.4 final int OFFERED INCOMPATIBLE QOS STATUS [static]

A QosPolicy (p. [1276\)](#page-1293-0) value was incompatible with what was requested.

## Entity:

com.rti.dds.publication.DataWriter (p. [523\)](#page-540-0)

#### Status:

```
com.rti.dds.publication.OfferedIncompatibleQosStatus (p. 1176)
```
#### Listener:

com.rti.dds.publication.DataWriterListener (p. [551\)](#page-568-0)

## 8.228.2.5 final int REQUESTED INCOMPATIBLE QOS STATUS [static]

A QosPolicy (p. [1276\)](#page-1293-0) value was incompatible with what is offered.

## Entity:

com.rti.dds.subscription.DataReader (p. [460\)](#page-477-0)

#### Status:

com.rti.dds.subscription.RequestedIncompatibleQosStatus (p. [1316\)](#page-1333-0)

## Listener:

com.rti.dds.subscription.DataReaderListener (p. [487\)](#page-504-0)

## 8.228.2.6 final int SAMPLE LOST STATUS [static]

A sample has been lost (i.e. was never received).

#### Entity:

com.rti.dds.subscription.Subscriber (p. [1426\)](#page-1443-0)

Generated on Wed Jun 9 20:14:25 2010 for RTI Data Distribution Service Java API by Doxygen

#### Status:

com.rti.dds.subscription.SampleLostStatus (p. [1372\)](#page-1389-0)

#### Listener:

com.rti.dds.subscription.SubscriberListener (p. [1451\)](#page-1468-0)

#### 8.228.2.7 final int SAMPLE REJECTED STATUS [static]

A (received) sample has been rejected.

#### Entity:

com.rti.dds.subscription.DataReader (p. [460\)](#page-477-0)

QoS:

RESOURCE LIMITS (p. [100\)](#page-117-0)

#### Status:

com.rti.dds.subscription.SampleRejectedStatus (p. [1373\)](#page-1390-0)

#### Listener:

com.rti.dds.subscription.DataReaderListener (p. [487\)](#page-504-0)

## 8.228.2.8 final int DATA ON READERS STATUS [static]

New data is available.

#### Entity:

com.rti.dds.subscription.Subscriber (p. [1426\)](#page-1443-0)

#### Listener:

com.rti.dds.subscription.SubscriberListener (p. [1451\)](#page-1468-0)

## 8.228.2.9 final int DATA AVAILABLE STATUS [static]

One or more new data samples have been received.

Generated on Wed Jun 9 20:14:25 2010 for RTI Data Distribution Service Java API by Doxygen

#### Entity:

com.rti.dds.subscription.DataReader (p. [460\)](#page-477-0)

#### Listener:

com.rti.dds.subscription.DataReaderListener (p. [487\)](#page-504-0)

#### 8.228.2.10 final int LIVELINESS LOST STATUS [static]

The liveliness that the com.rti.dds.publication.DataWriter (p. [523\)](#page-540-0) has committed to through its com.rti.dds.infrastructure.LivelinessQosPolicy (p. [1128\)](#page-1145-0) was not respected, thus com.rti.dds.subscription.DataReader (p. [460\)](#page-477-0) entities will consider the com.rti.dds.publication.DataWriter (p. [523\)](#page-540-0) as no longer alive.

#### Entity:

com.rti.dds.publication.DataWriter (p. [523\)](#page-540-0)

QoS:

```
LIVELINESS (p. 77)
```
## Status:

com.rti.dds.publication.LivelinessLostStatus (p. [1126\)](#page-1143-0)

#### Listener:

```
com.rti.dds.publication.DataWriterListener (p. 551)
```
#### 8.228.2.11 final int LIVELINESS CHANGED STATUS [static]

The liveliness of one or more com.rti.dds.publication.DataWriter (p. [523\)](#page-540-0) that were writing instances read through the com.rti.dds.subscription.DataReader (p. [460\)](#page-477-0) has changed. Some com.rti.dds.publication.DataWriter (p. [523\)](#page-540-0) have become alive or notalive.

#### Entity:

com.rti.dds.subscription.DataReader (p. [460\)](#page-477-0)

QoS:

LIVELINESS (p. [77\)](#page-94-0)

Generated on Wed Jun 9 20:14:25 2010 for RTI Data Distribution Service Java API by Doxygen

#### Status:

com.rti.dds.subscription.LivelinessChangedStatus (p. [1124\)](#page-1141-0)

Listener:

com.rti.dds.subscription.DataReaderListener (p. [487\)](#page-504-0)

## 8.228.2.12 final int PUBLICATION MATCHED STATUS [static]

The com.rti.dds.publication.DataWriter (p. [523\)](#page-540-0) has found com.rti.dds.subscription.DataReader (p. [460\)](#page-477-0) that matches the com.rti.dds.topic.Topic (p. [1492\)](#page-1509-0) and has compatible QoS.

Entity:

com.rti.dds.publication.DataWriter (p. [523\)](#page-540-0)

Status:

com.rti.dds.publication.PublicationMatchedStatus (p. [1236\)](#page-1253-0)

Listener:

com.rti.dds.publication.DataWriterListener (p. [551\)](#page-568-0)

## 8.228.2.13 final int SUBSCRIPTION MATCHED STATUS [static]

The com.rti.dds.subscription.DataReader (p. [460\)](#page-477-0) has found com.rti.dds.publication.DataWriter (p. [523\)](#page-540-0) that matches the com.rti.dds.topic.Topic (p. [1492\)](#page-1509-0) and has compatible QoS.

Entity:

com.rti.dds.subscription.DataReader (p. [460\)](#page-477-0)

Status:

com.rti.dds.subscription.SubscriptionMatchedStatus (p. [1467\)](#page-1484-0)

#### Listener:

com.rti.dds.subscription.DataReaderListener (p. [487\)](#page-504-0)

Generated on Wed Jun 9 20:14:25 2010 for RTI Data Distribution Service Java API by Doxygen

#### 8.228.2.14 final int RELIABLE WRITER CACHE CHANGED - STATUS [static]

 $\langle\langle eXtension \rangle\rangle$  (p. [264\)](#page-281-1) The number of unacknowledged samples in a reliable writer's cache has changed such that it has reached a pre-defined trigger point.

This status is considered changed at the following times: the cache is empty (i.e. contains no unacknowledge samples), full (i.e. the sample count has reached the value specified in com.rti.dds.infrastructure.ResourceLimitsQosPolicy.max samples (p. [1321\)](#page-1338-0)), or the number of samples has reached a high (see com.rti.dds.infrastructure.RtpsReliableWriterProtocol t.high - watermark (p. [1342\)](#page-1359-0)) or low (see com.rti.dds.infrastructure.RtpsReliableWriterProtocol t.low watermark (p. [1341\)](#page-1358-0)) watermark.

#### Entity:

com.rti.dds.publication.DataWriter (p. [523\)](#page-540-0)

Status:

com.rti.dds.publication.ReliableWriterCacheChangedStatus (p. [1307\)](#page-1324-0)

#### Listener:

com.rti.dds.publication.DataWriterListener (p. [551\)](#page-568-0)

## 8.228.2.15 final int RELIABLE READER ACTIVITY - CHANGED STATUS [static]

 $\langle\langle eXtension \rangle\rangle$  (p. [264\)](#page-281-1) One or more reliable readers has become active or inactive.

A reliable reader is considered active by a reliable writer with which it is matched if that reader acknowledges the samples it has been sent in a timely fashion. For the definition of "timely" in this case, see com.rti.dds.infrastructure.RtpsReliableWriterProtocol t (p. [1339\)](#page-1356-0) and com.rti.dds.publication.ReliableReaderActivityChangedStatus (p. [1304\)](#page-1321-0).

See also:

com.rti.dds.infrastructure.RtpsReliableWriterProtocol t (p. [1339\)](#page-1356-0) com.rti.dds.publication.ReliableReaderActivityChangedStatus (p. [1304\)](#page-1321-0)

Generated on Wed Jun 9 20:14:25 2010 for RTI Data Distribution Service Java API by Doxygen

#### 8.228.2.16 final int DDS DATA WRITER CACHE STATUS [static]

 $\langle\langle eXtension \rangle\rangle$  (p. [264\)](#page-281-1) The status of the writer's cache.

## 8.228.2.17 final int DDS DATA WRITER PROTOCOL STATUS [static]

 $\langle\langle eXtension \rangle\rangle$  (p. [264\)](#page-281-1) The status of a writer's internal protocol related metrics

The status of a writer's internal protocol related metrics, like the number of samples pushed, pulled, filtered; and status of wire protocol traffic.

## 8.228.2.18 final int DDS DATA READER CACHE STATUS [static]

 $\langle\langle eXtension \rangle\rangle$  (p. [264\)](#page-281-1) The status of the reader's cache.

## 8.228.2.19 final int DATA READER PROTOCOL STATUS [static]

 $\langle\langle eXtension \rangle\rangle$  (p. [264\)](#page-281-1) The status of a reader's internal protocol related metrics

The status of a reader's internal protocol related metrics, like the number of samples received, filtered, rejected; and status of wire protocol traffic.

# 8.229 StringDataReader Class Reference

 $\langle\langle\mathbf{interface}\rangle\rangle$  (p. [264\)](#page-281-0) Instantiates DataReader  $\langle$  String  $\rangle$ .

Inheritance diagram for StringDataReader::

## Public Member Functions

<sup>o</sup> void read (StringSeq received data, SampleInfoSeq info seq, int max samples, int sample\_states, int view\_states, int instance\_states)

Access a collection of data samples from the  $com.rti.dds. subscription. DataReader (p. 460).$  $com.rti.dds. subscription. DataReader (p. 460).$  $com.rti.dds. subscription. DataReader (p. 460).$ 

ˆ void take (StringSeq received data, SampleInfoSeq info seq, int max samples, int sample\_states, int view\_states, int instance\_states)

Access a collection of data-samples from the  $com.rti.dds. subscription. DataReader (p. 460).$  $com.rti.dds. subscription. DataReader (p. 460).$  $com.rti.dds. subscription. DataReader (p. 460).$ 

ˆ void read w condition (StringSeq received data, SampleInfoSeq info seq, int max samples, ReadCondition condition)

Accesses via com.rti.dds.type.builtin.StringDataReader.read  $(p. 1414)$  $(p. 1414)$  the samples that match the criteria specified in the com.rti.dds.subscription.ReadCondition ( p. [1288\)](#page-1305-0).

ˆ void take w condition (StringSeq received data, SampleInfoSeq info seq, int max samples, ReadCondition condition)

Analogous to com.rti.dds.type.builtin.StringDataReader.read\_**w\_condition**  $(p. 1414)$  $(p. 1414)$  except it accesses samples via the  $com.rti. ds. type. built in. String Data Reader. take (p. 1414) operation.$  $com.rti. ds. type. built in. String Data Reader. take (p. 1414) operation.$  $com.rti. ds. type. built in. String Data Reader. take (p. 1414) operation.$ 

ˆ String read next sample (SampleInfo sample info)

Copies the next not-previously-accessed data value from the  $com.rti.dds. substitution. DataReader (p. 460).$  $com.rti.dds. substitution. DataReader (p. 460).$  $com.rti.dds. substitution. DataReader (p. 460).$ 

ˆ String take next sample (SampleInfo sample info)

Copies the next not-previously-accessed data value from the com.rti.dds.subscription.DataReader ( p. [460\)](#page-477-0).

## 8.229.1 Detailed Description

 $\langle$  interface>> (p. [264\)](#page-281-0) Instantiates DataReader  $\langle$  String >.

Generated on Wed Jun 9 20:14:25 2010 for RTI Data Distribution Service Java API by Doxygen

#### See also:

com.rti.dds.topic.example.FooDataReader com.rti.dds.subscription.DataReader (p. [460\)](#page-477-0)

## 8.229.2 Member Function Documentation

<span id="page-1431-0"></span>8.229.2.1 void read (StringSeq received\_data, SampleInfoSeq info seq, int max samples, int sample states, int view states, int instance states)

Access a collection of data samples from the com.rti.dds.subscription.DataReader (p. [460\)](#page-477-0).

#### See also:

com.rti.dds.topic.example.FooDataReader.read

## <span id="page-1431-2"></span>8.229.2.2 void take (StringSeq received data, SampleInfoSeq info seq, int max samples, int sample states, int view states, int instance states)

Access a collection of data-samples from the com.rti.dds.subscription.DataReader (p. [460\)](#page-477-0).

#### See also:

com.rti.dds.topic.example.FooDataReader.take

## <span id="page-1431-1"></span>8.229.2.3 void read\_w\_condition (StringSeq received\_data, SampleInfoSeq info\_seq, int max\_samples, ReadCondition condition)

Accesses via com.rti.dds.type.builtin.StringDataReader.read (p. [1414\)](#page-1431-0) the samples that match the criteria specified in the com.rti.dds.subscription.ReadCondition (p. [1288\)](#page-1305-0).

#### See also:

com.rti.dds.topic.example.FooDataReader.read w condition

Generated on Wed Jun 9 20:14:25 2010 for RTI Data Distribution Service Java API by Doxygen

## 8.229.2.4 void take\_w\_condition (StringSeq received\_data, SampleInfoSeq info\_seq, int max\_samples, ReadCondition condition)

Analogous to com.rti.dds.type.builtin.StringDataReader.read\_w condition (p. [1414\)](#page-1431-1) except it accesses samples via the com.rti.dds.type.builtin.StringDataReader.take (p. [1414\)](#page-1431-2) operation.

#### See also:

com.rti.dds.topic.example.FooDataReader.take w condition

#### 8.229.2.5 String read next sample (SampleInfo sample info)

Copies the next not-previously-accessed data value from the com.rti.dds.subscription.DataReader (p. [460\)](#page-477-0).

## See also:

com.rti.dds.topic.example.FooDataReader.read next sample

#### 8.229.2.6 String take next sample (SampleInfo sample info)

Copies the next not-previously-accessed data value from the com.rti.dds.subscription.DataReader (p. [460\)](#page-477-0).

## See also:

com.rti.dds.topic.example.FooDataReader.take next sample

Generated on Wed Jun 9 20:14:25 2010 for RTI Data Distribution Service Java API by Doxygen

# 8.230 StringDataWriter Class Reference

 $\langle$  interface>> (p. [264\)](#page-281-0) Instantiates DataWriter  $\langle$  String >. Inheritance diagram for StringDataWriter::

## Public Member Functions

- ˆ void write (String instance data, InstanceHandle t handle) Modifies the value of a string data instance.
- ^ void write\_w\_timestamp (String instance\_data, InstanceHandle\_t handle, **Time\_t** source\_timestamp)

Performs the same function as com.rti.dds.type.builtin.StringDataWriter.write  $(p. 1416)$  $(p. 1416)$  except that it also provides the value for the source\_timestamp.

## 8.230.1 Detailed Description

 $<<$ interface>> (p. [264\)](#page-281-0) Instantiates DataWriter < String >.

#### See also:

com.rti.dds.topic.example.FooDataWriter com.rti.dds.publication.DataWriter (p. [523\)](#page-540-0)

## 8.230.2 Member Function Documentation

## <span id="page-1433-0"></span>8.230.2.1 void write (String instance\_data, InstanceHandle\_t handle)

Modifies the value of a string data instance.

#### See also:

com.rti.dds.topic.example.FooDataWriter.write

## 8.230.2.2 void write\_w\_timestamp (String instance\_data, InstanceHandle\_t handle, Time\_t source\_timestamp)

Performs the same function as com.rti.dds.type.builtin.StringDataWriter.write (p. [1416\)](#page-1433-0) except that it also provides the value for the source timestamp.

Generated on Wed Jun 9 20:14:25 2010 for RTI Data Distribution Service Java API by Doxygen

## See also:

 ${\bf com.rti.dds.topic.} {\bf example.FooDataWriter.} {\bf write\_w.timestamp}$ 

Generated on Wed Jun 9 20:14:25 2010 for RTI Data Distribution Service Java API by Doxygen

# <span id="page-1435-0"></span>8.231 StringSeq Class Reference

Declares IDL sequence  $\langle$  String  $\rangle$ .

Inheritance diagram for StringSeq::

## Public Member Functions

ˆ StringSeq ()

Constructs an empty sequence of strings with an initial maximum of zero.

- StringSeq (int initialMaximum) Constructs an empty sequence of strings with the given initial maximum.
- StringSeq (Collection strings) Constructs a new sequence containing the given strings.
- ˆ final Object copy from (Object src)

## Static Public Member Functions

- ^ static void readStringArray (String[] value, CdrObjectInput in, int length) throws IOException
- ^ static void writeStringArray (String[] value, CdrObjectOutput out, int length, int maxStringLength) throws IOException

## 8.231.1 Detailed Description

Declares IDL sequence  $<$  String  $>$ .

See also:

```
com.rti.dds.util.Sequence (p. 1381)
```
Instantiates com.rti.dds.util.Sequence (p. [1381\)](#page-1398-0)  $\langle$  String  $\rangle$  with value type semantics. StringSeq (p. [1418\)](#page-1435-0) is a sequence that contains strings.

#### Instantiates:

 $\langle \langle \text{generic} \rangle \rangle$  (p. [265\)](#page-281-0) com.rti.dds.util. Sequence (p. [1381\)](#page-1398-0)

See also:

com.rti.dds.util.Sequence (p. [1381\)](#page-1398-0)

Generated on Wed Jun 9 20:14:25 2010 for RTI Data Distribution Service Java API by Doxygen

## 8.231.2 Constructor & Destructor Documentation

#### 8.231.2.1 StringSeq ()

Constructs an empty sequence of strings with an initial maximum of zero.

## 8.231.2.2 StringSeq (int initialMaximum)

Constructs an empty sequence of strings with the given initial maximum.

## 8.231.2.3 StringSeq (Collection strings)

Constructs a new sequence containing the given strings.

#### Parameters:

strings the initial contents of this sequence

#### Exceptions:

NullPointerException if the input collection is null

## 8.231.3 Member Function Documentation

## 8.231.3.1 final Object copy from (Object src)

Copy data into this object from another. The result of this method is that both this and src will be the same size and contain the same data.

## Parameters:

src The Object which contains the data to be copied

#### Returns:

Generally, return this but special cases (such as Enum) exist.

#### Exceptions:

NullPointerException If src is null OR if there are null objects contained in this sequence.

ClassCastException If src is not the same type as this.

#### See also:

com.rti.dds.infrastructure.Copyable.copy from (p. [453\)](#page-470-0)(java.lang.Object)

Generated on Wed Jun 9 20:14:25 2010 for RTI Data Distribution Service Java API by Doxygen

Implements Copyable (p. [453\)](#page-470-0).

## 8.231.3.2 static void readStringArray (String[] value, CdrObjectInput in, int length) throws IOException [static]

Read array of strings. The length specified must match the expected length of array. Otherwise, the stream will be positioned incorrectly, leading to corrupt reads. The length of array must be at least the value of length parameter (otherwise, ArrayOutOfBoundException will be thrown).

#### Parameters:

value array to read into in Interface for reading object in CDR encoding. **length** the length of array  $\left(\leq$  value.length)

## 8.231.3.3 static void writeStringArray (String[] value, CdrObjectOutput out, int length, int maxStringLength) throws IOException [static]

Write array of string up to the specified length

# <span id="page-1438-0"></span>8.232 StringTypeSupport Class Reference

 $\langle\langle \mathit{interface}\rangle\rangle$  (p. [264\)](#page-281-0) String type support.

Inheritance diagram for StringTypeSupport::

## Static Public Member Functions

ˆ static void register type (DomainParticipant participant, String type name)

Allows an application to communicate to RTI Data Distribution Service the existence of the String data type.

ˆ static void unregister type (DomainParticipant participant, String type name)

Allows an application to unregister the String data type from RTI Data Distribution Service. After calling unregister type, no further communication using this type is possible.

 $\hat{\ }$  static String get\_type\_name ()

Get the default name for the String type.

## 8.232.1 Detailed Description

 $\langle\langle \mathit{interface}\rangle\rangle$  (p. [264\)](#page-281-0) String type support.

## 8.232.2 Member Function Documentation

## 8.232.2.1 static void register type (DomainParticipant participant, String type\_name) [static]

Allows an application to communicate to RTI Data Distribution Service the existence of the String data type.

By default, The String built-in type is automatically registered when a DomainParticipant is created using the type name returned by com.rti.dds.type.builtin.StringTypeSupport.get type name (p. [1423\)](#page-1440-0). Therefore, the usage of this function is optional and it is only required when the automatic built-in type registration is disabled using the participant property "dds.builtin type.auto register".

Generated on Wed Jun 9 20:14:25 2010 for RTI Data Distribution Service Java API by Doxygen

This method can also be used to register the same com.rti.dds.type.builtin.StringTypeSupport (p. [1421\)](#page-1438-0) with a com.rti.dds.domain.DomainParticipant (p. [612\)](#page-629-0) using different values for the type\_name.

If register type is called multiple times with the same com.rti.dds.domain.DomainParticipant (p. [612\)](#page-629-0) and type name, the second (and subsequent) registrations are ignored by the operation.

#### Parameters:

- participant  $\langle \langle in \rangle \rangle$  (p. [265\)](#page-282-0) the com.rti.dds.domain.DomainParticipant (p. [612\)](#page-629-0) to register the data type String with. Cannot be null.
- type\_name  $\langle \langle in \rangle \rangle$  (p. [265\)](#page-282-0) the type name under with the data type String is registered with the participant; this type name is used when creating a new **com.rti.dds.topic.Topic** (p. [1492\)](#page-1509-0). (See com.rti.dds.domain.DomainParticipant.create topic (p. [653\)](#page-670-0).) The name may not be null or longer than 255 characters.

#### Exceptions:

**One** of the **Standard Return Codes**  $(p. 102)$  $(p. 102)$ , RETCODE PRECONDITION\_NOT\_MET or RETCODE\_OUT\_OF\_-RESOURCES.

#### MT Safety:

UNSAFE on the FIRST call. It is not safe for two threads to simultaneously make the first call to register a type. Subsequent calls are thread safe.

#### See also:

com.rti.dds.domain.DomainParticipant.create topic (p. [653\)](#page-670-0)

## 8.232.2.2 static void unregister type (DomainParticipant participant, String type\_name) [static]

Allows an application to unregister the String data type from RTI Data Distribution Service. After calling unregister type, no further communication using this type is possible.

#### Precondition:

The String type with type name is registered with the participant and all com.rti.dds.topic.Topic (p. [1492\)](#page-1509-0) objects referencing the type have been destroyed. If the type is not registered with the participant, or if any com.rti.dds.topic.Topic (p. [1492\)](#page-1509-0) is associated with the type, the operation will fail with RETCODE ERROR.

Generated on Wed Jun 9 20:14:25 2010 for RTI Data Distribution Service Java API by Doxygen
### Postcondition:

All information about the type is removed from RTI Data Distribution Service. No further communication using this type is possible.

## Parameters:

- participant  $\langle \langle in \rangle \rangle$  (p. [265\)](#page-282-0) the com.rti.dds.domain.DomainParticipant (p. [612\)](#page-629-0) to unregister the data type String from. Cannot be null.
- type\_name  $\langle \langle \cdot | n \rangle \rangle$  (p. [265\)](#page-282-0) the type name under with the data type String is registered with the participant. The name should match a name that has been previously used to register a type with the participant. Cannot be null.

#### Exceptions:

```
102), RETCODE_BAD_-
 PARAMETER or RETCODE ERROR
```
#### MT Safety:

SAFE.

## See also:

com.rti.dds.type.builtin.StringTypeSupport.register type (p. [1421\)](#page-1438-0)

#### 8.232.2.3 static String get\_type\_name () [static]

Get the default name for the String type.

Can be used for calling com.rti.dds.type.builtin.StringTypeSupport.register type (p. [1421\)](#page-1438-0) or creating com.rti.dds.topic.Topic (p. [1492\)](#page-1509-0).

## Returns:

default name for the String type.

#### See also:

```
com.rti.dds.type.builtin.StringTypeSupport.register_type
(p. 1421)
com.rti.dds.domain.DomainParticipant.create topic (p. 653)
```
Generated on Wed Jun 9 20:14:25 2010 for RTI Data Distribution Service Java API by Doxygen

# <span id="page-1441-0"></span>8.233 StructMember Class Reference

A description of a member of a struct.

## Public Member Functions

ˆ StructMember (String name, boolean is pointer, short bits, boolean is key, TypeCode type)

## Public Attributes

ˆ String name

The name of the struct member.

ˆ TypeCode type

The type of the struct member.

ˆ boolean is pointer

Indicates whether the struct member is a pointer or not.

- ˆ short bits Number of bits of a bitfield member.
- ^ boolean is\_key

Indicates if the struct member is a key member or not.

## 8.233.1 Detailed Description

A description of a member of a struct.

## See also:

TypeCodeFactory.create\_struct\_tc (p. [1581\)](#page-1598-0)

## 8.233.2 Constructor & Destructor Documentation

8.233.2.1 StructMember (String name, boolean is pointer, short bits, boolean is  $key$ , TypeCode type)

Constructs a StructMember (p. [1424\)](#page-1441-0) object initialized with the given values.

Generated on Wed Jun 9 20:14:25 2010 for RTI Data Distribution Service Java API by Doxygen

## 8.233.3 Member Data Documentation

### 8.233.3.1 String name

The name of the struct member. Cannot be null.

## 8.233.3.2 TypeCode type

The type of the struct member. Cannot be null.

#### 8.233.3.3 boolean is pointer

Indicates whether the struct member is a pointer or not.

## 8.233.3.4 short bits

Number of bits of a bitfield member.

If the struct member is a bitfield, this field contains the number of bits of the bitfield. Otherwise, bits should contain TypeCode.NOT BITFIELD (p. [1577\)](#page-1594-0).

#### 8.233.3.5 boolean is key

Indicates if the struct member is a key member or not.

# <span id="page-1443-0"></span>8.234 Subscriber Interface Reference

 $\langle\langle\mathbf{interface}\rangle\rangle$  (p. [264\)](#page-281-0) A subscriber is the object responsible for actually receiving data from a subscription (p. [336\)](#page-353-0).

Inheritance diagram for Subscriber::

## Public Member Functions

ˆ void get default datareader qos (DataReaderQos qos)

Copies the default com.rti.dds.subscription.DataReaderQos  $(p. 504)$  $(p. 504)$ values into the provided com.rti.dds.subscription.DataReaderQos  $(p. 504)$  $(p. 504)$  instance.

ˆ void set default datareader qos (DataReaderQos qos)

Sets the default com.rti.dds.subscription.DataReaderQos  $(p. 504)$  $(p. 504)$  values for this subscriber.

void set\_default\_datareader\_qos\_with\_profile (String library\_name, String profile name)

 $<<$ **eXtension** $>>$  (p. [264\)](#page-281-1) Set the default  $com.rti.dds. subscription. DataReaderQos$  (p. [504\)](#page-521-0) values for this subscriber based on the input XML QoS profile.

DataReader create\_datareader (TopicDescription topic, DataReaderQos qos, DataReaderListener listener, int mask)

Creates a com.rti.dds.subscription.DataReader (p.  $460$ ) that will be attached and belong to the com.rti.dds.subscription. Subscriber  $(p. 1426)$  $(p. 1426)$ .

DataReader create\_datareader\_with\_profile (TopicDescription topic, String library name, String profile name, DataReaderListener listener, int mask)

 $<<$ eXtension $>>$  (p. [264\)](#page-281-1) Creates a com.rti.dds.subscription.DataReader  $(p. 460)$  $(p. 460)$  object using the **com.rti.dds.subscription.DataReaderQos**  $(p. 504)$  $(p. 504)$  associated with the input XML QoS profile.

ˆ void delete datareader (DataReader a datareader)

Deletes a **com.rti.dds.subscription.DataReader** ( $p. 460$ ) that belongs to the com.rti.dds.subscription.Subscriber  $(p. 1426)$  $(p. 1426)$ .

DataReader lookup\_datareader (String topic\_name)

Retrieves an existing com.rti.dds.subscription.DataReader  $(p. 460)$  $(p. 460)$ .

Generated on Wed Jun 9 20:14:25 2010 for RTI Data Distribution Service Java API by Doxygen

ˆ void get datareaders (DataReaderSeq readers, int sample states, int view states, int instance states)

Allows the application to access the **com.rti.dds.subscription.DataReader**  $(p. 460)$  $(p. 460)$  objects that contain samples with the specified sample states, view\_states  $and$  instance\_states.

ˆ void notify datareaders ()

Invokes the operation com.rti.dds.subscription.DataReaderListener.on  $data_ available()$  ( $p. 489$ ) on the com.rti.dds.subscription.DataReaderListener  $(p. 487)$  $(p. 487)$  objects attached to contained  $com.rti.dds. subscription. DataReader$   $(p.460)$  $(p.460)$  entities with StatusKind.DATA AVAILABLE STATUS that is considered changed as described in Changes in read communication status  $(p. 106)$  $(p. 106)$ .

ˆ void set qos (SubscriberQos qos)

Sets the subscriber QoS.

ˆ void set qos with profile (String library name, String profile name)

 $\langle\langle eXtension \rangle\rangle$  (p. [264\)](#page-281-1) Change the QoS of this subscriber using the input XML QoS profile.

 $\hat{\ }$  void get\_qos (SubscriberQos qos)

Gets the subscriber QoS.

 $\hat{\ }$  String get\_default\_library  $()$ 

 $\langle\langle e{\bf X}tension \rangle\rangle$  (p. [264\)](#page-281-1) Gets the default XML library associated with a com.rti.dds.subscription.Subscriber ( p. [1426\)](#page-1443-0).

ˆ void set default library (String library name)

 $\langle\langle eX$ tension $\rangle$  (p. [264\)](#page-281-1) Sets the default XML library for a com.rti.dds.subscription.Subscriber ( p. [1426\)](#page-1443-0).

ˆ String get default profile ()

 $\langle\langle e{\bf X}tension \rangle\rangle$  (p. [264\)](#page-281-1) Gets the default XML profile associated with a com.rti.dds.subscription.Subscriber ( p. [1426\)](#page-1443-0).

ˆ void set default profile (String library name, String profile name)

 $\langle\langle eXtension \rangle\rangle$  (p. [264\)](#page-281-1) Sets the default XML profile for a com.rti.dds.subscription.Subscriber ( p. [1426\)](#page-1443-0).

ˆ String get default profile library ()

 $\langle\langle e\mathbf{X}tension \rangle\rangle$  (p. [264\)](#page-281-1) Gets the library where the default XML QoS profile is contained for a **com.rti.dds.subscription.Subscriber** ( $p. 1426$ ).

Generated on Wed Jun 9 20:14:25 2010 for RTI Data Distribution Service Java API by Doxygen

- ˆ void set listener (SubscriberListener l, int mask) Sets the subscriber listener.
- SubscriberListener get\_listener ()

Get the subscriber listener.

ˆ void call listenerT (int mask)

Call the subscriber listener.

ˆ void begin access ()

[Not supported (optional)] Indicates that the application is about to access the data samples in any of the com.rti.dds.subscription.DataReader  $(p. 460)$  $(p. 460)$  objects attached to the com.rti.dds.subscription.Subscriber  $(p. 1426)$  $(p. 1426)$ .

void **end\_access** ()

[Not supported (optional)] Indicates that the application has finished accessing the data samples in com.rti.dds.subscription.DataReader  $(p. 460)$  $(p. 460)$  objects managed by the com.rti.dds.subscription.Subscriber  $(p. 1426)$  $(p. 1426)$ .

void copy\_from\_topic\_qos (DataReaderQos datareader\_qos, Topic-Qos topic\_qos)

Copies the policies in the com.rti.dds.topic.TopicQos  $(p. 1513)$  $(p. 1513)$  to the corresponding policies in the com.rti.dds.subscription.DataReaderQos  $(p. 504)$  $(p. 504)$ .

ˆ DomainParticipant get participant ()

Returns the  $com.rti. ds. domain. Domain Participant$  (p. [612\)](#page-629-0) to which the  $com.rti.dds. substitution. Subscripter (p. 1426) belongs.$  $com.rti.dds. substitution. Subscripter (p. 1426) belongs.$  $com.rti.dds. substitution. Subscripter (p. 1426) belongs.$ 

void delete\_contained\_entities ()

Deletes all the entities that were created by means of the "create" operation on the com.rti.dds.subscription.Subscriber  $(p. 1426)$  $(p. 1426)$ .

## Static Public Attributes

- ˆ static final DataReaderQos DATAREADER QOS DEFAULT Special value for creating data reader with default QoS.
- static final DataReaderQos DATAREADER\_QOS\_USE\_TOPIC\_- $QOS = new DataReaderQos()$

Generated on Wed Jun 9 20:14:25 2010 for RTI Data Distribution Service Java API by Doxygen

Special value for creating com.rti.dds.subscription.DataReader  $(p. 460)$  $(p. 460)$  with a combination of the default  $com.rti.dds. subscription. DataReaderQos$  (p. [504\)](#page-521-0) and the  $com.rti. ds. topic. TopicQos (p. 1513).$  $com.rti. ds. topic. TopicQos (p. 1513).$  $com.rti. ds. topic. TopicQos (p. 1513).$ 

## 8.234.1 Detailed Description

 $\langle\langle\$ interface>> (p. [264\)](#page-281-0) A subscriber is the object responsible for actually receiving data from a subscription (p. [336\)](#page-353-0).

#### QoS:

com.rti.dds.subscription.SubscriberQos (p. [1453\)](#page-1470-0)

#### Status:

StatusKind.DATA ON READERS STATUS

#### Listener:

#### com.rti.dds.subscription.SubscriberListener (p. [1451\)](#page-1468-0)

A subscriber acts on the behalf of one or several com.rti.dds.subscription.DataReader (p. [460\)](#page-477-0) objects that are related to it. When it receives data (from the other parts of the system), it builds the list of concerned com.rti.dds.subscription.DataReader (p. [460\)](#page-477-0) objects and then indicates to the application that data is available through its listener or by enabling related conditions.

The application can access the list of concerned com.rti.dds.subscription.DataReader (p. [460\)](#page-477-0) objects through the operation  $get\_datareaders()$  (p. [1439\)](#page-1456-0) and then access the data available through operations on the com.rti.dds.subscription.DataReader (p. [460\)](#page-477-0).

The following operations may be called even if the com.rti.dds.subscription.Subscriber (p. [1426\)](#page-1443-0) is not enabled. Other operations will the value RETCODE NOT ENABLED if called on a disabled com.rti.dds.subscription.Subscriber (p. [1426\)](#page-1443-0):

ˆ The base-class operations com.rti.dds.subscription.Subscriber.set qos (p. [1441\)](#page-1458-0), com.rti.dds.subscription.Subscriber.set qos - with profile (p. [1442\)](#page-1459-0), com.rti.dds.subscription.Subscriber.get\_qos (p. [1442\)](#page-1459-1), com.rti.dds.subscription.Subscriber.set listener (p. [1445\)](#page-1462-0), com.rti.dds.subscription.Subscriber.get listener  $(p. 1446)$  $(p. 1446)$ , com.rti.dds.infrastructure.Entity.enable  $(p. 891)$  $(p. 891)$ , com.rti.dds.infrastructure.Entity.get statuscondition (p. [893\)](#page-910-0), com.rti.dds.infrastructure.Entity.get status changes (p. [893\)](#page-910-1)

Generated on Wed Jun 9 20:14:25 2010 for RTI Data Distribution Service Java API by Doxygen

ˆ com.rti.dds.subscription.Subscriber.create datareader (p. [1433\)](#page-1450-0), com.rti.dds.subscription.Subscriber.create datareader with profile (p. [1435\)](#page-1452-0), com.rti.dds.subscription.Subscriber.delete datareader (p. [1437\)](#page-1454-0), com.rti.dds.subscription.Subscriber.delete contained entities (p. [1449\)](#page-1466-0), com.rti.dds.subscription.Subscriber.set default datareader qos (p. [1431\)](#page-1448-0), com.rti.dds.subscription.Subscriber.set - default\_datareader\_qos\_with\_profile (p. [1432\)](#page-1449-0), com.rti.dds.subscription.Subscriber.get\_default\_datareader\_qos  $(p. 1430)$  $(p. 1430)$ , com.rti.dds.subscription.Subscriber.set\_default\_library (p. [1443\)](#page-1460-0), com.rti.dds.subscription.Subscriber.set default profile  $(p. 1444)$  $(p. 1444)$ 

All operations except for the base-class operations  $set_{qo}(p.1441)$  $set_{qo}(p.1441)$ ,  $set_{-}$ qos\_with\_profile()  $(p. 1442)$  $(p. 1442)$ , get\_qos()  $(p. 1442)$ , set\_listener()  $(p. 1445)$  $(p. 1445)$ ,  $get{\_}listerer()$  (p. [1446\)](#page-1463-0), enable() (p. [891\)](#page-908-0) and create\_datareader() (p. [1433\)](#page-1450-0) may fail with RETCODE NOT ENABLED.

See also:

Operations Allowed in Listener Callbacks (p. [1121\)](#page-1138-0)

### 8.234.2 Member Function Documentation

<span id="page-1447-0"></span>8.234.2.1 void get default datareader qos (DataReaderQos qos)

Copies the default com.rti.dds.subscription.DataReaderQos (p. [504\)](#page-521-0) values into the provided com.rti.dds.subscription.DataReaderQos (p. [504\)](#page-521-0) instance.

The retrieved qos will match the set of values specified on the last successful call to com.rti.dds.subscription.Subscriber.set default datareader qos (p. [1431\)](#page-1448-0), or com.rti.dds.subscription.Subscriber.set default datareader\_ $q$ os\_with\_profile (p. [1432\)](#page-1449-0), or else, if the call was never made, the default values from is owning com.rti.dds.domain.DomainParticipant  $(p. 612).$  $(p. 612).$  $(p. 612).$ 

This method may potentially allocate memory depending on the sequences contained in some QoS policies.

#### MT Safety:

UNSAFE. It is not safe to retrieve the default QoS value from a subscriber while another thread may be simultaneously calling com.rti.dds.subscription.Subscriber.set\_default\_datareader\_qos (p. [1431\)](#page-1448-0)

Generated on Wed Jun 9 20:14:25 2010 for RTI Data Distribution Service Java API by Doxygen

#### Parameters:

 $qos \ll \text{inout}$  /  $(p. 265)$  $(p. 265)$  com.rti.dds.subscription.DataReaderQos (p. [504\)](#page-521-0) to be filled-up. Cannot be NULL.

#### Exceptions:

One of the Standard Return Codes (p. [102\)](#page-119-0)

See also:

Subscriber.DATAREADER QOS DEFAULT (p. [184\)](#page-201-0) com.rti.dds.subscription.Subscriber.create datareader (p. [1433\)](#page-1450-0)

#### <span id="page-1448-0"></span>8.234.2.2 void set default datareader qos (DataReaderQos qos)

Sets the default com.rti.dds.subscription.DataReaderQos (p. [504\)](#page-521-0) values for this subscriber.

This call causes the default values inherited from the owning com.rti.dds.domain.DomainParticipant (p. [612\)](#page-629-0) to be overridden.

This default value will be used for newly created com.rti.dds.subscription.DataReader (p. [460\)](#page-477-0) if Subscriber.DATAREADER\_QOS\_DEFAULT  $(p. 184)$  $(p. 184)$  is specified as the qos parameter when com.rti.dds.subscription.Subscriber.create datareader (p. [1433\)](#page-1450-0) is called.

#### Precondition:

The specified QoS policies must be consistent, or else the operation will have no effect and fail with RETCODE INCONSISTENT POLICY

#### MT Safety:

UNSAFE. It is not safe to set the default QoS value from a subscriber while another thread may be simultaneously calling com.rti.dds.subscription.Subscriber.set default datareader qos (p. [1431\)](#page-1448-0), com.rti.dds.subscription.Subscriber.get - default datareader qos (p. [1430\)](#page-1447-0) or calling com.rti.dds.subscription.Subscriber.create datareader (p. [1433\)](#page-1450-0) with Subscriber.DATAREADER\_QOS\_DEFAULT (p. [184\)](#page-201-0) as the qos parameter.

#### Parameters:

 $qos \ll\ll in \gg (p. 265)$  $qos \ll\ll in \gg (p. 265)$  The default com.rti.dds.subscription.DataReaderQos (p. [504\)](#page-521-0) to be set to. The special value Sub-scriber.DATAREADER\_QOS\_DEFAULT (p. [184\)](#page-201-0) may

Generated on Wed Jun 9 20:14:25 2010 for RTI Data Distribution Service Java API by Doxygen

be passed as qos to indicate that the default QoS should be reset back to the initial values the factory would used if com.rti.dds.subscription.Subscriber.set default datareader qos (p. [1431\)](#page-1448-0) had never been called. Cannot be NULL.

#### Exceptions:

**One** of the **Standard Return Codes**  $(p. 102)$  $(p. 102)$ , or or RETCODE. INCONSISTENT POLICY

## <span id="page-1449-0"></span>8.234.2.3 void set default datareader qos with profile (String library name, String profile name)

 $<>$  (p. [264\)](#page-281-1) Set the default com.rti.dds.subscription.DataReaderQos (p. [504\)](#page-521-0) values for this subscriber based on the input XML QoS profile.

This default value will be used for newly created com.rti.dds.subscription.DataReader (p. [460\)](#page-477-0) if Sub-scriber.DATAREADER QOS DEFAULT (p. [184\)](#page-201-0) is specified as the qos parameter when com.rti.dds.subscription.Subscriber.create datareader (p. [1433\)](#page-1450-0) is called.

#### Precondition:

The com.rti.dds.subscription.DataReaderQos (p. [504\)](#page-521-0) contained in the specified XML QoS profile must be consistent, or else the operation will have no effect and fail with RETCODE INCONSISTENT POLICY

#### MT Safety:

UNSAFE. It is not safe to set the default QoS value from a com.rti.dds.subscription.Subscriber (p. [1426\)](#page-1443-0) while another thread may be simultaneously calling com.rti.dds.subscription.Subscriber.set default datareader qos (p. [1431\)](#page-1448-0), com.rti.dds.subscription.Subscriber.get - default\_datareader\_qos (p. [1430\)](#page-1447-0) or calling com.rti.dds.subscription.Subscriber.create datareader (p. [1433\)](#page-1450-0) with Subscriber.DATAREADER\_QOS\_DEFAULT (p. [184\)](#page-201-0) as the qos parameter.

#### Parameters:

*library\_name*  $\langle \langle \cdot | n \rangle \rangle$  (p. [265\)](#page-282-0) Library name containing the XML QoS profile. If library name is null RTI Data Distribution Service will use the default library (see com.rti.dds.subscription.Subscriber.set - default\_library (p. [1443\)](#page-1460-0)).

Generated on Wed Jun 9 20:14:25 2010 for RTI Data Distribution Service Java API by Doxygen

profile\_name  $\langle \langle in \rangle \rangle$  (p. [265\)](#page-282-0) XML QoS Profile name. If profile\_name is null RTI Data Distribution Service will use the default profile (see com.rti.dds.subscription.Subscriber.set default profile (p. [1444\)](#page-1461-0)).

If the input profile cannot be found the method fails with RETCODE ERROR.

#### Exceptions:

One of the Standard Return Codes (p. [102\)](#page-119-0), or RETCODE. INCONSISTENT POLICY

### See also:

Subscriber.DATAREADER QOS DEFAULT (p. [184\)](#page-201-0) com.rti.dds.subscription.Subscriber.create datareader with profile (p. [1435\)](#page-1452-0)

## <span id="page-1450-0"></span>8.234.2.4 DataReader create datareader (TopicDescription topic, DataReaderQos qos, DataReaderListener listener, int mask)

Creates a com.rti.dds.subscription.DataReader (p. [460\)](#page-477-0) that will be attached and belong to the com.rti.dds.subscription.Subscriber (p. [1426\)](#page-1443-0).

For each application-defined type Foo, there is an implied, auto-generated class com.rti.dds.topic.example.FooDataReader (an incarnation of Foo-DataReader) that extends com.rti.dds.subscription.DataReader (p. [460\)](#page-477-0) and contains the operations to read data of type Foo.

Note that a common application pattern to construct the QoS for the com.rti.dds.subscription.DataReader (p. [460\)](#page-477-0) is to:

- ˆ Retrieve the QoS policies on the associated com.rti.dds.topic.Topic  $(p. 1492)$  $(p. 1492)$  by means of the **com.rti.dds.topic.Topic.get\_qos**  $(p. 1495)$  $(p. 1495)$ operation.
- $\hat{P}$  Retrieve the default com.rti.dds.subscription.DataReader (p. [460\)](#page-477-0) qos by means of the com.rti.dds.subscription.Subscriber.get - default\_datareader\_qos (p. [1430\)](#page-1447-0) operation.
- ˆ Combine those two QoS policies (for example (p. [342\)](#page-359-0), using com.rti.dds.subscription.Subscriber.copy from topic qos (p. [1448\)](#page-1465-0)) and selectively modify policies as desired
- Use the resulting QoS policies to construct the com.rti.dds.subscription.DataReader (p. [460\)](#page-477-0).

Generated on Wed Jun 9 20:14:25 2010 for RTI Data Distribution Service Java API by Doxygen

When a **com.rti.dds.subscription.DataReader** (p. [460\)](#page-477-0) is created, only those transports already registered are available to the com.rti.dds.subscription.DataReader (p. [460\)](#page-477-0). See Built-in Transport Plugins  $(p. 210)$  $(p. 210)$  for details on when a builtin  $(p. 341)$  $(p. 341)$  transport is registered.

#### MT Safety:

UNSAFE. If Subscriber.DATAREADER QOS DEFAULT (p. [184\)](#page-201-0) is used for the qos parameter, it is not safe to create the datareader while another thread may be simultaneously calling com.rti.dds.subscription.Subscriber.set\_default\_datareader\_qos (p. [1431\)](#page-1448-0).

#### Precondition:

If subscriber is enabled, the topic (p. [343\)](#page-360-0) must be enabled. If it is not, this operation will fail and no com.rti.dds.subscription.DataReader (p. [460\)](#page-477-0) will be created.

The given com.rti.dds.topic.TopicDescription (p. [1508\)](#page-1525-0) must have been created from the same participant as this subscriber. If it was created from a different participant, this method will return NULL.

If qos is Subscriber.DATAREADER QOS USE TOPIC QOS (p. [185\)](#page-202-0), topic (p. [343\)](#page-360-0) cannot be com.rti.dds.topic.MultiTopic (p. [1170\)](#page-1187-0), or else this method will return NULL.

#### Parameters:

- topic (p. [343\)](#page-360-0)  $\langle \langle in \rangle >$  (p. [265\)](#page-282-0) The com.rti.dds.topic.TopicDescription (p. [1508\)](#page-1525-0) that the com.rti.dds.subscription.DataReader (p. [460\)](#page-477-0) will be associated with. Cannot be NULL.
- $qos \ll \ll i\nu \gg$  (p. [265\)](#page-282-0) The qos of the com.rti.dds.subscription.DataReader (p. [460\)](#page-477-0). The special value Subscriber.DATAREADER\_QOS\_-DEFAULT (p. [184\)](#page-201-0) can be used to indicate that the com.rti.dds.subscription.DataReader (p. [460\)](#page-477-0) should be created with the default com.rti.dds.subscription.DataReaderQos (p. [504\)](#page-521-0) set in the com.rti.dds.subscription.Subscriber (p. [1426\)](#page-1443-0). If com.rti.dds.topic.TopicDescription  $(p. 1508)$  $(p. 1508)$  is of type **com.rti.dds.topic.Topic**  $(p. 1492)$  $(p. 1492)$ or com.rti.dds.topic.ContentFilteredTopic (p. [446\)](#page-463-0), the special value Subscriber.DATAREADER\_QOS\_-USE TOPIC QOS (p. [185\)](#page-202-0) can be used to indicate that the com.rti.dds.subscription.DataReader (p. [460\)](#page-477-0) should be created with the combination of the default com.rti.dds.subscription.DataReaderQos (p. [504\)](#page-521-0) set on the com.rti.dds.subscription.Subscriber (p. [1426\)](#page-1443-0)

Generated on Wed Jun 9 20:14:25 2010 for RTI Data Distribution Service Java API by Doxygen

and the com.rti.dds.topic.TopicQos (p. [1513\)](#page-1530-0) (in the case of a com.rti.dds.topic.ContentFilteredTopic  $(p. 446)$  $(p. 446)$ , the com.rti.dds.topic.TopicQos  $(p. 1513)$  $(p. 1513)$  of the related com.rti.dds.topic.Topic (p. [1492\)](#page-1509-0)). if Sub-scriber.DATAREADER\_QOS\_USE\_TOPIC\_QOS (p. [185\)](#page-202-0) is used, topic (p. [343\)](#page-360-0) cannot be a com.rti.dds.topic.MultiTopic (p. [1170\)](#page-1187-0). Cannot be NULL.

- **listener**  $\langle \langle \cdot | n \rangle \rangle$  (p. [265\)](#page-282-0) The listener of the com.rti.dds.subscription.DataReader (p. [460\)](#page-477-0).
- $mask \ll\ll\v{in}$  (p. [265\)](#page-282-0). Changes of communication status to be invoked on the listener.

## Returns:

A com.rti.dds.subscription.DataReader (p. [460\)](#page-477-0) of a derived class specific to the data-type associated with the com.rti.dds.topic.Topic (p. [1492\)](#page-1509-0) or NULL if an error occurred.

#### See also:

com.rti.dds.topic.example.FooDataReader

Specifying QoS on entities (p. [94\)](#page-111-0) for information on setting QoS before entity creation

com.rti.dds.subscription.DataReaderQos (p. [504\)](#page-521-0) for rules on consistency among QoS

com.rti.dds.subscription.Subscriber.create datareader with profile (p. [1435\)](#page-1452-0)

com.rti.dds.subscription.Subscriber.get\_default\_datareader\_qos (p. [1430\)](#page-1447-0)

com.rti.dds.topic.Topic.set qos (p. [1494\)](#page-1511-0)

com.rti.dds.subscription.Subscriber.copy from topic qos (p. [1448\)](#page-1465-0) com.rti.dds.subscription.DataReader.set listener (p. [469\)](#page-486-0)

## <span id="page-1452-0"></span>8.234.2.5 DataReader create datareader with profile (TopicDescription topic, String library name, String profile name, DataReaderListener listener, int mask)

 $< (p.\,264)$  $< (p.\,264)$  Creates a com.rti.dds.subscription.DataReader (p. [460\)](#page-477-0) object using the com.rti.dds.subscription.DataReaderQos (p. [504\)](#page-521-0) associated with the input XML QoS profile.

The com.rti.dds.subscription.DataReader (p. [460\)](#page-477-0) will be attached and belong to the **com.rti.dds.subscription.Subscriber** (p. [1426\)](#page-1443-0).

For each application-defined type Foo, there is an implied, auto-generated class com.rti.dds.topic.example.FooDataReader (an incarnation of Foo-

Generated on Wed Jun 9 20:14:25 2010 for RTI Data Distribution Service Java API by Doxygen

DataReader) that extends com.rti.dds.subscription.DataReader (p. [460\)](#page-477-0) and contains the operations to read data of type Foo.

When a **com.rti.dds.subscription.DataReader** (p. [460\)](#page-477-0) is created, only those transports already registered are available to the com.rti.dds.subscription.DataReader (p. [460\)](#page-477-0). See Built-in Transport Plugins (p. [210\)](#page-227-0) for details on when a builtin (p. [341\)](#page-358-0) transport is registered.

#### Precondition:

If subscriber is enabled, the topic (p. [343\)](#page-360-0) must be enabled. If it is not, this operation will fail and no com.rti.dds.subscription.DataReader (p. [460\)](#page-477-0) will be created.

The given com.rti.dds.topic.TopicDescription (p. [1508\)](#page-1525-0) must have been created from the same participant as this subscriber. If it was created from a different participant, this method will return NULL.

#### Parameters:

- topic (p. [343\)](#page-360-0)  $\langle \langle \cdot | n \rangle \rangle$  (p. [265\)](#page-282-0) The com.rti.dds.topic.TopicDescription  $(p. 1508)$  $(p. 1508)$  that the **com.rti.dds.subscription.DataReader**  $(p. 460)$  $(p. 460)$ will be associated with. Cannot be NULL.
- *library\_name*  $\langle \langle \cdot | n \rangle \rangle$  (p. [265\)](#page-282-0) Library name containing the XML QoS profile. If library name is null RTI Data Distribution Service will use the default library (see com.rti.dds.subscription.Subscriber.set default library (p. [1443\)](#page-1460-0)).
- profile\_name  $\langle \langle in \rangle \rangle$  (p. [265\)](#page-282-0) XML QoS Profile name. If profile\_name is null RTI Data Distribution Service will use the default profile (see com.rti.dds.subscription.Subscriber.set default profile (p. [1444\)](#page-1461-0)).
- **listener**  $\langle \langle in \rangle \rangle$  (p. [265\)](#page-282-0) The listener of the com.rti.dds.subscription.DataReader (p. [460\)](#page-477-0).
- $mask \ll\ll\v{in}$  (p. [265\)](#page-282-0). Changes of communication status to be invoked on the listener.

#### Returns:

A com.rti.dds.subscription.DataReader (p. [460\)](#page-477-0) of a derived class specific to the data-type associated with the com.rti.dds.topic.Topic (p. [1492\)](#page-1509-0) or NULL if an error occurred.

#### See also:

com.rti.dds.topic.example.FooDataReader Specifying QoS on entities (p. [94\)](#page-111-0) for information on setting QoS before entity creation

Generated on Wed Jun 9 20:14:25 2010 for RTI Data Distribution Service Java API by Doxygen

com.rti.dds.subscription.DataReaderQos (p. [504\)](#page-521-0) for rules on consistency among QoS Subscriber.DATAREADER QOS DEFAULT (p. [184\)](#page-201-0) Subscriber.DATAREADER QOS USE TOPIC QOS (p. [185\)](#page-202-0) com.rti.dds.subscription.Subscriber.create datareader (p. [1433\)](#page-1450-0) com.rti.dds.subscription.Subscriber.get\_default\_datareader\_qos (p. [1430\)](#page-1447-0) com.rti.dds.topic.Topic.set qos (p. [1494\)](#page-1511-0) com.rti.dds.subscription.Subscriber.copy from topic qos (p. [1448\)](#page-1465-0) com.rti.dds.subscription.DataReader.set listener (p. [469\)](#page-486-0)

#### <span id="page-1454-0"></span>8.234.2.6 void delete\_datareader (DataReader a\_datareader)

Deletes a **com.rti.dds.subscription.DataReader** (p. [460\)](#page-477-0) that belongs to the com.rti.dds.subscription.Subscriber (p. [1426\)](#page-1443-0).

#### Precondition:

If the com.rti.dds.subscription.DataReader (p. [460\)](#page-477-0) does not belong to the **com.rti.dds.subscription.Subscriber** (p. [1426\)](#page-1443-0), or if there are any existing com.rti.dds.subscription.ReadCondition (p. [1288\)](#page-1305-0) or com.rti.dds.subscription.QueryCondition (p. [1286\)](#page-1303-0) objects that are attached to the com.rti.dds.subscription.DataReader (p. [460\)](#page-477-0), or if there are outstanding loans on samples (as a result of a call to read(), take(), or one of the variants thereof), the operation fails with the error RETCODE PRECONDITION NOT MET.

#### Postcondition:

Listener installed on the com.rti.dds.subscription.DataReader (p. [460\)](#page-477-0) will not be called after this method completes successfully.

#### Parameters:

a datareader  $\langle \langle in \rangle \rangle$  (p. [265\)](#page-282-0) The com.rti.dds.subscription. DataReader (p. [460\)](#page-477-0) to be deleted.

#### Exceptions:

One of the Standard Return Codes  $(p. 102)$  $(p. 102)$  or RETCODE. PRECONDITION\_NOT\_MET.

#### <span id="page-1454-1"></span>8.234.2.7 DataReader lookup datareader (String topic name)

Retrieves an existing com.rti.dds.subscription.DataReader (p. [460\)](#page-477-0).

Generated on Wed Jun 9 20:14:25 2010 for RTI Data Distribution Service Java API by Doxygen

Use this operation on the built-in com.rti.dds.subscription.Subscriber  $(p. 1426)$  $(p. 1426)$  (Built-in Topics  $(p. 147)$  $(p. 147)$ ) to access the built-in com.rti.dds.subscription.DataReader (p. [460\)](#page-477-0) entities for the built-in topics.

The built-in com.rti.dds.subscription.DataReader (p. [460\)](#page-477-0) is created when this operation is called on a built-in topic (p. [343\)](#page-360-0) for the first time. The builtin com.rti.dds.subscription.DataReader  $(p. 460)$  $(p. 460)$  is deleted automatically when the **com.rti.dds.domain.DomainParticipant**  $(p. 612)$  $(p. 612)$  is deleted.

To ensure that builtin (p. [341\)](#page-358-0) com.rti.dds.subscription.DataReader (p. [460\)](#page-477-0) entities receive all the discovery traffic, it is suggested that you lookup the builtin  $(p. 341)$  $(p. 341)$  com.rti.dds.subscription.DataReader  $(p. 460)$  $(p. 460)$ before the **com.rti.dds.domain.DomainParticipant**  $(p. 612)$  $(p. 612)$  is enabled. Looking up builtin (p. [341\)](#page-358-0) com.rti.dds.subscription.DataReader (p. [460\)](#page-477-0) may implicitly register builtin (p. [341\)](#page-358-0) transports due to creation of com.rti.dds.subscription.DataReader (p. [460\)](#page-477-0) (see Built-in Transport Plugins (p. [210\)](#page-227-0) for details on when a **builtin** (p. [341\)](#page-358-0) transport is registered). Therefore, if you are want to modify builtin (p. [341\)](#page-358-0) transport properties, do so before using this operation.

Therefore the suggested sequence when looking up builtin (p. [341\)](#page-358-0) DataReaders is:

- $\hat{C}$  Create a disabled com.rti.dds.domain.DomainParticipant (p. [612\)](#page-629-0).
- $\alpha$  (optional) Modify **builtin**  $(p. 341)$  $(p. 341)$  transport properties
- Call com.rti.dds.domain.DomainParticipant.get\_builtin\_subscriber()  $(p. 667)$  $(p. 667)$ .
- Call **lookup\_datareader()** (p. [1437\)](#page-1454-1).
- Call **enable**()  $(p. 891)$  $(p. 891)$  on the DomainParticipant.

#### Parameters:

 $\textit{topic_name} \leq \leq \textit{in} \geq \qquad \text{(p. 265)} \qquad \text{Name} \qquad \text{of} \qquad \text{the}$  $\textit{topic_name} \leq \leq \textit{in} \geq \qquad \text{(p. 265)} \qquad \text{Name} \qquad \text{of} \qquad \text{the}$  $\textit{topic_name} \leq \leq \textit{in} \geq \qquad \text{(p. 265)} \qquad \text{Name} \qquad \text{of} \qquad \text{the}$ com.rti.dds.topic.TopicDescription (p. [1508\)](#page-1525-0) that the retrieved com.rti.dds.subscription.DataReader (p. [460\)](#page-477-0) is attached to. Cannot be NULL.

#### Returns:

A com.rti.dds.subscription.DataReader (p. [460\)](#page-477-0) that belongs to the com.rti.dds.subscription.Subscriber (p. [1426\)](#page-1443-0) attached to the com.rti.dds.topic.TopicDescription (p. [1508\)](#page-1525-0) with topic name. If no such **com.rti.dds.subscription.DataReader** (p. [460\)](#page-477-0) exists, this operation returns NULL.

Generated on Wed Jun 9 20:14:25 2010 for RTI Data Distribution Service Java API by Doxygen

The returned **com.rti.dds.subscription.DataReader** (p. [460\)](#page-477-0) may be enabled or disabled.

If more than one com.rti.dds.subscription.DataReader (p. [460\)](#page-477-0) is attached to the com.rti.dds.subscription.Subscriber (p. [1426\)](#page-1443-0), this operation may return any one of them.

## MT Safety:

UNSAFE. It is not safe to lookup com.rti.dds.subscription.DataReader (p. [460\)](#page-477-0) in one thread while another thread is simultaneously creating or destroying that com.rti.dds.subscription.DataReader (p. [460\)](#page-477-0).

## <span id="page-1456-0"></span>8.234.2.8 void get datareaders (DataReaderSeq readers, int sample\_states, int view\_states, int instance\_states)

Allows the application to access the com.rti.dds.subscription.DataReader  $(p. 460)$  $(p. 460)$  objects that contain samples with the specified sample states, view states and instance\_states.

If the **PRESENTATION**  $(p. 84)$  $(p. 84)$  policy of the com.rti.dds.subscription.Subscriber (p. [1426\)](#page-1443-0) to which the com.rti.dds.subscription.DataReader (p. [460\)](#page-477-0) belongs has the com.rti.dds.infrastructure.PresentationQosPolicy.access scope (p. [1203\)](#page-1220-0) set to PresentationQosPolicyAccessScopeKind.GROUP - PRESENTATION QOS, this operation should only be invoked inside a begin  $\arccos()$  (p. [1446\)](#page-1463-1) / end  $\arccos()$  (p. [1447\)](#page-1464-0) block. Otherwise, it will fail with the error RETCODE PRECONDITION NOT MET.

Depending on the setting of the **PRESENTATION** (p. [84\)](#page-101-0) policy, the returned collection of com.rti.dds.subscription.DataReader (p. [460\)](#page-477-0) objects may be a 'set' containing each com.rti.dds.subscription.DataReader (p. [460\)](#page-477-0) at most once in no specified order, or a 'list' containing each com.rti.dds.subscription.DataReader (p. [460\)](#page-477-0) one or more times in a specific order.

- If com.rti.dds.infrastructure.PresentationQosPolicy.access\_-scope (p. [1203\)](#page-1220-0) is idref. Presentation QosPolicyAccessScopeKind INSTANCE\_PRESENTATION\_QOS or idref\_-PresentationQosPolicyAccessScopeKind TOPIC PRESENTATION - QOS, the returned collection is a 'set.'
- If com.rti.dds.infrastructure.PresentationQosPolicy.access\_scope (p. [1203\)](#page-1220-0) is PresentationQosPolicyAccessScopeKind.GROUP PRESENTATION QOS and

Generated on Wed Jun 9 20:14:25 2010 for RTI Data Distribution Service Java API by Doxygen

com.rti.dds.infrastructure.PresentationQosPolicy.ordered access (p. [1203\)](#page-1220-1) is set to true, then the returned collection is a 'list'.

This difference is due to the fact that, in the second situation it is required to access samples belonging to different com.rti.dds.subscription.DataReader (p. [460\)](#page-477-0) objects in a particular order. In this case, the application should process each com.rti.dds.subscription.DataReader (p. [460\)](#page-477-0) in the same order it appears in the list and read() or take() exactly one sample from each com.rti.dds.subscription.DataReader (p. [460\)](#page-477-0). The patterns that an application should use to access data is fully described in Access to data samples (p. [339\)](#page-356-0)

#### Parameters:

- $readers \ll inout>> (p. 265)$  $readers \ll inout>> (p. 265)$  a com.rti.dds.subscription.DataReaderSeq (p. [521\)](#page-538-0) object where the set or list of readers will be returned. Cannot be NULL.
- sample\_states  $\langle \langle in \rangle \rangle$  (p. [265\)](#page-282-0) the returned data reader must contain samples that have one of these sample\_states.
- view states  $\langle \langle in \rangle >$  (p. [265\)](#page-282-0) the returned data reader must contain samples that have one of these view\_states.
- instance states  $\langle \langle \cdot | n \rangle \rangle$  (p. [265\)](#page-282-0) the returned data reader must contain samples that have one of these instance\_states.

#### Exceptions:

One of the Standard Return Codes  $(p. 102)$  $(p. 102)$  or RETCODE NOT-ENABLED.

See also:

Access to data samples (p. [339\)](#page-356-0) PRESENTATION (p. [84\)](#page-101-0)

#### 8.234.2.9 void notify datareaders ()

Invokes the operation com.rti.dds.subscription.DataReaderListener.on data available() (p. [489\)](#page-506-0) on the com.rti.dds.subscription.DataReaderListener  $(p. 487)$  $(p. 487)$  objects attached to contained **com.rti.dds.subscription.DataReader** (p. [460\)](#page-477-0) entities with StatusKind.DATA AVAILABLE STATUS that is considered changed as described in Changes in read communication status (p. [106\)](#page-123-0).

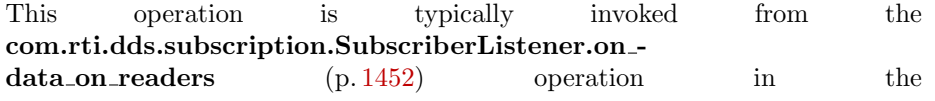

Generated on Wed Jun 9 20:14:25 2010 for RTI Data Distribution Service Java API by Doxygen

com.rti.dds.subscription.SubscriberListener (p. [1451\)](#page-1468-0). That way the com.rti.dds.subscription.SubscriberListener (p. [1451\)](#page-1468-0) can delegate to the com.rti.dds.subscription.DataReaderListener (p. [487\)](#page-504-0) objects the handling of the data.

The operation will notify the data readers that have a sample-state of Sam-pleStateKind.NOT\_READ\_SAMPLE\_STATE (p. [1380\)](#page-1397-0), view\_state of SampleStateKind.ANY\_SAMPLE\_STATE (p.[191\)](#page-208-0) and instance\_state of InstanceStateKind.ANY INSTANCE STATE (p. [193\)](#page-210-0).

#### Exceptions:

One of the Standard Return Codes  $(p. 102)$  $(p. 102)$ , or RETCODE NOT-ENABLED.

#### <span id="page-1458-0"></span>8.234.2.10 void set qos (SubscriberQos qos)

Sets the subscriber QoS.

This operation modifies the QoS of the com.rti.dds.subscription.Subscriber  $(p. 1426).$  $(p. 1426).$  $(p. 1426).$ 

The com.rti.dds.subscription.SubscriberQos.group\_data (p. [1454\)](#page-1471-0), com.rti.dds.subscription.SubscriberQos.partition (p. [1454\)](#page-1471-1) and com.rti.dds.subscription.SubscriberQos.entity factory (p. [1454\)](#page-1471-2) can be changed. The other policies are immutable.

#### Parameters:

 $q\sigma s \ll m$   $>$  (p. [265\)](#page-282-0) com.rti.dds.subscription.SubscriberQos (p. [1453\)](#page-1470-0) to be set to. Policies must be consistent. Immutable policies cannot be changed after com.rti.dds.subscription.Subscriber (p. [1426\)](#page-1443-0) is enabled. The special value DomainParticipant.SUBSCRIBER QOS DEFAULT (p. [144\)](#page-161-0) can be used to indicate that the QoS of the com.rti.dds.subscription.Subscriber (p. [1426\)](#page-1443-0) should be changed to match the current default com.rti.dds.subscription.SubscriberQos (p. [1453\)](#page-1470-0) set in the com.rti.dds.domain.DomainParticipant (p. [612\)](#page-629-0). Cannot be NULL.

#### Exceptions:

One of the Standard Return Codes (p. [102\)](#page-119-0), RETCODE\_-IMMUTABLE POLICY, or RETCODE INCONSISTENT POLICY.

See also:

com.rti.dds.subscription.SubscriberQos (p. [1453\)](#page-1470-0) for rules on consistency among QoS

Generated on Wed Jun 9 20:14:25 2010 for RTI Data Distribution Service Java API by Doxygen

set qos (abstract)  $(p. 889)$  $(p. 889)$ 

Operations Allowed in Listener Callbacks (p. [1121\)](#page-1138-0)

## <span id="page-1459-0"></span>8.234.2.11 void set qos with profile (String library name, String profile name)

 $\langle\langle\mathbf{e}|\mathbf{X}|\mathbf{t}\rangle\langle\rangle\rangle$  (p. [264\)](#page-281-1) Change the QoS of this subscriber using the input XML QoS profile.

This operation modifies the QoS of the com.rti.dds.subscription.Subscriber (p. [1426\)](#page-1443-0).

The com.rti.dds.subscription.SubscriberQos.group\_data (p. [1454\)](#page-1471-0), com.rti.dds.subscription.SubscriberQos.partition (p. [1454\)](#page-1471-1) and com.rti.dds.subscription.SubscriberQos.entity factory (p. [1454\)](#page-1471-2) can be changed. The other policies are immutable.

### Parameters:

- *library name*  $\langle \langle in \rangle \rangle$  (p. [265\)](#page-282-0) Library name containing the XML QoS profile. If library name is null RTI Data Distribution Service will use the default library (see com.rti.dds.subscription.Subscriber.set - default\_library (p. [1443\)](#page-1460-0)).
- profile\_name  $\langle \langle in \rangle \rangle$  (p. [265\)](#page-282-0) XML QoS Profile name. If profile\_name is null RTI Data Distribution Service will use the default profile (see com.rti.dds.subscription.Subscriber.set default profile (p. [1444\)](#page-1461-0)).

### Exceptions:

**One** of the **Standard Return Codes**  $(p. 102)$  $(p. 102)$ , RETCODE IMMUTABLE POLICY, or RETCODE INCONSISTENT POLICY.

See also:

com.rti.dds.subscription.SubscriberQos (p. [1453\)](#page-1470-0) for rules on consistency among QoS

Operations Allowed in Listener Callbacks (p. [1121\)](#page-1138-0)

#### <span id="page-1459-1"></span>8.234.2.12 void get qos (SubscriberQos qos)

Gets the subscriber QoS.

This method may potentially allocate memory depending on the sequences contained in some QoS policies.

Generated on Wed Jun 9 20:14:25 2010 for RTI Data Distribution Service Java API by Doxygen

#### Parameters:

 $qos \ll \ll i \gg$  (p. [265\)](#page-282-0) com.rti.dds.subscription.SubscriberQos (p. [1453\)](#page-1470-0) to be filled in. Cannot be NULL.

#### Exceptions:

One of the Standard Return Codes (p. [102\)](#page-119-0)

See also:

 $get_q$ os (abstract) (p. [890\)](#page-907-0)

#### <span id="page-1460-1"></span>8.234.2.13 String get default library ()

 $\langle\langle eXtension \rangle\rangle$  (p. [264\)](#page-281-1) Gets the default XML library associated with a com.rti.dds.subscription.Subscriber (p. [1426\)](#page-1443-0).

#### Returns:

The default library or null if the default library was not set.

See also:

```
com.rti.dds.subscription.Subscriber.set default library (p. 1443)
```
#### <span id="page-1460-0"></span>8.234.2.14 void set\_default\_library (String library\_name)

 $\langle\langle eXtension \rangle \rangle$  (p. [264\)](#page-281-1) Sets the default XML library for a com.rti.dds.subscription.Subscriber (p. [1426\)](#page-1443-0).

This method specifies the library that will be used as the default the next time a default library is needed during a call to one of this Subscriber's operations.

Any API requiring a library name as a parameter can use null to refer to the default library.

If the default library is not set, the com.rti.dds.subscription.Subscriber (p. [1426\)](#page-1443-0) inherits the default from the com.rti.dds.domain.DomainParticipant  $(p. 612)$  $(p. 612)$  (see com.rti.dds.domain.DomainParticipant.set\_default\_library  $(p. 663)$  $(p. 663)$ .

#### Parameters:

library name  $\langle \langle in \rangle \rangle$  (p. [265\)](#page-282-0) Library name. If library name is null any previous default is unset.

Generated on Wed Jun 9 20:14:25 2010 for RTI Data Distribution Service Java API by Doxygen

#### Exceptions:

One of the Standard Return Codes (p. [102\)](#page-119-0)

See also:

com.rti.dds.subscription.Subscriber.get default library (p. [1443\)](#page-1460-1)

#### <span id="page-1461-1"></span>8.234.2.15 String get default profile ()

 $\langle\langle eXtension \rangle\rangle$  (p. [264\)](#page-281-1) Gets the default XML profile associated with a com.rti.dds.subscription.Subscriber (p. [1426\)](#page-1443-0).

#### Returns:

The default profile or null if the default profile was not set.

See also:

com.rti.dds.subscription.Subscriber.set default profile (p. [1444\)](#page-1461-0)

## <span id="page-1461-0"></span>8.234.2.16 void set default profile (String library name, String profile name)

 $\langle\langle eXtension \rangle\rangle$  (p. [264\)](#page-281-1) Sets the default XML profile for a com.rti.dds.subscription.Subscriber (p. [1426\)](#page-1443-0).

This method specifies the profile that will be used as the default the next time a default Subscriber (p. [1426\)](#page-1443-0) profile is needed during a call to one of this Subscribers operations. When calling a com.rti.dds.subscription.Subscriber (p. [1426\)](#page-1443-0) method that requires a profile name parameter, you can use NULL to refer to the default profile. (This same information applies to setting a default library.)

If the default profile is not set, the com.rti.dds.subscription.Subscriber  $(p. 1426)$  $(p. 1426)$  inherits the default from the **com.rti.dds.domain.DomainParticipant**  $(p. 612)$  $(p. 612)$  (see com.rti.dds.domain.DomainParticipant.set\_default\_profile  $(p. 664)$  $(p. 664)$ .

This method does not set the default QoS for com.rti.dds.subscription.DataReader (p. [460\)](#page-477-0) objects created by this com.rti.dds.subscription.Subscriber (p. [1426\)](#page-1443-0); for this functionality, use com.rti.dds.subscription.Subscriber.set\_default\_datareader\_qos with profile (p. [1432\)](#page-1449-0) (you may pass in NULL after having called set\_default\_profile()  $(p. 1444)$  $(p. 1444)$ ).

Generated on Wed Jun 9 20:14:25 2010 for RTI Data Distribution Service Java API by Doxygen

This method does not set the default QoS for newly created Subscribers; for this functionality, use com.rti.dds.domain.DomainParticipant.set - default\_subscriber\_qos\_with\_profile (p. [633\)](#page-650-0).

#### Parameters:

*library name*  $<*> (p. 265)*$  $<*> (p. 265)*$  The library name containing the profile.

**profile\_name**  $\langle \langle \cdot | n \rangle \rangle$  (p. [265\)](#page-282-0) The profile name. If profile\_name is null any previous default is unset.

#### Exceptions:

One of the Standard Return Codes (p. [102\)](#page-119-0)

## See also:

com.rti.dds.subscription.Subscriber.get default profile (p. [1444\)](#page-1461-1) com.rti.dds.subscription.Subscriber.get default profile library (p. [1445\)](#page-1462-1)

#### <span id="page-1462-1"></span>8.234.2.17 String get default profile library ()

 $\langle\langle eXtension \rangle\rangle$  (p. [264\)](#page-281-1) Gets the library where the default XML QoS profile is contained for a com.rti.dds.subscription.Subscriber (p. [1426\)](#page-1443-0).

The default profile library is automatically set when com.rti.dds.subscription.Subscriber.set default profile (p. [1444\)](#page-1461-0) is called.

This library can be different than the com.rti.dds.subscription.Subscriber (p. [1426\)](#page-1443-0) default library (see com.rti.dds.subscription.Subscriber.get default library (p. [1443\)](#page-1460-1)).

#### Returns:

The default profile library or null if the default profile was not set.

#### See also:

```
com.rti.dds.subscription.Subscriber.set default profile (p. 1444)
```
#### <span id="page-1462-0"></span>8.234.2.18 void set listener (SubscriberListener l, int mask)

Sets the subscriber listener.

Generated on Wed Jun 9 20:14:25 2010 for RTI Data Distribution Service Java API by Doxygen

#### Parameters:

- $l \ll \ll i$ n $>$  (p. [265\)](#page-282-0) com.rti.dds.subscription.SubscriberListener (p. [1451\)](#page-1468-0) to set to.
- $mask \ll in>> (p. 265)$  $mask \ll in>> (p. 265)$  com.rti.dds.infrastructure.StatusMask associated with the com.rti.dds.subscription.SubscriberListener (p. [1451\)](#page-1468-0).

#### Exceptions:

One of the Standard Return Codes (p. [102\)](#page-119-0)

See also:

set listener (abstract) (p. [890\)](#page-907-1)

#### <span id="page-1463-0"></span>8.234.2.19 SubscriberListener get listener ()

Get the subscriber listener.

#### Returns:

```
com.rti.dds.subscription.SubscriberListener (p. 1451) of the
com.rti.dds.subscription.Subscriber (p. 1426).
```
See also:

get listener (abstract) (p. [891\)](#page-908-1)

#### 8.234.2.20 void call listenerT (int mask)

Call the subscriber listener.

#### <span id="page-1463-1"></span>8.234.2.21 void begin access ()

[Not supported (optional)] Indicates that the application is about to access the data samples in any of the com.rti.dds.subscription.DataReader (p. [460\)](#page-477-0) objects attached to the com.rti.dds.subscription.Subscriber (p. [1426\)](#page-1443-0).

The application is required to use this operation only if the PRE-SENTATION (p. [84\)](#page-101-0) policy of the com.rti.dds.subscription.Subscriber  $(p. 1426)$  $(p. 1426)$  to which a **com.rti.dds.subscription.DataReader**  $(p. 460)$  $(p. 460)$  belongs has the com.rti.dds.infrastructure.PresentationQosPolicy.access scope (p. [1203\)](#page-1220-0) set to PresentationQosPolicyAccessScopeKind.GROUP - PRESENTATION QOS.

Generated on Wed Jun 9 20:14:25 2010 for RTI Data Distribution Service Java API by Doxygen

In the aforementioned case, the operation **begin access**() (p. [1446\)](#page-1463-1) must be called prior to calling any of the sample-accessing operations, namely: **get** datareaders() (p. [1439\)](#page-1456-0) on the com.rti.dds.subscription.Subscriber (p. [1426\)](#page-1443-0) and com.rti.dds.topic.example.FooDataReader.read, com.rti.dds.topic.example.FooDataReader.take, com.rti.dds.topic.example.FooDataReader.read w condition, com.rti.dds.topic.example.FooDataReader.take w condition on any com.rti.dds.subscription.DataReader (p. [460\)](#page-477-0). Otherwise the sampleaccessing operations will fail with the error RETCODE PRECONDITION - NOT MET.

Once the application has finished accessing the data samples it must call end  $access()$  (p. [1447\)](#page-1464-0).

The application is not required to call begin  $\arccos($ ) (p. [1446\)](#page-1463-1) / end - $\arccos($ ) (p. [1447\)](#page-1464-0) if the PRESENTATION (p. [84\)](#page-101-0) policy has the com.rti.dds.infrastructure.PresentationQosPolicy.access scope (p. [1203\)](#page-1220-0) set to something other than PresentationQosPolicyAccessScopeKind.GROUP PRESENTATION QOS.

Calling **begin\_access()** (p. [1446\)](#page-1463-1) / **end\_access()** (p. [1447\)](#page-1464-0) in this case is not considered an error and has no effect.

Calls to begin  $\arccos($  (p. [1446\)](#page-1463-1) / end  $\arccos($  (p. [1447\)](#page-1464-0) may be nested and must be balanced.

#### Exceptions:

RETCODE UNSUPPORTED

### <span id="page-1464-0"></span>8.234.2.22 void end access ()

[Not supported (optional)] Indicates that the application has finished accessing the data samples in com.rti.dds.subscription.DataReader (p. [460\)](#page-477-0) objects managed by the com.rti.dds.subscription.Subscriber (p. [1426\)](#page-1443-0).

This operation must be used to close a corresponding begin access() (p. [1446\)](#page-1463-1).

After calling **end\_access()** (p.  $1447$ ) the application should no longer access any of the Data or com.rti.dds.subscription.SampleInfo (p. [1361\)](#page-1378-0) elements returned from the sample-accessing operations. This call must close a previous call to **begin access()** (p. [1446\)](#page-1463-1), otherwise the operation will fail with the error RETCODE PRECONDITION NOT MET.

Exceptions:

RETCODE UNSUPPORTED

Generated on Wed Jun 9 20:14:25 2010 for RTI Data Distribution Service Java API by Doxygen

## <span id="page-1465-0"></span>8.234.2.23 void copy from topic qos (DataReaderQos  $data reader_{.908}$ , TopicQos topic<sub>-908</sub>)

Copies the policies in the **com.rti.dds.topic.TopicQos** (p. [1513\)](#page-1530-0) to the corresponding policies in the **com.rti.dds.subscription.DataReaderQos**  $(p. 504)$  $(p. 504)$ .

Copies the policies in the com.rti.dds.topic.TopicQos (p. [1513\)](#page-1530-0) to the corresponding policies in the com.rti.dds.subscription.DataReaderQos (p. [504\)](#page-521-0) (replacing values in the com.rti.dds.subscription.DataReaderQos (p. [504\)](#page-521-0), if present).

This is a "convenience" operation most useful in combination with the operations com.rti.dds.subscription.Subscriber.get default datareader qos  $(p. 1430)$  $(p. 1430)$  and **com.rti.dds.topic.Topic.get\_qos**  $(p. 1495)$  $(p. 1495)$ . The operation com.rti.dds.subscription.Subscriber.copy from topic qos (p. [1448\)](#page-1465-0) can be used to merge the com.rti.dds.subscription.DataReader (p. [460\)](#page-477-0) default QoS policies with the corresponding ones on the com.rti.dds.topic.Topic (p. [1492\)](#page-1509-0). The resulting QoS can then be used to create a new com.rti.dds.subscription.DataReader (p. [460\)](#page-477-0), or set its QoS.

This operation does not check the resulting com.rti.dds.subscription.DataReaderQos (p. [504\)](#page-521-0) for consistency. This is because the 'merged' com.rti.dds.subscription.DataReaderQos (p. [504\)](#page-521-0) may not be the final one, as the application can still modify some policies prior to applying the policies to the com.rti.dds.subscription.DataReader (p. [460\)](#page-477-0).

#### Parameters:

- $datareader\_gos \ll$ inout $>$  (p. [265\)](#page-282-0) com.rti.dds.subscription.DataReaderQos (p. [504\)](#page-521-0) to be filled-up. Cannot be NULL.
- $topic_qos \ll \ll in \gg (p. 265)$  $topic_qos \ll \ll in \gg (p. 265)$  com.rti.dds.topic.TopicQos (p. [1513\)](#page-1530-0) to be merged with com.rti.dds.subscription.DataReaderQos (p. [504\)](#page-521-0). Cannot be NULL.

#### Exceptions:

```
One of the Standard Return Codes (p. 102)
```
#### 8.234.2.24 DomainParticipant get participant ()

Returns the **com.rti.dds.domain.DomainParticipant**  $(p, 612)$  $(p, 612)$  to which the com.rti.dds.subscription.Subscriber (p. [1426\)](#page-1443-0) belongs.

#### Returns:

the com.rti.dds.domain.DomainParticipant  $(p. 612)$  $(p. 612)$  to which the com.rti.dds.subscription.Subscriber (p. [1426\)](#page-1443-0) belongs.

Generated on Wed Jun 9 20:14:25 2010 for RTI Data Distribution Service Java API by Doxygen

#### <span id="page-1466-0"></span>8.234.2.25 void delete contained entities ()

Deletes all the entities that were created by means of the "create" operation on the com.rti.dds.subscription.Subscriber (p. [1426\)](#page-1443-0).

Deletes all contained com.rti.dds.subscription.DataReader (p. [460\)](#page-477-0) objects. This pattern is applied recursively. In this manner, the operation com.rti.dds.subscription.Subscriber.delete contained - entities (p. [1449\)](#page-1466-0) on the com.rti.dds.subscription.Subscriber (p. [1426\)](#page-1443-0) will end up deleting all the entities recursively contained in the com.rti.dds.subscription.Subscriber (p. [1426\)](#page-1443-0), that is also the com.rti.dds.subscription.QueryCondition (p. [1286\)](#page-1303-0) and com.rti.dds.subscription.ReadCondition (p. [1288\)](#page-1305-0) objects belonging to the contained com.rti.dds.subscription.DataReader (p. [460\)](#page-477-0).

The operation will fail with RETCODE PRECONDITION NOT MET if any of the contained entities is in a state where it cannot be deleted. This will occur, for example (p. [342\)](#page-359-0), if a contained com.rti.dds.subscription.DataReader (p. [460\)](#page-477-0) cannot be deleted because the application has called a com.rti.dds.topic.example.FooDataReader.read or com.rti.dds.topic.example.FooDataReader.take operation and has not called the corresponding com.rti.dds.topic.example.FooDataReader.return loan operation to return the loaned samples.

Once com.rti.dds.subscription.Subscriber.delete\_contained\_-entities (p. [1449\)](#page-1466-0) completes successfully, the application may delete the com.rti.dds.subscription.Subscriber (p. [1426\)](#page-1443-0), knowing that it has no contained com.rti.dds.subscription.DataReader (p. [460\)](#page-477-0) objects.

#### Exceptions:

One of the Standard Return Codes (p. [102\)](#page-119-0), or RETCODE PRECONDITION NOT MET

Generated on Wed Jun 9 20:14:25 2010 for RTI Data Distribution Service Java API by Doxygen

# 8.235 SubscriberAdapter Class Reference

A listener adapter in the spirit of the Java AWT listener adapters. (The Adapter provides empty implementations for the listener methods).

Inheritance diagram for SubscriberAdapter::

## Public Member Functions

ˆ void on data on readers (Subscriber subs)

Handles the StatusKind.DATA ON READERS STATUS communication status.

## 8.235.1 Detailed Description

A listener adapter in the spirit of the Java AWT listener adapters. (The Adapter provides empty implementations for the listener methods).

Clients who do not wish to implement all listener methods can subclass this class and override only the methods of interest.

## 8.235.2 Member Function Documentation

## <span id="page-1467-0"></span>8.235.2.1 void on data on readers (Subscriber subs)

Handles the StatusKind.DATA ON READERS STATUS communication status.

Implements SubscriberListener (p. [1452\)](#page-1469-0).

## <span id="page-1468-0"></span>8.236 SubscriberListener Interface Reference

 $\langle\langle\mathit{interface}\rangle\rangle$  (p. [264\)](#page-281-0) com.rti.dds.infrastructure.Listener (p. [1119\)](#page-1136-0) for status about a subscriber.

Inheritance diagram for SubscriberListener::

## Public Member Functions

```
ˆ void on data on readers (Subscriber subs)
     Handles the StatusKind.DATA ON READERS STATUS communication
     status.
```
## 8.236.1 Detailed Description

 $\langle\langle\mathbf{z}\rangle\rangle$  (p. [264\)](#page-281-0) com.rti.dds.infrastructure. Listener (p. [1119\)](#page-1136-0) for status about a subscriber.

#### Entity:

com.rti.dds.subscription.Subscriber (p. [1426\)](#page-1443-0)

#### Status:

```
StatusKind.DATA AVAILABLE STATUS;
StatusKind.DATA ON READERS STATUS;
StatusKind.LIVELINESS CHANGED STATUS,
com.rti.dds.subscription.LivelinessChangedStatus (p. 1124);
StatusKind.REQUESTED DEADLINE MISSED STATUS,
com.rti.dds.subscription.RequestedDeadlineMissedStatus
(p. 1315);
StatusKind.REQUESTED INCOMPATIBLE QOS STATUS,
com.rti.dds.subscription.RequestedIncompatibleQosStatus
1316);StatusKind.SAMPLE LOST STATUS STATUS,
com.rti.dds.subscription.SampleLostStatus (p. 1372);
StatusKind.SAMPLE REJECTED STATUS,
com.rti.dds.subscription.SampleRejectedStatus (p. 1373);
StatusKind.SUBSCRIPTION MATCHED STATUS,
com.rti.dds.subscription.SubscriptionMatchedStatus (p. 1467)
```
See also:

com.rti.dds.infrastructure.Listener (p. [1119\)](#page-1136-0)

Generated on Wed Jun 9 20:14:25 2010 for RTI Data Distribution Service Java API by Doxygen

Status Kinds (p. [104\)](#page-121-0) Operations Allowed in Listener Callbacks (p. [1121\)](#page-1138-0)

## 8.236.2 Member Function Documentation

<span id="page-1469-0"></span>8.236.2.1 void on data on readers (Subscriber subs)

Handles the StatusKind.DATA ON READERS STATUS communication status.

Implemented in SubscriberAdapter (p. [1450\)](#page-1467-0).

Generated on Wed Jun 9 20:14:25 2010 for RTI Data Distribution Service Java API by Doxygen

# <span id="page-1470-0"></span>8.237 SubscriberQos Class Reference

QoS policies supported by a com.rti.dds.subscription.Subscriber (p. [1426\)](#page-1443-0) entity.

Inheritance diagram for SubscriberQos::

## Public Attributes

- ˆ final PresentationQosPolicy presentation Presentation policy, **PRESENTATION**  $(p. 84)$  $(p. 84)$ .
- ˆ final PartitionQosPolicy partition Partition policy, **PARTITION** (p. [83\)](#page-100-0).
- ˆ final GroupDataQosPolicy group data Group data policy,  $GROUP\_DATA$  (p. [72\)](#page-89-0).
- ˆ final EntityFactoryQosPolicy entity factory Entity factory policy,  $ENTITY_FACTORY$  (p. [68\)](#page-85-0).
- ˆ final ExclusiveAreaQosPolicy exclusive area  $\langle\langle e{\bf X}tension \rangle\rangle$  (p. [264\)](#page-281-1) Exclusive area for the subscriber and all entities that are created by the subscriber.

## 8.237.1 Detailed Description

QoS policies supported by a com.rti.dds.subscription.Subscriber (p. [1426\)](#page-1443-0) entity.

You must set certain members in a consistent manner:

length of com.rti.dds.subscription.SubscriberQos.group data.value <= com.rti.dds.domain.DomainParticipantQos.resource limits.subscriber group data max length

length of com.rti.dds.subscription.SubscriberQos.partition.name <= com.rti.dds.domain.DomainParticipantQos.resource limits.max partitions

combined number of characters (including terminating 0) in com.rti.dds.subscription.SubscriberQos.partition.name  $\leq$ com.rti.dds.domain.DomainParticipantQos.resource limits.max partition cumulative characters

Generated on Wed Jun 9 20:14:25 2010 for RTI Data Distribution Service Java API by Doxygen

If any of the above are not true, com.rti.dds.subscription.Subscriber.set qos (p. [1441\)](#page-1458-0) and com.rti.dds.subscription.Subscriber.set qos with profile (p. [1442\)](#page-1459-0) will fail with RETCODE INCONSISTENT POLICY

## 8.237.2 Member Data Documentation

8.237.2.1 final PresentationQosPolicy presentation

Presentation policy, PRESENTATION (p. [84\)](#page-101-0).

<span id="page-1471-1"></span>8.237.2.2 final PartitionQosPolicy partition

Partition policy, **PARTITION** (p. [83\)](#page-100-0).

<span id="page-1471-0"></span>8.237.2.3 final GroupDataQosPolicy group data

Group data policy, GROUP DATA (p. [72\)](#page-89-0).

<span id="page-1471-2"></span>8.237.2.4 final EntityFactoryQosPolicy entity factory

Entity factory policy, **ENTITY\_FACTORY** (p. [68\)](#page-85-0).

## 8.237.2.5 final ExclusiveAreaQosPolicy exclusive area

 $\langle\langle eXtension \rangle\rangle$  (p. [264\)](#page-281-1) Exclusive area for the subscriber and all entities that are created by the subscriber.

## 8.238 SubscriberSeq Class Reference

Declares IDL sequence < com.rti.dds.subscription.Subscriber (p. [1426\)](#page-1443-0) >

Inherits AbstractNativeSequence.

## Public Member Functions

- ˆ SubscriberSeq (Collection subscribers)
- $\hat{\ }$  int getMaximum () Get the current maximum number of elements that can be stored in this sequence.

## 8.238.1 Detailed Description

Declares IDL sequence < com.rti.dds.subscription.Subscriber (p. [1426\)](#page-1443-0) >

### See also:

.

.

com.rti.dds.util.Sequence (p. [1381\)](#page-1398-0)

## 8.238.2 Constructor & Destructor Documentation

8.238.2.1 SubscriberSeq (Collection subscribers)

#### Exceptions:

NullPointerException if the given collection is null

## 8.238.3 Member Function Documentation

### 8.238.3.1 int getMaximum ()

Get the current maximum number of elements that can be stored in this sequence.

The maximum of the sequence represents the maximum number of elements that the underlying buffer can hold. It does not represent the current number of elements.

The maximum is a non-negative number. It is initialized when the sequence is first created.

Generated on Wed Jun 9 20:14:25 2010 for RTI Data Distribution Service Java API by Doxygen

The maximum can be changed implicitly by adding an element to the se-quence with add() (p. [375\)](#page-392-0), or explicitly by calling Sequence.setMaximum (p. [1382\)](#page-1399-0).

## Returns:

the current maximum of the sequence.

See also:

Sequence.size()

Implements Sequence (p. [1382\)](#page-1399-1).

# 8.239 SubscriptionBuiltinTopicData Class Reference

Entry created when a com.rti.dds.subscription.DataReader (p. [460\)](#page-477-0) is discovered in association with its Subscriber (p. [1426\)](#page-1443-0).

Inherits AbstractBuiltinTopicData.

## Public Attributes

- ^ final BuiltinTopicKey\_t key DCPS key to distinguish entries.
- ˆ final BuiltinTopicKey t participant key DCPS key of the participant to which the  $DataReader$  (p. [460\)](#page-477-0) belongs.
- ˆ String topic name

Name of the related  $com.rti. ds. topic. Topic (p. 1492).$  $com.rti. ds. topic. Topic (p. 1492).$  $com.rti. ds. topic. Topic (p. 1492).$ 

ˆ String type name Name of the type attached to the **com.rti.dds.topic.Topic**  $(p. 1492)$  $(p. 1492)$ .

ˆ final DurabilityQosPolicy durability Policy of the corresponding  $\boldsymbol{DataReader}$  (p. [460\)](#page-477-0).

- ˆ final DeadlineQosPolicy deadline Policy of the corresponding  $\boldsymbol{DataReader}$  (p. [460\)](#page-477-0).
- ˆ final LatencyBudgetQosPolicy latency budget Policy of the corresponding  $\boldsymbol{DataReader}$  (p. [460\)](#page-477-0).
- ˆ final LivelinessQosPolicy liveliness Policy of the corresponding  $\boldsymbol{DataReader}$  (p. [460\)](#page-477-0).
- ˆ final ReliabilityQosPolicy reliability Policy of the corresponding  $\boldsymbol{DataReader}$  (p. [460\)](#page-477-0).
- ˆ final OwnershipQosPolicy ownership Policy of the corresponding  $\boldsymbol{DataReader}$  (p. [460\)](#page-477-0).
- ˆ final DestinationOrderQosPolicy destination order Policy of the corresponding  $\boldsymbol{DataReader}$  (p. [460\)](#page-477-0).

Generated on Wed Jun 9 20:14:25 2010 for RTI Data Distribution Service Java API by Doxygen

## ^ final UserDataQosPolicy user\_data

Policy of the corresponding  $DataReader$  (p. [460\)](#page-477-0).

- final TimeBasedFilterQosPolicy time\_based\_filter Policy of the corresponding  $\boldsymbol{DataReader}$  (p. [460\)](#page-477-0).
- ˆ final PresentationQosPolicy presentation

Policy of the **Subscriber** (p. [1426\)](#page-1443-0) to which the **DataReader** (p. [460\)](#page-477-0) belongs.

## ˆ final PartitionQosPolicy partition

Policy of the **Subscriber** (p. [1426\)](#page-1443-0) to which the **DataReader** (p. [460\)](#page-477-0) belongs.

ˆ final TopicDataQosPolicy topic data

Policy of the related Topic.

ˆ final GroupDataQosPolicy group data

Policy of the **Subscriber** (p. [1426\)](#page-1443-0) to which the **DataReader** (p. [460\)](#page-477-0) belongs.

## ˆ TypeCode type code

 $\langle\langle e{\bf X}tension \rangle\rangle$  (p. [264\)](#page-281-1) Type code information of the corresponding Topic

final BuiltinTopicKey\_t subscriber\_key

 $<<$ **eXtension** $>>$  (p. [264\)](#page-281-1) DCPS key of the subscriber to which the DataReader ( $p. 460$ ) belongs.

## ˆ final PropertyQosPolicy property

 $\langle\langle eXtension \rangle\rangle$  (p. [264\)](#page-281-1) Properties of the corresponding DataReader  $(p. 460)$  $(p. 460)$ .

## ˆ final LocatorSeq unicast locators

 $\langle\langle e\mathbf{X}t$  endpoint  $\rangle$  (p. [264\)](#page-281-1) Custom unicast locators that the endpoint can specify. The default locators will be used if this is not specified.

## ˆ final LocatorSeq multicast locators

 $<<$ **eXtension** $>>$  (p. [264\)](#page-281-1) Custom multicast locators that the endpoint can specify. The default locators will be used if this is not specified.

## ˆ final ContentFilterProperty t content filter property

 $\langle\langle eXtension \rangle\rangle$  (p. [264\)](#page-281-1) This field provides all the required information to enable content filtering on the Writer side.

Generated on Wed Jun 9 20:14:25 2010 for RTI Data Distribution Service Java API by Doxygen
^ final GUID\_t virtual\_guid

 $\langle\langle eXtension \rangle\rangle$  (p. [264\)](#page-281-0) Virtual GUID associated to the DataReader  $(p. 460)$  $(p. 460)$ .

^ final ProtocolVersion\_t rtps\_protocol\_version

 $\langle\langle e{\bf X}t$ ension $\rangle\rangle$  (p. [264\)](#page-281-0) Version number of the RTPS wire protocol used.

^ final VendorId\_t rtps\_vendor\_id

 $\langle\langle e{\bf X}t$ ension $\rangle\rangle$  (p. [264\)](#page-281-0) ID of vendor implementing the RTPS wire protocol.

^ final ProductVersion\_t product\_version

 $\langle\langle e{\bf X}tension \rangle\rangle$  (p. [264\)](#page-281-0) This is a vendor specific parameter. It gives the current version for rti-dds.

ˆ boolean disable positive acks

 $<<$ **eXtension** $>>$  (p. [264\)](#page-281-0) This is a vendor specific parameter. Determines whether the corresponding  $\textbf{DataReader}$  (p. [460\)](#page-477-0) sends positive acknowledgements for reliability.

# 8.239.1 Detailed Description

Entry created when a com.rti.dds.subscription.DataReader (p. [460\)](#page-477-0) is discovered in association with its Subscriber (p. [1426\)](#page-1443-0).

Data associated with the built-in topic  $(p. 343)$  $(p. 343)$  SubscriptionBuiltinTopicDataTypeSupport.SUBSCRIPTION TOPIC NAME (p. [1466\)](#page-1483-0). It contains QoS policies and additional information that apply to the remote com.rti.dds.subscription.DataReader (p. [460\)](#page-477-0) the related com.rti.dds.subscription.Subscriber (p. [1426\)](#page-1443-0).

See also:

SubscriptionBuiltinTopicDataTypeSupport.SUBSCRIPTION - TOPIC NAME (p. [1466\)](#page-1483-0) builtin.SubscriptionBuiltinTopicDataDataReader (p. [1464\)](#page-1481-0)

# 8.239.2 Member Data Documentation

### 8.239.2.1 final BuiltinTopicKey t key

DCPS key to distinguish entries.

Generated on Wed Jun 9 20:14:25 2010 for RTI Data Distribution Service Java API by Doxygen

#### 8.239.2.2 final BuiltinTopicKey\_t participant\_key

DCPS key of the participant to which the **DataReader** (p. [460\)](#page-477-0) belongs.

#### 8.239.2.3 String topic name

Name of the related **com.rti.dds.topic.Topic** (p. [1492\)](#page-1509-0). The length of this string is limited to 255 characters.

#### 8.239.2.4 String type\_name

Name of the type attached to the **com.rti.dds.topic.Topic** (p. [1492\)](#page-1509-0). The length of this string is limited to 255 characters.

#### 8.239.2.5 final DurabilityQosPolicy durability

Policy of the corresponding DataReader (p. [460\)](#page-477-0).

#### 8.239.2.6 final DeadlineQosPolicy deadline

Policy of the corresponding DataReader (p. [460\)](#page-477-0).

#### 8.239.2.7 final LatencyBudgetQosPolicy latency budget

Policy of the corresponding DataReader (p. [460\)](#page-477-0).

#### 8.239.2.8 final LivelinessQosPolicy liveliness

Policy of the corresponding DataReader (p. [460\)](#page-477-0).

#### 8.239.2.9 final ReliabilityQosPolicy reliability

Policy of the corresponding DataReader (p. [460\)](#page-477-0).

#### 8.239.2.10 final OwnershipQosPolicy ownership

Policy of the corresponding DataReader (p. [460\)](#page-477-0).

Generated on Wed Jun 9 20:14:25 2010 for RTI Data Distribution Service Java API by Doxygen

Policy of the corresponding **DataReader** (p. [460\)](#page-477-0).

8.239.2.12 final UserDataQosPolicy user\_data

Policy of the corresponding DataReader (p. [460\)](#page-477-0).

8.239.2.13 final TimeBasedFilterQosPolicy time based filter

Policy of the corresponding DataReader (p. [460\)](#page-477-0).

8.239.2.14 final PresentationQosPolicy presentation

Policy of the **Subscriber** (p. [1426\)](#page-1443-0) to which the **DataReader** (p. [460\)](#page-477-0) belongs.

#### 8.239.2.15 final PartitionQosPolicy partition

Policy of the **Subscriber** (p. [1426\)](#page-1443-0) to which the **DataReader** (p. [460\)](#page-477-0) belongs.

#### 8.239.2.16 final TopicDataQosPolicy topic data

Policy of the related Topic.

#### 8.239.2.17 final GroupDataQosPolicy group data

Policy of the **Subscriber** (p. [1426\)](#page-1443-0) to which the **DataReader** (p. [460\)](#page-477-0) belongs.

#### 8.239.2.18 TypeCode type\_code

 $\langle\langle eXtension \rangle\rangle$  (p. [264\)](#page-281-0) Type code information of the corresponding Topic

#### 8.239.2.19 final BuiltinTopicKey\_t subscriber\_key

 $\langle\langle eXtension \rangle\rangle$  (p. [264\)](#page-281-0) DCPS key of the subscriber to which the DataReader (p. [460\)](#page-477-0) belongs.

Generated on Wed Jun 9 20:14:25 2010 for RTI Data Distribution Service Java API by Doxygen

#### 8.239.2.20 final PropertyQosPolicy property

 $\langle\langle eXtension \rangle\rangle$  (p. [264\)](#page-281-0) Properties of the corresponding DataReader  $(p. 460)$  $(p. 460)$ .

#### 8.239.2.21 final LocatorSeq unicast locators

 $\langle\langle eXtension \rangle\rangle$  (p. [264\)](#page-281-0) Custom unicast locators that the endpoint can specify. The default locators will be used if this is not specified.

#### 8.239.2.22 final LocatorSeq multicast locators

 $\langle\langle eXtension \rangle\rangle$  (p. [264\)](#page-281-0) Custom multicast locators that the endpoint can specify. The default locators will be used if this is not specified.

#### 8.239.2.23 final ContentFilterProperty t content filter property

 $\langle\langle eXtension \rangle\rangle$  (p. [264\)](#page-281-0) This field provides all the required information to enable content filtering on the Writer side.

#### 8.239.2.24 final GUID<sub>t</sub> virtual guid

 $\langle\langle eXtension \rangle\rangle$  (p. [264\)](#page-281-0) Virtual GUID associated to the DataReader  $(p. 460)$  $(p. 460)$ .

See also:

com.rti.dds.infrastructure.GUID\_t (p. [1036\)](#page-1053-0)

#### 8.239.2.25 final ProtocolVersion t rtps protocol version

 $\langle\langle eXtension \rangle\rangle$  (p. [264\)](#page-281-0) Version number of the RTPS wire protocol used.

#### 8.239.2.26 final VendorId\_t rtps\_vendor\_id

 $\langle\langle\mathbf{eX}$ tension $\rangle\langle\rangle$  (p. [264\)](#page-281-0) ID of vendor implementing the RTPS wire protocol.

#### 8.239.2.27 final ProductVersion\_t product\_version

 $\langle\langle eXtension \rangle\rangle$  (p. [264\)](#page-281-0) This is a vendor specific parameter. It gives the current version for rti-dds.

Generated on Wed Jun 9 20:14:25 2010 for RTI Data Distribution Service Java API by Doxygen

#### 8.239.2.28 boolean disable positive acks

 $<>$  (p. [264\)](#page-281-0) This is a vendor specific parameter. Determines whether the corresponding DataReader (p. [460\)](#page-477-0) sends positive acknowledgements for reliability.

Generated on Wed Jun 9 20:14:25 2010 for RTI Data Distribution Service Java API by Doxygen

# <span id="page-1481-0"></span>8.240 SubscriptionBuiltinTopicDataDataReader Class Reference

Instantiates DataReader (p. [460\)](#page-477-0) < builtin.SubscriptionBuiltinTopicData  $(p. 1457) > .$  $(p. 1457) > .$  $(p. 1457) > .$ 

Inherits DataReaderImpl.

### 8.240.1 Detailed Description

Instantiates DataReader (p. [460\)](#page-477-0) < builtin.SubscriptionBuiltinTopicData  $(p. 1457) > .$  $(p. 1457) > .$  $(p. 1457) > .$ 

com.rti.dds.subscription.DataReader (p. [460\)](#page-477-0) of topic (p. [343\)](#page-360-0) SubscriptionBuiltinTopicDataTypeSupport.SUBSCRIPTION\_TOPIC\_-NAME (p. [1466\)](#page-1483-0) used for accessing builtin.SubscriptionBuiltinTopicData (p. [1457\)](#page-1474-0) of the remote com.rti.dds.subscription.DataReader (p. [460\)](#page-477-0) and the associated com.rti.dds.subscription.Subscriber (p. [1426\)](#page-1443-0).

#### Instantiates:

 $\langle \langle \textit{generic} \rangle \rangle$  (p. [265\)](#page-281-1) com.rti.dds.topic.example.FooDataReader

See also:

builtin.SubscriptionBuiltinTopicData (p. [1457\)](#page-1474-0) SubscriptionBuiltinTopicDataTypeSupport.SUBSCRIPTION - TOPIC NAME (p. [1466\)](#page-1483-0)

# 8.241 SubscriptionBuiltinTopicDataSeq Class Reference

Instantiates com.rti.dds.util.Sequence (p. [1381\)](#page-1398-0) < builtin.SubscriptionBuiltinTopicData (p. [1457\)](#page-1474-0) > .

Inherits AbstractBuiltinTopicDataSeq.

# 8.241.1 Detailed Description

Instantiates com.rti.dds.util.Sequence (p. [1381\)](#page-1398-0) < builtin.SubscriptionBuiltinTopicData (p. [1457\)](#page-1474-0) > .

Instantiates:

 $\langle \langle \text{generic} \rangle \rangle$  (p. [265\)](#page-281-1) com.rti.dds.util. Sequence (p. [1381\)](#page-1398-0)

See also:

builtin.SubscriptionBuiltinTopicData (p. [1457\)](#page-1474-0)

Generated on Wed Jun 9 20:14:25 2010 for RTI Data Distribution Service Java API by Doxygen

# 8.242 SubscriptionBuiltinTopicDataTypeSupport Class Reference

Instantiates TypeSupport < builtin.SubscriptionBuiltinTopicData  $(p. 1457) > .$  $(p. 1457) > .$  $(p. 1457) > .$ 

Inheritance diagram for SubscriptionBuiltinTopicDataTypeSupport::

# Static Public Attributes

ˆ static final String SUBSCRIPTION TOPIC NAME = DDS - SUBSCRIPTION TOPIC NAME()

Subscription **topic** ( $p. 343$ ) name.

#### 8.242.1 Detailed Description

Instantiates TypeSupport < builtin.SubscriptionBuiltinTopicData  $(p. 1457) > .$  $(p. 1457) > .$  $(p. 1457) > .$ 

#### Instantiates:

 $\langle \langle \text{generic} \rangle \rangle$  (p. [265\)](#page-281-1) com.rti.dds.topic.example.FooTypeSupport (p. [1027\)](#page-1044-0)

See also:

builtin.SubscriptionBuiltinTopicData (p. [1457\)](#page-1474-0)

### 8.242.2 Member Data Documentation

<span id="page-1483-0"></span> $8.242.2.1$  final String SUBSCRIPTION TOPIC NAME = DDS SUBSCRIPTION TOPIC NAME() [static]

Subscription topic (p. [343\)](#page-360-0) name.

Topic name of builtin.SubscriptionBuiltinTopicDataDataReader (p. [1464\)](#page-1481-0)

See also:

```
builtin.SubscriptionBuiltinTopicData (p. 1457)
builtin.SubscriptionBuiltinTopicDataDataReader (p. 1464)
```
Generated on Wed Jun 9 20:14:25 2010 for RTI Data Distribution Service Java API by Doxygen

# 8.243 SubscriptionMatchedStatus Class Reference

StatusKind.SUBSCRIPTION MATCHED STATUS.

Inherits Status.

# Public Attributes

#### ˆ int total count

The total cumulative number of times the concerned  $com.rti.dds. subscription. DataReader$  (p. [460\)](#page-477-0) discovered a "match" with a com.rti.dds.publication.DataWriter  $(p. 523)$  $(p. 523)$ .

#### ˆ int total count change

The change in total count since the last time the listener was called or the status was read.

ˆ int current count

The current number of writers with which the com.rti.dds.subscription.DataReader (p.  $460$ ) is matched.

ˆ int current count peak

 $\langle\langle eXtension \rangle\rangle$  (p. [264\)](#page-281-0) The highest value that current count has reached until now.

ˆ int current count change

The change in current\_count since the last time the listener was called or the status was read.

### ˆ final InstanceHandle t last publication handle

A handle to the last  $com.rti.dds. publication. DataWriter$  (p. [523\)](#page-540-0) that caused the status to change.

# 8.243.1 Detailed Description

StatusKind.SUBSCRIPTION MATCHED STATUS.

A "match" happens when the com.rti.dds.subscription.DataReader  $(p. 460)$  $(p. 460)$  finds a **com.rti.dds.publication.DataWriter**  $(p. 523)$  $(p. 523)$  for the same com.rti.dds.topic.Topic (p. [1492\)](#page-1509-0) with an offered QoS that is compatible with that requested by the com.rti.dds.subscription.DataReader (p. [460\)](#page-477-0).

Generated on Wed Jun 9 20:14:25 2010 for RTI Data Distribution Service Java API by Doxygen

This status is also changed (and the listener, if any, called) when a match is ended. A local com.rti.dds.subscription.DataReader (p. [460\)](#page-477-0) will become "unmatched" from a remote com.rti.dds.publication.DataWriter (p. [523\)](#page-540-0) when that **com.rti.dds.publication.DataWriter** (p.  $523$ ) goes away for any reason.

# 8.243.2 Member Data Documentation

#### 8.243.2.1 int total count

The total cumulative number of times the concerned com.rti.dds.subscription.DataReader (p. [460\)](#page-477-0) discovered a "match" with a com.rti.dds.publication.DataWriter (p. [523\)](#page-540-0).

This number increases whenever a new match is discovered. It does not change when an existing match goes away.

#### 8.243.2.2 int total count change

The change in total count since the last time the listener was called or the status was read.

#### 8.243.2.3 int current count

The current number of writers with which the com.rti.dds.subscription.DataReader (p. [460\)](#page-477-0) is matched.

This number increases when a new match is discovered and decreases when an existing match goes away.

#### 8.243.2.4 int current count peak

 $\langle\langle eXtension \rangle\rangle$  (p. [264\)](#page-281-0) The highest value that current count has reached until now.

#### 8.243.2.5 int current count change

The change in current count since the last time the listener was called or the status was read.

Generated on Wed Jun 9 20:14:25 2010 for RTI Data Distribution Service Java API by Doxygen

#### 8.243.2.6 final InstanceHandle t last publication handle

A handle to the last com.rti.dds.publication.DataWriter (p. [523\)](#page-540-0) that caused the status to change.

Generated on Wed Jun 9 20:14:25 2010 for RTI Data Distribution Service Java API by Doxygen

# 8.244 SystemException Class Reference

System exception.

Inheritance diagram for SystemException::

# 8.244.1 Detailed Description

System exception.

This class is based on a similar class in CORBA.

#### See also:

http://java.sun.com/javase/6/docs/api/org/omg/CORBA/SystemException.html

# 8.245 SystemResourceLimitsQosPolicy Class Reference

Configures com.rti.dds.domain.DomainParticipant (p. [612\)](#page-629-0)-independent resources used by RTI Data Distribution Service. Mainly used to change the maximum number of **com.rti.dds.domain.DomainParticipant** (p. [612\)](#page-629-0) entities that can be created within a single process (address space).

Inheritance diagram for SystemResourceLimitsQosPolicy::

### Public Attributes

ˆ int max objects per thread

The maximum number of objects that can be stored per thread for a com.rti.dds.domain.DomainParticipantFactory ( p. [690\)](#page-707-0).

#### 8.245.1 Detailed Description

Configures com.rti.dds.domain.DomainParticipant (p. [612\)](#page-629-0)-independent resources used by RTI Data Distribution Service. Mainly used to change the maximum number of **com.rti.dds.domain.DomainParticipant** (p. [612\)](#page-629-0) entities that can be created within a single process (address space).

This QoS policy is an extension to the DDS standard.

#### Entity:

com.rti.dds.domain.DomainParticipantFactory (p. [690\)](#page-707-0)

Properties:

**RxO** (p. [95\)](#page-112-0) =  $N/A$ **Changeable** (p. [96\)](#page-112-0) =  $NO$  (p. 96)

### 8.245.2 Usage

Within a single process (or address space for some supported realtime operating systems), applications may create and use multiple com.rti.dds.domain.DomainParticipant (p. [612\)](#page-629-0) entities. This QoS policy sets a parameter that places an effective upper bound on the maximum number of com.rti.dds.domain.DomainParticipant (p. [612\)](#page-629-0) entities that can be created in a single process/address space.

Generated on Wed Jun 9 20:14:25 2010 for RTI Data Distribution Service Java API by Doxygen

### 8.245.3 Member Data Documentation

#### 8.245.3.1 int max objects per thread

The maximum number of objects that can be stored per thread for a com.rti.dds.domain.DomainParticipantFactory (p. [690\)](#page-707-0).

Before increasing this value to allow you to create more participants, carefully consider the application design that requires you to create so many participants. Remember: a com.rti.dds.domain.DomainParticipant (p. [612\)](#page-629-0) is a heavy-weight object. It spawns several threads and maintains its own discovery database (see DISCOVERY (p. [53\)](#page-70-0)). Creating more participants than RTI Data Distribution Service strictly requires – one per domain (p. [311\)](#page-328-0) per process/address space – can adversely affect the performance and resource utilization of your application.

[default] 1024; this value allows you to create about 10 or 11 com.rti.dds.domain.DomainParticipant (p. [612\)](#page-629-0) entities.

[range] [1, 1 billion]

# 8.246 TCKind Class Reference

Enumeration type for TypeCode (p. [1548\)](#page-1565-0) kinds. Inheritance diagram for TCKind::

# Static Public Attributes

- ˆ static final TCKind TK NULL Indicates that a type code does not describe anything.
- ˆ static final TCKind TK SHORT short type.
- ˆ static final TCKind TK LONG long type.
- ˆ static final TCKind TK USHORT unsigned short type.
- ˆ static final TCKind TK ULONG unsigned long type.
- ˆ static final TCKind TK FLOAT float type.
- ˆ static final TCKind TK DOUBLE double type.
- ˆ static final TCKind TK BOOLEAN boolean type.
- ˆ static final TCKind TK CHAR char type.
- ˆ static final TCKind TK OCTET octet type.
- ˆ static final TCKind TK STRUCT struct type.

Generated on Wed Jun 9 20:14:25 2010 for RTI Data Distribution Service Java API by Doxygen

ˆ static final TCKind TK UNION

union type.

- ˆ static final TCKind TK ENUM enumerated type.
- ˆ static final TCKind TK STRING string type.
- ˆ static final TCKind TK SEQUENCE sequence type.
- ˆ static final TCKind TK ARRAY array type.
- ˆ static final TCKind TK ALIAS alias (typedef) type.
- ˆ static final TCKind TK LONGLONG long long type.
- ˆ static final TCKind TK ULONGLONG unsigned long long type.
- ˆ static final TCKind TK LONGDOUBLE long double type.
- ˆ static final TCKind TK WCHAR wide char type.
- ˆ static final TCKind TK WSTRING wide string type.
- ˆ static final TCKind TK VALUE value type.
- ˆ static final TCKind TK SPARSE

A sparse value type.

#### 8.246.1 Detailed Description

Enumeration type for TypeCode (p. [1548\)](#page-1565-0) kinds. Type code kinds are modeled as values of this type.

### 8.246.2 Member Data Documentation

# 8.246.2.1 final TCKind TK NULL [static]

Indicates that a type code does not describe anything.

#### 8.246.2.2 final TCKind TK SHORT [static]

short type.

#### 8.246.2.3 final TCKind TK LONG [static]

long type.

#### 8.246.2.4 final TCKind TK USHORT [static]

unsigned short type.

#### 8.246.2.5 final TCKind TK ULONG [static]

unsigned long type.

#### 8.246.2.6 final TCKind TK FLOAT [static]

float type.

#### 8.246.2.7 final TCKind TK DOUBLE [static]

double type.

#### 8.246.2.8 final TCKind TK BOOLEAN [static]

boolean type.

Generated on Wed Jun 9 20:14:25 2010 for RTI Data Distribution Service Java API by Doxygen

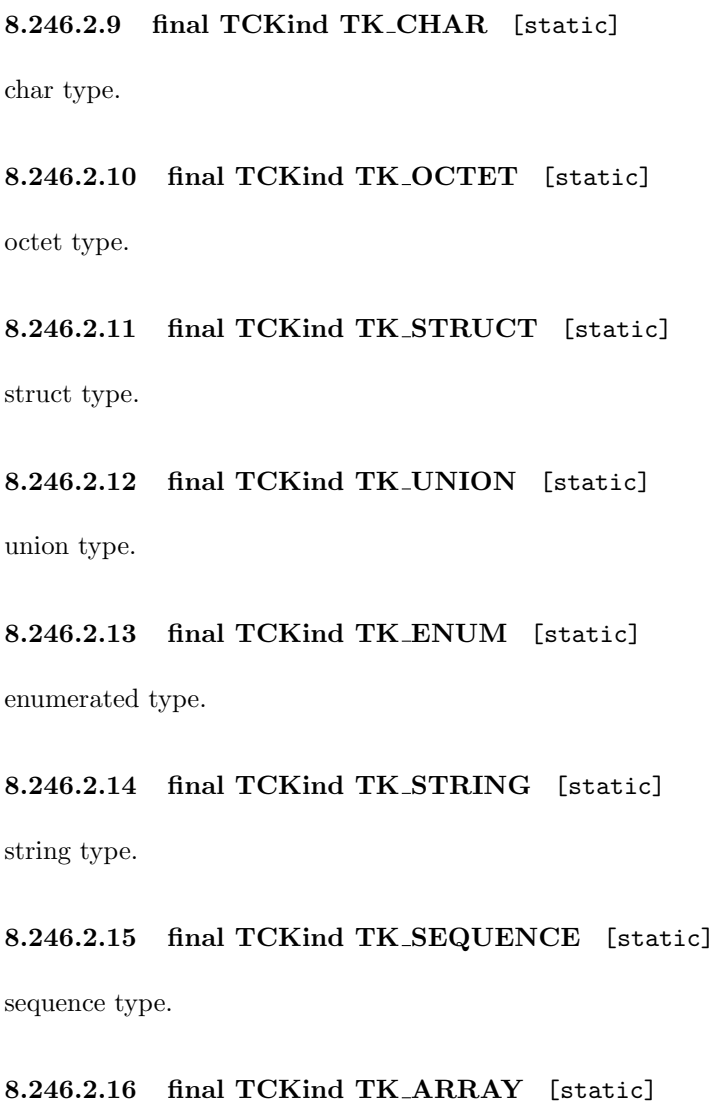

array type.

8.246.2.17 final TCKind TK ALIAS [static]

alias (typedef) type.

8.246.2.18 final TCKind TK LONGLONG [static]

long long type.

Generated on Wed Jun 9 20:14:25 2010 for RTI Data Distribution Service Java API by Doxygen

#### 8.246.2.19 final TCKind TK ULONGLONG [static]

unsigned long long type.

#### 8.246.2.20 final TCKind TK LONGDOUBLE [static]

long double type.

# 8.246.2.21 final TCKind TK WCHAR [static]

wide char type.

### 8.246.2.22 final TCKind TK WSTRING [static]

wide string type.

### 8.246.2.23 final TCKind TK VALUE [static]

value type.

#### 8.246.2.24 final TCKind TK SPARSE [static]

A sparse value type.

A sparse value type is one in which all of the fields are not necessarily sent on the network as a part of every sample.

Fields of a sparse value type fall into one of three categories:

- $\hat{E}$  Key fields (see TypeCode.KEY\_MEMBER  $(p. 1576)$  $(p. 1576)$ )
- ˆ Non-key, but required members (see TypeCode.NONKEY REQUIRED MEMBER (p. [1576\)](#page-1593-1))
- ˆ Non-key, optional members (see TypeCode.NONKEY MEMBER (p. [1575\)](#page-1592-0))

Fields of the first two kinds must appear in every sample. These are also the only kinds of fields on which you can perform content filtering (see com.rti.dds.topic.ContentFilteredTopic (p. [446\)](#page-463-0)), because filter evaluation on a non-existent field is not well defined.

Generated on Wed Jun 9 20:14:25 2010 for RTI Data Distribution Service Java API by Doxygen

# <span id="page-1495-0"></span>8.247 ThreadSettings\_t Class Reference

The properties of a thread of execution. Inherits Struct.

# Public Attributes

- ˆ int mask Describes the type of thread.
- int priority

Thread priority.

int stack\_size

The thread stack-size.

final IntSeq cpu\_list = new IntSeq()

The list of processors on which the thread(s) may run.

ˆ ThreadSettingsCpuRotationKind cpu rotation

Determines how processor affinity is applied to multiple threads.

#### 8.247.1 Detailed Description

The properties of a thread of execution.

#### QoS:

com.rti.dds.infrastructure.EventQosPolicy (p. [904\)](#page-921-0) com.rti.dds.infrastructure.DatabaseQosPolicy (p. [455\)](#page-472-0) com.rti.dds.infrastructure.ReceiverPoolQosPolicy (p. [1293\)](#page-1310-0) com.rti.dds.infrastructure.AsynchronousPublisherQosPolicy (p. [379\)](#page-396-0)

# 8.247.2 Member Data Documentation

# 8.247.2.1 int mask

Describes the type of thread.

[default] 0, use default options of the OS

Generated on Wed Jun 9 20:14:25 2010 for RTI Data Distribution Service Java API by Doxygen

#### 8.247.2.2 int priority

Thread priority.

Important: The interpretation of numeric thread priority values is different based on whether the priority is specified in your application code or in an XML QoS profile document. This is because QoS profile documents are intended to be usable across programming languages.

[range] java.lang.Thread.MIN PRIORITY to MAX PRIORITY if set programmatically in Java code [range] Platform-dependent if set in a QoS profile document

#### 8.247.2.3 int stack size

The thread stack-size.

[range] Platform-dependent.

#### <span id="page-1496-0"></span>8.247.2.4 final IntSeq cpu list  $=$  new IntSeq()

The list of processors on which the thread(s) may run.

A sequence of integers that represent the set of processors on which the thread(s) controlled by this QoS may run. An empty sequence (the default) means the middleware wlll make no CPU affinity adjustments.

Note: This feature is currently only supported on a subset of architectures (see the Platform Notes). The API may change as more architectures are added in future releases.

This value is only relevant to the com.rti.dds.infrastructure.ReceiverPoolQosPolicy (p. [1293\)](#page-1310-0). It is ignored within other QoS policies that include com.rti.dds.infrastructure.ThreadSettings t (p. [1478\)](#page-1495-0).

#### See also:

Controlling CPU Core Affinity for RTI Threads (p. [1481\)](#page-1498-0)

[default] Empty sequence

#### <span id="page-1496-1"></span>8.247.2.5 ThreadSettingsCpuRotationKind cpu rotation

Initial value:

ThreadSettingsCpuRotationKind.THREAD\_SETTINGS\_CPU\_NO\_ROTATION

Generated on Wed Jun 9 20:14:25 2010 for RTI Data Distribution Service Java API by Doxygen

Determines how processor affinity is applied to multiple threads.

This value is only relevant to the com.rti.dds.infrastructure.ReceiverPoolQosPolicy (p. [1293\)](#page-1310-0). It is ignored within other QoS policies that include com.rti.dds.infrastructure.ThreadSettings\_t (p. [1478\)](#page-1495-0).

See also:

Controlling CPU Core Affinity for RTI Threads (p. [1481\)](#page-1498-0)

Note: This feature is currently only supported on a subset of architectures (see the Platform Notes). The API may change as more architectures are added in future releases.

# 8.248 ThreadSettingsCpuRotationKind Class Reference

Determines how com.rti.dds.infrastructure.ThreadSettings\_t.cpu\_list (p. [1479\)](#page-1496-0) affects processor affinity for thread-related QoS policies that apply to multiple threads.

Inheritance diagram for ThreadSettingsCpuRotationKind::

# Static Public Attributes

ˆ static final ThreadSettingsCpuRotationKind THREAD - SETTINGS CPU NO ROTATION

Any thread controlled by this QoS can run on any listed processor, as determined by OS scheduling.

static final ThreadSettingsCpuRotationKind THREAD\_-SETTINGS CPU RR ROTATION

Threads controlled by this QoS will be assigned one processor from the list in round-robin order.

#### 8.248.1 Detailed Description

Determines how com.rti.dds.infrastructure.ThreadSettings\_t.cpu\_list (p. [1479\)](#page-1496-0) affects processor affinity for thread-related QoS policies that apply to multiple threads.

#### <span id="page-1498-0"></span>8.248.2 Controlling CPU Core Affinity for RTI Threads

Most thread-related QoS settings apply to a single thread (such as for the com.rti.dds.infrastructure.EventQosPolicy (p. [904\)](#page-921-0), com.rti.dds.infrastructure.DatabaseQosPolicy (p. [455\)](#page-472-0), and com.rti.dds.infrastructure.AsynchronousPublisherQosPolicy (p. [379\)](#page-396-0)). However, the thread settings in the com.rti.dds.infrastructure.ReceiverPoolQosPolicy (p. [1293\)](#page-1310-0) control every receive thread created. In this case, there are several schemes to map M threads to N processors; the rotation kind controls which scheme is used.

If com.rti.dds.infrastructure.ThreadSettings t.cpu list (p. [1479\)](#page-1496-0) is empty, the rotation is irrelevant since

Generated on Wed Jun 9 20:14:25 2010 for RTI Data Distribution Service Java API by Doxygen

no affinity adjustment will occur. Suppose instead that com.rti.dds.infrastructure.ThreadSettings\_t.cpu\_list  $(p. 1479) = \{0,$  $(p. 1479) = \{0,$  $(p. 1479) = \{0,$ 1} and that the middleware creates three receive threads: {A, B, C}. If com.rti.dds.infrastructure.ThreadSettings t.cpu rotation (p. [1479\)](#page-1496-1) is com.rti.dds.infrastructure.ThreadSettingsCpuRotationKind.THREAD - SETTINGS\_CPU\_NO\_ROTATION (p. [1482\)](#page-1499-0), threads A, B and C will have the same processor affinities (0-1), and the OS will control thread scheduling within this bound. It is common to denote CPU affinities as a bitmask, where set bits represent allowed processors to run on. This mask is printed in hex, so a CPU core affinity of 0-1 can be represented by the mask 0x3.

If com.rti.dds.infrastructure.ThreadSettings t.cpu rotation (p. [1479\)](#page-1496-1) is com.rti.dds.infrastructure.ThreadSettingsCpuRotationKind.THREAD - SETTINGS CPU RR ROTATION (p. [1482\)](#page-1499-1), each thread will be assigned in round-robin fashion to one of the processors in com.rti.dds.infrastructure.ThreadSettings t.cpu list (p. [1479\)](#page-1496-0); perhaps thread A to 0, B to 1, and C to 0. Note that the order in which internal middleware threads spawn is unspecified.

Not all of these options may be relevant for all operating systems.

#### 8.248.3 Member Data Documentation

#### <span id="page-1499-0"></span>8.248.3.1 final ThreadSettingsCpuRotationKind THREAD SETTINGS CPU NO ROTATION [static]

Any thread controlled by this QoS can run on any listed processor, as determined by OS scheduling.

#### <span id="page-1499-1"></span>8.248.3.2 final ThreadSettingsCpuRotationKind THREAD SETTINGS CPU RR ROTATION [static]

Threads controlled by this QoS will be assigned one processor from the list in round-robin order.

# 8.249 ThreadSettingsKind Class Reference

A collection of flags used to configure threads of execution.

# Static Public Attributes

- $\hat{}$  static final int THREAD\_SETTINGS\_KIND\_MASK\_DEFAULT The mask of default thread options.
- ˆ static final int THREAD SETTINGS FLOATING POINT Code executed within the thread may perform floating point operations.
- ˆ static final int THREAD SETTINGS STDIO Code executed within the thread may access standard I/O.
- ˆ static final int THREAD SETTINGS REALTIME PRIORITY The thread will be schedule on a real-time basis.
- ˆ static final int THREAD SETTINGS PRIORITY ENFORCE Strictly enforce this thread's priority.

# 8.249.1 Detailed Description

A collection of flags used to configure threads of execution. Not all of these options may be relevant for all operating systems.

#### See also:

com.rti.dds.infrastructure.ThreadSettingsKindMask

# 8.249.2 Member Data Documentation

### 8.249.2.1 final int THREAD SETTINGS FLOATING POINT [static]

Code executed within the thread may perform floating point operations.

#### 8.249.2.2 final int THREAD SETTINGS STDIO [static]

Code executed within the thread may access standard I/O.

Generated on Wed Jun 9 20:14:25 2010 for RTI Data Distribution Service Java API by Doxygen

### 8.249.2.3 final int THREAD SETTINGS REALTIME PRIORITY [static]

The thread will be schedule on a real-time basis.

### 8.249.2.4 final int THREAD SETTINGS PRIORITY ENFORCE [static]

Strictly enforce this thread's priority.

# <span id="page-1502-0"></span>8.250 Time t Class Reference

Type for time representation.

Inherits Struct, and java.io.Externalizable.

# Public Member Functions

- $\hat{\ }$  Time\_t (Time\_t time) Copy constructor.
- $\hat{\ }$  Time\_t (int sec, int nanosec) Constructor.
- ˆ boolean is invalid ()
- ˆ boolean is zero ()

Check if time is zero.

# Public Attributes

ˆ int sec seconds

ˆ int nanosec

nanoseconds

# Static Public Attributes

ˆ static final int TIME INVALID SEC

A sentinel indicating an invalid second of time.

# ^ static final int TIME\_INVALID\_NSEC

A sentinel indicating an invalid nano-second of time.

## 8.250.1 Detailed Description

Type for time representation.

A com.rti.dds.infrastructure.Time\_t (p. [1485\)](#page-1502-0) represents a moment in time.

Generated on Wed Jun 9 20:14:25 2010 for RTI Data Distribution Service Java API by Doxygen

### 8.250.2 Constructor & Destructor Documentation

#### 8.250.2.1 Time\_t (Time\_t time)

Copy constructor.

#### Parameters:

time The instance to copy. It must not be null.

#### 8.250.2.2 Time\_t (int sec, int nanosec)

#### Constructor.

#### Parameters:

sec must be  $>=0$ nanosec must be  $>=0$ 

#### Exceptions:

 $RETCODE$ -BAD-PARAMETER (p. [1325\)](#page-1342-0) if either time value is negative

# 8.250.3 Member Function Documentation

#### 8.250.3.1 boolean is invalid ()

#### Returns:

true if the given time is not valid (i.e. is negative)

#### 8.250.3.2 boolean is zero ()

Check if time is zero.

#### Returns:

true if the given time is equal to com.rti.dds.infrastructure.Time t.ZERO or false otherwise.

### 8.250.4 Member Data Documentation

#### 8.250.4.1 final int TIME INVALID SEC [static]

A sentinel indicating an invalid second of time.

Generated on Wed Jun 9 20:14:25 2010 for RTI Data Distribution Service Java API by Doxygen

#### 8.250.4.2 final int TIME INVALID NSEC [static]

A sentinel indicating an invalid nano-second of time.

8.250.4.3 int sec

seconds

### 8.250.4.4 int nanosec

nanoseconds

Generated on Wed Jun 9 20:14:25 2010 for RTI Data Distribution Service Java API by Doxygen

# 8.251 TimeBasedFilterQosPolicy Class Reference

Filter that allows a **com.rti.dds.subscription.DataReader** (p. [460\)](#page-477-0) to specify that it is interested only in (potentially) a subset of the values of the data.

Inheritance diagram for TimeBasedFilterQosPolicy::

# Public Attributes

### ˆ final Duration t minimum separation

The minimum separation duration between subequent samples.

#### 8.251.1 Detailed Description

Filter that allows a **com.rti.dds.subscription.DataReader** (p. [460\)](#page-477-0) to specify that it is interested only in (potentially) a subset of the values of the data.

The filter states that the com.rti.dds.subscription.DataReader (p. [460\)](#page-477-0) does not want to receive more than one value each minimum separation, regardless of how fast the changes occur.

#### Entity:

com.rti.dds.subscription.DataReader (p. [460\)](#page-477-0)

Properties:

**RxO** (p. [95\)](#page-112-0) =  $N/A$ Changeable  $(p. 96) = \text{YES}(p. 96)$  $(p. 96) = \text{YES}(p. 96)$  $(p. 96) = \text{YES}(p. 96)$ 

# 8.251.2 Usage

You can use this QoS policy to reduce the amount of data received by a com.rti.dds.subscription.DataReader (p. [460\)](#page-477-0). com.rti.dds.publication.DataWriter (p. [523\)](#page-540-0) entities may send data faster than needed by a **com.rti.dds.subscription.DataReader** (p. [460\)](#page-477-0). For example, a com.rti.dds.subscription.DataReader (p. [460\)](#page-477-0) of sensor data that is displayed to a human operator in a GUI application does not need to receive data updates faster than a user can reasonably perceive changes in data values. This is often measure in tenths (0.1) of a second up to several

Generated on Wed Jun 9 20:14:25 2010 for RTI Data Distribution Service Java API by Doxygen

seconds. However, a **com.rti.dds.publication.DataWriter** (p. [523\)](#page-540-0) of sensor information may have other com.rti.dds.subscription.DataReader (p. [460\)](#page-477-0) entities that are processing the sensor information to control parts of the system and thus need new data updates in measures of hundredths (0.01) or thousandths (0.001) of a second.

With this QoS policy, different com.rti.dds.subscription.DataReader (p. [460\)](#page-477-0) entities can set their own time-based filters, so that data published faster than the period set by a each com.rti.dds.subscription.DataReader  $(p. 460)$  $(p. 460)$  will not be delivered to that **com.rti.dds.subscription.DataReader**  $(p. 460)$  $(p. 460)$ .

The **TIME\_BASED\_FILTER** (p. [111\)](#page-128-0) also applies to each instance separately; that is, the constraint is that the com.rti.dds.subscription.DataReader (p. [460\)](#page-477-0) does not want to see more than one sample of each instance per minimum separation period.

This QoS policy allows you to optimize resource usage (CPU and possibly network bandwidth) by only delivering the required amount of data to each **com.rti.dds.subscription.DataReader** (p. [460\)](#page-477-0), accommodating the fact that, for rapidly-changing data, different subscribers may have different requirements and constraints as to how frequently they need or can handle being notified of the most current values. As such, it can also be used to protect applications that are running on a heterogeneous network where some nodes are capable of generating data much faster than others can consume it.

For best effort, unicast data delivery, if the data type is unkeyed and the **com.rti.dds.publication.DataWriter** (p. [523\)](#page-540-0) has an infinite com.rti.dds.infrastructure.LivelinessQosPolicy.lease\_duration (p. [1131\)](#page-1148-0), RTI Data Distribution Service will only send as many packets to a com.rti.dds.subscription.DataReader (p. [460\)](#page-477-0) as required by the TIME BASED FILTER, no matter how fast com.rti.dds.topic.example.FooDataWriter.write is called.

However, in configurations where RTI Data Distribution Service must send all the data published by the com.rti.dds.publication.DataWriter  $(p. 523)$  $(p. 523)$  (for example, when the **com.rti.dds.publication.DataWriter** (p. [523\)](#page-540-0) is reliable, when the data type is keyed, or when the com.rti.dds.publication.DataWriter (p. [523\)](#page-540-0) has a finite com.rti.dds.infrastructure.LivelinessQosPolicy.lease duration (p. [1131\)](#page-1148-0)), only the data that passes the TIME BASED FILTER will be

stored in the receive queue of the com.rti.dds.subscription.DataReader (p. [460\)](#page-477-0). Extra data will be accepted but dropped. Note that filtering is only applied on alive samples (that is, samples that have not been disposed/unregistered).

Generated on Wed Jun 9 20:14:25 2010 for RTI Data Distribution Service Java API by Doxygen

#### 8.251.3 Consistency

It is inconsistent for a com.rti.dds.subscription.DataReader (p. [460\)](#page-477-0) to have a minimum separation longer than its **DEADLINE**  $(p. 49)$  $(p. 49)$  period.

However, it is important to be aware of certain edge cases that can occur when your publication (p. [331\)](#page-348-0) rate, minimum separation, and deadline period align and that can cause missed deadlines that you may not expect. For example, suppose that you nominally publish samples every second but that this rate can vary somewhat over time. You declare a minimum separation of 1 second to filter out rapid updates and set a deadline of two seconds so that you will be aware if the rate falls too low. Even if your update rate never wavers, you can still miss deadlines! Here's why:

Suppose you publish the first sample at time  $t=0$  seconds. You then publish your next sample at t=1 seconds. Depending on how your operating system schedules the time-based filter execution relative to the publication (p. [331\)](#page-348-0), this second sample may be filtered. You then publish your third sample at  $t=2$ seconds, and depending on how your OS schedules this publication (p. [331\)](#page-348-0) in relation to the deadline check, you could miss the deadline.

This scenario demonstrates a couple of rules of thumb:

- Beware of setting your minimum separation to a value very close to your publication (p. [331\)](#page-348-0) rate: you may filter more data than you intend to.
- Beware of setting your minimum separation to a value that is too close to your deadline period relative to your publication (p. [331\)](#page-348-0) rate. You may miss deadlines.

See com.rti.dds.infrastructure.DeadlineQosPolicy (p. [587\)](#page-604-0) for more information about the interactions between deadlines and time-based filters.

The setting of a **TIME\_BASED\_FILTER**  $(p. 111) (p. 111) (p. 111) -$  that is, the selection of a minimum separation with a value greater than zero  $-$  is consistent with all settings of the **HISTORY** (p. [74\)](#page-91-0) and **RELIABILITY** (p. [99\)](#page-116-0) QoS. The TIME BASED FILTER (p. [111\)](#page-128-0) specifies the samples that are of interest to the com.rti.dds.subscription.DataReader  $(p. 460)$  $(p. 460)$ . The HISTORY  $(p. 74)$  $(p. 74)$  and **RELIABILITY**  $(p. 99)$  $(p. 99)$  QoS affect the behavior of the middleware with respect to the samples that have been determined to be of interest to the **com.rti.dds.subscription.DataReader** (p. [460\)](#page-477-0); that is, they apply *after* the **TIME\_BASED\_FILTER**  $(p. 111)$  $(p. 111)$  has been applied.

In the case where the reliability QoS kind is ReliabilityQosPolicyKind.RELIABLE RELIABILITY QOS (p. [1303\)](#page-1320-0), in steady-state – defined as the situation where the com.rti.dds.publication.DataWriter (p. [523\)](#page-540-0) does not write new samples for a period "long" compared to the minimum separation – the system should guarantee delivery of the last sample to the com.rti.dds.subscription.DataReader (p. [460\)](#page-477-0).

Generated on Wed Jun 9 20:14:25 2010 for RTI Data Distribution Service Java API by Doxygen

See also:

DeadlineQosPolicy (p. [587\)](#page-604-0) HistoryQosPolicy (p. [1038\)](#page-1055-0) ReliabilityQosPolicy (p. [1298\)](#page-1315-0)

#### 8.251.4 Member Data Documentation

#### 8.251.4.1 final Duration t minimum separation

The minimum separation duration between subequent samples.

[default] 0 (meaning the com.rti.dds.subscription.DataReader (p. [460\)](#page-477-0) is potentially interested in all values)

[range] [0,1 year], < com.rti.dds.infrastructure.DeadlineQosPolicy.period (p. [589\)](#page-606-0)

Generated on Wed Jun 9 20:14:25 2010 for RTI Data Distribution Service Java API by Doxygen

# <span id="page-1509-0"></span>8.252 Topic Interface Reference

 $\langle\langle \mathit{interface}\rangle\rangle$  (p. [264\)](#page-281-1) The most basic description of the data to be published and subscribed.

Inheritance diagram for Topic::

# Public Member Functions

ˆ void get inconsistent topic status (InconsistentTopicStatus status)

Allows the application to retrieve the StatusKind.INCONSISTENT\_TOPIC\_-STATUS status of a com.rti.dds.topic.Topic (p. [1492\)](#page-1509-0).

void set<sub>-qos</sub> (TopicQos qos)

Set the **topic** (p. [343\)](#page-360-0) QoS.

void set\_qos\_with\_profile (String library\_name, String profile\_name)

 $\langle\langle eX$ tension $\rangle\langle\rangle$  (p. [264\)](#page-281-0) Change the QoS of this topic (p. [343\)](#page-360-0) using the input XML QoS profile.

- void get<sub>-qos</sub> (TopicQos qos) Get the **topic**  $(p. 343)$  $(p. 343)$  QoS.
- void set\_listener (TopicListener l, int mask) Set the **topic**  $(p. 343)$  $(p. 343)$  listener.
- ˆ TopicListener get listener () Get the **topic**  $(p. 343)$  $(p. 343)$  listener.

# 8.252.1 Detailed Description

 $\langle\langle\mathbf{interface}\rangle\rangle$  (p. [264\)](#page-281-1) The most basic description of the data to be published and subscribed.

#### QoS:

com.rti.dds.topic.TopicQos (p. [1513\)](#page-1530-0)

Generated on Wed Jun 9 20:14:25 2010 for RTI Data Distribution Service Java API by Doxygen

#### Status:

```
StatusKind.INCONSISTENT TOPIC STATUS,
com.rti.dds.topic.InconsistentTopicStatus (p. 1044)
```
Listener:

com.rti.dds.topic.TopicListener (p. [1511\)](#page-1528-0)

A com.rti.dds.topic.Topic (p. [1492\)](#page-1509-0) is identified by its name, which must be unique in the whole domain (p. [311\)](#page-328-0). In addition (by virtue of extending com.rti.dds.topic.TopicDescription (p. [1508\)](#page-1525-0)) it fully specifies the type of the data that can be communicated when publishing or subscribing to the com.rti.dds.topic.Topic (p. [1492\)](#page-1509-0).

com.rti.dds.topic.Topic (p. [1492\)](#page-1509-0) is the only com.rti.dds.topic.TopicDescription (p. [1508\)](#page-1525-0) that can be used for publications and therefore associated with a com.rti.dds.publication.DataWriter (p. [523\)](#page-540-0).

The following operations may be called even if the com.rti.dds.topic.Topic (p. [1492\)](#page-1509-0) is not enabled. Other operations will fail with the value RETCODE - NOT ENABLED if called on a disabled com.rti.dds.topic.Topic (p. [1492\)](#page-1509-0):

 $\hat{\ }$  All the base-class operations  $set_{qos}(\hat{\ }$  (p. [1494\)](#page-1511-0),  $set_{qos}$  with profile()  $(p. 1495)$  $(p. 1495)$ ,  $get_qos()$   $(p. 1495)$ ,  $set_listerer()$   $(p. 1496)$  $(p. 1496)$ ,  $get_listerer()$  $(p. 1496)$  $(p. 1496)$  enable()  $(p. 891)$  $(p. 891)$ , get\_statuscondition()  $(p. 893)$  $(p. 893)$  and get\_status changes() (p. [893\)](#page-910-1)

 $\hat{\ }$  get inconsistent topic status() (p. [1493\)](#page-1510-0)

See also:

Operations Allowed in Listener Callbacks (p. [1121\)](#page-1138-0)

#### 8.252.2 Member Function Documentation

#### <span id="page-1510-0"></span>8.252.2.1 void get inconsistent topic status (InconsistentTopicStatus status)

Allows the application to retrieve the StatusKind.INCONSISTENT TOPIC - STATUS status of a com.rti.dds.topic.Topic (p. [1492\)](#page-1509-0).

Retrieve the current com.rti.dds.topic.InconsistentTopicStatus (p. [1044\)](#page-1061-0)

#### Parameters:

status  $\langle\langle \nabla \cdot \nabla \cdot \nabla \$ 

Generated on Wed Jun 9 20:14:25 2010 for RTI Data Distribution Service Java API by Doxygen

#### Exceptions:

One of the Standard Return Codes (p. [102\)](#page-119-0)

See also:

com.rti.dds.topic.InconsistentTopicStatus (p. [1044\)](#page-1061-0)

<span id="page-1511-0"></span>8.252.2.2 void set qos (TopicQos  $q\circ s$ )

Set the topic (p. [343\)](#page-360-0) QoS.

The com.rti.dds.topic.TopicQos.topic\_data (p. [1514\)](#page-1531-0) and com.rti.dds.topic.TopicQos.deadline (p. [1515\)](#page-1532-0), com.rti.dds.topic.TopicQos.latency budget (p. [1515\)](#page-1532-1), com.rti.dds.topic.TopicQos.transport priority (p. [1515\)](#page-1532-2) and com.rti.dds.topic.TopicQos.lifespan (p. [1515\)](#page-1532-3) can be changed. The other policies are immutable.

#### Parameters:

 $qos \ll \ll in \gg$  (p. [265\)](#page-282-0) Set of policies to be applied to com.rti.dds.topic.Topic (p. [1492\)](#page-1509-0).

Policies must be consistent. Immutable policies cannot be changed after com.rti.dds.topic.Topic (p. [1492\)](#page-1509-0) is enabled. The special value Domain-Participant.TOPIC<sub>-Q</sub>OS<sub>-</sub>DEFAULT (p. [143\)](#page-160-0) can be used to indicate that the QoS of the com.rti.dds.topic.Topic (p. [1492\)](#page-1509-0) should be changed to match the current default com.rti.dds.topic.TopicQos (p. [1513\)](#page-1530-0) set in the com.rti.dds.domain.DomainParticipant (p. [612\)](#page-629-0). Cannot be NULL.

#### Exceptions:

**One** of the **Standard Return Codes**  $(p. 102)$  $(p. 102)$ , RETCODE. IMMUTABLE POLICY if immutable policy is changed, or RET-CODE INCONSISTENT POLICY if policies are inconsistent

See also:

com.rti.dds.topic.TopicQos (p. [1513\)](#page-1530-0) for rules on consistency among QoS set<sub>-qos</sub> (abstract) (p. [889\)](#page-906-0)

Operations Allowed in Listener Callbacks (p. [1121\)](#page-1138-0)

Generated on Wed Jun 9 20:14:25 2010 for RTI Data Distribution Service Java API by Doxygen
### <span id="page-1512-0"></span>8.252.2.3 void set\_qos\_with\_profile (String library\_name, String profile name)

 $\langle\langle eXtension \rangle\rangle$  (p. [264\)](#page-281-0) Change the QoS of this topic (p. [343\)](#page-360-0) using the input XML QoS profile.

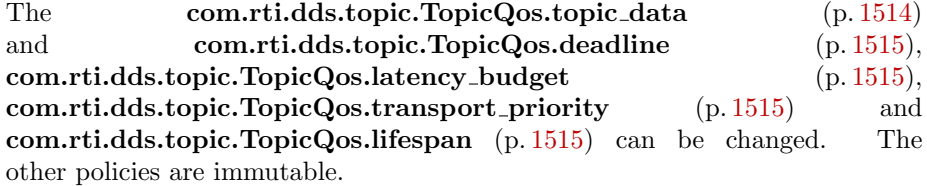

### Parameters:

- *library name*  $<*>*$  (p. [265\)](#page-282-0) Library name containing the XML QoS profile. If library name is null RTI Data Distribution Service will use the default library (see com.rti.dds.domain.DomainParticipant.set default library  $(p. 663)$  $(p. 663)$ .
- profile\_name  $\langle \langle in \rangle \rangle$  (p. [265\)](#page-282-0) XML QoS Profile name. If profile name is null RTI Data Distribution Service will use the default profile (see com.rti.dds.domain.DomainParticipant.set\_default\_profile (p. [664\)](#page-681-0)).

#### Exceptions:

One of the Standard Return Codes (p. [102\)](#page-119-0), RETCODE-IMMUTABLE POLICY if immutable policy is changed, or RET-CODE INCONSISTENT POLICY if policies are inconsistent

#### See also:

com.rti.dds.topic.TopicQos (p. [1513\)](#page-1530-0) for rules on consistency among QoS

Operations Allowed in Listener Callbacks (p. [1121\)](#page-1138-0)

### 8.252.2.4 void get\_qos (TopicQos qos)

Get the topic (p. [343\)](#page-360-0) QoS.

This method may potentially allocate memory depending on the sequences contained in some QoS policies.

#### Parameters:

 $qos \ll \ll \text{inout}>>$  (p. [265\)](#page-282-0) QoS to be filled up. Cannot be NULL.

Generated on Wed Jun 9 20:14:25 2010 for RTI Data Distribution Service Java API by Doxygen

### Exceptions:

One of the Standard Return Codes (p. [102\)](#page-119-0)

#### See also:

get qos (abstract) (p. [890\)](#page-907-0)

### <span id="page-1513-0"></span>8.252.2.5 void set listener (TopicListener l, int mask)

Set the topic (p. [343\)](#page-360-0) listener.

#### Parameters:

 $l \ll \langle in \rangle > (p. 265)$  $l \ll \langle in \rangle > (p. 265)$  Listener to be installed on entity.

 $mask \ll in>> (p. 265)$  $mask \ll in>> (p. 265)$  Changes of communication status to be invoked on the listener.

# Exceptions:

One of the Standard Return Codes (p. [102\)](#page-119-0)

#### See also:

set listener (abstract) (p. [890\)](#page-907-1)

### 8.252.2.6 TopicListener get listener ()

Get the topic (p. [343\)](#page-360-0) listener.

#### Returns:

Existing listener attached to the com.rti.dds.topic.Topic (p. [1492\)](#page-1509-0).

### See also:

get listener (abstract) (p. [891\)](#page-908-0)

# 8.253 TopicAdapter Class Reference

 $\langle\langle eXtension \rangle\rangle$  (p. [264\)](#page-281-0) A listener adapter in the spirit of the Java AWT listener adapters. (The Adapter provides empty implementations for the listener methods)

Inheritance diagram for TopicAdapter::

# Public Member Functions

ˆ void on inconsistent topic (Topic topic, InconsistentTopicStatus status)

Handle the StatusKind.INCONSISTENT\_TOPIC\_STATUS status.

## 8.253.1 Detailed Description

 $\langle\langle eXtension \rangle\rangle$  (p. [264\)](#page-281-0) A listener adapter in the spirit of the Java AWT listener adapters. (The Adapter provides empty implementations for the listener methods)

Clients who do not wish to implement all listener methods can subclass this class and override only the methods of interest.

### 8.253.2 Member Function Documentation

<span id="page-1514-0"></span>8.253.2.1 void on inconsistent topic (Topic topic, InconsistentTopicStatus status)

Handle the StatusKind.INCONSISTENT\_TOPIC\_STATUS status.

This callback is called when a remote com.rti.dds.topic.Topic (p. [1492\)](#page-1509-0) is discovered but is inconsistent with the locally created com.rti.dds.topic.Topic  $(p. 1492)$  $(p. 1492)$  of the same **topic**  $(p. 343)$  $(p. 343)$  name.

#### Parameters:

- $\textit{topic}$  (p. [343\)](#page-360-0)  $\langle \textit{out} \rangle$  (p. [265\)](#page-282-0) Locally created com.rti.dds.topic.Topic (p. [1492\)](#page-1509-0) that triggers the listener callback
- status  $\langle \text{1} \rangle$  (p. [265\)](#page-282-0) Current inconsistent status of locally created com.rti.dds.topic.Topic (p. [1492\)](#page-1509-0)

Generated on Wed Jun 9 20:14:25 2010 for RTI Data Distribution Service Java API by Doxygen

Implements TopicListener (p. [1512\)](#page-1529-0).

Generated on Wed Jun 9 20:14:25 2010 for RTI Data Distribution Service Java API by Doxygen

# <span id="page-1516-0"></span>8.254 TopicBuiltinTopicData Class Reference

Entry created when a Topic (p. [1492\)](#page-1509-0) object discovered. Inherits AbstractBuiltinTopicData.

# Public Attributes

- ˆ final BuiltinTopicKey t key DCPS key to distinguish entries.
- ˆ String name Name of the **com.rti.dds.topic.Topic** ( $p. 1492$ ).
- ˆ String type name Name of the type attached to the com.rti.dds.topic.Topic (p. [1492\)](#page-1509-0).
- ˆ final DurabilityQosPolicy durability durability policy of the corresponding **Topic**  $(p. 1492)$  $(p. 1492)$
- ˆ final DurabilityServiceQosPolicy durability service durability service policy of the corresponding **Topic**  $(p. 1492)$  $(p. 1492)$
- ˆ final DeadlineQosPolicy deadline Policy of the corresponding **Topic**  $(p. 1492)$  $(p. 1492)$ .
- ˆ final LatencyBudgetQosPolicy latency budget Policy of the corresponding **Topic** ( $p. 1492$ ).
- ˆ final LivelinessQosPolicy liveliness Policy of the corresponding **Topic**  $(p. 1492)$  $(p. 1492)$ .
- ˆ final ReliabilityQosPolicy reliability Policy of the corresponding **Topic**  $(p. 1492)$  $(p. 1492)$ .
- ˆ final TransportPriorityQosPolicy transport priority Policy of the corresponding **Topic** (p. [1492\)](#page-1509-0).
- ˆ final LifespanQosPolicy lifespan Policy of the corresponding **Topic**  $(p. 1492)$  $(p. 1492)$ .
- ˆ final DestinationOrderQosPolicy destination order Policy of the corresponding **Topic** ( $p. 1492$ ).

Generated on Wed Jun 9 20:14:25 2010 for RTI Data Distribution Service Java API by Doxygen

#### ˆ final HistoryQosPolicy history

Policy of the corresponding **Topic**  $(p. 1492)$  $(p. 1492)$ .

#### final ResourceLimitsQosPolicy resource\_limits

Policy of the corresponding **Topic**  $(p. 1492)$  $(p. 1492)$ .

#### ˆ final OwnershipQosPolicy ownership

Policy of the corresponding **Topic**  $(p. 1492)$  $(p. 1492)$ .

## ˆ final TopicDataQosPolicy topic data

Policy of the corresponding **Topic**  $(p. 1492)$  $(p. 1492)$ .

### 8.254.1 Detailed Description

Entry created when a Topic (p. [1492\)](#page-1509-0) object discovered.

Data associated with the built-in **topic** (p. [343\)](#page-360-0) **TopicBuiltinTopic-**DataTypeSupport.TOPIC\_TOPIC\_NAME (p. [1505\)](#page-1522-0). It contains QoS policies and additional information that apply to the remote com.rti.dds.topic.Topic (p. [1492\)](#page-1509-0).

Note: The DDS\_TopicBuiltinTopicData built-in **topic** (p. [343\)](#page-360-0) is meant to convey information about discovered Topics. This Topics samples are not propagated in a separate packet on the wire. Instead, the data is sent as part of the information carried by other built-in topics (builtin.PublicationBuiltinTopicData and builtin.SubscriptionBuiltinTopicData). Therefore TopicBuiltinTopic-Data (p. [1499\)](#page-1516-0) DataReaders will not receive any data.

See also:

### TopicBuiltinTopicDataTypeSupport.TOPIC TOPIC NAME (p. [1505\)](#page-1522-0) builtin.TopicBuiltinTopicDataDataReader (p. [1503\)](#page-1520-0)

# 8.254.2 Member Data Documentation

#### 8.254.2.1 final BuiltinTopicKey t key

DCPS key to distinguish entries.

Generated on Wed Jun 9 20:14:25 2010 for RTI Data Distribution Service Java API by Doxygen

#### 8.254.2.2 String name

Name of the com.rti.dds.topic.Topic (p. [1492\)](#page-1509-0). The length of this string is limited to 255 characters.

#### 8.254.2.3 String type name

Name of the type attached to the com.rti.dds.topic.Topic (p. [1492\)](#page-1509-0). The length of this string is limited to 255 characters.

### 8.254.2.4 final DurabilityQosPolicy durability

durability policy of the corresponding Topic (p. [1492\)](#page-1509-0)

#### 8.254.2.5 final DurabilityServiceQosPolicy durability service

durability service policy of the corresponding Topic (p. [1492\)](#page-1509-0)

#### 8.254.2.6 final DeadlineQosPolicy deadline

Policy of the corresponding **Topic** (p. [1492\)](#page-1509-0).

#### 8.254.2.7 final LatencyBudgetQosPolicy latency budget

Policy of the corresponding **Topic** (p. [1492\)](#page-1509-0).

### 8.254.2.8 final LivelinessQosPolicy liveliness

Policy of the corresponding **Topic** (p. [1492\)](#page-1509-0).

## 8.254.2.9 final ReliabilityQosPolicy reliability

Policy of the corresponding **Topic** (p. [1492\)](#page-1509-0).

#### 8.254.2.10 final TransportPriorityQosPolicy transport\_priority

Policy of the corresponding **Topic** (p. [1492\)](#page-1509-0).

Generated on Wed Jun 9 20:14:25 2010 for RTI Data Distribution Service Java API by Doxygen

### 8.254.2.11 final LifespanQosPolicy lifespan

Policy of the corresponding **Topic** (p. [1492\)](#page-1509-0).

### 8.254.2.12 final DestinationOrderQosPolicy destination order

Policy of the corresponding **Topic** (p. [1492\)](#page-1509-0).

8.254.2.13 final HistoryQosPolicy history

Policy of the corresponding **Topic** (p. [1492\)](#page-1509-0).

8.254.2.14 final ResourceLimitsQosPolicy resource limits

Policy of the corresponding **Topic** (p. [1492\)](#page-1509-0).

### 8.254.2.15 final OwnershipQosPolicy ownership

Policy of the corresponding **Topic** (p. [1492\)](#page-1509-0).

#### 8.254.2.16 final TopicDataQosPolicy topic data

Policy of the corresponding **Topic** (p. [1492\)](#page-1509-0).

# <span id="page-1520-0"></span>8.255 TopicBuiltinTopicDataDataReader Class Reference

Instantiates DataReader < builtin.TopicBuiltinTopicData  $(p. 1499) > 0$  $(p. 1499) > 0$  $(p. 1499) > 0$ . Inherits DataReaderImpl.

### 8.255.1 Detailed Description

Instantiates DataReader  $\langle$  builtin.TopicBuiltinTopicData (p. [1499\)](#page-1516-0)  $\rangle$ .

com.rti.dds.subscription.DataReader (p. [460\)](#page-477-0) of topic (p. [343\)](#page-360-0) TopicBuiltinTopicDataTypeSupport.TOPIC TOPIC NAME (p. [1505\)](#page-1522-0) used for accessing builtin.TopicBuiltinTopicData (p. [1499\)](#page-1516-0) of the remote com.rti.dds.topic.Topic (p. [1492\)](#page-1509-0).

Note: The builtin.TopicBuiltinTopicData (p. [1499\)](#page-1516-0) built-in topic (p. [343\)](#page-360-0) is meant to convey information about discovered Topics. This Topics samples are not propagated in a separate packet on the wire. Instead, the data is sent as part of the information carried by other built-in topics (builtin.PublicationBuiltinTopicData and builtin.SubscriptionBuiltinTopicData). Therefore TopicBuiltinTopicData (p. [1499\)](#page-1516-0) DataReaders will not receive any data.

#### Instantiates:

 $\langle\langle \textit{generic}\rangle\rangle$  (p. [265\)](#page-281-1) com.rti.dds.topic.example.FooDataReader

#### See also:

builtin.TopicBuiltinTopicData (p. [1499\)](#page-1516-0) TopicBuiltinTopicDataTypeSupport.TOPIC TOPIC NAME (p. [1505\)](#page-1522-0)

# 8.256 TopicBuiltinTopicDataSeq Class Reference

Instantiates com.rti.dds.util.Sequence (p. [1381\)](#page-1398-0) < builtin.TopicBuiltinTopicData  $(p. 1499) > .$  $(p. 1499) > .$  $(p. 1499) > .$ 

Inherits AbstractBuiltinTopicDataSeq.

# 8.256.1 Detailed Description

Instantiates com.rti.dds.util.Sequence (p. [1381\)](#page-1398-0) < builtin.TopicBuiltinTopicData (p. [1499\)](#page-1516-0) > .

#### Instantiates:

 $\langle \langle \text{generic} \rangle \rangle$  (p. [265\)](#page-281-1) com.rti.dds.util.Sequence (p. [1381\)](#page-1398-0)

See also:

builtin.TopicBuiltinTopicData (p. [1499\)](#page-1516-0)

# 8.257 TopicBuiltinTopicDataTypeSupport Class Reference

Instantiates TypeSupport (p. [1588\)](#page-1605-0) < builtin.TopicBuiltinTopicData  $(p. 1499) > .$  $(p. 1499) > .$  $(p. 1499) > .$ 

Inheritance diagram for TopicBuiltinTopicDataTypeSupport::

# Static Public Attributes

 $\hat{\ }$  static final String **TOPIC\_TOPIC\_NAME** = DDS\_TOPIC\_TOPIC\_-NAME()

**Topic** (p. [1492\)](#page-1509-0) **topic** (p. [343\)](#page-360-0) name.

## 8.257.1 Detailed Description

Instantiates TypeSupport (p. [1588\)](#page-1605-0) < builtin.TopicBuiltinTopicData  $(p. 1499) > .$  $(p. 1499) > .$  $(p. 1499) > .$ 

Instantiates:

 $\langle\langle\mathit{generic}\rangle\rangle$  (p. [265\)](#page-281-1) com.rti.dds.topic.example.FooTypeSupport (p. [1027\)](#page-1044-0)

See also:

builtin.TopicBuiltinTopicData (p. [1499\)](#page-1516-0)

# 8.257.2 Member Data Documentation

<span id="page-1522-0"></span>8.257.2.1 final String TOPIC TOPIC NAME  $=$ DDS TOPIC TOPIC NAME() [static]

Topic (p. [1492\)](#page-1509-0) topic (p. [343\)](#page-360-0) name.

Topic (p. [1492\)](#page-1509-0) name of builtin.TopicBuiltinTopicDataDataReader (p. [1503\)](#page-1520-0)

See also:

```
builtin.TopicBuiltinTopicData (p. 1499)
builtin.TopicBuiltinTopicDataDataReader (p. 1503)
```
Generated on Wed Jun 9 20:14:25 2010 for RTI Data Distribution Service Java API by Doxygen

# 8.258 TopicDataQosPolicy Class Reference

Attaches a buffer of opaque data that is distributed by means of Built-in Topics (p. [147\)](#page-164-0) during discovery.

Inheritance diagram for TopicDataQosPolicy::

# Public Attributes

ˆ final ByteSeq value

a sequence of octets

## 8.258.1 Detailed Description

Attaches a buffer of opaque data that is distributed by means of Built-in Topics (p. [147\)](#page-164-0) during discovery.

#### Entity:

com.rti.dds.topic.Topic (p. [1492\)](#page-1509-0)

#### Properties:

 $\bf RxO$  (p. [95\)](#page-112-0) = NO Changeable  $(p. 96) = YES(p. 96)$  $(p. 96) = YES(p. 96)$  $(p. 96) = YES(p. 96)$ 

See also:

com.rti.dds.domain.DomainParticipant.get builtin subscriber (p. [667\)](#page-684-0)

# 8.258.2 Usage

The purpose of this QoS is to allow the application to attach additional information to the created com.rti.dds.topic.Topic (p. [1492\)](#page-1509-0) objects, so that when a remote application discovers their existence, it can access that information and use it for its own purposes. This extra data is not used by RTI Data Distribution Service.

One possible use of this QoS is to attach security credentials or some other information that can be used by the remote application to authenticate the source.

Generated on Wed Jun 9 20:14:25 2010 for RTI Data Distribution Service Java API by Doxygen

In combination with com.rti.dds.subscription.DataReaderListener (p. [487\)](#page-504-0), com.rti.dds.publication.DataWriterListener (p. [551\)](#page-568-0), or operations such as com.rti.dds.domain.DomainParticipant.ignore topic (p. [670\)](#page-687-0), this QoS policy can assist an application in defining and enforcing its own security policies.

The use of this QoS is not limited to security; it offers a simple, yet flexible extensibility mechanism.

Important: RTI Data Distribution Service stores the data placed in this policy in pre-allocated pools. It is therefore necessary to configure RTI Data Distribution Service with the maximum size of the data that will be stored in policies of this type. This size is configured with com.rti.dds.infrastructure.DomainParticipantResourceLimitsQosPolicy.topic data max length (p. [734\)](#page-751-0).

# 8.258.3 Member Data Documentation

#### 8.258.3.1 final ByteSeq value

a sequence of octets

[default] empty (zero-length)

[range] Octet sequence of length [0,max length]

Doxygen

Generated on Wed Jun 9 20:14:25 2010 for RTI Data Distribution Service Java API by

# <span id="page-1525-0"></span>8.259 TopicDescription Interface Reference

com.rti.dds.topic.Topic (p. [1492\)](#page-1509-0) entity and associated elements Inheritance diagram for TopicDescription::

# Public Member Functions

 $\hat{\ }$  String get\_type\_name ()

Get the associated type\_name.

String get\_name ()

Get the name used to create this com.rti.dds.topic.TopicDescription  $(p. 1508)$  $(p. 1508)$ .

DomainParticipant get\_participant ()

Get the **com.rti.dds.domain.DomainParticipant**  $(p. 612)$  $(p. 612)$  to which the com.rti.dds.topic.TopicDescription (p. [1508\)](#page-1525-0) belongs.

## 8.259.1 Detailed Description

com.rti.dds.topic.Topic (p. [1492\)](#page-1509-0) entity and associated elements

 $\langle\langle$ interface>> (p. [264\)](#page-281-1) Base class for com.rti.dds.topic.Topic (p. [1492\)](#page-1509-0), com.rti.dds.topic.ContentFilteredTopic  $(p. 446)$  $(p. 446)$ , and com.rti.dds.topic.MultiTopic  $(p. 1170)$  $(p. 1170)$ . com.rti.dds.topic.TopicDescription (p. [1508\)](#page-1525-0) represents the fact that both publications and subscriptions are tied to a single data-type. Its attribute type name defines a unique resulting type for the publication (p. [331\)](#page-348-0) or the subscription (p. [336\)](#page-353-0) and therefore creates an implicit association with a TypeSupport (p. [1588\)](#page-1605-0).

com.rti.dds.topic.TopicDescription (p. [1508\)](#page-1525-0) has also a name that allows it to be retrieved locally.

See also:

TypeSupport (p. [1588\)](#page-1605-0), com.rti.dds.topic.example.FooTypeSupport (p. [1027\)](#page-1044-0)

Generated on Wed Jun 9 20:14:25 2010 for RTI Data Distribution Service Java API by Doxygen

### 8.259.2 Member Function Documentation

#### 8.259.2.1 String get type name ()

Get the associated type name.

The type name defines a locally unique type for the publication (p. [331\)](#page-348-0) or the subscription (p. [336\)](#page-353-0).

The type name corresponds to a unique string used to register a type via the com.rti.dds.topic.example.FooTypeSupport.register\_type (p. [1027\)](#page-1044-1) method.

Thus, the type name implies an association with a corresponding TypeSupport (p. [1588\)](#page-1605-0) and this com.rti.dds.topic.TopicDescription (p. [1508\)](#page-1525-0).

#### Returns:

the type name. The returned type name is valid until the com.rti.dds.topic.TopicDescription (p. [1508\)](#page-1525-0) is deleted.

#### Postcondition:

The result is non-NULL.

#### See also:

TypeSupport (p. [1588\)](#page-1605-0), com.rti.dds.topic.example.FooTypeSupport (p. [1027\)](#page-1044-0)

#### 8.259.2.2 String get name ()

Get the name used to create this com.rti.dds.topic.TopicDescription  $(p. 1508)$  $(p. 1508)$ .

#### Returns:

the name used to create this com.rti.dds.topic.TopicDescription  $(p. 1508)$  $(p. 1508)$ . The returned **topic**  $(p. 343)$  $(p. 343)$  name is valid until the com.rti.dds.topic.TopicDescription (p. [1508\)](#page-1525-0) is deleted.

#### Postcondition:

The result is non-NULL.

Generated on Wed Jun 9 20:14:25 2010 for RTI Data Distribution Service Java API by Doxygen

8.259.2.3 DomainParticipant get participant ()

Get the com.rti.dds.domain.DomainParticipant (p. [612\)](#page-629-0) to which the com.rti.dds.topic.TopicDescription (p. [1508\)](#page-1525-0) belongs.

#### Returns:

The com.rti.dds.domain.DomainParticipant (p. [612\)](#page-629-0) to which the com.rti.dds.topic.TopicDescription (p. [1508\)](#page-1525-0) belongs.

#### Postcondition:

The result is non-NULL.

# 8.260 TopicListener Interface Reference

 $\langle\langle\mathit{interface}\rangle\rangle$  (p. [264\)](#page-281-1) com.rti.dds.infrastructure.Listener (p. [1119\)](#page-1136-0) for com.rti.dds.topic.Topic (p. [1492\)](#page-1509-0) entities.

Inheritance diagram for TopicListener::

# Public Member Functions

ˆ void on inconsistent topic (Topic topic, InconsistentTopicStatus status)

Handle the StatusKind.INCONSISTENT TOPIC STATUS status.

### 8.260.1 Detailed Description

 $\langle\langle\mathbf{L}\rangle\rangle$  (p. [264\)](#page-281-1) com.rti.dds.infrastructure. Listener (p. [1119\)](#page-1136-0) for com.rti.dds.topic.Topic (p. [1492\)](#page-1509-0) entities.

#### Entity:

com.rti.dds.topic.Topic (p. [1492\)](#page-1509-0)

### Status:

```
StatusKind.INCONSISTENT_TOPIC_STATUS,
com.rti.dds.topic.InconsistentTopicStatus (p. 1044)
```
This is the interface that can be implemented by an application-provided class and then registered with the com.rti.dds.topic.Topic (p. [1492\)](#page-1509-0) such that the application can be notified by RTI Data Distribution Service of relevant status changes.

See also:

```
Status Kinds (p. 104)
com.rti.dds.infrastructure.Listener (p. 1119)
com.rti.dds.topic.Topic.set listener (p. 1496)
Operations Allowed in Listener Callbacks (p. 1121)
```
Generated on Wed Jun 9 20:14:25 2010 for RTI Data Distribution Service Java API by Doxygen

# 8.260.2 Member Function Documentation

## <span id="page-1529-0"></span>8.260.2.1 void on inconsistent topic (Topic topic, InconsistentTopicStatus status)

Handle the StatusKind.INCONSISTENT TOPIC STATUS status.

This callback is called when a remote com.rti.dds.topic.Topic (p. [1492\)](#page-1509-0) is discovered but is inconsistent with the locally created com.rti.dds.topic.Topic  $(p. 1492)$  $(p. 1492)$  of the same **topic**  $(p. 343)$  $(p. 343)$  name.

### Parameters:

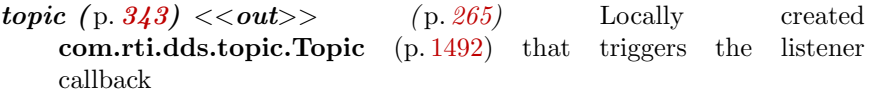

status  $\langle \langle out \rangle \rangle$  (p. [265\)](#page-282-0) Current inconsistent status of locally created com.rti.dds.topic.Topic (p. [1492\)](#page-1509-0)

Implemented in DomainParticipantAdapter (p. [686\)](#page-703-0), and TopicAdapter (p. [1497\)](#page-1514-0).

# <span id="page-1530-0"></span>8.261 TopicQos Class Reference

QoS policies supported by a com.rti.dds.topic.Topic (p. [1492\)](#page-1509-0) entity. Inheritance diagram for TopicQos::

# Public Attributes

- ˆ final TopicDataQosPolicy topic data Topic (p. [1492\)](#page-1509-0) data policy, TOPIC\_DATA (p. [112\)](#page-129-0).
- ˆ final DurabilityQosPolicy durability Durability policy,  $DURABILITY$  (p. [64\)](#page-81-0).
- ˆ final DurabilityServiceQosPolicy durability service DurabilityService policy,  $DURABILITY\_SERVICE$  (p. [65\)](#page-82-0).
- ˆ final DeadlineQosPolicy deadline Deadline policy, **DEADLINE**  $(p. 49)$  $(p. 49)$ .
- ˆ final LatencyBudgetQosPolicy latency budget Latency budget policy,  $LATENCY\_BUDGET$  (p. [75\)](#page-92-0).
- ˆ final LivelinessQosPolicy liveliness Liveliness policy, **LIVELINESS** (p.  $77$ ).
- ˆ final ReliabilityQosPolicy reliability Reliability policy, **RELIABILITY** ( $p. 99$ ).
- ˆ final DestinationOrderQosPolicy destination order Destination order policy, **DESTINATION\_ORDER**  $(p. 50)$  $(p. 50)$ .
- ˆ final HistoryQosPolicy history History policy, **HISTORY** (p. [74\)](#page-91-0).
- ˆ final ResourceLimitsQosPolicy resource limits Resource limits policy,  $RESOURCE.LIMITS$  (p. [100\)](#page-117-0).
- ˆ final TransportPriorityQosPolicy transport priority Transport priority policy, **TRANSPORT\_PRIORITY** (p. [117\)](#page-134-0).

Generated on Wed Jun 9 20:14:25 2010 for RTI Data Distribution Service Java API by Doxygen

- ˆ final LifespanQosPolicy lifespan Lifespan policy, **LIFESPAN** (p. [76\)](#page-93-0).
- ˆ final OwnershipQosPolicy ownership Ownership policy, **OWNERSHIP**  $(p. 81)$  $(p. 81)$ .

# 8.261.1 Detailed Description

QoS policies supported by a com.rti.dds.topic.Topic (p. [1492\)](#page-1509-0) entity.

You must set certain members in a consistent manner:

length of **com.rti.dds.topic.TopicQos.topic\_data** (p. [1514\)](#page-1531-0) .value  $\leq$ com.rti.dds.domain.DomainParticipantQos.resource limits (p. [721\)](#page-738-0) .topic data max length

If any of the above are not true, com.rti.dds.topic.Topic.set qos (p. [1494\)](#page-1511-0), com.rti.dds.topic.Topic.set qos with profile (p. [1495\)](#page-1512-0) and com.rti.dds.domain.DomainParticipant.set default topic qos (p. [625\)](#page-642-0) will fail with RETCODE INCONSISTENT POLICY and com.rti.dds.domain.DomainParticipant.create topic (p. [653\)](#page-670-0) will return NULL.

Entity:

com.rti.dds.topic.Topic (p. [1492\)](#page-1509-0)

See also:

QoS Policies (p. [88\)](#page-105-0) allowed ranges within each Qos.

# 8.261.2 Member Data Documentation

<span id="page-1531-0"></span>8.261.2.1 final TopicDataQosPolicy topic data

Topic (p. [1492\)](#page-1509-0) data policy, TOPIC DATA (p. [112\)](#page-129-0).

8.261.2.2 final DurabilityQosPolicy durability

Durability policy, DURABILITY (p. [64\)](#page-81-0).

8.261.2.3 final DurabilityServiceQosPolicy durability service

DurabilityService policy, DURABILITY\_SERVICE (p. [65\)](#page-82-0).

Generated on Wed Jun 9 20:14:25 2010 for RTI Data Distribution Service Java API by Doxygen

<span id="page-1532-0"></span>Deadline policy, **DEADLINE** (p. [49\)](#page-66-0).

<span id="page-1532-1"></span>8.261.2.5 final LatencyBudgetQosPolicy latency budget Latency budget policy, LATENCY\_BUDGET (p. [75\)](#page-92-0).

8.261.2.6 final LivelinessQosPolicy liveliness

Liveliness policy, LIVELINESS (p. [77\)](#page-94-0).

8.261.2.7 final ReliabilityQosPolicy reliability

Reliability policy, RELIABILITY (p. [99\)](#page-116-0).

8.261.2.8 final DestinationOrderQosPolicy destination order Destination order policy, DESTINATION\_ORDER (p. [50\)](#page-67-0).

8.261.2.9 final HistoryQosPolicy history

History policy, HISTORY (p. [74\)](#page-91-0).

8.261.2.10 final ResourceLimitsQosPolicy resource limits

Resource limits policy, RESOURCE LIMITS (p. [100\)](#page-117-0).

<span id="page-1532-2"></span>8.261.2.11 final TransportPriorityQosPolicy transport priority

Transport priority policy, TRANSPORT PRIORITY (p. [117\)](#page-134-0).

<span id="page-1532-3"></span>8.261.2.12 final LifespanQosPolicy lifespan

Lifespan policy, LIFESPAN (p. [76\)](#page-93-0).

8.261.2.13 final OwnershipQosPolicy ownership

Ownership policy, OWNERSHIP (p. [81\)](#page-98-0).

Generated on Wed Jun 9 20:14:25 2010 for RTI Data Distribution Service Java API by Doxygen

# <span id="page-1533-0"></span>8.262 Transport Interface Reference

RTI Data Distribution Service's abstract pluggable transport (p. [360\)](#page-377-0) interface.

Inheritance diagram for Transport::

# Classes

 $\hat{ }$  class Property\_t

Base structure that must be inherited by derived **Transport** (p. [1516\)](#page-1533-0) Plugin classes.

# 8.262.1 Detailed Description

RTI Data Distribution Service's abstract pluggable transport (p. [360\)](#page-377-0) interface.

# 8.263 Transport. Property\_t Class Reference

Base structure that must be inherited by derived Transport (p. [1516\)](#page-1533-0) Plugin classes.

Inheritance diagram for Transport.Property t::

# Public Attributes

ˆ final int classid

The Transport-Plugin Class ID.

### ˆ final int address bit count

Number of bits in a 16-byte address that are used by the **transport**  $(p. 360)$  $(p. 360)$ . Should be between 0 and 128.

# ˆ final int properties bitmap

A bitmap that defines various properties of the **transport**  $(p. 360)$  $(p. 360)$  to the RTI Data Distribution Service core.

# ˆ int gather send buffer count max

Specifies the maximum number of buffers that RTI Data Distribution Service can pass to the send() method of a **transport**  $(p. 360)$  $(p. 360)$  plugin.

## ˆ int message size max

The maximum size of a message in bytes that can be sent or received by the transport  $(p. 360)$  $(p. 360)$  plugin.

## ˆ final StringSeq allow interfaces list

A list of strings, each identifying a range of interface addresses. If the list is non-empty (i.e., allow interfaces list length  $> 0$ ), allow the use of only these interfaces. If the list is empty, allow the use of all interfaces.

## ˆ final StringSeq deny interfaces list

A list of strings, each identifying a range of interface addresses. If the list is non-empty (i.e., deny interfaces list length  $> 0$ ), deny the use of these interfaces.

ˆ final StringSeq allow multicast interfaces list

A list of strings, each identifying a range of interface addresses. If the list is non-empty (i.e., allow multicast interfaces list length  $> 0$ ), allow the use of multicast only on these interfaces; otherwise allow the use of all the allowed interfaces.

Generated on Wed Jun 9 20:14:25 2010 for RTI Data Distribution Service Java API by Doxygen

final StringSeq deny\_multicast\_interfaces\_list

A list of strings, each identifying a range of interface addresses. If the list is non-empty (i.e., deny multicast interfaces list length  $> 0$ ), deny the use of those interfaces for multicast.

## Static Public Attributes

- $\hat{\ }$  static final int NDDS\_TRANSPORT\_CLASSID\_INVALID = -1 Invalid Transport ( p. [1516\)](#page-1533-0) Class ID.
- static final int NDDS\_TRANSPORT\_CLASSID\_RESERVED\_- $\mathbf{R} \mathbf{A} \mathbf{N} \mathbf{G} \mathbf{E} = 1000$

Transport-Plugin class IDs below this are reserved by RTI.

static final int NDDS\_TRANSPORT\_PROPERTY\_BIT\_- $BUFFER\_ALWAYS\_LOANED =  $0x2$$ 

Specified zero-copy behavior of **transport**  $(p. 360)$  $(p. 360)$ .

static final int NDDS\_TRANSPORT\_PROPERTY\_GATHER\_ SEND BUFFER COUNT MIN  $=$  3

Minimum number of gather-send buffers that must be supported by a Trans-port (p. [1516\)](#page-1533-0) Plugin implementation.

# 8.263.1 Detailed Description

Base structure that must be inherited by derived Transport (p. [1516\)](#page-1533-0) Plugin classes.

This structure contains properties that must be set before registration of any transport (p. [360\)](#page-377-0) plugin with RTI Data Distribution Service. The RTI Data Distribution Service core will configure itself to use the plugin based on the properties set within this structure.

A transport (p. [360\)](#page-377-0) plugin may extend from this structure to add transportspecific properties.

WARNING: The transport (p. [360\)](#page-377-0) properties of an instance of a Transport (p. [1516\)](#page-1533-0) Plugin should be considered immutable after the plugin has been created. That means the values contained in the property structure stored as a part of the transport (p. [360\)](#page-377-0) plugin itself should not be changed. If those values are modified, the results are undefined.

Generated on Wed Jun 9 20:14:25 2010 for RTI Data Distribution Service Java API by Doxygen

# 8.263.2 Member Data Documentation

### 8.263.2.1 final int NDDS\_TRANSPORT\_CLASSID\_INVALID =  $-1$ [static]

Invalid Transport (p. [1516\)](#page-1533-0) Class ID.

Transport-Plugins implementations should set their class ID to a value different than this.

### <span id="page-1536-0"></span>8.263.2.2 final int NDDS TRANSPORT CLASSID RESERVED -  $\mathrm{RANGE} = 1000$  [static]

Transport-Plugin class IDs below this are reserved by RTI.

User-defined Transport-Plugins should use a class ID greater than this number.

### <span id="page-1536-1"></span>8.263.2.3 final int NDDS TRANSPORT PROPERTY -  $BIT_BUFFER_ALWAYS_LOANED =  $0x2$$ [static]

Specified zero-copy behavior of **transport** (p. [360\)](#page-377-0).

A Transport (p. [1516\)](#page-1533-0) Plugin may commit to one of three behaviors for zero copy receives:

- 1. Always does zero copy.
- 2. Sometimes does zero copy, up to the transport (p. [360\)](#page-377-0) discretion.
- 3. Never does zero copy.

This bit should be set only if the Transport (p. [1516\)](#page-1533-0) Plugin commits to always doing a zero copy receive, or more specifically, always loaning a buffer through its receive rEA() call.

In that case, the NDDS core will not need to allocate storage for a message that it retrieves with the receive rEA() call.

# <span id="page-1536-2"></span>8.263.2.4 final int NDDS TRANSPORT PROPERTY -  $GATHER$  SEND BUFFER COUNT MIN = 3 [static]

Minimum number of gather-send buffers that must be supported by a Transport (p. [1516\)](#page-1533-0) Plugin implementation.

Generated on Wed Jun 9 20:14:25 2010 for RTI Data Distribution Service Java API by Doxygen

For the NDDS Transport Property t structure to be valid, the value of Transport.Property\_t.gather\_send\_buffer\_count\_max  $(p. 1521)$  $(p. 1521)$  must be greater than or equal to this value.

#### 8.263.2.5 final int classid

The Transport-Plugin Class ID.

Assigned by the implementor of the transport (p. [360\)](#page-377-0) plugin, Class ID's below NDDS TRANSPORT CLASSID RESERVED RANGE (p. [1519\)](#page-1536-0) are reserved for RTI (Real-Time Innovations) usage.

User-defined transports should set an ID above this range.

The ID should be globally unique for each Transport-Plugin class. Transport-Plugin implementors should ensure that the class IDs do not conflict with each other amongst different Transport-Plugin classes.

#### Invariant:

The classid is invariant for the lifecycle of a transport (p. [360\)](#page-377-0) plugin.

### 8.263.2.6 final int address bit count

Number of bits in a 16-byte address that are used by the **transport** (p. [360\)](#page-377-0). Should be between 0 and 128.

A transport (p. [360\)](#page-377-0) plugin should define the range of addresses (starting from 0x0) that are meaningful to the plugin. It does this by setting the number of bits of an IPv6 address that will be used to designate an address in the network to which the transport (p. [360\)](#page-377-0) plugin is connected.

For example  $(p. 359)$  $(p. 359)$ , for an address range of 0-255, the address bit count should be set to 8. For the range of addresses used by IPv4 (4 bytes), it should be set to 32.

See also:

```
Transport Class Attributes (p. 363)
```
#### 8.263.2.7 final int properties bitmap

A bitmap that defines various properties of the transport (p. [360\)](#page-377-0) to the RTI Data Distribution Service core.

Currently, the only property supported is whether or not the transport (p. [360\)](#page-377-0) plugin will always loan a buffer when RTI Data Distribution Service tries to receive a message using the plugin. This is in support of a zero-copy interface.

Generated on Wed Jun 9 20:14:25 2010 for RTI Data Distribution Service Java API by Doxygen

See also:

### NDDS TRANSPORT PROPERTY BIT BUFFER ALWAYS - LOANED (p. [1519\)](#page-1536-1)

#### <span id="page-1538-0"></span>8.263.2.8 int gather send buffer count max

Specifies the maximum number of buffers that RTI Data Distribution Service can pass to the send() method of a **transport**  $(p. 360)$  $(p. 360)$  plugin.

The transport (p. [360\)](#page-377-0) plugin send() API supports a gather-send concept, where the send() call can take several discontiguous buffers, assemble and send them in a single message. This enables RTI Data Distribution Service to send a message from parts obtained from different sources without first having to copy the parts into a single contiguous buffer.

However, most transports that support a gather-send concept have an upper limit on the number of buffers that can be gathered and sent. Setting this value will prevent RTI Data Distribution Service from trying to gather too many buffers into a send call for the transport (p. [360\)](#page-377-0) plugin.

RTI Data Distribution Service requires all transport-plugin implementations to support a gather-send of least a minimum number of buffers. This minimum number is defined to be NDDS\_TRANSPORT\_PROPERTY\_GATHER\_-SEND\_BUFFER\_COUNT\_MIN (p. [1519\)](#page-1536-2).

If the underlying transport (p. [360\)](#page-377-0) does not support a gather-send concept directly, then the **transport** (p. [360\)](#page-377-0) plugin itself must copy the separate buffers passed into the send() call into a single buffer for sending or otherwise send each buffer individually. However this is done by the transport (p. [360\)](#page-377-0) plugin, the receive rEA() call of the destination application should assemble, if needed, all of the pieces of the message into a single buffer before the message is passed to the RTI Data Distribution Service layer.

#### 8.263.2.9 int message size max

The maximum size of a message in bytes that can be sent or received by the transport (p. [360\)](#page-377-0) plugin.

If the maximum size of a message that can be sent by a **transport**  $(p. 360)$  $(p. 360)$  plugin is user configurable, the **transport**  $(p. 360)$  $(p. 360)$  plugin should provide a default value for this property. In any case, this value must be set before the transport (p. [360\)](#page-377-0) plugin is registered, so that RTI Data Distribution Service can properly use the plugin.

Notes:

ˆ If this value is increased from the default for any of the

Generated on Wed Jun 9 20:14:25 2010 for RTI Data Distribution Service Java API by Doxygen

built-in transports, or if custom transports are used, then the com.rti.dds.infrastructure.ReceiverPoolQosPolicy.buffer size  $(p. 1295)$  $(p. 1295)$  on the **com.rti.dds.domain.DomainParticipant**  $(p. 612)$  $(p. 612)$ should also be changed.

If two transports have different settings for message size max, such that fragmentation is required for one and not the other, the need for fragmentation may not be applied correctly and samples may be lost. To avoid this issue, set message size max to the same value in each transport (p. [360\)](#page-377-0).

#### 8.263.2.10 final StringSeq allow interfaces list

A list of strings, each identifying a range of interface addresses. If the list is non-empty (i.e., allow interfaces list length  $> 0$ ), allow the use of only these interfaces. If the list is empty, allow the use of all interfaces.

The "white" list restricts reception to a particular set of interfaces for unicast UDP.

Multicast output will be sent and may be received over the interfaces in the list.

It is up to the transport (p. [360\)](#page-377-0) plugin to interpret the list of strings passed in.

For example (p. [359\)](#page-376-0), the following are acceptable strings in IPv4 format: 192.168.1.1, 192.168.1.∗, 192.168.∗, 192.∗

This property is not interpreted by the RTI Data Distribution Service core; it is provided merely as a convenient and standardized way to specify the interfaces for the benefit of the transport (p. [360\)](#page-377-0) plugin developer and user.

The caller (user) must manage the memory of the list. The memory may be freed after the **com.rti.dds.domain.DomainParticipant**  $(p. 612)$  $(p. 612)$  is deleted.

#### 8.263.2.11 final StringSeq deny interfaces list

A list of strings, each identifying a range of interface addresses. If the list is non-empty (i.e., deny interfaces list length  $> 0$ ), deny the use of these interfaces.

This "black" list is applied *after* the allow interfaces list and filters out the interfaces that should not be used.

The resulting list restricts reception to a particular set of interfaces for unicast UDP. Multicast output will be sent and may be received over the interfaces in the list.

Generated on Wed Jun 9 20:14:25 2010 for RTI Data Distribution Service Java API by Doxygen

It is up to the transport (p. [360\)](#page-377-0) plugin to interpret the list of strings passed in.

For example (p. [359\)](#page-376-0), the following are acceptable strings in IPv4 format: 192.168.1.1, 192.168.1.∗, 192.168.∗, 192.∗

This property is not interpreted by the RTI Data Distribution Service core; it is provided merely as a convenient and standardized way to specify the interfaces for the benefit of the transport (p. [360\)](#page-377-0) plugin developer and user.

The caller (user) must manage the memory of the list. The memory may be freed after the **com.rti.dds.domain.DomainParticipant**  $(p. 612)$  $(p. 612)$  is deleted.

#### 8.263.2.12 final StringSeq allow multicast interfaces list

A list of strings, each identifying a range of interface addresses. If the list is nonempty (i.e., allow multicast interfaces list length  $> 0$ ), allow the use of multicast only on these interfaces; otherwise allow the use of all the allowed interfaces.

This "white" list sub-selects from the allowed interfaces obtained after applying the allow interfaces list "white" list and the deny interfaces list "black" list.

After allow\_multicast\_interfaces\_list, the deny\_multicast\_interfaces\_list is applied. Multicast output will be sent and may be received over the interfaces in the resulting list.

If this list is empty, all the allowed interfaces will be potentially used for multicast.

It is up to the transport (p. [360\)](#page-377-0) plugin to interpret the list of strings passed in.

This property is not interpreted by the RTI Data Distribution Service core; it is provided merely as a convenient and standardized way to specify the interfaces for the benefit of the transport (p. [360\)](#page-377-0) plugin developer and user.

The caller (user) must manage the memory of the list. The memory may be freed after the com.rti.dds.domain.DomainParticipant (p. [612\)](#page-629-0) is deleted.

#### 8.263.2.13 final StringSeq deny multicast interfaces list

A list of strings, each identifying a range of interface addresses. If the list is non-empty (i.e., deny multicast interfaces list length  $> 0$ ), deny the use of those interfaces for multicast.

This "black" list is applied after allow multicast interfaces list and filters

Generated on Wed Jun 9 20:14:25 2010 for RTI Data Distribution Service Java API by Doxygen

out interfaces that should not be used for multicast.

Multicast output will be sent and may be received over the interfaces in the resulting list.

It is up to the transport (p. [360\)](#page-377-0) plugin to interpret the list of strings passed in.

This property is not interpreted by the RTI Data Distribution Service core; it is provided merely as a convenient and standardized way to specify the interfaces for the benefit of the transport (p. [360\)](#page-377-0) plugin developer and user.

The caller (user) must manage the memory of the list. The memory may be freed after the com.rti.dds.domain.DomainParticipant (p. [612\)](#page-629-0) is deleted.

# 8.264 TransportBuiltinKind Class Reference

Built-in transport kind.

# Static Public Attributes

- ˆ static final int UDPv4 Built-in UDPv4 transport, UDPv4Transport.
- ˆ static final String UDPv4 ALIAS Alias name for the UDPv4 built-in transport.
- $\hat{}$  static final int $\mathbf{SHMEM}$ Built-in shared memory transport, ShmemTransport.
- ˆ static final String SHMEM ALIAS Alias name for the shared memory built-in transport.
- ˆ static final int UDPv6 Built-in UDPv6 transport, UDPv6Transport.
- ˆ static final String UDPv6 ALIAS Alias name for the UDPv6 built-in transport.
- ˆ static final int MASK NONE

None of the built-in transports will be registered automatically when the com.rti.dds.domain.DomainParticipant  $(p. 612)$  $(p. 612)$  is enabled. The user must explictly register transports using TransportSupport.register\_transport.

ˆ static final int MASK DEFAULT

The default value of com.rti.dds.infrastructure.TransportBuiltinQosPolicy.mask ( p. [1528\)](#page-1545-0).

ˆ static final int MASK ALL

All the available built-in transports are registered automatically when the  $com.rti. ds. domain. Domain Participant (p. 612) is enabled.$  $com.rti. ds. domain. Domain Participant (p. 612) is enabled.$  $com.rti. ds. domain. Domain Participant (p. 612) is enabled.$ 

# 8.264.1 Detailed Description

Built-in transport kind.

Generated on Wed Jun 9 20:14:25 2010 for RTI Data Distribution Service Java API by Doxygen

See also:

com.rti.dds.infrastructure.TransportBuiltinKindMask

# 8.264.2 Member Data Documentation

### 8.264.2.1 final int UDPv4 [static]

Built-in UDPv4 transport, UDPv4Transport.

# 8.264.2.2 final int SHMEM [static]

Built-in shared memory transport, ShmemTransport.

8.264.2.3 final int UDPv6 [static]

Built-in UDPv6 transport, UDPv6Transport.

# 8.265 TransportBuiltinQosPolicy Class Reference

Specifies which built-in transports are used.

Inheritance diagram for TransportBuiltinQosPolicy::

# Public Attributes

ˆ int mask

Specifies the built-in transports that are registered automatically when the  $com.rti. ds. domain. Domain Participant (p. 612) is enabled.$  $com.rti. ds. domain. Domain Participant (p. 612) is enabled.$  $com.rti. ds. domain. Domain Participant (p. 612) is enabled.$ 

## 8.265.1 Detailed Description

Specifies which built-in transports are used.

Three different transport plug-ins are built into the core RTI Data Distribution Service libraries (for most supported target platforms): UDPv4, shared memory, and UDPv6.

This QoS policy allows you to control which of these built-in transport plug-ins are used by a com.rti.dds.domain.DomainParticipant (p. [612\)](#page-629-0). By default, only the UDPv4 and shared memory plug-ins are enabled (although on some embedded platforms, the shared memory plug-in is not available). In some cases, users will disable the shared memory transport when they do not want applications to use shared memory to communicate when running on the same node.

Entity:

com.rti.dds.domain.DomainParticipant (p. [612\)](#page-629-0)

Properties:

 $\mathbf{RxO}$  (p. [95\)](#page-112-0) = N/A Changeable  $(p. 96) = NO (p. 96)$  $(p. 96) = NO (p. 96)$  $(p. 96) = NO (p. 96)$ 

Generated on Wed Jun 9 20:14:25 2010 for RTI Data Distribution Service Java API by Doxygen

# 8.265.2 Member Data Documentation

<span id="page-1545-0"></span>8.265.2.1 int mask

Specifies the built-in transports that are registered automatically when the com.rti.dds.domain.DomainParticipant (p. [612\)](#page-629-0) is enabled.

RTI Data Distribution Service provides several built-in transports. Only those that are specified with this mask are registered automatically when the com.rti.dds.domain.DomainParticipant (p. [612\)](#page-629-0) is enabled.

[default] TransportBuiltinKind.MASK DEFAULT (p. [114\)](#page-131-0)

Generated on Wed Jun 9 20:14:25 2010 for RTI Data Distribution Service Java API by Doxygen

# 8.266 TransportMulticastQosPolicy Class Reference

Specifies the multicast address on which a com.rti.dds.subscription.DataReader (p. [460\)](#page-477-0) wants to receive its data. It can also specify a port number as well as a subset of the available (at the **com.rti.dds.domain.DomainParticipant**  $(p. 612)$  $(p. 612)$  level) transports with which to receive the multicast data.

Inheritance diagram for TransportMulticastQosPolicy::

# Public Attributes

- ˆ final TransportMulticastSettingsSeq value
	- A sequence of multicast communications settings.

# 8.266.1 Detailed Description

Specifies the multicast address on which a com.rti.dds.subscription.DataReader (p. [460\)](#page-477-0) wants to receive its data. It can also specify a port number as well as a subset of the available (at the com.rti.dds.domain.DomainParticipant (p. [612\)](#page-629-0) level) transports with which to receive the multicast data.

By default, a com.rti.dds.publication.DataWriter (p. [523\)](#page-540-0) will send individually addressed packets for each com.rti.dds.subscription.DataReader  $(p. 460)$  $(p. 460)$  that subscribes to the **topic**  $(p. 343)$  $(p. 343)$  of the DataWriter this is known as unicast delivery. Thus, as many copies of the data will be sent over the network as there are DataReaders for the data. The network bandwidth used by a DataWriter will thus increase linearly with the number of DataReaders.

Multicast addressing (on UDP/IP transports) allows multiple DataReaders to receive the same network packet. By using multicast, a com.rti.dds.publication.DataWriter (p. [523\)](#page-540-0) can send a single network packet that is received by all subscribing applications. Thus the network bandwidth usage will be constant, independent of the number of DataReaders.

Coordinating the multicast address specified by DataReaders can help optimize network bandwidth usage in systems where there are multiple DataReaders for the same com.rti.dds.topic.Topic (p. [1492\)](#page-1509-0).

Generated on Wed Jun 9 20:14:25 2010 for RTI Data Distribution Service Java API by Doxygen

### Entity:

com.rti.dds.subscription.DataReader (p. [460\)](#page-477-0)

### Properties:

**RxO** (p. [95\)](#page-112-0) =  $N/A$ **Changeable**  $(p. 96) = \mathbf{NO} (p. 96)$  $(p. 96) = \mathbf{NO} (p. 96)$  $(p. 96) = \mathbf{NO} (p. 96)$ 

# 8.266.2 Member Data Documentation

### 8.266.2.1 final TransportMulticastSettingsSeq value

A sequence of multicast communications settings.

An empty sequence means that multicast is not used by the entity.

The RTPS wire protocol currently limits the maximum number of multicast locators to four.

[default] Empty sequence.
# <span id="page-1548-0"></span>8.267 TransportMulticastSettings t Class Reference

Type representing a list of multicast locators. Inherits Struct.

# Public Member Functions

 $\hat{\ }$  TransportMulticastSettings\_t ()

Constructor with default values.

TransportMulticastSettings\_t (TransportMulticastSettings\_t src)

Copy constructor.

# Public Attributes

# ˆ final StringSeq transports

A sequence of transport aliases that specifies the transports on which to receive multicast traffic for the entity.

#### ˆ InetAddress receive address

The multicast group address on which the entity can receive data.

### ˆ int receive port

The multicast port on which the entity can receive data.

# 8.267.1 Detailed Description

Type representing a list of multicast locators.

A multicast locator specifies a transport class, a multicast address, and a multicast port number on which messages can be received by an entity.

#### QoS:

com.rti.dds.infrastructure.TransportMulticastQosPolicy (p. [1529\)](#page-1546-0)

Generated on Wed Jun 9 20:14:25 2010 for RTI Data Distribution Service Java API by Doxygen

# 8.267.2 Constructor & Destructor Documentation

#### 8.267.2.1 TransportMulticastSettings\_t()

Constructor with default values.

### 8.267.2.2 TransportMulticastSettings t  $(TransportMulticastSetting t src)$

Copy constructor.

# 8.267.3 Member Data Documentation

### 8.267.3.1 final StringSeq transports

A sequence of transport aliases that specifies the transports on which to receive multicast traffic for the entity.

Of the transport instances available to the entity, only those with aliases matching an alias in this sequence are used to subscribe to the multicast group addresses. Thus, this list of aliases sub-selects from the transport s available to the entity.

An empty sequence is a special value that specifies all the transports available to the entity.

Alias names for the builtin transports are defined in TRANSPORT - BUILTIN  $(p. 113)$  $(p. 113)$ .

[default] Empty sequence; i.e. all the transports available to the entity.

[range] Any sequence of non-null, non-empty strings.

# 8.267.3.2 InetAddress receive address

The multicast group address on which the entity can receive data.

Must must be an address in the proper format (see  $\mathbf{\text{Address Format (p. 56)}}$  $\mathbf{\text{Address Format (p. 56)}}$  $\mathbf{\text{Address Format (p. 56)}}$ ).

[default] NONE/INVALID. Required to specify a multicast group address to join.

[range] A valid IPv4 or IPv6 multicast address.

See also:

Address Format (p. [56\)](#page-73-0)

Generated on Wed Jun 9 20:14:25 2010 for RTI Data Distribution Service Java API by **Doxygen** 

# 8.267.3.3 int receive port

The multicast port on which the entity can receive data.

[default] 0, which implies that the actual port number is determined by a formula as a function of the domain id (see com.rti.dds.infrastructure.WireProtocolQosPolicy.participant id  $(p. 1650)$  $(p. 1650)$ .

[range] [0,0xffffffff]

Generated on Wed Jun 9 20:14:25 2010 for RTI Data Distribution Service Java API by Doxygen

# 8.268 TransportMulticastSettingsSeq Class Reference

Declares IDL sequence< com.rti.dds.infrastructure.TransportMulticastSettings  $t$  (p. [1531\)](#page-1548-0) >.

Inherits ArraySequence.

# 8.268.1 Detailed Description

Declares IDL sequence< com.rti.dds.infrastructure.TransportMulticastSettings  $t$  (p. [1531\)](#page-1548-0) >.

### Instantiates:

 $\langle \langle \text{generic} \rangle \rangle$  (p. [265\)](#page-281-0) com.rti.dds.util.Sequence (p. [1381\)](#page-1398-0)

See also:

com.rti.dds.infrastructure.TransportMulticastSettings t (p. [1531\)](#page-1548-0)

# 8.269 TransportPriorityQosPolicy Class Reference

This QoS policy allows the application to take advantage of transports that are capable of sending messages with different priorities.

Inheritance diagram for TransportPriorityQosPolicy::

# Public Attributes

# ˆ int value

This policy is a hint to the **infrastructure**  $(p. 317)$  $(p. 317)$  as to how to set the priority of the underlying transport used to send the data.

# 8.269.1 Detailed Description

This QoS policy allows the application to take advantage of transports that are capable of sending messages with different priorities.

The Transport Priority QoS policy is optional and only supported on certain OSs and transports. It allows you to specify on a per-com.rti.dds.publication.DataWriter basis that the data sent by that com.rti.dds.publication.DataWriter (p. [523\)](#page-540-0) is of a different priority.

The DDS specification does not indicate how a DDS implementation should treat data of different priorities. It is often difficult or impossible for DDS implementations to treat data of higher priority differently than data of lower priority, especially when data is being sent (delivered to a physical transport) directly by the thread that called com.rti.dds.topic.example.FooDataWriter.write. Also, many physical network transports themselves do not have a end-user controllable level of data packet priority.

### Entity:

com.rti.dds.publication.DataWriter (p. [523\)](#page-540-0), com.rti.dds.topic.Topic (p. [1492\)](#page-1509-0)

### Properties:

 $\mathbf{RxO}$  (p. [95\)](#page-112-0) = N/A Changeable  $(p. 96) = \text{YES}(p. 96)$  $(p. 96) = \text{YES}(p. 96)$  $(p. 96) = \text{YES}(p. 96)$ 

Generated on Wed Jun 9 20:14:25 2010 for RTI Data Distribution Service Java API by Doxygen

# 8.269.2 Usage

In RTI Data Distribution Service, for the UDPv4Transport, the value set in the Transport Priority QoS policy is used in a setsockopt call to set the TOS (type of service) bits of the IPv4 header for datagrams sent by a com.rti.dds.publication.DataWriter (p. [523\)](#page-540-0). It is platform-dependent how and whether the setsockopt has an effect. On some platforms, such as Windows and Linux, external permissions must be given to the user application in order to set the TOS bits.

It is incorrect to assume that using the Transport Priority QoS policy will have any effect at all on the end-to-end delivery of data from a com.rti.dds.publication.DataWriter (p. [523\)](#page-540-0) to a com.rti.dds.subscription.DataReader (p. [460\)](#page-477-0). All network elements, including switches and routers must have the capability and be enabled to actually use the TOS bits to treat higher priority packets differently. Thus the ability to use the Transport Priority QoS policy must be designed and configured at a system level; just turning it on in an application may have no effect at all.

# 8.269.3 Member Data Documentation

### 8.269.3.1 int value

This policy is a hint to the **infrastructure**  $(p. 317)$  $(p. 317)$  as to how to set the priority of the underlying transport used to send the data.

You may choose any value within the range of a 32-bit signed integer; higher values indicate higher priority. However, any further interpretation of this policy is specific to a particular transport and a particular DDS implementation. For example, a particular transport is permitted to treat a range of priority values as equivalent to one another.

[default] 0

# <span id="page-1554-0"></span>8.270 TransportSelectionQosPolicy Class Reference

Specifies the physical transports a com.rti.dds.publication.DataWriter  $(p. 523)$  $(p. 523)$  or **com.rti.dds.subscription.DataReader**  $(p. 460)$  $(p. 460)$  may use to send or receive data.

Inheritance diagram for TransportSelectionQosPolicy::

# Public Attributes

# $\hat{\ }$  final StringSeq enabled\_transports

A sequence of transport aliases that specifies the transport instances available for use by the entity.

# 8.270.1 Detailed Description

Specifies the physical transports a com.rti.dds.publication.DataWriter (p. [523\)](#page-540-0) or com.rti.dds.subscription.DataReader (p. [460\)](#page-477-0) may use to send or receive data.

An application may be simultaneously connected to many different physical transports, e.g., Ethernet, Infiniband, shared memory, VME backplane, and wireless. By default, RTI Data Distribution Service will use up to 4 transports to deliver data from a DataWriter to a DataReader.

This QoS policy can be used to both limit and control which of the application's available transports may be used by a com.rti.dds.publication.DataWriter  $(p. 523)$  $(p. 523)$  to send data or by a **com.rti.dds.subscription.DataReader**  $(p. 460)$  $(p. 460)$ to receive data.

#### Entity:

com.rti.dds.subscription.DataReader (p. [460\)](#page-477-0), com.rti.dds.publication.DataWriter (p. [523\)](#page-540-0)

# Properties:

**RxO** (p. [95\)](#page-112-0) =  $N/A$ **Changeable**  $(p. 96) = \mathbf{NO} (p. 96)$  $(p. 96) = \mathbf{NO} (p. 96)$  $(p. 96) = \mathbf{NO} (p. 96)$ 

Generated on Wed Jun 9 20:14:25 2010 for RTI Data Distribution Service Java API by Doxygen

# 8.270.2 Member Data Documentation

#### 8.270.2.1 final StringSeq enabled\_transports

A sequence of transport aliases that specifies the transport instances available for use by the entity.

Of the transport instances installed with the com.rti.dds.domain.DomainParticipant (p. [612\)](#page-629-0), only those with aliases matching an alias in this sequence are available to the entity.

Thus, this list of aliases sub-selects from the transports available to the com.rti.dds.domain.DomainParticipant (p. [612\)](#page-629-0).

An empty sequence is a special value that specifies all the transports installed with the **com.rti.dds.domain.DomainParticipant** (p. [612\)](#page-629-0).

Alias names for the builtin transports are defined in TRANSPORT - BUILTIN  $(p. 113)$  $(p. 113)$ .

[default] Empty sequence; i.e. all the transports installed with and available to the **com.rti.dds.domain.DomainParticipant** (p. [612\)](#page-629-0).

[range] A sequence of non-null, non-empty strings.

See also:

com.rti.dds.domain.DomainParticipantQos.transport builtin (p. [720\)](#page-737-0).

# 8.271 TransportSupport Class Reference

 $\langle\langle\mathbf{z}\rangle\rangle$  (p. [264\)](#page-281-0) The utility class used to configure RTI Data Distribution Service pluggable transports.

# Static Public Member Functions

- ˆ static void get builtin transport property (DomainParticipant participant in, Transport.Property t builtin transport property inout)
	- Get the properties used to create a builtin **transport**  $(p. 360)$  $(p. 360)$  plugin.
- ^ static void set\_builtin\_transport\_property (DomainParticipant participant in, Transport.Property t builtin transport property in)

Set the properties used to create a builtin **transport**  $(p. 360)$  $(p. 360)$  plugin.

# 8.271.1 Detailed Description

 $\langle\langle\mathbf{interface}\rangle\rangle$  (p. [264\)](#page-281-0) The utility class used to configure RTI Data Distribution Service pluggable transports.

# 8.271.2 Member Function Documentation

# <span id="page-1556-0"></span>8.271.2.1 static void get builtin transport property (DomainParticipant participant\_in, Transport.Property\_t builtin\_transport\_property\_inout) [static]

Get the properties used to create a builtin **transport** (p. [360\)](#page-377-0) plugin.

Retrieves the properties that will be used to create a builtin transport (p. [360\)](#page-377-0) plugin.

# Precondition:

The builtin transport property inout parameter must be of the type specified by the builtin\_transport\_kind\_in.

#### Parameters:

 $participant_in \ll in \gg$  (p. [265\)](#page-282-0) A valid non-null com.rti.dds.domain.DomainParticipant (p. [612\)](#page-629-0)

Generated on Wed Jun 9 20:14:25 2010 for RTI Data Distribution Service Java API by Doxygen

#### Parameters:

builtin transport property inout  $\langle$  insults  $\rangle$  (p. [265\)](#page-282-0) The storage area where the retrieved property will be output. The specific type required by the builtin transport kind in must be used.

#### Returns:

One of the **Standard Return Codes** (p. [102\)](#page-119-0), or RETCODE\_-PRECONDITION\_NOT\_MET.

#### See also:

 $TransportSupport.set_b (unit in a top) (p. 1540)$  $TransportSupport.set_b (unit in a top) (p. 1540)$ 

# <span id="page-1557-0"></span>8.271.2.2 static void set builtin transport property (DomainParticipant participant in, Transport.Property t builtin\_transport\_property\_in) [static]

Set the properties used to create a builtin **transport**  $(p. 360)$  $(p. 360)$  plugin.

Specifies the properties that will be used to create a builtin transport (p. [360\)](#page-377-0) plugin.

If the builtin transport (p. [360\)](#page-377-0) is already registered when this operation is called, these property changes will not have any effect. Builtin transport  $(p. 360)$  $(p. 360)$  properties should always be set before the **transport**  $(p. 360)$  is registered. See Built-in Transport Plugins  $(p. 210)$  $(p. 210)$  for details on when a builtin transport (p. [360\)](#page-377-0) is registered.

### Precondition:

A disabled com.rti.dds.domain.DomainParticipant (p. [612\)](#page-629-0). The builtin transport property inout parameter must be of the type specified by the builtin\_transport\_kind\_in.

#### Parameters:

 $participant_in \leq n \geq 0$  (p. [265\)](#page-282-0) A valid non-null com.rti.dds.domain.DomainParticipant (p. [612\)](#page-629-0) that has not been enabled.

#### Parameters:

builtin transport property in  $\langle$  inducted  $\rangle$  (p. [265\)](#page-282-0) The new transport (p. [360\)](#page-377-0) property that will be used to the create the builtin transport (p. [360\)](#page-377-0) plugin. The specific type required by the builtin transport kind in must be used.

Generated on Wed Jun 9 20:14:25 2010 for RTI Data Distribution Service Java API by Doxygen

# Returns:

One of the **Standard Return Codes** (p. [102\)](#page-119-0), or RETCODE\_-PRECONDITION NOT MET.

# See also:

TransportSupport.get builtin transport property() (p. [1539\)](#page-1556-0)

Generated on Wed Jun 9 20:14:25 2010 for RTI Data Distribution Service Java API by Doxygen

# <span id="page-1559-0"></span>8.272 TransportUnicastQosPolicy Class Reference

Specifies a subset of transports and a port number that can be used by an Entity (p. [888\)](#page-905-0) to receive data.

Inheritance diagram for TransportUnicastQosPolicy::

# Public Attributes

# ˆ final TransportUnicastSettingsSeq value

A sequence of unicast communication settings.

# 8.272.1 Detailed Description

Specifies a subset of transports and a port number that can be used by an Entity (p. [888\)](#page-905-0) to receive data.

#### Entity:

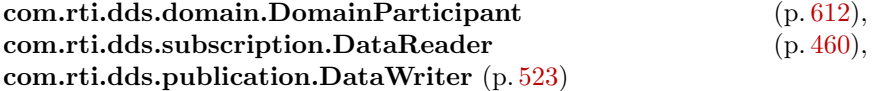

# Properties:

**RxO** (p. [95\)](#page-112-0) =  $N/A$ **Changeable**  $(p. 96) = \mathbf{NO} (p. 96)$  $(p. 96) = \mathbf{NO} (p. 96)$  $(p. 96) = \mathbf{NO} (p. 96)$ 

# 8.272.2 Usage

RTI Data Distribution Service may send data to a variety of Entities, not just DataReaders. For example, reliable DataWriters may receive ACK/NACK packets from reliable DataReaders.

During discovery, each com.rti.dds.infrastructure.Entity (p. [888\)](#page-905-0) announces to remote applications a list of (up to 4) unicast addresses to which the remote application should send data (either user data packets or reliable protocol metadata such as ACK/NACKs and heartbeats).

Generated on Wed Jun 9 20:14:25 2010 for RTI Data Distribution Service Java API by Doxygen

By default, the list of addresses is populated automatically with values obtained from the enabled transport plug-ins allowed to be used by the Entity (p. [888\)](#page-905-0) (see com.rti.dds.infrastructure.TransportBuiltinQosPolicy (p. [1527\)](#page-1544-0) and com.rti.dds.infrastructure.TransportSelectionQosPolicy (p. [1537\)](#page-1554-0)). Also, the associated ports are automatically determined (see com.rti.dds.infrastructure.RtpsWellKnownPorts t (p. [1355\)](#page-1372-0)).

Use this QoS policy to manually set the receive address list for an **Entity** (p. [888\)](#page-905-0). You may optionally set a port to use a non-default receive port as well. Only the first 4 addresses will be used.

RTI Data Distribution Service will create a receive thread for every unique port number that it encounters (on a per transport basis).

- For a **com.rti.dds.domain.DomainParticipant** (p. [612\)](#page-629-0), this QoS policy sets the default list of addresses used by other applications to send user data for local DataReaders.
- For a **com.rti.dds.subscription.DataReader** (p. [460\)](#page-477-0), if set, then other applications will use the specified list of addresses to send user data (and reliable protocol packets for reliable DataReaders). Otherwise, if not set, the other applications will use the addresses set by the com.rti.dds.domain.DomainParticipant (p. [612\)](#page-629-0).
- For a reliable com.rti.dds.publication.DataWriter  $(p. 523)$  $(p. 523)$ , if set, then other applications will use the specified list of addresses to send reliable protocol packets (ACKS/NACKS) on the behalf of reliable DataReaders. Otherwise, if not set, the other applications will use the addresses set by the com.rti.dds.domain.DomainParticipant (p. [612\)](#page-629-0).

# 8.272.3 Member Data Documentation

#### 8.272.3.1 final TransportUnicastSettingsSeq value

A sequence of unicast communication settings.

An empty sequence means that applicable defaults specified by elsewhere (e.g. com.rti.dds.domain.DomainParticipantQos.default\_unicast  $(p. 720)$  $(p. 720)$  should be used.

The RTPS wire protocol currently limits the maximum number of unicast locators to four.

[default] Empty sequence.

See also:

com.rti.dds.domain.DomainParticipantQos.default unicast

Generated on Wed Jun 9 20:14:25 2010 for RTI Data Distribution Service Java API by Doxygen

(p. [720\)](#page-737-1)

# <span id="page-1562-0"></span>8.273 TransportUnicastSettings\_t Class Reference

Type representing a list of unicast locators. Inherits Struct.

# Public Member Functions

- $\hat{\ }$ TransportUnicastSettings\_t() Constructor.
- ˆ TransportUnicastSettings t (TransportUnicastSettings t src)

Copy constructor.

# Public Attributes

ˆ final StringSeq transports

A sequence of transport aliases that specifies the unicast interfaces on which to receive unicast traffic for the entity.

ˆ int receive port

The unicast port on which the entity can receive data.

# 8.273.1 Detailed Description

Type representing a list of unicast locators.

A unicast locator specifies a transport class, a unicast address, and a unicast port number on which messages can be received by an entity.

# QoS:

com.rti.dds.infrastructure.TransportUnicastQosPolicy (p. [1542\)](#page-1559-0)

# 8.273.2 Constructor & Destructor Documentation

# 8.273.2.1 TransportUnicastSettings\_t()

Constructor.

Generated on Wed Jun 9 20:14:25 2010 for RTI Data Distribution Service Java API by Doxygen

### 8.273.2.2 TransportUnicastSettings t (TransportUnicastSettings t src)

Copy constructor.

# 8.273.3 Member Data Documentation

#### 8.273.3.1 final StringSeq transports

A sequence of transport aliases that specifies the unicast interfaces on which to receive unicast traffic for the entity.

Of the transport instances available to the entity, only those with aliases matching an alias on this sequence are used to determine the unicast interfaces used by the entity.

Thus, this list of aliases sub-selects from the transports available to the entity.

Each unicast interface on a transport results in a unicast locator for the entity.

An empty sequence is a special value that specifies all the transports available to the entity.

Alias names for the builtin transports are defined in TRANSPORT - BUILTIN  $(p. 113)$  $(p. 113)$ .

[default] Empty sequence; i.e. all the transports available to the entity.

[range] Any sequence of non-null, non-empty strings.

#### 8.273.3.2 int receive port

The unicast port on which the entity can receive data.

Must be an unused unicast port on the system.

[default] 0, which implies that the actual port number is determined by a formula as a function of the domain id, and the com.rti.dds.infrastructure.WireProtocolQosPolicy.participant id  $(p. 1650)$  $(p. 1650)$ .

 $[range] [0,0xffffff]$ 

See also:

com.rti.dds.infrastructure.WireProtocolQosPolicy.participant id (p. [1650\)](#page-1667-0).

Generated on Wed Jun 9 20:14:25 2010 for RTI Data Distribution Service Java API by Doxygen

# 8.274 TransportUnicastSettingsSeq Class Reference

Declares IDL sequence< com.rti.dds.infrastructure.TransportUnicastSettings  $t$  (p. [1545\)](#page-1562-0) >.

Inherits ArraySequence.

# 8.274.1 Detailed Description

Declares IDL sequence< com.rti.dds.infrastructure.TransportUnicastSettings  $t$  (p. [1545\)](#page-1562-0) >.

### Instantiates:

 $\langle \langle \text{generic} \rangle \rangle$  (p. [265\)](#page-281-0) com.rti.dds.util.Sequence (p. [1381\)](#page-1398-0)

See also:

com.rti.dds.infrastructure.TransportUnicastSettings\_t (p. [1545\)](#page-1562-0)

# <span id="page-1565-0"></span>8.275 TypeCode Class Reference

The definition of a particular data type, which you can use to inspect the name, members, and other properties of types generated with rtiddsgen (p. [284\)](#page-301-0) or to modify types you define yourself at runtime.

# Public Member Functions

TCKind kind ()

Gets the TCKind  $(p. 1473)$  $(p. 1473)$  value of a type code.

 $\hat{ }$  boolean equal (TypeCode tc)

Compares two **TypeCode** (p. [1548\)](#page-1565-0) objects for equality.

- ˆ boolean equals (Object tc) Compares two **TypeCode** (p. [1548\)](#page-1565-0) objects for equality.
- int length () throws BadKind

Returns the number of elements in the type described by this type code.

- String **name** () throws BadKind Retrieves the simple name identifying this  $TypeCode$  (p. [1548\)](#page-1565-0) object within its enclosing scope.
- ˆ boolean is alias pointer () throws BadKind

Function that tells if an alias is a pointer or not.

short type\_modifier () throws BadKind

Returns a constant indicating the modifier of the value type that this Type-Code (p. [1548\)](#page-1565-0) object describes.

ˆ TypeCode concrete base type () throws BadKind

Returns the **TypeCode** ( $p. 1548$ ) that describes the concrete base type of the value type that this **TypeCode** (p.  $1548$ ) object describes.

**TypeCode content\_type** () throws BadKind

Returns the TypeCode  $(p. 1548)$  $(p. 1548)$  object representing the type for the members of the object described by this  $TypeCode$  (p. [1548\)](#page-1565-0) object.

ˆ int array dimension count () throws BadKind

This function returns the number of dimensions of an array type code.

int array\_dimension (int index) throws BadKind,Bounds

Generated on Wed Jun 9 20:14:25 2010 for RTI Data Distribution Service Java API by **Doxygen** 

This function returns the index-th dimension of an array type code.

- ˆ int element count () throws BadKind The number of elements in an array.
- ˆ int member count () throws BadKind Returns the number of members of the type code.
- ˆ String member name (int index) throws BadKind,Bounds Returns the name of a type code member identified by the given index.
- ˆ TypeCode member type (int index) throws BadKind,Bounds Retrieves the **TypeCode** (p. [1548\)](#page-1565-0) object describing the type of the member identified by the given index.
- ˆ int member id (int index) throws BadKind,Bounds Returns the ID of a sparse type code member identified by the given index.
- ˆ int member label count (int index) throws BadKind,Bounds Returns the number of labels associated to the index-th union member.
- int **member label** (int member index, int label index) throws Bad-Kind,Bounds

Return the label index-th label associated to the member-index-th member.

- ˆ int member ordinal (int index) throws BadKind,Bounds Returns the ordinal that corresponds to the index-th enum value.
- ˆ boolean is member key (int index) throws BadKind,Bounds Function that tells if a member is a key or not.
- ˆ boolean is member required (int index) throws BadKind,Bounds Indicates whether a given member of a type is required to be present in every sample of that type.
- ˆ boolean is member pointer (int index) throws BadKind,Bounds Function that tells if a member is a pointer or not.
- ˆ boolean is member bitfield (int index) throws BadKind,Bounds Function that tells if a member is a bitfield or not.
- ˆ short member bitfield bits (int index) throws BadKind,Bounds Returns the number of bits of a bitfield member.

Generated on Wed Jun 9 20:14:25 2010 for RTI Data Distribution Service Java API by Doxygen

- ˆ short member visibility (int index) throws BadKind,Bounds Returns the constant that indicates the visibility of the index-th member.
- TypeCode discriminator\_type () throws BadKind Returns the discriminator type code.
- int default\_index () throws BadKind Returns the index of the default member, or -1 if there is no default member.
- ˆ int find member by id (int id) throws BadKind Get the index of the member of the given ID.
- ˆ int find member by name (String name) throws BadKind Get the index of the member of the given name.
- ˆ void print IDL (int indent) Prints a TypeCode  $(p. 1548)$  $(p. 1548)$  in a pseudo-IDL notation.
- int add\_member (String name, int id, TypeCode tc, byte member flags) throws BadKind,BadMemberName,BadMemberId

Add a new member to this **TypeCode** (p.  $1548$ ).

ˆ int add member (String name, int id, TypeCode tc, byte member flags, short visibility, boolean is pointer, short bits) throws Bad-Kind,BadMemberName,BadMemberId,BAD PARAM

Add a new member to this **TypeCode** (p.  $1548$ ).

int add\_member\_to\_enum (String name, int ordinal) throws Bad-Kind,BadMemberName

Add a new enumerated constant to this enum **TypeCode**  $(p. 1548)$  $(p. 1548)$ .

# Static Public Attributes

- ˆ static final TypeCode TC NULL Basic null type.
- ˆ static final TypeCode TC SHORT

Basic 16-bit signed integer type.

ˆ static final TypeCode TC LONG

Generated on Wed Jun 9 20:14:25 2010 for RTI Data Distribution Service Java API by **Doxygen** 

Basic 32-bit signed integer type.

- ˆ static final TypeCode TC USHORT Basic unsigned 16-bit integer type.
- ˆ static final TypeCode TC ULONG Basic unsigned 32-bit integer type.
- ˆ static final TypeCode TC FLOAT Basic 32-bit floating point type.
- ˆ static final TypeCode TC DOUBLE Basic 64-bit floating point type.
- ˆ static final TypeCode TC BOOLEAN Basic Boolean type.
- ˆ static final TypeCode TC CHAR Basic single-byte character type.
- ˆ static final TypeCode TC OCTET Basic octet/byte type.
- ˆ static final TypeCode TC LONGLONG Basic 64-bit integer type.
- ˆ static final TypeCode TC ULONGLONG Basic unsigned 64-bit integer type.
- ˆ static final TypeCode TC LONGDOUBLE Basic 128-bit floating point type.
- ˆ static final TypeCode TC WCHAR Basic four-byte character type.
- ˆ static final int MEMBER ID INVALID A sentinel indicating an invalid TypeCode ( $p. 1548$ ) member ID.
- ˆ static final int INDEX INVALID A sentinel indicating an invalid **TypeCode** ( $p. 1548$ ) member index.
- ^ static final byte NONKEY\_MEMBER

Generated on Wed Jun 9 20:14:25 2010 for RTI Data Distribution Service Java API by Doxygen

A flag indicating that a type member is optional and not part of the key.

ˆ static final byte KEY MEMBER

A flag indicating that a type member is part of the key for that type, and therefore required.

static final byte NONKEY\_REQUIRED\_MEMBER

A flag indicating that a type member is not part of the key but is nevertheless required.

static final short **NOT\_BITFIELD** 

Indicates that a member of a type is not a bitfield.

# 8.275.1 Detailed Description

The definition of a particular data type, which you can use to inspect the name, members, and other properties of types generated with rtiddsgen (p. [284\)](#page-301-0) or to modify types you define yourself at runtime.

You create TypeCode (p. [1548\)](#page-1565-0) objects using the TypeCodeFactory (p. [1578\)](#page-1595-0) singleton. Then you can use the methods on this class to inspect and modify the data type definition.

This class is based on a similar class from CORBA.

#### MT Safety:

SAFE for read-only access, UNSAFE for modification. Modifying a single TypeCode (p. [1548\)](#page-1565-0) object concurrently from multiple threads is unsafe. Modifying a TypeCode (p. [1548\)](#page-1565-0) from a single thread while concurrently reading the state of that TypeCode (p. [1548\)](#page-1565-0) from another thread is also unsafe. However, reading the state of a  $TypeCode$  (p. [1548\)](#page-1565-0) concurrently from multiple threads, without any modification, is safe.

See also:

http://java.sun.com/javase/6/docs/api/org/omg/CORBA/TypeCode.html

# 8.275.2 Member Function Documentation

#### 8.275.2.1 TCKind kind ()

Gets the **TCKind** (p. [1473\)](#page-1490-0) value of a type code.

Retrieves the kind of this TypeCode (p. [1548\)](#page-1565-0) object. The kind of a type code determines which TypeCode (p. [1548\)](#page-1565-0) methods may legally be invoked on it.

Generated on Wed Jun 9 20:14:25 2010 for RTI Data Distribution Service Java API by Doxygen

### MT Safety:

SAFE.

# Returns:

The type code kind.

# 8.275.2.2 boolean equal (TypeCode  $tc$ )

Compares two TypeCode (p. [1548\)](#page-1565-0) objects for equality.

# MT Safety:

SAFE.

# Parameters:

 $tc \ll \langle in \rangle >$  (p. [265\)](#page-282-0) Type code that will be compared with this Type-Code (p. [1548\)](#page-1565-0).

# Exceptions:

com.rti.dds.infrastructure.BAD\_PARAM (p. [384\)](#page-401-0) if tc is null.

# Returns:

true if the type codes are equal. Otherwise, false.

# See also:

http://java.sun.com/javase/6/docs/api/org/omg/CORBA/TypeCode.html#equal(org.omg.CORBA.TypeCode)

# 8.275.2.3 boolean equals (Object tc)

Compares two TypeCode (p. [1548\)](#page-1565-0) objects for equality.

#### MT Safety:

SAFE.

#### Parameters:

 $tc \ll \langle in \rangle >$  (p. [265\)](#page-282-0) Type code that will be compared with this Type-Code (p. [1548\)](#page-1565-0).

Generated on Wed Jun 9 20:14:25 2010 for RTI Data Distribution Service Java API by Doxygen

# Returns:

true if the type codes are equal. Otherwise, false.

#### See also:

http://java.sun.com/javase/6/docs/api/java/lang/Object.html#equals(java.lang.Object)

# 8.275.2.4 int length () throws BadKind

Returns the number of elements in the type described by this type code.

Length is:

- ˆ The maximum length of the string for string type codes.
- ˆ The maximum length of the sequence for sequence type codes.
- ˆ The first dimension of the array for array type codes.

#### Precondition:

self kind is TCKind.TK\_ARRAY (p. [1476\)](#page-1493-0), TCKind.TK\_-SEQUENCE (p. [1476\)](#page-1493-2), TCKind.TK\_STRING (p. 1476) or TCKind.TK\_WSTRING (p. [1477\)](#page-1494-0).

#### MT Safety:

SAFE.

### Exceptions:

com.rti.dds.infrastructure.BadKind ( $p. 386$ ) if the method is invoked on an inappropriate kind of TypeCode (p. [1548\)](#page-1565-0) object.

# Returns:

The bound for strings and sequences, or the number of elements for arrays if no errors.

# 8.275.2.5 String name () throws BadKind

Retrieves the simple name identifying this TypeCode (p. [1548\)](#page-1565-0) object within its enclosing scope.

Generated on Wed Jun 9 20:14:25 2010 for RTI Data Distribution Service Java API by Doxygen

### Precondition:

```
1476), TCKind.TK_UNION
(p. 1476), TCKind.TK ENUM (p. 1476), TCKind.TK VALUE
(p. 1477), TCKind.TK SPARSE (p. 1477) or TCKind.TK ALIAS
(p. 1476).
```
#### MT Safety:

SAFE.

#### Exceptions:

com.rti.dds.infrastructure.BadKind  $(p. 386)$  $(p. 386)$  if the method is invoked on an inappropriate kind of TypeCode (p. [1548\)](#page-1565-0) object.

#### Returns:

Name of the type code if no errors.

#### 8.275.2.6 boolean is alias pointer () throws BadKind

Function that tells if an alias is a pointer or not.

This function is an RTI Data Distribution Service extension to the CORBA Type Code Specification.

#### Precondition:

self kind is TCKind.TK\_ALIAS (p. [1476\)](#page-1493-6).

#### MT Safety:

SAFE.

#### Exceptions:

com.rti.dds.infrastructure.BadKind ( $p. 386$ ) if the method is invoked on an inappropriate kind of TypeCode (p. [1548\)](#page-1565-0) object.

#### Returns:

true if an alias is a pointer to the aliased type. Otherwise, false.

### 8.275.2.7 short type modifier () throws BadKind

Returns a constant indicating the modifier of the value type that this Type-Code (p. [1548\)](#page-1565-0) object describes.

Generated on Wed Jun 9 20:14:25 2010 for RTI Data Distribution Service Java API by Doxygen

# Precondition:

self kind is TCKind.TK\_VALUE (p. [1477\)](#page-1494-1).

#### MT Safety:

SAFE.

#### Exceptions:

com.rti.dds.infrastructure.BadKind  $(p. 386)$  $(p. 386)$  if the method is invoked on an inappropriate kind of TypeCode (p. [1548\)](#page-1565-0) object.

#### Returns:

One of the following type modifiers: **VM\_NONE** (p. [1629\)](#page-1646-0), VM\_ABSTRACT (p. [1627\)](#page-1644-0), VM\_CUSTOM (p. [1628\)](#page-1645-0) or VM\_-TRUNCATABLE (p. [1630\)](#page-1647-0).

#### 8.275.2.8 TypeCode concrete base type () throws BadKind

Returns the TypeCode (p. [1548\)](#page-1565-0) that describes the concrete base type of the value type that this TypeCode (p. [1548\)](#page-1565-0) object describes.

# Precondition:

self kind is TCKind.TK\_VALUE (p. [1477\)](#page-1494-1) or TCKind.TK\_SPARSE (p. [1477\)](#page-1494-2).

#### MT Safety:

SAFE.

#### Exceptions:

com.rti.dds.infrastructure.BadKind ( $p. 386$ ) if the method is invoked on an inappropriate kind of TypeCode (p. [1548\)](#page-1565-0) object.

#### Returns:

TypeCode (p. [1548\)](#page-1565-0) that describes the concrete base type or null if there is no a concrete base type.

### 8.275.2.9 TypeCode content type () throws BadKind

Returns the TypeCode (p. [1548\)](#page-1565-0) object representing the type for the members of the object described by this TypeCode (p. [1548\)](#page-1565-0) object.

Generated on Wed Jun 9 20:14:25 2010 for RTI Data Distribution Service Java API by Doxygen

For sequences and arrays, it returns the element type. For aliases, it returns the original type.

### Precondition:

self kind is TCKind.TK\_ARRAY (p. [1476\)](#page-1493-0), TCKind.TK\_-SEQUENCE (p. [1476\)](#page-1493-6) or TCKind.TK\_ALIAS (p. 1476).

#### MT Safety:

SAFE.

# Exceptions:

com.rti.dds.infrastructure.BadKind  $(p. 386)$  $(p. 386)$  if the method is invoked on an inappropriate kind of TypeCode (p. [1548\)](#page-1565-0) object.

#### Returns:

A TypeCode (p. [1548\)](#page-1565-0) object representing the element type for sequences and arrays, and the original type for aliases.

#### 8.275.2.10 int array dimension count () throws BadKind

This function returns the number of dimensions of an array type code.

This function is an RTI Data Distribution Service extension to the CORBA Type Code Specification.

# Precondition:

self kind is **TCKind.TK\_ARRAY** (p. [1476\)](#page-1493-0).

#### MT Safety:

SAFE.

#### Exceptions:

com.rti.dds.infrastructure.BadKind ( $p. 386$ ) if the method is invoked on an inappropriate kind of TypeCode (p. [1548\)](#page-1565-0) object.

#### Returns:

Number of dimensions if no errors.

Generated on Wed Jun 9 20:14:25 2010 for RTI Data Distribution Service Java API by Doxygen

#### 8.275.2.11 int array dimension (int index) throws BadKind,Bounds

This function returns the index-th dimension of an array type code.

This function is an RTI Data Distribution Service extension to the CORBA Type Code Specification.

#### Precondition:

self kind is TCKind.TK\_ARRAY (p. [1476\)](#page-1493-0). Dimension index in the interval [0,(dimensions count-1)].

#### MT Safety:

SAFE.

#### Parameters:

index  $\langle \langle \cdot | n \rangle \rangle$  (p. [265\)](#page-282-0) Dimension index in the interval [0,(dimensions) count-1)].

#### Exceptions:

- com.rti.dds.infrastructure.BadKind ( $p. 386$ ) if the method is invoked on an inappropriate kind of TypeCode (p. [1548\)](#page-1565-0) object.
- com.rti.dds.infrastructure.Bounds ( $p. 399$ ) if the index parameter/s are out of range.

#### Returns:

Requested dimension if no errors.

#### 8.275.2.12 int element count () throws BadKind

The number of elements in an array.

This operation isn't relevant for other kinds of types.

#### MT Safety:

SAFE.

#### 8.275.2.13 int member count () throws BadKind

Returns the number of members of the type code.

The method member count can be invoked on structure, union, and enumeration TypeCode (p. [1548\)](#page-1565-0) objects.

Generated on Wed Jun 9 20:14:25 2010 for RTI Data Distribution Service Java API by Doxygen

### Precondition:

```
1476), TCKind.TK_UNION
(p. 1476), TCKind.TK ENUM (p. 1476), TCKind.TK VALUE
(p. 1477) or TCKind.TK SPARSE (p. 1477).
```
#### MT Safety:

SAFE.

#### Exceptions:

com.rti.dds.infrastructure.BadKind  $(p. 386)$  $(p. 386)$  if the method is invoked on an inappropriate kind of TypeCode (p. [1548\)](#page-1565-0) object.

### Returns:

The number of members constituting the type described by this TypeCode (p. [1548\)](#page-1565-0) object if no errors.

# 8.275.2.14 String member name (int index) throws BadKind,Bounds

Returns the name of a type code member identified by the given index.

The method member\_name can be invoked on structure, union, and enumeration TypeCode (p. [1548\)](#page-1565-0) objects.

#### Precondition:

self kind is TCKind.TK\_STRUCT (p. [1476\)](#page-1493-3), TCKind.TK\_UNION (p. [1476\)](#page-1493-4), TCKind.TK ENUM (p. [1476\)](#page-1493-5), TCKind.TK VALUE (p. [1477\)](#page-1494-1) or TCKind.TK SPARSE (p. [1477\)](#page-1494-2).

The index param must be in the interval [0,(member count-1)].

#### MT Safety:

SAFE.

#### Parameters:

index  $\langle \langle \cdot | n \rangle \rangle$  (p. [265\)](#page-282-0) Member index in the interval [0, (member count-1)].

### Exceptions:

com.rti.dds.infrastructure.BadKind  $(p. 386)$  $(p. 386)$  if the method is invoked on an inappropriate kind of TypeCode (p. [1548\)](#page-1565-0) object.

Generated on Wed Jun 9 20:14:25 2010 for RTI Data Distribution Service Java API by Doxygen

 $com.rti. ds. infrastructure. Bounds (p. 399)$  $com.rti. ds. infrastructure. Bounds (p. 399)$  - if the index parameter/s are out of range.

#### Returns:

Name of the member if no errors.

# 8.275.2.15 TypeCode member\_type (int index) throws BadKind,Bounds

Retrieves the TypeCode (p. [1548\)](#page-1565-0) object describing the type of the member identified by the given index.

The method member type can be invoked on structure and union type codes.

#### Precondition:

```
1476), TCKind.TK_UNION
(p. 1476), TCKind.TK VALUE (p. 1477) or TCKind.TK SPARSE
(p. 1477).
```
The index param must be in the interval [0,(member count-1)].

#### MT Safety:

SAFE.

#### Parameters:

index  $\langle \langle \cdot | n \rangle \rangle$  (p. [265\)](#page-282-0) Member index in the interval [0, (member count-1)].

#### Exceptions:

- com.rti.dds.infrastructure.BadKind ( $p. 386$ ) if the method is invoked on an inappropriate kind of TypeCode (p. [1548\)](#page-1565-0) object.
- $com.rti. ds. infrastructure. Bounds (p. 399)$  $com.rti. ds. infrastructure. Bounds (p. 399)$  if the index parameter/s are out of range.

#### Returns:

The TypeCode (p. [1548\)](#page-1565-0) object describing the member at the given index if no errors.

#### 8.275.2.16 int member id (int index) throws BadKind,Bounds

Returns the ID of a sparse type code member identified by the given index.

Generated on Wed Jun 9 20:14:25 2010 for RTI Data Distribution Service Java API by **Doxygen** 

The method can be invoked on sparse **TypeCode** (p. [1548\)](#page-1565-0) objects.

This function is an RTI Data Distribution Service extension to the CORBA Type Code Specification.

#### Precondition:

self kind is TCKind.TK\_SPARSE (p. [1477\)](#page-1494-2). Member index in the interval [0,(member count-1)].

# MT Safety:

SAFE.

#### Parameters:

index  $\langle \langle \cdot | n \rangle \rangle$  (p. [265\)](#page-282-0) Member index in the interval [0, (member count-1)].

#### Exceptions:

- com.rti.dds.infrastructure.BadKind ( $p. 386$ ) if the method is invoked on an inappropriate kind of TypeCode (p. [1548\)](#page-1565-0) object.
- com.rti.dds.infrastructure. Bounds ( $p. 399$ ) if the index parameter/s are out of range.

#### Returns:

ID of the member if no errors.

# 8.275.2.17 int member label count (int index) throws BadKind,Bounds

Returns the number of labels associated to the index-th union member.

The method can be invoked on union **TypeCode** (p. [1548\)](#page-1565-0) objects.

This function is an RTI Data Distribution Service extension to the CORBA Type Code Specification.

### Precondition:

self kind is **TCKind.TK\_UNION** (p. [1476\)](#page-1493-4). The index param must be in the interval [0,(member count-1)].

#### MT Safety:

SAFE.

Generated on Wed Jun 9 20:14:25 2010 for RTI Data Distribution Service Java API by Doxygen

#### Parameters:

index  $\langle \langle \cdot | n \rangle \rangle$  (p. [265\)](#page-282-0) Member index in the interval [0, (member count-1)].

#### Exceptions:

- com.rti.dds.infrastructure.BadKind  $(p. 386)$  $(p. 386)$  if the method is invoked on an inappropriate kind of TypeCode (p. [1548\)](#page-1565-0) object.
- com.rti.dds.infrastructure.Bounds ( $p. 399$ ) if the index parameter/s are out of range.

#### Returns:

Number of labels if no errors.

# 8.275.2.18 int member label (int member index, int label index) throws BadKind,Bounds

Return the label index-th label associated to the member index-th member.

This method has been modified for RTI Data Distribution Service from the CORBA Type code Specification.

Example:

case 1: Label index 0

case 2: Label index 1

short short member;

The method can be invoked on union **TypeCode** (p. [1548\)](#page-1565-0) objects.

### Precondition:

self kind is TCKind.TK\_UNION (p. [1476\)](#page-1493-4). The member index param must be in the interval [0,(member count-1)]. The label index param must be in the interval  $[0,$ (member labels count-1).

#### MT Safety:

SAFE.

### Parameters:

member index  $\langle \langle in \rangle > (p. 265)$  $\langle \langle in \rangle > (p. 265)$  Member index. label\_index  $\langle \langle in \rangle >$  (p. [265\)](#page-282-0) Label index.

Generated on Wed Jun 9 20:14:25 2010 for RTI Data Distribution Service Java API by Doxygen

#### Exceptions:

- com.rti.dds.infrastructure.BadKind ( $p. 386$ ) if the method is invoked on an inappropriate kind of TypeCode (p. [1548\)](#page-1565-0) object.
- $com.rti.dds.infrastructure. Bounds (p. 399) if the index parameter$  $com.rti.dds.infrastructure. Bounds (p. 399) if the index parameter$  $com.rti.dds.infrastructure. Bounds (p. 399) if the index parameter$ ter/s are out of range.

#### Returns:

The evaluated value of the label if no errors.

#### 8.275.2.19 int member\_ordinal (int index) throws BadKind,Bounds

Returns the ordinal that corresponds to the index-th enum value.

The method can be invoked on enum **TypeCode** (p. [1548\)](#page-1565-0) objects.

This function is an RTI Data Distribution Service extension to the CORBA Type Code Specification.

#### Precondition:

self kind is TCKind.TK\_ENUM (p. [1476\)](#page-1493-5). Member index in the interval [0,(member count-1)].

#### MT Safety:

SAFE.

#### Parameters:

index  $\langle \langle \cdot | n \rangle \rangle$  (p. [265\)](#page-282-0) Member index in the interval [0, (member count-1)].

#### Exceptions:

- $com.rti.dds.infrastructure.BadKind (p. 386)$  $com.rti.dds.infrastructure.BadKind (p. 386)$  if the method is invoked on an inappropriate kind of TypeCode (p. [1548\)](#page-1565-0) object.
- com.rti.dds.infrastructure.Bounds ( $p. 399$ ) if the index parameter/s are out of range.

#### Returns:

Ordinal that corresponds to the index-th enumerator if no errors.

Generated on Wed Jun 9 20:14:25 2010 for RTI Data Distribution Service Java API by Doxygen

### 8.275.2.20 boolean is member key (int index) throws BadKind,Bounds

Function that tells if a member is a key or not.

This function is an RTI Data Distribution Service extension to the CORBA Type Code Specification.

#### Precondition:

self kind is TCKind.TK\_STRUCT (p. [1476\)](#page-1493-3), TCKind.TK\_VALUE (p. [1477\)](#page-1494-1) or TCKind.TK SPARSE (p. [1477\)](#page-1494-2).

The index param must be in the interval [0,(member count-1)].

#### MT Safety:

SAFE.

# Parameters:

index  $\langle \langle \rangle$  (p. [265\)](#page-282-0) Member index in the interval [0,(member count-1)].

#### Exceptions:

- com.rti.dds.infrastructure.BadKind  $(p. 386)$  $(p. 386)$  if the method is invoked on an inappropriate kind of TypeCode (p. [1548\)](#page-1565-0) object.
- $com.rti. ds.infrastructure. Bounds (p. 399)$  $com.rti. ds.infrastructure. Bounds (p. 399)$  if the index parameter/s are out of range.

### Returns:

true if the member is a key. Otherwise, false.

### 8.275.2.21 boolean is member required (int index) throws BadKind,Bounds

Indicates whether a given member of a type is required to be present in every sample of that type.

Which fields are required depends on the **TCKind** (p. [1473\)](#page-1490-0) of the type. For example, in a type of kind TCKind.TK SPARSE (p. [1477\)](#page-1494-2), key fields are required. In TCKind.TK\_STRUCT (p. [1476\)](#page-1493-3) and TCKind.TK\_VALUE (p. [1477\)](#page-1494-1) types, all fields are required.

#### MT Safety:

SAFE.

Generated on Wed Jun 9 20:14:25 2010 for RTI Data Distribution Service Java API by Doxygen

### 8.275.2.22 boolean is member pointer (int index) throws BadKind,Bounds

Function that tells if a member is a pointer or not.

The method is member pointer can be invoked on union and structs type objects

This function is an RTI Data Distribution Service extension to the CORBA Type Code Specification.

#### Precondition:

self kind is TCKind.TK\_STRUCT (p. [1476\)](#page-1493-3), TCKind.TK\_UNION (p. [1476\)](#page-1493-4) or TCKind.TK VALUE (p. [1477\)](#page-1494-1).

The index param must be in the interval [0,(member count-1)].

#### MT Safety:

SAFE.

#### Parameters:

index  $\langle \langle \cdot | n \rangle \rangle$  (p. [265\)](#page-282-0) Index of the member for which type information is begin requested.

#### Exceptions:

- com.rti.dds.infrastructure.BadKind  $(p. 386)$  $(p. 386)$  if the method is invoked on an inappropriate kind of TypeCode (p. [1548\)](#page-1565-0) object.
- com.rti.dds.infrastructure.Bounds  $(p. 399)$  $(p. 399)$  if the index parameter/s are out of range.

# Returns:

true if the member is a pointer. Otherwise, false.

## 8.275.2.23 boolean is member bitfield (int index) throws BadKind,Bounds

Function that tells if a member is a bitfield or not.

The method can be invoked on struct type objects.

This function is an RTI Data Distribution Service extension to the CORBA Type Code Specification.

#### Precondition:

self kind is TCKind.TK\_STRUCT (p. [1476\)](#page-1493-3) or TCKind.TK\_VALUE (p. [1477\)](#page-1494-1).

The index param must be in the interval [0,(member count-1)].

Generated on Wed Jun 9 20:14:25 2010 for RTI Data Distribution Service Java API by Doxygen

#### MT Safety:

SAFE.

#### Parameters:

index  $\langle \langle \cdot | n \rangle \rangle$  (p. [265\)](#page-282-0) Member index in the interval [0, (member count-1)].

#### Exceptions:

- com.rti.dds.infrastructure.BadKind ( $p. 386$ ) if the method is invoked on an inappropriate kind of TypeCode (p. [1548\)](#page-1565-0) object.
- com.rti.dds.infrastructure.Bounds ( $p. 399$ ) if the index parameter/s are out of range.

#### Returns:

true if the member is a bitfield. Otherwise, false.

# 8.275.2.24 short member bitfield bits (int index) throws BadKind,Bounds

Returns the number of bits of a bitfield member.

The method can be invoked on struct type objects.

This function is an RTI Data Distribution Service extension to the CORBA Type Code Specification.

# Precondition:

```
1476) or TCKind.TK_VALUE
(p. 1477).
```
The index param must be in the interval [0,(member count-1)].

#### MT Safety:

SAFE.

### Parameters:

index  $\langle \langle \cdot | n \rangle \rangle$  (p. [265\)](#page-282-0) Member index in the interval [0, (member count-1)].

#### Exceptions:

com.rti.dds.infrastructure.BadKind  $(p. 386)$  $(p. 386)$  if the method is invoked on an inappropriate kind of TypeCode (p. [1548\)](#page-1565-0) object.

Generated on Wed Jun 9 20:14:25 2010 for RTI Data Distribution Service Java API by Doxygen
com.rti.dds.infrastructure.Bounds  $(p. 399)$  $(p. 399)$  - if the index parameter/s are out of range.

#### Returns:

The number of bits of the bitfield or TypeCode.NOT BITFIELD (p. [1577\)](#page-1594-0) if the member is not a bitfield.

## 8.275.2.25 short member\_visibility (int *index*) throws BadKind,Bounds

Returns the constant that indicates the visibility of the index-th member.

### Precondition:

self kind is **TCKind.TK\_VALUE** (p. [1477\)](#page-1494-0). The index param must be in the interval [0,(member count-1)].

#### MT Safety:

SAFE.

#### Parameters:

index  $\langle \langle \cdot | n \rangle \rangle$  (p. [265\)](#page-282-0) Member index in the interval [0, (member count-1)].

#### Exceptions:

- com.rti.dds.infrastructure.BadKind ( $p. 386$ ) if the method is invoked on an inappropriate kind of TypeCode (p. [1548\)](#page-1565-0) object.
- com.rti.dds.infrastructure.Bounds (p. [399\)](#page-416-0) if the index parameter/s are out of range.

#### Returns:

One of the following constants: PRIVATE MEMBER (p. [1206\)](#page-1223-0) or PUBLIC MEMBER (p. [1225\)](#page-1242-0).

#### 8.275.2.26 TypeCode discriminator type () throws BadKind

Returns the discriminator type code.

The method discriminator type can be invoked only on union TypeCode (p. [1548\)](#page-1565-0) objects.

Generated on Wed Jun 9 20:14:25 2010 for RTI Data Distribution Service Java API by Doxygen

## Precondition:

self kind is **TCKind.TK\_UNION** (p. [1476\)](#page-1493-0).

MT Safety:

SAFE.

#### Exceptions:

com.rti.dds.infrastructure.BadKind  $(p. 386)$  $(p. 386)$  if the method is invoked on an inappropriate kind of TypeCode (p. [1548\)](#page-1565-0) object.

#### Returns:

TypeCode (p. [1548\)](#page-1565-0) object describing the discriminator of the union type if no errors.

#### 8.275.2.27 int default index () throws BadKind

Returns the index of the default member, or -1 if there is no default member.

The method default index can be invoked only on union TypeCode (p. [1548\)](#page-1565-0) objects.

## Precondition:

self kind is TCKind.TK\_UNION (p. [1476\)](#page-1493-0)

### MT Safety:

SAFE.

#### Exceptions:

com.rti.dds.infrastructure.BadKind ( $p. 386$ ) if the method is invoked on an inappropriate kind of TypeCode (p. [1548\)](#page-1565-0) object.

#### Returns:

The index of the default member, or -1 if there is no default member.

#### 8.275.2.28 int find member by id (int id) throws BadKind

Get the index of the member of the given ID.

#### MT Safety:

SAFE.

Generated on Wed Jun 9 20:14:25 2010 for RTI Data Distribution Service Java API by Doxygen

## 8.275.2.29 int find member by name (String name) throws BadKind

Get the index of the member of the given name.

MT Safety:

SAFE.

#### 8.275.2.30 void print IDL (int indent)

Prints a TypeCode (p. [1548\)](#page-1565-0) in a pseudo-IDL notation.

#### MT Safety:

SAFE.

#### Parameters:

indent  $\langle \langle in \rangle > (p. 265)$  $\langle \langle in \rangle > (p. 265)$  Indent.

## <span id="page-1586-0"></span>8.275.2.31 int add member (String name, int id, TypeCode tc, byte member\_flags) throws BadKind,BadMemberName,BadMemberId

Add a new member to this TypeCode (p. [1548\)](#page-1565-0).

This method is applicable to TypeCode (p. [1548\)](#page-1565-0) objects representing structures (TCKind.TK\_STRUCT (p. [1476\)](#page-1493-1)), value types (TCKind.TK\_-VALUE (p. [1477\)](#page-1494-0)), sparse value types (TCKind.TK SPARSE (p. [1477\)](#page-1494-1)), and unions  $(TCKind.TK_UNION(p. 1476))$  $(TCKind.TK_UNION(p. 1476))$  $(TCKind.TK_UNION(p. 1476))$ . To add a constant to an enu-meration, see TypeCode.add\_member\_to\_enum (p. [1571\)](#page-1588-0).

Modifying a **TypeCode** (p. [1548\)](#page-1565-0) – such as by adding a member – is important if you are using the Dynamic Data (p. [164\)](#page-181-0) APIs.

Here's a simple code example that adds two fields to a data type, one an integer and another a sequence of integers.

```
// Integer:
myTypeCode.add_member(
     "myFieldName",
     // If the type is sparse, specify an ID. Otherwise, use this sentinel:
     TypeCode.MEMBER_ID_INVALID,
     TypeCode.TC_LONG,
     // New field is not a key:
     TypeCode.NONKEY_REQUIRED_MEMBER);
```
Generated on Wed Jun 9 20:14:25 2010 for RTI Data Distribution Service Java API by Doxygen

```
// Sequence of 10 or fewer integers:
myTypeCode.add_member(
    "myFieldName",
    // If the type is sparse, specify an ID. Otherwise, use this sentinel:
    TypeCode.MEMBER_ID_INVALID,
    TypeCodeFactory.get_instance().create_sequence_tc(10, TypeCode.TC_LONG),
    // New field is not a key:
    TypeCode.NONKEY_REQUIRED_MEMBER);
```

```
MT Safety:
```
UNSAFE.

#### Parameters:

name  $\langle \langle \cdot | n \rangle \rangle$  (p. [265\)](#page-282-0) The name of the new member.

- $id \ll \ll in \gg (p. 265)$  $id \ll \ll in \gg (p. 265)$  The ID of the new member. This should only be specified for members of kind TCKind.TK SPARSE (p. [1477\)](#page-1494-1) and TCKind.TK\_UNION (p. [1476\)](#page-1493-0); otherwise, it should be Type-Code.MEMBER ID INVALID (p. [1575\)](#page-1592-0).
- $tc \ll \langle n \rangle > (p. 265)$  $tc \ll \langle n \rangle > (p. 265)$  The type of the new member. You can get or create this TypeCode (p. [1548\)](#page-1565-0) with the TypeCodeFactory (p. [1578\)](#page-1595-0).
- member flags  $\langle \langle \cdot | n \rangle \rangle$  (p. [265\)](#page-282-0) Indicates whether the member is part of the key and whether it is required.

### Returns:

The zero-based index of the new member relative to any other members that previously existed.

#### See also:

```
TypeCode.add member (p. 1569)
TypeCode.add member to enum (p. 1571)
TypeCodeFactory (p. 1578)
TypeCode.NONKEY MEMBER (p. 1575)
TypeCode.KEY MEMBER (p. 1576)
TypeCode.NONKEY REQUIRED MEMBER (p. 1576)
```
8.275.2.32 int add member (String name, int id, TypeCode tc, byte member\_flags, short visibility, boolean is pointer, short bits) throws BadKind,BadMemberName,BadMemberId,BAD - PARAM

Add a new member to this TypeCode (p. [1548\)](#page-1565-0).

Generated on Wed Jun 9 20:14:25 2010 for RTI Data Distribution Service Java API by Doxygen

Modifying a **TypeCode** (p. [1548\)](#page-1565-0) – such as by adding a member – is important if you are using the Dynamic Data (p. [164\)](#page-181-0) APIs.

#### MT Safety:

UNSAFE.

#### Parameters:

name  $\langle \langle \cdot | n \rangle \rangle$  (p. [265\)](#page-282-0) The name of the new member.

- $id \ll \ll \ll i \ll 1$  (p. [265\)](#page-282-0) The ID of the new member. This should only be specified for members of kind TCKind.TK SPARSE (p. [1477\)](#page-1494-1) and TCKind.TK\_UNION (p. [1476\)](#page-1493-0); otherwise, it should be Type-Code.MEMBER ID INVALID (p. [1575\)](#page-1592-0).
- $tc \ll \langle in \rangle > (p. 265)$  $tc \ll \langle in \rangle > (p. 265)$  The type of the new member. You can get or create this TypeCode (p. [1548\)](#page-1565-0) with the TypeCodeFactory (p. [1578\)](#page-1595-0).
- member flags  $\langle \langle \cdot | n \rangle \rangle$  (p. [265\)](#page-282-0) Indicates whether the member is part of the key and whether it is required.
- visibility  $\langle \langle \cdot | n \rangle \rangle$  (p. [265\)](#page-282-0) Whether the new member is public or private. Non-public members are only relevant for types of kind TCKind.TK\_VALUE (p. [1477\)](#page-1494-0) and TCKind.TK\_SPARSE (p. [1477\)](#page-1494-1).
- is pointer  $\langle \langle \cdot | n \rangle \rangle$  (p. [265\)](#page-282-0) Whether the data member, in its deserialized form, should be stored by pointer as opposed to by value.
- **bits**  $\langle \langle \cdot | n \rangle \rangle$  (p. [265\)](#page-282-0) The number of bits, if this new member is a bit field, or TypeCode.NOT\_BITFIELD (p. [1577\)](#page-1594-0).

### Returns:

The zero-based index of the new member relative to any other members that previously existed.

#### See also:

TypeCode.add member (p. [1569\)](#page-1586-0) TypeCodeFactory (p. [1578\)](#page-1595-0) TypeCode.NONKEY MEMBER (p. [1575\)](#page-1592-1) TypeCode.KEY MEMBER (p. [1576\)](#page-1593-0) TypeCode.NONKEY REQUIRED MEMBER (p. [1576\)](#page-1593-1)

## <span id="page-1588-0"></span>8.275.2.33 int add member to enum (String name, int ordinal) throws BadKind,BadMemberName

Add a new enumerated constant to this enum **TypeCode** (p. [1548\)](#page-1565-0).

Generated on Wed Jun 9 20:14:25 2010 for RTI Data Distribution Service Java API by Doxygen

This method is applicable to TypeCode (p. [1548\)](#page-1565-0) objects representing enumerations (TCKind.TK ENUM (p. [1476\)](#page-1493-2)). To add a field to a structured type, see TypeCode.add\_member\_to\_enum (p. [1571\)](#page-1588-0).

Modifying a **TypeCode** (p. [1548\)](#page-1565-0) – such as by adding a member – is important if you are using the Dynamic Data (p. [164\)](#page-181-0) APIs.

#### MT Safety:

UNSAFE.

#### Parameters:

- name  $\langle \langle \cdot | n \rangle \rangle$  (p. [265\)](#page-282-0) The name of the new member. This string must be unique within this type and must not be null.
- ordinal  $\langle \langle in \rangle \rangle$  (p. [265\)](#page-282-0) The relative order of the new member in this enum or a custom integer value. The value must be unique within the type.

#### Returns:

The zero-based index of the new member relative to any other members that previously existed.

#### See also:

TypeCode.add member (p. [1569\)](#page-1586-0) TypeCode.add member (p. [1569\)](#page-1586-0) TypeCodeFactory (p. [1578\)](#page-1595-0)

## 8.275.3 Member Data Documentation

8.275.3.1 final TypeCode TC NULL [static]

Basic null type.

### See also:

TypeCodeFactory.get primitive tc (p. [1587\)](#page-1604-0)

## <span id="page-1589-0"></span>8.275.3.2 final TypeCode TC SHORT [static]

Basic 16-bit signed integer type.

#### See also:

TypeCodeFactory.get primitive tc (p. [1587\)](#page-1604-0)

Generated on Wed Jun 9 20:14:25 2010 for RTI Data Distribution Service Java API by Doxygen

## <span id="page-1590-0"></span>8.275.3.3 final TypeCode TC LONG [static]

Basic 32-bit signed integer type.

See also:

TypeCodeFactory.get primitive tc (p. [1587\)](#page-1604-0)

## <span id="page-1590-2"></span>8.275.3.4 final TypeCode TC USHORT [static]

Basic unsigned 16-bit integer type.

## See also:

TypeCodeFactory.get primitive tc (p. [1587\)](#page-1604-0)

## <span id="page-1590-1"></span>8.275.3.5 final TypeCode TC ULONG [static]

Basic unsigned 32-bit integer type.

## See also:

TypeCodeFactory.get primitive tc (p. [1587\)](#page-1604-0)

### <span id="page-1590-3"></span>8.275.3.6 final TypeCode TC FLOAT [static]

Basic 32-bit floating point type.

## See also:

```
TypeCodeFactory.get primitive tc (p. 1587)
```
#### <span id="page-1590-4"></span>8.275.3.7 final TypeCode TC DOUBLE [static]

Basic 64-bit floating point type.

### See also:

TypeCodeFactory.get primitive tc (p. [1587\)](#page-1604-0)

Generated on Wed Jun 9 20:14:25 2010 for RTI Data Distribution Service Java API by Doxygen

<span id="page-1591-1"></span>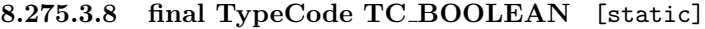

Basic Boolean type.

See also:

TypeCodeFactory.get primitive tc (p. [1587\)](#page-1604-0)

## <span id="page-1591-2"></span>8.275.3.9 final TypeCode TC CHAR [static]

Basic single-byte character type.

See also:

TypeCodeFactory.get primitive tc (p. [1587\)](#page-1604-0)

## <span id="page-1591-0"></span>8.275.3.10 final TypeCode TC OCTET [static]

Basic octet/byte type.

See also:

TypeCodeFactory.get primitive tc (p. [1587\)](#page-1604-0)

## 8.275.3.11 final TypeCode TC LONGLONG [static]

Basic 64-bit integer type.

See also:

TypeCodeFactory.get primitive tc (p. [1587\)](#page-1604-0)

## 8.275.3.12 final TypeCode TC ULONGLONG [static]

Basic unsigned 64-bit integer type.

See also:

TypeCodeFactory.get primitive tc (p. [1587\)](#page-1604-0)

#### <span id="page-1592-2"></span>8.275.3.13 final TypeCode TC LONGDOUBLE [static]

Basic 128-bit floating point type.

See also:

TypeCodeFactory.get primitive tc (p. [1587\)](#page-1604-0)

<span id="page-1592-3"></span>8.275.3.14 final TypeCode TC WCHAR [static]

Basic four-byte character type.

See also:

TypeCodeFactory.get primitive tc (p. [1587\)](#page-1604-0)

#### <span id="page-1592-0"></span>8.275.3.15 final int MEMBER ID INVALID [static]

A sentinel indicating an invalid TypeCode (p. [1548\)](#page-1565-0) member ID.

#### 8.275.3.16 final int INDEX INVALID [static]

A sentinel indicating an invalid TypeCode (p. [1548\)](#page-1565-0) member index.

#### <span id="page-1592-1"></span>8.275.3.17 final byte NONKEY MEMBER [static]

A flag indicating that a type member is optional and not part of the key.

Only sparse value types (i.e. types of TCKind (p. [1473\)](#page-1490-0) TCKind.TK SPARSE (p. [1477\)](#page-1494-1)) support this flag. Non-key members of other type kinds should use the flag TypeCode.NONKEY REQUIRED MEMBER (p. [1576\)](#page-1593-1).

If a type is used with the **Dynamic Data**  $(p. 164)$  $(p. 164)$  facility, a com.rti.dds.dynamicdata.DynamicData (p. [759\)](#page-776-0) sample of the type will only contain a value for a TypeCode.NONKEY MEMBER (p. [1575\)](#page-1592-1) field if one has been explicitly set (see, for example, DynamicData.set int). The middleware will not assume any default value.

See also:

TypeCode.KEY MEMBER (p. [1576\)](#page-1593-0) TypeCode.NONKEY REQUIRED MEMBER (p. [1576\)](#page-1593-1) TypeCode.KEY MEMBER (p. [1576\)](#page-1593-0)

Generated on Wed Jun 9 20:14:25 2010 for RTI Data Distribution Service Java API by Doxygen

TypeCode.add member (p. [1569\)](#page-1586-0) TypeCode.add member (p. [1569\)](#page-1586-0) TypeCode.is\_member\_key (p. [1564\)](#page-1581-0) TypeCode.is\_member\_required (p. [1564\)](#page-1581-1) StructMember.is\_key (p. [1425\)](#page-1442-0) ValueMember.is key (p. [1620\)](#page-1637-0)

#### <span id="page-1593-0"></span>8.275.3.18 final byte KEY MEMBER [static]

A flag indicating that a type member is part of the key for that type, and therefore required.

If a type is used with the Dynamic Data (p. [164\)](#page-181-0) facility, all com.rti.dds.dynamicdata.DynamicData (p. [759\)](#page-776-0) samples of the type will contain a value for all  $TypeCode.KEY\_MEMBER$  (p. [1576\)](#page-1593-0) fields, even if the type is a sparse value type (i.e. of kind **TCKind.TK\_SPARSE** (p. [1477\)](#page-1494-1)). If you do not set a value of the member explicitly (see, for example, Dynamic-Data.set int), the middleware will assume a default "zero" value: numeric values will be set to zero; strings and sequences will be of zero length.

See also:

```
TypeCode.NONKEY REQUIRED MEMBER (p. 1576)
TypeCode.NONKEY MEMBER (p. 1575)
TypeCode.add member (p. 1569)
TypeCode.add member (p. 1569)
1564)
1564)
1425)
ValueMember.is key (p. 1620)
```
#### <span id="page-1593-1"></span>8.275.3.19 final byte NONKEY REQUIRED MEMBER [static]

A flag indicating that a type member is not part of the key but is nevertheless required.

This is the most common kind of member.

If a type is used with the Dynamic Data (p. [164\)](#page-181-0) facility, all com.rti.dds.dynamicdata.DynamicData (p. [759\)](#page-776-0) samples of the type will contain a value for all TypeCode.NONKEY REQUIRED MEMBER (p. [1576\)](#page-1593-1) fields, even if the type is a sparse value type (i.e. of kind TCKind.TK SPARSE (p. [1477\)](#page-1494-1)). If you do not set a value of the member explicitly (see, for example, DynamicData.set int), the middleware will assume a default "zero" value: numeric values will be set to zero; strings and sequences will be of zero length.

Generated on Wed Jun 9 20:14:25 2010 for RTI Data Distribution Service Java API by Doxygen

See also:

TypeCode.KEY MEMBER (p. [1576\)](#page-1593-0) TypeCode.NONKEY MEMBER (p. [1575\)](#page-1592-1) TypeCode.KEY MEMBER (p. [1576\)](#page-1593-0) TypeCode.add member (p. [1569\)](#page-1586-0) TypeCode.add member (p. [1569\)](#page-1586-0) TypeCode.is member key (p. [1564\)](#page-1581-0) TypeCode.is\_member\_required (p. [1564\)](#page-1581-1) StructMember.is key (p. [1425\)](#page-1442-0) ValueMember.is key (p. [1620\)](#page-1637-0)

## <span id="page-1594-0"></span>8.275.3.20 final short NOT BITFIELD [static]

Indicates that a member of a type is not a bitfield.

Generated on Wed Jun 9 20:14:25 2010 for RTI Data Distribution Service Java API by Doxygen

# <span id="page-1595-0"></span>8.276 TypeCodeFactory Class Reference

A singleton factory for creating, copying, and deleting data type definitions dynamically.

## Public Member Functions

TypeCode create\_struct\_tc (String name, StructMember[] members) throws BAD PARAM

Constructs a  $TCKind.TK\_STRUCT$  (p. [1476\)](#page-1493-1) TypeCode (p. [1548\)](#page-1565-0).

TypeCode create\_value\_tc (String name, short type\_modifier, Type-Code concrete\_base, ValueMember[ ] members) throws BAD\_-PARAM

Constructs a TCKind.TK\_VALUE ( $p. 1477$ ) TypeCode ( $p. 1548$ ).

TypeCode create\_sparse\_tc (String name, short type\_modifier, Type-Code concrete base) throws BAD PARAM

Constructs a TCKind.TK\_SPARSE  $(p. 1477)$  $(p. 1477)$  TypeCode  $(p. 1548)$  $(p. 1548)$ .

TypeCode create\_union\_tc (String name, TypeCode discriminator type, int default index, UnionMember[] members) throws BAD-PARAM

Constructs a TCKind.TK\_UNION (p. [1476\)](#page-1493-0) TypeCode (p. [1548\)](#page-1565-0).

ˆ TypeCode create enum tc (String name, EnumMember[ ] members) throws BAD PARAM

Constructs a TCKind.TK\_ENUM (p. [1476\)](#page-1493-2) TypeCode (p. [1548\)](#page-1565-0).

ˆ TypeCode create alias tc (String name, TypeCode original type, boolean is pointer) throws BAD PARAM

Constructs a  $TCKind.TK\_ALIAS$  (p. [1476\)](#page-1493-3) (typedef) TypeCode  $(p. 1548).$  $(p. 1548).$  $(p. 1548).$ 

- ˆ TypeCode create string tc (int bound) throws BAD PARAM Constructs a TCKind.TK\_STRING (p.  $1476$ ) TypeCode (p.  $1548$ ).
- ˆ TypeCode create wstring tc (int bound) throws BAD PARAM Constructs a  $TCKind.TK_WSTRING$  (p. [1477\)](#page-1494-2) TypeCode (p. [1548\)](#page-1565-0).
- ˆ TypeCode create sequence tc (int bound, TypeCode element type) throws BAD PARAM

Constructs a TCKind.TK\_SEQUENCE (p. [1476\)](#page-1493-5) TypeCode (p. [1548\)](#page-1565-0).

Generated on Wed Jun 9 20:14:25 2010 for RTI Data Distribution Service Java API by Doxygen

TypeCode create\_array\_tc (int[] dimensions, TypeCode element\_type) throws BAD PARAM

Constructs a  $TCKind.TK\_ARRAY$  (p. [1476\)](#page-1493-6) TypeCode (p. [1548\)](#page-1565-0).

ˆ TypeCode create array tc (int length, TypeCode element type) throws BAD PARAM

Constructs a TCKind.TK\_ARRAY (p. [1476\)](#page-1493-6) TypeCode (p. [1548\)](#page-1565-0) for a single-dimensional array.

 $\hat{ }$  TypeCode clone\_tc (TypeCode tc)

Creates and returns a copy of the input **TypeCode** ( $p. 1548$ ).

ˆ void delete tc (TypeCode tc)

Deletes the input **TypeCode** (p.  $1548$ ).

ˆ TypeCode get primitive tc (TCKind kind) throws BAD PARAM

Get the **TypeCode** (p.  $1548$ ) for a primitive type (integers, floating point values, etc.) identified by the given  $TCKind$  (p. [1473\)](#page-1490-0).

## Static Public Member Functions

```
ˆ static final TypeCodeFactory get instance ()
```
Gets the singleton instance of this class.

## 8.276.1 Detailed Description

A singleton factory for creating, copying, and deleting data type definitions dynamically.

You can access the singleton with the TypeCodeFactory.get\_instance (p. [1581\)](#page-1598-0) method.

If you want to publish and subscribe to data of types that are not known to you at system design time, this class will be your starting point. After creating a data type definition with this class, you will modify that definition using the TypeCode (p. [1548\)](#page-1565-0) class and then register it with the Dynamic Data (p. [164\)](#page-181-0) API.

The methods of this class fall into several categories:

## Getting definitions for primitive types:

Generated on Wed Jun 9 20:14:25 2010 for RTI Data Distribution Service Java API by Doxygen

Type definitions for primitive types (e.g. integers, floating point values, etc.) are pre-defined; your application only needs to get them, not create them.

```
ˆ TypeCodeFactory.get primitive tc (p. 1587)
```
## Creating definitions for strings, arrays, and sequences:

Type definitions for strings, arrays, and sequences (i.e. variables-size lists) must be created as you need them, because the type definition includes the maximum length of those containers.

- ˆ TypeCodeFactory.create string tc (p. [1584\)](#page-1601-0)
- ˆ TypeCodeFactory.create wstring tc (p. [1585\)](#page-1602-0)
- ˆ TypeCodeFactory.create array tc (p. [1586\)](#page-1603-0)
- ˆ TypeCodeFactory.create array tc (p. [1586\)](#page-1603-0)
- ˆ TypeCodeFactory.create sequence tc (p. [1585\)](#page-1602-1)

#### Creating definitions for structured types:

Structured types include structures, value types, sparse value types, and unions.

- $\hat{ }$  TypeCodeFactory.create\_struct\_tc (p. [1581\)](#page-1598-1)
- ˆ TypeCodeFactory.create value tc (p. [1581\)](#page-1598-2)
- $\hat{ }$  TypeCodeFactory.create\_sparse\_tc (p. [1582\)](#page-1599-0)
- ˆ TypeCodeFactory.create union tc (p. [1583\)](#page-1600-0)

#### Creating definitions for other types:

The type system also supports enumerations and aliases (i.e. typedefs in C and  $C_{++}$ ).

- ˆ TypeCodeFactory.create enum tc (p. [1583\)](#page-1600-1)
- ˆ TypeCodeFactory.create alias tc (p. [1584\)](#page-1601-1)

#### Deleting type definitions:

When you're finished using a type definition, you should delete it. (Note that you only need to delete a TypeCode (p. [1548\)](#page-1565-0) that you created; if you got the object from  $TypeCodeFactory.get\_primitive\_tc$  (p. [1587\)](#page-1604-0), you must not delete it.)

ˆ TypeCodeFactory.delete tc (p. [1587\)](#page-1604-1)

Generated on Wed Jun 9 20:14:25 2010 for RTI Data Distribution Service Java API by Doxygen

#### Copying type definitions:

You can also create deep copies of type definitions:

## ˆ TypeCodeFactory.clone tc (p. [1586\)](#page-1603-1)

### 8.276.2 Member Function Documentation

#### <span id="page-1598-0"></span>8.276.2.1 static final TypeCodeFactory get instance () [static]

Gets the singleton instance of this class.

#### Returns:

The TypeCodeFactory (p. [1578\)](#page-1595-0) instance if no errors. Otherwise, null.

## <span id="page-1598-1"></span>8.276.2.2 TypeCode create\_struct\_tc (String name, StructMember[] members) throws BAD\_PARAM

Constructs a TCKind.TK STRUCT (p. [1476\)](#page-1493-1) TypeCode (p. [1548\)](#page-1565-0).

## Parameters:

- name  $\langle \langle \cdot | n \rangle \rangle$  (p. [265\)](#page-282-0) Name of the struct type. Cannot be null.
- members  $\langle \langle \cdot | n \rangle \rangle$  (p. [265\)](#page-282-0) Initial members of the structure. This list may be empty (that is, Sequence.size() may return zero). If the list is not empty, the elements must describe valid struct members. (For example, the names must be unique within the type.) This argument may be null.

#### Exceptions:

com.rti.dds.infrastructure.BAD\_PARAM. Illegal parameter value.

## Returns:

A newly-created TypeCode (p. [1548\)](#page-1565-0) object describing a struct.

## <span id="page-1598-2"></span>8.276.2.3 TypeCode create value tc (String name, short type\_modifier, TypeCode concrete\_base, ValueMember[] members) throws BAD PARAM

Constructs a TCKind.TK VALUE (p. [1477\)](#page-1494-0) TypeCode (p. [1548\)](#page-1565-0).

Generated on Wed Jun 9 20:14:25 2010 for RTI Data Distribution Service Java API by Doxygen

#### Parameters:

name  $\langle \langle \cdot | n \rangle \rangle$  (p. [265\)](#page-282-0) Name of the value type. Cannot be null.

- type\_modifier  $\langle \langle in \rangle \rangle$  (p. [265\)](#page-282-0) One of the value type modifier constants: **VM\_NONE** (p. [1629\)](#page-1646-0), **VM\_CUSTOM** (p. [1628\)](#page-1645-0), **VM\_-**ABSTRACT (p. [1627\)](#page-1644-0) or VM\_TRUNCATABLE (p. [1630\)](#page-1647-0).
- concrete base  $\langle \langle \cdot | n \rangle \rangle$  (p. [265\)](#page-282-0) TypeCode (p. [1548\)](#page-1565-0) object describing the concrete valuetype base. It may be null if the valuetype does not have a concrete base.
- members  $\langle \langle in \rangle \rangle$  (p. [265\)](#page-282-0) Initial members of the value type. This list may be empty. If the list is not empty, the elements must describe valid value type members. (For example, the names must be unique within the type.) This argument may be null.

#### Exceptions:

com.rti.dds.infrastructure.BAD\_PARAM. Illegal parameter value.

#### Returns:

A newly-created TypeCode (p. [1548\)](#page-1565-0) object describing a value.

## <span id="page-1599-0"></span>8.276.2.4 TypeCode create sparse tc (String name, short type modifier, TypeCode concrete base) throws BAD PARAM

#### Constructs a TCKind.TK SPARSE (p. [1477\)](#page-1494-1) TypeCode (p. [1548\)](#page-1565-0).

A sparse value type is similar to other value types but with one major difference: not all members need to be present in every sample.

It is not possible to generate code for sparse value types; they must be created at runtime using these APIs. You will interact with samples of sparse types using the Dynamic Data (p. [164\)](#page-181-0) APIs.

#### Parameters:

- name  $\langle \langle \cdot | n \rangle \rangle$  (p. [265\)](#page-282-0) Name of the value type. Cannot be null.
- type\_modifier  $\langle \langle in \rangle \rangle$  (p. [265\)](#page-282-0) One of the value type modifier constants: VM NONE (p. [1629\)](#page-1646-0), VM CUSTOM (p. [1628\)](#page-1645-0), VM - ABSTRACT (p. [1627\)](#page-1644-0) or VM\_TRUNCATABLE (p. [1630\)](#page-1647-0).
- concrete base  $\langle \langle \cdot | n \rangle \rangle$  (p. [265\)](#page-282-0) TypeCode (p. [1548\)](#page-1565-0) object describing the concrete valuetype base. It may be null if the valuetype does not have a concrete base.

Generated on Wed Jun 9 20:14:25 2010 for RTI Data Distribution Service Java API by Doxygen

#### Exceptions:

com.rti.dds.infrastructure.BAD\_PARAM. Illegal parameter value.

## Returns:

A newly-created TypeCode (p. [1548\)](#page-1565-0) object describing a value.

## <span id="page-1600-0"></span>8.276.2.5 TypeCode create union tc (String name, TypeCode discriminator\_type, int default\_index, UnionMember[] members) throws BAD PARAM

Constructs a TCKind.TK UNION (p. [1476\)](#page-1493-0) TypeCode (p. [1548\)](#page-1565-0).

#### Parameters:

name  $\langle \langle \cdot | n \rangle \rangle$  (p. [265\)](#page-282-0) Name of the union type. Cannot be null.

- discriminator\_type  $\langle \langle in \rangle >$  (p. [265\)](#page-282-0) Discriminator Type Code. Cannot be null.
- default index  $\langle \langle \cdot | n \rangle \rangle$  (p. [265\)](#page-282-0) Index of the default member, or -1 if there is no default member.
- members  $\langle \langle \cdot | n \rangle \rangle$  (p. [265\)](#page-282-0) Initial members of the union. This list may be empty. If the list is not empty, the elements must describe valid struct members. (For example, the names must be unique within the type.) This argument may be null.

## Exceptions:

com.rti.dds.infrastructure.BAD\_PARAM. Illegal parameter value.

#### Returns:

A newly-created TypeCode (p. [1548\)](#page-1565-0) object describing a union.

## <span id="page-1600-1"></span>8.276.2.6 TypeCode create enum tc (String name, EnumMember[ ] members) throws BAD PARAM

Constructs a TCKind.TK ENUM (p. [1476\)](#page-1493-2) TypeCode (p. [1548\)](#page-1565-0).

#### Parameters:

name  $\langle \langle \cdot | n \rangle \rangle$  (p. [265\)](#page-282-0) Name of the enum type. Cannot be null.

Generated on Wed Jun 9 20:14:25 2010 for RTI Data Distribution Service Java API by Doxygen

members  $\langle \langle \cdot | n \rangle \rangle$  (p. [265\)](#page-282-0) Initial members of the enumeration. All members must have non-null names, and both names and ordinal values must be unique within the type. Note that it is also possible to add members later with TypeCode.add\_member\_to\_enum (p. [1571\)](#page-1588-0). This argument may be null.

#### Exceptions:

com.rti.dds.infrastructure.BAD\_PARAM. Illegal parameter value.

#### Returns:

A newly-created TypeCode (p. [1548\)](#page-1565-0) object describing an enumeration.

## <span id="page-1601-1"></span>8.276.2.7 TypeCode create alias tc (String name, TypeCode original\_type, boolean is\_pointer) throws BAD\_PARAM

Constructs a TCKind.TK ALIAS (p. [1476\)](#page-1493-3) (typedef) TypeCode (p. [1548\)](#page-1565-0).

#### Parameters:

name  $\langle \langle \cdot | n \rangle \rangle$  (p. [265\)](#page-282-0) Name of the alias. Cannot be null.

original type  $\langle \langle \cdot | n \rangle \rangle$  (p. [265\)](#page-282-0) Aliased type code. Cannot be null.

is *pointer*  $\langle \langle in \rangle \rangle$  (p. [265\)](#page-282-0) Indicates if the alias is a pointer to the aliased type code.

#### Exceptions:

com.rti.dds.infrastructure.BAD PARAM. Illegal parameter value.

#### Returns:

A newly-created TypeCode (p. [1548\)](#page-1565-0) object describing an alias.

### <span id="page-1601-0"></span>8.276.2.8 TypeCode create string tc (int bound) throws BAD PARAM

## Constructs a TCKind.TK STRING (p. [1476\)](#page-1493-4) TypeCode (p. [1548\)](#page-1565-0).

#### Parameters:

**bound**  $\langle \langle \cdot | n \rangle \rangle$  (p. [265\)](#page-282-0) Maximum length of the string. It cannot be negative.

Generated on Wed Jun 9 20:14:25 2010 for RTI Data Distribution Service Java API by Doxygen

#### Exceptions:

com.rti.dds.infrastructure.BAD\_PARAM. Illegal parameter value.

#### Returns:

A newly-created TypeCode (p. [1548\)](#page-1565-0) object describing a string.

## <span id="page-1602-0"></span>8.276.2.9 TypeCode create wstring tc (int bound) throws BAD PARAM

Constructs a TCKind.TK WSTRING (p. [1477\)](#page-1494-2) TypeCode (p. [1548\)](#page-1565-0).

### Parameters:

**bound**  $\langle \langle \cdot | n \rangle \rangle$  (p. [265\)](#page-282-0) Maximum length of the wide string. It cannot be negative.

## Exceptions:

com.rti.dds.infrastructure.BAD\_PARAM. Illegal parameter value.

#### Returns:

A newly-created TypeCode (p. [1548\)](#page-1565-0) object describing a wide string.

## <span id="page-1602-1"></span>8.276.2.10 TypeCode create sequence tc (int bound, TypeCode element\_type) throws BAD\_PARAM

Constructs a TCKind.TK SEQUENCE (p. [1476\)](#page-1493-5) TypeCode (p. [1548\)](#page-1565-0).

### Parameters:

**bound**  $\langle \langle \cdot | n \rangle \rangle$  (p. [265\)](#page-282-0) The bound for the sequence ( $> 0$ ).

element\_type  $\langle \langle \cdot | n \rangle \rangle$  (p. [265\)](#page-282-0) TypeCode (p. [1548\)](#page-1565-0) object describing the sequence elements.

#### Exceptions:

com.rti.dds.infrastructure.BAD\_PARAM. Illegal parameter value.

#### Returns:

A newly-created TypeCode (p. [1548\)](#page-1565-0) object describing a sequence.

Generated on Wed Jun 9 20:14:25 2010 for RTI Data Distribution Service Java API by Doxygen

## <span id="page-1603-0"></span>8.276.2.11 TypeCode create\_array\_tc (int[] dimensions, TypeCode element\_type) throws BAD\_PARAM

Constructs a TCKind.TK ARRAY (p. [1476\)](#page-1493-6) TypeCode (p. [1548\)](#page-1565-0).

### Parameters:

- dimensions  $\langle \langle \mathbf{n} \rangle \rangle$  (p. [265\)](#page-282-0) Dimensions of the array. Each dimension has to be greater than 0.
- element\_type  $\langle \langle \cdot | n \rangle \rangle$  (p. [265\)](#page-282-0) TypeCode (p. [1548\)](#page-1565-0) describing the array elements. Cannot be null.

#### Exceptions:

com.rti.dds.infrastructure.BAD\_PARAM. Illegal parameter value.

## Returns:

A newly-created TypeCode (p. [1548\)](#page-1565-0) object describing a sequence.

## 8.276.2.12 TypeCode create array tc (int length, TypeCode element\_type) throws BAD\_PARAM

Constructs a TCKind.TK ARRAY (p. [1476\)](#page-1493-6) TypeCode (p. [1548\)](#page-1565-0) for a single-dimensional array.

## Parameters:

length  $\langle \langle \cdot | n \rangle \rangle$  (p. [265\)](#page-282-0) Length of the single-dimensional array.

element\_type  $\langle \langle in \rangle >$  (p. [265\)](#page-282-0) TypeCode (p. [1548\)](#page-1565-0) describing the array elements. Cannot be null.

#### Exceptions:

com.rti.dds.infrastructure.BAD\_PARAM. Illegal parameter value.

#### Returns:

A newly-created TypeCode (p. [1548\)](#page-1565-0) object describing a sequence.

#### <span id="page-1603-1"></span>8.276.2.13 TypeCode clone\_tc (TypeCode tc)

Creates and returns a copy of the input TypeCode (p. [1548\)](#page-1565-0).

Generated on Wed Jun 9 20:14:25 2010 for RTI Data Distribution Service Java API by Doxygen

## Parameters:

 $tc \ll \langle \dot{m} \rangle >$  (p. [265\)](#page-282-0) Type code that will be copied. Cannot be null.

#### Returns:

A clone of tc.

## <span id="page-1604-1"></span>8.276.2.14 void delete\_tc (TypeCode  $tc$ )

Deletes the input TypeCode (p. [1548\)](#page-1565-0).

Calling this method is optional. If you do not call it, the garbage collector will perform the deletion when it is able.

## Parameters:

 $tc \ll \text{inout}>> (p. 265)$  $tc \ll \text{inout}>> (p. 265)$  Type code that will be deleted. Cannot be null.

## <span id="page-1604-0"></span>8.276.2.15 TypeCode get primitive tc (TCKind kind) throws BAD PARAM

Get the **TypeCode** (p. [1548\)](#page-1565-0) for a primitive type (integers, floating point values, etc.) identified by the given TCKind (p. [1473\)](#page-1490-0).

See also:

```
TypeCode.TC LONG (p. 1573)
TypeCode.TC ULONG (p. 1573)
TypeCode.TC SHORT (p. 1572)
TypeCode.TC USHORT (p. 1573)
TypeCode.TC FLOAT (p. 1573)
TypeCode.TC DOUBLE (p. 1573)
TypeCode.TC LONGDOUBLE (p. 1575)
TypeCode.TC OCTET (p. 1574)
TypeCode.TC BOOLEAN (p. 1574)
TypeCode.TC CHAR (p. 1574)
TypeCode.TC WCHAR (p. 1575)
```
Generated on Wed Jun 9 20:14:25 2010 for RTI Data Distribution Service Java API by Doxygen

# <span id="page-1605-0"></span>8.277 TypeSupport Interface Reference

 $\langle\langle\mathbf{interface}\rangle\rangle$  (p. [264\)](#page-281-0) An abstract marker interface that has to be specialized for each concrete user data type that will be used by the application.

Inheritance diagram for TypeSupport::

## 8.277.1 Detailed Description

 $\langle\langle$ interface>> (p. [264\)](#page-281-0) An abstract marker interface that has to be specialized for each concrete user data type that will be used by the application.

The implementation provides an automatic means to generate a type-specific class, com.rti.dds.topic.example.FooTypeSupport (p. [1027\)](#page-1044-0), from a description of the type in IDL.

A TypeSupport (p. [1588\)](#page-1605-0) must be registered using the com.rti.dds.topic.example.FooTypeSupport.register\_type (p. [1027\)](#page-1044-1) operation on this type-specific class before it can be used to create com.rti.dds.topic.Topic (p. [1492\)](#page-1509-0) objects.

See also:

```
com.rti.dds.topic.example.FooTypeSupport (p. 1027)
rtiddsgen (p. 284)
```
# 8.278 TypeSupportQosPolicy Class Reference

Allows you to attach application-specific values to a DataWriter or DataReader that are passed to the serialization or deserialization routine of the associated data type.

Inheritance diagram for TypeSupportQosPolicy::

## Public Attributes

ˆ transient Object plugin data

Value to pass into the type plugin's de-/serialization function.

## 8.278.1 Detailed Description

Allows you to attach application-specific values to a DataWriter or DataReader that are passed to the serialization or deserialization routine of the associated data type.

The purpose of this QoS is to allow a user application to pass data to a type plugin's support functions.

#### Entity:

com.rti.dds.subscription.DataReader (p. [460\)](#page-477-0), com.rti.dds.publication.DataWriter (p. [523\)](#page-540-0)

## Properties:

 $\mathbf{RxO}$  (p. [95\)](#page-112-0) = N/A

Changeable  $(p. 96) = YES (p. 96)$  $(p. 96) = YES (p. 96)$  $(p. 96) = YES (p. 96)$ 

## 8.278.2 Usage

This QoS policy allows you to associate a pointer to an object with a **com.rti.dds.publication.DataWriter** (p. [523\)](#page-540-0) or com.rti.dds.subscription.DataReader (p. [460\)](#page-477-0). This object pointer is passed to the serialization routine of the data type associated with the com.rti.dds.publication.DataWriter (p. [523\)](#page-540-0) or the deserialization routine of the data type associated with the com.rti.dds.subscription.DataReader  $(p. 460)$  $(p. 460)$ .

Generated on Wed Jun 9 20:14:25 2010 for RTI Data Distribution Service Java API by Doxygen

You can modify the rtiddsgen-generated code so that the de/serialization routines act differently depending on the information passed in via the object pointer. (The generated serialization and deserialization code does not use the pointer.)

This functionality can be used to change how data sent by a com.rti.dds.publication.DataWriter (p. [523\)](#page-540-0) or received by a com.rti.dds.subscription.DataReader (p. [460\)](#page-477-0) is serialized or deserialized on a per DataWriter and DataReader basis.

It can also be used to dynamically change how serialization (or for a less common case, deserialization) occurs. For example, a data type could represent a table, including the names of the rows and columns. However, since the row/column names of an instance of the table (a Topic) don't change, they only need to be sent once. The information passed in through the TypeSupport QoS policy could be used to signal the serialization routine to send the row/column names the first time a **com.rti.dds.publication.DataWriter** (p. [523\)](#page-540-0) calls com.rti.dds.topic.example.FooDataWriter.write, and then never again.

## 8.278.3 Member Data Documentation

## 8.278.3.1 transient Object plugin data

Value to pass into the type plugin's de-/serialization function. [default] NULL

## <span id="page-1608-0"></span>8.279 UDPv4Transport Interface Reference

Built-in transport (p. [360\)](#page-377-0) plug-in using UDP/IPv4.

Inheritance diagram for UDPv4Transport::

## Static Public Attributes

^ static final int BLOCKING\_NEVER

Value for  $\text{UDPv4} Transport$ . Property\_t.send\_blocking (p. [1599\)](#page-1616-0) to specify non-blocking sockets.

ˆ static final int BLOCKING ALWAYS

[default] Value for UDPv4Transport.Property\_t.send\_blocking  $(p. 1599)$  $(p. 1599)$  to specify blocking sockets.

## Classes

ˆ class Property t

Configurable IPv4/UDP Transport-Plugin properties.

## 8.279.1 Detailed Description

Built-in transport (p. [360\)](#page-377-0) plug-in using UDP/IPv4.

This **transport**  $(p. 360)$  $(p. 360)$  plugin uses UDPv4 sockets to send and receive messages. It supports both unicast and multicast communications in a single instance of the plugin. By default, this plugin will use all interfaces that it finds enabled and "UP" at instantiation time to send and receive messages.

The user can configure an instance of this plugin to only use unicast or only use multicast, see UDPv4Transport.Property\_t.unicast\_enabled (p. [1597\)](#page-1614-0) and UDPv4Transport.Property\_t.multicast\_enabled (p. [1597\)](#page-1614-1).

In addition, the user can configure an instance of this plugin to selectively use the network interfaces of a node (and restrict a plugin from sending multicast messages on specific interfaces) by specifying the "white" and "black" lists in the base property's fields (Transport.Property\_t.allow\_interfaces list (p. [1522\)](#page-1539-0), Transport.Property t.deny interfaces list  $(p. 1522)$  $(p. 1522)$ , Transport.Property\_t.allow\_multicast\_interfaces\_list  $(p. 1523)$  $(p. 1523)$ , Transport.Property t.deny multicast interfaces list (p. [1523\)](#page-1540-1)).

Generated on Wed Jun 9 20:14:25 2010 for RTI Data Distribution Service Java API by Doxygen

RTI Data Distribution Service can implicitly create this plugin and register with the com.rti.dds.domain.DomainParticipant (p. [612\)](#page-629-0) if this transport (p. [360\)](#page-377-0) is specified in com.rti.dds.infrastructure.TransportBuiltinQosPolicy (p. [1527\)](#page-1544-0).

To specify the properties of the builtin UDPv4 **transport**  $(p. 360)$  $(p. 360)$  that is implicitly registered, you can either:

- $\hat{c}$  call TransportSupport.set\_builtin\_transport\_property (p. [1540\)](#page-1557-0) or
- specify the predefined property names in com.rti.dds.infrastructure.PropertyQosPolicy (p. [1214\)](#page-1231-0) associated with the com.rti.dds.domain.DomainParticipant (p. [612\)](#page-629-0). (see UDPv4 Transport Property Names in Property QoS Policy of Domain Participant (p. [1592\)](#page-1609-0)).

Builtin transport (p. [360\)](#page-377-0) plugin properties specified in com.rti.dds.infrastructure.PropertyQosPolicy (p. [1214\)](#page-1231-0) always overwrite the ones specified through TransportSupport.set\_builtin\_transport\_**property()** (p.  $1540$ ). The default value is assumed on any unspecified property.

Note that all properties should be set before the transport (p. [360\)](#page-377-0) is implicitly created and registered by RTI Data Distribution Service. Any properties set after the builtin **transport**  $(p. 360)$  $(p. 360)$  is registered will be ignored. See **Built-in** Transport Plugins (p. [210\)](#page-227-0) for details on when a builtin transport (p. [360\)](#page-377-0) is registered.

## <span id="page-1609-0"></span>8.279.2 UDPv4 Transport Property Names in Property QoS Policy of Domain Participant

The following table lists the predefined property names that can be set in com.rti.dds.infrastructure.PropertyQosPolicy (p. [1214\)](#page-1231-0) of a com.rti.dds.domain.DomainParticipant (p. [612\)](#page-629-0) to configure the builtin UDPv4 transport (p. [360\)](#page-377-0) plugin.

See also:

TransportSupport.set builtin transport property() (p. [1540\)](#page-1557-0)

Generated on Wed Jun 9 20:14:25 2010 for RTI Data Distribution Service Java API by Doxygen

## 8.279.3 Member Data Documentation

8.279.3.1 final int BLOCKING NEVER [static]

Value for UDPv4Transport.Property\_t.send\_blocking (p. [1599\)](#page-1616-0) to specify non-blocking sockets.

## 8.279.3.2 final int BLOCKING ALWAYS [static]

[default] Value for UDPv4Transport.Property\_t.send\_blocking (p. [1599\)](#page-1616-0) to specify blocking sockets.

Generated on Wed Jun 9 20:14:25 2010 for RTI Data Distribution Service Java API by Doxygen

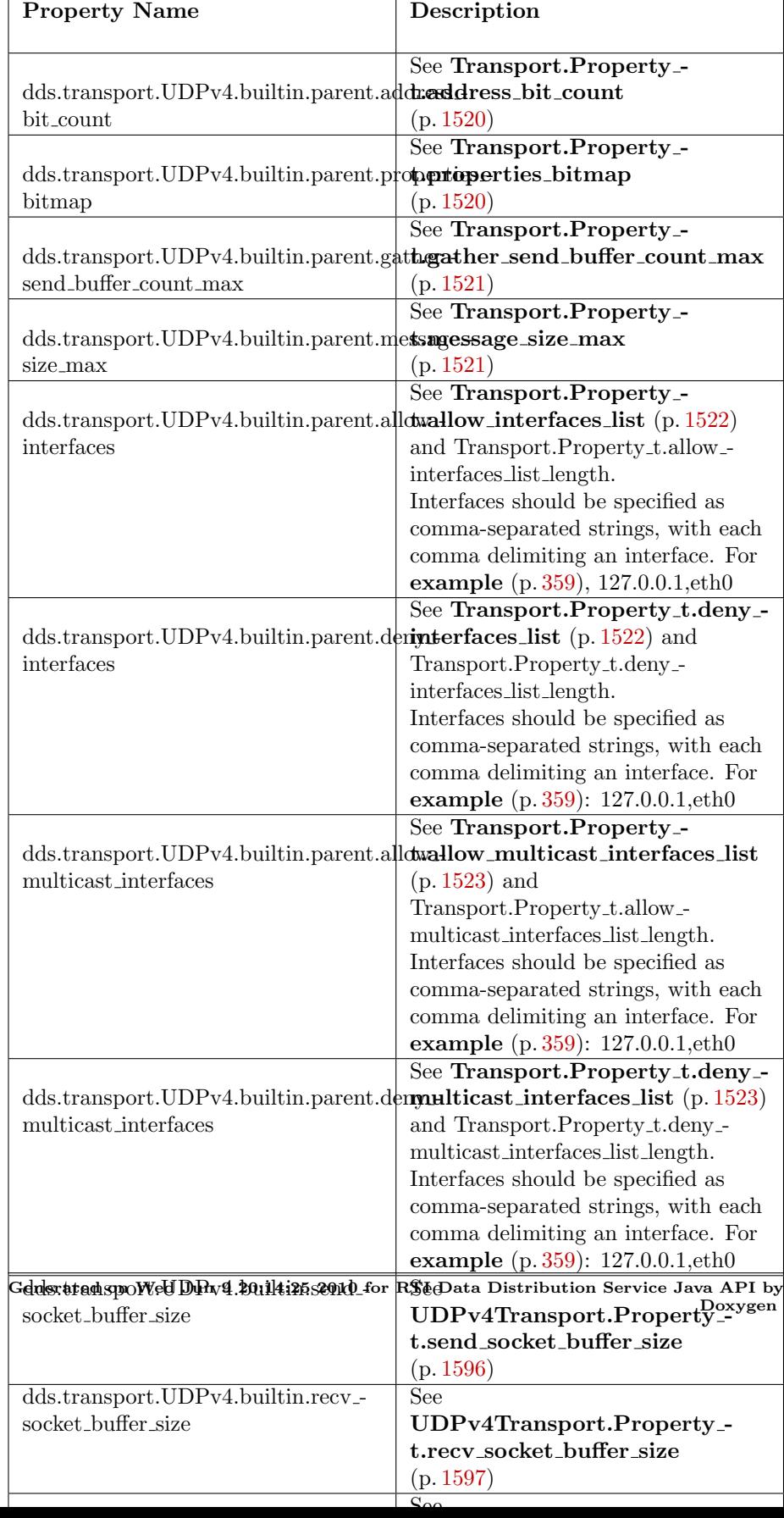

# 8.280 UDPv4Transport.Property\_t Class Reference

Configurable IPv4/UDP Transport-Plugin properties. Inheritance diagram for UDPv4Transport.Property\_t::

## Public Member Functions

 $\hat{P}$  Property\_t  $\hat{P}$ 

## Public Attributes

ˆ int send socket buffer size

Size in bytes of the send buffer of a socket used for sending.

## ˆ int recv socket buffer size

Size in bytes of the receive buffer of a socket used for receiving.

## ˆ int unicast enabled

Allows the **transport** ( $p. 360$ ) plugin to use unicast for sending and receiving.

## ˆ int multicast enabled

Allows the **transport** ( $p. 360$ ) plugin to use multicast for sending and receiving.

## ˆ int multicast ttl

Value for the time-to-live parameter for all multicast sends using this plugin.

## ˆ int multicast loopback disabled

Prevents the **transport**  $(p. 360)$  $(p. 360)$  plugin from putting multicast packets onto the loopback interface.

## ˆ int ignore loopback interface

Prevents the **transport**  $(p. 360)$  $(p. 360)$  plugin from using the IP loopback interface.

## ˆ int ignore nonrunning interfaces

Prevents the **transport** (p. [360\)](#page-377-0) plugin from using a network interface that is not reported as RUNNING by the operating system.

## ˆ int no zero copy

Generated on Wed Jun 9 20:14:25 2010 for RTI Data Distribution Service Java API by Doxygen

Prevents the **transport**  $(p. 360)$  $(p. 360)$  plugin from doing a zero copy.

ˆ int send blocking

Control blocking behavior of send sockets. CHANGING THIS FROM THE DEFAULT CAN CAUSE SIGNIFICANT PERFORMANCE PROBLEMS.

↑ long transport\_priority\_mask

Set mask for use of **transport**  $(p. 360)$  $(p. 360)$  priority field.

int transport\_priority\_mapping\_low

Set low value of output range to IPv4 TOS.

ˆ int transport priority mapping high

Set high value of output range to IPv4 TOS.

## 8.280.1 Detailed Description

Configurable IPv4/UDP Transport-Plugin properties.

The properties in this structure can be modified by the end user to configure the plugin. However, the properties must be set before the plugin is instantiated.

### See also:

TransportSupport.set builtin transport property() (p. [1540\)](#page-1557-0)

## 8.280.2 Constructor & Destructor Documentation

## 8.280.2.1 Property\_t ()

Create an empty UDPv4Transport (p. [1591\)](#page-1608-0) property with default values

## 8.280.3 Member Data Documentation

## <span id="page-1613-0"></span>8.280.3.1 int send socket buffer size

Size in bytes of the send buffer of a socket used for sending.

On most operating systems, setsockopt() will be called to set the SENDBUF to the value of this parameter.

This value must be greater than or equal to **Transport.Property\_t.message\_**size  $\text{max}$  (p. [1521\)](#page-1538-1). The maximum value is operating system-dependent.

Generated on Wed Jun 9 20:14:25 2010 for RTI Data Distribution Service Java API by Doxygen

## <span id="page-1614-2"></span>8.280.3.2 int recv socket buffer size

Size in bytes of the receive buffer of a socket used for receiving.

On most operating systems, setsockopt() will be called to set the RECVBUF to the value of this parameter.

This value must be greater than or equal to **Transport.Property\_t.message\_-**size max (p. [1521\)](#page-1538-1). The maximum value is operating system-dependent.

#### <span id="page-1614-0"></span>8.280.3.3 int unicast enabled

Allows the transport (p. [360\)](#page-377-0) plugin to use unicast for sending and receiving.

This value turns unicast UDP on (if set to 1) or off (if set to 0) for this plugin. By default, it will be turned on (1). Also by default, the plugin will use all the allowed network interfaces that it finds up and running when the plugin is instanced.

#### <span id="page-1614-1"></span>8.280.3.4 int multicast enabled

Allows the transport (p. [360\)](#page-377-0) plugin to use multicast for sending and receiving.

This value turns multicast UDP on (if set to 1) or off (if set to 0) for this plugin. By default, it will be turned on (1) for those platforms that support multicast. Also by default, the plugin will use the all network interfaces allowed for multicast that it finds up and running when the plugin is instanced.

#### <span id="page-1614-3"></span>8.280.3.5 int multicast\_ttl

Value for the time-to-live parameter for all multicast sends using this plugin.

This value is used to set the TTL of multicast packets sent by this transport (p. [360\)](#page-377-0) plugin.

#### See also:

NDDS TRANSPORT UDPV4 MULTICAST TTL DEFAULT

#### <span id="page-1614-4"></span>8.280.3.6 int multicast loopback disabled

Prevents the transport (p. [360\)](#page-377-0) plugin from putting multicast packets onto the loopback interface.

If multicast loopback is disabled (this value is set to 1), then when sending multicast packets, RTI Data Distribution Service will not put a copy of the

Generated on Wed Jun 9 20:14:25 2010 for RTI Data Distribution Service Java API by Doxygen

packets on the loopback interface. This prevents applications on the same node (including itself) from receiving those packets.

This value is set to 0 by default, meaning multicast loopback is enabled.

Disabling multicast loopback (setting this value to 1) may result in minor performance gains when using multicast.

[NOTE: Windows CE systems do not support multicast loopback. This field is ignored for Windows CE targets.]

#### <span id="page-1615-0"></span>8.280.3.7 int ignore loopback interface

Prevents the **transport** (p. [360\)](#page-377-0) plugin from using the IP loopback interface.

Currently three values are allowed:

- ˆ 0: Forces local traffic to be sent over loopback, even if a more efficient **transport**  $(p. 360)$  $(p. 360)$  (such as shared memory) is installed (in which case traffic will be sent over both transports).
- 1: Disables local traffic via this plugin. The IP loopback interface is not used, even if no NICs are discovered. This is useful when you want applications running on the same node to use a more efficient plugin (such as shared memory) instead of the IP loopback.
- ˆ -1: Automatic. Lets RTI Data Distribution Service decide between the above two choices.

The current "automatic" (-1) RTI Data Distribution Service policy is as follows.

- $\hat{ }$  If a shared memory **transport** (p. [360\)](#page-377-0) plugin is available for local traffic, the effective value is 1 (i.e., disable UPV4 local traffic).
- ˆ Otherwise, the effective value is 0 (i.e., use UDPv4 for local traffic also).

[default] -1 Automatic RTI Data Distribution Service policy based on availability of the shared memory transport (p. [360\)](#page-377-0).

#### <span id="page-1615-1"></span>8.280.3.8 int ignore nonrunning interfaces

Prevents the **transport** (p. [360\)](#page-377-0) plugin from using a network interface that is not reported as RUNNING by the operating system.

The transport (p. [360\)](#page-377-0) checks the flags reported by the operating system for each network interface upon initialization. An interface which is not reported as

Generated on Wed Jun 9 20:14:25 2010 for RTI Data Distribution Service Java API by Doxygen

UP will not be used. This property allows the same check to be extended to the IFF RUNNING flag implemented by some operating systems. The RUNNING flag is defined to mean that "all resources are allocated", and may be off if there is no link detected, e.g., the network cable is unplugged.

Two values are allowed:

- ˆ 0: Do not check the RUNNING flag when enumerating interfaces, just make sure the interface is UP.
- ˆ 1: Check the flag when enumerating interfaces, and ignore those that are not reported as RUNNING. This can be used on some operating systems to cause the transport (p. [360\)](#page-377-0) to ignore interfaces that are enabled but not connected to the network.

[default] 0 (i.e., do not check RUNNING flag)

#### <span id="page-1616-1"></span>8.280.3.9 int no zero copy

Prevents the **transport** (p. [360\)](#page-377-0) plugin from doing a zero copy.

By default, this plugin will use the zero copy on OSs that offer it. While this is good for performance, it may sometime tax the OS resources in a manner that cannot be overcome by the application.

The best **example**  $(p, 359)$  $(p, 359)$  is if the hardware/device driver lends the buffer to the application itself. If the application does not return the loaned buffers soon enough, the node may error or malfunction. In case you cannot reconfigure the H/W, device driver, or the OS to allow the zero copy feature to work for your application, you may have no choice but to turn off zero copy use.

By default this is set to 0, so RTI Data Distribution Service will use the zerocopy API if offered by the OS.

#### <span id="page-1616-0"></span>8.280.3.10 int send blocking

Control blocking behavior of send sockets. CHANGING THIS FROM THE DEFAULT CAN CAUSE SIGNIFICANT PERFORMANCE PROBLEMS.

Currently two values are defined:

- ˆ NDDS TRANSPORT UDPV4 BLOCKING ALWAYS: Sockets are blocking (default socket options for Operating System).
- ˆ NDDS TRANSPORT UDPV4 BLOCKING NEVER: Sockets are modified to make them non-blocking. THIS IS NOT A SUP-PORTED CONFIGURATION AND MAY CAUSE SIGNIFICANT PERFORMANCE PROBLEMS.

Generated on Wed Jun 9 20:14:25 2010 for RTI Data Distribution Service Java API by Doxygen

#### [default] NDDS\_TRANSPORT\_UDPV4\_BLOCKING\_ALWAYS.

#### <span id="page-1617-0"></span>8.280.3.11 long transport\_priority\_mask

Set mask for use of transport (p. [360\)](#page-377-0) priority field.

This is used in conjunction with UDPv4Transport.Property\_t.transport\_priority mapping low (p. [1600\)](#page-1617-1) and UDPv4Transport.Property t.transport\_priority\_mapping\_high  $(p. 1600)$  $(p. 1600)$  to define the mapping from DDS transport (p. [360\)](#page-377-0) priority (see TRANSPORT PRIORITY (p. [117\)](#page-134-0)) to the IPv4 TOS field. Defines a contiguous region of bits in the 32-bit **transport** (p. [360\)](#page-377-0) priority value that is used to generate values for the IPv4 TOS field on an outgoing socket.

For **example** (p. [359\)](#page-376-0), the value 0x0000ff00 causes bits 9-16 (8 bits) to be used in the mapping. The value will be scaled from the mask range (0x0000 - 0xff00 in this case) to the range specified by low and high.

If the mask is set to zero, then the **transport**  $(p. 360)$  $(p. 360)$  will not set IPv4 TOS for send sockets.

[default] 0.

#### <span id="page-1617-1"></span>8.280.3.12 int transport priority mapping low

Set low value of output range to IPv4 TOS.

This is used in conjunction with UDPv4Transport.Property\_t.transport\_-priority\_mask (p. [1600\)](#page-1617-0) and UDPv4Transport.Property\_t.transport\_priority mapping high (p. [1600\)](#page-1617-2) to define the mapping from DDS transport (p. [360\)](#page-377-0) priority to the IPv4 TOS field. Defines the low value of the output range for scaling.

Note that IPv4 TOS is generally an 8-bit value.

[default] 0.

### <span id="page-1617-2"></span>8.280.3.13 int transport priority mapping high

Set high value of output range to IPv4 TOS.

This is used in conjunction with UDPv4Transport.Property\_t.transport\_-priority\_mask (p. [1600\)](#page-1617-0) and UDPv4Transport.Property\_t.transport\_priority mapping low (p. [1600\)](#page-1617-1) to define the mapping from DDS transport (p. [360\)](#page-377-0) priority to the IPv4 TOS field. Defines the high value of the output range for scaling.

Note that IPv4 TOS is generally an 8-bit value.

Generated on Wed Jun 9 20:14:25 2010 for RTI Data Distribution Service Java API by Doxygen

[default] 0xff.

Generated on Wed Jun 9 20:14:25 2010 for RTI Data Distribution Service Java API by Doxygen

## 8.281 UDPv6Transport Interface Reference

Built-in transport (p. [360\)](#page-377-0) plug-in using UDP/IPv6. Inheritance diagram for UDPv6Transport::

## Static Public Attributes

ˆ static final int BLOCKING NEVER

Value for  $\text{UDPv6Transport}.Property.t.\nsend\_blocking$  (p. [1610\)](#page-1627-0) to specify non-blocking sockets.

ˆ static final int BLOCKING ALWAYS

[default] Value for **UDPv6Transport.Property\_t.send\_blocking**  $(p. 1610)$  $(p. 1610)$  to specify blocking sockets.

## Classes

^ class Property\_t

Configurable IPv6/UDP Transport-Plugin properties.

## 8.281.1 Detailed Description

Built-in transport (p. [360\)](#page-377-0) plug-in using UDP/IPv6.

This **transport** (p. [360\)](#page-377-0) plugin uses UDPv6 sockets to send and receive messages. It supports both unicast and multicast communications in a single instance of the plugin. By default, this plugin will use all interfaces that it finds enabled and "UP" at instantiation time to send and receive messages.

The user can configure an instance of this plugin to only use unicast or only use multicast, see UDPv6Transport.Property\_t.unicast\_enabled (p. [1608\)](#page-1625-0) and UDPv6Transport.Property\_t.multicast\_enabled (p. [1608\)](#page-1625-1).

In addition, the user can configure an instance of this plugin to selectively use the network interfaces of a node (and restrict a plugin from sending multicast messages on specific interfaces) by specifying the "white" and "black" lists in the base property's fields (Transport.Property\_t.allow\_interfaces list (p. [1522\)](#page-1539-0), Transport.Property t.deny interfaces list  $(p. 1522)$  $(p. 1522)$ , Transport.Property\_t.allow\_multicast\_interfaces\_list  $(p. 1523)$  $(p. 1523)$ , Transport.Property\_t.deny\_multicast\_interfaces\_list (p. [1523\)](#page-1540-1)).

Generated on Wed Jun 9 20:14:25 2010 for RTI Data Distribution Service Java API by Doxygen
RTI Data Distribution Service can implicitly create this plugin and register it with the com.rti.dds.domain.DomainParticipant  $(p. 612)$  $(p. 612)$  if this **transport**  $(p. 360)$  $(p. 360)$  is specified in the com.rti.dds.infrastructure.TransportBuiltinQosPolicy (p. [1527\)](#page-1544-0).

To specify the properties of the builtin UDPv6 **transport**  $(p. 360)$  $(p. 360)$  that is implicitly registered, you can either:

- $\hat{\ }$  call TransportSupport.set\_builtin\_transport\_property (p. [1540\)](#page-1557-0) or
- ˆ specify the predefined property names in com.rti.dds.infrastructure.PropertyQosPolicy (p. [1214\)](#page-1231-0) associated with the com.rti.dds.domain.DomainParticipant (p. [612\)](#page-629-0). (see UDPv6 Transport Property Names in Property QoS Policy of Domain Participant (p. [1603\)](#page-1620-0)).

Builtin transport (p. [360\)](#page-377-0) plugin properties specified in com.rti.dds.infrastructure.PropertyQosPolicy (p. [1214\)](#page-1231-0) always overwrite the ones specified through TransportSupport.set\_builtin\_transport\_**property()** (p. [1540\)](#page-1557-0). The default value is assumed on any unspecified property.

Note that all properties should be set before the transport (p. [360\)](#page-377-0) is implicitly created and registered by RTI Data Distribution Service. Any properties that are set after the builtin **transport**  $(p. 360)$  $(p. 360)$  is registered will be ignored. See Built-in Transport Plugins (p. [210\)](#page-227-0) for details on when a builtin transport (p. [360\)](#page-377-0) is registered.

# <span id="page-1620-0"></span>8.281.2 UDPv6 Transport Property Names in Property QoS Policy of Domain Participant

The following table lists the predefined property names that can be set in com.rti.dds.infrastructure.PropertyQosPolicy (p. [1214\)](#page-1231-0) of a com.rti.dds.domain.DomainParticipant  $(p. 612)$  $(p. 612)$  to configure the builtin UDPv6 transport (p. [360\)](#page-377-0) plugin.

See also:

TransportSupport.set builtin transport property() (p. [1540\)](#page-1557-0)

Generated on Wed Jun 9 20:14:25 2010 for RTI Data Distribution Service Java API by Doxygen

### 8.281.3 Member Data Documentation

8.281.3.1 final int BLOCKING NEVER [static]

Value for UDPv6Transport.Property\_t.send\_blocking (p. [1610\)](#page-1627-0) to specify non-blocking sockets.

8.281.3.2 final int BLOCKING ALWAYS [static]

[default] Value for UDPv6Transport.Property\_t.send\_blocking (p. [1610\)](#page-1627-0) to specify blocking sockets.

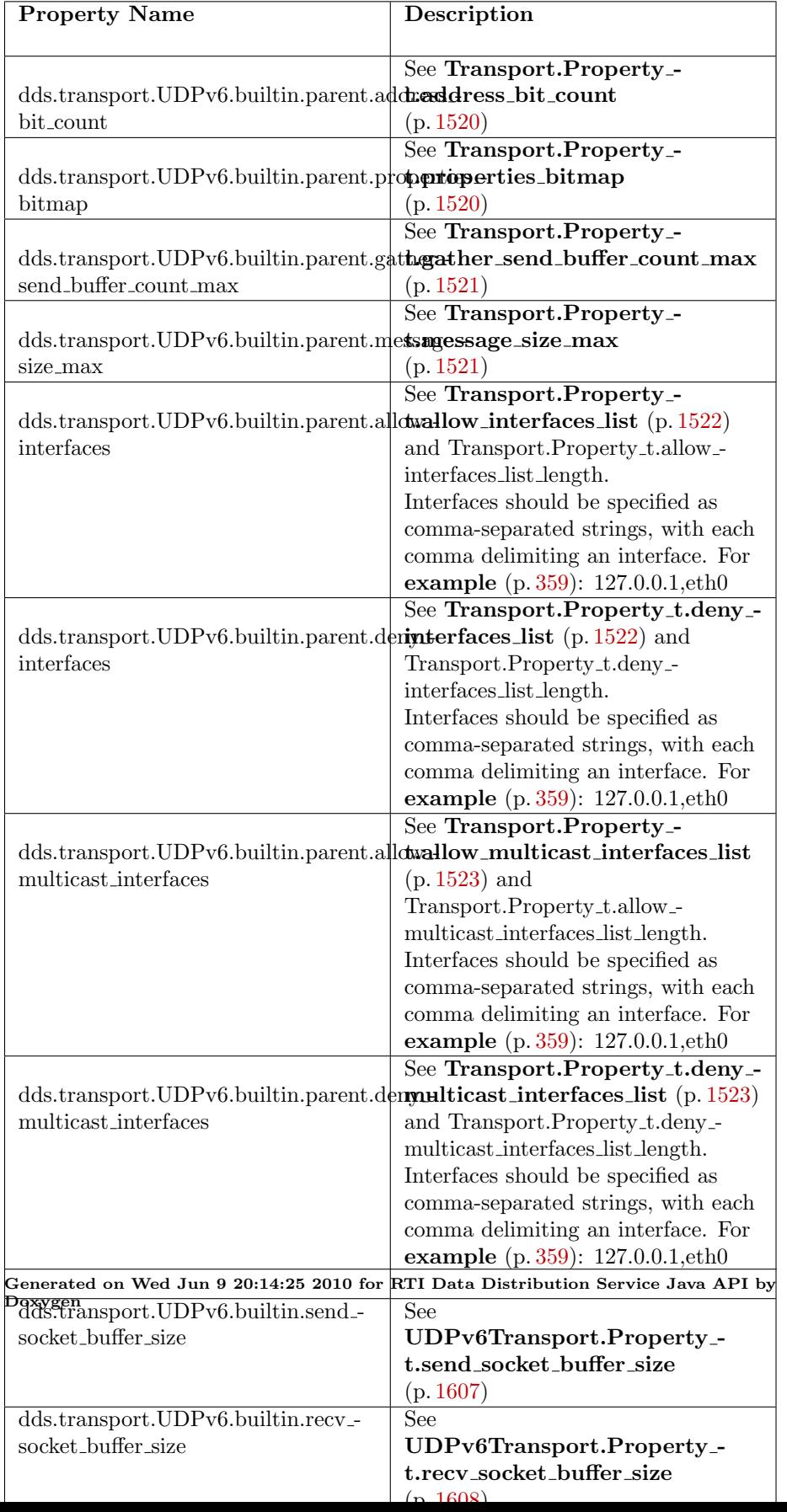

# 8.282 UDPv6Transport.Property\_t Class Reference

Configurable IPv6/UDP Transport-Plugin properties. Inheritance diagram for UDPv6Transport.Property t::

# Public Member Functions

 $\hat{P}$  Property<sub>-t</sub>  $\hat{P}$ 

# Public Attributes

ˆ int send socket buffer size

Size in bytes of the send buffer of a socket used for sending.

ˆ int recv socket buffer size

Size in bytes of the receive buffer of a socket used for receiving.

### ˆ int unicast enabled

Allows the **transport**  $(p. 360)$  $(p. 360)$  plugin to use unicast for sending and receiving.

### ˆ int multicast enabled

Allows the **transport** ( $p. 360$ ) plugin to use multicast for sending and receiving.

ˆ int multicast ttl

Value for the time-to-live parameter for all multicast sends using this plugin.

ˆ int multicast loopback disabled

Prevents the **transport**  $(p. 360)$  $(p. 360)$  plugin from putting multicast packets onto the loopback interface.

ˆ int ignore loopback interface

Prevents the **transport**  $(p. 360)$  $(p. 360)$  plugin from using the IP loopback interface.

ˆ int ignore nonrunning interfaces

Prevents the **transport**  $(p. 360)$  $(p. 360)$  plugin from using a network interface that is not reported as RUNNING by the operating system.

ˆ int no zero copy

Generated on Wed Jun 9 20:14:25 2010 for RTI Data Distribution Service Java API by Doxygen

Prevents the **transport**  $(p. 360)$  $(p. 360)$  plugin from doing zero copy.

ˆ int send blocking

Control blocking behavior of send sockets. CHANGING THIS FROM THE DEFAULT CAN CAUSE SIGNIFICANT PERFORMANCE PROBLEMS.

ˆ int enable v4mapped

Specify whether  $UDPv6$  transport (p. [360\)](#page-377-0) will process  $IPv4$  addresses.

- $\hat{\ }$  long transport\_priority\_mask Set mask for use of **transport** (p. [360\)](#page-377-0) priority field.
- ˆ int transport priority mapping low Set low value of output range to IPv6 TCLASS.
- ˆ int transport priority mapping high Set high value of output range to IPv6 TCLASS.

### 8.282.1 Detailed Description

Configurable IPv6/UDP Transport-Plugin properties.

The properties in this structure can be modified by the end user to configure the plugin. However, the properties must be set before the plugin is instantiated.

See also:

TransportSupport.set builtin transport property() (p. [1540\)](#page-1557-0)

# 8.282.2 Constructor & Destructor Documentation

8.282.2.1 Property<sub>\_t</sub>  $()$ 

Create an empty UDPv6Transport (p. [1602\)](#page-1619-0) property with default values

# 8.282.3 Member Data Documentation

#### <span id="page-1624-0"></span>8.282.3.1 int send socket buffer size

Size in bytes of the send buffer of a socket used for sending.

On most operating systems, setsockopt() will be called to set the SENDBUF to the value of this parameter.

Generated on Wed Jun 9 20:14:25 2010 for RTI Data Distribution Service Java API by Doxygen

This value must be greater than or equal to **Transport.Property\_t.message\_-**size max (p. [1521\)](#page-1538-1). The maximum value is operating system-dependent.

#### <span id="page-1625-0"></span>8.282.3.2 int recv socket buffer size

Size in bytes of the receive buffer of a socket used for receiving.

On most operating systems, setsockopt() will be called to set the RECVBUF to the value of this parameter.

This value must be greater than or equal to **Transport.Property\_t.message\_**size  $\max$  (p. [1521\)](#page-1538-1). The maximum value is operating system-dependent.

#### <span id="page-1625-1"></span>8.282.3.3 int unicast enabled

Allows the transport (p. [360\)](#page-377-0) plugin to use unicast for sending and receiving.

This value turns unicast UDP on (if set to 1) or off (if set to 0) for this plugin. By default, it will be turned on (1). Also by default, the plugin will use all the allowed network interfaces that it finds up and running when the plugin is instanced.

#### <span id="page-1625-2"></span>8.282.3.4 int multicast enabled

Allows the transport (p. [360\)](#page-377-0) plugin to use multicast for sending and receiving.

This value turns multicast UDP on (if set to 1) or off (if set to 0) for this plugin. By default, it will be turned on (1) for those platforms that support multicast. Also by default, the plugin will use the all network interfaces allowed for multicast that it finds up and running when the plugin is instanced.

#### <span id="page-1625-3"></span>8.282.3.5 int multicast\_ttl

Value for the time-to-live parameter for all multicast sends using this plugin.

This is used to set the TTL of multicast packets sent by this transport (p. [360\)](#page-377-0) plugin.

### See also:

NDDS TRANSPORT UDPV6 MULTICAST TTL DEFAULT

#### <span id="page-1625-4"></span>8.282.3.6 int multicast loopback disabled

Prevents the transport (p. [360\)](#page-377-0) plugin from putting multicast packets onto the loopback interface.

Generated on Wed Jun 9 20:14:25 2010 for RTI Data Distribution Service Java API by Doxygen

If multicast loopback is disabled (this value is set to 1), then when sending multicast packets, RTI Data Distribution Service will not put a copy of the packets on the loopback interface. This prevents applications on the same node (including itself) from receiving those packets.

This value is set to 0 by default, meaning multicast loopback is enabled.

Disabling multicast loopback (setting this value to 1) may result in minor performance gains when using multicast.

#### <span id="page-1626-0"></span>8.282.3.7 int ignore loopback interface

Prevents the **transport** (p. [360\)](#page-377-0) plugin from using the IP loopback interface.

Currently three values are allowed:

- ˆ 0: Forces local traffic to be sent over loopback, even if a more efficient **transport**  $(p. 360)$  $(p. 360)$  (such as shared memory) is installed (in which case traffic will be sent over both transports).
- ˆ 1: Disables local traffic via this plugin. Do not use the IP loopback interface even if no NICs are discovered. This is useful when you want applications running on the same node to use a more efficient transport (p. [360\)](#page-377-0) (such as shared memory) instead of the IP loopback.
- ˆ -1: Automatic. Lets RTI Data Distribution Service decide between the above two choices.

The current "automatic" (-1) RTI Data Distribution Service policy is as follows.

- $\hat{\ }$  If a shared memory **transport** (p. [360\)](#page-377-0) plugin is available for local traffic, the effective value is 1 (i.e., disable UDPv6 local traffic).
- ˆ Otherwise, the effective value is 0 (i.e., use UDPv6 for local traffic also).

[default] -1 Automatic RTI Data Distribution Service policy based on availability of the shared memory transport (p. [360\)](#page-377-0).

#### <span id="page-1626-1"></span>8.282.3.8 int ignore nonrunning interfaces

Prevents the transport (p. [360\)](#page-377-0) plugin from using a network interface that is not reported as RUNNING by the operating system.

The **transport**  $(p. 360)$  $(p. 360)$  checks the flags reported by the operating system for each network interface upon initialization. An interface which is not reported as UP will not be used. This property allows the same check to be extended to the

Generated on Wed Jun 9 20:14:25 2010 for RTI Data Distribution Service Java API by Doxygen

IFF RUNNING flag implemented by some operating systems. The RUNNING flag is defined to mean that "all resources are allocated", and may be off if there is no link detected, e.g., the network cable is unplugged.

Two values are allowed:

- ˆ 0: Do not check the RUNNING flag when enumerating interfaces, just make sure interface is UP.
- ˆ 1: Check flag when enumerating interfaces and ignore those that are not reported as RUNNING. This can be used on some operating systems to cause the transport (p. [360\)](#page-377-0) to ignore interfaces that are enabled but not connected to the network.

[default] 0 (i.e., do not check RUNNING flag)

#### <span id="page-1627-1"></span>8.282.3.9 int no zero copy

Prevents the **transport** (p. [360\)](#page-377-0) plugin from doing zero copy.

By default, this plugin will use the zero copy on OSs that offer it. While this is good for performance, it may sometimes tax the OS resources in a manner that cannot be overcome by the application.

The best **example**  $(p, 359)$  $(p, 359)$  is if the hardware/device driver lends the buffer to the application itself. If the application does not return the loaned buffers soon enough, the node may error or malfunction. If you cannot reconfigure the H/W, device driver, or the OS to allow the zero copy feature to work for your application, you may have no choice but to turn off the use of zero copy.

By default this is set to 0, so RTI Data Distribution Service will use the zero copy API if offered by the OS.

#### <span id="page-1627-0"></span>8.282.3.10 int send blocking

Control blocking behavior of send sockets. CHANGING THIS FROM THE DEFAULT CAN CAUSE SIGNIFICANT PERFORMANCE PROBLEMS.

Currently two values are defined:

- ˆ NDDS TRANSPORT UDPV6 BLOCKING ALWAYS: Sockets are blocking (default socket options for Operating System).
- ˆ NDDS TRANSPORT UDPV6 BLOCKING NEVER: Sockets are modified to make them non-blocking. THIS IS NOT A SUP-PORTED CONFIGURATION AND MAY CAUSE SIGNIFICANT PERFORMANCE PROBLEMS.

Generated on Wed Jun 9 20:14:25 2010 for RTI Data Distribution Service Java API by Doxygen

#### [default] NDDS\_TRANSPORT\_UDPV6\_BLOCKING\_ALWAYS.

#### <span id="page-1628-0"></span>8.282.3.11 int enable v4mapped

Specify whether UDPv6 **transport** (p. [360\)](#page-377-0) will process IPv4 addresses.

Set this to 1 to turn on processing of IPv4 addresses. Note that this may make it incompatible with use of the UDPv4 **transport**  $(p. 360)$  $(p. 360)$  within the same domain participant.

[default] 0.

#### <span id="page-1628-1"></span>8.282.3.12 long transport priority mask

Set mask for use of transport (p. [360\)](#page-377-0) priority field.

If transport (p. [360\)](#page-377-0) priority mapping is supported on the platform, this mask is used in conjunction with UDPv6Transport.Property\_t.transport\_priority mapping low (p. [1611\)](#page-1628-2) and UDPv6Transport.Property  $t.$ transport\_priority\_mapping\_high (p. [1612\)](#page-1629-0) to define the mapping from DDS transport (p. [360\)](#page-377-0) priority (see TRANSPORT PRIORITY (p. [117\)](#page-134-0)) to the IPv6 TCLASS field. Defines a contiguous region of bits in the 32-bit transport (p. [360\)](#page-377-0) priority value that is used to generate values for the IPv6 TCLASS field on an outgoing socket. (See the Platform Notes to find out if the transport (p. [360\)](#page-377-0) priority is supported on a specific platform.)

For **example**  $(p. 359)$  $(p. 359)$ , the value  $0x0000f00$  causes bits 9-16 (8 bits) to be used in the mapping. The value will be scaled from the mask range  $(0x0000 - 0xff00)$ in this case) to the range specified by low and high.

If the mask is set to zero, then the **transport**  $(p. 360)$  $(p. 360)$  will not set IPv6 TCLASS for send sockets.

[default] 0.

#### <span id="page-1628-2"></span>8.282.3.13 int transport priority mapping low

Set low value of output range to IPv6 TCLASS.

This is used in conjunction with **UDPv6Transport.Property\_t.transport\_-**priority\_mask (p. [1611\)](#page-1628-1) and UDPv6Transport.Property\_t.transport\_priority mapping high (p. [1612\)](#page-1629-0) to define the mapping from DDS transport (p. [360\)](#page-377-0) priority to the IPv6 TCLASS field. Defines the low value of the output range for scaling.

Note that IPv6 TCLASS is generally an 8-bit value.

[default] 0.

Generated on Wed Jun 9 20:14:25 2010 for RTI Data Distribution Service Java API by Doxygen

### <span id="page-1629-0"></span>8.282.3.14 int transport priority mapping high

Set high value of output range to IPv6 TCLASS.

This is used in conjunction with UDPv6Transport.Property\_t.transport\_-priority\_mask (p. [1611\)](#page-1628-1) and UDPv6Transport.Property\_t.transport\_priority mapping low (p. [1611\)](#page-1628-2) to define the mapping from DDS transport (p. [360\)](#page-377-0) priority to the IPv6 TCLASS field. Defines the high value of the output range for scaling.

Note that IPv6 TCLASS is generally an 8-bit value.

[default] 0xff.

# 8.283 Union Class Reference

# 8.283.1 Detailed Description

Base class for all generated unions. The purpose of this class is to recognize a nddsgen generated union using reflection

#### Author:

jaime c

### Version:

#### Revision

1.2

### Date

2006/09/24 08:28:59

Generated on Wed Jun 9 20:14:25 2010 for RTI Data Distribution Service Java API by Doxygen

# <span id="page-1631-0"></span>8.284 UnionMember Class Reference

A description of a member of a union.

## Public Member Functions

ˆ UnionMember (String name, boolean is pointer, int[ ] labels, Type-Code type)

### Public Attributes

ˆ String name

The name of the union member.

ˆ boolean is pointer

Indicates whether the union member is a pointer or not.

 $\hat{ }$  int[] labels

The labels of the union member.

### ˆ TypeCode type

The type of the union member.

## 8.284.1 Detailed Description

A description of a member of a union.

### See also:

TypeCodeFactory.create union tc (p. [1583\)](#page-1600-0)

# 8.284.2 Constructor & Destructor Documentation

8.284.2.1 UnionMember (String name, boolean is pointer, int[] labels, TypeCode type)

Constructs a UnionMember (p. [1614\)](#page-1631-0) object initialized with the given values.

Generated on Wed Jun 9 20:14:25 2010 for RTI Data Distribution Service Java API by Doxygen

### 8.284.3 Member Data Documentation

#### 8.284.3.1 String name

The name of the union member. Cannot be null.

#### 8.284.3.2 boolean is pointer

Indicates whether the union member is a pointer or not.

### 8.284.3.3 int [] labels

The labels of the union member.

Each union member should contain at least one label. If the union discriminator type is not int the label value should be evaluated to an integer value. For instance, 'a' would be evaluated to 97.

### 8.284.3.4 TypeCode type

The type of the union member. Cannot be null.

# 8.285 UserDataQosPolicy Class Reference

Attaches a buffer of opaque data that is distributed by means of Built-in Topics (p. [147\)](#page-164-0) during discovery.

Inheritance diagram for UserDataQosPolicy::

# Public Attributes

- ˆ final ByteSeq value
	- a sequence of octets

### 8.285.1 Detailed Description

Attaches a buffer of opaque data that is distributed by means of Built-in Topics (p. [147\)](#page-164-0) during discovery.

Entity:

com.rti.dds.domain.DomainParticipant (p. [612\)](#page-629-0), com.rti.dds.subscription.DataReader (p. [460\)](#page-477-0), com.rti.dds.publication.DataWriter (p. [523\)](#page-540-0)

Properties:

**RxO** (p. [95\)](#page-112-0) = NO; Changeable  $(p. 96) = YES(p. 96)$  $(p. 96) = YES(p. 96)$  $(p. 96) = YES(p. 96)$ 

See also:

com.rti.dds.domain.DomainParticipant.get builtin subscriber (p. [667\)](#page-684-0)

### 8.285.2 Usage

The purpose of this QoS is to allow the application to attach additional information to the created com.rti.dds.infrastructure.Entity (p. [888\)](#page-905-0) objects, so that when a remote application discovers their existence, it can access that information and use it for its own purposes. This information is not used by RTI Data Distribution Service.

Generated on Wed Jun 9 20:14:25 2010 for RTI Data Distribution Service Java API by Doxygen

One possible use of this QoS is to attach security credentials or some other information that can be used by the remote application to authenticate the source.

In combination with operations such as com.rti.dds.domain.DomainParticipant.ignore participant (p. [669\)](#page-686-0), com.rti.dds.domain.DomainParticipant.ignore - publication (p. [671\)](#page-688-0), com.rti.dds.domain.DomainParticipant.ignore\_-subscription (p. [672\)](#page-689-0), and com.rti.dds.domain.DomainParticipant.ignoretopic (p. [670\)](#page-687-0), this QoS policy can assist an application to define and enforce its own security policies.

The use of this QoS is not limited to security; it offers a simple, yet flexible extensibility mechanism.

Important: RTI Data Distribution Service stores the data placed in this policy in pre-allocated pools. It is therefore necessary to configure RTI Data Distribution Service with the maximum size of the data that will be stored in policies of this type. This size is configured with com.rti.dds.infrastructure.DomainParticipantResourceLimitsQosPolicy.participant user\_data\_max\_length  $(p. 734)$  $(p. 734)$ , com.rti.dds.infrastructure.DomainParticipantResourceLimitsQosPolicy. user\_data\_max\_length (p. [735\)](#page-752-0), and com.rti.dds.infrastructure.DomainParticipantResourceLimitsQosPol user data max length (p. [735\)](#page-752-1).

### 8.285.3 Member Data Documentation

#### 8.285.3.1 final ByteSeq value

a sequence of octets

[default] empty (zero-length)

[range] Octet sequence of length [0,max length]

Generated on Wed Jun 9 20:14:25 2010 for RTI Data Distribution Service Java API by Doxygen

# 8.286 UserException Class Reference

User exception.

Inheritance diagram for UserException::

# 8.286.1 Detailed Description

User exception.

This class is based on a similar class in CORBA.

#### See also:

http://java.sun.com/javase/6/docs/api/org/omg/CORBA/UserException.html

# <span id="page-1636-0"></span>8.287 ValueMember Class Reference

A description of a member of a value type.

## Public Member Functions

ˆ ValueMember (String name, boolean is pointer, short bits, boolean is key, short access, TypeCode type)

# Public Attributes

ˆ String name

The name of the value member.

ˆ TypeCode type

The type of the value member.

ˆ boolean is pointer

Indicates whether the value member is a pointer or not.

ˆ short bits

Number of bits of a bitfield member.

### ^ boolean is\_key

Indicates if the value member is a key member or not.

ˆ short access

The type of access (public, private) for the value member.

## 8.287.1 Detailed Description

A description of a member of a value type.

#### See also:

TypeCodeFactory.create value tc (p. [1581\)](#page-1598-0)

Generated on Wed Jun 9 20:14:25 2010 for RTI Data Distribution Service Java API by Doxygen

#### 8.287.2 Constructor & Destructor Documentation

8.287.2.1 ValueMember (String name, boolean is pointer, short bits, boolean is key, short access, TypeCode type)

Constructs a ValueMember (p. [1619\)](#page-1636-0) object initialized with the given values.

## 8.287.3 Member Data Documentation

#### 8.287.3.1 String name

The name of the value member. Cannot be null.

#### 8.287.3.2 TypeCode type

The type of the value member. Cannot be null.

#### 8.287.3.3 boolean is pointer

Indicates whether the value member is a pointer or not.

#### 8.287.3.4 short bits

Number of bits of a bitfield member.

If the struct member is a bitfield, this field contains the number of bits of the bitfield. Otherwise, bits should contain TypeCode.NOT BITFIELD (p. [1577\)](#page-1594-0).

#### 8.287.3.5 boolean is key

Indicates if the value member is a key member or not.

#### 8.287.3.6 short access

The type of access (public, private) for the value member.

It can take the values: PRIVATE\_MEMBER (p. [1206\)](#page-1223-0) or PUBLIC\_-**MEMBER** (p. [1225\)](#page-1242-0).

Generated on Wed Jun 9 20:14:25 2010 for RTI Data Distribution Service Java API by Doxygen

# 8.288 VendorId t Class Reference

 $\langle\langle eXtension \rangle\rangle$  (p. [264\)](#page-281-0) Type used to represent the vendor of the service implementing the RTPS protocol.

Inherits Struct.

## Public Member Functions

 $\hat{ }$  VendorId\_t () Constructor.

# Public Attributes

 $\hat{\ }$  final byte[ $\hat{\ }$ ] vendorId = new byte[LENGTH\_MAX] The vendor Id.

# Static Public Attributes

^ static final VendorId\_t UNKNOWN

The ID used when the vendor of the service implementing the RTPS protocol is not known.

 $\hat{\ }$  static final int LENGTH\_MAX = 2 Length of vendor id.

# 8.288.1 Detailed Description

 $<>$  (p. [264\)](#page-281-0) Type used to represent the vendor of the service implementing the RTPS protocol.

## 8.288.2 Constructor & Destructor Documentation

8.288.2.1 VendorId\_t ()

Constructor.

Generated on Wed Jun 9 20:14:25 2010 for RTI Data Distribution Service Java API by Doxygen

### 8.288.3 Member Data Documentation

### 8.288.3.1 final VendorId\_t UNKNOWN [static]

The ID used when the vendor of the service implementing the RTPS protocol is not known.

#### 8.288.3.2 final int LENGTH\_MAX = 2 [static]

Length of vendor id.

### 8.288.3.3 final byte  $[]$  vendorId = new byte $[LENGTH\_MAX]$

The vendor Id.

# 8.289 Version Class Reference

 $\langle\langle\mathbf{interface}\rangle\rangle$  (p. [264\)](#page-281-1) The version of an RTI Data Distribution Service distribution.

## Public Member Functions

- ˆ ProductVersion t get product version () Get the RTI Data Distribution Service product version.
- ˆ LibraryVersion t get java api version () Get the version of the Java API library.
- ˆ LibraryVersion t get c api version () Get the version of the C API library.
- ˆ LibraryVersion t get core version () Get the version of the core library.
- ˆ String toString () Get this version in string form.

### Static Public Member Functions

ˆ static Version get instance () Get the singleton instance of this type.

## 8.289.1 Detailed Description

 $\langle\langle\mathbf{z}\rangle\rangle$  (p. [264\)](#page-281-1) The version of an RTI Data Distribution Service distribution.

The complete version is made up of the versions of the individual libraries that make up the product distribution.

### 8.289.2 Member Function Documentation

### 8.289.2.1 static Version get instance () [static]

Get the singleton instance of this type.

Generated on Wed Jun 9 20:14:25 2010 for RTI Data Distribution Service Java API by Doxygen

# 8.289.2.2 ProductVersion\_t get\_product\_version ()

Get the RTI Data Distribution Service product version.

8.289.2.3 LibraryVersion t get java api version ()

Get the version of the Java API library.

8.289.2.4 LibraryVersion\_t get\_c\_api\_version ()

Get the version of the C API library.

#### 8.289.2.5 LibraryVersion\_t get\_core\_version ()

Get the version of the core library.

### 8.289.2.6 String toString ()

Get this version in string form. Combine all of the constituent library versions into a single string.

# <span id="page-1642-0"></span>8.290 ViewStateKind Class Reference

Indicates whether or not an instance is new.

# Static Public Attributes

 $\hat{\ }$  static final int NEW\_VIEW\_STATE = 0x0001 << 0

New instance. This latest generation of the instance has not previously been accessed.

 $\hat{\ }$  static final int **NOT NEW VIEW STATE** = 0x0001 << 1

Not a new instance. This latest generation of the instance has previously been accessed.

 $\hat{\ }$  static final int **ANY\_VIEW\_STATE** = 0xffff

Any view state  $ViewStateKind.NEW\_VIEW\_STATE$  (p. [1626\)](#page-1643-0) | View- $StateKind. NOT\_NEW\_VIEW\_STATE$  (p. [1626\)](#page-1643-1).

### 8.290.1 Detailed Description

Indicates whether or not an instance is new.

For each instance (identified by the key), the middleware internally maintains a view state relative to each com.rti.dds.subscription.DataReader (p. [460\)](#page-477-0). The view state can be either:

- ViewStateKind.NEW\_VIEW\_STATE (p. [1626\)](#page-1643-0) indicates that either this is the first time that the com.rti.dds.subscription.DataReader (p. [460\)](#page-477-0) has ever accessed samples of that instance, or else that the com.rti.dds.subscription.DataReader (p. [460\)](#page-477-0) has accessed previous samples of the instance, but the instance has since been reborn (i.e. become not-alive and then alive again). These two cases are distinguished by examining the com.rti.dds.subscription.SampleInfo.disposed generation count  $(p. 1367)$  $(p. 1367)$  and the **com.rti.dds.subscription.SampleInfo.no\_writers\_**generation count (p. [1368\)](#page-1385-0).
- ViewStateKind.NOT\_NEW\_VIEW\_STATE (p. [1626\)](#page-1643-1) indicates that the com.rti.dds.subscription.DataReader (p. [460\)](#page-477-0) has already accessed samples of the same instance and that the instance has not been reborn since.

Generated on Wed Jun 9 20:14:25 2010 for RTI Data Distribution Service Java API by Doxygen

The view state available in the com.rti.dds.subscription.SampleInfo (p. [1361\)](#page-1378-0) is a snapshot of the view state of the instance relative to the com.rti.dds.subscription.DataReader (p. [460\)](#page-477-0) used to access the samples at the time the collection was obtained (i.e. at the time read or take was called). The view state is therefore the same for all samples in the returned collection that refer to the same instance.

Once an instance has been detected as not having any "live" writers and all the samples associated with the instance are "taken" from the com.rti.dds.subscription.DataReader (p. [460\)](#page-477-0), the middleware can reclaim all local resources regarding the instance. Future samples will be treated as "never seen."

### 8.290.2 Member Data Documentation

#### <span id="page-1643-0"></span>8.290.2.1 final int NEW\_VIEW\_STATE =  $0x0001 << 0$  [static]

New instance. This latest generation of the instance has not previously been accessed.

### <span id="page-1643-1"></span>8.290.2.2 final int NOT\_NEW\_VIEW\_STATE =  $0x0001$  << 1 [static]

Not a new instance. This latest generation of the instance has previously been accessed.

# 8.291 VM ABSTRACT Class Reference

Constant used to indicate that a value type has the abstract modifier.

## Static Public Attributes

ˆ static final short VALUE

### 8.291.1 Detailed Description

Constant used to indicate that a value type has the abstract modifier. An abstract value type may not be instantiated.

# 8.291.2 Member Data Documentation

### 8.291.2.1 final short VALUE [static]

Generated on Wed Jun 9 20:14:25 2010 for RTI Data Distribution Service Java API by Doxygen

# 8.292 VM CUSTOM Class Reference

Constant used to indicate that a value type has the custom modifier.

## Static Public Attributes

 $\hat{}$  static final short  $\textbf{VALUE}$ 

### 8.292.1 Detailed Description

Constant used to indicate that a value type has the custom modifier. This modifier is used to specify whether the value type uses custom marshaling.

# 8.292.2 Member Data Documentation

### 8.292.2.1 final short VALUE [static]

# 8.293 VM NONE Class Reference

Constant used to indicate that a value type has no modifiers.

# Static Public Attributes

ˆ static final short VALUE

### 8.293.1 Detailed Description

Constant used to indicate that a value type has no modifiers.

# 8.293.2 Member Data Documentation

### 8.293.2.1 final short VALUE [static]

Generated on Wed Jun 9 20:14:25 2010 for RTI Data Distribution Service Java API by Doxygen

# 8.294 VM TRUNCATABLE Class Reference

Constant used to indicate that a value type has the truncatable modifier.

## Static Public Attributes

ˆ static final short VALUE

### 8.294.1 Detailed Description

Constant used to indicate that a value type has the truncatable modifier.

A value with a state that derives from another value with a state can be declared as truncatable. A truncatable type means the object can be truncated to the base type.

# 8.294.2 Member Data Documentation

## 8.294.2.1 final short VALUE [static]

# <span id="page-1648-0"></span>8.295 WaitSet Class Reference

 $\langle\langle\mathbf{z}\rangle\rangle$  (p. [264\)](#page-281-1) Allows an application to wait until one or more of the attached com.rti.dds.infrastructure.Condition (p. [439\)](#page-456-0) objects has a trigger value of true or else until the timeout expires.

Inherits AbstractNativeObject.

# Public Member Functions

ˆ WaitSet ()

Default no-argument constructor.

ˆ WaitSet (WaitSetProperty t prop)

 $\langle\langle$  eXtension  $\rangle$  (p. [264\)](#page-281-0) Constructor for a  $com.rti. ds. infrastructure. WaitSet$  (p. [1631\)](#page-1648-0) that may delay for more while specifying that will be woken up after the given number of events or delay period, whichever happens first

ˆ void wait (ConditionSeq active conditions, Duration t timeout)

Allows an application thread to wait for the occurrence of certain conditions.

ˆ void attach condition (Condition cond)

Attaches a com.rti.dds.infrastructure. Condition  $(p. 439)$  $(p. 439)$  to the com.rti.dds.infrastructure.WaitSet (p. [1631\)](#page-1648-0).

ˆ void detach condition (Condition cond)

Detaches a com.rti.dds.infrastructure. Condition  $(p. 439)$  $(p. 439)$  from the com.rti.dds.infrastructure.WaitSet (p. [1631\)](#page-1648-0).

ˆ void get conditions (ConditionSeq attached conditions)

Retrieves the list of attached com.rti.dds.infrastructure.Condition  $(p. 439)$  $(p. 439)$   $(s)$ .

## ˆ void set property (WaitSetProperty t prop)

 $\langle\langle$  eXtension  $\rangle$   $>$  (p. [264\)](#page-281-0) Sets the com.rti.dds.infrastructure. WaitSetProperty\_ $t$  (p. [1641\)](#page-1658-0), to configure the associated  $com.rti. ds. infrastructure. WaitSet$  (p. [1631\)](#page-1648-0) to return after one or more trigger events have occurred.

ˆ void get property (WaitSetProperty t prop)

<<eXtension>> (p. [264\)](#page-281-0) Retrieves the  $com.rti.dds.infrastructure. WaitSetProperty_t (p. 1641) configura com.rti.dds.infrastructure. WaitSetProperty_t (p. 1641) configura com.rti.dds.infrastructure. WaitSetProperty_t (p. 1641) configura$ tion of the associated com.rti.dds.infrastructure. WaitSet  $(p. 1631)$  $(p. 1631)$ .

Generated on Wed Jun 9 20:14:25 2010 for RTI Data Distribution Service Java API by Doxygen

void delete () Destructor.

#### 8.295.1 Detailed Description

 $<<$ **interface** $>>$  (p. [264\)](#page-281-1) Allows an application to wait until one or more of the attached com.rti.dds.infrastructure.Condition (p. [439\)](#page-456-0) objects has a trigger value of true or else until the timeout expires.

#### 8.295.2 Usage

com.rti.dds.infrastructure.Condition (p. [439\)](#page-456-0) (s) (in conjunction with waitsets) provide an alternative mechanism to allow the middleware to communicate communication status changes (including arrival of data) to the application.

This mechanism is wait-based. Its general use pattern is as follows:

- The application indicates which relevant information it wants to get by creating com.rti.dds.infrastructure.Condition (p. [439\)](#page-456-0) objects (com.rti.dds.infrastructure.StatusCondition (p. [1400\)](#page-1417-0), com.rti.dds.subscription.ReadCondition (p. [1288\)](#page-1305-0) or com.rti.dds.subscription.QueryCondition (p. [1286\)](#page-1303-0)) and attaching them to a **com.rti.dds.infrastructure. WaitSet** (p. [1631\)](#page-1648-0).
- It then waits on that com.rti.dds.infrastructure. WaitSet (p. [1631\)](#page-1648-0) until the trigger value of one or several com.rti.dds.infrastructure.Condition (p. [439\)](#page-456-0) objects become true.
- It then uses the result of the wait (i.e., active\_conditions, the list of com.rti.dds.infrastructure.Condition (p. [439\)](#page-456-0) objects with trigger value  $==$  true) to actually get the information:
	- by calling com.rti.dds.infrastructure.Entity.get status changes (p. [893\)](#page-910-0) and then get\_<communication\_status>() on the relevant com.rti.dds.infrastructure.Entity (p. [888\)](#page-905-0), if the condition is a com.rti.dds.infrastructure.StatusCondition (p. [1400\)](#page-1417-0) and the status changes, refer to plain communication status;
	- by calling com.rti.dds.infrastructure.Entity.get status changes (p. [893\)](#page-910-0) and then com.rti.dds.subscription.Subscriber.get datareaders

Generated on Wed Jun 9 20:14:25 2010 for RTI Data Distribution Service Java API by **Doxygen** 

(p. [1439\)](#page-1456-0) on the relevant com.rti.dds.subscription.Subscriber (p. [1426\)](#page-1443-0) (and then com.rti.dds.topic.example.FooDataReader.read() or com.rti.dds.topic.example.FooDataReader.take on the returned com.rti.dds.subscription.DataReader (p. [460\)](#page-477-0) objects), if the condition is a com.rti.dds.infrastructure.StatusCondition  $(p. 1400)$  $(p. 1400)$  and the status changes refers to **StatusKind.DATA** ON\_READERS\_STATUS (p. [1408\)](#page-1425-0);

- by calling com.rti.dds.infrastructure.Entity.get\_-status changes (p. [893\)](#page-910-0) and then com.rti.dds.topic.example.FooDataReader.read() or com.rti.dds.topic.example.FooDataReader.take on the relevant com.rti.dds.subscription.DataReader (p. [460\)](#page-477-0), if the condition is a com.rti.dds.infrastructure.StatusCondition (p. [1400\)](#page-1417-0) and the status changes refers to StatusKind.DATA\_AVAILABLE\_-STATUS (p. [1408\)](#page-1425-1);
- by calling directly com.rti.dds.topic.example.FooDataReader.read w\_condition or com.rti.dds.topic.example.FooDataReader.take\_w\_condition on a com.rti.dds.subscription.DataReader (p. [460\)](#page-477-0) with the **com.rti.dds.infrastructure.Condition** (p. [439\)](#page-456-0) as a parameter if it is a com.rti.dds.subscription.ReadCondition (p. [1288\)](#page-1305-0) or a com.rti.dds.subscription.QueryCondition (p. [1286\)](#page-1303-0).

Usually the first step is done in an initialization phase, while the others are put in the application main loop.

As there is no extra information passed from the middleware to the application when a wait returns (only the list of trig-gered com.rti.dds.infrastructure.Condition (p. [439\)](#page-456-0) objects), com.rti.dds.infrastructure.Condition (p. [439\)](#page-456-0) objects are meant to embed all that is needed to react properly when enabled. In particular, com.rti.dds.infrastructure.Entity (p. [888\)](#page-905-0)-related conditions are related to exactly one com.rti.dds.infrastructure.Entity (p. [888\)](#page-905-0) and cannot be shared.

The blocking behavior of the com.rti.dds.infrastructure.WaitSet (p. [1631\)](#page-1648-0) is illustrated below.

The result of a **WaitSet.wait** (p. [1637\)](#page-1654-0) operation depends on the state of the com.rti.dds.infrastructure.WaitSet (p. [1631\)](#page-1648-0), which in turn depends on whether at least one attached com.rti.dds.infrastructure.Condition (p. [439\)](#page-456-0) has a trigger value of true. If the wait operation is called on com.rti.dds.infrastructure.WaitSet (p. [1631\)](#page-1648-0) with state BLOCKED, it will block the calling thread. If wait is called on a com.rti.dds.infrastructure.WaitSet (p. [1631\)](#page-1648-0) with state UN-BLOCKED, it will return immediately. In addition, when the

Generated on Wed Jun 9 20:14:25 2010 for RTI Data Distribution Service Java API by Doxygen

com.rti.dds.infrastructure.WaitSet (p. [1631\)](#page-1648-0) transitions from BLOCKED to UNBLOCKED it wakes up any threads that had called wait on it.

A key aspect of the com.rti.dds.infrastructure.Condition  $(p. 439)/com.$  $(p. 439)/com.$  $(p. 439)/com.$ rti.dds.infrastructure.WaitSet  $(p. 1631)$  $(p. 1631)$  mechanism is the setting of the trigger value of each com.rti.dds.infrastructure.Condition (p. [439\)](#page-456-0).

#### 8.295.3 Trigger State of a com.rti.dds.infrastructure.StatusCondition

The trigger value of a com.rti.dds.infrastructure.StatusCondition (p. [1400\)](#page-1417-0) is the boolean OR of the ChangedStatusFlag of all the communication statuses (see Status Kinds  $(p. 104)$  $(p. 104)$ ) to which it is sensitive. That is, trigger value  $==$  false only if all the values of the ChangedStatusFlags are false.

The sensitivity of the com.rti.dds.infrastructure.StatusCondition (p. [1400\)](#page-1417-0) to a particular communication status is controlled by the list of enabled statuses set on the condition by means of the com.rti.dds.infrastructure.StatusCondition.set enabled statuses  $(p. 1401)$  $(p. 1401)$  operation.

#### 8.295.4 Trigger State of a com.rti.dds.subscription.ReadCondition

Similar to the com.rti.dds.infrastructure.StatusCondition  $(p. 1400)$  $(p. 1400)$ ,  $a$  com.rti.dds.subscription.ReadCondition (p. [1288\)](#page-1305-0) also has a trigger value that determines whether the attached com.rti.dds.infrastructure.WaitSet (p. [1631\)](#page-1648-0) is BLOCKED or UNBLOCKED. However, unlike the com.rti.dds.infrastructure.StatusCondition (p. [1400\)](#page-1417-0), the trigger value of the com.rti.dds.subscription.ReadCondition (p. [1288\)](#page-1305-0) is tied to the presence of at least a sample managed by RTI Data Distribution Service with **com.rti.dds.subscription.SampleStateKind** (p. [1379\)](#page-1396-0) and com.rti.dds.subscription.ViewStateKind (p. [1625\)](#page-1642-0) matching those of the com.rti.dds.subscription.ReadCondition (p. [1288\)](#page-1305-0). Furthermore, for the com.rti.dds.subscription.QueryCondition (p. [1286\)](#page-1303-0) to have a trigger value  $==$  true, the data associated with the sample must be such that the query expression evaluates to true.

The fact that the trigger value of a **com.rti.dds.subscription.ReadCondition** (p. [1288\)](#page-1305-0) depends on the presence of samples on the associated com.rti.dds.subscription.DataReader (p. [460\)](#page-477-0) implies that a single take operation can potentially change the trigger value of several com.rti.dds.subscription.ReadCondition (p. [1288\)](#page-1305-0) or com.rti.dds.subscription.QueryCondition (p. [1286\)](#page-1303-0) conditions. For example, if all samples are taken, any com.rti.dds.subscription.ReadCondition

Generated on Wed Jun 9 20:14:25 2010 for RTI Data Distribution Service Java API by Doxygen

(p. [1288\)](#page-1305-0) and com.rti.dds.subscription.QueryCondition (p. [1286\)](#page-1303-0) conditions associated with the com.rti.dds.subscription.DataReader (p. [460\)](#page-477-0) that had their trigger\_value==TRUE before will see the trigger\_value change to FALSE. Note that this does not guarantee that com.rti.dds.infrastructure.WaitSet (p. [1631\)](#page-1648-0) objects that were separately attached to those conditions will not be woken up. Once we have trigger\_value==TRUE on a condition, it may wake up the attached com.rti.dds.infrastructure.WaitSet (p. [1631\)](#page-1648-0), the condition transitioning to trigger value==FALSE does not necessarily 'unwakeup' the WaitSet (p. [1631\)](#page-1648-0) as 'unwakening' may not be possible in general.

The consequence is that an application blocked on a com.rti.dds.infrastructure.WaitSet (p. [1631\)](#page-1648-0) may return from the wait with a list of conditions, some of which are not no longer 'active'. This is unavoidable if multiple threads are concurrently waiting on separate com.rti.dds.infrastructure.WaitSet (p. [1631\)](#page-1648-0) objects and taking data associated with the same com.rti.dds.subscription.DataReader (p. [460\)](#page-477-0) entity.

To elaborate further, consider the following example: A com.rti.dds.subscription.ReadCondition (p. [1288\)](#page-1305-0) that has a sample state mask = {SampleStateKind.NOT READ SAMPLE STATE} will have trigger-value of true whenever a new sample arrives and will transition to false as soon as all the newly-arrived samples are either read (so their sample state changes to READ) or taken (so they are no longer managed by RTI Data Distribution Service). However if the same com.rti.dds.subscription.ReadCondition (p. [1288\)](#page-1305-0) had a sample state  $mask = \{ SampleStateKind)$ .READ\_SAMPLE\_STATE, SampleStateKind.NOT</u> READ SAMPLE STATE }, then the trigger value would only become false once all the newly-arrived samples are taken (it is not sufficient to read them as that would only change the sample state to READ), which overlaps the mask on the com.rti.dds.subscription.ReadCondition (p. [1288\)](#page-1305-0).

#### 8.295.5 Trigger State of a com.rti.dds.infrastructure.GuardCondition

The trigger value of a com.rti.dds.infrastructure.GuardCondition (p. [1033\)](#page-1050-0) is completely controlled by the application via the operation com.rti.dds.infrastructure.GuardCondition.set\_trigger\_value (p. [1034\)](#page-1051-0).

Important: The com.rti.dds.infrastructure. WaitSet (p. [1631\)](#page-1648-0) allocates native resources. When com.rti.dds.infrastructure.WaitSet (p. [1631\)](#page-1648-0) is no longer being used, user should call **WaitSet.delete** (p. [1639\)](#page-1656-0) explicitly to properly cleanup all native resources.

See also:

Status Kinds (p. [104\)](#page-121-0)

Generated on Wed Jun 9 20:14:25 2010 for RTI Data Distribution Service Java API by Doxygen

com.rti.dds.infrastructure.StatusCondition (p. [1400\)](#page-1417-0), com.rti.dds.infrastructure.GuardCondition (p. [1033\)](#page-1050-0) com.rti.dds.infrastructure.Listener (p. [1119\)](#page-1136-0)

### 8.295.6 Constructor & Destructor Documentation

8.295.6.1 WaitSet ()

Default no-argument constructor.

Construct a new com.rti.dds.infrastructure.WaitSet (p. [1631\)](#page-1648-0).

Important: The **com.rti.dds.infrastructure.WaitSet** (p. [1631\)](#page-1648-0) allocates native resources. When the com.rti.dds.infrastructure.WaitSet (p. [1631\)](#page-1648-0) is no longer being used, users should call WaitSet.delete (p. [1639\)](#page-1656-0) explicitly to properly clean up all native resources.

#### Exceptions:

RETCODE\_OUT\_OF\_RESOURCES (p. [1332\)](#page-1349-0) if a new com.rti.dds.infrastructure.WaitSet (p. [1631\)](#page-1648-0) could not be allocated.

#### 8.295.6.2 WaitSet (WaitSetProperty\_t prop)

 $\langle\langle eXtension \rangle\rangle$  (p. [264\)](#page-281-0) Constructor for a com.rti.dds.infrastructure.WaitSet (p. [1631\)](#page-1648-0) that may delay for more while specifying that will be woken up after the given number of events or delay period, whichever happens first

Constructs a new com.rti.dds.infrastructure.WaitSet (p. [1631\)](#page-1648-0).

Important: The com.rti.dds.infrastructure. WaitSet (p. [1631\)](#page-1648-0) allocates native resources. When the **com.rti.dds.infrastructure. WaitSet** (p. [1631\)](#page-1648-0) is no longer being used, users should call WaitSet.delete (p. [1639\)](#page-1656-0) explicitly to properly clean up all native resources.

#### Parameters:

**prop**  $\langle \langle \cdot | n \rangle \rangle$  (p. [265\)](#page-282-0) Property of wait set controlling when the wait set should be woken up

#### Exceptions:

 $RETCODE\_OUT\_OF\_RESOURCES$  (p. [1332\)](#page-1349-0) if a new com.rti.dds.infrastructure.WaitSet (p. [1631\)](#page-1648-0) could not be allocated.

Generated on Wed Jun 9 20:14:25 2010 for RTI Data Distribution Service Java API by Doxygen

#### 8.295.7 Member Function Documentation

#### <span id="page-1654-0"></span>8.295.7.1 void wait (ConditionSeq active conditions, Duration t timeout)

Allows an application thread to wait for the occurrence of certain conditions.

If none of the conditions attached to the com.rti.dds.infrastructure.WaitSet (p. [1631\)](#page-1648-0) have a trigger value of true, the wait operation will block suspending the calling thread.

The result of the wait operation is the list of all the attached conditions that have a trigger value of true (i.e., the conditions that unblocked the wait).

The wait operation takes a timeout argument that specifies the maximum duration for the wait. If this duration is exceeded and none of the attached com.rti.dds.infrastructure.Condition (p. [439\)](#page-456-0) objects is true, wait will return with the return code **RETCODE\_TIMEOUT** (p. [1334\)](#page-1351-0). In this case, the resulting list of conditions will be empty.

RETCODE\_TIMEOUT (p. [1334\)](#page-1351-0) will not be returned when the timeout duration is exceeded if attached com.rti.dds.infrastructure.Condition (p. [439\)](#page-456-0) objects are true, or in the case of a com.rti.dds.infrastructure.WaitSet (p. [1631\)](#page-1648-0) waiting for more than one trigger event, if one or more trigger events have occurred.

It is not allowable for for more than one application thread to be waiting on the same com.rti.dds.infrastructure. WaitSet  $(p. 1631)$  $(p. 1631)$ . If the wait operation is invoked on a com.rti.dds.infrastructure.WaitSet (p. [1631\)](#page-1648-0) that already has a thread blocking on it, the operation will return immediately with the value RETCODE PRECONDITION NOT MET (p. [1333\)](#page-1350-0).

#### Parameters:

active conditions <<inout>> ( p. [265\)](#page-282-0) a valid non-null com.rti.dds.infrastructure.ConditionSeq (p. [440\)](#page-457-0) object. Note that RTI Data Distribution Service will not allocate a new object if active conditions is null; the method will return **RETCODE**-PRECONDITION NOT MET (p. [1333\)](#page-1350-0).

timeout  $\langle \langle \cdot | n \rangle \rangle$  (p. [265\)](#page-282-0) a wait timeout

#### Exceptions:

One of the Standard Return Codes  $(p. 102)$  $(p. 102)$  or RETCODE.-PRECONDITION NOT MET (p. [1333\)](#page-1350-0) or RETCODE-TIMEOUT (p. [1334\)](#page-1351-0).

Generated on Wed Jun 9 20:14:25 2010 for RTI Data Distribution Service Java API by Doxygen

#### 8.295.7.2 void attach condition (Condition cond)

Attaches a com.rti.dds.infrastructure.Condition (p. [439\)](#page-456-0) to the com.rti.dds.infrastructure.WaitSet (p. [1631\)](#page-1648-0).

It is possible to attach a com.rti.dds.infrastructure.Condition (p. [439\)](#page-456-0) on a com.rti.dds.infrastructure.WaitSet (p. [1631\)](#page-1648-0) that is currently being waited upon (via the wait operation). In this case, if the com.rti.dds.infrastructure.Condition (p. [439\)](#page-456-0) has a trigger value of true, then attaching the condition will unblock the com.rti.dds.infrastructure.WaitSet (p. [1631\)](#page-1648-0).

Parameters:

cond  $\langle \langle in \rangle \rangle$  (p. [265\)](#page-282-0) Contition to be attached.

Exceptions:

One of the Standard Return Codes  $(p. 102)$  $(p. 102)$ , or RETCODE\_OUT\_-OF RESOURCES (p. [1332\)](#page-1349-0).

8.295.7.3 void detach condition (Condition cond)

Detaches a com.rti.dds.infrastructure.Condition (p. [439\)](#page-456-0) from the com.rti.dds.infrastructure.WaitSet (p. [1631\)](#page-1648-0).

If the com.rti.dds.infrastructure.Condition (p. [439\)](#page-456-0) was not attached to the com.rti.dds.infrastructure.WaitSet (p. [1631\)](#page-1648-0) the operation will return RETCODE BAD PARAMETER (p. [1325\)](#page-1342-0).

Parameters:

cond  $\langle \langle in \rangle \rangle$  (p. [265\)](#page-282-0) Condition (p. [439\)](#page-456-0) to be detached.

Exceptions:

One of the Standard Return Codes  $(p. 102)$  $(p. 102)$ , or RETCODE\_-PRECONDITION\_NOT\_MET (p. [1333\)](#page-1350-0).

8.295.7.4 void get conditions (ConditionSeq attached conditions)

Retrieves the list of attached com.rti.dds.infrastructure.Condition (p. [439\)](#page-456-0) (s).

Generated on Wed Jun 9 20:14:25 2010 for RTI Data Distribution Service Java API by Doxygen
## Parameters:

 $attached\_conditions \ll$ inout>> (p. [265\)](#page-282-0) a com.rti.dds.infrastructure.ConditionSeq (p. [440\)](#page-457-0) object where the list of attached conditions will be returned

#### Exceptions:

One of the Standard Return Codes  $(p. 102)$  $(p. 102)$ , or RETCODE\_-PRECONDITION\_NOT\_MET (p. [1333\)](#page-1350-0).

## 8.295.7.5 void set\_property (WaitSetProperty\_t prop)

 $\langle\langle\langle eXtension\rangle\rangle(p.264)\rangle$  $\langle\langle\langle eXtension\rangle\rangle(p.264)\rangle$  $\langle\langle\langle eXtension\rangle\rangle(p.264)\rangle$  Sets the com.rti.dds.infrastructure. WaitSetProperty t (p. [1641\)](#page-1658-0), to configure the associated com.rti.dds.infrastructure.WaitSet (p. [1631\)](#page-1648-0) to return after one or more trigger events have occurred.

#### Parameters:

*prop*  $<*> (p. 265)*$  $<*> (p. 265)*$ 

#### Exceptions:

One of the Standard Return Codes (p. [102\)](#page-119-0)

## 8.295.7.6 void get\_property (WaitSetProperty\_t prop)

 $< (p. [264\)](#page-281-0) Retrieves the com.rti.dds.infrastructure. WaitSetProperty$ t (p. [1641\)](#page-1658-0) configuration of the associated com.rti.dds.infrastructure.WaitSet (p. [1631\)](#page-1648-0).

## Parameters:

 $prop \ll <\hspace{-2.7mm} \textit{out} \hspace{-2.7mm}>> (p. \hspace{-2.7mm}265)$  $prop \ll <\hspace{-2.7mm} \textit{out} \hspace{-2.7mm}>> (p. \hspace{-2.7mm}265)$ 

Exceptions:

One of the Standard Return Codes (p. [102\)](#page-119-0)

#### 8.295.7.7 void delete ()

Destructor.

Releases the resources asociated with this com.rti.dds.infrastructure.WaitSet (p. [1631\)](#page-1648-0).

Generated on Wed Jun 9 20:14:25 2010 for RTI Data Distribution Service Java API by Doxygen

Calling this method multiple times on the same com.rti.dds.infrastructure.WaitSet (p. [1631\)](#page-1648-0) is safe; subsequent deletions will have no effect.

Generated on Wed Jun 9 20:14:25 2010 for RTI Data Distribution Service Java API by Doxygen

## <span id="page-1658-0"></span>8.296 WaitSetProperty t Class Reference

 $\langle\langle eXtension \rangle\rangle$  (p. [264\)](#page-281-0) Specifies the com.rti.dds.infrastructure. WaitSet (p. [1631\)](#page-1648-0) behavior for multiple trigger events.

Inherits Struct.

## Public Attributes

ˆ int max event count

Maximum number of trigger events to cause a  $com.rti.dds.infrastructure. WaitSet$  (p. [1631\)](#page-1648-0) to awaken.

^ final Duration\_t max\_event\_delay

Maximum delay from occurrence of first trigger event to cause a  $com.rti. ds. infrastructure. WaitSet$  (p. [1631\)](#page-1648-0) to awaken.

## 8.296.1 Detailed Description

 $< > (p. [264\)](#page-281-0) Specifies the com.rti.dds.infrastructure. WaitSet$ (p. [1631\)](#page-1648-0) behavior for multiple trigger events.

In simple use, a com.rti.dds.infrastructure.WaitSet (p. [1631\)](#page-1648-0) returns when a single trigger event occurs on one of its attached com.rti.dds.infrastructure.Condition (p. [439\)](#page-456-0) (s), or when the timeout maximum wait duration specified in the **WaitSet.wait** (p. [1637\)](#page-1654-0) call expires.

The com.rti.dds.infrastructure.WaitSetProperty<sub>t</sub> (p. [1641\)](#page-1658-0) allows configuration of a com.rti.dds.infrastructure.WaitSet (p. [1631\)](#page-1648-0) to wait for up to max event count trigger events to occur before returning, or to wait for up to max event delay time from the occurrence of the first trigger event before returning.

The timeout maximum wait duration specified in the **WaitSet.wait** (p. [1637\)](#page-1654-0) call continues to apply.

Entity:

com.rti.dds.infrastructure.WaitSet (p. [1631\)](#page-1648-0)

Properties:

**RxO** (p. [95\)](#page-112-0) =  $N/A$ 

Changeable  $(p. 96) = YES(p. 96)$  $(p. 96) = YES(p. 96)$  $(p. 96) = YES(p. 96)$ 

Generated on Wed Jun 9 20:14:25 2010 for RTI Data Distribution Service Java API by Doxygen

## 8.296.2 Member Data Documentation

#### 8.296.2.1 int max event count

Maximum number of trigger events to cause a com.rti.dds.infrastructure.WaitSet (p. [1631\)](#page-1648-0) to awaken.

The com.rti.dds.infrastructure.WaitSet (p. [1631\)](#page-1648-0) will wait until up to max event count trigger events have occurred before returning. The com.rti.dds.infrastructure.WaitSet (p. [1631\)](#page-1648-0) may return earlier if either the timeout duration has expired, or max event delay has elapsed since the occurrence of the first trigger event. max\_event\_count may be used to "collect" multiple trigger events for processing at the same time.

[default] 1

 $[range] >= 1$ 

#### 8.296.2.2 final Duration t max event delay

Maximum delay from occurrence of first trigger event to cause a com.rti.dds.infrastructure.WaitSet (p. [1631\)](#page-1648-0) to awaken.

The com.rti.dds.infrastructure.WaitSet (p. [1631\)](#page-1648-0) will return no later than max event delay after the first trigger event. max event delay may be used to establish a maximum latency for events reported by the com.rti.dds.infrastructure.WaitSet (p. [1631\)](#page-1648-0).

Note that RETCODE\_TIMEOUT (p. [1334\)](#page-1351-0) is not returned if max\_event\_delay is exceeded. RETCODE\_TIMEOUT  $(p. 1334)$  $(p. 1334)$  is returned only if the timeout duration expires before any trigger events occur.

[default] com.rti.dds.infrastructure.Duration\_t.INFINITE

## 8.297 WcharSeq Class Reference

Instantiates com.rti.dds.util.Sequence (p. [1381\)](#page-1398-0) < char >. Inheritance diagram for WcharSeq::

## Public Member Functions

## ˆ WcharSeq ()

Constructs an empty sequence of wide characters with an initial maximum of zero.

ˆ WcharSeq (int initialMaximum)

Constructs an empty sequence of wide characters with the given initial maximum.

ˆ WcharSeq (char[ ] chars)

Constructs a new sequence containing the given wide characters.

## 8.297.1 Detailed Description

Instantiates com.rti.dds.util.Sequence (p. [1381\)](#page-1398-0) < char >.

## Instantiates:

 $\langle \langle \text{generic} \rangle \rangle$  (p. [265\)](#page-281-1) com.rti.dds.util.Sequence (p. [1381\)](#page-1398-0)

See also:

```
char
com.rti.dds.util.Sequence (p. 1381)
```
## 8.297.2 Constructor & Destructor Documentation

## 8.297.2.1 WcharSeq ()

Constructs an empty sequence of wide characters with an initial maximum of zero.

Generated on Wed Jun 9 20:14:25 2010 for RTI Data Distribution Service Java API by Doxygen

## 8.297.2.2 WcharSeq (int initialMaximum)

Constructs an empty sequence of wide characters with the given initial maximum.

## 8.297.2.3 WcharSeq (char[] chars)

Constructs a new sequence containing the given wide characters.

## Parameters:

chars the initial contents of this sequence

## Exceptions:

NullPointerException if the input array is null

# <span id="page-1662-0"></span>8.298 WireProtocolQosPolicy Class Reference

Specifies the wire-protocol-related attributes for the com.rti.dds.domain.DomainParticipant (p. [612\)](#page-629-0).

Inheritance diagram for WireProtocolQosPolicy::

## Public Attributes

ˆ int participant id

A value used to distinguish between different participants belonging to the same **domain**  $(p. 311)$  $(p. 311)$  on the same host.

## ˆ RtpsWellKnownPorts t rtps well known ports

Configures the RTPS well-known port mappings.

ˆ int rtps host id

The RTPS Host ID of the **domain** (p. [311\)](#page-328-0) participant.

ˆ int rtps app id

The RTPS App ID of the **domain** (p. [311\)](#page-328-0) participant.

ˆ int rtps instance id

The RTPS Instance ID of the **domain** (p. [311\)](#page-328-0) participant.

ˆ int rtps reserved port mask

Specifies which well-known ports to reserve when enabling the participant.

ˆ WireProtocolQosPolicyAutoKind rtps auto id kind = WireProtocolQosPolicyAutoKind.RTPS AUTO ID FROM IP

Kind of auto mechanism used to calculate the GUID prefix.

## Static Public Attributes

 $\hat{\ }$  static final int **RTPS\_AUTO\_ID** = 0

Indicates that RTI Data Distribution Service should choose an appropriate host, app, instance or object ID automatically.

Generated on Wed Jun 9 20:14:25 2010 for RTI Data Distribution Service Java API by Doxygen

## 8.298.1 Detailed Description

Specifies the wire-protocol-related attributes for the com.rti.dds.domain.DomainParticipant (p. [612\)](#page-629-0).

#### Entity:

com.rti.dds.domain.DomainParticipant (p. [612\)](#page-629-0)

#### Properties:

**RxO** (p. [95\)](#page-112-0) =  $N/A$ **Changeable** (p. [96\)](#page-112-0) =  $NO$  (p. 96)

## 8.298.2 Usage

This QoS policy configures some participant-wide properties of the DDS on-the-wire protocol, RTPS. (com.rti.dds.infrastructure.DataWriterProtocolQosPolicy (p. [556\)](#page-573-0) and com.rti.dds.infrastructure.DataReaderProtocolQosPolicy (p. [490\)](#page-507-0) configure RTPS and reliability properties on a per com.rti.dds.publication.DataWriter (p. [523\)](#page-540-0) or com.rti.dds.subscription.DataReader (p. [460\)](#page-477-0) basis.)

NOTE: The default Qos (p. [1275\)](#page-1292-0) policies returned by RTI Data Distribution Service contain the correctly initialized wire protocol attributes. The defaults are not expected to be modified normally, but are available to the advanced user customizing the implementation behavior.

The default values should not be modified without an understanding of the underlying Real-Time Publish Subscribe (RTPS) wire protocol.

In order for the discovery process to work correctly, each com.rti.dds.domain.DomainParticipant (p. [612\)](#page-629-0) must have a unique identifier. This QoS policy specifies how that identifier should be generated.

RTPS defines a 96-bit prefix to this identifier; each com.rti.dds.domain.DomainParticipant (p. [612\)](#page-629-0) must have a unique value of this prefix relative to all other participants in its domain (p. [311\)](#page-328-0). In order to make it easier to control how this 96-bit value is generated, RTI Data Distribution Service divides it into three integers: a *host ID*, the value of which is based on the identity of the identity of the machine on which the participant is executing, an application ID, the value of which is based on the process or task in which the particpant is contained, and an instance ID, which identifies the participant itself.

This QoS policy provides you with a choiche of algorithms for generating these values automatically. In case none of these algorithms suit your needs, you may also choose to specify some or all of them yourself.

Generated on Wed Jun 9 20:14:25 2010 for RTI Data Distribution Service Java API by Doxygen

The following three fields:

- ˆ com.rti.dds.infrastructure.WireProtocolQosPolicy.rtps host id (p. [1651\)](#page-1668-0)
- ˆ com.rti.dds.infrastructure.WireProtocolQosPolicy.rtps app id (p. [1652\)](#page-1669-0)
- ˆ com.rti.dds.infrastructure.WireProtocolQosPolicy.rtps instance id (p. [1652\)](#page-1669-1)

will compose the GUID prefix and by default are set to com.rti.dds.infrastructure.WireProtocolQosPolicy.RTPS AUTO - ID (p. [1650\)](#page-1667-0). The meaning of this flag depends on the value assigned to the com.rti.dds.infrastructure.WireProtocolQosPolicy.rtps auto id kind (p. [1653\)](#page-1670-0) field.

Depending on the com.rti.dds.infrastructure.WireProtocolQosPolicy.rtps auto id kind (p. [1653\)](#page-1670-0) value, there are two different scenarios:

- 1. In the default and most common scenario, com.rti.dds.infrastructure.WireProtocolQosPolicy.rtps auto - id\_kind (p. [1653\)](#page-1670-0) is set to com.rti.dds.infrastructure.WireProtocolQosPolicyAutoKind.RTPS\_-AUTO ID FROM IP (p. [128\)](#page-145-0). Doing so, each field is interpeted as follows:
	- ˆ rtps host id: the 32 bit value of the IPv4 of the first up and running interface of the host machine is assigned
	- ˆ rtps app id: the process (or task) ID is assigned
	- ˆ rtps instance id: A counter is assigned that is incremented per new participant

NOTE: If the IP assigned to the interface is not unique within the network (for instance, if it is not configured), then is it possible that the GUID (specifically, the rtps host id portion) may also not be unique.

2. In this situation, RTI Data Distribution Service provides a different value for rtps auto id kind: com.rti.dds.infrastructure.WireProtocolQosPolicyAutoKind.RTPS -  $\text{AUTO}$  **ID\_FROM\_MAC** (p. [129\)](#page-146-0). As the name suggests, this alternative mechanism will use the MAC address instead of the IPv4 address. Since the MAC address size is up to 64 bits, the logical mapping of the host information, the application ID, and the instance identifiers has to change.

Note to Solaris Users: To use com.rti.dds.infrastructure.WireProtocolQosPolicyAutoKind.RTPS - AUTO ID FROM MAC (p. [129\)](#page-146-0), you must run the RTI Data Distribution Service application while logged in as root.

Generated on Wed Jun 9 20:14:25 2010 for RTI Data Distribution Service Java API by Doxygen

Using com.rti.dds.infrastructure.WireProtocolQosPolicyAutoKind.RTPS - AUTO ID FROM MAC (p. [129\)](#page-146-0), the default value of each field is interpreted as follows:

- ˆ rtps host id: the first 32 bits of the MAC address of the first up and running interface of the host machine are assigned
- ˆ rtps app id: the last 32 bits of the MAC address of the first up and running interface of the host machine are assigned
- ˆ rtps instance id: this field is split into two different parts. The process (or task) ID is assigned to the first 24 bits. A counter is assigned to the last 8 bits. This counter is incremented per new participant. In both scenarios, you can change the value of each field independently.

If com.rti.dds.infrastructure.WireProtocolQosPolicyAutoKind.RTPS -  $\text{AUTO}$  ID FROM MAC (p. [129\)](#page-146-0) is used, the rtps instance id has been logically split into two parts: 24 bits for the process/task ID and 8 bits for the per new participant counter. To give to users the ability to manually set the two parts indepently, a bit field mechanism has been introduced for the rtps instance id field when it is used in combination with com.rti.dds.infrastructure.WireProtocolQosPolicyAutoKind.RTPS -  $\bf{AUTO}$  **ID\_FROM\_MAC** (p. [129\)](#page-146-0). If one of the two parts is set to 0, only this part will be handled by RTI Data Distribution Service and you will be able to handle the other one manually.

Some examples are provided to better explain the behavior of this QoSPolicy in case you want to change the default behavior with com.rti.dds.infrastructure.WireProtocolQosPolicyAutoKind.RTPS - AUTO\_ID\_FROM\_MAC (p. [129\)](#page-146-0).

First, get the participant QoS from the ParticipantFactory:

```
DomainParticipantFactory.TheParticipantFactory.
                 get_default_participant_qos(participant_qos); <P>
```
Second, change the com.rti.dds.infrastructure.WireProtocolQosPolicy (p. [1645\)](#page-1662-0) using one of the options shown below.

Third, create the com.rti.dds.domain.DomainParticipant (p. [612\)](#page-629-0) as usual using the modified QoS structure instead of the default one.

Option 1: Use com.rti.dds.infrastructure.WireProtocolQosPolicyAutoKind.RTPS -  $\text{AUTO}$  **ID\_FROM\_MAC** (p. [129\)](#page-146-0) to explicitly set just the application/task identifier portion of the **rtps\_instance\_id** field.

participant\_qos.wire\_protocol.rtps\_auto\_id\_kind = WireProtocolQosPolicyAutoKind.RTPS\_AUTO\_ID\_FROM\_MAC;

Generated on Wed Jun 9 20:14:25 2010 for RTI Data Distribution Service Java API by Doxygen

```
participant_qos.wire_protocol.rtps_host_id =
                WireProtocolQosPolicy.RTPS_AUTO_ID;
participant_qos.wire_protocol.rtps_app_id =
                WireProtocolQosPolicy.RTPS_AUTO_ID;
participant_qos.wire_protocol.rtps_instance_id = (/* App ID */ (12 << 8) |
                                                   /* Instance ID*/ (WireProtocolQosPolicy.RTPS_AUTO_ID));
```
Option 2: Handle only the per participant counter and let RTI Data Distribution Service handle the application/task identifier:

```
participant_qos.wire_protocol.rtps_auto_id_kind =
                                 WireProtocolQosPolicyAutoKind.RTPS_AUTO_ID_FROM_MAC;
 \begin{tabular}{ll} \bf{participant\_qos.wire\_protocol.rtps\_host\_id} & = \tt{WireProtocolQosPolicy.RTPS\_AUTD}; \\ \bf{participant\_qos.wire\_protocol.rtps\_app\_id} & = \tt{WireProtocolQosPolicy.RTPS\_AUTD}; \end{tabular}participant_qos.wire\_protocol.rtps\_app\_idparticipant_qos.wire_protocol.rtps_instance_id = (/* App ID */ (WireProtocolQosPolicy.RTPS_AUTO_ID) |
                                                                      /* Instance ID*/ (12));
```
Option 3: Handle the entire rtps instance id field yourself:

```
participant_qos.wire_protocol.rtps_auto_id_kind = WireProtocolQosPolicyAutoKind.RTPS_AUTO_ID_FROM_MAC;
participant_qos.wire_protocol.rtps_host_id = WireProtocolQosPolicy.RTPS_AUTO_ID;
 participant_qos.wire_protocol.rtps_app_id = WireProtocolQosPolicy.RTPS_AUTO_ID;
participant_qos.wire_protocol.rtps_instance_id = ( /* App ID */ (12 << 8)) |
                                                   /* Instance ID */ (9))
```
NOTE: If you are using com.rti.dds.infrastructure.WireProtocolQosPolicyAutoKind.RTPS -  $\text{AUTO}$  ID FROM MAC (p. [129\)](#page-146-0) as rtps auto id kind and you decide to manually handle the **rtps\_instance\_id** field, you must ensure that both parts are non-zero (otherwise RTI Data Distribution Service will take responsibility for them). RTI recommends that you always specify the two parts separately in order to avoid errors.

Option 4: Let RTI Data Distribution Service handle the entire rtps instance id field:

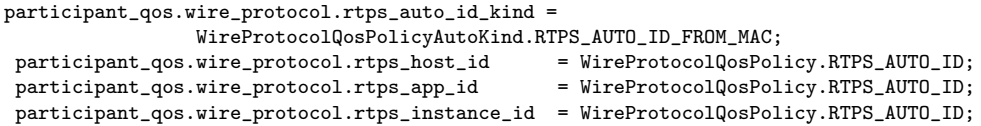

```
NOTE: If you are using com.rti.dds.infrastructure.WireProtocolQosPolicyAutoKind.RTPS -
AUTO ID FROM MAC (p. 129) as rtps auto id kind and you decide to
manually handle the rtps instance id field, you must ensure that both parts
are non-zero (otherwise RTI Data Distribution Service will take responsibility
for them). RTI recommends that you always specify the two parts separately
in order to clearly show the difference.
```
Generated on Wed Jun 9 20:14:25 2010 for RTI Data Distribution Service Java API by Doxygen

## 8.298.3 Member Data Documentation

<span id="page-1667-0"></span>8.298.3.1 final int RTPS\_AUTO\_ID =  $0$  [static]

Indicates that RTI Data Distribution Service should choose an appropriate host, app, instance or object ID automatically.

If this special value is assigned to com.rti.dds.infrastructure.WireProtocolQosPolicy.rtps - host id (p. [1651\)](#page-1668-0), com.rti.dds.infrastructure.WireProtocolQosPolicy.rtps -app id (p. [1652\)](#page-1669-0), com.rti.dds.infrastructure.WireProtocolQosPolicy.rtps instance id (p. [1652\)](#page-1669-1), com.rti.dds.infrastructure.DataWriterProtocolQosPolicy.rtps object id (p. [558\)](#page-575-0) or com.rti.dds.infrastructure.DataReaderProtocolQosPolicy.rtps object id (p. [492\)](#page-509-0) RTI Data Distribution Service will assign the ID automatically.

The actual ID value is chosen when the QoS is set: the QoS returned from com.rti.dds.domain.DomainParticipant.get qos  $(p. 662)$  $(p. 662)$ , com.rti.dds.publication.DataWriter.get\_qos  $(p. 529)$  $(p. 529)$  or com.rti.dds.subscription.DataReader.get\_qos (p. [469\)](#page-486-0) will never have this value.

#### QoS:

com.rti.dds.infrastructure.WireProtocolQosPolicy.rtps host id (p. [1651\)](#page-1668-0) com.rti.dds.infrastructure.WireProtocolQosPolicy.rtps app id (p. [1652\)](#page-1669-0) com.rti.dds.infrastructure.WireProtocolQosPolicy.rtps instance id (p. [1652\)](#page-1669-1)

## 8.298.3.2 int participant id

A value used to distinguish between different participants belonging to the same domain (p. [311\)](#page-328-0) on the same host.

Determines the unicast port on which meta-traffic is received. Also defines the default unicast port for receiving user-traffic for DataReaders and DataWriters (can be overridden by the com.rti.dds.subscription.DataReaderQos.unicast (p. [508\)](#page-525-0) or by the com.rti.dds.publication.DataWriterQos.unicast (p. [577\)](#page-594-0)).

For more information on port mapping, please refer to com.rti.dds.infrastructure.RtpsWellKnownPorts t (p. [1355\)](#page-1372-0).

Each com.rti.dds.domain.DomainParticipant (p. [612\)](#page-629-0) in the same domain  $(p. 311)$  $(p. 311)$ , running on the same host, must have a unique participant id. The participants may be in the same address space or in distinct address spaces.

A negative number (-1) means that RTI Data Distribution Service will automatically resolve the participant ID as follows.

Generated on Wed Jun 9 20:14:25 2010 for RTI Data Distribution Service Java API by Doxygen

- ˆ RTI Data Distribution Service will pick the smallest participant ID, based on the unicast ports available on the transports enabled for discovery.
- ˆ RTI Data Distribution Service will attempt to resolve an automatic port index either when a DomainPartcipant is enabled, or when a DataReader or a DataWriter is created. Therefore, all the transports enabled for discovery must have been registered by this time. Otherwise, the discovery transports registered after resolving the automatic port index may produce port conflicts when the DomainPartcipant is enabled.

[default] -1 [automatic], i.e. RTI Data Distribution Service will automatically pick the participant id, as described above.

[range] [>= 0], or -1, and does not violate guidelines stated in com.rti.dds.infrastructure.RtpsWellKnownPorts t (p. [1355\)](#page-1372-0).

See also:

```
com.rti.dds.infrastructure.Entity.enable() (p. 891)
```
## 8.298.3.3 RtpsWellKnownPorts t rtps well known ports

Configures the RTPS well-known port mappings.

Determines the well-known multicast and unicast port mappings for discovery (meta) traffic and user traffic.

[default] RtpsWellKnownPorts\_t.INTEROPERABLE\_RTPS\_WELL\_-KNOWN PORTS (p. [127\)](#page-144-0)

#### <span id="page-1668-0"></span>8.298.3.4 int rtps host id

The RTPS Host ID of the domain (p. [311\)](#page-328-0) participant.

A machine/operating system specific host ID, that is unique in the domain (p. [311\)](#page-328-0).

[default] com.rti.dds.infrastructure.WireProtocolQosPolicy.RTPS\_-AUTO ID (p. [1650\)](#page-1667-0). The default value is interpreted as follows:

If com.rti.dds.infrastructure.WireProtocolQosPolicy.rtps auto id **kind** (p. [1653\)](#page-1670-0) is equals to  $RTPS_AUTO$ -*ID\_FROM\_IP* (default value for this field) the value will be interpreted as the IPv4 address of the first up and running interface of the host machine.

If com.rti.dds.infrastructure.WireProtocolQosPolicy.rtps auto id - kind (p. [1653\)](#page-1670-0) is equals to RTPS\_AUTO\_ID\_FROM\_MAC the value will be

Generated on Wed Jun 9 20:14:25 2010 for RTI Data Distribution Service Java API by Doxygen

interpreted as the first 32 bit of the MAC address assigned to the first up and running interface of the host machine.

 $[range] [0,0xffffff]$ 

#### <span id="page-1669-0"></span>8.298.3.5 int rtps app id

The RTPS App ID of the domain (p. [311\)](#page-328-0) participant.

A participant specific ID that, together with the rtps instance id, is unique within the scope of the rtps host id.

If a participant dies and is restarted, it is recommended that it be given an app ID that is distinct from the previous one, so that other participants in the domain (p. [311\)](#page-328-0) can distinguish between them.

[default] com.rti.dds.infrastructure.WireProtocolQosPolicy.RTPS\_-AUTO ID (p. [1650\)](#page-1667-0). The default value is interpreted as follows:

If com.rti.dds.infrastructure.WireProtocolQosPolicy.rtps auto id - kind (p. [1653\)](#page-1670-0) is equals to RTPS\_AUTO\_ID\_FROM\_IP (default value for this field) the value will be the process (or task) ID.

If com.rti.dds.infrastructure.WireProtocolQosPolicy.rtps auto id - kind (p. [1653\)](#page-1670-0) is equals to RTPS\_AUTO\_ID\_FROM\_MAC the value will be the last 32 bit of the MAC address assigned to the first up and running interface of the host machine. [range] [0,0xffffffff]

#### <span id="page-1669-1"></span>8.298.3.6 int rtps instance id

The RTPS Instance ID of the domain (p. [311\)](#page-328-0) participant.

An instance specific ID of a participant that, together with the rtps app id, is unique within the scope of the rtps host id.

If a participant dies and is restarted, it is recommended that it be given an instance ID that is distinct from the previous one, so that other participants in the **domain**  $(p. 311)$  $(p. 311)$  can distinguish between them.

[default] com.rti.dds.infrastructure.WireProtocolQosPolicy.RTPS\_-AUTO ID (p. [1650\)](#page-1667-0). The default value is interpreted as follows:

If com.rti.dds.infrastructure.WireProtocolQosPolicy.rtps auto id **kind** (p. [1653\)](#page-1670-0) is equals to  $RTPS-AUTO.ID$  FROM IP (default value for this field) A counter is assigned that is incremented per new participant.

If com.rti.dds.infrastructure.WireProtocolQosPolicy.rtps auto id - kind (p. [1653\)](#page-1670-0) is equals to RTPS\_AUTO\_ID\_FROM\_MAC the first 24 bits are assigned to the application/task identifier and the last 8 bits are assigned to a counter incremented per new paricipant.

Generated on Wed Jun 9 20:14:25 2010 for RTI Data Distribution Service Java API by Doxygen

[range] [0,0xfffffff] NOTE: if we are using DDS\_RTPS\_AUTO\_ID\_FROM\_- $MAC$  as rtps\_auto\_id\_kind and you decide to manually handle the rtps\_instance id field, you have to ensure that both the two parts are different from zero otherwise the middleware will take responsability for them. We recommend to always specify the two parts separately in order to avoid errors. (examples)

## 8.298.3.7 int rtps\_reserved\_port\_mask

Specifies which well-known ports to reserve when enabling the participant.

Specifies which of the well-known multicast and unicast ports will be reserved when the **domain** (p. [311\)](#page-328-0) participant is enabled. Failure to allocate a port that is computed based on the com.rti.dds.infrastructure.RtpsWellKnownPorts t (p. [1355\)](#page-1372-0) will be detected at this time, and the enable operation will fail.

[default] RtpsReservedPortKind.MASK DEFAULT (p. [125\)](#page-142-0)

## <span id="page-1670-0"></span>8.298.3.8 WireProtocolQosPolicyAutoKind rtps auto id kind  $=$ WireProtocolQosPolicyAutoKind.RTPS AUTO ID - FROM IP

Kind of auto mechanism used to calculate the GUID prefix.

[default] RTPS AUTO ID FROM IP

# 8.299 WireProtocolQosPolicyAutoKind Class Reference

Kind of auto mechanism used to calculate the GUID prefix. Inheritance diagram for WireProtocolQosPolicyAutoKind::

## Static Public Attributes

ˆ static final WireProtocolQosPolicyAutoKind RTPS AUTO -  $ID$  FROM  $IP$  = new WireProtocolQosPolicyAutoKind("RTPS-AUTO\_ID\_FROM\_IP", 0)

Kind of auto mechanism used to calculate the GUID prefix.

ˆ static final WireProtocolQosPolicyAutoKind RTPS AUTO ID -  $\textbf{FROM}\_\textbf{MAC} = \text{new}$  WireProtocolQosPolicyAutoKind("RTPS<sub>-</sub>-AUTO ID FROM MAC", 1)

Kind of auto mechanism used to calculate the GUID prefix.

## 8.299.1 Detailed Description

Kind of auto mechanism used to calculate the GUID prefix.

See also:

com.rti.dds.infrastructure.WireProtocolQosPolicy.rtps auto id kind (p. [1653\)](#page-1670-0)

# 8.300 WriterDataLifecycleQosPolicy Class Reference

Controls how a com.rti.dds.publication.DataWriter (p. [523\)](#page-540-0) handles the lifecycle of the instances (keys) that it is registered to manage.

Inheritance diagram for WriterDataLifecycleQosPolicy::

## Public Attributes

## ˆ boolean autodispose unregistered instances

Boolean flag that controls the behavior when the  $com.rti.dds. publication. DataWriter$  (p. [523\)](#page-540-0) unregisters an instance by means of the unregister operations.

## 8.300.1 Detailed Description

Controls how a com.rti.dds.publication.DataWriter (p. [523\)](#page-540-0) handles the lifecycle of the instances (keys) that it is registered to manage.

## Entity:

com.rti.dds.publication.DataWriter (p. [523\)](#page-540-0)

## Properties:

 $\mathbf{RxO}$  (p. [95\)](#page-112-0) = N/A Changeable  $(p. 96) = \text{YES}(p. 96)$  $(p. 96) = \text{YES}(p. 96)$  $(p. 96) = \text{YES}(p. 96)$ 

## 8.300.2 Usage

This policy determines how the com.rti.dds.publication.DataWriter (p. [523\)](#page-540-0) acts with regards to the lifecycle of the data instances it manages (data instances that have been either explicitly registered with the com.rti.dds.publication.DataWriter (p. [523\)](#page-540-0) or implicitly registered by directly writing the data).

Since the deletion of a DataWriter automatically unregisters all data instances it manages, the setting of the autodispose unregistered instances flag will only determine whether instances are ultimately disposed when the **com.rti.dds.publication.DataWriter** (p. [523\)](#page-540-0) is deleted either

Generated on Wed Jun 9 20:14:25 2010 for RTI Data Distribution Service Java API by Doxygen

directly by means of the com.rti.dds.publication.Publisher.delete\_datawriter (p. [1249\)](#page-1266-0) operation or indirectly as a consequence of calling com.rti.dds.publication.Publisher.delete contained entities (p. [1260\)](#page-1277-0) or com.rti.dds.domain.DomainParticipant.delete contained entities (p. [674\)](#page-691-0) that contains the DataWriter.

You may use com.rti.dds.topic.example.FooDataWriter.unregister\_instance to indicate that the **com.rti.dds.publication.DataWriter**  $(p. 523)$  $(p. 523)$  no longer wants to send data for a **com.rti.dds.topic.Topic** (p. [1492\)](#page-1509-0).

The behavior controlled by this QoS policy applies on a per instance (key) basis for keyed Topics, so that when a com.rti.dds.publication.DataWriter (p. [523\)](#page-540-0) unregisters an instance, RTI Data Distribution Service can automatically also dispose that instance. This is the default behavior.

In many cases where the ownership of a Topic is shared (see com.rti.dds.infrastructure.OwnershipQosPolicy (p. [1178\)](#page-1195-0)), DataWriters may want to relinquish their ownership of a particular instance of the Topic to allow other DataWriters to send updates for the value of that instance regardless of Ownership Strength. In that case, you may only want a DataWriter to unregister an instance without disposing the instance. Disposing an instance is a statement that an instance no longer exists. User applications may be coded to trigger on the disposal of instances, thus the ability to unregister without disposing may be useful to properly maintain the semantic of disposal.

## 8.300.3 Member Data Documentation

## 8.300.3.1 boolean autodispose unregistered instances

Boolean flag that controls the behavior when the com.rti.dds.publication.DataWriter (p. [523\)](#page-540-0) unregisters an instance by means of the unregister operations.

ˆ true (default)

The **com.rti.dds.publication.DataWriter** (p. [523\)](#page-540-0) will dispose the instance each time it is unregistered. The behavior is identical to explicitly calling one of the dispose operations on the instance prior to calling the unregister operation.

false

The com.rti.dds.publication.DataWriter (p. [523\)](#page-540-0) will not dispose the instance. The application can still call one of the dispose operations prior to unregistering the instance and accomplish the same effect.

#### [default] true

Generated on Wed Jun 9 20:14:25 2010 for RTI Data Distribution Service Java API by Doxygen

# 8.301 WstringSeq Class Reference

Instantiates com.rti.dds.util.Sequence (p. [1381\)](#page-1398-0) < char∗ >. Inheritance diagram for WstringSeq::

## Public Member Functions

ˆ WstringSeq ()

Constructs an empty sequence of wide strings with an initial maximum of zero.

ˆ WstringSeq (int initialMaximum)

Constructs an empty sequence of wide strings with the given initial maximum.

ˆ WstringSeq (Collection strings)

Constructs a new sequence containing the given wide strings.

## Static Public Member Functions

- ^ static void readWstringArray (String[] value, CdrObjectInput in, int length) throws IOException
- ^ static void writeWstringArray (String[] value, CdrObjectOutput out, int length, int maxStringLength) throws IOException

## 8.301.1 Detailed Description

Instantiates com.rti.dds.util.Sequence (p. [1381\)](#page-1398-0) < char∗ >.

## Instantiates:

 $\langle \langle \text{generic} \rangle \rangle$  (p. [265\)](#page-281-1) com.rti.dds.util.Sequence (p. [1381\)](#page-1398-0)

See also:

```
char
com.rti.dds.infrastructure.StringSeq (p. 1418)
com.rti.dds.util.Sequence (p. 1381)
```
Generated on Wed Jun 9 20:14:25 2010 for RTI Data Distribution Service Java API by Doxygen

## 8.301.2 Constructor & Destructor Documentation

## 8.301.2.1 WstringSeq ()

Constructs an empty sequence of wide strings with an initial maximum of zero.

### 8.301.2.2 WstringSeq (int initialMaximum)

Constructs an empty sequence of wide strings with the given initial maximum.

#### 8.301.2.3 WstringSeq (Collection strings)

Constructs a new sequence containing the given wide strings.

#### Parameters:

strings the initial contents of this sequence

## 8.301.3 Member Function Documentation

## 8.301.3.1 static void readWstringArray (String[] value, CdrObjectInput in, int length) throws IOException [static]

Read array of strings. The length specified must match the expected length of array. Otherwise, the stream will be positioned incorrectly, leading to corrupt reads. The length of array must be at least the value of length parameter (otherwise, ArrayOutOfBoundException will be thrown).

#### Parameters:

value array to read into

in Interface for reading object in CDR encoding.

length the length of array  $\left(\rightleftarrow$  value.length)

## 8.301.3.2 static void writeWstringArray (String | value, CdrObjectOutput out, int length, int maxStringLength) throws IOException [static]

Write array of wstring up to the specified length.

# Chapter 9

# Example Documentation

# 9.1 HelloWorld.idl

## 9.1.1 IDL Type Description

The data type to be disseminated by RTI Data Distribution Service is described in language independent IDL. The IDL file is input to rtiddsgen (p. [284\)](#page-301-0), which produces the following files.

The programming language specific type representation of the type Foo = HelloWorld, for use in the application code.

- ˆ HelloWorld.java
- ˆ HelloWorldSeq.java

User Data Type Support (p. [154\)](#page-171-0) types as required by the DDS specification for use in the application code.

- ˆ HelloWorldTypeSupport.java
- ˆ HelloWorldDataWriter.java
- ˆ HelloWorldDataReader.java

## 9.1.1.1 HelloWorld.idl

[\$(NDDSHOME)/example/JAVA/helloWorld/HelloWorld.idl]

struct HelloWorld { string<128> msg; };

## 9.2 HelloWorldDataReader.java

## 9.2.1 User Data Type Support

Files generated by rtiddsgen (p. [284\)](#page-301-0) that implement the type specific APIs required by the DDS specification, as described in the User Data Type Support  $(p. 154)$  $(p. 154)$ , where:

- $\hat{\Gamma}$  FooTypeSupport = HelloWorldTypeSupport
- $\hat{\phantom{a}}$  FooDataWriter = HelloWorldDataWriter
- ˆ FooDataReader = HelloWorldDataReader

## 9.2.1.1 HelloWorldTypeSupport.java

[\$(NDDSHOME)/example/JAVA/helloWorld/HelloWorldTypeSupport.java]

```
/*
  WARNING: THIS FILE IS AUTO-GENERATED. DO NOT MODIFY.
 This file was generated from .idl using "rtiddsgen".
 The rtiddsgen tool is part of the RTI Data Distribution Service distribution.
 For more information, type 'rtiddsgen -help' at a command shell
 or consult the RTI Data Distribution Service manual.
*/
import com.rti.dds.cdr.CdrEncapsulation;
import com.rti.dds.cdr.CdrInputStream;
import com.rti.dds.cdr.CdrOutputStream;
import com.rti.dds.cdr.CdrPrimitiveType;
import com.rti.dds.cdr.CdrBuffer;
import com.rti.dds.cdr.CdrHelper;
import com.rti.dds.domain.DomainParticipant;
import com.rti.dds.publication.DataWriter;
import com.rti.dds.publication.DataWriterListener;
import com.rti.dds.subscription.DataReader;
import com.rti.dds.subscription.DataReaderListener;
import com.rti.dds.topic.KeyHash_t;
import com.rti.dds.topic.TypeSupportImpl;
import com.rti.dds.topic.TypeSupportType;
import com.rti.dds.util.Sequence;
import com.rti.dds.topic.DefaultEndpointData;
import com.rti.dds.infrastructure.RETCODE_ERROR;
import com.rti.dds.topic.TypeSupportParticipantInfo;
```
import com.rti.dds.topic.TypeSupportEndpointInfo; import com.rti.dds.typecode.TypeCode;

Generated on Wed Jun 9 20:14:25 2010 for RTI Data Distribution Service Java API by Doxygen

```
import com.rti.dds.infrastructure.Copyable;
public class HelloWorldTypeSupport extends TypeSupportImpl {
    // -----------------------------------------------------------------------
    // Private Fields<br>// ---------------
                         // -----------------------------------------------------------------------
    private static final String TYPE_NAME = "HelloWorld";
    private static final char[] PLUGIN_VERSION = {2, 0, 0, 0};
    private static final HelloWorldTypeSupport _singleton
        = new HelloWorldTypeSupport();
    // -----------------------------------------------------------------------
    // Public Methods
    // -----------------------------------------------------------------------
    // --- External methods: -------------------------------------------------
    /* The methods in this section are for use by users of RTI Data
     * Distribution Service.
     */
    public static String get_type_name() {
        return _singleton.get_type_nameI();
    }
    public static void register_type(DomainParticipant participant,
                                        String type_name) {
         _singleton.register_typeI(participant, type_name);
    }
    public static void unregister_type(DomainParticipant participant,
                                          String type_name) {
        _singleton.unregister_typeI(participant, type_name);
    }
     /* The methods in this section are for use by RTI Data Distribution
     * Service itself and by the code generated by rtiddsgen for other types.
     * They should be used directly or modified only by advanced users and are
     * subject to change in future versions of RTI Data Distribution Service.
     */
    public static HelloWorldTypeSupport get_instance() {
        return _singleton;
    }
    public static HelloWorldTypeSupport getInstance() {
        return get_instance();
    }
    public Object create_data() {
        return new HelloWorld();
    }
    public void destroy_data(Object data) {
```
Generated on Wed Jun 9 20:14:25 2010 for RTI Data Distribution Service Java API by Doxygen

```
return;
}
public Object create_key() {
   return new HelloWorld();
}
public void destroy_key(Object key) {
   return;
}
public Object copy_data(Object destination, Object source) {
   HelloWorld typedDst = (HelloWorld) destination;
   HelloWorld typedSrc = (HelloWorld) source;
   return typedDst.copy_from(typedSrc);
}
public long get_serialized_sample_max_size(Object endpoint_data,boolean include_encapsulation,short encapsulation_i
    long origAlignment = currentAlignment;
    long encapsulation_size = currentAlignment;
    if(include_encapsulation) {
      if (!CdrEncapsulation.isValidEncapsulationKind(encapsulation_id)) {
          throw new RETCODE_ERROR("Unsupported encapsulation");
      }
      encapsulation_size += CdrPrimitiveType.SHORT.getMaxSizeSerialized(encapsulation_size);
      encapsulation_size += CdrPrimitiveType.SHORT.getMaxSizeSerialized(encapsulation_size);
      encapsulation_size -= currentAlignment;
      currentAlignment = 0;
      origAlignment = 0;
   }
    currentAlignment += CdrPrimitiveType.getStringMaxSizeSerialized(currentAlignment, ((128)) + 1);
    if (include_encapsulation) {
        currentAlignment += encapsulation_size;
    }
    return currentAlignment - origAlignment;
}
public long get_serialized_sample_min_size(Object endpoint_data,boolean include_encapsulation,short encapsulation_i
    long origAlignment = currentAlignment;
    long encapsulation_size = currentAlignment;
```

```
Generated on Wed Jun 9 20:14:25 2010 for RTI Data Distribution Service Java API by
Doxygen
```

```
if(include_encapsulation) {
        if (!CdrEncapsulation.isValidEncapsulationKind(encapsulation_id)) {
            throw new RETCODE_ERROR("Unsupported encapsulation");
        }
        encapsulation_size += CdrPrimitiveType.SHORT.getMaxSizeSerialized(encapsulation_size);
        encapsulation_size += CdrPrimitiveType.SHORT.getMaxSizeSerialized(encapsulation_size);
        encapsulation_size -= currentAlignment;
        currentAlignment = 0;
        origAlignment = 0;
    }
    currentAlignment += CdrPrimitiveType.getStringMaxSizeSerialized(currentAlignment, 1);
    if (include_encapsulation) {
        currentAlignment += encapsulation_size;
    }
    return currentAlignment - origAlignment;
}
public long get_serialized_sample_size(
    Object endpoint_data, boolean include_encapsulation,
    short encapsulation_id, long current_alignment,
    Object sample)
{
    long origAlignment = current_alignment;
    long encapsulation_size = current_alignment;
    HelloWorld typedSrc = (HelloWorld) sample;
    if(include_encapsulation) {
        if (!CdrEncapsulation.isValidEncapsulationKind(encapsulation_id)) {
            throw new RETCODE_ERROR("Unsupported encapsulation");
        }
        encapsulation_size += CdrPrimitiveType.SHORT.getMaxSizeSerialized(encapsulation_size);
        encapsulation_size += CdrPrimitiveType.SHORT.getMaxSizeSerialized(encapsulation_size);
        encapsulation_size -= current_alignment;
        current_alignment = 0;
        origAlignment = 0;
    }
    current_alignment += CdrPrimitiveType.getStringSerializedSize(current_alignment, typedSrc.msg);
    if (include_encapsulation) {
        current_alignment += encapsulation_size;
    }
```

```
return current_alignment - origAlignment;
}
public long get_serialized_key_max_size(
    Object endpoint_data,
    boolean include_encapsulation,
    short encapsulation_id,
    long currentAlignment)
{
    long encapsulation_size = currentAlignment;
    long origAlignment = currentAlignment;
    if(include_encapsulation) {
        \, if \, (!CdrEncapsulation.isValidEncapsulationKind(encapsulation_id)) \, {
            throw new RETCODE_ERROR("Unsupported encapsulation");
        }
        encapsulation_size += CdrPrimitiveType.SHORT.getMaxSizeSerialized(encapsulation_size);
        encapsulation_size += CdrPrimitiveType.SHORT.getMaxSizeSerialized(encapsulation_size);
        encapsulation_size -= currentAlignment;
        currentAlignment = 0;
        origAlignment = 0;
   }
currentAlignment += get_serialized_sample_max_size(
                        endpoint_data,false,encapsulation_id,currentAlignment);
    if (include_encapsulation) {
        currentAlignment += encapsulation_size;
    }
    return currentAlignment - origAlignment;
}
public void serialize(Object endpoint_data,Object src, CdrOutputStream dst,boolean serialize_encapsulation,
                      short encapsulation_id, boolean serialize_sample, Object endpoint_plugin_qos) {
    int position = 0;
    if(serialize_encapsulation) {
        dst.serializeAndSetCdrEncapsulation(encapsulation_id);;
        position = dst.resetAlignment();
   }
```
Generated on Wed Jun 9 20:14:25 2010 for RTI Data Distribution Service Java API by Doxygen

```
if(serialize_sample) {
HelloWorld typedSrc = (HelloWorld) src;
        dst.writeString(typedSrc.msg,(128));
        }
        if (serialize_encapsulation) {
          dst.restoreAlignment(position);
        }
    }
    public void serialize_key(
        Object endpoint_data,
        Object src,
        CdrOutputStream dst,
        boolean serialize_encapsulation,
        short encapsulation_id,
        boolean serialize_key,
        Object endpoint_plugin_qos)
    {
        int position = 0;
        if (serialize_encapsulation) {
            dst.serializeAndSetCdrEncapsulation(encapsulation_id);
            position = dst.resetAlignment();
        }
        if (serialize_key) {
HelloWorld typedSrc = (HelloWorld) src;
            serialize(endpoint_data, src, dst, false, CdrEncapsulation.CDR_ENCAPSULATION_ID_CDR_BE, true, e
        }
        if (serialize_encapsulation) {
            dst.restoreAlignment(position);
        }
   }
    public Object deserialize_sample(
        Object endpoint_data,
        Object dst,
        CdrInputStream src, boolean deserialize_encapsulation,
        boolean deserialize_sample,
        Object endpoint_plugin_qos)
    {
        int position = 0;
```
Generated on Wed Jun 9 20:14:25 2010 for RTI Data Distribution Service Java API by Doxygen

```
if(deserialize_encapsulation) {
            src.deserializeAndSetCdrEncapsulation();
            position = src.resetAlignment();
       }
        if(deserialize_sample) {
HelloWorld typedDst = (HelloWorld) dst;
            typedDst.msg = src.readString();
       }
        if (deserialize_encapsulation) {
            src.restoreAlignment(position);
       }
       return dst;
   }
   public Object deserialize_key_sample(
        Object endpoint_data,
        Object dst,
        CdrInputStream src,
       boolean deserialize_encapsulation,
       boolean deserialize_key,
       Object endpoint_plugin_qos)
    {
        int position = 0;
        if(deserialize_encapsulation) {
            src.deserializeAndSetCdrEncapsulation();
            position = src.resetAlignment();
       }
        if(deserialize_key) {
HelloWorld typedDst = (HelloWorld) dst;
       deserialize_sample(endpoint_data, dst, src, false, true, endpoint_plugin_qos);
       }
        if (deserialize_encapsulation) {
```
Generated on Wed Jun 9 20:14:25 2010 for RTI Data Distribution Service Java API by Doxygen

```
src.restoreAlignment(position);
    }
    return dst;
}
public void skip(Object endpoint_data,
                 CdrInputStream src,
                 boolean skip_encapsulation,
                 boolean skip_sample,
                 Object endpoint_plugin_qos)
{
    int position = 0;
    if (skip_encapsulation) {
        src.skipEncapsulation();
        position = src.resetAlignment();
    }
    if (skip_sample) {
        src.skipString();
    }
    if (skip_encapsulation) {
        src.restoreAlignment(position);
    }
}
public Object serialized_sample_to_key(
    Object endpoint_data,
    Object sample,
    CdrInputStream src,
    boolean deserialize_encapsulation,
    boolean deserialize_key,
    Object endpoint_plugin_qos)
{
    int position = 0;
    if(deserialize_encapsulation) {
        src.deserializeAndSetCdrEncapsulation();
        position = src.resetAlignment();
    }
    if (deserialize_key) {
```
#### Generated on Wed Jun 9 20:14:25 2010 for RTI Data Distribution Service Java API by Doxygen

```
HelloWorld typedDst = (HelloWorld) sample;
            deserialize_sample(
                endpoint_data, sample, src, false,
                true, endpoint_plugin_qos);
        }
        if (deserialize_encapsulation) {
            src.restoreAlignment(position);
        }
       return sample;
   }
    // -----------------------------------------------------------------------
    // Callbacks
    // -----------------------------------------------------------------------
   public Object on_participant_attached(Object registration_data,
                                          TypeSupportParticipantInfo participant_info,
                                          boolean top_level_registration,
                                          Object container_plugin_context,
                                          TypeCode type_code) {
       return super.on_participant_attached(
            registration_data, participant_info, top_level_registration,
            container_plugin_context, type_code);
   }
    public void on_participant_detached(Object participant_data) {
        super.on_participant_detached(participant_data);
    }
   public Object on_endpoint_attached(Object participantData,
                                       TypeSupportEndpointInfo endpoint_info,
                                       boolean top_level_registration,
                                       Object container_plugin_context) {
       return super.on_endpoint_attached(
              participantData, endpoint_info,
              top_level_registration, container_plugin_context);
   }
   public void on_endpoint_detached(Object endpoint_data) {
        super.on_endpoint_detached(endpoint_data);
   }
    // -----------------------------------------------------------------------
    // Protected Methods
    // -----------------------------------------------------------------------
   protected DataWriter create_datawriter(long native_writer,
                                           DataWriterListener listener,
```
Generated on Wed Jun 9 20:14:25 2010 for RTI Data Distribution Service Java API by Doxygen

```
int mask) {
        return new HelloWorldDataWriter(native_writer, listener, mask, this);
    }
    protected DataReader create_datareader(long native_reader,
                                              DataReaderListener listener,
                                              int mask) {
        return new HelloWorldDataReader(native_reader, listener, mask, this);
    }
    // -----------------------------------------------------------------------
    // Constructor<br>// ------------
                                         // -----------------------------------------------------------------------
    protected HelloWorldTypeSupport() {
        /* If the user data type supports keys, then the second argument
        to the constructor below should be true. Otherwise it should
        be false. */
        super(TYPE_NAME, false,HelloWorldTypeCode.VALUE,HelloWorld.class,TypeSupportType.TST_STRUCT, PLUGIN
    }
    protected HelloWorldTypeSupport(boolean enableKeySupport) {
        super(TYPE_NAME, enableKeySupport,HelloWorldTypeCode.VALUE,HelloWorld.class,TypeSupportType.TST_STR
    }
}
```
#### 9.2.1.2 HelloWorldDataWriter.java

[\$(NDDSHOME)/example/JAVA/helloWorld/HelloWorldDataWriter.java]

```
/*
 WARNING: THIS FILE IS AUTO-GENERATED. DO NOT MODIFY.
 This file was generated from .idl using "rtiddsgen".
 The rtiddsgen tool is part of the RTI Data Distribution Service distribution.
 For more information, type 'rtiddsgen -help' at a command shell
 or consult the RTI Data Distribution Service manual.
*/
import com.rti.dds.infrastructure.Time_t;
import com.rti.dds.infrastructure.WriteParams_t;
import com.rti.dds.infrastructure.InstanceHandle_t;
import com.rti.dds.publication.DataWriterImpl;
import com.rti.dds.publication.DataWriterListener;
import com.rti.dds.topic.TypeSupportImpl;
```

```
// ===========================================================================
public class HelloWorldDataWriter extends DataWriterImpl {
   // -----------------------------------
    // Public Methods
   // -----------------------------------------------------------------------
   public InstanceHandle_t register_instance(HelloWorld instance_data) {
       return register_instance_untyped(instance_data);
    }
   public InstanceHandle_t register_instance_w_timestamp(HelloWorld instance_data,
                                                 Time_t source_timestamp) {
        return register_instance_w_timestamp_untyped(
            instance_data, source_timestamp);
   }
   public InstanceHandle_t register_instance_w_params(HelloWorld instance_data,
                                                 WriteParams_t params) {
        return register_instance_w_params_untyped(
            instance_data, params);
   }
   public void unregister_instance(HelloWorld instance_data,
                                     InstanceHandle_t handle) {
        unregister_instance_untyped(instance_data, handle);
   \mathbf{r}public void unregister_instance_w_timestamp(HelloWorld instance_data,
            InstanceHandle_t handle, Time_t source_timestamp) {
        unregister_instance_w_timestamp_untyped(
            instance_data, handle, source_timestamp);
   }
   public void unregister_instance_w_params(HelloWorld instance_data,
                                             WriteParams_t params) {
        unregister_instance_w_params_untyped(
            instance_data, params);
   }
    public void write(HelloWorld instance_data, InstanceHandle_t handle) {
       write_untyped(instance_data, handle);
    \mathbf{r}public void write_w_timestamp(HelloWorld instance_data,
            InstanceHandle_t handle, Time_t source_timestamp) {
        write_w_timestamp_untyped(instance_data, handle, source_timestamp);
```
Generated on Wed Jun 9 20:14:25 2010 for RTI Data Distribution Service Java API by Doxygen

```
}
public void write_w_params(HelloWorld instance_data,
                           WriteParams_t params) {
    write_w_params_untyped(instance_data, params);
}
public void dispose(HelloWorld instance_data, InstanceHandle_t instance_handle){
    dispose_untyped(instance_data, instance_handle);
}
public void dispose_w_timestamp(HelloWorld instance_data,
       InstanceHandle_t instance_handle, Time_t source_timestamp) {
    dispose_w_timestamp_untyped(
        instance_data, instance_handle, source_timestamp);
}
public void dispose_w_params(HelloWorld instance_data,
                             WriteParams_t params) {
    dispose_w_params_untyped(instance_data, params);
}
public void get_key_value(HelloWorld key_holder, InstanceHandle_t handle) {
    get_key_value_untyped(key_holder, handle);
}
public InstanceHandle_t lookup_instance(HelloWorld key_holder) {
    return lookup_instance_untyped(key_holder);
}
// -----------------------------------------------------------------------
// Package Methods
// -----------------------------------------------------------------------
// --- Constructors: -----------------------------------------------------
/*package*/ HelloWorldDataWriter(long native_writer, DataWriterListener listener,
                          int mask, TypeSupportImpl type) {
    super(native_writer, listener, mask, type);
}
```
#### 9.2.1.3 HelloWorldDataReader.java

}

[\$(NDDSHOME)/example/JAVA/helloWorld/HelloWorldDataReader.java]

Generated on Wed Jun 9 20:14:25 2010 for RTI Data Distribution Service Java API by Doxygen

```
/*
 WARNING: THIS FILE IS AUTO-GENERATED. DO NOT MODIFY.
 This file was generated from .idl using "rtiddsgen".
 The rtiddsgen tool is part of the RTI Data Distribution Service distribution.
 For more information, type 'rtiddsgen -help' at a command shell
 or consult the RTI Data Distribution Service manual.
*/
import com.rti.dds.infrastructure.InstanceHandle_t;
import com.rti.dds.subscription.DataReaderImpl;
import com.rti.dds.subscription.DataReaderListener;
import com.rti.dds.subscription.ReadCondition;
import com.rti.dds.subscription.SampleInfo;
import com.rti.dds.subscription.SampleInfoSeq;
import com.rti.dds.topic.TypeSupportImpl;
// ===========================================================================
public class HelloWorldDataReader extends DataReaderImpl {
    // -----------------------------------------------------------------------
    // Public Methods
    // -----------------------------------------------------------------------
   public void read(HelloWorldSeq received_data, SampleInfoSeq info_seq,
             int max_samples,
             int sample_states, int view_states, int instance_states) {
       read_untyped(received_data, info_seq, max_samples, sample_states,
             view_states, instance_states);
   }
   public void take(HelloWorldSeq received_data, SampleInfoSeq info_seq,
             int max_samples,
             int sample_states, int view_states, int instance_states) {
        take_untyped(received_data, info_seq, max_samples, sample_states,
             view_states, instance_states);
   }
    public void read_w_condition(HelloWorldSeq received_data,
                 SampleInfoSeq info_seq,
                 int max_samples,
                 ReadCondition condition) {
       read_w_condition_untyped(received_data, info_seq, max_samples,
                 condition);
   }
   public void take_w_condition(HelloWorldSeq received_data,
                 SampleInfoSeq info_seq,
                 int max_samples,
                 ReadCondition condition) {
        take_w_condition_untyped(received_data, info_seq, max_samples,
                 condition);
   }
```

```
Generated on Wed Jun 9 20:14:25 2010 for RTI Data Distribution Service Java API by
Doxygen
```

```
public void read_next_sample(HelloWorld received_data, SampleInfo sample_info) {
    read_next_sample_untyped(received_data, sample_info);
}
public void take_next_sample(HelloWorld received_data, SampleInfo sample_info) {
    take_next_sample_untyped(received_data, sample_info);
}
public void read_instance(HelloWorldSeq received_data, SampleInfoSeq info_seq,
        int max_samples, InstanceHandle_t a_handle, int sample_states,
        int view_states, int instance_states) {
    read_instance_untyped(received_data, info_seq, max_samples, a_handle,
        sample_states, view_states, instance_states);
}
public void take_instance(HelloWorldSeq received_data, SampleInfoSeq info_seq,
        int max_samples, InstanceHandle_t a_handle, int sample_states,
        int view_states, int instance_states) {
    take_instance_untyped(received_data, info_seq, max_samples, a_handle,
        sample_states, view_states, instance_states);
}
public void read_next_instance(HelloWorldSeq received_data,
        SampleInfoSeq info_seq, int max_samples,
        InstanceHandle_t a_handle, int sample_states, int view_states,
        int instance_states) {
    read_next_instance_untyped(received_data, info_seq, max_samples,
        a_handle, sample_states, view_states, instance_states);
}
public void take_next_instance(HelloWorldSeq received_data,
        SampleInfoSeq info_seq, int max_samples,
        InstanceHandle_t a_handle, int sample_states, int view_states,
        int instance_states) {
    take_next_instance_untyped(received_data, info_seq, max_samples,
        a_handle, sample_states, view_states, instance_states);
}
public void read_next_instance_w_condition(HelloWorldSeq received_data,
        SampleInfoSeq info_seq, int max_samples,
        InstanceHandle_t a_handle, ReadCondition condition) {
    read_next_instance_w_condition_untyped(received_data, info_seq,
        max_samples, a_handle, condition);
}
```
Generated on Wed Jun 9 20:14:25 2010 for RTI Data Distribution Service Java API by Doxygen
```
public void take_next_instance_w_condition(HelloWorldSeq received_data,
        SampleInfoSeq info_seq, int max_samples,
        InstanceHandle_t a_handle, ReadCondition condition) {
    take_next_instance_w_condition_untyped(received_data, info_seq,
        max_samples, a_handle, condition);
}
public void return_loan(HelloWorldSeq received_data, SampleInfoSeq info_seq) {
   return_loan_untyped(received_data, info_seq);
}
public void get_key_value(HelloWorld key_holder, InstanceHandle_t handle){
    get_key_value_untyped(key_holder, handle);
}
public InstanceHandle_t lookup_instance(HelloWorld key_holder) {
   return lookup_instance_untyped(key_holder);
}
// -----------------------------------------------------------------------
// Package Methods
// -----------------------------------------------------------------------
// --- Constructors: -----------------------------------------------------
/*package*/ HelloWorldDataReader(long native_reader, DataReaderListener listener,
                          int mask, TypeSupportImpl data_type) {
    super(native_reader, listener, mask, data_type);
}
```
Generated on Wed Jun 9 20:14:25 2010 for RTI Data Distribution Service Java API by Doxygen

# 9.3 HelloWorldPublisher.java

### 9.3.1 RTI Data Distribution Service Publication Example

The publication example generated by rtiddsgen (p. [284\)](#page-301-0). The example has been modified slightly to update the sample value.

#### 9.3.1.1 HelloWorldPublisher.java

[\$(NDDSHOME)/example/JAVA/helloWorld/HelloWorldPublisher.java]

#### /\* HelloWorldPublisher.java

A publication of data of type HelloWorld

This file is derived from code automatically generated by the rtiddsgen command:

rtiddsgen -language java -example <arch> HelloWorld.idl

Example publication of type HelloWorld automatically generated by 'rtiddsgen'. To test them follow these steps:

- (1) Compile this file and the example subscription.
- (2) Start the subscription on the same domain used for RTI Data Distribution Service with the command java HelloWorldSubscriber <domain\_id> <sample\_count>
- (3) Start the publication on the same domain used for RTI Data Distribution Service with the command java HelloWorldPublisher <domain\_id> <sample\_count>
- (4) [Optional] Specify the list of discovery initial peers and multicast receive addresses via an environment variable or a file (in the current working directory) called NDDS\_DISCOVERY\_PEERS.

You can run any number of publishers and subscribers programs, and can add and remove them dynamically from the domain.

Example:

To run the example application on domain <domain\_id>:

Ensure that \$(NDDSHOME)/lib/<arch> is on the dynamic library path for Java.

On Unix: add \$(NDDSHOME)/lib/<arch> to the 'LD\_LIBRARY\_PATH' environment variable

On Windows:

Generated on Wed Jun 9 20:14:25 2010 for RTI Data Distribution Service Java API by Doxygen

add \$(NDDSHOME)\lib\<arch> to the 'Path' environment variable

Run the Java applications:

java -Djava.ext.dirs=\$(NDDSHOME)/class HelloWorldPublisher <domain\_id> java -Djava.ext.dirs=\$(NDDSHOME)/class HelloWorldSubscriber <domain\_id>

```
modification history
------------ -------
*/
import java.net.InetAddress;
import java.net.UnknownHostException;
import java.util.Arrays;
import com.rti.dds.domain.*;
import com.rti.dds.infrastructure.*;
import com.rti.dds.publication.*;
import com.rti.dds.topic.*;
import com.rti.ndds.config.*;
// ===========================================================================
public class HelloWorldPublisher {
                                  // -----------------------------------------------------------------------
    // Public Methods
    // -----------------------------------------------------------------------
    public static void main(String[] args) {
       // --- Get domain ID --- //
        int domainId = 0;
        if (args.length \geq 1) {
            domainId = Integer.valueOf(args[0]).intValue();
        }
        // -- Get max loop count; 0 means infinite loop --- //
        int sampleCount = 0;
        if (\arg s.length \geq 2) {
            sampleCount = Integer.valueOf(args[1]).intValue();
        }
        /* Uncomment this to turn on additional logging
        Logger.get_instance().set_verbosity_by_category(
                LogCategory.NDDS_CONFIG_LOG_CATEGORY_API,
                LogVerbosity.NDDS_CONFIG_LOG_VERBOSITY_STATUS_ALL);
        */
        // --- Run --- //
        publisherMain(domainId, sampleCount);
    }
    // -----------------------------------------------------------------------
```
Generated on Wed Jun 9 20:14:25 2010 for RTI Data Distribution Service Java API by Doxygen

```
// Private Methods<br>// ----------------
                          // -----------------------------------------------------------------------
// --- Constructors: -----------------------------------------------------
private HelloWorldPublisher() {
   super();
}
// -----------------------------------------------------------------------
private static void publisherMain(int domainId, int sampleCount) {
    DomainParticipant participant = null;
    Publisher publisher = null;
    Topic topic = null;
    HelloWorldDataWriter writer = null;
    try {
       // --- Create participant --- ///* To create participant with default QoS,
           use DomainParticipantFactory.DomainParticipantFactory.
                   participant.get_default_publisher_qos() instead */
        participant = DomainParticipantFactory.TheParticipantFactory.
            create_participant(
                domainId, DomainParticipantFactory.PARTICIPANT_QOS_DEFAULT,
                null /* listener */, StatusKind.STATUS_MASK_NONE);
        // -- Create publisher -- ///* To customize publisher QoS, use
           participant.get_default_publisher_qos() instead */
        publisher = participant.create_publisher(
            DomainParticipant.PUBLISHER_QOS_DEFAULT, null /* listener */,
            StatusKind.STATUS_MASK_NONE);
        // --- Create topic --- //
        /* Register type before creating topic */
        String typeName = HelloWorldTypeSupport.get_type_name();
        HelloWorldTypeSupport.register_type(participant, typeName);
        /* To customize topic QoS, use
           participant.get_default_topic_qos() instead */
        topic = participant.create_topic(
            "Example HelloWorld",
            typeName, DomainParticipant.TOPIC_QOS_DEFAULT,
            null /* listener */, StatusKind.STATUS_MASK_NONE);
        // --- Create writer --- //
        /* To customize data writer QoS, use
           publisher.get_default_datawriter_qos() instead */
        writer = (HelloWorldDataWriter)
            publisher.create_datawriter(
```
Generated on Wed Jun 9 20:14:25 2010 for RTI Data Distribution Service Java API by Doxygen

```
topic, Publisher.DATAWRITER_QOS_DEFAULT,
                null /* listener */, StatusKind.STATUS_MASK_NONE);
        // --- Write --- //
        /* Create data sample for writing */
        HelloWorld instance = new HelloWorld();
        InstanceHandle_t instance_handle = InstanceHandle_t.HANDLE_NIL;
        /* For data type that has key, if the same instance is going to be
           written multiple times, initialize the key here
           and register the keyed instance prior to writing */
        //instance_handle = writer.register_instance(instance);
        final long sendPeriodMillis = 4 * 1000; // 4 seconds
        for (int count = 0;
             (sampleCount == 0) || (count < sampleCount);
             ++count) {
            System.out.println("Writing HelloWorld, count " + count);
            /* Modify the instance to be written here */
            instance.msg = "Hello World! (" + count + ")";
            /* Write data */
            writer.write(instance, InstanceHandle_t.HANDLE_NIL);
            try {
                Thread.sleep(sendPeriodMillis);
            } catch (InterruptedException ix) {
                System.err.println("INTERRUPTED");
                break;
            }
        }
        //writer.unregister_instance(instance, instance_handle);
    } finally {
        // --- Shutdown --- //
        if(participant != null) {
            participant.delete_contained_entities();
            DomainParticipantFactory.TheParticipantFactory.
                delete_participant(participant);
        }
        /* RTI Data Distribution Service provides finalize_instance()
           method for people who want to release memory used by the
           participant factory singleton. Uncomment the following block of
           code for clean destruction of the participant factory
           singleton. */
        //DomainParticipantFactory.finalize_instance();
   }
}
```
Generated on Wed Jun 9 20:14:25 2010 for RTI Data Distribution Service Java API by Doxygen

# 9.4 HelloWorldSeq.java

### 9.4.1 Programming Language Type Description

The following programming language specific type representation is generated by rtiddsgen (p. [284\)](#page-301-0) for use in application code, where:

- $\hat{ }$  Foo = HelloWorld
- ˆ FooSeq = HelloWorldSeq

#### 9.4.1.1 HelloWorld.java

[\$(NDDSHOME)/example/JAVA/helloWorld/HelloWorld.java]

```
/*
  WARNING: THIS FILE IS AUTO-GENERATED. DO NOT MODIFY.
 This file was generated from .idl using "rtiddsgen".
 The rtiddsgen tool is part of the RTI Data Distribution Service distribution.
 For more information, type 'rtiddsgen -help' at a command shell
  or consult the RTI Data Distribution Service manual.
*/
import com.rti.dds.infrastructure.*;
import com.rti.dds.infrastructure.Copyable;
import java.io.Serializable;
import com.rti.dds.cdr.CdrHelper;
public class HelloWorld implements Copyable, Serializable
{
    public String msg = ""; /* maximum length = (128) */
    public HelloWorld() {
    }
    public HelloWorld(HelloWorld other) {
        this()copy_from(other);
    }
    public static Object create() {
        return new HelloWorld();
```
Generated on Wed Jun 9 20:14:25 2010 for RTI Data Distribution Service Java API by Doxygen

```
}
public boolean equals(Object o) {
    if (o == null) {
       return false;
    }
    if(getClass() != o.getClass()) {
        return false;
    }
    HelloWorld otherObj = (HelloWorld)o;
    if(!msg.equals(otherObj.msg)) {
        return false;
    }
    return true;
}
public int hashCode() {
    int result = 0;
    result += msg.hashCode();
   return result;
}
public Object copy_from(Object src) {
    HelloWorld typedSrc = (HelloWorld) src;
    HelloWorld typedDst = this;
    typedDst.msg = typedSrc.msg;
    return this;
}
public String toString(){
    return toString("", 0);
}
public String toString(String desc, int indent) {
    StringBuffer strBuffer = new StringBuffer();
    if (desc != null) {
```
Generated on Wed Jun 9 20:14:25 2010 for RTI Data Distribution Service Java API by Doxygen

```
CdrHelper.printIndent(strBuffer, indent);
        strBuffer.append(desc).append(":\n");
    }
    CdrHelper.printIndent(strBuffer, indent+1);
    strBuffer.append("msg: ").append(msg).append("\n");
    return strBuffer.toString();
}
```
#### 9.4.1.2 HelloWorldSeq.java

[\$(NDDSHOME)/example/JAVA/helloWorld/HelloWorldSeq.java]

```
/*
  WARNING: THIS FILE IS AUTO-GENERATED. DO NOT MODIFY.
  This file was generated from .idl using "rtiddsgen".
  The rtiddsgen tool is part of the RTI Data Distribution Service distribution.
  For more information, type 'rtiddsgen -help' at a command shell
  or consult the RTI Data Distribution Service manual.
*/
import java.util.Collection;
import com.rti.dds.infrastructure.Copyable;
import com.rti.dds.util.Enum;
import com.rti.dds.util.Sequence;
import com.rti.dds.util.LoanableSequence;
public final class HelloWorldSeq extends LoanableSequence implements Copyable {
                          // -----------------------------------------------------------------------
    // Package Fields<br>// --------------
                          // -----------------------------------------------------------------------
    /*package*/ transient Sequence _loanedInfoSequence = null;
    // -----------------------------------------------------------------------
    // Public Fields<br>// ---------------
                          // -----------------------------------------------------------------------
    // --- Constructors: -----------------------------------------------------
    public HelloWorldSeq() {
         super(HelloWorld.class);
    }
```
Generated on Wed Jun 9 20:14:25 2010 for RTI Data Distribution Service Java API by Doxygen

```
public HelloWorldSeq(int initialMaximum) {
    super(HelloWorld.class, initialMaximum);
public HelloWorldSeq(Collection elements) {
    super(HelloWorld.class, elements);
// --- From Copyable: ----------------------------------------------------
public Object copy_from(Object src) {
    Sequence typedSrc = (Sequence) src;
    final int srcSize = typedSrc.size();
   final int origSize = size();
    // if this object's size is less than the source, ensure we have
    // enough room to store all of the objects
    if (getMaximum() < srcSize) {
        setMaximum(srcSize);
    }
    // trying to avoid clear() method here since it allocates memory
    // (an Iterator)
    // if the source object has fewer items than the current object,
    // remove from the end until the sizes are equal
    if (srcSize < origSize){
        removeRange(srcSize, origSize);
   }
    // copy the data from source into this (into positions that already
    // existed)
    for(int i = 0; (i < origSize) && (i < srcSize); i++){
        if (typedSrc.get(i) == null){
            set(i, null);
        } else {
            // check to see if our entry is null, if it is, a new instance has to be allocated
            if (get(i) == null){
                set(i, HelloWorld.create());
            }
            set(i, ((Copyable) get(i)).copy_from(typedSrc.get(i)));
        }
   }
    // copy 'new' HelloWorld objects (beyond the original size of this object)
    for(int i = origSize; i < srcSize; i++){
        if (typedSrc.get(i) == null) {
            add(null);
        } else {
            // NOTE: we need to create a new object here to hold the copy
            add(HelloWorld.create());
            // we need to do a set here since enums aren't truely Copyable
            set(i, ((Copyable) get(i)).copy_from(typedSrc.get(i)));
        }
   }
```
Generated on Wed Jun 9 20:14:25 2010 for RTI Data Distribution Service Java API by Doxygen

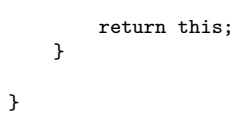

## 9.5 HelloWorldSubscriber.java

## 9.5.1 RTI Data Distribution Service Subscription Example

The unmodified subscription example generated by rtiddsgen (p. [284\)](#page-301-0).

### 9.5.1.1 HelloWorldPublisher.java

[\$(NDDSHOME)/example/JAVA/helloWorld/HelloWorldSubscriber.java]

/\* HelloWorldSubscriber.java

A publication of data of type HelloWorld

This file is derived from code automatically generated by the rtiddsgen command:

rtiddsgen -language java -example <arch> .idl

Example publication of type HelloWorld automatically generated by 'rtiddsgen' To test them follow these steps:

- (1) Compile this file and the example subscription.
- (2) Start the subscription on the same domain used for RTI Data Distribution Service with the command java HelloWorldSubscriber <domain\_id> <sample\_count>
- (3) Start the publication on the same domain used for RTI Data Distribution Service with the command java HelloWorldPublisher <domain\_id> <sample\_count>
- (4) [Optional] Specify the list of discovery initial peers and multicast receive addresses via an environment variable or a file (in the current working directory) called NDDS\_DISCOVERY\_PEERS.

You can run any number of publishers and subscribers programs, and can add and remove them dynamically from the domain.

Example:

To run the example application on domain <domain\_id>:

Ensure that \$(NDDSHOME)/lib/<arch> is on the dynamic library path for Java.

On UNIX systems: add \$(NDDSHOME)/lib/<arch> to the 'LD\_LIBRARY\_PATH' environment variable

On Windows systems:

Generated on Wed Jun 9 20:14:25 2010 for RTI Data Distribution Service Java API by Doxygen

add %NDDSHOME%\lib\<arch> to the 'Path' environment variable

Run the Java applications:

java -Djava.ext.dirs=\$NDDSHOME/class HelloWorldPublisher <domain\_id>

java -Djava.ext.dirs=\$NDDSHOME/class HelloWorldSubscriber <domain\_id>

```
modification history
```

```
------------ -------
*/
import java.net.InetAddress;
import java.net.UnknownHostException;
import java.util.Arrays;
import com.rti.dds.domain.*;
import com.rti.dds.infrastructure.*;
import com.rti.dds.subscription.*;
import com.rti.dds.topic.*;
import com.rti.ndds.config.*;
// ===========================================================================
public class HelloWorldSubscriber {
    // -----------------------------------------------------------------------
    // Public Methods
   // -----------------------------------------------------------------------
   public static void main(String[] args) {
        // --- Get domain ID --- //
        int domainId = 0;
        if (args.length >= 1) {
            domainId = Integer.valueOf(args[0]).intValue();
        }
        // -- Get max loop count; 0 means infinite loop --- //
        int sampleCount = 0;
        if (args.length \geq 2) {
            sampleCount = Integer.valueOf(args[1]).intValue();
        }
        /* Uncomment this to turn on additional logging
        Logger.get_instance().set_verbosity_by_category(
            LogCategory.NDDS_CONFIG_LOG_CATEGORY_API,
            LogVerbosity.NDDS_CONFIG_LOG_VERBOSITY_STATUS_ALL);
        */
        // --- Run --- //
        subscriberMain(domainId, sampleCount);
    }
```

```
// -----------------------------------------------------------------------
// Private Methods
// -----------------------------------------------------------------------
// --- Constructors: -----------------------------------------------------
private HelloWorldSubscriber() {
   super();
}
// -----------------------------------------------------------------------
private static void subscriberMain(int domainId, int sampleCount) {
    DomainParticipant participant = null;
    Subscriber subscriber = null;
    Topic topic = null;
    DataReaderListener listener = null;
   HelloWorldDataReader reader = null;
    try {
        // --- Create participant --- //
        /* To customize participant QoS, use
           DomainParticipantFactory.TheParticipantFactory.
           get_default_participant_qos() */
        participant = DomainParticipantFactory.TheParticipantFactory.
            create_participant(
                domainId, DomainParticipantFactory.PARTICIPANT_QOS_DEFAULT,
                null /* listener */, StatusKind.STATUS_MASK_NONE);
        if (participant == null) {
            System.err.println("create_participant error\n");
            return;
        }
        // --- Create subscriber --- //
        /* To customize subscriber QoS, use
           participant.get_default_subscriber_qos() */
        subscriber = participant.create_subscriber(
            DomainParticipant.SUBSCRIBER_QOS_DEFAULT, null /* listener */,
            StatusKind.STATUS_MASK_NONE);
        if (subscriber == null) {
            \texttt{System.err.println("create\_subscripter error \n'')};return;
        }
        // --- Create topic --- //
        /* Register type before creating topic */
        String typeName = HelloWorldTypeSupport.get_type_name();
        HelloWorldTypeSupport.register_type(participant, typeName);
```
Generated on Wed Jun 9 20:14:25 2010 for RTI Data Distribution Service Java API by Doxygen

```
/* To customize topic QoS, use
       participant.get_default_topic_qos() */
   topic = participant.create_topic(
        "Example HelloWorld",
        typeName, DomainParticipant.TOPIC_QOS_DEFAULT,
       null /* listener */, StatusKind.STATUS_MASK_NONE);
    if (topic == null) {
       System.err.println("create_topic error\n");
        return;
   }
   // --- Create reader --- //
   listener = new HelloWorldListener();
    /* To customize data reader QoS, use
       subscriber.get_default_datareader_qos() */
   reader = (HelloWorldDataReader)
        subscriber.create_datareader(
            topic, Subscriber.DATAREADER_QOS_DEFAULT, listener,
            StatusKind.STATUS_MASK_ALL);
   if (reader == null) {
        System.err.println("create_datareader error\n");
       return;
   }
   // --- Wait for data --- //
   final long receivePeriodSec = 4;
   for (int count = 0;
         (sampleCount == 0) || (count < sampleCount);
         ++count) {
        System.out.println("HelloWorld subscriber sleeping for "
                           + receivePeriodSec + " sec...");
       try {
            Thread.sleep(receivePeriodSec * 1000); // in millisec
        } catch (InterruptedException ix) {
            System.err.println("INTERRUPTED");
            break;
        }
   }
} finally {
   // --- Shutdown --- //
   if(participant != null) {
       participant.delete_contained_entities();
       DomainParticipantFactory.TheParticipantFactory.
            delete_participant(participant);
   }
    /* RTI Data Distribution Service provides the finalize_instance()
      method for users who want to release memory used by the
       participant factory singleton. Uncomment the following block of
```
Generated on Wed Jun 9 20:14:25 2010 for RTI Data Distribution Service Java API by Doxygen

```
code for clean destruction of the participant factory
           singleton. */
        //DomainParticipantFactory.finalize_instance();
    }
}
// -----------------------------------------------------------------------
// Private Types
// -----------------------------------------------------------------------
// =======================================================================
private static class HelloWorldListener extends DataReaderAdapter {
    HelloWorldSeq _dataSeq = new HelloWorldSeq();
    SampleInfoSeq _infoSeq = new SampleInfoSeq();
    public void on_data_available(DataReader reader) {
        HelloWorldDataReader HelloWorldReader =
            (HelloWorldDataReader)reader;
        try {
            HelloWorldReader.take(
                _dataSeq, _infoSeq,
                ResourceLimitsQosPolicy.LENGTH_UNLIMITED,
                SampleStateKind.ANY_SAMPLE_STATE,
                ViewStateKind.ANY_VIEW_STATE,
                InstanceStateKind.ANY_INSTANCE_STATE);
            for(int i = 0; i < _dataSeq.size(); ++i) {
                SampleInfo info = (SampleInfo)_infoSeq.get(i);
                if (info.valid_data) {
                    System.out.println(
                        ((HelloWorld)_dataSeq.get(i)).toString("Received",0));
                }
            }
        } catch (RETCODE_NO_DATA noData) {
            // No data to process
        } finally {
            HelloWorldReader.return_loan(_dataSeq, _infoSeq);
        }
    }
}
```